## 系统编程手册(下册) Linux/UNIX

**THE LINUX** PROGRAMMING **INTFRFACF** 

A Linux and UNIX<sup>®</sup> System Programming Handbook

[德]Michael Kerrisk 著 郭光伟 陈舸 译

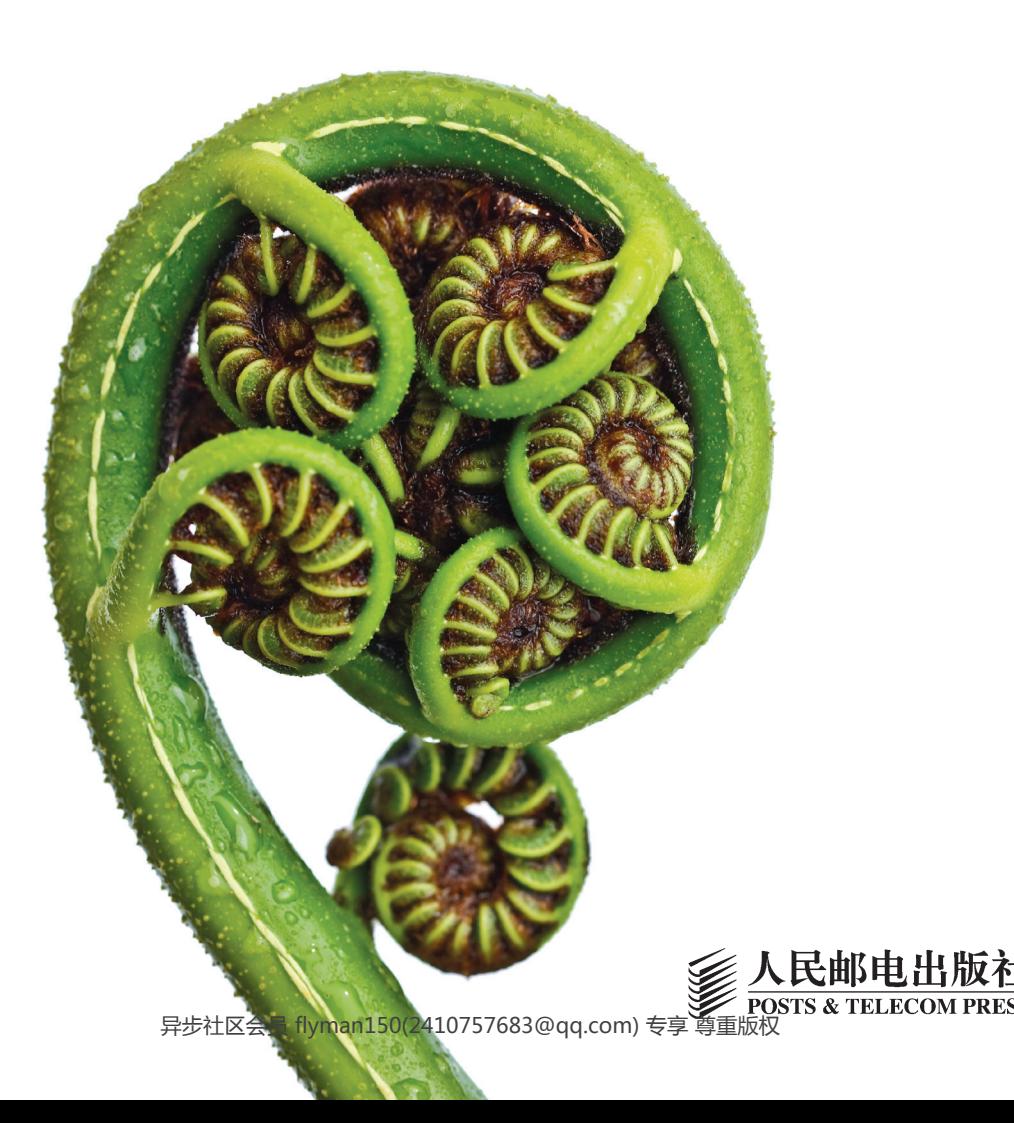

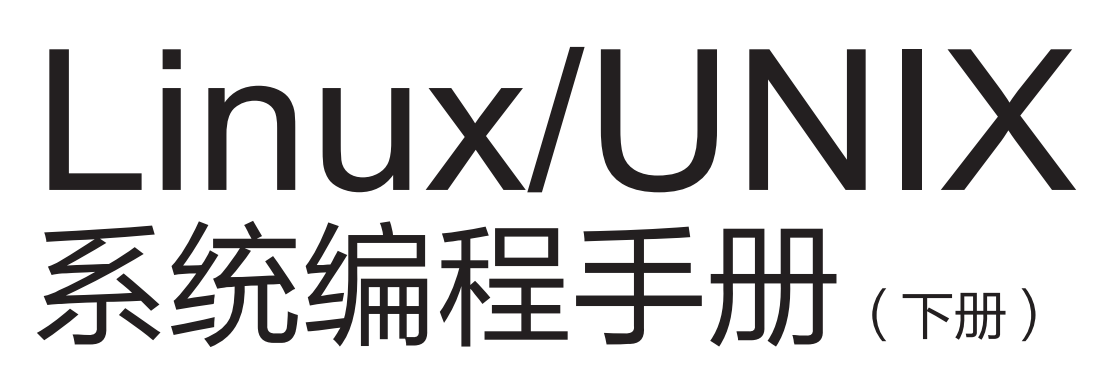

**THE LINUX** PROGRAMMING **INTERFACE** 

[德]Michael Kerrisk 著 郭光伟 陈舸 译

A Linux and UNIX<sup>®</sup> System Programming Handbook

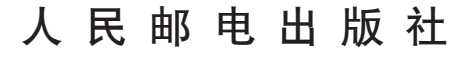

北 京 异步社区会员 flyman150(2410757683@qq.com) 专享 尊重版权

目录

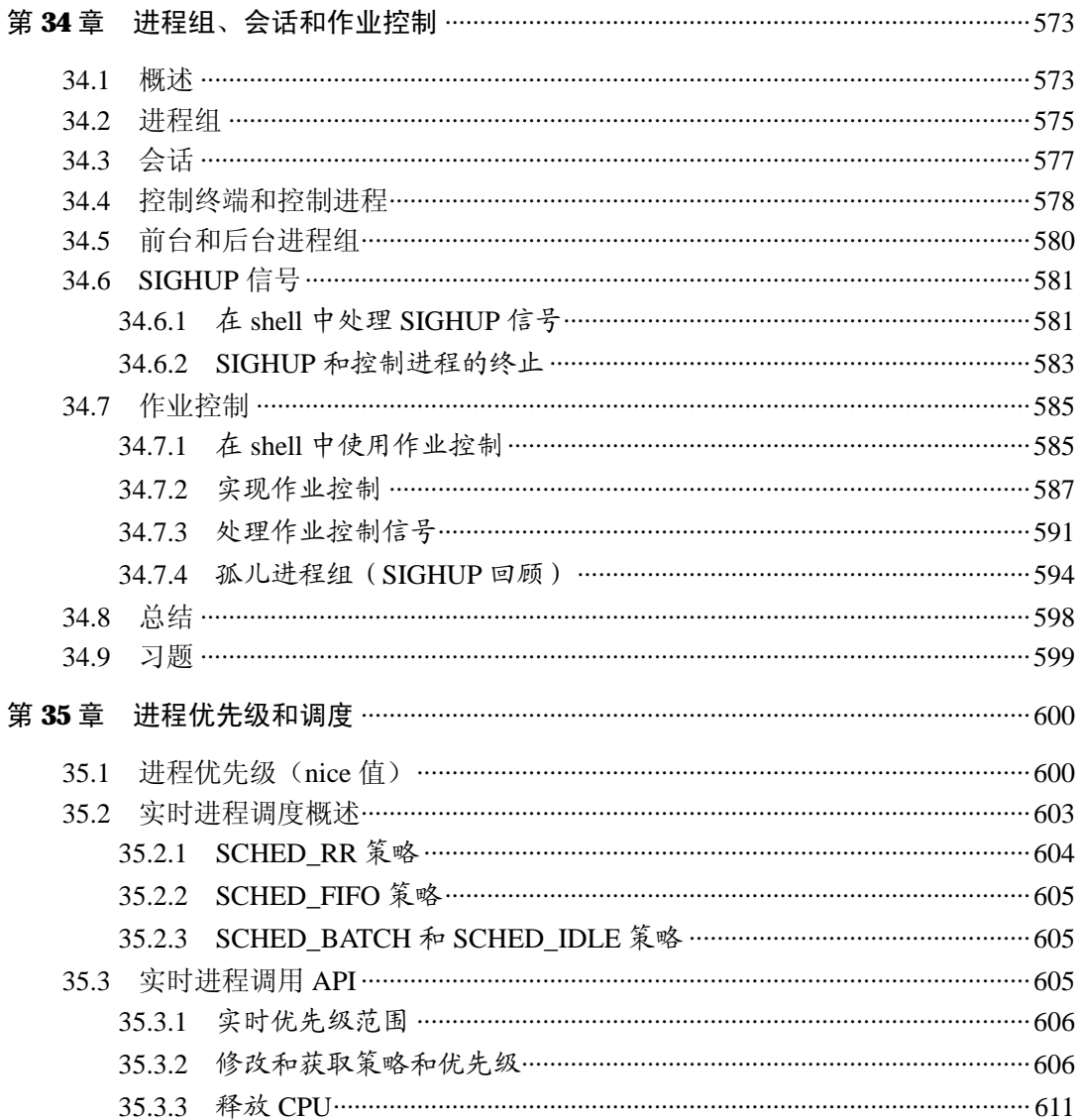

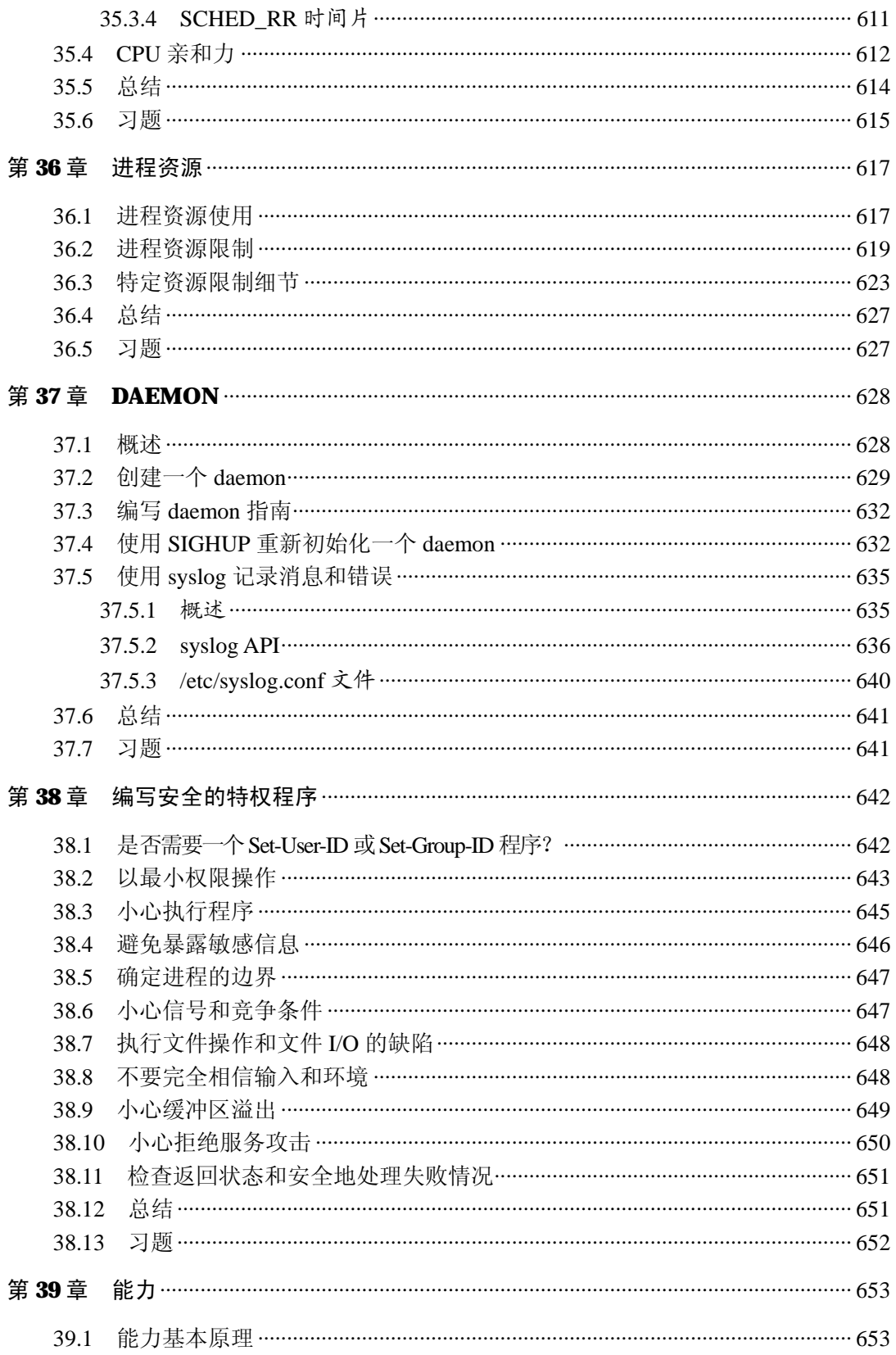

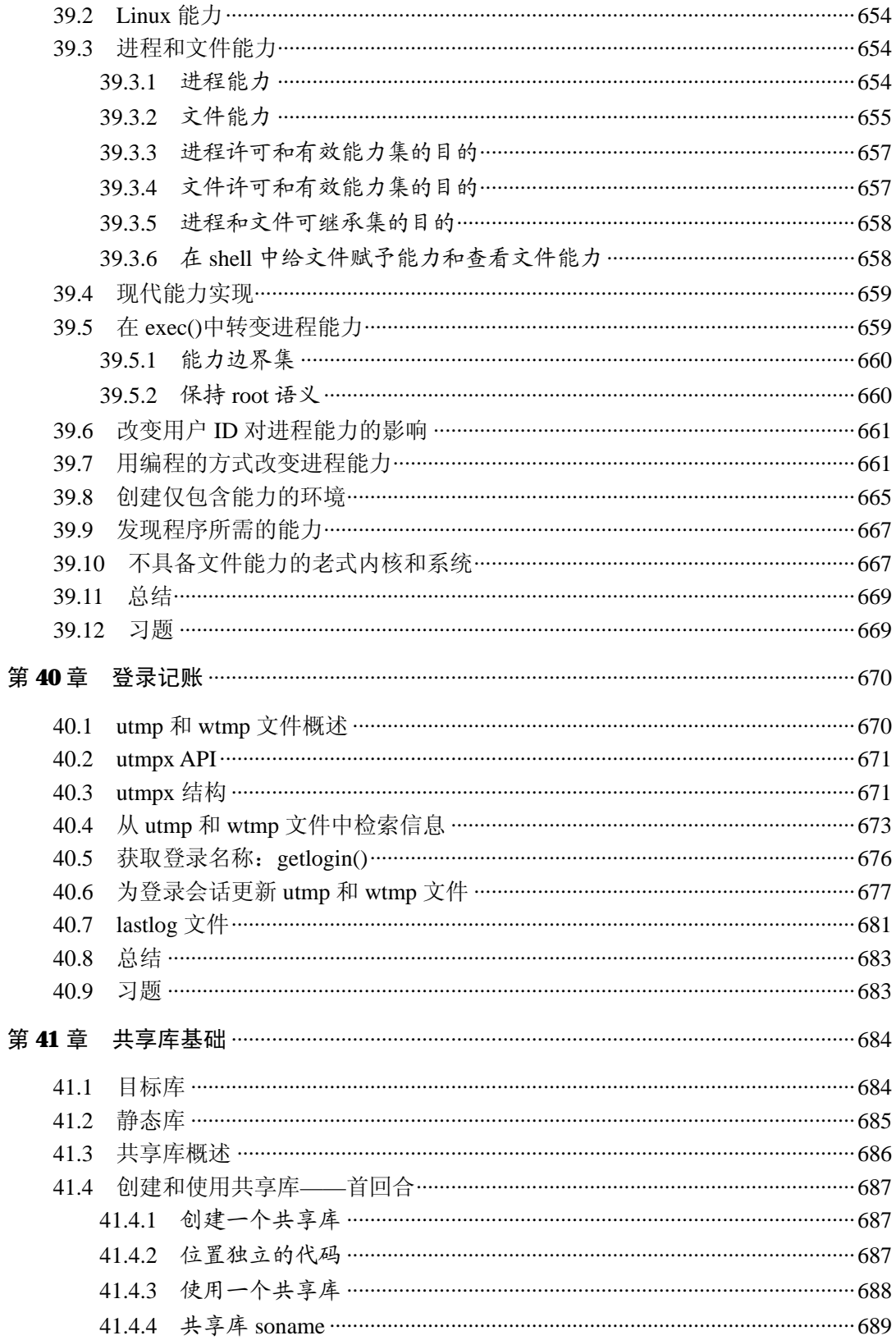

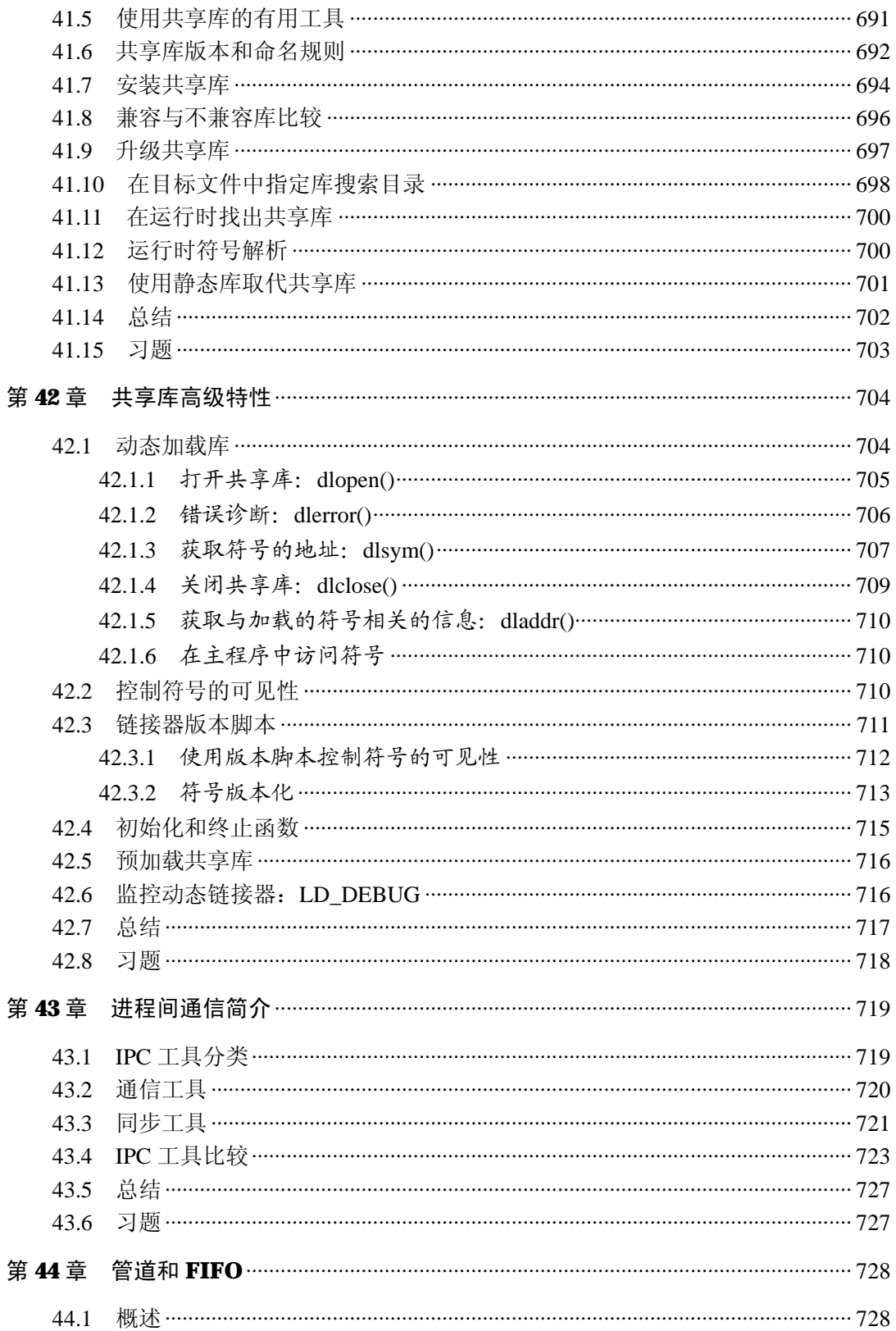

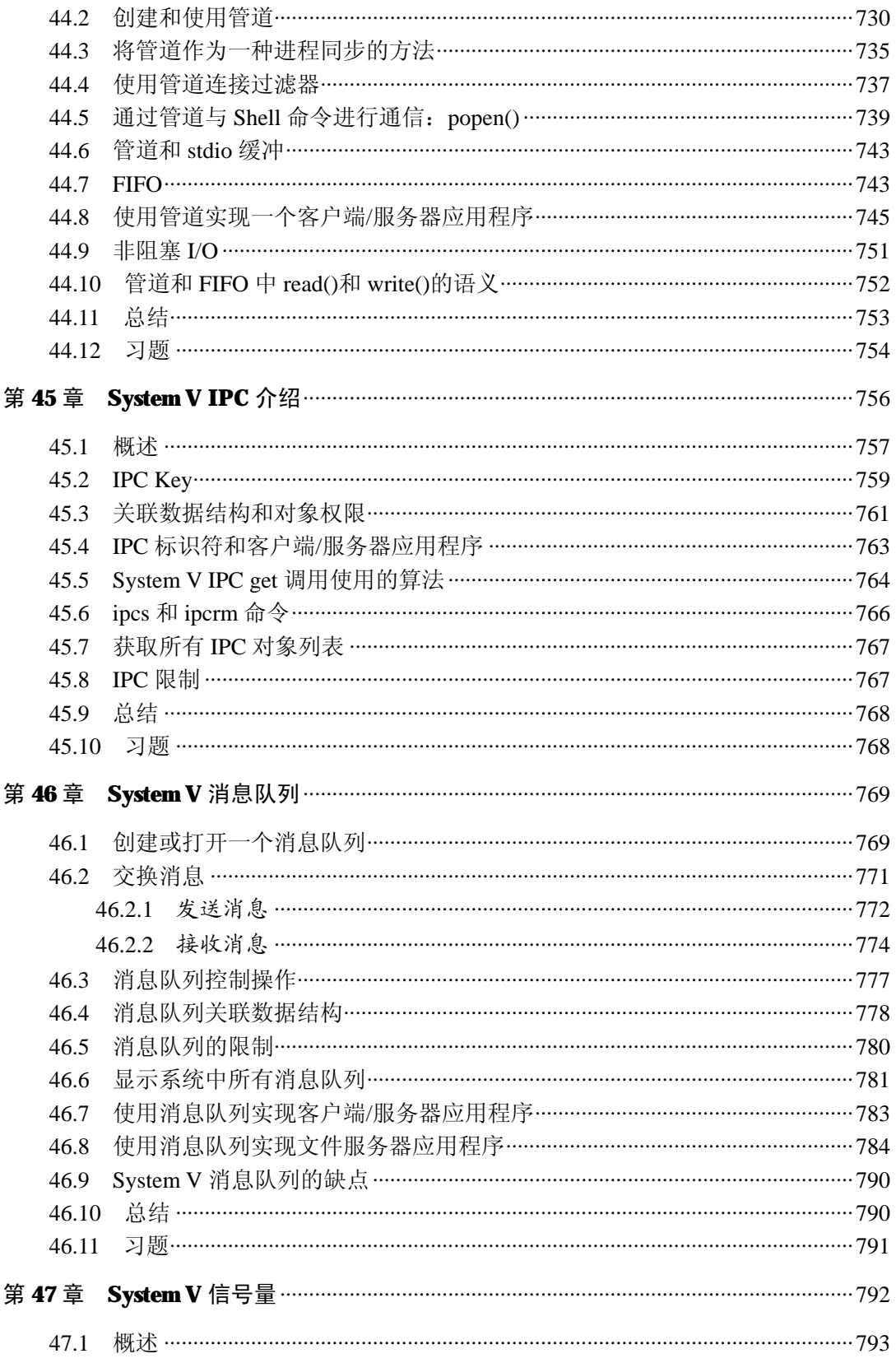

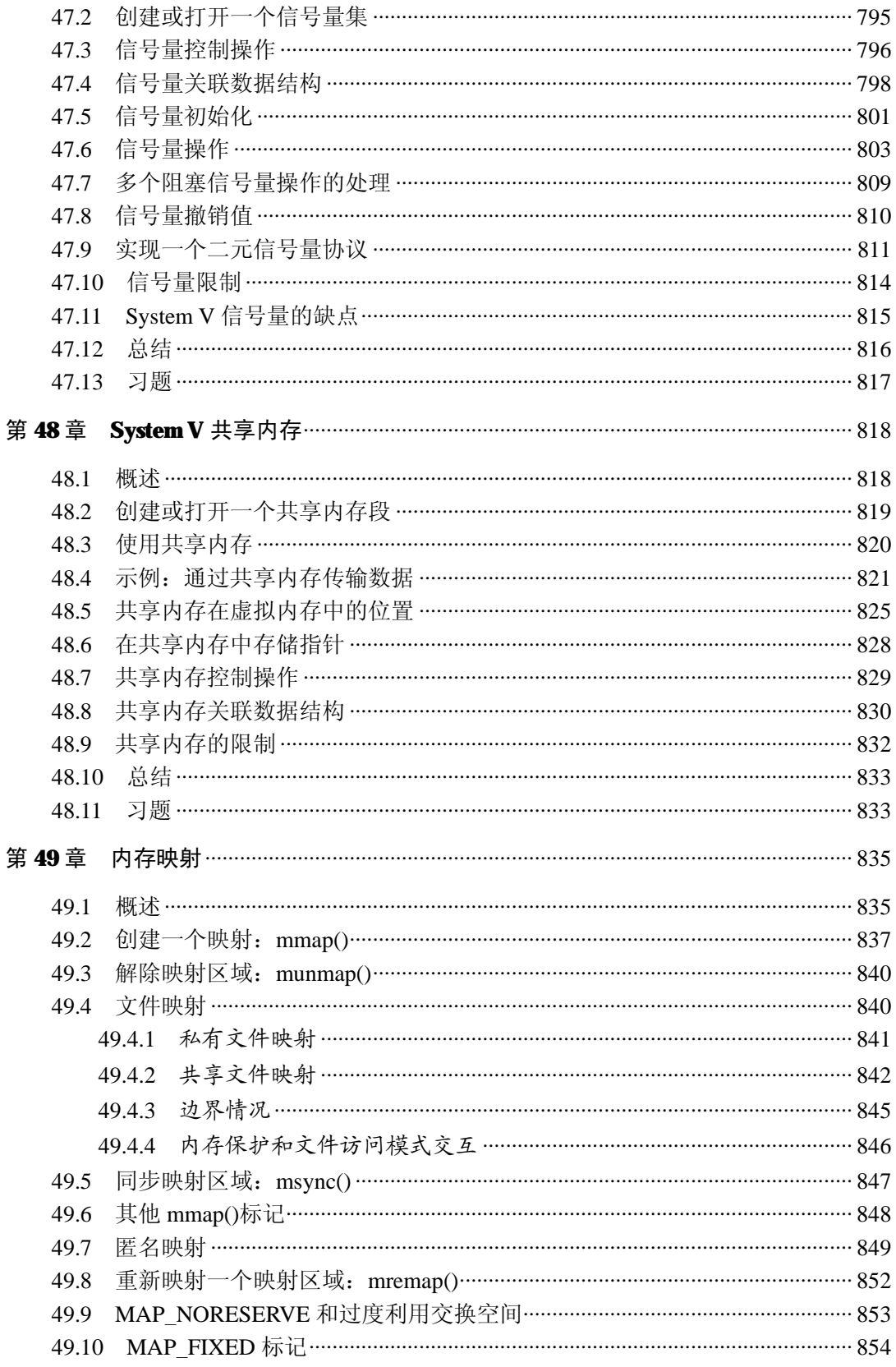

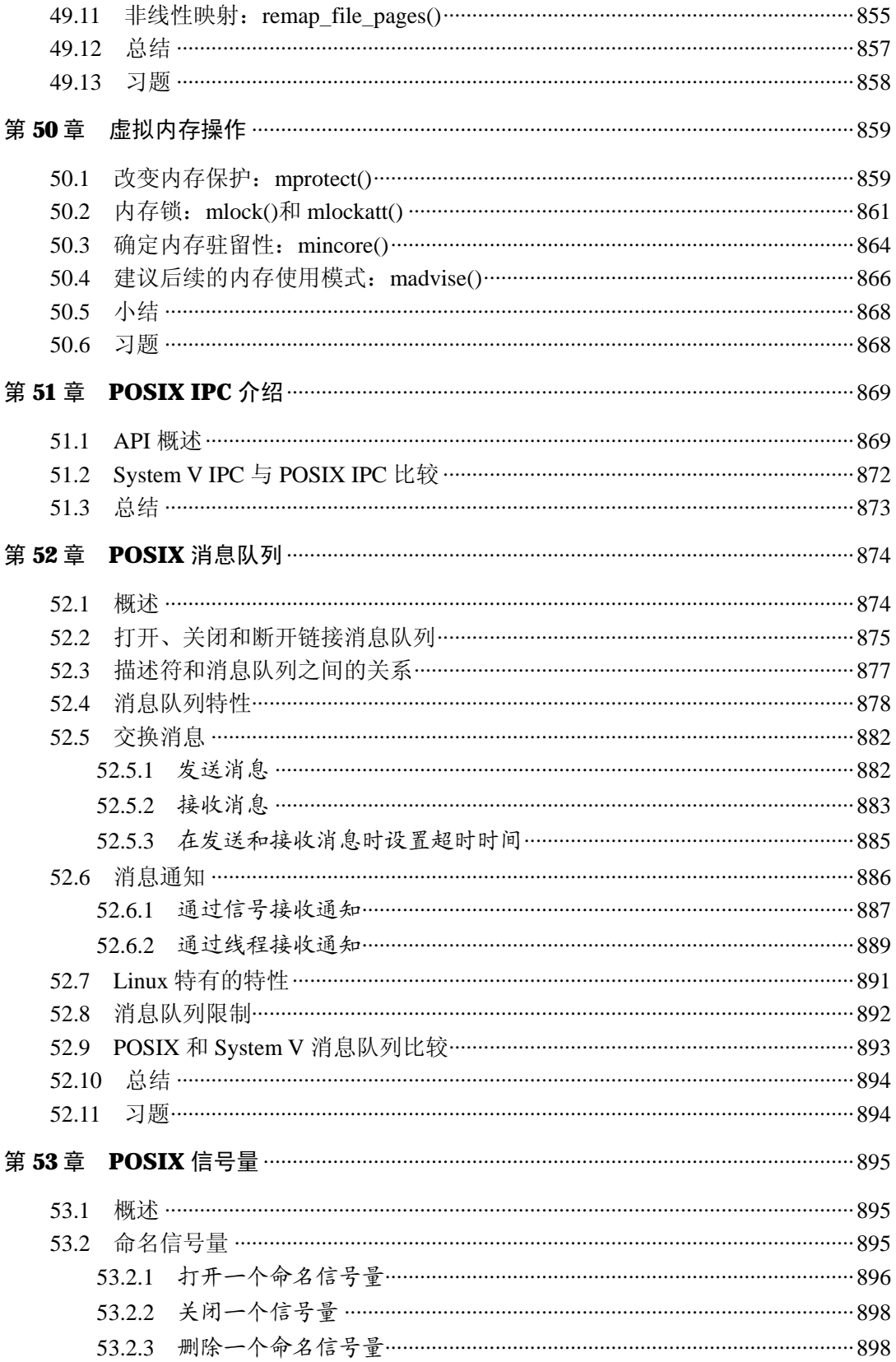

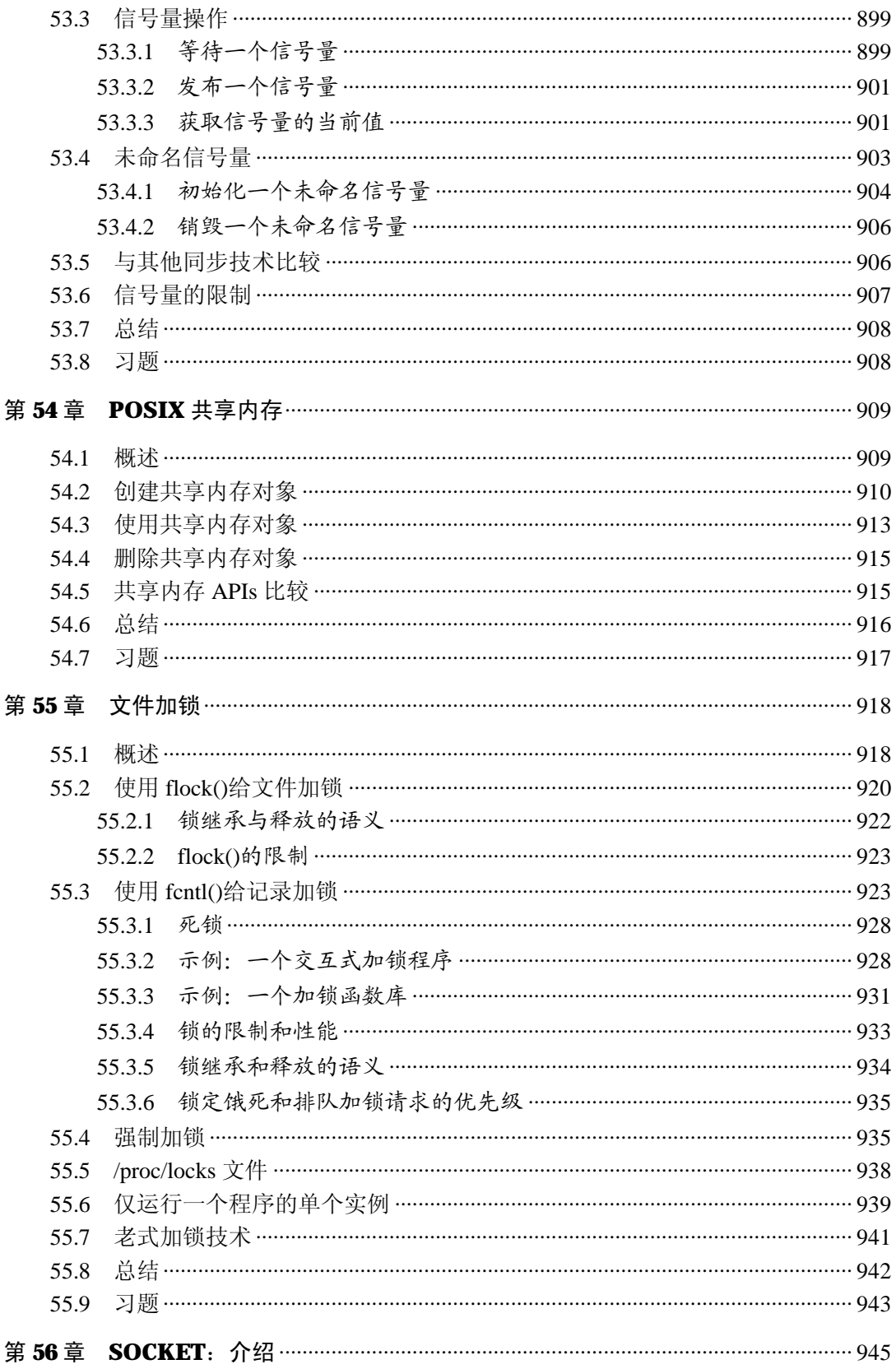

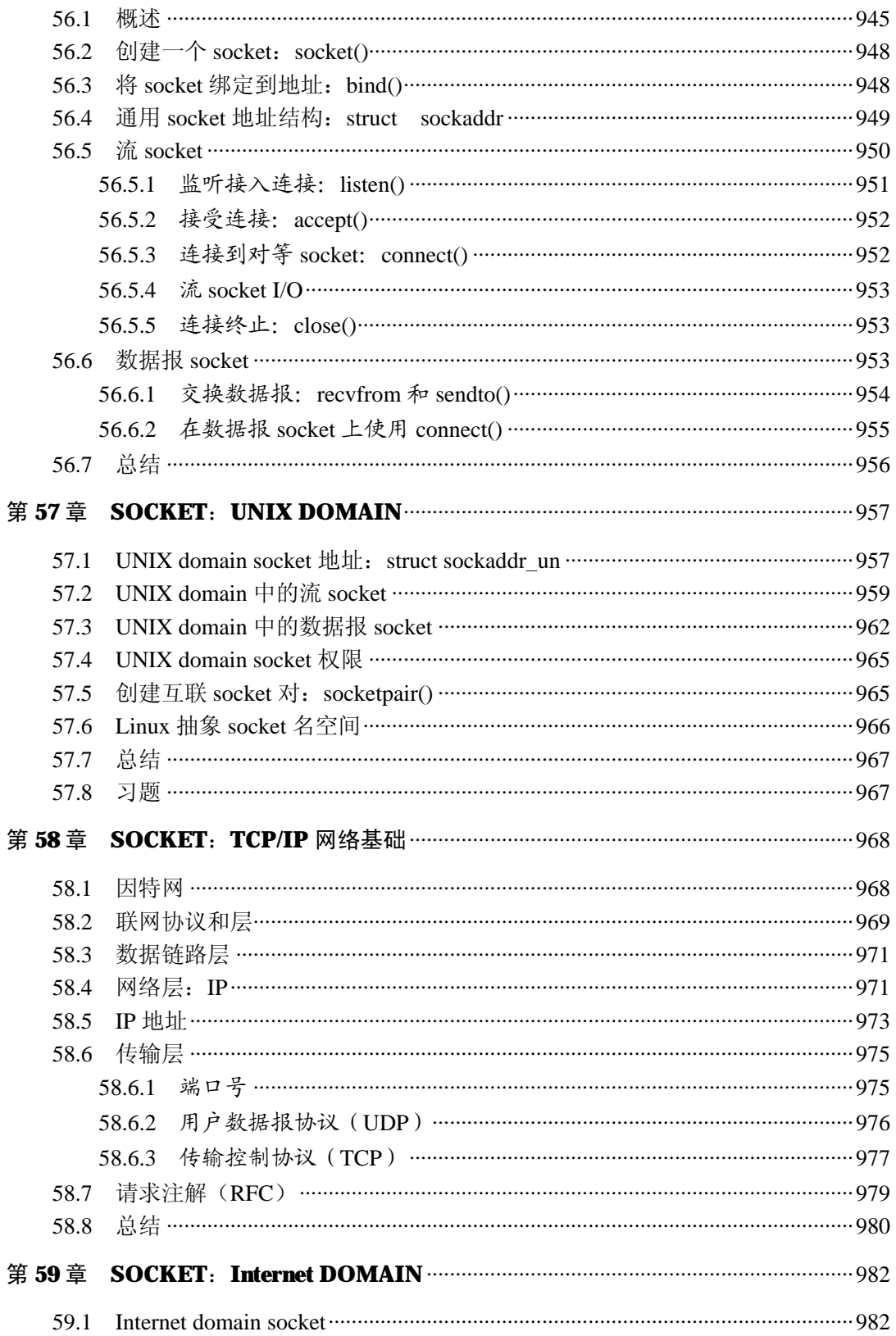

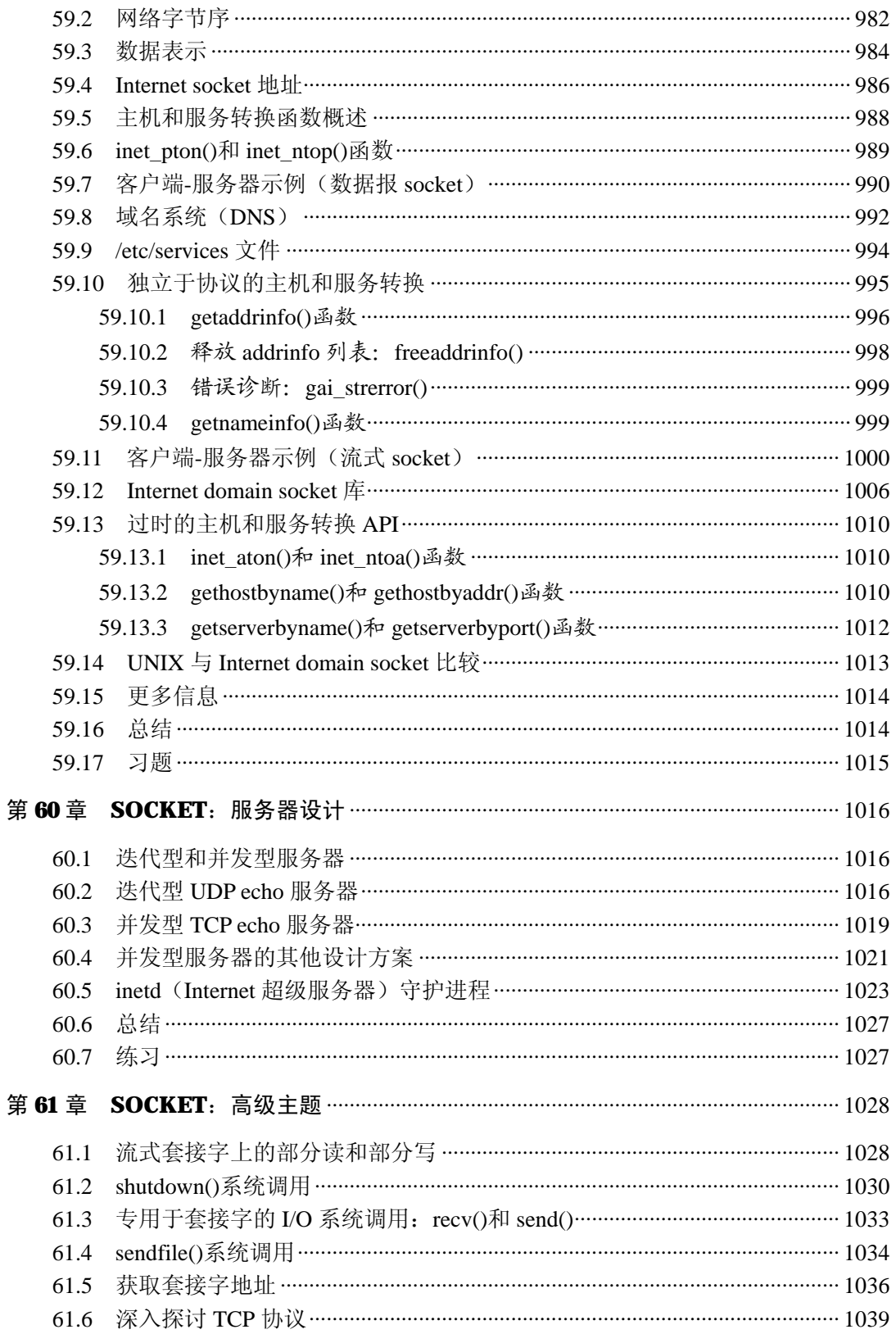

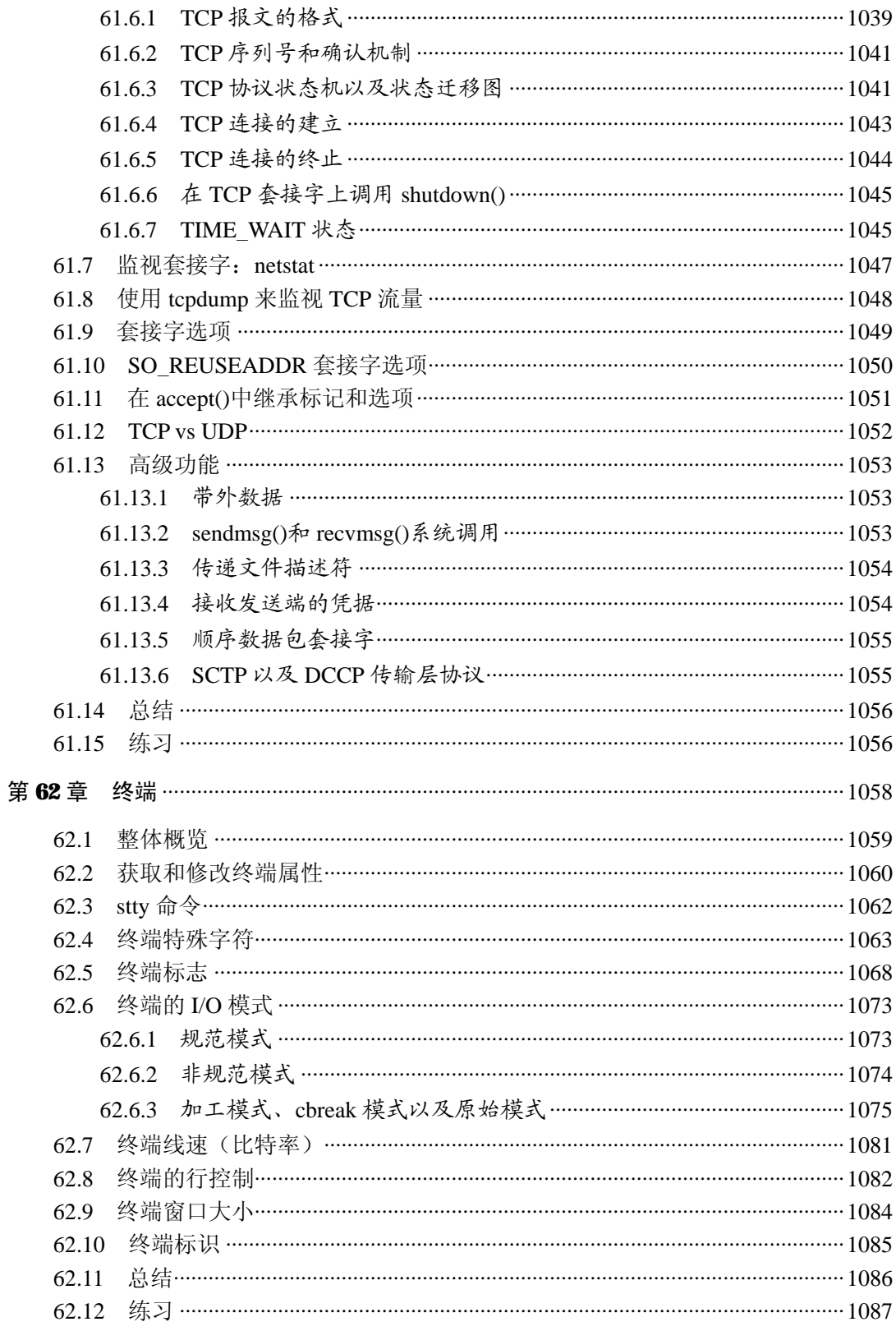

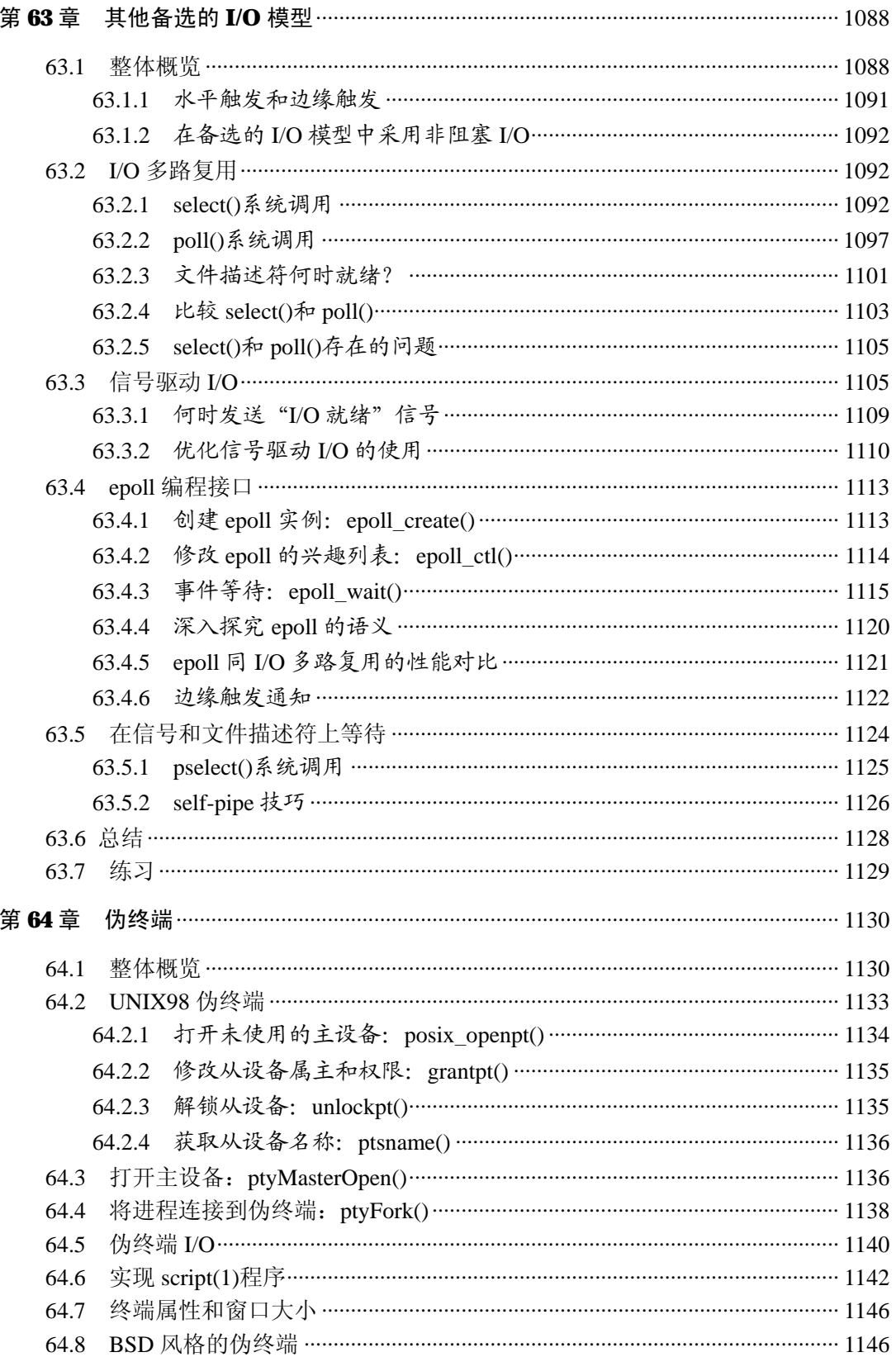

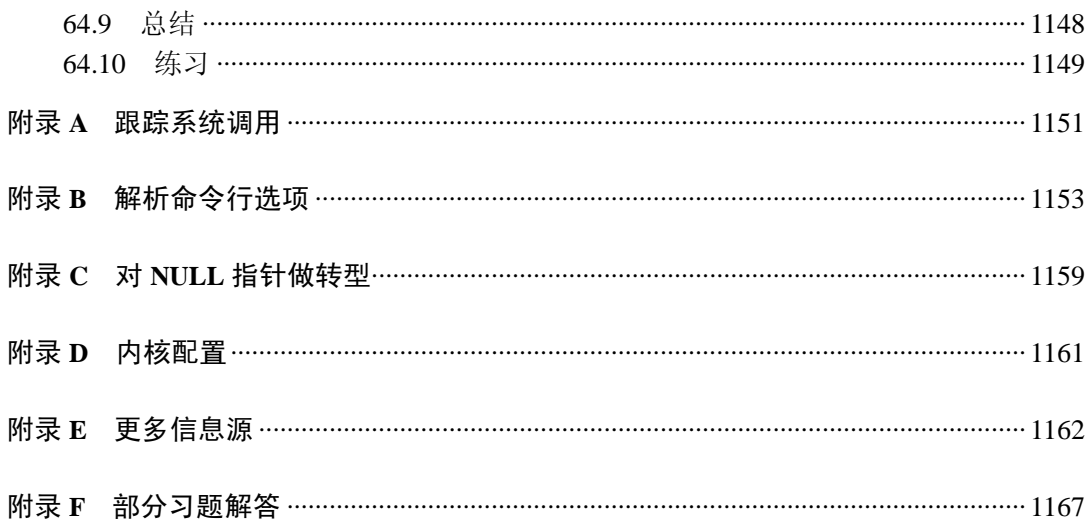

# 第 34 章

## 进程组、会话和作业控制

进程组和会话在进程之间形成了一种两级层次关系:进程组是一组相关进程的集合,会 话是一组相关进程组的集合。读者通过本章的学习就能弄清楚两个术语中"相关"的含义。

进程组和会话是为支持 shell 作业控制而定义的抽象概念,用户通过 shell 能够交互式地在 前台或后台运行命令。术语"作业"通常与术语"进程组"作为同义词来看待。

本章将介绍进程组、会话和作业控制。

## 34.1 概述

进程组由一个或多个共享同一进程组标识符(PGID)的进程组成。进程组 ID 是一个数字, 其类型与进程 ID 一样(pid t)。一个进程组拥有一个进程组首进程,该进程是创建该组的进 程,其进程 ID 为该进程组的 ID,新进程会继承其父进程所属的进程组 ID。

进程组拥有一个生命周期,其开始时间为首进程创建组的时刻,结束时间为最后一个成 员进程退出组的时刻。一个进程可能会因为终止而退出进程组,也可能会因为加入了另外一 个进程组而退出进程组。进程组首进程无需是最后一个离开进程组的成员。

会话是一组进程组的集合。进程的会话成员关系是由其会话标识符(SID)确定的,会话 标识符与进程组 ID 一样, 是一个类型为 pid t 的数字。会话首进程是创建该新会话的进程, 其进程 ID 会成为会话 ID。新进程会继承其父进程的会话 ID。

一个会话中的所有进程共享单个控制终端。控制终端会在会话首进程首次打开一个终端 设备时被建立。一个终端最多可能会成为一个会话的控制终端。

在任一时刻,会话中的其中一个进程组会成为终端的前台进程组,其他进程组会成为后 台进程组。只有前台进程组中的进程才能从控制终端中读取输入。当用户在控制终端中输入 其中一个信号生成终端字符之后,该信号会被发送到前台进程组中的所有成员。这些字符包 括生成 SIGINT 的中断字符(通常是 Control-C)、生成 SIGQUIT 的退出字符(通常是 Control-\)、 生成 SIGSTP 的挂起字符(通常是 Control-Z)。

当到控制终端的连接建立起来(即打开)之后,会话首进程会成为该终端的控制进程。成 为控制进程的主要标志是当断开与终端之间的连接时内核会向该进程发送一个 SIGHUP 信号。

通过检查 Linux 特有的/proc/PID/stat 文件, 就能确定任意进程的进程组 ID 和会话 ID。 此外,还能确定进程的控制终端的设备 ID(一个十进制数字,包含主 ID 和辅 ID)和控制 该终端的控制进程的进程 ID。更多细节信息请参考 proc(5)手册。

会话和进程组的主要用途是用于 shell 作业控制。读者通过一个具体的例子就能够弄清楚 这些概念了。如对于交互式登录来讲,控制终端是用户登录的途径。登录 shell 是会话首进程 和终端的控制进程,也是其自身进程组的唯一成员。从 shell 中发出的每个命令或通过管道连 接的一组命令都会导致一个或多个进程的创建,并且 shell 会把所有这些进程都放在一个新进 程组中。(这些进程在一开始是其进程组中的唯一成员,它们创建的所有子进程会成为该组中的 成员。)当命令或以管道连接的一组命令以&符号结束时会在后台进程组中运行这些命令,否则 就会在前台进程组中运行这些命令。在登录会话中创建的所有进程都会成为该会话的一部分。

在窗口环境中,控制终端是一个伪终端。每个终端窗口都有一个独立的会话,窗口的 启动 shell 是会话首进程和终端的控制进程。

在除任务控制之外的其他场景中也有可能用到进程组,因为进程组具备两个有用的属 性:在特定的进程组中父进程能够等待任意子进程(参见 26.1.2 节)和信号能够被发送给 进程组中的所有成员(参见 20.5 节)。

图 34.1 给出了执行下面的命令之后各个进程之间的进程组和会话关系。

 $$$  echo  $$$ Display the PID of the shell 400  $$ find / 2$  /dev/null | wc -1 & Creates 2 processes in background group  $\lceil 1 \rceil$  659 \$ sort < longlist | uniq -c Creates 2 processes in foreground group

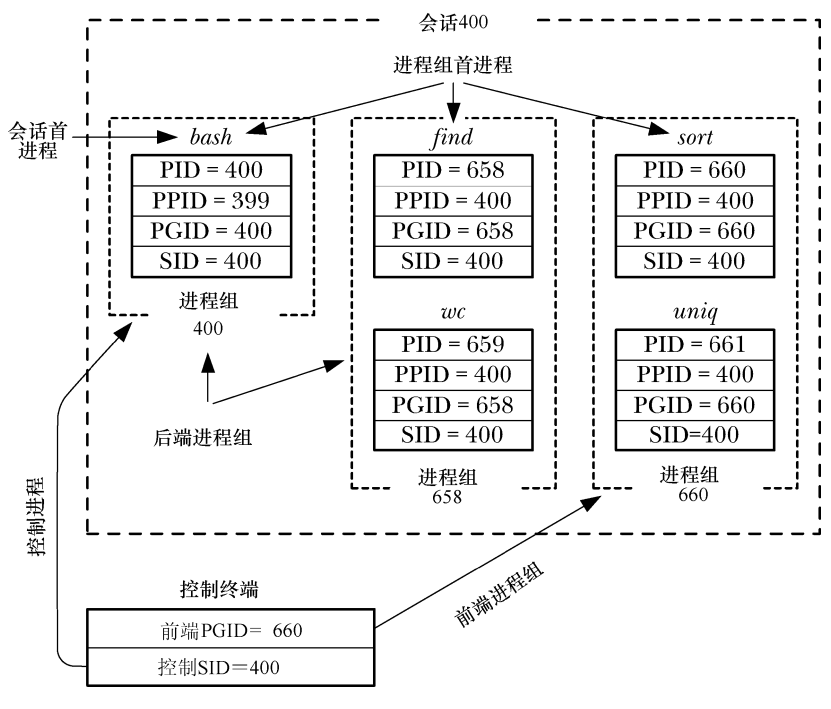

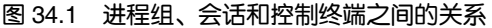

<sup>574</sup> Linux/UNIX 系统编程手册(下册)

## 34.2 进程组

每个进程都拥有一个以数字表示的进程组 ID,表示该进程所属的进程组。新进程会继承 其父进程的进程组 ID, 使用 getpgrp()能够获取一个进程的进程组 ID。

#include <unistd.h>

pid\_t getpgrp(void);

Always successfully returns process group ID of calling process

如果getpgrp()的返回值与调用进程的进程 ID 匹配的话就说明该调用进程是其进程组的首进程。 setpgid()系统调用将进程 ID 为 pid 的进程的进程组 ID 修改为 pgid。

#include <unistd.h>

int setpgid(pid\_t  $pid$ , pid\_t  $pgid$ );

Returns  $0$  on success, or  $-1$  on error

如果将 pid 的值设置为 0,那么调用进程的进程组 ID 就会被改变。如果将 pgid 的值设置为 0, 那么 ID 为 pid 的进程的进程组 ID 会被设置成 pid 的值。因此,下面的 setpgid()调用是等价的。

```
set^{peid(0, 0)}:
setpgid(getpid(), 0);setpgid(getpid(), getpid());
```
如果 pid 和 pgid 参数指定了同一个进程(即 pgid 是 0 或者与 ID 为 pid 的进程的进程 ID 匹配), 那么就会创建一个新进程组, 并且指定的进程会成为这个新组的首进程(即进程的进 程组 ID 与进程 ID 是一样的)。如果两个参数的值不同(即 pgid 不是 0 或者与 ID 为 pid 的进 程的进程 ID 不匹配), 那么 setpgid()调用会将一个进程从一个进程组中移到另一个进程组中。

通常调用 setpgid()(以及 34.3 节中介绍的 setsid()) 函数的是 shell 和 login(1)。在 37.2 节 中将会看到一个程序在使自己变成 daemon 的过程中也会调用 setsid()。

在调用 setpgid()时存在以下限制。

- pid 参数可以仅指定调用进程或其中一个子进程。违反这条规则会导致 ESRCH 错误。
- y 在组之间移动进程时,调用进程、由 pid 指定的进程(可能是另外一个进程,也可能就是 调用进程)以及目标进程组必须要属于同一个会话。违反这条规则会导致 EPERM 错误。
- y pid 参数所指定的进程不能是会话首进程。违反这条规则会导致 EPERM 错误。
- 一个进程在其子进程已经执行 exec()后就无法修改该子进程的进程组 ID 了。违反这条 规则会导致 EACCES 错误。之所以会有这条约束条件的原因是在一个进程开始执行之 后再修改其进程组 ID 的话会使程序变得混乱。

#### 在作业控制 shell 中使用 setpgid()

一个进程在其子进程已经执行 exec()之后就无法修改该子进程的进程组 ID 的约束条件会 影响到基于 shell 的作业控制程序设计,即需要满足下列条件。

y 一个任务(即一个命令或一组以管道符连接的命令)中的所有进程必须被放置在一个 进程组中。(通过图 34-1 中 bash 创建的两个进程组就能看出。)这一步允许 shell 使用

#### 第 34 章 讲程组、会话和作业控制 575

killpg()(或使用负的 pid 值来调用 kill())来同时向进程组中的所有成员发送作业控制 信号。一般来讲,这一步需要在发送任意作业控制信号前完成。

y 每个子进程在执行程序之前必须要被分配到进程组中,因为程序本身是不清楚如何操 作进程组 ID 的。

对于任务中的各个进程来讲,父进程和子进程都可以使用 setpgid()来修改子进程的进程组 ID。但是,由于在父进程执行 fork()(参见 24.4 节)之后父进程与子进程之间的调度顺序是无 法确定的,因此无法依靠父进程在子进程执行 exec()之前来改变子进程的进程组 ID,同样也 无法依靠子进程在父进程向其发送任意作业控制信号之前修改其进程组 ID。(依赖这些行为中 的任意一个行为都会导致竞争条件。)因此,在编写作业控制 shell 程序时需要让父进程和子进 程在 fork()调用之后立即调用 setpgid()来将子进程的进程组 ID 设置为同样的值, 并且父进程 需要忽略在 setpgid()调用中出现的所有 EACCES 错误。换句话说, 在一个作业控制 shell 程序 中可能会出现像程序清单 34-1 中给出的代码。

程序清单 34-1. 作业控制 shell 程序如何设置子讲程的讲程组 ID

```
pid t childPid:
pid t pipelinePgid;
                          /* PGID to which processes in a pipeline
                               are to be assigned */
/* Other code */
childPid = fork();switch (childPid) {
case -1: /* fork() failed *//* Handle error */case 0: /* Child */if (setpgid(0, pipelinePgid) == -1)
       /* Handle error */
    /* Child carries on to exec the required program */
default: /* Parent (shell) */
    if (setpgid(childPid, pipelinePgid) == -1 && errno != EACCES)
       /* Handle error *//* Parent carries on to do other things */
\}
```
在处理由管道符连接起来的命令时事情会变得比程序清单 34-1 更加复杂一点,父 shell 需要 记录管道中第一个进程的进程 ID 并使用这个值作为该组中所有进程的进程组 ID(pipelinePgid)。

### 获取和修改进程组 ID 的其他(过时的)接口

这里需要解释一下为何 getpgrp()和 setpgid()两个系统调用名称中的后缀不同。

在一开始,4.2BSD 提供了一个 getprgp(pid)系统调用来返回进程 ID 为 pid 的进程的进程 组 ID。在实践中,pid 几乎总是用来表示调用进程。结果,POSIX 委员会认为这个系统调用 过于复杂了,因此他们采纳了 System V getpgrp()系统调用,这个系统调用不接收任何参数并 返回调用进程的进程组 ID。

为了修改进程组 ID,4.2BSD 提供了 setpgrp(pid,pgid)系统调用,它与 setpgid()的行为是相 似的。这两个系统调用之间最主要的差别在于 BSD setpgrp()能够用来将进程组 ID 设置为任意 值。(前面曾经提及过不能使用 setpgid()将一个进程迁移至其他会话中的进程组。)这会引起一 些安全问题,但在实现任务控制程序时也更加灵活。结果,POSIX 委员会决定给这个函数增 加额外的限制条件并将其命名为 setpgid()。

更复杂的事情是 SUSv3 指定了一个 getpgid(pid)系统调用,它与老式的 BSD getpgrp()的功 能是一样的。此外,它还定义了一个从 System V 演化而来的 setpgrp(), 它不接受任何参数, 与 setpgid(0, 0)调用几乎是等价的。

尽管对于实现 shell 作业控制来讲,利用前面介绍的 setpgid()和 getpgrp()系统调用已经足够了。 但与其他大多数 UNIX 实现一样,Linux 也提供了 getpgid(pid)和 setpgrp(void)。为了向后兼容,很多 从 BSD 演化而来的实现仍然提供了 setprep(pid, pgid), 它与 setpgid(pid, pgid)是一样的。

在编译程序时如果显式地定义 BSD SOURCE 特性测试宏的话, glibc 会使用从 BSD 演化 而来的 setpgrp()和 getpgrp()来取代默认版本。

## 34.3 会话

会话是一组进程组集合。一个进程的会话成员关系是由其会话 ID 来定义的,会话 ID 是一 个数字。新进程会继承其父进程的会话 ID。getsid()系统调用会返回 pid 指定的进程的会话 ID。

#define XOPEN SOURCE 500 #include <unistd.h>

pid t getsid(pid t  $pid$ );

Returns session ID of specified process, or  $(\text{pid}_t)$  -1 on error

如果 pid 参数的值为 0, 那么 getsid()会返回调用进程的会话 ID。

在一些 UNIX 实现中(如 HP-UX 11),只有当调用进程与 pid 指定的进程属于同一个会话 时才能使用 getsid()来获取进程的会话 ID。(SUSv3 无此限制。)换句话说, 只能通过这个调用 的结果,即成功或失败(EPERM),来弄清楚指定进程与调用进程是否属于同一个会话。而在 Linux 和大多数其他实现中并不存在这一限制。

如果调用进程不是进程组首进程,那么 setsid()会创建一个新会话。

#include <unistd.h>

pid t setsid(void);

Returns session ID of new session, or  $(\text{pid}\_t)$  -1 on error

setsid()系统调用会按照下列步骤创建一个新会话。

- y 调用进程成为新会话的首进程和该会话中新进程组的首进程。调用进程的进程组 ID 和会话 ID 会被设置成该进程的进程 ID。
- y 调用进程没有控制终端。所有之前到控制终端的连接都会被断开。

如果调用进程是一个进程组首进程,那么 setsid()调用会报出 EPERM 错误。避免这个错 误发生的最简单的方式是执行一个 fork()并让父进程终止以及让子进程调用 setsid()。由于子进程 会继承其父进程的进程组 ID 并接收属于自己的唯一的进程 ID, 因此它无法成为进程组首进程。

约束进程组首进程对 setsid()的调用是有必要的。因为如果没有这个约束的话,进程组组长就 能够将其自身迁移至另一个(新的)会话中了,而该进程组的其他成员则仍然位于原来的会话中。 (不会创建一个新进程组,因为根据定义,进程组首进程的进程组 ID 已经与其进程 ID 一样了。)

#### 第 34 章 进程组、会话和作业控制 577

这会破坏会话和进程组之间严格的两级层次,因此一个进程组的所有成员必须属于同一个会话。

当使用 fork()创建一个新进程时,内核会确保它拥有一个唯一的进程 ID,并且该进程 ID 不 会与任意已有进程的进程组 ID 和会话 ID 相同。这样,即使进程组或会话首进程退出之后,新 进程也无法复用首进程的进程 ID,从而也无法成为既有会话和进程组的首进程。

程序清单 34-2 演示了使用 setsid()来创建一个新会话。为了检查该进程已经不再拥有控制 终端了,这个程序尝试打开一个特殊文件/dev/tty(下一节将予以介绍)。当运行这个程序时会 看到下面的结果:

\$ ps -p \$\$ -o 'pid pgid sid command' \$\$ is PID of shell PID PGID SID COMMAND 12243 12243 12243 bash PID, PGID, and SID of shell \$ ./t\_setsid \$ PID=12352, PGID=12352, SID=12352 ERROR [ENXIO Device not configured] open /dev/tty

从输出中可以看出,进程成功地将其自身迁移至了新会话中的一个新进程组中。由于这 个会话没有控制终端,因此 open()调用会失败。(从上面程序输出的倒数第二行中可以看出, hell 提示符与程序输出混杂在一起了,因为 shell 注意到父进程在 fork()调用之后就退出了,因 此在子进程结束之前就输出了下一个提示符。)

程序清单 34-2 创建一个新会话

```
pgsjc/t_setsid.c
#define XOPEN SOURCE 500
#include <unistd.h>
#include <fcntl.h>
#include "tlpi hdr.h"
int
main(int argc, char *argv[])
\{if (fork() != 0)/* Exit if parent, or on error */
       _exit(EXIT_SUCCESS);
    if (setsid() == -1)errExit("setsid");
    printf("PID=%ld, PGID=%ld, SID=%ld\n", (long) getpid(),
            (long) getpgrp(), (long) getsid(0));if (open("/dev/tty", 0 RDW) == -1)errExit("open /dev/tty");
    exit(EXIT SUCCESS);
\}
```
- pgsjc/t\_setsid.c

## 34.4 控制终端和控制进程

一个会话中的所有进程可能会拥有一个(单个)控制终端。会话在被创建出来的时候是没 有控制终端的,当会话首进程首次打开一个还没有成为某个会话的控制终端的终端时会建立控制 终端,除非在调用 open()时指定 O\_NOCTTY 标记。一个终端至多只能成为一个会话的控制终端。

<sup>578</sup> Linux/UNIX 系统编程手册(下册)

SUSv3 定义了函数 tcgetsid(int fd)(在<termios.h>头文件中进行定义), 它返回与由 fd 指定的 控制终端相关联的会话的 ID。glibc 提供了这个函数(它是使用 ioctl() TIOCGSID 操作实现的)。

控制终端会被由 fork()创建的子进程继承并且在 exec()调用中得到保持。

当会话首进程打开了一个控制终端之后它同时也成为了该终端的控制进程。在发生终端 断开之后,内核会向控制进程发送一个 SIGHUP 信号来通知这一事件的发生。在 34.6.2 节中 将会介绍更多有关这一方面的细节信息。

如果一个进程拥有一个控制终端,那么打开特殊文件/dev/tty 就能够获取该终端的文件描 述符。这对于一个程序在标准输入和输出被重定向之后需要确保自己确实在与控制终端进行 通信是很有用的。如在 8.5 节中介绍的 getpass()函数会因此而打开/dev/tty。如果进程没有控制 终端, 那么在打开/dev/tty 时会报出 ENXIO 的错误。

#### 删除进程与控制终端之间的关联关系

使用 ioctl(fd, TIOCNOTTY)操作能够删除进程与文件描述符 fd 指定的控制终端之间的关 联关系。在调用这个函数之后再试图打开/dev/tty 文件的话就会失败。(尽管 SUSv3 没有指定 这个操作,但大多数 UNIX 实现都支持 TIOCNOTTY 操作。)

如果调用进程是终端的控制进程,那么在控制进程终止时(参见 34.6.2)会发生下列事情。

- **1**. 会话中的所有进程将会失去与控制终端之间的关联关系。
- **2**. 控制终端失去了与该会话之间的关联关系,因此另一个会话首进程就能够获取该终端以成 为控制进程。
- **3**. 内核会向前台进程组的所有成员发送一个 SIGHUP 信号(和一个 SIGCONT 信号)来通知 它们控制终端的丢失。

#### 在 BSD 上建立一个控制终端

SUSv3 并不支持一个会话获取未指定的控制终端, 在打开终端时仅指定 O\_NOCTTY 标记的 话只能确保该终端不会成为会话的控制终端。上面描述的 Linux 语义源自 System V 系统。

在 BSD 系统上, 在会话首进程中打开一个终端不会导致该终端成为控制终端, 不管是否 指定了 O\_NOCTTY 标记。相反,会话首进程需要使用 ioctl() TIOCSCTTY 操作来显式地将文 件描述符 fd 指定的终端建立为控制终端。

```
if (ioctl(fd, TIOCSCTTY) == -1)
```

```
errExit("ioctl");
```
只有在会话没有控制终端时才能执行这个操作。

Linux 系统上也有 TIOCSCTTY 操作,但在其他(非 BSD)实现中用得并不多。

#### 获取表示控制终端的路径名: ctermid()

ctermid()函数返回表示控制终端的路径名。

#include <stdio.h> /\* Defines L ctermid constant \*/

char \*ctermid(char \*ttyname);

Returns pointer to string containing pathname of controlling terminal, or NULL if pathname could not be determined

ctermid()函数以两种不同的方式返回控制终端的路径名:通过函数结果和通过 ttyname 指 向的缓冲区。

如果 ttyname 不为 NULL, 那么它是一个大小至少为 L\_ctermid 字节的缓冲区, 并且路径 名会被复制进这个数组中。这里函数的返回值也是一个指向该缓冲区的指针。如果 ttyname 为 NULL,那么 ctermid()返回一个指向静态分配的缓冲区的指针,缓冲区中包含了路径名。当 ttyname 为 NULL 时, ctermid()是不可重入的。

在 Linux 和其他 UNIX 实现中, ctermid()通常会生成字符串/dev/tty。引入这个函数的目的 是为了能更加容易地将程序移植到非 UNIX 系统上。

## 34.5 前台和后台进程组

控制终端保留了前台进程组的概念。在一个会话中,在同一时刻只有一个进程能成为前 台进程,会话中的其他所有进程都是后台进程组。前台进程组是唯一能够自由地读取和写入 控制终端的进程组。当在控制终端中输入其中一个信号生成终端字符之后,终端驱动器会将 相应的信号发送给前台进程组的成员。34.7 节将会对此进行深入介绍。

从理论上来讲,可能会出现一个会话没有前台进程组的情况。如当前台进程组中的所有进 程都终止并且没有其他进程注意到这个事实而将自己移动到前台时就会出现这种情况。但在实 践中这种情况是比较少见的。通常 shell 进程会监控前台进程组的状态,当它注意到前台进程组 结束之后(通过 wait())会将自己移动到前台。

tcgetpgrp()和 tcsetpgrp()函数分别获取和修改一个终端的进程组。这些函数主要供任务控 制 shell 使用。

#include <unistd.h>

pid t tcgetpgrp(int  $fd$ );

Returns process group ID of terminal's foreground process group, or  $-1$  on error

int tcsetpgrp(int  $fd$ , pid\_t  $pgid$ );

Returns 0 on success, or  $-1$  on error

tcgetpgrp()函数返回文件描述符 fd 所指定的终端的前台进程组的进程组 ID,该终端必须 是调用进程的控制终端。

如果这个终端没有前台进程组, 那么 tcgetpgrp()返回一个大于 1 并且与所有既有进程组 ID 都不匹配的值。(SUSv3 规定了这种行为。)

tcsetpgrp()函数修改一个终端的前台进程组。如果调用进程拥有一个控制终端,那么文件 描述符 fd 引用的就是那个终端,接着 tcsetpgrp()会将终端的前台进程组设置为 pgid 参数指定 的进程组,该参数必须与调用进程所属的会话中的一个进程的进程组 ID 匹配。

tcgetpgrp() 和 tcsetpgrp()在 SUSv3 中都被标准化了。在 Linux 上, 与很多其他 UNIX 实 现一样,这些函数是通过两个非标准的 ioctl()操作来实现的,即 TIOCGPGRP 和 TIOCSPGRP。

## 34.6 SIGHUP 信号

当一个控制进程失去其终端连接之后,内核会向其发送一个 SIGHUP 信号来通知它这一 事实。(还会发送一个 SIGCONT 信号以确保当该进程之前被一个信号停止时重新开始该进 程。)一般来讲,这种情况可能会在下面两个场景中出现。

- y 当终端驱动器检测到连接断开后,表明调制解调器或终端行上信号的丢失。
- y 当工作站上的终端窗口被关闭时。发生这种情况是因为最近打开的与终端窗口关联的 伪终端的主侧的文件描述符被关闭了。

SIGHUP 信号的默认处理方式是终止进程。如果控制进程处理了或忽略了这个信号,那么 后续尝试从终端中读取数据的请求就会返回文件结束的错误。

SUSv3 声称如果终端断开发生的同时还满足调用 read()时抛出 EIO 错误的条件的话,那么 调用 read()既有可能返回文件结束,也有可能返回 EIO 错误。可移植的程序必须要处理好这两 种情况。在 34.7.2 节和 34.7.4 节中将介绍在哪些情况下调用 read()会发生 EIO 错误。

向控制进程发送 SIGHUP 信号会引起一种链式反应,从而导致将 SIGHUP 信号发送给很 多其他进程。这个过程可能会以下列两种方式发生。

- y 控制进程通常是一个 shell。shell 建立了一个 SIGHUP 信号的处理器,这样在进程 终止之前,它能够将 SIGHUP 信号发送给由它所创建的各个任务。在默认情况下, 这个信号会终止那些任务,但如果它们捕获了这个信号,就能知道 shell 进程已经 终止了。
- y 在终止终端的控制进程时,内核会解除会话中所有进程与该控制终端之间的关联关系 以及控制终端与该会话的关联关系(因此另一个会话首进程可以请求该终端成为控制 终端了),并且通过向该终端的前台进程组的成员发送 SIGHUP 信号来通知它们控制 终端的丢失。
- 下一节将深入介绍这两种方式的细节信息。

SIGHUP 信号也可以用作他用。在 34.7.4 节中可以看到当一个进程组成为孤儿进程组时会 生成 SIGHUP 信号。此外,手工发送 SIGHUP 信号通常用来触发 daemon 进程重新初始化自身 或重新读取其配置文件。(根据定义,daemon 进程没有控制终端,因此无法从内核接收 SIGHUP 信号。)37.4 节将会介绍如何配合使用 SIGHUP 信号和 daemon 进程。

## 34.6.1 在 shell 中处理 SIGHUP 信号

在登录会话中,shell 通常是终端的控制进程。大多数 shell 程序在交互式运行时会为 SIGHUP 信号建立一个处理器。这个处理器会终止 shell, 但在终止之前会向由 shell 创建的各 个进程组(包括前台和后台进程组)发送一个 SIGHUP 信号。(在 SIGHUP 信号之后可能会发 送一个 SIGCONT 信号,这依赖于 shell 本身以及任务当前是否处于停止状态。)至于这些组中 的进程如何响应 SIGHUP 信号则需要根据应用程序的具体需求,如果不采取特殊的动作,那 么默认情况下将会终止进程。

一些任务控制 shell 在正常退出(如登出或在 shell 窗口中接下 Control-D)时也会发送 SIGHUP 信号来停止后台任务。bash 和 Korn shell 都采取了这种处理方式(在首次登出尝试时 打印出一条消息之后)。

nohup(1)命令可以用来使一个命令对 SIGHUP 信号免疫——即执行命令时将 SIGHUP 信号 的处理设置为 SIG\_IGN。bash 内置的命令 disown 提供了类似的功能, 它从 shell 的任务列表中 删除一个任务,这样在 shell 终止时就不会向该任务发送 SIGHUP 信号了。

程序清单 34-3 演示了 shell 接收 SIGHUP 信号并向其创建的任务发送 SIGHUP 信号的过 程。这个程序的主要任务是创建一个子进程,然后让父进程和子进程暂停执行以捕获 SIGHUP 信号并在收到该信号时打印一条消息。如果在执行程序时使用了一个可选的命令行参数(它可 以是任意字符串),那么子进程会将其自身放置在一个不同的进程组中(在同一个会话中)。这个 功能对于说明 shell 不会向不是由它创建的进程组发送 SIGHUP 信号,即使该进程组与 shell 位 于同一个会话中来讲是非常有用的。(由于程序中最后一个 for 循环是一个无限循环,因此这 个程序使用了 alarm()设置一个定时器来发送 SIGALRM 信号。如果一个进程没有终止的话, 那 么当它接收到 SIGALRM 信号而不做处理时会导致进程终止。)

程序清单 34-3:捕获 SIGHUP 信号

pgsjc/catch SIGHUP.c

```
#define XOPEN SOURCE 500
#include <unistd.h>
#include <signal.h>
#include "tlpi hdr.h"
static void
handler(int sig)
\{intmain(int \, \text{argc,} \, \text{char} \, \text{*argv}[]\left\{ \right.pid t childPid;
    struct sigaction sa;
    setbuf(stdout, NULL);
                                /* Make stdout unbuffered */
    sigemptyset(&sa.sa mask);
    sa.sa flags = 0;
    sa.sa handler = handler;
    if (sigaction(SIGHUP, 8sa, NULL) == -1)errExit("sigaction");
    childPid = fork();if (childPid == -1)
        errExit("fork");
    if (childPid == 0.88 argc > 1)
        if (setpgid(0, 0) == -1)/* Move to new process group */errExit("setpgid");
    printf("PID=%ld; PPID=%ld; PGID=%ld; SID=%ld\n", (long) getpid(),
            (long) getppid(), (long) getpgrp(), (long) getsid(0));
    alarm(60);/* An unhandled SIGALRM ensures this process
```

```
will die if nothing else terminates it */for(j; ) {
                                 /* Wait for signals */pause();
        printf("%ld: caught SIGHUP\n", (long) getpid());
    \mathcal{E}\}
```
- pgsjc/catch\_SIGHUP.c

假设在一个终端窗口中输入了下面的命令来运行程序清单 34-3 中的程序的两个实例,接 着关闭终端窗口。

PID of shell is ID of session

```
$ echo $5533
$ ./catch SIGHUP > samegroup.log 2>&1 &
$ ./catch SIGHUP x > diffgroup.log 2>&1
```
第一个命令会导致创建两个进程,这两个进程属于由 shell 创建的进程组。第二个命令创 建了一个子进程,子进程将自身放置在了一个不同的进程组中。

当查看 samegroup.log 时会发现其中包含了下面的输出,表明两个进程组的成员都收到了 shell 发送的信号。

\$ cat samegroup.log PID=5612; PPID=5611; PGID=5611; SID=5533 Child PID=5611; PPID=5533; PGID=5611; SID=5533 Parent 5611: caught SIGHUP 5612: caught SIGHUP

当查看 diffgroup.log 时会发现下面的输出,表明 shell 在收到 SIGHUP 时不会向不是由它创 建的进程组发送信号。

\$ cat diffgroup.log PID=5614; PPID=5613; PGID=5614; SID=5533  $Child$ PID=5613; PPID=5533; PGID=5613; SID=5533 Parent 5613: caught SIGHUP Parent was signaled, but not child

## 34.6.2 SIGHUP 和控制进程的终止

如果因为终端断开引起的向控制进程发送的 SIGHUP 信号会导致控制进程终止, 那么 SIGHUP 信号会被发送给终端的前台进程组中的所有成员(见 25.2 节)。这个行为是控制进程终 止的结果,而不是专门与 SIGHUP 信号关联的行为。如果控制进程出于任何原因终止,那么前 台进程组就会收到 SIGHUP 信号。

在 Linux 上,SIGHUP 信号后面会跟着一个 SIGCONT 信号以确保在进程组之前被一个信 号停止的情况下恢复该进程组。但 SUSv3 并没有指定这种行为,并且在这种情况下大多数其他 UNIX 实现不会发送 SIGCONT 信号。

程序清单 34-4 演示了控制进程的终止导致向终端的前台进程组的所有成员发送 SIGHUP 信号。这个程序为每个命令行参数都创建了一个子进程②。如果相应的命令行参数是 d, 那么 子进程会将自身放置在自己的(不同的)进程组中③;否则的话子进程加入到父进程所在的进 程组中。(这里使用了字母 s 来指定后面这种处理方式,尽管可以使用除 d 之外的任意字母。) 接着各个子进程设置了 SIGHUP 信号处理器④。为确保它们能够在进程终止事件不发生的情 况下正常终止,父进程和子进程都调用了 alarm()设置一个定时器以在 60 秒之后发送一个 SIGALRM 信号⑤。最后所有进程(包括父进程)打印出了它们的进程 ID 和进程组 ID⑥,接 着循环等待信号的到达⑦。当发出信号之后,处理器会打印出进程的进程 ID 和信号数值①。

第 34 章 进程组、会话和作业控制 583

```
- pgsjc/disc_SIGHUP.c
   #define GNU SOURCE
                             /* Get strsignal() declaration from <string.h> */
   #include <string.h>
   #include <signal.h>
   #include "tlpi hdr.h"
                             /* Handler for SIGHUP */
   static void
   handler(int sig)
   \{\bigcapprintf("PID %ld: caught signal %2d (%s)\n", (long) getpid(),
                sig, strsignal(sig));/* UNSAFE (see Section 21.1.2) */
   \frac{1}{1}nt
  main(int \, \text{argc,} \, \text{char} \, \text{*argv}[\ ])ſ
       pid t parentPid, childPid;
       int istruct sigaction sa;
       if (argc \langle 2 \rangle | | strcmp(argv[1], "--help") == 0)
            usageErr("%s {d|s}... \lceil > sig.log 2>81 ]\n", argv[0]);
                                              /* Make stdout unbuffered */
       setbuf(stdout, NULL);
       parentPid = getpid();
       printf("PID of parent process is:
                                                   %ld\n", (long) parentPid);
       printf("Foreground process group ID is: %ld\n",
                (long) tcgetpgrp(STDIN FILENO));
\circled{2}for (j = 1; j < argc; j++) {
                                             /* Create child processes */childPid = fork();if (cchildPid == -1)errExit("fork");
           if (childPid == 0) {
                                              /* If child... */\circled{3}if (\arg v[i][0] == 'd') /* 'd' --> to different pgrp */
                    if (setpgid(0, 0) == -1)errExit("setpgid");
                sigemptyset(&sa.sa mask);
                sa.sa flags = 0;
                sa.sa handler = handler;
\circledcircif (sigaction(SIGHUP, &sa, NULL) == -1)
                    errExit("sigaction");
                                               /* Child exits loop */break;
           \mathcal{E}\mathcal{E}/* All processes fall through to here */\circled{5}alarm(60):
                             /* Ensure each process eventually terminates */
\circprintf("PID=%ld PGID=%ld\n", (long) getpid(), (long) getpgrp());
       for (;;)
\circledcircpause();
                             /* Wait for signals */
   \mathcal{E}pgsjc/disc_SIGHUP.c
```
假设使用下面的命令在一个终端窗口中运行了程序清单 34-4 中的程序。

#### \$ exec ./disc\_SIGHUP d s s > sig.log 2>&1

exec 命令时一个 shell 内置命令,它会导致 shell 执行一个 exec()来使用指定的程序取代自 己。由于 shell 是终端的控制进程,因此现在这个程序已经成为了控制进程并且在终端窗口被 关闭时会收到SIGHUP 信号。在关闭终端窗口之后,在sig.log 文件中会看到下面的输出。

```
PID of parent process is:
                                 12733
Foreground process group ID is: 12733
PID=12755 PGID=12755
                                      First child is in a different process group
PID=12756 PGID=12733
                                      Remaining children are in same PG as parent
PID=12757 PGID=12733
PID=12733 PGID=12733
                                      This is the parent process
PID 12756: caught signal 1 (Hangup)
PID 12757: caught signal 1 (Hangup)
```
关闭终端窗口会导致 SIGHUP 信号被发送给控制进程(父进程),进而导致该进程的终止。 从上面可以看出,两个子进程与父进程位于同一个进程组中(终端的前台进程组),它们都收到 了 SIGHUP 信号, 但位于另一个进程组(后台)中的子进程并没有收到这个信号。

## 34.7 作业控制

作业控制是在 1980 年左右由 BSD 系统上的 C shell 首次推出的特性。作业控制允许一个 shell 用户同时执行多个命令(作业),其中一个命令在前台运行,其余的命令在后台运行。作 业可以被停止和恢复以及在前后台之间移动,下面会对此予以详细介绍。

在初始的 POSIX.1 标准中,对作业的支持是可选的。后面的 UNIX 标准使这个功能成为了 必备功能。

在基于字符的哑终端盛行的年代(物理终端设备只能显示 ASCII 字符),很多 shell 用户 都知道如何使用 shell 作业控制命令。在运行 X Window System 的位图显示器出现之后,熟悉 shell 作业控制的人就越来越少了,但作业控制仍然是一项非常有用的特性。使用作业控制管 理多个同时执行的命令比在几个窗口之间来回切换更快速和简单。对于那些不熟悉作业控制 的读者来讲,可以看一下下面这个简短的入门指南。在介绍完入门指南之后将会介绍作业控 制实现方面的细节信息并考虑作业控制对应用程序设计的约束。

## 34.7.1 在 shell 中使用作业控制

当输入的命令以&符号结束时,该命令会作为后台任务运行,如下面的示例所示。

```
$ grep -r SIGHUP /usr/src/linux >x &
```
- $\lceil 1 \rceil$  18932 Job 1: process running grep has PID 18932
- $$ sleep 60 8$  $[2]$  18934

Job 2: process running sleep has PID 18934

shell 会为后台的每个进程赋一个唯一的作业号。当作业在后台运行之后以及在使用各种 作业控制命令操作或监控作业时作业号会显示在方括号中。作业号后面的数字是执行这个命 令的进程的进程 ID 或管道中最后一个进程的进程 ID。在后面几个段落中介绍的命令中会使用 %num 来引用作业, 其中 num 是 shell 赋给作业的作业号。

在很多情况下是可以省略%num 的,当省略%num 时默认指当前作业。当前作业是在前

第 34 章 讲程组、会话和作业控制 585

台最新被停止的作业(使用下面介绍的挂起字符)或者如果没有这样的作业的话,最新作业 是在后台启动的任务。(不同 shell 确定哪个后台作业为当前作业的细节方面稍微有些不同。) 另外,%%和%+符号指的是当前作业,%−符号指的是上一个当前作业。在 jobs 命令的输出 中,当前的和上一个当前作业分别用加号(+)和减号(−)标记,稍后就会对此予以介绍。

jobs 是 shell 内置的一个命令,它会列出所有后台作业。

 $$$  iobs

 $[1]$ - Running grep -r SIGHUP /usr/src/linux >x &

sleep 60 &  $\lceil 2 \rceil$ + Running

在这个时刻,shell 是终端的前台进程。由于仅有一个前台进程能够从控制终端读取输入和接收 终端生成的信号,因此有时候需要将后台作业移动到前台。这是通过fg 这个shell 内置命令来完成的。

 $$fg$  %1

grep -r SIGHUP /usr/src/linux >x

从上面的示例中可以看出,当在前后台之间移动作业时 shell 会重新打印出该作业的命令 行。读者通过阅读下面的内容就会发现,当作业在后台的状态发生变化时,shell 也会重新打 印该作业的命令行。

当作业在前台运行时可以使用终端挂起字符(通常是 Control-Z)来挂起作业,它会向终 端的前台进程组发送一个 SIGTSTP 信号。

Type Control-Z

grep -r SIGHUP /usr/src/linux >x  $[1]$ + Stopped

在按下 Control-Z 之后,shell 会打印出在后台被停止的命令。如果需要的话,可以使用 fg 命令在前台恢复这个作业或使用 bg 命令在后台恢复这个命令。不管使用哪个命令恢复作业, shell 都会通过向任务发送一个 SIGCONT 信号来恢复被停止的作业。

```
$ bg %1
```
 $[1]$ + grep -r SIGHUP /usr/src/linux >x &

通过向后台作业发送一个 SIGSTOP 信号能够停止该后台作业。

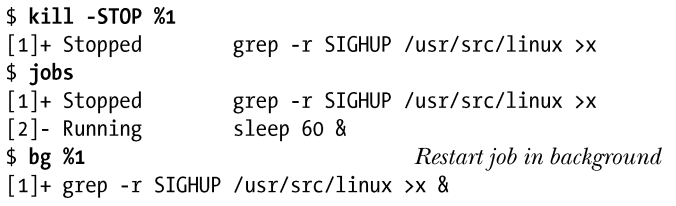

Korn 和 C shell 提供了一个命令 stop 作为 kill-stop 快捷方式。

```
当后台作业最后执行结束之后,shell 会在打印下一个 shell 提示符之前先打印一条消息。
```
Press Enter to see a further shell prompt

```
[1]- Done
                   grep -r SIGHUP /usr/src/linux >x
```
 $[2]$  + Done sleep 60

只有前台作业中的进程才能够从控制终端中读取输入。这个限制条件避免了多个作业竞 争读取终端输入。如果后台作业尝试从终端中读取输入,就会接收到一个 SIGTTIN 信号。 SIGTTIN 信号的默认处理动作是停止作业。

在上一个例子以及后面的几个例子中可能不需要按下回车键就能看到作业状态变更信 息。根据内核的调度决策,shell 可能会在打印下一个 shell 提示符之前接收到有关后台作业

<sup>\$</sup> 

现在必须要将作业移到前台来(fg)并向其提供所需的输入了。如果需要的话,可以通过 先挂起该作业后在后台恢复该作业(bg)的方式继续该作业的执行。(当然,在这个特定的例 子中, cat 将会再次立即被停止, 因为它会再次尝试从终端中读取输入。)

在默认情况下,后台作业是被允许向控制终端输入内容的。但如果终端设置了 TOSTOP 标 记(终端输出停止,参见62.5 节), 那么当后台作业尝试在终端上输出时会导致 SIGTTOU 信 号的产生。(使用 stty 命令能够设置 TOSTOP 标志, 62.3 节将会对此予以介绍。)与 SIGTTIN 信号一样, SIGTTOU 信号会停止作业。

\$ stty tostop Enable TOSTOP flag for this terminal  $$$  date  $\&$  $\lceil 1 \rceil$  19023 Press Enter once more to see job state changes displayed prior to next shell prompt  $\lceil 1 \rceil$ + Stopped date 可以通过将作业移到前台来查看作业的输出。

 $$f$ date

Tue Dec 28 16:20:51 CEST 2010

作业具备多种状态,作业控制以及 shell 命令和终端字符(以及相应的信号)可以使作业 在不同状态之间迁移,图 34-2 对作业的状态进行了总结。这些作业可以通过向作业发送各种 信号来到达,如 SIGINT 和 SIGQUIT 信号,而这些信号可以通过键盘来生成。

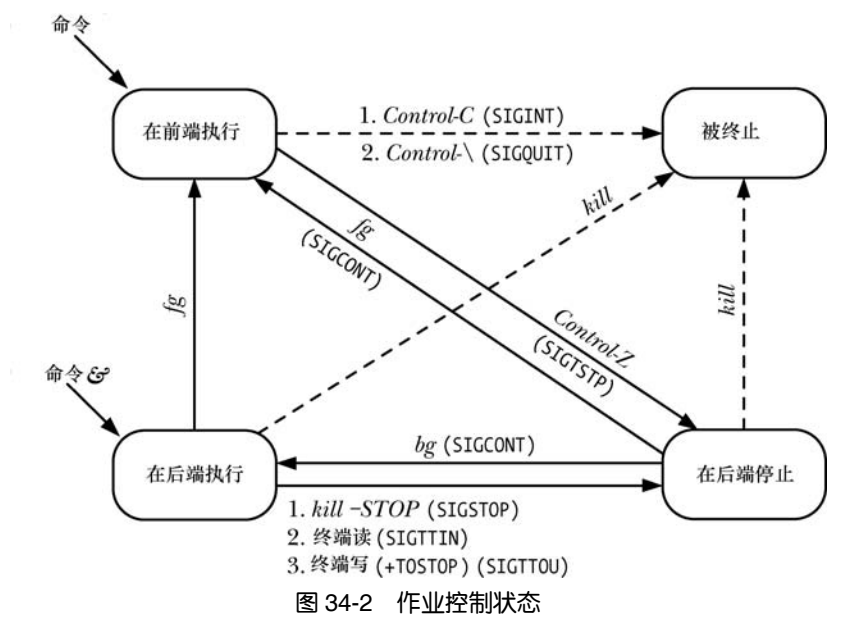

## 34.7.2 实现作业控制

本节将先介绍与实现作业控制有关的各个方面,最后介绍一个能使作业控制操作更加透 明的示例程序。

尽管作业控制一开始在 POSIX.1 标准中是可选的, 但在后面的标准中, 包括 SUSv3, 则 要求实现必须要支持作业控制。这种支持所需的条件如下。

- y 实现必须要提供特定的作业控制信号:SIGTSTP、SIGSTOP、SIGCONT、SIGTTOU 以及 SIGTTIN。此外, SIGCHLD 信号(参见 26.3 节) 也是必需的, 因为它允许 shell (所有任务的父进程)找出其子进程何时执行终止或被停止了。
- y 终端驱动器必须要支持作业控制信号的生成,这样当输入特定的字符或进行终端 I/O 以及在后台作业中执行特定的其他终端操作(下面将会予以介绍)时需要将恰当的信 号(如图 34-2 所示)发送到相关的进程组。为了能够完成这些动作,终端驱动器必须 要记录与终端相关联的会话 ID(控制进程)和前台进程组 ID(图 34-1)。
- shell 必须要支持作业控制(大多数现代 shell 都具备这个功能)。这种支持是通过 前面介绍的将作业在前台和后台之间迁移以及监控作业的状态的命令的形式来完 成的。其中某些命令会向作业发送信号(如图 34-2 所示)。此外,在执行将作业 从前台运行的状态迁移至其他状态的操作中,shell 使用 tcsetpgrp()调用来调整终 端驱动器中与前台进程组有关的记录信息。

在 20.5 节中曾经讲过,信号一般只有在发送进程的真实或有效用户 ID 与接收进程的真实 用户 ID 或保存的 set-user-ID 匹配时才会被发送给进程, 但 SIGCONT 是这个规则的一个例外。 内核允许一个进程(如 shell)向同一会话中的任意进程发送 SIGCONT 信号,不管进程的验证 信息是什么。在 SIGCONT 信号上放宽这个规则是有必要的,这样当用户开始一个会修改自身 的验证信息(特别是真实的用户 ID)的 set-user-ID 程序时, 仍然能够在程序被停止时通过 SIGCONT 信号来恢复这个程序的运行。

## SIGTTIN 和 SIGTTOU 信号

SUSv3 对后台进程的 SIGTTIN 和 SIGTTOU 信号的产生规定了一些特殊情况(Linux 实现 了这些规定)。

- y 当进程当前处于阻塞状态或忽视 SIGTTIN 信号的状态时则不发送 SIGTTIN 信号,这 时试图从控制终端发起 read()调用会失败, errno 会被设置成 EIO。这种行为的逻辑是没 有这种行为的话进程就无法知道不允许进行 read()操作。
- y 即使终端被设置了 TOSTOP 标记,当进程当前处于阻塞状态或忽视 SIGTTIN 信号的 状态时也不发送 SIGTTOU 信号。这时从控制终端发起 write()调用是允许的(即 TOSTOP 标记被忽视了)。
- 不管是否设置了 TOSTOP 标记, 当后台进程试图在控制终端上调用会修改终端驱动器 数据结构的特定函数时会生成 SIGTTOU 信号。这些函数包括 tcsetpgrp()、tcsetattr()、 tcflush()、tcflow()、tcsendbreak()以及 tcdrain()。(第 62 章将会介绍这些函数。)如果 SIGTTOU 信号被阻塞或被忽视了,那么这些调用就会成功。

## 示例程序:演示作业控制的操作

通过程序清单 34-5 给出的程序能够看出 shell 是如何将命令以管道连接的形式组织进一个作 业的(进程组)。此外,通过这个程序还能监控发送的特定信号以及在作业控制中对终端的前台 进程组设置所做的变更。读者可以以管道的形式运行这个程序的多个实例,如下面的例子所示。

\$ ./job mon | ./job mon | ./job mon

程序清单 34-5 中的程序执行了下面的操作。

- 在启动的时候,程序为 SIGINT、SIGTSTP 和 SIGTSTP 信号④安装了一个处理器,该
- 588 Linux/UNIX 系统编程手册(下册)

处理器执行下面的动作。

- **-**显示终端的前台进程组①。为避免在输出中出现多行相同的内容,只有进程组首进程才 能执行这个动作。
- **-**显示进程的 ID、进程在管道中的位置以及接收到的信号②。
- **-**当处理器捕获到 SIGTSTP 信号时必须要做一些额外的处理工作,因为捕获到这个信号不 会停止进程。这样要停止进程的话处理器就需要发出一个 SIGSTOP 信号3, 因为这 个信号总是会停止进程的执行。(在 34.7.3 节中将会优化 SIGTSTP 信号的处理方式。)
- y 如果程序是管道中的第一个进程,那么它就会打印出所有进程的输出的标题⑥。为了 检测进程本身是否是管道中的第一个进程(或最后一个进程),程序使用了 isatty()函 数(62.10 节中将会予以介绍)来检查其标准输入(或输出)是否是一个终端⑤。如 果指定的文件描述符是一个管道,那么 isatty()返回 false $(0)$ 。
- y 程序构建了一个消息并将消息传递给了管道中的下一个命令。这个消息是一个表明进 程在管道中的位置的整数。因此,对于第一个进程来讲,消息中包含数字 1。如果程 序是管道中的第一个进程,那么消息被初始化为 0。如果程序不是管道中的第一个进 程,那么程序首先会从其前面的进程中读取这个消息⑦。程序在将控制权传递给下一 个进程之前会递增消息值⑧。
- 不管程序在管道中所处的位置如何,它都会输出一行包含其在管道中的位置、进程 ID、 父进程 ID、进程组 ID 以及会话 ID 的文本⑨。
- y 除非程序是管道中的最后一个命令,否则就会写入一个整数消息以将其传递给管道中 的下一个命令。
- 最后, 程序会无限循环并使用 pause()等待信号 (1)。

程序清单 34-5:观察作业控制中的进程处理

```
pgsjc/job mon.c
#define GNU SOURCE
                        /* Get declaration of strsignal() from <string.h> */
#include <string.h>
#include <signal.h>
#include <fcntl.h>
#include "tlpi hdr.h"
static int cmdNum;
                                 /* Our position in pipeline */static void
                                   /* Handler for various signals */
handler(int sig)
\{/* UNSAFE: This handler uses non-async-signal-safe functions
       (fprintf(), strsignal(); see Section 21.1.2) */<br>if (getpid() == getpgrp()) /* If process
\odot/* If process group leader */fprintf(stderr, "Terminal FG process group: %ld\n",
                    (long) tcgetpgrp(STDERR FILENO));
(2)fprintf(stderr, "Process %ld (%d) received signal %d (%s)\n",
                    (long) getpid(), cmdNum, sig, strsignal(sig));
       /* If we catch SIGTSTP, it won't actually stop us. Therefore we
          raise SIGSTOP so we actually get stopped. */
\circledSif (sig == SIGTSTP)raise(SIGSTOP);
  \mathcal{E}int
```

```
main(int \, \text{argc,} \, \text{char} \, \text{*argv}[]₹
       struct sigaction sa;
       sigemptyset(&sa.sa mask);
       sa.sa flags = SA RESTART;
       sa.sa handler = handler;\circled{4}if (sigaction(SIGHT, %sa, NULL) == -1)errExit("sigaction");
       if (sigaction(SIGTSTP, &sa, NULL) == -1)
           errExit("sigaction");
       if (sigaction(SIGCONT, &sa, NULL) == -1)
           errExit("sigaction");
       /* If stdin is a terminal, this is the first process in pipeline:
          print a heading and initialize message to be sent down pipe */
\circif (isatty(STDIN FILENO)) {
           fprintf(stderr, "Terminal FG process group: %ld\n",
                     (long) tcgetpgrp(STDIN FILENO));
\circledastfprintf(stderr, "Command PID PPID PGRP
                                                             SID\n\in");
           cmdNum = 0;/* Not first in pipeline, so read message from pipe */
       \} else \{\circledcircif (read(STDIN_FILENO, &cmdNum, sizeof(cmdNum)) <= 0)
                fatal("read got EOF or error");
       \mathcal{F}\circledRcmdNum++;
\circled{9}fprintf(stderr, "%4d
                               %5ld %5ld %5ld %5ld\n", cmdNum,
                (long) getpid(), (long) getppid(),
                (long) getpgrp(), (long) getsid(0));/* If not the last process, pass a message to the next process */
       if (!isatty(STDOUT_FILENO)) /* If not tty, then should be pipe */
\circledRif (write(STDOUT FILENO, &cmdNum, sizeof(cmdNum)) == -1)
                errMsg("write");
\circledRfor (;;)
                             /* Wait for signals */
           pause();
   \}— pgsjc/job_mon.c
```
下面的 shell 会话演示了程序清单 34-5 中的程序的用法。它首先打印出了 shell 的进程 ID (它是会话首进程和进程组首进程,尽管它是进程组中的唯一成员),接着创建了一个包含两 个进程的后台作业。

从上面的输出可以看出,shell 仍然是终端的前台进程,并且新作业与 shell 位于同一个会 话中,所有进程都位于同一个进程组中。从进程 ID 可以看出,作业中进程的创建顺序与命令 在命令行中出现的顺序是一致的。(大多数 shell 是这样处理的,但有些 shell 实现创建进程的 顺序与命令在命令行中出现的顺序不一致。)

```
$ echo $Show PID of the shell
1204
$ ./job_mon | ./job_mon &
                                                      Start a job containing 2 processes
\begin{bmatrix} 1 & 1227 \end{bmatrix}Terminal FG process group: 1204
Command PID PPID PGRP
                                 SID
   \mathbf{1}1226 1204 1226 1204
   \overline{2}1227 1204 1226 1204
```

```
下面继续创建第二个包含三个进程的后台作业。
```

```
$./job mon ./job mon ./job mon ./job mon %[2] 1230
Terminal FG process group: 1204
Command PID PPID PGRP
                            SID
   \mathbf{1}1228 1204 1228 1204
         1229 1204 1228 1204
   2^{\circ}\overline{3}1230 1204 1228 1204
```
从上面可以看出,shell 仍然是终端的前台进程组,新任务中的进程与 shell 位于同一个会 话中,但所处的进程组则与第一个任务中的进程所处的进程组不同。下面将第二个任务迁移 至前台并向其发送一个 SIGINT 信号。

 $$f$ 

```
./job_mon | ./job_mon | ./job_mon
Type Control-C to generate SIGINT (signal 2)
Process 1230 (3) received signal 2 (Interrupt)
Process 1229 (2) received signal 2 (Interrupt)
Terminal FG process group: 1228
Process 1228 (1) received signal 2 (Interrupt)
```
从上面的输出可以看出,SIGINT 信号被发送给了前台进程组中的所有进程,并且这个作 业现在已经成为了终端的前台进程组。接着向这个作业发送一个 SIGTSTP 信号。

```
Type Control-Z to generate SIGTSTP (signal 20 on Linux/x86-32).
Process 1230 (3) received signal 20 (Stopped)
Process 1229 (2) received signal 20 (Stopped)
Terminal FG process group: 1228
```
Process 1228 (1) received signal 20 (Stopped)

[2]+ Stopped ./job mon | ./job mon | ./job mon

现在进程组中的所有成员都被停止了。从输出中可以看出进程组 1228 是前台作业,但当 这个作业被停止之后,shell 变成了前台进程组,虽然这一点无法从输出中看出。

接着使用 bg 命令重新开始这个作业,该命令会向作业中的进程发送一个 SIGCONT 信号。  $$$  bg Resume job in background  $[2]+$ ./job\_mon | ./job\_mon | ./job\_mon & Process 1230 (3) received signal 18 (Continued) Process 1229 (2) received signal 18 (Continued) Terminal FG process group: 1204 The shell is in the foreground Process 1228 (1) received signal 18 (Continued) \$ kill %1 %2 We've finished: clean up [1]- Terminated ./job\_mon | ./job\_mon [2]+ Terminated ./job\_mon | ./job\_mon | ./job\_mon

## 34.7.3 处理作业控制信号

由于对于大多数应用程序来讲作业控制的操作是透明的,因此它们无需对作业控制信号 采取特殊的动作,但像 vi 和 less 之类的进行屏幕处理的程序则是例外,因为它们需要控制文 本在终端上的布局和修改各种终端设置,包括允许在某一时刻从终端输入中读取一个字符(不 是一行)的设置。(第62章将会介绍各种终端设置。)

屏幕处理程序需要处理终端停止信号(SIGTSTP)。信号处理器应该将终端重置为规范(每 次一行)输入模式并将光标放在终端的左下角。当进程恢复之后,程序会将终端设置回所需的 模式,检查终端窗口大小(窗口大小同时可能会被用户改掉)以及使用所需的内容重新绘制屏幕。

当挂起或退出诸如 vi、xterm 或其他终端处理程序时通常会看到程序使用启动之前的可见 文本来绘制终端。这些终端处理程序是通过捕获两个字符序列来取得这种效果的,所有使用 terminfo 或 termcap 包的程序在取得和释放终端布局的控制时都需要输出这两个字符序列。第一 个字符序列称为 smcup (通常是 Escape 后面跟着[?1049h), 它会导致终端处理程序切换至其"预 备"屏幕。第二个序列称为 rmcup (通常是 Escape 后面跟着[?1049l), 它会导致终端处理程序 恢复到默认屏幕,从而导致在显示器上重现屏幕处理程序在获取终端的控制权之前的初始文本。

在处理 SIGTSTP 信号时需要清楚一些细节问题。第一个问题是在 34.7.2 节中提及过的: 如果 SIGTSTP 信号被捕获了,那么就不会执行默认的停止进程的动作。在程序清单 34-5 中是 通过让 SIGTSTP 信号的处理器生成一个 SIGSTOP 信号来解决这个问题的。由于 SIGSTOP 信 号是无法被捕获、阻塞和忽略的,因此能确保立即停止进程,但这种方式不是非常准确。在 26.1.3 节中曾经介绍过父进程可以使用 wait()或 waitpid()返回的等待状态值来确定哪个信号导 致了其子进程的停止。如果在 SIGTSTP 信号处理器中生成了 SIGSTOP 信号, 那么对于父进 程来讲, 其子进程是被 SIGSTOP 信号停止的, 这就会产生误导。

在这种情况下,恰当的处理方式是让 SIGTSTP 信号处理器再生成一个 SIGTSTP 信号来停 止进程,如下所示。

- **1**. 处理器将 SIGTSTP 信号的处理重置为默认值(SIG\_DFL)。
- **2**. 处理器生成 SIGTSTP 信号。

**4** /handling STCTSTD

- 3. 由于 SIGTSTP 信号会被阻塞进入处理器(除非指定了 SA\_NODEFER 标记),因此处理器 会接触该信号的阻塞。这时,在上一个步骤中生成的 SIGTSTP 信号会导致默认动作的执 行:进程会立即被挂起。
- **4**. 在后面的某个时刻,当进程接收到SIGCONT 信号时会恢复。这时,处理器的执行就会继续。
- 5. 在返回之前,处理器会重新阻塞 SIGTSTP 信号并重新注册本身来处理下一个 SIGTSTP 信号。

执行重新阻塞 SIGTSTP 信号这一步是因为防止在处理器重新注册本身之后和返回之前接 收到另一个 SIGTSTP 信号而导致处理器被递归调用的情况。在 22.7 节中曾经提及过在快速发 送信号时递归调用一个信号处理器会导致栈溢出。阻塞信号还避免了信号处理器在重新注册 本身和返回之前需要执行其他动作(如保存和还原全局变量)时存在的问题。

#### 示例程序

程序清单 34-6 中的处理器实现了上面描述的步骤,从而能够正确地处理 SIGTSTP。 (在程序清单 62-4 中给出了另一个处理 SIGTSTP 信号的例子)。在注册了 SIGTSTP 信号 处理器之后,这个程序的 main()函数开始循环等待信号。下面是运行这个程序之后的输出。

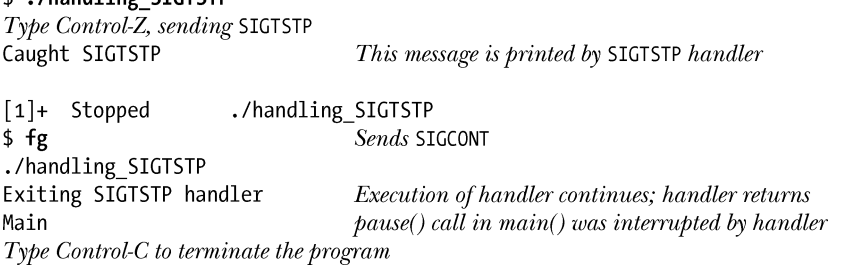

在诸如 vi 之类的屏幕处理程序中,程序清单 34-6 中的信号处理器中的 printf()调用将会被前 面概括过的能修改终端模式并重新绘制终端显示的程序所取代。(由于需要避免调用非同步信号 安全函数, 参见 21.1.2 节, 处理器应该通过设置一个标记通知主程序重新绘制屏幕。)

注意 SIGTSTP 处理器可能会中断特定的阻塞式系统调用(如 21.5 节中描述的那样)。从上面执 行程序的输出中也可以看出这一点,在 pause()调用被中断之后,主程序打印出了消息 Main。

程序清单 34-6:处理 SIGTSTP

```
- pgsjc/handling SIGTSTP.c
#include <signal.h>
#include "tlpi hdr.h"
                                         /* Handler for SIGISTP */
static void
tstpHandler(int sig)
\{sigset t tstpMask, prevMask;
    int savedErrno;
    struct sigaction sa;
    savedErrno = error;/* In case we change 'errno' here */
    printf("Caught SIGTSTP\n");
                                         /* UNSAFE (see Section 21.1.2) */
    if (signal(SIGTSTP, SIG DEL) == SIGERR)errExit("signal");/* Set handling to default */
    raise(SIGTSTP);
                                         /* Generate a further SIGTSTP */
    /* Unblock SIGTSTP; the pending SIGTSTP immediately suspends the program */
    sigemptyset(&tstpMask);
    sigaddset(&tstpMask, SIGTSTP);
    if (sigprocmask(SIG UNBLOCK, &tstpMask, &prevMask) == -1)
        errExit("sigprocmask");
    /* Execution resumes here after SIGCONT */
    if (sigprocmask(SIG_SETMASK, &prevMask, NULL) == -1)
        errExit("sigprocmask");
                                       /* Reblock SIGTSTP */
    sigemptyset(&sa.sa_mask);
                                        /* Reestablish handler */
    sa.sa flags = SA RESTART;
    sa.sa handler = tstpHandler;
    if (sigaction(SIGTSTP, &sa, NULL) == -1)
        errExit("sigaction");
    printf("Exiting SIGTSTP handler\n");
    \text{errno} = \text{savedErrno};\mathcal{E}int
main(int argc, char *argv[])
\{struct sigaction sa;<br>/* Only establish handler for SIGTSTP if it is not being ignored */
    if (sigaction(SIGTSTP, NULL, &sa) == -1)
        errExit("sigaction");
    if (sa.sa handler != SIG IGN) {
        sigemptyset(&sa.sa_mask);
        sa.sa flags = SA RESTART;
```
```
sa.sa handler = tstpHandler;
        if (sigaction(SIGTSTP, &sa, NULL) == -1)
            errExit("sigaction");
   \}for (;;) {
                                        /* Wait for signals */pause();
        printf("Main\n");
   \}\}
```
- pgsjc/handling\_SIGTSTP.c

#### 处理被忽略的任务控制和终端生成的信号

程序清单34-6中给出的程序只有在SIGTSTP信号不被忽略的情况下才会为该信号建立一 个信号处理器。这里其实是遵循了一个常规规则,即应用程序应该在作业控制和终端生成信 号不被忽略的时候才处理这些信号。对于作业控制信号(SIGTSTP、SIGTTIN 以及 SIGTTOU) 来讲,这个规则防止应用程序试图处理那些从非作业控制 shell (如传统的 Bourne shell) 发出 的信号。在非作业控制 shell 中, 这些信号的处理被设置成了 SIG IGN, 只有作业控制 shell 将这些信号的处理设置成了 SIG\_DFL。

一个类似的规则同样适用于其他由终端生成的信号:SIGINT、SIGQUIT 以及 SIGHUP。对于 SIGINT 和 SIGQUIT 来讲, 其原因是当一个命令在非作业控制 shell 的后台执行时, 结果进程 不会被放置在一个单独的进程组中,而是与 shell 位于同一个进程组中,而 shell 会在执行命令 之前将 SIGINT 和 SIGQUIT 的处理设置为忽略。这样就能确保当用户输入终端中断或退出字符 (它们应该只会影响到在前台运行的作业)时进程不会被杀死。如果进程在后面取消了 shell 对这些信号的处理动作,那么会更容易受到这些信号的影响。

当命令通过 nohup(1)被执行时会忽略 SIGHUP 信号,这样就防止了当终端被挂断时命令 被杀死的情况的发生,因此应用程序不应该在该信号被忽略时试图改变这个信号的处理动作。

#### 34.7.4 孤儿进程组(SIGHUP 回顾)

在 26.2 节中曾经讲过孤儿进程是那些在父进程终止之后被 init 进程 (进程 ID 为 1) 收养 的进程。在程序中可以使用下面的代码创建一个孤儿进程。

if  $(fork() != 0)$ /\* Exit if parent (or on error)  $*/$ 

exit(EXIT\_SUCCESS);

假设在 shell 中执行一个包含上面这段代码的程序,图 34-3 给出了父进程终止前后该进程 的状态。

从图 34-3 中可以看出,在父进程终止之后,子进程不仅是一个孤儿进程,同时也是孤儿 进程组的一个成员。SUSv3 认为当一个进程组满足"每个成员的父进程本身是组的一个成员 或不是组会话的一个成员"时就变成了一个孤儿进程组。换句话说,如如果一个进程组中至少 有一个成员拥有一个位于同一会话但不同进程组中的父进程,就不是孤儿进程组。图 34-3 中 包含子进程的进程组是孤儿进程组,因为进程组中的子进程是唯一进程,其父进程(init)位 于不同的会话中。

根据定义,会话首进程位于孤儿进程组中。这是因为 setsid()在新会话中创建了一个新进程 组,而会话首进程的父进程则位于不同的会话中。

从 shell 作业控制的角度来讲, 孤儿进程组是非常重要的。根据图 34-3 考虑下面的场景。 **1**. 在父进程退出之前,子进程被停止了(可能是由于父进程向子进程发送了一个停止信号)。

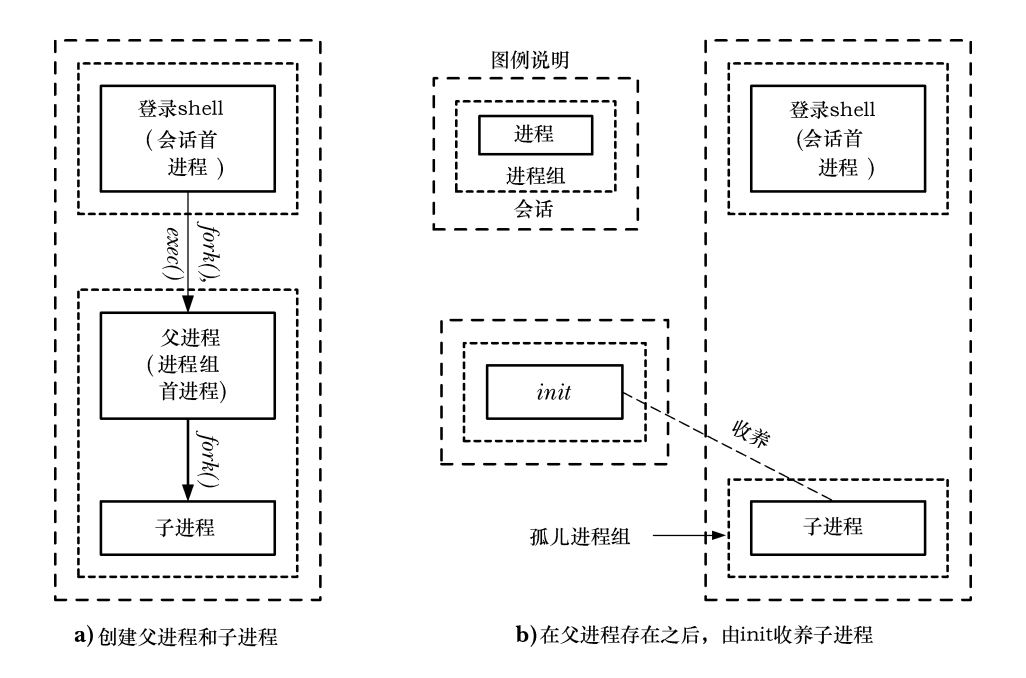

图 34-3 创建孤儿进程组的步骤

**2**. 当父进程退出时 shell 从作业列表中删除了父进程的进程组。子进程由 init 收养并变成了 终端的一个后台进程,包含该子进程的进程组变成了孤儿进程组。

**3**. 这时没有进程会通过 wait()监控被停止的子进程的状态。

由于 shell 并没有创建子进程, 因此它不清楚子进程是否存在以及子进程与已经退出的父 进程位于同一个进程组中。此外,init 进程只会检查被终止的子进程并清理该僵尸进程,从而 导致被停止的子进程可能会永远残留在系统中,因为没有进程知道要向其发送一个 SIGCONT 信号来恢复它的执行。

即使孤儿进程组中一个被停止的进程拥有一个仍然存活但位于不同会话中的父进程,也 无法保证父进程能够向这个被停止的子进程发送 SIGCONT 信号。一个进程可以向同一会话中 的任意其他进程发送 SIGCONT 信号,但如果子进程位于不同的会话中,发送信号的标准规则 就开始起作用了(参见 20.5 节),因此如果子进程是一个修改了自身的验证信息的特权进程, 父进程可能就无法向子进程发送信号。

为防止上面所描述的情况的发生, SUSv3 规定, 如果一个进程组变成了孤儿进程组并且 拥有很多已停止执行的成员,那么系统会向进程组中的所有成员发送一个 SIGHUP 信号通知 它们已经与会话断开连接了,之后再发送一个 SIGCONT 信号确保它们恢复执行。如果孤儿进 程组不包含被停止的成员,那么就不会发送任何信号。

一个进程组变成孤儿进程组的原因可能是因为最后一个位于不同进程组但属于同一会话 的父进程终止了,也可能是因为父进程位于另一个进程组中的进程组中最后一个进程终止了。 (图 34-3 展示了后一种情况。)不管是何种原因引起的,对包含被停止的子进程的新孤儿进程 组的处理是一样的。

向包含被停止的成员的新孤儿进程组发送 SIGHUP 和 SIGCONT 信号是为了消除任务控制 框架中的特定漏洞,因为没有任何措施能够防止一个进程(拥有合适的权限)向孤儿进程组中 的成员发送停止信号来停止它们。这样,进程就会保持在停止的状态,直到一些进程(同样需

要拥有合适的权限)向它们发送一个 SIGCONT 信号。

孤儿进程组中的成员在调用 tcsetpgrp()函数(参见 34.5 节) 时会得到 ENOTTY 的错误, 在调用 tcsetattr()、tcflush()、tcflow()、tcsendbreak()和 tcdrain()函数时(参见第 62 章) 会得 到 EIO 的错误。

#### 示例程序

程序清单 34-7 演示了前面描述的对孤儿进程的处理。在为 SIGHUP 和 SIGCONT 信号建 立了处理器之后②,程序为每个命令行参数创建了一个子进程③。接着每个子进程停止了自 己(通过发出 SIGSTOP 信号) 4或等待信号(使用 pause()) ⑤。至于子进程到底选择何种动 作则取决于相应的命令行参数是否以字母 s(表示 stop)打头。(这里使用了以字母 p 打头的 命令行参数来表示相反的动作,即调用 pause(),尽管可以使用除字母 s 之外的任何字母。)

在创建完所有子进程之后,父进程会睡眠一段时间以允许设置子进程时间⑥。(在 24.2 节 中曾经提及过以这种方式使用 sleep()不是一个完美的方案,但有时候确实是达成这一目标的 可行方法。)接着父进程会退出⑦,这时包含子进程的进程组就会变成孤儿进程组。如果有子 进程因为进程组变成孤儿进程组而收到信号,就会调用信号处理器,信号处理器会显示出子 进程的进程 ID 和信号编号①。

程序清单 34-7 SIGHUP 和孤儿进程组

```
- pgsic/orphaned pgrp SIGHUP.c
   #define GNU SOURCE
                            /* Get declaration of strsignal() from <string.h> */
   #include <string.h>
   #include <signal.h>
   #include "tlpi hdr.h"
                            /* Signal handler */
   static void
   handler(int sig)₹
\bigcircprintf("PID=%ld: caught signal %d (%s)\n", (long) getpid(),
               sig, strsignal(sig)); /* UNSAFE (see Section 21.1.2) */
   \mathcal{E}int
   main(int \, \text{arge}, \, \text{char} \, \text{*argv}[\ ])ſ
       int i;
       struct sigaction sa;
       if (argc < 2 || strcmp(argv[1], "--help") == 0)
           usageErr("%s {s|p} ... \n", argv[0]);setbuf(stdout, NULL);
                                            /* Make stdout unbuffered */
       sigemptyset(&sa.sa mask);
       sa.sa flags = 0;
       s_{a}, sa handler = handler;
\circled{2}if (sigaction(SIGHUP, 8sa, NULL) == -1)errExit("sigaction");
       if (sigaction(SIGCONT, &sa, NULL) == -1)
           errExit("sigaction");
       printf("parent: PID=%ld, PPID=%ld, PGID=%ld, SID=%ld\n",
                (long) getpid(), (long) getppid(),
                (long) getpgrp(), (long) getsid(0));
```

```
/* Create one child for each command-line argument */
\Omegafor (i = 1; j < argc; i++) {
          switch (fork()) {
          case -1:errExit("fork");
          case 0:
                          /* Child */printf("child: PID=%1d, PPID=%1d, PGID=%1d, SID=%1d\n",
                      (long) getpid(), (long) getppid(),
                      (long) getpgrp(), (long) getsid(0));if (argv[j][0] == 's') { /* Stop via signal */
                  printf("PID=%ld stopping\n", (long) getpid());
\Omegaraise(SIGSTOP);
              \} else {
                                          /* Wait for signal *//* So we die if not SIGHUPed */
                  alarm(60):
                  printf("PID=%ld pausing\n", (long) getpid());
(5)pause();
              \mathcal{E}exit(EXIT SUCCESS);
          default:/* Parent carries on round loop */
              break:
          }
      \}/* Parent falls through to here after creating all children */
\circled{6}sleep(3);/* Give children a chance to start */
      printf("parent exiting\n");
\circledDexit(EXIT SUCCESS);
                                          /* And orphan them and their group */}
                                                         - pgsjc/orphaned pgrp SIGHUP.c
下面的 shell 会话日志给出了两次运行程序清单 34-7 中的程序的结果。
$ echo $Display PID of shell, which is also the session ID
4785
$ ./orphaned_pgrp_SIGHUP s p
parent: PID=4827, PPID=4785, PGID=4827, SID=4785
child: PID=4828, PPID=4827, PGID=4827, SID=4785
PID=4828 stopping
child: PID=4829, PPID=4827, PGID=4827, SID=4785
PID=4829 pausing
parent exiting
$ PID=4828: caught signal 18 (Continued)
PID=4828: caught signal 1 (Hangup)
PID=4829: caught signal 18 (Continued)
PID=4829: caught signal 1 (Hangup)
Press Enter to get another shell prompt
$ ./orphaned_pgrp_SIGHUP p p
parent: PID=4830, PPID=4785, PGID=4830, SID=4785
child: PID=4831, PPID=4830, PGID=4830, SID=4785
PID=4831 pausing
child: PID=4832, PPID=4830, PGID=4830, SID=4785
PID=4832 pausing
parent exiting
第一次运行时在即将变为孤儿进程组的进程组中创建了两个子进程:一个进程停止了自
```

```
己,另一个则暂停了。(在这次运行中,shell 提示符出现在子进程的输出的中间,这是因为 shell
```
注意到父进程已经退出了。)从输出中可以看出,两个子进程在父进程退出之后都收到了 SIGCONT 和 SIGHUP 信号。在第二次运行中创建了两个子进程,但它们都没有停止自身,因 此当父进程退出之后不会发送任何信号。

#### 孤儿进程组和 SIGTSTP、SIGTTIN、以及 SIGTTOU 信号

孤儿进程组还对 SIGTSTP、SIGTTIN 以及 SIGTTOU 信号的传输有影响。

在 34.7.1 节中讲过, 当后台进程试图从控制终端中调用 read()时将会收到 SIGTTIN 信号, 当 后台进程试图向设置了 TOSTOP 标记的控制终端调用 write()时会收到 SIGTTOU 信号。但向一个 孤儿进程组发送这些信号毫无意义,因为一旦被停止之后,它将再也无法恢复了。基于此,在进 行 read()和 write()调用时内核会返回 EIO 的错误,而不是发送 SIGTTIN 或 SIGTTOU 信号。

基于类似的原因,如果 SIGTSTP、SIGTTIN 以及 SIGTTOU 信号的分送会导致停止孤儿 进程组中的成员,那么这个信号会被毫无征兆地丢弃。(如果信号正在被处理,那么信号已经 被分送给了进程。)这种行为不会因为信号发送方式(如信号可能是由终端驱动器产生的或由 显式地调用 kill()而发送)的改变而改变。

## 34.8 总结

会话和进程组(也称为作业)形成了进程的双层结构:会话是一组进程组的集合,进程 组是一组进程的集合。会话首进程是使用 setsid()创建会话的进程。类似的,进程组首进程 是使用 setpgid()创建进程组的进程。进程组中的所有成员共享同样的进程组 ID(与进程组 首进程的进程组 ID 一样),进程组中所有构成一个会话的进程拥有同样的会话 ID(与会话 首进程的 ID 一样)。每个会话可以拥有一个控制终端(/dev/tty),这个关系是在会话首进程 打开一个终端设备时建立的。打开控制终端还会导致会话首进程成为终端的控制进程。

会话和进程组是用来支持 shell 作业控制的(尽管有时候在应用程序中会另作他用)。 在作业控制中,shell 是会话首进程和运行该 shell 的终端的控制进程。shell 会为执行的 每个作业(一个简单的命令或以管道连接起来的一组命令)创建一个独立的进程组,并 且提供了将作业在 3 个状态之间迁移的命令。这三个状态分别是在前台运行、在后台运 行和在后台停止。

为了支持作业控制,终端驱动器维护了包含控制终端的前台进程组(作业)相关信息的 记录。当输入特定的字符时,终端驱动器会向前台作业发送作业控制信号。这些信号会终止 或停止前台作业。

终端的前台作业的概念还用于仲裁终端 I/O 请求。只有前台作业中的进程才能从控制终端 中读取数据。系统通过 SIGTTIN 信号的分送来防止后台作业读取数据,这个信号的默认动作 是停止作业。如果设置了终端的 TOSTOP 标记,那么系统会通过 SIGTTOU 信号的发送来防 止后台任务向控制终端写入数据,这个信号的默认动作是停止作业。

当发生终端断开时,内核会向控制进程发送一个 SIGHUP 信号通知它这件事情。这样的 事件可能会导致一个链式反应,即向很多其他进程发送一个 SIGHUP 信号。首先,如果控制 进程是一个 shell(通常是这种情况),那么在终止之前,进程会向所有由其创建的进程组发送 一个 SIGHUP 信号。第二,如果 SIGHUP 信号的分送导致了控制进程的终止,那么内核还会 向该控制终端的前台进程组中的所有成员发送一个 SIGHUP 信号。

一般来讲,应用程序无需弄清楚作业控制信号,但执行屏幕处理操作的程序则是一种例 外。这种程序需要正确处理 SIGTSTP 信号,在进程被挂起之前需要将终端特性重置为正确的 值,而当应用程序在接收到 SIGCONT 信号而再次恢复时需要还原正确(特定于应用程序)的 终端特性。

当一个进程组中没有一个成员进程拥有位于同一会话但不同进程组中的父进程时,就成 了孤儿进程组。孤儿进程组是非常重要的,因为在这个组外没有任何进程能够监控组中所有 被停止的进程的状态并总是能够向这些被停止的进程发送 SIGCONT 信号来重启它们。这样就 可能导致这种被停止的进程永远残留在系统中。为了避免这种情况的发生,当一个拥有被停 止的成员进程的进程组变成孤儿进程组时,进程组中的所有成员都会收到一个 SIGHUP 信号, 后面跟着一个 SIGCONT 信号,这样就能通知它们变成了孤儿进程并确保重启它们。

#### 更多信息

[Stevens & Rago,2005]的第 9 章介绍了与本章类似的内容,并描述了在登录期间与登录 shell 建立会话时所发生的步骤。glibc 手册对于作业控制相关的函数和作业控制在 shell 中的实 现进行了详细的描述。SUSv3 对会话、进程组和作业控制进行了广泛的讨论。

## 34.9 习题

**34-1**.假设一个父进程执行了下面的步骤。

```
/* Call fork() to create a number of child processes, each of which
  remains in same process group as the parent */
```

```
/* Sometime later... */signal(SIGUSR1, SIG IGN); /* Parent makes itself immune to SIGUSR1 */
```
killpg(getpgrp(), SIGUSR1); /\* Send signal to children created earlier \*/

这个应用程序设计可能会碰到什么问题?(考虑 shell 管道。)如何避免 此类问题的发生?

- **34-2.** 编写一个程序来验证父进程能够在子进程执行 exec()之前修改子进程的进程组 ID, 但无法在执行 exec()之后修改子进程的进程组 ID。
- **34-3.** 编写一个程序来验证在进程组首进程中调用 setsid()会失败。
- **34-4.** 修改程序清单 34-4(disc\_SIGHUP.c)来验证当控制进程在收到 SIGHUP 信号而不 终止时,内核不会向前台进程组中的成员发送 SIGHUP 信号。
- **34-5.** 假设将程序清单 34-6 中的信号处理器中解除阻塞 SIGTSTP 信号的代码移动到处理 器的开头部分。这样做会导致何种竞争条件?
- **34-6.** 编写一个程序来验证当位于孤儿进程组中的一个进程试图从控制终端调用 read() 时会得到 EIO 的错误。
- **34-7.** 编写一个程序来验证当 SIGTTIN、SIGTTOU 或 SIGTSTP 三个信号中的一个信号被 发送给孤儿进程组中的一个成员时,如果这个信号会停止该进程(即处理方式为 SIG DFL),那么这个信号就会被丢弃(即不产生任何效果),但如果该信号存在处 理器, 就会发送该信号。

#### 第 34 章 讲程组、会话和作业控制 599

# 第 35

## 进程优先级和调度

本章介绍确定何 时以及哪个进程能够取得 CPU 的使用权的各种系统调用和进程特 性。首先会介绍表示进程特点的 nice 值,这个值会影响内核调度器分配给进程的 CPU 时间。 接着会介绍 POSIX 实时调度 API, 这个 API 允许定义调度进程的策略和优先级, 从而更好 地控制如何给 CPU 分配进程。最后会讨论用于设置进程的 CPU 亲和力掩码的系统调用, CPU 亲和力掩码能够确定一个运行在多处理器系统上的进程在哪组 CPU 上运行。

## 35.1 进程优先级(nice 值)

Linux 与大多数其他 UNIX 实现一样, 调度进程使用 CPU 的默认模型是循环时间共享。 在这种模型中,每个进程轮流使用 CPU 一段时间,这段时间被称为时间片或量子。循环时间 共享满足了交互式多任务系统的两个重要需求。

- y 公平性:每个进程都有机会用到 CPU。
- y 响应度:一个进程在使用 CPU 之前无需等待太长的时间。

在循环时间共享算法中,进程无法直接控制何时使用 CPU 以及使用 CPU 的时间。在默认情 况下,每个进程轮流使用 CPU 直至时间片被用光或自己自动放弃 CPU(如进行睡眠或执行一个 磁盘读取操作)。如果所有进程都试图尽可能多地使用 CPU(即没有进程会睡眠或被 I/O 操作阻 nice 塞),那么它们使用CPU的时间差不多是相等的。

进程特性nice值允许进程间接地影响内核 的调度算法。每个讲程都拥有一个 nice 值, 其 取值范围为−20(高优先级)~19(低优先级), 默认值为 0 (参见图 35-1)。在传统的 UNIX 实 现中,只有特权进程才能够赋给自己(或其他 进程)一个负(高)优先级。(在 35.3.2 节中将 会解释一些 Linux 上的差别。)非特权进程只能 降低自己的优先级,即赋一个大于默认值 0 的

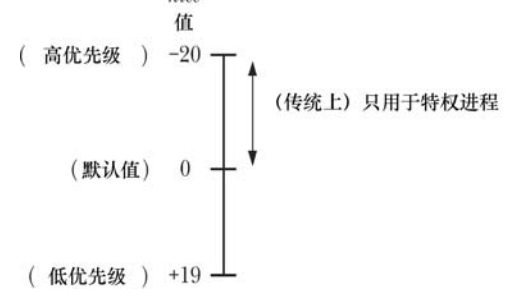

#### 图 35-1 进程 nice 值的范围和解释

nice 值。这样做之后它们就对其他进程"友好(nice)"了,这个特性的名称也由此而来。

使用 fork()创建子进程时会继承 nice 值并且该值会在 exec()调用中得到保持。

getpriority()系统调用服务例程不会返回实际的 nice 值, 相反, 它会返回一个范围在 1 (低 优先级)~40(高优先级)之间的数字,这个数字是通过公式 unice=20-knice 计算得来的。 这样做是为了避免让系统调用服务例程返回一个负值,因为负值一般都表示错误。(参见 3.1 节中系统调用服务例程的描述。)应用程序是不清楚系统调用服务例程对返回值所做的处理 的,因为 C 库函数 getpriority()做了相反的计算操作, 它将 20-unice 值返回给了调用程序。

#### nice 值的影响

进程的调度不是严格按照 nice 值的层次进行的,相反, nice 值是一个权重因素, 它导 致内核调度器倾向于调度拥有高优先级的进程。给一个进程赋一个低优先级(即高 nice 值)并 不会导致它完全无法用到 CPU,但会导致它使用 CPU 的时间变少。nice 值对进程调度的 影响程度则依据 Linux 内核版本的不同而不同,同时在不同 UNIX 系统之间也是不同的。

从版本号为 2.6.23 的内核开始, nice 值之间的差别对新内核调度算法的影响比对之前 的内核中的调度算法的影响要强。因此,低 nice 值的进程使用 CPU 的时间将比以前少,高 nice 值的进程占用 CPU 的时间将大大提高。

#### 获取和修改优先级

getpriority()和 setpriority()系统调用允许一个进程获取和修改自身或其他进程的 nice 值。

```
#include <sys/resource.h>
```
int getpriority(int which, id\_t who);

Returns (possibly negative) nice value of specified process on success,  $or -1$  on error

int setpriority(int which, id t who, int  $prio$ );

Returns 0 on success, or  $-1$  on error

两个系统调用都接收参数 which 和 who, 这两个参数用于标识需读取或修改优先级的进 程。which 参数确定 who 参数如何被解释。这个参数的取值为下面这些值中的一个。

#### PRIO\_PROCESS

操作进程 ID 为 who 的进程。如果 who 为 0, 那么使用调用者的进程 ID。

#### PRIO\_PGRP

操作进程组 ID 为 who 的进程组中的所有成员。如果 who 为 0,那么使用调用者的进程组。

#### PRIO\_USER

操作所有真实用户 ID 为 who 的进程。如果 who 为 0,那么使用调用者的真实用户 ID。 who 参数的类型 id\_t 是一个大小能容纳进程 ID 或用户 ID 的整型。

getpriority()系统调用返回由 which 和 who 指定的进程的 nice 值。如果有多个进程符合指定的 标准(当 which 为 PRIO\_PGRP 或 PRIO\_USER 时会出现这种情况), 那么将会返回优先级最高的 进程的 nice 值(即最小的数值)。由于 getpriority()可能会在成功时返回−1,因此在调用这个函数之 前必须要将 ermo 设置为 0,接着在调用之后检查返回值为−1 以及 ermo 不为 0 才能确认调用成功。

#### 第 35 章 讲程优先级和调度 601

setpriority()系统调用会将由 which 和 who 指定的进程的 nice 值设置为 prio。试图将 nice 值 设置为一个超出允许范围的值(-20~+19)时会直接将 nice 值设置为边界值。

以前 nice 值是通过调用 nice(incr)来完成的,这个函数会将调用进程的 nice 值加上 incr。 现在这个函数仍然是可用的,但已经被更通用的 setpriority()系统调用所取代了。

在命令行中与 setpriority()系统调用实现类似功能的命令是 nice(1),非特权用户可以使 用这个命令来运行一个优先级更低的命令,特权用户则可以运行一个优先级更高的命令, 超级用户则可以使用 renice(8)来修改既有进程的 nice 值。

特权进程(CAP SYS NICE)能够修改任意进程的优先级。非特权进程可以修改自己的 优先级(将 which 设为 PRIO\_PROCESS, who 设为 0)和其他(目标)进程的优先级, 前提 是自己的有效用户 ID 与目标进程的真实或有效用户 ID 匹配。Linux 中 setpriority()的权限规则 与 SUSv3 中的规则不同,它规定当非特权进程的真实或有效用户 ID 与目标进程的有效用户 ID 匹配时,该进程就能修改目标进程的优先级。UNIX 实现在这一点上与 Linux 有些不同。 一些实现遵循的 SUSv3 的规则,而另一些——特别是 BSD 系列——与 Linux 的行为方式一样。

版本号小于 2.6.12 的 Linux 内核与之后的内核对非特权进程调用 setpriority()时使用的 权限规则不同(也与 SUSv3 不同)。当非特权进程的真实或有效用户 ID 与目标进程的真实 用户 ID 匹配时, 该进程就能修改目标进程的优先级。从 Linux 2.6.12 开始, 权限检查变得 与 Linux 中类似的 API 一致了, 如 sched\_setscheduler()和 sched\_setaffinity()。

在版本号小于 2.6.12 的 Linux 内核中, 非特权进程只能使用 setpriority()来降低(不可逆的)自 己或其他进程的 nice 值。特权进程(CAP\_SYS\_NICE)可以使用 setpriority()来提高 nice 值。

从版本号为 2.6.12 的内核开始, Linux 提供了 RLIMIT\_NICE 资源限制, 即允许非特权进程提 升 nice 值。非特权进程能够将自己的 nice 值最高提高到公式 20-rlim\_cur 指定的值, 其中 rlim\_cur 是当前的 RLIMIT\_NICE 软资源限制。如假设一个进程的 RLIMIT\_NICE 软限制是 25, 那么其 nice 值可以被提高到−5。根据这个公式以及 nice 值的取值范围为+19(低)~−20(高)的事实可以得 出 RLIMIT\_NICE 的有效范围为 1 (低)~40 (高) 的结论。(RLIMIT\_NICE 没有使用范围为+19~ −20 之间的值,因为一些负的资源限制值具有特殊含义——如 RLIM\_INFINITY 可以为−1。)

非特权进程能够通过 setpriority()调用来修改其他(目标)进程的 nice 值, 前提是调用 setpriority()的进程的有效用户 ID 与目标进程的真实或有效用户 ID 匹配并且对 nice 值的修改 符合目标进程的 RLIMIT\_NIC 限制。

程序清单 35-1 中的程序使用 setpriority()来修改通过命令行参数(对应于 setpriority()函数 的参数)指定的进程的 nice 值, 接着调用 getpriority()来验证变更是否生效。

程序清单 35-1:修改和获取进程的 nice 值

- procpri/t setpriority.c

```
#include <sys/time.h>
#include <sys/resource.h>
#include "tlpi hdr.h"
int
main(int \, \text{argc,} \, \text{char} \, \text{*argv}[]\left\{ \right.int which, prio;
     id t who;
```

```
if (argc != 4 || strchr("pgu", argv[1][0]) == NULL)
    usageErr("%s {p|g|u} who priority\n"
            " set priority of: p=process; g=process group; "
            "u=processes for user\n", argv[0]);
/* Set nice value according to command-line arguments */which = (\arg v[1][0] == 'p') ? PRIO PROCESS :
            (\arg v[1][0] == 'g') ? PRIO PGRP : PRIO USER;
who = getLong(argv[2], 0, "who");prio = getInt(argv[3], 0, "prio");if (setpriority(which, who, prio) == -1)
    errExit("getpriority");
/* Retrieve nice value to check the change *//* Because successful call may return -1 */
error = 0;
prio = getpriority(which, who);
if (prio == -1 & 8 & error = 0)errExit("getpriority");
printf("Nice value = \%d\n\cdot", prio);
exit(EXIT_SUCCESS);
                                                       - procpri/t setpriority.c
```
## 35.2 实时进程调度概述

ł

在一个系统上一般会同时运行交互式进程和后台进程,标准的内核调度算法一般能够为 这些进程提供足够的性能和响应度。但实时应用对调度器有更加严格的要求,如下所示。

y 实时应用必须要为外部输入提供担保最大响应时间。在很多情况下,这些担保最大响 应时间必须非常短(如低于秒级)。如交通导航系统的慢速响应可能会使一个灾难。为 了满足这种要求,内核必须要提供工具让高优先级进程能快速地取得 CPU 的控制权, 抢占当前运行的所有进程。

一些时间关键的应用程序可能需要采取其他措施来避免不可接受的延迟。如为了避免 由于页面错误而引起的延迟,应用程序可能会使用 mlock()或 mlockall()(50.2 节中将予以 介绍)将其所有虚拟内存锁在 RAM 中。

- y 高优先级进程应该能够保持互斥地访问 CPU 直至它完成或自动释放 CPU。
- y 实时应用应该能够精确地控制其组件进程的调度顺序。

SUSv3 规定的实时进程调度 API(原先在 POSIX.1b 中定义)部分满足了这些要求。这个 API 提供了两个实时调度策略: SCHED\_RR 和 SCHED\_FIFO。使用这两种策略中任意一种策 略进行调度的进程的优先级要高于使用 35.1 中介绍的标准循环时间分享策略来调度的进程, 实时调度 API 使用常量 SCHED\_OTHER 来标识这种循环时间分享策略。

每个实时策略允许一个优先级范围。SUSv3 要求实现至少要为实时策略提供 32 个离散的 优先级。在每个调度策略中,拥有高优先级的可运行进程在尝试访问 CPU 时总是优先于优先 级较低的进程。

对于多处理器 Linux 系统(包括超线程系统)来讲,高优先级的可运行进程总是优先于优 先级较低的进程的规则并不适用。在多处理器系统中,各个 CPU 拥有独立的运行队列(这种方 式比使用一个系统层面的运行队列的性能要好),并且每个 CPU 的运行队列中的进程的优先级 都局限于该队列。如假设一个双处理器系统中运行着三个进程,进程 A 的实时优先级为 20,并 且它位于 CPU 0 的等待队列中,而该 CPU 当前正在运行优先级为 30 的进程 B,即使 CPU 1 正 在运行优先级为 10 的进程 C,进程 A 还是需要等待 CPU 0。

包含多个进程的实时应用可以使用 35.4 节中描述的 CPU 亲和力 API 来避免这种调度行为 可能引起的问题。如在一个四处理器系统中,所有非关键的进程可以被分配到一个 CPU 中,让 其他三个 CPU 处理实时应用。

Linux 提供了 99 个实时优先级,其数值从 1 (最低) ~99 (最高), 并且这个取值范围同 时适用于两个实时调度策略。每个策略中的优先级是等价的。这意味着如果两个进程拥有同 样的优先级,一个进程采用了 SCHED RR 的调度策略,另一个进程采用了 SCHED FIFO 的 调度策略,那么两个都符合运行的条件,至于到底运行哪个则取决于它们被调度的顺序了。 实际上,每个优先级级别都维护着一个可运行的进程队列,下一个运行的进程是从优先级最 高的非空队列的队头选取出来的。

#### POSIX 实时与硬实时对比

满足本节开头处列出的所有要求的应用程序有时候被称为硬实时应用程序。但 POSIX 实 时进程调度 API 无法满足这些要求。特别是它没有为应用程序提供一种机制来确保处理输入 的响应时间,而这种机制需要操作系统的提供相应的特性,但 Linux 内核并没有提供这种特性 (大多数其他标准的操作系统也没有提供这种特性)。POSIX API 仅仅提供了所谓的软实时, 允许控制调度哪个进程使用 CPU。

在不给系统增加额外开销的情况下增加对硬实时应用程序的支持是非常困难的,这种新 增的开销通常与时间分享应用程序的性能要求是存在冲突的,而典型的桌面和服务器系统上 运行的应用程序大部分都是时间分享应用程序。这就是为何大多数 UNIX 内核——包括原来 的 Linux——并没有为实时应用程序提供原生支持的原因。但从版本 2.6.18 开始, 各种特性都 被添加到了 Linux 内核中, 从而<mark>允许 Linux 为硬实时应用程序提供了完全的原生支持, 同时不</mark> 会给时间分享应用程序增加前面提及到的开销。

#### 35.2.1 SCHED\_RR 策略

在 SCHED RR (循环) 策略中, 优先级相同的进程以循环时间分享的方式执行。进程每 次使用 CPU 的时间为一个固定长度的时间片。一旦被调度执行之后, 使用 SCHED RR 策略 的进程会保持对 CPU 的控制直到下列条件中的一个得到满足:

- y 达到时间片的终点了;
- 自愿放弃 CPU,这可能是由于执行了一个阻塞式系统调用或调用了 sched\_yield()系统 调用(35.3.3 节将予以介绍);
- y 终止了;
- y 被一个优先级更高的进程抢占了。

对于上面列出的前两个事件,当运行在 SCHED\_RR 策略下的进程丢掉 CPU 之后将会被 放置在与其优先级级别对应的队列的队尾。在最后一种情况中,当优先级更高的进程执行结 束之后,被抢占的进程会继续执行直到其时间片的剩余部分被消耗完(即被抢占的进程仍然 位于与其优先级级别对应的队列的队头)。

在 SCHED RR 和 SCHED FIFO 两种策略中,当前运行的进程可能会因为下面某个原因 而被抢占:

- y 之前被阻塞的高优先级进程解除阻塞了(如它所等待的 I/O 操作完成了);
- y 另一个进程的优先级被提到了一个级别高于当前运行的进程的优先级的优先级;
- y 当前运行的进程的优先级被降低到低于其他可运行的进程的优先级了。

SCHED\_RR 策略与标准的循环时间分享调度算法(SCHED\_OTHER)类似,即它也允许 优先级相同的一组进程分享 CPU 时间。它们之间最重要的差别在于 SCHED\_RR 策略存在严 格的优先级级别,高优先级的进程总是优先于优先级较低的进程。而在 SCHED\_OTHER 策略 中,低 nice 值(即高优先级)的进程不会独占 CPU, 它仅仅在调度决策时为进程提供了一个 较大的权重。前面 35.1 节中曾经讲过,一个优先级较低的进程(即高 nice 值)总是至少会用 到一些 CPU 时间的。它们之间另一个重要的差别是 SCHED\_RR 策略允许精确控制进程被调 用的顺序。

## 35.2.2 SCHED\_FIFO 策略

SCHED\_FIFO(先入先出, first-in, first-out)策略与 SCHED\_RR 策略类似, 它们之间最 主要的差别在于在 SCHED\_FIFO 策略中不存在时间片。一旦一个 SCHED\_FIFO 进程获得了 CPU 的控制权之后,它就会一直执行直到下面某个条件被满足:

- 自动放弃 CPU (采用的方式与前面描述的 SCHED FIFO 策略中的方式一样);
- y 终止了;
- 被一个优先级更高的进程抢占了(场景与前面描述的 SCHED FIFO 策略中场景一样)。

在第一种情况中,进程会被放置在与其优先级级别对应的队列的队尾。在最后一种情况 中,当高优先级进程执行结束之后(被阻塞或终止了),被抢占的进程会继续执行(即被抢占的 进程位于与其优先级级别对应的队列的队头)。

## 35.2.3 SCHED BATCH 和 SCHED IDLE 策略

Linux 2.6 系列的内核添加了两个非标准调度策略:SCHED\_BATCH 和 SCHED\_IDLE。尽 管这些策略是通过 POSIX 实时调度 API 来设置的,但实际上它们并不是实时策略。

SCHED\_BATCH 策略是在版本为 2.6.16 的内核中加入的,它与默认的 SCHED\_OTHER 策 略类似,两个之间的差别在于 SCHED\_BATCH 策略会导致频繁被唤醒的任务被调度的次数较 少。这种策略用于进程的批量式执行。

SCHED\_IDLE 策略是在版本为 2.6.23 的内核中加入的,它也与 SCHED\_OTHER 类似, 但提供的功能等价于一个非常低的 nice 值(即低于+19)。在这个策略中,进程的 nice 值毫无 意义。它用于运行低优先级的任务,这些任务在系统中没有其他任务需要使用 CPU 时才会大 量使用 CPU。

## 35.3 实时进程调用 API

下面开始介绍构成实时进程调度 API 的各个系统调用。这些系统调用允许控制进程调度 策略和优先级。

虽然从 2.0 内核开始实时调度已经是 Linux 的一部分了,但在实现中几个问题存在了很长 时间。在 2.2 内核的实现中一些特性仍然无法工作,甚至在 2.4 内核的早期版本中也是同样的 情况。其中大多数问题直到 2.4.20 内核才得以修正。

## 35.3.1 实时优先级范围

sched\_get\_priority\_min()和 sched\_get\_priority\_max()系统调用返回一个调度策略的优先级 取值范围。

#include <sched.h> int sched get priority min(int  $policy$ ); int sched\_get\_priority\_max(int policy); Both return nonnegative integer priority on success, or  $-1$  on error

在两个系统调用中,policy 指定了需获取哪种调度策略的信息。这个参数的取值一般是 SCHED\_RR 或 SCHED\_FIFO。sched\_get\_priority\_min()系统调用返回指定策略的最小优先级, sched get priority max()返回最大优先级。在 Linux 上, 这些系统调用为 SCHED RR 和 SCHED FIFO 策略分别返回范围为 1 到 99 的数字。换句话说,两个实时策略的优先级取值范 围是完全一样的,并且优先级相同的 SCHED RR 和 SCHED FIFO 进程都具备被调度的资格。 (至于哪个进程先被调度则取决于它们在优先级级别队列中的顺序。)

不同 UNIX 实现中的实时策略的取值范围是不同的。因此不能在应用程序中硬编码优先 级值,相反,需要根据两个函数的返回值来指定优先级。因此, SCHED\_RR 策略中最低的优 先级应该是 sched\_get\_priority\_min(SCHED\_FIFO),比它高一级的优先级是 sched\_ get\_ priority\_min (SCHED FIFO) +1, 依此类推。

SUSv3 并不要求 SCHED\_RR 和 SCHED\_FIFO 策略使用同样的优先级范围, 但在大多数 UNIX 实现中都是这样做的。如在 Solaris 8 中两种策略的优先级范围是 0~59,而在 FreeBSD 6.1 中的优先级范围是 0~31。

## 35.3.2 修改和获取策略和优先级

本节将介绍修改和获取调度策略和优先级的系统调用。

#### 修改调度策略和优先级

sched\_setscheduler()系统调用修改进程 ID 为 pid 的进程的调度策略和优先级。如果 pid 为 0,那么将会修改调用进程的特性。

#include <sched.h>

```
int sched_setscheduler(pid_t pid, int policy, const struct sched_param *param);
                                            Returns 0 on success, or -1 on error
```
param 参数是一个指向下面这种结构的指针。

#### 606 Linux/UNIX 系统编程手册(下册)

```
struct sched param {
    int sched priority; /* Scheduling priority */
\};
```
SUSv3 将 param 参数定义成一个结构以允许实现包含额外的特定于实现的字段,当实现 提供了额外的调度策略时这些字段可能会变得有用。但与大多数 UNIX 实现一样,Linux 提供 了 sched priority 字段,该字段指定了调度策略。对于 SCHED\_RR 和 SCHED\_FIFO 来讲,这 个字段的取值必须位于 sched\_get\_priority\_min()和 sched\_get\_priority\_max()规定的范围内;对 于其他策略来讲,优先级必须是 0。

policy 参数确定了进程的调度策略, 它的取值为表 35-1 中的一个。

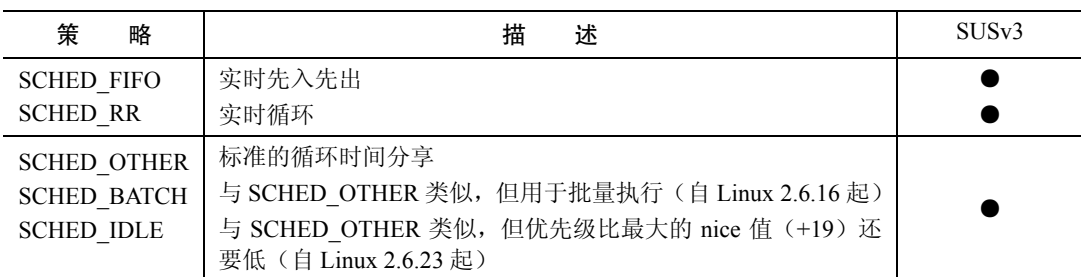

表 35-1 Linux 实时和非实时调度策略

成功调用 sched setscheduler()会将 pid 指定的进程移到与其优先级级别对应的队列的队尾。

SUSv3 规定成功调用 sched setscheduler()时其返回值应该是上一种调度策略。但 Linux 并 没有遵循这个规则,在成功调用时该函数会返回 0。一个可移植的应用程序应该通过检查返回 值是否不为−1 来判断调用是否成功。

通过 fork()创建的子进程会继承父进程的调度策略和优先级,并且在 exec()调用中会保持 这些信息。

sched setparam()系统调用提供了 sched setscheduler()函数的一个功能子集。它修改一个进 程的调度策略,但不会修改其优先级。

#include <sched.h>

```
int sched setparam(pid t pid, const struct sched param *param);
```
Returns 0 on success, or -1 on error

pid 和 param 参数与 sched setscheduler()中相应的参数是一样的。

成功调用 sched setparam()会将 pid 指定的进程移到与其优先级级别对应的队列的队尾。

程序清单 35-2 使用 sched\_setscheduler()来设置由命令行参数指定的进程的策略和优先级。 第一个参数是一个指定调度策略的字母,第二个参数是一个整数优先级,剩下的参数是需修 改调度特性的进程的进程 ID。

程序清单 35-2 修改进程的调度策略和优先级

#include <sched.h> #include "tlpi hdr.h" int  $main(int \, \text{argc,} \, \text{char} \, \text{*argv}[]$  - procpri/sched set.c

```
\{int j, pol;
    struct sched param sp;
    if (argc < 3 || strchr("rfo", argv[1][0]) == NULL)
        usageErr("%s policy priority [pid...]\n"
                     policy is 'r' (RR), 'f' (FIFO), "
#ifdef SCHED BATCH
                                \frac{1}{2} Linux-specific \frac{*}{2}"'b' (BATCH), "
#endif
#ifdef SCHED IDLE
                                 /* Linux-specific */"'i' (IDLE), "
#endif
                "or 'o' (OTHER)\n",
                argv[0]);
    pol = (argv[1][0] == 'r') ? SCHED RR :
                (argv[1][0] == 'f') ? SCHED FIFO :
#ifdef SCHED BATCH
                (argv[1][0] == 'b') ? SCHED BATCH :
#endif
#ifdef SCHED IDLE
                (\arg v[1][0] == 'i') ? SCHED IDLE :
#endif
                SCHED_OTHER;
    sp.sched_priority = getInt(argv[2], 0, "priority");
    for (j = 3; j < argc; j++)if (sched_setscheduler(getLong(argv[j], 0, "pid"), pol, \&sp) == -1)
            errExit("sched setscheduler");
    exit(EXIT_SUCCESS);
\}procpri/sched set.c
```
#### 权限和资源限制会影响对调度参数的变更

在 2.6.12 之前的内核中, 进程必须要先变成特权进程(CAP SYS\_NICE)才能够修改调 度策略和优先级。这个规则的一个例外情况是非特权进程在调用者的有效用户 ID 与目标进 程的真实或有效用户 ID 匹配时就能将该进程的调度策略修改为 SCHED\_ OTHER。

从 2.6.12 的内核开始,设置实时调度策略和优先级的规则发生了变动, 即引入了一个全新的 非标准的资源限制 RLIMIT\_RTPRIO。在老式内核中,特权(CAP\_SYS\_NICE)进程能够随意修 改任意进程的调度策略和优先级。同时,非特权进程也能够根据下列规则修改调度策略和优先级。

- 如果进程拥有非零的 RLIMIT\_RTPRIO 软限制,那么它就能随意修改自己的调度策略 和优先级,只要符合实时优先级的上限为其当前实时优先级(如果该进程当前运行于 一个实时策略下)的最大值及其 RLIMIT\_RTPRIO 软限制值的约束即可。
- 如果进程的 RLIMIT\_RTPRIO 软限制值为 0, 那么进程只能降低自己的实时调度优先级 或从实时策略切换非实时策略。
- SCHED IDLE 策略是一种特殊的策略。运行在这个策略下的进程无法修改自己的策 略, 不管 RLIMIT\_RTPRIO 资源限制的值是什么。
- y 在其他非特权进程中也能执行策略和优先级的修改工作,只要该进程的有效用户 ID 与目标进程的真实或有效用户 ID 匹配即可。

● 进程的软 RLIMIT\_RTPRIO 限制值只能确定可以对自己的调度策略和优先级做出哪些 变更,这些变更可以由进程自己发起,也可以由其他非特权进程发起。拥有非零限制值 的非特权进程无法修改其他进程的调度策略和优先级。

从 2.6.25 的内核开始, Linux 增加了实时调度组的概念。它通过 CONFIG RT GROUP SCHED 内核参数进行配置,会影响到在设置实时调度策略时能够做出哪些变更,具体可参见 内核源文件 Documentation/scheduler/sched-rt-group.txt。

#### 获取调度策略和优先级

sched\_getscheduler()和 sched\_getparam()系统调用获取进程的调度策略和优先级。

#include <sched.h> int sched\_getscheduler(pid t  $pid$ ); Returns scheduling policy, or  $-1$  on error int sched\_getparam(pid\_t pid, struct sched\_param \*param); Returns 0 on success, or  $-1$  on error

在这两个系统调用中,pid 指定了需查询信息的进程 ID。如果 pid 为 0, 那么就会查询调用 进程的信息。两个系统调用都可被非特权进程用来获取任意进程的信息,而不管进程的验证 信息是什么。

sched\_getparam()系统调用返回由 param 指向的 sched\_param 结构中 sched\_priority 字段指 定的进程的实时优先级。

如果执行成功, sched\_getscheduler()将会返回前面表 35-1 中列出的一个策略。

程序清单 35-3 使用了 sched getscheduler()和 sched getparam()来获取进程 ID 为命令行参 数指定的数值的进程的策略和优先级。下面的 shell 会话演示了这个程序的使用以及程序清单 35-2 的使用。

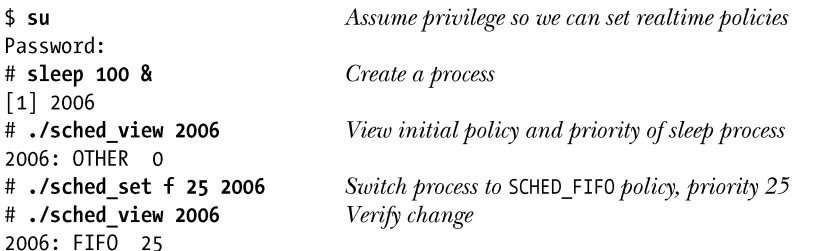

程序清单 35-3 获取进程的调度策略和优先级

```
#include <sched.h>
#include "tlpi hdr.h"
int
main(int argc, char *argv[])
\left\{ \right.int j, pol;
```
-procpri/sched view.c

```
struct sched_param sp;
    for (j = 1; j < argc; j++) {
        pol = sched getscheduler(getLong(argv[j], 0, "pid"));
        if (pol == -1)errExit("sched getscheduler");
        if (sched_getparam(getLong(argv[j], 0, "pid"), 8sp) == -1)
            errExit("sched getparam");
        printf("%s: %-5s %2d\n", argv[j],(pol == SCHED_OTHER) ? "OTHER" :
                (pol == \text{SCHED RR}) ? "RR" :
                (pol == SCHED FIFO) ? "FIFO" :#ifdef SCHED BATCH
                                 /* Linux-specific */(pol == SCHED BATCH) ? "BATCH" :
#endif
#ifdef SCHED IDLE
                                 /* Linux-specific */(pol == \text{SCHED\_IDLE}) ? "IDLE" :
#endif
                "???", sp.sched_priority);
    \mathcal{E}exit(EXIT SUCCESS);
\}procpri/sched_view.c
```
#### 防止实时进程锁住系统

由于 SCHED RR 和 SCHED FIFO 进程会抢占所有低优先级的进程(如运行这个程序的 shell),因此在开发使用这些策略的应用程序时需要小心可能会发生失控的实时进程因一直 占住 CPU 而导致锁住系统的情况。在程序中可以通过一些方法来避免这种情况的发生。

- 使用 setrlimit()设置一个合理的低软 CPU 时间组员限制(在 36.3 节中描述了 RLIMIT CPU)。如果进程消耗了太多的 CPU 时间,那么它将会收到一个 SIGXCPU 信号,该信号在默认情况下会杀死该进程。
- y 使用 alarm()设置一个警报定时器。如果进程的运行时间超出了由 alarm()调用指定的 秒数,那么该进程会被 SIGALRM 信号杀死。
- y 创建一个拥有高实时优先级的看门狗进程。这个进程可以进行无限循环,每次循环都 睡眠指定的时间间隔,然后醒来并监控其他进程的状态。这种监控可以包含对每个进 程消耗的 CPU 时间的度量 (参见 23.5.3 节中对 clock\_getcpuclockid()函数的讨论) 并 使用 sched getscheduler()和 sched getparam()来检查进程的调度策略和优先级。如果一 个进程看起来行为异常,那么看门狗线线程可以降低该进程的优先级或向其发送合适 的信号来停止或终止该进程。
- 从 2.6.25 的内核开始,Linux 提供了一个非标准的资源限制 RLIMIT\_RTTIME 用于控 制一个运行在实时调度策略下的进程在单次运行中能够消耗的 CPU 时间。 RLIMIT\_RTTIME 的单位是毫秒,它限制了一个进程在不执行阻塞式系统调用时能够消 耗的 CPU 时间。当进程执行了这样的系统调用时,累积消耗的 CPU 时间将会被重置为 0。当这个进程被一个优先级更高的进程抢占时,累积消耗的 CPU 时间不会被重置。 当进程的时间片被耗完或调用 sched\_yield()(参见 35.3.3 节) 时进程会放弃 CPU。当 进程达到了 CPU 时间限制 RLIMIT\_CPU 之后,系统会向其发送一个 SIGXCPU 信号,
- 610 Linux/UNIX 系统编程手册(下册)

该信号在默认情况下会杀死这个进程。

版本号为 2.6.25 的内核中做出的这个变更还有助于避免失控的实时进程锁住系统,详细信 息可参考内核源文件 Documentation/scheduler/sched-rt-group.txt。

#### 避免子进程进程特权调度策略

Linux 2.6.32 增加了一个 SCHED\_RESET\_ON\_FORK, 在调用 sched\_setscheduler()时可以 将 policy 参数的值设置为该常量。系统会将这个标记值与表 35-1 中列出的其中一个策略取 OR。 如果设置了这个标记,那么由这个进程使用 fork()创建的子进程就不会继承特权调度策略和优 先级了。其规则如下。

- 如果调用进程拥有一个实时调度策略(SCHED RR 或 SCHED FIFO), 那么子进程的 策略会被重置为标准的循环时间分享策略 SCHED\_OTHER。
- y 如果进程的 nice 值为负值(即高优先级),那么子进程的 nice 值会被重置为 0。

SCHED\_RESET\_ON\_FORK 标记用于媒体回放应用程序,它允许创建单个拥有实时调度策 略但不会将该策略传递给子进程的进程。使用 SCHED\_RESET\_ON\_FORK 标记能够通过创建多 个运行于实时调度策略下的子进程来防止创建试图超出 RLIMIT\_RTTIME 资源限制的子进程。

一旦进程启用了 SCHED\_RESET\_ON\_FORK 标记,那么只有特权进程(CAP\_SYS\_ NICE) 才能够禁用该标记。当子进程被创建出来之后,它的 reset-on-fork 标记会被禁用。

## 35.3.3 释放 CPU

实时进程可以通过两种方式自愿释放 CPU: 通过调用一个阻塞进程的系统调用(如从终 端中 read()) 或调用 sched yield()。

#include <sched.h> int sched yield(void);

Returns  $0$  on success, or  $-1$  on error

sched yield()的操作是比较简单的。如果存在与调用进程的优先级相同的其他排队的可运行进 程,那么调用进程会被放在队列的队尾,队列中队头的进程将会被调度使用 CPU。如果在该优先 级队列中不存在可运行的进程,那么 sched\_yield()不会做任何事情, 调用进程会继续使用 CPU。

虽然 SUSv3 允许 sched\_yield()返回一个错误,但在 Linux 或很多其他 UNIX 实现上这个系 统调用总会成功。可移植的应用程序应该总是检查这个系统调用是否返回错误。

非实时进程使用 sched\_vield()的结果是未定义的。

## 35.3.4 SCHED\_RR 时间片

通过 sched rr\_get\_interval()系统调用能够找出 SCHED\_RR 进程在每次被授权使用 CPU 时 分配到的时间片的长度。

#include <sched.h>

int sched rr get interval(pid t  $pid$ , struct timespec \*tb);

Returns  $0$  on success, or  $-1$  on error

第 35 章 讲程优先级和调度 611

与其他进程调度系统调用一样,pid 标识出了需查询信息的进程,当pid 为 0 时表示调用 进程。返回的时间片是由 tp 指向的 timespec 结构。

```
struct timespec {
   time t tv sec;
                           /* Seconds *//* Nanoseconds */
   long tv nsec;
\};
```
在最新的 2.6 内核中,实时循环时间片是 0.1 秒。

## 35.4 CPU 亲和力

当一个进程在一个多处理器系统上被重新调度时无需在上一次执行的 CPU 上运行。之所 以会在另一个 CPU 上运行的原因是原来的 CPU 处于忙碌状态。

进程切换 CPU 时对性能会有一定的影响: 如果在原来的 CPU 的高速缓冲器中存在进 程的数据,那么为了将进程的一行数据加载进新 CPU 的高速缓冲器中,首先必须使这行 数据失效(即在没被修改的情况下丢弃数据,在被修改的情况下将数据写入内存)。(为防 止高速缓冲器不一致,多处理器架构在某个时刻只允许数据被存放在一个 CPU 的高速缓 冲器中。)这个使数据失效的过程会消耗时间。由于存在这个性能影响, Linux (2.6) 内核 尝试了给进程保证软 CPU 亲和力—在条件允许的情况下进程重新被调度到原来的 CPU 上运行。

高速缓冲器中的一行与虚拟内存管理系统中的一页是类似的。它是 CPU 高速缓冲器和内 存之间传输数据的单位。通常行大小的范围为 32~128 字节, 更多信息请参考[Schimmel, 1994] 和[Drepper, 2007]。

Linux 特有的/proc/PID/stat 文件中的一个字段显示了进程当前执行或上一次执行时所在的 CPU 编号。具体请参见 proc(5)手册。

有时候需要为进程设置硬 CPU 亲和力,这样就能显式地将其限制在可用 CPU 中的一个或 一组 CPU 上运行。之所以需要这样做,原因如下。

- y 可以避免由使高速缓冲器中的数据失效所带来的性能影响。
- 如果多个线程(或进程)访问同样的数据,那么当将它们限制在同样的 CPU 上的话 可能会带来性能提升,因为它们无需竞争数据并且也不存在由此而产生的高速缓冲器 未命中。
- 对于时间关键的应用程序来讲,可能需要为此应用程序预留一个或更多 CPU,而将系 统中大多数进程限制在其他 CPU 上。

使用 isolcpus 内核启动参数能够将一个或更多 CPU 分离出常规的内核调度算法。将一个进 程移到或移出被分离出来的 CPU 的唯一方式是使用本节介绍的 CPU 亲和力系统调用。isolcpus 启动参数是实现上面列出的最后一种场景的首选方式,具体可参考内核源文件 Documentation/ kernel-parameters.txt。

Linux 还提供了一个 cpuset 内核参数,该参数可用于包含大量 CPU 的系统以实现如何给进 程分配 CPU 和内存的复杂控制, 具体可参考内核源文件 Documentation/cpusets.txt。

Linux 2.6 提供了一对非标准的系统调用来修改和获取进程的硬 CPU 亲和力: sched setaffinity()和 sched\_getaffinity()。

很多其他 UNIX 实现提供了控制 CPU 亲和力的接口, 如 HP-UX 和 Solaris 提供了 pset\_bind() 系统调用。

sched setaffinity()系统调用设置了 pid 指定的进程的 CPU 亲和力。如果 pid 为 0, 那么调 用进程的 CPU 亲和力就会被改变。

#define GNU SOURCE #include <sched.h> int sched\_setaffinity(pid t  $pid$ , size t len, cpu set t \*set);

Returns  $0$  on success, or  $-1$  on error

赋给进程的 CPU 亲和力由 set 指向的 cpu\_set t 结构来指定。

实际上 CPU 亲和力是一个线程级特性,可以调整线程组中各个进程的 CPU 亲和力。如果 需要修改一个多线程进程中某个特定线程的 CPU 亲和力的话,可以将 pid 设定为线程中 gettid() 调用返回的值。将 pid 设为 0 表示调用线程。

虽然 cpu\_set t 数据类型实现为一个位掩码,但应该将其看成是一个不透明的结构。所有 对这个结构的操作都应该使用宏 CPU\_ZERO()、CPU\_SET()、CPU\_CLR()和 CPU\_ISSET()来 完成。

#define GNU SOURCE #include <sched.h> void CPU\_ZERO(cpu set t \*set); void CPU\_SET(int  $cpu$ , cpu set t \*set); void CPU\_CLR(int  $cpu$ , cpu set t \*set); int CPU\_ISSET(int  $cpu$ , cpu\_set\_t \*set);

Returns true  $(1)$  if *cpu* is in *set*, or false  $(0)$  otherwise

下面这些宏操作 set 指向的 CPU 集合:

- CPU ZERO()将 set 初始化为空。
- CPU SET()将 CPU cpu 添加到 set 中。
- CPU CLR()从 set 中删除 CPU cpu。
- CPU ISSET()在 CPU cpu 是 set 的一个成员时返回 true。

GNU C 库还提供了其他一些宏来操作 CPU 集合,具体可参见 CPU\_SET(3)手册。

CPU 集合中的 CPU 从 0 开始编号。<sched.h>头文件定义了常量 CPU\_SETSIZE,它是 比 cpu\_set\_t变量能够表示的最大 CPU编号还要大的一个数字。CPU\_SETSIZE 的值为 1024。 传递给 sched setaffinity()的 len 参数应该指定 set 参数中字节数(即 sizeof(cpu\_set\_t))。

下面的代码将 pid 标识出的进程限制在四处理器系统上除第一个 CPU 之外的任意 CPU 上

```
运行。
```
cpu\_set\_t set;

```
CPU ZERO(&set);
CPU SET(1, &set);
CPU_SET(2, &set);
CPU_SET(3, &set);
```
sched setaffinity(pid, CPU SETSIZE, &set);

如果 set 中指定的 CPU 与系统中的所有 CPU 都不匹配, 那么 sched\_setaffinity()调用就会 返回 EINVAL 错误。

如果运行调用进程的 CPU 不包含在 set 中,那么进程会被迁移到 set 中的一个 CPU 上。

非特权进程只有在其有效用户 ID 与目标进程的真实或有效用户 ID 匹配时才能够设 置目标进程的 CPU 亲和力。特权(CAP SYS NICE)进程可以设置任意进程的 CPU 亲 和力。

sched getaffinity()系统调用获取 pid 指定的进程的 CPU 亲和力掩码。如果 pid 为 0, 那么 就返回调用进程的 CPU 亲和力掩码。

```
#define GNU SOURCE
#include <sched.h>
int sched getaffinity(pid t pid, size t len, cpu set t *set);
                                             Returns 0 on success, or -1 on error
```
返回的 CPU 亲和力掩码位于 set 指向的 cpu\_set t 结构中,同时应该将 len 参数设置为 结构中包含的字节数,即 sizeof(cpu\_set\_t)。使用 CPU\_ISSET()宏能够确定哪些 CPU 位于 set 中。

如果目标进程的 CPU 亲和力掩码并没有被修改过,那么 sched\_getaffinity()返回包含系统 中所有 CPU 的集合。

sched\_getaffinity()执行时不会进行权限检查,非特权进程能够获取系统上所有进程的 CPU 亲和力掩码。

通过fork()创建的子进程会继承其父进程的CPU亲和力掩码并且在exec()调用之间掩码会 得以保留。

sched\_setaffinity()和 sched\_getaffinity()系统调用是 Linux 特有的。

本书源代码中procpri子目录下t\_sched\_setaffinity.c和t\_sched\_getaffinity.c程序展示了sched setaffinity()和 sched\_getaffinity()的使用。

## 35.5 总结

默认的内核调度算法采用的是循环时间分享策略。默认情况下,在这一策略下的所有进 程都能平等地使用 CPU,但可以将进程的 nice 值设置为一个范围从−20(高优先级)~+19(低 优先级)的数字来影响调度器对进程的调度。但即使给一个进程设置了一个最低的优先级, 它仍然有机会用到 CPU。

Linux 还实现了 POSIX 实时调度扩展。这些扩展允许应用程序精确地控制如何分配 CPU

给进程。运作在两个实时调度策略 SCHED\_RR(循环)和 SCHED\_FIFO(先入先出)下的进 程的优先级总是高于运作在非实时策略下的进程。实时进程优先级的取值范围为 1(低)~99 (高)。只有进程处于可运行状态,那么优先级更高的进程就会完全将优先级低的进程排除在 CPU 之外。运作在 SCHED\_FIFO 策略下的进程会互斥地访问 CPU 直到它执行终止或自动释放 CPU 或被进入可运行状态的优先级更高的进程抢占。类似的规则同样适用于 SCHED\_RR 策略, 但在该策略下,如果存在多个进程运行于同样的优先级下,那么 CPU 就会以循环的方式被这 些进程共享。

进程的 CPU 亲和力掩码可以用来将进程限制在多处理器系统上可用 CPU 的子集中运行。 这样就可以提高特定类型的应用程序的性能。

#### 更多信息

[Love,2010]提供了 Linux 上进程优先级和调度的背景资料。[Gallmeister, 1995]提 供了 POSIX 实时调度 API 的更多信息。虽然[Butenhof, 1996]中很多有关实时调度 API 的讨论都是针对 POSIX 线程的,但它也为本章中有关实时调度的讨论提供了有用的背 景资料。

更多有关 CPU 亲和力以及控制多处理器系统上给线程分配 CPU 和内存节点的信息可 以参见内核源文件 Documentation/cpusets.txt、mbind(2)、set\_mempolicy(2)以及 cpuset(7) 手册。

## 35.6 习题

- **35-1.** 实现 nice(1)命令。
- **35-2.** 编写一个与 nice(1)命令类似的实时调度程序 set-user-ID-root 程序。这个程序的命令 行界面如下所示:

#### # ./rtsched policy priority command arg...

在上面的命令中, policy 中 r 表示 SCHED\_RR, f 表示 SCHED\_FIFO。基于在 9.7.1 节和 38.3 节中描述的原因, 这个程序在执行命令前应该丢弃自己的特权 ID。

- **35-3.** 编写一个运行于 SCHED\_FIFO 调度策略下的程序,然后创建一个子进程。在两个 进程中都执行一个能导致进程最多消耗 3 秒 CPU 时间的函数。(这可以通过使用 一个循环并在循环中不断使用 times()系统调用来确定累积消耗的 CPU 时间来完 成。)每当消耗了 1/4 秒的 CPU 时间之后,函数应该打印出一条显示进程 ID 和迄 今消耗的 CPU 时间的消息。每当消耗了 1 秒的 CPU 时间之后, 函数应该调用 sched yield()来将 CPU 释放给其他进程。(另一种方法是进程使用 sched setparam() 提升对方的调度策略。)从程序的输出中应该能够看出两个进程交替消耗了 1 秒 的 CPU 时间。(注意在 35.3.2 节中给出的有关防止失控实时进程占住 CPU 的建 议。)
- **35-4.** 如果两个进程在一个多处理器系统上使用管道来交换大量数据,那么两个进程 运行在同一个 CPU 上的通信速度应该要快于两个进程运行在不同的 CPU 上, 其原因是当两个进程运行在同一个 CPU 上时能够快速地访问管道数据,因为 管道数据可以保留在 CPU 的高速缓冲器中。相反,当两个进程运行在不同的

CPU 上时将无法享受 CPU 高速缓冲器带来的优势。读者如果拥有多处理器系 统,可以编写一个使用 sched\_setaffinity()强制将两个进程运行在同一个 CPU 上 或运行在两个不同的 CPU 上的程序来演示这种效果。(第 44 章描述了管道的 使用。)

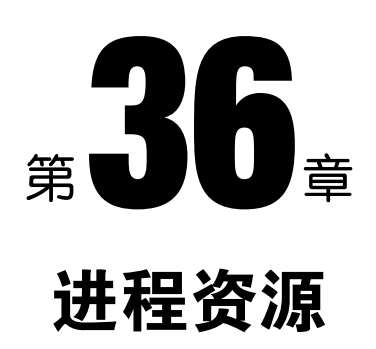

每个进程都会消耗诸如内存和 CPU 时间之类的系统资源。本章将介绍与资源相关的系统调用, 首先会介绍 getrusage()系统调用,该函数允许一个进程监控自己及其子进程已经用掉的资源。接着 会介绍 setrlimit()和 getrlimit()系统调用,它们可以用来修改和获取调用进程对各类资源的消耗限值。

## 36.1 进程资源使用

getrusage()系统调用返回调用进程或其子进程用掉的各类系统资源的统计信息。

#include <sys/resource.h>

int getrusage(int  $who$ , struct rusage \* $res\_usage$ );

Returns 0 on success, or  $-1$  on error

who 参数指定了需查询资源使用信息的进程,其取值为下列几个值中的一个。

#### RUSAGE\_SELF

返回调用进程相关的信息。

#### RUSAGE\_CHILDREN

返回调用进程的所有被终止和处于等待状态的子进程相关的信息。

#### RUSAGE THREAD (自 Linux 2.6.26 起)

返回调用线程相关的信息。这个值是 Linux 特有的。 res\_usage 参数是一个指向 rusage 结构的指针,其定义如程序清单 36-1 所示。

程序清单 36-1: rusage 结构的定义

```
struct rusage {
      struct timeval ru_utime; /* User CPU time used */<br>struct timeval ru_stime; /* System CPU time used */
```
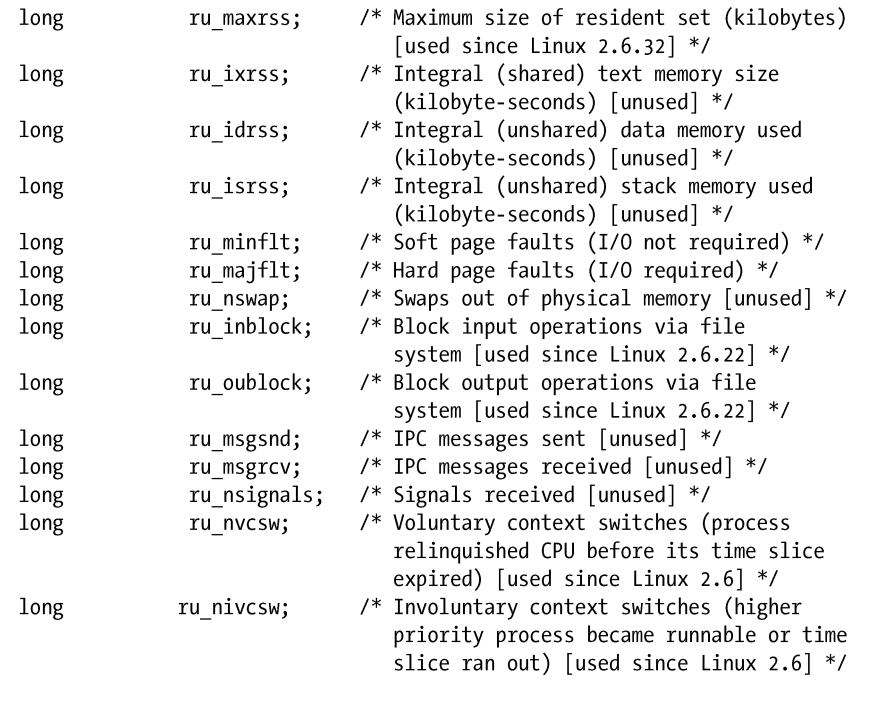

从程序清单 36-1 中的注释中可以看出, 在 Linux 上, 在调用 getrusage() (或 wait3() 以及 wait4())时, rusage 结构中的很多字段都不会被填充,只有最新的内核才会填充这些字 段。其中一些字段在 Linux 中并没有用到,只有 UNIX 实现用到了这些字段。而 Linux 系统 之所以也提供了这些字段是为了防止以后扩展时需要修改 rusage 结构而破坏既有的应用程 序库。

虽然大多数 UNIX 实现都提供了 getrusage(), 但 SUSv3 并没有全面规范这个系统调用 (仅规定了 ru\_utime 和 ru\_stime 字段),这样做的部分原因是因为 rusage 结构中的很多字段 的含义是依赖于实现的。

ru\_utime 和 ru\_stime 字段的类型是 timeval 结构(参见 10.1 节), 它分别表示一个进程在 用户模式和内核模式下消耗的 CPU 的秒数和毫秒数。(10.7 节中介绍的 times()系统调用也会 返回类似的信息。)

Linux 特有的/proc/PID/stat 文件提供了系统中所有进程的某些资源使用信息(CPU 时间 和页面错误),更多信息可参考 proc(5)手册。

getrusage() RUSAGE CHILDREN 操作返回的 rusage 结构中包含了调用进程的所有子孙进 程的资源使用统计信息。如假设三个进程之间的关系为父进程、子进程和孙子进程,那么当子 进程在 wait()孙子进程时,孙子进程的资源使用值就会被加到子进程的 RUSAGE\_CHILDREN 值上,当父进程执行了一个 wait()子进程的操作时,子进程和孙子进程的资源使用信息就会被 加到父进程的 RUSAGE\_CHILDREN 值上。而如果子进程没有 wait()孙子进程的话, 孙子进程 的资源使用就不会被记录到父进程的 RUSAGE\_CHILDREN 值中。

在 RUSAGE\_CHILDREN 操作中,ru\_maxrss 字段返回调用进程的所有子孙进程中最大驻 留集大小(不是所有子孙进程之和)。

 $\}$ ;

SUSv3 规定当 SIGCHLD 被忽略时(这样子进程就不会变成可等待的僵死进程了),子进 程的统计信息不应该被加到 RUSAGE\_CHILDREN 的返回值中。但在 26.3.3 节中曾经指出过 在版本号早于 2.6.9 的内核中, Linux 的行为与这个规则不同——当 SIGCHLD 被忽略时, 已 经死去的子进程的资源使用值会被加到 RUSAGE\_CHILDREN 的返回值中。

## 36.2 进程资源限制

每个进程都用一组资源限值,它们可以用来限制进程能够消耗的各种系统资源。如在执 行任意一个程序之前如果不想让它消耗太多资源,则可以设置该进程的资源限制。使用 shell 的内置命令 ulimit 可以设置 shell 的资源限制(在 C shell 中是 limit)。shell 创建用来执行用户 命令的进程会继承这些限制。

从 2.6.24 的内核开始,Linux 特有的/proc/PID/limits 文件可以用来查看任意进程的所有 资源限制。这个文件由相应进程的真实用户 ID 所拥有,并且只有进程 ID 为用户 ID 的进程 (或特权进程)才能够读取这个文件。

getrlimit()和 setrlimit()系统调用允许一个进程读取和修改自己的资源限制。

```
#include <sys/resource.h>
```

```
int getrlimit(int resource, struct rlimit *rlim);
int setrlimit(int resource, const struct rlimit *rlim);
```
Both return 0 on success, or  $-1$  on error

resource 参数标识出了需读取或修改的资源限制。rlim 参数用来返回限制值(getrlimit())或 指定新的资源限制值((setrlimit()),它是一个指向包含两个字段的结构的指针。

```
struct rlimit {
```

```
/* Soft limit (actual process limit) */
rlim t rlim cur;
                    /* Hard limit (ceiling for rlim cur) */
rlim t rlim max;
```
 $\}$ ;

这两个字段对应于一种资源的两个关联限制: 软限制(rlim\_cur)和硬限制(rlim\_max)。 (rlim\_t 数据类型是一个整数类型。)软限制规定了进程能够消耗的资源数量。一个进程可 以将软限制调整为从 0 到硬限制之间的值。对于大多数资源来讲,硬限制的唯一作用是为软 限制设定了上限。特权(CAP SYS RESOURCE)进程能够增大和缩小硬限制(只要其值 仍然大于软限制),但非特权进程则只能缩小硬限制(这个行为是不可逆的)。在 getrlimit() 和 setrlimit()调用中, rlim\_cur 和 rlim\_max 取值为 RLIM\_INFINITY 表示没有限制(不限制 资源的使用)。

在大多数情况下,特权进程和非特权进程在使用资源时都会受到限制。通过 fork()创建的 子进程会继承这些限制并且在 exec()调用之间不得到保持。

表 36-1 列出了 getrlimit()和 setrlimit()两个函数中 resource 参数的可取值,详细信息可参见 36.3 节。

虽然资源限制是一个进程级别的特性,但在某些情况下,不仅需要度量一个进程对相关 资源的消耗情况,还需要度量同一个真实用户 ID 下所有进程对资源的消耗总和情况。限制能

#### 第 36 章 进程资源 619

创建的进程数目的 RLIMIT\_NPROC 就较好地遵循了这个规则。仅仅将这个限制施加于进程本 身所创建的子进程的数量的做法不是非常有效,因为由该进程创建的每个子进程都可以创建 自己的子进程,而这些子进程还能够创建更多的子进程,以此类推。因此,这个限制是根据 同一真实用户 ID 下所有的进程数来度量的。注意只有在设置了资源限制的进程中(即进程本 身及继承了限制值的子孙进程)才会对资源使用情况进行检查。如果同一真实用户 ID 下存在 一个没有设置限制(即限制值为无限)或设置了一个不同的限制值的进程,那么就会根据它 所设置的限制值来检查其创建的子进程的数量。

下面在介绍每类资源的限制值时都会指出此类资源限制值是指同一真实用户 ID 下所有进 程累积能够消耗的资源限制值。如果没有特别指出,那么一个资源限制值就是指进程本身能 够消耗的资源限制值。

记住,在很多情况下,获取和设置资源限制的 shell 命令(bash 和 Korn shell 中是 ulimit, C shell 中是 limit)使用的单位与 getrlimit()和 setrlimit()使用的单位不同。如 shell 命令在限 制各种内存段的大小时通常以千字节为单位。

| 资<br>源            | 制<br>限                             | SUSv3 |
|-------------------|------------------------------------|-------|
| RLIMIT AS         | 进程虚拟内存限制大小(字节数)                    |       |
| RLIMIT CORE       | 核心文件大小(字节数)                        |       |
| RLIMIT_CPU        | CPU 时间(秒数)                         |       |
| RLIMIT DATA       | 进程数据段(字节数)                         |       |
| RLIMIT FSIZE      | 文件大小 (字节数)                         |       |
| RLIMIT_MEMLOCK    | 锁住的内存(字节数)                         |       |
| RLIMIT MSGQUEUE   | 为真实用户 ID 分配的 POSIX 消息队列的字节数(自      |       |
|                   | Linux $2.6.8 \pm 0.01$             |       |
| RLIMIT NICE       | nice 值 (自 Linux 2.6.12 起)          |       |
| RLIMIT NOFILE     | 最大的文件描述符数量加 1                      |       |
| RLIMIT NPROC      | 真实用户 ID 下的进程数量                     |       |
| RLIMIT RSS        | 驻留集大小 (字节数; 没有实现)                  |       |
| RLIMIT RTPRIO     | 实时调度策略(自 Linux 2.6.12 起)           |       |
| RLIMIT RTTIME     | 实时 CPU 时间 ( 微秒; 自 Linux 2.6.25 起 ) |       |
| RLIMIT_SIGPENDING | 真实用户 ID 信号队列中的信号数(自 Linux 2.6.8 起) |       |
| RLIMIT STACK      | 栈段的大小 (字节数)                        |       |

表 36-1: getrlimit()和 setrlimit()中的资源值

#### 示例程序

在开始介绍各种资源限制的具体内容之前,首先来看一个使用了资源限制的简单示例。 程序清单 36-2 定义了函数 printRlimit(),该函数会显示一条消息以及指定资源的软限制和硬 限制。

rlim\_t 数据类型与 off\_t 通常是一样的,用来处理文件大小资源限制 RLIMIT\_FSIZE 的 表示。基于这个原因, 在打印 rlim\_t 值时(如在程序清单 36-2 中), 需要像 5.10 节所说的

#### 那样将它们转换成 long long 并使用%lld printf()修饰符。

程序清单 36-3 调用了 setrlimit()来设置一个用户能够创建的进程数量的软限制和硬限制 (RLIMIT\_NPROC),同时使用了程序清单 36-2 中的函数 printRlimit()来输出变更之前和之后 的资源限制,最后根据资源限制创建了尽可能多的进程。在运行这个程序时,如果将软限制 设置为 30, 硬限制设置为 100, 那么就能看到下面的输出。

```
$./rlimit nproc 30 100Initial maximum process limits: soft=1024; hard=1024
New maximum process limits:
                                 soft=30: hard=100
Child 1 (PID=15674) started
Child 2 (PID=15675) started
Child 3 (PID=15676) started
Child 4 (PID=15677) started
ERROR [EAGAIN Resource temporarily unavailable] fork
```
在这个例子中,程序只创建了 4 个新进程,因为在该用户下已经运行着 26 个进程了。

程序清单 36-2:显示进程资源限制

```
- procres/print rlimit.c
#include <sys/resource.h>
#include "print rlimit.h"
                                     /* Declares function defined here */
#include "tlpi hdr.h"
                        /* Print 'msg' followed by limits for 'resource' */
int
printRlimit(const char *msg, int resource)
\left\{ \right.struct rlimit rlim;
    if (getrlimit(resource, &rlim) == -1)return -1;printf("%s soft=", msg);
    if (rlim.rlim cur == RLIM INFINITY)
        printf("infinite");
#ifdef RLIM SAVED CUR
                                     /* Not defined on some implementations */
    else if (rlim.rlim cur == RLIM SAVED CUR)
        printf("unrepresentable");
#endif
    else
        printf("%lld", (long long) rlim.rlim cur);
    printf("; hard="if (rlim.rlim_max == RLIM_INFINITY)
        print(f("infinite\n");
#ifdef RLIM SAVED MAX
                                     /* Not defined on some implementations */
    else if (rlim.rlim max == RLIM_SAVED_MAX)
        printf("unrepresentable");
#endif
    else
        printf("%lld\n", (long long) rlim.rlim_max);
    return 0;
}
                                                              - procres/print_rlimit.c
```

```
procres/rlimit nproc.c
#include <sys/resource.h>
#include "print rlimit.h"
                                          /* Declaration of printRlimit() */
#include "tlpi hdr.h"
int
main(int \, \text{arge}, \, \text{char} \, \text{*argv}[\ ]\{struct rlimit rl:
    int j;
    pid t childPid;
    if (argc < 2 || argc > 3 || strcmp(argv[1], "--help") == 0)
        usageErr("%s soft-limit [hard-limit]\n", argv[0]);
    printRlimit("Initial maximum process limits: ", RLIMIT NPROC);
    /* Set new process limits (hard == soft if not specified) */
    rl.rlim cur = (\arg v[1][0] == 'i') ? RLIM INFINITY :
                                 getInt(argv[1], 0, "soft-limit");
    rl.rlim_max = (argc == 2) ? r1.rlim.cur :(\arg v[2][0] == 'i') ? RLIM_INFINITY :
                                 getInt(argv[2], 0, "hard-limit");if (setrlimit(RLIMIT NPROC, \&x1) == -1)
        errExit("setrlimit");printRlimit("New maximum process limits:
                                                  ", RLIMIT NPROC);
    /* Create as many children as possible */
    for (j = 1; j + 1) {
        switch (childPid = fork()) {
        case -1: errExit("fork");
        case 0: exit(EXIT SUCCESS);
                                                  /* Child */default:
                         /* Parent: display message about each new child
                            and let the resulting zombies accumulate */
            printf("Child %d (PID=%ld) started\n", j, (long) childPid);
            break;
        \}\}\mathcal{F}procres/rlimit_nproc.c
```
#### 无法表示的限制值

在某些程序设计环境中,rlim\_t 数据类型可能无法表示某个特定资源限制的所有可取值, 这是因为一个系统可能提供了多个程序设计环境,而在这些程序设计环境中 rlim t 数据类型的 大小是不同的。如当一个 off t 为 64 位的大型文件编译环境被添加到 off t 为 32 位的系统中时 就会出现这种情况。(在每种环境中,rlim\_t 和 off\_t 的大小是一样的。)这就会导致出现这样一 种情况,即一个 off\_t 为 64 位的程序能够创建一个子进程来执行一个 rlim\_t 值较小的程序,这 样子进程就会继承父进程的资源限制(如文件大小限制),但该资源限制超过了最大的 rlim\_t 值。

为了帮助可移植应用程序处理可能出现的无法标识资源限制的情况, SUSv3 规定了两个 常量来标记无法表示的限制值:RLIM\_SAVED\_CUR 和 RLIM\_SAVED\_MAX。如果一个软资源 限制无法用 rlim\_t 表示,那么 getrlimit()将会在 rlim\_cur 字段返回 RLIM\_SAVED\_CUR。而 RLIM\_SAVED\_MAX 的功能类似,即当碰到无法表示的硬限制时在 rlim\_max 字段返回该值。

SUSv3 允许实现在 rlim\_t 能够表示资源限制的所有可取值时将 RLIM\_SAVED\_CUR 和 RLIM\_SAVED\_MAX 定义成与 RLIM\_INFINITY 一样的值。在 Linux 上, 这两个常量值就是 这样定义的,这样 rlim\_t 能够表示资源限制的所有可取值,但在像 x86-32 这样的 32 位架构上 这种做法是不对的。在那些架构上,在一个大文件编译环境中,glibc 将 rlim t 定义为 64 位, 但内核中表示资源限制的数据类型是 unsigned long,它只有 32 位。当前版本的 glibc 是这样处 理这种情况的:如果一个设置了\_FILE\_OFFSET\_BITS=64 编译选项的程序试图将一个资源限 制值设置为一个超出 32 位 unsigned long 表示范围的值, 那么 glibc 中 setrlimit()的包装函数会 毫无征兆地将这个值转换成 RLIM\_INFINITY。换句话说,要求完成的资源限制值的设置并没 有如实地被完成。

由于在很多 x86-32 发行版中, 处理文件的实用程序在编译时通常都设置了\_FILE OFFSET BITS=64 参数,因此当资源限制值超出 32 位的表示范围时系统不如实地设置资 源限制值的做法不仅仅会影响到应用程序开发人员,还会影响到最终的用户。

有些人可能会认为 glibc setrlimit()包装函数的做法要比在请求的资源限制超出 32 位 unsigned long 表示范围时返回一个错误要好,而这个问题的本质是内核的限制, glibc 的开 发人员在处理这个问题时则采用了前面正文中介绍的方法。

## 36.3 特定资源限制细节

本节将详细介绍Linux上可用的各个资源限制,特别需要注意那些Linux特有的资源限制。

#### RLIMIT\_AS

RLIMIT\_AS 限制规定了进程的虚拟内存(地址空间)的最大字节数,试图(brk()、sbrk()、 mmap()、mremap()以及 shmat()) 超出这个限制会得到 ENOMEM 错误。在实践中, 程序中会 超出这个限制的最常见的地方是在调用 malloc 包中的函数时,因为它们会使用 sbrk()和 mmap()。当碰到这个限制时,栈增长操作也会失败,进而会出现下面 RLIMIT\_STACK 限制中 列出的情况。

#### RLIMIT\_CORE

RLIMIT CORE 限制规定了当进程被特定信号(参见 22.1 节)终止时产生的核心 dump 文件的最大字节数。当达到这个限制时,核心 dump 文件就不会再产生了。将这个限制指 定为 0 会阻止核心 dump 文件的创建, 这种做法有时候是比较有用的,因为核心 dump 文 件可能会变得非常大,而最终用户通常又不知道如何处理这些文件。另一个禁用核心 dump 文件的原因是安全性——防止程序占用的内存中的内容输出到磁盘上。如果 RLIMIT\_FSIZE 限制值低于这个限制值,那么核心 dump 文件的最大大小会被限制为 RLIMIT\_FSIZE 字节。

#### RLIMIT\_CPU

RLIMIT CPU 限制规定了进程最多使用的 CPU 时间(包括系统模式和用户模式)。SUSv3 要求当达到软限制值时需要向进程发送一个 SIGXCPU 信号,但并没有规定其他的细节。

#### 第 36 章 进程资源 623

(SIGXCPU 信号的默认动作是终止一个进程并输出一个核心 dump。)此外,也可以为 SIGXCPU 信号建立一个处理器来完成期望的处理工作,然后将控制返回给主程序。在达到软限制值之 后, 内核(在 Linux 上)会在进程每消耗一秒钟的 CPU 时间后向其发送一个 SIGXCPU 信号。 当进程持续执行直至达到硬 CPU 限制时,内核会向其发送一个 SIGKILL 信号,该信号总是会 终止进程。

不同的 UNIX 实现对进程处理完 SIGXCPU 信号之后继续消耗 CPU 时间这种情况的处理 方式不同。大多数会每隔固定时间间隔向进程发送一个 SIGXCPU 信号。读者如果想要编写使 用这个信号的可移植应用程序,那么应该在首次收到这个信号之后就完成必要的清理工作, 然后终止执行。(或者,程序也可以在收到这个信号之后修改资源限制。)

#### RLIMIT\_DATA

RLIMIT\_DATA 限制规定了进程的数据段的最大字节数(在 6.3 节中介绍的初始化数据、 非初始化数据、堆段的总和)。试图(sbrk()和 brk())访问这个限制之外的数据段会得到 ENOMEM 的错误。与 RLIMIT\_AS 一样,程序中会超出这个限制的最常见的地方是在调用 malloc 包中的函数时。

#### RLIMIT\_FSIZE

RLIMIT\_FSIZE 限制规定了进程能够创建的文件的最大字节数。如果进程试图扩充一个文 件使之超出软限制值,那么内核就会向其发送一个 SIGXFSZ 信号,并且系统调用(如 write() 或truncate())会返回EFBIG错误。SIGXFSZ信号的默认动作是终止进程并产生一个核心dump。 此外,也可以捕获这个信号并将控制返回给主程序。不管怎样,后续视图扩充该文件的操作 都会得到同样的信号和错误。

#### RLIMIT\_MEMLOCK

RLIMIT\_MEMLOCK 限制(源自 BSD, 在 SUSv3 中并没有此限制, 只有 Linux 和 BSD 系统提供了这个限制)规定了一个进程最多能够将多少字节的虚拟内存锁进物理内存以防止 内存被交换出去。这个限制会影响 mlock()和 mlockall()系统调用以及 mmap()和 shmctl()系统调 用的加锁参数,后面 50.2 节中将会介绍其中的细节信息。

如果在调用 mlockall()时指定了 MCL\_FUTURE 标记, 那么 RLIMIT\_MEMLOCK 限制也 会导致后续的 brk()、sbrk()、mmap()和 mremap()调用失败。

#### RLIMIT\_MSGQUEUE

RLIMIT\_MSGOUEUE 限制(Linux 特有的, 自 Linux 2.6.8 起)规定了能够为调用进程的 真实用户 ID 的 POSIX 消息队列分配的最大字节数。当使用 mq\_open()创建了一个 POSIX 消 息队列后会根据下面的公式将字节数与这个限制值进行比较。

bytes = attr.mq maxmsg \* sizeof(struct msg msg \*) + attr.mq\_maxmsg \* attr.mq\_msgsize;

在这个公式中,attr 是传给 mq\_open()的第四个参数 mq\_attr 结构。加数中包含 sizeof(struct msg\_msg \*)确保了用户无法在队列中无止境地加入长度为零的消息。(msg\_msg 结构是内核内 部使用的一个数据类型。)这样做是有必要的,因为虽然长度为零的消息不包含数据,但它们 需要消耗一些系统内存以供簿记。

RLIMIT\_MSGQUEUE 限制只会影响调用进程。这个用户下的其他进程不会受到影响,因 为它们也会设置这个限制或继承这个限制。

#### 624 Linux/UNIX 系统编程手册(下册)

#### RLIMIT\_NICE

RLIMIT\_NICE 限制 (Linux 特有的, 自 Linux 2.6.12 起) 规定了使用 sched\_setscheduler() 和 nice()能够为进程设置的最大 nice 值。这个最大值是通过公式 20-rlim\_cur 计算得来的, 其 中 rlim\_cur 是当前的 RLIMIT\_NICE 软资源限制, 更多细节信息可参见 35.1 节。

#### RLIMIT\_NOFILE

RLIMIT\_NOFILE 限制规定了一个数值,该数值等于一个进程能够分配的最大文件描述符 数量加 1。试图(如 open()、pipe()、socket()、accept()、shm\_open()、dup()、dup2()、fcntl(F\_DUPFD) 和 epoll\_create())分配的文件描述符数量超出这个限制时会失败。在大多数情况,失败的错误 是 EMFILE, 但在 dup2(fd, newfd)调用中, 失败的错误是 EBADF, 在 fcntl(fd, F\_DUPFD, newfd) 调用中当 newfd 大于或等于这个限制时,失败的错误是 EINVAL。

对 RLIMIT NOFILE 限制的变更会通过 sysconf( SC\_OPEN\_MAX)的返回值反应出来。 SUSv3 允许但不强制实现在修改 RLIMIT\_NOFILE 限制前后调用 sysconf(\_SC\_OPEN\_MAX) 返回不同的值,在这一点上其他实现的行为与 Linux 可能并不相同。

SUSv3 声称如果一个应用程序将进程的软或硬 RLIMIT\_NOFILE 限制设置为一个小于 或等于进程当前打开的最大文件描述符数量的值时会出现预期之外的行为。

在 Linux 上可以通过使用 readdir()扫描/proc/PID/fd 目录下的内容来检查一个进程当前 打开的文件描述符,这个目录包含了进程当前打开的每个文件描述符的符号链接。

内核为 RLIMIT\_NOFILE 限制规定了一个最大值。在 2.6.25 之前的内核中, 这个最大值是 一个由内核常量 NR\_OPEN 定义的硬编码值, 其值为 1048576。(提高这个最大值需要重建内核。) 从 2.6.25 的版本开始,这个限制由 Linux 特有的/proc/sys/fs/nr\_open 文件定义。这个文件中的默 认值是 1048576, 超级用户可以修改这个值。试图将软或硬 RLIMIT\_NOFILE 限制设置为一个 大于最大值的值会产生 EPERM 错误。

还存在一个系统级别的限制,它规定了系统中所有进程能够打开的文件数量,通过 Linux 特有 的/proc/sys/fs/file-max 文件能够获取和修改这个限制。(可以将 file-max 更加精确地定义为系统中所 能打开的文件描述符数量限制,具体可参考 5.4 节。)只有特权(CAP SYS\_ADMIN)进程才能够 超出 file-max 的限制。在非特权进程中,当系统调用碰到 file-max 限制时会返回 ENFILE 错误。

#### RLIMIT\_NPROC

RLIMIT\_NPROC 限制(源自 BSD, 在 SUSv3 中并没有此限制, 只有 Linux 和 BSD 系统 提供了这个限制)规定了调用进程的真实用户 ID 下最多能够创建的进程数量。试图(fork()、 vfork()和 clone()) 超出这个限制会得到 EAGAIN 错误。

RLIMIT\_NPROC 限制只影响调用进程。这个用户下的其他进程不会受到影响,除非它们也 设置或继承了这个限制。这个限制不适用于特权(CAP\_SYS\_ADMIN 和 CAP\_SYS\_RESOURCE) 进程。

Linux 还提供了系统层面的限制来规定所有用户能够创建的进程数量。在 Linux 2.4 以及之后的版本中,可以使用 Linux 特有的/proc/sys/kernel/threads-max 文件来获取和修改 这个限制。

准确地说, RLIMIT\_NPROC 资源限制和 threads-max 文件实际上限制的是所能创建的 线程数量,而不是进程的数量。

第 36 章 进程资源 625

不同版本的内核为 RLIMIT\_NPROC 资源限制设置的默认值不同。在 Linux 2.2 中,该值 是根据一个固定的公式计算得来的。在 Linux 2.4 和之后的版本中,该值是使用一条公式根据 可用的物理内存数量计算得来的。

SUSv3 没有规定 RLIMIT\_NPROC 资源限制,但它规定了通过 sysconf(\_SC\_CHILD \_MAX)调用来获取(不是修改)一个用户 ID 最多能够创建的进程数量。Linux 也支持这个 sysconf()调用,但只有 2.6.23 前的内核才支持这个调用。这个调用不会返回精确的信息—— 它总是返回值 999。自 Linux 2.6.23 起(以及 glibc 2.4 和之后的版本),这个调用会正确地 返回限制(通过检查 RLIMIT\_NPROC 资源限制值)。

不存在一种统一的方法能够在不同系统中找出某个特定用户 ID 已经创建的进程数。在 Linux 中可以通过扫描系统中的所有/proc/PID/status 文件并检查 Uid 条目(它会按顺序列出 四个进程用户 ID:真实、有效、保留集和文件系统)下的信息来估算一个用户当前拥有的 进程,但有一点需要记住,即当完成扫描之后信息可能已经发生了改变。

#### RLIMIT\_RSS

RLIMIT\_RSS 限制(源自 BSD, 在 SUSv3 并没有此限制,但该限制是被广泛使用的)规 定了进程驻留集中的最大页面数,即当前位于物理内存中的虚拟内存页面总数。Linux 也提供 了这个限制,但当前并没有起任何作用。

在 Linux 2.4 之前的内核中 (早于以及包括 2.4.29), RLIMIT RSS 会影响到 madvise() MADV\_WILLNEED 操作的行为(参见 50.4 节)。如果这个操作因达到 RLIMIT\_RSS 限制 而无法执行,那么 errno 中会存储 EIO 错误。

#### RLIMIT\_RTPRIO

RLIMIT\_RTPRIO 限制(Linux 特有的, 自 Linux 2.6.12 起)规定了使用 sched\_ setscheduler() 和 sched setparam()能够为进程设置的最高实时优先级,具体细节请参考 35.3.2 节。

#### RLIMIT\_RTTIME

RLIMIT\_RTTIME 限制 (Linux 特有的, 自 Linux 2.6.25 起) 规定了一个进程在实时调度 策略中不睡眠(即执行一个阻塞系统调用)的情况下最大能消耗的 CPU 秒数。当达到这个限 制时系统的行为与达到 RLIMIT\_CPU 限制时的行为是一样的: 如果进程达到了软限制,那么 内核会向进程发送一个 SIGXCPU 信号,之后进程每消耗一秒的 CPU 时间都会收到一个 SIGXCPU 信号。在达到硬限制时,内核会向进程发送一个 SIGKILL 信号。更多细节请参考 35.3.2 节。

#### RLIMIT\_SIGPENDING

RLIMIT\_SIGPENDING 限制(Linux 特有的, 自 Linux 2.6.8 起)规定了调用进程的真实 用户 ID 下信号队列中最多能容纳的信号数量。试图(sigqueue())超出这个限制会得到 EAGAIN 错误。

RLIMIT\_SIGPENDING 只影响调用进程。这个用户下的其他进程不会受到影响,除非它 们也设置或继承了这个限制。

在最初的实现中, RLIMIT\_SIGPENDING 限制的默认值为 1024。自内核 2.6.12 起,这个 限制的默认值被改成了与 RLIMIT\_NPROC 的默认值一样的值。

在检查 RLIMIT\_SIGPENDING 限制时统计的队列中的信号包括实时信号和标准信号。(一 个进程的标准信号只能进入队列一次。)但这个限制只适用于 sigqueue()。即使这个实时用户 ID 下的进程的信号队列中包含的信号数量已经达到了这个限制,仍然可以使用 kill()来将不在 进程的信号队列中的各个信号(包括实时信号)的一个实例添加到队列中。

在 2.6.12 之前的内核中,Linux 特有的/proc/PID/status 文件中的 SigQ 字段显示了进程的 真实用户 ID 的信号队列中当前存储的信号数量以及最多存储的信号数量。

#### RLIMIT\_STACK

RLIMIT\_STACK 限制规定了进程栈的最大字节数。试图扩展栈大小以至于超出这个限制 会导致内核向该进程发送一个 SIGSEGV 信号。由于栈空间已经被用光了,因此捕获这个信号 的唯一方式是建立另外一个备用的信号栈,具体可参考 21.3 节。

自 Linux 2.6.23 起, RLIMIT\_STACK 限制还确定了存储进程的命令行参数和环境变量 的最大空间,具体可参考 execve(2)手册。

## 36.4 总结

进程会消耗各种系统资源。getrusage()系统调用允许一个进程监控自己及其子进程所消耗 的各种资源。

setrlimit()和 getrlimit()系统调用允许一个进程设置和获取自己在各种资源上的消耗限制。 每个资源限制有两个组成部分:一个是软限制,内核在检查进程的资源消耗时会应用这个限 制;另外一个是硬限制,它是软限制可取的最大值。非特权进程能够将一个资源的软限制设 置为 0 到硬限制之间的任意一个值,但只能降低硬限制值。特权进程能够随意修改这两个限 制值,只要软限制值小于或等于硬限制值即可。当一个进程达到软限制时通常会通过接收一 个信号或在调用试图超出这个限制的系统调用时得到一个错误来得知这个事实。

## 36.5 习题

- **36-1.** 编写一个程序使用 getrusage() RUSAGE\_CHILDREN 标记获取 wait()调用所等待的 子进程相关的信息。(让程序创建一个子进程并使子进程消耗一些 CPU 时间,接着 让父进程在调用 wait()前后都调用 getrusage()。)
- **36-2.** 编写一个程序来执行一个命令,接着显示其当前的资源使用。这个程序与 time(1) 命令的功能类似,因此可以像下而这样使用这个程序:

#### $$./rusage command arg...$

**36-3.** 编写一个程序来确定当进程所消耗的各种资源超出通过 setrlimit()调用设置的软限 制时会发生什么事情。

#### 第 36 章 进程资源 627

## $\begin{matrix} 1 \\ \frac{1}{2} \\ 0 \end{matrix}$ DAEMON

本章介绍 daemon 进程的特征和将一个进程变成一个 daemon 所需完成的步骤。此外,还 会介绍如何在 daemon 中使用 syslog 工具记录消息。

## 37.1 概述

daemon 是一种具备下列特征的进程。

- y 它的生命周期很长。通常,一个 daemon 会在系统启动的时候被创建并一直运行直至 系统被关闭。
- y 它在后台运行并且不拥有控制终端。控制终端的缺失确保了内核永远不会为 daemon 自动生成任何任务控制信号以及终端相关的信号(如 SIGINT、SIGTSTP 和 SIGHUP)。 daemon 是用来执行特殊任务的,如下面的示例所示。
- y cron:一个在规定时间执行命令的 daemon。
- sshd: 安全 shell daemon, 允许在远程主机上使用一个安全的通信协议登录系统。
- httpd: HTTP 服务器 daemon (Apache), 它用于服务 Web 页面。
- inetd: Internet 超级服务器 daemon (参见 60.5 节), 它监听从指定的 TCP/IP 端口上进 入的网络连接并启动相应的服务器程序来处理这些连接。

很多标准的 daemon 会作为特权进程运行(即有效用户 ID 为 0), 因此在编写 daemon 程 序时应该遵循第 38 章中给出的指南。

通常会将 daemon 程序的名称以字母 d 结尾(但并不是所有人都遵循这个惯例)。

在 Linux 上,特定的 daemon 会作为内核线程运行。实现此类 daemon 的代码是内核的 一部分,它们通常在系统启动的时候被创建。当使用 ps(1)列出线程时,这些 daemon 的名 称会用方括号(II)括起来。其中一个内核线程是 pdflush, 它会定期将脏页面(即高速缓 冲区中的页面)写入磁盘。

## 37.2 创建一个 daemon

要变成 daemon,一个程序需要完成下面的步骤。

- **1**. 执行一个 fork(),之后父进程退出,子进程继续执行。(结果是 daemon 成为了 init 进程的 子进程。)之所以要做这一步是因为下面两个原因。
	- − 假设 daemon 是从命令行启动的,父进程的终止会被 shell 发现,shell 在发现之后会显 示出另一个 shell 提示符并让子进程继续在后台运行。
	- − 子进程被确保不会成为一个进程组首进程,因为它从其父进程那里继承了进程组 ID 并且拥有了自己的唯一的进程 ID,而这个进程 ID 与继承而来的进程组 ID 是不同的, 这样才能够成功地执行下面一个步骤。
- 2. 子进程调用 setsid() (参见 34.3 节) 开启一个新会话并释放它与控制终端之间的所有关联 关系。
- **3**. 如果 daemon 从来没有打开过终端设备,那么就无需担心 daemon 会重新请求一个控制终 端了。如果 daemon 后面可能会打开一个终端设备,那么必须要采取措施来确保这个设备 不会成为控制终端。这可以通过下面两种方式实现。
	- − 在所有可能应用到一个终端设备上的 open()调用中指定 O\_NOCTTY 标记。
	- − 或者更简单地说,在 setsid()调用之后执行第二个 fork(),然后再次让父进程退出并让 孙子进程继续执行。这样就确保了子进程不会成为会话组长,因此根据 System V 中获 取终端的规则(Linux 也遵循了这个规则),进程永远不会重新请求一个控制终端(参 见 34.4 节)。

在遵循 BSD 规则的实现中,一个进程只能通过一个显式的 ioctl() TIOCSCTTY 操作来 获取一个控制终端,因此第二个 fork()调用对控制终端的获取并没有任何影响,但多一个 fork()调用不会带来任何坏处。

- **4**. 清除进程的 umask(参见 15.4.6 节)以确保当 daemon 创建文件和目录时拥有所需的权限。
- **5**. 修改进程的当前工作目录,通常会改为根目录(/)。这样做是有必要的,因为 daemon 通 常会一直运行直至系统关闭为止。如果 daemon 的当前工作目录为不包含/的文件系统, 那 么就无法卸载该文件系统(参见 14.8.2 节)。或者 daemon 可以将工作目录改为完成任务 时所在的目录或在配置文件中定义的一个目录,只要包含这个目录的文件系统永远不会被 卸载即可。如 cron 会将自身放在/var/spool/cron 目录下。
- **6**. 关闭 daemon 从其父进程继承而来的所有打开着的文件描述符。(daemon 可能需要保 持继承而来的文件描述的打开状态,因此这一步是可选的或者是可变更的。)之所以 需要这样做的原因有很多。由于 daemon 失去了控制终端并且是在后台运行的,因此 让 daemon 保持文件描述符 0、1 和 2 的打开状态毫无意义, 因为它们指向的就是控 制终端。此外,无法卸载长时间运行的 daemon 打开的文件所在的文件系统。因此, 通常的做法是关闭所有无用的打开着的文件描述符,因为文件描述符是一种有限的 资源。

一些 UNIX 实现(如 Solaris 9 和一些最新的 BSD 发行版)提供了一个名为 closefrom(n) (或类似的名称)的函数,它关闭所有大于或等于 n 的文件描述符。Linux 上并不存在这个
函数。

- 7. 在关闭了文件描述符 0、1 和 2 之后,daemon 通常会打开/dev/null 并使用 dup2()(或类似 的函数)使所有这些描述符指向这个设备。之所以要这样做是因为下面两个原因。
	- − 它确保了当 daemon 调用了在这些描述符上执行 I/O 的库函数时不会出乎意料地 失败。
	- − 它防止了 daemon 后面使用描述符 1 或 2 打开一个文件的情况,因为库函数会将这些 描述符当做标准输出和标准错误来写入数据(进而破坏了原有的数据)。

/dev/null 是一个虚拟设备,它总会将写入的数据丢弃。当需要删除一个 shell 命令的标 准输出和错误时可以将它们重定向到这个文件。从这个设备中读取数据总是会返回文件结 束的错误。

下面是 becomeDaemon()函数的实现,它完成了上面描述的步骤以将调用者变成一个 daemon。

#include <syslog.h>

int becomeDaemon(int  $flags$ );

Returns 0 on success, or  $-1$  on error

becomeDaeomon()函数接收一个位掩码参数 flags, 它允许调用者有选择地执行其中的步 骤,具体可参考程序清单 37-1 中列出的头文件中的注释。

程序清单 37-1: become daemon.c 的头文件

```
- daemons/become daemon.h
#ifndef BECOME DAEMON H
                                   /* Prevent double inclusion */
#define BECOME_DAEMON_H
/* Bit-mask values for 'flags' argument of becomeDaemon() */
#define BD NO CHDIR
                                   /* Don't chdir("/") */
                             01#define BD NO CLOSE FILES
                             02 /* Don't close all open files */
#define BD NO REOPEN STD FDS 04
                                 /* Don't reopen stdin, stdout, and
                                     stderr to /dev/null */
                                 /* Don't do a umask(0) */
#define BD NO UMASKO
                            010
#define BD MAX CLOSE 8192
                                   /* Maximum file descriptors to close if
                                      sysconf( SC OPEN MAX) is indeterminate */
int becomeDaemon(int flags);
#endif
```
– daemons/become daemon.h

程序清单 37-2 给出了 becomeDaemon()函数的实现。

GNU C 库提供了一个非标准的 daemon()函数,它将调用者变成一个 daemon。glibc daemon()函数与这里的 becomeDaemon()函数不同,它并没有定义一个与 flags 参数等价的 参数。

程序清单 37-2:创建一个 daemon 进程

```
- daemons/become daemon.c
#include <sys/stat.h>
#include <fcntl.h>
#include "become daemon.h"
#include "tlpi hdr.h"
                                 /* Returns 0 on success, -1 on error */
int
becomeDaemon(int flags)
\left\{ \right.int maxfd, fd;
    switch (fork()) {
                                         /* Become background process */case -1: return -1;
    case 0: break;
                                         /* Child falls through... */default: _exit(EXIT_SUCCESS);
                                         /* while parent terminates */
    ł
    if (setsid() == -1)/* Become leader of new session */return -1;
                                         /* Ensure we are not session leader */
    switch (fork()) {
    case -1: return -1;
    case 0: break;
    default: exit(EXIT SUCCESS);
    \mathcal{F}if (!(flags & BD NO UMASKO))
                                         /* Clear file mode creation mask */umask(0):
    if (!(flags & BD NO CHDIR))chdir("/");/* Change to root directory */
    if (!(flags & BD NO CLOSE FILES)) { /* Close all open files */maxfd = sysconf( SC OPEN MAX);
        if (maxfd == -1)/* Limit is indeterminate... */
            maxfd = BD MAX CLOSE;\frac{1}{2} so take a guess \frac{1}{2}for (fd = 0; fd < maxfd; fd++)close(fd);\mathcal{F}if (!(flags & BD NO REOPEN STD FDS)) {
        close(STDIN FILENO);
                                        /* Reopen standard fd's to /dev/null */
        fd = open("/dev/null", 0 RDW);if (fd != STDIN FILENO)
                                         /* 'fd' should be 0 */return -1;if (dup2(STDIN FILENO, STDOUT FILENO) != STDOUT FILENO)
            return -1;if (dup2(STDIN FILENO, STDERR FILENO) != STDERR FILENO)
            return -1;\mathcal{F}return 0;
\}- daemons/become daemon.c
```
假设编写一个程序调用 becomeDaemon(0),之后睡眠一段时间,那么可以使用 ps(1)来查 看结果进程的一些特性。

```
$ ./test become daemon
$ ps -C test become daemon -o "pid ppid pgid sid tty command"
  PID PPID PGID SID TT
                                COMMAND
          1 24730 24730 ?
                                ./test become daemon
24731
```
由于代码比较简单,因此这里并没有给出 daemons/test\_become\_daemon.c 的源代码,本 书的源代码包中提供了这个程序的代码。

在 ps 的输出中,TT 标题下的? 表示进程没有控制终端。从进程 ID 与会话 ID (SID) 不 同的事实也可以看出进程不是会话首进程,因此在打开终端设备时不会重新获得控制终端, 这就是 daemon 应该具备的特性。

## 37.3 编写 daemon 指南

前面曾经提及过,一个 daemon 通常只有在系统关闭的时候才会终止。很多标准的 daemon 是通过在系统关闭时执行特定于应用程序的脚本来停止的。而那些不以这种方式终止的 daemon 会收到一个 SIGTERM 信号,因为在系统关闭的时候 init 进程会向所有其子进程发送这 个信号。在默认情况下,SIGTERM 信号会终止一个进程。如果 daemon 在终止之前需要做些 清理工作,那么就需要为这个信号建立一个处理器。这个处理器必须能快速地完成清理工作, 因为 init 在发完 SIGTERM 信号的 5 秒之后会发送一个 SIGKILL 信号。(这并不意味着这个 daemon 能够执行 5 秒的 CPU 时间,因为 init 会同时向系统中的所有进程发送信号,而它们可 能都试图在 5 秒内完成清理工作。)

由于 daemon 是长时间运行的,因此要特别小心潜在的内存泄露问题(参见 7.1.3 节) 和文件描述符泄露(即应用程序没有关闭所有打开着的文件描述符)。如果此类 bug 影响 到了 daemon 的运行,那么唯一的解决方案是杀死它,之后(修复了 bug)再重新启动它。

很多 daemon 需要确保同一时刻只有一个实例处于活跃状态。如让两个 cron daemon 都试 图实行计划任务毫无意义。在 55.6 节中将会介绍完成这个任务的技术。

# 37.4 使用 SIGHUP 重新初始化一个 daemon

由于很多 daemon 需要持续运行,因此在设计 daemon 程序时需要克服一些障碍。

- y 通常 daemon 会在启动时从相关的配置文件中读取操作参数,但有些时候需要在不重 启 daemon 的情况下快速修改这些参数。
- 一些 daemon 会产生日志文件。 如果 daemon 永远不关闭日志文件的话, 那么日志文件 就会无限制地增长,最终会阻塞文件系统。(在 18.3 节中曾经提到过即使删除了一个 文件的文件名,只要有进程还打开着这个文件,那么这个文件就会一直存在下去。) 这里需要有一种机制来告诉 daemon 关闭其日志文件并打开一个新文件,这样就能够 在需要的时候旋转日志文件了。

解决这两个问题的方案是让 daemon 为 SIGHUP 建立一个处理器,并在收到这个信号时采 取所需的措施。在 34.4 节中曾经讲到,当控制进程与控制终端断开连接之后就会生成 SIGHUP 信号。由于 daemon 没有控制终端,因此内核永远不会向 daemon 发送这个信号。这样 daemon

#### 就可以使用 SIGHUP 信号来达到目的。

#### logrotate 程序可以用来自动旋转 daemon 的日志文件,具体可参考 logrotate(8)手册。

程序清单 37-3 提供了 daemon 如何使用 SIGHUP 的一个示例。这个程序为 SIGHUP 建立了一 个处理器②,然后变成 daemon ③,接着打开日志文件④,最后读取其配置文件⑤。SIGHUP 处理 器①只设置了一个全局标记变量 hupReceived, 主程序会检查这个变量。主程序位于一个循环中, 它 每隔 15 秒向日志文件输出一条消息⑧。循环中对 sleep()的调用⑥用来模拟真实应用程序中的某些处 理工作。在循环中每次 sleep()返回之后,程序会检查 hupReceived 变量是否被设置⑦,如果该变量 被设置了,那么程序就会重新打开日志文件和重新读取配置文件以及清除 hupReceived 标记。

限于篇幅,程序清单 37-3 中并没有给出 logOpen()、logClose()、logMessage()和 readConfigFile() 函数的实现,但本书的源代码分发包中提供了这些函数的源代码。其中前面三个函数所做的 工作从其名称中就能看出,readConfigFile()函数只是简单地从配置文件中读取一行数据并将这 行数据输出到日志文件中。

一些 daemon 在收到 SIGHUP 信号时会使用其他方法来重新初始化自身:它们会关闭所 有文件,然后使用 exec()重新启动自身。

下面是运行程序清单 37-3 时可能看到的输出,这里首先创建一个哑配置文件,然后启动 这个 daemon。

\$ echo START > /tmp/ds.conf \$ ./daemon\_SIGHUP \$ cat /tmp/ds.log 2011-01-17 11:18:34: Opened log file 2011-01-17 11:18:34: Read config file: START

View log file

Kill our daemon

现在修改这个配置文件并在向 daemon 发送 SIGHUP 信号之前重命名日志文件。

\$ echo CHANGED > /tmp/ds.conf \$ date +'%F %X'; mv /tmp/ds.log /tmp/old\_ds.log 2011-01-17 11:19:03 AM \$ date +'%F %X'; killall -HUP daemon\_SIGHUP 2011-01-17 11:19:23 AM \$ 1s /tmp/\*ds.log Log file was reopened /tmp/ds.log /tmp/old ds.log \$ cat /tmp/old ds.log View old log file 2011-01-17 11:18:34: Opened log file 2011-01-17 11:18:34: Read config file: START 2011-01-17 11:18:49: Main: 1 2011-01-17 11:19:04: Main: 2 2011-01-17 11:19:19: Main: 3 2011-01-17 11:19:23: Closing log file

ls 的输出表明新旧日志文件同时存在。当使用 cat 查看旧的日志文件中的内容时可以看出, 即使使用了 mv 命令来重命名这个文件,daemon 仍然会将日志信息记录到那个文件中。这时 如果不再需要这个旧日志文件,就可以删除这个旧日志文件了。在查看新日志文件时会发现 配置文件被重新读取了。

```
$ cat /tmp/ds.log
2011-01-17 11:19:23: Opened log file
2011-01-17 11:19:23: Read config file: CHANGED
2011-01-17 11:19:34: Main: 4
$ killall daemon SIGHUP
```
注意 daemon 的日志和配置文件通常会像程序清单 37-3 所做的那样被放置在标准目录中, 而不是/tmp 目录中。按照惯例,配置文件会被放在/etc 或它的一个子目录中,日志文件会被放 在/var/log 中。Daemon 程序通常会提供命令行参数来指定其他存放位置以替换默认的存放 位置。

程序清单 37-3:使用 SIGHUP 重新初始化一个 daemon

```
daemons/daemon SIGHUP.c
   #include <sys/stat.h>
   #include <signal.h>
   #include "become daemon.h"
   #include "tlpi_hdr.h"
   static const char *LOG FILE = "/tmp/ds.log";
   static const char *CONFIG FILE = "/tmp/ds.conf";
   /* Definitions of logMessage(), logOpen(), logClose(), and
      readConfigFile() are omitted from this listing */
   static volatile sig atomic t hupReceived = 0;
                                          /* Set nonzero on receipt of SIGHUP */
    from
   static void
   sighupHandler(int sig)
   t
\odothupReceived = 1;\mathcal{E}int
   main(int \, \text{argc,} \, \text{char} \, \text{*argv}[]\{const int SLEEP TIME = 15;
                                        /* Time to sleep between messages */
       int count = 0;/* Number of completed SLEEP TIME intervals */
                                          /* Time remaining in sleep interval */
       int unslept;
       struct sigaction sa;
       sigemptyset(&sa.sa mask);
       sa.sa flags = SA RESTART;
       sa.sa handler = sighupHandler;
\circledcircif (sigaction(SIGHUP, 8sa, NULL) == -1)errExit("sigaction");
\circled{3}if (becomeDaemon(0) == -1)
           errExit("becomeDaemon");
\circled{4}logOpen(LOG FILE);
\circreadConfigFile(CONFIG FILE);
       unslept = SLEEP TIME;
       for (;;) {
\circledastunslept = sleep(unslept); \overline{\phantom{a}} /* Returns > 0 if interrupted */
\circledDif (hupReceived) {
                                            \frac{1}{2} If we got SIGHUP... */
                logClose();
```

```
logOpen(LOG FILE);
                readConfigFile(CONFIG_FILE);
                                              /* Get ready for next SIGHUP */
                hupReceived = 0;\mathcal{E}if (unslept == 0) {
                                              /* On completed interval */count++;
\circled{3}logMessage("Main: %d", count);
                                              /* Reset interval */
                unslept = SLEEP TIME;
           \}\}\}daemons/daemon SIGHUP.c
```
# 37.5 使用 syslog 记录消息和错误

在编写 daemon 时碰到的一个问题是如何显示错误消息。由于 daemon 是在后台运行的, 因此通常无法像其他程序那样将消息输出到关联终端上。这个问题的一种解决方式是将消息 写入到一个特定于应用程序的日志文件中,就像程序清单 37-3 所做的那样。这种方式存在的 一个主要问题是让系统管理员管理多个应用程序日志文件和监控其中是否存在错误消息比较 困难,syslog 工具就用于解决这个问题。

## 37.5.1 概述

syslog 工具提供了一个集中式日志工具,系统中的所有应用程序都可以使用这个工具来记 录日志消息。图 37-1 提供了这个工具的一个概览。

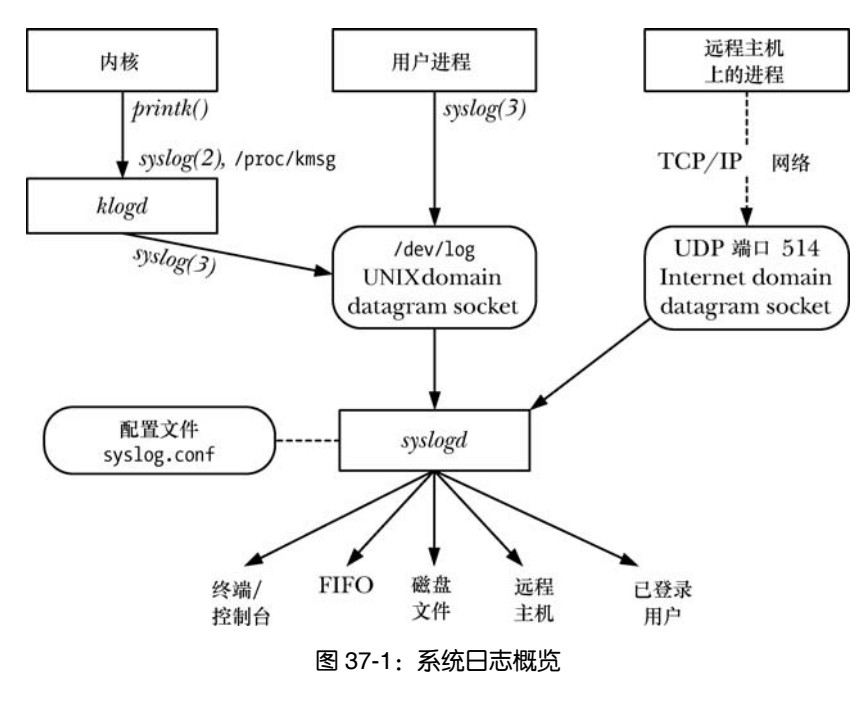

syslog 工具有两个主要组件: syslogd daemon 和 syslog(3)库函数。 System Log daemon syslogd 从两个不同的源接收日志消息:一个是 UNIX domain socket /dev/log, 它保存本地产生的消息;另一个是 Internet domain socket (UNP 端口 514, 如果启用 的话), 它保存通过 TCP/IP 网络发送的消息。(在其他一些 UNIX 实现中, syslog socket 位于 /var/run/log。)

每条由 syslogd 处理的消息都具备几个特性,其中包括一个 facility, 它指定了产生消息的 程序类型;还有一个是 level,它指定了消息的严重程度(优先级)。syslogd daemon 会检查每 条消息的 facility 和 level,然后根据一个相关配置文件/etc/syslog.conf 中的指令将消息传递到 几个可能目的地中的一个。可能的目的地包括终端或虚拟控制台、磁盘文件、FIFO、一个或 多个(或所有)登录过的用户以及位于另一个系统上的通过 TCP/IP 网络连接的进程(通常是 另一个 syslogd daemon)。(将消息发送到另一个系统上的进程有助于通过将多个系统中的日志 信息集中到一个位置以降低管理负担。)一条消息可以被发送到多个目的地(或不发送到任何 目的地),具备不同的 facility 和 level 组合的消息可以被发送到不同的目的地或不同的目的地 实例(即不同的控制台、不同的磁盘文件等)。

通过 TCP/IP 网络将 syslog 消息发送到另一个系统还有助于发现系统非法入侵。非法入 侵通常会在系统日志中留下踪迹,但攻击者通常会删除日志记录以掩盖他们的行为。有了远 程日志记录之后,攻击者就需要侵入另一个系统才能删除日志记录。

通常,任意进程都可以使用 syslog(3)库函数来记录消息。这个函数会使用传入的参数以 标准的格式构建一条消息,然后将这条消息写入/dev/log socket 以供 syslogd 读取,本章稍后就 会介绍这个函数。

/dev/log 中的消息的另一个来源是 Kernel Log daemon klogd,它会收集内核日志消息(内 核使用 printk()函数生成的消息)。这些消息的收集可以通过两个等价的 Linux 特有的接口中的 一个来完成(即/proc/kmsg 文件和 syslog(2)系统调用), 然后使用 syslog(3)库函数将它们写入 /dev/log。

尽管 syslog(2)和 syslog(3)的名称相同,但它们执行的任务是不同的。glibc 提供了一个 调用 syslog(2)的接口,其名称为 klogctl()。除非特别指出,本节中的 syslog()指的是 syslog(3)。

syslog 工具原先出现在 4.2BSD 中, 但现在几乎所有的 UNIX 实现都提供了这个工具。 SUSv3 对 syslog(3)和相关函数进行了标准化,但并没有规定 syslogd 的实现和操作以及 syslog.conf 文件的格式。Linux 中 syslogd 的实现与它原先在 BSD 的实现的不同之处在于 Linux 允许对在 syslog.conf 中指定的消息处理规则进行一些扩展。

## 37.5.2 syslog API

syslog API 由以下三个主要函数构成。

- openlog()函数为后续的的 syslog()调用建立了默认设置。syslog()的调用是可选的, 如 果省略了这个调用,那么就会使用首次调用 syslog()时采用的默认设置来建立到日志 记录工具的连接。
- syslog()函数记录一条日志消息。
- y 当完成日志记录消息之后需要调用 closelog()函数拆除与日志之间的连接。

所有这些函数都不会返回一个状态值,这是因为系统日志服务应该总是处于可用状态(系 统管理员应该在服务不可用时立即能发现这个问题)。此外,如果在系统记录日志的过程中发 生了一个错误,应用程序通常也无法做更多的事情来报告这个错误。

#### 636 Linux/UNIX 系统编程手册(下册)

GNU C 库还提供了函数 void vsyslog(int priority, const char\*format, va\_list args)。这个函 数所做的工作与 syslog()一样,但接收之前由 stdarg(3) API 处理的一个参数列表。(因此 vsyslog()之于 syslog()就像 vprintf()之于 printf()。) SUSv3 并没有规定 vsyslog(), 并且所有的 UNIX 实现都没有提供这个函数。

#### 建立一个到系统日志的连接

openlog()函数的调用是可选的,它建立一个到系统日志工具的连接并为后续的 syslog()调 用设置默认设置。

#include <syslog.h>

void openlog(const char \*ident, int log\_options, int facility);

ident 参数是一个指向字符串的指针,syslog()输出的每条消息都会包含这个字符串,这个 参数的取值通常是程序名。注意 openlog()仅仅是复制了这个指针的值。只要应用程序后面会 继续调用 syslog(), 那么就应该确保不会修改所引用的字符串。

如果 ident 的值为 NULL, 那么与其他一些实现一样, glibc syslog 实现会自动将程序名 作为 ident 的值。但 SUSv3 并没有要求实现这个功能,一些实现也没有提供这个功能。可移 植的应用程不应该依赖于这个功能。

传入 openlog()的 log\_options 参数是一个位掩码, 它是下面几个常量之间的 OR 值。

#### LOG\_CONS

当向系统日志发送消息发生错误时将消息写入到系统控制台(/dev/console)。

#### LOG\_NDELAY

立即打开到日志系统的连接(即底层的 UNIX domain socket, /dev/log)。在默认情况下 (LOG\_ODELAY),只有在首次使用 syslog()记录消息的时候才会打开连接。O\_NDELAY 标记 对于那些需要精确控制何时为/dev/log 分配文件描述符的程序来讲是比较有用的,如调用 chroot()的程序就有这样的要求。在调用 chroot()之后, /dev/log 路径名将不再可见, 因此在 chroot()之前需要调用一个指定了 LOG\_NDELAY 的 openlog()。tftpd daemon (Trivial File Transfer) 就因为上述的原因而使用了 LOG\_NDELAY。

#### LOG\_NOWAIT

不要 wait()被创建来记录日志消息的子进程。在那些创建子进程来记录日志消息的实现 上,当调用者创建并等待子进程时就需要使用 LOG\_NOWAIT 了, 这样 syslog()就不会试图等 待已经被调用者销毁的子进程。在 Linux 上, LOG\_NOWAIT 不起任何作用,因为在记录日志 消息时不会创建子进程。

#### LOG\_ODELAY

这个标记的作用与 LOG\_NDELAY 相反——连接到日志系统的操作会被延迟至记录第一 条消息时。这是默认行为,因此无需指定这个标记。

#### LOG\_PERROR

将消息写入标准错误和系统日志。通常,daemon 进程会关闭标准错误或将其重定向到

/dev/null,这样 LOG\_PERROR 就没有用了。

#### LOG\_PID

在每条消息中加上调用者的进程 ID。在一个创建多个子进程的服务器中使用 LOG\_PID 有助于区分哪个进程记录了某条特定的消息。

SUSv3 规定了上面除 LOG\_PERROR 之前的所有常量,但很多其他(不是全部)UNIX 实 现都定义了 LOG\_PERROR 常量。

传入 openlog()的 facility 参数指定了后续的 syslog()调用中使用的默认的 facility 值。表 37-1 列出了这个参数的可取值。

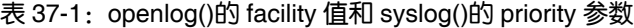

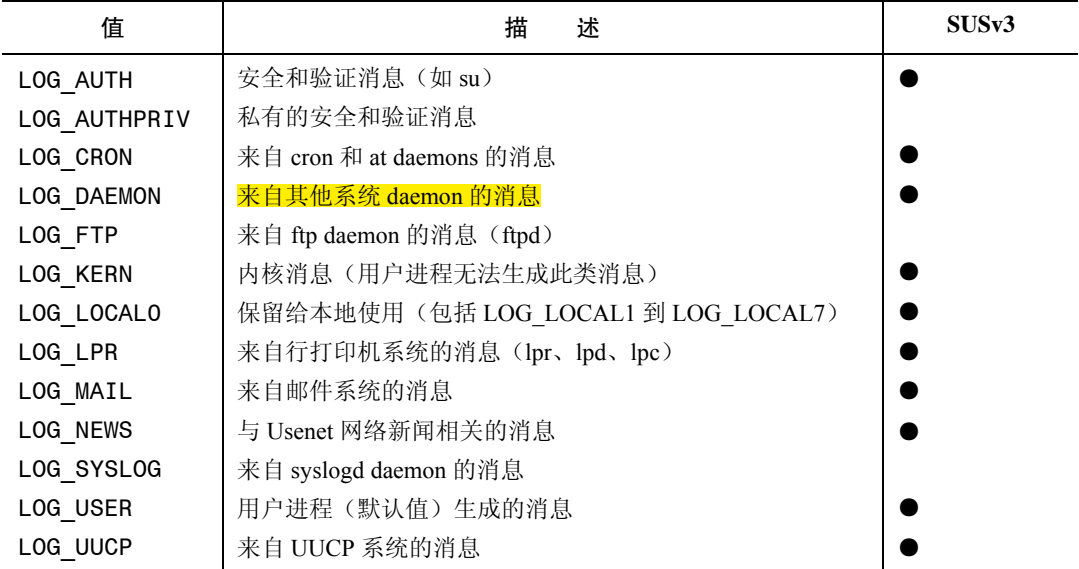

表 37-1 中列出的 facility 值的大部分都在 SUSv3 中进行了定义,如表中的 SUSv3 列所示, 但 LOG\_AUTHPRIV 和 LOG\_FTP 只出现在了一些 UNIX 实现中,LOG\_SYSLOG 则在大多数 实现中都存在。当需要将包含密码或其他敏感信息的日志消息记录到一个与 LOG\_AUTH 指定 的位置不同的位置上时,LOG\_AUTHPRIV 值是比较有用的。

LOG\_KERN facility 值用于内核消息。用户空间的程序是无法用这个工具记录日志消息 的。LOG KERN 常量的值为 0。如果在 syslog()调用中使用了这个常量, 那么 0 被翻译成了 "使 用默认的级别"。

#### 记录一条日志消息

要写入一条日志消息可以调用 syslog()。

#include <syslog.h>

void syslog(int *priority*, const char \*format, ...);

priority 参数是 facility 值和 level 值的 OR 值。facility 表示记录日志消息的应用程序的类 别,其取值为表 37-1 中列出的值中的一个。如果省略了这个参数,那么 facility 的默认值为前 面一个 openlog()调用中指定的 facility 值, 或者当那个调用中也省略了 facility 值的话为 LOG USER。level 表示消息的严重程度,其取值为表 37-2 中列出的值中的一个。这张表中列 出的所有值都在 SUSv3 进行了定义。

| 值                  | 描<br>述               |
|--------------------|----------------------|
| <b>LOG EMERG</b>   | 紧急或令人恐慌的情况(系统不可用了)   |
| <b>LOG ALERT</b>   | 需要立即处理的情况(如破坏了系统数据库) |
| LOG CRIT           | 关键情况 (如磁盘设备发生错误)     |
| LOG ERR            | 常规错误情况               |
| <b>LOG WARNING</b> | 警告                   |
| <b>LOG NOTICE</b>  | 可能需要特殊处理的普通情况        |
| LOG INFO           | 情报性消息                |
| LOG DEBUG          | 调试消息                 |

表 37-2: syslog()中 priority 参数的 level 值 (严重性从最高到最低)

另一个传入 syslog()的参数是一个格式字符串以及相应的参数,它们与传入 printf()中的参 数是一样的,但与 printf()不同的是这里的格式字符串不需要包含一个换行字符。此外,格式 字符串还可以包含双字符序列%m, 在调用的时候这个序列会被与当前的 errno 值对应的错误 字符串(即等价于 strerror(errno)) 所替换。

下面的代码演示了 openlog()和 syslog()的用法。

openlog(argv[0], LOG PID | LOG CONS | LOG NOWAIT, LOG LOCALO); syslog(LOG ERROR, "Bad argument: %s", argv[1]); syslog(LOG USER | LOG INFO, "Exiting");

由于在第一个 syslog()调用中并没有指定 facility, 因此将会使用 openlog()调用中的默认值 (LOG\_LOCAL0)。在第二个 syslog()调用中显式地指定了 LOG\_USER 标记来覆盖 openlog() 调用中设置的默认值。

在 shell 中可以使用 logger(1)命令来向系统日志中添加条目。这个命令允许指定与日志 消息相关的 level (priority) 和 ident (tag), 更多细节可参考 logger(1)手册。SUSv3 规定了 logger 命令(并没有进行全面定义),大多数 UNIX 实现都实现了这个命令。

像下面这样使用 syslog()写入一些用户提供的字符串是错误的。

syslog(priority, user supplied string);

上面这段代码存在的问题是应用程序会面临所谓的格式字符串攻击。如果用户提供的字 符串中包含格式指示符(如%s), 那么结果将是不可预测的, 从安全的角度来讲, 这种结果可 能是具有破坏性的。(这个结论也同样适用于传统的 printf()函数。)因此需要将上面的调用重 写为下面这样。

syslog(priority, "%s", user supplied string);

#### 关闭日志

当完成日志记录之后可以调用 closelog()来释放分配给/dev/log socket 的文件描述符。

#include <syslog.h>

void closelog(void);

由于 daemon 通常会持续保持与系统日志之间的连接的打开状态,因此通常会省略对 closelog()的调用。

#### 过滤日志消息

setlogmask()函数设置了一个能过滤由 syslog()写入的消息的掩码。

#include <syslog.h> int setlogmask(int mask\_priority); Returns previous log priority mask

所有 level 不在当前的掩码设置中的消息都会被丢弃。默认的掩码值允许记录所有的严重 性级别。

宏 LOG MASK()(在<syslog.h>中定义)会将表 37-2 中的 level 值转换成适合传入 setlogmask()的位值。如要丢弃除优先级为 LOG ERR 以及以上之外的消息时可以使用下面的 调用。

```
setlogmask(LOG MASK(LOG EMERG) | LOG MASK(LOG ALERT) |
           LOG_MASK(LOG_CRIT) | LOG_MASK(LOG_ERR));
```
SUSv3 规定了 LOG\_MASK()宏。大多数 UNIX 实现(包括 Linux)还提供了标准中未规 定的 LOG UPTO()宏。它创建一个能过滤特定级别以及以上的所有消息的位掩码。使用这个 宏能够将前面的 setlogmask()调用简化成下面这个。

setlogmask(LOG\_UPTO(LOG\_ERR));

## 37.5.3 /etc/syslog.conf 文件

/etc/syslog.conf 配置文件控制 syslogd daemon 的操作。这个文件由规则和注释(以#字符 打头)构成。规则的形式如下所示。

facility.level action

facility 和 level 组合在一起被称为选择器,因为它们选择了需应用规则的消息。这个字段 是与表 37-1 和表 37-2 中的值对应的字符串。action 指定了与选择器匹配的消息被发送到何处。 选择器和 action 之间用空白字符隔开,下面是一些示例。

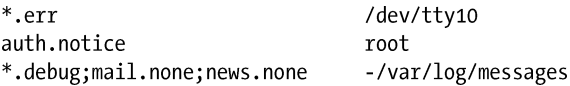

第一条规则表示来自所有工具(\*)的 level 为 err((LOG\_ERR)或更高的消息应该被发 送到/dev/tty10 控制台设备上。第二条规则表示来自验证工具(LOG\_AUTH)的 level 为 notice (LOG\_NOTICE)或更高的消息应该被发送到 root 登录的所有控制台和终端。如这个特别的规 则允许一个登录的 root 用户立即看到失败的 su 尝试。

最后一条规则演示了规则语法中的几个高级特性。一个规则可以包含多个选择器,选择器 之间用分号隔开。第一个选择器指定了所有的消息,它使用\*通配符表示 facility 并将 level 的值 指定为 debug,这意味着所有级别为 debug (最低的级别)以及更高的消息都会被记录下来。(在 Linux 以及其他一些 UNIX 实现中,可以将 level 指定为\*,其含义与 debug 是一样的。但不是所 有的 syslog 实现都支持这个特性。)通常,一个包含多个选择器的规则会匹配与其中任意一个选 择器对应的消息,但当将 level 设置为 none 时则表示排除所有属于相应的 facility 的消息。因此 这条规则将除来自 mail 和 news 工具的消息之外的所有消息发送到/var/log/messages 文件中。文 件名前面的连接符(-)表示无需每次写入文件时都将文件同步到磁盘(参见 13.3 节)。这意 味着写入操作将变得更快,但如果系统在写入之后崩溃的话可能会丢失一些数据。

每次修改syslog.conf文件之后都需要使用下面的方式让daemon根据这个文件重新初始化 自身。

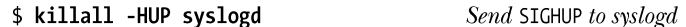

syslog.conf 规则语法的高级特性允许编写比前面介绍的更加强大的规则,更多细节可 参考 syslog.conf(5)手册。

## 37.6 总结

daemon 是一个长时间运行并且没有控制终端的进程(即它运行在后台)。daemon 执行特 定的任务,如提供一个网络登录工具或服务 Web 页面。一个程序要成为 daemon 需要按序执 行一组步骤,包括调用 fork()和 setsid()。

daemon 应该在合适的地方正确地处理 SIGTERM 和 SIGHUP 信号。SIGTERM 信号的处 理方式应该是按序关闭这个 daemon, 而 SIGHUP 信号则提供了一种机制让 daemon 通过读取 器配置文件并重新打开所使用的所有日志文件来重新初始化自身。

syslog 工具为 daemon (以及其他应用程序)提供了一种便捷的方式来将错误和其他消息 记录到一个中心位置。这些消息由 syslogd daemon 处理,syslogd 会根据 syslogd.conf 配置文件 中的指令来重新分发消息。可以将消息重新分发到几个目标上,包括终端、磁盘文件、登录 的用户以及通过 TCP/IP 网络分发到远程主机上的进程中(通常是其他 syslogd daemon)。

#### 更多信息

有关编写 daemon 的更多信息的最佳来源可能就是各种既有 daemon 的源代码。

## 37.7 习题

**37-1**: 编写一个使用 syslog(3)的程序(与 logger(1)类似)来将任意的消息写入到系统日志 文件中。程序应该接收包含如记录到日志中的消息的命令行参数,同时应该允许指 定消息的 level。

# 第 38章

# 编写安全的特权程序

特权程序能够访问普通用户无法访问的特性和资源(文件设备等)。一个程序可以通过下 面两种方式以特权方式运行。

- y 程序在一个特权用户 ID 下启动,很多 daemon 和网络服务器通常以 root 身份运行,它 们就属于这种类别。
- 程序设置了 set-user-ID 或 set-group-ID 权限位。当一个 set-user-ID (set-group-ID) 程 序被执行之后,它会将进程的有效用户(组)ID 修改为与程序文件的所有者(组)一 样的 ID。(在 9.3 节中首次对 set-user-ID 和 set-group-ID 程序进行了介绍。)在本章中 有时候会使用术语 set-user-ID-root 区分将超级用户权限赋给进程的 set-user-ID 程序与 赋给进程另一个有效身份的程序。

如果一个特权程序包含 bug 或可以被恶意用户破坏,那么系统或应用程序的安全性就会 受到影响。从安全的角度来讲,在编写程序的时候应该将系统受到安全威胁的可能性以及受 到安全威胁时产生的损失降到最小。本章将对这些课题进行讨论,并提供了一组编写安全程 序的推荐实践,同时介绍了在编写特权程序时应该避免的各种陷阱。

# 38.1 是否需要一个 Set-User-ID 或 Set-Group-ID 程序

有关编写 set-user-ID 和 set-group-ID 程序的最佳建议中的一条就是尽量避免编写这种程 序。在执行一个任务时如果存在无需赋给程序权限的方法,那么一般来讲应该采用这种方法, 因为这样就消除了发生安全性问题的可能。

有时候可以将需要权限才能完成的功能拆分到一个只执行单个任务的程序中,然后在需 要的时候在子进程中执行这个程序。对于库来讲,这项技术是特别有用的。64.2.2 节中介绍的 pt\_chown 程序就采用了这种技术。

即使有时候需要 set-user-ID 或 set-group-ID 权限,对于一个 set-user-ID 程序来讲也并不总 是需要赋给进程 root 身份。如果赋给进程其他一些身份已经足够,那么就应该采用这种方法, 因为以 root 权限运行可能会引起安全性问题。

假设一个 set-user-ID 程序需要允许用户更新一个它没有写权限的文件,那么解决这个问

题的一种更加安全的方式是为这个程序创建一个专用组账号(组 ID),然后将文件所属的组修 改为那个组(即使得该组中的成员能够写入该文件),接着编写一个将进程的有效组 ID 设置 为该专用组 ID 的 set-user-ID 程序。由于这个专用的组 ID 没有其他权限,因因此能够极大地限 制程序包含 Bug 或被破坏时所造成的损失。

# 38.2 以最小权限操作

set-user-ID(或 set-group-ID)程序通常只有在执行特定操作的时候才需要权限,因此在程 序(特别是那些拥有超级用户权限的程序)执行其他工作时应该禁用这些权限,同时如果之 后永远也不会请求这项权限的决策的规模。换句话说,程序应该总是使用完成 当前所执行的任务所需的最小权限来操作,saved 的 set-user-ID 工具就是为此而设计的(参见 9.4 节)。

#### 按需拥有权限

在 set-user-ID 程序中可以使用下面的 seteuid()调用序列来临时删除并在之后重新获取 权限。

uid t orig euid;

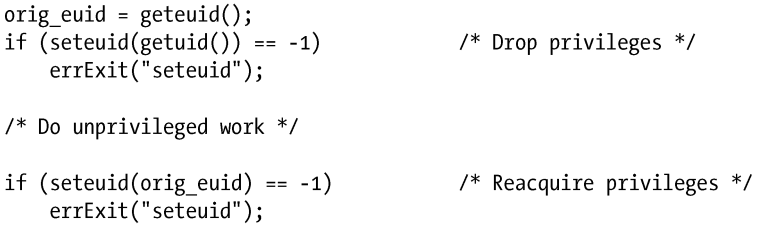

```
/* Do privileged work */
```
第一个调用使调用进程的有效用户 ID 变成其真实 ID。第二个调用将有效用户 ID 还原成 saved set-user-ID 程序中保存的值。

对于 set-group-ID 程序来讲,saved set-group-ID 会保存程序的初始有效组 ID,并且 setegid() 可以用来删除和重新获取权限。第 9 章对在下面的建议中提到的 seteuid()、setegid()、以及类 似的系统调用进行了介绍,表 9-1 对它们进行了总结。

最安全的作法是在程序启动的时候立即删除权限,然后在后面需要的时候临时重新获得 这些权限。如果在某个特定的时刻之后永远不会再次请求权限时,那么程序应该删除这些权 限,并通过确保 saved set-user-ID 的变更来保证程序无法再请求这些权限。这样就消除了通过 第 38.9 节中介绍的栈崩溃技术来让程序重新要求权限的可能。

#### 在无需使用权限时永久地删除权限

如果 set-user-ID 或 set-group-ID 程序完成了所有需要权限的任务,那么它应该永久地删除 这些权限以消除任何由于程序中包含 bug 或其他意料之外的行为而可能引起的安全风险。永 久删除权限是通过将所有进程用户(组)ID 重置为真实(组)ID 来完成的。

对于一个当前有效用户 ID 为 0 的 set-user-ID-root 程序来讲,可以使用下面的代码来重置 所有的用户 ID。

#### 第 38 章 编写安全的特权程序 643

if  $(setuid(getuid()) == -1)$ errExit("setuid");

```
当调用进程的当前有效用户 ID 为非零时,上面的代码不会重置 saved set-user-ID:当在一
个有效用户 ID 不为零的程序中发起调用时,setuid()只会修改有效用户 ID(参见 9.7.1 节)。
换句话说,在一个 set-user-ID-root 程序中,下面的调用序列不会永久地删除用户 ID 0。<br>/* Initial UIDs: real=1000 effective=0 saved=0 */
   /* 1. Usual call to temporarily drop privilege */
   orig euid = geteuid();
   if (seteuid(getuid() == -1)errExit("seteuid");
   /* UIDs changed to: real=1000 effective=1000 saved=0 */
   /* 2. Looks like the right way to permanently drop privilege (WRONG!) */
   if (setuid(getuid() == -1)errExit("setuid");
   /* UIDs unchanged: real=1000 effective=1000 saved=0 */
   相反,在永久删除权限之前必须要重新获取权限,这可以通过将下面的调用插入到前面
```
的第 1 步和第 2 步之间即可。

```
if (seteuid(orig euid) == -1)
    errExit("seteuid");
```
另一方面, 如果一个非 root 用户拥有了 set-user-ID 程序, 那么由于 setuid()不足以修改 set-user-ID 标识符, 因此必须要使用 setreuid()或 setresuid()来永久地删除特权标识符。例如, 可以使用 setreuid()来获得预期的结果, 如下所示。

```
if (setreuid(getuid(), getuid() == -1)errExit("setreuid");
```
上面的代码依赖于 Linux 实现中的 setreuid()特性: 如果第一个参数(ruid)不是−1, 那么 saved set-user-ID 也会被设置成(新)有效用户 ID。SUSv3 并没有规定这个特性, 但很多其他 实现的行为方式与 Linux 是一样的。

在 set-group-ID 程序中永久地删除一个特权组 ID 同样必须要使用 setregid()或 setresgid() 系统调用,因为当程序的有效用户 ID 不为零时,setgid()只会修改调用进程的有效组 ID。

#### 修改进程身份信息的注意事项

前面几小节介绍了临时和永久删除权限的技术。下面介绍有关使用这些技术时的一些注 意事项。

y 一些修改进程身份信息的系统调用在不同系统上的语义是不同的。此外,此类系统调 用中的一些在调用者是特权进程时(有效用户 ID 为 0)与非特权进程时表现出来的语 义是不同的。 更多细节信息可参考第 9 章, 特别是 9.7.4 节。 由于存在这些差异, [Tsafrir et al., 2008]建议应用程序应该使用系统特有的非标准系统调用来修改进程的身份信息, 因为在很多情况下,这些非标准系统调用比与其对应的标准系统调用提供了更加简单 和一致的语义。在 Linux 上, 这表示需要使用 setresuid()和 setresgid()来修改用户和组 身份信息。尽管并不是所有的系统都提供了这些系统调用,但使用它们会降低发生错

#### 644 Linux/UNIX 系统编程手册(下册)

误的可能性。([Tsafrir et al., 2008]提供了一个函数库,其中的函数会使用各个平台上 可用的最佳接口来修改身份信息。)

- 在 Linux 上, 即使调用者的有效用户 ID 为 0, 修改身份信息的系统调用在程序显式地 操作其能力时也可能会表现出意料之外的行为。如,如果禁用了 CAP\_SETUID 能力, 那么修改进程用户 ID 将会失败,甚至更糟的是,它会毫无征兆地只修改其中一些需 修改的用户 ID。
- 由于存在前面两种可能性,因此强烈建议在实践中(参见[Tsafrir et al., 2008])不仅需 要检查一个修改身份信息的系统调用是否成功,还需要验证修改行为是否如预期的那 样。例如如果使用 seteuid()临时删除或重新请求一个特权用户 ID, 那么接着应该使用 一个 geteuid()调用来验证有效用户 ID 是否为预期值。类似地, 如果永久删除了一个 特权用户 ID,那么接着应该验证真实用户 ID、有效用户 ID 以及 saved set-user-ID 已 经被成功地修改为非特权用户 ID。遗憾的是,虽然存在获取真实和有效 ID 的标准系 统调用,但不存在获取 saved set IDs 的标准系统调用。Linux 和其他一些系统提供了 getresuid()和 getresgid()来解决这个问题,在其他一些系统上则可能需要使用诸如解析 /proc 文件中的信息之类的技术来解决这个问题。
- 一些身份信息的变更只能由有效用户 ID 为 0 的进程来完成。因此在修改多个 ID 时—— 辅助组 ID、组 ID 和用户 ID——先删除特权 ID,最后再删除特权有效用户 ID。相应 地,在提升特权 ID 时应该先提升特权有效用户 ID。

## 38.3 小心执行程序

当一个特权程序通过 exec()直接或通过 system()、popen()以及类似的库函数间接地执行另 一个程序时就需要小心处理了。

#### 在执行另一个程序之前永久地删除权限

如果一个 set-user-ID (或 set-group-ID) 程序执行了另外一个程序, 那么就应该要确保所 有的进程用户(组)ID 被重置为真实用户(组)ID,这样新程序在启动时就不会拥有权限, 并且也无法重新请求这些权限。完成这一任务的一种方式是在执行 exec()之前使用第 38.2 节 中介绍的技术来重置所有的 ID。

在 exec()调用之前调用 setuid(getuid())能够取得同样的结果。虽然 setuid()调用只修改了那 些有效用户 ID 不为零的进程的有效用户 ID, 但权限还是会被删除, 因为成功的 exec()调用会 将有效用户 ID 复制到 saved set-user-ID。(如果 exec()执行失败了, 那么 saved set-user-ID 不会 发生改变。这对于在 exec()失败时需要执行其他特权工作的程序来讲是比较有用的。)

在 set-group-ID 程序中也可以采用类似的方式(即 setgid(getgid())),因为成功的 exec()调 用也会将有效组 ID 复制到 saved-setgroup-ID。

现在假设用户 ID 200 拥有一个 set-user-ID 程序, 当 ID 为 1000 的用户执行这个程序时, 结果进程的用户 ID 如下所示。

real=1000 effective=200 saved=200

如果这个程序执行了 setuid(getuid())调用,那么进程的用户 ID 将会变成如下。

real=1000 effective=1000 saved=200

当进程执行一个非特权程序时,进程的有效用户 ID 会被复制到 saved set-user-ID,从而导

#### 第 38 章 编写安全的特权程序 645

致进程的用户 ID 变为:

real=1000 effective=1000 saved=1000

#### 避免执行一个拥有权限的 shell(或其他解释器)

运行于用户控制之下的特权程序永远都不该直接或间接(通过 system(), popen(), execlp(), execvp()或其他类似的库函数)地执行 shell。shell(以及其他不受限的解释器, 如 awk)的复杂性和强大功能意味着几乎不可能消除所有的安全漏洞,即使被执行的 shell 不允许交互式访问。其可能引起的风险是用户可能能够在进程的有效用户 ID 下执行任意 的 shell 命令。如果必须要执行 shell, 那么就需要确保在执行之前永久地删除权限。

在 27.6 节有关 system()的讨论中介绍的安全漏洞就是执行 shell 时可能引起的一个 漏洞。

一些 UNIX 实现在将权限位应用于解释器脚本时会采用 set-user-ID 和 set-group-ID 的权限 位(参见 27.3),因此当运行脚本时,执行脚本的进程的身份是其他(特权)用户。由于存在 前面描述的安全风险,Linux 与其他一些 UNIX 实现一样,在执行脚本时会毫无征兆地忽略 set-user-ID 和 set-group-ID 权限位。即使在允许 set-user-ID 和 set-group-ID 脚本的实现上也应 该避免使用它们。

#### 在 exec()之前关闭所有用不到的文件描述符

在 27.4 节中提到过在默认情况下,在 exec()调用之间文件描述符会保持在打开状态。特权进 程可能会打开普通进程无法访问的文件,这种打开的文件描述符表示一种特权资源。在调用 exec() 之前应该关闭这种文件描述符,这样被执行的程序就无法访问相关的文件了。完成这个任务既可 以通过显式关闭文件描述符,也可以设置程序的 close-on-exec 标记(参见 27.4)。

## 38.4 避免暴露敏感信息

当一个程序读取密码或其他敏感信息时应该在执行完所需的处理之后立即从内存中删除 这些信息。(在 8.5 节中给出了一个这样的例子。)在内存中保留这些信息是一种安全隐患,其 原因如下。

- 包含这些数据的虚拟内存页面可能会被换出(除非使用 mlock()或类似的函数将它们 锁在内存中),这样交换区域中的数据可能会被一个特权程序读取。
- 如果进程接收到了一个能导致它产生一个核心 dump 文件的信号,那么就有可能会从 该文件中获取这类信息。

从上面的最后一点来讲,编写程序时应遵循的一个通用原则是安全程序应该避免产生核 心 dump。一个程序可以使用 setrlimit()将 RLIMIT\_CORE 资源限制设置为 0 来防止核心 dump 文件的创建(参见 36.3 节)。

在默认情况下,Linux 不允许 set-user-ID 程序在收到信号时执行一个核心 dump(参见 22.1 节),即使程序已经删除了所有的权限。但其他 UNIX 实现可能并没有提供这个安全 特性。

## 38.5 确定进程的边界

本节将介绍各种限制程序以控制程序发生安全问题时所造成的损失的方法。

#### 考虑使用能力

Linux 能力模型将传统的 all-or-nothing UNIX 权限模型划分为一个个被称为能力的单元。 一个进程能够独立地启用或禁用单个能力。通过只启用进程所需的能力使得程序能够在不拥 有完整的 root 权限的情况下运行。这样就降低了程序发生安全问题时造成损失的可能性。

此外,使用能力和 securebits 标记可以创建只拥有有限的一组权限但无需属于 root 的进程 (即进程的所有用户 ID 都不为零)。这样的进程无法使用 exec()来重新获取所有能力。在第 39 章中将会介绍能力和 securebits 标记。

#### 考虑使用一个 chroot 监牢

在特定情况下一项有用的安全技术是建立一个 chroot 监牢来限制程序能够访问的一组目 录和文件。(还需确保调用 chdir()来将进程的当前工作目录改为监牢中的一个位置。)但 chroot 监牢不足以限制一个 set-user-ID-root 程序(参见 18.12 节)。

除了使用 chroot 监牢之外还可以使用一个虚拟服务器,它是实现于虚拟内核之上的一个服务 器。由于每个虚拟内核与运行于同一硬件上的其他虚拟内核是相互隔离的,因此虚拟服务器比 chroot 监牢更加安全和灵活。(其他一些现代操作系统还提供了自己的虚拟服务器实现。)Linux 上最早的虚拟化实现是 User-Mode Linux(UML),它是 Linux 2.6 内核的标准组成部分。在 http://user-mode-linux.sourceforge.net/上可以找到有关 UML 的更多信息。最新的虚拟内核项目包括 Xen (http://www.cl.cam.ac.uk/Research/SRG/netos/xen/) 和 KVM (http://kvm.qumranet.com/)。

## 38.6 小心信号和竞争条件

用户可以向他启动的 set-user-ID 程序发送任意信号,其发送时间和发送频率也是任意的。 当信号在程序执行过程中的任意时刻发送时需要考虑可能出现的竞争条件。在程序中合适的 地方应该捕获、阻塞或忽略信号以防止可能存在的安全性问题。此外,信号处理器的设计应 该尽可能简单以降低无意中创建竞争条件的风险。

这个问题与停止进程的信号(如 SIGTSTP 和 SIGSTOP)特别相关。存在问题的场景如下所示。

- **1**. 一个 set-user-ID 程序确定与其运行时环境有关的一些信息。
- **2**. 用户需要停止运行程序的进程和修改运行时环境的细节。这样的变更可能包括修改文 件的权限、改变符号链接的目标以及删除程序所依赖的文件。
- **3**. 用户使用 SIGCONT 信号恢复进程。这时程序会假设原先的运行时环境没有发生变化并继 续执行,但其实运行时环境已经发生了变化,因此在这种假设可能会破坏系统的安全性。

这里描述的情况确实只是检查时间(time-of-check)和使用时间(time-of-use)竞争条件 的一种特殊情况。特权进程应该避免执行依赖于之前成立但现在已经不再成立的条件的操作 (具体示例可参考第 15.4.4 节中对 access()系统调用的讨论)。即使当用户无法向进程发送信号 时也应该遵循这个指南。停止一个进程的能力仅仅允许一个用户扩大检查时间和使用时间之

#### 第 38 章 编写安全的特权程序 647

间的时间间隔。

虽然通过一次尝试就在检查时间和使用时间之间停止一个进程是比较困难的,但恶意 用户可以重复地执行一个 set-user-ID 程序并使用另一个程序或一个 shell 脚本重复地向 set-user-ID 程序发送停止信号并修改运行时环境。

# 38.7 执行文件操作和文件 I/O 的缺陷

如果一个特权进程需要创建一个文件,那么必须要小心处理那个文件的所有权和权限以 确保文件不存在被恶意操作攻击的风险点,不管这个风险点有多小。因此需遵循下列指南。

- 需要将进程的 umask(参见 15.4.6 节)设置为一个能确保进程永远无法创建公共可写 的文件的值,否则恶意用户就能修改这些文件了。
- 由于文件的所有权是根据创建进程的有效用户 ID 来确定的,因因此可能需要使用 seteuid()或 setreuid()来临时地修改进程的身份信息以确保新创建的文件不会属于错 误的用户。由于文件的组所有权可能会根据进程的有效组 ID(参见 15.3.1 节)来确 定,因此类似的规则也同样适用于 set-group-ID 程序,并且可以使用相应的组 ID 调 用来避免此类问题的发生。(严格来讲,在 Linux 上,新文件的所有者是由进程的文 件系统用户 ID 来确定的,这个 ID 值通常与进程的有效用户 ID 值是一样的,具体可 参见 9.5 节)。
- 如果一个 set-user-ID-root 程序必须要创建一个一开始由其自己拥有但最终由另一个用 户拥有的文件,那么所创建的文件在一开始应该不对其他用户开放写权限,这可以通过 向 open()传入一个合适的 mode 参数或在调用 open()之前设置进程的 umask 完成。之后, 程序可以使用fchown()修改文件的所有权,然后根据需要使用fchmod()修改文件的权限。 这里的关键点是 set-user-ID 程序应该确保它永远不会创建一个由程序所有者拥有但允 许其他用户写入(即使这项权限只开放了一瞬间)的文件。
- 在打开的文件描述符上检查文件的特性 (如在 open()之后调用 fstat()),而不是检查与 一个路径名相关联的特性后再打开文件(如在 stat()之后调用 open())。后一种方法存 在使用时间和检查时间的问题。
- y 如果一个程序必须要确保它自己是文件的创建者,那么在调用 open()时应该使用 O\_EXCL 标记。
- 特权进程应该避免创建或依赖像/tmp 这样的公共可写的目录,因为这样程序就容易受 到那些试图创建文件名与特权程序预期一致的非授权文件的恶意攻击。一个必须要在 某个公共可写的目录中创建文件的程序应该至少要使用诸如 mkstemp()之类的函数 (参见 5.12 节) 确保这个文件的文件名不会不可预测。

# 38.8 不要完全相信输入和环境

特权程序应该避免完全信任输入和它们所运行的环境。

#### 不要信任环境列表

set-user-ID 和 set-group-ID 程序不应该假设环境变量的值是可靠的,特别是 PATH 和 IFS

两个变量。

PATH 确定了 shell (和 system() and popen()) 以及 execlp()和 execvp()在何处搜索程序。恶 意用户可以改变PATH的值以欺骗set-user-ID程序使它在使用其中一个函数时会导致在拥有权 限的情况下执行任意一个程序。在使用这些函数时应该将 PATH 值设置为一个可信的目录列 表(更好的做法是在执行程序时指定绝对路径名)。但正如之前已经提过的,在执行 shell 或使 用前面提到的函数之前最好先删除权限。

IFS 指定了 shell 解释器用来分隔命令行中的单词的分隔符。应该将这个变量设置为任意 一个空字符串,表示 shell 只会把空白字符当成单词分隔符。一些 shell 在启动的时候总是会这 样设置 IFS 的值。(27.6 节描述了老式 Bourne shell 中与 IFS 相关的一个漏洞。)

在某些情况中,特别是在执行其他程序或调用可能会受到环境变量设置影响的库时,最 安全的方式是删除整个环境列表(参见6.7 节),然后使用已知的安全值来还原所选中的环境 变量。

#### 防御性地处理不可信用户的输入

特权程序应该在根据来自不可信源的输入采取动作之前小心地验证这些输入。这种验证 包括校验数字是否位于接受范围之内、字符串的长度是否位于接受范围之内以及是否由允许 的字符构成等。需要采取此类验证措施的输入包括用户创建的文件、命令行参数、交互式输 入、CGI 输入、电子邮件消息、环境变量、不可信用户能够访问的进程间通信通道(FIFO、 共享内存等)以及网络包。

#### 避免对进程的运行时环境进行可靠性假设

set-user-ID 程序应该避免假设其初始的运行环境是可靠的。如标准输入、输出或错误可能 会被关闭。(这些描述符可能是在执行这个 set-user-ID 程序的程序中被关闭的。)这样,当打 开一个文件时可能会无意中复用描述符 1(假设),从而导致程序认为正在往标准输出中输出 数据,但实际上是在往一个由其打开的文件中写入数据。

还有很多情况需要考虑。如一个进程可能会耗光各种资源限制,如能够创建的进程数限 制、CPU 时间资源限制或文件大小资源限制,从而导致各种系统调用会失败或各种信号的生 成。恶意用户可能会故意攻击系统使得资源耗尽以便破坏程序。

## 38.9 小心缓冲区溢出

当输入值或复制的字符串超出分配的缓冲区空间时就需要小心缓冲区溢出了。永远不要 使用 gets(), 在使用诸如 scanf()、sprintf()、strcpy()以及 strcat()时需要谨慎(如使用 if 语句防 止在使用这些函数时造成缓冲区溢出)。

恶意用户可以通过诸如缓冲区溢出(也被称为栈粉碎)之类的技术将精心编写的字节放 入一个栈帧中以强制特权程序执行任意代码。(网上的几个资源站点解释了栈粉碎的细节,读 者还可以参考[Erickson, 2008]和[Anley, 2007])。从 CERT (http://www.cert.org/) 和 Bugtraq (http://www.securityfocus.com/)上发表的咨询报告的频率上明显可以看出在一个计算机系统 上,缓冲区溢出可能是引起安全性问题的最常见的原因了。缓冲区溢出对于网络服务器来讲 特别具有危害性,因为它们使得系统向网络上任意地方的远程攻击打开了大门。

#### 第 38 章 编写安全的特权程序 649

为了使栈崩溃变得更加困难——特别是使得在远程主机上使用此类攻击手段攻击网络 服务器时更加耗时——从内核 2.6.12 开始, Linux 实现了地址空间随机化。这项技术使得栈 的位置能够在虚拟内存最前面的 8M 空间内随机变动。此外, 如果软 RLIMIT\_STACK 限制 有限并且 Linux 特有的/proc/sys/vm/legacy\_va\_layout 不包含 0,那么内存映射的位置也可以 随机化。

最新的 x86-32 架构为将页表变成 NX("no execute")提供了硬件支持。这个特性用来 防止执行栈上的代码,从而使得栈奔溃变得更加困难。

上面提到的很多函数都存在安全的版本——如 snprintf()、strncpy()以及 strncat()——允许 调用者指定需复制的最大字符数。这些函数考虑到了最大数量以防止目标缓冲区的溢出。一 般来讲,最好使用这些函数,但使用时仍然需要小心,特别需要注意下列事项。

- y 对于其中的大多数函数来讲,如果到达了指定的最大值,那么源字符串的截断部分会 被放到目标缓冲区中。由于这样的截断字符串对于程序来讲可能是毫无意义的,因此 调用者必须要检查字符串是否发生了截断(如使用 snprintf()的返回值)并且在发生截 断的时候采取必要的措施。
- 使用 strncpy()对性能会有影响。如在 strncpy(s1, s2, n)调用中, 如果 s2 指向的字符串 的长度小于 n 字节, 那么补全的 null 字节就会被写入 s1 以确保总共写入了 n 字节。
- 如果传入 strncpy()的最大大小不足以容纳结尾的 null 字符, 那么目标字符串就会成为 不以 null 结尾的字符串。

-些 UNIX 实现提供了 strlcpy()函数,它接收长度参数 n,最多将 n - 1 个字节复制到 目标缓冲区中并且总是会在缓冲区的结尾加上 null 字符。但 SUSv3 并没有规定这个函数, 并且 glibc 也没有实现这个函数。此外,如果调用者没有小心检查字符串长度,那么这个函 数在解决一个问题(缓冲区溢出)的同时又引入了另一个问题(毫无征兆地丢弃数据)。

## 38.10 小心拒绝服务攻击

随着基于 Internet 服务的增长,系统相应受到远程拒绝服务(DoS)的攻击的可能性也在 增长。这些攻击通过向服务器发送能导致其崩溃的错误数据或使用虚假请求给服务器增加过 量的负载使得系统无法向合法用户提供正常的服务。

本地的拒绝服务攻击也是有可能的。最知名的例子是当用户运行一个简单的 fork 炸弹 (一个重复执行 fork 的程序,因此会消耗系统中的所有进程槽)。但引起本地拒绝服务的源 头更加容易确定,因此一般来讲可以通过合适的物理和密码安全措施来避免。

处理错误的请求是比较直观的——服务器应该严格地像上面描述的那样检查其输入以避 免缓冲区溢出。

超负荷攻击更加难以处理。由于服务器无法控制远程客户端的行为以及它们提交请求的 速率,因此这样的攻击几乎无法防止。(服务器甚至无法确定攻击的真正源头,因为网络包的 源 IP 地址是可以伪造的。此外,分布式攻击可能会募集不知情的中间主机向目标系统发起攻 击。)不过,仍然可以采取各种措施把超负荷攻击的风险和损失降到最小。

- y 服务器应该执行负载控制,当负载超过预先设定的限制之后就丢弃请求。这可能会导致 丢弃合法的请求,但能够防止服务器和主机机器的负载过大。资源限制和磁盘限额的使 用也有助于限制过量的负载。(更多有关磁盘限额的信息可参考 http://sourceforge.net/ projects/linuxquota/。)
- 服务器应该为与客户端的通信设置超时时间,这样如果客户端不响应(可能是故意 的),那么服务器也不会永远地等待客户端。
- y 在发生超负荷时,服务器应该记录下合适的信息以便系统管理员得知这个问题。(但 日志记录应该也是有限制的,这样日志记录本身不会给系统增加过量的负载。)
- y 服务器程序在碰到预期之外的负载时不应该崩溃。如应该严格进行边界检查以确保过 多的请求不会造成数据结构溢出。
- y 设计的数据结构应该能够避免算法复杂度攻击。如二叉树应该是平衡的,并且在常规 负载下应该能提供可接受的性能。但攻击者可能会构造一组会导致树不平衡(在最坏 的情况下等价于一个链表)的输入,从而降低性能。[Crosby & Wallach, 2003]详细描 述了此类攻击的性质并讨论了能够用来避免此类攻击的数据结构技术。

# 38.11 检查返回状态和安全地处理失败情况

特权程序应该总是检查系统调用和库函数调用是否成功以及它们是否返回了预期的值。 (当然所有程序都应该这么做,但这一点对于特权程序来讲特别重要。)各种各样的系统调用 都可能会失败,即使程序以 root 的身份运行。如当达到系统的进程数限制时 fork()调用就会失 败,对只读文件系统调用 open()以获取写权限时会失败,或者当目标目录不存在时调用 chdir() 会失败。

即使系统调用成功了也有必要检查其结果。如,在需要的时候,特权程序应该检查成功 的 open()调用没有返回三个标准文件描述符 0、1 或 2 中的某个。

最后,如果特权程序碰到了未知情形,那么恰当的处理方式通常是终止执行或如果是服 务器的话就丢弃客户端请求。试图修复未知的问题通常要求满足一些前提条件,但并不是所 有的场景都满足这些前提条件,当不满足时就可能会产生安全漏洞。在这种情况下,更安全 的做法是让程序终止或让服务器把信息记录下来并丢弃客户端的请求。

# 38.12 总结

特权程序能够访问普通进程无法访问的系统资源。如果这种程序被破坏了,那么系统的 安全性就会受到影响。本章给出了编写特权程序的一组指南,这些指南的目标包括两个方面: 将特权程序被破坏的可能性降到最低和当特权程序被破坏时所造成的损失降到最小。

#### 更多信息

[Viega & McGraw, 2002]介绍了与设计和实现安全软件相关的各项课题。[Garfinkel et al., 2003]介绍了与 UNIX 系统的安全以及安全程序设计技术有关的信息。[Bishop,2005]深入介绍 了计算机安全,同时该书的作者在[Bishop, 2003]中更加深入地剖析了计算机安全。[Peikari & Chuvakin, 2004]也介绍了计算机安全,但关注点是攻击系统的各种方式。[Erickson, 2008]和 [Anley, 2007]详尽讨论了各种安全陷阱并为聪明的程序员提供了详尽的信息来避免这些陷阱。

#### 第 38 章 编写安全的特权程序 651

[Chen et al., 2002]这篇论文描述和分析了 UNIX set-user-ID 模型。[Tsafrir et al., 2008]对在[Chen et al., 2002]中讨论的各个课题进行了优化和增强。[Drepper, 2009]为 Linux 上的安全和防御性 程序设计提供了有价值的建议。

网上存在几个编写安全程序的信息源,如下所示。

- y Matt Bishop 撰写了很多与安全相关的文章,读者可以在 http://nob.cs.ucdavis.edu/ ~bishop/secprog 上找到这些文章。其中最有趣的一篇是《How to Write a Setuid Program》 (原先发表于;login: 12(1) Jan/Feb 1986)。尽管这篇文章的年代有些久远,但其中包含 了很多有价值的建议。
- y David Wheeler 撰写的 *Secure Programming for Linux and Unix HOWTO* 可以在 http://www.dwheeler.com/secure-programs/上找到。
- http://www.homeport.org/~adam/setuid.7.html 为编写 set-user-ID 程序提供了一个有用的 检查清单。

# 38.13 习题

- **38-1.** 用一个普通的非特权用户登录系统,创建一个可执行文件(或复制一个既有文件, 如/bin/sleep), 然后启用该文件的 set-user-ID 权限位 (chmod u+s)。尝试修改这个 文件(如 cat >> file)。当使用(ls -l)时文件的权限会发生什么情况呢?为何会发生 这种情况?
- **38-2.** 编写一个与 sudo(8)程序类似的 set-user-ID-root 程序。这个程序应该像下面这样接 收命令行选项和参数:

\$ ./douser [-u user ] program-file arg1 arg2 ...

douser 程序使用给定的参数执行 program-file, 就像是被 user 运行一样。(如果省略 了–u 选项,那么 user 默认为 root。)在执行 program-file 之前, douser 应该请求 user 的密码并将密码与标准密码文件进行比较(参见程序清单 8-2),接着将进程的用户 和组 ID 设置为与该用户对应的值。

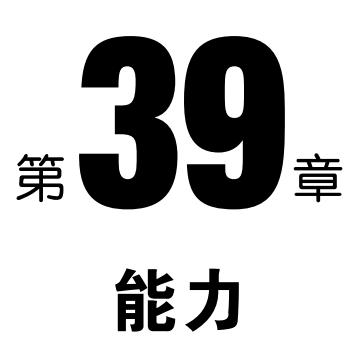

本章描述了 Linux 能力模型,它将传统的 all-or-nothing UNIX 权限模型划分成一个个能单 独启用或禁用的能力。使用能力允许程序在执行一些特权操作的同时防止它们执行其他未经 允许的操作。

## 39.1 能力基本原理

传统的 UNIX 权限模型将进程分为两类: 能通过所有权限检测的有效用户 ID 为 0 (超级 用户)的进程和其他所有需要根据用户和组 ID 进行权限检测的进程。

这个模型的粗粒度划分是一个问题。如果需要允许一个进程执行一些只有超级用户才能 执行的操作——如修改系统时间——那么就必须要让进程的有效用户 ID 为 0。(如果一个非特 权用户需要执行这样的操作,那么通常需要使用 set-user-ID-root 程序来完成。)但这种做法同 时也赋予了进程执行其他操作的权限——如在访问文件时会通过所有的权限检测——从而为 程序表现异常(可能是由于未预见的环境或由于恶意用户的有意操作)时引起安全性问题埋 下了隐患。第 38 章列出了处理此类问题的传统方法:删除有效权限(如将有效用户 ID 改为 非零,同时将零保存在 saved set-user-ID 中)并只在需要的时候临时请求这些权限。

Linux 能力模型优化了对这个问题的处理方式,即在内核中执行安全性检测时不再使用单 个权限(即有效用户 ID 为 0), 超级用户权限被划分成了不同的的单元, 这个单元成为能力。 每个特权操作与一个特定的能力相关联,进程只有在拥有相应的能力的时候(不管其有效用 户 ID 是什么)才能执行相应的操作。换句话说,本书中所讨论的 Linux 中的特权进程其实是 指拥有相应的能力来执行特定操作的进程。

在大多数时候,Linux 能力模型对程序员来讲是不可见的,其原因是当一个对能力一无所 知的应用程序的有效用户 ID 为 0 时, 内核会赋予该进程所有能力。

Linux 能力是基于 POSIX 1003.1e 标准草案(http://wt.tuxomania.net/publications/posix.1e/)实 现的。虽然这一项标准化工作在 20 世纪 90 年代末完成之前被放弃了,但各种能力实现仍然 是根据这个标准草案来实施的。(表 39-1 列出了 POSIX.1e 草案中定义的一些能力, 但大多数 能力是 Linux 上的扩展。)

一些 UNIX 实现也提供的能力模型,如 Sun's Solaris 10 以及早期的 Trusted Solaris 发行 版、SGI's Trusted Irix、以及作为 FreeBSD 一部分的 TrustedBSD 项目(([Watson, 2000])。其 他一些操作系统中也存在类似的模型,如 Digital's VMS 系统中的特权机制。

## 39.2 Linux 能力

表 39-1 列出了 Linux 能力并为各个能力应用的操作提供了一个简短的(以及不完整的) 指南。

## 39.3 进程和文件能力

每个进程拥有 3 个相关能力集——术语称作 "许可的"、"有效的" 以及 "可继承的" ——每 个能力集都包含表 39-1 中列出的零个或多个能力。同样,每个文件也可以拥有 3 个相关能力 集,其名称与进程的能力集名称一样。(其原因是非常明显的,文件的有效能力集其实就是一 个可以被启用或禁用的位。)下面几节将会深入介绍各个能力集的细节信息。

## 39.3.1 进程能力

内核会为每个进程都维护 3 个能力集(实现为位掩码),每个能力集中都包含表 39-1 中列 出的已经启用的零个或多个能力。这 3 个能力集如下所示。

- <sup>y</sup> 许可的—这些是一个进程可能使用的能力。许可的集合是能够被添加到有效的 和可继承的集合中的能力的受限超集。如果一个进程从其许可集中删除了一个能 力,那么将永远也无法再重新获取该能力(除非它执行了一个再次授予该能力的 程序)。
- 有效的——内核会使用这些能力来对进程执行权限检测。只有进程在其许可集中维护 着一个能力,那么进程才能通过从有效集中删除这个能力来临时禁用该能力,之后再 将该能力还原到这个集合中。

<sup>y</sup> 可继承的—当这个进程执行一个程序时可以将这些权限带入许可集中。

通过 Linux 特有的/proc/PID/status 文件中的 CapInh、CapPrm 以及 CapEff 三个字段能够查 看任意进程的 3 个能力集的十六进制表示。

可以使用 getpcap 程序(第 39.7 节中介绍的 libcap 包的一部分)以更易阅读的格式显示 一个进程的能力。

通过 fork()创建的子进程会继承其父进程的能力集的副本。在 39.5 节中描述了在 exec() 调用中能力集的处理方式。

实际上,能力是一个线程级的特性,进程中的每个线程的能力都可以单独进程调整。 在/proc/PID/task/TID/status 文件中可以查看一个多线程进程中某个具体线程的能力。 /proc/PID/status 文件显示了主线程的能力。

在 2.6.25 之前的内核中,Linux 使用 32 位来表示能力集,而在 2.6.25 内核中因为加入 了更多的能力导致需要 64 位来表示能力集。

## 39.3.2 文件能力

如果一个文件拥有相关的能力集,那么这些集合会被用来确定赋给执行这个文件的进程 的能力。文件能力集包括下面 3 个。

- y 许可的:在 exec()调用中可以将这组能力添加到进程的许可集中,不管进程的既有能 力是什么。
- y 有效的:这个只有一位。如果被启用了,那么在 exec()调用中,进程的新许可集中启 用的能力在进程的新有效集中也会被启用。如果文件有效位被禁用了,那么在 exec() 执行完之后,进程的新有效集在一开始是空的。
- y 可继承的:这个集合将与进程的可继承集取掩码来确定在执行 exec()之后进程的许可 集中启用的能力集。

第 39.5 节详细描述了在 exec()调用中如何使用文件能力。

许可和可继承文件能力原来称为强制的能力和允许的能力。现在那些术语已经过时 了,但它们仍然能够提供一些有用的信息。许可的文件能力是那些在 exec()调用中被强制 添加到进程的许可集中的能力,不管进程的既有能力是什么。可继承的文件能力是那些在 exec()调用中允许进入进程的许可集中的能力,前提是在进程的可继承能力集中也启用了 那些能力。

与文件相关的能力是存储在名为 security.capability 的安全扩展特性(参见 16.1 节)中 的,更新这个扩展特性需要具备 CAP\_SETFCAP 能力。

| 能<br>力              | 允 许 讲 程                                                                                                    |
|---------------------|----------------------------------------------------------------------------------------------------|
| CAP AUDIT CONTROL   | (自 Linux 2.6.11 起) 启用和禁用内核审计日志、修改审计的过滤规则、<br>读取审计状态和过滤规则                                                                                                    |
| CAP AUDIT WRITE     | (自 Linux 2.6.11 起) 向内核审计日志写入记录                                                                                                    |
| CAP CHOWN           | 修改文件的用户 ID(所有者)或将文件的组 ID 修改为不包含进程的<br>一个组 (chown())                                                                                                    |
| CAP DAC OVERRIDE    | 绕过文件读取、写入和执行权限检查(DAC 是 discretionary access<br>control 的缩写); 读取/proc/PID 中 cwd、exe 和 root 符号链接的内容                                                                                                    |
| CAP DAC READ SEARCH | 绕过文件读取权限检查以及目录读取和执行的权限检查                                                                                                    |
| CAP FOWNER          | 忽略那些平时要求进程的文件系统用户 ID 与文件的用户 ID 匹配的操<br>作 (chmod(), utime()) 的权限检查; 设置任意文件的 i-node 标记; 设<br>置和修改任意文件的 ACL; 在删除文件 (unlink(), rmdir(), rename())<br>时忽略目录粘滞位的效果; 在 open()和 fcntl(F SETFL)中为任意文件指<br>定 O NOATIME 标记 |
| CAP FSETID          | 修改文件时使内核不关闭 set-user-ID 和 set-group-ID 位 (write(),<br>truncate()); 为那些组 ID 与进程的文件系统组 ID 或补充组 ID 不匹配<br>的文件启用 set-group-ID 位                                                                                     |
| CAP IPC LOCK        | 覆盖内存加锁限制 (mlock(), mlockall(), shmctl(SHM LOCK),<br>shmctl(SHM_UNLOCK)); 使用 shmget() SHM_HUGETLB 标记和<br>mmap() MAP HUGETLB 标记                                                                                   |

表 39-1: 各个 Linux 能力允许的操作

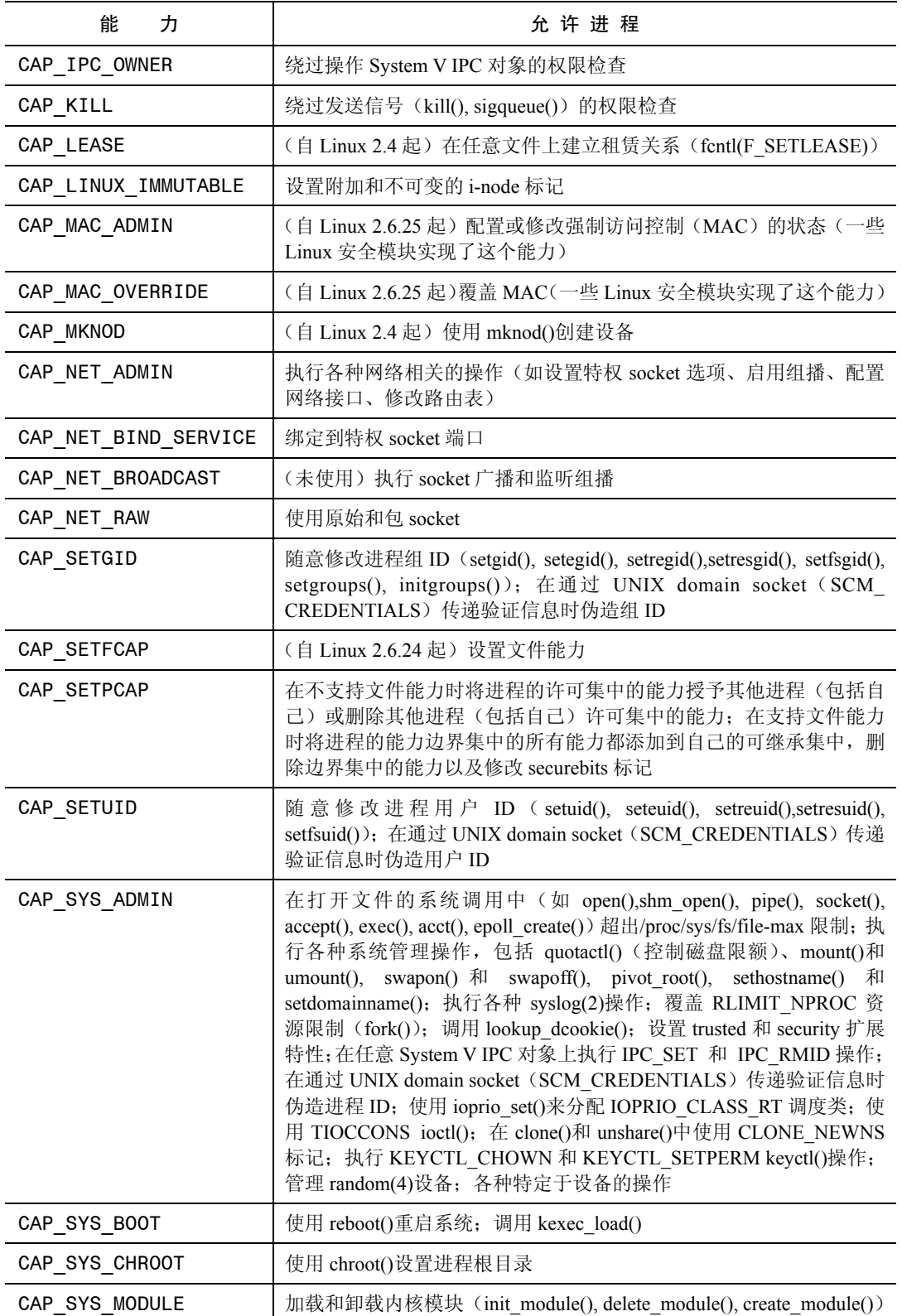

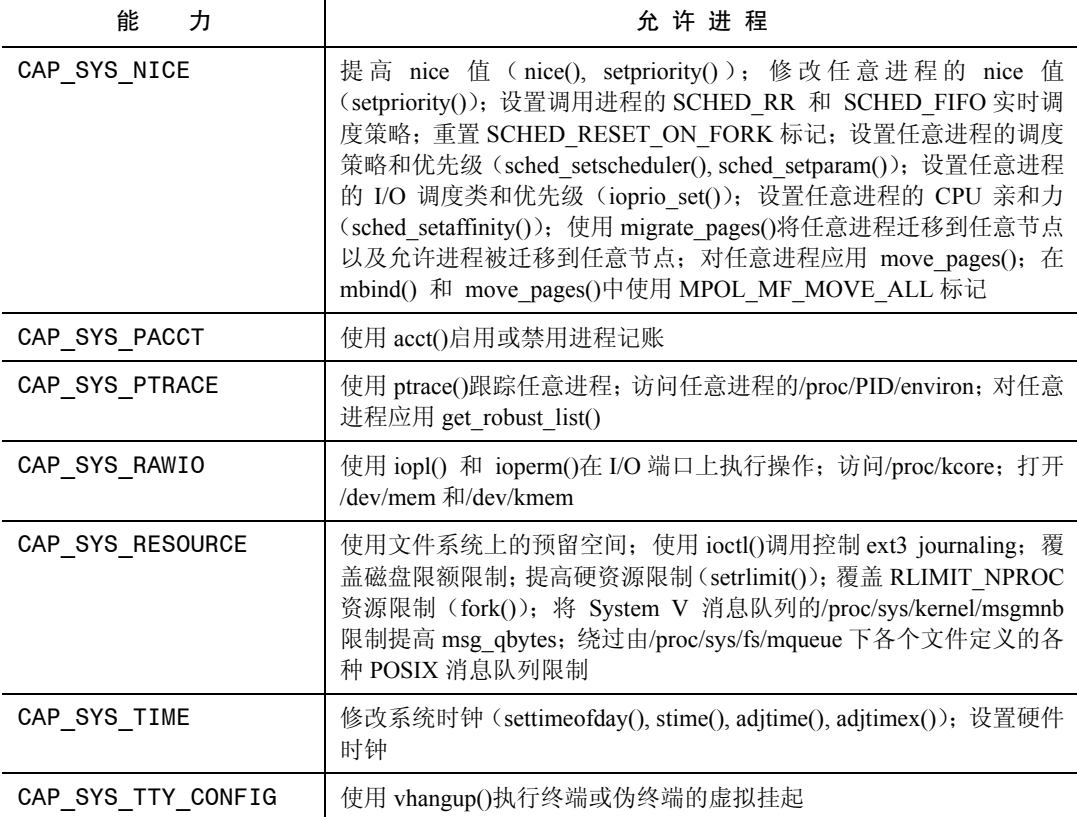

## 39.3.3 进程许可和有效能力集的目的

进程的许可集定义了进程能够使用的能力。进程的有效能力集定义了进程当前使用的能 力—即内核会使用这组能力来检查进程是否拥有足够的权限执行某个特定的操作。

许可能力集为有效能力集定义了一个上限。进程只能将其许可能力集中的能力上升到有 效集中。(上升有时候也被称为添加或设置,与之相反的操作是丢弃或删除或清除。)

有效能力集和许可能力集之间的关系与一个 set-user-ID-root 程序中的有效用户 ID 和 set-user-ID 之间的关系类似。从有效集中删除一个能力与临时删除一个有效用户 ID 0 同时 在 saved set-user-ID 中维持 0 是类似的。从有效能力集和许可能力集中删除一个能力与通过 将有效用户 ID 和 saved set-user-ID 设置为非零值来永久删除超级用户权限类似。

## 39.3.4 文件许可和有效能力集的目的

文件许可能力集为可执行文件向进程赋予能力提供了一种机制,它指定了在 exec()调用中 被赋给进程的许可能力集的一组能力。

文件有效文件集是一个可以被启用或禁用的标记(位)。要理解为何这个集合只由一个位 构成就需要考虑在程序被执行时会发生的两种情况。

● 程序可能是一个能力哑元,表示它对能力一无所知(即传统的 set-user-ID-root 程序)。 这种程序不知道需要在其有效集中提升能力以便能够执行特权操作。对于这样的程序

来讲,exec()应该将进程的新许可集中的所有能力自动加到其有效集中,这是通过启 用文件有效位来完成的。

y 程序可能是知道能力的,表示在设计程序的时候使用了能力框架,并且会使用合适的 系统调用(稍后讨论)来在其有效集中提升和删除能力。对于这样的程序来讲,最小 权限表示在 exec()调用之后,进程的有效能力集中的所有能力一开始都是被禁用的, 这是通过禁用文件有效能力位来完成的。

## 39.3.5 进程和文件可继承集的目的

乍一看,对于能力系统来讲,有了进程和文件的许可集和有效集看起来已经足够了,但 还是存在一些这两个集合无法满足要求的情形。如当一个执行 exec()的进程想要在 exec()调用 期间保存其当前能力时该如何做呢?看起来,能力实现可以通过简单地在 exec()调用之间保存 进程的许可能力来实现这个特性,但这种方式无法处理下列情形。

- 执行 exec()可能需要特定的权限(如 CAP DAC OVERRIDE), 但在 exec()调用之间 可能不想要保存这种权限。
- 假设显式地删除了一些无需在 exec()调用之间保存的许可能力, 但 exec()调用失败了。 在这种情况下,程序可能需要知道这些已经被删除(不可逆的)的许可能力。

基于上述原因,在 exec()之间是不会保持进程的许可能力的。相反,在这种情况下会适 应另一种能力集:可继承集。可继承集为进程在 exec()调用之间保持其部分能力提供了一种 机制。

进程的可继承集指定了一组在 exec()调用之间可被赋给进程的许可能力集的能力。相应文 件的可继承集会根据进程的可继承集取掩码(AND)来确定在 exec()之间被添加到进程的许 可能力集中的能力。

在 exec()之间不是简单保持进程的许可能力集还存在深层次的哲学原因。能力系统 的主要思想是赋给进程的所有权限都是由进程所执行的文件来授予或控制的。虽然进 程的可继承集指定了在 exec()之间传入能力,但这些能力会根据文件的可继承集来取 掩码。

## 39.3.6 在 shell 中给文件赋予能力和查看文件能力

在 39.7 节中介绍的 libcap 包中包含的 setcap(8)和 getcap(8)命令可以用来操作文件能力集。 下面通过一个使用了标准的 date(1)程序的简短示例来演示这些命令的用法。(根据 39.3.4 节中 给出的定义,这个程序就是一种能力哑元应用程序。)当在具备权限的情况下运行这个程序时, date(1)可以用来修改系统时间。date 程序不是一个 set-user-ID-root, 因此通常使用权限运行这 个程序的唯一方式是变成超级用户。

下面首先显示当前的系统时间,然后尝试以一个非特权用户的身份来修改时间。

```
$ date
Tue Dec 28 15:54:08 CET 2010
$ date -s '2018-02-01 21:39'
date: cannot set date: Operation not permitted
Thu Feb 1 21:39:00 CET 2018
```
从上面可以看出 date 命令没有能够修改系统时间,但它仍然以标准格式显示了传入的 参数。

接下来变成超级用户,这样就能够成功地修改系统时间了。

```
$ sudo date -s '2018-02-01 21:39'
root's password:
Thu Feb 1 21:39:00 CET 2018
$ date
Thu Feb 1 21:39:02 CET 2018
现在复制一份 date 程序的副本并赋予该副本所需的能力。
$ whereis -b date
                                         Find location of date binary
date: /bin/date
$ cp /bin/date .
$ sudo setcap "cap sys time=pe" date
root's password:
$ getcap date
date = cap sys time+ep
```
上面的 setcap 命令将 CAP SYS TIME 能力赋给了可执行文件的许可能力集(p)和有效 能力集(e)。接着使用了 getcap 命令来验证能力确实被赋给了文件。(libcap 包中的 cap from text(3)手册描述了 setcap 和 getcap 中用来表示能力集的语法。)

date 程序的副本的文件能力允许非特权用户使用这个程序来设置系统时间。

```
$./date -s '2010-12-28 15:55'Tue Dec 28 15:55:00 CET 2010
$ date
Tue Dec 28 15:55:02 CET 2010
```
## 39.4 现代能力实现

能力的完整实现要求如下。

- y 对于每个特权操作,内核应该检查进程是否拥有相应的能力,而不是检查有效(或文 件系统)用户 ID 是否为 0。
- y 内核必须要提供允许获取和修改进程能力的系统调用。
- y 内核必须要支持将能力附加给可执行文件的概念,这样当文件被执行时进程会获取 相应的能力。这与 set-user-ID 位是类似的,但允许单独地设置可执行文件上的各个能 力。此外,系统必须要提供一组编程接口和命令来设置和查看附加给可执行完文件的 能力。

在 2.6.23 以及之前的内核中,Linux 只满足了前两条要求。自 2.6.24 内核开始就可以将能 力附加到文件上了。在 2.6.25 和 2.6.26 内核中新增了很多其他特性以完善能力的实现。

这里针对有关能力的大多数讨论关注的都是现代实现。在 39.10 节中将介绍在引入文件能 力之前实现之间存在的不一致性。此外,文件能力是现代内核的一个可选内核组件,但本次 讨论的主要部分假设在内核中启用了这个组件。接着将会介绍文件能力被启用与被禁用之间 存在的差别。(从几个方面来看,其行为与还未实现文件能力的 2.6.24 之前的 Linux 内核中行 为类似。)

在下面几个小节中将深入介绍 Linux 能力实现的细节。

# 39.5 在 exec()中转变进程能力

在 exec()执行期间,内核会根据进程的当前能力以及被执行的文件的能力集来设置进程的

#### 第 39 章 能力 659

新能力。内核会使用下面的规则来计算进程的新能力。

 $P'(permitted) = (P(inheritable) & F(inheritable)) | (F(permitted) & cap best)$ 

```
P'(effective) = F(effective) ? P'(permitted) : 0
```
 $P'(inheritable) = P(inheritable)$ 

在上面的规则中,P 表示在调用 exec()之前进程的能力集的取值,P'表示在调用 exec()之 后进程的能力集的取值,F 表示文件能力集。标识符 cap bset 表示能力边界集的取值。注意 exec()调用不会改变进程的可继承能力集。

## 39.5.1 能力边界集

能力边界集是一种用于限制进程在 exec()调用中能够获取的能力的安全机制,其用法 如下。

- 在 exec()调用中,能力边界集会与文件许可能力取 AND 来确定将被授予新程序的许 可能力。换句话说,当一个可执行文件的某个许可能力不在边界能力集中时就无法向 进程授予该项能力。
- y 能力边界集是一个可以被添加到进程的可继承集中的能力的受限超集。这表示除非能 力位于边界集中,否则进程就无法将其许可能力集中的某个能力添加到其可继承集中 并––通过上面介绍的第一条能力转换规则––在进程执行一个可继承集中包含该 项能力的文件时将该项能力保留在进程的许可集中。

能力边界集是一个进程级特性,通过 fork()创建的子进程会继承这个特性,并且在 exec() 调用中会保持这个特性。在支持文件能力的内核中, init(所有进程的祖先) 在启动时会使用 一个包含了所有能力的能力边界集。

如果一个进程具备了 CAP SETPCAP 能力,那么它就可以使用 prctl() PR\_CAPBSET \_DROP 操作从其边界集中删除能力(不可逆的)。(从边界集中删除一个能力不会对进程的许 可、有效和可继承能力集产生影响。)一个进程使用 prctl() PR\_CAPBSET\_READ 操作能够确 定一个能力是否位于其边界集中。

更准确地讲, 能力边界集是一个线程级的特性。从 Linux 2.6.26 开始, 这个特性在 Linux 特有的/proc/PID/task/TID/status 文件中的 CapBnd 字段予以显示。/proc/PID/status 文件显示 了进程主线程的边界集。

## 39.5.2 保持 root 语义

在执行一个文件时为了保持 root 用户的传统语义(即 root 拥有所有的权限),与该文件相 关联的所有能力集都会被忽略。但为了满足在 39.5 节中给出的算法的要求, 在 exec()期间文 件能力集的定义如下。

- 如果执行了一个 set-user-ID-root 程序或调用 exec()的进程的真实或有效用户 ID 为 0, 那么文件的可继承和许可集被定义为包含所有能力。
- 如果执行了一个 set-user-ID-root 程序或调用 exec $()$ 的进程的有效用户 ID 为 0, 那么文 件有效位被定义成设置状态。

假设现在正在执行一个 set-user-ID-root 程序,那么这些文件能力集的概念定义表示在 39.5

节中给出的进程的新许可和有效能力集的计算被简化成了:

```
P'(permitted) = P(inheritable) | cap bset
P'(effective) = P'(permitted)
```
# 39.6 改变用户 ID 对进程能力的影响

为了与用户 ID 在 0 与非 0 之间切换的传统含义保持兼容, 在改变进程的用户 ID (使用 setuid()等)时, 内核会完成下列操作。

- 1. 如果真实用户 ID、有效用户 ID 或 saved set-user-ID 之前的值为 0, 那么修改了用户 ID 之后,所有这三个 ID 的值都会变成非 0,并且进程的许可和有效能力集会被清除 (即所有的能力都被永久地删除了)。
- **2**. 如果有效用户 ID 从 0 变成了非 0,那么有效能力集会被清除(即有效能力被删除了, 但那些位于许可集中的能力会被再次提升)。
- 3. 如果有效用户 ID 从非 0 变成了 0, 那么许可能力集会被复制到有效能力集中(即所 有的许可能力变成了有效)。
- **4**. 如果文件系统用户ID 从0 变成了非0,那么会从有效能力集中清除这些文件相关的能力: CAP\_CHOWN、CAP\_DAC\_OVERRIDE、CAP\_DAC\_READ\_SEARCH、CAP\_FOWNER、 CAP\_FSETID、CAP\_LINUX\_IMMUTABLE(自 Linux 2.6.30 起)、CAP\_MAC\_OVERRIDE 和 CAP\_MKNOD (自 Linux 2.6.30 起)。相应地, 如果文件系统用户 ID 从非 0 变成了 0, 那么上面这些能力中所有在许可集中被启用的能力会在有效集中被启用。完成这些操作 之后,对 Linux 特有的文件系统用户 ID 的操作的传统语义将会得到保持。

# 39.7 用编程的方式改变进程能力

一个进程可以使用 capset()系统调用或稍后介绍的 libcap API(首选方法)在其能力集中 提升能力或删除能力。修改进程能力需要遵循下列规则。

- **1**. 如果进程的有效集中没有 CAP\_SETPCAP 能力,那么新的可继承集必须是既有可继 承集合许可集组合的一个子集。
- **2**. 新的可继承集必须是既有可继承集合能力边界集组合的一个子集。
- **3**. 新许可集必须是既有许可集的一个子集。换句话说,一个进程无法授予自身不属于其 许可集中的能力。换一种表述方法就是,在从许可集中删除了一个能力之后就无法再 获取这个能力了。
- **4**. 新的有效集只能包含位于新许可集中的能力。

#### libcap API

本章到现在还不介绍 capset()系统调用以及相应的获取进程能力的 capget()系统调用的原 型,是因为应该避免使用这两个系统调用。相反,应该使用 libcap 库中的相关函数。这些函 数提供了一个与 POSIX 1003.1e 标准草案一致的接口以及一些 Linux 扩展。

限于篇幅,本章不会详细介绍 libcap API。总的来说,使用这些函数的程序通常会执行下 列步骤。

1. 使用 cap\_get\_proc()函数从内核中获取进程的当前能力集的一个副本并将其放置到这

#### 第 39 章 能力 661

个函数在用户空间分配的一个结构中。(或者可以使用 cap\_init()函数来创建一个全新 的空能力集结构。)在 libcap API 中, cap t 数据类型是用来引用此类结构的一个指针。

- 2. 使用 cap set flag()函数更新用户空间的结构以便在上一步骤中返回的存储于用户空 间中的结构中的许可、有效和可继承集中提升(CAP\_SET)和删除(CAP\_CLEAR) 能力。
- 3. 使用 cap\_set\_proc()函数将用户空间的结构传回内核以修改进程的能力。
- **4**. 使用 cap\_free()函数释放在第一步中由 libcap API 分配的结构。

libcap-ng 是一个全新改良过的能力库 API。在撰写本书的时候,有关 libcap-ng 的开发 工作仍在进行中,详细信息可参考 http://freshmeat.net/projects/libcap-ng。

#### 示例程序

程序清单 8-2 会根据标准的口令数据库来验证用户名和口令。注意程序在读取影像口令文 件时需要具备相应的权限,而只有 root 和 shadow 组中的成员才能够读取这个文件。给这个程序 赋予它所需的权限的传统方式是在 root 用户下运行这个程序或将程序变成一个 set-user-ID-root 程序。下面将修改这个程序使之使用能力和 libcap API。

为了能够以普通用户的身份读取影像口令文件就需要绕过标准的文件权限检查。从表 39-1 中列出的能力可以看出相应的能力应该是 CAP\_DAC\_READ\_SEARCH。程序清单 39-1 给出了修改过的口令校验程序。这个程序在正好需要访问影像口令文件之前使用了 libcap API 来在其有效能力集中提升 CAP\_DAC\_READ\_SEARCH, 然后在访问文件之后立即删除了这个 能力。为了让非特权用户能够使用这个程序,必须要在文件的许可能力集中设置这个能力, 如下面的 shell 会话所示。

```
$ sudo setcap "cap dac read search=p" check password caps
root's password:
$ getcap check_password_caps
check_password_caps = cap_dac_read_search+p
$ ./check_password_caps
Username: mtk
Password:
Successfully authenticated: UID=1000
```
程序清单 39-1:使用能力来验证用户的程序

```
- cap/check password caps.c
#define BSD SOURCE
                            /* Get getpass() declaration from <unistd.h> */
#define _XOPEN_SOURCE
                            /* Get crypt() declaration from <unistd.h> */
#include <sys/capability.h>
#include <unistd.h>
#include <limits.h>
#include <pwd.h>
#include <shadow.h>
#include "tlpi hdr.h"
/* Change setting of capability in caller's effective capabilities */
static int
modifyCap(int capability, int setting)
```

```
\{cap_t caps;
    cap_value_t capList[1];
    /* Retrieve caller's current capabilities */
    caps = cap\_get\_proc();
    if (caps == NULL)return -1;/* Change setting of 'capability' in the effective set of 'caps'. The
       third argument, 1, is the number of items in the array 'caplist'. */
    capList[0] = capability;if (cap_set_flag(caps, CAP_EFFECTIVE, 1, capList, setting) == -1) {
        cap free(caps);
        return -1;\mathcal{E}/* Push modified capability sets back to kernel, to change
       caller's capabilities */
    if (cap set proc(caps) == -1) {
        cap free(caps);
        return -1;
    \}/* Free the structure that was allocated by libcap */
    if (cap-free(caps) == -1)return -1;return 0;
\}static int
                         /* Raise capability in caller's effective set */
raiseCap(int capability)
\{return modifyCap(capability, CAP_SET);
\mathcal{E}/* An analogous dropCap() (unneeded in this program), could be
   defined as: modifyCap(capability, CAP_CLEAR); */
static int
                        /* Drop all capabilities from all sets */
dropAllCaps(void)
₹
    cap_t empty;
    int s;
    empty = capinit();
    if (empty == NULL)
        return -1;
    s = cap_set\_proc(empty);if (cap free(empty) == -1)
        return -1;
    return s;
```

```
\}int
main(int \, \text{argc}, \, \text{char} \, \text{*argv}[]\{char *username, *password, *encrypted, *p;
    struct passwd *pwd;
    struct spwd *spwd;
    Boolean authOk;
    size_t len;
    long lnmax;
    lnmax = sysconf( SC LOGIN NAME MAX);
                                              /* If limit is indeterminate */
    if (lmax == -1)lmmax = 256;/* make a guess */username = malloc(lmmax);if (username == NULL)errExit("malloc");
    printf("Username: ");
    fflush(stdout);
    if (fgets(username, lnmax, stdin) == NULL)
                                             /* Exit on EOF */exit(EXIT_FAILURE);
    len = strlen(username);if (username[len - 1] == '\n\ln')
                                       /* Remove trailing '\n' */
        username[\text{len} - 1] = ' \cdot 0';pwd = getpwnam(username);
    if (pwd == NULL)fatal("couldn't get password record");
    /* Only raise CAP DAC READ SEARCH for as long as we need it */
    if (raiseCap(CAP DAC READ SEARCH) == -1)fatal("raiseCap() failed");
    spwd = getspnam(username);
    if (spwd == NULL & error == EACCES)fatal("no permission to read shadow password file");
    /* At this point, we won't need any more capabilities,
       so drop all capabilities from all sets */
    if (dropAllCaps() == -1)fatal("dropAllCaps() failed");
    if (spwd != NULL)
                                      /* If there is a shadow password record */pwd->pw_passwd = spwd->sp_pwdp; /* Use the shadow password */
   password = getpass("Password: ");/* Encrypt password and erase cleartext version immediately */
    \text{encrypted} = \text{crypt}(\text{password}, \text{pwd->pw} \text{ password});for (p = password; *p != '\0'; )
        *p++ = '\0';
```

```
if (encrypted == NULL)
    errExit("crypt");
author = strcmp(encrypted, pwd->pw passwd) == 0;if (lauth0k) {
    printf("Incorrect password\n");
    exit(EXIT FAILURE);
\mathcal{F}printf("Successfully authenticated: UID=%ld\n", (long) pwd->pw uid);
/* Now do authenticated work... */exit(EXIT SUCCESS);
                                                     —— cap/check password caps.c
```
## 39.8 创建仅包含能力的环境

 $\}$ 

在前面几页中介绍了在能力方面对用户 ID 为 0 (root) 的进程进行特殊处理的各种方式。

- 当一个或多个用户 ID 等于 0 的进程将其所有的用户 ID 设置为非 0 值时, 进程的许可 和有效能力集会被清除。(参见 39.6 节)。
- 当有效用户 ID 为 0 的进程将用户 ID 修改为非 0 值时会失去其有效能力。当做方向相 反的变动时,许可能力集会被复制到有效集中。当进程的文件系统 ID 在 0 和非 0 值 之间切换时会对能力子集执行一个类似的步骤。
- 当真实或有效用户 ID 为 root 的进程执行了一个程序或任意进程执行了一个 set-user-ID-root 程序, 那么文件的可继承和许可集会被定义成包含所有能力。如果 进程的有效用户 ID 为 0 或者它正在执行一个 set-user-ID-root 程序,那么文件的有 效位被定义成 1。(参见 39.5.2 节)在通常情况下(即真实和有效用户 ID 都是 root 或正在执行一个 set-user-ID-root 程序),这表示进程的许可和有效集中包含了所有 能力。

在一个完全基于能力的系统中,内核无需对 root 用户执行这些特殊的处理,因为不存在 set-user-ID-root 程序并且只会使用文件能力赋给程序执行所需的最小能力。

由于既有应用程序不会使用文件能力基础架构,因此内核必须要维持对用户 ID 为 0 的进 程的传统处理,但可以要求应用程序在一个完全基于能力的环境中运行,在这样的环境中, 不会对 root 做上述的特殊处理。从 2.6.26 的内核开始,当在内核中启用了文件能力时,Linux 会提供 securebits 机制,它可以控制一组进程级别的标记,通过这组标记可以分别启用或禁用 前面针对 root 的三种特殊处理中的各种特殊处理。(更准确地讲,securebits 标记实际上是一个 线程级别的特性。)

securebits 机制控制着表 39-2 中列出的标记,每个标记由一对相关的 base 标记和相应的 locked 标记表示。每个 base 标记控制上面描述的针对 root 的一种特殊处理。设置相应的 locked 标记是一个一次性操作,用于防止对相关联的 base 标记的后续变更—一旦设置之后就无法 重置 locked 标记了。

#### 第 39 章 能力 665
表 39-2: securebits 标记

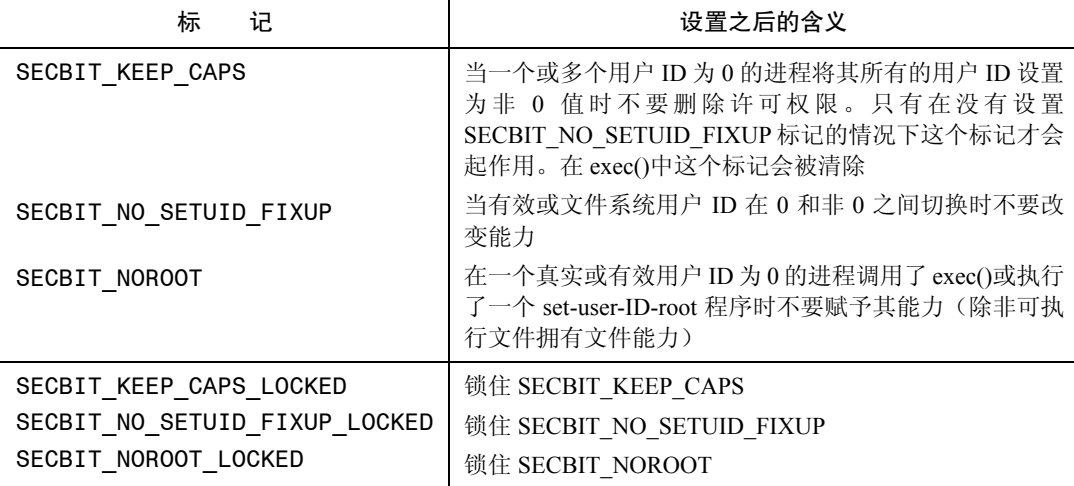

fork()创建子进程会继承 securebits 标记设置。在调用 exec()期间,除 SECBIT\_KEEP\_ CAPS 之外的所有标记设置都会得到保留,之所以清除 SECBIT\_KEEP\_CAPS 标记是为了与下面描 述的 PR\_SET\_KEEPCAPS 设置保持兼容。

进程可以使用 prctl() PR GET SECUREBITS 操作来获取 securebits 标记。一个进程如果 拥有 CAP SETPCAP 能力, 那么它就可以使用 prctl() PR SET SECUREBITS 操作修改 securebits 标记。一个完全基于能力的应用程序能够使用下面的调用不可逆地禁用调用进程及 其所有子孙进程对 root 用户的特殊处理。

```
if (prctl(PR SET SECUREBITS,
          /* SECBIT KEEP CAPS off */
          SECBIT NO SETUID FIXUP | SECBIT NO SETUID FIXUP LOCKED |
          SECBIT NOROOT | SECBIT NOROOT LOCKED)
        = -1)errExit("prctl");
```
在执行完这个调用之后,这个进程及其所有子孙进程获取能力的唯一方式是执行拥有文 件能力的程序。

## SECBIT\_KEEP\_CAPS 和 prctl() PR\_SET\_KEEPCAPS 操作

SECBIT\_KEEP\_CAPS 标记能够防止能力在一个或多个用户 ID 为 0 的进程将其所有的用 户 ID 值设置为非 0 值时被删除。粗略地讲,SECBIT\_KEEP\_CAPS 提供了 SECBIT\_NO\_ SETUID\_FIXUP\_标记的一半功能。(从表 39-2 中可以看出, 只有在 SECBIT\_NO\_SETUID FIXUP 没有被设置的情况下, SECBIT\_KEEP\_CAPS 才会起作用。) 这个标记的存在是为了提 供一个实现更古老的prctl() PR\_SET\_KEEPCAPS操作的securebits标记,它控制着同样的特性。 (这两种机制之间的一个差别是进程在使用 prctl() PR\_SET\_KEEPCAPS 操作时无需具备 CAP\_SETPCAP 能力。)

之前曾经提过在 exec()调用期间会保持除 SECBIT KEEP CAPS 之外的所有 securebits 标记。对 SECBIT KEEP CAPS 位的设置与其他 securebits 设置相反是为了与通过 prctl() PR\_SET\_KEEPCAPS 操作设置的对特性的处理保持一致。

prctl() PR\_SET\_KEEPCAPS 操作由运行于老式的不支持文件能力的内核上的 set-user-ID-root 程序使用。此类程序可以通过在程序中删除能力并在需要的时候提升能力(参见 39.10 节)来 提高安全性。

即使此类 set-user-ID-root 程序删除了除所需的权限之外的所有其他权限,它仍然会保留 两个重要的权限:访问由 root 用户拥有的文件的权限以及通过执行程序重新获取能力的权限 (参见 39.5.2 节)。永久删除这些权限的唯一方式是将进程的所有用户 ID 值设置为非 0 值, 但 这样做通常会导致清除许可和有效能力集(参见 39.6 节中有关用户 ID 的变动对能力造成的四 点影响)。这就产生了矛盾,即在保持一些能力的同时永久地删除用户 ID 0。为了允许这样的 情况发生,可以使用 prctl() PR\_SET\_KEEPCAPS 操作来设置进程特性以防止在所有的用户 ID 变成非 0 值时许可能力集被清除。(在这种情况下总是会清除进程的有效能力集,不管是否设 置了"keep capabilities"特性。)

# 39.9 发现程序所需的能力

假设现在有一个对能力一无所知的程序并且只有这个程序的二进制文件,或者假设程序 的代码太多了以至于无法很容易地确定运行这个程序需要具备那些能力。如果这个程序需要 特权,但又不是一个 set-user-ID-root 程序,那么如何确定将哪些许可能力使用 setcap(8)赋给这 个可执行文件呢?解答这个问题的答案有两个。

- 使用 strace(1)(附录 A)检查哪个系统调用的错误号是 EPERM,因为这个错误号是用 来标示缺乏所需的能力的。通过查阅系统调用的手册或内核的源代码可以推断出程序 需要哪些能力。但这个方法不是很完美,因为偶尔会因为其他原因而引起 EPERM 错 误,其中一些原因与程序缺乏相应的能力这个问题毫无关系。此外,程序可能会正常 调用一个需要权限的系统调用,然后在确定没有权限执行某个特定操作之后改变自身 的行为。而有些时候在试图确定一个可执行文件实际所需的能力时是难以区分这种 "积极响应错误"的情况的。
- 使用一个内核探针在内核被要求执行能力检查时产生监控输出。[Hallyn, 2007](由其 中一个文件能力模块的开发者撰写的一篇文章)提供了如何完成这个任务的一个示 例。对于每个能力检查请求,文章中所指的探针都会记录被调用的内核函数、被请求 的能力以及请求程序的名称。虽然这个方法比使用 strace(1)需要做更多的工作, 但它 有助于更加精确地确定一个程序所需的能力。

# 39.10 不具备文件能力的老式内核和系统

本节将介绍之前各种版本的内核中有关能力实现方面的差异以及碰到不支持文件能力的 内核时所发生的行为差异。Linux 在下面两个场景中是不支持文件能力的。

- y 在 Linux 2.6.24 之前的版本中没有实现文件能力。
- 自 Linux 2.6.24 起, 当在构建内核时不指定 CONFIG\_SECURITY\_FILE\_CAPABILITIES 选 项时文件能力将会被禁用。

虽然从 2.2 内核开始,Linux 就已经引入了能力并允许将能力附加到进程中,但文件能 力的实现则推后了好几年。之所以未实现文件能力的原因不是因为技术上的困难,而是因

第 39 章 能力 667

为政策的原因。(第 16 章介绍的扩展特性被用来实现文件能力,但它直到 2.6 内核才可用。) 大部分内核开发人员要求系统管理员为各个特权程序分别设置和监控能力集的意见会使得 管理任务变得复杂和难以管理——虽然有些意见是合理的,但很难做到。相反,系统管理 员对于现有的 UNIX 权限模型比较熟悉,他们知道如何小心处理 set-user-ID 程序并且能够 使用简单的 find 命令找出系统中的 set-user-ID 和 set-group-ID 程序。不过,文件能力模块的 开发人员使得文件能力的应用在管理上变得可行,最终为将文件能力集成进内核提供了足 够的令人信服的论据。

## CAP\_SETPCAP 能力

在不支持文件能力的内核中(即所有 2.6.24 之前的内核以及自 2.6.24 起文件能力被禁用 的内核), CAP\_SETPCAP 能力的语义是不同的。根据与 39.7 节中描述的规则类似的规则, 从 理论上来讲,一个在有效集中包含 CAP SETPCAP 能力的进程能够修改除自身之外的其他进 程的能力。换句话说,可以修改另一个进程的能力、指定进程组中所有成员的能力以及系统 中除 init 和调用者本身之外的所有进程的能力。之所以将 init 排除在外是因为它对于系统的运 作起着基础性的作用。之所以还将调用者本身排除在外是因为调用者可能会试图删除系统中 其他进程的能力,但这里并不希望调用进程能删除自己的能力。

修改其他进程的能力只是在理论上可行,在较早的内核以及禁用了文件能力的现代内核 中,能力边界集(稍后讨论)总是会隐藏掉 CAP\_SETPCAP 能力。

#### 能力边界集

自 Linux 2.6.25 起, 能力边界集就是一个进程级的特性了。但在较早的内核中, 能力边界 集是一个系统级别的特性,它会影响系统中的所有进程。在初始化系统级别的能力边界集时 总是会隐藏 CAP\_SETPCAP(参见前面的介绍)。

在 2.6.25 之后的内核中,只有当在内核中启用了文件能力时才支持从各个进程的边界 集中删除能力。在那种情况下,所有进程的祖先进程 init 在启动的时候会包含所有的能力, 系统中所有其他进程会继承该边界集的一个副本。如果文件能力被禁用了,那么由于上面 描述的 CAP SETPCAP 能力的语义存在差别,因此 init 在启动的时候会包含除 CAP\_SETPCAP 之外的所有能力。

在 Linux 2.6.25 中对能力边界集的语义还做了另一个变更。在之前(39.5.1 节)曾经提过, 在 Linux 2.6.25 以及之后的版本中,各个进程的能力边界集是作为能够被添加到进程的可继承集 中的能力的一个受限超集来处理的。在 Linux 2.6.24 以及之前的版本中,系统级别的能力边界集 并没有这种掩码效果(不需要这种效果,因为这些内核不支持文件能力)。

通过 Linux 特有的/proc/sys/kernel/cap-bound 文件能够访问系统级别的能力边界集。进程 必须要具备 CAP\_SYS\_MODULE 能力才能修改 cap-bound 文件的内容。但只有 init 进程才能 够开启这个掩码中的位,其他特权进程只能关闭掩码中的位。这些限制的结果就是在不支持 文件能力的系统上永远都无法将 CAP\_SETPCAP 能力赋给进程。这种做法是合理的,因为这 个能力可以用来破坏整个内核权限检查系统。(当需要修改这个限制时必须要加载一个修改集 合中的值的内核模块并修改 init 程序的源代码或者在内核源代码中修改能力边界集的初始化 过程并重建内核。)

令人迷惑的是,虽然是一个位掩码,但在 cap-bound 文件中系统级别的掩码值显示为一 个带符号的十进制数字。如文件中的初始值是−257,它是除(1 << 8)之外所有位都被开启的 位掩码的二的补码表示(即二进制格式为 11111111 11111111 11111110 11111111); CAP\_SETPCAP 的值为 8。

## 在运行于无文件能力的系统上的程序中使用能力

即使在不支持文件能力的系统上仍然可以使用能力来提升程序的安全性。这是通过下列 步骤来完成的。

- **1**. 在一个有效用户 ID 为 0 的进程中运行这个程序(通常是一个 set-user-ID-root 程序)。此 类进程的许可和有效能力集中包含了所有的能力(前面提过,除了CAP SETPCAP能力)。
- **2**. 在程序启动的时候使用 libcap API 删除有效集中的所有能力和许可集中除后面会用到 的能力之外的其他所有能力。
- **3**. 设置 SECBIT\_KEEP\_CAPS 标记(或使用 prctl() PR\_SET\_KEEPCAPS 操作达到同样 的效果),这样在下一步中就不会删除能力了。
- **4**. 将所有用户 ID 设为非 0 值以防止进程访问由 root 拥有的文件或在 exec()中获取能力。

如果需要防止进程在 exec()中重新获取权限但同时要允许它访问由 root 拥有的文件的 话则可以使用 SECBIT\_NOROOT 标记这一步来取代前面的两步。(当然,允许进程访问由 root 拥有的文件为一些安全性风险打开了大门。)

- **5**. 在程序的后续生命周期中根据需要使用 libcap API 在有效集中提升或删除剩余的许可 能力以便执行特权任务。
- 一些基于 2.6.24 之前的 Linux 内核的应用程序采用了这种方法。

在所有反对为可执行文件实现能力的内核开发者所提出的反对理由中,反对使用正文 中所描述的方法的最充分的理由之一是应用程序的开发人员通常知道可执行程序需要用到 哪些能力,而系统管理员可能无法轻易地确定此类信息。

## 39.11 总结

Linux 能力模型将特权操作划分成不同的种类并允许一个进程在被授予一些能力的同时 被禁止使用其他能力。这个模型对传统的一个进程要么拥有权限执行所有的操作(用户 ID 为  $(0)$ 或没有权限(用户ID 非  $(0)$  执行操作的 all-or-nothing 权限机制进行了优化。自 2.6.24 内核 起,Linux 支持将能力附加到文件上,这样进程可以通过执行程序来获取所选中的能力。

# 39.12 习题

**39-1.** 修改程序清单 35-2 中的程序(sched\_set.c)使它使用文件能力,这样非特权用户就 也能使用这个程序了。

第 39 章 能力 669

# $_{\rm E}$ 40 登录记账

登录记账关注的是哪些用户当前登录进了系统以及记录过去的登录和登出行为。本章将 介绍登录记账文件以及用来获取和更新这些文件中所包含的信息的库函数。此外,本章还将 介绍提供登录服务的应用程序应该采取的措施以便在用户登录和登出时更新这些文件。

# 40.1 utmp 和 wtmp 文件概述

UNIX 系统维护着两个包含与用户登录和登出系统有关的信息的数据文件。

- utmp 文件维护着当前登录进系统的用户记录(以及其他一些信息,稍后将会介绍)。 每一个用户登录进系统时都会向 utmp 文件写入一条记录。在这条记录中包含一个 ut\_user 字段,它记录着用户的登录名。当用户登出的时候该条记录会被删除。像 who(1)之类的程序会使用 utmp 文件中的信息来显示当前登录进系统的用户列表。
- wtmp 文件包含着所有用户登录和登出行为的留痕信息以供审计之用(以及其他一些 信息,稍后将会介绍)。每一个用户登录进系统时,写入 utmp 文件中的记录同时会被 附加到 wtmp 文件中。当用户登出系统的时候还会向这个文件附加一条记录。这条记 录包含的信息与登录记录相同, 但 ut user 字段会被置零。last(1)命令可以用来显示和 过滤 wtmp 文件中的内容。

在 Linux 上, utmp 文件位于/var/run/utmp, wtmp 文件位于/var/log/wtmp。一般来讲, 应用 程序无需知道这些路径名,因为这些路径名是编译进 glibc 的。需要引用这些文件的存储位置的 程序应该使用在<paths.h> (and <utmpx.h>)中定义的\_PATH\_UTMP 和\_PATH\_WTM 路径名常量, 而不是在代码中硬编码路径名。

SUSv3 并没有为 utmp 和 wtmp 文件的路径名提供标准化的符号名。Linux 和 BSD 使用 了\_PATH\_UTMP 和\_PATH\_WTMP。而其他很多 UNIX 实现定义了 UTMP\_FILE 和 WTMP\_FILE 常量来表示这两个路径名。Linux 还在<utmp.h>中定义了这些名词,但并没有 在<utmpx.h>和<paths.h>中对它们进行定义。

# 40.2 utmpx API

utmp 和 wtmp 文件很早就出现在了 UNIX 系统上了, 但随着系统的演化, 不同 UNIX 实 现之间的分歧开始出现了,特别是 BSD 与 System V 之间的差别。System V Release 4 对 API 进行了大量的扩展,包括创建了一个全新的(并行的)utmpx 结构以及相关的 utmpx 和 wtmpx 文件。同样,处理这些新文件的函数名以及相关的头文件名中也包含了字母 x。很多其他 UNIX 实现也在 API 中增加了自己的扩展。

本章将介绍 Linux utmpx API, 它是 BSD 和 System V 实现的一个混合体。Linux 并没有像 System V 那样创建并行的 utmpx 和 wtmpx 文件,相反,utmp 和 wtmp 文件包含了所有所需的 信息。但为了与其他 UNIX 实现保持兼容,Linux 提供了传统的 utmp 和从 System V 演化而来 的 utmpx API 来访问这些文件的内容。在 Linux 上,这两组 API 返回的信息是完全一样的。(这 两组 API 之间的差别之一是 utmp API 中的一些函数是可重入的,而 utmpx 中的函数是不可重 入的。)由于 SUSv3 规定了 utmpx API, 因此从与其他 UNIX 实现保持可移植的角度出发, 本 章将介绍 utmpx 接口。

SUSv3 规范并没有覆盖到 utmpx API 的方方面面(如并没有规定 utmp 和 wtmp 文件的存 放位置)。不同实现上的登录记账文件中包含的内容稍微存在一些差异,并且各种实现都提供 了额外的登录记账函数,而 SUSv3 并没有对这些函数予以定义。

[Frisch, 2002]中的第 17 章对不同 UNIX 实现中 wtmp 和 utmp 文件在存放位置和使用方 面的差异进行了总结。此外还介绍了 ac(1)命令的用法,这条命令可以用来对 wtmp 文件中 的登录信息进行总结。

# 40.3 utmpx 结构

utmp 和 wtmp 文件包含 utmpx 记录。utmpx 结构式在<utmpx.h>中定义的,如程序清单 40-1 所示。

SUSv3 规范中的 utmpx 结构不包含 ut\_host、ut\_exit、ut\_session 以及 ut\_addr\_v6 字段。 在其他大多数实现中都存在 ut\_host 和 ut\_exit 字段;一些实现上还定义了 ut\_session 字段; ut addr v6 是 Linux 特有的字段。SUSv3 规定了 ut line 和 ut user 字段, 但并没有规定它们 的长度。

在 utmpx 结构中 ut\_addr\_v6 字段的数据类型是 int32\_t,它是一个 32 位的整数。

程序清单 40−1:utmpx 结构的定义

```
/* Without GNU SOURCE the two field
#define GNU SOURCE
                                   names below are prepended by "_" */
struct exit_status {
                                /* Process termination status (signal) */
    short e_termination;
                                /* Process exit status */
    short e_exit;
\};
#define __ UT_LINESIZE
                         32
```
第 40 章 登录记账 671

```
#define UT NAMESIZE
                        32#define UT HOSTSIZE
                        256
struct utmpx {
                                       /* Type of record */short ut type;
                                       /* PID of login process */pid t ut pid;
    char ut line[ UT LINESIZE];
                                       \frac{1}{2} Terminal device name \frac{1}{2}char ut_id[4];/* Suffix from terminal name, or
                                           ID field from inittab(5) */char ut_user[_UT_NAMESIZE];
                                       /* Username */char ut host[ UT HOSTSIZE];
                                       /* Hostname for remote login, or kernel
                                           version for run-level messages */
    struct exit status ut exit;
                                        /* Exit status of process marked
                                           as DEAD PROCESS (not filled
                                           in by init(8) on Linux) */long ut session;
                                        /* Session ID */struct timeval ut tv;
                                       \frac{1}{2} Time when entry was made */
    int32 t ut addr v6[4];
                                       /* IP address of remote host (IPv4
                                           address uses just ut addr v6[0],
                                           with other elements set to 0) *//* Reserved for future use */
    char unused[20];
\};
```
utmpx 结构中的所有字符串字段都以 null 结尾, 除非值完全填满了相应的数组。

对于登录进程来讲,存储在 ut line 和 ut id 字段中的信息是从终端设备的名称中得出的。 ut\_line 字段包含了终端设备的完整的文件名。ut\_id 字段包含了文件名的后缀——跟在 tty、pts 或 pty 后面的字符串(后两个分别表示 System-V 和 BSD 风格的伪终端)。因此,对于/dev/tty2 终端来讲, ut line 的值为 tty2, ut id 的值为 2。

在窗口环境中,一些终端模拟器使用 ut\_session 字段来为终端窗口记录会话 ID(有关会 话 ID 的介绍请参考 34.3 节)。

ut\_type 字段是一个整数,它定义了写入文件的记录类型,其取值为下面一组常量中的一 个(括号中给出了相应的数值)。

#### EMPTY (0)

这个记录不包含有效的记账信息。

## RUN\_LVL (1)

这个记录表明在系统启动或关闭时系统运行级别发生了变化。(有关运行级别的信息可以在 init(8)手册中找到。)要在<utmpx.h>中取得这个常量的定义就必须要定义\_GNU\_SOURCE 特性测 试宏。

## BOOT\_TIME (2)

这个记录包含 ut tv 字段中的系统启动时间。写入 RUN\_LVL 和 BOOT\_TIME 字段的进程 通常是 init。这些记录会同时被写入 utmp 和 wtmp 文件。

#### NEW\_TIME (3)

这个记录包含系统时钟变更之后的新时间,记录在 ut\_tv 字段中。

#### OLD\_TIME (4)

这个记录包含系统时钟变更之前的旧时间,记录在 ut\_tv 字段中。当系统时钟发生变更时,

#### 672 Linux/UNIX 系统编程手册(下册)

NTP daemon (或类似的进程)会将类型为 OLD TIME 和 NEW TIME 的记录写入到 utmp 和 wtmp 文件中。

#### INIT\_PROCESS (5)

记录由 init 进程孵化的进程, 如 getty 进程, 细节信息请参考 inittab(5)手册。

## LOGIN\_PROCESS (6)

记录用户登录会话组长进程, 如 login(1)进程。

## USER\_PROCESS (7)

记录用户进程,通常是登录会话,用户名会出现在 ut\_user 字段中。登录会话可能是由 login(1)启动,或者也可能是由像 ftp 和 ssh 之类的提供远程登录工具的应用程序启动。

#### DEAD\_PROCESS (8)

这个记录标识出已经退出的进程。

这里之所以给出了这些常量的数值是因为很多应用程序都要求这些常量的数值顺序与上 面列出的顺序一致。如在 agetty 程序的源代码中可以发现下面这样的检查。

utp->ut type >= INIT PROCESS && utp->ut type <= DEAD PROCESS

类型为 INIT\_PROCESS 通常对应于 getty(8)调用(或类似的程序, 如 agetty(8)和 mingetty(8))。在系统启动的时候, init 进程会为每个命令行和虚拟控制台创建一个子进程, 每 个子进程会执行 getty 程序。getty 程序会打开终端,提示用户输入用户名,然后执行 login(1)。 当成功验证用户以及执行了其他一些动作之后,login 会创建一个子进程来执行用户登录 shell。 这种登录会话的完整声明周期由写入 wtmp 文件的四个记录来表示,其顺序如下所示。

- 一个 INIT\_PROCESS 记录, 由 init 写入。
- 一个 LOGIN PROCES 记录, 由 getty 写入。
- 一个 USER\_PROCESS 记录, 由 login 写入。
- 一个 DEAD\_PROCESS 记录,当 init 进程检测到 login 子进程死亡之后(发生在用户 登出时)写入。

更多有关在用户登录期间 getty 和 login 的操作的细节可以在[Stevens & Rago, 2005]的第 9 章中找到。

一些版本的 init 会在更新 wtmp 文件之前孵化出 getty 进程,这样 init 和 getty 会在更新 wtmp 文件时形成竞争, 从而导致 INIT\_PROCESS 和 LOGIN\_PROCESS 记录的写入顺序与 正文中描述的顺序相反。

# 40.4 从 utmp 和 wtmp 文件中检索信息

本节介绍的函数能从包含 utmpx 格式记录的文件中获取读取信息。在默认情况下,这些函 数使用标准的 utmp 文件,但使用 utmpxname()函数(稍后介绍)能够改变读取的文件。

这些函数都使用了当前位置(current location)的概念,它们会从文件中的当前位置来读 取记录,每个函数都会更新这个位置。

setutxent()函数会将 utmp 文件的当前位置设置到文件的起始位置。

第 40 章 登录记账 673

```
#include <utmpx.h>
```

```
void setutxent(void);
```
通常, 在使用任意 getutx\*()函数(稍后介绍)之前应该调用 setutxent(), 这样就能避免因 程序中已经调用到的第三方函数在之前用过这些函数而产生的混淆。根据所执行的任务的不 同,在程序后面合适的地方可能需要调用 setutxent()。

当 utmp 文件没有被打开时,setutxent()函数和 getutx\*()函数会打开这个文件。当用完这个 文件之后可以使用 endutxent()函数来关闭这个文件。

```
#include <utmpx.h>
```

```
void endutxent(void);
```
getutxent()、getutxid()和 getutxline()函数从 utmp 文件中读取一个记录并返回一个指向 utmpx 结构(静态分配)的指针。

#include <utmpx.h>

struct utmpx \*getutxent(void); struct utmpx \*getutxid(const struct utmpx \*ut); struct utmpx \*getutxline(const struct utmpx \*ut);

> All return a pointer to a statically allocated utmpx structure, or NULL if no matching record or EOF was encountered

getutxent()函数顺序读取 utmp 文件中的下一个记录。getutxid()和 getutxline()函数会从当前 文件位置开始搜索与 ut 参数指向的 utmpx 结构中指定的标准匹配的一个记录。

getutxid()函数根据 ut 参数中 ut\_type 和 ut\_id 字段的值在 utmp 文件中搜索一个记录。

- 如果 ut\_type 字段是 RUN\_LVL、BOOT\_TIME、NEW\_TIME 或 OLD\_TIME, 那么 getutxid()会找出下一个 ut\_type 字段与指定的值匹配的记录。(这种类型的记录与用户 登录不相关。)这样就能够搜索与修改系统时间和运行级别相关的记录了。
- 如果 ut\_type 字段的取值是剩余的有效值中的一个(INIT\_PROCESS、LOGIN\_ PROCESS、USER\_PROCESS 或 DEAD\_PROCESS),那么 getutxent()会找出下一个 ut\_type 字段与这些值中的任意一个匹配并且 ut\_id 字段与 ut 参数中指定的值匹配的记 录。这样就能够扫描文件来找出对应于某个特定终端的记录了。

getutxline()函数会向前搜索 ut type 字段为 LOGIN\_PROCESS 或 USER\_PROCESS 并 且 ut line 字段与 ut 参数指定的值匹配的记录。这对于找出与用户登录相关的记录是非常 有用的。

当搜索失败时(即达到文件尾时还没有找到匹配的记录), getutxid()和 getutxline()都返回 NULL。

在一些 UNIX 实现上, getutxline()和 getutxid()将用于返回 utmpx 结构的静态区域看成是 某种高速缓冲存储(cache)。如果它们确定上一个 getutx\*()调用放置在高速缓冲存储中的记录 与ut指定的标准匹配,那么就不会执行文件读取操作,而是简单地再次返回同样的记录(SUSv3 允许这个行为)。因此为避免当在循环中调用 getutxline()和 getutxid()时重复返回同一个记录, 必须要使用下面的代码清除这个静态数据结构。

```
struct utmpx *res = NULL;
   /* Other code omitted *//* If 'res' was set via a previous call */
   if (res != NULL)memset(res, 0, sizeof(struct utmpx));
   res = getutxline(8ut);glibc 实现不会进行这样的缓存,但从可移植性的角度出发,在编写程序时永远不要使用
这种技术。
```
由于 getutx\*()函数返回的是一个指向静态分配的结构的指针,因此它们是不可重入 的。GNU C 库提供了传统的 utmp 函数的可重入版本(getutent\_r()、getutid\_r()以及 getutline\_r()),但并没有为 utmpx 函数提供可重入版本。(SUSv3 并没有规定可重入版本。)

在默认情况下,所有 getutx\*()函数都使用标准的 utmp 文件。如果需要使用另一个文件, 如 wtmp 文件,那么必须要首先调用 utmpxname()并指定目标路径名。

#define GNU SOURCE #include <utmpx.h> int utmpxname(const char  $*file$ );

Returns 0 on success, or  $-1$  on error

utmpxname()函数仅仅将传入的路径名复制一份,它不会打开文件,但会关闭之前由其他 调用打开的所有文件。这表示就算指定了一个无效的路径名,utmpxname()也不会返回错误。 相反, 当后面调用某个 getutx\*()函数发现无法打开文件时会返回一个错误(即 NULL, errno 被设为 ENOENT)。

虽然 SUSv3 并没有对此进行规定, 但大多数 UNIX 实现提供了 utmpxname()或类似的 utmpname()函数。

## 示例程序

程序清单40-2中的程序使用了本节中介绍的一些函数来输出一个utmpx格式文件的内容。 下面的 shell 会话日志给出了使用这个程序输出/var/run/utmp(当没有调用 utmpxname()时这些 函数会默认使用该文件)的内容时得到的结果。

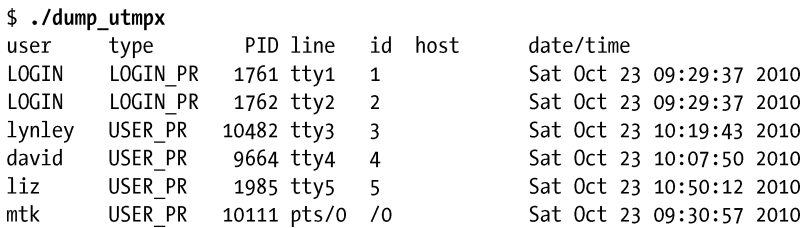

限于篇幅,这里将程序的很多输出都省去了。上面 tty1 到 tty5 是表示虚拟控制台上的登 录(/dev/tty[1-6])。输出中的最后一行表示伪终端上的 xterm 会话。

从下面输出/var/log/wtmp 文件时所产生的结果可以看出当一个用户登录和登出时会向 wtmp 文件写入两个记录。(程序的其他不相关的所有输出都被省去了。)在顺序搜索 wtmp 文 件(使用 getutxline())时可以使用 ut\_line 来匹配这些记录。

\$ ./dump utmpx /var/log/wtmp PID line id host date/time user type lynley USER PR 10482 tty3 Sat Oct 23 10:19:43 2010  $3<sup>7</sup>$ DEAD\_PR 10482 tty3 3 2.4.20-4G Sat Oct 23 10:32:54 2010

程序清单 40-2:显示一个 utmpx 格式文件的内容

- loginacct/dump\_utmpx.c

```
#define GNU SOURCE
#include <time.h>
#include <utmpx.h>
#include <paths.h>
#include "tlpi hdr.h"
int
main(int argc, char *argv[])
\{struct utmpx *ut;
    if (argc > 1 && strcmp(argv[1], "--help") == 0)
        usageErr("%s [utmp-pathname]\n", argv[0]);
    if (\text{arge} > 1)/* Use alternate file if supplied */
        if (utmpxname(argv[1]) == -1)errExit("utmpxname");
    setutxent();
    printf("user
                  type
                                 PID line id host
                                                          date/time\n");
   while ((ut = getutxent()) != NULL) {
                                                /* Sequential scan to EOF */printf("%-8s", ut->ut_user);
        printf("%-9.9s",
                                                 "EMPTY" :
                (ut->ut_type == EMPTY) ?
                (ut->ut type == RUN LVL) ?
                                                 "RUN LVL" :
                (ut->ut_type == BOOT_TIME) ?
                                                 "BOOT_TIME":
                (ut->ut_type == NEW_TIME) ?
                                                 "NEW TIME" :
                                                 "OLD TIME" :
                (ut->ut type == OLD TIME) ?
                (ut->ut_type == INIT_PROCESS) ? "INIT_PR" :
                (ut->ut type == LOGIN PROCESS) ? "LOGIN PR" :
                (ut->ut type == USER PROCESS) ? "USER PR" :
                (ut->ut_type == DEAD_PROCESS) ? "DEAD_PR" : "???");
        printf("%51d %-6.6s %-3.5s %-9.9s ", (long) ut->ut_pid,
                ut->ut_line, ut->ut_id, ut->ut_host);
        printf("%s", ctime((time_t *) &(ut->ut_tv.tv_sec)));
    \mathcal{F}endutxent();
    exit(EXIT SUCCESS);
\}
```
— loginacct/dump\_utmpx.c

# 40.5 获取登录名称:getlogin()

getlogin()函数返回登录到调用进程的控制终端的用户名,它会使用在 utmp 文件中维护的 信息。

676 Linux/UNIX 系统编程手册(下册)

#include <unistd.h>

char \*getlogin(void);

Returns pointer to username string, or NULL on error

getlogin()函数会调用 ttyname()(参见 62.10 节)来找出与调用进程的标准输入相关联的终 端名,接着它将搜索 utmp 文件以找出 ut\_line 值与终端名匹配的记录。如果找到了匹配的记录, 那么 getlogin()会返回记录中的 ut\_user 字符串。

如果没有找到匹配的记录或者发生了错误,那么 getlogin()会返回 NULL 并设置 errno 来 标示错误。getlogin()可能会失败的一个原因是进程没有一个与其标准输入相关联的终端 (ENOTTY),这可能是因为进程本身是一个 daemon。另一个可能的原因是终端会话并没有记 录在 utmp 文件中, 如一些软件终端模拟器不会在 utmp 文件中创建条目。

即使当一个用户 ID 在/etc/passwd 文件中拥有多个登录名时(不常见), getlogin()还是能 够返回登录进这个终端的实际用户名,因为它依赖的是 utmp 文件。相反,getpwuid(getuid()) 总是会返回/etc/passwd 中第一个匹配的记录,不管登录名是什么。

SUSv3 规定了 getlogin()的一个可重入版本 getlogin\_r(), glibc 提供了这个函数。 LOGNAME 环境变量也可以用来找出用户的登录名。但用户可以改变这个变量的值, 这表示无法使用这个变量来安全地识别出一个用户。

# 40.6 为登录会话更新 utmp 和 wtmp 文件

在编写一个创建登录会话的应用程序(如像 login 或 sshd 那样)时应该要按照下面的步骤 更新 utmp 和 wtmp 文件。

y 在登录的时候应该向 utmp 文件写入一条记录表明这个用户登录进系统了。应用程序 必须要检查在 utmp 文件中是否存在这个终端的记录。如果已经存在了一个记录,那 么它将重写这个记录,否则就在文件后面附加一个新记录。通常调用 pututxline()(稍 后介绍)就足以确保正确执行这些步骤了(具体示例可参见程序清单 40-3)。输出的 utmpx 记录至少需要填充 ut\_type、ut\_user、ut\_tv、ut\_pid、ut\_id 以及 ut\_line 字段。ut\_type 字段应该被设置成 USER\_PROCESS。ut\_id 字段应该包含用户登录的设备名(即终端 或伪终端)的后缀,ut line 字段应该包含登录设备的名称中去除了开头的/dev/的字符 串。(运行程序清单 40-2 中的程序时产生的输出会显示这两个字段的内容。)一个包含 完全一样的信息的记录会被附加到 wtmp 文件中。

utmp 文件中的记录以终端名(ut\_line 和 ut\_id 字段)作为唯一键。

y 在登出的时候应该删除之前写入 utmp 文件的记录,这是通过创建一个记录并将 ut type 设置为 DEAD\_PROCESS、同时将 ut\_id 和 ut\_line 设置为登录时写入的记录中 相应字段的值并将 ut user 字段的值置零来完成的。这个记录会覆盖之前的记录,同 时这个记录的一个副本会被附加到 wtmp 文件中。

如果在登出时没有成功清理 utmp 中的相关记录,可能因为程序崩溃,那么在下一次重 启的时候, init 会自动清理这些记录并将记录的 ut\_type 设置为 DEAD\_PROCESS 以及将记

第 40 章 登录记账 677

#### 录中其他字段置零。

通常 utmp 和 wtmp 文件是受保护的,只有特权用户可以更新这些文件。getlogin()的精确 程度依赖于 utmp 文件的完整性。正因为这个原因以及其他一些原因,在 utmp 和 wtmp 文件的 权限设置中应该永远都不允许非特权用户写这两个文件。

哪些程序会产生一个登录会话呢?正如读者所想的那样,通过 login、telnet 以及 ssh 登录 会记录在登录记账文件中。大多数 ftp 实现也会创建登录记账记录。但系统上每个打开的终端 窗口或调用 su 时会创建登录记账记录吗?这个问题的答案因 UNIX 实现的不同而不同。

在一些终端模拟程序(如 xterm)中,可以使用命令行选项以及其他一些机制来确定程 序是否更新登录记账文件。

pututxline()函数会将 ut 指向的 utmpx 结构写入到/var/run/utmp 文件中(或者如果之前调用 了 utmpxname()的话将是另一个文件)。

#include <utmpx.h>

struct utmpx \*pututxline(const struct utmpx \*ut);

Returns pointer to copy of successfully updated record on success, or NULL on error

在写入记录之前,pututxline()首先会使用 getutxid()向前搜索一个可被重写的记录。如果 找到了这样的记录,那么会重写该记录,否则就会在文件尾附加一个新记录。在很多情况下, 应用程序在调用 pututxline()之前会调用其中一个 getutx\*()函数,因为这个函数会将当前文件位 置设定到正确的记录——即与 getutxid()系列函数中 ut 指向的 utmpx 结构中的标准匹配的记 录。如果 pututxline()能够确定已经重置过了当前文件位置,那么就不会调用 getutxid()。

如果 pututxline()在内部调用了 getutxid(), 那么这个调用不会改变 getutx\*()函数用来返 回 utmpx 结构的静态区域。SUSv3 要求实现遵循这种行为。

在更新 wtmp 文件时仅仅是简单地打开文件并在文件尾附加一个记录。由于这是一个标准 操作,因此 glibc 将其封装进了 updwtmpx()函数。

#define GNU SOURCE #include <utmpx.h>

void updwtmpx(char \*wtmpx\_file, struct utmpx \*ut);

updwtmpx()函数将 ut 指向的 utmpx 记录附加到 wtmpx\_file 指定的文件尾。

SUSv3 没有规定 updwtmpx(), 这个函数只出现了一些 UNIX 实现中, 而其他实现则提供 了相关函数——login(3)、logout(3)以及 logwtmp(3)——这些函数位于 glibc 中并且手册也对这 些函数进行了描述。如果不存在这样的函数,那么就需要自己编写实现相同功能的函数了。(这 些函数的实现并不复杂。)

#### 示例程序

程序清单 40-3 使用了这一节中介绍的函数来更新 utmp 和 wtmp 文件。这个程序先执行 记录由命令行指定的用户的登录操作所需的对 utmp 和 wtmp 文件的更新, 然后睡眠的几秒 钟之后再登出用户。通常,此类操作会与用户的登录会话的创建和终止相关联。这个程序使 用了 ttyname()来获取与文件描述符相关联的终端设备的名称,ttyname()将在第 62.10 节中予 以介绍。

下面的 shell 会话日志演示了程序清单 40-3 中的程序的操作。假设程序已经拥有了更新登 录记账文件的权限,然后使用这个程序来为用户 mtk 创建一个记录。

```
$ \, \text{su}Password:
# ./utmpx login mtk
Creating login entries in utmp and wtmp
        using pid 1471, line pts/7, id /7
Type Control-Z to suspend program
[1]+ Stopped
                                 ./utmpx_login mtk
```
在 utmpx\_login 程序睡眠的过程中输入 Control-Z 以挂起该程序并将其放到后台。接着使 用程序清单 40-2 中的程序来查看 utmp 文件中的内容。

```
# ./dump utmpx /var/run/utmp
```
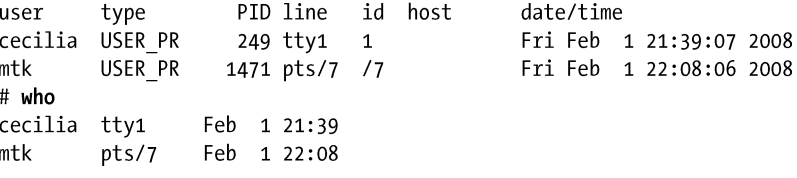

上面使用了 who(1)命令来表明 who 的输出源自 utmp 文件。

接着使用程序来查看 wtmp 文件中的内容。

```
# ./dump utmpx /var/log/wtmp
```

```
PID line id host
                                          date/time
        type
user
cecilia USER PR
                   249 tty1 1
                                          Fri Feb 1 21:39:07 2008
mtk
        USER PR
                  1471 pts/7 /7
                                          Fri Feb 1 22:08:06 2008
# last mtk
                                 Fri Feb 1 22:08 still logged in
mtk
        pts/7
```
上面使用了 last(1)命令来表明 last 的输出源自 wtmp 文件。(限于篇幅,这里给出的 shell 会 话日志中 dump\_utmpx 和 last 命令输出已经删除了与本节讨论主题无关的内容。)

接着使用 fg 命令将 utmpx\_login 程序恢复到前台。程序随后就会将登出记录写入 utmp 和 wtmp 文件。

#  $fg$ ./utmpx login mtk Creating logout entries in utmp and wtmp

接着再次查看 utmp 文件中的内容,从中可以看出 utmp 中的记录被重写了。

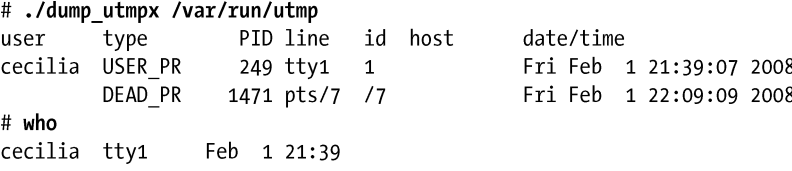

输出中的最后一行表明 who 忽略了 DEAD\_PROCESS 记录。 在查看 wtmp 文件之后可以看出 wtmp 记录已经被附加进去了。

#### 第 40 章 登录记账 679

```
# ./dump utmpx /var/log/wtmp
                  PID line id host date/time
user
        type
                                          Fri Feb 1 21:39:07 2008
cecilia USER PR
                  249 tty1   1
mtk
        USER PR
                  1471 pts/7 /7
                                          Fri Feb 1 22:08:06 2008
                1471 pts/7 /7
        DEAD PR
                                         Fri Feb 1 22:09:09 2008
# last mtk
                                 Fri Feb 1 22:08 - 22:09 (00:01)
mtk
        pts/7
```
上面输出中的最后一行表明 last 匹配了 wtmp 文件中的登录和登出记录,从而能看出整个 登录会话的开始时间和结束时间。

程序清单 40-3:更新 utmp 和 wtmp 文件

```
- loginacct/utmpx login.c
#define GNU SOURCE
#include <time.h>
#include <utmpx.h>
#include <paths.h>
                                /* Definitions of _PATH_UTMP and _PATH_WTMP */
#include "tlpi hdr.h"
int
main(int \, \text{argc,} \, \text{char} \, \text{*argv}[]\{struct utmpx ut;
    char *devName;
    if (argc < 2 || strcmp(argv[1], "--help") == 0)
        usageErr("%s username [sleep-time]\n", argv[0]);
    /* Initialize login record for utmp and wtmp files */
    memset(&ut, 0, sizeof(struct utmpx));
                                         /* This is a user login */ut.ut type = USER PROCESS;
    strncpy(ut.ut user, argv[1], sizeof(ut.ut user));
    if (time(time_t *) 8ut.ut_t v.tv/sec) == -1)errExit("time");
                                        /* Stamp with current time */
    ut.ut\_pid = getpid();
    /* Set ut line and ut id based on the terminal associated with
       'stdin'. This code assumes terminals named "/dev/[pt]t[sy]*".
       The "/dev/" dirname is 5 characters; the "[pt]t[sy]" filename
       prefix is 3 characters (making 8 characters in all). */
    devName = tryname(STDIN FILENO);if (devName == NULL)
        errExit("ttyname");
    if (strlen(devName) \leq 8)/* Should never happen */fatal("Terminal name is too short: %s", devName);
    strncpy(ut.ut_line, devName + 5, sizeof(ut.ut_line));
    strncpy(ut.ut_id, devName + 8, sizeof(ut.ut_id));
    printf("Creating login entries in utmp and wtmp\n");
    printf(
                    using pid %ld, line %.*s, id %.*s\n",
            (long) ut.ut_pid, (int) sizeof(ut.ut_line), ut.ut_line,
            (int) sizeof(ut.ut id), ut.ut id);
                                        /* Rewind to start of utmp file */
    setutxent();
    if (pututxline(8ut) == NULL)/* Write login record to utmp */
```

```
errExit("pututxline");
                                    /* Append login record to wtmp */
updwtmpx( PATH WTMP, &ut);
/* Sleep a while, so we can examine utmp and wtmp files */sleep((\text{argc} > 2) ? getInt(\text{argv}[2], GN NONNEG, "sleep-time") : 15);
/* Now do a "logout"; use values from previously initialized 'ut',
   except for changes below */
ut.ut. type = DEAD PROCESS;
                                    /* Required for logout record */
time((time_t *) &ut.ut_tv.tv_sec); /* Stamp with logout time */
memset(&ut.ut_user, 0, sizeof(ut.ut_user));
                                    /* Logout record has null username */printf("Creating logout entries in utmp and wtmp\n");
setutxent();
                                    /* Rewind to start of utmp file */if (pututxline(8ut) == NULL)/* Overwrite previous utmp record */errExit("pututxline");
updwtmpx( PATH WTMP, &ut);
                                    /* Append logout record to wtmp */endutxent();
exit(EXIT_SUCCESS);
                                                          - loginacct/utmpx_login.c
```
# 40.7 lastlog 文件

 $\mathcal{F}$ 

lastlog 文件记录着每个用户最近一次登录到系统的时间。(它与 wtmp 文件不同,wtmp 文 件记录着所有用户的登录和登出行为。)login 程序通过 lastlog 文件能够通知用户(在新登录 会话开始的时候)他们上次登录的时间。提供登录服务的应用程序除了要更新 utmp 和 wtmp 文件之外还应该更新 lastlog 文件。

与 utmp 和 wtmp 文件一样,不同系统实现中 lastlog 文件的存放位置和格式可能会存在差 异。(一些 UNIX 实现并没有提供这个文件。)在 Linux 上,这个文件位于/var/log/lastlog, <paths.h>文件中定义的常量\_PATH\_LASTLOG 指向了这个位置。与 utmp 和 wtmp 文件一样, lastlog 文件通常也是受保护的,这样所有用户都能读取这个文件但只有特权进程才能够更新 这个文件。

lastlog 文件中的记录的格式如下所示(在<lastlog.h>中定义)。

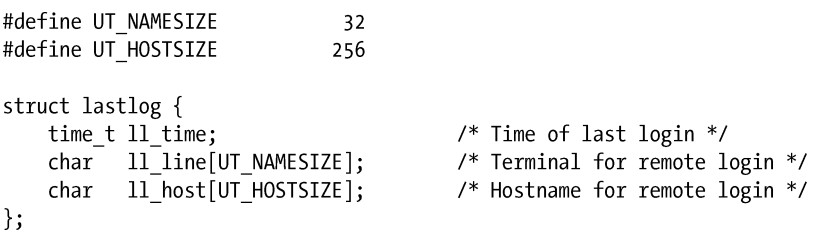

注意这些记录中并没有包含用户名或用户 ID。lastlog 文件中的记录是用用户 ID 作为索引 的,因此要找出用户 ID 为 1000 的 lastlog 记录就需要到文件的相应位置处(1000 \* sizeof(struct lastlog))查找。程序清单 40-4 对此进行了演示,通过这个程序读者能够查看在命令行中列 出的用户的 lastlog 记录,其功能与 lastlog(1)命令的功能类似。下面是运行这个程序时产生的 输出。

#### 第 40 章 登录记账 681

\$ ./view lastlog annie paulh annie tty2 Mon Jan 17 11:00:12 2011 paulh  $pts/11$ Sat Aug 14 09:22:14 2010

更新 lastlog 文件时会打开文件,寻找到正确的位置,然后执行一个写入操作。

由于 lastlog 文件是以用户 ID 为索引的,因此无法区分拥有同样的用户 ID 的不同用户 名的登录行为。(在 8.1 节中层指出过多个登录名拥有同样的用户 ID 是可能的, 虽然这种 情况并不常见。)

程序清单 40-4:显示 lastlog 文件中的信息

```
#include <time.h>
#include <lastlog.h>
                                         /* Definition of PATH LASTLOG */
#include <paths.h>
#include <fcntl.h>
#include "ugid functions.h"
                                         /* Declaration of userIdFromName() */
#include "tlpi hdr.h"
int
main(int argc, char *argv[])
₹
    struct lastlog llog;
    int fd, j;
    uid t uid;
    if (argc > 1 && strcmp(argv[1], "--help") == 0)
        usageErr("%s [username...]\n", argv[0]);
    fd = open( PATH LASTLOG, 0 RDONLY);
    if (fd == -1)errExit("open");
    for (j = 1; j < argc; j++) {
        uid = userIdFromName(argv[j]);
        if (uid == -1) {
            print(f("No such user: %s\n', argv[i]);continue;
        \mathcal{E}if (lseek(fd, uid * sizeof(struct lastlog), SEEK SET) == -1)
            errExit("lseek");
        if (read(fd, &llog, sizeof(struct lastlog)) <= 0) {
            printf("read failed for %s\n, argv[j]); /* EOF or error */
            continue;
        \mathcal{E}printf("%-8.8s %-6.6s %-20.20s %s", argv[j], llog.ll_line,
                llog.11_host, ctime((time_t *) &llog.11_time));
    \}close(fd);exit(EXIT_SUCCESS);
\}
```
- loginacct/view lastlog.c

# 40.8 总结

登录记账记录着当前登录的用户以及过去登录过系统的用户。这类信息维护在三个文件 中:utmp 文件维护了所有当前登录进系统的用户记录;wtmp 文件维护了所有登录和登出行为 的审计信息;lastlog 文件记录着每个用户最近一次登录系统的时间。很多命令,如 who 和 last, 都使用了这些文件中的信息。

C 库提供了读取和更新登录记账文件中的信息的函数。提供登录服务的应用程序应该使 用这些函数来更新登录记账文件,这样依赖于这些信息的命令才能够表现出正确的行为。

## 更多信息

除了 utmp(5)手册之外,找到更多有关登录记账函数的信息的最有用的地方是各种使用这 些函数的应用程序的源代码。如可以阅读 mingetty(或 agetty)、login、init、telnet、ssh 以及 ftp 的源代码。

## 40.9 习题

- **40-1.** 实现 getlogin()。在 40.5 节中曾提到过当进程运行在一些软件终端模拟器下时 getlogin()可能无法正确工作,在那种情况下就在虚拟控制台中进行测试。
- **40-2.** 修改程序清单 40-3 中的程序(utmpx\_login.c)使它除了更新 utmp 和 wtmp 文件之 外还更新 lastlog 文件。
- **40-3.** 阅读 login(3)、logout(3)以及 logwtmp(3)的手册。实现这些函数。
- **40-4.** 实现一个简单的 who(1)。

# $_{*}$ 41 共享库基础

共享库是一种将库函数打包成一个单元使之能够在运行时被多个进程共享的技术。这种技术能 够节省磁盘空间和 RAM。本章将介绍共享库的基础知识,下一章将介绍共享库的几个高级特性。

# 41.1 目标库

构建程序的一种方式是简单地将每一个源文件编译成目标文件,然后将这些目标文件链 接在一起组成一个可执行程序,如下所示。

\$ cc -g -c prog.c mod1.c mod2.c mod3.c \$ cc -g -o prog nolib prog.o mod1.o mod2.o mod3.o

链接实际上是由一个单独的链接器程序 ld 来完成的。当使用 cc(或 gcc)命令链接一 个程序时,编译器会在幕后调用 ld。在 Linux 上应该总是通过 gcc 间接地调用链接器,因为 gcc 能够确保使用正确的选项来调用 ld 并将程序与正确的库文件链接起来。

在很多情况下,源代码文件也可以被多个程序共享。因此要降低工作量的第一步就是将 这些源代码文件只编译一次,然后在需要的时候将它们链接进不同的可执行文件中。虽然这 项技术能够节省编译时间,但其缺点是在链接的时候仍然需要为所有目标文件命名。此外, 大量的目标文件会散落在系统上的各个目录中,从而造成目录中内容的混乱。

为解决这个问题,可以将一组目标文件组织成一个被称为对象库的单元。对象库分为两 种:静态的和共享的。共享库是一种更加现代化的对象库,它比静态库更具优势,41.3 节将 会对此予以介绍。

## 题外话:在编译程序时包含调试器信息

在上面的 cc 命令中使用了-g 选项以在编译过的程序中包含调试信息。一般来讲,创建允 许调试的程序和库是一种比较好的做法。(在早期,有时候会忽略调试信息,这样产生的可执 行文件会占用更少的磁盘和 RAM,但现在磁盘和 RAM 已经非常便宜了。)

此外, 在一些架构上, 如 x86-32, 不应该指定-fomit-frame-pointer 选项, 因为这会使得

无法调试。(在一些架构上,如 x86-64,这个选项是默认启用的,因为它不会防止调试。)出 于同样的原因,可执行文件和库不应该使用 strip(1)删除调试信息。

# 41.2 静态库

在开始讨论共享库之前首先对静态库作一个简短的介绍,这样读者就能够弄清楚共享库 与静态库之间的差别以及共享库所具备的优势了。

静态库也被称为归档文件,它是 UNIX 系统提供的第一种库。静态库能带来下列好处。

- y 可以将一组经常被用到的目标文件组织进单个库文件,这样就可以使用它来构建多个 可执行程序并且在构建各个应用程序的时候无需重新编译原来的源代码文件。
- 链接命令变得更加简单了。在链接命令行中只需要指定静态库的名称即可,而无需一个个 地列出目标文件了。链接器知道如何搜素静态库并将可执行程序需要的对象抽取出来。

## 创建和维护静态库

从结果上来看,静态库实际上就是一个保存所有被添加到其中的目标文件的副本的文件。 这个归档文件还记录着每个目标文件的各种特性,包括文件权限、数字用户和组 ID 以及最后 修改时间。根据惯例,静态库的名称的形式为 libname.a。

使用 ar(1)命令能够创建和维护静态库,其通用形式如下所示。

## \$ ar options archive object-file...

options 参数由一系列的字母构成,其中一个是操作代码,其他是能够影响操作的执行的 修饰符。下面是一些常用的操作代码。

● r(替换): 将一个目标文件插入到归档文件中并取代同名的目标文件。这个创建和更 新归档文件的标准方法,使用下面的命令可以构建一个归档文件。

 $$ cc -g -c mod1.c mod2.c mod3.c$ \$ ar r libdemo.a mod1.o mod2.o mod3.o  $$rm mod1.o mod2.o mod3.o$ 

从上面可以看出, 在构建完库之后可以根据需要删除原始的目标文件, 因为已经不再需 要它们了。

● t(目录表): 显示归档中的目录表。在默认情况下只会列出归档文件中目标文件的名 称。添加 v(verbose)修饰符之后可以看到记录在归档文件中的各个目标文件的其他 所有特性,如下面的例子所示。

\$ ar tv libdemo.a rw-r--r-- 1000/100 1001016 Nov 15 12:26 2009 mod1.o rw-r--r-- 1000/100 406668 Nov 15 12:21 2009 mod2.o rw-r--r-- 1000/100 46672 Nov 15 12:21 2009 mod3.0

从左至右每个目标文件的特性为被添加到归档文件中时的权限、用户 ID 和组 ID、大小以 及上次修改的日志和时间。

y d(删除):从归档文件中删除一个模块,如下面的例子所示。

#### \$ ar d libdemo.a mod3.o

## 使用静态库

将程序与静态库链接起来存在两种方式。第一种是在链接命令中指定静态库的名称,如 下所示。

#### 第 41 章 共享库基础 685

```
% cc -g -c prog.c
$ cc -g -o prog prog.o libdemo.a
```
或者将静态库放在链接器搜索的其中一个标准目录中(如/usr/lib),然后使用-l 选项指定 库名(即库的文件名去除了 lib 前缀和.a 后缀)。

\$ cc -g -o prog prog.o -ldemo

如果库不位于链接器搜索的目录中,那么可以只用-L 选项指定链接器应该搜索这个额外的目录。

\$ cc -g -o prog prog.o -Lmylibdir -ldemo

虽然一个静态库可以包含很多目标模块,但链接器只会包含那些程序需要的模块。 在链接完程序之后可以按照通常的方式运行这个程序。

 $$./prog$ 

Called mod1-x1 Called mod2-x2

# 41.3 共享库概述

将程序与静态库链接起来时(或没有使用静态库),得到的可执行文件会包含所有被链接 进程序的目标文件的副本。这样当几个不同的可执行程序使用了同样的目标模块时,每个可 执行程序会拥有自己的目标模块的副本。这种代码的冗余存在几个缺点。

- y 存储同一个目标模块的多个副本会浪费磁盘空间,并且所浪费的空间是比较大的。
- 如果几个使用了同一模块的程序在同一时刻运行,那么每个程序会独立地在虚拟内存 中保存一份目标模块的副本,从而提高系统中虚拟内存的整体使用量。
- 如果需要修改一个静态库中的一个目标模块(可能是因为安全性或需要修正 bug), 那 么所有使用那个模块的可执行文件都必须要重新进行链接以合并这个变更。这个缺点 还会导致系统管理员需要弄清楚哪些应用程序链接了这个库。

共享库就是设计用来解决这些缺点的。共享库的关键思想是目标模块的单个副本由所有 需要这些模块的程序共享。目标模块不会被复制到链接过的可执行文件中,相反,当第一个 需要共享库中的模块的程序启动时,库的单个副本就会在运行时被加载进内存。当后面使用 同一共享库的其他程序启动时,它们会使用已经被加载进内存的库的副本。使用共享库意味 着可执行程序需要的磁盘空间和虚拟内存(在运行的时候)更少了。

虽然共享库的代码是由多个进程共享的,但其中的变量却不是的。每个使用库的进程 会拥有自己的在库中定义的全局和静态变量的副本。

共享库还具备下列优势。

- y 由于整个程序的大小变得更小了,因此在一些情况下,程序可以完全被加载进内存中, 从而能够更快地启动程序。这一点只有在大型共享库正在被其他程序使用的情况下才 成立。第一个加载共享库的程序实际上在启动时会花费更长的时间,因为必须要先找 到共享库并将其加载到内存中。
- y 由于目标模块没有被复制进可执行文件中,而是在共享库中集中维护的,因此在修改 目标模块时(需遵循 41.8 节中介绍的限制)无需重新链接程序就能够看到变更, 甚至 在运行着的程序正在使用共享库的现有版本的时候也能够进行这样的变更。

这项新增功能的主要开销如下所述。

- 在概念上以及创建共享库和构建使用共享库的程序的实践上,共享库比静态库更复杂。
- 686 Linux/UNIX 系统编程手册(下册)
- y 共享库在编译时必须要使用位置独立的代码(在 41.4.2 节中予以介绍),这在大多数架构 上都会带来性能开销,因为它需要使用额外的一个寄存器([Hubicka, 2003])。
- y 在运行时必须要执行符号重定位。在符号重定位期间,需要将对共享库中每个符号(变量 或函数)的引用修改成符号在虚拟内存中的实际运行时位置。由于存在这个重定位的过程, 与静态链接程序相比,一个使用共享库的程序或多或少需要花费一些时间来执行这个过程。

共享库的另一种用法是作为 Java NativeInterface (JNI)中的一个构建块, 它允许 Java 代 码通过调用共享库中的 C 函数直接访问底层操作系统的特性,更多信息可参考[Liang, 1999] 和[Rochkind, 2004]。

# 41.4 创建和使用共享库——首回合

为了理解共享库的操作方式,下面开始介绍构建和使用一个共享库所需完成的最少步骤, 在介绍的过程中会忽略平时使用的共享库文件命名规范。遵循第 41.6 节中介绍的惯例允许程 序自动加载它们所需的共享库的最新版本,同时也允许一个库的多个相互不兼容的版本(所 谓的主版本)和谐地共存。

在本章中,我们只关心 Executable and Linking Format (ELF)共享库,因为现代版本的 Linux 以及很多其他 UNIX 实现的可执行文件和共享库都采用了 ELF 格式。

ELF 取代了较早以前的 a.out 和 COFF 格式。

## 41.4.1 创建一个共享库

为构建之前创建的静态库的共享版本,需要执行下面的步骤。

\$ gcc -g -c -fPIC -Wall mod1.c mod2.c mod3.c

\$ gcc -g -shared -o libfoo.so mod1.o mod2.o mod3.o

第一个命令创建了三个将要被放到库中的目标模块。(下一节将对 cc –fPIC 选项进行解 释。)cc –shared 命令创建了一个包含这三个目标模块的共享库。

根据惯例,共享库的前缀为 lib, 后缀为.so(表示 shared object)。

在上面的例子中使用了 gcc 命令,而并没有使用与之等价的 cc 命令,这是为了突出用来 创建共享库的命令行选项是依赖于编译器的,在另一个 UNIX 实现上使用一个不同的 C 编译 器可能会需要使用不同的选项。

注意可以将编译源代码文件和创建共享库放在一个命令中执行。

\$ gcc -g -fPIC -Wall mod1.c mod2.c mod3.c -shared -o libfoo.so

这里为了清楚区分编译和构建库两个步骤,所以在本章给出的例子中使用了两个独立的命令。

与静态库不同,可以向之前构建的共享库中添加单个目标模块,也可以从中删除单个目 标模块。与普通的可执行文件一样,共享库中的目标文件不再维护不同的身份。

## 41.4.2 位置独立的代码

cc-fPIC 选项指定编译器应该生成位置独立的代码,这会改变编译器生成执行特定操作的代码 的方式,包括访问全局、静态和外部变量,访问字符串常量,以及获取函数的地址。这些变更使 得代码可以在运行时被放置在任意一个虚拟地址处。这一点对于共享库来讲是必需的,因为在链 接的时候是无法知道共享库代码位于内存的何处的。(一个共享库在运行时所处的内存位置依赖于

#### 第 41 章 共享库基础 687

很多因素,如加载这个库的程序已经占用的内存数量和这个程序已经加载的其他共享库。)

在 Linux/x86-32 上,可以使用不加–fPIC 选项编译的模块来创建共享库。但这样做的话会 丢失共享库的一些优点,因为包含依赖于位置的内存引用的程序文本页面不会在进程间共享。 在一些架构上是无法在不加–fPIC 选项的情况下构建共享库的。

为了确定一个既有目标文件在编译时是否使用了–fPIC 选项,可以使用下面两个命令中的 一个来检查目标文件符号表中是否存在名称\_GLOBAL\_OFFSET\_TABLE\_。

\$ nm mod1.o | grep GLOBAL OFFSET TABLE

\$ readelf -s mod1.o | grep \_GLOBAL\_OFFSET\_TABLE\_

相应地,如果下面两个相互等价的命令中的任意一个产生了任何输出,那么指定的共享 库中至少存在一个目标模块在编译时没有指定–fPIC 选项。

\$ objdump --all-headers libfoo.so | grep TEXTREL

```
$ readelf -d libfoo.so | grep TEXTREL
```
字符串 TEXTREL 表示存在一个目标模块,其文本段中包含需要运行时重定位的引用。 在 41.5 节中将会介绍更多有关 nm、readelf 以及 objdump 命令的信息。

## 41.4.3 使用一个共享库

为了使用一个共享库就需要做两件事情,而使用静态库的程序则无需完成这两件事情。

- y 由于可执行文件不再包含它所需的目标文件的副本,因此它必须要通过某种机制找出 在运行时所需的共享库。这是通过在链接阶段将共享库的名称嵌入可执行文件中来完 成的。(在 ELF 中,库依赖性是记录在可执行文件的 DT\_NEEDED 标签中的。)一个 程序所依赖的所有共享库列表被称为程序的动态依赖列表。
- y 在运行时必须要存在某种机制来解析嵌入的库名——即找出与在可执行文件中指定 的名称对应的共享库文件——接着如果库不在内存中的话就将库加载进内存。

将程序与共享库链接起来时自动会将库的名字嵌入可执行文件中。

## \$ gcc -g -Wall -o prog prog.c libfoo.so

如果现在运行这个程序,那么就会收到下面的错误消息。

 $$./prog$ 

```
./prog: error in loading shared libraries: libfoo.so: cannot
```
open shared object file: No such file or directory

解决这个问题就需要做第二件事情:动态链接,即在运行时解析内嵌的库名。这个任务是由 动态链接器(也称为动态链接加载器或运行时链接器)来完成的。动态链接器本身也是一个共享 库,其名称为/lib/ld-linux.so.2,所有使用共享库的 ELF 可执行文件都会用到这个共享库。

路径名/lib/ld-linux.so.2 通常是一个指向动态链接器可执行文件的符号链接。这个文件的名称 为 ld-version.so,其中 version 表示安装在系统上的 glibc 的版本——如 ld-2.11.so。在一些架构上, 动态链接器的路径名是不同的。如在 IA-64 上, 动态链接器符号链接的名称为/lib/ld-linux-ia64.so.2。

动态链接器会检查程序所需的共享库清单并使用一组预先定义好的规则来在文件系统上 找出相关的库文件。其中一些规则指定了一组存放共享库的标准目录。如很多共享库位于/lib 和/usr/lib 中。之所以出现上面的错误消息是因为程序所需的库位于当前工作目录中,而不位 于动态链接器搜索的标准目录清单中。

一些架构(如 zSeries、PowerPC64 以及 x86-64)同时支持执行 32 位和 64 位的程序。 在此类系统上,32 位的库位于\*/lib 子目录中,64 位的库位于\*/lib64 子目录中。

#### LD\_LIBRARY\_PATH 环境变量

通知动态链接器一个共享库位于一个非标准目录中的一种方法是将该目录添加到 LD\_LIBRARY\_PATH 环境变量中以分号分隔的目录列表中。(也可以使用分号来分隔,在使用 分号时必须将列表放在引号中以防止 shell 将分号解释了其他用途。)如果定义了 LD\_LIBRARY\_PATH, 那么动态链接器在查找标准库目录之前会先查找该环境变量列出的目录 中的共享库。(稍后会介绍一个生产应用程序永远都不应该依赖于 LD LIBRARY PATH, 但此 刻通过这个变量可以方便地开始使用共享库了。)因此可以使用下面的命令来运行程序。

#### \$ LD LIBRARY PATH=. ./prog

## $Called$  mod1-x1

Called mod2-x2

上面的命令中使用的 shell(bash、Korn 以及 Bourne)语法在执行 prog 的进程中创建了一 个环境变量定义。这个定义告诉动态链接器在.,即当前工作目录中搜索共享库。

在 LD\_LIBRARY\_PATH 列表中的空目录(如 dirx::diry 中间的空目录)等价于.,即当 前工作目录(但注意将 LD LIBRARY PATH 的值设置为空字符串并不能达到同样效果)。 需要避免这种用法(SUSv3 同样不建议在 PATH 环境变量中使用这种方式)。

#### 静态链接和动态链接比较

通常,术语链接用来表示使用链接器 ld 将一个或多个编译过的目标文件组合成一个可执 行文件。有时候会使用术语静态链接从动态链接中将在运行时加载可执行文件所需的共享库 这一步骤给区分出来。(静态链接有时候也被称为链接编辑,像 ld 这样的静态链接器有时候被 称为链接编辑器。)每个程序——包括那些使用共享库的程序——都会经历一个静态链接的阶 段。在运行时,使用共享库的程序会经历额外的动态链接阶段。

## 41.4.4 共享库 soname

到目前为止介绍的所有例子中,嵌入到可执行文件以及动态链接器在运行时搜索的名称 是共享库文件的实际名称,这被称为库的真实名称(real name)。但可以——实际上经常这 样做 ——使用别名来创建共享库,这种别名称为 soname (ELF 中的 DT\_SONAME 标签)。

如果共享库拥有一个 soname, 那么在静态链接阶段会将 soname 嵌入到可执行文件中, 而 不会使用真实名称,同时后面的动态链接器在运行时也会使用这个 soname 来搜索库。引入 soname 的目的是为了提供一层间接, 使得可执行程序能够在运行时使用与链接时使用的库不 同的(但兼容的)共享库。

在 41.6 节中将会介绍共享库的真实名称和 soname 的命名规则。下面通过一个简化的例子 来说明这些原则。

使用 soname 的第一步是在创建共享库时指定 soname。

\$ gcc -g -c -fPIC -Wall mod1.c mod2.c mod3.c

\$ gcc -g -shared -Wl,-soname,libbar.so -o libfoo.so mod1.o mod2.o mod3.o

–Wl、–soname 以及 libbar.so 选项是传给链接器的指令以将共享库 libfoo.so 的 soname 设 置为 libbar.so。

如果要确定一个既有共享库的 soname, 那么可以使用下面两个命令中的任意一个。

```
$ objdump -p libfoo.so | grep SONAME
  SONAME
             libbar.so
$ readelf -d libfoo.so | grep SONAME
0x0000000e (SONAME)
                       Library soname: [libbar.so]
```
第 41 章 共享库基础 689

在使用 soname 创建了一个共享库之后就可以照常创建可执行文件了。

\$ gcc -g -Wall -o prog prog.c libfoo.so

但这次链接器检查到库 libfoo.so 包含了 soname libbar.so,于是将这个 soname 嵌入到了可 执行文件中。

现在当运行这个程序时就会看到下面的输出。

\$ LD LIBRARY PATH=. ./prog prog: error in loading shared libraries: libbar.so: cannot open shared object file: No such file or directory

这里的问题是动态链接器无法找到名为 libbar.so 共享库。当使用 soname 时还需要做一件 事情: 必须要创建一个符号链接将 soname 指向库的真实名称, 并且必须要将这个符号链接放 在动态链接器搜索的其中一个目录中。因此可以像下面这样运行这个程序。

```
$ ln -s libfoo.so libbar.so
$ LD_LIBRARY_PATH=. ./prog
Called mod1-x1
Called mod2-x2
```
Create soname symbolic link in current directory

图 41-1 给出了在使用一个内嵌的 soname, 将程序与共享库链接起来, 以及创建运行程序 所需的 soname 符号链接时所涉及到的编译和链接事项。

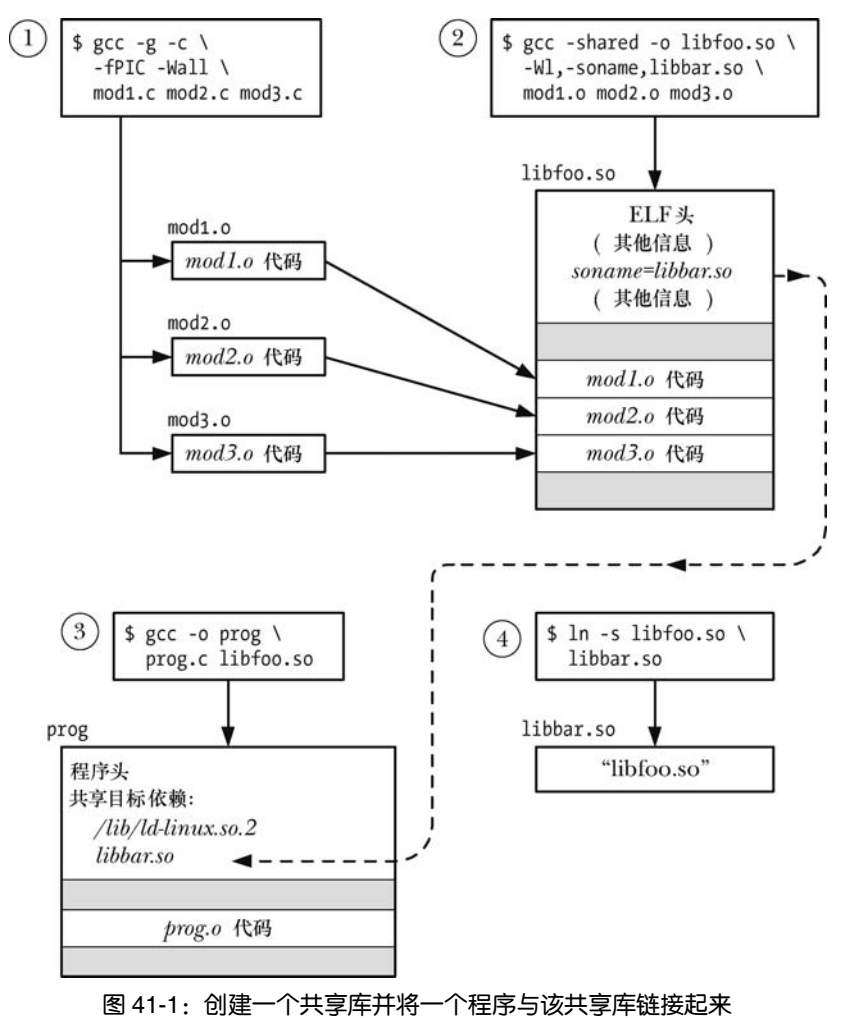

图 41-2 给出了当图 41-1 中创建的程序被加载进内存以备执行时发生的事情。

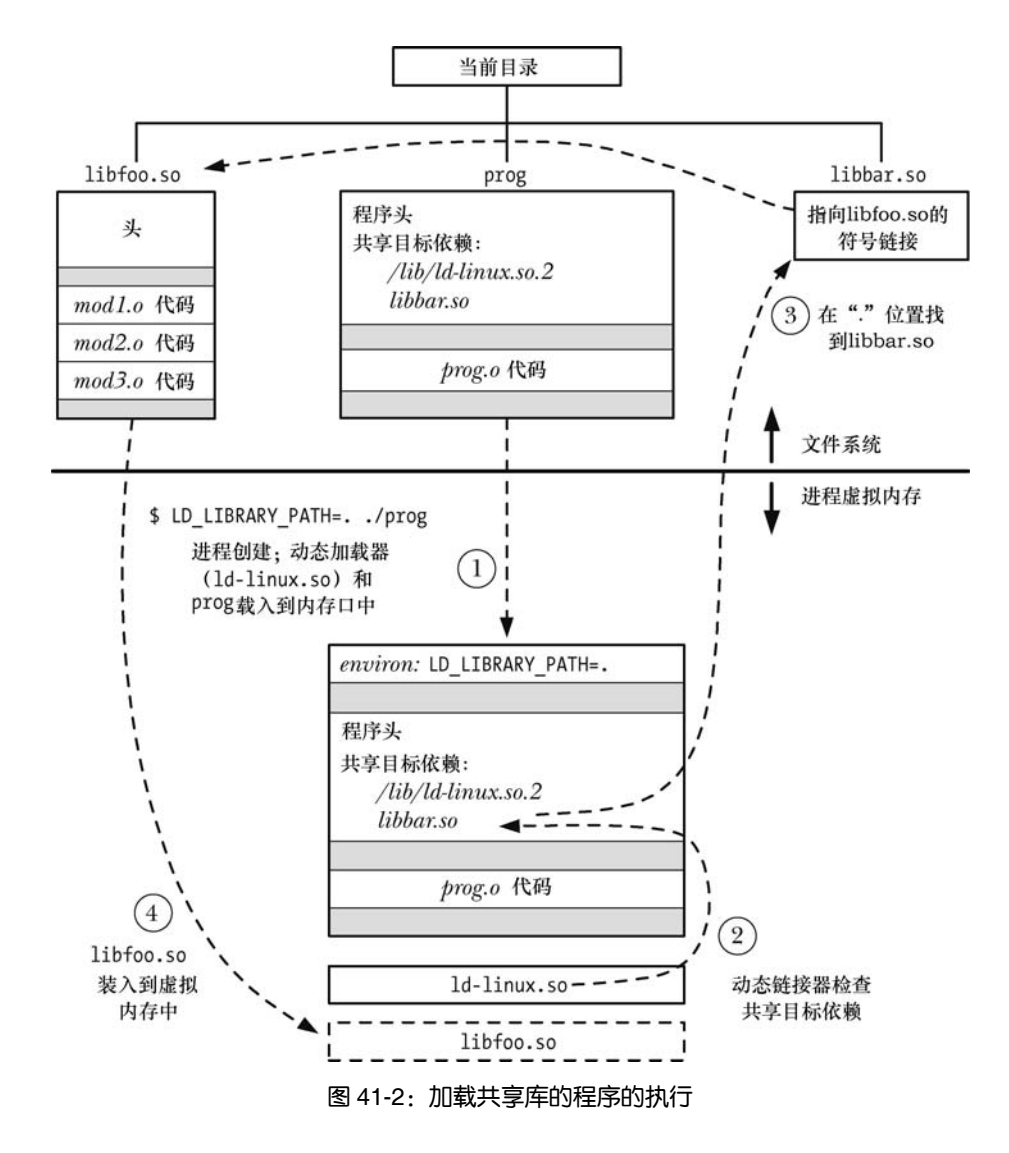

要找出一个进程当前使用的共享库则可以列出相应的 Linux 特有的/proc/PID/maps 文件 中的内容(参见 48.5 节)。

# 41.5 使用共享库的有用工具

本节将简要介绍对分析共享库、可执行文件以及编译过的目标文件(.o)有用的一组 工具。

ldd 命令

ldd(1)(列出动态依赖)命令显示了一个程序运行所需的共享库,如下所示。

#### 第 41 章 共享库基础 691

 $$1dd$  prog

```
libdemo.so.1 => /usr/lib/libdemo.so.1 (0x40019000)
libc.so.6 \Rightarrow /lib/tls/libe.so.6 (0x4017b000)\frac{1}{16}/ld-linux.so.2 => /lib/ld-linux.so.2 (0x40000000)
```
ldd 命令会解析出每个库引用(使用的搜索方式与动态链接器一样)并以下面的形式显示 结果。

 $\it library\text{-}name \Rightarrow \text{resolves-to-path}$ 

对于大多数 ELF 可执行文件来讲,ldd 至少会列出与 ld-linux.so.2、动态链接器以及标准 C 库 libc.so.6 相关的条目。

在一些架构上,C 库的名称是不同的。如在 IA-64 和 Alpha 上,这个库的名称是 libc.so.6.1。

#### objdump 和 readelf 命令

objdump 命令能够用来获取各类信息——包括反汇编的二进制机器码——从一个可执行 文件、编译过的目标以及共享库中。它还能够用来显示这些文件中各个 ELF 节的头部信息, 当这样使用 objdump 时它就类似于 readelf, readelf 能显示类似的信息, 但显示格式不同。本 章结尾处将会列出更多有关 objdump 和 readelf 的信息源。

## nm 命令

nm 命令会列出目标库或可执行程序中定义的一组符号。这个命令的一种用途是找出哪些 库定义了一个符号。如要找出哪个库定义了 crypt()函数则可以像下面这样做。

\$ nm -A /usr/lib/lib\*.so 2> /dev/null | grep ' crypt\$' /usr/lib/libcrypt.so:00007080 W crypt

nm 的–A 选项指定了在显示符号的每一行的开头处应该列出库的名称。这样做是有必要 的,因为在默认情况下,nm 只列出库名一次,然后在后面会列出库中包含的所有符号,这对 于像上面那样进行某种过滤的例子来讲是没有用处的。此外,这里还丢弃了标准错误输出以 便隐藏与 nm 命令无法识别文件格式有关的错误消息。从上面的输出中可以看出,crypt()被定 义在了 libcrypt 库中。

## 41.6 共享库版本和命名规则

下面考虑在共享库的版本化过程中需要做的事情。一般来讲,一个共享库相互连续的两 个版本是相互兼容的,这意味着每个模块中的函数对外呈现出来的调用接口是一致的,并且 函数的语义是等价的(即它们能取得同样的结果)。这种版本号不同但相互兼容的版本被称为 共享库的次要版本。但有时候需要创建创建一个库的新主版本——即与上一个版本不兼容的 版本。(在 41.8 节中将会更加明确地看到哪些方面会引起不兼容性。)同时,必须要确保使用 老版本的库的程序仍然能够运行。

为了满足这些版本化的要求,共享库的真实名称和 soname 必须要使用一种标准的命名规范。

#### 真实名称、soname 以及链接器名称

共享库的每个不兼容版本是通过一个唯一的主要版本标识符来区分的,这个主要版本标

识符是共享库的真实名称的一部分。根据惯例,主要版本标识符由一个数字构成,这个数字 随着库的每个不兼容版本的发布而顺序递增。除了主要版本标识符之外,真实名称还包含一 个次要版本标识符,它用来区分库的主要版本中兼容的次要版本。真实名称的格式规范为 libname.so.major-id.minor-id。

与主要版本标识符一样,次要版本标识符可以是任意字符串。但根据惯例,它要么是一 个数字,要么是两个由点分隔的数字,其中第一个数字标识出了次要版本,第二个数字表示 该次要版本中的补丁号或修订号。下面是一些共享库的真实名称。

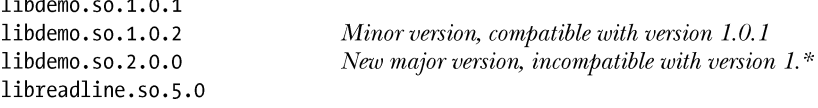

共享库的 soname 包括相应的真实名称中的主要版本标识符,但不包含次要版本标识符。 因此 soname 的形式为 libname.so.major-id。

通常,会将 soname 创建为包含真实名称的目录中的一个相对符号链接。下面是一些 soname 的例子以及它们可能通过符号链接指向的真实名称。

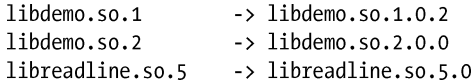

对于共享库的某个特定的主要版本来讲,可能存在几个库文件,这些库文件是通过不同 的次要版本标识符来区分的。通常,每个库的主要版本的 soname 会指向在主要版本中最新的 次要版本(如上面的 libdemo.so 例子所示)。这种配置使得在共享库的运行时操作期间版本化 语义能够正确工作。由于静态链接阶段会将 soname 的副本(独立于次要版本)嵌入到可执行 文件中并且 soname 符号链接后面可能会被修改指向一个更新的(次要)版本的共享库,因此 可以确保可执行文件在运行时能够加载库的最新的次要版本。此外,由于一个库的不同的主 要版本的 soname 不同,因此它们能够和平地共存并且被需要它们的程序访问。

除了真实名称和 soname 之外,通常还会为每个共享库定义第三个名称:链接器名称,将 可执行文件与共享库链接起来时会用到这个名称。链接器名称是一个只包含库名同时不包含 主要或次要版本标识符的符号链接,因此其形式为 libname.so。有了链接器名称之后就可以构 建能够自动使用共享库的正确版本(即最新版本)的独立于版本的链接命令了。

一般来讲,链接器名称与它所引用的文件位于同一个目录中,它既可以链接到真实名称, 也可以连接到库的最新主要版本的 soname。通常,最好使用指向 soname 的链接,因此对 soname 所做的变更会自动反应到链接器名称上。(在 41.7 节中会看到 ldconfig 程序将保持 soname 最 新的任务自动化了,因此如果使用了刚才介绍的规范的话就是隐式地维护链接器名称。)

如果需要将一个程序与共享库的一个较老的主要版本链接起来,就不能使用链接器名 称。相反,在链接命令中需要通过制定具体的真实名称或 soname 来标示出所需要的版本(主 要版本)。

下面是一些链接器名称的例子。

```
libdemo.so
                       \rightarrow libdemo.so.2
libreadline.so
                       -> libreadline.so.5
```
表 41-1 对共享库的真实名称、soname 以及链接器名称进行了总结, 图 41-3 描绘了这些 名称之间的关系。

第 41 章 共享库基础 693

表 41-1:共享库名称总结

| 称<br>名 | 式<br>格             | 描<br>述                                                                           |
|--------|--------------------|----------------------------------------------------------------------------------|
| 真实名称   | libname.so.maj.min | 保存库代码的文件; 每个库的 major-plus-minor 版本都存在一<br>个真实名称                                  |
| soname | libname.so.maj     | 库的每个主要版本都存在一个 soname; 在链接时被嵌入到可<br>执行文件中; 在运行时用来找出指向相应的(最新的)真实名<br>称的同名符号链接所引用的库 |
| 链接器名称  | libname.so         | 指向真实名称或最新的(更常见的做法) soname 的符号链接;<br>只存在一个实例; 允许构建版本独立的链接命令                       |

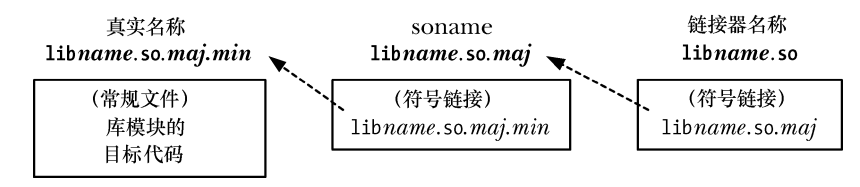

图 41-3:共享库名称的命名规范

## 使用标准规范创建一个共享库

根据上面介绍的相关知识,下面开始介绍如何遵循标准规范来构建一个演示库。首先需 要创建目标文件。

\$ gcc -g -c -fPIC -Wall mod1.c mod2.c mod3.c

接着创建共享库, 其真实名称为 libdemo.so.1.0.1, soname 为 libdemo.so.1。

```
$ gcc -g -shared -Wl,-soname,libdemo.so.1 -o libdemo.so.1.0.1 \
          mod1.o mod2.o mod3.o
```
接着为 soname 和链接器名称创建恰当的符号链接。

```
$ ln -s libdemo.so.1.0.1 libdemo.so.1
$ ln -s libdemo.so.1 libdemo.so
```
接着可以使用 ls 来验证配置(使用 awk 来选择感兴趣的字段)。

```
$ 1s -1 libdemo.so* | awk '{print $1, $9, $10, $11}'
lrwxrwxrwx libdemo.so -> libdemo.so.1
lrwxrwxrwx libdemo.so.1 -> libdemo.so.1.0.1
-rwxr-xr-x libdemo.so.1.0.1
```
接着可以使用链接器名称来构建可执行文件(注意链接命令不会用到版本号),并照常运 行这个程序。

```
$ gcc -g -Wall -o prog prog.c -L. -ldemo
$ LD LIBRARY PATH=. ./prog
Called mod1-x1
Called mod2-x2
```
# 41.7 安装共享库

在本章到目前为止介绍的例子中都是将共享库创建在用户私有的目录中,然后使用 LD\_LIBRARY\_PATH 环境变量来确保动态链接器会搜到该目录。特权用户和非特权用户都可

以使用这种技术,但在生产应用程序中不应该采用这种技术。一般来讲,共享库及其关联的 符号链接会被安装在其中一个标准库目录中,标准库目录包括:

- y /usr/lib,它是大多数标准库安装的目录。
- /lib,应该将系统启动时用到的库安装在这个目录中(因为在系统启动时可能还没有挂 载/usr/lib)。
- /usr/local/lib, 应该将非标准或实验性的库安装在这个目录中(对于/usr/lib 是一个由多个 系统共享的网络挂载但需要只在本机安装一个库的情况则可以将库放在这个目录中)。
- y 其中一个在/etc/ld.so.conf(稍后介绍)中列出的目录。

在大多数情况下,将文件复制到这些目录中需要具备超级用户的权限。

安装完之后就必须要创建 soname 和链接器名称的符号链接了,通常它们是作为相对符号 链接与库文件位于同一个目录中。因此要将本章的演示库安装在/usr/lib(只允许 root 进行更 新)中则可以使用下面的命令。

```
$su
Password:
# mv libdemo.so.1.0.1 /usr/lib
# cd /usr/lib
# \ln -5 libdemo.so.1.0.1 libdemo.so.1
# ln -s libdemo.so.1 libdemo.so
```
shell 会话中的最后两行创建了 soname 和链接器名称的符号链接。

## **Idconfig**

ldconfig(8)解决了共享库的两个潜在问题。

- y 共享库可以位于各种目录中,如果动态链接器需要通过搜索所有这些目录来找出一个 库并加载这个库,那么整个过程将非常慢。
- 当安装了新版本的库或者删除了旧版本的库,那么 soname 符号链接就不是最新的。 ldconfig 程序通过执行两个任务来解决这些问题。
- **1**. 它搜索一组标准的目录并创建或更新一个缓存文件/etc/ld.so.cache 使之包含在所有这些目 录中的主要库版本(每个库的主要版本的最新的次要版本)列表。动态链接器在运行时解 析库名称时会轮流使用这个缓存文件。为了构建这个缓存,ldconfig 会搜索在/etc/ld.so.conf 中指定的目录,然后搜索/lib 和 /usr/lib。/etc/ld.so.conf 文件由一个目录路径名(应该是绝 对路径名)列表构成,其中路径名之间用换行、空格、制表符、逗号或冒号分隔。在一些 发行版中,/usr/local/lib 目录也位于这个列表中。(如果不在这个列表中,那么就需要手工 将其添加到列表中。)

命令 ldconfig –p 会显示/etc/ld.so.cache 的当前内容。

**2**. 它检查每个库的各个主要版本的最新次要版本(即具有最大的次要版本号的版本)以找出 嵌入的 soname, 然后在同一目录中为每个 soname 创建(或更新)相对符号链接。

为了能够正确执行这些动作, ldconfig 要求库的名称要根据前面介绍的规范来命名(即库 的真实名称包含主要和次要标识符,它们随着库的版本的更新而恰当的增长)。

在默认情况下,ldconfig 会执行上面两个动作,但可以使用命令行选项来指定它执行其中 一个动作:-N 选项会防止缓存的重建,-X 选项会阻止 soname 符号链接的创建。此外,-v (verbose) 选项会使得 ldconfig 输出描述其所执行的动作的信息。

每当安装了一个新的库,更新或删除了一个既有库,以及/etc/ld.so.conf 中的目录列表被 修改之后,都应该运行 ldconfig。

下面是一个使用 ldconfig 的例子。假设需要安装一个库的两个不同的主要版本,那么需要 做下面的事情。

```
$ suPassword:
# mv libdemo.so.1.0.1 libdemo.so.2.0.0 /usr/lib
# ldconfig -v | grep libdemo
        libdemo.so.1 -> libdemo.so.1.0.1 (changed)
        libdemo.so.2 -> libdemo.so.2.0.0 (changed)
```
上面对 ldconfig 的输出进行了过滤,这样读者就只会看到与名为 libdemo 的库相关的信 息了。

接着列出在/usr/lib 目录中名为 libdemo 的文件来验证 soname 符号链接的设置。

```
# cd /usr/lib
# 1s -1 libdemo* | awk '{print $1, $$9, $10, $11}'
Irwxrwxrwx libdemo.so.1 -> libdemo.so.1.0.1
-rwxr-xr-x libdemo.so.1.0.1
lrwxrwxrwx libdemo.so.2 -> libdemo.so.2.0.0
-rwxr-xr-x libdemo.so.2.0.0
```
还需要为链接器名称创建符号链接,如下面的命令所示。

#### # ln -s libdemo.so.2 libdemo.so

如果安装了库的一个新的 2.x 次要版本,那么由于链接器名称指向了最新的 soname,因 此 ldconfig 还能取得保持链接器名称最新的效果, 如下面的例子所示。

```
# mv libdemo.so.2.0.1 /usr/lib
# ldconfig -v | grep libdemo
        libdemo.so.1 -> libdemo.so.1.0.1
        libdemo.so.2 -> libdemo.so.2.0.1 (changed)
```
如果创建和使用的是一个私有库(即没有安装在上述标准目录中的库),那么可以通过 使用-n 选项让 ldconfig 创建 soname 符号链接。这个选项指定了 ldconfig 只处理在命令行中 列出的目录中的库,而无需更新缓存文件。下面的例子使用了 ldconfig 来处理当前工作目录 中的库。

```
$ gcc -g -c -fPIC -Wall mod1.c mod2.c mod3.c
$ gcc -g -shared -Wl,-soname,libdemo.so.1 -o libdemo.so.1.0.1 \
           mod1.o mod2.o mod3.o
$ /sbin/ldconfig -nv .
\ddotslibdemo.so.1 -> libdemo.so.1.0.1$ 1s -1 libdemo.so* | awk '{print $1, $9, $10, $11}'
lrwxrwxrwx libdemo.so.1 -> libdemo.so.1.0.1
-rwxr-xr-x libdemo.so.1.0.1
```
在上面的例子中,当运行 ldconfig 时指定了完全路径名,因为使用的是一个非特权账号, 其 PATH 环境变量不包含/sbin 目录。

# 41.8 兼容与不兼容库比较

随着时间的流逝,可能需要修改共享库的代码。这种修改会导致产生一个新版本的库, 这个新版本可以与之前的版本兼容,也可能与之前的版本不兼容。如果是兼容的话则意味着 只需要修改库的真实名称的次要版本标识符即可,如果是不兼容的话则意味着必须要定义一 个库的新主要版本。

当满足下列条件时表示修改过的库与既有库版本兼容。

- y 库中所有公共方法和变量的语义保持不变。换句话说,每个函数的参数列表不变并且 对全局变量和返回参数产生的影响不变,同时返回同样的结果值。因此提升性能或修 复 Bug(导致更加行为更加符合规定)的变更可以认为是兼容的变更。
- y 没有删除库的公共 API 中的函数和变量,但向公共 API 中添加新函数和变量不会影响 兼容性。
- y 在每个函数中分配的结构以及每个函数返回的结构保持不变。类似的,由库导出的公 共结构保持不变。这个规则的一个例外情况是在特定情况下,可能会向既有结构的结 尾处添加新的字段,但当调用程序在分配这个结构类型的数组时会产生问题。有时候, 库的设计人员会通过将导出结构的大小定义为比库的首个发行版所需的大小大来解 决这个问题,即增加一些填充字段以备将来之需。

如果所有这些条件都得到了满足,那么在更新新库名时就只需要调整既有名称中的次要 版本号了,否则就需要创建库的一个新主要版本。

# 41.9 升级共享库

共享库的优点之一是当一个运行着的程序正在使用共享库的一个既有版本时也能够安装 库的新主要版本或次要版本。在安装的过程中需要做的事情包括创建新的库版本、将其安装 在恰当的目录中以及根据需要更新 soname 和链接器名称符号链接(或通常让 ldconfig 来完成 这部分工作)。如要创建共享库/usr/lib/libdemo.1.0.1 的一个新次要版本,那么需要完成:

```
$su
Password:
# gcc -g -c -fPIC -Wall mod1.c mod2.c mod3.c
# gcc -g -shared -Wl,-soname,libdemo.so.1 -o libdemo.so.1.0.2 \
        mod1.o mod2.o mod3.o
# mv libdemo.so.1.0.2 /usr/lib
# ldconfig -v | grep libdemo
        libdemo.so.1 -> libdemo.so.1.0.2 (changed)
```
假设已经正确地配置了链接器名称(即指向库的 soname),那么就无需修改链接器名称了。 已经运行着的程序会继续使用共享库的上一个次要版本,只有当它们终止或重启之后才 会使用共享库的新次要版本。

如果后面需要创建共享库的一个新主要版本(2.0.0),那么就需要完成:

```
# gcc -g -c -fPIC -Wall mod1.c mod2.c mod3.c
# gcc -g -shared -Wl,-soname,libdemo.so.2 -o libdemo.so.2.0.0 \
       mod1.o mod2.o mod3.o
# mv libdemo.so.2.0.0 /usr/lib
# ldconfig -v | grep libdemo
        libdemo.so.1 -> libdemo.so.1.0.2libdemo.so.2 -> libdemo.so.2.0.0 (changed)
# cd /usr/lib
# ln -sf libdemo.so.2 libdemo.so
```
从上面的输出可以看出, ldconfig 自动为新主要版本创建了一个 soname 符号链接, 但从 最后一条命令可以看出,必须要手工更新链接器名称的符号链接。

# 41.10 在目标文件中指定库搜索目录

到目前为止本章已经介绍了两种通知动态链接器共享库的位置的方式:使用 LD LIBRARY PATH 环境变量和将共享库安装到其中一个标准库目录中(/lib、/usr/lib 或在 /etc/ld.so.conf 中列出的其中一个目录)。

还存在第三种方式:在静态编辑阶段可以在可执行文件中插入一个在运行时搜索共享库 的目录列表。这种方式对于库位于一个固定的但不属于动态链接器搜索的标准位置的位置中 时是非常有用的。要实现这种方式需要在创建可执行文件时使用-rpath 链接器选项。

#### \$ gcc -g -Wall -Wl,-rpath,/home/mtk/pdir -o prog prog.c libdemo.so

上面的命令将字符串/home/mtk/pdir 复制到了可执行文件 prog 的运行时库路径(rpath)列 表中,因此当运行这个程序时,动态链接器在解析共享库引用时还会搜索这个目录。

如果有必要的话,可以多次指定-rpath 选项;所有这些列出的目录会被连接成一个放到 可执行文件中的有序 rpath 列表。或者,在一个 rpath 选项中可以指定多个由分号分割开来 的目录列表。在运行时,动态链接器会按照在–rpath 选项中指定的目录顺序来搜索目录。

-rpath 选项的一个替代方案是 LD\_RUN\_PATH 环境变量。可以将一个由分号分隔开来的 目录的字符串赋给该变量,当构建可执行文件时可以将这个变量作为 rpath 列表来使用。只有 当构建可执行文件时不指定-rpath 选项时才会使用 LD\_RUN\_PATH 变量。

## 在构建共享库时使用–rpath 链接器选项

在构建共享库时–rpath 选项也是有用的。假设有一个依赖于另一个共享库 libx2.so 的共享 库 libx1.so,如图 41-4 所示。另外再假设这些库分别位于非标准目录 d1 和 d2 中。下面介绍构 建这些库以及使用它们的程序所需完成的步骤。

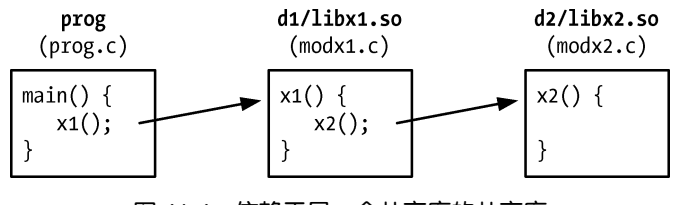

图 41-4:依赖于另一个共享库的共享库

首先在 pdir/d2 目录中构建 libx2.so。(为了使这个例子简单一点,这里省略了库的版本号 和 soname。)

```
$ cd /home/mtk/pdir/d2
$ gcc -g -c -fPIC -Wall modx2.c
$ gcc -g -shared -o libx2.so modx2.o
```
接着在 pdir/d1 目录中构建 libx1.so。由于 libx1.so 依赖于 libx2.so,并且 libx2.so 位于一个 非标准目录中,因此在指定 libx2.so 的运行时位置时需要使用-rpath 链接器选项。这个选项的 取值与库的链接时位置(由-L 选项指定)可以不同,尽管在这个例子中这两个位置是相同的。

```
$ cd /home/mtk/pdir/d1
$ gcc -g -c -Wall -fPIC modx1.c
$ gcc -g -shared -o libx1.so modx1.o -Wl,-rpath,/home/mtk/pdir/d2 \
            -L/home/mtk/pdir/d2 -lx2
```
最后在 pdir 目录中构建主程序。由于主程序使用了 libx1.so 并且这个库位于一个非标准目 录中,因此还需要使用-rpath 链接器选项。

```
$ cd /home/mtk/pdir
```

```
$ gcc -g -Wall -o prog prog.c -Wl,-rpath,/home/mtk/pdir/d1 \
            -L/home/mtk/pdir/d1 -lx1
```
注意在链接主程序时无需指定 libx2.so。由于链接器能够分析 libx1.so 中的 rpath 列表, 因 此它能够找到 libx2.so, 同时在静态链接阶段解析出所有的符号。

使用下面的命令能够检查 prog 和 libx1.so 以便查看它们的 rpath 列表的内容。

```
$ objdump -p prog | grep PATH
  RPATH
              /home/mtk/pdir/d1
                                          libx1.so will be sought here at run time
$ objdump -p d1/libx1.so | grep PATH
  RPATH
              /home/mtk/pdir/d2
                                          libx2.so will be sought here at run time
```
还可以通过查找 readelf – –dynamic(或等价的 readelf –d)命令的输出来查看 rpath 列表。

使用 ldd 命令能够列出 prog 的完整的动态依赖列表。

\$ 1dd prog

 $libx1.s0 \Rightarrow /home/mtk/pdir/d1/libx1.s0 (0x40017000)$  $libc.so.6 \Rightarrow /lib/tls/libe.so.6 (0x40024000)$  $\text{libx2}.\text{so} \Rightarrow / \text{home/mtk}/\text{pdir/d2/libx2}.\text{so} \text{ (0x4014c000)}$  $\lambda$ lib/ld-linux.so.2 => /lib/ld-linux.so.2 (0x40000000)

## ELF DT\_RPATH 和 DT\_RUNPATH 条目

在第一版 ELF 规范中,只有一种 rpath 列表能够被嵌入到可执行文件或共享库中,它对应 于 ELF 文件中的 DT\_RPATH 标签。后续的 ELF 规范舍弃了 DT\_RPATH, 同时引入了一种新 标签 DT\_RUNPATH 来表示 rpath 列表。这两种 rpath 列表之间的差别在于当动态链接器在运 行时搜索共享库时它们相对于 LD\_LIBRARY\_PATH 环境变量的优先级:DT\_RPATH 的优先级 更高,而 DT\_RUNPATH 的优先级则更低(参见 41.11 节)。

在默认情况下,链接器会将 rpath 列表创建为 DT\_RPATH 标签。为了让链接器将 rpath 列表创 建为 DT\_RUNPATH 条目必须要额外使用– –enable–new–dtags(启用新动态标签)链接器选项。如果使 用这个选项重建程序并且使用 objdump 查看获得的可执行文件, 那么将会看到下面这样的输出。

```
$ gcc -g -Wall -o prog prog.c -Wl,--enable-new-dtags \
        -Wl,-rpath,/home/mtk/pdir/d1 -L/home/mtk/pdir/d1 -lx1
$ objdump -p prog | grep PATH
 RPATH
            /home/mtk/pdir/d1
 RUNPATH
             /home/mtk/pdir/d1
```
从上面可以看出,可执行文件包含了 DT\_RPATH 和 DT\_RUNPATH 标签。链接器采用这 种方式复写了 rpath 列表是为了让不理解 DT RUNPATH 标签的老式动态链接器能够正常工 作。(glibc 2.2 增加了对 DT\_RUNPATH 的支持)。理解 DT\_RUNPATH 标签的链接器会忽略 DT RPATH 标签(参见 41.11 节)。

## 在 rpath 中使用\$ORIGIN

假设需要发布一个应用程序,这个应用程序使用了自身的共享库,但同时不希望强制要 求用户将这些库安装在其中一个标准目录中,相反,需要允许用户将应用程序解压到任意异 目录中,然后能够立即运行这个应用程序。这里存在的问题是应用程序无法确定存放共享库

#### 第 41 章 共享库基础 699

的位置,除非要求用户设置 LD\_LIBRARY\_PATH 或者要求用户运行某种能够标识出所需的目 录的安装脚本,但这两种方法都不是令人满意的方法。

为解决这个问题, 在构建链接器的时候增加了对 rpath 规范中特殊字符串\$ORIGIN(或等 价的\${ORIGIN})的支持。动态链接器将这个字符串解释成"包含应用程序的目录"。这意味 着可以使用下面的命令来构建应用程序。

\$ gcc -Wl,-rpath,'\$ORIGIN'/lib ...

上面的命令假设在运行时应用程序的共享库位于包含应用程序的可执行文件的目录的子 目录 lib 中。这样就能向用户提供一个简单的包含应用程序及相关的库的安装包,同时允许用 户将这个包安装在任意位置并运行这个应用程序了(即所谓的"turn-key 应用程序")。

# 41.11 在运行时找出共享库

在解析库依赖时,动态链接器首先会检查各个依赖字符串以确定它是否包含斜线(/),因 为在链接可执行文件时如果指定了一个显式的库路径名的话就会发生这种情况。如果找到了 一个斜线,那么依赖字符串就会被解释成一个路径名(绝对路径名或相对路径名),并且会使 用该路径名加载库。否则动态链接器会使用下面的规则来搜索共享库。

- 1. 如果可执行文件的 DT RPATH 运行时库路径列表 (rpath)中包含目录并且不包含 DT\_RUNPATH 列表, 那么就搜索这些目录(按照链接程序时指定的目录顺序)。
- 2. 如果定义了 LD\_LIBRARY\_PATH 环境变量,那么就会轮流搜索该变量值中以冒号分隔的 各个目录。如果可执行文件是一个 set-user-ID 或 set-group-ID 程序,那么就会忽略 LD\_LIBRARY\_PATH 变量。这项安全措施是为了防止用户欺骗动态链接器让其加载一个 与可执行文件所需的库的名称一样的私有库。
- **3**. 如果可执行文件 DT\_RUNPATH 运行时库路径列表中包含目录,那么就会搜索这些目录 (按照链接程序时指定的目录顺序)。
- **4**. 检查/etc/ld.so.cache 文件以确认它是否包含了与库相关的条目。
- **5**. 搜索/lib 和/usr/lib 目录(按照这个顺序)。

# 41.12 运行时符号解析

假设在多个地方定义了一个全局符号(即函数或变量),如在一个可执行文件和一个共享 库中或在多个共享库中。那么如何解析指向这个符号的引用呢?

假设现在有一个主程序和一个共享库,它们两个都定义了一个全局函数 xyz(),并且共享 库中的另一个函数调用了 xyz(),如图 41-5 所示。

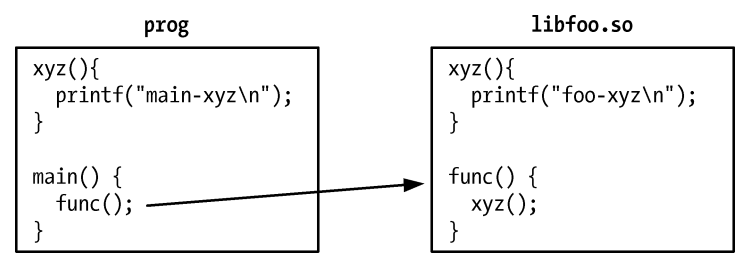

图 41-5:解析全局符号引用

在构建共享库和可执行程序并运行这个程序之后能够看到下面的输出。

\$ gcc -g -c -fPIC -Wall -c foo.c \$ gcc -g -shared -o libfoo.so foo.o \$ gcc -g -o prog prog.c libfoo.so \$ LD\_LIBRARY\_PATH=. ./prog main-xyz

从上面输出的最后一行可以看出,主程序中的 xyz()定义覆盖(优先)了共享库中的 定义。

尽管这种处理方式在一开始看起来有些令人惊讶,但这样做是有历史原因的。第一个共 享库实现在设计时的目标是使符号解析的默认语义与那些和同一库等价的静态库进行链接的 应用程序中的符号解析的语义完成一致。这意味着下面的语义是正确的。

- y 主程序中全局符号的定义覆盖库中相应的定义。
- 如果一个全局符号在多个库中进行了定义,那么对该符号的引用会被绑定到在扫描库 时找到的第一个定义,其中扫描顺序是按照这些库在静态链接命令行中列出时从左至 右的顺序。

虽然这些语义使得从静态库到共享库的转变变得相对简单了,但这种做法会导致一些问 题。其中最大的问题是这些语义在使用共享库实现一个自包含的子系统时会与共享库模型产 生矛盾。在默认情况下,共享库无法确保一个指向其自身的某个全局符号的引用会真正被绑 定到该符号在库中的定义上,从而导致当该共享库被集成到一个更大的系统中时共享库的属 性可能会发生改变。这会导致应用程序出现令人意料之外的行为,同时也使得分治调试的执 行变得更加困难(即尝试使用更少或不同的共享库来重现问题)。

在上面的例子中,如果想要确保在共享库中对 xyz()的调用确实调用了库中定义的相应函 数,那么在构建共享库的时候就需要使用–Bsymbolic 链接器选项。

```
$ gcc -g -c -fPIC -Wall -c foo.c
$ gcc -g -shared -Wl,-Bsymbolic -o libfoo.so foo.o
$ gcc -g -o prog prog.c libfoo.so
$ LD LIBRARY PATH=. ./prog
foo-xyz
```
–Bsymbolic 链接器选项指定了共享库中对全局符号的引用应该优先被绑定到库中的相应 定义上(如果存在的话)。(注意不管是否使用了这个选项,在主程序中调用 xyz()总是会调用 主程序中定义的 xyz()。)

# 41.13 使用静态库取代共享库

虽然在大多数情况下都应该使用共享库,但在某些场景中静态库则更加适合。特别地,静 态链接的应用程序包含了它在运行时所需的全局代码这一事实是非常有利的。如当用户不希望 或者无法在运行程序的系统上安装共享库或者程序在另一个无法使用共享库的环境中运行时 (如可能是一个 chroot 监狱 (jail)), 静态链接就派上用场了。此外, 即使是一个兼容的共享库 升级也可能会在无意中引入一个 Bug, 从而导致应用程序无法正常工作。通过静态链接应用程 序就能确保系统上共享库的变动不会影响到它并且它已经拥有了运行所需的全局代码(付出的 代价就是程序更大了,从而会需要更多的磁盘空间和内存)。

在默认情况下,当链接器能够选择名称一样的共享库和静态库时(如在链接时使用

#### 第 41 章 共享库基础 701
–Lsomedir –ldemo 并且 libdemo.so 和 libdemo.a 都存在)会优先使用共享库。要强制使用库的 静态版本则可以完成下列之一。

- y 在 gcc 命令行中指定静态库的路径名(包括.a 扩展)。
- y 在 gcc 命令行中指定-static 选项。
- 使用–Wl,–Bstatic 和–Wl,–Bdynamic gcc 选项来显式地指定链接器选择共享库还是静态 库。在 gcc 命令行中可以使用-l 选项来混合这些选项。链接器会按照选项被指定时的 顺序来处理这些选项。

# 41.14 总结

目标库是一组编译过的目标模块的聚合,它可以用来与程序进行链接。与其他 UNIX 实 现一样, Linux 提供了两种目标库: 一种是静态库, 在早期的 UNIX 系统中只存在这种库, 还 有一种是更加现代的共享库。

由于与静态库相比,共享库存在很多优势,因此在当代 UNIX 系统上共享库用得最多。 共享库的优势主要源自这样一个事实,即当一个程序与库进行链接时,程序所需的目标模块 的副本不会被包含进结果可执行文件中。相反,(静态)链接器将会在可执行文件中添加与程 序在运行时所需的共享库相关的信息。当文件被执行时,动态链接器会使用这些信息来加载 所需的共享库。在运行时,所有使用同一共享库的程序共享该库在内存中的单个副本。由于 共享库不会被复制到可执行文件中,并且在运行时所有程序都使用共享库在内存中的单个副 本,因此共享库能够降低系统所需的磁盘空间和内存。

共享库 soname 为在运行时接续共享库引用提供了一层间接。如果一个共享库拥有一个 soname, 那么在由静态链接器产生的可执行文件中将会记录这个 soname, 而不是库的真实名 称。根据共享库命名规范,其真实名称的形式为 libname.so.major-id.minor-id,其 soname 的形 式为 libname.so.major-id。这种规范使得程序能够自动使用共享库的最新次要版本(无需重新 链接程序),同时也允许创建库的新的不兼容的主要版本。

为了在运行时能够找到共享库,动态链接器遵循了一组标准的搜索规则,其中包括搜索 一组大多数共享库安装的目录(如/lib 和/usr/lib)。

### 更多信息

在  $ar(1)$ ,  $gcc(1)$ ,  $ld(1)$ ,  $ldconfig(8)$ ,  $lds(8)$ ,  $dlopen(3)$ 和  $objdump(1)$ 手册以及  $ld$  和 readelf 的 info 文档中可以找到与静态库和共享库相关的各种信息。[Drepper, 2004 (b)]介绍了很多在 Linux 上编写共享库的细节信息。在 David Wheeler 撰写的"Program Library HOWTO"中可以 找出更多有用的信息,该书的在线版本位于 PDP 网站 http://www.tldp.org/上。GNU 共享库模 型与 Solaris 上的实现存在很多相似之处,因此阅读一下 Sun 的"Linker and Libraries Guide"(在 http://docs.sun.com/上可以找到)以获取更多信息和例子是有必要的。[Levine, 2000]对静态和 动态链接器的操作进行了介绍。

在在线站点 http://www.gnu.org/software/libtool 和[Vaughan et al., 2000]中可以找到有关 GNU Libtool 的信息,它是一个用来向程序员隐藏构建共享库时碰到的特定于实现的细节的 工具。

Tools Interface Standards 委员会撰写的"Executable and Linking Format"文档提供了 ELF 的细节,在 http://refspecs.freestandards.org/elf/elf.pdf 上能够找到这篇文档。[Lu, 1995]也提供了 很多与 ELF 有关的有用细节。

# 41.15 习题

**41-1**. 在使用和不使用–static选项的情况下编译一个程序来看看动态地与C库进行链接的 程序与静态地与 C 库进行链接的程序在大小方面的差别。

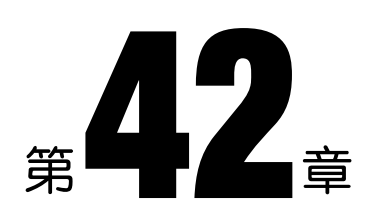

# 共享库高级特性

上一章介绍了共享库的基础知识,本章将介绍共享库的几个高级特性,如下所示:

- y 动态地加载共享库;
- y 控制共享库定义的符号的可见性;
- y 使用链接器脚本创建版本化的符号;
- y 使用初始化和终止函数在加载和卸载库时自动地执行代码;
- y 共享库预加载;
- 使用 LD DEBUG 来监控动态链接器的操作。

### 42.1 动态加载库

当一个可执行文件开始运行之后,动态链接器会加载程序的动态依赖列表中的所有共享 库,但有些时候延迟加载库是比较有用的,如只在需要的时候再加载一个插件。动态链接器 的这项功能是通过一组 API 来实现的。这组 API 通常被称为 dlopen API, 它源自 Solaris, 现在其 中大部分内容都在 SUSv3 中进行了规定。

dlopen API 使得程序能够在运行时打开一个共享库,根据名字在库中搜索一个函数,然后 调用这个函数。在运行时采用这种方式加载的共享库通常被称为动态加载的库,它的创建方 式与其他共享库的创建方式完全一样。

核心 dlopen API 由下列函数(所有这些函数都在 SUSv3 进行了规定)构成。

- y dlopen()函数打开一个共享库,返回一个供后续调用使用的句柄。
- dlsvm()函数在库中搜索一个符号(一个包含函数或变量的字符串)并返回其地址。
- y dlclose()函数关闭之前由 dlopen()打开的库。
- y dlerror()函数返回一个错误消息字符串,在调用上述函数中的某个函数发生错误时可 以使用这个函数来获取错误消息。

glibc 实现还包含了一组相关的函数,其中一些将会在后面予以介绍。

要在 Linux 上使用 dlopen API 构建程序必须要指定–ldl 选项以便与 libdl 库链接起来。

### 42.1.1 打开共享库:dlopen()

dlopen()函数将名为 libfilename 的共享库加载进调用进程的虚拟地址空间并增加该库的打 开引用计数。

#include <dlfcn.h> void \*dlopen(const char \*libfilename, int flags); Returns library handle on success, or NULL on error

如果 libfilename 包含了一个斜线(/),那么 dlopen()会将其解释成一个绝对或相对路径名, 否则动态链接器会使用第 41.11 节中介绍的规则来搜索共享库。

dlopen()在成功时会返回一个句柄,在后续对 dlopen API 中的函数的调用可以使用该句柄 来引用这个库。如果发生了错误(如无法找到库),那么 dlopen()会返回 NULL。

如果 libfilename 指定的共享库依赖于其他共享库,那么 dlopen()会自动加载那些库。如果 有必要的话,这一过程会递归进行。这种被加载进来的库被称为这个库的依赖树。

在同一个库文件中可以多次调用 dlopen(),但将库加载进内存的操作只会发生一次(第一 次调用),所有的调用都返回同样的句柄值。但 dlopen API 会为每个库句柄维护一个引用计数, 每次调用 dlopen()时都会增加引用计数,每次调用 dlclose()都会减小引用计数,只有当计数为 0 时 dlclose()才会从内存中删除这个库。

flags 参数是一个位掩码,它的取值是 RTLD\_LAZY 和 RTLD\_NOW 中的一个, 这两个值 的含义分别如下。

#### RTLD\_LAZY

只有当代码被执行的时候才解析库中未定义的函数符号。如果需要某个特定符号的代码 没有被执行到,那么永远都不会解析该符号。延迟解析只适用于函数引用,对变量的引用会 被立即解析。指定 RTLD LAZY 标记能够提供与在加载可执行文件的动态依赖列表中的共享 库时动态链接器的常规操作对应的行为。

### RTLD\_NOW

在 dlopen()结束之前立即加载库中所有的未定义符号,不管是否需要用到这些符号,这种做法 的结果是打开库变得更慢了,但能够立即检测到任何潜在的未定义函数符号错误,而不是在后面某 个时刻才检测到这种错误。在调试应用程序时这种做法是比较有用的,因为它能够确保应用程序在 碰到未解析的符号时立即发生错误,而不是在执行了很长一段时间之后才发生错误。

通过将环境变量 LD\_BIND\_NOW 设置为一个非空字符串能够强制动态链接器在加载可执 行文件的动态依赖列表中的共享库时立即解析所有符号(即类似于 RTLD\_NOW)。这个环 境变量在 glibc 2.1.1 以及后续的版本中是有效的。设置 LD\_BIND\_NOW 会覆盖 dlopen() RTLD\_LAZY 标记的效果。

flags 也可以取其他的值, SUSv3 规定了下列几种标记。

#### RTLD\_GLOBAL

这个库及其依赖树中的符号在解析由这个进程加载的其他库中的引用和通过 dlsym()查找

时可用。

#### RTLD\_LOCAL

与 RTLD GLOBAL 相反,如果不指定任何常量,那么就取这个默认值。它规定在解析后 续加载的库中的引用时这个库及其依赖树中的符号不可用。

在不指定 RTLD\_GLOBAL 或 RTLD\_LOCAL 时,SUSv3 并没有规定一个默认值。大多数 UNIX 实现与 Linux 一样, 将 RTLD LOCAL 作为默认值, 但一些实现将 RTLD GLOBAL 作为 默认值。

Linux 还支持几个并没有在 SUSv3 中进行规定的标记,如下所示。

### RTLD\_NODELETE(自 glibc 2.2 起)

在 dlclose()调用中不要卸载库,即使其引用计数已经变成 0 了。这意味着在后面重新通过 dlopen()加载库时不会重新初始化库中的静态变量。(对于由动态链接器自动加载的库来讲,在 创建库时通过指定 gcc –Wl,–znodelete 选项能够取得类似的效果。)

### RTLD\_NOLOAD (自 glibc 2.2 起)

不加载库。这个标记有两个目的。第一,可以使用这个标记来检查某个特定的库是否已 经被加载到了进程的地址空间中。如果已经加载了,那么 dlopen()会返回库的句柄,如果没有 加载,那么 dlopen()会返回 NULL。第二,可以使用这个标记来"提升"已加载的库的标记。 如在对之前使用 RTLD LOCAL 打开的库调用 dlopen() 时可以在 flags 参数中指定 RTLD\_NOLOAD | RTLD\_GLOBAL。

#### RTLD DEEPBIND (自 glibc 2.3.4)

在解析这个库中的符号引用时先搜索库中的定义,然后再搜索已加载的库中的定义。这个标 记使得一个库能够实现自包含,即优先使用自己的符号定义,而不是在已加载的其他库中定义的 同名全局符号。(这与在 41.12 节中介绍的–Bsymbolic 链接器选项具有类似的效果。)

RTLD\_NODELETE 和 RTLD\_NOLOAD 标记在 Solaris dlopen API 中也进行了实现, 但提 供这个两个标记的 UNIX 实现很少。RTLD DEEPBIND 标记是 Linux 特有的。

当将 libfilename 指定为 NULL 时 dlopen()会返回主程序的句柄。(SUSv3 将这种句柄称为 "全局符号对象"的句柄。)在后续对 dlsym()的调用中使用这个句柄会导致首先在主程序中搜 索符号,然后在程序启动时加载的共享库中进行搜索,最后在所有使用了 RTLD GLOBAL 标 记的动态加载的库中进行搜索。

### 42.1.2 错误诊断:dlerror()

如果在 dlopen()调用或 dlopen API 的其他函数调用中得到了一个错误,那么可以使用 dlerror()来获取一个指向表明错误原因的字符串的指针。

#include <dlfcn.h>

const char \*dlerror(void);

Returns pointer to error-diagnostic string, or NULL if no error has occurred since previous call to *dlerror*()

如果从上一次调用 dlerror()到现在没有发生错误, 那么 dlerror()函数返回 NULL, 读者在 下一节中就会看到这种处理方式带来的好处了。

### 42.1.3 获取符号的地址:dlsym()

dlsym()函数在 handle 指向的库以及该库的依赖树中的库中搜索名为 symbol 的符号(函数 或变量)。

#include <dlfcn.h> void \*dlsym(void \*handle, char \*symbol);

Returns address of symbol, or NULL if symbol is not found

如果找到了 symbol,那么 dlsym()会返回其地址,否则就返回 NULL。handle 参数通常是 上一个 dlopen()调用返回的库句柄,或者它也可以是下面介绍的其中一个所谓的伪句柄。

dlvsym(handle, symbol, version)与 dlsym()类似,但它能够用来在符号版本化的库中搜索 版本与在字符串 version 中指定的版本匹配的符号定义。(第 42.3.2 节将会介绍符号版本化。) 要从<dlfcn.h>中获取这个函数的声明必须要定义\_GNU\_SOURCE 特性测试宏。

dlsym()返回的符号值可能会是 NULL, 这一点与"找不到符号"的返回是无法区分的。为了弄 清楚具体是哪种情况就必须要先调用 dlerror()(确保之前的错误字符串已经被清除了),如果在调用 dlsym()之后 dlerror()返回了一个非 NULL 值, 那么就可以得出发生错误的结论了。

如果 symbol 是一个变量的名称,那么可以将 dlsym()的返回值赋给一个合适的指针类型, 并通过反引用该指针来得到变量的值。

int \*ip;

```
ip = (int * ) dlsym(symbol, "myvar");
if (ip != NULL)printf("Value is %d\n", *ip);
```
如果 symbol 是一个函数的名称, 那么可以使用 dlsym()返回的指针来调用该函数。可以将 dlsym()返回的值存储到一个类型合适的指针中,如下所示。

 $int$  (\*funcp)( $int$ );  $/*$  Pointer to a function taking an integer argument and returning an integer \*/

但不能简单地将 dlsym()的结果赋给此类指针,如下面的例子所示。

```
funcp = dlsym(handle, symbol);
```
其原因是 C99 标准禁止函数指针和 void \*之间的赋值操作。这个问题的解决方案是使用 下面这样的(稍微有些笨拙)类型转换。

 $*(void **) (&funcp) = dlsym(handle, symbol);$ 

通过 dlsym()得到了指向函数的指针之后就能够通过常规的 C 语法反引用函数指针来调用 这个函数了。

 $res = (*funcp)(somearg);$ 

读者在将 dlsym()的返回值进行赋值时可能会使用下面这段看起来与上述代码等价的代码 来取代上面的\*(void \*\*)语法。

 $(void * )$  funcp = dlsym(handle, symbol);

但 gcc –pedantic 在碰到上面这段代码时会发出"ANSI C forbids the use of cast expressions as lvalues."的警告信息。而使用\*(void \*\*)语言就不会出现这个警告信息,因为是在向赋值语 句中的左值指向的地址赋值。

在很多 UNIX 实现中可以使用下面这样的类型转换类消除 C 编译器的警告。

 $funcp = (int (*) (int)) disym(handle, symbol);$ 

但SUSv3 Technical Corrigendum Number 1 中dlsym()的规范指出C99标准仍然要求编译器 对此类转换生成警告信息并列举了上面的\*(void \*\*)语法。

SUSv3 TC1 指出由于需要用到\*(void \*\*)语法,因此标准的后续版本可能会定义一个与 dlsym()类似的 API 来处理数据和函数指针。但 SUSv4 在这一点上没有发生任何变化。

### 在 dlsym()中使用库伪句柄

dlsym()函数中的 handle 参数除了能够取由 dlopen()调用返回的句柄值之外,还能够取下 列伪句柄值。

### RTLD\_DEFAULT

从主程序中开始查找 symbol, 接着按序在所有已加载的共享库中查找, 包括那些通过使 用了 RTLD GLOBAL 标记的 dlopen()调用动态加载的库,这个标记对应于动态链接器所采用 的默认搜索模型。

### RTLD\_NEXT

在调用 dlsym()之后加载的共享库中搜索 symbol, 这个标记适用于需要创建与在其他地 方定义的函数同名的包装函数的情况。如,在主程序中可能会定义一个 malloc()(它可能完 成内存分配的簿记工作),而这个函数在调用实际的 malloc()之前首先会通过调用 func = dlsym(RTLD\_NEXT, "malloc")来获取其地址。

SUSv3 并没有要求实现上述列出的伪句柄(甚至没有保留这两个值以供后续之用),并且 所有 UNIX 实现也没有定义上述伪句柄。为了从<dlfcn.h>中获取这些常量的定义必须要定义 \_GNU\_SOURCE 特性测试宏。

### 示例程序

程序清单 42-1 演示了 dlopen API 的使用。这个程序接收两个命令行参数:需加载的共享 库名称和需执行的库中函数的名称。下面的例子演示了这个程序的使用。

```
$ ./dynload ./libdemo.so.1 x1
Called mod1-x1
$ LD LIBRARY PATH=. ./dynload libdemo.so.1 x1
Called mod1-x1
```
在上述命令的第一个命令中,dlopen()注意到库路径包含了一个斜线,因此将其解释成一 个相对路径名(表示一个位于当前工作目录中的库)。在第二个命令中指定了库搜索路径 LD LIBRARY PATH, 动态链接器会根据正常的规则来解释这个搜索路径(同样表示在当前 工作目录中查找库)。

程序清单 42-1:使用 dlopen API

- shlibs/dynload.c

```
#include <dlfcn.h>
#include "tlpi hdr.h"
```
int

```
main(int \, \text{argc,} \, \text{char} \, \text{*argv}[]\{void *libHandle;
                              /* Handle for shared library */
    void (*funcp)(void);
                               /* Pointer to function with no arguments */
    const char *err;
    if (argc != 3 || strcmp(argv[1], "--help") == 0)
        usageErr("%s lib-path func-name\n", argv[0]);
    /* Load the shared library and get a handle for later use */
    libHandle = dlopen(argv[1], RTLD LAZY);
    if (libHandle == NULL)
        fatal("dlopen: %s", dlerror());
    /* Search library for symbol named in argv[2] */
    (void) dlerror();/* Clear dlerror() */*(void **) (&funcp) = dlsym(libHandle, argv[2]);
    err = dlerror();if (err != NULL)fatal("dlsym: %s", err);
    /* If the address returned by dlsym() is non-NULL, try calling it
       as a function that takes no arguments */
    if (funcp == NULL)printf("%s is NULL\n", argv[2]);
    else
        (*funcp)();dlclose(libHandle);
                                                 /* Close the library */exit(EXIT_SUCCESS);
}
                                                                  - shlibs/dynload.c
```
### 42.1.4 关闭共享库:dlclose()

dlclose()函数关闭一个库。

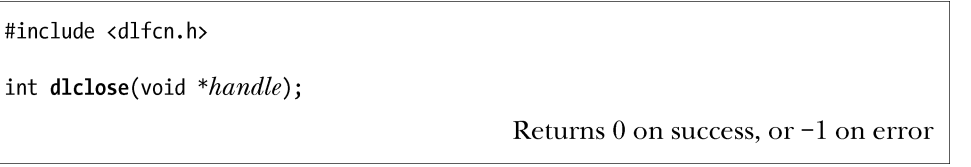

dlclose()函数会减小 handle 所引用的库的打开引用的系统计数。如果这个引用计数变 成了 0 并且其他库已经不需要用到该库中的符号了, 那么就会卸载这个库。系统也会在这 个库的依赖树中的库执行(递归地)同样的过程。当进程终止时会隐式地对所有库执行 dlclose()。

从 glibc 2.2.3 开始,共享库中的函数可以使用 atexit()(或 on\_exit())来设置一个在库被 卸载时自动调用的函数。

### 42.1.5 获取与加载的符号相关的信息:dladdr()

dladdr()返回一个包含地址 addr(通常通过前面的 dlsym()调用获得)的相关信息的结构。

#define GNU SOURCE #include  $\overline{\langle}$  dlfcn.h> int dladdr(const void \*addr, Dl info \*info); Returns nonzero value if *addr* was found in a shared library, otherwise 0 info 参数是一个指向由调用者分配的结构的指针,其结构形式如下。 typedef struct { const char \*dli fname; /\* Pathname of shared library containing 'addr' \*/ \*dli fbase; /\* Base address at which shared void library is loaded \*/ /\* Name of nearest run-time symbol const char \*dli sname; with an address  $\le$  'addr' \*/ /\* Actual value of the symbol void \*dli saddr; returned in 'dli\_sname' \*/

} Dl info;

Dl\_info 结构中的前两个字段指定了包含地址 addr 的共享库的路径名和运行时基地址。最 后两个字段返回地址相关的信息。假设 addr 指向共享库中一个符号的确切地址, 那么 dli\_saddr 返回的值与传入的 addr 值一样。

SUSv3 并没有规定 dladdr(), 所有 UNIX 实现也都没有提供这个函数。

### 42.1.6 在主程序中访问符号

假设使用 dlopen()动态加载了一个共享库,然后使用 dlsym()获取了共享库中 x()函数的地 址,接着调用 x()。如果在 x()中调用了函数 y(),那么通常会在程序加载的其中一个共享库中 搜索 y()。

有些时候需要让 x()调用主程序中的 y()实现(类似于回调机制)。为了达到这个目的就必须 要使主程序中的符号(全局作用域)对动态链接器可用,即在链接程序时使用−−export−dynamic 链接器选项。

\$ gcc -Wl,--export-dynamic main.c (plus further options and arguments)

或者可以编写下面这个等价的命令。

\$ gcc -export-dynamic main.c

使用这些选项中的一个就能够允许动态加载的库访问主程序中的全局符号。

gcc –rdynamic 选项和 gcc –Wl、–E 选项的含义,以及–Wl、−−export–dynamic 是一样的。

# 42.2 控制符号的可见性

设计良好的共享库应该只公开那些构成其声明的应用程序二进制接口(ABI)的符号(函 数和变量),其原因如下。

y 如果共享库的设计人员不小心导出了未详细说明的接口,那么使用这个库的应用程 序的作者可能会选择使用这些接口。这样在将来升级共享库时可能会带来兼容性问

题。库的开发人员认为可以修改或删除那些不属于文档中记录的 ABI 中的接口,而 库的用户则希望继续使用名称与他们当前正在使用的接口名称一样的接口(同时语 义保持不变)。

- y 在运行时符号解析阶段,由共享库导出的所有符号可能会优先于其他共享库提供的相 关定义(参见 41.12 节)。
- y 导出非必需的符号会增加在运行时需加载的动态符号表的大小。

当库的设计人员确保只导出那些库的声明的 ABI 所需的符号就能使上述问题发生的可能 性降到最低或避免上述问题的发生。下列技术可以用来控制符号的导出。

● 在 C 程序中可以使用 static 关键词使得一个符号私有于一个源代码模块, 从而使得它 无法被其他目标文件绑定。

除了使一个符号私有于源代码模块之外,static 关键词还能达到一个相反的效果。如果 一个符号被标记为 static, 那么在同一源文件中对该符号的所有引用会被绑定到该符号的定 义上,其结果是这些引用在运行时不会被关联到其他共享库中的相应定义上(以 41.12 节中 描述的方式)。static 关键词的这种效果类似于 41.12 节中介绍的链接器选项,但差别在于 static 关键词只影响单个源文件中的单个符号。

```
● GNU C 编译器 gcc 提供了一个特有的特性声明, 它执行与 static 关键词类似的任务。
void
```

```
_attribute__((visibility("hidden")))
func(void) {
   /* Code */ł
```
static 关键词将一个符号的可见性限制在单个源代码文件中,而 hidden 特性使得一个符号 对构成共享库的所有源代码文件都可见,但对库之外的文件不可见。

与 static 关键词一样, hidden 特性也能达到一个相反的效果, 即防止在运行时发生符号 插入。

- 版本脚本(参见42.3 节)可以用来精确控制符号的可见性以及选择将一个引用绑定到 符号的哪个版本。
- 当动态加载一个共享库时(参见 42.1.1 节), dlopen()接收的 RTLD GLOBAL 标记可以 用来指定这个库中定义的符号应该用于后续加载的库中的绑定操作,– –export–dynamic 锌接器选项(参见42.1.6 节)可以用来使主程序的全局符号对动态加载的库可用。 更多有关符号可见性方面的细节信息可以参见[Drepper, 2004 (b)]。

# 42.3 链接器版本脚本

版本脚本是一个包含链接器 ld 执行的指令的文本文件。要使用版本脚本必须要指定 – –version–script 链接器选项。

\$ gcc -Wl,--version-script, myscriptfile.map ...

版本脚本的后缀通常(但不统一)是.map。

下面几节将介绍版本脚本的几个用途。

### 42.3.1 使用版本脚本控制符号的可见性

版本脚本的一个用途是控制那些可能会在无意中变成全局可见(即对与该库进行链接的 应用程序可见)的符号的可见性。举一个简单的例子,假设需要从三个源文件 vis\_comm.c、 vis f1.c 以及 vis f2.c 中构建一个共享库,这三个源文件分别定义了函数 vis comm()、vis f1() 以及 vis f2()。vis comm()函数由 vis f1() 和 vis f2()调用,但不想被与该库进行链接的应用 程序直接使用。再假设使用常规的方式来构建共享库。

```
$ gcc -g -c -fPIC -Wall vis comm.c vis f1.c vis f2.c
$ gcc -g -shared -o vis.so vis_comm.o vis_f1.o vis_f2.o
```
如果使用下面的 readelf 命令来列出该库导出动态符号,那么就会看到下面的输出。

```
$ readelf --syms --use-dynamic vis.so | grep vis
  30 12: 00000790 59 FUNC GLOBAL DEFAULT 10 vis f1
                          FUNC GLOBAL DEFAULT 10 vis f2
  25 13: 000007d0
                     73
  27 16: 00000770
                          FUNC GLOBAL DEFAULT 10 vis_comm
                     20
```
这个共享库导出了三个符号: vis comm()、vis f1()以及 vis f2(), 但这里需要确保这个库 只导出 vis f1()和 vis f2()符号。这种效果可以通过下面的版本脚本来实现。

```
$ cat vis.map
VER 1 \{global:
         vis f1;
         vis f2;
    local:
         ^{\ast};
```
 $\}$ ;

标识符 VER 1 是一种版本标签。在 42.3.2 节对符号版本化的讨论中将会看到一个版本脚 本可以包含多个版本节点,每个版本节点以括号({})组织起来并且在括号前面设置一个唯 一的版本标签。如果使用版本脚本只是为了控制符号的可见性,那么成本标签是多余的,但 老版本的 ld 仍然需要用到这个标签。ld 的现代版本允许省略版本标签,如果省略了版本标签 的话就认为版本节点拥有一个匿名版本标签并且在这个脚本中不能存在其他版本节点。

在版本节点中,关键词 global 标记出了以分号分隔的对库之外的程序可见的符号列表的起始位 置,关键词 local 标记出了以分号分隔的对库之外的程序隐藏的符号列表的起始位置。上面的星号(\*) 说明在符号规范中可以使用掩码模式,所使用的掩码字符与 shell 文件名匹配中使用的掩码字符是一 样的——如\*和?。(更多细节请参考 glob(7)手册。)在本例中,local 规范中的星号表示除了在 global 段中显式声明的符号之外的所有符号都对外隐藏。如果不这样声明,那么 vis\_comm()仍然是可见的, 因为在默认情况下 C 全局符号对共享库之外的程序是可见的。

接着可以像下面这样使用版本脚本来构建共享库。

```
$ gcc -g -c -fPIC -Wall vis comm.c vis f1.c vis f2.c
$ gcc -g -shared -o vis.so vis_comm.o vis_f1.o vis_f2.o \
        -Wl,--version-script, vis.map
```
再次使用 readelf 可以看出 vis\_comm()不再对外可见了。

\$ readelf --syms --use-dynamic vis.so | grep vis 73 FUNC GLOBAL DEFAULT 11 vis f2 25 0: 00000730 FUNC GLOBAL DEFAULT 11 vis f1 29 16: 000006f0 59

### 42.3.2 符号版本化

符号版本化允许一个共享库提供同一个函数的多个版本。每个程序会使用它与共享库进 行(静态)链接时函数的当前版本。这种处理方式的结果是可以对共享库进行不兼容的改动 而无需提升库的主要版本号。从极端的角度来讲,符号版本化可以取代传统的共享库主要和 次要版本化模型。glibc 从 2.1 开始使用了这种符号版本化技术,因此 glibc 2.0 以及之前的所 有版本都是通过单个主要库版本(libc.so.6)来支持的。

下面通过一个简单的例子来展示符号版本化的用途。首先使用一个版本脚本来创建共享 库的第一个版本。

```
$ cat sv lib v1.c
#include <stdio.h>
void xyz(void) { print("v1 xyz\n'n"); }
$ cat sv v1.map
VER 1 \{global: xyz;
        local: *;
                        # Hide all other symbols
\};
$ gcc -g -c -fPIC -Wall sv_lib_v1.c
$ gcc -g -shared -o libsv.so sv_lib_v1.o -Wl,--version-script,sv_v1.map
```
在版本脚本中,#开启了一段注释。

(为了使例子尽量简单点,这里没有使用显式的库 soname 和库主要版本号。)

在这个阶段,版本脚本 sv\_v1.map 只用来控制共享库的符号的可见性,即只导出 xyz(), 同时隐藏其他所有符号(在这个简短的例子中没有其他符号了)。接着创建一个程序 pl 来使用 这个库。

```
$ cat sv prog.c
#include <stdlib.h>
int
main(int \, \text{argc,} \, \text{char} \, \text{*argv}[]\{void xyz(void);
    xyz();
    exit(EXIT SUCCESS);
\mathcal{F}$ gcc -g -o p1 sv prog.c libsv.so
运行这个程序之后就能看到预期的结果。
$ LD LIBRARY PATH=. ./p1
```
v1 xvz

现在假设需要修改库中xyz()的定义,但同时仍然需要确保程序 pl继续使用老版本的函数。 为完成这个任务,必须要在库中定义两个版本的 xyz()。

```
$ cat sv lib v2.c
#include <stdio.h>
```
asm (".symver xyz old,xyz@VER 1"); \_\_asm\_(".symver xyz\_new,xyz@@VER\_2");

```
void xyz old(void) { printf("v1 xyz\n"); }
```

```
void xyz new(void) { print("v2 xyz\n'n"); }
```
void pqr(void) {  $print("v2 pqr\n'n");$  }

这里两个版本的 xyz()是通过函数 xyz\_old()和 xyz\_new()来实现的。xyz\_old()函数对应于 原来的 xyz()定义, pl 程序应该继续使用这个函数。xyz\_new()函数提供了与库的新版本进行链 接的程序所使用的 xyz()的定义。

修改过的版本脚本(稍后给出)中的两个.symver 汇编器指令将这两个函数绑定到了两个 不同的版本标签上,下面将使用这个脚本来创建共享库的新版本。第一个指令指示与版本标 签 VER 1 进行链接的应用程序(即程序 pl)所使用的 xyz()的实现是 xyz\_old(),与版本标签 VER\_2 进行链接的应用程序所使用的 xyz()的实现是 xyz\_new()。

第二个.symver 指令使用@@(不是@)来指示当应用程序与这个共享库进行静态链接时应 该使用的 xyz()的默认定义。一个符号的.symver 指令中应该只有一个指令使用@@标记。

下面是与修改过之后的库对应的版本脚本。

```
$ cat sv v2.map
```

```
VER_1 {
       global: xyz;
       local: *; # Hide all other symbols
\cdot
```
VER  $2 \{$ 

```
global: pqr;
} VER 1;
```
这个版本脚本提供了一个新版本标签 VER 2, 它依赖于标签 VER 1。这种依赖关系是通 过下面这行进行标记的。

} VER 1;

版本标记依赖表明了相邻两个库版本之间的关系。从语义上来讲,Linux 上的版本标签依 赖的唯一效果是版本节点可以从它所依赖的版本节点中继承 global 和 local 规范。

依赖可以串联起来,这样就可以定义另一个依赖于 VER\_2 的版本节点 VER\_3 并以此类 推地定义其他版本节点。

版本标签名本身是没有任何意义的,它们相互之间的关系是通过制定的版本依赖来确定 的,因此这里选择名称 VER\_1 和 VER\_2 仅仅为了暗示它们之间的关系。为了便于维护,建 议在版本标签名中包含包名和一个版本号。如 glibc 会使用名为 GLIBC 2.0 和 GLIBC 2.1 之 类的版本标签名。

VER\_2 版本标签还指定了将库中的 pqr()函数导出并绑定到 VER\_2 版本标签。如果没有 通过这种方式来声明 pqr(),那么 VER\_2 版本标签从 VER\_1 版本标签继承而来的 local 规范将 会使 pqr $()$ 对外不可见。还需注意的是如果省略了 local 规范,那么库中的 xyz\_old $()$ 和 xyz\_new $()$ 符号也会被导出(这通常不是期望发生的事情)。

现在按照以往方式构建库的新版本。

```
$ gcc -g -c -fPIC -Wall sv_lib_v2.c
```
### \$ gcc -g -shared -o libsv.so sv\_lib\_v2.o -Wl,--version-script,sv\_v2.map

现在创建一个新程序 p2, 它使用了 xyz()的新定义,同时程序 p1 使用了旧版的 xyz()。

\$ gcc -g -o p2 sv prog.c libsv.so \$ LD\_LIBRARY\_PATH=. ./p2 v2 xyz Uses  $xyz@VER$  2 \$ LD LIBRARY PATH=. ./p1 v1 xyz Uses  $xyz@VER_1$ 

可执行文件的版本标签依赖是在静态链接时进行记录的。使用 objdump –t 可以打印出每 个可执行文件的符号表,从而能够显示出两个程序中不同的版本标签依赖。

\$ objdump -t p1 | grep xyz 08048380 F \*UND\* 0000002e xyz@@VER 1 \$ objdump -t p2 | grep xyz 080483a0 F \*UND\* 0000002e xyz@@VER 2 还可以使用 readelf –s 获取类似的信息。

更多有关符号版本化的信息可以通过使用命令 info ld scripts version 以及访问 http:// people.redhat.com/drepper/symbol-versioning 来获得。

# 42.4 初始化和终止函数

可以定义一个或多个在共享库被加载和卸载时自动执行的函数,这样在使用共享库时就 能够完成一些初始化和终止工作了。不管库是自动被加载还是使用 dlopen 接口(参见 42.1 节) 显式加载的,初始化函数和终止函数都会被执行。

初始化和终止函数是使用 gcc 的 constructor 和 destructor 特性来定义的。在库被加载时需 要执行的所有函数都应该定义成下面的形式。

```
void attribute ((constructor)) some name load(void)
\{/* Initialization code */
\}类似地, 卸载函数的形式如下。
void attribute ((destructor)) some name unload(void)
\{/* Finalization code */ł
```
读者可以根据需要使用其他名字替换函数名 some\_name\_load()和 some\_name\_unload()。

使用 gcc 的 constructor 和 destructor 特性还能创建主程序的初始化函数和终止函数。

### \_init()和\_fini()函数

用来完成共享库的初始化和终止工作的一项较早的技术是在库中创建两个函数\_init()和 \_fini()。当库首次被进程加载时会执行 void \_init(void)中的代码,当库被卸载时会执行 void \_fini(void)函数中的代码。

如果创建了\_init()和\_fini()函数,那么在构建共享库时必须要指定 gcc –nostartfiles 选项以 防止链接器加入这些函数的默认实现。(如果需要的话可以使用–Wl,–init 和–Wl,–fini 链接器选 项来指定函数的名称。)

有了 gcc 的 constructor 和 destructor 特性之后已经不建议使用\_init()和\_fini()函数了,因为 gcc 的 constructor 和 destructor 特性允许定义多个初始化和终止函数。

#### 第 42 章 共享库高级特性 715

### 42.5 预加载共享库

出于测试的目的,有些时候可以有选择地覆盖一些正常情况下会被动态链接器按照 41.11 节 中介绍的规则找出的函数(以及其他符号)。要完成这个任务可以定义一个环境变量 LD\_PRELOAD,其值由在加载其他共享库之前需加载的共享库名称构成,其中共享库名称之间用 空格或冒号分隔。由于首先会加载这些共享库,因此可执行文件自动会使用这些库中定义的函数, 从而覆盖那些动态链接器在其他情况下会搜索的同名函数。如假设有一个程序调用了函数 x1()和 x2(),并且这两个函数在 libdemo 库中进行了定义。这样当运行这个程序时会看到下面这样的输出。

 $$./prog$ Called mod1-x1 DEMO Called mod2-x2 DEMO

(在本例中假设共享库位于其中一个标准目录中,因此无需使用 LD LIBRARY PATH 环 境变量。)

接着需要覆盖函数 x1(), 这可以通过创建另一个包含了不同的 x1()定义的共享库 libalt.so 来完成。在运行这个程序时预加载这个库会得到下面的输出。

```
$ LD PRELOAD=libalt.so ./prog
Called mod1-x1 ALT
Called mod2-x2 DEMO
```
从上面的输出可以看出程序调用了 libalt.so 中定义的 x1(), 但 libalt.so 并没有定义 x2(), 因此对 x2()的调用仍然会调用 libdemo.so 中定义的 x2()函数。

LD\_PRELOAD 环境变量控制着进程级别的预加载行为。或者可以使用/etc/ld.so.preload 文件来在系统层面完成同样的任务,该文件列出了以空格分隔的库列表。(LD\_PRELOAD 指 定的库将在加载/etc/ld.so.preload 指定的库之前加载。)

出于安全原因, set-user-ID 和 set-group-ID 程序忽略了 LD\_PRELOAD。

# 42.6 监控动态链接器:LD\_DEBUG

有些时候需要监控动态链接器的操作以弄清楚它在搜索哪些库,这可以通过 LD\_DEBUG 环境变量来完成。通过将这个变量设置为一个(或多个)标准关键词可以从动态链接器中得 到各种跟踪信息。

如果将 help 赋给 LD\_DEBUG, 那么动态链接器会输出有关 LD\_DEBUG 的帮助信息, 而 指定的命令不会被执行。

#### \$ LD DEBUG=help date

Valid options for the LD DEBUG environment variable are:

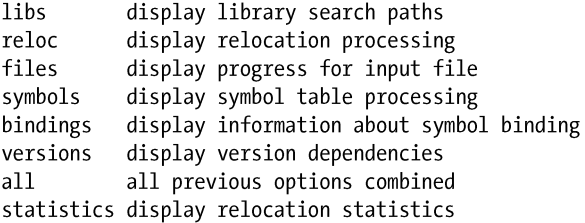

#### 716 Linux/UNIX 系统编程手册(下册)

determine unused DSOs unused help display this help message and exit

要将调试信息输出到一个文件中而不是标准输出中,则可以使用 LD\_DEBUG\_OUTPUT 环境变量指定一个文件名。

当请求与跟踪库搜索相关的信息时会产生很多输出,下面的例子对输出进行了删减。

```
$ LD DEBUG=libs date
```
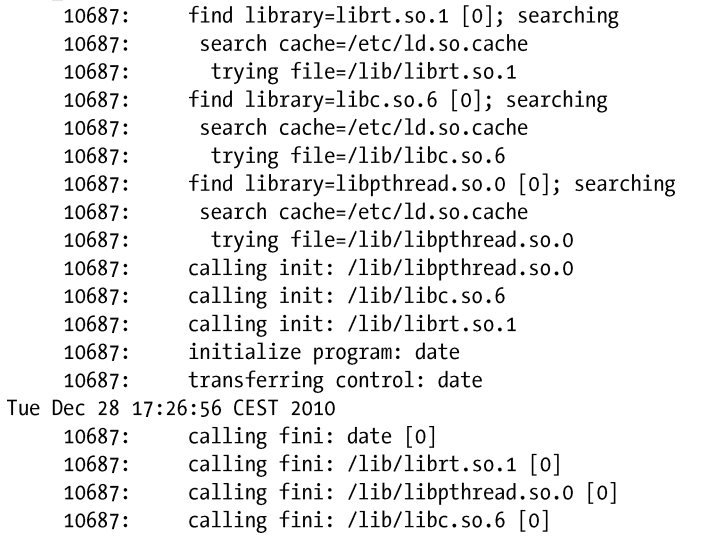

每一行开头处的 10687 是指所跟踪的进程的进程 ID, 当监控多个进程(如父进程和子进 程)时会用到这个值。

在默认情况下,LD DEBUG 的输出会被写到标准错误上,但可以将一个路径名赋给环境 变量 LD\_DEBUG\_OUTPUT 来将输出重定向到其他地方。

如果需要的话可以给 LD\_DEBUG 赋多个选项,各个选项之间用逗号分隔(不能出现空 格)。symbols 选项(跟踪动态链接器的符号解析)的输出特别多。

LD\_DEBUG 对于由动态链接器隐式加载的库和使用 dlopen()动态加载的库都有效。

出于安全的原因, 在 set-user-ID 和 set-setgroup-ID 程序中将会忽略 LD\_DEBUG (自 glibc 2.2.5 起)。

# 42.7 总结

动态链接器提供了 dlopen API, 它允许程序在运行时显式地加载其他共享库,这样程序就 能够实现插件功能了。

共享库设计的一个重要方面是控制符号的可见性,这样库就能够只导出那些与该库进行 链接的程序需要用到的符号了。本章介绍了几项用来控制符号可见性的技术。在这些技术中, 版本脚本对符号可见性控制的粒度最细。

本章还介绍了如何使用版本脚本来实现一个共享库导出同一符号的多个定义以供与该库 进行链接的不同应用程序使用的模型。(各个应用程序使用它与库进行链接链接时符号的当前 定义。)这项技术为传统的在共享库真实名称中使用主要和次要版本号来继续版本化管理的方 式提供了一个替代方案。

#### 第 42 章 共享库高级特性 717

在共享库中定义初始化和终止函数允许在加载和卸载库时自动执行一段代码。

使用 LD PRELOAD 环境变量能够预加载共享库。使用这种机制就能够有选择地覆盖那 些动态链接器在正常情况下会在其他共享库中找到的函数和符号。

可以将各种值赋给 LD DEBUG 环境变量以监控动态链接器的操作。

### 更多信息

更多信息请参考在 41.14 节中列出的信息源。

# 42.8 习题

- **42-1.** 编写一个程序来验证当使用 dlclose()关闭一个库时如果其中的符号还在被其他库使 用的话将不会卸载这个库。
- **42-2.** 在程序清单 42-1 中的程序(dynload.c)中添加一个 dladdr()调用以获取与 dlsym() 返回的地址有关的信息。打印出返回的 Dl\_info 结构中各个字段的值并验证这些值 是否与预期的值一样。

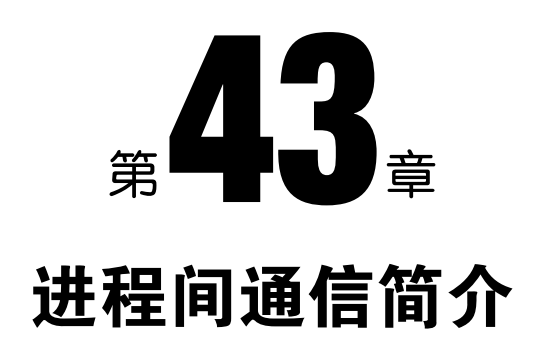

本章将对进程和线程之间用来相互通信和同步操作的工具进行一个简要的介绍,下面的 章节将会深入介绍这些工具的细节信息。

# 43.1 IPC 工具分类

图 43-1 总结了 UNIX 系统上各种通信和同步工具,并根据功能将它们分成了三类。

- y 通信:这些工具关注进程之间的数据交换。
- y 同步:这些进程关注进程和线程操作之间的同步。
- y 信号:尽管信号的主要作用并不在此,但在特定场景下仍然可以将它作为一种同步技 术。更罕见的是信号还可以作为一种通信技术:信号编号本身是一种形式的信息,并 且可以在实时信号上绑定数据(一个整数或指针)。第 20 章到第 22 章对信号进行了 介绍。

尽管其中一些工具关注的是同步,但通用术语进程间通信(IPC)通常指代所有这些 工具。

从图 43-1 中可以看出,通常几个工具会提供类似的 IPC 功能,之所以会这样是出于下列 原因。

- 不同的工具在不同的 UNIX 实现上各自进行演化, 随后被移植到了其他 UNIX 系统 上。如 FIFO 首先是在 System V 上实现的, 而 (流) socket 是首先是在 BSD 上实 现的。
- y 新工具被开发出来用于弥补之前类似的工具存在的不足。如 POSIX IPC 工具(消息队 列、信号量以及共享内存)是对较早的 System V IPC 工具的改进。

图 43-1 中被分成一组的工具在一些场景中会提供完全不同的功能。如流 socket 可以用来 在网络上通信,而 FIFO 则只能用来在同一机器上的进程间进行通信。

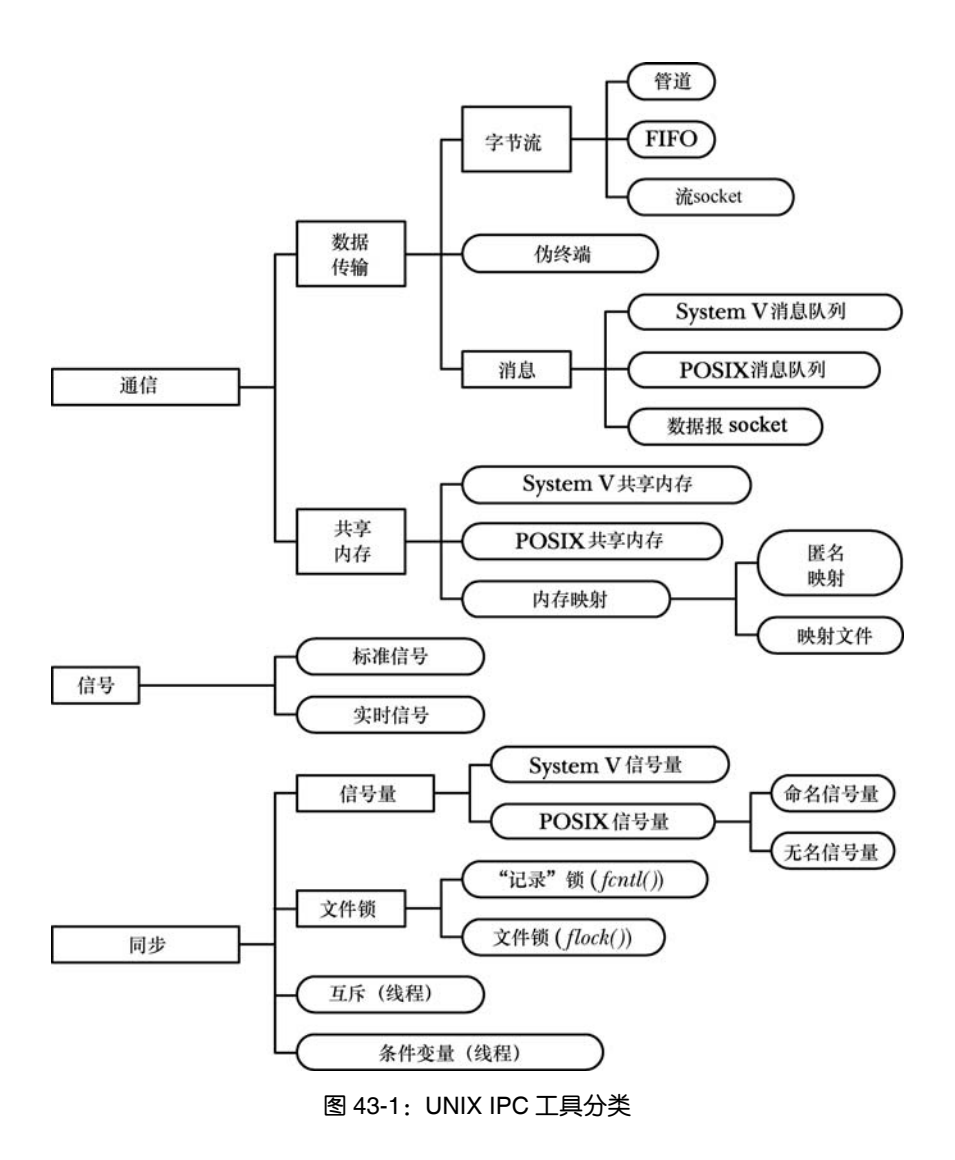

# 43.2 通信工具

图 43-1 中列出的各种通信工具允许进程间相互交换数据。(这些工具还可以用来在同一个进程 中不同线程之间交换数据,但很少需要这样做,因为线程之间可以通过共享全局变量来交换信息。)

可以将通信工具分成两类。

y 数据传输工具:区分这些工具的关键因素 是写入和读取的概念。为了进行通信,一 个进程将数据写入到 IPC 工具中,另一个 进程从中读取数据。这些工具要求在用户 内存和内核内存之间进行两次数据传输: 一次传输是在写入的时候从用户内存到内 核内存,另一次传输是在读取的时候从内 核内存到用户内存。(图 43-2 展示了管道 图 43-2: 使用管道在两个进程间交换数据

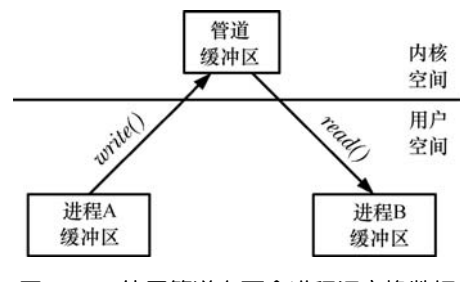

在这一场景中的用法。)

y 共享内存:共享内存允许进程通过将数据放到由进程间共享的一块内存中以完成信息 的交换。(内核通过将每个进程中的页表条目指向同一个 RAM 分页来实现这一功能, 如图 49-2 所示。)一个进程可以通过将数据放到共享内存块中使得其他进程读取这些 数据。由于通信无需系统调用以及用户内存和内核内存之间的数据传输,因此共享内 存的速度非常快。

### 数据传输

可以进一步将数据传输工具分成下列类别。

- y 字节流:通过管道、FIFO 以及数据报 socket 交换的数据是一个无分隔符的字节流。 每个读取操作可能会从 IPC 工具中读取任意数量的字节,不管写者写入的块的大小是 什么。这个模型参考了传统的 UNIX "文件是一个字节序列"模型。
- 消息: 通过 System V 消息队列、POSIX 消息队列以及数据报 socket 交换的数据是以 分隔符分隔的消息。每个读取操作读取由写者写入的一整条消息,无法只读取部分 消息,而把剩余部分留在 IPC 工具中,也无法在一个读取操作中读取多条消息。
- 伪终端: 伪终端是一种在特殊情况下使用的通信工具, 在 64 章将会介绍有关伪终端 的详细信息。

数据传输工具和共享内存之间的差别包括以下几个方面。

y 尽管一个数据传输工具可能会有多个读取者,但读取操作是具有破坏性的。读取操作 会消耗数据,其他进程将无法获取所消耗的数据。

在 socket 中可以使用 MSG\_PEEK 标记来执行非破坏性读取(参见 61.3 节)。UDP(Internet domain datagram) socket 允许将一条消息广播或组播到多个接收者处(参见61.12节)。

y 读取者和写者进程之间的同步是原子的。如果一个读取者试图从一个当前不包含数据 的数据传输工具中读取数据,那么在默认情况下读取操作会被阻塞直至一些进程向该 工具写入了数据。

### 共享内存

大多数现代 UNIX 系统提供了三种形式的共享内存:System V 共享内存、POSIX 共享内存以 及内存映射。在后面介绍这些工具的章节中将会描述它们之间的差别(特别是在 54.5 节中)。

下面是使用共享内存时的注意点。

- y 尽管共享内存的通信速度更快,但速度上的优势是用来弥补需要对在共享内存上发生的 操作进行同步的不足的。如当一个进程正在更新共享内存中的一个数据结构时,另一个 进程就不应该试图读取这个数据结构。在共享内存中,信号量通常用来作为同步方法。
- y 放入共享内存中的数据对所有共享这块内存的进程可见。(这与上面数据传输工具中 介绍的破坏性读取语义不同。)

### 43.3 同步工具

通过图 43-1 中的同步工具可以协调进程的操作。通过同步可以防止进程执行诸如同时更 新一块共享内存或同时更新文件的同一个数据块之类的操作。如果没有同步,那么这种同时

#### 第 43 章 进程间通信简介 721

更新的操作可能会导致应用程序产生错误的结果。

UNIX 系统提供了下列同步工具。

- y 信号量:一个信号量是一个由内核维护的整数,其值永远不会小于 0。一个进程可以 增加或减小一个信号量的值。如果一个进程试图将信号量的值减小到小于 0, 那么内 核会阻塞该操作直至信号量的值增长到允许执行该操作的程度。(或者进程可以要求 执行一个非阻塞操作,那么就不会发生阻塞,内核会让该操作立即返回并返回一个标 示无法立即执行该操作的错误。)信号量的含义是由应用程序来确定的。一个进程减 小一个信号量(如从 1 到 0)是为了预约对某些共享资源的独占访问,在完成了资源 的使用之后可以增加信号量来释放共享资源以供其他进程使用。最常用的信号量是二 元信号量——一个值只能是 0 或 1 的信号量,但处理一类共享资源拥有多个实例的应 用程序需要使用最大值等于共享资源数量的信号量。Linux 既提供了 System V 信号量, 又提供了 POSIX 信号量, 它们的功能是类似的。
- 文件锁:文件锁是设计用来协调操作同一文件的多个进程的动作的一种同步方法。它 也可以用来协调对其他共享资源的访问。文件锁分为两类:读(共享)锁和写(互斥) 锁。任意进程都可以持有同一文件(或一个文件的某段区域)的读锁,但当一个进程 持有了一个文件(或文件区域)的写锁之后,其他进程将无法获取该文件(或文件区 域)上的读锁和写锁。Linux 通过 flock()和 fcntl()系统调用来提供文件加锁工具。flock() 系统调用提供了一种简单的加锁机制,允许进程将一个共享或互斥锁加到整个文件 上。由于功能有限,现在已经很少使用 flock()这个加锁工具了。fcntl()系统调用提供 了记录加锁,允许进程在同一文件的不同区域上加上多个读锁和写锁。
- 互斥体和条件变量: 这些同步工具通常用于 POSIX 线程, 第 30 章对此进行了介绍。

一些 UNIX 实现,包括安装了能提供 NPTL 线程实现的 glibc 的 Linux 系统,允许 在进程间共享互斥体和条件变量。SUSv3 允许但并不要求实现支持进程间共享的互斥 体和条件变量。所有 UNIX 系统都没有提供这个功能,因此很少使用它们来进行进程 同步。

在执行进程间同步时通常需要根据功能需求来选择工具。当协调对文件的访问时文件 记录加锁通常是最佳的选择,而对于协调对其他共享资源的访问来讲,信号量通常是更佳的 选择。

通信工具也可以用来进行同步。如在 44.3 节中使用了一个管道来同步父进程与子进程的 动作。一般来讲,所有数据传输工具都可以用来同步,只是同步操作是通过在工具中交换消 息来完成的。

自内核 2.6.22 起,Linux 通过 eventfd()系统调用额外提供了一种非标准的同步机制。这 个系统调用创建了一个 eventfd 对象,该对象拥有一个相关的由内核维护的 8 字节无符号整 数,它返回一个指向该对象的文件描述符。向这个文件描述符中写入一个整数将会把该整 数加到对象值上。当对象值为 0 时对该文件描述符的 read()操作将会被阻塞。如果对象的值 非零,那么 read()会返回该值并将对象值重置为 0。此外,可以使用 poll()、select()以及 epoll 来测试对象值是否为非零,如果是非零的话就表示文件描述符可读。使用 eventfd 对象进行 同步的应用程序必须要首先使用 eventfd()创建该对象,然后调用 fork()创建继承指向该对象 的文件描述符的相关进程。更多细节信息可参考 eventfd(2)手册。

# 43.4 IPC 工具比较

在需要使用 IPC 时会发现有很多选择,读者在一开始可能会对这些选择感到迷惑。在后 面介绍各个 IPC 工具的章节中将会把每个工具与其他类似的工具进行比较。下面介绍在确定 选择何种 IPC 工具时通常需要考虑的事项。

### IPC 对象标识和打开对象的句柄

要访问一个 IPC 对象,进程必须要通过某种方式来标识出该对象,一旦将对象"打开" 之后,进程必须要使用某种句柄来引用该打开着的对象。表 43-1 对各种类型的 IPC 工具的属 性进行了总结。

| 工具类型                   | 用于识别对象的名称      | 用于在程序中引用对象的句柄    |
|------------------------|----------------|------------------|
| 管道                     | 没有名称           | 文件描述符            |
| <b>FIFO</b>            | 路径名            | 文件描述符            |
| UNIX domain socket     | 路径名            | 文件描述符            |
| Internet domain socket | IP 地址+端口号      | 文件描述符            |
| System V 消息队列          | System V IPC 键 | System V IPC 标识符 |
| System V 信号量           | System V IPC 键 | System V IPC 标识符 |
| System V 共享内存          | System V IPC 键 | System V IPC 标识符 |
| POSIX 消息队列             | POSIX IPC 路径名  | mqd_t (消息队列描述符)  |
| POSIX 命名信号量            | POSIX IPC 路径名  | sem_t * (信号量指针)  |
| POSIX 无名信号量            | 没有名称           | sem_t * (信号量指针)  |
| POSIX 共享内存             | POSIX IPC 路径名  | 文件描述符            |
| 匿名映射                   | 没有名称           | 无                |
| 内存映射文件                 | 路径名            | 文件描述符            |
| flock()文件锁             | 路径名            | 文件描述符            |
| fcntl()文件锁             | 路径名            | 文件描述符            |

表 43-1:各种 IPC 工具的标识符和句柄

### 功能

各种 IPC 工具在功能上是存在差异的,因此在确定使用何种工具时需要考虑这些差异。 下面首先对数据传输工具盒共享内存之间的差异进行总结。

- y 数据传输工具提供了读取和写入操作,传输的数据只供一个读者进程消耗。内核会自 动处理读者和写者之间的流控以及同步(这样当读者试图从当前为空的工具中读取数 据时将会阻塞)。在很多应用程序设计中,这个模型都表现得很好。
- y 其他应用程序设计则更适合采用共享内存的方式。一个进程通过共享内存能够使数据 对共享同一内存区域的所有进程可见。通信"操作"是比较简单的——进程可以像访 问自己的虚拟地址空间中的内存那样访问共享内存中的数据。另一个方面,同步处理 (可能还会有流控)会增加共享内存设计的复杂性。在需要维护共享状态(如共享数

#### 第 43 章 进程间通信简介 723

据结构)的应用程序中,这个模型表现得很好。

关于各种数据传输工具,下面几点是值得注意的。

- 一些数据传输工具以字节流的形式传输数据(管道、FIFO 以及流 socket),另一些则 是面向消息的(消息队列和数据报 socket)。到底选择何种方法则需要依赖于应用程 序。(应用程序也可以在一个字节流工具上应用面向消息的模型,这可以通过使用分 隔字符、固定长度的消息,或对整条消息长度进行编码的消息头来实现,具体可参 考 44.8 节)。
- 与其他数据传输工具相比,Svstem V 和 POSIX 消息队列特有的一个特性是它们能够 给消息赋一个数值类型或优先级,这样递送消息的顺序就可以与发送消息的顺序不 同了。
- y 管道、FIFO 以及 socket 是使用文件描述符来实现的。这些 IPC 工具都支持第 63 章中 介绍的一组 I/O 模型:I/O 多路复用(select()和 poll()系统调用)、信号驱动的 I/O、以 及 Linux 特有的 epoll API。这些技术的主要优势在于它们允许应用程序同时监控多个 文件描述符以判断是否可以在某些文件描述符上执行 I/O 操作。与之相比, System V 消息队列没有使用文件描述符,因此并不支持这些技术。

在 Linux 上, POSIX 消息队列也是使用文件描述符来实现的, 因此也支持上面介绍的 各种 I/O 技术。但 SUSv3 并没有规定这种行为,因此在大多数实现上并不支持这些技术。

- y POSIX 消息队列提供了一个通知工具,当一条消息进入了一个之前为空的队列中时可 以使用它来向进程发送信号或实例化一个新线程。
- UNIX domain socket 提供了一个特性允许在进程间传递文件描述符。这样一个进程就 能够打开一个文件并使之对另一个本来无法访问该文件的进程可用, 在 61.13.3 节中 将会对此特性进行简要介绍。
- UDP(Internet domain datagram) socket 允许一个发送者向多个接收者广播或组播一条 消息,在 61.12 节中将会对此特性进行简要介绍。
- 关于进程同步工具,下面几点是值得注意的。
- y 使用 fcntl()加上的记录锁由加锁的进程拥有。内核使用这种所有权属性来检测死锁(两 个或多个进程持有的锁会阻塞对方后续的加锁请求的场景)。如果发生了死锁,那么 内核会拒绝其中一个进程的加锁请求,因此会在 fcntl()调用中返回一个错误标示出死 锁的发生。System V 和 POSIX 信号量并没有所有权属性, 因此内核不会为信号量进 行死锁检测。
- 当使用 fcntl()获得记录锁的进程终止之后会自动释放该记录锁。System V 信号量提供 了一个类似的特性,即"撤销"特性,但这个特性仅在部分场景中可靠(参见 47.8 节)。 POSIX 信号量并没有提供类似的特性。

### 网络通信

在图 43-1 中给出所有 IPC 方法中, 只有 socket 允许进程通过网络来通信。socket 一般用 于两个域中: 一个是 UNIX domain, 它允许位于同一系统上的进程进行通信; 另一个是 Internet domain, 它允许位于通过 TCP/IP 网络进行连接的不同主机上的进程进行通信。通常, 将一个 使用 UNIX domain socket进行通信的程序转换成一个使用 Internet domain socket进行通信的程 序只需要做出微小的改动,这样只需要对使用 UNIX domain socket 的应用程序做较小的改动

#### 可移植性

现代 UNIX 实现支持图 43-1 中的大部分 IPC 工具, 但 POSIX IPC 工具 (消息队列、信号量 以及共享内存)的普及程度远远不如 System V IPC, 特别是在较早的 UNIX 系统上。(只有版本 为 2.6.x 的 Linux 内核系列才提供了一个 POSIX 消息队列的实现以及对 POSIX 信号量的完全支 持。)因此,从可移植性的角度来看,System V IPC 要优于 POSIX IPC。

### System V IPC 设计问题

System V IPC 工具被设计成独立于传统的 UNIX I/O 模型, 其结果是其中一些特性使得它 的编程接口的用法更加复杂。相应的 POSIX IPC 工具被设计用来解决这些问题,特别是下面 几点需要注意。

- System V IPC 工具是无连接的,它们没有提供引用一个打开的 IPC 对象的句柄(类似 于文件描述符)的概念。在后面的章节中有时候会将"打开"一个 System V IPC 对象, 但这仅仅是描述进程获取一个引用该对象的句柄的简便方式。内核不会记录进程已经 "打开"了该对象(与其他 IPC 对象不同)。这意味着内核无法维护当前使用该对象的 进程的引用计数,其结果是应用程序需要使用额外的代码来知道何时可以安全地删除 一个对象。
- System V IPC 工具的编程接口与传统的 UNIX I/O 模型是不一致的(它们使用整数键 值和 IPC 标识符,而不是路径名和文件描述符),并且这个编程接口也过于复杂了。 这一点在 System V 信号量上表现得特别明显(参见 47.11 节和 53.5 节)。

相反,内核会为 POSIX IPC 对象记录打开的引用数,这样就简化了何时删除对象的决策。 此外,POSIX IPC 提供的接口更加简单并且与传统的 UNIX 模型也更加一致。

#### 可访问性

表 43-2 中的第二列总结了各种 IPC 工具的一个重要特性: 权限模型控制着哪些进程能够 访问对象。下面介绍各种模型的细节信息。

- 对于一些 IPC 工具(如 FIFO 和 socket),对有象名位于文件系统中,可访问性是根据相 关的文件权限掩码(指定了所有者、组和其他用户的权限)来确定的(参见 15.4 节)。 虽然 System V IPC 对象并不位于文件系统中,但每个对象拥有一个相关的权限掩码, 其语义与文件的权限掩码类似。
- 一些 IPC 工具(管道、匿名内存映射)被标记成只允许相关进程访问。这里"相关" 指通过 fork()关联的。为了使两个进程能够访问同一个对象,其中一个必须要创建该 对象,然后调用 fork()。而 fork()调用的结果就是子进程会继承引用该对象的一个句柄, 这样两个进程就能够共享对象了。
- y POSIX 的未命名信号量的可访问性是通过包含该信号量的共享内存区域的可访问性 来确定的。
- y 为了给一个文件加锁,进程必须要拥有一个引用该文件的文件描述符(即在实践中它 必须要拥有打开文件的权限)。
- 对 Internet domain socket 的访问(即连接或发送数据报)没有限制。如果有需要的话, 必须要在应用程序中实现访问控制。

| 工具类型                   | 可 访 问 性      | 性<br>持<br>久 |
|------------------------|--------------|-------------|
| 管道                     | 仅允许相关进程      | 进程          |
| <b>FIFO</b>            | 权限掩码         | 讲程          |
| UNIX domain socket     | 权限掩码         | 讲程          |
| Internet domain socket | 任意进程         | 进程          |
| System V 消息队列          | 权限掩码         | 内核          |
| System V 信号量           | 权限掩码         | 内核          |
| System V 共享内存          | 权限掩码         | 内核          |
| POSIX 消息队列             | 权限掩码         | 内核          |
| POSIX 命名信号量            | 权限掩码         | 内核          |
| POSIX 无名信号量            | 相应内存的权限      | 依情况而定       |
| POSIX 共享内存             | 权限掩码         | 内核          |
| 匿名映射                   | 仅允许相关进程      | 进程          |
| 内存映射文件                 | 权限掩码         | 文件系统        |
| flock $()$ 文件锁         | 文件的 open()操作 | 进程          |
| fcntl()文件锁             | 文件的 open()操作 | 进程          |

表 43-2:各种 IPC 工具的可访问性和持久性

### 持久性

术语持久性是指一个 IPC 工具的生命周期。(参见表 43-2 中的第三列。)持久性有三种。

y 进程持久性:只要存在一个进程持有进程持久的 IPC 对象,那么该对象的生命周期就 不会终止。如果所有进程都关闭了对象,那么与该对象的所有内核资源都会被释放,所 有未读取的数据会被销毁。管道、FIFO 以及 socket 是进程持久的 IPC 工具。

FIFO 的数据持久性与其名称的持久性是不同的。FIFO 在文件系统中拥有一个名称, 当所有引用 FIFO 的文件描述符都被关闭之后该名称也是持久的。

- 内核持久性:只有当显式地删除内核持久的 IPC 对象或系统关闭时,该对象才会销毁。 这种对象的生命周期与是否有进程打开该对象无关。这意味着一个进程可以创建一个 对象,向其中写入数据,然后关闭该对象(或终止)。在后面某个时刻,另一个进程 可以打开该对象,然后从中读取数据。具备内核持久性的工具包括 System V IPC 和 POSIX IPC。在后面章节中用来描述这些工具的示例程序中将会使用这个属性:对于 每种工具都实现一个单独的程序,在程序中创建一个对象,然后删除该对象,并执行 通信或同步操作。
- y 文件系统持久性:具备文件系统持久性的 IPC 对象会在系统重启的时候保持其中的信 息,这种对象一直存在直至被显式地删除。唯一一种具备文件系统持久性的 IPC 对象 是基于内存映射文件的共享内存。

性能

在一些场景中,不同 IPC 工具的性能可能存在显著的差异。但在后面的章节中一般不会

726 Linux/UNIX 系统编程手册(下册)

对它们的性能进行比较,其原因如下。

- y 在应用程序的整体性能中,IPC 工具的性能的影响因素可能不是很大,并且确定选择 何种 IPC 工具可能并不仅仅需要考虑其性能因素。
- y 各种 IPC 工具在不同 UNIX 实现或 Linux 的不同内核中的性能可能是不同的。
- y 最重要的是,IPC 工具的性能可能会受到使用方式和环境的影响。相关的因素包括每 个 IPC 操作交换的数据单元的大小、IPC 工具中未读数据量可能很大、每个数据单元 的交换是否需要进行进程上下文切换、以及系统上的其他负载。

如果 IPC 性能是至关紧要的,并且不存在应用程序在与目标系统匹配的环境中运行的性 能基准,那么最好编写一个抽象软件层来向应用程序隐藏 IPC 工具的细节,然后在抽象层下 使用不同的 IPC 工具来测试性能。

### 43.5 总结

本章概述了进程(以及线程)可用来相互通信和同步动作的各种工具。

Linux 提供的通信工具包括管道、FIFO、socket、消息队列以及共享内存。Linux 提供的 同步工具包括信号量和文件锁。

在很多情况下在执行一个给定的任务时存在多种技术可用于通信和同步。本章以多种方 式对不同的技术进行了比较,其目标是突出可能对技术选择产生影响的一些差异。

在后面的章节中将会深入介绍各种通信和同步工具。

### 43.6 习题

- **43-1.** 编写一个程序来测量管道的带宽。在命令行参数中,程序应该接收需发送的数据块 数目以及每个数据块的大小。在创建一个管道之后,程序将分成两个进程:一个子 进程以尽可能快的速度向管道写入数据块,父进程读取数据块。在所有数据都被读 取之后,父进程应该打印出所消耗的时间和带宽(每秒传输的字节数)。为不同的 数据块大小测量带宽。
- **43-2.** 使用 System V 消息队列、POSIX 消息队列、UNIX domain 流 socket 以及 UNIX domain 数据报 socket 来重做上面的练习。使用这些程序来比较各种 IPC 工具在 Linux 上的相对性能。读者如果能够使用其他 UNIX 实现, 那么在那些系统上执行 同样的比较。

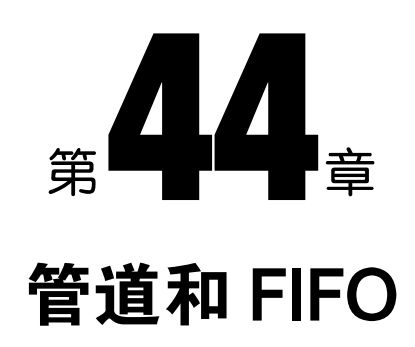

本章介绍管道和 FIFO。管道是 UNIX 系统上最古老的 IPC 方法, 它在 20 世纪 70 年代早 期 UNIX 的第三个版本上就出现了。管道为一个常见需求提供了一个优雅的解决方案:给定 两个运行不同程序(命令)的进程,在 shell 中如何让一个进程的输出作为另一个进程的输入 呢?管道可以用来在相关进程之间传递数据(读者阅读完后面的几页之后就能够理解"相关" 的含义了)。FIFO 是管道概念的一个变体,它们之间的一个重要差别在于 FIFO 可以用于任意 进程间的通信。

### 44.1 概述

每个 shell 用户都对在命令中使用管道比较熟悉,如下面这个统计一个目录中文件的数目 的命令所示。

 $$ 1s | wc -1$ 

为执行上面的命令,shell 创建了两个进程来分别执行 ls 和 wc。(这是通过使用 fork()和 exec()来完成的, 第 24 章和第 27 章分别对这两个函数进行了介绍。) 图 44-1 展示了这两个进 程是如何使用管道的。

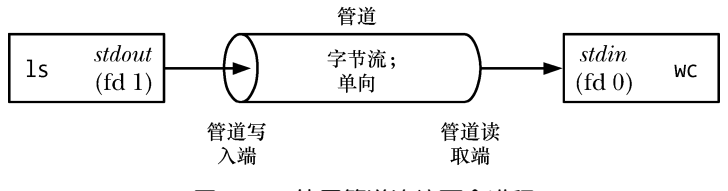

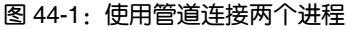

除了说明管道的用法之外,图 44-1 的另外一个目的是阐明管道这个名称的由来。可以将 管道看成是一组铅管,它允许数据从一个进程流向另一个进程。

在图 44-1 中有一点值得注意的是两个进程都连接到了管道上,这样写入进程(ls)就将 其标准输出(文件描述符为 1) 连接到了管道的写入端, 读取进程(wc) 就将其标准输入(文

728

件描述符为 0) 连接到管道的读取端。实际上,这两个进程并不知道管道的存在,它们只是从 标准文件描述符中读取数据和写入数据。shell 必须要完成相关的工作, 在 44.4 节中将会介绍 shell 是如何完成这些工作的。

下面几个段落将会介绍管道的几个重要特征。

#### 一个管道是一个字节流

当讲到管道是一个字节流时意味着在使用管道时是不存在消息或消息边界的概念的。从 管道中读取数据的进程可以读取任意大小的数据块,而不管写入进程写入管道的数据块的大 小是什么。此外,通过管道传递的数据是顺序的——从管道中读取出来的字节的顺序与它们 被写入管道的顺序是完全一样的。在管道中无法使用 lseek()来随机地访问数据。

如果需要在管道中实现离散消息的概念,那么就必须要在应用程序中完成这些工作。虽 然这是可行的(参见44.8 节),但如果碰到这种需求的话最好使用其他 IPC 机制, 如消息队列 和数据报 socket, 本书在后面几个章节中就会介绍它们。

#### 从管道中读取数据

试图从一个当前为空的管道中读取数据将会被阻塞直到至少有一个字节被写入到管道中 为止。如果管道的写入端被关闭了,那么从管道中读取数据的进程在读完管道中剩余的所有 数据之后将会看到文件结束(即 read()返回 0)。

### 管道是单向的

### 在管道中数据的传递方向是单向的。管道的一段用于写入,另一端则用于读取。

在其他一些 UNIX 实现上——特别是那些从 System V Release 4 演化而来的系统——管道 是双向的(所谓的流管道)。双向管道并没有在任何 UNIX 标准中进行规定,因此即使在提供 了双向管道的实现上最好也避免依赖这种语义。作为替代方案,可以使用 UNIX domain 流 socket 对(通过使用 57.5 节中介绍的 socketpair()系统调用来创建), 它提供了一种标准的双向 通信机制,并且其语义与流管道是等价的。

#### 可以确保写入不超过 PIPE\_BUF 字节的操作是原子的

如果多个进程写入同一个管道,那么如果它们在一个时刻写入的数据量不超过 PIPE\_BUF 字节, 那么就可以确保写入的数据不会发生相互混合的情况。

SUSv3 要求 PIPE\_BUF 至少为\_POSIX\_PIPE\_BUF(512)。一个实现应该定义 PIPE\_BUF (在<limits.h>中)并/或允许调用fpathconf(fd,\_PC\_PIPE\_BUF)来返回原子写入操作的实际上限。 不同 UNIX 实现上的 PIPE\_BUF 不同, 如在 FreeBSD 6.0 其值为 512 字节, 在 Tru64 5.1 上其 值为 4096 字节, 在 Solaris 8 上其值为 5120 字节。在 Linux 上, PIPE\_BUF 的值为 4096。

当写入管道的数据块的大小超过了 PIPE BUF 字节,那么内核可能会将数据分割成几个 较小的片段来传输,在读者从管道中消耗数据时再附加上后续的数据。(write()调用会阻塞直 到所有数据被写入到管道为止。)当只有一个进程向管道写入数据时(通常的情况),PIPE\_BUF 的取值就没有关系了。但如果有多个写入进程,那么大数据块的写入可能会被分解成任意大 小的段(可能会小于 PIPE\_BUF 字节),并且可能会出现与其他进程写入的数据交叉的现象。

只有在数据被传输到管道的时候 PIPE BUF 限制才会起作用。当写入的数据达到 PIPE\_BUF 字节时, write()会在必要的时候阻塞直到管道中的可用空间足以原子地完成操作。

#### 图第 44 章 管道和 FIFO 729

如果写入的数据大于 PIPE BUF 字节, 那么 write()会尽可能地多传输数据以充满整个管道, 然后阻塞直到一些读取进程从管道中移除了数据。如果此类阻塞的 write()被一个信号处理器 中断了,那么这个调用会被解除阻塞并返回成功传输到管道中的字节数,这个字节数会少于 请求写入的字节数(所谓的部分写入)。

在 Linux 2.2 上, 向管道写入任意数量的数据都是原子的, 除非写入操作被一个信号处 理器中断了。在 Linux 2.4 以及后续的版本上,写入数据量大于 PIPE\_BUF 字节的所有操作 都可能会与其他进程的写入操作发生交叉。(在版本号为 2.2 和 2.4 的内核中,实现管道的 内核代码存在很大的差异。)

### 管道的容量是有限的

管道其实是一个在内核内存中维护的缓冲器,这个缓冲器的存储能力是有限的。一旦管 道被填满之后,后续向该管道的写入操作就会被阻塞直到读者从管道中移除了一些数据为止。 SUSv3 并没有规定管道的存储能力。在早于 2.6.11 的 Linux 内核中,管道的存储能 力与系统页面的大小是一致的(如在 x86-32 上是 4096 字节), 而从 Linux 2.6.11 起, 管 道的存储能力是 65,536 字节。其他 UNIX 实现上的管道的存储能力可能是不同的。

一般来讲,一个应用程序无需知道管道的实际存储能力。如果需要防止写者进程阻塞, 那么从管道中读取数据的进程应该被设计成以尽可能快的速度从管道中读取数据。

从理论上来讲,没有任何理由可以支持存储能力较小的管道无法正常工作这个结论, 哪怕管道的存储能力只有一个字节。使用较大的缓冲器的原因是效率:每当写者充满管道 时,内核必须要执行一个上下文切换以允许读者被调度来消耗管道中的一些数据。使用较 大的缓冲器意味着需执行的上下文切换次数更少。

从 Linux 2.6.35 开始就可以修改一个管道的存储能力了。Linux 特有的 fcntl(fd, F SETPIPE SZ, size)调用会将 fd 引用的管道的存储能力修改为至少 size 字节。非特权进程可 以将管道的存储能力修改为范围在系统的页面大小到/proc/sys/fs/pipe-max-size 中规定的值之 内的任何一个值。pipe-max-size 的默认值是 1048576 字节。特权(CAP\_SYS\_RESOURCE) 进程可以覆盖这个限制。在为管道分配空间时,内核可能会将 size 提升为对实现来讲更加便 捷的某个值。fcntl(fd, F\_GETPIPE\_SZ)调用返回为管道分配的实际大小。

# 44.2 创建和使用管道

pipe()系统调用创建一个新管道。

#include <unistd.h>

int  $pipe(int\ fields[2]);$ 

Returns  $0$  on success, or  $-1$  on error

成功的 pipe()调用会在数组 filedes 中返回两个打开的文件描述符:一个表示管道的读取端 (filedes[0]),另一个表示管道的写入端(filedes[1])。

与所有文件描述符一样,可以使用 read()和 write()系统调用来在管道上执行 I/O。一旦向管道 的写入端写入数据之后立即就能从管道的读取端读取数据。管道上的 read()调用会读取的数据量 为所请求的字节数与管道中当前存在的字节数两者之间较小的那个(但当管道为空时阻塞)。

也可以在管道上使用 stdio 函数(printf()、scanf()等),只需要首先使用 fdopen()获取一个 与 filedes 中的某个描述符对应的文件流即可(参见 13.7 节)。但在这样做的时候需要清楚在 44.6 节中介绍的 stdio 缓冲问题。

ioctl(fd, FIONREAD, &cnt)调用返回文件描述符 fd 所引用的管道或 FIFO 中未读取的字 节数。其他一些实现也提供了这个特性,但 SUSv3 并没有对此进行规定。

图 44-2 给出了使用 pipe()创建完管道之后的情况,其中调用进程通过文件描述符引用了 管道的两端。 调用进程

在单个进程中管道的用途不多(在 63.5.2 节 中将会介绍一种用途)。一般来讲都是使用管道让 两个进程进行通信。为了让两个进程通过管道进 行连接,在调用完 pipe()之后可以调用 fork()。在 fork()期间,子进程会继承父进程的文件描述符的 副本(参见 24.2.1 节),这样就会出现图 44-3 中 左边那样的情形。

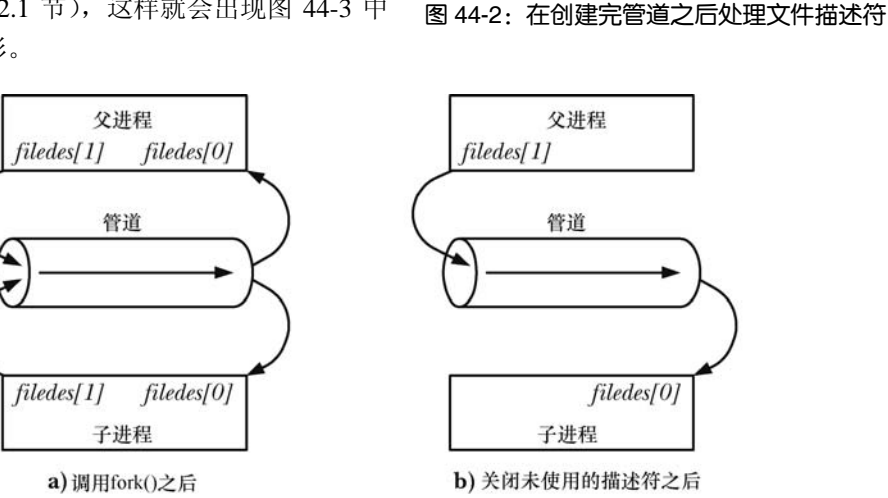

#### 图 44-3:设置管道来将数据从父进程传输到子进程

虽然父进程和子进程都可以从管道中读取和写入数据,但这种做法并不常见。因此,在 fork()调用之后,其中一个进程应该立即关闭管道的写入端的描述符,另一个则应该关闭读取 端的描述符。如,如果父进程需要向子进程传输数据,那么它就会关闭管道的读取端的描述 符 filedes[0],而子进程就会关闭管道的写入端的描述符 filedes[1],这样就出现了图 44-3 中右 边那样的情形。程序清单 44-1 给出了创建这个管道的代码。

程序清单 44-1:使用管道将数据从父进程传输到子进程所需的步骤

int filedes[2];

if  $(pipe(filedes) == -1)$ errExit("pipe");

 $\frac{1}{2}$  Create the pipe  $\frac{1}{2}$ 

 $filedes[0]$ 

 $file$  des $[1]$ 

管道 数据流的 方向

```
switch (fork()) {
                                           /* Create a child process */case -1:errExit("fork");
case 0: /* Child */if (close(filedes[1]) == -1)/* Close unused write end */
       errExit("close");
   /* Child now reads from pipe */break;
default: /* Parent */
   if (close(filedes[0]) == -1)/* Close unused read end */errExit("close");
   /* Parent now writes to pipe */
   break;
\}
```
让父进程和子进程都能够从同一个管道中读取和写入数据这种做法并不常见的一个 原因是如果两个进程同时试图从管道中读取数据,那么就无法确定哪个进程会首先读取成 <sup>功</sup>—两个进程竞争数据了。要防止这种竞争情况的出现就需要使用某种同步机制。但如 果需要双向通信则可以使用一种更加简单的方法:创建两个管道,在两个进程之间发送数 据的两个方向上各使用一个。(如果使用这种技术,那么就需要考虑死锁的问题了,因为 如果两个进程都试图从空管道中读取数据或尝试向已满的管道中写入数据就可能会发生 死锁。)

虽然可以有多个进程向单个管道中写入数据,但通常只存在一个写者。(在 44.3 节中将会 给出一个使用多个写者向一个管道写入数据的例子。)相反,在有些情况下让 FIFO 拥有多个 写者是比较有用的,在 44.8 节中将会给出一个这样的例子。

从 2.6.27 内核开始,Linux 支持一个全新的非标准系统调用 pipe2()。这个系统调用执行 的任务与 pipe()一样, 但支持额外的参数 flags, 这个参数可以用来修改系统调用的行为。 这个系统调用支持两个标记,一个是 O CLOEXEC, 它会导致内核为两个新的文件描述符 启用 close-on-exec 标记(FD\_CLOEXEC)。这个标记之所以有用的原因与在 4.3.1 节中介绍 的 open() O\_CLOEXEC 标记有用的原因一样。另一个是 O\_NONBLOCK 标记, 它会导致内 核将底层的打开的文件描述符标记为非阻塞,这样后续的 I/O 操作会是非阻塞的。这样就 能够在不调用 fcntl()的情况下达到同样的效果了。

### 管道允许相关进程间的通信

目前为止本章已经介绍了如何使用管道来让父进程和子进程之间进行通信,其实管道 可以用于任意两个(或更多)相关进程之间的通信,只要在创建子进程的系列 fork()调用 之前通过一个共同的祖先进程创建管道即可。(这就是本章开头部分所讲的"相关进程" 的含义。)如管道可用于一个进程和其孙子进程之间的通信。第一个进程创建管道,然后 创建子进程,接着子进程再创建第一个进程的孙子进程。管道通常用于两个兄弟进程之间 的通信——它们的父进程创建了管道,然后创建两个子进程。这就是在构建管道线时 shell 所做的工作。

管道只能用于相关进程之间的通信这个说法存在一种例外情况。通过 UNIX domain socket(在 61.13.3 节中将会简要介绍的一项技术)传递一个文件描述符使得将管道的一个 文件描述符传递给一个非相关进程成为可能。

### 关闭未使用管道文件描述符

关闭未使用管道文件描述符不仅仅是为了确保进程不会耗尽其文件描述符的限制——这 对于正确使用管道是非常重要的。下面介绍为何必须要关闭管道的读取端和写入端的未使用 文件描述符。

从管道中读取数据的进程会关闭其持有的管道的写入描述符,这样当其他进程完成输出 并关闭其写入描述符之后,读者就能够看到文件结束(在读完管道中的数据之后)。

如果读取进程没有关闭管道的写入端,那么在其他进程关闭了写入描述符之后,读者也 不会看到文件结束,即使它读完了管道中的所有数据。相反,read()将会阻塞以等待数据,这 是因为内核知道至少还存在一个管道的写入描述符打开着,即读取进程自己打开了这个描述 符。从理论上来讲,这个进程仍然可以向管道写入数据,即使它已经被读取操作阻塞了。如 read()可能 hiu 被一个向管道写入数据的信号处理器中断。(这是现实世界中的一种场景,读者 在 63.5.2 节中将会看到。)

写入进程关闭其持有的管道的读取描述符是出于不同的原因。当一个进程试图向一个管 道中写入数据但没有任何进程拥有该管道的打开着的读取描述符时,内核会向写入进程发送 一个 SIGPIPE 信号。在默认情况下,这个信号会杀死一个进程。但进程可以捕获或忽略该信 号,这样就会导致管道上的 write()操作因 EPIPE 错误(己损坏的管道) 而失败。 收到 SIGPIPE 信号或得到 EPIPE 错误对于标示出管道的状态是有用的,这就是为何需要关闭管道的未使用 读取描述符的原因。

注意: 对被 SIGPIPE 处理器中断的 write()的处理是特殊的。通常, 当 write()(或其他 "慢"系统调用)被一个信号处理器中断时,这个调用会根据是否使用 sigaction() SA\_RESTART 标记安装了处理器而自动重启或因 EINTR 错误而失败(参见 21.5 节)。对 SIGPIPE 的处理不同是因为自动重启 write()或简单标示出 write()被一个处理器中断了是毫 无意义的(意味着需要手工重启 write())。不管是何种处理方式,后续的 write()都不会成功, 因为管道仍然处于被损坏的状态。

如果写入进程没有关闭管道的读取端,那么即使在其他进程已经关闭了管道的读取端之 后写入进程仍然能够向管道写入数据,最后写入进程会将数据充满整个管道,后续的写入请 求会被永远阻塞。

关闭未使用文件描述符的最后一个原因是只有当所有进程中所有引用一个管道的文件描 述符被关闭之后才会销毁该管道以及释放该管道占用的资源以供其他进程复用。此时,管道 中所有未读取的数据都会丢失。

### 示例程序

程序清单 44-2 中的程序演示了如何将管道用于父进程和子进程之间的通信。这个例子演 示了前面提及的管道的字节流特性——父进程在一个操作中写入数据,子进程一小块一小块 地从管道中读取数据。

#### 图第 44 章 管道和 FIFO 733

主程序调用 pipe()创建管道①,然后调用 fork()创建一个子进程②。在 fork()调用之后, 父 进程关闭了其持有的管道的读取端的文件描述符⑧并将通过程序的命令行参数传递进来的字 符串写到管道的写入端⑨。父进程接着关闭管道的读取端⑩并调用 wait()等待子进程终止⑪。 在关闭了所持有的管道的写入端的文件描述符③之后,子进程进入了一个循环,在这个循环 中从管道读取④数据块并将它们写到⑥标准输出中。当子进程碰到管道的文件结束时⑤就退 出循环⑦,并写入一个结尾换行字符以及关闭所持有的管道的读取端的描述符,最后终止。

pipes/simple pipe.c

下面是运行程序清单 44-2 中的程序时可能看到的输出。 \$ ./simple\_pipe 'It was a bright cold day in April, '\ 'and the clocks were striking thirteen.' It was a bright cold day in April, and the clocks were striking thirteen.

程序清单 44-2:在父进程和子进程间使用管道通信

```
#include <sys/wait.h>
   #include "tlpi hdr.h"
   #define BUF SIZE 10
   int
  main(int argc, char *argv[])
   ₹
       int pfd[2];
                                                 /* Pipe file descriptors */
       char buf[BUF SIZE];
       ssize t numRead;
       if (argc != 2 || strcmp(argv[1], "--help") == 0)
           usageErr("%string\n', argv[0]);
\odotif (pipe(pfd) == -1)/* Create the pipe */errExit("pipe");\Omegaswitch (fork()) {
       case -1:errExit("fork");
       case 0:
                            /* Child - reads from pipe */\odotif (close(pfd[1]) == -1)\frac{1}{2} Write end is unused \frac{1}{2}errExit("close - child");
           for (;;) {
                                     /* Read data from pipe, echo on stdout */
\circled{4}numRead = read(pfd[0], buf, BUF_SIZE);if (numRead == -1)
                   errExit("read");
(5)if (numRead == 0)
                                                  /* End-of-file */break;
\circif (write(STDOUT FILENO, buf, numRead) != numRead)
                    fatal("child - partial/failed write");
           \mathcal{E}\circledcircwrite(STDOUT_FILENO, "\n", 1);
           if (close(pfd[0]) == -1)errExit("close");
           _exit(EXIT_SUCCESS);
       default:
                            /* Parent - writes to pipe */
```

```
\circledR\frac{1}{2} Read end is unused \frac{1}{2}if (close(pfd[0]) == -1)errExit("close - parent");
            if (write(pfd[1], argv[1], strlen(argv[1])) != strlen(argv[1]))
\circledcircfatal("parent - partial/failed write");
\circled{10}if (close(pfd[1]) == -1)/* Child will see EOF */errExit("close");
\mathcal{F}/* Wait for child to finish */
            wait(NULL);exit(EXIT_SUCCESS);
       \}\mathcal{F}- pipes/simple_pipe.c
```
### 44.3 将管道作为一种进程同步的方法

在 24.5 节中介绍了如何使用信号来同步父进程和子进程的动作以防止出现竞争条件。也 可以使用管道来取得类似的结果,如程序清单 44-3 中给出的骨架程序所示。这个程序创建了 多个子进程(每个命令行参数对应一个子进程),每个子进程都完成某个动作,在本例中则是 睡眠一段时间。父进程等待直到所有子进程完成了自己的动作为止。

为了执行同步,父进程在创建子进程②之前构建了一个管道①。每个子进程会继承管道 的写入端的文件描述符并在完成动作之后关闭这些描述符③。当所有子进程都关闭了管道的 写入端的文件描述符之后,父进程在管道上的 read()⑤就会结束并返回文件结束(0)。这时, 父进程就能够做其他工作了。(注意在父进程中关闭管道的未使用写入端④对于这项技术的 正常运转是至关重要的,否则父进程在试图从管道中读取数据时会被永远阻塞。)

下面是使用程序清单 44-3 中的程序创建三个分别睡眠 4、2 和 6 秒的子进程时所看到的 输出。

```
$ ./pipe_sync 4 2 6
08:22:16 Parent started
08:22:18 Child 2 (PID=2445) closing pipe
08:22:20 Child 1 (PID=2444) closing pipe
08:22:22 Child 3 (PID=2446) closing pipe
08:22:22 Parent ready to go
```
程序清单 44-3:使用管道同步多个进程

```
- pipes/pipe sync.c
#include "curr time.h"
                                                  /* Declaration of currTime() */
#include "tlpi hdr.h"
int
main(int \, \text{argc,} \, \text{char} \, \text{*argv}[]₹
                                                  /* Process synchronization pipe */
    int pfd[2];
    int j, dummy;
       if (\arg c \le 2 \mid \mid \text{strcmp}(\arg v[1], \text{ "--help") == 0})usageErr("%s sleep-time...\n", argv[0]);
       setbuf(stdout, NULL);
                                                     /* Make stdout unbuffered, since we
                                                        terminate child with exit() */printf("%s Parent started\n", currTime("%T"));
```

```
\odotif (pipe(pfd) == -1)errExit("pipe");
       for (j = 1; j < argc; j++) {
\overline{2}switch (fork()) {
           case -1:errExit("fork %d", j);
           case 0: /* Child */if (close(pfd[0]) == -1)/* Read end is unused */errExit("close");
               /* Child does some work, and lets parent know it's done */
               sleep(getInt(argv[j], GN NONNEG, "sleep-time"));
                                                  /* Simulate processing */
               printf("%s Child %d (PID=%ld) closing pipe\n",
                        currTime("%T"), j, (long) getpid());
\circled{3}if (close(pfd[1]) == -1)errExit("close");
               /* Child now carries on to do other things... */
               _exit(EXIT_SUCCESS);
           default: /* Parent loops to create next child */
               break;
           \mathcal{F}\}/* Parent comes here; close write end of pipe so we can see EOF */
\circled{4}if (close(pfd[1]) == -1)\frac{1}{2} Write end is unused \frac{1}{2}errExit("close");
       /* Parent may do other work, then synchronizes with children */
(5)if (\text{read}(pfd[0], \& \text{dummy}, 1) != 0)fatal("parent didn't get EOF");
       printf("%s Parent ready to go\n", currTime("%T"));
       /* Parent can now carry on to do other things... */
       exit(EXIT SUCCESS);
   \}
```
pipes/pipe sync.c

与前面使用信号来同步相比,使用管道同步具备一个优势:它可以同来协调一个进 程的动作使之与多个其他(相关)进程匹配。而多个(标准)信号无法排队的事实使得信 号不适用于这种情形。(相反,信号的优势是它可以被一个进程广播到进程组中的所有成 员处。)

其他同步结构也是可行的(如使用多个管道)。此外,还可以对这项技术进行扩展,即不 关闭管道,每个子进程向管道写入一条包含其进程 ID 和一些状态信息的消息。或者每个子进 程可以向管道写入一个字节。父进程可以计数和分析这些消息。这种方法考虑到了子进程意 外终止而不是显式地关闭管道的情形。

### 44.4 使用管道连接过滤器

当管道被创建之后,为管道的两端分配的文件描述符是可用描述符中数值最小的两个。由 于在通常情况下,进程已经使用了描述符 0、1 和 2,因此会为管道分配一些数值更大的描述符。 那么如何形成图 44-1 中给出的情形呢,使用管道连接两个过滤器(即从 stdin 读取和写入到 stdout 的程序)使得一个程序的标准输出被定向到管道中,而另一个程序的标准输入则从管道中读取? 特别是如何在不修改过滤器本身的代码的情况下完成这项工作呢?

这个问题的答案是使用在 5.5 节中介绍的技术,即复制文件描述符。一般来讲会使用下面 的系列调用来获得预期的结果。

 $int pfd[2];$ 

```
/* Allocates (say) file descriptors 3 and 4 for pipe */pipe(pfd);
```
/\* Other steps here, e.g., fork()  $*/$ 

```
close(STDOUT FILENO);
                               /* Free file descriptor 1 */
                               /* Duplication uses lowest free file
dup(pfd[1]);descriptor, i.e., fd 1 */
```
上面这些调用的最终结果是进程的标准输出被绑定到了管道的写入端。而对应的一组调 用可以用来将进程的标准输入绑定到管道的读取端上。

注意,上面这些调用假设已经为进程打开了文件描述符 0、1 和 2。(shell 通常能够确保为 它执行的每个程序都打开了这三个描述符。)如果在执行上面的调用之前文件描述符 0 已经被 关闭了,那么就会错误地将进程的标准输入绑定到管道的写入端上。为避免这种情况的发生, 可以使用 dup2()调用来取代对 close()和 dup()的调用,因为通过这个函数可以显式地指定被绑 定到管道一端的描述符。

```
dup2(pfd[1], STDOUT FILENO);
                                /* Close descriptor 1, and reopen bound
                                   to write end of pipe */
```
在复制完 pfd[1]之后就拥有两个引用管道的写入端的文件描述符了:描述符 1 和 pfd[1]。 由于未使用的管道文件描述符应该被关闭,因此在 dup2()调用之后需要关闭多余的描述符。

 $close(pfd[1]):$ 

前面给出的代码依赖于标准输出在之前已经被打开这个事实。假设在 pipe()调用之前,标准 输入和标准输出都被关闭了。那么在这种情况下,pipe()就会给管道分配这两个描述符,即 pfd[0] 的值可能为 0,pfd[1]的值可能为 1。其结果是前面的 dup2()和 close()调用将下面的代码等价。

```
/* Does nothing */dup2(1, 1):/* Closes sole descriptor for write end of pipe */
close(1);
```
因此按照防御性编程实践的要求最好将这些调用放在一个 if 语句中, 如下所示。

```
if (pfd[1] := STDOUT FILENO) {
    dup2(pfd[1], STDOUT FILENO);
    close(pfd[1]);\}
```
#### 示例程序

程序清单 44-4 使用本节介绍的技术实现了图 44-1 中给出的结构。在构建完一个管道之后,
这个程序创建了两个子进程。第一个子进程将其标准输出绑定到管道的写入端,然后执行 ls。 第二个子进程将其标准输入绑定到管道的写入端,然后执行 wc。

程序清单 44-4:使用管道连接 ls 和 wc

```
#include <sys/wait.h>
#include "tlpi hdr.h"
int
main(int \, \text{argc}, \, \text{char} \, \text{argv}[\ ]\left\{ \right.int pfd[2];/* Pipe file descriptors */if (pipe(pfd) == -1)/* Create pipe */errExit("pipe");
    switch (fork()) {
    case -1:errExit("fork");
                        /* First child: exec 'ls' to write to pipe */case 0:
                                                    /* Read end is unused */if (close(pfd[0]) == -1)errExit("close 1");
        /* Duplicate stdout on write end of pipe; close duplicated descriptor */
       if (pfd[1] != STDOUT_FILENO) {/* Defensive check */
            if (dup2(pfd[1], STDOUT FILENO) == -1)errExit("dup2 1");if (close(pfd[1]) == -1)errExit("close 2");
       \mathcal{E}execlp("1s", "1s", (char *) NULL); /* Writes to pipe */
       errExit("execlp 1s");
   default:
                      /* Parent falls through to create next child */
       break;
   \mathcal{E}switch (fork()) {
   case -1:errExit("fork");
                        /* Second child: exec 'wc' to read from pipe */
   case 0:
       if (close(pfd[1]) == -1)/* Write end is unused */errExit("close 3");
       /* Duplicate stdin on read end of pipe; close duplicated descriptor */
       if (pfd[0] != STDIN FILENO) {
                                                    /* Defensive check */
            if (dup2(pfd[0], STDIN FILENO) == -1)errExit("dup2 2");if (close(pfd[0]) == -1)errExit("close 4");
       \mathcal{E}execlp("wc", "wc", "-l", (char *) NULL); /* Reads from pipe */
       errExit("execlp wc");
```

```
default:
                       /* Parent falls through */
        break;
    \mathcal{E}/* Parent closes unused file descriptors for pipe, and waits for children */
    if (close(pfd[0]) == -1)errExit("close 5");
    if (close(pfd[1]) == -1)errExit("close 6");if (wait(NULL) == -1)errExit("wait 1");
    if (wait(NULL) == -1)errExit("wait 2");
    exit(EXIT_SUCCESS);
                                                                pipes/pipe ls wc.c
当执行程序清单 44-4 中的程序时会看到下面的输出。
$./pipe ls wc
     24
$1s | wc -1
                                Verify the results using shell commands
```
## 44.5 通过管道与 shell 命令进行通信:popen()

 $\mathcal{F}$ 

24

管道的一个常见用途是执行 shell 命令并读取其输出或向其发送一些输入。popen()和 pclose()函数简化了这个任务。

```
#include <stdio.h>
FILE *popen(const char *command, const char *mode);
                                            Returns file stream, or NULL on error
int pclose(FILE *stream);
```
Returns termination status of child process, or  $-1$  on error

popen()函数创建了一个管道,然后创建了一个子进程来执行 shell, 而 shell 又创建了一个 子进程来执行 command 字符串。mode 参数是一个字符串,它确定调用进程是从管道中读取 数据(mode 是 r)还是将数据写入到管道中(mode 是 w)。(由于管道是单向的,因此无法在 执行的 command 中进行双向通信。) mode 的取值确定了所执行的命令的标准输出是连接到管 道的写入端还是将其标准输入连接到管道的读取端,如图 44-4 所示。

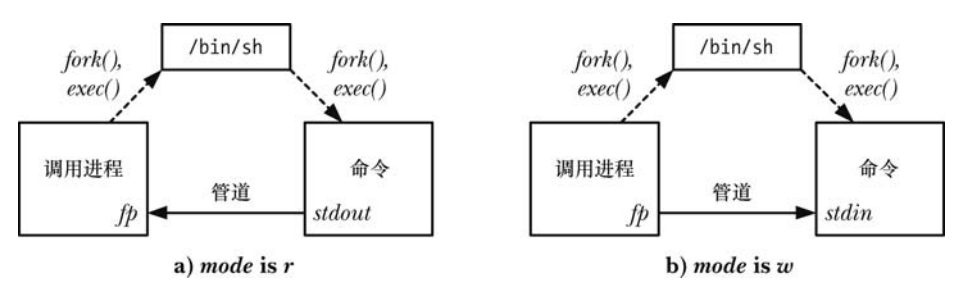

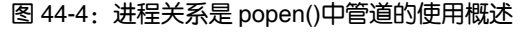

popen()在成功时会返回可供 stdio 库函数使用的文件流指针。当发生错误时(如 mode 不 是 r 或 w, 创建管道失败, 或通过 fork()创建子进程失败), popen()会返回 NULL 并设置 errno 以标示出发生错误的原因。

在 popen()调用之后,调用进程使用管道来读取 command 的输出或使用管道向其发送输 入。与使用 pipe()创建的管道一样,当从管道中读取数据时,调用进程在 command 关闭管道 的写入端之后会看到文件结束;当向管道写入数据时,如果 command 已经关闭了管道的读取 端,那么调用进程会收到 SIGPIPE 信号并得到 EPIPE 错误。

一旦 I/O 结束之后可以使用 pclose()函数关闭管道并等待子进程中的 shell 终止。(不应该 使用 fclose()函数,因为它不会等待子进程。) pclose()在成功时会返回子进程中 shell 的终止状 态(参见 26.1.3 节)(即 shell 所执行的最后一条命令的终止状态,除非 shell 是被信号杀死 的)。与 system()(参见 27.6 节)一样, 如果无法执行 shell, 那么 pclose()会返回一个值就像 是子进程中的 shell 通过调用\_exit(127)来终止一样。如果发生了其他错误,那么 pclose()返回 −1。其中可能发生的一个错误是无法取得终止状态,本章稍后就会介绍可能会发生这种情 况的原因。

当执行等待以获取子进程中 shell 的状态时, SUSv3 要求 pclose()与 system()一样, 即在内 部的 waitpid()调用被一个信号处理器中断之后自动重启该调用。

一般来讲,在 27.6 节中描述的有关 system()的规范同样适用于 popen()。使用 popen()更加 方便一些,它会构建管道、执行描述符复制、关闭未使用的描述符并帮助开发人员处理 fork() 和 exec()的所有细节。此外, shell 处理针对的是命令。这种便捷性所牺牲的是效率,因为至少 需要创建两个额外的进程:一种用于 shell,一个或多个用于 shell 执行的命令。与 system()一 样,在特权进程中永远都不应该使用 popen()。

虽然 system()和 popen()以及 pclose()之间存在很多相似之处, 但也存在显著的差异。这些 差异源自这样一个事实,即使用 system()时 shell 命令的执行是被封装在单个函数调用中的, 而使用 popen()时,调用进程是与 shell 命令并行运行的,然后会调用 pclose()。具体的差异包 括以下两个方面。

- y 由于调用进程与被执行的命令是并行运行的,因此 SUSv3 要求 popen()不忽略 SIGINT 和 SIGQUIT 信号。如果这些信号是从键盘产生的,那么它们会被发送到 调用进程和被执行的命令中。之所以这样是因为两个进程位于同一个进程组中, 而由终端产生的信号是会像 34.5 节中描述的那样被发送到(前台)进程组中的所 有成员的。
- y 由于调用进程在执行 popen()和执行 pclose()之间可能会创建其他子进程,因此 SUSv3 要求 popen()不能阻塞 SIGCHLD 信号。这意味着如果调用进程在 pclose()调用之前执 行了一个等待操作,那么它就能够取得由 popen()创建的子进程的状态。这样当后面调 用 popen()时,它就会返回−1,同时将 errno 设置为 ECHILD,表示 pclose()无法取得 子进程的状态。

#### 示例程序

程序清单 44-5 演示了 popen()和 pclose()的用法。这个程序重复读取一个文件名通配符模 式②,然后使用 popen()获取将这个模式传入 ls 命令之后的结果⑤。(在较早的 UNIX 实现上 会使用类似的技术执行文件名生成任务,这种技术也被称为通配 globbing, 它在引入 glob()库 函数之前就已经存在了。)

```
- pipes/popen glob.c
   #include <ctype.h>
   #include <limits.h>
   #include "print wait status.h"
                                             /* For printWaitStatus() */
   #include "tlpi hdr.h"
1 #define POPEN FMT "/bin/ls -d %s 2> /dev/null"
   #define PAT SIZE 50
   #define PCMD BUF SIZE (sizeof(POPEN FMT) + PAT SIZE)
   int
  main(int \, \text{argc}, \, \text{char} \, \text{*argv}[]₹
       char pat[PAT SIZE];
                                             /* Pattern for globbing */
       char popenCmd[PCMD BUF SIZE];
       FILE *fp;
                                             /* File stream returned by popen() */
       Boolean badPattern;
                                             /* Invalid characters in 'pat'? */
       int len, status, fileCnt, j;
       char pathname[PATH MAX];
       for (:;) {
                                    /* Read pattern, display results of globbing */
           printf("pattern: ");
           fflush(stdout);
\circled{2}if (fgets(pat, PAT SIZE, stdin) == NULL)
               break;
                                             /* EOF */len = strlen(path);if (len \leftarrow 1)
                                             /* Empty line */continue;
           if (pat[len - 1] == ' \n'')/* Strip trailing newline */pat[len - 1] = ' \0';/* Ensure that the pattern contains only valid characters,
              i.e., letters, digits, underscore, dot, and the shell
              globbing characters. (Our definition of valid is more
              restrictive than the shell, which permits other characters
              to be included in a filename if they are quoted.) */\circled{3}for (j = 0, badPattern = FALSE; j < len && !badPattern; j++)
               if (!isalnum((unsigned char) pat[j]) &&
                        strchr("_*?[^-].", pat[j]) == NULL)
                   badPattern = TRUE;if (badPattern) {
               printf("Bad pattern character: %c\n", pat[j - 1]);
               continue;
           \mathcal{E}/* Build and execute command to glob 'pat' */
\circled{4}snprintf(popenCmd, PCMD BUF SIZE, POPEN FMT, pat);
           popenCmd[PCMD BUF SIZE - 1] = '\0'; /* Ensure string is
                                                        null-terminated */
\circledSfp = popen(popenCmd, "r");if (fp == NULL) {
               printf("popen() failed\n");
               continue;
```

```
\mathcal{E}/* Read resulting list of pathnames until EOF */
    fileCnt = 0;
    while (fgets(pathname, PATH_MAX, fp) != NULL) {
        printf("%s", pathname);
        fileCnt++;
    \mathcal{F}/* Close pipe, fetch and display termination status */
    status = pclose(fp);
    printf("
                %d matching file%s\n", fileCnt, (fileCnt != 1) ? "s" : "");
    printf("
                pclose() status == %#x\n~", (unsigned int) status);
    if (status != -1)
        printWaitStatus("\t", status);
\}exit(EXIT SUCCESS);
                                                                - pipes/popen_glob.c
```
下面的 shell 会话演示了程序清单 44-5 中给出的程序的用法。在本例中首先提供了一个匹 配两个文件名的模式,然后又给出了一个与任何文件名都不匹配的模式。

```
$./popen glob
pattern: popen glob*
                                                Matches two filenames
popen glob
popen glob.c
    2 matching files
    pclose() status = 0
        child exited, status=0
pattern: x*
                                                Matches no filename
    0 matching files
    pclose() status = 0x100ls(1) exits with status 1
        child exited, status=1
pattern: ^D$
                                                 Type Control-D to terminate
```
这里需要对程序清单 44-5 中通配命令的构建①④稍微解释一下。真正执行模式匹配的是 shell。ls 命令仅仅用来列出匹配的文件名,每一个行列出一个。读者可以尝试使用 echo 命令, 但当模式与所有文件名都不匹配时这种做法会出现非预期的结果,然后 shell 就会保持模式不 变,而 echo 会简单地打印出模式。相反,如果传递给 ls 的文件名不存在,那么它就会在 stderr (通过将 stderr 重定向到/dev/null 来丢弃写入这个描述符中的数据)上打印出一条错误消息, 而不会在 stdout 上打印出任何消息,并且最后的退出状态为 1。

还需要注意程序清单 44-5 中程序所做的输入检测③。之所以这样做是为了防止非法输 入引起 popen()执行一个预期之外的 shell 命令。假设忽略了这些检测,并且用户输入了下面 的输入。

```
pattern: ; rm *
```
 $\mathcal{E}$ 

程序会将下面的命令传递给 popen(),其结果是损失惨重。

/bin/ls -d ; rm \* 2> /dev/null

在使用 popen()(或 system())执行根据用户输入构建的 shell 命令的程序中永远都需要做 输入检测。(应用程序可以选择另一种方法,即将那些无需检测的字符放在引号中,这样 shell

## 44.6 管道和 stdio 缓冲

由于 popen()调用返回的文件流指针没有引用一个终端,因此 stdio 库会对这种文件流应用 块缓冲(参见13.2 节)。这意味着当将 mode 的值设置为 w 来调用 popen()时, 在默认情况下 只有当 stdio 缓冲器被充满或使用 pclose()关闭了管道之后输出才会被发送到管道另一端的子 进程。在很多情况下,这种处理方式是不存在问题的。但如果需要确保子进程能够立即从管 道中接收数据,那么就需要定期调用 fflush()或使用 setbuf(fp, NULL)调用禁用 stdio 缓冲。当 使用 pipe()系统调用创建管道,然后使用 fdopen()获取一个与管道的写入端对应的 stdio 流时也 可以使用这项技术。

如果调用 popen()的进程正在从管道中读取数据(即 mode 是 r),那么事情就不是那么 简单了。在这样情况下如果子进程正在使用 stdio 库,那么——除非它显式地调用了 fflush() 或 setbuf()——其输出只有在子进程填满 stdio 缓冲器或调用了 fclose()之后才会对调用进程 可用。(如果正在从使用 pipe()创建的管道中读取数据并且向另一端写入数据的进程正在 使用 stdio 库, 那么同样的规则也是适用的。)如果这是一个问题, 那么能采取的措施就 比较有限的,除非能够修改在子进程中运行的程序的源代码使之包含对 setbuf()或 fflush() 调用。

如果无法修改源代码,那么可以使用伪终端来替换管道。一个伪终端是一个 IPC 通道, 对进程来讲它就像是一个终端。其结果是 stdio 库会逐行输出缓冲器中的数据。第 64 章将会 介绍伪终端。

## 44.7 FIFO

从语义上来讲,FIFO 与管道类似,它们两者之间最大的差别在于 FIFO 在文件系统中拥 有一个名称,并且其打开方式与打开一个普通文件是一样的。这样就能够将 FIFO 用于非相关 进程之间的通信(如客户端和服务器)。

一旦打开了 FIFO,就能在它上面使用与操作管道和其他文件的系统调用一样的 I/O 系统 调用了(如 read()、write()和 close())。与管道一样,FIFO 也有一个写入端和读取端,并且从 管道中读取数据的顺序与写入的顺序是一样的。FIFO 的名称也由此而来:先入先出。FIFO 有 时候也被称为命名管道。

与管道一样,当所有引用 FIFO 的描述符都被关闭之后,所有未被读取的数据会被丢弃。

使用 mkfifo 命令可以在 shell 中创建一个 FIFO。

\$ mkfifo [ -m mode ] pathname

pathname 是创建的 FIFO 的名称, –m 选项用来指定权限 mode, 其工作方式与 chmod 命 令一样。

当在 FIFO (或管道)上调用 fstat()和 stat()函数时它们会在 stat 结构的 st\_mode 字段中返 回一个类型为 S\_IFIFO 的文件(参见 15.1 节)。当使用 ls –l 列出文件时, FIFO 文件在第一列 的类型为 p, ls –F 会在 FIFO 路径名后面附加上一个管道符(I)。

mkfifo()函数创建一个名为 pathname 的全新的 FIFO。

#include <sys/stat.h>

int mkfifo(const char \*pathname, mode t mode);

Returns 0 on success, or  $-1$  on error

mode 参数指定了新 FIFO 的权限。这些权限是通过将表 15-4 中的常量取 OR 来指定的。 与往常一样, 这些权限会按照进程的 umask 值(参见 15.4.6 节)来取掩码。

以前创建 FIFO 使用的是 mknod(pathname,S\_IFIFO, 0)系统调用。POSIX.1-1990 规定了 mkfifo(),它更加简单,并且消除了 mknod()具备的通用性,这种通用性允许创建各种类型 的文件,包括设备文件。(SUSv3 规定了 mknod(), 但并没有详细规定, 它只定义了这个函 数的用途是创建 FIFO。)大多数 UNIX 实现提供了 mkfifo(),它是构建于 mknod()之上的一 个库函数。

一旦 FIFO 被创建,任何进程都能够打开它,只要它能够通过常规的文件权限检测(参见 15.4.3 节)。

打开一个 FIFO 具备一些不寻常的语义。一般来讲,使用 FIFO 时唯一明智的做法是在两 端分别设置一个读取进程和一个写入进程。这样在默认情况下, 打开一个 FIFO 以便读取数据 (open() O\_RDONLY 标记)将会阻塞直到另一个进程打开 FIFO 以写入数据(open() O WRONLY 标记)为止。相应地,打开一个 FIFO 以写入数据将会阻塞直到另一个进程打开 FIFO 以读取数据为止。换句话说, 打开一个 FIFO 会同步读取进程和写入进程。如果一个 FIFO 的另一端已经打开(可能是因为一对进程已经打开了 FIFO 的两端),那么 open()调用会立即 成功。

在大多数 UNIX 实现(包括 Linux)上, 当打开一个 FIFO 时可以通过指定 O\_RDWR 标 记来绕过打开 FIFO 时的阻塞行为。这样, open()就会立即返回, 但无法使用返回的文件描述 符在 FIFO 上读取和写入数据。这种做法破坏了 FIFO 的 I/O 模型,SUSv3 明确指出以 O\_RDWR 标记打开一个 FIFO 的结果是未知的,因此出于可移植性的原因,开发人员不应该使用这项技 术。对于那些需要避免在打开 FIFO 时发生阻塞的需求, open()的 O\_NONBLOCK 标记提供了 一种标准化的方法来完成这个任务(参见 44.9 节)。

在打开一个 FIFO 时避免使用 O\_RDWR 标记还有另外一个原因。当采用那种方式调用 open()之后,调用进程在从返回的文件描述符中读取数据时永远都不会看到文件结束,因为 永远都至少存在一个文件描述符被打开着以等待数据被写入 FIFO, 即进程从中读取数据的 那个描述符。

#### 使用 FIFO 和 tee(1)创建双重管道线

shell 管道线的其中一个特征是它们是线性的,管道线中的每个进程都读取前一个进程产 生的数据并将数据发送到其后一个进程中。使用 FIFO 就能够在管道线中创建子进程,这样除 了将一个进程的输出发送给管道线中的后面一个进程之外,还可以复制进程的输出并将数据 发送到另一个进程中。要完成这个任务需要使用 tee 命令, 它将其从标准输入中读取到的数据 复制两份并输出:一份写入到标准输出,另一份写入到通过命令行参数指定的文件中。

将传给tee命名的file参数设置为一个FIFO可以让两个进程同时读取tee产生的两份数据。 下面的 shell 会话演示了这种用法,它创建了一个名为 myfifo 的 FIFO, 然后在后台启动一个 wc 命令,该命令会打开 FIFO 以读取数据(这个操作会阻塞直到有进程打开 FIFO 写入数据为 止), 接着执行一条管道线将 ls 的输出发送给 tee, tee 会将输出传递给管道线中的下一个命令 sort,同时还会将输出发送给名为 myfifo 的 FIFO。(sort 的–k5n 选项会导致 ls 的输出按照第五 个以空格分隔的字段的数值升序排序。)

\$ mkfifo mvfifo  $$$  wc -1 < myfifo & \$ 1s -1 | tee myfifo | sort -k5n (Resulting output not shown)

从图表上来看,上面的命令创建了图 44-5 中给出的情形。

tee 程序之所以这样命名是因为其外形。可以将 tee 看成是功能与管道类似的一个实体, 但它存在一个额外的分支发送一份输出的副本。从图表上来看,其形状像是一个大写字母 T (参见图 44-5)。除了上面描述的用途之外,tee 对于管道线调试和保存复杂管道线中某些中 间节点的输出结果也是非常有用的。

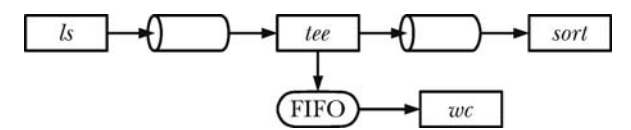

图 44-5: 使用 FIFO 和 tee(1)创建双重管道线

## 44.8 使用管道实现一个客户端/服务器应用程序

本节将介绍一个简单的使用 FIFO 进行 IPC 的客户端/服务器应用程序。服务器提供的(简 单)服务是向每个发送请求的客户端赋一个唯一的顺序数字。在对这个应用程序进行讨论的 过程中将会介绍与服务器设计有关的一些概念和技术。

#### 应用程序概述

在这个示例应用程序中,所有客户端使用一个服务器 FIFO 来向服务器发送请求。头文件 (程序清单 44-6)定义了众所周知的名称(/tmp/seqnum\_sv), 服务器的 FIFO 将使用这个名称。 这个名称是固定的,因此所有客户端知道如何联系到服务器。(在这个示例应用程序中将会在 /tmp 目录中创建 FIFO,这样在大多数系统上都能够在不修改程序的情况下方便地运行这个程 序。但正如在 38.7 节中指出的那样, 在一个像/tmp 这样的公共可写的目录中创建文件可能会 导致各种安全隐患,因此现实世界中的应用程序不应该使用这种目录。)

在客户端-服务器应用程序中将会不断地碰到一个概念,即服务器用来使服务对客户端 可见的众所周知的地址或名称。对于客户端如何知道在何处联系服务器这个问题来讲,使 用众所周知的地址是一种解决方案。另一种可能的解决方案是提供某种名称服务器,服务器 可以将它们的服务的名称注册到名称服务器上。然后每个客户端联系名称服务器以获取服务 的位置。这个解决方案允许灵活地配置服务器的位置,而付出的代价则是需要进行额外的编 程。当然,客户端和服务器需要知道到何处联系名称服务器,它位于一个众所周知的地址。

无法使用单个 FIFO 向所有客户端发送响应,因为多个客户端在从 FIFO 中读取数据时会相 互竞争,这样就可能会出现各个客户端读取到了其他客户端的响应消息,而不是自己的响应消 息。因此每个客户端需要创建一个唯一的 FIFO,服务器使用这个 FIFO 来向该客户端递送响应, 并且服务器需要知道如何找出各个客户端的 FIFO。解决这个问题的一种方式是让客户端生成自 己的 FIFO 路径名,然后将路径名作为请求消息的一部分传递给服务器。或者客户端和服务器可 以约定一个构建客户端 FIFO 路径名的规则,然后客户端可以将构建自己的路径名所需的相关信 息作为请求的一部分发送给服务器。本例中将会使用后面一种解决方案。每个客户端的 FIFO 是 从一个由包含客户端的进程 ID 的路径名构成的模板 (CLIENT\_FIFO\_TEMPLATE) 中构建而来 的。在生成过程中包含进程 ID 可以很容易地产生一个对各个客户端唯一的名称。

图 44-6 展示了这个应用程序如何使用 FIFO 来完成客户端和服务器进程之间的通信。

头文件(程序清单 44-6)定义了客户端发送给服务器的请求消息的格式和服务器发送给 客户端的响应消息的格式。

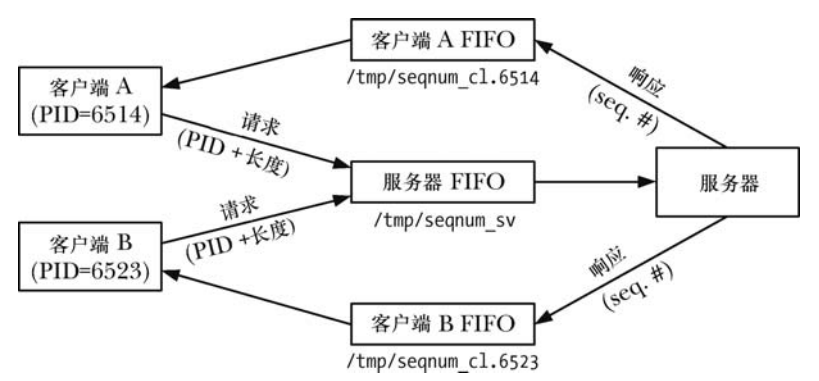

图 44-6:在单服务器、多客户端应用程序中使用 FIFO

记住管道和 FIFO 中的数据是字节流,消息之间是没有边界的。这意味着当多条消息被递 送到一个进程中时,如本例中的服务器,发送者和接收者必须要约定某种规则来分隔消息。 这可以使用多种方法。

- y 每条消息使用诸如换行符之类的分隔字符结束。(使用这项技术的一个例子是程序清 单 59-1 中的 readLine()函数。)这样就必须要保证分隔字符不会出现在消息中或者当它 出现在消息中时必须要采用某种规则进行转义。例如,如果使用换行符作为分隔符, 那么字符\加上换行可以用来表示消息中一个真实的换行符,而\\则可以用来表示一个 真实的\。这种方法的一个不足之处是读取消息的进程在从 FIFO 中扫描数据时必须要 逐个字节地分析直到找到分隔符为止。
- y 在每条消息中包含一个大小固定的头,头中包含一个表示消息长度的字段,该字段指 定了消息中剩余部分的长度。这样读取进程就需要首先从 FIFO 中读取头,然后使用 头中的长度字段来确定需读取的消息中剩余部分的字节数。这种方法能够高效地读取 任意大小的消息,但一旦不合规则(如错误的 length 字段)的消息被写入到管道中之 后问题就出来了。
- y 使用固定长度的消息并让服务器总是读取这个大小固定的消息。这种方法的优势在于 简单性。但它对消息的大小设置了一个上限,意味着会浪费一些通道容量(因为需要 对较短的消息进行填充以满足固定长度)。此外,如果其中一个客户端意外地或故意 发送了一条长度不对的消息,那么所有后续的消息都会出现步调不一致的情况,并且

在这种情况下服务器是难以恢复的。

图 44-7 展示了这三种技术。注意不管使用这三种技术中的哪种,每条消息的总长度必须 要小于 PIPE BUF 字节以防止内核对消息进行拆分, 从而造成与其他写者发送的消息错乱的 情况的发生。

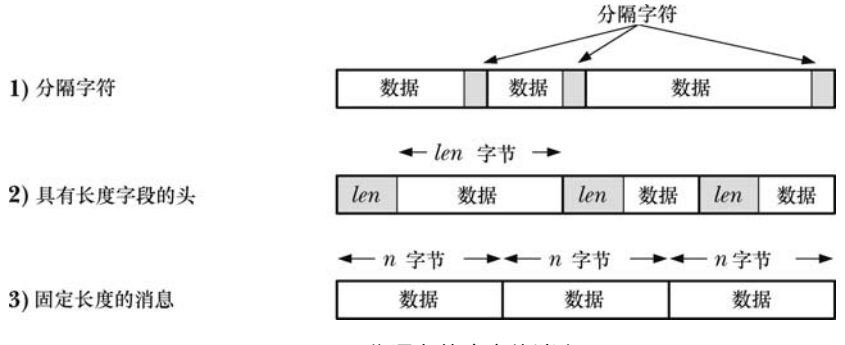

图 44-7:分隔字节流中的消息

在正文描述的三种技术中,所有客户端发送的所有消息都会被放在一个通道(FIFO) 中。另一种方法是为每条消息使用一个连接。发送者打开通信通道,发送消息,然后关闭 通道。读取进程在碰到文件结束时就知道达到消息结尾了。如果多个写者都打开了一个 FIFO,那么这种方法就不可行了,因为读取在其中一个写者关闭 FIFO 之后不会看到文件结 束。但当使用流 socket 时这种方法就变得可行了,因为服务器进程会为每个进入的客户端 连接创建一个唯一的通信通道。

在本章的示例应用程序中将使用上面介绍的第三种技术,即每个客户端向服务器发送的消息 的长度是固定的。程序清单 44-6 中的 request 结构定义了消息。每个发送给服务器的请求都包含 了客户端的进程 ID,这样服务器就能够构建客户端用来接收响应的 FIFO 的名称了。请求中还包 含了一个 seqLen 字段,它指定了应该为这个客户端分配的序号的数量。服务器向客户端发送的响 应消息由一个字段 seqNum 构成,它是为这个客户端分配的一组序号的起始值。

程序清单 44-6: fifo\_seqnum\_server.c 和 fifo\_seqnum\_client.c 的头文件

```
- pipes/fifo seqnum.h
#include <sys/types.h>
#include <svs/stat.h>
#include <fcntl.h>
#include "tlpi hdr.h"
#define SERVER FIFO "/tmp/seqnum sv"
                                /* Well-known name for server's FIFO */
#define CLIENT FIFO TEMPLATE "/tmp/seqnum cl.%ld"
                                /* Template for building client FIFO name */
#define CLIENT FIFO NAME LEN (sizeof(CLIENT FIFO TEMPLATE) + 20)
                                /* Space required for client FIFO pathname
                                   (+20 as a generous allowance for the PID) */
                                /* Request (client --> server) */
struct request {
                                /* PID of client */pid t pid;
    int seqLen;
                                /* Length of desired sequence */
\}:
```

```
struct response {
    int seqNum;
\};
```
/\* Response (server --> client) \*/ /\* Start of sequence \*/

- pipes/fifo seqnum.h

#### 服务器程序

程序清单 44-7 是服务器的代码。这个服务器按序完成了下面的工作。

- 创建服务器的众所周知的 FIFO①并打开 FIFO 以便读取②。服务器必须要在客户端之前运 行,这样服务器 FIFO 在客户端试图打开它之前就已经存在了。服务器的 open()调用将会阻 塞直到第一个客户端打开了服务器的 FIFO 的另一端以写入数据为止。
- 再次打开服务器的 FIFO③, 这次是为了写入数据。这个调用永远不会被阻塞, 因为 之前已经因需读取而打开 FIFO 了。第二个打开操作是为了确保服务器在所有客户端 关闭了 FIFO 的写入端之后不会看到文件结束。
- 忽略 SIGPIPE 信号④, 这样如果服务器试图向一个没有读者的客户端 FIFO 写入数据 时不会收到 SIGPIPE 信号(默认会杀死进程), 而是会从 write()系统调用中收到一个 EPIPE 错误。
- y 进入一个循环从每个进入的客户端请求中读取数据并响应⑤。要发送响应,服务器需 要构建客户端 FIFO 的名称⑥, 然后打开这个 FIFO⑦。
- 如果服务器在打开客户端 FIFO 时发生了错误, 那么就丢弃那个客户端的请求⑧。

这是一种迭代式服务器,这种服务器会在读取和处理完当前客户端之后才会去处理下一个客户 端。当每个客户端请求的处理和响应都能够快速完成时采用这种迭代式服务器设计是合理的,因为 不会对其他客户端请求的处理产生延迟。另一种设计方法是并发式服务器,在这种设计中主服务器 进程使用单独的子进程(或线程)来处理各个客户端的请求。第 60 章将会深入介绍服务器设计。

程序清单 44-7:使用 FIFO 的迭代式服务器

```
- pipes/fifo seqnum server.c
#include <signal.h>
#include "fifo segnum.h"
int
main(int \, \text{argc,} \, \text{char} \, \text{*argv}[]\{int serverFd, dummyFd, clientFd;
    char clientFifo[CLIENT FIFO NAME LEN];
    struct request req;
    struct response resp;
                                          /* This is our "service" */
    int seqNum = 0;
       /* Create well-known FIFO, and open it for reading */
                                              /* So we get the permissions we want */
       umask(0);\odotif (mkfifo(SERVER FIFO, S IRUSR | S IWUSR | S IWGRP) == -1&& errno != EEXIST)
           errExit("mkfifo %s", SERVER FIFO);
\circled{2}serverFd = open(SERVER FIFO, O RDONLY);
       if (serverFd == -1)
           errExit("open %s", SERVER FIFO);
       /* Open an extra write descriptor, so that we never see EOF */
\circledSdummyFd = open(SERVER FIFO, 0 WRONLY);
```

```
if (dummyFd == -1)errExit("open %s", SERVER FIFO);
\circledcircif (signal(SIGPIPE, SIG IGN) == SIG ERR)
           errExit("signal");
\circledSfor (;;) {
                                             /* Read requests and send responses */if (read(serverFd, &req, sizeof(struct request))
                    != sizeof(struct request)) {
               fprintf(stderr, "Error reading request; discarding\n");
               continue;
                                             /* Either partial read or error */\mathcal{F}/* Open client FIFO (previously created by client) */
\circledcircsnprintf(clientFifo, CLIENT FIFO NAME LEN, CLIENT FIFO TEMPLATE,
                    (long) req.pid);
\odotclientFd = open(clientFifo, 0 WRONLY);if (clientFd == -1) {
                                           /* Open failed, give up on client */
               errMsg("open %s", clientFifo);
\circled{3}continue:
           \mathcal{E}/* Send response and close FIFO */
           resp.seqNum = seqNum;
           if (write(clientFd, &resp, sizeof(struct response))
                    != sizeof(struct response))
               fprintf(stderr, "Error writing to FIFO %s\n", clientFifo);
           if (close(clientFd) == -1)errMsg("close");
           seqNum += req.seqLen;
                                            /* Update our sequence number */
       \}\}- pipes/fifo_seqnum_server.c
```
#### 客户端程序

程序清单 44-8 是客户端的代码。客户端按序完成了下面的工作。

- 创建一个 FIFO 以从服务器接收响应②。这项工作是在发送请求之前完成的,这样才 能确保 FIFO 在服务器试图打开它并向其发送响应消息之前就已经存在了。
- y 构建一条发给服务器的消息,消息中包含了客户端的进程 ID 和一个指定了客户端希 望服务器赋给它的序号长度的数字(从可选的命令行参数中获取)④。(如果没有提 供命令行参数,那么默认的序号长度是 1。)
- 打开服务器 FIFO⑤并将消息发送给服务器⑥。
- 打开客户端 FIFO⑦, 然后读取和打印服务器的响应⑧。

另一个需要注意的地方是通过 atexit()③建立的退出处理器①,它确保了当进程退出之后 客户端的 FIFO 会被删除。或者可以在客户端 FIFO 的 open()调用之后立即调用 unlink()。在那 个时刻这种做法是能够正常工作的,因为它们都执行了阻塞的 open()调用,服务器和客户端各 自持有了 FIFO 的打开着的文件描述符,而从文件系统中删除 FIFO 名称不会对这些描述符以 及它们所引用的打开着的文件描述符产生影响。

下面是运行这个客户端和服务器程序时看到的输出。

```
$ ./fifo segnum server &
11 5066$ ./fifo_seqnum_client 3
                                                Request a sequence of three numbers
                                                Assigned sequence begins at 0
\Omega$ ./fifo seqnum client 2
                                                Request a sequence of two numbers
                                                Assigned sequence begins at 3
\overline{\mathbf{3}}Request a single number
$ ./fifo_seqnum_client
5
```

```
程序清单 44-8:序号服务器的客户端
```
pipes/fifo seqnum client.c

```
#include "fifo_seqnum.h"
   static char clientFifo[CLIENT_FIFO_NAME_LEN];
   static void
                             /* Invoked on exit to delete client FIFO */
① removeFifo(void)
   ₹
       unlink(clientFifo);
   \}int
   main(int \, \text{argc}, \, \text{char} \, \text{*argv}[]\{int serverFd, clientFd;
       struct request req;
       struct response resp;
       if (argc > 1 && strcmp(argv[1], "--help") == 0)
            usageErr("%s [seq-len...]\n", argv[0]);
       /* Create our FIFO (before sending request, to avoid a race) */
       umask(0);/* So we get the permissions we want */
\Omegasnprintf(clientFifo, CLIENT_FIFO_NAME_LEN, CLIENT_FIFO_TEMPLATE,
                (long) getpid());
       if (mkfifo(clientFifo, S IRUSR | S IWUSR | S IWGRP) == -1&& errno != EEXIST)
            errExit("mkfifo %s", clientFifo);
\circled{3}if (\text{atexit}(\text{removeFifo}) != 0)errExit("atexit");
       /* Construct request message, open server FIFO, and send request */
\circled{4}req.pid = getpid();
       req.seqLen = (\text{argc} > 1) ? getInt(argv[1], GN_GT_0, "seq-len") : 1;
\circled{5}serverFd = open(SERVER FIFO, 0 WRONLY);
       if (serverFd == -1)
            errExit("open %s", SERVER FIFO);
\circif (write(serverFd, &req, sizeof(struct request)) !=
                sizeof(struct request))
            fatal("Can't write to server");
       /* Open our FIFO, read and display response */
\circledDclientFd = open(clientFifo, O RDOMLY);if (clientFd == -1)
```

```
errExit("open %s", clientFifo);
\circled{3}if (read(clientFd, &resp, sizeof(struct response))
                != sizeof(struct response))
            fatal("Can't read response from server");
       printf("%d\n", resp.seqNum);
       exit(EXIT SUCCESS);
   \mathcal{F}
```
- pipes/fifo seqnum client.c

### 44.9 非阻塞 I/O

前面曾经提过当一个进程打开一个 FIFO 的一端时,如果 FIFO 的另一端还没有被打开, 那么该进程会被阻塞。但有些时候阻塞并不是期望的行为,而这可以通过在调用 open()时指定

O\_NONBLOCK 标记来实现。<br>fd = open("fifopath", 0 RDONLY | 0 NONBLOCK);

```
if (fd == -1)
```

```
errExit("open");
```
如果 FIFO 的另一端已经被打开, 那么 O\_NONBLOCK 对 open()调用不会产生任何影响— 它会像往常一样立即成功地打开 FIFO。只有当 FIFO 的另一端还没有被打开的时候 O\_NONBLOCK 标记才会起作用,而具体产生的影响则依赖于打开 FIFO 是用于读取还是用于 写入的。

- 如果打开 FIFO 是为了读取,并且 FIFO 的写入端当前已经被打开,那么 open()调用会 立即成功(就像 FIFO 的另一端已经被打开一样)。
- 如果打开 FIFO 是为了写入,并且还没有打开 FIFO 的另一端来读取数据,那么 open() 调用会失败,并将 errno 设置为 ENXIO。

为读取而打开 FIFO 和为写入而打开 FIFO 时 O\_NONBLOCK 标记所起的作用不同是有原 因的。当 FIFO 的另一个端没有写者时打开一个 FIFO 以便读取数据是没有问题的,因为任何 试图从 FIFO 读取数据的操作都不会返回任何数据。但当试图向没有读者的 FIFO 中写入数据 时将会导致 SIGPIPE 信号的产生以及 write()返回 EPIPE 错误。

表 44-1 对打开 FIFO 的语义进行了总结, 包括上面介绍的 O\_NONBLOCK 标记的作用。

| open()类型 |            | open()的结果     |               |
|----------|------------|---------------|---------------|
| 打开的目的    | 额外标记       | FIFO 另一端的打开操作 | FIFO 另一端的关闭操作 |
| 读取       | 无(阻塞)      | 立即成功          | 阻塞            |
|          | O NONBLOCK | 立即成功          | 立即成功          |
| 写入       | 无(阻塞)      | 立即成功          | 阻塞            |
|          | O NONBLOCK | 立即成功          | 失败 (ENXIO)    |

表 44-1: 在 FIFO 上调用 open()的语义

在打开一个 FIFO 时使用 O\_NONBLOCK 标记存在两个目的。

● 它允许单个进程打开一个 FIFO 的两端。这个进程首先会在打开 FIFO 时指定 O\_NONBLOCK 标记以便读取数据,接着打开 FIFO 以便写入数据。

y 它防止打开两个 FIFO 的进程之间产生死锁。

当两个或多个进程中每个进程都因等待对方完成某个动作而阻塞时会产生死锁。图 44-8 给出了两个进程发生死锁的情形。各个进程都因等待打开一个 FIFO 以便读取数据而阻塞。如 果各个进策划那个都可以执行其第二个步骤(打开另一个 FIFO 以便写入数据)的话就不会发 生阻塞。这个特定的死锁问题是通过颠倒进程 Y 中的步骤 1 和步骤 2 并保持进程 X 中两个步 骤的顺序不变来解决,反之亦然。但在一些应用程序中进行这样的调整可能并不容易。相反, 可以通过在为读取而打开 FIFO 时让其中一个进程或两个进程都指定 O\_NONBLOCK 标记来 解决这个问题。

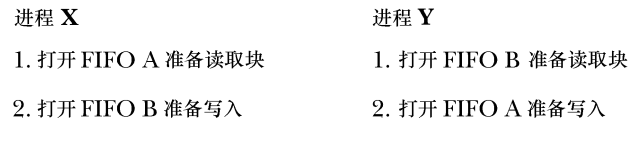

#### 图 44-8:打开两个 FIFO 的进程之间的死锁

#### 非阻塞 read()和 write()

O\_NONBLOCK 标记不仅会影响 open()的语义,而且还会影响——因为在打开的文件描述 中这个标记仍然被设置着——后续的 read()和 write()调用的语义。下一节将会对这些影响进行 描述。

有些时候需要修改一个已经打开的 FIFO (或另一种类型的文件)的 O\_NONBLOCK 标记 的状态,具体存在这个需求的场景包括以下几种。

- 使用 O\_NONBLOCK 打开了一个 FIFO 但需要让后续的 read()和 write()调用在阻塞模 式下运作。
- 需要启用从 pipe()返回的一个文件描述符的非阻塞模式。更一般地,可能需要更改从 除open()调用之外的其他调用中——如每个由shell运行的新程序中自动被打开的三个 标准描述符的其中一个或 socket()返回的文件描述符——取得的任意文件描述符的非 阻塞状态。
- 出于一些应用程序的特殊需求,需要切换一个文件描述符的 O\_NONBLOCK 设置的开 启和关闭状态。

当碰到上面的需求时可以使用 fcntl()启用或禁用打开着的文件的 O\_NONBLOCK 状态标 记。通过下面的代码(忽略的错误检查)可以启用这个标记。

int flags;

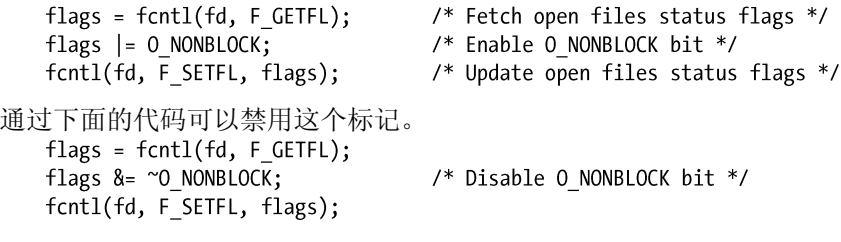

## 44.10 管道和 FIFO 中 read()和 write()的语义

表 44-2 对管道和 FIFO 上的 read()操作进行了总结, 包括 O\_NONBLOC 标记的作用。

752 Linux/UNIX 系统编程手册(下册)

表 44-2:从一个包含 p 字节的管道或 FIFO 中读取 n 字节的语义

| 是否启用              | 管道或 FIFO 中可用的数据字节(p) |                 |         |            |
|-------------------|----------------------|-----------------|---------|------------|
| <b>O_NONBLOCK</b> | $p = 0$ , 写入端打开      | $p = 0$ , 写入端关闭 | p < n   | $p \geq n$ |
| 否                 | 阻塞                   | 返回 $0$ (EOF)    | 读取 p 字节 | 读取 n 字节    |
| 是                 | 失败 (EAGAIN)          | 返回 $0$ (EOF)    | 读取 p 字节 | 读取 n 字节    |

只有当没有数据并且写入端没有被打开时阻塞和非阻塞读取之间才存在差别。在这种情 况下,普通的 read()会被阻塞,而非阻塞 read()会失败并返回 EAGAIN 错误。

当 O\_NONBLOCK 标记与 PIPE\_BUF 限制共同起作用时 O\_NONBLOCK 标记对象管道或 FIFO 写入数据的影响会变得复杂。表 44-3 对 write()的行为进行了总结。

表 44-3: 向一个管道或 FIFO 写入 n 字节的语义

| 是否启用<br><b>O NONBLOCK</b> | 读取端打开                                                       |                                                                                         | 读取端关闭        |
|---------------------------|-------------------------------------------------------------|-----------------------------------------------------------------------------------------|--------------|
|                           | $n \leq$ PIPE BUF                                           | $n >$ PIPE BUF                                                                          |              |
| 否                         | 原子地写入 n 字节; 可能<br>阻塞, 直到足够的数据被<br>读取以便继续执行 write()          | 写入 n 字节; 可能阻塞, 直到足够的<br>数据被读取以便结束 write(); 数据可<br>能会与其他进程写入的数据发生交叉                      | $SIGPIPE +$  |
| 是                         | 如果空间足以立即写入 n<br>字节, 那么 write()会原子<br>地成功: 否则就失败<br>(EAGAIN) | 如果空间足以写入一些字节, 那么<br>写入的字节数在 1 到 n 之间 (可能<br>会与其他进程写入的数据发生交<br>叉); 否则 write()会失败(EAGAIN) | <b>EPIPE</b> |

当数据无法立即被传输时 O\_NONBLOCK 标记会导致在一个管道或 FIFO 上的 write()失 败(错误是 EAGAIN)。这意味着当写入了 PIPE\_BUF 字节之后, 如果在管道或 FIFO 中没有 足够的空间了,那么 write()会失败,因为内核无法立即完成这个操作并且无法执行部分写入, 否则就会破坏不超过 PIPE\_BUF 字节的写入操作的原子性的要求。

当一次写入的数据量超过 PIPE BUF 字节时,该写入操作无需是原子的。因此,write() 会尽可能多地传输字节(部分写)以充满管道或 FIFO。在这种情况下,从 write()返回的值是 实际传输的字节数,并且调用者随后必须要进行重试以写入剩余的字节。但如果管道或 FIFO 已经满了,从而导致哪怕连一个字节都无法传输了,那么 write()会失败并返回 EAGAIN 错误。

#### 44.11 总结

管道是 UNIX 系统上出现的第一种 IPC 方法, shell 以及其他应用程序经常会使用管 道。管道是一个单项、容量有限的字节流,它可以用于相关进程之间的通信。尽管写入 管道的数据块的大小可以是任意的,但只有那些写入的数据量不超过 PIPE\_BUF 字节的 写入操作才被确保是原子的。除了是一种 IPC 方法之外,管道还可以用于进程同步。

在使用管道时必须要小心地关闭未使用的描述符以确保读取进程能够检测到文件结束和 写入进程能够收到 SIGPIPE 信号或 EPIPE 错误。(通常,最简单的做法是让向管道写入数据的 应用程序忽略 SIGPIPE 并通过 EPIPE 错误检测管道是否"坏了"。)

popen()和 pclose()函数允许一个程序向一个标准 shell 命令传输数据或从中读取数据,而

无需处理创建管道、执行 shell 以及关闭未使用的文件描述符的细节。

FIFO 除了 mkfifo()创建和在文件系统中存在一个名称以及可以被拥有合适的权限的任意 进程打开之外,其运作方式与管道完全一样。在默认情况下,为读取数据而打开一个 FIFO 会 被阻塞直到另一个进程为写入数据而打开了该 FIFO,反之亦然。

本章讨论了几个相关的主题。首先介绍了如何复制文件描述符使得一个过滤器的标准输 入或输出可以被绑定到一个管道上。在介绍使用 FIFO 构建一个客户端-服务器的例子中介绍 了几个与客户端-服务器设计相关的主题,包括为服务器使用一个众所周知的地址以及迭代式 服务器设计和并发服务器设计之间的对比。在开发示例 FIFO 应用程序时提到尽管通过管道传 输的数据是一个字节流,但有时候将数据打包成消息对于通信来讲也是有用的,并且介绍了 几种将数据打包成消息的方法。

最后介绍了在打开一个 FIFO 并执行 I/O 时 O\_NONBLOCK 标记(非阻塞 I/O)的影响。 O\_NONBLOCK 标记对于在打开 FIFO 时不希望阻塞来讲是有用的,同时对读取操作在没有 数据可用时不阻塞或在写入操作在管道或 FIFO 没有足够的空间时不阻塞也是有用的。

#### 更多信息

[Bach, 1986]和[Bovet & Cesati, 2005]讨论了管道的实现。有关管道和 FIFO 的有用细节还 可以在[Vahalia, 1996]中找到。

## 44.12 习题

- **44-1.** 编写一个程序使之使用两个管道来启用父进程和子进程之间的双向通信。父进程应 该循环从标准输入中读取一个文本块并使用其中一个管道将文本发送给子进程,子 进程将文本转换成大写并通过另一个管道将其传回给父进程。父进程读取从子进程 过来的数据并在继续下一个循环之前将其反馈到标准输出上。
- **44-2.** 实现 popen()和 pclose()。尽管这些函数因无需完成在 system()实现(参见 27.7 节) 中的信号处理而得到了简化,但需要小心地将管道两端正确绑定到各个进程的文件 流上并确保关闭所有引用管道两端的未使用的描述符。由于通过多个 popen()调用 创建的子进程可能会同时运行,因此需要需要维护一个将 popen()分配的文件流与 相应的子进程 ID 关联起来的数据结构。(如果使用数组, 那么可以将 fileno()函数 的返回值作为数组的下标,这个函数能够取得与一个文件流对应的文件描述符。) 从这个结构中取得正确的进程 ID 使得 pclose()能够选择需等待的子进程。这个结构 还满足了 SUSv3 的要求,即在新的子进程中必须要关闭所有通过之前的 popen()调 用仍然打开着的文件流。
- **44-3.** 程序清单 44-7 中的服务器(fifo\_seqnum\_server.c)每次在启动时都会从序号 0 开始 赋序号值。修改程序使它使用一个在每次赋序号时都会更新的备份文件。(在 4.3.1 节中介绍的 open() O\_SYNC 标记可能会有用。) 在启动时, 程序应该检查这个文件 是否存在,如果存在的话就使用其中包含的值来初始化序号。如果在启动时没有找 到备份文件,那么程序应该创建一个新文件并从 0 开始赋序号。(另一种方法是使 用在 49 章中介绍的内存映射文件。)
- **44-4.** 在程序清单 44-7 中的服务器(fifo\_seqnum\_server.c)中添加代码使它在收到 SIGINT
- 754 Linux/UNIX 系统编程手册(下册)

或 SIGTERM 信号时删除服务器 FIFO 并终止。

- **44-5.** 程序清单 44-7 中的服务器(fifo\_seqnum\_server.c)在 FIFO 上执行第二次带 O\_WRONLY 标记的打开操作使之在从 FIFO 的读取描述符(serverFd)中读取数据 时永远不会看到文件结束。除了这种做法之外,还可以尝试另一种方法:当服务器 在读取描述符中看到文件结束时关闭这个描述符,然后再次打开 FIFO 以便读取数 据。(这个打开操作将会阻塞直到下一个客户端因写入而打开 FIFO 为止。)这种方 法错在哪里了?
- **44-6.** 程序清单 44-7 中的服务器(fifo\_seqnum\_server.c)假设客户端进程的行为是正常的。 如果一个行为异常的客户端创建了一个客户端 FIFO 和向服务器发送了一个请求,但 并没有打开其 FIFO,那么服务器在打开客户端的 FIFO 时将会被阻塞,从而造成其 他客户端的请求被无限延迟。(如果是恶意的,那么就可以认定为 DoS 攻击。)设 计一个模型来解决这个问题,对服务器(可能还要加上程序清单 44-8 中的客户端) 进行相应的扩展。
- **44-7.** 编写程序验证 FIFO 上非阻塞打开和非阻塞 I/O 的操作(参见 44.9 节)。

## $_{\rm E}$ 45 $_{\rm E}$ System V IPC 介绍

System V IPC 包括三种不同的进程间通信机制。

- y 消息队列用来在进程之间传递消息。消息队列与管道有点像,但存在两个重大差别。 第一是消息队列是存在边界的,这样读者和写者之间以消息进行通信,而不是通过无 分隔符的字节流进行通信的。第二是每条消息包括一个整型的 type 字段,并且可以通 过类型类选择消息而无需以消息被写入的顺序来读取消息。
- y 信号量允许多个进程同步它们的动作。一个信号量是一个由内核维护的整数值,它对 所有具备相应权限的进程可见。一个进程通过对信号量的值进行相应的修改来通知其 他进程它正在执行某个动作。
- y 共享内存使得多个进程能够共享内存(即同被映射到多个进程的虚拟内存的页帧)的 同一块区域(称为一个段)。由于访问用户空间内存的操作是非常快的,因此共享内 存是其中一种速度最快的 IPC 方法:一个进程一旦更新了共享内存,那么这个变更会 立即对共享同一个内存段的其他进程可见。

这三种 IPC 机制在功能上存在着很大的差异,但把它们放在一起讨论是有原因的。其中 一个原因是它们是一同被开发出来的,它们在 20 世纪 70 年代后期首次出现在了 Columbus UNIX 系统中。这是 Bell 内部实现的一种 UNIX,用于运行电话公司记录保存和管理过程中用 到的数据库和事物处理系统。在 1983 年左右,这些 IPC 机制出现在了主流的 System V UNIX 系统上——System V IPC 的名称由此而来。

将 System V IPC 机制放在一起讨论的一个更加重要的原因是它们的编程接口都具备一些 特征,因此很多同样的概念都适用于所有这些机制。

#### SUSv3 因需遵从 XSI 而要求实现 System V IPC, 因此有时候这种机制也被称为 XSI IPC。

本章概述了 System V IPC 机制并详细介绍了所有这三种机制共同具备的特性。后面几个 章节将分别对这三种机制进行介绍。

#### System V IPC 是一个通过 CONFIG\_SYSVIPC 选项进行配置的内核选项。

## 45.1 概述

表 45-1 对使用 System V IPC 对象需用到的头文件和系统调用进行了总结。

一些实现要求在包含表 45-1 中的头文件之前先包含<sys/types.h>。一些较早的 UNIX 实现 可能还要求包含<sys/ipc.h>。(没有哪个 UNIX 规范要求这些头文件。)

| 接<br>口  | 消息队列             | 量<br>信<br>뮥          | 共享内存               |
|---------|------------------|----------------------|--------------------|
| 头文件     | $<$ sys/msg.h>   | $<$ sys/sem.h>       | $<$ sys/shm.h>     |
| 关联数据结构  | msqid_ds         | semid ds             | shmid ds           |
| 创建/打开对象 | msgget()         | semget()             | shmget() + shmat() |
| 关闭对象    | (无)              | (无)                  | shmdt()            |
| 控制操作    | msgctl()         | semctl()             | shmctl()           |
| 执行 IPC  | 写入消息<br>msgsnd() | -测试/调整信号量<br>semop() | 访问共享区域中的内存         |
|         | 接收消息<br>msgrcv() |                      |                    |

表 45-1:System V IPC 对象编程接口总结

在大多数部署 Linux 的硬件架构上,系统调用 ipc(2)是所有 System V IPC 操作到内核的 入口,表 45-1 中列出的所有调用实际上都被实现为位于这个系统调用之上的库函数。(这 个约定的两个例外情况是 Alpha 和 IA-64,在这两个架构上,表中列出的调用被实现成了各 个系统调用。)这个不太常见的方法是 System V IPC 在一开始被实现成可载入的内核模块的 杰作。尽管在大多数 Linux 架构上它们实际上是库函数,但在本章中会将表 45-1 中列出的 函数称为系统调用。只有 C 库的实现人员才需要使用 ipc(2)ipc(2), 在任何其他应用程序中 使用这个调用将会使应用程序变得不可移植。

#### 创建和打开一个 System V IPC 对象

每种 System V IPC 机制都有一个相关的 get 系统调用 (msgget()、semget()或 shmget()), 它与文件上的 open()系统调用类似。给定一个整数 key(类似于文件名), get 调用完成下列某 个操作。

- y 使用给定的 key 创建一个新 IPC 对象并返回一个唯一的标识符来标识该对象。
- y 返回一个拥有给定的 key 的既有 IPC 对象的标识符。

本章将第二种做法(宽松地)称为打开一个既有 IPC 对象。在这种情况下,get 调用所做 的事情是将一个数字(key)转换称为另一个数字(标识符)。

在 System V IPC 的上下文中的对象与面向对象程序设计中的对象毫无关系。这个术语 仅仅用来将 System V IPC 机制与文件区分开来。尽管文件和 System V IPC 对象之间存在几 点类似之处,但与标准的 UNIX 文件 I/O 模型相比,IPC 对象的用法在几个重要方面都存在 差异,这也是 System V IPC 机制之所以复杂的一个原因。

IPC 标识符与文件描述符类似,在后续所有引用该 IPC 对象的系统调用中都需要用到它。 但这两者之间存在一个重要的语义上的差别。文件描述符是一个进程特性,而 IPC 标识符则

是对象本身的一个属性并且对系统全局可见。所有访问同一对象的进程使用同样的标识符。 这意味着如果知道一个 IPC 对象已经存在, 那么可以跳过 get 调用, 只要能够通过某种机制来 获知对象的标识符即可。例如,创建对象的进程可能会将标识符写入一个可供其他进程读取 的文件。

下面的例子展示了如何创建一个 System V 消息队列。  $id = msgget(key, IPC CREAT | S IRUSR | S IWUSR);$ 

if (id ==  $-1$ )

errExit("msgget");

与所有的 get 调用一样,key 是第一个参数,标识符是函数的返回结果。传递给 get 调用 的最后一个参数(flags)使用与文件一样的掩码常量(表 15-4)指定了新对象上的权限。在 上面的例子中只给对象的所有者赋予了在队列中读取和写入消息的权限。

进程的 umask (参见 15.4.6 节) 对新创建的 IPC 对象上的权限是不适用的。

一些 UNIX 实现为 IPC 权限定义了下面的位掩码常量:MSG\_R、MSG\_W、SEM\_R、 SEM A、SHM R 以及 SHM W。它们对应于各个 IPC 机制的所有者(用户)的读取和写入 权限。要获取对应的组和其他用户的权限位掩码则可以将这些常量右移 3 位和 6 位。SUSv3 并没有规定这些常量,它使用了与文件一样的位掩码,并且没有在 glibc 头中对这些常量进 行定义。

所有需访问同一个 IPC 对象的进程在执行 get 调用时会指定同样的 key 以获取该对象的同 一个标识符。在 45.2 节中将会介绍如何为应用程序选择一个 key。

如果没有与给定的 key 对应的 IPC 对象存在并且在 flags 参数中指定了 IPC\_CREAT(与 open()的 O\_CREAT 标记类似), 那么 get 调用会创建一个新的 IPC 对象。如果不存在相应的 IPC 对象并且没有指定 IPC\_CREAT(并且没有像 45.2 节中描述的那样将 key 指定为 IPC\_PRIVATE), 那么 get 调用会失败并返回 ENOENT 错误。

一个进程可以通过指定 IPC\_EXCL 标记(类似于 open()的 O\_EXCL 标记)来确保它是创 建 IPC 对象的进程。如果指定了 IPC EXCL 并且与给定 key 对应的 IPC 对象已经存在, 那么 get 调用会失败并返 EEXIST 错误。

#### IPC 对象删除和对象持久

各种 System V IPC 机制的 ctl 系统调用(msgctl()、semctl()、shmctl())在对象上执行一组 控制操作,其中很多操作是特定于某种 IPC 机制的,但有一些是适用于所有的 IPC 机制的, 其中一个就是 IPC\_RMID 控制操作,它可以用来删除一个对象。如使用下面的调用可以删除 一个共享内存对象。

if (shmctl(id, IPC RMID, NULL) ==  $-1$ ) errExit("shmctl");

对于消息队列和信号量来讲,IPC 对象的删除是立即生效的,对象中包含的所有信息 都会被销毁,不管是否有其他进程仍然在使用该对象。(这也是 System IPC 对象的操作与 文件的操作不相似的其中一个地方。在 18.3 节中曾经讲过如果删除了指向文件的最后一个 链接,那么实际上只有当所有引用该文件的打开着的文件描述符都被关闭之后才会删除该 文件。)

共享内存对象的删除的操作是不同的。在 shmctl(id,IPC\_RMID, NULL)调用之后,只有当 所有使用该内存段的进程与该内存段分离之后(使用 shmdt())才会删除该共享内存段。(这一 点与文件删除更加接近。)

System V IPC 对象具备内核持久性。一旦被创建之后,一个对象就一直存在直到它被显 式地删除或系统被关闭。System V IPC 对象的这个属性是非常有用的。因为一个进程可以创 建一个对象、修改其状态、然后退出并使得在后面某个时刻启动的进程可以访问这个对象。 但这种属性也是存在缺点的,其原因如下。

- y 系统对每种类型的 IPC 对象的数量是有限制的。如果没有删除不用的对象,那么应用 程序最终可能会因达到这个限制而发生错误。
- y 在删除一个消息队列或信号量对象时,多进程应用程序可能难以确定哪个进程是最后 一个需要访问对象的进程,从而导致难以确定何时可以安全地删除对象。这里的问题 是这些对象是无连接的——内核不会记录哪个进程打开了对象。(共享内存段不存在 这个缺点,因为它们的删除操作的语义不同。)

## 45.2 IPC Key

System V IPC key 是一个整数值, 其数据类型为 key t。IPC get 调用将一个 kev 转换成相 应的整数 IPC 标识符。这些调用能够确保如果创建的是一个新 IPC 对象, 那么对象能够得到 一个唯一的标识符,如果指定了一个既有对象的 key, 那么总是会取得该对象的(同样的)标 识符。(在内部,内核会像 45.5 节中描述的那样为各种 IPC 机制维护着一个数据结构将 key 映 射成标识符。)

那么如何产生唯一的 key 呢——一种确保不会偶然地取得其他应用程序所使用的一个既 有 IPC 对象的标识符?这个问题存在三种解决方案。

- 随机地选取一个整数值作为 key 值,这些整数值通常会被放在一个头文件中,所有使 用 IPC 对象的程序都需要包含这个头文件。这个方法的难点在于可能会无意中选取了 一个已被另一个应用程序使用的值。
- 在创建 IPC 对象的 get 调用中将 IPC\_PRIVATE 常量作为 key 的值,这样就会导致每个 调用都会创建一个全新的 IPC 对象,从而确保每个对象都拥有一个唯一的 key。
- 使用 ftok()函数生成一个 (接近唯一) key。 IPC\_PRIVATE 和 ftok()是通常采用的技术。

#### 使用 IPC\_PRIVATE 产生一个唯一的 key

在创建一个新 IPC 对象时必须要像下面这样将 key 指定为 IPC\_PRIVATE。

 $id = msgget(IPC_PRUATE, S_IRUSR | S_IWUSR);$ 

在上面的代码中无需指定 IPC\_CREAT 和 IPC\_EXCL 标记。

这项技术对于父进程在执行 fork()之前创建 IPC 对象从而导致子进程继承 IPC 对象标识符 的多进程应用程序是特别有用的。在客户端-服务器应用程序中(即那些包含非相关进程的应 用程序)也可以使用这项技术,但客户端必须要通过某种机制获取由服务器创建的 IPC 对象 的标识符(反之亦然)。如在创建完一个 IPC 对象之后, 服务器可以将这个标识符写入一个将 会被客户端读取的文件中。

#### 使用 ftok()产生一个唯一的 key

ftok()(file to key)函数返回一个适合在后续对某个 System V IPC get 系统调用进行调用

时使用的 key 值。

#include <sys/ipc.h>

key t ftok(char \*pathname, int proj);

Returns integer key on success, or  $-1$  on error

key 值是使用实现定义的算法根据提供的 pathname 和 proj 值生成的。SUSv3 要求如下。

- y 算法只使用 proj 的最低的 8 个有效位。
- 应用程序必须要确保 pathname 引用一个可以应用 stat()的既有文件(否则 ftok()会返回  $-1$ )。
- 如果将引用同一个文件(即 i-node)不同的路径名(链接)传递给了 ftok()并且指定了 同样的 proj 值, 那么函数必须要返回同样的 key 值。

换句话说, ftok()使用 i-node 号来生成 key 值, 而并没有使用文件名来生成 key 值。(由于 ftok()算法依赖于 i-node 号, 因此在应用程序的生命周期中不应该将文件删除和重新创建, 因 为重新创建文件时很有可能会分配到一个不同的 i-node 号。)proj 的目的仅仅是允许从同一个 文件中生成多个 key,这对于需创建同种类型的多个 IPC 对象的应用程序来讲是有用的。以前, proj 参数的类型为 char, 并且在调用 ftok()通常传入的也是 char 值。

SUSv3 并没有规定当 proj 的值为 0 时 ftok()的行为。在 AIX 5.1 上, 当 proj 为 0 时 ftok() 返回−1。在 Linux 上, 这个值没有特殊的含义, 但可移植的应用程序应该避免将 proj 值设 置为 0, 因为还有 255 个值可用呢。

通常,传递给 ftok()的 pathname 会引用构成应用程序或由应用程序创建的文件或目录之 一,协同运行的进程会将同样的 pathname 传递给 ftok()。

在 Linux 上, ftok()返回的 key 是一个 32 位的值, 它通过取 proj 参数的最低 8 个有效位、 包含该文件所属的文件系统的设备的设备号(即次要设备号)的最低 8 个有效位以及 pathname 所引用的文件的 i-node 号的最低 16 个有效位组合而成。(后两项信息通过在 pathname 上调用 stat()获得。)

glibc ftok()的算法与其他 UNIX 实现所采用的算法类似,它们都存在一个类似的限制: 两个不同的文件可能会产生同样的 key 值(可能性非常小)。之所以会发生这种情况是因为 不同文件系统上的两个文件的 i-node 号的最低有效位可能会相同,并且两个不同的磁盘设备 (位于具备多个磁盘控制器的系统上)可能会拥有同样的次要设备号。但在实践中,不同的 应用程序产生同样的 key 值的可能性非常非常小以至于使用 ftok()产生 key 已经是一项可靠 的技术了。

ftok()的典型用法如下所示。

```
key t key;
int id:
key = ftok("/mydir/myfile", 'x');
if (key == -1)
    errExit("ftok");
id = msgget(key, IPC_CREAT | S_IRUSR | S_IWWSR);if (id == -1)errExit("msgget");
```
## 45.3 关联数据结构和对象权限

内核为 System V IPC 对象的每个实例都维护着一个关联数据结构。这个数据结构的形式 因 IPC 机制(消息队列、信号量、或共享内存)的不同而不同,它是在各个 IPC 机制(参见 表 45-1)对应的头文件中进行定义的。在后续的章节中将会详细介绍各种机制的关联数据结 构的细节信息。

一个 IPC 对象的关联数据结构会在通过相应的 get 系统调用创建对象时进行初始化。对象 一旦被创建之后,程序就可以通过指定 IPC\_STAT 操作类型使用合适的 ctl 系统调用来获取这 个数据结构的一个副本。使用 IPC\_SET 操作能够修改这个数据结构中的部分数据。

除了各种 IPC 对象特有的数据之外,所有三种 IPC 机制的关联数据结构都包含一个子结 构 ipc\_perm, 它保存了用于确定对象之上的权限的信息。

```
struct ipc_perm {
                                    /* Key, as supplied to 'get' call */key t
                     key;
    uid t
                   uid;
                                    /* Owner's user ID *//* Owner's group ID */<br>/* Creator's user ID */
    gid t
                   gid;
    uid t
                   cuid;
                                  /* Creator's group ID */
    gid t
                   cgid;
                                   /* Permissions */
    unsigned short mode;
    unsigned short seq;
                                   /* Sequence number */\};
```
SUSv3 要求 ipc\_perm 结构中除 \_ key 和 \_ seq 字段之外的所有其他字段都要具备。大多数 UNIX 实现都提供了相应的字段。

uid 和 gid 字段指定了 IPC 对象的所有权。cuid 和 cgid 字段保存着创建该对象的进程的用 户 ID 和组 ID。一开始,相应的用户和创建者 ID 字段的值是一样的,它们都源自调用进程的 有效 ID。创建者 ID 是不可变的,而所有者 ID 则可以通过 IPC\_SET 操作进行修改。下面的代 码演示了如何修改共享内存段的 uid 字段(关联数据结构的类型是 shmid\_ds)。

struct shmid ds shmds;

```
if (shmctl(id, IPC STAT, \&shmds) == -1)
                                          /* Fetch from kernel */
    errExit("shmctl");
shmds.shm perm.uid = newuid;/* Change owner UID */\frac{1}{2} if (shmctl(id, IPC_SET, &shmds) == -1) /* Update kernel copy */
    errExit("shmctl");
```
ipc\_perm 子结构的 mode 字段保存着 IPC 对象的权限掩码。这些权限是使用在创建该对象 的 get 系统调用中指定的 flags 参数的低 9 位初始化的, 但后面使用 IPC\_SET 操作则可以修改 这个字段的值。

与文件一样,权限被分成了三类——owner(也称为 user)、group 以及 other——并且可以 为各个类别指定不同的权限。但 IPC 对象的权限模型与文件权限模型存在一些显著差别。

- 对于 IPC 对象来讲只有读和写权限有意义。(对于信号量来讲, 写权限通常被称为修 改(alter)权限。)执行权限是没有意义的,在执行大多数访问检测时通常会忽略这个 权限。
- 权限检测会根据进程的有效用户 ID、有效组 ID 以及辅助组 ID 来进行。(这与 Linux 上文件系统权限检测不同,它使用的是进程的文件系统 ID,具体可参考 9.5 节。)

IPC 对象上的进程权限分配的准确规则如下。

1. 如果讲程是特权讲程(CAP\_IPC\_OWNER), 那么所有权限都会被赋予 IPC 对象。

2.如果进程的有效用户 ID 与 IPC 对象的所有者或创建者 ID 匹配,那么会将对象的 owner (user)的权限赋予进程。

3.如果进程的有效用户 ID 或任意一个辅助组 ID 与 IPC 对象的所有者组 ID 或创建者组 ID 匹配, 那么会将对象的 group 的权限赋予进程。

4.否则会将对象的 other 的权限赋予进程。

在内核代码中,只有当一个进程没有通过其他测试被赋予所需的权限时才会去测试该 进程是否是一个特权进程。之所以这样做是为了避免不必要地设置 ASU 进程记录标记,该 标记用于指示进程是否使用超级用户权限(参见 28.1 节)。

注意 IPC\_PRIVATE key 值的使用和 IPC\_EXCL 标记的存在不会影响进程对 IPC 对象的 访问,这种访问权限只由对象的所有者和权限来确定。

如何解释一个对象的读和写权限以及是否需要这些权限依赖于对象的类型以及所执行的 操作。

当需获取一个既有IPC对象的标识符而执行一个get调用时会进行初次权限检测以确定在 flags 参数中指定的权限与既有对象上的权限是否匹配。如果不匹配,那么 get 调用会失败并 返回 EACCES 错误。(除非特别指出,在下面列出的所有权限被拒绝的例子中都会返回这个错 误码。)为说明问题,考虑同一组中的两个不同用户,其中一个用户使用了下面的调用创建了 一个消息队列。

msgget(key, IPC CREAT | S IRUSR | S IWUSR | S IRGRP);  $\sqrt{\frac{x}{r}}$  TW-T----- \*/

当第二个用户尝试使用下面的调用获取这个消息队列的标识符时会失败,因为用户没有 在消息队列上的写权限。

msgget(key, S\_IRUSR | S\_IWUSR);

第二个用户可以通过将 msgget()调用的第二个参数指定为 0 来绕过这种检测,这样就只有 当程序试图执行一个需要 IPC 对象上的写权限的操作(如使用 msgsnd()写入一条消息)时才 会发生错误。

get 调用代表了忽略执行权限的一种情况。尽管这种权限对于 IPC 对象来讲没有意义,但 如果在一个既有对象上的 get 调用中要求执行权限,那么就会检测进程是否具备这个权限。

其他常见操作所需的权限如下所述。

- y 从对象中获取信息(如从消息队列中读取一条消息,获取一个信号量的值,或因读取 而附上一个共享内存段)需要读权限。
- y 更新对象中的信息(如向消息队列写入一条消息,修改一个信号量的值,或因写入而 附上一个共享内存段)需要写权限。
- 获取一个 IPC 对象的关联数据结构的副本(IPC STAT ctl 操作)需要读权限。
- 删除一个 IPC 对象(IPC RMID ctl 操作)或修改其关联数据结构(IPC SET ctl 操作) 不需要读或写权限,相反,调用进程必须是特权进程(CAP\_SYS\_ADMIN)或有效用 户 ID 与对象的所有者用户 ID 或创建者用户 ID 匹配(否则返回错误 EPERM)。

可以设置一个 IPC 对象的权限使得所有者或创建者不能再使用 IPC\_STAT 获取包含对 象权限信息的关联数据结构(这意味着使用 45.6 节中介绍的 ipcs(1)命令无法打印出这个对 象), 但仍然可以使用 IPC\_SET 修改它们。

其他各种机制特有的操作需要读或写权限或 CAP\_IPC\_OWNER 能力。在后面章节中讨论 各种操作时将会介绍它们所需的权限。

## 45.4 IPC 标识符和客户端/服务器应用程序

在客户端/服务器应用程序中,服务器通常会创建 System V IPC 对象,而客户端则仅仅需 要访问它们。换句话说,服务器在执行 get 调用时需要指定 IPC\_CREAT 标记, 而客户端在 get 调用中则会省略这个标记。

假设一个客户端参与了服务器的一个延伸会话,其中每个进程会执行多个 IPC 操作(如 交换多条消息、一组信号量操作、或多次更新共享内存)。如果服务器进程崩溃或故意停止 然后重启会发生什么情况呢?这时,盲目地重用由前一个服务器进程创建的 IPC 对象是毫无 意义的,因为新服务器进程不清楚与 IPC 对象的当前状态相关的历史信息。(如消息队列中 可能存在客户端因响应老的服务器进程之前发送的一条消息而发出的第二个请求。)

在这种情况下,服务器唯一可做的事情可能就是丢弃所有既有的客户端、删除由上一个 服务器进程创建的 IPC 对象、创建 IPC 对象的新实例。新启动的服务器首先会通过在 get 调用 中同时指定 IPC\_CREAT 和 IPC\_EXCL 标记创建一个 IPC 对象来处理服务器的上一个实例非 正常终止的情况。如果 get 调用因具备指定 key 的对象已存在而失败,那么服务器就认为老的 服务器进程之前创建了该对象,因此它会使用 IPC\_RMID ctl 操作删除这个对象,然后再次执 行一个 get 调用来创建对象。(这组步骤可能会与其他诸如确保另一个服务器进程当前不在运 行之类的步骤组合起来使用,具体可参见 55.6 节。)程序清单 45-1 给出了一个消息队列可能 需要执行的步骤。

程序清单 45-1:清理服务器中的 IPC 对象

```
- svipc/svmsg demo server.c
#include <sys/types.h>
#include <sys/ipc.h>
#include <sys/msg.h>
#include <sys/stat.h>
#include "tlpi hdr.h"
#define KEY FILE "/some-path/some-file"
                                /* Should be an existing file or one
                                   that this program creates */
int
main(int argc, char *argv[])
\{int msqid;
   key t key;
   const int MQ PERMS = S IRUSR | S IWUSR | S IWGRP; /* rw--w---*//* Optional code here to check if another server process is
```

```
already running */
/* Generate the key for the message queue */
key = ftok(KEY FILE, 1);if (key == -1)
    errExit("ftok");
/* While msgget() fails, try creating the queue exclusively */
while ((msqid = msgget(key, IPC CREAT | IPC EXCL | MQ PERMS)) == -1) {
    if (errno == EEXIST) {
                                    /* MQ with the same key already
                                       exists - remove it and try again */
        msqid = msgget(key, 0);if (msqid == -1)errExit("msgget() failed to retrieve old queue ID");
        if (msgctl(msqid, IPC RMID, NULL) == -1)
            errExit("msgget() failed to delete old queue");
        printf("Removed old message queue (id=%d)\n", msqid);
    \} else {
                                    /* Some other error --> give up */errExit("msgget() failed");
    \}\}/* Upon loop exit, we've successfully created the message queue,
   and we can then carry on to do other work... */
exit(EXIT SUCCESS);
                                                     - svipc/svmsg_demo_server.c=
```
尽管重新启动的服务器会重新创建 IPC 对象,但如果在创建新 IPC 对象时将同样的 key 传递给 get 调用,那么总是会生成同样的标识符。读者可以从客户端的角度来考虑一下这个问 题的解决方案。如果服务器重新创建的 IPC 对象使用了同样的标识符,那么客户端就无法知 道服务器已经重启并且 IPC 对象已经不包含预期的历史信息了。

为解决这个问题,内核采用了一个算法(下一节描述),通常能够确保在创建新 IPC 对象 时,对象会得到一个不同的标识符,即使传入的 key 是一样的。其结果是所有与老的服务器 进程连接的客户端在使用旧的标识符时会从相关的 IPC 系统调用中收到一个错误。

程序清单45-1中的解决方案并没有完全解决在使用System V共享内存时识别出服务器 重启的问题,因为共享内存对象只有在所有进程都与其虚拟地址空间分离之后才会被删除。 但共享内存对象通常与 System V 信号量组合使用,而它们则会在 IPC\_RMID 操作中立即被 删除。这意味着客户端在试图访问被删除的信号量对象时能够知道服务器重启这件事情。

## 45.5 System V IPC get 调用使用的算法

图 45-1 给出了内核内部使用的一些表示 System V IPC 对象(本例中是信号量,但细节方面 与其他 IPC 机制类似)相关信息的结构,包括用于计算 IPC key 的字段。对于每种 IPC 机制(共 享内存、消息队列、或信号量),内核都会维护一个关联的 ipc\_ids 结构, 它记录着该 IPC 机制 的所有实例的各种全局信息,包括一个大小会动态变化的指针数组 entries,数组中的每个元素

 $\}$ 

指向一个对象实例的关联数据结构(在信号量中是 semid\_ds 结构)。entries 数组的当前大小记录 在 size 字段中,max\_id 字段记录着当前使用中的元素的最大下标。

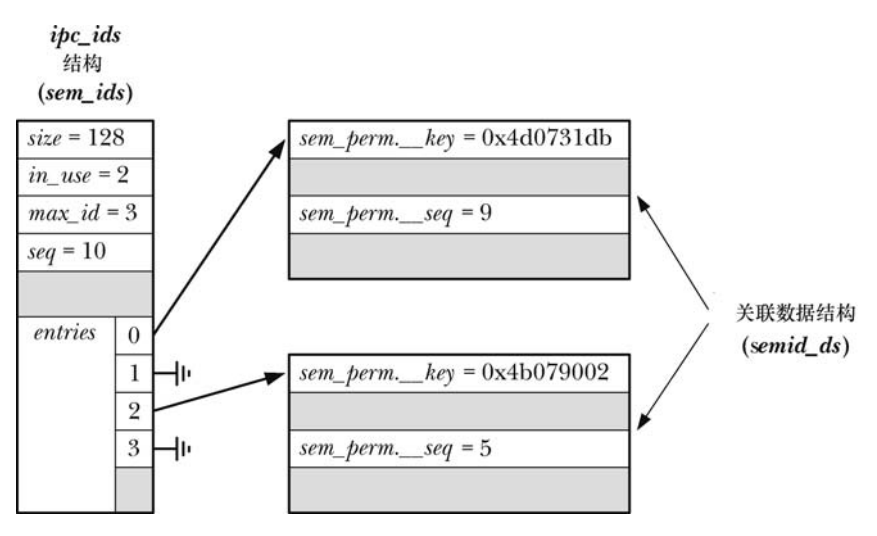

图 45-1:用于表示 System V IPC(信号量)对象的内核数据结构

在执行一个 IPC get 调用时,Linux 所采用的算法近似如下(其他系统使用了类似的算法)。

- **1**. 在关联数据结构列表(entries 数组中的元素指向的结构)中搜索 key 字段与 get 调用中指 定的参数匹配的结构。
	- (a) 如果没有找到匹配的结构并且没有指定 IPC\_CREAT, 那么返回 ENOENT 错误。
	- (b) 如果找到了一个匹配的结构, 但同时指定了 IPC\_CREAT 和 IPC EXCL, 那么返回 EEXIST 错误。
	- (c)否则在找到一个匹配的结构的情况下跳过下面的步骤。
- **2**. 如果没有找到匹配的结构并且指定了 IPC\_CREAT,那么会分配一个新的与所采用的机制 对应的关联数据结构(在图 45-1 中是 semid ds)并对其进行初始化。在这个操作中还会 更新 ipc\_ids 结构中的各个字段,并且可能还会重新设定 entries 数组的大小。指向新结构 的指针会被放在 entries 中第一个未被占用的位置处。在这个初始化的过程中包含两个子 步骤。
	- (a)传递给 get 调用的 key 值被复制到新分配的结构的 xxx\_perm.\_\_key 字段中。
	- (b) ipc ids 结构中 seq 字段的当前值被复制到关联数据结构的 xxx\_perm. seq 字段中, 将 seq 字段的值加 1。
- **3**. 使用下面的公式计算 IPC 对象的标识符。

identifier = index + xxx\_perm. \_seq \* SEQ\_MULTIPLIER

在用于计算 IPC 标识符的公式中,index 表示对象实例在 entries 数组中的下标, SEQ\_MULTIPLIER 是一个值为 32768 的常数(内核源文件 include/linux/ipc.h 中的 IPCMNI)。 如在图 45-1 中,key 值为 0x4b079002 的信号量生成的标识符为(2 + 5 \* 32768) = 163842。

- 对于 get 调用所采用的算法需要注意下列几点。
- 即使使用同样的 key 创建了一个新 IPC 对象也几乎可以肯定对象被分配到的标识符是 不同的,因为标识符的计算是根据保存在关联数据结构中的 seq 字段的值来进行的, 而在同种类型的对象的创建过程中都会递增这个值。

内核所采用的算法在 seq 的值达到(INT\_MAX / IPCMNI)——即 2147483647 / 32768 = 65535——时会将 seq 的值重置为 0。因此如果在系统运行期间已经创建了 65535 个对象, 那么新 IPC 对象可能会与之前的对象拥有同样的标识符,从而导致新对象会重用之前的对象在 entries 数 组中的位置(即在系统运行期间必须要释放之前的对象)。但发生这种情况的可能性非常小。

- y 算法为 entries 数组的每个下标都生成一组不同的标识符值。
- 由于常量 IPCMNI 为每种类型的 System V 对象的数量设定了一个上限,因因此算法确 保所有既有 IPC 对象都拥有一个唯一的标识符。
- y 给定一个标识符值,使用下面这个等式可以快速计算出它在 entries 数组中对应的 下标。

index = identifier % SEQ\_MULTIPLIER

能够快速地执行这种计算对于那些接收 IPC 对象标识符的 IPC 系统调用(即表 45-1 中除 get 调用的其他调用)的高效执行来讲是有必要的。

顺便提一下,当一个进程在执行一个 IPC 系统调用(如 msgctl()、semop()、或 shmat()) 时传入了一个与既有对象不匹配的标识符, 那么就会导致两个错误的发生。如果 entries 中相 应下标处是空的,那么将会导致 EINVAL 错误的发生。如果下标指向了一个关联数据结构, 但存储在该结构中的序号导致不会产生同样的标识符值,那么就假设这个数组下标指向的旧 对象已经被删除了,该下标会被重用。通过错误 EIDRM 可以诊断出这种情况的发生。

## 45.6 ipcs 和 ipcrm 命令

ipcs 和 ipcrm 命令是 System V IPC 领域中类似于 ls 和 rm 文件命令的命令。使用 ipcs 能够 获取系统上 IPC 对象的信息。在默认情况下, ipcs 会显示出所有对象, 如下面的例子所示。

 $$$ ipcs

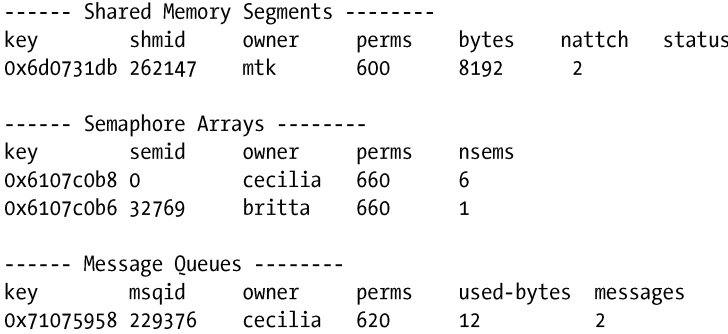

在 Linux 上, ipcs(1)只显示出拥有读权限的 IPC 对象的信息, 而不管是否拥有这些对象。 在一些 UNIX 实现上, ipcs 的行为与它在 Linux 上的行为一样, 但在其他实现上, ipcs 会显示 出所有对象,不管当前用户是否拥有这些对象上的读权限。

在默认情况下,ipcs 会显示出每个对象的 key、标识符、所有者以及权限(用一个八进制 数字表示),后面跟着对象所特有的信息。

y 对于共享内存,ipcs 会显示出共享内存区域的大小、当前将共享内存区域附加到自己 的虚拟地址空间的进程数以及状态标记。状态标记标识出了区域是否被锁进了 RAM 以防止交换(参见 48.7 节)以及在所有进程都与该区域分离之后是否已经将其标记为 待销毁了。

y 对于信号量,ipcs 会显示出信号集的大小。

● 对于消息队列, ipcs 会显示出队列中数据占据的字节总数以及消息数量。 ipcs(1)手册对各种能够显示 IPC 对象的其他信息的选项进行了说明。

ipcrm 命令删除一个 IPC 对象。这个命令的常规形式为下面两种形式中的一种。

 $$$ ipcrm -X key  $$$  ipcrm  $-x$  id

在上面给出的命令中既可以将一个 IPC 对象的 key 指定为参数 key, 也可以将一个 IPC 对象 的标识符指定为参数 id 并且使用小写的 x 替换其大写形式或使用小写的 q (用于消息队列)或 s (用于信号量)或m(用于共享内存)。因此使用下面的命令可以删除标识符为 65538 的信号量集。

 $$$ ipcrm -s 65538

## 45.7 获取所有 IPC 对象列表

Linux 提供了两种获取系统上所有 IPC 对象列表的非标准方法。

- y /proc/sysvipc 目录中的文件会列出所有 IPC 对象。
- y 使用 Linux 特有的 ctl 调用。

本节将会介绍/proc/sysvipc 目录中的文件, 在 46.6 节将会对 ctl 调用进行介绍, 并提供一 个示例程序来列出系统上所有 System V 消息队列。

其他一些 UNIX 实现提供了它们自己的用于获取所有 IPC 标识符列表的非标准方法, 如 Solaris 为此提供了 msgids()、semids()以及 shmids()系统调用。

/proc/sysvipc 目录中三个只读文件提供的信息与通过 ipcs 获取的信息是一样的。

- y /proc/sysvipc/msg 列出所有消息队列及其特性。
- y /proc/sysvipc/sem 列出所有信号量集及其特性。
- y /proc/sysvipc/shm 列出所有共享内存段及其特性。

与 ipcs 命令不同, 这些文件总是会显示出相应种类的所有对象, 不管是否在这些对象上 拥有读权限。

下面给出了一个示例/proc/sysvipc/sem 文件的内容(为符合版面的要求,这里删除了一些空格)。 \$ cat /proc/sysvipc/sem

semid perms nsems uid key gid cuid cgid otime ctime 0 16646144 4 1000 100 1000 100 1010166460 600  $\Omega$ 

这三个/proc/sysvipc文件为程序和脚本提供了一种遍历给定种类的所有既有 IPC对象的方 法(不可移植)。

获取给定种类的所有 IPC 对象的最佳可移植的做法是解析 ipcs(1)的输出。

## 45.8 IPC 限制

由于 System V IPC 对象会消耗系统资源, 因此内核对各种 IPC 对象进行了各式各样的限制 以防止资源被耗尽。SUSv3 没有对用于限制 System V IPC 对象的方法进行规定,但大多数 UNIX

第 45 章 System V IPC 介绍 767

实现(包括 Linux)都采用了类似的框架来对对象进行各种各样的限制。在下面介绍各种 System V IPC 机制的章节中将会对相关的限制进行讨论并指出与其他 UNIX 实现之间的差别。

尽管在不同 UNIX 实现之间对各种 IPC 对象所能施加的限制类型通常是类似的,但查看 和修改这些限制的方法则是不同的。下面章节中介绍的方法是 Linux 特有的(它们一般都需要 使用/proc/sys/kernel 目录中的文件),而在其他实现上则需要使用不同的方法。

在 Linux 上, ipcs –l 命令可以用来列出各种 IPC 机制上的限制。程序可以使用 Linux 特 有的 IPC\_INFO ctl 操作来获取同样的信息。

### 45.9 总结

System V IPC 是首先在 System V 中被广泛使用的三种 IPC 机制的名称并且之后被移植到 了大多数 UNIX 实现中以及被加入了加入了各种标准中。这三种 IPC 机制允许进程之间交换 消息的消息队列,允许进程同步对共享资源的访问的信号量,以及允许两个或更多进程共享 内存的同一个页的共享内存。

这三种 IPC 机制在 API 和语义上存在很多相似之处。对于每种 IPC 机制来讲, get 系统调 用会创建或打开一个对象。给定一个整数 key, get 调用返回一个整数标识符用来在后续的系 统调用中引用对象。每种 IPC 机制还拥有一个对应的 ctl 调用用来删除一个对象以及获取和修 改对象的关联数据结构中的各种特性(如所有权和权限)。

用来为新 IPC 对象生成标识符的算法被设计成将(立即)复用同样的标识符的可能性降到最 小,即使相应的对象已经被删除了,甚至是使用同样的 key 来创建新对象也一样。这样客户端-服务器应用程序就能够正常工作了——重新启动的服务器进程能够检测到并删除上一个服务器进 程创建的 IPC 对象,并且这个动作会令上一个服务器进程的客户端所保存的标识符失效。

ipcs 命令列出了当前位于系统上的所有 System V IPC 对象。ipcrm 命令用来删除 System IPC 对象。

在 Linux 上,/proc/sysvipc 目录中的文件可以用来获取系统上所有 System V IPC 对象的信息。

每种 IPC 机制都有一组相关的限制, 它们通过阻止创建任意数量的 IPC 对象来避免系统 资源的耗尽。/proc/sys/kernel 目录中的各个文件可以用来查看和修改这些限制。

#### 更多信息

在[Maxwell, 1999]和[Bovet & Cesati, 2005]中能够找到 System V IPC 在 Linux 上的实现的 信息。[Goodheart & Cox, 1994]介绍了 System V Release 4 中 System V IPC 的实现。

## 45.10 习题

- **45-1**. 编写一个程序来验证 ftok()所采用的算法是否如 45.2 节中描述的那样使用了文件的 i-node 号、次要设备号以及 proj 值。(通过几个例子打印出所有这些值以及 ftok() 的返回值的十六进制形式即可。)
- **45-2**. 实现 ftok()。
- **45-3**. 验证(通过实验)45.5 节中有关用于生成 System V IPC 标识符的算法的声明。

#### 768 Linux/UNIX 系统编程手册(下册)

# $_{\rm H}$ 46 $_{\rm H}$ System V 消息队列

本章介绍 System V 消息队列。消息队列允许进程以消息的形式交换数据。尽管消息队列 在某些方面与管道和 FIFO 类似,但它们之间仍然存在显著的差别。

- y 用来引用消息队列的句柄是一个由 msgget()调用返回的标识符。这些标识符与 UNIX 系统上大多数其他形式的 I/O 所使用的文件描述符是不同的。
- y 通过消息队列进行的通信是面向消息的,即读者接收到由写者写入的整条消息。读取 一条消息的一部分而让剩余部分遗留在队列中或一次读取多条消息都是不可能的。这 一点与管道不通,管道提供的是一个无法进行区分的字节流(即使用管道时读者一次 可以读取任意数量的字节数,不管写者写入的数据块的大小是什么)。
- y 除了包含数据之外,每条消息还有一个用整数表示的类型。从消息队列中读取消息既 可以按照先入先出的顺序,也可以根据类型来读取消息。

本章最后(46.9 节)将会对 System V 消息队列所存在的限制进行总结。由于存在这些 限制,因此新应用程序应该尽可能避免使用 System V 消息队列,而应该使用其他形式的 IPC 机制, 如 FIFO、POSIX 消息队列以及 socket。但在消息队列一开始被设计出来的时候, 这 些候选机制不是还没有被发明出来就是还没有在 UNIX 实现中被广泛采用,其结果是存在各 类使用消息队列的既有应用程序,这也是在这里对消息队列进行介绍的主要原因之一。

## 46.1 创建或打开一个消息队列

msgget()系统调用创建一个新消息队列或取得一个既有队列的标识符。

#include <sys/types.h>  $/*$  For portability  $*/$ #include <sys/msg.h> int msgget(key t  $key$ , int  $msgflg$ ); Returns message queue identifier on success, or  $-1$  on error

key 参数是使用 45.2 节中描述的方法之一生成的一个键(即通常是值 IPC\_PRIVATE 或 ftok()返回的一个键)。msgflg 参数是一个指定施加于新消息队列之上的权限或检查一个既有队

列的权限的位掩码。此外, 在 msgflg 参数中还可以将下列标记中的零个或多个标记取 OR (|) 以控制 msgget()的操作。

#### IPC\_CREAT

如果没有与指定的 key 对应的消息队列, 那么就创建一个新队列。

IPC\_EXCL

如果同时还指定了 IPC\_CREAT 并且与指定的 key 对应的队列已经存在,那么调用就会失 败并返回 EEXIST 错误。

在 45.1 节中对这些标记进行了详细描述。

msgget()系统调用首先会在所有既有消息队列中搜索与指定的键对应的队列。如果找到了 一个匹配的队列,那么就会返回该对象的标识符(除非在 msgflg 中同时指定了 IPC\_CREAT 和 IPC EXCL, 那样的话就返回一个错误)。如果没有找到匹配的队列并且在 msgflg 中指定了 IPC\_CREAT, 那么就会创建一个新队列并返回该队列的标识符。

程序清单 46-1 为 msgget()系统调用提供了一个命令行界面。这个程序允许使用命令行选 项和参数来指定传递给 msgget()调用的 key 和 msgflg 参数的所有组合。usageError()函数给出 了这个程序所接受的命令格式的细节信息。在成功创建队列之后,这个程序会打印出队列标 示符。46.2.2 节将会演示这个程序的用法。

程序清单 46-1:使用 msgget()

-svmsg/svmsg create.c

```
#include <sys/types.h>
#include <sys/ipc.h>
#include <sys/msg.h>
#include <sys/stat.h>
#include "tlpi_hdr.h"
static void
                          /* Print usage info, then exit */
usageError(const char *progName, const char *msg)
\{if (msg != NULL)fprintf(stderr, "%s", msg);
    fprintf(stderr, "Usage: %s [-cx] {-f pathname | -k key | -p} "
                              "[octal-perms]\n", progName);<br>Use IPC_CREAT flag\n");
    fprintf(stderr, "
                           -cfprintf(stderr, "
                                          Use IPC EXCL flag\n");
                           -Xfprintf(stderr, "
                           -f pathname Generate key using ftok()\n");
    fprintf(stderr, "<br>fprintf(stderr, "
                           -k key Use 'key' as key\n");
                                          Use IPC PRIVATE key\n");
                           -pexit(EXIT FAILURE);
\mathcal{F}int
main(int \, \text{argc,} \, \text{char} \, \text{*argv}[]\left\{ \right.int numKeyFlags;
                                   /* Counts -f, -k, and -p options */int flags, msqid, opt;
    unsigned int perms;
    long lkey;
    key t key;
    /* Parse command-line options and arguments */
```

```
numKeyFlags = 0;flags = 0;
while ((opt = getopt(argc, argv, "cf:k:px")) != -1) {
    switch (\text{opt}) {
    case 'c':
        flags |= IPC_CREAT;
        break;
    case 'f':
                             /* -f pathname */key = ftok(optarg, 1);if (key == -1)
            errExit("ftok");
        numKeyFlags++;
        break:
    case 'k':
                             /* -k key (octal, decimal or hexadecimal) */
        if (sscanf(optarg, "%li", &lkey) != 1)
            cmdLineErr("-k option requires a numeric argument\n");
        key = 1key;numKeyFlags++;
        break;
    case 'p':
        key = IPC_PRIVATE;
        numKeyFlags++;
        break:
    case 'x':
        \lceil \log s \rceil = IPC EXCL;
        break;
    default:
        usageError(argv[0], "Bad option\n");
    }
\mathcal{F}if (numKeyFlags != 1)
    usageError(argv[0], "Exactly one of the options -f, -k, "
                         "or -p must be supplied\n");
perms = (optind == argc) ? (S IRUSR | S INUSR) :getInt(argv[optind], GN BASE 8, "octal-perms");
msqid = msgget(key, flags | perms);if (msqid == -1)errExit("msgget");
printf("%d\n", msqid);
exit(EXIT SUCCESS);
```
-svmsg/svmsg create.c

## 46.2 交换消息

 $\}$ 

msgsnd()和 msgrcv()系统调用执行消息队列上的 I/O。这两个系统调用接收的第一个参数 是消息队列标识符(msqid)。第二个参数 msgp 是一个由程序员定义的结构的指针,该结构用 于存放被发送或接收的消息。这个结构的常规形式如下。

```
struct mymsg {
                                /* Message type */
    long mtype;
    char mtext[];
                                /* Message body */\}
```
这个定义仅仅简要地说明了消息的第一个部分包含了消息类型,它用一个类型为 long 的 整数来表示,而消息的剩余部分则是由程序员定义的一个结构,其长度和内容可以是任意的, 而无需是一个字符数组。因此 mgsp 参数的类型为 void \*,这样就允许传入任意结构的指针了。

mtext 字段长度可以为零,当对于接收进程来讲所需传递的信息仅通过消息类型就能表示 或只需要知道一条消息本身是否存在时,这种做法有时候就变得非常有用了。

#### 46.2.1 发送消息

msgsnd()系统调用向消息队列写入一条消息。

```
#include <svs/tvpes.h>
                             /* For portability */#include <sys/msg.h>
int msgsnd(int msqid, const void *msgp, size_t msgsz, int msgflg);
                                            Returns 0 on success, or -1 on error
```
使用 msgsnd()发送消息必须要将消息结构中的 mtype 字段的值设为一个大于 0 的值(在 下一节讨论 msgrcv()时会介绍这个值的用法)并将所需传递的信息复制到程序员定义的 mtext 字段中。msgsz 参数指定了 mtext 字段中包含的字节数。

在使用 msgsnd()发送消息时并不存在 write()所具备的部分写的概念。这也是成功的 msgsnd()只需要返回 0 而不是所发送的字节数的原因。

最后一个参数 msgflg 是一组标记的位掩码, 用于控制 msgsnd()的操作, 目前只定义了一 个这样的标记。

#### IPC\_NOWAIT

执行一个非阻塞的发送操作。通常,当消息队列满时,msgsnd()会阻塞直到队列中有足够 的空间来存放这条消息。但如果指定了这个标记,那么 msgsnd()就会立即返回 EAGAIN 错误。

当 msgsnd()调用因队列满而发生阻塞时可能会被信号处理器中断。当发生这种情况时, msgsnd()总是会返回EINTR错误。(在21.5节中曾指出过msgsnd()系统调用永远不会自动重启, 不管在建立信号处理器时是否设置了 SA\_RESTART 标记。)

向消息队列写入消息要求具备在该队列上的写权限。

程序清单 46-2 为 msgsnd()系统调用提供了一个命令行界面。usageError()函数显示了这个 程序接受的命令行格式。注意这个程序没有使用 msgget()系统调用。(在 45.1 节中讲过一个进 程无需使用 get 调用来访问一个 IPC 对象。)相反, 这里通过将消息队列标识符设定为命令行 参数的值来指定消息队列。在 46.2.2 节中将会演示这个程序的用法。

程序清单 46-2:使用 msgsnd()发送一条消息

svmsg/svmsg send.c

```
#include <sys/types.h>
#include <sys/msg.h>
#include "tlpi hdr.h"
```

```
#define MAX MTEXT 1024
struct mbuf {
                                         /* Message type */
   long mtype;
   char mtext[MAX MTEXT];
                                        /* Message body */
\};
                        /* Print (optional) message, then usage description */
static void
usageError(const char *progName, const char *msg)
\{if (msg != NULL)
        fprintf(stderr, "%s", msg);
    fprintf(stderr, "Usage: %s [-n] msqid msg-type [msg-text]\n", progName);
    fprintf(stderr, " -n
                             Use IPC NOWAIT flag\n");
    exit(EXIT FAILURE);
\mathcal{E}int
main(int argc, char *argv[])
ſ
    int msqid, flags, msgLen;
   struct mbuf msg;
                                         /* Message buffer for msgsnd() */
   int opt;
                                         /* Option character from getopt() */
   /* Parse command-line options and arguments */flags = 0;
    while ((opt = getopt(argc, argv, "n")) := -1) {
        if (opt == 'n')
            flags |= IPC_NOWAIT;
        else
            usageError(argv[0], NULL);
   \}if (argc < optind + 2 || argc > optind + 3)
        usageError(argv[0], "Wrong number of arguments\n");
    msqid = getInt(argv[optind], 0, "msqid");msg.mtype = getInt(argv[optind + 1], 0, "msg-type");if (argc > optind + 2) {
                                        \frac{1}{2} 'msg-text' was supplied */
        msgLen = strlen(argv[optind + 2]) + 1;if (msgLen > MAX MTEXT)
            cmdLineErr("msg-text too long (max: %d characters)\n", MAX MTEXT);
       memcpy(msg.mtext, argv[optind + 2], msgLen);
                                         /* No 'msg-text' ==> zero-length msg */
    \} else \{msgLen = 0;ŀ
    /* Send message */if (msgsnd(msqid, &msg, msgLen, flags) == -1)
        errExit("msgsnd");
   exit(EXIT SUCCESS);
\mathcal{F}- svmsg/svmsg_send.c
```
# 46.2.2 接收消息

msgrcv()系统调用从消息队列中读取(以及删除)一条消息并将其内容复制进 msgp 指向 的缓冲区中。

#include <sys/types.h> /\* For portability \*/ #include <sys/msg.h> ssize t msgrcv(int msqid, void \*msgp, size t maxmsgsz, long msgtyp, int msgflg); Returns number of bytes copied into *mtext* field, or -1 on error

msgp 缓冲区中 mtext 字段的最大可用空间是通过 maxmsgsz 参数来指定的。如果队列中 待删除的消息体的大小超过了 maxmsgsz 字节, 那么就不会从队列中删除消息, 并且 msgrcv() 会返回错误 E2BIG。(这是默认行为,可以使用 MSG\_NOERROR 标记来改变这种行为,稍后 就会对此进行介绍。)

读取消息的顺序无需与消息被发送的一致。可以根据 mtype 字段的值来选择消息,而这 个选择过程是由 msgtyp 参数来控制的,具体如下所述。

- 如果 msgtyp 等于 0, 那么会删除队列中的第一条消息并将其返回给调用进程。
- 如果 msgtyp 大于 0, 那么会将队列中第一条 mtype 等于 msgtyp 的消息删除并将其返 回给调用进程。通过指定不同的 msgtyp 值,多个进程能够从同一个消息队列中读取 消息而不会出现竞争读取同一条消息的情况。比较有用的一项技术是让各个进程选取 与自己的进程 ID 匹配的消息。
- 如果 msgtyp 小于 0, 那么就会将等待消息当成优先队列来处理。队列中 mtype 最小并 且其值小于或等于 msgtyp 的绝对值的第一条消息会被删除并返回给调用进程。

下面通过一个例子将讲解 msgtyp 小于 0 时的情况。假设一个消息队列包含了图 46-1 中显 示的一组消息,接着执行一系列的 msgrcv()调用,其形式如下。

msgrcv(id, &msg, maxmsgsz, -300, 0);

这些 msgrcv()调用会按照 2(类型为 100)、5(类型为 100)、3(类型为 200)、1(类型为 300)的顺序读取消息。后续的调用会阻塞,因为剩余的消息的类型(400)超过了 300。

msgflg 参数是一个位掩码, 它的值通过将下列标记中的零个或多个取 OR 来确定。

#### IPC\_NOWAIT

执行一个非阻塞接收。通常如果队列中没有匹配 msgtyp 的消息,那么 msgrcv()会阻塞直 到队列中存在匹配的消息为止。指定 IPC\_NOWAIT 标记会导致 msgrcv()立即返回 ENOMSG 错误。(返回 EAGAIN 错误会使一致性更强一点,因为非阻塞的 msgsnd()和 FIFO 中的非阻塞 读取也是返回这个错误,但之所以返回 ENOMSG 错误是存在历史原因的, SUSv3 也要求返回 ENOMSG。)

#### MSG\_EXCEPT

只有当 msgtyp 大于 0 时这个标记才会起作用, 它会强制对常规操作进行补足, 即将队列 中第一条 mtype 不等于 msgtyp 的消息删除并将其返回给调用者。这个标记是 Linux 特有的, 只有当定义了 GNU SOURCE 之后才会在<sys/msg.h>中提供这个标记。在图 46-1 中给出的消 息队列上执行一系列形式为 msgrcv(id, &msg, maxmsgsz, 100, MSG\_EXCEPT)的调用将会按照 1、3、4 顺序读取消息,之后发生阻塞。

#### MSG\_NOERROR

在默认情况下,当消息的 mtext 字段的大 小超过了可用空间时(由 maxmsgsz 参数定 义), msgrcv()调用会失败。如果指定了 MSG NOERROR 标记, 那么 msgrcv()将会从队列中 删除消息并将其 mtext 字段的大小截短为 maxmsgsz 字节,然后将消息返回给调用者。 被截去的数据将会丢失。

msgrcv()成功完成之后会返回接收到的消 息的 mtext 字段的大小,发生错误时则返回−1。

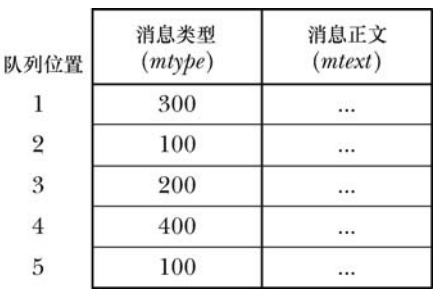

图 46-1:包含不同类型的消息的示例消息队列

ID of message queue

与 msgsnd()一样,如果被阻塞的 msgrcv()调用被一个信号处理器中断了,那么调用会失败 并返回 EINTR 错误,不管在建立信号处理器时是否设置了 SA\_RESTART 标记。

从消息队列中读取消息需要具备在队列上的读权限。

## 示例程序

程序清单 46-3 为 msgrcv()系统调用提供了一个命令行界面。usageError()函数显示了这个程序 接受的命令行格式。与程序清单 46-2 中演示 msgsnd()的用法的程序一样,这个程序也没有使用 msgget()系统调用,相反它需要在命令行参数中传入一个消息队列标识符。

下面的 shell 会话演示了程序清单 46-1、程序清单 46-2、程序清单 46-3 中的程序的用法。 这里首先使用 IPC\_PRIVATE 键创建了一个消息队列,然后向队列中写入了三条不同类型的消息。

```
$ ./svmsg create -p
32769
$ ./svmsg_send 32769 20 "I hear and I forget."
$ ./svmsg_send 32769 10 "I see and I remember."
$ ./svmsg_send 32769 30 "I do and I understand."
```
接着使用程序清单 46-3 中的程序从队列中读取类型小于或等于 20 的消息。

 $$./swmsg receive -t -20 32769$ Received: type=10; length=22; body=I see and I remember.  $$./swmsg receive -t -20 32769$ Received: type=20; length=21; body=I hear and I forget.  $$./swmsg receive -t -20 32769$ 

上面最后一条命令会阻塞,因为队列中已经没有类型小于或等于 20 的消息了。因此需要 输入 Control-C 来终止这个命令,然后执行一个从队列中读取任意类型的消息的命令。

Type Control-C to terminate program  $$./swmsg$  receive 32769 Received: type=30; length=23; body=I do and I understand.

程序清单 46-3:使用 msgrcv()读取一条消息

- svmsg/svmsg receive.c

```
#define _GNU_SOURCE
                        /* Get definition of MSG EXCEPT */
#include <sys/types.h>
#include <sys/msg.h>
#include "tlpi_hdr.h"
#define MAX MTEXT 1024
```

```
struct mbuf {
                               /* Message type */
    long mtype;
    char mtext[MAX MTEXT];
                               /* Message body */
\};
static void
usageError(const char *progName, const char *msg)
\{if (msg != NULL)fprintf(stderr, "%s", msg);
    fprintf(stderr, "Usage: %s [options] msqid [max-bytes]\n", progName);
    fprintf(stderr, "Permitted options are:\n");
    fprintf(stderr, "
                                   Use MSG NOERROR flag\n");
                         -efprintf(stderr, "
                         -t type Select message of given type\n");
    fprintf(stderr, "
                         -nUse IPC NOWAIT flag\n");
#ifdef MSG EXCEPT
    fprintf(stderr, "
                                   Use MSG EXCEPT flag\n");
                         -X#endif
    exit(EXIT_FAILURE);
\mathcal{F}int
main(int \; \text{argc,} \; char \; \text{*argv} )
\{int msqid, flags, type;
    ssize_t msgLen;
    size t maxBytes;
    struct mbuf msg;
                                /* Message buffer for msgrcv() *//* Option character from getopt() */
    int opt;
    /* Parse command-line options and arguments */flags = 0;type = 0;while ((opt = getopt(argc, argv, "ent:x")) != -1) {
        switch (opt) \{case 'e':
                        \text{flags} = MSG NOERROR;
                                                 break;
        case 'n':
                        \text{flags} |= IPC_NOWAIT;
                                                 break;
        case 't':
                        type = atoi(optarg);break;
#ifdef MSG EXCEPT
        case 'x':
                       flags |= MSG_EXCEPT;
                                                 break;
#endif
        default:
                        usageError(argv[0], NULL);
        }
    \mathcal{F}if (argc < optind + 1 || argc > optind + 2)
        usageError(argv[0], "Wrong number of arguments\n");
    msqid = getInt(argv[optind], 0, "msqid");maxBytes = (arge > optimal + 1)?getInt(argv[optind + 1], 0, "max-bytes") : MAX MTEXT;/* Get message and display on stdout */msgLen = msgrcv(msqid, &msg, maxBytes, type, flags);
    if (msgLen == -1)errExit("msgrcv");
```

```
printf("Received: type=%1d; length=%1d", msg.mtype, (long) msgLen);
    if (msgLen > 0)
        printf("; body=%s", msg.mtext);
    print(f("n");
    exit(EXIT SUCCESS);
}
```
- svmsg/svmsg receive.c

# 46.3 消息队列控制操作

msgctl()系统调用在标识符为 msqid 的消息队列上执行控制操作。

```
#include <sys/types.h>
                             /* For portability */#include <sys/msg.h>
int msgctl(int msqid, int cmd, struct msqid ds *buf);
                                            Returns 0 on success, or -1 on error
```
cmd 参数指定了在队列上执行的操作,其取值是下列值中的一个。

IPC\_RMID

立即删除消息队列对象及其关联的 msqid\_ds 数据结构。队列中所有剩余的消息都会丢失, 所有被阻塞的读者和写者进程会立即醒来, msgsnd()和 msgrcv()会失败并返回错误 EIDRM。 这个操作会忽略传递给 msgctl()的第三个参数。

IPC\_STAT

将与这个消息队列关联的 msqid ds 数据结构的副本放到 buf 指向的缓冲区中。在 46.4 节 将会介绍 msqid\_ds 结构。

IPC\_SET

使用 buf 指向的缓冲区提供的值更新与这个消息队列关联的 msqid\_ds 数据结构中被选中的字段。

45.3 节介绍了更多有关这些操作的细节,包括调用进程所需的特权和权限。46.6 节将会 介绍 cmd 可取的其他一些值。

程序清单 46-4 演示了如何使用 msgctl()来删除一个消息队列。

程序清单 46-4:删除 System V 消息队列

```
#include <sys/types.h>
#include <sys/msg.h>
#include "tlpi_hdr.h"
int
main(int argc, char *argv[])
₹
    int i;
   if (argc > 1 && strcmp(argv[1], "--help") == 0)
       usageErr("%s [msqid...]\n", argv[0]);for (j = 1; j < argc; j++)if (msgctl(getInt(argv[j], 0, "msqid"), IPC_RMID, NULL) == -1)
```
- svmsg/svmsg rm.c

```
exit(EXIT SUCCESS);
```
svmsg/svmsg\_rm.c

# 46.4 消息队列关联数据结构

每个消息队列都有一个关联的 msqid\_ds 数据结构, 其形式如下。 struct msqid ds {

```
/* Ownership and permissions */
struct ipc perm msg perm;
                                \frac{1}{2} Time of last msgsnd() */
time t
              msg stime;
time t
                                /* Time of last msgrcv() */msg rtime;
                                /* Time of last change */time t
             msg ctime;
unsigned long __ msg_cbytes;
                                 \frac{1}{2} Number of bytes in queue */
                                  /* Number of messages in queue */
msgqnum t
               msg qnum;
               msg_qbytes;
                                  /* Maximum bytes in queue */
msglen t
pid t
                                  /* PID of last msgsnd() */
               msg_lspid;
pid_tmsg\_lrpid;/* PID of last msgrcv() */
```
 $\}$ ;

 $\}$ 

名称 msqid ds 中的缩写 msg 会令程序员感到糊涂。只有这一个消息队列接口使用这种拼 写方式。

msgqnum t 和 msglen t 数据类型——用于定义 msg\_qnum 和 msg\_qbytes 字段的类型——在 SUSv3 中被规定为无符号整型。

各种消息队列系统调用会隐式地更新 msqid\_ds 结构中的字段, 使用 msgctl() IPC\_SET 操 作则可以显式地更新其中一些字段。细节信息如下。

#### msg\_perm

在创建消息队列之后会按照 45.3 节中描述的那样初始化这个子结构中的字段。uid、gid 以及 mode 子字段可以通过 IPC\_SET 来更新。

#### msg\_stime

在队列被创建之后这个字段会被设置为 0;后续每次成功的 msgsnd()调用都会将这个字段 设置为当前时间。这个字段和 msqid ds 结构中其他时间戳字段的类型都是 time t; 它们存储 自新纪元到现在的秒数。

#### msg\_rtime

在消息队列被创建之后这个字段会被设置为 0,然后每次成功的 msgrcv()调用都会将这个 字段设置为当前时间。

#### msg\_ctime

当消息队列被创建或成功执行了 IPC\_SET 操作之后会将这个字段设置为当前时间。

#### \_\_msg\_cbytes

当消息队列被创建之后会将这个字段设置为 0,后续每次成功的 msgsnd()和 msgrcv()调用 都会对这个字段进行调整以反映出队列中所有消息的 mtext 字段包含的字节数总和。

#### msg\_qnum

当消息队列被创建之后会将这个字段设置为 0,后续每次成功的 msgsnd()调用会递增这个字

#### 778 Linux/UNIX 系统编程手册(下册)

段的值并且每次成功的 msgrcv()调用会递减这个字段的值以便反映出队列中的消息总数。

#### msg\_qbytes

这个字段的值为消息队列中所有消息的 mtext 字段的字节总数定义了一个上限。在队列被创 建之后会将这个字段的值初始化为 MSGMNB。特权(CAP SYS\_RESOURCE)进程可以使用 IPC\_SET 操作将 msg\_qbytes 的值调整为 0 字节到 INT\_MAX(32 位平台上是 2147483647)字节 之间的任意一个值。特权用户可以修改 Linux 特有的/proc/sys/kernel/ msgmnb 文件中包含的值以修 改所有后续创建的消息队列的初始msg\_qbytes设置以及非特权进程后续对msg\_qbytes修改时所能 设置的上限。46.5 节将会介绍更多有关消息队列限制方面的内容。

#### msg\_lspid

当队列被创建之后会将这个字段设置为 0,后续每次成功的 msgsnd()调用会将其设置为调 用进程的进程 ID。

#### msg\_lrpid

当消息队列被创建之后会将这个字段设置为 0,后续每次成功的 msgrcv()调用会将其设置 为调用进程的进程 ID。

SUSv3 对上面除\_\_msg\_cbytes 字段之外的所有其他字段都进行了规定。而大多数 UNIX 实现都提供了一个与\_\_msg\_cbytes 字段等价的字段。

程序清单 46-5 演示了如何使用 IPC STAT 和 IPC SET 操作来修改一个消息队列的 msg\_qbytes 设置。

程序清单 46-5: 修改一个 System V 消息队列的 msg\_qbytes 设置

svmsg/svmsg chabytes.c

```
#include <sys/types.h>
#include <sys/msg.h>
#include "tlpi hdr.h"
int
main(int \, \text{argc,} \, \text{char} \, \text{*argv}[]₹
    struct msqid ds ds;
    int msgid;
    if (argc != 3 || strcmp(argv[1], "--help") == 0)
        usageErr("%s msqid max-bytes\n", argv[0]);
    /* Retrieve copy of associated data structure from kernel */
    msqid = getInt(argv[1], 0, "msqid");if (msgctl(msgid, IPC STAT, 8ds) == -1)errExit("msgctl");
   ds.msg_qbytes = getInt(argv[2], 0, "max-bytes");
    /* Update associated data structure in kernel */
    if (msgct1(msgid, IPC SET, 8ds) == -1)errExit("msgctl");
    exit(EXIT_SUCCESS);
}
```
- svmsg/svmsg chqbytes.c

# 46.5 消息队列的限制

大多数 UNIX 实现会对 System V 消息队列的操作施加各种各样的限制。下面会对 Linux 系 统上的限制进行介绍并指出其与其他 UNIX 实现之间的差别。

Linux 会对队列操作施加下列限制。括号中列出了限制所影响到的系统调用以及当达到限 制时所产生的错误。

## **MSGMNI**

这是系统级别的一个限制,它规定了系统中所能创建的消息队列标识符(换句话说是消 息队列)的数量。(msgget(), ENOSPC)

#### MSGMAX

这是系统级别的一个限制,它规定了单条消息中最多可写入的字节数(mtext)。(msgsnd(), EINVAL)

#### MSGMNB

一个消息队列中一次最多保存的字节数(mtext)。这个限制是一个系统级别的参数,它用 来初始化与消息队列相关联的 msqid\_ds 数据结构的 msg\_qbytes 字段。根据 46.4 节中的描述可 以修改各个队列的 msg\_qbytes 值。如果达到一个队列的 msg\_qbytes 限制, 那么 msgsnd()会阻 塞或在 IPC\_NOWAIT 被设置时返回 EAGAIN 错误。

一些 UNIX 实现还定义了下列限制。

#### MSGTQL

这是系统级别的一个限制,它规定了系统中所有消息队列所能存放的消息总数。

#### MSGPOOL

这是系统级别的一个限制,它规定了用来存放系统中所有消息队列中的数据的缓冲池的 大小。

尽管 Linux 没有规定上述限制,但它会根据队列的 msg\_qbytes 限制来限制单个队列中的 消息总数。只有当向队列写入长度为零的消息时才会涉及到这个限制,其效果是对向队列可 写入的长度为零的消息的数量的限制与对向队列可写入的长度为 1 字节的消息的数量的限制 是一样的。这样就能够防止向队列无限制地写入长度为零的消息。尽管这些消息不包含数据, 但每个长度为零的消息都会消耗一小块内存以便系统进行簿记工作。

在系统启动的时候会将消息队列限制设置为默认值。不同版本的内核上的默认值是不同 的。(一些发行厂商发行的内核中的默认设置与 vanilla 内核中的默认设置是不同的。)在 Linux 上可以通过/proc 文件系统中的文件来查看和修改这些限制。表 46-1 显示了与各个限制对应的 /proc 文件。下面是一个 x86-32 系统上 Linux 2.6.31 内核中的默认限制。

```
$ cd /proc/sys/kernel
$ cat msgmni
748
$cat msgmax
8192
$ cat msgmnb
16384
```
780 Linux/UNIX 系统编程手册(下册)

表 46-1:System V 消息队列限制

| 制<br>限        | 上限值 ( x86-32 )       | /proc/sys/kernel 中的对应文件 |
|---------------|----------------------|-------------------------|
| <b>MSGMNI</b> | 32768 (IPCMNI)       | msgmn                   |
| <b>MSGMAX</b> | 依赖于可用内存              | msgmax                  |
| <b>MSGMNB</b> | 2147483647 (INT MAX) | msgmnb                  |

表 46-1 中的上限值那一列显示了在 x86-32 架构上每个限制所能达到的最大值。注意尽管 可以将 MSGMNB 限制的值设置为 INT\_MAX, 但在消息队列中载入这么多的数据之前可能会 达到其他一些限制(如缺少内存)。

Linux 特有的 msgctl() IPC\_INFO 操作能够获取一个类型为 msginfo 的结构,其中包含了各 种消息队列限制的值。

struct msginfo buf;

msgctl(0, IPC INFO, (struct msqid ds \*) &buf);

有关 IPC\_INFO 和 msginfo 结构的细节信息可以在 msgctl(2)手册中找到。

# 46.6 显示系统中所有消息队列

在 45.7 节中曾讲过一种获取系统中所有 IPC 对象列表的方法:通过/proc 文件系统中的一 组文件。下面介绍获取相同信息的第二种方法:通过 Linux 特有的一组 IPC ctl(msgctl()、semctl() 以及 shmctl()) 操作。(ipcs 程序使用了这些操作。) 这些操作如下。

● MSG\_INFO、SEM\_INFO 以及 SHM\_INFO: MSG\_INFO 操作完成两件事情。第一件 事情是它将返回一个结构来详细描述系统上所有消息队列的资源消耗情况。第二件事情 是作为 ctl 调用的函数结果, 它将返回指向表示消息队列对象的数据结构的 entries 数 组中最大项的下标(参见图 45-1)。SEM\_INFO 和 SHM\_INFO 操作分别对信号量集合 共享内存段执行了类似的任务。要从相应的 System V IPC 头文件中获取这三个常量的 定义就必须要定义\_GNU\_SOURCE 特性测试宏。

本书随带的源代码中 svmsg/svmsg\_info.c 文件中给出了一个使用 MSG\_INFO 获取 msginfo 结构的例子,该结构包含了与所有消息队列对象所消耗的资源相关的信息。

● MSG STAT、SEM STAT 以及 SHM STAT: 与 IPC STAT 操作一样, 这些操作获取一 个 IPC 对象的关联数据结构,但它们之间存在两方面的不同。第一,与 ctl 调用的第 一个参数为 IPC 标识符不同,这些操作的第一个参数是 entries 数组中的一个下标。第 二,如果操作执行成功了,那么作为函数结果,ctl 调用会返回与该下标对应的 IPC 对 象的标识符。要从相应的 System V IPC 头文件中获取这三个常量的定义就必须要定义 \_GNU\_SOURCE 特性测试宏。

按照下面的步骤可以列出系统上所有消息队列。

- **1**. 使用 MSG\_INFO 操作找到消息队列的 entries 数组的最大下标(maxind)。
- 2. 执行一个循环,对 0 到 maxind (包含)之间的每一个值都执行一个 MSG\_STAT 操作。在 循环过程中忽略因 entries 数组中的元素为空而发生的错误(EINVAL)以及在数组中元素 所引用的对象上不具备相应的权限而发生的错误(EACCES)。

程序清单 46-6 按照上面的步骤实现了对消息队列的处理。下面的 shell 会话日志演示了这 个程序的用法。

\$./svmsg ls  $maxind: 4$ index ID key messages  $2^{\circ}$ 98306 0x00000000  $\Omega$ 4 163844 0x000004d2  $\overline{2}$  $$$ ipcs -q Check above against output of ipcs ------ Message Queues -------kev msgid owner perms used-bytes messages 0x00000000 98306 mtk 600  $\Omega$  $\Omega$ mtk 600 0x000004d2 163844 12  $\overline{2}$ 

程序清单 46-6:显示系统上所有 System Ⅴ 消息队列

```
— svmsg/svmsg ls.c
#define _GNU_SOURCE
#include <sys/types.h>
#include <sys/msg.h>
#include "tlpi hdr.h"
int
main(int argc, char *argv[])
\{int maxind, ind, msqid;
    struct msqid ds ds;
    struct msginfo msginfo;
    /* Obtain size of kernel 'entries' array */
   maxind = msgctl(0, MSG_INFO, (struct msqid_ds *) &msginfo);
    if (maxind == -1)
        errExit("msgctl-MSG_INFO");
    printf("maxind: %d\n\n", maxind);
    printf("index
                     id
                               key
                                         messages\n\n");
    /* Retrieve and display information from each element of 'entries' array */
    for (ind = 0; ind \le maxind; ind++) {
        msqid = msgctl(ind, MSG STAT, 8ds);if (msqid == -1) {
            if (errno != EINVAL && errno != EACCES)
                errMsg("msgctl-MSG STAT");
                                                         /* Unexpected error */
            continue;
                                                         /* Ignore this item */
        \}printf("%4d %8d 0x%08lx %7ld\n", ind, msqid,
                (unsigned long) ds.msg_perm._key, (long) ds.msg_qnum);
    \mathcal{E}exit(EXIT_SUCCESS);
\}— svmsg/svmsg_ls.c
```
# 46.7 使用消息队列实现客户端-服务器应用程序

在客户端-服务器应用程序设计中使用 System V 消息队列的方式有很多种,本节将介绍其 中两种。

- y 在服务器和客户端之间使用单个消息队列进行双向消息交换。
- 服务器和各个客户端使用单独的消息队列,服务器上的队列用来接收进入的客户端请 求,相应的响应则通过各个客户端队列来发送给客户端。

至于选择何种方法依赖于应用程序的需求,稍后介绍可能会影响到决策的其中一些 因素。

## 服务器和客户端使用一个消息队列

当服务器与客户端之间交换的消息大小较小时使用一个消息队列是合适的,但需要注意 以下几点。

y 由于多个进程可能会同时读取消息,因此必须要使用消息类型(mtype)字段来让各 个进程只选择那些发给自己的消息。完成这个任务的一种方法是将客户端的进程 ID 作为服务器发送给客户端的消息的消息类型。客户端可以将其进程 ID 作为消息的一 部分发送给服务器。此外,发送给服务器的消息也必须要能够使用唯一的消息类型来 加以区分,而这可以使用数字 1 来完成,因为 1 是永远运行着的 init 进程的进程 ID, 客户端进程的进程 ID 永远都不可能为这个值。(另一种方法是将服务器的进程 ID 作 为消息类型,但客户端要获取这个信息就比较困难了。)图 46-2 给出了这种计数模型。

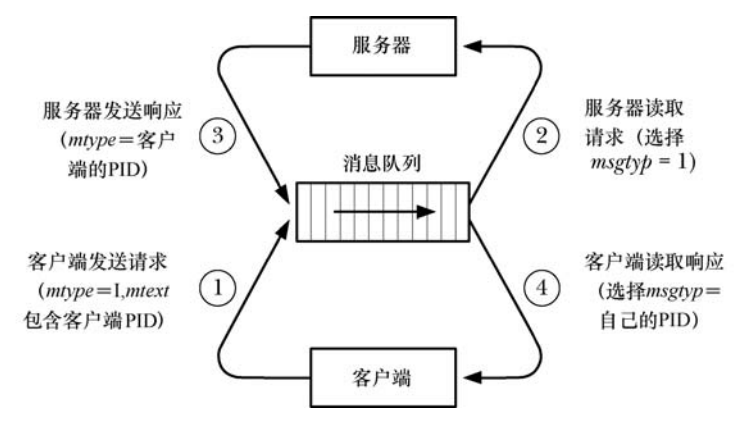

图 46-2:在客户端-服务器 IPC 中使用单个消息队列

y 消息队列的容量是有限的,而这可能会导致一系列问题的发生。其中一个问题就是多 个并行的客户端可能会填满消息队列,从而导致死锁的发生,即所有新客户端都无法 提交请求,服务器在写入任何响应时会发生阻塞。另一个问题是行为不良或恶意的客 户端可能不会读取服务器的响应,从而导致队列中充满了未被读取的消息,进而阻止 了客户端和服务器之间的通信。(使用两个队列——一个用于存放客户端发送给服务 器的消息,另一个用于存放服务器发送给客户端的消息——将会解决第一个问题,但 无法解决第二个问题。)

## 一个客户端使用一个消息队列

当需要交换的消息的大小较大或当使用单个消息队列可能会导致发生前面列出的问题时 最好为每个客户端都使用一个消息队列(服务器也需要一个队列)。使用这种方法需要注意以 下几点。

- 每个客户端必须要创建自己的消息队列(通常使用 IPC\_PRIVATE 键)并通知服务器队 列的标识符,这通常通过将标识符作为客户端发送给服务器的消息的一部分来完成。
- y 系统对消息队列的数量是有限制的(MSGMNI),这个限制的默认值在一些系统上是 非常低的。如果同时运行的客户端数量庞大,那么可能就需要提高这个限制的值。
- y 服务器应该允许出现客户端的消息队列不再存在的情况(可能是由于客户端不小心删 除了队列)。

下一节将会对为每个客户端使用一个队列这种方法进行深入介绍。

# 46.8 使用消息队列实现文件服务器应用程序

本节将介绍一个为每个客户端使用一个消息队列的客户端/服务器应用程序。这个应用程 序是一个简单的文件服务器。客户端向服务器的消息队列发送一个请求消息请求指定名称的 文件的内容。服务器将文件的内容作为一系列的消息返回到客户端私有的消息队列中。图 46-3 概览了该应用程序。

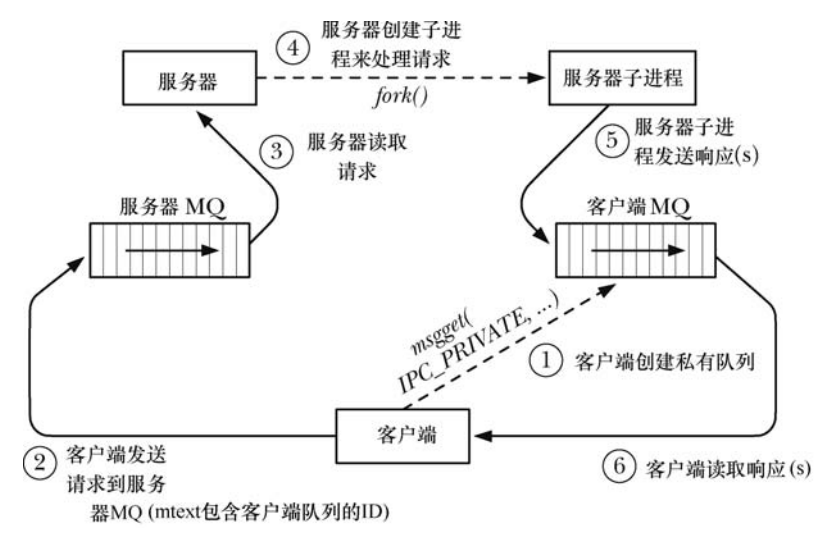

#### 图 46-3:一个客户端使用一个消息队列的客户端/服务器 IPC

由于服务器对客户端不做任何鉴权,因此所有使用客户端的用户都能够获取服务器所能 访问的所有文件。更复杂一点的服务器会在返回请求的文件之前对客户端完成某种鉴权操作。

## 公共头文件

程序清单 46-7 给出了服务器和客户端都需要包含的头文件。这个头文件为服务器的消息 队列定义了一个众所周知的键(SERVER KEY),并且定义了客户端和服务器之间传递的消息 的格式。

requestMsg 结构定义了客户端发送给服务器的请求格式。在这个结构中,mtext 部分由两 个字段构成: 客户端消息队列的标识符和客户端请求的文件的路径名。常量 REO MSG SIZE 等于这两个字段大小的总和,它在使用这个结构的 msgsnd()调用中是作为 msgsz 参数 使用的。

responseMsg 结构定义了服务器返回给客户端的响应消息的格式。响应消息中的 mtype 字 段提供了与消息内容有关的信息,其取值由 RESP\_MT \*常量规定。

程序清单 46-7: svmsg\_file\_server.c 和 svmsg\_file\_client.c 的公共头文件

```
- svmsg/svmsg file.h
#include <sys/types.h>
#include <sys/msg.h>
#include <sys/stat.h>
#include <stddef.h>
                                         /* For definition of offsetof() */
#include <limits.h>
#include <fcntl.h>
#include <signal.h>
#include <sys/wait.h>
#include "tlpi hdr.h"
#define SERVER KEY 0x1aaaaaa1 /* Key for server's message queue */
                                       /* Requests (client to server) */
struct requestMsg {
   long mtype;
                                       /* Unused */long mtype;<br>int  clientId;
                                       /* ID of client's message queue *//* File to be returned */char pathname[PATH_MAX];
\cdot/* REQ_MSG_SIZE computes size of 'mtext' part of 'requestMsg' structure.
  We use offsetof() to handle the possibility that there are padding
  bytes between the 'clientId' and 'pathname' fields. */
#define REQ MSG SIZE (offsetof(struct requestMsg, pathname) - \
                     offsetof(struct requestMsg, clientId) + PATH MAX)
#define RESP MSG SIZE 8192
                                      /* Responses (server to client) */
struct responseMsg {
                                       /* One of RESP MT * values below */
   long mtype;
                                      /* File content / response message */
   char data RESP MSG SIZE];
\};
/* Types for response messages sent from server to client */
#define RESP MT FAILURE 1
                                         /* File couldn't be opened */
#define RESP_MT_DATA 2
                                         /* Message contains file data */#define RESP MT END
                       3<sup>7</sup>/* File data complete */
                                                               - svmsg/svmsg_file.h
```
# 服务器程序

程序清单 46-8 给出了这个应用程序的服务器程序。有关服务器需要注意以下几点。

y 服务器被设计成并发地处理请求。并发服务器设计最好像程序清单 44-7 中所做的那样 采用迭代式设计,因为需要避免出现因一个客户端请求一个大文件而导致所有其他客 户端请求等待的情况。

- y 每个客户端请求通过创建一个子进程返回请求的文件来完成⑧。同时,主服务器进程 等待后续的客户端请求。有关服务器子进程需要注意以下几点。
	- 由于通过 fork()创建的子进程会继承父进程栈的一个副本,因此它能够获取主服务 器进程读取的请求消息的一个副本。
	- 服务器子进程在处理完相关的客户端请求之后会终止⑨。
- 为避免创建僵死进程(参见 26.2 节), 服务器为 SIGCHLD 建立了一个处理器⑥并在 处理器中调用了 waitpid $( )$  $( )$ .
- 父服务器进程中的 msgrcv()调用可能会阻塞, 其结果是可能会被 SIGCHLD 处理 器中断。为处理这种情况,需要使用一个循环来完成 EINTR 错误发生之后的重 启操作。
- 服务器子进程执行 serveRequest()函数②,该函数向客户端返回三种消息。mtype 为 RESP\_MT\_FAILURE 时表示服务器无法打开请求的文件③;RESP\_MT\_DATA 用来表 示包含文件数据的一系列消息④;RESP\_MT\_END(data 字段的长度为零) 用来表示 文件数据传输的结束⑤。

在练习 46-4 中将会考虑几种改进和扩展服务器程序的方法。

程序清单 46-8:一个使用 System V 消息队列的文件服务器

```
- svmsg/svmsg file server.c
   #include "svmsg_file.h"
  static void
                          /* SIGCHLD handler */grimReaper(int sig)
      int savedErrno;
      savedErrno = errno;
                                          /* waitpid() might change 'errno' */
\odotwhile (waitpid(-1, NULL, WNOHANG) > 0)
           continue;
      errno = savedErrno;
                          /* Executed in child process: serve a single client */
  static void
2 serveRequest(const struct requestMsg *req)
  \{int fd;
      ssize t numRead:
      struct responseMsg resp;
      fd = open(req->pathname, 0 RDONLY);/* Open failed: send error text */
       if (fd == -1) { }\circled{3}resp.mtype = RESP MT FAILURE;
           snprintf(resp.data, sizeof(resp.data), "%s", "Couldn't open");
           msgsnd(req->clientId, &resp, strlen(resp.data) + 1, 0);
           exit(EXIT FAILURE);
                                            /* and terminate */\mathcal{F}/* Transmit file contents in messages with type RESP MT DATA. We don't
          diagnose read() and msgsnd() errors since we can't notify client. */
\circled{4}resp.mtype = RESP MT DATA;
      while ((numRead = read(fd, resp.data, RESP_MSG_SIZE)) > 0)
           if (msgsnd(req->clientId, &resp, numRead, 0) == -1)
```

```
break;
       /* Send a message of type RESP MT END to signify end-of-file */
\circledSresp.mtype = RESP MT END;
       msgsnd(req->clientId, &resp, 0, 0);
                                                /* Zero-length mtext */
  \mathcal{E}int
  main(int \, \text{argc}, \, \text{char} \, \text{*argv}[]€
       struct requestMsg req;
       pid_t pid;
       ssize t msgLen;
       int serverId;
       struct sigaction sa;
       /* Create server message queue */serverId = msgget(SERVER KEY, IPC CREAT | IPC EXCL |
                                  S IRUSR | S IWUSR | S IWGRP);
       if (serverId == -1)
           errExit("msgget");
       /* Establish SIGCHLD handler to reap terminated children */
       sigemptyset(&sa.sa mask);
       sa.sa_flags = SA\_RESTART;sa.sa handler = grimReaper;
\circledastif (sigaction(SIGCHLD, &sa, NULL) == -1)
           errExit("sigaction");
       /* Read requests, handle each in a separate child process */
       for (:;) {
           msglen = msgrcv(serverId, &req, REQ MSG SIZE, 0, 0);
           if (msgLen == -1) {
\circledDif (errno == EINTR)/* Interrupted by SIGCHLD handler? */
                                               /* \dots then restart msgrcv() */
                    continue;
                errMsg("msgrcv");
                                              /* Some other error */
                break;
                                               \frac{1}{2} ... so terminate loop */
            \mathcal{E}\circled{3}pid = fork();/* Create child process */
            if (pid == -1) {
                errMsg("fork");
                break;
           \mathcal{F}if (pid == 0) {
                                              /* Child handles request */
                serveRequest(&req);
\circledcirc_{\rm ext}(EXIT_{\rm SUCCES});
            \mathcal{F}/* Parent loops to receive next client request */
       \}/* If msgrcv() or fork() fails, remove server MQ and exit */
       if (msgctl(serverId, IPC RMID, NULL) == -1)
```

```
errExit("msgctl");
    exit(EXIT SUCCESS);
\mathcal{E}
```
- svmsg/svmsg\_file\_server.c

# 客户端程序

程序清单 46-9 给出了这个应用程序的客户端。有关客户端程序需注意以下几点。

- 客户端使用 IPC PRIVATE 键创建一个消息队列②并使用 atexit()③建立了一个退出处 理器①以确保在客户端退出时删除队列。
- y 客户端将其队列标识符以及所请求的文件的路径名打包在请求中传递给服务器④。
- 客户端对服务器发送的第一个响应消息即为失败通知(mtype 等于 RESP\_MT FAILURE),这种情况的处理方式是打印服务器返回的错误消息并退出⑤。
- 如果成功打开了文件,那么客户端会循环⑥接收包含文件内容的一系列消息(mtype 等于 RESP MT DATA)。整个循环过程在收到文件结束消息( mtype 等于 RESP\_MT\_END) 之后结束。

这个简单的客户端并没有对由服务器故障而引起的各种情况进行处理。在练习 46-5 中将 会考虑一些改进方案。

程序清单 46-9:使用 System V 消息队列的文件服务器的客户端

svmsg/svmsg\_file\_client.c

```
#include "svmsg_file.h"
   static int clientId;
   static void
  removeQueue(void)
  \{if (msgctl(clientId, IPC RMID, NULL) == -1)
\odoterrExit("msgctl");
  }
  int
  main(int argc, char *argv[])
   ₹
      struct requestMsg req;
      struct responseMsg resp;
      int serverId, numMsgs;
      ssize_t msgLen, totBytes;
      if (argc != 2 || strcmp(argv[1], "--help") == 0)
          usageErr("%s pathname\n", argv[0]);
      if (strlen(argv[1]) > sizeof(req.pathname) - 1)cmdLineErr("pathname too long (max: %ld bytes)\n",
                   (long) sizeof(req.pathname) - 1);/* Get server's queue identifier; create queue for response */
      serverId = msgget(SERVER KEY, S IWUSR);
       if (serverId == -1)
          errExit("msgget - server message queue");
```

```
\circled{2}clientId = msgget(IPC PRIVATE, S IRUSR | S IWUSR | S IWGRP);
       if clientId == -1)errExit("msgget - client message queue");
\circled{3}if (\text{atexit}(\text{removeQueue}) != 0)errExit("atexit");
       /* Send message asking for file named in argv[1] */
                                             /* Any type will do */req.mtype = 1;req. clientId = clientId;strncpy(req.pathname, argv[1], sizeof(req.pathname) - 1);
       req.pathname[sizeof(req.pathname) - 1] = '\0';
                                             /* Ensure string is terminated */\circled{a}if (msgsnd(serverId, \text{Area}, REQ MSG SIZE, 0) == -1)
           errExit("msgsnd");
       /* Get first response, which may be failure notification */
       msgLen = msgrcv(clientId, &resp, RESP MSG SIZE, 0, 0);
       if (msgLen == -1)errExit("msgrcv");
(5)if (resp.mtype == RESP MT FAILURE) {
                                            /* Display msg from server */printf("%s\n', resp.data);if (msgctl(clientId, IPC RMD, NULL) == -1)errExit("msgctl");
           exit(EXIT FAILURE);
       \mathcal{F}/* File was opened successfully by server; process messages
          (including the one already received) containing file data */
       totBytes = msgLen;/* Count first message */
\circled{6}for (numMsgs = 1; resp.mtype == RESP MT DATA; numMsgs++) {
           msglen = msgrcv(clientId, &resp, RESP_MSG_SIZE, 0, 0);
           if (msglen == -1)errExit("msgrcv");
           totBytes += msgLen;
       \}printf("Received %ld bytes (%d messages)\n", (long) totBytes, numMsgs);
       exit(EXIT_SUCCESS);
  \mathcal{F}- svmsg/svmsg_file_client.c
```
下面的 shell 会话演示了程序清单 46-8 和程序清单 46-9 中的程序的使用。

```
$ ./svmsg file server &
                                                 Run server in background
\begin{bmatrix} 1 \end{bmatrix} 9149
$ wc -c /etc/services
                                                 Show size of file that client will request
764360 /etc/services
$ ./svmsg_file_client /etc/services
Received 764360 bytes (95 messages)
                                                 Bytes received matches size above
$ kill %1
                                                 Terminate server
[1]+ Terminated
                            ./svmsg file server
```
# 46.9 System V 消息队列的缺点

UNIX 系统为同一系统上不同进程之间的数据传输提供了多种机制,既包括无分隔符的字 节流形式(管道、FIFO 以及 UNIX domain 流 socket), 也包括有分隔符的消息形式(System V 消息队列、POSIX 消息队列以及 UNIX domain 数据报 socket)。

System V 消息队列的一个与众不同的特性是它能够为每个消息加上一个数字类型。应用 程序可以使用这个完成两件事情:读取进程可以根据类型来选择消息或者它们可以采用一种 优先队列策略以便优先读取高优先级的消息(即那些消息类型值更低的消息)。

但 System V 消息队列也存在几个缺点。

- y 消息队列是通过标识符引用的,而不是像大多数其他 UNIX I/O 机制那样使用文件描 述符。这意味着在第 63 章介绍的各种基于文件描述符的 I/O 技术 ( 如 select()、poll() 以及 epoll)将无法应用于消息队列上。此外,在程序中编写同时处理消息队列的输入 和基于文件描述符的 I/O 机制的代码要比编写只处理文件描述符的代码更加复杂。(在 练习 63-3 中将考虑一种组合两种 I/O 模型的方法。)
- y 使用键而不是文件名来标识消息队列会增加额外的程序设计复杂性,同时还需要使用 ipcs 和 ipcrm 来替换 ls 和 rm。ftok()函数通常能产生一个唯一的键,但却无法保证。 使用 IPC PRIVATE 键能确保产生唯一的队列标识符,但需要使这个标识符对需要用 到它的其他进程可见。
- y 消息队列是无连接的,内核不会像对待管道、FIFO 以及 socket 那样维护引用队列的 进程数。因此就难以回答下列问题。
	- 一个应用程序何时能够安全地删除一个消息队列?(不管是否有进程在后面某个时 刻需要从队列中读取数据而过早地删除队列会导致数据丢失。)
	- 应用程序如何确保不再使用的队列会被删除呢?
- y 消息队列的总数、消息的大小以及单个队列的容量都是有限制的。这些限制都是可配 置的,但如果一个应用程序超出了这些默认限制的范围,那么在安装应用程序的时候 就需要完成一些额外的工作了。

总体上来讲,最好避免使用 System V 消息队列。当碰到需要使用根据类型选择消息的工 具的情况时应该考虑使用其他替代方案。POSIX 消息队列(第 52 章) 就是这样一种替代方案。 更深层次一点的替代方案是使用基于多文件描述符的通信通道,它们在提供与根据类型选择 消息类似的功能的同时还允许使用在 63 章介绍的另一种 I/O 模型。例如,如果需要传输"普 通"和"优先"消息,那么可以为两种消息类型使用一组 FIFO 或 UNIX domain socket, 然后 使用 select()或 poll()监控两个通道上的文件描述符。

# 46.10 总结

System V 消息队列允许进程通过交换由一个数字类型和一个包含任意数据的消息体构成 的消息的形式来进行通信。消息队列的区别于其他机制的特性是消息是有边界的,并且接收 者能够根据类型来选择消息,而无需按照先入先出的顺序来读取消息。

之所以得出其他 IPC 机制通常要优于 System V 消息队列的结论是因为几个因素,其中最 主要的一个是引用消息队列不会用到文件描述符。这意味着在消息队列上无法使用另一种 I/O

#### 790 Linux/UNIX 系统编程手册(下册)

模型,特别是同时监控消息队列和文件描述符以查看是否可进行 I/O 将变得复杂。此外,消息 队列无连接(即不进行引用计数)这个事实使得应用程序难以知道何时能够安全地删除一个 队列。

# 46.11 习题

- **46-1**. 试验程序清单 46-1(svmsg\_create.c)、程序清单 46-2(svmsg\_send.c)以及程序清 单 46-3 (svmsg\_receive.c)中的程序以验证对 msgget()、msgsnd()以及 msgrcv()系统 调用的理解。
- **46-2**. 改造 44.8 节中的序号客户端-服务器应用程序使之使用 System V 消息队列。使用单 个消息队列来传输客户端到服务器以及服务器到客户端之间的消息。使用 46.8 节 中介绍的消息类型规范。
- **46-3**. 在 46.8 节中的客户端-服务器应用程序中,客户端为何在消息体(在 clientId 字段中) 中传递其消息队列的标识符,而不是在消息类型(mtype)中传递?
- **46-4**. 对 46.8 节中的客户端-服务器应用程序做出下列变更。
	- (a)替换服务器中硬编码的消息队列键使之使用 IPC\_PRIVATE生成一个唯一 的标识符,然后将这个标识符写入一个众所周知的文件中。客户端必须 要从这个文件中读取标识符。服务器在终止时需要删除这个文件。
	- (b)在服务器程序的 serveRequest()函数中并没有对系统调用错误进行诊断。 添加使用 syslog()(参见 37.5 节)记录错误的代码。
	- (c)在服务器中添加代码使之在启动时成为一个 daemon(参见 37.2 节)。
	- (d)在服务器中为 SIGTERM 和 SIGINT 添加一个处理器来执行一个干净的退 出。处理器需要删除消息队列以及(如果这个练习的前面一部分已经实 现的话)用来存放服务器的消息队列标识符的文件。在处理器中加入分 离处理器,然后再次触发同样一个调用该处理器的信号的代码(26.1.4 节 介绍了其中的原理以及完成这个任务的步骤)。
	- (e)服务器子进程并没有对客户端可能过早终止的情况进行处理,这样服务 器子进程就会填充客户端的消息队列,然后无限阻塞下去。修改服务器 使之处理这种情况,即像 23.3 节中描述的那样在调用 msgsnd()时设置一 个超时。如果服务器子进程确信客户端已经消失了,那么它就应该删除 客户端的消息队列,然后退出(可能要在使用 syslog()记录一条消息之后)。
- **46-5**. 程序清单 46-9 中给出的客户端(svmsg\_file\_client.c)没有对服务器发生故障的各种 情况进行处理。特别是如果服务器消息队列被填满了(可能由于服务器终止而队列 被其他客户端填满了), 那么 msgsnd()调用会无限阻塞下去。类似地, 如果服务器 没有成功地将响应发送给客户端, 那么 msgrcv()调用会无限阻塞下去。在客户端中 添加代码使之在这些调用上设置超时(参见 23.3 节)。只要其中一个调用超时了, 那么程序就需要将错误报告给用户并终止。
- **46-6**. 使用System V消息队列编写一个简单的聊天应用程序(与talk(1)类似,但没有curses 界面)。为每个客户端使用一个消息队列。

# $\frac{1}{2}$ System V 信号量

本章将介绍 System V 信号量。与上一章中介绍的 IPC 机制不同, System V 信号量不是用 来在进程间传输数据的。相反,它们用来同步进程的动作。信号量的一个常见用途是同步对 一块共享内存的访问以防止出现一个进程在访问共享内存的同时另一个进程更新这块内存的 情况。

一个信号量是一个由内核维护的整数,其值被限制为大于或等于 0。在一个信号量上可以 执行各种操作(即系统调用),包括:

- y 将信号量设置成一个绝对值;
- y 在信号量当前值的基础上加上一个数量;
- y 在信号量当前值的基础上减去一个数量;
- y 等待信号量的值等于 0。

上面操作中的后两个可能会导致调用进程阻塞。当减小一个信号量的值时,内核会将所 有试图将信号量值降低到 0 之下的操作阻塞。类似的,如果信号量的当前值不为 0, 那么等待 信号量的值等于 0 的调用进程将会发生阻塞。不管是何种情况,调用进程会一直保持阻塞直 到其他一些进程将信号量的值修改为一个允许这些操作继续向前的值,在那个时刻内核会唤 醒被阻塞的进程。图 47-1 显示了使用一个信号量来同步两个交替将信号量的值在 0 和 1 之间 切换的进程的动作。

在控制进程的动作方面,信号量本身并没有任何意义,它的意义仅由使用信号量的进程 赋予其的关联关系来确定。一般来讲,进程之间会达成协议将一个信号量与一种共享资源关 联起来,如一块共享内存区域。信号量还有其他用途,如在 fork()之后同步父进程和子进程。 (在 24.5 节中介绍了如何使用信号量来完成同样的任务。)

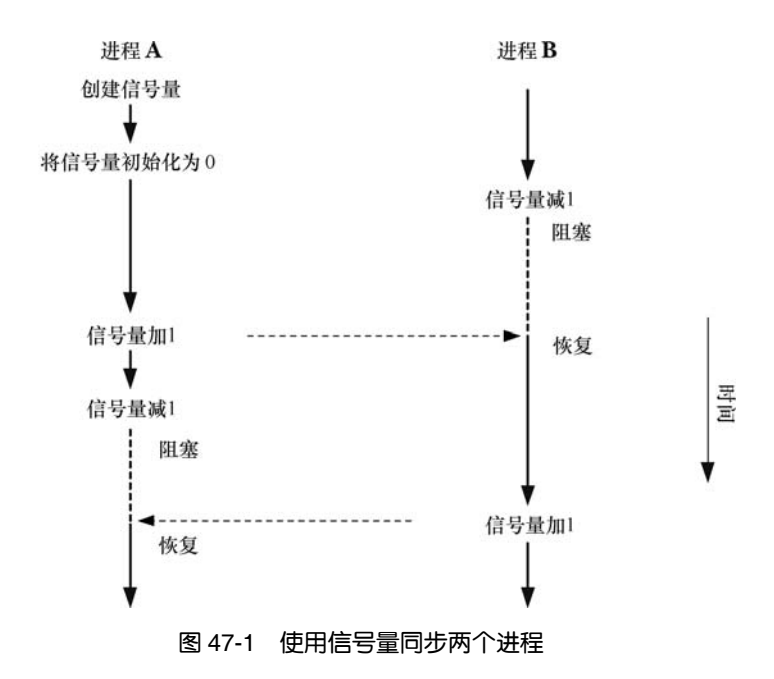

# 47.1 概述

使用 System V 信号量的常规步骤如下。

- y 使用 semget()创建或打开一个信号量集。
- 使用 semctl() SETVAL 或 SETALL 操作初始化集合中的信号量。(只有一个进程需要 完成这个任务。)
- 使用 semop()操作信号量值。使用信号量的进程通常会使用这些操作来表示一种共享 资源的获取和释放。
- y 当所有进程都不再需要使用信号量集之后使用 semctl() IPC\_RMID 操作删除这个集 合。(只有一个进程需要完成这个任务。)

大多数操作系统都为应用程序提供了一些信号量原语。但 System V 信号量表现出了不同 寻常的复杂性,因为它们的分配是以备称为信号量集的组为单位进行的。在使用 semget()系统 调用创建集合的时候需要指定集合中的信号量数量。虽然在同一时刻通常只操作一个信号量, 但通过 semop()系统调用可以原子地在同一个集合中的多个信号量之上执行一组操作。

由于 System V 信号量的创建和初始化是在不同的步骤之后完成的,因此当两个进程同时 都试图执行这两个步骤时就会出现竞争条件。要描述清楚这种竞争条件以及如何避免出现这 种情况需要先对 semctl()进行介绍,然后再对 semop()进行介绍,这意味着在掌握完全理解信 号量所需的所有细节信息之前还需要对很多材料进行学习。

与此同时,程序清单 47-1 给出了一个简单的例子,它演示了各种信号量系统调用的用法。 这个程序可以在两种模式下运行。

- 当在命令行参数中传入一个整数时程序会创建一个只包含一个信号量的新信号量集并将 信号量值初始化为通过命令行参数传入的值。程序会打印出这个新信号量集的标识符。
- y 当在命令行参数中传入两个整数时程序会将它们看成是(按照顺序)一个既有信号量 集的标识符和一个将被加到集合中第一个信号量(序号为 0)上的值。程序会在该信

#### 图第 47 章 System V 信号量 793

号量上执行指定的操作。为了能够监控信号量操作,程序在操作之前和之后都会打印 出消息。每条消息都以进程 ID 打头,这样就可以对这个程序的多个实例所产生的输 出进行区分了。

下面的 shell 会话日志演示了程序清单 47-1 中的程序的用法。下面首先创建一个信号量并 将其初始化为 0。

```
$ ./svsem demo 0
Semaphore ID = 98307
```
ID of new semaphore set

然后执行一个后台命令将信号量值减去 2。

```
$ ./svsem demo 98307 -2 &
23338: about to semop at 10:19:42
[1] 23338
```
这个命令会阳塞,因为无法将信号量的值减到小于 0。现在执行一个命令将信号量值加上 3。

```
$ ./svsem_demo 98307 +3
23339: about to semop at 10:19:55
23339: semop completed at 10:19:55
23338: semop completed at 10:19:55
\lceil 1 \rceil+ Done
                         ./svsem demo 98307 -2
```
这个信号量增加操作会立即成功,并且会导致后台命令中的信号量缩减操作能够向前执 行,因为在执行该操作之后不会导致信号量值小于 0。

程序清单 47-1:创建和操作 System V 信号量

```
sysem/sysem_demo.c
#include <sys/types.h>
#include <sys/sem.h>
#include <sys/stat.h>
#include "curr time.h"
                                      /* Declaration of currTime() */
                                       /* Definition of semun union */#include "semun.h"
#include "tlpi hdr.h"
int
main(int argc, char *argv[])
\{int semid:
    if (argc < 2 || argc > 3 || strcmp(argv[1], "--help") == 0)
       usageErr("%s init-value\n"
                 or: %s semid operation\n", argv[0], argv[0]);
                              /* Create and initialize semaphore */
    if (argc == 2) {
       union semun arg;
       semid = semget(IPC PRIVATE, 1, S IRUSR | S IWUSR);
       if (semid == -1)errExit("semid");
       arg.val = getInt(argv[1], 0, "init-value");if (semctl(semid, /* semnum= */ 0, SETVAL, arg) == -1)
           errExit("semctl");
       printf("Semaphore ID = %d\n", semid);
   \} else \{/* Perform an operation on first semaphore */
```

```
/* Structure defining operation */
    struct sembuf sop;
    semid = getInt(argv[1], 0, "semid");sop.sem num = 0;/* Specifies first semaphore in set */
    sop.sem_op = getInt(argv[2], 0, "operation");/* Add, subtract, or wait for 0 */
    sop.sem_flg = 0;/* No special options for operation */printf("%ld: about to semop at %s\n", (long) getpid(), currTime("%T"));
    if (semop(semid, &sop, 1) == -1)
        errExit("semop");
   printf("%ld: semop completed at %s\n", (long) getpid(), currTime("%T"));
\mathcal{F}exit(EXIT_SUCCESS);
                                                              - svsem/svsem_demo.c
```
# 47.2 创建或打开一个信号量集

semget()系统调用创建一个新信号量集或获取一个既有集合的标识符。

```
/* For portability */#include <sys/types.h>
#include <sys/sem.h>
```

```
int semget(key_t key, int nsems, int semflg);
                    Returns semaphore set identifier on success, or -1 on error
```
key 参数是使用 45.2 节中描述的其中一种方法生成的键(通常使用值 IPC\_PRIVATE 或由 ftok()返回的键)。

如果使用 semget()创建一个新信号量集,那么 nsems 会指定集合中信号量的数量,并且其 值必须大于 0。如果使用 semget()来获取一个既有集的标识符, 那么 nsems 必须要小于或等于 集合的大小(否则会发生 EINVAL 错误)。无法修改一个既有集中的信号量数量。

semflg 参数是一个位掩码,它指定了施加于新信号量集之上的权限或需检查的一个既有 集合的权限。指定权限的方式与为文件指定权限的方式是一样的(表 15-4)。此外, 在 semflg 中可以通过对下列标记中的零个或多个取 OR 来控制 semget()的操作。

## IPC\_CREAT

 $\}$ 

如果不存在与指定的 key 相关联的信号量集,那么就创建一个新集合。

IPC\_EXCL

如果同时指定了 IPC CREAT 并且与指定的 key 关联的信号量集已经存在,那么返回 EEXIST 错误。

45.1 节对这些标记进行了更加深入的介绍。

semget()在成功时会返回新信号量集或既有信号量集的标识符。后续引用单个信号量的系统调 用必须要同时指定信号量集标识符和信号量在集合中的序号。一个集合中的信号量从 0 开始计数。

#### 第 47 章 System V 信号量 795

# 47.3 信号量控制操作

semctl()系统调用在一个信号量集或集合中的单个信号量上执行各种控制操作。

#include <sys/types.h> /\* For portability \*/ #include <sys/sem.h>

int semctl(int semid, int semnum, int cmd, ... /\* union semun arg \*/);

Returns nonnegative integer on success (see text); returns -1 on error

semid 参数是操作所施加的信号量集的标识符。对于那些在单个信号量上执行的操作, semnum 参数标识出了集合中的具体信号量。对于其他操作则会忽略这个参数,并且可以将其 设置为 0。cmd 参数指定了需执行的操作。

一些特定的操作需要向 semctl()传入第四个参数,在本节余下的部分中将这个参数命名为 arg。这个参数是一个 union,程序清单 47-2 给出了其定义。在程序中必须要显式地定义这个 union。程序清单 47-2 中的示例程序通过包含这个头文件来完成这个任务。

虽然将 semun union 的定义放在标准头文件中是比较明智的做法,但 SUSv3 要求程序 员显式地定义这个 union。然而,一些 UNIX 实现在<sys/sem.h>中提供了这个定义。glibc 较早以前的版本(2.0 以下,包括 2.0)也提供了这个定义。为了与 SUSv3 保持一致, glibc 最近的版本并没有提供这个定义,并且通过将<sys/sem.h>中的\_SEM\_SEMUN\_UNDEFINED 宏的值定义为 1 来表明这个事实(即使用 glibc 编译的应用程序可以通过测试这个宏来确定 程序自己是否需要定义 semun union)。

-svsem/semun.h

— svsem/semun.h

程序清单 47-2: semun union 的定义

```
#ifndef SEMUN H
#define SEMUN H
                               /* Prevent accidental double inclusion */#include <sys/types.h>
                                /* For portability */
#include <sys/sem.h>
union semun \{/* Used in calls to semctl() */val;
    int
    struct semid ds *
                        but:unsigned short *
                        array;
#if defined(_linux_)
    struct seminfo *_buf;
#endif
\};
#endif
```
SUSv2 和 SUSv3 规定 semctl()的最后一个参数是可选的。但一些(主要是较早之前的) UNIX 实现(以及 glibc 的早期版本)将 semctl()的原型定义如下。

int semctl(int semid, int semnum, int cmd, union semun arg);

这意味着第四个参数是必需的,即使在那些不需要用到这个参数的情况下也是如此(如

下面描述的 IPC\_RMID 和 GETVAL 操作)。为使程序能够完全可移植, 在那些无需最后一个 参数的 semctl()调用中需要传入一个哑参数。

在本节余下的部分中将介绍通过 cmd 参数可指定的各种控制操作。

# 常规控制操作

下面的操作与可应用于其他类型的System V IPC 对象上的操作是一样的。所有这些操作都会忽 略 semnum 参数。45.3 节提供了有关这些操作的更多细节, 包括调用进程所需的特权和权限。

# IPC\_RMID

立即删除信号量集及其关联的semid\_ds 数据结构。所有因在semop()调用中等待这个集合中的信 号量而阻塞的进程都会立即被唤醒,semop()会报告错误 EIDRM。这个操作无需 arg 参数。

## IPC\_STAT

在 arg.buf 指向的缓冲器中放置一份与这个信号量集相关联的 semid ds 数据结构的副本。 47.4 节将对 semid\_ds 结构进行介绍。

## IPC\_SET

使用 arg.buf 指向的缓冲器中的值来更新与这个信号量集相关联的 semid ds 数据结构中选 中的字段。

## 获取和初始化信号量值

下面的操作可以获取或初始化一个集合中的单个或所有信号量的值。获取一个信号量的 值需具备在信号量上的读权限,而初始化该值则需要修改(写)权限。

# **GETVAL**

semctl()返回由 semid 指定的信号量集中第 semnum 个信号量的值。这个操作无需 arg 参数。

# **SETVAL**

将由 semid 指定的信号量集中第 semnum 个信号量的值初始化为 arg.val。

#### **GETALL**

获取由 semid 指向的信号量集中所有信号量的值并将它们放在 arg.array 指向的数组中。 程序员必须要确保该数组具备足够的空间。(通过由 IPC STAT 操作返回的 semid ds 数据结构 中的 sem\_nsems 字段可以获取集合中的信号量数量。)这个操作将忽略 semnum 参数。程序清 单 47-3 给出了一个使用 GETALL 操作的例子。

## SETALL

使用 arg.array 指向的数组中的值初始化 semid 指向的集合中的所有信号量。这个操作将 忽略 semnum 参数。程序清单 47-4 演示了 SETALL 操作的用法。

如果存在一个进程正在等待在由 SETVAL 或 SETALL 操作所修改的信号量上执行一个操 作并且对信号量所做的变更将允许该操作继续向前执行,那么内核就会唤醒该进程。

使用或 SETALL 修改一个信号量的值会在所有进程中清除该信号量的撤销条目。在 47.8 节中将会对信号量撤销条目予以介绍。

注意 GETVAL 和 GETALL 返回的信息在调用进程使用它们时可能已经过期了。所有依赖

#### 图第 47 章 System V 信号量 797

由这些操作返回的信息保持不变这个条件的程序都可能会遇到检查时(time-of-check)和使用 时(time-of-use)的竞争条件(参见 38.6)。

## 获取单个信号量的信息

下面的操作返回(通过函数结果值)semid 引用的集合中第 semnum 个信号量的信息。所 有这些操作都需要在信号量集合中具备读权限,并且无需 arg 参数。

#### GETPID

返回上一个在该信号量上执行 semop()的进程的进程 ID;这个值被称为 sempid 值。如果 还没有进程在该信号量上执行过 semop(), 那么就返回 0。

## **GETNCNT**

返回当前等待该信号量的值增长的进程数;这个值被称为 semncnt 值。

## GETZCNT

返回当前等待该信号量的值变成 0 的进程数; 这个值被称为 semzcnt 值。

与上面介绍的 GETVAL 和 GETALL 操作一样, GETPID、GETNCNT 以及 GETZCNT 操 作返回的信息在调用进程使用它们时可能已经过期了。

程序清单 47-3 演示了这三个操作的用法。

# 47.4 信号量关联数据结构

每个信号量集都有一个关联的 semid\_ds 数据结构,其形式如下。

```
struct semid ds {
   struct ipc_perm sem_perm;
                                 /* Ownership and permissions */time t
                 sem otime;
                               /* Time of last semop() */
   time t
                 sem ctime;
                               /* Time of last change */
   unsigned long sem_nsems;
                                /* Number of semaphores in set */
\};
```
SUSv3 要求实现定义上面的 semid\_ds 结构中给出的所有字段。其他一些 UNIX 实现包 含了额外的非标准字段。在 Linux 2.4 以及之后的版本上,sem\_nsems 字段的类型为 unsigned long。SUSv3 将这个字段的类型规定为 unsigned short,并且在 Linux 2.2 以及大多数其他 UNIX 实现上也是这么定义的。

各种信号量系统调用会隐式地更新 semid\_ds 结构中的字段,使用 semctl() IPC\_SET 操作 能够显式地更新 sem\_perm 字段中的特定子字段, 其细节信息如下。

#### sem\_perm

在创建信号量集时按照 45.3 中所描述的那样初始化这个子结构中的字段。通过 IPC\_SET 能够更新 uid、gid 以及 mode 子字段。

#### sem otime

在创建信号量集时会将这个字段设置为 0,然后在每次成功的 semop()调用或当信号量值 因 SEM UNDO 操作而发生变更时将这个字段设置为当前时间(参见 47.8 节)。这个字段和 sem\_ctime 的类型为 time\_t, 它们存储自新纪元到现在的秒数。

#### sem ctime

在创建信号量时以及每个成功的 IPC\_SET、SETALL 和 SETVAL 操作执行完毕之后将这个字 段设置为当前时间。(在一些 UNIX 实现上, SETALL 和 SETVAL 操作不会修改 sem\_ctime。)

#### sem\_nsems

在创建集合时将这个字段的值初始化为集合中信号量的数量。

本节后面将介绍两个使用 semid\_ds 数据结构和一些在 47.3 节中描述的 semctl()操作的例 子。在 47.6 节中将演示这两个程序的用法。

## 监控一个信号量集

程序清单 47-3 使用了各种 semctl()操作来显示标识符为命令行参数值的既有信号量集的 信息。这个程序首先显示了 semid\_ds 数据结构中的时间字段,然后后显示了集合中各个信号量 的当前值及其 sempid、semncnt 和 semzcnt 值。

程序清单 47-3:一个信号量监控程序

```
#include <sys/types.h>
#include <sys/sem.h>
#include <time.h>
#include "semun.h"
                                         /* Definition of semun union */
#include "tlpi hdr.h"
int
main(int argc, char *argv[])
₹
    struct semid ds ds;
                                        /* Fourth argument for semctl() */union semun arg, dummy;
    int semid, j;
    if (argc != 2 || strcmp(argv[1], "--help") == 0)
        usageErr("%s semid\n", arg\nv[0]);semid = getInt(argv[1], 0, "semid");
    arg.buf = <math>&ds</math>;if (semctl(semid, 0, IPC STAT, arg) == -1)
        errExit("semctl");
   printf("Semaphore changed: %s", ctime(&ds.sem_ctime));
                              %s", ctime(&ds.sem otime));
   printf("Last semop():
    /* Display per-semaphore information */
   arg.array = calloc(ds.sem nsems, sizeof(arg.array[0]));
    if (arg.array == NULL)errExit("calloc");
    if (semctl(semid, 0, GETALL, arg) == -1)
        errExit("semctl-GETALL");
   printf("Sem # Value SEMPID SEMNCNT SEMZCNT\n");
    for (j = 0; j < ds.sem nsems; j++)printf("%3d %5d %5d %5d %5d %5d) printf("%3d %5d %5d\n", j, arg.array[j],
                semctl(semid, j, GETPID, dummy),
```
- svsem/svsem mon.c

```
semctl(semid, j, GETNCNT, dummy),
                  semctl(semid, j, GETZCNT, dummy));
    exit(EXIT_SUCCESS);
\mathcal{F}
```
- svsem/svsem mon.c

# 初始化一个集合中的所有信号量

程序清单 47-4 为初始化一个既有集合中的所有信号量提供了一个命令行界面。第一个命 令行参数是待初始化的信号量集的标识符。剩下的命令行参数指定了每个信号量所初始化的 值(参数的数量必须要与集合中信号量的数量一致)。

程序清单 47-4:使用 SETALL 操作初始化一个 System V 信号量集

```
- svsem/svsem_setall.c
#include <sys/types.h>
#include <sys/sem.h>
#include "semun.h"
                                         /* Definition of semun union */#include "tlpi hdr.h"
int
main(int argc, char *argv[])
\{struct semid ds ds;
                                         /* Fourth argument for semctl() */union semun arg;
    int j, semid;
    if (argc \langle 3 \rangle || strcmp(argv[1], "--help") == 0)
        usageErr("%s semid val...\n", argv[0]);
    semid = getInt(argv[1], 0, "semid");/* Obtain size of semaphore set */
    arg.buf = <math>&ds</math>;if (semctl(semid, 0, IPC STAT, arg) == -1)
        errExit("semctl");
    if (ds . sem nsems != argc - 2)cmdLineErr("Set contains %1d semaphores, but %d values were supplied\n",
                (long) ds.sem_nsems, argc - 2);/* Set up array of values; perform semaphore initialization */
    arg.array = calloc(ds.sem nsems, sizeof(arg.array[0]));
    if (arg.array == NULL)errExit("calloc");
    for (j = 2; j < argc; j++)arg.array[j - 2] = getInt(argv[j], 0, "val");if (semctl(semid, 0, SETALL, arg) == -1)
        errExit("semctl-SETALL");
    printf("Semaphore values changed (PID=%1d)\n", (long) getpid());
    exit(EXIT_SUCCESS);
\mathcal{E}
```
svsem/svsem setall.c ·

# 47.5 信号量初始化

根据 SUSv3 的要求,实现无需对由 semget()创建的集合中的信号量值进行初始化。相反, 程序员必须要使用 semctl()系统调用显式地初始化信号量。(在 Linux 上, semget()返回的信号 量实际上会被初始化为 0, 但为取得移植性就不能依赖于此。)前面曾经提及过,信号量的创 建和初始化必须要通过单独的系统调用而不是单个原子步骤来完成的事实可能会导致在初始 化一个信号量时出现竞争条件。本节将详细介绍竞争的本质并考虑一种基于[Stevens, 1999]提 出的思想来避免出现这种情况的方法。

假设一个应用程序由多个地位平等的进程构成,这些进程使用一个信号量来协调相互之 间的动作。由于无法保证哪个进程会首先使用信号量(这就是地位平等的含义),因此每个进 程都必须要做好在信号量不存在时创建和初始化信号量的准备。基于此,可以考虑使用程序 清单 47-5 中给出的代码。

程序清单 47-5:错误地初始化了一个 System V 信号量

```
-from svsem/svsem bad init.c
/* Create a set containing 1 semaphore */
semid = semget(key, 1, IPC CREAT | IPC EXCL | perms);
if (semid != -1) {
                                    /* Successfully created the semaphore */
    union semun arg;
    /* XXXX */arg.val = 0;/* Initialize semaphore */
    if (semctl(semid, 0, SETVAL, arg) == -1)
        errExit("semctl");
                                    /* We didn't create the semaphore */\} else \{if (errno != EEXIST) {
                                    /* Unexpected error from semget() */
        errExit("semget");
    semid = semget(key, 1, perms); /* Retrieve ID of existing set */
    if (semid == -1)errExit("semget");
\mathcal{E}/* Now perform some operation on the semaphore */sops[0].sem_op = 1;/* Add 1... */sops[0].sem num = 0;/* to semaphore 0 */sops[0].sem flg = 0;if (semop(semid, sops, 1) == -1)
    errExit("semop");
```
 $- from$  svsem/svsem\_bad\_init.c

程序清单 47-5 中的代码存在的问题是如果两个进程同时执行,如果第一个进程的时间片 在代码中标记为 XXXX 处期满,那么就可能会出现图 47-2 中给出的顺序。这个顺序之所以存 在问题有两个原因。首先,进程 B 在一个未初始化的信号量(即其值是一个任意值)上执行 了一个 semop()。其次,进程 A 中的 semctl()调用覆盖了进程 B 所做出的变更。

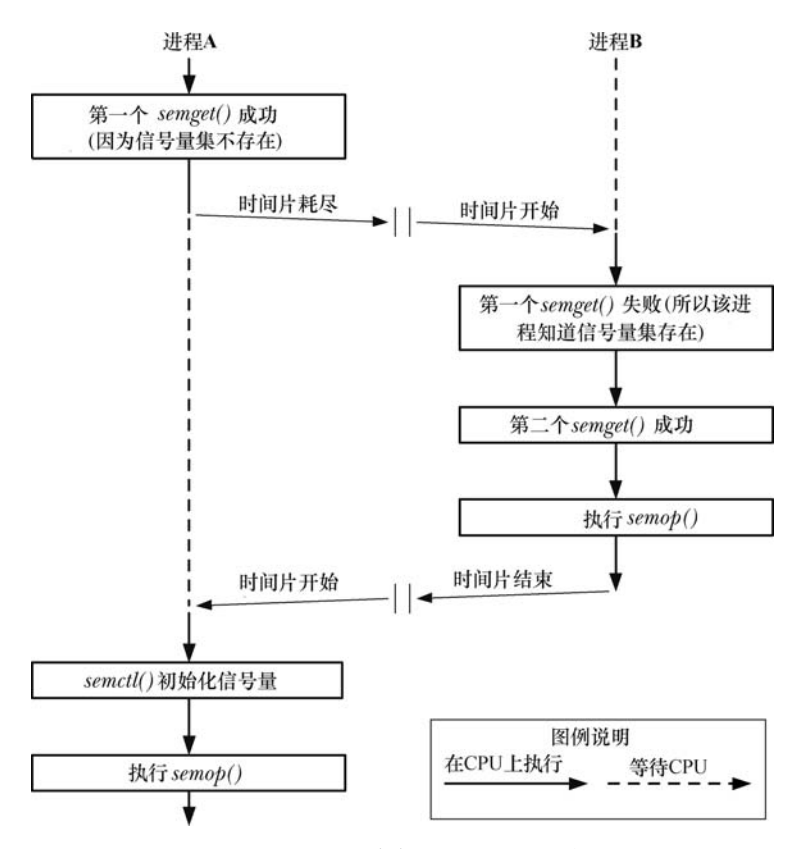

图 47-2:两个进程竞争初始化同一个信号量

这个问题的解决方案依赖于一个现已成为标准的特性,即与这个信号量集相关联的 semid ds 数据结构中的 sem\_otime 字段的初始化。在一个信号量集首次被创建时, sem\_otime 字段会被初始化为 0,并且只有后续的 semop()调用才会修改这个字段的值。因此可以利用这 个特性来消除上面描述的竞争条件,即只需要插入额外的代码来强制第二个进程(即没有创 建信号量的那个进程)等待直到第一个进程既初始化了信号量又执行了一个更新 sem\_otime 字段但不修改信号量的值的 semop()调用为止。程序清单 47-6 给出了修改之后的代码。

遗憾的是,正文中描述的初始化问题的解决方案无法在所有 UNIX 实现上正常工作。 在一些现代 BSD 衍生版中, semop()不会更新 sem\_otime 字段。

程序清单 47-6:初始化一个 System V 信号量

```
-from svsem/svsem_good_init.c
semid = semget(key, 1, IPC_CREAT | IPC_EXCL | perms);
                                    /* Successfully created the semaphore */
if (semid != -1) {
    union semun arg;
    struct sembuf sop;
    arg val = 0;
                                    /* So initialize it to 0 */if (semctl(semid, 0, SETVAL, arg) == -1)errExit("semctl");
    /* Perform a "no-op" semaphore operation - changes sem otime
       so other processes can see we've initialized the set. */
```

```
/* Operate on semaphore 0 */sop.sem num = 0;sop.sem op = 0;/* Wait for value to equal 0 */sop.sem flg = 0;if (semp(semid, %sop, 1) == -1)errExit("semop");
} else \{/* We didn't create the semaphore set */
    const int MAX TRIES = 10;
    int j;
    union semun arg;
    struct semid ds ds;
    if (errno != EEXIST) {
                                    /* Unexpected error from semget() */
        errExit("semget");
    semid = semget(key, 1, perms); /* Retrieve ID of existing set */
    if (semid == -1)errExit("semget");
    /* Wait until another process has called semop() */
    arg.buf = <math>&ds;</math>for (j = 0; j < MAX TRIES; j++) {
        if (semctl(semid, 0, IPC_STAT, arg) == -1)
            errExit("semctl");
        if (ds . sem otime != 0)\frac{1}{2} semop() performed? */
            break;
                                     /* Yes, quit loop */sleep(1);/* If not, wait and retry */
    \mathcal{E}if (ds.sem \space otime == 0)/* Loop ran to completion! */fatal("Existing semaphore not initialized");
\}/* Now perform some operation on the semaphore */— from svsem/svsem good init.c
```
使用程序清单 47-6 中给出的技术的各种变体能够确保一个集合中的多个信号量正确地被 初始化以及一个信号量被初始化为一个非零值。

并不是所有应用程序都需要使用这个及其负责的解决方案来解决竞争问题。如果能够确 保一个进程在其他进程使用信号量之前创建和初始化信号量就无需使用这个解决方案。如父 进程在创建与其共享信号量的子进程之前先创建和初始化信号量。在这种情况中,让第一个 进程在调用完 semget()之后执行一个 semctl() SETVALSETALL 操作就足够了。

# 47.6 信号量操作

semop()系统调用在 semid 标识的信号量集中的信号量上执行一个或多个操作。

```
#include <sys/types.h>
                             /* For portability */#include <sys/sem.h>
int semop(int semid, struct sembuf *sops, unsigned int nsops);
                                            Returns 0 on success, or -1 on error
```
sops 参数是一个指向数组的指针, 数组中包含了需要执行的操作, nsops 参数给出了数组 的大小(数组至少需包含一个元素)。操作将会按照在数组中的顺序以原子的方式被执行。sops 数组中的元素是形式如下的结构。

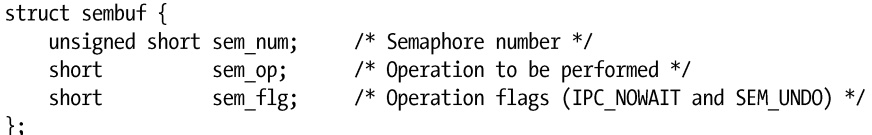

sem\_num 字段标识出了在集合中的哪个信号量上执行操作。sem\_op 字段指定了需执行的 操作。

- 如果 sem\_op 大于 0, 那么就将 sem\_op 的值加到信号量值上, 其结果是其他等待减小 信号量值的进程可能会被唤醒并执行它们的操作。调用进程必须要具备在信号量上的 修改(写)权限。
- 如果 sem\_op 等于 0, 那么就对信号量值进行检查以确定它当前是否等于 0。如果等于 0,那么操作将立即结束,否则 semop()就会阻塞直到信号量值变成 0 为止。调用进程 必须要具备在信号量上的读权限。
- 如果 sem\_op 小于 0, 那么就将信号量值减去 sem\_op。如果信号量的当前值大于或等 于 sem\_op 的绝对值,那么操作会立即结束。否则 semop()会阻塞直到信号量值增长到 在执行操作之后不会导致出现负值的情况为止。调用进程必须要具备在信号量上的修 改权限。

从语义上来讲,增加信号量值对应于使一种资源变得可用以便其他进程可以使用它,而 减小信号量值则对应于预留(互斥地)进程需使用的资源。在减小一个信号量值时,如果信 号量的值太低——即其他一些进程已经预留了这个资源——那么操作就会被阻塞。

当 semop()调用阻塞时,进程会保持阻塞直到发生下列某种情况为止。

- y 另一个进程修改了信号量值使得待执行的操作能够继续向前。
- 一个信号中断了 semop()调用。发生这种情况时会返回 EINTR 错误。(在 21.5 节中指 出过 semop()在被一个信号处理器中断之后是不会自动重启的。)
- 另一个进程删除了 semid 引用的信号量。发生这种情况时 semop()会返回 EIDRM 错误。

在特定信号量上执行一个操作时可以通过在相应的 sem\_flg 字段中指定 IPC\_NOWAIT 标 记来防止 semop()阻塞。此时,如果 semop()本来要发生阻塞的话就会返回 EAGAIN 错误。

尽管通常一次只会操作一个信号量,但也可以通过一个 semop()调用在一个集合中的多个 信号量上执行操作。这里需要指出的关键一点是这组操作的执行是原子的,即 semop()要么立 即执行所有操作,要么就阻塞直到能够同时执行所有操作。

尽管作者所知晓的系统上的 semop()都按照数组中顺序来执行操作,但一些系统仍然通 过文档显式地规定了这种行为,并且一些应用程序也依赖于这种行为。SUSv4 在文中显式 地规定了这种行为。

程序清单 47-7 演示了如何使用 semop()在一个集合中的三个信号量上执行操作。根据信号 量的当前值不同,在信号量 0 和 2 之上的操作可能无法立即往前执行。如果无法立即执行在 信号量 0 上的操作, 那么所有请求的操作都不会被执行, semop()会被阻塞。另一方面, 如果 可以立即执行在信号量 0 上的操作,但无法立即执行在信号量 2 上的操作,那么——由于指定了 IPC\_NOWAIT 标记——所有请求的操作都不会被执行,并且 semop()会立即返回 EAGAIN 错误。

semtimedop()系统调用与 semop()执行的任务一样,但它多了一个 timeout 参数, 通过这个 参数可以指定调用所阻塞的时间上限。

```
#define GNU SOURCE
                           /* For portability */#include <sys/types.h>
#include <sys/sem.h>
int semtimedop(int semid, struct sembuf *sops, unsigned int nsops,
              struct timespec *timeout);
                                           Returns 0 on success, or -1 on error
```
timeout 参数是一个指向 timespec 结构(参见 23.4.2 节) 的指针, 通过这个结构能够将一 个时间间隔表示为秒数和纳秒数。如果在信号量操作完成之前所等待的时间已经超过了规定 的时间间隔,那么 semtimedop()会返回 EAGAIN 错误。如果将 timeout 指定为 NULL, 那么 semtimedop()就与 semop()完全一样了。

与使用 setitimer()和 semop()相比, semtimedop()系统调用提供了一种更加高效的方式来为 信号量操作设定一个超时时间。对于那些需要经常执行此类操作的应用程序(特别是一些数 据库系统)来讲,这种方式所带来的性能上的提升是非常显著的。但 SUSv3 并没有规定 semtimedop(),并且只有其他一些 UNIX 实现提供了这个函数。

```
semtimedop()系统调用作为一个新特性出现在了 Linux 2.6 上, 后来又被移回了 Linux
2.4,从内核 2.4.22 开始就存在这个函数了。
```
程序清单 47-7:使用 semop()在多个 System V 信号量上执行操作

```
struct sembuf sops[3];
sops[0].sem num = 0;/* Subtract 1 from semaphore 0 */sops[0].sem op = -1;sops[0].sem flg = 0;/* Add 2 to semaphore 1 */sops[1].sem num = 1;sops[1].sem op = 2;sops[1].sem fig = 0;sops[2].sem num = 2;
                                    /* Wait for semaphore 2 to equal 0 */sops[2].sem op = 0;sops[2].sem_flg = IPC_NOWAIT;
                                   /* But don't block if operation
                                       can't be performed immediately */
if (semop(semid, sops, 3) == -1) {
                                    /* Semaphore 2 would have blocked */
    if (errno == EAGAIN)
        printf("Operation would have blocked\n");
   else
       errExit("semop");
                                    /* Some other error */
ł
```
## 示例程序

程序清单 47-8 为 semop()系统调用提供了一个命令行界面。这个程序接收的第一个参数是 操作所施加的信号量集的标识符。

剩余的命令行参数指定了在单个 semop()调用中需要执行的一组信号量操作。单个命令行 参数中的操作使用逗号分隔。每个操作的形式为下面中的一个。

- semnum+value: 将 value 加到第 semnum 个信号量上。
- y semnum-value:从第 semnum 个信号量上减去 value。
- semnum=0: 测试第 semnum 信号量以确定它是否等于 0。

在每个操作的最后可以可选地包含一个 n、一个 u 或同时包含两者。字母 n 表示在这个操 作的 sem\_flg 值中包含 IPC\_NOWAIT。字母 u 表示在 sem\_flg 中包含 SEM\_UNDO。(在 47.8 节中将会对 SEM\_UNDO 标记进行介绍。)

下面的命令行在标识符为 0 的信号量集上执行了两个 semop()调用。

#### $$./svsem op 0 0=0 0-1,1-2n$

第一个命令行参数规定 semop()调用等待直到第一个信号量值等于 0 为止。第二个参数规 定 semop()调用从信号量 0 中减去 1 以及从信号量 1 中减去 2。信号量 0 上的操作的 sem\_flg 为 0, 信号量 1 上的操作的 sem\_flg 是 IPC\_NOWAIT。

程序清单 47-8:使用 semop()执行 System V 信号量操作

```
- sysem/sysem_op.c
#include <sys/types.h>
#include <sys/sem.h>
#include <ctvpe.h>
#include "curr time.h"
                                  /* Declaration of currTime() */
#include "tlpi_hdr.h"
#define MAX SEMOPS 1000
                                   /* Maximum operations that we permit for
                                       a single semop() */static void
usageError(const char *progName)
\{fprintf(stderr, "Usage: %s semid op[,op...] ...\n\n", progName);
    fprintf(stderr, "'op' is either: \langlesem#>{+|-}<value>[n][u]\n");
    FPINTT(Stder, op Is either: <sem#>{+|-}{\dile}[n][u]\n );<br>fprintf(stderr, " or: <sem#>=0[n]\n");<br>fprintf(stderr, " \"n\" means include IPC_NOWAIT in 'op'\n");<br>fprintf(stderr, " \"u\" means include SEM_UNDO in 'op'\n\n");<br>f
                      "performed in a single semop() call\n\n");
    fprintf(stderr, "e.g.: %s 12345 0+1, 1-2un\n", progName);
    fprintf(stderr, "
                            exit(EXIT FAILURE);
\mathcal{E}/* Parse comma-delimited operations in 'arg', returning them in the
   array 'sops'. Return number of operations as function result. */
static int
parseOps(char *arg, struct sembuf sops[])
\{char *comma, *sign, *remaining, *flags;
    int numOps;
                                   /* Number of operations in 'arg' */for (numOps = 0, remaining = arg; ; numOps++) {
         if (numOps >= MAX SEMOPS)
             cmdLineErr("Too many operations (maximum=%d): \"%s\"\n",
```

```
MAX SEMOPS, arg);
```

```
if (*remaining == '\0')fatal("Trailing comma or empty argument: \"%s\"", arg);
        if (!isdigit((unsigned char) *remaining))
            cmdLineErr("Expected initial digit: \"%s\"\n", arg);
        sops[numOps].sem_num = strtol(remaining, &sign, 10);
        if (*sign == '\0' || structar +)=", *sign) == NULL)<br>cmdLineErr("Expected '+', '-', or '=' in \"%s\"\n", arg);
        if (!isdigit((unsigned char) *(sign + 1)))
            cmdLineErr("Expected digit after '%c' in \"%s\"\n", *sign, arg);
        sops[numOps].sem_op = strtol(sign + 1, & flags, 10);if (*sign == ' -')/* Reverse sign of operation */sops[numOps].sem op = - sops[numOps].sem op;
                                                  /* Should be '=0' */
        else if (*sign == '-')if (sops[numOps] . sem op != 0)cmdLineErr("Expected \"=0\" in \"%s\"\n", arg);
        sops(numOps].sem flg = 0;
        for (j; \text{ flags++}) {
            if (*flags == 'n')sops[numOps].sem flg |= IPC NOWAIT;
            else if (*flags == 'u')sops[numOps].sem flg |= SEM UNDO;
            else
                break;
        \mathcal{F}if (*flags != ', ' & *flags != '\\0')cmdLineErr("Bad trailing character (%c) in \"%s\"\n", *flags, arg);
        comm = strchr(remaining, ',');if (comma == NULL)break;
                                                  /* No comma --> no more ops */else
            remaining = comma + 1;
    }
    return numOps + 1;main(int argc, char *argv[])
    struct sembuf sops[MAX SEMOPS];
    int ind, nsops;
    if (argc < 2 || strcmp(argv[1], "--help") == 0)
        usageError(argv[0]);
    for (ind = 2; argv[ind] != NULL; ind++) {
        nsops = parseOps(argv[ind], sops);printf("%5ld, %s: about to semop() [%s]\n", (long) getpid(),
                currTime("%T"), argv[ind]);
        if (semop(getInt(argv[1], 0, "semid"), sops, nsops) == -1)
```
 $\mathcal{F}$ 

int

 $\left\{ \right.$ 

```
errExit("semop (PID=%ld)", (long) getpid());
        printf("%5ld, %s: semop() completed [%s]\n", (long) getpid(),
                 currTime("%T"), argv[ind]);
    \mathcal{E}exit(EXIT_SUCCESS);
\}
```
- svsem/svsem op.c

使用程序清单 47-8 中的程序以及本章中给出的其他程序可以研究 System V 信号量的操 作,如下面的 shell 会话所示。下面首先使用一个进程创建了一个包含两个信号量的信号量集 并将这两个信号量的值分别初始化为 1 和 0。

```
$ ./svsem create -p 2
32769
$ ./svsem setall 32769 1 0
Semaphore values changed (PID=3658)
```
本章并没有给出 svsem/svsem\_create.c 程序的代码, 读者可以在本章随带的源代码中找 到这个程序的代码。这个程序在信号量上执行的功能与程序清单 46-1 中的程序在消息队列 上执行的功能一样,即它创建了一个信号量集。唯一值得注意的差别是 svsem\_create.c 额外

接收了一个参数,该参数规定了所创建的信号量集的大小。

接下来在后台启动三个程序清单 47-8 中给出的程序实例来在信号量集上执行 semop()操 作。程序会在执行每个信号量操作之前和之后都打印出消息。这些消息包括时间(这样就能 够看到每个操作何时开始和何时结束)和进程 ID(这样就能够跟踪程序的多个实例的操作)。 第一个命令要求将两个信号量值都减去 1。

 $$./svsem$  op 32769 0-1,1-1 & 3659, 16:02:05: about to semop() [0-1,1-1] Operation 1

ID of semaphore set

 $[1]$  3659

从上面的输出中可以看出这个程序打印出了一条消息,指出就要执行 semop()操作了,但 并没有打印出更多的消息,这是因为 semop()调用被阻塞了。这个调用之所以被阻塞是因为信 号量 1 的值为 0。

接着执行一个命令要求将信号量 1 的值减去 1。

```
$ ./svsem op 32769 1-1 &
                                         Operation 2
3660, 16:02:22: about to semop() [1-1]
[2]3660
这个命令也会阻塞。接着执行一个命令等待信号量 0 的值等于 0。
$ ./svsem op 32769 0=0 &
                                         Operation 3
3661, 16:02:27: about to semop() [0=0]
[3] 3661
这个命令再次阻塞了,这是因为信号量 0 的值当前为 1。
现在使用程序清单 47-3 中的程序来检查信号量集。
$ ./svsem mon 32769
Semaphore changed: Sun Jul 25 16:01:53 2010
```

```
Last semop():
                                 Thu Jan 1 01:00:00 1970
Sem # Value SEMPID SEMNCNT SEMZCNT
   \mathbf{0}\mathbf{1}\mathbf{O}\mathbf{1}\mathbf{1}\mathbf{1}\Omega\mathbf 0\overline{2}\mathbf 0
```
在一个信号量集被创建之后, 其关联 semid\_ds 数据结构的 sem\_otime 字段会被初始化为 0。日历时间值 0 对应于新纪元的起点(参见 10.1 节),并且 ctime()会将这个值显示为 1 AM, 1 January 1970, 这是因为本地时区为 Central Europe, 它比 UTC 早一个小时。

更仔细地检查一下输出可以发现信号量 0 的 semncnt 值为 1,这是因为操作 1 正在等待减小 信号量值,而 semzcnt 值为 1, 这是因为操作 3 正在等待这个信号量的值等于 0。信号量 1 的 semncnt 值为 2, 它反映出了操作 1 和操作 2 正在等于减小这个信号量值的事实。

接着在信号量集上尝试执行一个非阻塞操作。这个操作等于信号量 0 的值等于 0。由于无 法立即执行这个操作,因此 semop()会返回 EAGAIN 错误。

```
$ ./svsem op 32769 0=0n
                                            Oberation 4
3673, 16:03:13: about to semop() [0=0n]
ERROR [EAGAIN/EWOULDBLOCK Resource temporarily unavailable] semop (PID=3673)
现在向信号量 1 加上 1。这会导致之前两个被阻塞的操作(1 和 3)能够继续往前执行。
$ ./svsem op 32769 1+1
                                            Operation 5
3674, 16:03:29: about to semop() [1+1]
3659, 16:03:29: semop() completed [0-1,1-1]
                                            Operation 1 completes
3661, 16:03:29: semop() completed [0=0]
                                            Operation 3 completes
3674, 16:03:29: semop() completed [1+1]
                                            Operation 5 completes
[1] Done
                    ./svsem op 32769 0-1,1-1
[3]+ Done
                    ./svsem op 32769 0=0当使用监控程序来观察信号量集的状态时可以发现其关联 semid_ds 数据结构的
```
sem\_otime 字段已经被更新了,并且两个信号量的 sempid 值也被更新了。此外,还可以看出 信号量 1 的 semncnt 值为 1, 这是因为操作 2 仍然被阻塞着, 它等待减小这个信号量的值。

```
$ ./svsem mon 32769
Semaphore changed: Sun Jul 25 16:01:53 2010
Last semop():Sun Jul 25 16:03:29 2010
Sem # Value SEMPID SEMNCNT SEMZCNT
            \overline{0}3661
  \mathbf{0}\mathbf{0}\Omega3659
                                \mathbf{1}\Omega\mathbf{1}\mathbf{0}
```
从上面的输出中可以看出 sem\_otime 字段的值已经被更新过了。此外,还可以看出最近操 作信号量 0 的进程的进程 ID 为 3661 (操作 3), 最近操作信号量 1 的进程的进程 ID 为 3659 (操作 1)。

最后删除信号量集。这将会导致仍被阻塞的操作 2 返回 EIDRM 错误。

\$ ./svsem\_rm 32769 ERROR [EIDRM Identifier removed] semop (PID=3660)

本章并没有给出 svsem/svsem\_rm.c 程序的源代码, 读者可以在本章附带的源代码中找 到这个程序的代码。这个程序删除通过命令行参数指定的信号量集。

# 47.7 多个阻塞信号量操作的处理

如果多个因减小一个信号量值而发生阻塞的进程对该信号量减去的值是一样的,那么当 条件允许时到底哪个进程会首先被允许执行操作是不确定的(即哪个进程能够执行操作依赖 于各个内核自己的进程调度算法)。

另一方面,如果多个因减小一个信号量值而发生阻塞的进程对该信号量减去的值是不同 的,那么会按照先满足条件先服务的顺序来进行。假设一个信号量的当值为 0,进程 A 请求

#### 第 47 章 System V 信号量 809
将信号量值减去 2,然后进程 B 请求将信号量值减去 1。如果第三个进程将信号量值加上了 1, 那么进程 B 首先会被解除阻塞并执行它的操作,即使进程 A 首先请求在该信号量上执行操作 也一样。在一个糟糕的应用程序设计中,这种场景可能会导致饿死情况的发生,即一个进程 因信号量的状态无法满足所请求的操作继续往前执行的条件而永远保持阻塞。回到本节的例 子,考虑多个进程交替地调整信号量值使其值永远不会出现大于 1 的情况,这就会导致进程 A 永远保持阻塞。

当一个进程因试图在多个信号量上执行操作而发生阻塞时也可能会出现饿死的情况。考 虑下面的这些在一组信号量上执行的操作,两个信号量的初始值都为 0。

**1**.进程 A 请求将信号量 0 和 1 的值减去 1(阻塞)。

**2**.进程 B 请求将信号量 0 的值减去 1(阻塞)。

**3**.进程 C 将信号量 0 的值加上 1。

此刻,进程 B 解除阻塞并完成了它的请求,即使它发出请求的时间要晚于进程 A。同样, 也可以设计出一个让进程 A 饿死的同时让其他进程调整和阻塞于单个信号量值的场景。

## 47.8 信号量撤销值

假设一个进程在调整完一个信号量值(如减小信号量值使之等于 0)之后终止了,不管是 有意终止还是意外终止。在默认情况下,信号量值将不会发生变化。这样就可能会给其他使 用这个信号量的进程带来问题,因为它们可能因等待这个信号量而被阻塞着——即等待已经 被终止的进程撤销对信号量所做的变更。

为避免这种问题的发生,在通过 semop()修改一个信号量值时可以使用 SEM\_UNDO 标记。 当指定这个标记时,内核会记录信号量操作的效果,然后在进程终止时撤销这个操作。不管 进程是正常终止还是非正常终止,撤销操作都会发生。

内核无需为所有使用 SEM\_UNDO 的操作都保存一份记录。只需要记录一个进程在一个 信号量上使用 SEM UNDO 操作所作出的调整总和即可, 它是一个被称为 semadj (信号量调 整)的整数。当进程终止之后,所有需要做的就是从信号量的当前值上减去这个总和。

自 Linux 2.6 起, 当指定了 CLONE SYSVSEM 标记之后使用 clone()创建的进程(线程) 会共享 semadj 值。之所以这样做是为了与 POSIX 线程的实现保持一致。NPTL 线程实现在 pthread\_create()的实现中使用了 CLONE\_SYSVSEM。

当使用 semctl() SETVAL 或 SETALL 操作设置一个信号量值时,所有使用这个信号量的进 程中相应的 semadj 会被清空(即设置为 0)。这样做是合理的,因为直接设置一个信号量的值 会破坏与 semadj 中维护的历史记录相关联的值。

通过 fork()创建的子进程不会继承其父进程的 semadj 值, 因为对于子进程来讲撤销其父进 程的信号量操作毫无意义。另一方面,semadj 值会在 exec()中得到保留。这样就能在使用 SEM\_UNDO 调整一个信号量值之后通过 exec()执行一个不操作该信号量的程序,同时在进程终 止时原子地调整该信号量。(这项技术可以允许另一个进程发现这个进程何时终止。)

#### SEM\_UNDO 的效果举例

下面的 shell 会话日志显示了在两个信号量上执行操作的效果:一个操作使用了 SEM\_UNDO 标记,另一个没有使用。下面首先创建一个包含两个信号量的集合。

\$ ./svsem create -p 2 131073

接着执行一个命令在两个信号量上都加上 1,然后终止。信号量 0 上的操作指定了

SEM UNDO 标记。

\$ ./svsem op 131073 0+1u 1+1 2248, 06:41:56: about to semop() 2248, 06:41:56: semop() completed

现在使用程序清单 47-3 中的程序检查信号量的状态。

```
$ ./svsem mon 131073
Semaphore changed: Sun Jul 25 06:41:34 2010
Last semop(): Sun Jul 25 06:41:56 2010
Sem # Value SEMPID SEMNCNT SEMZCNT
  \mathbf{0}0\ 2248\overline{0}\Omega\mathbf{1}\mathbf{1}2248
                              \mathbf{0}\mathbf 0
```
从上面输出的最后两行中的信号量值可以看出信号量 0 上的操作被撤销了,但信号量 1 上的操作没有被撤销。

#### SEM\_UNDO 的限制

最后需要指出的是,SEM\_UNDO 其实并没有其一开始看起来那样有用,原因有两个。一 个原因是由于修改一个信号量通常对应于请求或释放一些共享资源,因此仅仅使用 SEM\_UNDO 可能不足以允许一个多进程应用程序在一个进程异常终止时恢复。除非进程终止 会原子地将共享资源的状态返回到一个一致的状态(在很多情况下是不可能的),否则撤销一 个信号量操作可能不足以允许应用程序恢复。

第二个影响 SEM UNDO 的实用性的因素是在一些情况下,当进程终止时无法对信号量 进行调整。考虑下面应用于一个初始值为 0 的信号量上的操作。

**1**.进程 A 将信号量值增加 2,并为该操作指定了 SEM\_UNDO 标记。

2. 进程 B 将信号量值减去 1, 因此信号量的值将变成 1。

**3**.进程 A 终止。

此时就无法完全撤销进程 A 在第一步中的操作中所产生的效果,因为信号量的值太小了。 解决这个问题的潜在方法有三种。

- y 强制进程阻塞直到能够完成信号量调整。
- y 尽可能地减小信号量的值(即减到 0)并退出。
- y 退出,不执行任何信号量调整操作。

第一个解决方案是不可行的,因为它可能会导致一个即将终止的进程永远阻塞。Linux 采 用了第二种解决方案。其他一些 UNIX 实现采纳了第三种解决方案。SUSv3 并没有规定一个 实现应该采用哪种解决方案。

试图将一个信号量值提升到其许可的最大值 32767(第 47.10 节描述的 SEMVMX 限制) 的撤销操作也会导致异常行为的发生。在这种情况下,内核总是会执行这个调整,从而(非 法地)导致信号量的值大于 SEMVMX。

# 47.9 实现一个二元信号量协议

System V 信号量的 API 是比较复杂的,之所以会这样既因为对信号量值的调整量可以是

任意的,又因为信号量的分配和操作是以几何为单位的。但也正因为这些特性,System V 信 号量提供的功能要多于常规应用程序所需的功能,因此以 System V 信号量为基础实现一个更 加简单的协议(APIs)则是非常有用的。

一种常见的协议是二元信号量。一个二元信号量有两个值:可用(空闲)或预留(使用 中)。二元信号量有两个操作。

- y 预留:试图预留这个信号量以便互斥地使用。如果信号量已经被另一个进程预留了, 那么将会阻塞直到信号量被释放为止。
- y 释放:释放一个当前被预留的信号量,这样另一个进程就可以预留这个信号量了。

在学校教授的计算机科学中,这两个操作通常被称为 P 和 V, 即这两个操作在荷兰语 中的首字母。这种命名方式后来由荷兰计算机科学家 Edsger Dijkstra 所确定, 他完成了很多 有关信号量方面的早期理论工作。术语 down (减小信号量)和 up(增大信号量)也会被用 到。POSIX 将这两个操作称为 wait 和 post。

有时候还会定义第三个操作。

y 有条件地预留:非阻塞地尝试预留这个信号量以便互斥地使用。如果信号量已经被预 留了,那么立即返回一个状态标示出这个信号量不可用。

在实现二元信号量时必须要选择如何表示可用和预留状态以及如何实现上面的操作。读 者稍微思考一下就会发现表示这些状态的最佳方式是使用值 1 表示空闲和值 0 表示预留, 同 时预留和释放操作分别为将信号量的值减 1 和加 1。

程序清单47-9和程序清单47-10给出了使用System V信号量实现二元信号量的一个实现。 程序清单 47-9 中的头文件除了给出了实现中的函数的原型之外还声明了实现将会用到的两个 全局布尔变量。bsUseSemUndo 变量控制实现是否在 semop()调用中使用 SEM\_UNDO 标记。 bsRetryOnEintr 变量控制实现是否在 semop()调用被信号中断之后自动重启该调用。

程序清单 47-9:binary\_sems.c 的头文件

```
- svsem/binary sems.h
#ifndef BINARY SEMS H
                                /* Prevent accidental double inclusion */
#define BINARY SEMS H
#include "tlpi hdr.h"
/* Variables controlling operation of functions below */
extern Boolean bsUseSemUndo:
                                        /* Use SEM UNDO during semop()? */
extern Boolean bsRetryOnEintr;
                                        /* Retry if semop() interrupted by
                                           signal handler? */
int initSemAvailable(int semId, int semNum);
int initSemInUse(int semId, int semNum);
int reserveSem(int semId, int semNum);
int releaseSem(int semId, int semNum);
#endif
                                                                - svsem/binary sems.h
```
程序清单 47-10 给出了二元信号量函数的实现。这些实现中的每个函数都接收两个参数, 它们分别标识出了信号量集和信号量在该集合中的序号。(这些函数既没有处理信号量集的创 建和删除,也没有处理 47.5 节中描述的竞争条件。)在 48.4 节中给出的示例程序将会使用这 些函数。

程序清单 47-10:使用 System V 信号量实现二元信号量

```
- svsem/binary sems.c
#include <svs/tvpes.h>
#include <sys/sem.h>
#include "semun.h"
                                         /* Definition of semun union */#include "binary sems.h"
Boolean bsUseSemUndo = FALSE;
Boolean bsRetryOnEintr = TRUE;
int
                         /* Initialize semaphore to 1 (i.e., "available") */
initSemAvailable(int semId, int semNum)
\{union semun arg:
    arg.val = 1;return semctl(semId, semNum, SETVAL, arg);
\mathcal{E}/* Initialize semaphore to 0 (i.e., "in use") */
int
initSemInUse(int semId, int semNum)
\{union semun arg;
    arg.val = 0;return semctl(semId, semNum, SETVAL, arg);
\mathcal{E}/* Reserve semaphore (blocking), return 0 on success, or -1 with 'errno'
   set to EINTR if operation was interrupted by a signal handler */
                         /* Reserve semaphore - decrement it by 1 */
int
reserveSem(int semId, int semNum)
\{struct sembuf sops;
    sops.sem num = semNum;sops.sem op = -1;
    sops.sem flg = bsUseSemUndo ? SEM_UNDO : 0;
    while (semop(semId, &sops, 1) == -1)
        if (errno != EINTR || !bsRetryOnEintr)
            return -1;return 0;
\mathcal{F}int
                        /* Release semaphore - increment it by 1 */releaseSem(int semId, int semNum)
€
    struct sembuf sops;
```

```
sops.sem num = semNum;
    sops.sem op = 1;
    sops.sem_flg = bsUseSemUndo ? SEM_UNDO : 0;
   return semop(semId, &sops, 1);
\}
```
- svsem/binary\_sems.c

# 47.10 信号量限制

大多数 UNIX 实现都对 System V 信号量的操作进行了各种各样的限制。下面列出了 Linux 上 信号量的限制。括号中给出了当限制达到时会受影响的系统调用及其所返回的错误。

#### SEMAEM

在 semadj 总和中能够记录的最大值。SEMAEM 的值与 SEMVMX(稍后介绍)的值是一 样的。(semop(), ERANGE)

#### SEMMNI

这是系统级别的一个限制,它限制了所能创建的信号量标识符的数量(换句话说是信号 量集)。(semget(), ENOSPC)

#### **SEMMSL**

一个信号量集中能分配的信号量的最大数量。(semget(), EINVAL)

#### **SEMMNS**

这是系统级别的一个限制,它限制了所有信号量集中的信号量数量。系统上信号量的数 量还受 SEMMNI 和 SEMMSL 的限制。实际上, SEMMNS 的默认值是这两个限制的默认值的 乘积。(semget(), ENOSPC)

#### SEMOPM

每个 semop()调用能够执行的操作的最大数量。(semop(), E2BIG)

#### **SFMVMX**

一个信号量能取的最大值。(semop(), ERANGE)

大多数 UNIX 实现都定义了上面列出的限制。一些 UNIX 实现(不包括 Linux) 在信号量 撤销操作方面(参见 47.8 节)还定义了下面的限制。

#### **SEMMNU**

这是系统级别的一个限制,它限制了信号量撤销结构的总数量。撤销结构是分配用来存 储 semadj 值的。

#### SEMUME

每个信号量撤销结构中撤销条目的最大数量。

在系统启动时,信号量限制会被设置成默认值。不同的内核版本中的默认值可能会不同。 (一些内核厂商设置的默认值与 vanilla 内核设置的默认值可能会不同。)其中一些限制可以通 过修改存储在 Linux 特有的/proc/sys/kernel/sem 文件中的值来改变。这个文件包含了四个用空 格分隔的数字,它们按序定义了 SEMMSL、SEMMNS、SEMOPM 以及 SEMMNI 限制。 (SEMVMX 和 SEMAEM 限制是无法修改的,它们的值都被定义成 32767。)下面是 x86-32 系 统上 Linux 2.6.31 定义的默认限制。

```
$ cd /proc/sys/kernel
$ cat sem
250
       32000 32
                       128
```
Linux/proc 文件系统在三种 System V IPC 机制上所使用的格式是不一致的。对于消息队 列和共享内存,每个可配置的额限制是通过单个文件来控制的。对于信号量则是由一个文件 来保存所有可配置的限制。之所以这样是因为在这些 API 的开发过程中发生了一个历史性意 外事件,并且由于兼容性的原因,这种现状已经很难改变了。

表 47-1 给出了 x86-32 架构上每个限制所能取的最大值。有关这张表格需要注意下列辅助 信息。

表 47-1: System V 信号量限制

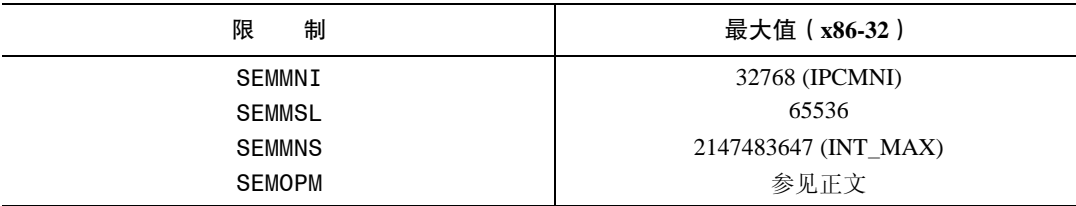

● 可以将 SEMMSL 的值设置为一个大于 65536 的值, 并且所创建的信号量集中最多可包含 该数量的信号量。但无法使用 semop()调整集合中第 65536 个元素之后的元素。

由于在当前实现中存在一些限制,因此在实践中建议将一个信号量集容量的上限值设 置为 8000 左右。

- y SEMMNS 实际最大值是由系统上可用的 RAM 来控制的。
- y SEMOPM 限制的最大值是由内核所使用的内存分配原语来确定的,建议的最大值是 1000。在实际使用中,在单个 semop()调用中执行过多的操作没有太大的用处。

Linux 特有的 semctl() IPC\_INFO 操作返回一个类型为 seminfo 的结构,它包含了各种信号 量限制的值。

```
union semun arg:
struct seminfo buf:
arg. buf = &buf;
```

```
semctl(0, 0, IPC INFO, arg);
```
相关的 Linux 特有的 SEM\_INFO 操作会返回包含与信号量对象实际消耗的资源相关的信息的 seminfo 结构。本书随带的源代码中 svsem/svsem\_info.c 文件给出了一个使用 SEM\_INFO 的例子。

有关 IPC\_INFO、SEM\_INFO 以及 seminfo 结构的细节信息可以在 semctl(2)手册中找到。

# 47.11 System V 信号量的缺点

System V 信号量存在的很多缺点与消息队列(参见 46.9 节) 的缺点是一样的, 包括以下几点。

- y 信号量是通过标识符而不是大多数 UNIX I/O 和 IPC 所采用的文件描述符来引用的。 这使得执行诸如同时等待一个信号量和文件描述符的输入之类的操作就会变得比较 困难。(通过创建一个子进程或线程来操作这个信号量并使用第 63 章中介绍的其中一 种方法将消息写入一个被监控的管道以及其他文件描述符就可以解决这个难题。)
- y 使用键而不是文件名来标识信号量增加了额外的编程复杂度。
- 创建和初始化信号量需要使用单独的系统调用意味着在一些情况下必须要做一些额 外的编程工作来防止在初始化一个信号量时出现竞争条件。
- y 内核不会维护引用一个信号量集的进程数量。这就给确定何时删除一个信号量集增加 了难度并且难以确保一个不再使用的信号量集会被删除。
- y System V 提供的编程接口过于复杂。在通常情况下,一个程序只会操作一个信号量。 同时操作集合中多个信号量的能力有时侯是多余的。
- y 信号量的操作存在诸多限制。这些限制是可配置的,但如果一个应用程序超出了默认 限制的范围,那么在安装应用程序时就需要完成额外的工作了。

不管怎样,与消息队列所面临的情况不同,替代 System V 信号量的方案不多,其结果是 在很多情况下都必须要用到它们。信号量的一个替代方案是记录锁,在第 55 章中将会对此予 以介绍。此外,从内核 2.6 以及之后的版本开始,Linux 支持使用 POSIX 信号量来进行进程同 步。第 53 章将会介绍 POSIX 信号量。

# 47.12 总结

System V 信号量允许进程同步它们的动作。这在当一个进程必须要获取对某些共享资源 (如一块共享内存区域)的互斥性访问时是比较有用的。

信号量的创建和操作是以集合为单位的,一个集合包含一个或多个信号量。集合中的每 个信号量都是一个整数,其值永远大于或等于 0。semop()系统调用允许调用者在一个信号量 上加上一个整数、从一个信号量中减去一个整数、或等待一个信号量等于 0。后两个操作可能 会导致调用者阻塞。

信号量实现无需对一个新信号量集中的成员进行初始化,因此应用程序就必须要在创建 完之后对它们进行初始化。当一些地位平等的进程中任意一个进程试图创建和初始化信号量 时就需要特别小心以防止因这两个步骤是通过单独的系统调用来完成的而可能出现的竞争 条件。

如果多个进程对该信号量减去的值是一样的,那么当条件允许时到底哪个进程会首先被 允许执行操作是不确定的。但如果多个进程对信号量减去的值是不同的,那么会按照先满足 条件先服务的顺序来进行并且需要小心避免出现一个进程因信号量永远无法达到允许进程操 作继续往前执行的值而饿死的情况。

SEM\_UNDO 标记允许一个进程的信号量操作在进程终止时自动撤销。这对于防止出现进 程意外终止而引起的信号量处于一个会导致其他进程因等待已终止的进程修改信号量值而永 远阻塞情况来讲是比较有用的。

System V 信号量的分配和操作是以集合为单位的,并且对其增加和减小的数量可以是任 意的。它们提供的功能要多于大多数应用程序所需的功能。对信号量常见的要求是单个二元 信号量,它的取值只能是 0 和 1。本章介绍了如何以 System V 信号量为基础实现一个二元信 号量。

#### 更多信息

[Bovet & Cesati, 2005]和[Maxwell, 1999]提供了一些有关 Linux 上信号量实现的背景信息。 [Dijkstra, 1968]是早期有关信号量理论的一片经典论文。

## 47.13 习题

- **47-1**. 试验程序清单 47-8 中的程序((svsem\_op.c)来确认对 semop()系统调用的理解。
- **47-2**. 修改程序清单 24-6 中的程序(fork\_sig\_sync.c)使之使用信号量来替代信号完成父 进程和子进程之间的同步。
- **47-3**. 试验程序清单 47-8 中的程序(svsem\_op.c)和本章中提供的其他有关信号量的程序 来检查当一个既有进程对一个信号量执行了一个 SEM\_UNDO 调整时 sempid 值会 发生什么情况。
- **47-4**. 在程序清单 47-10 给出的代码(binary\_sems.c)中增加一个 reserveSemNB()函数来 使用 IPC\_NOWAIT 标记实现有条件的预留操作。
- **47-5**. 在 VMS 操作系统上,Digital 提供了一种类似于二元信号量的同步方法,它被称为 事件标记(event flag)。一个事件标记可以取两个值 clear 和 set, 并且在其之上可 以执行下面 4 种操作: setEventFlag 来设置标记; clearEventFlag 来清除标记; waitForEventFlag 阻塞直到标记被设置; getFlagState 获取标记的当前状态。使用 System V 信号量为事件标记设计一种实现。这个实现要求上面每个函数都接收两个 参数:一个是信号量标识符,一个是信号量序号。(在考虑 waitForEventFlag 操作 时将会发现为 clear 和 set 状态取值不是一件容易的事情。)
- **47-6**. 使用命名管道实现一个二元信号量协议。提供函数来预留、释放以及有条件地预留 信号量。
- **47-7**. 编写一个与程序清单 46-6 中给出的程序(svmsg\_ls.c)类似的程序使之使用 semctl() SEM\_INFO 和 SEM\_STAT 操作来获取和显示系统上所有信号量集列表。

# $\frac{1}{2}$ System V 共享内存

本章将介绍 System V 共享内存。共享内存允许两个或多个进程共享物理内存的同一块区 域(通常被称为段)。由于一个共享内存段会成为一个进程用户空间内存的一部分,因此这种 IPC 机制无需内核介入。所有需要做的就是让一个进程将数据复制进共享内存中,并且这部分 数据会对其他所有共享同一个段的进程可用。与管道或消息队列要求发送进程将数据从用户 空间的缓冲区复制进内核内存和接收进程将数据从内核内存复制进用户空间的缓冲区的做法 相比,这种 IPC 技术的速度更快。(每个进程也存在通过系统调用来执行复制操作的开销。)

另一方面,共享内存这种 IPC 机制不由内核控制意味着通常需要通过某些同步方法使得 进程不会出现同时访问共享内存的情况(如两个进程同时执行更新操作或者一个进程在从共 享内存中获取数据的同时另一个进程正在更新这些数据)。System V 信号量天生就是用来完成 这种同步的一种方法。当然,还可以使用其他方法,如 POSIX 信号量(第 53 章)和文件锁(第 55 章)。

在 mmap()术语中,一块内存区域会被映射到一个地址,而在 System V 术语中,一个共 享内存段是被附加到一个地址上的。这些术语是等价的,它们在术语上之所以存在差异是 因为这两组 API 的起源不同。

# 48.1 概述

为使用一个共享内存段通常需要执行下面的步骤。

- y 调用 shmget()创建一个新共享内存段或取得一个既有共享内存段的标识符(即由其他进程 创建的共享内存段)。这个调用将返回后续调用中需要用到的共享内存标识符。
- y 使用 shmat()来附上共享内存段,即使该段成为调用进程的虚拟内存的一部分。
- y 此刻在程序中可以像对待其他可用内存那样对待这个共享内存段。为引用这块共享内 存,程序需要使用由 shmat()调用返回的 addr 值,它是一个指向进程的虚拟地址空间 中该共享内存段的起点的指针。
- y 调用 shmdt()来分离共享内存段。在这个调用之后,进程就无法再引用这块共享内存 了。这一步是可选的,并且在进程终止时会自动完成这一步。
- 调用 shmctl()来删除共享内存段。只有当当前所有附加内存段的进程都与之分离之后 内存段才会被销毁。只有一个进程需要执行这一步。

# 48.2 创建或打开一个共享内存段

shmget()系统调用创建一个新共享内存段或获取一个既有段的标识符。新创建的内存段中 的内容会被初始化为 0。

```
#include <svs/types.h>
                             /* For portability */#include <sys/shm.h>
int shmget(key t key, size t size, int shmflg);
          Returns shared memory segment identifier on success, or -1 on error
```
key 参数是使用在 45.2 节中介绍的其中一种方法(即通常是 IPC\_PRIVATE 值或由 ftok() 返回的键)生成的键。

当使用 shmget()创建一个新共享内存段时,size 则是一个正整数,它表示需分配的段的字 节数。内核是以系统分页大小的整数倍来分配共享内存的,因此实际上 size 会被提升到最近 的系统分页大小的整数倍。如果使用 shmget()来获取一个既有段的标识符,那么 size 对段不会 产生任何效果,但它必须要小于或等于段的大小。

shmflg 参数执行的任务与其在其他 IPC get 调用中执行的任务一样,即指定施加于新共享 内存段上的权限或需检查的既有内存段的权限(表 15-4)。此外,在 shmflg 中还可以对下列标 记中的零个或多个取 OR 来控制 shmget()的操作。

#### IPC\_CREAT

如果不存在与指定的 key 对应的段,那么就创建一个新段。

#### IPC\_EXCL

如果同时指定了IPC\_CREAT 并且与指定的 key 对应的段已经存在, 那么返回 EEXIST 错误。

45.1 节对上述标记进行了详细的介绍。此外,Linux 还允许使用下列非标准标记。

#### SHM\_HUGETLB(自 Linux 2.6 起)

特权(CAP\_IPC\_LOCK)进程能够使用这个标记创建一个使用巨页(huge page)的共享内存 段。巨页是很多现代硬件架构提供的一项特性用来管理使用超大分页尺寸的内存。(如 x86-32 允 许使用 4MB 的分页大小来替代 4KB 的分页大小。)在那些拥有大量内存的系统上并且应用程序需 要使用大量内存块时,使用巨页可以降低硬件内存管理单元的超前转换缓冲器(translation look-aside buffer, TLB)中的条目数量。这之所以会带来益处是因为 TLB 中的条目通常是一种稀 缺资源。更多信息可参考内核源文件 Documentation/vm/ hugetlbpage.txt。

#### SHM\_NORESERVE(自 Linux 2.6.15 起)

这个标记在 shmget()中所起的作用与 MAP\_NORESERVE 标记在 mmap()中所起的作用一 样,具体可参见 49.9 节。

shmget()在成功时返回新或既有共享内存段的标识符。

# 48.3 使用共享内存

shmat()系统调用将 shmid 标识的共享内存段附加到调用进程的虚拟地址空间中。

#include <sys/types.h> /\* For portability \*/ #include <sys/shm.h> void \*shmat(int shmid, const void \*shmaddr, int shmflg); Returns address at which shared memory is attached on success,

or  $(void * )$  -1 on error

shmaddr 参数和 shmflg 位掩码参数中 SHM\_RND 位的设置控制着段是如何被附加上去的。

- 如果 shmaddr 是 NULL, 那么段会被附加到内核所选择的一个合适的地址处。这是附 加一个段的优选方法。
- 如果 shmaddr 不为 NULL 并且没有设置 SHM\_RND, 那么段会被附加到由 shmaddr 指 定的地址处,它必须是系统分页大小的一个倍数(否则会发生 EINVAL 错误)。
- 如果 shmaddr 不为 NULL 并且设置了 SHM RND, 那么段会被映射到的地址为在 shmaddr 中提供的地址被舍入到最近的常量 SHMLBA(shared memory low boundary address)的倍数。这个常量等于系统分页大小的某个倍数。将一个段附加到值为 SHMLBA 的倍数的地址处在一些架构上是有必要的,因为这样才能够提升 CPU 的快 速缓冲性能和防止出现同一个段的不同附加操作在 CPU 快速缓冲中存在不一致的视 图的情况。

在 x86 架构上, SHMLBA 的值与系统分页大小是一样的, 这意味着此类缓冲不一致性 不可能在那些架构上出现。

为 shmaddr 指定一个非 NULL 值(即上面列出的第二种和第三种情况)不是一种推荐的 做法,其原因如下。

- y 它降低了一个应用程序的可移植性。在一个 UNIX 实现上有效的地址在另一个实现上 可能是无效的。
- y 试图将一个共享内存段附加到一个正在使用中的特定地址处的操作会失败。例如,当 一个应用程序(可能在一个库函数中)已经在该地址处附加了另一个段或创建一个内 存映射时就会发生这种情况。

shmat()的函数结果是返回附加共享内存段的地址。开发人员可以像对待普通的 C 指针那 样对待这个值,段与进程的虚拟内存的其他部分看起来毫无差异。通常会将 shmat()的返回值 赋给一个指向某个由程序员定义的结构的指针以便在该段上设定该结构(参见程序清单 48-2 中给出的例子)。

要附加一个共享内存段以供只读访问,那么就需要在 shmflg 中指定 SHM\_RDONLY 标记。 试图更新只读段中的内容会导致段错误(SIGSEGV 信号)的发生。如果没有指定 SHM\_ RDONLY, 那么就既可以读取内存又可以修改内存。

一个进程要附加一个共享内存段就需要在该段上具备读和写权限,除非指定了 SHM\_ RDONLY 标记,那样的话就只需要具备读权限即可。

在一个进程中可以多次附加同一个共享内存段,即使一个附加操作是只读的而另一个 是读写的也没有关系。每个附加点上内存中的内容都是一样的,因为进程虚拟内存页表中 的不同条目引用的是同样的内存物理页面。

最后一个可以在 shmflg 中指定的值是 SHM\_REMAP。在指定了这个标记之后 shmaddr 的值 必须为非 NULL。这个标记要求 shmat()调用替换起点在 shmaddr 处长度为共享内存段的长度的 任何既有共享内存段或内存映射。一般来讲,如果试图将一个共享内存段附加到一个已经在用 的地址范围时将会导致 EINVAL 错误的发生。SHM\_REMAP 是一个非标准的 Linux 扩展。

表 48-1 对 shmat()的 shmflg 参数中能取 OR 的常量进行了总结。

#### 表 48-1:shmat()的 shmflg 位掩码值

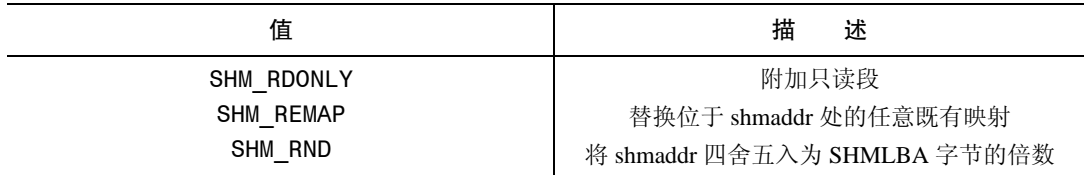

当一个进程不再需要访问一个共享内存段时就可以调用 shmdt()来讲该段分离出其虚拟地 址空间了。shmaddr 参数标识出了待分离的段,它应该是由之前的 shmat()调用返回的一个值。

```
#include <sys/types.h>
                             /* For portability */#include <sys/shm.h>
int shmdt(const void *shmaddr);
                                            Returns 0 on success, or -1 on error
```
分离一个共享内存段与删除它是不同的。删除是通过 48.7 节中介绍的 shmctl() IPC\_ RMID 操作来完成的。

通过 fork()创建的子进程会继承其父进程附加的共享内存段。因此,共享内存为父进程和 子进程之间的通信提供了一种简单的 IPC 方法。

在一个 exec()中,所有附加的共享内存段都会被分离。在进程终止之后共享内存段也会自 动被分离。

# 48.4 示例:通过共享内存传输数据

下面介绍一个使用 System V 共享内存和信号量的示例程序。这个应用程序由两个程序构 成: 写者和读者。写者从标准输入中读取数据块并将数据复制("写")到一个共享内存段中。 读者将共享内存段中的数据块复制("读")到标准输出中。实际上,程序在某种程度上将共 享内存当成了管道来处理。

两个程序使用了二元信号量协议(在 47.9 节中定义的 initSemAvailable()、initSemInUse()、 reserveSem()以及 releaseSem()函数)中的一对 System V 信号量来确保:

- y 一次只有一个进程访问共享内存段;
- 进程交替地访问段(即写者写入一些数据,然后读者读取这些数据,然后写者再次写 入数据,以此类推)。

图 48-1 概述了这两个信号量的使用。注意写者对两个信号量进行了初始化,这样它就成

为两个程序中第一个能够访问共享内存段的程序了,即写者的信号量初始时是可用的,而读 者的信号量初始时是正在被使用中的。

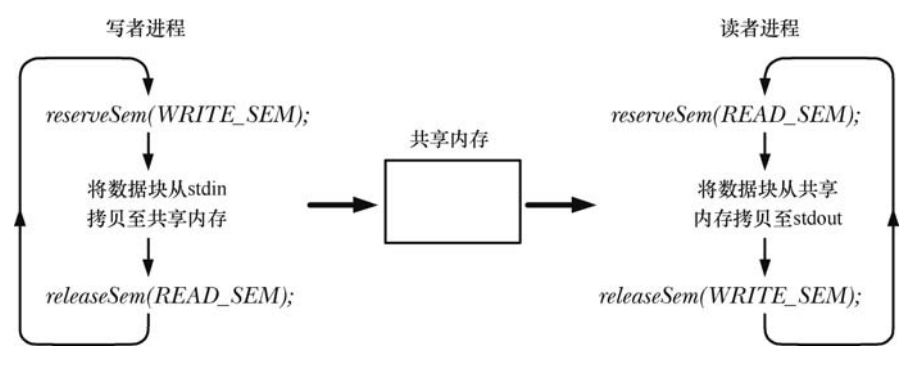

图 48-1:使用信号量确保对共享内存的互斥、交替的访问

这个应用程序的源代码由三个文件构成。第一个文件是由读者程序和写者程序共享的头 文件, 如程序清单 48-1 所示。这个头文件定义了 shmseg 结构, 程序使用了这个结构来声明指 向共享内存段的指针,这样就能给共享内存段中的字节规定一种结构。

程序清单 48-1: svshm\_xfr\_writer.c 和 svshm\_xfr\_reader.c 的头文件

```
- svshm/svshm xfr.h
#include <sys/types.h>
#include <sys/stat.h>
#include <sys/sem.h>
#include <sys/shm.h>
#include "binary_sems.h"
                              /* Declares our binary semaphore functions */
#include "tlpi hdr.h"
                              /* Key for shared memory segment */#define SHM KEY 0x1234
#define SEM KEY 0x5678
                              /* Key for semaphore set */#define OBJ PERMS (S IRUSR | S IWUSR | S IRGRP | S IWGRP)
                              \gamma^* Permissions for our IPC objects */
#define WRITE SEM O
                             /* Writer has access to shared memory */
#define READ SEM 1
                              /* Reader has access to shared memory */
#ifndef BUF SIZE
                              /* Allow "cc -D" to override definition */
#define BUF SIZE 1024
                              /* Size of transfer buffer */
#endif
struct shmseg {
                              /* Defines structure of shared memory segment */
                              /* Number of bytes used in 'buf' */
   int cnt;
   char buf[BUF SIZE];
                              /* Data being transferred */\};
```
— svshm/svshm xfr.h

程序清单 48-2 是写者程序。这个程序按序完成下列任务。

- y 创建一个包含两个信号量的集合,写者和读者程序会使用这两个信号量来确保它们交 替地访问共享内存段①。信号量被初始化为使写者首先访问共享内存段。由于是由写 者来创建信号量集的,因此必须在启动读者之前启动写者。
- 创建共享内存段并将其附加到写者的虚拟地址空间中系统所选择的一个地址处②。

● 进入一个循环将数据从标准输入传输到共享内存段③。每个循环迭代需要按序完成下 面的任务:

-预留(减小)写者的信号量④。

-从标准输入中读取数据并将数据复制到共享内存段⑤。

-释放(增加)读者的信号量⑥。

- y 当标准输入中没有可用的数据时循环终止⑦。在最后一次循环中,写者通过传递一个 长度为 0 的数据块 (shmp->cnt 为 0) 来通知读者没有更多的数据了。
- y 在退出循环时,写者再次预留其信号量,这样它就能知道读者已经完成了对共享内存 的最后一次访问了⑧。写者随后删除了共享内存段和信号量集⑨。

程序清单 48-3 是读者程序。它将共享内存段中的数据块传输到标准输出中。读者按序完 成了下面的任务。

- y 获取写者程序创建的信号量集合共享内存段的 ID①。
- y 附加共享内存段供只读访问②。
- 进入一个循环从共享内存段中传输数据③。在每个循环迭代中需要按序完成下面的任务。 -预留(减小)读者的信号量④。  $-$  检查 shmp->cnt 是否为 0, 如果为 0 就退出循环⑤。 -将共享内存段中的数据块写入标准输出中⑥。
	- -释放(增加)写者的信号量⑦。
- 在退出循环之后分离共享内存段⑧并释放写者的信号量⑨,这样写者程序就能够删除 IPC 对象了。

程序清单 48-2:将 stdin 中的数据块传输到一个 System V 共享内存段中

```
- svshm/svshm xfr writer.c
  #include "semun.h"
                                    /* Definition of semun union */
  #include "svshm xfr.h"
  int
  main(int argc, char *argv[])
  \{int semid, shmid, bytes, xfrs;
       struct shmseg *shmp;
      union semun dummy;
\odotsemid = semget(SEM KEY, 2, IPC CREAT | OBJ PERMS);
       if (semid == -1)
           errExit("semget");
       if (initSemAvailable(semid, WRITE_SEM) == -1)
           errExit("initSemAvailable"):
       if (initSemInUse(semid, READ SEM) == -1)
           errExit("initSemInUse");
\circled{2}shmid = shmget(SHM KEY, sizeof(struct shmseg), IPC CREAT | OBJ PERMS);
       if (\text{shmid} == -1)errExit("shmget");
       shmp = shmat(shmid, NULL, 0);if (shmp == (void * ) -1)errExit("shmat");
       /* Transfer blocks of data from stdin to shared memory */
```

```
\odotfor (xfrs = 0, bytes = 0; ; xfrs++, bytes += shmp->cnt) {
\circled{a}if (reserveSem(semid, WRITE SEM) == -1) \frac{1}{2} Wait for our turn */
               errExit("reserveSem");
(5)shmp->cnt = read(STDIN FILENO, shmp->buf, BUF SIZE);
           if (\text{shmp}-\text{2}nt == -1)errExit("read");
\circif (releaseSem(semid, READ SEM) == -1) / Give reader a turn */errExit("releaseSem");
           /* Have we reached EOF? We test this after giving the reader
              a turn so that it can see the 0 value in shmp->cnt. */\circledDif (shmp->cnt == 0)break;
       \}/* Wait until reader has let us have one more turn. We then know
          reader has finished, and so we can delete the IPC objects. */
\circled{3}if (reserveSem(semid, WRITE SEM) == -1)
           errExit("reserveSem");
\circledcircif (semctl(semid, 0, IPC RMID, dummy) == -1)
           errExit("semctl");
       if (shmdt(shmp) == -1)errExit("shmdt");
       if (shmctl(shmid, IPC RMID, 0) == -1)
           errExit("shmct1");
       fprintf(stderr, "Sent %d bytes (%d xfrs)\n", bytes, xfrs);
       exit(EXIT_SUCCESS);
  \}- svshm/svshm xfr writer.c
```
程序清单 48-3:将一个 System V 共享内存段中的数据块传输到 stdout 中

svshm/svshm xfr reader.c

```
#include "svshm xfr.h"
   int
   main(int \, \text{argc}, \, \text{char} \, \text{argv}[\ ]₹
       int semid, shmid, xfrs, bytes;
       struct shmseg *shmp;
       /* Get IDs for semaphore set and shared memory created by writer */
\odotsemid = semget(SEM KEY, 0, 0);
       if (semid =-1)
           errExit("semget");
       shmid = shmget(SHM KEY, 0, 0);if (shmid == -1)
            errExit("shmget");
\circledcircshmp = shmat(shmid, NULL, SHM RDONLY);
```

```
if (\text{shmp} == (\text{void } *) - 1)errExit("shmat");
       /* Transfer blocks of data from shared memory to stdout */
⊙
       for (xfrs = 0, bytes = 0; ; xfrs++) {
\circled{A}if (reserveSem(semid, READ SEM) == -1)
                                                              /* Wait for our turn */
                errExit("reserveSem");
\circledSif (shmp->cnt == 0)/* Writer encountered EOF */
                break:
           bytes += shmp->cnt;
\circledcircif (write(STDOUT FILENO, shmp->buf, shmp->cnt) != shmp->cnt)
                fatal("partial/failed write");
\circledDif (releaseSem(semid, WRITE SEM) == -1)
                                                        /* Give writer a turn */
                errExit("releaseSem");
       \}^{\circledR}if (shmdt(shmp) == -1)errExit("shmdt");
       /* Give writer one more turn, so it can clean up */
^{\circledR}if (releaseSem(semid, WRITE_SEM) == -1)
           errExit("releaseSem");
       fprintf(stderr, "Received %d bytes (%d xfrs)\n", bytes, xfrs);
       exit(EXIT_SUCCESS);
   \mathcal{F}- svshm/svshm xfr reader.c
```
下面的 shell 会话演示了如何使用程序清单 48-2 和程序清单 46-9 中的程序。这里在调 用读者时将文件/etc/services 作为输入,然后调用了读者并将其输出定向到另一个文件中。

```
Display size of test file
$ wc -c /etc/services
764360 /etc/services
$ ./svshm_xfr_writer < /etc/services &
\lceil 1 \rceil 9403
$ ./svshm_xfr_reader > out.txt
Received 764360 bytes (747 xfrs)
                                                          Message from reader
Sent 764360 bytes (747 xfrs)
                                                          Message from writer
\lceil 1 \rceil+ Done
                          ./svshm xfr writer < /etc/services
$ diff /etc/services out.txt
```
diff 命令不产生任何输出,这说明读者产生的输出文件中的内容与写者使用的输入文件中 的内容是一样的。

# 48.5 共享内存在虚拟内存中的位置

在 6.3 节中介绍了一个进程的各个部分在虚拟内存中的布局。现在在介绍附加 System V 共享内存段的时候重温一下这个主题是比较有帮助的。如果遵循所推荐的方法,即允许内核 选择在何处附加共享内存段,那么(在 x86-32 架构上)内存布局就会像图 48-2 中所示的那样, 段被附加在向上增长的堆和向下增长的栈之间未被分配的空间中。为给堆和栈的增长腾出空 间, 附加共享内存段的虚拟地址从 0x40000000 开始。内存映射(第 49 章)和共享库(第 41 和 42 章) 也是被放置在这个区域中的。(共享内存映射和内存段默认被放置的位置可能会有 些不同, 这依赖于内核版本和进程的 RLIMIT\_STACK 资源限制的设置。)

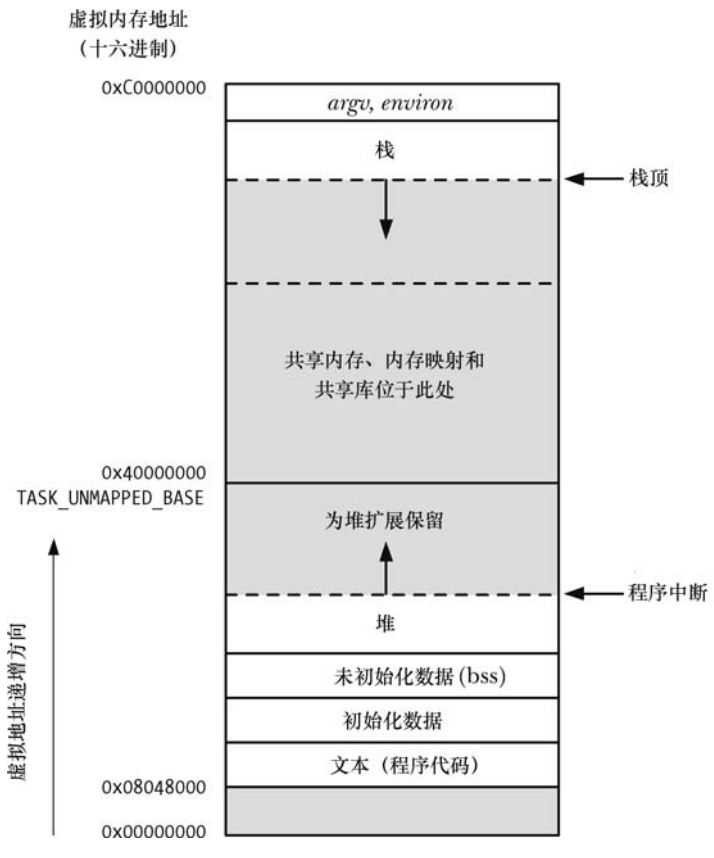

图 48-2:共享内存、内存映射、以及共享库的位置(x86-32)

地址 0x40000000 被定义成了内核常量 TASK\_UNMAPPED\_BASE。通过将这个常量定 义成一个不同的值并且重建内核可以修改这个地址的值。

如果在调用 shmat()(或 mmap())时采用了不推荐的方法,即显式地指定一个地址,那 么一个共享内存段(或内存映射)可以被放置在低于 TASK\_UNMAPPED\_BASE 的地址处。

通过 Linux 特有的/proc/PID/maps 文件能够看到一个程序映射的共享内存段和共享库的位 置,如下面的 shell 会话所示。

从内核 2.6.14 开始, Linux 还提供了/proc/PID/smaps 文件, 它给出了有关一个进程中各 个映射的内存消耗方面的更多信息。更多细节可参考 proc(5)手册。

在下面的 shell 会话中使用了三个在本章中没有给出的程序,读者可以在本书随带的源代 码的 svshm 子目录中找到这三个程序。这些程序执行了下面的任务。

● svshm\_create.c 程序创建了一个共享内存段。这个程序与在介绍消息队列(程序清单 46-1) 和信号量时给出的相应程序接收同样的命令行选项,但它包含了一个额外的用来规定 段大小的参数。

- svshm\_attach.c 程序附加通过其命令行参数指定的共享内存段。每个参数都由一对用分号 隔开的数字构成,两个数字分别是共享内存标识符和附加地址。将附加地址指定为 0 表 示系统应该选择地址。程序会显示出实际附加内存段的地址。此外,为提供更多的有用 信息,程序还显示出了 SHMLBA 常量的值和运行这个程序的进程的进程 ID。
- svshm\_rm.c 程序删除通过其命令行参数指定的共享内存段。

首先在 shell 中创建两个共享内存段(大小分别为 100kB 和 3200kB)。

```
$ ./svshm create -p 102400
9633796
$ ./svshm create -p 3276800
9666565
$ ./svshm_create -p 102400
1015817
$ ./svshm create -p 3276800
1048586
```
然后启动一个将这两个段附加到由内核选择的地址处的程序。

\$ ./svshm attach 9633796:0 9666565:0 SHMLBA =  $4096$  (0x1000), PID = 9903 1:  $9633796:0 ==> 0xb7f0d000$ 2:  $9666565:0 ==> 0xb7bed000$ Sleeping 5 seconds 从上面的输出中可以看出附加这两个段的地址。在程序完成睡眠之前挂起这个程序,然

后检查相应的/proc/PID/maps 文件中的内容。

Type Control-Z to suspend program  $[i]$ + Stopped ./svshm attach 9633796:0 9666565:0 \$ cat /proc/9903/maps

程序清单 48-4 给出了 cat 命令产生的输出。

程序清单 48-4:示例/proc/PID/maps 的内容

\$ cat /proc/9903/maps

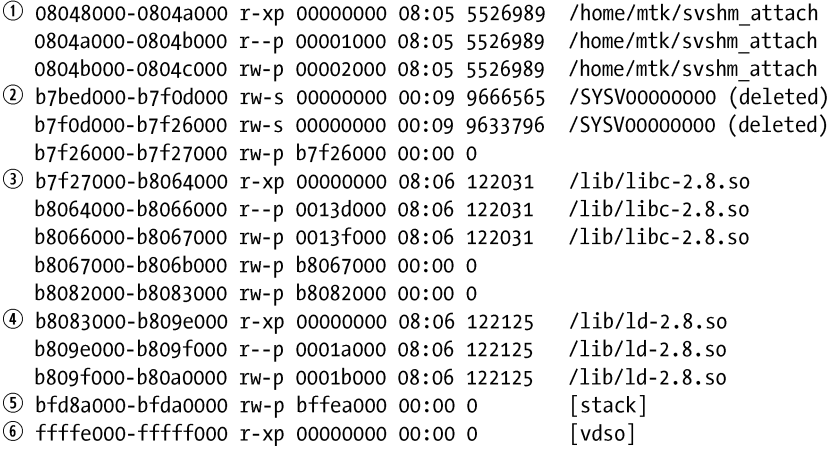

从程序清单 48-4 中给出的/proc/PID/maps 文件的输出可以看出:

y 有三行是与主程序 shm\_attach 相关的。它们对应于程序的文本和数据段①,其中第二 行是一个保存程序所使用的字符串常量的只读分页。

- y 有两行是与被附加的 System V 共享内存段相关的②。
- 有几行与两个共享库的段对应。其中一行是标准 C 库 (libc-version.so) ③, 其他的则 是在 41.4.3 节中介绍的动态链接器(ld-version.so)④。
- 一行被标记为[stack], 它对应于进程栈⑤。
- 一行包含的标签[vdso]⑥。它是用来表示 linux-gate 虚拟动态共享对象(DSO)的一个 条目。这个条目只出现在了 2.6.12 以及之后的内核中。有关这个条目的更多信息可参 考 http://www.trilithium.com/johan/2005/08/linux-gate/。

下面是/proc/PID/maps 文件中每行所包含的列,其顺序为从左至右。

- **1**. 一对用连字符隔开的数字,它们分别表示内存段被映射到的虚拟地址范围(以十六进 制表示)和段结尾之后第一个字节的地址。
- **2**. 内存段的保护位和标记位。前三个字母表示段的保护位:读(r)、写(w)以及执行 (x)。使用连字符(-)来替换其中任意字母表示禁用相应的保护位。最后一个字母表 示内存段的映射标记,其取值要么是私有(p),要么是共享(s)。有关这些标记的详 细解释可参见第 49.2 节中对 MAP\_PRIVATE 和 MAP\_SHARED 标记的描述。(System V 共享内存段总是被标记为共享。)
- **3**. 段在对应的映射文件中的十六进制偏移量(以字节计数)。这个列以及随后的两列的 含义在第 49 章中介绍 mmap()系统调用时会变得更加清晰。对于 System V 共享内存 段来讲,偏移量总是为 0。
- **4**. 相应的映射文件所位于的设备的设备号(主要和次要 ID)。
- **5**. 映射文件的 i-node 号或 System V 共享内存段的标识符。
- **6**. 与这个内存段相关联的文件名或其他标识标签。对于 System V 共享内存段来讲,这一列由 字符串 SYSV 后面接上这个的段的 shmget()键(以十六进制表示)构成。在本例中, SYSV 后面跟着零,这是因为在创建段时使用了 IPC\_PRIVATE 键(其值为 0)。System V 共享内 存段的 SYSV 字段后面的字符串(deleted)是共享内存段实现的产物。这种段会被创建成 不可见的 tmpfs 文件系统(14.10节)中的映射文件,然后再被解除链接。共享匿名内存映 射也是采用同样的方式实现的。(在第 49 章中将会介绍映射文件和共享匿名内存映射。)

## 48.6 在共享内存中存储指针

每个进程都可能会用到不同的共享库和内存映射,并且可能会附加不同的共享内存段集。 因此如果遵循推荐的做法,让内核来选择将共享内存段附加到何处,那么一个段在各个进程

中可能会被附加到不同的地址上。正因为这个原因,在共 享内存段中存储指向段中其他地址的引用时应该使用(相 对)偏移量,而不是(绝对)指针。

例如,假设一个共享内存段的起始地址为 baseaddr(即 baseaddr 的值为 shmat()的返回值)。再假设需要在 p 指向 的位置处存储一个指针,该指针指向的位置与 target 指向 的位置相同,如图 48-3 所示。如果在段中构建一个链表或 二叉树, 那么这种操作就是非常典型的一种操作。在 C 中 设置\*p 的传统做法如下所示。

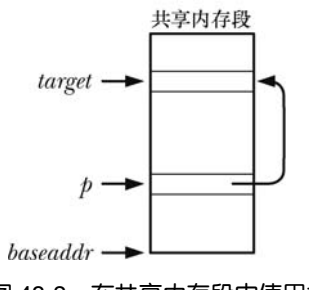

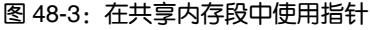

 $*p = target;$ /\* Place pointer in \*p (WRONG!) \*/

828 Linux/UNIX 系统编程手册(下册)

上面这段代码存在的问题是当共享内存段被附加到另一个进程中时 target 指向的位置可 能会位于一个不同的虚拟地址处,这意味着在那个进程中那个策划中存储在\*p 中的值是是无 意义的。正确的做法是在\*p 中存储一个偏移量, 如下所示。

\*p = (target - baseaddr);  $\frac{1}{2}$  /\* Place offset in \*p \*/

在解引用这种指针时需要颠倒上面的步骤。

/\* Interpret offset \*/ target = baseaddr +  $*p$ ;

这里假设在各个进程中 baseaddr 指向共享内存段的起始位置(即各个进程中 shmat()的返 回值)。给定这种假设,那么就能正确地对偏移量值进行解释,不管共享内存段被附加在进程 的虚拟地址空间中的何处。

或者如果是将一组固定大小的结构链接起来的话就可以将共享内存段(或部分共享 内存段)强制转换成一个数组,然后使用下标数作为"指针"来在一个结构中引用另一 个结构。

## 48.7 共享内存控制操作

shmctl()系统调用在 shmid 标识的共享内存段上执行一组控制操作。

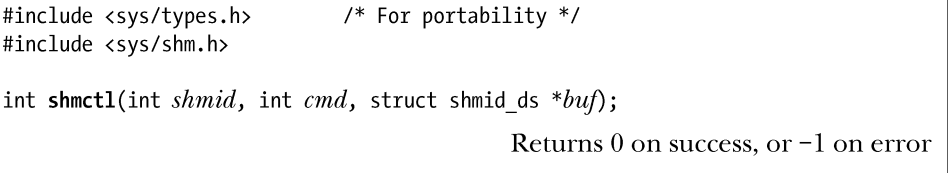

cmd 参数规定了待执行的控制操作。buf 参数是 IPC\_STAT 和 IPC\_SET 操作(稍后介绍) 会用到的,并且在执行其他操作时需要将这个参数的值指定为 NULL。

在本节余下的部分中将介绍通过 cmd 可指定的各种操作。

#### 常规控制操作

下列操作与其他 System V IPC 对象上的操作是一样的。有关这些操作的细节信息, 包括 调用进程所需的特权和权限,可参考 45.3 节中的描述。

#### IPC\_RMID

标记这个共享内存段及其关联 shmid ds 数据结构以便删除。如果当前没有进程附加该段, 那 么就会执行删除操作,否则就在所有进程都已经与该段分离(即当 shmid\_ds 数据结构中 shm\_nattch 字段的值为 0 时)之后再执行删除操作。在一些应用程序中可以通过在所有进程将共享内存段附 加到其虚拟地址空间之后立即使用 shmat()将共享内存段标记为删除来确保在应用程序退出时干 净地清除共享内存段。这种做法与在打开一个文件之后立即断开到该文件的链接的做法是类似的。

在 Linux 上, 如果已经使用 IPC RMID 将一个共享段标记为删除, 但因为还存在一些 进程仍然附加了该段而没有删除该段,那么其他进程还能够附加该段。但这种行为是不可 移植的:大多数 UNIX 实现会阻止进程将被标记为删除的段附加到自己的地址空间中。 (SUSv3 并没有对这种情况的处理方式进行规定。)一些 Linux 应用程序已经依赖了这种行 为,这也是 Linux 为何不改变这种行为以与其他 UNIX 实现匹配的原因。

#### 第 48 章 System V 共享内存 829

#### IPC\_STAT

将与这个共享内存段关联的 shmid ds 数据结构的一个副本防止到 buf 指向的缓冲区中。 (在 48.8 节中将介绍这个数据结构。)

#### IPC\_SET

使用 buf 指向的缓冲区中的值来更新与这个共享内存段相关联的 shmid\_ds 数据结构中被 选中的字段。

#### 加锁和解锁共享内存

一个共享内存段可以被锁进 RAM 中,这样它就永远不会被交换出去了。这种做法能够带 来性能上的提升,因为一旦段中的所有分页都驻留在内存中,就能够确保一个应用程序在访问 分页时永远不会因发生分页故障而被延迟。通过 shmctl()可以完成两种锁操作。

- SHM LOCK 操作将一个共享内存段锁进内存。
- SHM UNLOCK 操作为共享内存段解锁以允许它被交换出去。

SUSv3 并没有规定这些操作,并且所有 UNIX 实现也都没有提供这些操作。

在版本号小于 2.6.10 的 Linux 上只有特权(CAP\_IPC\_LOCK)进程才能够将一个共享内存段 锁进内存。自 Linux 2.6.10 开始, 非特权进程能够在一个共享内存段上执行加锁和解锁操作, 其 前提是进程的有效用户 ID 与段的所有者或创建者的用户 ID 匹配并且(在执行 SHM\_LOCK 操作 的情况下)进程具备足够高的 RLIMIT\_MEMLOCK 资源限制, 细节信息可参考 50.2 节。

锁住一个共享内存段无法确保在 shmctl()调用结束时段的所有分页都驻留在内存中。非驻 留分页会在附加该共享内存段的进程引用这些分页时因分页故障而一个一个地被锁进内存。 一旦分页因分页故障而被锁进了内存,那么分页就会一直驻留在内存中直到被解锁为止,即 使所有进程都与该段分离之后也不会发生改变。(换句话说,SHM LOCK 操作为共享内存段 设置了一个属性,而不是为调用进程设置了一个属性。)

因分页故障而加载进内存表示当进程引用了一个非驻留页面时会发生一个分页故障。 这时如果分页在交换区域中,那么它将会被重新加载进内存。如果分页是首次被引用,那 么在交换文件中就不存在对应的分页。因此内核会在物理内存中分配一个新分页并调整进 程的页表以及共享内存段的簿记数据结构。

作为给内存加锁的一种替代方法,可以使用 mlock(),它的语义与内存加锁稍微有些不同, 50.2 节对此进行了介绍。

## 48.8 共享内存关联数据结构

每个共享内存段都有一个关联的 shmid\_ds 数据结构, 其形式如下。

struct shmid ds {

```
\frac{1}{2} Ownership and permissions \frac{1}{2}struct ipc perm shm perm;
size t shm segsz;
                           /* Size of segment in bytes */time t
        shm atime;
                           /* Time of last shmat() */time t shm dtime;
                           /* Time of last shmdt() */time t shm ctime;
                           /* Time of last change */pid_t
        shm_cpid;
                           /* PID of creator */
                           /* PID of last shmat() / shmdt() */
pid_t
        shm_lpid;
```
<sup>830</sup> Linux/UNIX 系统编程手册(下册)

shmatt t shm nattch; /\* Number of currently attached processes \*/

#### $\}$ ;

SUSv3 要求实现提供上面给出的所有字段。其他一些 UNIX 实现在 shmid\_ds 结构中包含 了额外的非标准字段。

各种共享内存系统调用会隐式地更新 shmid ds 结构中的字段,使用 shmctl() IPC\_SET 操 作可以显式地更新 shm\_perm 字段中的特定子字段。细节信息如下。

#### shm\_perm

在创建共享内存段之后会像 45.3 节中描述的那样对这个子结构中的字段进行初始化。uid、 gid 以及(低9位) mode 子字段是通过 IPC SET 来更新的。除了常规的权限位之外, shm perm.mode 字段还有两个只读位掩码标记。其中第一个是 SHM\_DEST (销毁), 它表示当所有 进程的地址空间都与该段分离之后是否将该段标记为删除(通过 shmctl() IPC\_RMID 操作)。 另一个标记是 SHM\_LOCKED, 它表示是否将段锁进物理内存中(通过 shmctl() SHM\_LOCK 操作)。这两个标记都没有在 SUSv3 中被标准化,并且只有一些 UNIX 实现提供了与这两个标 记等价的标记,同时有些实现上的名称也是不同的。

#### shm\_segsz

在创建共享内存段时这个字段会被设置成段所需要的字节数(即 shmget()调用中 size 参数 的值)。在 48.2 节中提到过共享内存是以分页为单位来分配的,因此段所需的实际大小可能会 大于这个值。

#### shm\_atime

在创建共享内存段时会将这个字段设置为 0,当一个进程附加该段时(shmat())会将这个 字段设置为当前时间。这个字段以及 shmid\_ds 结构中的另一个时间戳字段的类型为 time\_t, 它们存储着自新纪元到现在的秒数。

#### shm\_dtime

在创建共享内存段时会将这个字段设置为 0,当一个进程与该段分离(shmdt())之后会将 这个字段设置为当前时间。

#### shm\_ctime

当段被创建时以及每个成功的 IPC\_SET 操作都会将这个字段设置为当前时间。

#### shm\_cpid

这个字段会被设置成使用 shmget()创建这个段的进程的进程 ID。

#### shm\_lpid

在创建共享内存段时会将这个字段设置为 0,后续每个成功的 shmat()或 shmdt()调用会将 这个字段设置成调用进程的进程 ID。

#### shm\_nattch

这个字段统计当前附加该段的进程数。在创建段时会将这个字段初始化为 0,然后每次成 功的 shmat()调用会递增这个字段的值, 每次成功的 shmdt()调用会递减这个字段的值。用来定 义这个字段的 shmatt t 数据类型是一个无符号整型, SUSv3 要求这个类型的大小最少为 unsigned short。(在 Linux 上这个类型被定义成了 unsigned long。)

#### 第 48 章 System V 共享内存 831

# 48.9 共享内存的限制

大多数 UNIX 实现会对 System V 共享内存施加各种各样的限制。下面是一份 Linux 共享 内存的限制列表。括号中列出了当限制达到时受影响的系统调用及其返回的错误。

#### SHMMNI

这是一个系统级别的限制,它限制了所能创建的共享内存标识符(换句话说是共享内存 段)的数量。(shmget(), ENOSPC)

#### **SHMMIN**

这个一个共享内存段的最小大小(字节数)。这个限制的值被定义成了 1(无法修改这个 值),但实际的限制是系统分页大小(shmget(), EINVAL)。

#### SHMMAX

这个是一个共享内存段的最大大小(字节数)。SHMMAX 的实际上限依赖于可用的 RAM 和交换空间。(shmget(), EINVAL)

#### SHMALL

这是一个系统级别的限制,它限制了共享内存中的分页总数。其他大多数 UNIX 实现并 没有提供这个限制。SHMALL 的实际上限依赖于可用的 RAM 和交换空间。(shmget(), ENOSPC)

其他一些 UNIX 实现还施加了下列限制(Linux 并没有实现这些限制)。

#### **SHMSEG**

这个是进程级别的限制,它限制了所能附加的共享内存段数量。

在系统启动时共享内存限制会被设置成默认值。(这些默认值在不同的内核版本中可能存 在差异,一些发行厂商发行的内核中的默认设置与 vanilla 内核中的默认设置是不同的。)在 Linux 上,可以通过/proc 文件系统中的文件来查看其中一些限制。表 48-2 列出了与各个限制 对应的/proc 文件。下面是 Linux 2.6.31 在 x86-32 系统上的默认限制。

```
$ cd /proc/sys/kernel
$ cat shmmni
4096
$ cat shmmax
33554432
$ cat shmall
2097152
```
Linux 特有的 shmctl() IPC\_INFO 操作返回一个类型为 shminfo 的结构,它包含了各个共享 内存限制的值。

struct shminfo buf:

```
shmctl(0, IPC INFO, (struct shmid ds *) &buf);
```
相关的 Linux 特有的 SHM\_INFO 操作返回一个类型为 shm\_info 的结构, 它包含了共享内 存对象所消耗的实际资源相关的信息。本书随带的源代码的 svshm/svshm\_info.c 文件中提供了 一个使用 SHM\_INFO 的例子。

有关 IPC\_INFO、SHM\_INFO 以及 shminfo 和 shm\_info 结构的细节可以在 shmctl(2)手册 中找到。

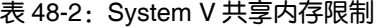

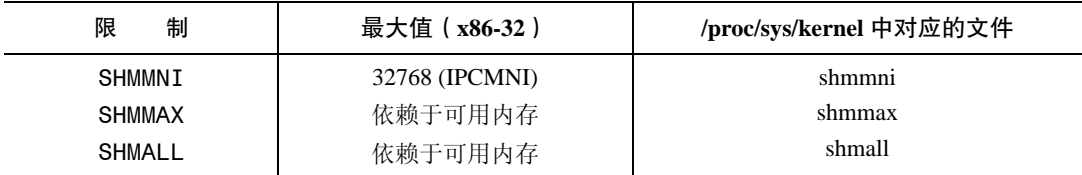

## 48.10 总结

共享内存允许两个或多个进程共享内存的同一个分页。通过共享内存交换数据无需内核 干涉。一旦一个进程将数据复制进一个共享内存段中之后,数据将会立即对其他进程可见。 共享内存是一种快速的 IPC 机制,尽管这种速度上的提升通常会因必须要使用某种同步技术 而被抵消掉一部分,如使用一个 System V 信号量来同步对共享内存的访问。

在附加一个共享内存段时推荐的做法是允许内核选择将段附加在进程的虚拟地址空间的 何处。这意味着段在不同进程中虚拟地址可能是不同的。正因为这个原因,所有对段中地址 的引用都应该表示成为相对偏移量,而不是一个绝对指针。

#### 更多信息

[Bovet & Cesati, 2005]介绍了 Linux 内存管理模式和一些共享内存实现方面的细节。

## 48.11 习题

- **48-1**. 使用事件标记来替换程序清单 48-2(svshm\_xfr\_writer.c)和程序清单 48-3 (svshm\_xfr\_reader.c)中的二元信号量。
- **48-2**. 解释为何程序清单 48-3 在 for 循环被修改成如下形式时会错误地报告了传输字 节数。

```
for (xfrs = 0, bytes = 0; shmp->cnt != 0; xfrs++, bytes += shmp->cnt) {
    reserveSem(semid, READ_SEM);
                                           /* Wait for our turn */
```

```
if (write(STDOUT FILENO, shmp->buf, shmp->cnt) != shmp->cnt)
    fatal("write");
```
releaseSem(semid, WRITE\_SEM); /\* Give writer a turn \*/

- $\mathcal{F}$
- **48-3**. 尝试为程序清单 48-2(svshm\_xfr\_writer.c)和程序清单 48-3(svshm\_xfr\_reader.c) 中的程序中用来交换数据的缓冲区指定不同大小(由常量 BUF\_SIZE 定义)并编译 这两个程序。记录在各种缓冲区大小下 svshm\_xfr\_reader.c 的执行时间。
- **48-4**. 编写一个程序显示与共享内存段关联的 shmid\_ds 数据结构(48,8 节)中的内容。 段的标识符应该通过命令行参数来指定。(参见程序清单47-3中的程序,它在System V 信号量上执行了一个类似的任务。)
- **48-5**. 编写一个目录服务使之使用一个共享内存段来发布名称-值对。程序需要提供一个 API 来允许调用者创建新名称、修改一个既有名称、删除一个既有名称以及获取与 一个名称相关联的值。使用信号量来确保一个执行共享内存段更新操作的进程能够 互斥地访问段。
- 48-6. 编写一个程序(类似于程序清单 46-6 中的程序)使之使用 shmctl() SHM\_INFO 和 SHM\_STAT 操作来获取和显示系统中所有共享内存段列表。

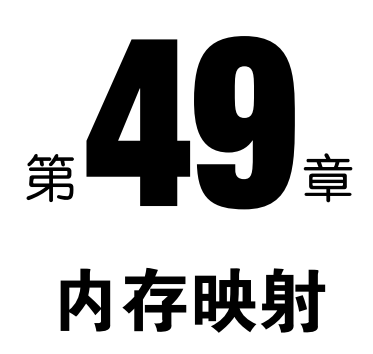

本章将介绍如何使用 mmap()系统调用来创建内存映射。内存映射可用于 IPC 以及其他很 多方面。下面在深入介绍 mmap()之前首先概述一些基础概念。

# 49.1 概述

mmap()系统调用在调用进程的虚拟地址空间中创建一个新内存映射。映射分为两种。

- 文件映射: 文件映射将一个文件的一部分直接映射到调用进程的虚拟内存中。一旦一 个文件被映射之后就可以通过在相应的内存区域中操作字节来访问文件内容了。映射 的分页会在需要的时候从文件中(自动)加载。这种映射也被称为基于文件的映射或 内存映射文件。
- <mark>匿名映射:</mark>一个匿名映射没有对应的文件。相反,这种映射的分页会被初始化为 0。

另一种看待匿名映射的角度(并且也接近于事实)是把它看成是一个内容总是被初始 化为 0 的虚拟文件的映射。

一个进程的映射中的内存可以与其他进程中的映射共享(即各个进程的页表条目指向 RAM 中相同分页)。这种行为会在两种情况下发生。

- y 当两个进程映射了一个文件的同一个区域时它们会共享物理内存的相同分页。
- y 通过 fork()创建的子进程会继承其父进程的映射的副本,并且这些映射所引用的物理 内存分页与父进程中相应映射所引用的分页相同。

当两个或更多个进程共享相同分页时,每个进程都有可能会看到其他进程对分页内容做 出的变更,当然这要取决于映射是私有的还是共享的。

● 私有映射(MAP\_PRIVATE): 在映射内容上发生的变更对其他进程不可见, 对于文件 映射来讲,变更将不会在底层文件上进行。尽管一个私有映射的分页在上面介绍的情 况中初始时是共享的,但对映射内容所做出的变更对各个进程来讲则是私有的。内核 使用了写时复制(copy-on-write)技术完成了这个任务(参见 24.2.3 节)。这意味着每

当一个进程试图修改一个分页的内容时,内核首先会为该进程创建一个新分页并将需 修改的分页中的内容复制到新分页中(以及调整进程的页表)。正因为这个原因, MAP\_PRIVATE 映射有时候会被称为私有、写时复制映射。

● 共享映射(MAP SHARED): 在映射内容上发生的变更对所有共享同一个映射的其他 进程都可见,对于文件映射来讲,变更将会发生在底层的文件上。

上面介绍的两个映射特性(文件与匿名以及私有和共享)可以以四种不同的方式加以组 合,表 49-1 对此进行了总结。

表 49-1:各种内存映射的用途

| 变更的可见性 | 映射类型                    |              |
|--------|-------------------------|--------------|
|        | 件<br>ᢦ                  | 屠<br>名       |
| 私有     | 根据文件内容初始化内存             | 内存分配         |
| 共享     | 内存映射 I/O; 进程间共享内存 (IPC) | 进程间共享内存(IPC) |

这四种不同的内存映射的创建和使用方式如下所述。

- y 私有文件映射:映射的内容被初始化为一个文件区域中的内容。多个映射同一个文件 的进程初始时会共享同样的内存物理分页,但系统使用写时复制技术使得一个进程对 映射所做出的变更对其他进程不可见。这种映射的主要用途是使用一个文件的内容来 初始化一块内存区域。一些常见的例子包括根据二进制可执行文件或共享库文件的相 应部分来初始化一个进程的文本和数据段。
- 私有匿名映射: 每次调用 mmap()创建一个私有匿名映射时都会产生一个新映射,该 映射与同一(或不同)进程创建的其他匿名映射是不同的(即不会共享物理分页)。 尽管子进程会继承其父进程的映射,但写时复制语义确保在 fork()之后父进程和子进 程不会看到其他进程对映射所做出的变更。私有匿名映射的主要用途是为一个进程分 配新(用零填充)内存(如在分配大块内存时 malloc()会为此而使用 mmap())。
- y 共享文件映射:所有映射一个文件的同一区域的进程会共享同样的内存物理分页,这 些分页的内容将被初始化为该文件区域。对映射内容的修改将直接在文件中进行。这 种映射主要用于两个用途。第一,它允许内存映射 I/O,这表示一个文件会被加载到 进程的虚拟内存中的一个区域中并且对该块内容的变更会自动被写入到这个文件中。 因此,内存映射 I/O 为使用 read()和 write()来执行文件 I/O 这种做法提供了一种替代方 案。这种映射的第二种用途是允许无关进程共享一块内容以便以一种类似于 System V 共享内存段(第 48 章)的方式来执行(快速)IPC。
- 共享匿名映射: 与私有匿名映射一样, 每次调用 mmap()创建一个共享匿名映射时都 会产生一个新的、与任何其他映射不共享分页的截然不同的映射。这里的差别在于映 射的分页不会被写时复制。这意味着当一个子进程在 fork()之后继承映射时,父进程 和子进程共享同样的 RAM 分页,并且一个进程对映射内容所做出的变更会对其他进 程可见。共享匿名映射允许以一种类似于 System V 共享内存段的方式来进行 IPC, 但 只有相关进程之间才能这么做。

在本章余下的部分中将分别介绍各种映射的细节信息。

一个进程在执行 exec()时映射会丢失,但通过 fork()创建的子进程会继承映射,映射类型 (MAP\_PRIVATE 或 MAP\_SHARED)也会被继承。

通过 Linux 特有的/proc/PID/maps 文件能够查看在 48.5 节中介绍过的与一个进程的映射有 关的所有信息。

mmap()的另一个用途是与 POSIX 共享内存对象一起使用,它允许无关进程在不创建关 联磁盘文件(共享文件映射需要这样的文件)的情况下共享一块内存区域。第 54 章将会介 绍 POSIX 共享内存对象。

# 49.2 创建一个映射:mmap()

mmap()系统调用在调用进程的虚拟地址空间中创建一个新映射。

#include <sys/mman.h>

void \*mmap(void \*addr, size\_t length, int prot, int flags, int fd, off\_t offset); Returns starting address of mapping on success, or MAP FAILED on error

addr 参数指定了映射被放置的虚拟地址。如果将 addr 指定为 NULL, 那么内核会为映射 选择一个合适的地址。这是创建映射的首选做法。或者在 addr 中指定一个非 NULL 值时, 内 核会在选择将映射放置在何处时将这个参数值作为一个提示信息来处理。在实践中,内核至 少会将指定的地址舍入到最近的一个分页边界处。不管采用何种方式,内核会选择一个不与 任何既有映射冲突的地址。(如果在 flags 包含了 MAP\_FIXED, 那么 addr 必须是分页对齐的。 在 49.10 节中将会对这个标记进行介绍。)

成功时 mmap()会返回新映射的起始地址。发生错误时 mmap()会返回 MAP\_FAILED。

在 Linux (以及大多数其他 UNIX 实现)上, MAP FAILED 常量等同于((void \*) –1)。 但 SUSv3 规定了这个常量值, 因为 C 标准无法确保能够将((void \*) –1)与成功的 mmap()调 用的返回值区分开来。

length 参数指定了映射的字节数。尽管 length 无需是一个系统分页大小(sysconf(\_SC\_ PAGESIZE)返回值)的倍数,但内核会以分页大小为单位来创建映射,因此实际上 length 会 被向上提升为分页大小的下一个倍数。

prot 参数是一个位掩码,它指定了施加于映射之上的保护信息,其取值要么是 PROT NONE, 要么是表 49-2 中列出的其他三个标记的组合(取 OR)。

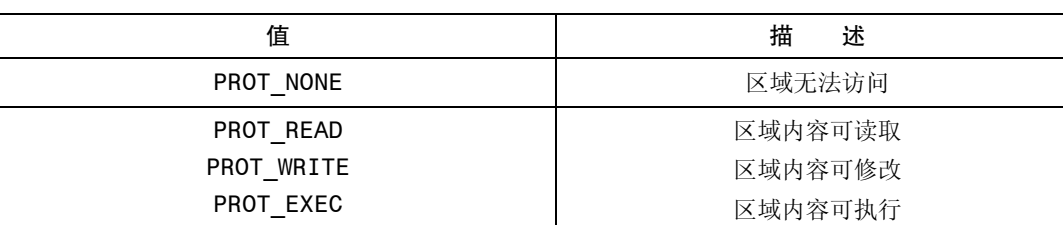

表 49-2:内存保护值

flags 参数是一个控制映射操作各个方面的选项的位掩码。这个掩码必须只包含下列值中 一个。

第 49 章 内存映射 837

#### MAP\_PRIVATE

创建一个私有映射。区域中内容上所发生的变更对使用同一映射的其他进程是不可见的, 对于文件映射来讲,所发生的变更将不会反应在底层文件上。

#### MAP\_SHARED

创建一个共享映射。区域中内容上所发生的变更对使用 MAP\_SHARED 特性映射同一区 域的进程是可见的,对于文件映射来讲,所发生的变更将直接反应在底层文件上。对文件的 更新将无法确保立即生效,具体可参加 49.5 节中对 msync()系统调用的介绍。

除了 MAP\_PRIVATE 和 MAP\_SHARED 之外, 在 flags 中还可以有选择地对其他标记取 OR。在 49.6 和 49.10 节中将会对这些标记进行介绍。

剩余的参数 fd 和 offset 是用于文件映射的(匿名映射将忽略它们)。fd 参数是一个标识被 映射的文件的文件描述符。offset 参数指定了映射在文件中的起点,它必须是系统分页大小的 倍数。要映射整个文件就需要将 offset 指定为 0 并且将 length 指定为文件大小。在 49.5 节中 将会介绍更多有关文件映射的内容。

#### 有关内存保护的更多细节

前面提过 mmap() prot 参数指定了新内存映射上的保护信息。这个参数可以取 PROT\_NONE 或者 PROT\_READ、PROT\_WRITE、以及 PROT\_EXEC 中一个或多个标记的掩 码。如果一个进程在访问一个内存区域时违反了该区域上的保护位,那么内核会向该进程发 送一个 SIGSEGV 信号。

尽管 SUSv3 规定 SIGSEGV 应该被用来通知内存保护违背,但在一些实现上使用的则 是 SIGBUS。

标记为 PROT NONE 的分页内存的一个用途是作为一个进程分配的内存区域的起始位置 或结束位置的守护分页。如果进程意外地访问了其中一个被标记为 PROT\_NONE 的分页, 那 么内核会通过生成一个 SIGSEGV 信号来通知该进程这样一个事实。

内存保护信息驻留在进程私有的虚拟内存表中。因此,不同的进程可能会使用不同的保 护位来映射同一个内存区域。

使用 mprotect()系统调用(50.1 节)能够修改内存保护位。

在一些 UNIX 实现上,实际施加于一个映射分页上的保护位于在 prot 中指定的信息可能 不完全一致。特别地,底层硬件在保护粒度上的限制(如老式的 x86-32 架构)意味着在很多 UNIX 实现上 PROT READ 会隐含 PROT EXEC,反之亦然,并且在一些实现上指定 PROT\_WRITE 会隐含 PROT\_READ。但应用程序不应该依赖于这种行为;prot 指定的信息应 该总是与所需的内存保护信息一致。

现代 x86-32 架构为将页表标记为 NX (no execute) 提供了硬件支持, 并且自内核 2.6.8 起,Linux 利用这个特性来合适地分隔 Linux/x86-32 上的 PROT\_READ 和 PROT\_EXEC 权限。

#### 标准中规定的对 offset 和 addr 的对齐约束

SUSv3 规定 mmap()的 offset 参数必须要与分页对齐,而 addr 参数在指定了 MAP\_FIXED 的情

况下也必须要与分页对齐。Linux 遵循了这些要求,但后面又发现 SUSv3 的要求与之前的标准提出 的要求是不同的,之前的标准对这些参数的要求要低一些。SUSv3 中的措辞会(不必要地)导致一 些之前符合标准的实现变得不符合标准了。SUSv4 则放宽了这方面的要求:

- y 一个实现可能会要求 offset 为系统分页大小的倍数。
- 如果指定了 MAP\_FIXED, 那么一个实现可能会要求 addr 是分页对齐的。
- 如果指定了 MAP\_FIXED 并且 addr 为非零值, 那么 addr 和 offset 除以系统分页大小 所得的余数应该相等。

mprotect()、msync()以及 munmap()中的 addr 参数也存在类似的情况。SUSv3 规定这个 参数必须是分页对齐的。SUSv4 表示一个实现可以要求这个参数是分页对齐的。

#### 示例程序

程序清单 49-1 演示了如何使用 mmap()来创建一个私有文件映射。这个程序是一个简单版 本的 cat(1), 它将映射通过命令行参数指定的(整个)文件, 然后将映射中的内容写入到标准 输出中。

程序清单 49-1:使用 mmap()创建一个私有文件映射

```
#include <svs/mman.h>
#include <sys/stat.h>
#include <fcntl.h>
#include "tlpi_hdr.h"
int
main(int argc, char *argv[])
\left\{ \right.char *addr;
    int fd;
    struct stat sb;
    if (argc != 2 || strcmp(argv[1], "--help") == 0)
        usageErr("%s file\n", argv[0]);fd = open(argv[1], 0 RDOMLY);if (fd == -1)errExit("open");
    /* Obtain the size of the file and use it to specify the size of
       the mapping and the size of the buffer to be written */
    if (fstat(fd, 8sb) == -1)errExit("fstat");
    addr = mmap(NULL, sb.st size, PROT READ, MAP PRIVATE, fd, 0);
    if (addr == MAP FAILED)errExit("mmap");
    if (write(STDOUT FILENO, addr, sb.st size) != sb.st size)
        fatal("partial/failed write");
   exit(EXIT_SUCCESS);
\}
```
— mmap/mmcat.c

— mmap/mmcat.c

图第 49 章 内存映射 839

# 49.3 解除映射区域:munmap()

munmap()系统调用执行与 mmap()相反的操作,即从调用进程的虚拟地址空间中删除一个 映射。

#include <sys/mman.h> int munmap(void \*addr, size t length);

Returns 0 on success, or  $-1$  on error

addr 参数是待解除映射的地址范围的起始地址,它必须与一个分页边界对齐。(SUSv3 规 定 addr 必须是分页对齐的。SUSv4 表示一个实现可以要求这个参数是分页对齐的。)

length 参数是一个非负整数,它指定了待解除映射区域的大小(字节数)。范围为系统分 页大小的下一个倍数的地址空间将会被解除映射。

一般来讲通常会解除整个映射。因此可以将 addr 指定为上一个 mmap()调用返回的地址, 并且 length 的值与 mmap()调用中使用的 length 的值一样。下面是一个例子。

```
addr = mmap(NULL, length, PROT_READ | PROT_WRITE, MAP_PRIVATE, fd, o);
if (addr == MAP FALSED)errExit("mmap");
```
/\* Code for working with mapped region \*/

```
if (munmap(addr, length) == -1)errExit("munmap");
```
或者也可以解除一个映射中的部分映射,这样原来的映射要么会收缩,要么会被分成两 个,这取决于在何处开始解除映射。还可以指定一个跨越多个映射的地址范围,这样的话所 有在范围内的映射都会被解除。

如果在由 addr 和 length 指定的地址范围中不存在映射,那么 munmap()将不起任何作用并 返回 0(表示成功)。

在解除映射期间,内核会删除进程持有的在指定地址范围内的所有内存锁。(内存锁是通 过 mlock()或 mlockall()来建立的, 50.2 节将会对此予以介绍。)

当一个进程终止或执行了一个 exec()之后进程中所有的映射会自动被解除。

为确保一个共享文件映射的内容会被写入到底层文件中,在使用 munmap()解除一个映射 之前需要调用 msync()(参见 49.5 节)。

# 49.4 文件映射

要创建一个文件映射需要执行下面的步骤。

**1**. 获取文件的一个描述符,通常通过调用 open()来完成。

**2**. 将文件描述符作为 fd 参数传入 mmap()调用。

执行上述步骤之后 mmap()会将打开的文件的内容映射到调用进程的地址空间中。一旦 mmap()被调用之后就能够关闭文件描述符了,而不会对映射产生任何影响。但在一些情况

#### 840 Linux/UNIX 系统编程手册(下册)

下,将这个文件描述符保持在打开状态可能是有用的——如参见程序清单 49-1 以及参见第 54 章。

除了普通的磁盘文件,使用 mmap()还能够映射各种真实和虚拟设备的内容,如硬盘、 光盘以及/dev/mem。

在打开描述符 fd 引用的文件时必须要具备与 prot 和 flags 参数值匹配的权限。特别地,文 件必须总是被打开以允许读取,并且如果在 flags 中指定了 PROT\_WRITE 和 MAP\_SHARED, 那么文件必须总是被打开以允许读取和写入。

offset 参数指定了从文件区域中的哪个字节开始映射,它必须是系统分页大小的倍数。将 offset 指定为 0 会导致从文件的起始位置开始映射。length 参数指定了映射的字节数。offset 和 length 参数一起确定了文件的哪个区域会被映射进内存, 如图 49-1 所示。

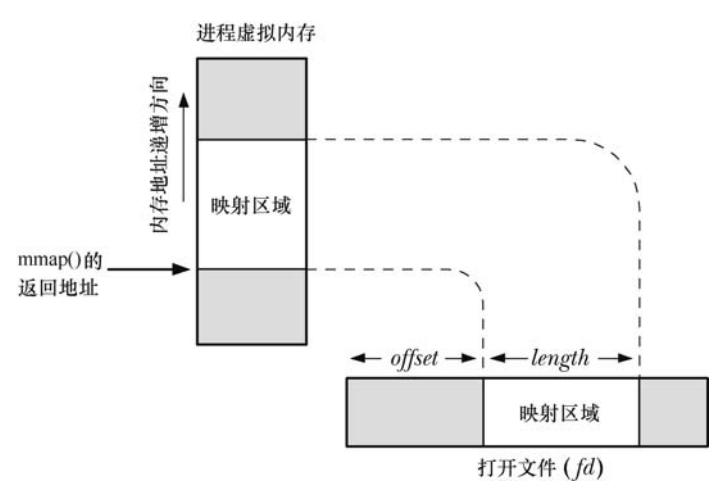

图 49-1:内存映射文件概览

在 Linux 上,一个文件映射的分页会在首次被访问时被映射进内存。这意味着如果在 mmap()调用之后修改了文件区域,但映射的对应部分(即分页)还没有被访问过,那么如 果相应分页还没有被加载进内存的话,变更对这个进程可能是可见的。这个行为是依赖于 实现的,可移植的应用程序应该避免依赖某个特定内核在这种场景中的行为。

## 49.4.1 私有文件映射

私有文件映射最常见的两个用途如下所述。

y 允许多个执行同一个程序或使用同一个共享库的进程共享同样的(只读的)文本段, 它是从底层可执行文件或库文件的相应部分映射而来的。

尽管可执行文件的文本段通常是被保护成只允许读取和执行访问(PROT READ PROT EXEC), 但在被映射时仍然使用了 MAP\_PRIVATE 而不是 MAP\_SHARED, 这是因 为调试器或自修改的程序能够修改程序文本(在修改了内存上的保护信息之后),而这样的 变更是不应该发生在底层文件上或影响到其他进程的。

y 映射一个可执行文件或共享库的初始化数据段。这种映射会被处理成私有使得对映射 数据段内容的变更不会发生在底层文件上。

mmap()的这两种用法通常对程序是不可见的,因为这些映射是由程序加载器和动态链接 器创建的。读者可以在 48.5 节中给出的/proc/PID/maps 的输出中发现这两种映射。

私有文件映射的另一个不太常见的用途是简化程序的文件输入逻辑。这与使用共享文件 映射来完成内存映射 I/O(下一节将予以介绍)类似,但它只允许文件输入。

### 49.4.2 共享文件映射

当多个进程创建了同一个文件区域的共享映射时,它们会共享同样的内存物理分页。此 外,对映射内容的变更将会反应到文件上。实际上,这个文件被当成了该块内存区域的分页 存储,如图 49-2 所示。(这幅图是简化过的,它并没有指出映射分页在物理内存中通常是不连 续的这样一个事实。)

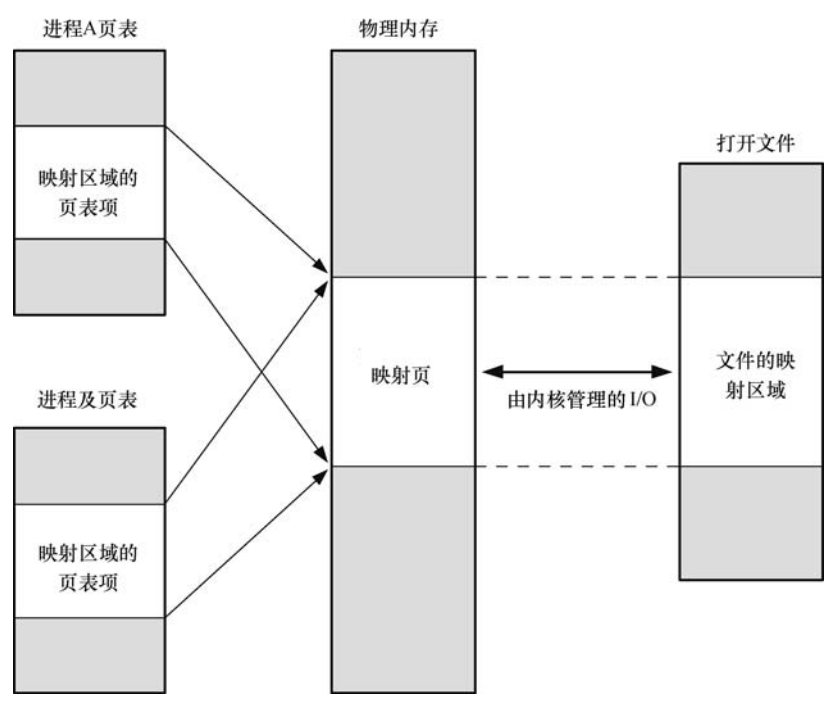

图 49-2:两个进程和一个文件的同一区域的共享映射

共享文件映射存在两个用途:内存映射 I/O 和 IPC。下面将分别介绍这两种用途。

#### 内存映射 I/O

由于共享文件映射中的内容是从文件初始化而来的,并且对映射内容所做出的变更都会 自动反应到文件上,因此可以简单地通过访问内存中的字节来执行文件 I/O,而依靠内核来确 保对内存的变更会被传递到映射文件中。(一般来讲,一个程序会定义一个结构化数据类型来 与磁盘文件中的内容对应起来,然后使用该数据类型来转换映射的内容。)这项技术被称为内 存映射 I/O, 它是使用 read()和 write()来访问文件内容这种方法的替代方案。

内存映射 I/O 具备两个潜在的优势。

- y 使用内存访问来取代 read()和 write()系统调用能够简化一些应用程序的逻辑。
- 在一些情况下, 它能够比使用传统的 I/O 系统调用执行文件 I/O 这种做法提供更好的 性能。

内存映射 I/O 之所以能够带来性能优势的原因如下。

- y 正常的 read()或 write()需要两次传输:一次是在文件和内核高速缓冲区之间,另一次 是在高速缓冲区和用户空间缓冲区之间。使用 mmap()就无需第二次传输了。对于输 入来讲,一旦内核将相应的文件块映射进内存之后用户进程就能够使用这些数据了。 对于输出来讲,用户进程仅仅需要修改内存中的内容,然后可以依靠内核内存管理器 来自动更新底层的文件。
- y 除了节省了内核空间和用户空间之间的一次传输之外,mmap()还能够通过减少所需使 用的内存来提升性能。当使用 read()或 write()时,数据将被保存在两个缓冲区中:一 个位于用户空间,另一个位于内核空间。当使用 mmap()时,内核空间和用户空间会 共享同一个缓冲区。此外,如果多个进程正在在同一个文件上执行 I/O,那么它们通 过使用 mmap()就能够共享同一个内核缓冲区,从而又能够节省内存的消耗。

内存映射 I/O 所带来的性能优势在在大型文件中执行重复随机访问时最有可能体现出来。 如果顺序地访问一个文件,并假设执行 I/O 时使用的缓冲区大小足够大以至于能够避免执行大 量的 I/O 系统调用, 那么与 read()和 write()相比, mmap()带来的性能上的提升就非常有限或者 说根本就没有带来性能上的提升。性能提升的幅度之所以非常有限的原因是不管使用何种技 术,整个文件的内容在磁盘和内存之间只传输一次,效率的提高主要得益于减少了用户空间 和内核空间之间的一次数据传输,并且与磁盘 I/O 所需的时间相比,内存使用量的降低通常是 可以忽略的。

内存映射 I/O 也有一些缺点。对于小数据量 I/O 来讲, 内存映射 I/O 的开销(即映射、 分页故障、解除映射以及更新硬件内存管理单元的超前转换缓冲器)实际上要比简单的 read()或 write()大。此外,有些时候内核难以高效地处理可写入映射的回写(在这种情况下, 使用 msync()或 sync\_file\_range()有助于提高效率)。

#### 使用共享文件映射的 IPC

由于所有使用同样文件区域的共享映射的进程共享同样的内存物理分页,因此共享文件映射 的第二个用途是作为一种(快速的)IPC 方法。这种共享内存区域与 System V 共享内存对象 (第 48 章)之间的区别在于区域中内容上的变更会反应到底层的映射文件上。这种特性对那些需要共 享内存内容在应用程序或系统重启时能够持久化的应用程序来讲是非常有用的。

#### 示例程序

程序清单 49-2 提供了一个简单的例子来演示如何使用 mmap()创建一个共享文件映射。这 个程序首先映射一个名称通过第一个命令行参数指定的文件,然后打印出映射区域起始位置的 字符串值。最后,如果提供了第二个命令行参数,那么该字符串会被复制进共享内存区域中。

下面的 shell 会话日志演示了如何使用这个程序。下面首先创建了一个大小为 1024 字节的 文件并在其中填满零。

\$ dd if=/dev/zero of=s.txt bs=1 count=1024 1024+0 records in 1024+0 records out

然后使用程序映射这个文件并将一个字符串复制进映射区域中。

\$ ./t mmap s.txt hello Current string= Copied "hello" to shared memory

程序在打印当前字符串时不会显示任何内容,因为映射文件的初始值是以 null 字节打头 的(即长度为零的字符串)。

接着再次使用程序映射这个文件并复制一个新字符串到映射区域中。

\$ ./t mmap s.txt goodbye Current string=hello Copied "goodbye" to shared memory

最后通过输出文件的内容来对其中的内容进行验证,每行显示了 8 个字符。

```
$ od -c -w8 s.txt0000000 g o o d b y e nul
0000010 nul nul nul nul nul nul nul nul
```
0002000

这个简单的程序没有使用任何机制来同步多个进程对映射文件的访问。但现实世界中的 应用程序通常需要同步对共享映射的访问。这可以通过使用各种技术来完成,包括信号量(第 47 和 53 章)和文件加锁(第 55 章)。

在 49.5 节中将会对程序清单 49-2 中用到的 msync()系统调用进行解释。

程序清单 49-2:使用 mmap()创建一个共享文件映射

mmap/t mmap.c

```
#include <sys/mman.h>
#include <fcntl.h>
#include "tlpi hdr.h"
#define MEM SIZE 10
intmain(int argc, char *argv[])
\{char *addr;
   int fd;
    if (argc < 2 || strcmp(argv[1], "--help") == 0)
        usageErr("%s file [new-value]\n", argv[0]);
    fd = open(argv[1], 0 RDWR);if (fd == -1)errExit("open");
   addr = mmap(NULL, MEM SIZE, PROT READ | PROT WRITE, MAP SHARED, fd, 0);if (addr == MAP_FAILED)errExit("mmap");
   if (close(fd) == -1)/* No longer need 'fd' */
        errExit("close");
   printf("Current string=%.*s\n", MEM SIZE, addr);
                /* Secure practice: output at most MEM SIZE bytes */
   if (argc > 2) {
                                        /* Update contents of region */
```

```
if (strlen(argv[2]) \geq MEM SIZE)cmdLineErr("'new-value' too large\n");
                                        /* Zero out region */memset(addr, 0, MEM SIZE);
        strncpy(addr, argv[2], MEM_SIZE - 1);
        if (msync(addr, MEM SIZE, MS SYNC) == -1)
            errExit("msync");
        printf("Copied \"%s\" to shared memory\n", argv[2]);
   \}exit(EXIT SUCCESS);
}
                                                                        mmap/t_mmap.c
```
## 49.4.3 边界情况

在很多情况下,一个映射的大小是系统分页大小的整数倍,并且映射会完全落入映射 文件的范围之内。但这种要求不是必需的,下面来看一下当这些条件不满足时会发生什么 事情。

图 49-3 描绘了映射完全落入映射文件的范围之内但区域的大小并不是系统分页大小的一 个整数倍的情况(在这个讨论中假设分页大小为 4096 字节)。

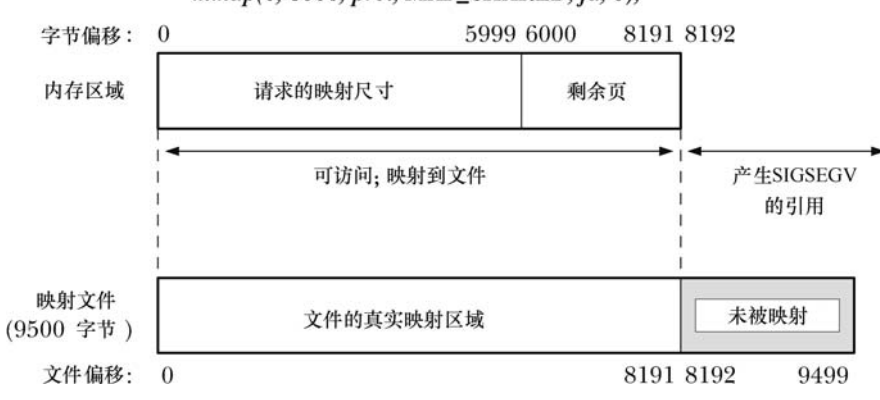

mmap(0, 6000, prot, MAP\_SHARED, fd, 0);

图 49-3: length 不是系统分页大小的整数倍的内存映射

由于映射的大小不是系统分页大小的整数倍,因此它会被向上舍入到系统分页大小的下 一个整数倍。由于文件的大小要大于这个被向上舍入的大小,因此文件中对应字节会像图 49-3 中那样被映射。

试图访问映射结尾之外的字节将会导致 SIGSEGV 信号的产生(假设在该位置处不存在其 他映射)。这个信号的默认动作是终止进程并打印出一个 core dump。

当映射扩充过了底层文件的结尾处时(参见图 49-4)情况就变得更加复杂了。与之前一 样,由于映射的大小不是系统分页大小的整数倍,因此它会被向上舍入。但在这种情况下, 虽然在向上舍入区域(即图中 2200 字节和 4095 字节)中的字节是可访问的,但它们不会被 映射到底层文件上(由于在文件中不存在对应的字节),并且它们会被初始化为 0 (SUSv3 对 此进行了规定)。当然,这些字节也不会与映射同一个文件的其他进程共享,即使它们指定了 足够大的 length 参数。对这些字节做出的变更不会被写入到文件中。

#### 图第 49 章 内存映射 845
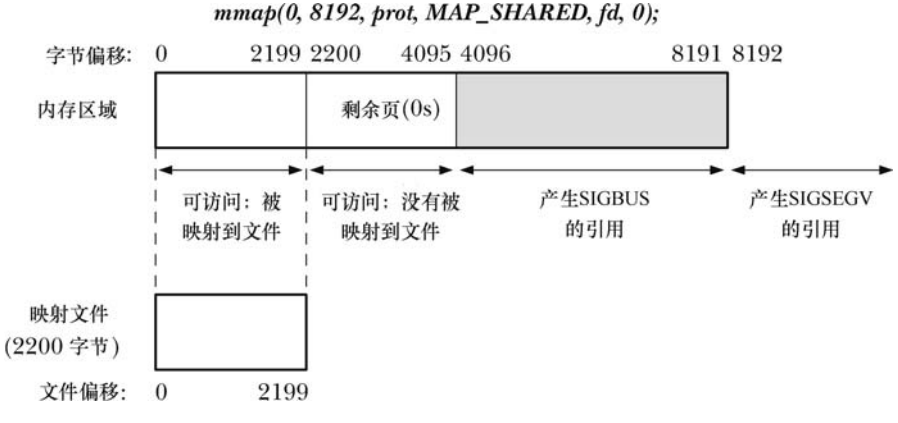

图 49-4:内存映射扩充过了映射文件的结尾

如果映射中包含了超出向上舍入区域中(即图 49-4 中 4096 以及之后的字节)的分页, 那么试图访问这些分页中的地址将会导致 SIGBUS 信号量的产生,即警告进程文件中没有区 域与这些地址对应。与之前一样,试图访问超过映射结尾处的地址将会导致 SIGSEGV 信号 的产生。

从上面的描述中可以看出,创建一个大小超过底层文件大小的映射可能是无意义的。但 通过扩展文件的大小(如使用 ftruncate()或 write()),可以使得这种映射中之前不可访问的部 分变得可用。

## 49.4.4 内存保护和文件访问模式交互

到目前为止还没有详细解释的一点是通过 mmap() prot 参数指定的内存保护与映射文件被 打开的模式之间的交互。从一般原则来讲, PROT\_READ 和 PROT\_EXEC 保护要求被映射的 文件使用 O\_RDONLY 或 O\_RDWR 打开, 而 PROT\_WRITE 保护要求被映射的文件使用 O\_WRONLY 或 O\_RDWR 打开。

然而,由于一些硬件架构提供的内存保护粒度有限,因此情况会变得复杂起来(参见 49.2 节)。对于这种架构,下列结论是适用的。

- y 所有内存保护组合与使用 O\_RDWR 标记打开文件是兼容的。
- 没有内存保护组合——哪怕仅仅是 PROT WRITE——与使用 O\_WRONLY 标记打开 的文件是兼容的(导致 EACCES 错误的发生)。这与一些硬件架构不允许对一个分页 的只写访问这样一个事实是一致的。在 49.2 节中指出过在那些架构上 PROT\_WRITE 隐含了 PROT\_READ, 这意味着如果分页可写入, 那么它也能被读取。而读取操作与 O\_WRONLY 是不兼容的,该操作是不能暴露文件的初始内容的。
- 使用 O\_RDONLY 标记打开一个文件的结果依赖于在调用 mmap()时是否指定了 MAP\_PRIVATE 或 MAP\_SHARED。对于一个 MAP\_PRIVATE 映射来讲, 在 mmap() 中可以指定任意的内存保护组合——因为对MAP\_PRIVATE分页内容做出的变更不会 被写入到文件中,因此无法写入文件不会成为问题。对于一个 MAP\_SHARED 映射来 讲, 唯一与 O\_RDONLY 兼容的内存保护是 PROT\_REA 和 (PROT\_READ | PROT EXEC)。这是符合逻辑的,因为一个 PROT\_WRITE, MAP\_SHARED 映射允许 更新被映射的文件。

# 49.5 同步映射区域:msync()

内核会自动将发生在 MAP SHARED 映射内容上的变更写入到底层文件中,但在默认情

况下, 内核不保证这种同步操作会在何时发生。(SUSv3 要求一个实现提供这种保证。) msync()系统调用让应用程序能够显式地控制何时完成共享映射与映射文件之间的同步。

同步一个映射与底层文件在多种情况下都是非常有用的。如,为确保数据完整性,一个数据 库应用程序可能会调用 msync()强制将数据写入到磁盘上。调用 msync()还允许一个应用程序 确保在可写入映射上发生的更新会对在该文件上执行 read()的其他进程可见。

#include <sys/mman.h>

int msync(void \*addr, size\_t length, int flags);

Returns  $0$  on success, or  $-1$  on error

传给 msync()的 addr 和 length 参数指定了需同步的内存区域的起始地址和大小。在 addr 中指定的地址必须是分页对齐的,length 会被向上舍入到系统分页大小的下一个整数倍。 (SUSv3 规定 addr 必须要分页对齐。SUSv4 表示一个实现可以要求这个参数是分页对齐的。)

flags 参数的可取值为下列值中的一个。

#### MS\_SYNC

执行一个同步的文件写入。这个调用会阻塞直到内存区域中所有被修改过的分页被写入 到底盘为止。

#### MS\_ASYNC

执行一个异步的文件写入。内存区域中被修改过的分页会在后面某个时刻被写入磁盘并 立即对在相应文件区域中执行 read()的其他进程可见。

另一种区分这两个值的方式可以表述为在 MS\_SYNC 操作之后,内存区域会与磁盘同步, 而在 MS\_ASYNC 操作之后,<mark>内存区域仅仅是与内核高速缓冲区同步。</mark>

如果在 MS\_ASYNC 操作之后不采取进一步的动作,那么内存区域中被修改过的分页最 终会作为由 pdflush 内核线程(在 Linux 2.4 以及之前的版本上是 kupdated)执行的自动缓冲 区刷新的一部分被写入到磁盘。在 Linux 上存在两种更快的发动输出的(非标准)方法。 在 msync()调用之后可以在映射对应的文件描述符上调用一个 fsync()(或 fdatasync())。这个 调用会阻塞直到快速缓冲区与磁盘同步为止。或者可以使用 posix\_fadvise() POSIX\_FADV\_DONTNEED 操作启动一个异步的分页写入。(Linux 特有的这两个操作并没 有在 SUSv3 中予以规定。)

在 flags 参数中还可以加上下面这个值。

#### MS\_INVALIDATE

使映射数据的缓存副本失效。当内存区域中所有被修改过的分页被同步到文件中之后, 内存区域中所有与底层文件不一致的分页会被标记为无效。当下次引用这些分页时会从文件 的相应位置处复制相应的分页内容,其结果是其他进程对文件做出的所有更新将会在内存区

第 49 章 内存映射 847

域中可见。

与很多其他现代 UNIX 实现一样,Linux 提供了一个所谓的同一虚拟内存系统。这表示内 存映射和高速缓冲区块会尽可能地共享同样的物理内存分页。因此通过映射获取的文件视图 与通过 I/O 系统调用(read()、write()等)获得的文件视图总是一致的,而 msync()的唯一用途 就是强制将一个映射区域中的内容写入到磁盘。

不管怎样, SUSv3 并没有要求实现统一虚拟内存系统,并且并不是所有的 UNIX 实现都 提供了同一虚拟内存系统。在这类系统上需要调用 msync()来使得一个映射上发生的变更对其 他 read()该文件的进程可见,并且在执行逆操作时需要使用 MS\_INVALIDATE 标记来使得其 他进程对文件所做出的写入对映射区域可见。使用 mmap()和 I/O 系统调用操作同一个文件的 多进程应用程序如果希望可被移植到不具备统一虚拟内存系统的系统之上的话就需要恰当使 用 msync()。

## 49.6 其他 mmap()标记

除了 MAP\_PRIVATE 和 MAP\_SHARED 之外, Linux 允许在 mmap() flags 参数中包含其他 一些值(取 OR)。表 49-3 对这些值进行了总结。除了 MAP\_PRIVATE 和 MAP\_SHARED 之外, 在 SUSv3 中仅规定了 MAP\_FIXED 标记。

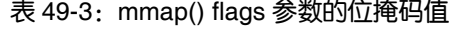

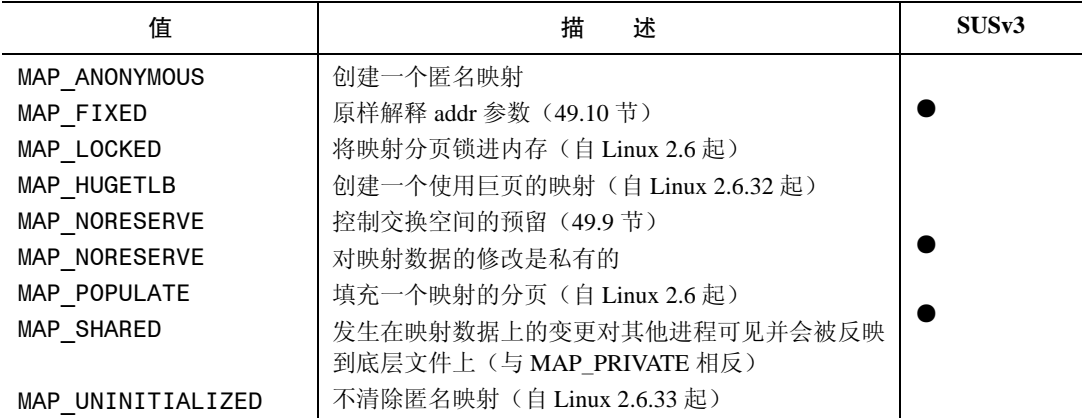

下面提供了与表 49-3 中列出的 flags 值有关的更多细节信息(不包含 MAP\_ PRIVATE 和 MAP SHARED, 因为之前已经介绍过这两个标记了)。

#### MAP\_ANONYMOUS

创建一个匿名映射,即没有底层文件对应的映射。在 49.7 节中将会对这个标记进行深入 介绍。

#### MAP\_FIXED

在 49.10 节中将会对这个标记进行介绍。

## MAP HUGETLB (自 Linux 2.6.32 起)

这个标记在 mmap()所起的作用与 SHM\_HUGETLB 标记在 System V 共享内存段中所起的 作用一样。参见 48.2 节。

#### MAP LOCKED (自 Linux 2.6 起)

按照 mlock()的方式预加载映射分页并将映射分页锁进内存。在 50.2 节中将会对使用这个 标记所需的特权以及管理其操作的限制进行介绍。

## MAP\_NORESERVE

这个标记用来控制是否提前为映射的交换空间执行预留操作。细节信息请参见 49.9 节。

#### MAP POPULATE (自 Linux 2.6 起)

填充一个映射的分页。对于文件映射来讲,这将会在文件上执行一个超前读取。这意味 着后续对映射内容的访问不会因分页故障而发生阻塞(假设此时不会因内存压力而导致分页 被交换出去)。

#### MAP\_UNINITIALIZED(自 Linux 2.6.33 起)

指定这个标记会防止一个匿名映射被清零。它能够带来性能上的提升,但同时也带来了 安全风险,因为已分配的分页中可能会包含上一个进程留下来的敏感信息。因此这个标记一 般只供嵌入式系统使用,因为在这种系统中性能是一个至关重要的因素,并且整个系统都处于嵌 入式应用程序的控制之下。这个标记只有在使用 CONFIG\_MMAP\_ALLOW\_ UNINITIALIZED 选 项配置内核时才会生效。

# 49.7 匿名映射

匿名映射是没有对应文件的一种映射。本节将介绍如何创建匿名映射以及私有和共享匿 名映射的用途。

### MAP\_ANONYMOUS 和/dev/zero

在 Linux 上,使用 mmap()创建匿名映射存在两种不同但等价的方法。

● 在 flags 中指定 MAP ANONYMOUS 并将 fd 指定为−1。(在 Linux 上, 当指定了 MAP\_ANONYMOUS 之后会忽略 fd 的值。但一些 UNIX 实现要求在使用 MAP\_ ANONYMOUS 时将 fd 指定为−1,因此可移植的应用程序应该确保它们这样做了。)

要从<sys/mman.h>中获得 MAP\_ANONYMOUS 的定义必须要定义\_BSD\_SOURCE 特性测 试宏或 SVID SOURCE特性测试宏。Linux 提供了常量 MAP\_ANON 作为MAP\_ANONYMOUS 的一个同义词,其目的是为了与其他一些采用这种命名方式的 UNIX 实现保持兼容。

● 打开/dev/zero 设备文件并将得到的文件描述符传递给 mmap()。

/dev/zero 是一个虚拟设备,当从中读取数据时它总是会返回 0,而写入到这个设备中的数据 总会被丢弃。/dev/zero 的一个常见用途是使用 0 来组装一个文件(如使用 dd(1)命令)。

不管是使用 MAP\_ANONYMOUS 还是使用/dev/zero 技术, 得到的映射中的字节会被初始 化为 0。在两种技术中,offset 参数都会被忽略(因为没有底层文件,所以也无从指定偏移量)。 稍后将会介绍使用这两种技术的例子。

图第 49 章 内存映射 849

MAP\_ANONYMOUS 和/dev/zero 技术并没有在 SUSv3 进行规定,尽管大多数 UNIX 实 现都支持其中一种或两种。之所以存在两种不同的技术实现同样的语义的原因是其中一种 (MAP\_ANONYMOUS)源自 BSD,而另一种(/dev/zero)则源自 System V。

## MAP\_PRIVATE 匿名映射

MAP\_PRIVATE 匿名映射用来分配进程私有的内存块并将其中的内容初始化为 0。下面的 代码使用/dev/zero 技术创建了一个 MAP\_PRIVATE 匿名映射。

```
fd = open("/dev/zero", 0 RDW);if (fd == -1)errExit("open");
addr = mmap(NULL, length, PROT READ | PROT WRITE, MAP PRIVATE, fd, 0);
if (addr == MAP FALSED)errExit("mmap");
```
glibc 中的 malloc()实现使用 MAP PRIVATE 匿名映射来分配大小大于 MMAP THRESHOLD 字节的内存块。这样在后面将这些内存块传递给 free()之后就能高效地释放这 些块(通过 munmap())。(它还降低了重复分配和释放大内存块而导致内存分片的可能 性。) MMAP THRESHOLD 在默认情况下是 128 kB, 但可以通过 mallopt()库函数来调整这 个参数。

#### MAP SHARED 匿名映射

MAP\_SHARED 匿名映射允许相关进程(如父进程和子进程)共享一块内存区域而无需 一个对应的映射文件。

MAP\_SHARED 匿名映射只在 Linux 2.4 以及之后的版本上可用。

```
下面的代码使用 MAP_ANONYMOUS 技术创建了一个 MAP_SHARED 匿名映射。
```

```
addr = mmap(NULL, length, PROT READ | PROT WRITE,
           MAP SHARED | MAP ANONYMOUS, -1, 0);
if (addr == MAP FAILED)errExit("mmap");
```
如果在上面的代码之后加上一个对 fork()的调用,那么由于通过 fork()创建的子进程会继 承映射,两个进程就会共享内存区域。

#### 示例程序

程序清单 49-3 演示了如何使用 MAP\_ANONYMOUS 或/dev/zero 技术来在父进程和子进 程之间共享一个映射区域。至于到底该选择何种技术则由在编译程序时是否定义了 USE\_MAP\_ANON 来确定。父进程在调用 fork()之前将共享区域中的一个整数初始化为 1。然 后子进程递增这个共享整数并退出,而父进程则等待子进程退出,然后打印出该整数的值。 运行这个程序之后能看到下面这样的输出。

```
$./anon mmap
Child started, value = 1In parent, value = 2
```

```
— mmap/anon mmap.c
#ifdef USE MAP ANON
#define BSD SOURCE
                                /* Get MAP ANONYMOUS definition */
#endif
#include <sys/wait.h>
#include <sys/mman.h>
#include <fcntl.h>
#include "tlpi_hdr.h"
int
main(int argc, char *argv[])
\{int *addr;
                                /* Pointer to shared memory region */
#ifdef USE_MAP_ANON
                                /* Use MAP ANONYMOUS */
    addr = mmap(NULL, sizeof(int), PROT READ | PROT WRITE,
                MAP_SHARED | MAP_ANONYMOUS, -1, 0);
    if (addr == MAP FALSED)errExit("mmap");
#else
                                /* Map /dev/zero */
    int fd:
    fd = open("/dev/zero", 0 RDW);if (fd == -1)errExit("open");
    addr = mmap(NULL, sizeof(int), PROT_READ | PROT_WRITE, MAP_SHARED, fd, 0);
    if (addr == MAP FAILED)errExit("mmap");
    if (close(fd) == -1)\frac{1}{2} No longer needed \frac{1}{2}errExit("close");
#endif
                                /* Initialize integer in mapped region */
    *addr = 1;
    switch (fork()) {
                                \frac{1}{2} Parent and child share mapping */
    case -1:errExit("fork");
    case 0:
                                /* Child: increment shared integer and exit */
        printf("Child started, value = %d\n", *addr);
        (*addr)++;if (munmap(addr, sizeof(int)) == -1)errExit("munmap");
        exit(EXIT_SUCCESS);
    default:
                                /* Parent: wait for child to terminate */
        if (wait(NULL) == -1)errExit("wait");
        printf("In parent, value = %d\n", *addr);
        if (munmap(addr, sizeof(int)) == -1)errExit("munmap");
        exit(EXIT_SUCCES);
```
# 49.8 重新映射一个映射区域:mremap()

在大多数 UNIX 实现上一旦映射被创建,其位置和大小就无法改变了。但 Linux 提供了(不 可移植的)mremap()系统调用来执行此类变更。

```
#define GNU SOURCE
#include <sys/mman.h>
void *mremap(void *old address, size t old size, size t new size, int flags, ...);
                       Returns starting address of remapped region on success,
                                                           or MAP_FAILED on error
```
old\_address 和 old\_size 参数指定了需扩展或收缩的既有映射的位置和大小。在 old\_address 中指定的地址必须是分页对齐的,并且通常是一个由之前的 mmap()调用返回的值。映射预期 的新大小会通过 new\_size 参数指定。在 old\_size 和 new\_size 中指定的值都会被向上舍入到系 统分页大小的下一个整数倍。

在执行重映射的过程中内核可能会为映射在进程的虚拟地址空间中重新指定一个位置, 而是否允许这种行为则是由 flags 参数来控制的。它是一个位掩码, 其值要么是 0, 要么包含 下列几个值。

## MREMAP\_MAYMOVE

 $\}$  $\mathcal{F}$ 

如果指定了这个标记,那么根据空间要求的指令,内核可能会为映射在进程的虚拟地址 空间中重新指定一个位置。如果没有指定这个标记,并且在当前位置处没有足够的空间来扩 展这个映射, 那么就返回 ENOMEM 错误。

#### MREMAP FIXED (自 Linux 2.4 起)

这个标记只能与 MREMAP MAYMOVE 一起使用。它在 mremap()中所起的作用与 MAP FIXED 在 mmap $($ ) (49.10 节) 中所起的作用类似。如果指定了这个标记,那么 mremap $($ ) 会接收一个额外的参数 void \*new\_address, 该参数指定了一个分页对齐的地址, 并且映射将 会被迁移至该地址处。所有之前在由 new\_address 和 new\_size 确定的地址范围之内的映射将会 被解除映射。

mremap()在成功时会返回映射的起始地址。由于(如果指定了 MREMAP\_MAYMOVE 标 记)这个地址可能与之前的起始地址不同,从而导致指向这个区域中的指针可能会变得无效, 因此使用 mremap()的应用程序在引用映射区域中的地址时应该只使用偏移量(不是绝对指针) (参见 48.6 节)。

在 Linux 上, realloc()函数使用 mremap()来高效地为 malloc()之前使用 mmap() MAP\_ANONYMOUS 分配的大内存块重新指定位置。(在 49.7 节中介绍 glibc malloc()实现 的时候曾提及过这个特性。)使用 mremap()来完成这种任务使得在重新分配空间的过程中避 免复制字节成为可能。

# 49.9 MAP\_NORESERVE 和过度利用交换空间

一些应用程序会创建大(通常是私有匿名的)映射,但只使用映射区域中的一小部分。 如特定的科学应用程序会分配非常大的数组,但只使用其中一些散落在数组各处的元素(所 谓的稀疏数组)。

如果内核总是为此类映射分配(或预留)足够的交换空间,那么很多交换空间可能会被 浪费。相反,内核可以只在需要用到映射分页的时候(即当应用程序访问分页时)为它们预 留交换空间。这种方法被称为懒交换预留(lazy swap reservation),它的一个优点是应用程序 总共使用的虚拟内存量能够超过 RAM 加上交换空间的总量。

换个角度来看,懒交换预留允许交换空间被过度利用。这种方式能够很好地工作,只要 所有进程都不试图访问整个映射。但如果所有应用程序都试图访问整个映射,那么 RAM 和交 换空间就被耗尽。在这种情况下,内核会通过杀死系统中的一个或多个进程来降低内存压力。 在理想情况下,内核会尝试选择引起内存问题的进程(参见下面对 OOM 杀手的讨论),但这 是无法保证的。正因为这个原因,有时候可能会选择防止懒交换预留,转而强制系统在映射 被创建时分配所有所需的交换空间。

内核如何处理交换空间的预留是由调用 mmap()时是否使用了 MAP\_NORESERVE 标记 以及影响系统层面的交换空间过度利用操作的/proc 接口来控制的。表 49-4 对这些因素进行 了总结。

| overcommit memory 值 | 是否在 mmap()调用指定了 MAP_NORESERVE |        |  |
|---------------------|-------------------------------|--------|--|
|                     | 否                             | 是      |  |
|                     | 拒绝明显的过度利用                     | 允许过度利用 |  |
|                     | 允许过度利用                        | 允许过度利用 |  |
| 2 (自 Linux 2.6 起)   | 严格的过度利用                       |        |  |

表 49-4: 在 mmap()中处理交换空间预留

Linux 特有的/proc/sys/vm/overcommit\_memory 文件包含了一个整数值,它控制着内核对 交换空间过度利用的处理。在 2.6 之前的 Linux 上这个文件中的整数只能取两个值:0 表示拒 绝明显的过度利用(遵从 MAP\_NORESERVE 标记的使用),大于 0 表示在所有情况下都允许 过度利用。

拒绝过度利用意味着大小不超过当前可用空闲内存的映射是被允许的。既有的分配可能 会被过度利用(因为它们可能不会使用映射的所有分页)。

从 Linux 2.6 起, 1 的含义与之前的内核中正数的含义一样, 但 2 (或更大) 则会导致使用 采用严格的过度利用。在这种情况下,内核会在所有 mmap()分配上执行严格的记账并将系统 中此类分配的总量控制在小于或等于:

```
[swap size] + [RAM size] * overcommit ratio / 100
```
overcommit\_ratio的值是一个整数——用百分比表示——它位于Linux特有的/proc/sys/vm/ overcommit\_ratio 文件中。这个文件中包含的默认值是 50,表示内核最多可分配的空间为系统 RAM 总量的 50%,只要所有进程不同时试图全部用完给它们分配的内存,那么这种空间的分

#### 图第 49 章 内存映射 853

配就不会有问题。

注意过度利用监控只适用于下面这些映射。

- y 私有可写映射(包括文件和匿名映射),这种映射的交换"开销"等于所有使用该映 射的进程为该映射所分配的空间总和。
- y 共享匿名映射,这种映射的交换"开销"等于映射的大小(因为所有进程共享该映射)。

为只读私有映射预留交换空间是没有必要的,因为映射中的内容是不可变更的,从而无 需使用交换空间。共享文件映射也不需要使用交换空间,因为映射文件本身担当了映射的交 换空间。

当一个子进程在 fork()调用中继承了一个映射时, 它将会继承该映射的 MAP\_NORESERVE 设置。MAP\_NORESERVE 标记并没有在 SUSv3 中予以规定, 它只在其他一些 UNIX 实现上 得到了支持。

本节讨论了 mmap()调用在增长一个进程的地址空间时是如何因系统在 RAM 和交换空 间上的限制而可能发生失败的。mmap()调用还可能因为碰到了进程级别的 RLIMIT\_AS 资 源限制(在 36.3 节中予以了介绍)而发生失败,该限制给调用进程的地址空间大小规定了 一个上限。

## OOM 杀手

上面提及过当使用懒交换预留时,如果应用程序试图使用整个映射的话就会导致内存被 耗尽。在这种情况下,内核会通过杀死进程来缓解内存消耗情况。

内核中用来在内存被耗尽时选择杀死哪个进程的代码通常被称为 out-of-memory(OOM) 杀手。OOM 杀手会尝试选择杀死能够缓解内存消耗情况的最佳进程,这里的"最佳"是由一 组因素来确定的。如一个进程消耗的内存越多,它就越可能成为 OOM 杀手的候选目标。其他 能提高一个进程被选中的可能性的因素包括进程是否创建了很多子进程以及进程是否拥有一 个较低的 nice 值(即大于 0 的值)。内核一般不会杀死下列进程。

- y 特权进程,因为它们可能正在执行重要的任务。
- y 正在访问裸设备的进程,因为杀死它们可能会导致设备处理一个不可用的状态。
- 已经运行了很长时间或已经消耗了大量 CPU 的进程,因为杀死它们可能会导致丢失 很多"工作"。

为杀死被选中的进程,OOM 杀手会向其发送一个 SIGKILL 信号。

从 2.6.11 内核开始, Linux 特有的/proc/PID/oom\_score 文件给出了在需要调用 OOM 杀手 时内核赋给每个进程的权重。在这个文件中,进程的权重越大,那么在必要的时候被 OOM 杀 手选中的可能性就越大。同样也是从 2.6.11 内核开始, Linux 特有的/proc/PID/oom\_adj 文件能 够用来影响一个进程的 oom\_score 值。这个文件可以被设置成范围在−16 到+15 之间的任意 一个值,其中负数会减小 oom\_score 值,而正数则会增大 oom\_score 值。特殊值−17 会完全将 进程从 OOM 杀手的候选目标中删除。有关这一方面的更多细节请参考 proc(5)手册。

# 49.10 MAP FIXED 标记

在 mmap() flags 参数中指定 MAP\_FIXED 标记会强制内核原样地解释 addr 中的地址,而 不是只将其作为一种提示信息。如果指定了 MAP\_FIXED, 那么 addr 就必须是分页对齐的。

一般来讲,一个可移植的应用程序不应该使用 MAP\_FIXED,并且需要将 addr 指定为 NULL,这样就允许系统选择将映射放置在哪个地址处了。之所以需要这样做的原因与 48.3 节中解释在使用 shmat()附加一个 System V 共享内存段时通常倾向于将 shmaddr 指定为 NULL 的原因是一样的。

然而,还是存在一种可移植应用程序需要使用 MAP\_FIXED 的情况。如果在调用 mmap() 时指定了 MAP\_FIXED,并且内存区域的起始位置为 addr,覆盖的 length 字节与之前的映射的 分页重叠了,那么重叠的分页会被新映射替代。使用这个特性可以可移植地将一个文件(或 多个文件)的多个部分映射进一块连续的内存区域,如下所述。

- **1**. 使用 mmap()创建一个匿名映射(参见 49.7 节)。在 mmap()调用中将 addr 指定为 NULL 并 且不指定 MAP\_FIXED 标记。这样就允许内核为映射选择一个地址了。
- 2. 使用一系列指定了 MAP FIXED 标记的 mmap()调用来将文件区域映射(即重叠)进在上 一步中创建的映射的不同部分中。

尽管可以忽略第一个步骤而直接使用一系列 mmap() MAP\_FIXED 操作来在应用程序选中 的地址范围内创建一组连续的映射,但这种做法的可移植性与上面这种两步式做法相比就要 差一些了。上面提及过,一个可移植的应用程序应该避免在固定的地址处创建新映射。上面 的第一步避免了移植性问题的出现,因为这一步让内核选择了一个连续的地址范围,然后在 该地址范围中创建新映射。

从 Linux 2.6 开始, 使用 remap\_file\_pages()系统调用(下一节介绍)也能够取得同样的效 果, 但使用 MAP\_FIXED 的可移植性更强, 因为 remap\_file\_pages()是 Linux 特有的。

# 49.11 非线性映射: remap\_file\_pages()

使用 mmap()创建的文件映射是连续的:映射文件的分页与内存区域的分页存在一个顺序 的、一对一的对应关系。对于大多数应用程序来讲,线性映射已经够用了。然而一些应用程 序需要创建大量的非线性映射——文件分页的顺序与它们在连续内存中出现的顺序不同的映 射。图 49-5 给出了一种非线性映射。

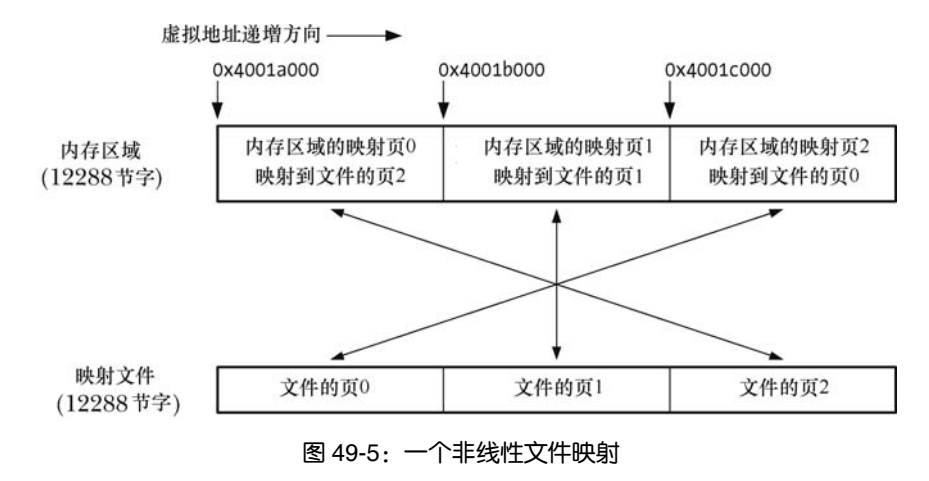

在上一节中介绍了一种创建非线性映射的方法: 使用多个带 MAP\_FIXED 标记的 mmap() 调用。然而这种方法的伸缩性不够好,其问题在于其中每个 mmap()调用都会创建一个独立的

内核虚拟内存区域(VMA)数据结构。每个 VMA 的配置需要花费时间并且会消耗一些不可 交换的内核内存。此外,大量的 VMA 会降低虚拟内存管理器的性能。特别地,当存在数以万 计的 VMA 时处理每个分页故障所花费的时间会大幅度提高。(这对于一些在一个数据库文件 中维护多个不同视图的大型数据库管理系统来讲是一个问题。)

/proc/PID/maps 文件(参见 48.5 节)中一行表示一个 VMA。

从内核 2.6 开始,Linux 提供了 remap\_file\_pages()系统调用来在无需创建多个 VMA 的情 况下创建非线性映射,具体如下。

- **1**. 使用 mmap()创建一个映射。
- **2**. 使用一个或多个 remap\_file\_pages()调用来调整内存分页和文件分页之间的对应关系。 (remap\_file\_pages()所做的工作是操作进程的页表。)

```
#define GNU SOURCE
#include <sys/mman.h>
int remap file pages (void *addr, size t size, int prot, size t pgoff, int flags);
                                             Returns 0 on success, or -1 on error
```
pgoff 和 size 参数标识了一个在内存中的位置待改变的文件区域,pgoff 参数指定了文件区 域的起始位置,其单位是系统分页代销(sysconf( SC\_PAGESIZE)的返回值)。size 参数指定了 文件区域的长度,其单位为字节。addr 参数起两个作用。

- 它标识了分页需调整的既有映射。换句话说, addr 必须是一个位于之前通过 mmap() 映射的区域中的地址。
- y 它指定了通过 pgoff 和 size 标识出的文件分页所处的内存地址。

addr 和 size 都应该是系统分页大小的整数倍。如果不是, 那么它们会被向下舍入到最近 的分页大小的整数倍。

假设使用了下面的 mmap()调用来映射通过描述符 fd 引用的打开着的文件的三个分页,并 且该调用将返回地址 0x4001a000 赋给了 addr。

```
ps = sysconf( SC PAGESIZE);
                                       /* Obtain system page size */addr = mmap(0, 3 * ps, PROT\_READ | PROT_WRITE, MAP_SHARED, fd, 0);下面的调用将会创建一个非线性映射,如图 49-5 所示。
remap file pages(addr, ps, 0, 2, 0);/* Maps page 0 of file into page 2 of region */remap_file_pages(addr + 2 * ps, ps, 0, 0, 0);
                          /* Maps page 2 of file into page 0 of region */
```
到现在为止还没有对 remap\_file\_pages()中的其他两个参数进行介绍。

prot 参数会被忽略, 其值必须是 0。在将来可能能够使用这个参数来修改受 remap file pages()影响的内存区域的保护信息。在当前实现中, 保护信息保持与整个 VMA 上的保护信息一致。

虚拟机和垃圾收集器是其他一些使用多个 VMA 的应用程序,其中一些应用程序需要能 够写保护单个分页。因此人们预期 remap\_file\_pages()将会还允许修改一个 VMA 中单个分页 上的权限,但到目前为止这种特性还没有被实现。

• flags 参数当前未被使用。

在当前的实现上, remap\_file\_pages()仅适用于共享(MAP\_SHARED)映射。

remap\_file\_pages()系统调用是 Linux 特有的, SUSv3 并没有对这个函数进行规定, 并且其 他 UNIX 实现也没有提供这个函数。

## 49.12 总结

mmap()系统调用在调用进程的虚拟地址空间中创建一个新内存映射。munmap()系统调用 执行逆操作,即从进程的地址空间中删除一个映射。

映射可以分为两种:基于文件的映射和匿名映射。文件映射将一个文件区域中的内容映 射到进程的虚拟地址空间中。匿名映射(通过使用 MAP\_ANONYMOUS 标记或映射/dev/zero 来创建)并没有对应的文件区域,该映射中的字节会被初始化为 0。

映射既可以是私有的(MAP\_PRIVATE),也可以是共享的(MAP\_SHARED)。这种差别 确定了在共享内存上发生的变更的可见性,对于文件映射来讲,这种差别还确定了内核是否 会将映射内容上发生的变更传递到底层文件上。当一个进程使用 MAP\_PRIVATE 映射了一个 文件之后,在映射内容上发生的变更对其他进程是不可见的,并且也不会反应到映射文件上。 MAP SHARED 文件映射的做法则相反——在映射上发生的变更对其他进程可见并且会反应 到映射文件上。

尽管内核会自动将发生在一个 MAP SHARED 映射内容上的变更反应到底层文件上,但 它不保证何时会完成这个操作。应用程序可以使用 msync()系统调用来显式地控制一个映射的 内容何时与映射文件进行同步。

内存映射有很多用途,包括:

- y 分配进程私有的内存(私有匿名映射);
- y 对一个进程的文本段和初始化数据段中的内容进行初始化(私有文件映射);
- y 在通过 fork()关联起来的进程之间共享内存(共享匿名映射);
- 执行内存映射 I/O,还可以将其与无关进程之间的内存共享结合起来(共享文件 映射)。

在访问一个映射的内容时可能会遇到两个信号。如果在访问映射时违反了映射之上的保 护规则(或访问一个当前未被映射的地址),那么就会产生一个 SIGSEGV 信号。对于基于文 件的映射来讲,如果访问的映射部分在文件中没有相关区域与之对应(即映射大于底层文件), 那么就会产生一个 SIGBUS 信号。

交换空间过度利用允许系统给进程分配比实际可用的 RAM 与交换空间之和更多的内存。 过度利用之所以可能是因为所有进程都不会全部用完为其分配的内存。使用 MAP\_NORESERVE 标记可以控制每个 mmap()调用的过度利用情况,而使用/proc 文件则可以 控制整个系统的过度利用情况。

mremap()系统调用允许调整一个既有映射的大小。remap\_file\_pages()系统调用允许创建非 线性文件映射。

## 更多信息

Linux 上有关 mmap()的实现的信息可以在[Bovet &Cesati, 2005]中找到。其他 UNIX 系统 上有关 mmap()的实现的信息可以在[McKusick et al., 1996] (BSD)、[Goodheart & Cox, 1994](System V Release 4)以及[Vahalia, 1996] (System V Release 4)中找到。

第 49 章 内存映射 857

# 49.13 习题

- **49-1**. 使用 mmap()和 memcpy()调用(不是 read()或 write())编写一个类似于 cp(1)的程序 来将一个源文件复制到目标文件。(使用 fstat()获取输入文件的大小,然后可以使用 这个大小来设置所需的内存映射的大小,使用 ftruncate()设置输出文件的大小。)
- 49-2. 重写程序清单 48-2 (svshm\_xfr\_writer.c)和程序清单 48-3 (svshm\_xfr\_reader.c)使 它们使用共享内存映射来取代 System V 共享内存。
- **49-3**. 编写程序验证在 49.4.3 节中描述的情况下会产生 SIGBUS 和 SIGSEGV 信号。
- **49-4**. 使用 49.10 节中介绍的 MAP\_FIXED 技术编写一个程序来创建一个与图 49-5 中给 出的映射类似的非线性映射。

# 第 50 虚拟内存操作

本章介绍在进程的虚拟地址空间上执行操作的各个系统调用。

- mprotect()系统调用修改一块虚拟内存区域上的保护信息。
- mlock()和 mlockall()系统调用将一块虚拟内存区域锁进物理内存, 从而防止它被交换 出去。
- mincore()系统调用让一个进程能够确定一块虚拟内存区域中的分页是否驻留在物理 内存中。
- y madvise()系统调用让一个进程能够将其对虚拟内存区域的使用模式报告给内核。

其中一些系统调用只有与共享内存区域结合起来之后才能够发挥特别的作用(第 48 章、 第49章以及第54章),但它们可以被应用于一个进程的虚拟内存中的任何区域。

本章介绍的技术实际上与 IPC 一点关系也没有,之所以将本章的内容放在本书的这个部分 是因为有时候将它们与共享内存结合起来使用。

# 50.1 改变内存保护:mprotect()

mprotect()系统调用修改起始位置为addr 长度为length 字节的虚拟内存区域中分页上的保护。

#include <sys/mman.h>

```
int mprotect(void *addr, size t length, int prot);
```
Returns 0 on success, or  $-1$  on error

addr 的取值必须是系统分页大小(sysconf( SC\_PAGESIZE)的返回值)的整数倍。(SUSv3 规定 addr 必须是分页对齐的。SUSv4 表示一个实现可以要求这个参数是分页对齐的。)由于保 护是设置在整个分页上的,因此实际上 length 会被向上舍入到系统分页大小的下一个整数倍。

prot 参数是一个位掩码,它指定了这块内存区域上的新保护,其取值是 PROT\_NONE 或 PROT\_READ、PROT\_WRITE、以及 PROT\_EXEC 这三个值中的一个或多个取 OR。所有这些 值的含义与它们在 mmap()中的含义是一样的(表 49-2)。

如果一个进程在访问一块内存区域时违背了内存保护,那么内核就会向该进程发送一个 SIGSEGV 信号。

mprotect()的一个用途是修改原先通过 mmap()调用设置的映射内存区域上的保护,如程序 清单 50-1 所示。这个程序创建了一个最初拒绝所有访问(PROT NONE)的医名映射,然后 将该区域上的保护修改为读加写。在做出变更之前和之后,程序使用 system()函数执行了一个 shell 命令来打印出与该映射区域对应的/proc/PID/maps 文件中的内容,这样就能够看到内存保 护上发生的变更了。(其实通过直接解析/proc/self/maps 就能获取映射信息,这里之所以使用 system()调用是因为这种做法所需的编码量更少。)运行这个程序之后可以看到下面的输出。

```
$ ./t mprotect
Before mprotect()
b7cde000-b7dde000 ---s 00000000 00:04 18258
                                            /dev/zero (deleted)
After mprotect()
b7cde000-b7dde000 rw-s 00000000 00:04 18258 /dev/zero (deleted)
```
从上面输出的最后一行可以看出 mprotect()已经将内存区域上的权限修改为 PROT\_READ | PROT\_WRITE。(至于在 shell 输出中为何在/dev/zero 后面出现了(deleted)字符串的原因请参 考 48.5 节。)

程序清单 50-1:使用 mprotect()修改内存保护

```
- vmem/t mprotect.c
                             /* Get MAP ANONYMOUS definition from <sys/mman.h> */
#define BSD SOURCE
#include <sys/mman.h>
#include "tlpi hdr.h"
#define LEN (1024 * 1024)
#define SHELL FMT "cat /proc/%ld/maps | grep zero"
#define CMD SIZE (sizeof(SHELL FMT) + 20)
                             /* Allow extra space for integer string */
int
main(int \, \text{argc}, \, \text{char} \, \text{argv}[\ ]\{char cmd[CMD SIZE];
    char *addr;
    /* Create an anonymous mapping with all access denied */addr = mmap(NULL, LEN, PROT NONE, MAP SHARED | MAP ANONYMOUS, -1, 0);
    if (addr == MAP FAILED)errExit("mmap");
    /* Display line from /proc/self/maps corresponding to mapping */
    printf("Before mprotect()\n");
    snprintf(cmd, CMD_SIZE, SHELL_FMT, (long) getpid());
    system(cmd);
    /* Change protection on memory to allow read and write access */
    if (mprotect(addr, LEN, PROT READ | PROT WRITE) == -1)
        errExit("mprotect");
```

```
printf("After mprotect()\n");
    system(cmd);
                                /* Review protection via /proc/self/maps */
   exit(EXIT SUCCESS);
\}
```
- vmem/t\_mprotect.c

# 50.2 内存锁: mlock()和 mlockatt()

在一些应用程序中将一个进程的虚拟内存的部分或全部锁进内存以确保它们总是位于物 理内存中是非常有用的。之所以需要这样做的一个原因是它可以提高性能。对被锁住的分页 的访问可以确保永远不会因为分页故障而发生延迟。这对于那些需要确保快速响应时间的应 用程序来讲是很有用的。

给内存加锁的另一个原因是安全。如果一个包含敏感数据的虚拟内存分页永远不会 被交换出去,那么该分页的副本就不会被写入到磁盘。如果该分页被写入到了磁盘,那 么从理论上来讲就可以在后面某个时刻直接从磁盘中读取该分页。(攻击者可能会故意通 过运行一个消耗大量内存的程序来构造这种场景,从而强制其他进程占据的内存被交换 到磁盘上。)由于内核不保证会清除交换空间中保存的数据,因此即使在进程终止之后也 可能从交换空间中读取信息。(一般来讲,只有特权进程才能够从交换设备上读取数据。)

膝上型计算机以及一些桌面系统上的挂起模式将系统的 RAM 副本保存到磁盘上, 不 管是否存在内存锁。

本节将介绍用于给一个进程的虚拟内存的部分或全部进行加锁和解锁的系统调用。下面 在开始介绍这些系统调用之前首先看一下管理内存加锁的资源限制。

## RLIMIT\_MEMLOCK 资源限制

在 36.3 节中对 RLIMIT\_MEMLOCK 限制进行了简要的介绍,它为一个进程能够锁进内存 的字节数设定了一个上限。下面开始对这个限制进行详细介绍。

在 2.6.9 之前的 Linux 内核中, 只有特权进程(CAP\_IPC\_LOCK)才能给内存加锁, RLIMIT\_MEMLOCK 软资源限制为一个特权进程能够锁住的字节数设定一个上限。

从 Linux 2.6.9 开始, 内存加锁模型发生了变化, 即允许非特权进程给一小段内存进行加 锁。这对于那些需要将一小部分敏感信息锁进内存以确保这些信息永远不会被写入到磁盘上 的交换空间的应用程序来讲是非常有用的, 如 gpg 是通过密码短语来完成这件事情的。这种 模型上的变更会导致:

- y 特权进程能够锁住的内存数量是没有限制的(即 RLIMIT\_MEMLOCK 会被忽略);
- 非特权进程能够锁住的内存数量上限由软限制 RLIMIT\_MEMLOCK 定义。

软和硬 RLIMIT\_MEMLOCK 限制的默认值都是 8 个分页(即在 x86-32 上是 32768 字节)。 RLIMIT\_MEMLOCK 限制影响:

- mlock()和 mlockall();
- mmap() MAP LOCKED 标记,该标记用来在映射被创建时将内存映射锁进内存, 具 体可参见 49.6 节中的描述;
- shmctl() SHM\_LOCK 操作, 该操作用来给 System V 共享内存段加锁, 具体可参见 48.7

节中的描述。

由于虚拟内存的管理单位是分页,因此内存加锁会应用于整个分页。在执行限制检查时, RLIMIT\_MEMLOCK 限制会被向下舍入到最近的系统分页大小的整数倍。

尽管这个资源限制只有一个(软)值,但实际上它定义了两个单独的限制:

- 对于 mlock()、mlockall()以及 mmap() MAP\_LOCKED 操作来讲, RLIMIT\_ MEMLOCK 定 义了一个进程级别的限制,它限制了一个进程的虚拟地址空间中能够被锁进内存的字节数。
- 对于 shmctl() SHM\_LOCK 操作来讲,RLIMIT\_MEMLOCK 定义了一个用户级别的限 制,它限制了这个进程的真实用户 ID 在共享内存段中能够锁住的字节数。当一个进 程执行了一个 shmctl() SHM\_LOCK 操作时, 内核会检查被调用进程的真实用户 ID 锁 住的 System V 共享内存的总字节数。如果待加锁的段的大小不会导致总量违背进程的 RLIMIT\_MEMLOCK 限制, 那么操作就会成功。

RLIMIT\_MEMLOCK 在 System V 共享内存上之所以存在不同语义是因为共享内存段即使 在没有被附加到任何一个进程之上时也是能够继续存在的。(共享内存段只有在显式的 shmctl() IPC\_RMID 操作之后并且所有进程都在它们的地址空间中与之分离之后才会被删除。)

#### 给内存区域加锁和解锁

一个进程可以使用 mlock()和 munlock()来给一块内存区域加锁和解锁。

#include <sys/mman.h>

int mlock(void \*addr, size t length); int munlock(void \*addr, size t  $\ell$ ength);

Both return 0 on success, or -1 on error

mlock()系统调用会锁住调用进程的虚拟地址空间中起始地址为 addr 长度为 length 字节的 区域中的所有分页。与传入其他一些与内存相关的系统调用中的相应参数相比,这里的 addr 无需是分页对齐的: 内核会从 addr 下面的下一个分页边界开始锁住分页。然而, SUSv3 允许 一个实现要求 addr 为系统分页大小的整数倍,可移植的应用程序在调用 mlock()和 munlock() 应该确保这一点。

由于加锁操作的单位是分页,因此被锁住的区域的结束位置为大于 length 加 addr 的下一 个分页边界。例如, 在一个分页大小为 4096 字节的系统上, mlock(2000, 4000)调用会将 0 到 8191 之间的字节锁住。

通过查看 Linux 特有的/proc/PID/status 文件中的 VmLck 条目能够找出一个进程当前已经 锁住的内存数量。

在 mlock()调用成功之后就能确保指定区域中的分页会被锁住并驻留在物理内存中。当没 有足够的物理内存来锁住所有所请求的分页或请求违背 RLIMIT\_MEMLOCK 软资源限制时 mlock()系统调用就会失败。

程序清单 50-2 给出了一个使用 mlock()的例子。

munlock()系统调用执行的操作与 mlock()相反,即删除之前由调用进程创建的内存锁。addr 和 length 参数被解释的方式与它们在 munlock()中被解释的方式是相同的。给一组分页解锁并不 能确保它们就不会驻留在内存中了:只有在其他进程请求内存的时候才会从 RAM 中删除分页。

除了显式地使用 munlock()之外,内存锁在下列情况下会被自动删除。

- y 在进程终止时。
- y 当被锁住的分页通过 munmap()被解除映射时。
- 当被锁住的分页被使用 mmap() MAP\_FIXED 标记的映射覆盖时。

### 内存加锁语义的细节信息

在下面的几个段落中将会介绍内存锁语义的一些细节。

内存锁不会被通过 fork()创建的子进程继承,也不会在 exec()执行期间被保留。

当多个进程共享一组分页时(如 MAP SHARED 映射),只要还存在一个进程持有着这些 分页上的内存锁,那么这些分页就会保持被锁进内存的状态。

内存锁不在单个进程上叠加。如果一个进程重复地在一个特定虚拟地址区域上调用 mlock(),那么只会建立一个锁,并且只需要通过一个 munlock()调用就能够删除这个锁。另一 方面,如果使用 mmap()将同一组分页(即同样的文件)映射到单个进程中的几个不同的位置, 然后分别给所有这些映射加锁,那么这些分页会保持被锁进 RAM 的状态直到所有的映射都被 解锁为止。

内存锁的加锁单位为分页以及无法叠加的事实意味着独立地将 mlock()和 munlock()调 用应用于同一个虚拟分页上的不同数据结构在逻辑上是不正确的。如假设在同一个虚拟内 存分页中存在两个数据结构,指针 p1 和 p2 分别指向了这两个结构,接着执行下面的调用。

```
mlock(*p1, len1);/* Actually has no effect */
mlock(*p2, len2);munlock(*p1, len1);
```
上面的所有调用都会成功,但最后整个分页都会被解锁,即 p2 指向的数据结构将不会被 锁进内存。

注意 shmctl() SHM\_LOCK 操作(48.7 节)的语义与 mlock()和 mlockall()的语义是不同的, 具体如下。

- 在 SHM LOCK 操作之后,分页只有在因后续引用而发生故障时才会被锁进内存。与 之相反的是, mlock()和 mlockall()调用在返回之前会将所有分页锁进内存。
- SHM LOCK 操作会设置共享内存段的一个属性,而不是进程的属性。(正因为这个原 因,/proc/PID/status VmLck 字段的值中并没有包含使用 SHM\_LOCK 锁住的所有附加 Svstem V 共享内存段的大小。)这意味着分页一旦因故障被锁进了内存, 那么即使所 有进程都与这个共享内存段分离了,分页还是会保持驻留在内存中的状态。与之相反 的是,使用 mlock()(或 mlockall())锁进内存的区域只有在还存在进程持有该区域上 的锁时才会保持被锁进内存的状态。

## 给一个进程占据的所有内存加锁和解锁

一个进程可以使用 mlockall()和 munlockall()给它占据的所有内存加锁和解锁。

#include <sys/mman.h>

int mlockall(int  $flags$ ); int munlockall(void);

Both return 0 on success, or  $-1$  on error

mlockall()系统调用根据flags位掩码的取值将一个进程的虚拟地址空间中当前所有映射的

分页或将来所有映射的分页或两者锁进内存,其中 flags 参数的取值为下面这些常量中的一个 或多个取 OR。

#### MCL\_CURRENT

将调用进程的虚拟地址空间中当前所有映射的分页锁进内存,包括当前为程序文本 段、数据段、内存映射以及栈分配的所有分页。当指定了 MCL\_CURRENT 标记的调用成 功之后就能够确保调用进程的所有这些分页都驻留在了内存中。这个标记不会对后续在进 程的虚拟地址空间中分配的分页产生影响;要控制这些分页则必须要使用 MCL\_FUTURE。

## MCL\_FUTURE

将后续映射进调用进程的虚拟地址空间的所有分页锁进内存。例如,此类分页可能是通 过 mmap()或 shmat()映射的一个共享内存区域的一部分,或向上增长的堆或向下增长的栈的一 部分。指定 MCL\_FUTURE 标记的结果是后续的内存分配操作(如 mmap()、sbrk()或 malloc()) 可能会失败,或者栈增长可能会产生 SIGSEGV 信号,当然前提是系统已经没有 RAM 分配给 进程或者已经达到了 RLIMIT\_MEMLOCK 软资源限制。

通过 mlock()创建的内存锁上有关约束、生命周期以及继承性方面的规则同样也适用于通 过 mlockall()创建的内存锁。

munlockall()系统调用将调用进程的所有分页解锁并撤销之前的 mlockall(MCL\_ FUTURE) 调用所产生的结果。与 munlock()一样,这个调用无法保证会从 RAM 中删除被解锁的分页。

在 Linux 2.6.9 之前,调用 munlockall()需要特权(CAP\_IPC\_LOCK)(不一致性,munlock() 无需特权)。从 Linux 2.6.9 开始已经不再需要特权了。

## 50.3 确定内存驻留性:mincore()

mincore()系统调用是内存加锁系统调用的补充,它报告在一个虚拟地址范围中哪些分页 当前驻留在 RAM 中, 因此在访问这些分页时也不会导致分页故障。

SUSv3 并没有规定 mincore(), 很多 UNIX 实现都提供了这个函数, 但不是所有的 UNIX 实现都提供了这个函数。在 Linux 上从内核 2.4 开始提供了 mincore()。

#define BSD SOURCE /\* Or: #define SVID SOURCE \*/ #include <sys/mman.h> int mincore(void \*addr, size\_t length, unsigned char \*vec);

Returns 0 on success, or -1 on error

mincore()系统调用返回起始地址为 addr 长度为 length 字节的虚拟地址范围中分页的内存 驻留信息。addr 中的地址必须是分页对齐的,并且由于返回的信息是有关整个分页的,因此 length 实际上会被向上舍入到系统分页大小的下一个整数倍。

内存驻留相关的信息会通过 vec 返回, 它是一个数组, 其大小为(length + PAGE\_SIZE – 1) / PAGE\_SIZE 字节。(在 Linux 上,vec 的类型是 unsigned char \*; 在其他一些 UNIX 实现上, vec 的类型为 char \*。)每个字节的最低有效位在相应分页驻留在内存中时会被设置,而其他位 的设置在一些 UNIX 实现上是未定义的,因此可移植的应用程序应该只测试最低有效位。

mincore()返回的信息在执行调用的时刻与检查 vec 中的元素的时刻期间可能会发生变化。 唯一能够确保保持驻留在内存中的分页是那些通过 mlock()或 mlockall()锁住的分页。

在 Linux 2.6.21 之前,各种各样的实现问题导致 mincore()无法正确地报告 MAP\_ PRIVATE 映射和非线性映射(通过使用 remap\_file\_pages()创建)的内存驻留信息。

程序清单 50-2 演示了如何使用 mlock()和 mincore()。这个程序首先分配并使用 mmap() 映射了一块内存区域,然后以固定的时间间隔使用 mlock()将整个区域或一组分页锁进内 存。(传给这个程序的所有命令行参数的单位是分页,程序会将这些参数转换成字节,因 为 mmap()、mlock()以及 mincore()使用的是字节。) 在调用 mlock()之前和之后, 程序使用 mincore()来获取这个区域中分页的内存驻留信息并图形化地将这些信息展现了出来。

程序清单 50-2:使用 mlock()和 mincore()

```
- vmem/memlock.c
#define BSD SOURCE
                          /* Get mincore() declaration and MAP ANONYMOUS
                              definition from <sys/mman.h> */
#include <sys/mman.h>
#include "tlpi hdr.h"
/* Display residency of pages in range [addr .. (addr + length - 1)] */
static void
displayMincore(char *addr, size t length)
\left\{ \right.unsigned char *vec;
     long pageSize, numPages, i;
     pageSize = sysconf( SC PAGESIZE);
     numPages = (length + pageSize - 1) / pageSize;vec = malloc(numPages);if (vec == NULL)errExit("malloc");
    if (mincore(addr, length, vec) == -1)
        errExit("mincore");
    for (j = 0; j < numPages; j++) {
        if (j % 64 == 0)printf("%s%10p: ", (j == 0) ? " " : "\\n", addr + (j * pageSize));printf("%c", (vec[j] & 1) ? '*' : '.');
    print(f("n");free(vec):
\mathcal{F}int
main(int \, \text{argc}, \, \text{char} \, \text{*argv}[]\mathcal{L}char *addr;
    size t len, lockLen;
    long pageSize, stepSize, j;
    if (argc != 4 || strcmp(argv[1], "--help") == 0)
        usageErr("%s num-pages lock-page-step lock-page-len\n", argv[0]);
    pageSize = sysconf(_SC_PAGESIZE);
```

```
if (pageSize == -1)errExit("sysconf( SC PAGESIZE)");
           getInt(argv[1], GN GT 0, "num-pages") * pageSize;
len =stepSize = getInt(argv[2], GN_GT_0, "lock-page-step") * pageSize;
lockLen = getInt(argv[3], GN GT 0, "lock-page-len") * pageSize;addr = mmap(NULL, len, PROT READ, MAP SHARED | MAP ANONYMOUS, -1, 0);
if (addr == MAP FALSED)errExit("mmap");printf("Allocated %ld (%#lx) bytes starting at %p\n",
        (long) len, (unsigned long) len, addr);
printf("Before mlock:\n");
displayMincore(addr, len);
/* Lock pages specified by command line arguments into memory */for (j = 0; j + \text{lockLen} \le \text{len}; j += \text{stepSize})if (mlock(addr + j, lockLen) == -1)errExit("mlock");
printf("After mlock:\n");
displayMincore(addr, len);
exit(EXIT SUCCESS);
                                                                   - vmem/memlock.c
```
下面的 shell 会话给出了运行程序清单 50-2 中的程序时输出。在这个例子中分配了 32 个 分页,每组为 8 个分页,并给三个连续分页加锁。

```
$su
                                             Assume privilege
Password:
# ./memlock 32 8 3
Allocated 131072 (0x20000) bytes starting at 0x4014a000
Before mlock:
0x4014a000: ................................
After mlock:
0x4014a000: ***.....***.....***.....***.....
```
在程序输出中,点表示分页不在内存中,星号表示分页驻留在内存中。从最后一行输出 中可以看出,每组 8 个分页中有 3 个分页是驻留在内存中的。

在这个例子中假设了超级用户特权,这样程序就能够使用 mlock()。从 Linux 2.6.9 开始就 无需这种特权了,只要待加锁的内存量不超过 RLIMIT\_MEMLOCK 软资源限制即可。

# 50.4 建议后续的内存使用模式:madvise()

madvise()系统调用通过通知内核调用进程对起始地址为 addr 长度为 length 字节的范围之 内分页的可能的使用情况来提升应用程序的性能。内核可能会使用这种信息来提升在分页之 下的文件映射上执行的 I/O 的效率。(有关文件映射的讨论可参考 49.4 节。) 在 Linux 上从内 核 2.4 开始提供了 madvise()。

 $\mathcal{E}$ 

#define BSD SOURCE #include <sys/mman.h>

int madvise(void \*addr, size\_t length, int advice);

Returns  $0$  on success, or  $-1$  on error

addr 中的值必须是分页对齐的,length 实际上会被向上舍入到系统分页大小的下一个整数 倍。advice 参数的取值为下列之一。

#### MADV\_NORMAL

这是默认行为。分页是以簇的形式(较小的一个系统分页大小的整数倍)传输的。这个 值会导致一些预先读和事后读。

#### MADV\_RANDOM

这个区域中的分页会被随机访问,这样预先读将不会带来任何好处,因此内核在每次读 取时所取出的数据量应该尽可能少。

#### MADV\_SEOUENTIAL

在这个范围中的分页只会被访问一次,并且是顺序访问,因此内核可以激进地预先读, 并且分页在被访问之后就可以将其释放了。

#### MADV\_WILLNEED

预先读取这个区域中的分页以备将来的访问之需。MADV\_WILLNEED 操作的效果与 Linux 特有的 readahead()系统调用和 posix\_fadvise() POSIX\_FADV\_WILLNEED 操作的效果类似。

#### MADV\_DONTNEED

调用进程不再要求这个区域中的分页驻留在内存中。这个标记的精确效果在不同 UNIX 实 现上是不同的。下面首先对其在 Linux 上的行为予以介绍。对于 MAP\_PRIVATE 区域来讲,映 射分页会显式地被丢弃,这意味着所有发生在分页上的变更会丢失。虚拟内存地址范围仍然可 访问,但对各个分页的下一个访问将会导致一个分页故障和分页的重新初始化,这种初始化要 么使用其映射的文件内容,要么在匿名映射的情况下就使用零来初始化。这个标记可以作为一 种显式初始化一个 MAP\_PRIVATE 区域的内容的方法。对于 MAP\_SHARED 区域来讲, 内核在 一些情况下可能会丢弃修改过的分页,这取决于运行系统的架构(在 x86 上不会发生这种行为)。 其他一些 UNIX 实现的行为方式与 Linux 一样, 但在一些 UNIX 实现上, MADV\_DONTNEED 仅仅是通知内核指定的分页在必要的时候可以被交换出去。可移植的应用程序不应该依赖于 MADV\_DONTNEED 在 Linux 上的破坏性语义。

Linux 2.6.16 增加了三个新的非标准 advice 值:MADV\_DONTFORK、MADV\_ DOFORK 以及 MADV REMOVE。Linux 2.6.32 和 2.6.33 又增加了四个非标准的 advice 值: MADV HWPOISON 、 MADV\_SOFT\_OFFLINE 、 MADV\_MERGEABLE 以 及 MADV UNMERGEABLE。这些值是在特殊情况下使用的,具体可参考 madvise(2)手册。

大多数 UNIX 实现都提供了一个 madvise(), 它们通常至少支持上面描述的 advice 常量。然而 SUSv3 使用了一个不同的名称来标准化了这个 API, 即 posix\_madvise(), 并且在相应的 advice 常量 上加上了一个前缀字符串 POSIX 。因此, 这些常量变成了 POSIX MADV NORMAL、 POSIX\_MADV\_RANDOM、POSIX\_MADV\_SEQUENTIAL、POSIX\_MADV\_WILLNEED 以

及 POSIX\_MADV\_DONTNEED。在 glibc 中(2.2 以及之后的版本)是通过调用 madvise()来实 现这个候选接口的,但所有 UNIX 实现都没有提供这个接口。

SUSv3 表示 posix\_madvise()不应该影响一个程序的语义。然而在版本 2.7 之前的 glibc 中, POSIX\_MADV\_DONTNEED 操作是通过使用 madvise() MADV\_DONTNEED 来实现的, 而正如之前描述的那样,这个操作会影响一个程序的语义。自 glibc 2.7 开始,posix\_madvise() 包装器将 POSIX\_MADV\_DONTNEED 实现为不做任何事情,这样它就不会影响一个程序 的语义了。

# 50.5 小结

本章对可在一个进程的虚拟内存上执行的各种操作进行了介绍。

- mprotect()系统调用修改一块虚拟内存区域上的保护。
- mlock()和 mlockall()系统调用将一个进程的虚拟地址空间中的部分或全部分别锁进物 理内存。
- y mincore()系统调用报告一块虚拟内存区域中哪些分页当前驻留在物理内存中。
- madvise()系统调用和 posix\_madvise()函数允许一个进程将其预期的内存使用模式报告 给内核。

# 50.6 习题

- **50-1.** 编写一个程序使其为 RLIMIT\_MEMLOCK 资源限制设置一个值之后将数量超过这 个限制的内存锁进内存来验证 RLIMIT\_MEMLOCK 资源限制的作用。
- **50-2.** 写一个程序来验证 madvise() MADV\_DONTNEED 操作在一个可写 MAP\_PRIVATE 映射上的操作。

# 第 51章 POSIX IPC 介绍

POSIX.1b 实时扩展定义了一组 IPC 机制, 它们与在第 45 章到第 48 章章中介绍的 System V IPC 机制类似。(POSIX.1b 的开发者的其中一个目标是设计出一组能弥补 System V IPC 工具的不足之处的 IPC 机制。)这些 IPC 机制被统称为 POSIX IPC。这三种 POSIX IPC 机制具体如下。

- y 消息队列可以用来在进程间传递消息。与 System V 消息队列一样,消息边界被保留 了下来,这样读者和写者就以消息为单位(与管道提供的无分隔符的字节流是不同的) 进行通信了。POSIX 消息队列允许给每个消息赋一个优先级,这样在队列中优先级较 高的消息会排在优先级较低的消息前面。这种功能从某种程度上来讲与 System V 消息 中的类型字段提供的功能是一样的。
- y 信号量允许多个进程同步各自的动作。与 System V 信号量一样,POSIX 信号量也 是一个由内核维护的整数,其值永远都不会小于 0。与 System V 信号量相比,POSIX 信号量在用法上要简单一些:它们是逐个分配的(与 System V 信号量集相比),并 且在单个信号量上只能使用两个操作来将信号量的值加 1 或减 1 (与 semop()系统 调用能原子地在一个 System V 信号量集中的多个信号量上加上或减去一个任意值 相比)。
- y 共享内存使得多个进程能够共享同一块内存区域。与 System V 共享内存一样,POSIX 共享内存提供了一种快速 IPC。一个进程一旦更新了共享内存之后,所发生的变更立 即对共享同一区域的其他进程可见。

本章将对各个 POSIX IPC 工具进行概述,并着重介绍它们的共有特性。

# 51.1 API 概述

三种 POSIX IPC 机制拥有很多共有特性。表 51-1 对它们的 API 进行了总结, 在后面几节 中将深入介绍它们的共有特性的细节信息。

除了在表 51-1 中提及外,本章剩余的部分将不会特意指出 POSIX 信号量存在两种形式 这个事实:命名信号量和未命名信号量。命名信号量与本章介绍的其他 POSIX IPC 机制类 似:它们通过一个名字来标识,并且所有具备在该对象上合适权限的进程都能够访问该对 象。未命名信号量没有关联的标识符,而是会被放置在由一组进程或单个进程中的多个线 程共享的内存区域中。在 53 章将会对这两种信号量的细节予以介绍。

| 接<br>口                        | 消息队列                                                                                       | 信号量                                                                                    | 共享内存                                                                             |
|-------------------------------|--------------------------------------------------------------------------------------------|----------------------------------------------------------------------------------------|----------------------------------------------------------------------------------|
| 头文件<br>对象句柄                   | $\leq$ mqueue.h $>$<br>mqd t                                                               | <semaphore.h><br/>sem <math>t^*</math></semaphore.h>                                   | $<$ sys/mman.h><br>int (文件描述符)                                                   |
| 创建/打开<br>关闭<br>断开链接<br>执行 IPC | $mq$ open $()$<br>$mq \text{ close}()$<br>$mq$ unlink()<br>$mq$ send $(),$<br>mq receive() | sem open()<br>sem close()<br>sem unlink()<br>sem post(), sem wait(),<br>sem getvalue() | shm open $() + \text{mmap()}$<br>munnap()<br>shm unlink $()$<br>在共享区域中的位置<br>上操作 |
| 其他操作                          | mq_setattr()——设置特性<br>mq_getattr()——获取特性<br>mq_notify()——请求通知                              | sem init()----- 初始化未<br>命名信号量<br>sem_destroy()——销毁未<br>命名信号量                           | 无                                                                                |

表 51-1: POSIX IPC 对象编程接口总结

## IPC 对象名字

要访问一个 POSIX IPC 对象就必须要通过某种方式来识别出它。在 SUSv3 中规定的唯一 一种用来标识 POSIX IPC 对象的可移植的方式是使用以斜线打头后面跟着一个或多个非斜线 字符的名字,如/myobject。Linux 和其他一些实现(如 Solaris)允许采用这种可移植的命名方 式来给 IPC 对象命名。

在 Linux 上, POSIX 共享内存和消息队列对象的名字的最大长度为 NAME\_MAX (255)个字 符,而信号量的名字的最大长度要少 4 个字符,这是因为实现会在信号量名字前面加上字符串 sem.。

SUSv3 并没有禁止使用形式不为/myobject 的名字,但表示这种名字的语义是由实现定义的。 在一些系统上,创建 IPC 对象名字的规则是不同的。如在 Tru64 5.1 上, IPC 对象名字会被创建 成标准文件系统中的名字,并且名字会被解释成为一个绝对或相对路径名。如果调用者没有权 限在该目录中创建文件,那么 IPC open 调用就会失败。这意味着在 Tru64 上非特权程序无法创 建形如/myobject 之类的名字,因为非特权用户通常无法在根目录(/)中创建文件。其他一些实 现在传递给 IPC open 调用的名字的构建上也存在特定的规则。因此在可移植的应用程序中应该 将 IPC 对象名的生成工作放在一个根据目标实现裁剪过的单独的函数或头文件中。

## 创建或打开 IPC 对象

每种 IPC 机制都有一个关联的 open 调用 (mq\_open()、sem\_open()以及 shm\_open()), 它 与用于打开文件的传统的 UNIX open()系统调用类似。给定一个 IPC 对象名,IPC open 调用会 完成下列两个任务中的一个。

- y 使用给定的名字创建一个新对象,打开该对象并返回该对象的一个句柄。
- y 打开一个既有对象并返回该对象的一个句柄。

IPC open 调用返回的句柄与传统的 open()系统调用返回的文件描述符类似——它在后续 的调用中被用来引用该对象。

IPC open 调用返回的句柄的类型依赖于对象的类型。对于消息队列来讲返回的是一个消 息队列描述符, 其类型为 mqd t。对于信号量来讲, 返回的是一个类型为 sem\_t \*的指针。对 于共享内存来讲返回的是一个文件描述符。

所有 IPC open 调用都至少接收三个参数——name、oflag 以及 mode——如下面的 shm\_open()调用所示:

fd = shm\_open("/mymem", O\_CREAT | O\_RDWR, S\_IRUSR | S\_IWUSR);

这些参数与传统的 UNIX open()系统调用接收的参数类似。name 参数标识出了待创建或 待打开的对象。oflag 参数是一个位掩码,在这个参数中至少可以包含下列几种标记。

#### O\_CREAT

如果对象不存在,那么就创建一个对象。如果没有指定这个标记并且对象不存在,那么 就返回一个错误(ENOENT)。

#### O\_EXCL

如果同时也指定了 O CREAT 并且对象已经存在, 那么就返回一个错误(EEXIST)。这两 步——检查是否存在和创建——是原子操作(5.1 节)。这个标记在不指定 O\_CREAT 时是不起 作用的。

根据对象的类型, oflag 还可能会包含 O\_RDONLY、O\_WRONLY 以及 O\_RDWR 这三个 值中的一个,其含义与它们在 open()中含义相同。一些 IPC 机制还支持额外的标记。

剩下的参数 mode 是一个位掩码,它指定了在对象被创建时(即指定了 O\_CREAT 并且对 象不存在)施加于新对象之上的权限。mode 参数能取的值与其在文件上的取值一样(表 15-4)。 与 open()系统调用一样, mode 中的权限掩码会根据进程的 umask (15.4.6 节) 取掩码。新 IPC 对象的所有权和组所有权将根据发起这个 IPC open 调用的进程的有效用户 ID 和组 ID 来确定。 (严格来讲, 在 Linux 上, 新 POSIX IPC 的所有权是由进程的文件系统 ID 来确定的, 而进程 的文件系统 ID 通常与相应的有效 ID 的值是一样的。参考 9.5 节。)

在那些 IPC 对象位于标准文件系统中的系统上,SUSv3 允许实现将新 IPC 对象的组 ID 设置为父目录的组 ID。

#### 关闭 IPC 对象

对于 POSIX 消息队列和信号量来讲,存在一个 IPC close 调用来表明调用进程已经使用完 该对象,系统可以释放之前与该对象关联的所有资源了。POSIX 共享内存对象的关闭则是通 过使用 munmap()解除映射来完成的。

IPC 对象在进程终止或执行 exec()时会自动被关闭。

#### IPC 对象权限

IPC 对象上的权限掩码与文件上的权限掩码是一样的。访问一个 IPC 对象的权限与访问文 件的权限(15.4.3 节)是类似的,但对于 POSIX IPC 对象来讲,执行权限是没有意义的。

#### 第 51 章 POSIX IPC 介绍 871

从内核 2.6.19 起, Linux 支持使用访问控制列表(ACL)来设置 POSIX 共享内存对象和 命名信号量上的权限。目前,在 POSIX 消息队列上不支持 ACL。

#### IPC 对象删除和对象持久性

与打开文件一样,POSIX IPC 对象也有引用计数——内核会维护对象上的打开引用计数。与 System V IPC 对象相比,这种方式使得应用程序能够更加容易地确定何时可以安全地删除一个对象。

每个 IPC 对象都有一个对应的 unlink 调用,其操作类似于应用于文件的传统的 unlink() 系统调用。unlink 调用会立即删除对象的名字,然后在所有进程使用完对象(即当引用计数等 于 0 时) 之后销毁该对象。对于消息队列和信号量来讲, 这意味着当所有进程都关闭对象之 后对象会被销毁;对于共享内存来讲,当所有进程都使用 munmap()解除与对象之间的映射关 系之后就会销毁该对象。

当一个对象被断开链接之后,指定同一个对象名的 IPC open 调用将会引用一个新对象(在 不指定 O CREAT 时会失败)。

与 System V IPC 一样, POSIX IPC 对象也拥有内核持久性。对象一旦被创建, 就会一直 存在直到被断开链接或系统被关闭。这样一个进程就能够创建一个对象、修改其状态,然后 退出并将对象留给在后面某个时刻启动的一些进程访问。

## 通过命令行列出和删除 POSIX IPC 对象

System V IPC 提供了两个命令 ipcs 和 ipcrm 来列出和删除 IPC 对象。对于 POSIX IPC 对 象来讲,不存在标准的命令来执行类似的任务。然而在很多系统上,包括 Linux, IPC 对象是 在一个挂载在根目录(/)下某处的真实或虚拟文件系统中实现的,因此可以使用标准的 ls 和 rm 命令来列出和删除 IPC 对象。(SUSv3 并没有规定使用 ls 和 rm 来完成这些任务。)使用这 些命令存在的主要问题是 POSIX IPC 对象名以及它们在文件系统中所处的位置是不标准的。

在 Linux 上,POSIX IPC 对象位于挂载在设置了粘滞位的目录下的虚拟文件系统中。这个 位是一个受限的删除标记(15.4.5 节),设置该位表示非特权进程只能够断开它自己拥有的 POSIX IPC 对象的链接。

### 在 Linux 上编译使用 POSIX IPC 的程序

在 Linux 上,使用 POSIX IPC 机制的程序必须要与实时库 librt 链接起来,这可以通过在 cc 命令中指定–lrt 选项来完成。

# 51.2 System V IPC 与 POSIX IPC 比较

下面几个章节将分别对各种 POSIX IPC 机制进行介绍,同时还会将它们与其在 System V 中的对应机制进行对比。下面考虑这两种 IPC 之间的一些常规比较。

与 System V IPC 相比, POSIX IPC 拥有下列常规优势。

- POSIX IPC 的接口比 System V IPC 接口简单。
- POSIX IPC 模型——使用名字替代键、使用 open、close 以及 unlink 函数——与传统 的 UNIX 文件模型更加一致。
- y POSIX IPC 对象是引用计数的。这就简化了对象删除,因为可以断开一个 POSIX IPC 对象的链接,并且知道当所有进程都关闭该对象之后对象就会被销毁。
- 872 Linux/UNIX 系统编程手册(下册)

然而 System V IPC 具备一个显著的优势: 可移植性。POSIX IPC 在下列方面的移植性不 如 System V IPC。

- System V IPC 在 SUSv3 中进行了规定,并且几乎所有的 UNIX 实现都支持 System V IPC。而与之相反的是,POSIX IPC 机制在 SUSv3 中则是一个可选的组件。一些 UNIX 实现并不支持(所有)POSIX IPC 机制。这种情况可以通过 Linux 上的微观世界反映 出来:POSIX 共享内存从内核 2.4 开始得到支持;完整的 POSIX 信号量实现从内核 2.6 开始得到支持;POSIX 消息队列从内核 2.6.6 开始得到支持。
- 尽管 SUSv3 对 POSIX IPC 对象名字进行了规定,但各种实现仍然采用不同的规则来 命名 IPC 对象。这些差异使得程序员在编写可移植应用程序时需要做一些(很少)额 外的工作。
- POSIX IPC 的各种细节并没有在 SUSv3 中进行规定。特别是没有规定使用哪些命令来 显示和删除系统上的 IPC 对象。(在很多实现上使用的是标准的文件系统命令,但用 来标识 IPC 对象的路径名的细节信息则因实现而异。)

# 51.3 总结

POSIX IPC 是一个一般名称,它指由 POSIX.1b 设计来取代与之类似的 System V IPC 机制 的三种 IPC 机制——消息队列、信号量以及共享内存。

POSIX IPC 接口与传统的 UNIX 文件模型更加一致。IPC 对象是通过名字来标识的,并使 用 open、close 以及 unlink 等操作方式与相应的文件相关的系统调用类似的调用来管理。

POSIX IPC 提供的接口在很多方面都优于 System V IPC 接口, 但 POSIX IPC 可移植性要 比 System V IPC 稍差。

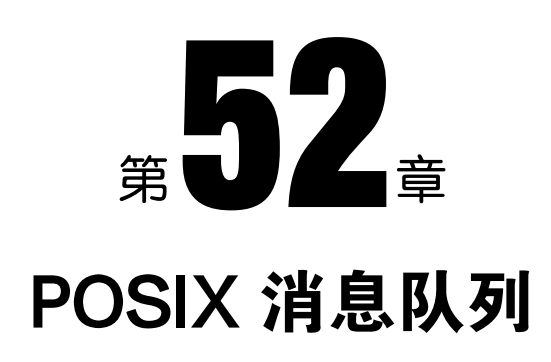

本章将介绍 POSIX 消息队列, 它允许进程之间以消息的形式交换数据。POSIX 消息队列 与 System V 消息队列的相似之处在于数据的交换单位是整个消息,但它们之间仍然存在一些 显著的差异。

- y POSIX 消息队列是引用计数的。只有当所有当前使用队列的进程都关闭了队列之后才 会对队列进行标记以便删除。
- 每个 System V 消息都有一个整数类型, 并且通过 msgrcv()可以以各种方式类选择消 息。与之形成鲜明对比的是, POSIX 消息有一个关联的优先级, 并且消息之间是严格 按照优先级顺序排队的(以及接收)。

y POSIX 消息队列提供了一个特性允许在队列中的一条消息可用时异步地通知进程。 POSIX 消息队列被添加到 Linux 中的时间相对来讲是比较短的,所需的实现支持在内核 2.6.6 中才被加入(此外,还需要 glibc 2.3.4 或之后的版本)。

POSIX 消息队列支持是一个通过 CONFIG\_POSIX\_MQUEUE 选项配置的可选内核组件。

# 52.1 概述

POSIX 消息队列 API 中的主要函数如下。

- mq open()函数创建一个新消息队列或打开一个既有队列,返回后续调用中会用到的 消息队列描述符。
- mq\_send()函数向队列写入一条消息。
- y mq\_receive()函数从队列中读取一条消息。
- mq\_close()函数关闭进程之前打开的一个消息队列。
- mq\_unlink()函数删除一个消息队列名并当所有进程关闭该队列时对队列进行标记以 便删除。

上面的函数所完成的功能是相当明显的。此外,POSIX 消息队列 API 还具备一些特别的特性。

y 每个消息队列都有一组关联的特性,其中一些特性可以在使用 mq\_open()创建或打开 队列时进行设置。获取和修改队列特性的工作则是由两个函数来完成的: mq\_getattr() 和 mq\_setattr()。

● mq notify()函数允许一个进程向一个队列注册接收消息通知。在注册完之后, 当一条 消息可用时会通过发送一个信号或在一个单独的线程中调用一个函数来通知进程。

# 52.2 打开、关闭和断开链接消息队列

本节将介绍用来打开、关闭和删除消息队列的函数。

## 打开一个消息队列

mq\_open()函数创建一个新消息队列或打开一个既有队列。

```
#include <fcntl.h>
                             /* Defines 0 * constants */#include <svs/stat.h>
                             /* Defines mode constants */#include <mqueue.h>
mqd t mq_open(const char *name, int oflag, ...
             /* mode t mode, struct mq attr *attr */;
         Returns a message queue descriptor on success, or (mqd_t) - 1 on error
```
name 参数标识出了消息队列,其取值需要遵循 51.1 节中给出的规则。

oflag 参数是一个位掩码, 它控制着 mq\_open()操作的各个方面。表 52-1 对这个掩码中可 以包含的值进行了总结。

| 标<br>记     | 描<br>述            |
|------------|-------------------|
| O CREAT    | 队列不存在时创建队列        |
| O EXCL     | 与O_CREAT一起排它地创建队列 |
| O RDONLY   | 只读打开              |
| O WRONLY   | 只写打开              |
| O RDWR     | 读写打开              |
| O NONBLOCK | 以非阻塞模式打开          |

表 52-1: mg open() oflag 参数的位值

oflag 参数的其中一个用途是,确定是打开一个既有队列还是创建和打开一个新队列。如果 在 oflag 中不包含 O\_CREAT, 那么将会打开一个既有队列。如果在 oflag 中包含了 O\_CREAT, 并且与给定的 name 对应的队列不存在,那么就会创建一个新的空队列。如果在 oflag 中同时包 含 O\_CREAT 和 O\_EXCL,并且与给定的 name 对应的队列已经存在,那么 mq\_open()就会失败。

oflag 参数还能够通过包含 O\_RDONLY、O\_WRONLY 以及 O\_RDWR 这三个值中的一个 来表明调用进程在消息队列上的访问方式。

剩下的一个标记值 O\_NONBLOCK 将会导致以非阻塞的模式打开队列。如果后续的 mq\_receive()或 mq\_send()调用无法在不阻塞的情况下执行,那么调用就会立即返回 EAGAIN 错误。

mq\_open()通常用来打开一个既有消息队列,这种调用只需要两个参数,但如果在 flags 中指定了 O\_CREAT, 那么就还需要另外两个参数: mode 和 attr。(如果通过 name 指定的队列 已经存在,那么这两个参数会被忽略。)这些参数的用法如下。

● mode 参数是一个位掩码,它指定了施加于新消息队列之上的权限。这个参数可取的

#### 第 52 章 POSIX 消息队列 875

位值与文件上的掩码值(表 15-4)是一样的,并且与 open()一样, mode 中的值会与 进程的 umask(15.4.6 节)取掩码。要从一个队列中读取消息(mq\_receive())就必须 要将读权限赋予相应的用户,要向队列写入消息(mq\_send())就需要写权限。

● attr参数是一个 mq\_attr 结构, 它指定了新消息队列的特性。如果 attr 为 NULL, 那么 将使用实现定义的默认特性创建队列。在 52.4 节中将会对 mq\_attr 结构进行介绍。

mq\_open()在成功结束时会返回一个消息队列描述符,它是一个类型为 mqd t 的值, 在后 续的调用中将会使用它来引用这个打开着的消息队列。SUSv3 对这个数据类型的唯一约束是 它不能是一个数组,即需要确保这个类型是一个能在赋值语句中使用或能作为函数参数传递 的的类型。(如在 Linux 上, mqd t 是一个 int, 而在 Solaris 上将其定义为 void \*。)

程序清单 52-2 给出了一个使用 mq\_open()的例子。

#### fork()、exec()以及进程终止对消息队列描述符的影响

在 fork()中子进程会接收其父进程的消息队列描述符的副本,并且这些描述符会引用同样 的打开着的消息队列描述。(在 52.3 节中将会对消息队列描述进行介绍。)子进程不会继承其 父进程的任何消息通知注册。

当一个进程执行了一个 exec()或终止时,所有其打开的消息队列描述符会被关闭。关闭消 息队列描述符的结果是进程在相应队列上的消息通知注册会被注销。

## 关闭一个消息队列

mq\_close()函数关闭消息队列描述符 mqdes。

#include <mqueue.h>

int  $mq\_close(mqd_t \t{m}qdes);$ 

Returns 0 on success, or  $-1$  on error

如果调用进程已经通过 mqdes 在队列上注册了消息通知(52.6 节), 那么通知注册会自动 被删除,并且另一个进程可以随后向该队列注册消息通知。

当进程终止或调用 exec()时,消息队列描述符会被自动关闭。与文件描述符一样,应用程 序应该在不再使用消息队列描述符的时候显式地关闭消息队列描述符以防止出现进程耗尽消 息队列描述符的情况。

与文件上的 close()一样,关闭一个消息队列并不会删除该队列。要删除队列则需要使用 mq\_unlink(),它是 unlink()在消息队列上的版本。

## 删除一个消息队列

mq\_unlink()函数删除通过 name 标识的消息队列,并将队列标记为在所有进程使用完该队列 之后销毁该队列(这可能意味着会立即删除,前提是所有打开该队列的进程已经关闭了该队列)。

#include <mqueue.h>

int mq unlink(const char  $*name$ );

Returns 0 on success, or -1 on error

程序清单 52-1 示了 mq\_unlink()的用法。

pmsg/pmsg unlink.c

```
#include <mqueue.h>
#include "tlpi_hdr.h"
int
main(int \, \text{arge}, \, \text{char} \, \text{*argv}[\ ])ſ
    if (argc != 2 || strcmp(argv[1], "--help") == 0)
         usageErr("%s mg-name\n", argv[0]);if (mq \text{ unlink}(argv[1]) == -1)errExit("mq unlink");
    exit(EXIT SUCCESS);
\}
```
pmsg/pmsg\_unlink.c

# 52.3 描述符和消息队列之间的关系

消息队列描述符和打开着的消息队列之间的关系与文件描述符和打开着的文件描述符之间的 关系类似(见图 5-2)。消息队列描述符是一个进程级别的句柄,它引用了系统层面的打开着的消息 队列描述表中的一个条目,而该条目则引用了一个消息队列对象。图 52-1 对这种关系进行了描绘。

在 Linux 上,POSIX 消息队列被实现成了虚拟文件系统中的 i-node,并且消息队列描述符 和打开着的消息队列描述分别被实现成了文件描述符和打开着的文件描述。然而 SUSv3 没有对 实现细节进行规定,并且一些 UNIX 实现也并没有采用这种实现方式。在 52.7 节中将会对这个 话题进行讨论,因为 Linux 正是由于采用了这种实现方式才得以提供了一些非标准的特性。

图 52-1 有助于阐明消息队列描述符的使用方面的细节问题(所有这些都与文件描述符的 使用类似)。

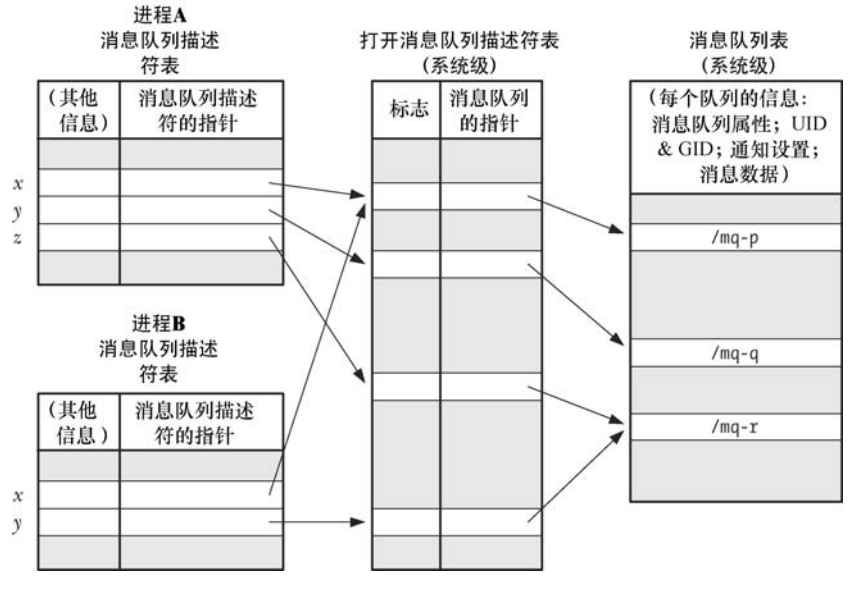

图 52-1: POSIX 消息队列的内核数据结构之间的关系

- 一个打开的消息队列描述拥有一组关联的标记。SUSv3 只规定了一种这样的标记,即 NONBLOCK,它确定了 I/O 是否是非阻塞的。
- y 两个进程能够持有引用同一个打开的消息队列描述的消息队列描述符(图中的描述符 x)。当一个进程在打开了一个消息队列之后调用 fork()时就会发生这种情况。这些描 述符会共享 O\_NONBLOCK 标记的状态。
- y 两个进程能够持有引用不同消息队列描述(它们引用了同一个消息队列)的打开的消 息队列描述(如进程 A 中的描述符 z 和进程 B 中的描述符 y 都引用了/mq-r)。当两个 进程分别使用 mq\_open()打开同一个队列时就会发生这种情况。

# 52.4 消息队列特性

mq\_open()、mq\_getattr()以及 mq\_setattr()函数都会接收一个参数,它是一个指向 mq\_attr 结构的指针。这个结构是在<mqueue.h>中进行定义的,其形式如下。

struct mg attr {

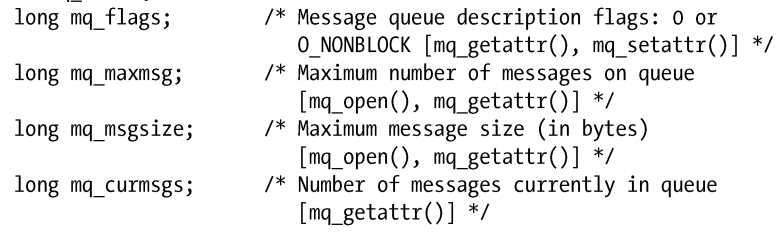

 $\cdot$ 

在开始深入介绍 mq\_attr 的细节之前有必要指出以下几点。

- y 这三个函数中的每个函数都只用到了其中几个字段。上面给出的结构定义中的注释指 出了各个函数所用到的字段。
- 这个结构包含了与一个消息描述符相关联的打开的消息队列描述 (mq flags) 的相关 信息以及该描述符所引用的队列的相关信息(mq\_maxmsg、mq\_msgsize、mq\_curmsgs)。
- y 其中一些字段中包含的信息在使用 mq\_open()创建队列时就已经确定下来了 (mq\_maxmsg 和 mq\_msgsize);其他字段则会返回消息队列描述(mq\_flags)或消息队 列(mq curmsgs)的当前状态的相关信息。

## 在创建队列时设置消息队列特性

在使用 mq\_open()创建消息队列时可以通过下列 mq\_attr 字段来确定队列的特性。

- mq maxmsg 字段定义了使用 mq send()向消息队列添加消息的数量上限, 其取值必须大于0。
- mq msgsize 字段定义了加入消息队列的每条消息的大小的上限, 其取值必须大于 0。

内核根据这两个值来确定消息队列所需的最大内存量。

mq\_maxmsg 和 mq\_msgsize 特性是在消息队列被创建时就确定下来的,并且之后也无法 修改这两个特性。在 52.8 节中将会介绍两个/proc 文件,它们为 mq\_maxmsg 和 mq\_msgsize 特 性的取值设定了一个系统层面的限制。

程序清单 52-2 中的程序为 mq open()函数提供了一个命令行界面并展示了在 mq\_open() 中如何使用 mq\_attr 结构。

消息队列特性可以通过两个命令行参数来指定: -m 用于指定 mq\_maxmsg, -s 用于指定 mq\_msgsize。只要指定了其中一个选项,那么一个非 NULL 的 attrp 参数就会被传递给 mq\_open()。如果在命令行中只指定了–m 和–s 选项中的一个,那么 attrp 指向的 mq\_attr 结构 中的一些字段就会取默认值。如果两个选项都被没有被指定,那么在调用 ma\_open()时会将 attrp 指定为 NULL, 这将会导致使用由实现定义的队列特性的默认值来创建队列。

程序清单 52-2:创建一个 POSIX 消息队列

pmsg/pmsg create.c

```
#include <mqueue.h>
#include <sys/stat.h>
#include <fcntl.h>
#include "tlpi hdr.h"
static void
usageError(const char *progName)
\{fprintf(stderr, "Usage: %s [-cx] [-m maxmsg] [-s msgsize] mq-name "
             "[octal-perms]\n", progName);
    fprintf(stderr,
                                        Create queue (0_CREAT)\n");
                          -cfprintf(stderr, "
                          -m maxmsg Set maximum # of messages\n");
    fprintf(stderr, "<br>fprintf(stderr, "<br>fprintf(stderr, "
                        -s msgsize Set maximum message size\n");
                        -xCreate exclusively (0 EXCL)\n");
    exit(EXIT_FAILURE);
\}int
main(int \, \text{argc}, \, \text{char} \, \text{argv}[\,]){
    int flags, opt;
    mode_t perms;
    mqd t mqd;
    struct mq_attr attr, *attrp;
    attrp = NULL;attr.mq maxmsg = 50;
    attr.mq msgsize = 2048;
    flags = 0 RDWR;
    /* Parse command-line options */
    while ((opt = getopt(argc, argv, "cm:s:x")) != -1) {
        switch (\text{opt}) {
        case 'c':
            flags |= 0 CREAT;
            break:
        case 'm':
            attr.mq maxmsg = atoi(optarg);attrp = 8attr;break;
        case 's':attr.mq_msgsize = atoi(optarg);attrp = 8attr;break;
        case 'x':
            flags |= 0 EXCL;
            break;
```

```
default:
            usageError(argv[0]);ł
   \mathcal{F}if (optind >= argc)
        usageError(argv[0]);
   perms = (argc \leq optind + 1) ? (S_IRUSR | S_IWUSR) :
                getInt(argv[optind + 1], GN BASE 8, "octal-perms");
   mqd = mq open(argv[optind], flags, perms, attrp);
    if (mqd == (mqd t) -1)errExit("mq_open");
   exit(EXIT_SUCCESS);
\}pmsg/pmsg_create.c
```
## 获取消息队列特性

mq\_getattr()函数返回一个包含与描述符 mqdes 相关联的消息队列描述和消息队列的相关 信息的 mq\_attr 结构。

#include <mqueue.h> int mq getattr(mqd t mqdes, struct mq attr \*attr); Returns  $0$  on success, or  $-1$  on error

除了上面已经介绍的 mq\_maxmsg 和 mq\_msgsize 字段之外, attr 指向的返回结构中还包含 下列字段。

#### mq\_flags

这些是与描述符 mqdes 相关联的打开的消息队列描述的标记,其取值只有一个: O\_NONBLOCK。这个标记是根据 mq\_open()的 oflag 参数来初始化的, 并且使用 mq\_setattr() 可以修改这个标记。

#### mq\_curmsgs

<mark>这个当前位于队列中的消息数</mark>。这个信息在 mq\_getattr()返回时可能已经发生了改变, 前 提是存在其他进程从队列中读取消息或向队列写入消息。

程序清单 52-3 中的程序使用了 mq\_getattr()来获取通过命令行参数指定的消息队列的特 性,然后在标准输出中显示这些特性。

程序清单 52-3:获取 POSIX 消息队列特性

```
- pmsg/pmsg getattr.c
```

```
#include "tlpi hdr.h"
int
main(int argc, char *argv[])
\{mqd_t mqd;
```
#include <mqueue.h>

```
struct mq attr attr;
if (argc != 2 || strcmp(argv[1], "--help") == 0)
    usageErr("%s mq-name\n", argv[0]);
mqd = mq\_open(argv[1], 0_RDOMLY);if (mqd == (mqd t) -1)errExit("mq_open");
if (mq_getattr(mqd, 8attr) == -1)errExit("mq_getattr");
printf("Maximum # of messages on queue:
                                          %Id\n\infty, attr.mq maxmsg);
printf("Maximum message size:
                                          %ld\n", attr.mq msgsize);
printf("# of messages currently on queue: %ld\n", attr.mq curmsgs);
exit(EXIT SUCCESS);
```
- pmsg/pmsg getattr.c

下面的 shell 会话使用了程序清单 52-2 中的程序来创建一个消息队列并使用实现定义的默 认值来初始化其特性(即传入 ma\_open()的最后一个参数为 NULL),然后使用程序清单 52-3 中的程序来显示队列特性,这样就能够看到 Linux 上的默认设置了。

```
$ ./pmsg create -cx /mq
$ ./pmsg getattr /mq
Maximum # of messages on queue:
                                  10Maximum message size:
                                  8192
# of messages currently on queue: 0
$ ./pmsg_unlink /mq
                                                Remove message queue
```
从上面的输出中可以看出 Linux 上 mq\_maxmsg 和 mq\_msgsize 的默认取值分别为 10 和 8192。

mq\_maxmsg 和 mq\_msgsize 的默认取值在不同的实现上差异很大。可移植的应用程序一 般都需要显式地为这两个特性选取相应的值,而不是依赖于默认值。

## 修改消息队列特性

 $\}$ 

mq\_setattr()函数设置与消息队列描述符 mqdes 相关联的消息队列描述的特性,并可选地 返回与消息队列有关的信息。

#include <mqueue.h> int mq\_setattr(mqd\_t mqdes, const struct mq\_attr \*newattr, struct mq attr \*oldattr);

Returns  $0$  on success, or  $-1$  on error

mq\_setattr()函数执行下列任务。

- 它使用 newattr 指向的 mq\_attr 结构中的 mq\_flags 字段来修改与描述符 mqdes 相关联 的消息队列描述的标记。
- 如果 oldattr 不为 NULL, 那么就返回一个包含之前的消息队列描述标记和消息队列特 性的 mq\_attr 结构(即与 mq\_getattr()执行的任务一样)。

SUSv3 规定使用 mq\_setattr()能够修改的唯一特性是 O\_NONBLOCK 标记的状态。
为支持一个特定的实现可能会定义其他可修改的标记或 SUSv3 后面可能会增加新的标 记,一个可移植的应用程序应该通过使用 mq\_getattr() 来获取 mq flags 值并修改 O\_NONBLOCK 位来修改 O\_NONBLOCK 标记的状态以及调用 mq\_setattr()来修改 mq\_flags 设

置。如为<mark>启用 O\_NONBLOCK 需要编写下列代码:</mark>

```
if (mq getattr(mqd, & \text{attr}) == -1)
    errExit("mq getattr");
attr.mq_f lags = 0_NONBLOCK;
if (mq setattr(mqd, &attr, NULL) == -1)
    errExit("mq getattr");
```
# 52.5 交换消息

本节将介绍用来向队列发送消息和从队列中接收消息的函数。

## 52.5.1 发送消息

mq\_send()函数将位于 msg\_ptr 指向的缓冲区中的消息添加到描述符 mqdes 所引用的消息 队列中。

#include <mqueue.h>

int mq send(mqd t mqdes, const char \*msg\_ptr, size t msg\_len, unsigned int  $msg\_prio$ ;

Returns 0 on success, or  $-1$  on error

msg\_len 参数指定了 msg\_ptr 指向的消息的长度, 其值必须小于或等于队列的 mq\_msgsize 特性,否则 mq\_send()就会返回 EMSGSIZE 错误。长度为零的消息是允许的。

每条消息都拥有一个用非负整数表示的优先级, 它通过 msg\_prio 参数指定。消息在队列 中是按照优先级倒序排列的(即 0 表示优先级最低)。当一条消息被添加到队列中时, 它会被 放置在队列中具有相同的优先级的所有消息之后。如果一个应用程序无需使用消息优先级, 那么只需要将 msg\_prio 指定为 0 即可。

本章开头部分提及过 System V 消息的类型特性的功能是不同的。System V 消息总是按 照 FIFO 的顺序排列, 但 msgrcv()能够按照多种方式来选择消息: 按照 FIFO 的顺序、根据 类型来选择、或者选取类型值小于或等于某个特定值的消息中类型值最大的消息。

SUSv3 允许一个实现为消息优先级规定一个上限,这可以通过定义常量 MQ\_PRIO\_MAX 或通过规定 sysconf(\_SC\_MQ\_PRIO\_MAX)的返回值来完成。SUSv3 要求这个上限至少是 32 ( POSIX MQ PRIO MAX), 即优先级的取值范围至少为 0 到 31, 但各个实现规定的实际取 值范围则存在着很大的差异,如在 Linux 上,这个常量值为 32768,而在 Solaris 上这个常量 值为 32,在 Tru64 则为 256。

如果消息队列已经满了(即已经达到了队列的 mq\_maxmsg 限制), 那么后续的 mq\_send() 调用会阻塞直到队列中存在可用空间为止或者在 O\_NONBLOCK 标记起作用时立即失败并返 回 EAGAIN 错误。

程序清单 52-4 中的程序为 mg\_send()函数提供了一个命令行界面,下一节将会演示如何使 用这个程序。

```
pmsg/pmsg_send.c
#include <mqueue.h>
#include <fcntl.h>
                                  /* For definition of 0 NONBLOCK */
#include "tlpi hdr.h"
static void
usageError(const char *progName)
₹
    fprintf(stderr, "Usage: %s [-n] name msg [prio]\n", progName);
    fprintf(stderr, "
                                       Use O NONBLOCK flag\n");
                          -<sup>n</sup>exit(EXIT FAILURE);
\mathcal{F}int
main(int argc, char *argv[])
\{int flags, opt;
    mqd t mqd;
    unsigned int prio;
    flags = 0 WRONLY;
    while ((opt = getopt(argc, argv, "n")) != -1) {
        switch (opt) {
        case 'n': flags |= 0 NONBLOCK;
                                                    break;
        default:
                     usageError(argv[0]);}
    \mathcal{F}if (optind + 1 >= \arg c)
        usageError(argv[0]);mqd = mq_open(argv[optind], flags);
    if (mqd == (mad t) -1)errExit("mq_open");
    prio = (\text{argc} > \text{optind} + 2) ? atoi(\text{argv}[\text{optind} + 2]) : 0;
    if (mq_send(mqd, argv[optind + 1], strlen(argv[optind + 1]), prio) == -1)errExit("mq_send");
    exit(EXIT_SUCCESS);
\mathcal{F}
```

```
pmsg/pmsg_send.c
```
## 52.5.2 接收消息

mq\_receive()函数从 mqdes 引用的消息队列中删除一条优先级最高、存在时间最长的消息 并将删除的消息放置在 msg\_ptr 指向的缓冲区。

#include <mqueue.h>

ssize\_t mq\_receive(mqd\_t mqdes, char \*msg\_ptr, size\_t msg\_len, unsigned int  $*$ *msg\_prio*);

Returns number of bytes in received message on success, or  $-1$  on error

调用者使用 msg\_len 参数来指定 msg\_ptr 指向的缓冲区中的可用字节数。

第 52 章 POSIX 消息队列 883

不管消息的实际大小是什么, msg\_len(即 msg\_ptr 指向的缓冲区的大小)必须要大于或 等于队列的 mq\_msgsize 特性, 否则 mq\_receive()就会失败并返回 EMSGSIZE 错误。如果不清 楚一个队列的 mq\_msgsize 特性的值, 那么可以使用 mq\_getattr()来获取这个值。(在一个包含 多个协作进程的应用程序中一般无需使用 mg\_getattr(),因为应用程序通常能够提前确定队列 的 mq\_msgsize 设置。)

如果 msg\_prio 不为 NULL, 那么接收到的消息的优先级会被复制到 msg\_prio 指向的位置处。 如果消息队列当前为空,那么 mq\_receive() 会阻塞直到存在可用的消息或在 O\_NONBLOCK 标记起作用时会立即失败并返回 EAGAIN 错误。(管道就不存在类似的行为, 即当一端不存在写者时读者不会看到文件结束。)

程序清单 52-5 中的程序为 mq\_receive()函数提供了一个命令行界面, 在 usageError()函数 中给出了这个程序的命令格式。

下面的 shell 会话演示了程序清单 52-4 和程序清单 52-5 中的程序的用法。首先创建了一 个消息队列并向其发送了一些具备不同优先级的消息。

```
$ ./pmsg create -cx /mg
$ ./pmsg send /mq msg-a 5
$ ./pmsg send /mq msg-b 0
$ ./pmsg_send /mq msg-c 10
```
然后执行一系列命令来从队列中接收消息。

```
$ ./pmsg receive /mq
Read 5 bytes; priority = 10msz-c$ ./pmsg_receive /mq
Read 5 bytes; priority = 5msg-a$ ./pmsg receive /mq
Read 5 bytes; priority = 0msg-b
```
从上面的输出中可以看出,消息的读取是按照优先级来进行的。 此刻,这个队列是空的。当再次执行阻塞式接收时,操作就会阻塞。

\$ ./pmsg receive /mq Blocks; we type Control-C to terminate the program

另一方面,如果执行了一个非阻塞接收,那么调用就会立即返回一个失败状态。

```
$ ./pmsg receive -n /mq
ERROR [EAGAIN/EWOULDBLOCK Resource temporarily unavailable] mq_receive
```
程序清单 52-5:从 POSIX 消息队列中读取一条消息

- pmsg/pmsg\_receive.c

```
#include <mqueue.h>
#include <fcntl.h>
                                /* For definition of 0 NONBLOCK */
#include "tlpi_hdr.h"
static void
usageError(const char *progName)
\{fprintf(stderr, "Usage: %s [-n] name\n", progName);
```

```
fprintf(stderr, " -n
                                      Use O_NONBLOCK flag\n");
    exit(EXIT FAILURE);
\}int
main(int argc, char *argv[])
\{int flags, opt;
    mqd t mqd;
    unsigned int prio;
    void *buffer;
    struct mq attr attr;
    ssize t numRead:
    flags = 0 RDOMLY;while ((opt = getopt(argc, argv, "n")) != -1) {
        switch (opt) {
        case 'n': flags |= 0 NONBLOCK;
                                                 break;
        default: usageError(argv[0]);
        ł
    \mathcal{E}if (optind >= argc)
        usageError(argv[0]);mqd = mq open(argv[optind], flags);
    if (mqd == (mqd t) -1)errExit("mq_open");
    if (mq getattr(mqd, & \text{attr}) == -1)
        errExit("mq getattr");
    buffer = malloc(attr.mq msgsize);if (buffer == NULL)
        errExit("malloc");
    numRead = mq receive(mqd, buffer, attr.mq msgsize, &prio);
    if (numRead == -1)
        errExit("mq receive");
    printf("Read %ld bytes; priority = %u\n", (long) numRead, prio);
    if (write(STDOUT FILENO, buffer, numRead) == -1)
        errExit("write");
    write(STDOUT FILENO, "\n", 1);
   exit(EXIT SUCCESS);
}
```
- pmsg/pmsg receive.c

## 52.5.3 在发送和接收消息时设置超时时间

mq\_timedsend()和 mq\_timedreceive()函数与 mq\_send()和 mq\_receive()几乎是完全一样的, 它们之间唯一的差别在于如果操作无法立即被执行,并且该消息队列描述上的 O\_NONBLOCK 标记不起作用, 那么 abs\_timeout 参数就会为调用阻塞的时间指定一个上限。

```
#define XOPEN SOURCE 600
#include <mqueue.h>
#include <time.h>
```
int mq\_timedsend(mqd\_t mqdes, const char \*msg\_ptr, size\_t msg\_len, unsigned int msg\_prio, const struct timespec<sup>\*</sup>abs\_timeout);

Returns 0 on success, or  $-1$  on error

ssize\_t mq\_timedreceive(mqd\_t mqdes, char \*msg\_ptr, size\_t msg\_len, unsigned int \*msg\_prio, const struct timespec \*abs\_timeout);

Returns number of bytes in received message on success, or -1 on error

abs timeout 参数是一个 timespec 结构(23.4.2 节), 它将超时时间描述为自新纪元到现在 的一个绝对值,其单位为秒数和纳秒数。要指定一个相对超时则可以使用 clock\_gettime()来获 取 CLOCK REALTIME 时钟的当前值并在该值上加上所需的时间量来生成一个恰当初始化过 的 timespec 结构。

如果 mq\_timedsend()或 mq\_timedreceive()调用因超时而无法完成操作,那么调用就会失败 并返回 ETIMEDOUT 错误。

在 Linux 上将 abs\_timeout 指定为 NULL 表示永远不会超时,但这种行为并没有在 SUSv3 中得到规定,因此可移植的应用程序不应该依赖这种行为。

mq\_timedsend()和 mq\_timedreceive()函数最初源自 POSIX.1d (1999), 所有 UNIX 实现都没 有提供这两个函数。

## 52.6 消息通知

POSIX 消息队列区别于 System V 消息队列的一个特性是 POSIX 消息队列能够接收之前 为空的队列上有可用消息的异步通知(即队列从空变成了非空)。这个特性意味着已经无需执 行一个阻塞的调用或将消息队列描述符标记为非阻塞并在队列上定期执行 mq\_receive()调用 ("拉")了,因为一个进程能够请求消息到达通知,然后继续执行其他任务直到收到通知为止。 进程可以选择通过信号的形式或通过在一个单独的线程中调用一个函数的形式来接收通知。

POSIX 消息队列的通知特性与 23.6 节中介绍的 POSIX 定时器通知工具类似。(这两组 API 都源自 POSIX.1b。)

mq\_notify()函数注册调用进程在一条消息进入描述符 mqdes 引用的空队列时接收通知。

#include <mqueue.h>

int mq\_notify(mqd\_t mqdes, const struct sigevent \*notification);

Returns 0 on success, or  $-1$  on error

notification 参数指定了进程接收通知的机制。在深入介绍 notification 参数的细节之前, 有关消息通知需要注意以下几点。

- 在任何一个时刻都只有一个进程("注册进程")能够向一个特定的消息队列注册接收 通知。如果一个消息队列上已经存在注册进程了,那么后续在该队列上的注册请求将 会失败(mq\_notify()返回 EBUSY 错误)。
- 只有当一条新消息进入之前为空的队列时注册进程才会收到通知。如果在注册的时候队 列中已经包含消息,那么只有当队列被清空之后有一条新消息达到之时才会发出通知。
- y 当向注册进程发送了一个通知之后就会删除注册信息,之后任何进程就能够向队列注

册接收通知了。换句话说,只要一个进程想要持续地接收通知,那么它就必须要在每 次接收到通知之后再次调用 mq\_notify()来注册自己。

- 注册进程只有在当前不存在其他在该队列上调用 mq\_receive()而发生阻塞的进程时才 会收到通知。如果其他进程在 mq\_receive()调用中被阻塞了,那么该进程会读取消息, 注册进程会保持注册状态。
- 一个进程可以通过在调用 mq\_notify()时传入一个值为 NULL 的 notification 参数来撤 销自己在消息通知上的注册信息。

在 23.6.1 节中已经对 notification 参数的类型 sigevent 结构进行了介绍。下面给出的是该 结构的一个简化版本, 它只列出了与 mq\_notify()相关的字段。

```
union sigval \{/* Integer value for accompanying data */<br>/* Pointor value for accompanying data */
    int
           sival int;
    void *sival_ptr;
                                   /* Pointer value for accompanying data */
\};
struct sigevent {
           sigev_notify;<br>sigev_signo;
                                   /* Notification method */
    int
    int
                                   /* Notification signal for SIGEV SIGNAL */
    union sigval sigev value;
                                   /* Value passed to signal handler or
                                        thread function */
    void (*sigev_notify_function) (union sigval);
                                     /* Thread notification function */
    void *sigev_notify_attributes; /* Really 'pthread_attr_t' */
\};
```
这个结构的 sigev\_notify 字段将会被设置成下列值中的一个。

#### SIGEV\_NONE

注册这个进程接收通知,但当一条消息进入之前为空的队列时不通知该进程。与往常一 样,当新消息进入空队列之后注册信息会被删除。

#### SIGEV\_SIGNAL

通过生成一个在 sigev\_signo 字段中指定的信号来通知进程。如果 sigev\_signo 是一个实时 信号, 那么 sigev\_value 字段将会指定信号都带的数据(22.8.1 节)。通过传入信号处理器的 siginfo\_t 结构中的 si\_value 字段或通过调用 sigwaitinfo()或 sigtimedwait()返回值能够取得这部 分数据。siginfo t 结构中的下列字段也会被填充: si code, 其值为 SI\_MESGQ; si\_signo, 其 值是信号编号;si\_pid,其值是发送消息的进程的进程 ID;以及 si\_uid,其值是发送消息的进 程的真实用户 ID。(si\_pid 和 si\_uid 字段在其他大多数实现上不会被设置。)

#### SIGEV THREAD

通过调用在 sigev\_notify\_function 中指定的函数来通知进程, 就像是在一个新线程中启动该 函数一样。sigev\_notify\_attributes 字段可以为 NULL 或是一个指向定义了线程的特性的 pthread\_ attr t 结构的指针(29.8 节)。sigev\_value 中指定的联合 sigval 值将会作为参数传入这个函数。

## 52.6.1 通过信号接收通知

程序清单 52-6 提供了一个使用信号来进行消息通知的例子。这个程序执行了下列任务。

- **1.** 以非阻塞模式打开了一个通过命令行指定名称的消息队列①,确定了该队列的 mq\_msgsize 特性的值②,并分配了一个大小为该值的缓冲区来接收消息③。
- **2.** 阻塞通知信号(SIGUSR1)并为其建立一个处理器④。

#### 第 52 章 POSIX 消息队列 887

- 3. 首次调用 mq\_notify()来注册进程接收消息通知⑤。
- **4.** 执行一个无限循环,在循环中执行下列任务。
- (a) 调用 sigsuspend(),该函数会解除通知信号的阻塞状态并等待直到信号被捕获⑥。从这个 系统调用中返回表示已经发生了一个消息通知。此刻,进程会撤销消息通知的注册信息。

-pmsg/mq notify sig.c

- (b) 调用 mq\_notify()重新注册进程接收消息通知⑦。
- (c) 执行一个 while 循环从队列中尽可能多地读取消息以便清空队列⑧。

程序清单 52-6:通过信号接收消息通知

```
#include <signal.h>
   #include <mqueue.h>
   #include <fcntl.h>
                                     /* For definition of 0 NONBLOCK */
   #include "tlpi_hdr.h"
   #define NOTIFY SIG SIGUSR1
   static void
   handler(int sig)
   \{/* Just interrupt sigsuspend() */\}int
   main(int argc, char *argv[])
   ₹
       struct sigevent sev;
       mqd_t mqd;
       struct mg attr attr;
       void *buffer;
       ssize t numRead;
       sigset_t blockMask, emptyMask;
       struct sigaction sa;
       if (argc != 2 || strcmp(argv[1], "--help") == 0)
           usageErr("%s mq-name\n", argv[0]);
\odot\text{mod} = \text{mq open}(\text{argv}[1], 0 \text{ RDONLY} | 0 \text{ NONBLOCK});if (mqd == (mqd t) -1)errExit("mq open");
^{\circledR}if (mq getattr(mqd, & \text{attr}) == -1)
           errExit("mq getattr");
\circled{3}buffer = malloc(attr.mq msgsize);if (buffer == NULL)errExit("malloc");
\mathbf{Q}sigemptyset(&blockMask);
       sigaddset(&blockMask, NOTIFY SIG);
       if (sigprocmask(SIG BLOCK, &blockMask, NULL) == -1)
           errExit("sigprocmask");
       sigemptyset(&sa.sa mask);
       sa.sa flags = 0;
       sa.sa handler = handler;
       if (s<sub>igaction(NOTIFY_SIG, 8sa, NULL) == -1)
```

```
errExit("sigaction");
\circledSsev.sigev notify = SIGEV SIGNAL;
       sev.sigev_signo = NOTIFY_SIG;
       if (mq notify(mqd, &sev) == -1)
           errExit("mq_notify");
       sigemptyset(&emptyMask);
       for (;;) {
\circled{6}sigsuspend(&emptyMask);
                                            /* Wait for notification signal */
\circledDif (mg notify(mgd, &sev) == -1)
                errExit("mq notify");
\circled{3}while ((numRead = mq receive(mqd, buffer, attr.mq msgsize, NULL)) >= 0)
                printf("Read %ld bytes\n", (long) numRead);
            if (errno != EAGAIN)
                                               /* Unexpected error */
                errExit("mq receive");
       \mathcal{F}\mathcal{E}-pmsg/mq notify sig.c
```
在程序清单 52-6 中的程序中存在很多方面值得详细解释。

- 程序阻塞了通知信号并使用 sigsuspend()来等待该信号, 而没有使用 pause(), 这是为 了防止出现程序在执行 for 循环中的其他代码(即没有因等待信号而阻塞)时错过信 号的情况。如果发生了这种情况,并且使用了 pause()来等待信号,那么下次调用 pause() 时会阻塞,即使系统已经发出了一个信号。
- y 程序以非阻塞模式打开了队列,并且当一个通知发生之后使用一个 while 循环来读 取队列中的所有消息。通过这种方式来清空队列能够确保当一条新消息到达之后 会产生一个新通知。使用非阻塞模式意味着 while 循环在队列被清空之后就会终 止(mq\_receive()会失败并返回 EAGAIN 错误)。(这种做法与 63.1.1 节中介绍的采 用边界触发 I/O 通知的非阻塞 I/O 类似,而这里之所以采用这种做法的原因也是类 似的。)
- 在 for 循环中比较重要的一点是在读取队列中的所有消息之前重新注册接收消息通 知。如果颠倒了顺序,如按照下面的顺序:队列中的所有消息都被读取了,while 循 环终止;另一个消息被添加到了队列中;mq\_notify()被调用以重新注册接收消息通知。 此刻,系统将不会产生新的通知信号,因为队列已经非空了,其结果是程序在下次调 用 sigsuspend()时会永远阻塞。

## 52.6.2 通过线程接收通知

程序清单 52-7 提供了一个使用线程来发布消息通知的例子。这个程序与程序清单 52-6 中 的程序具备一些共同的设计特点。

- y 当消息通知发生时,程序会在清空队列之前重新启用通知②。
- y 采用了非阻塞模式使得在接收到一个通知之后可以在无需阻塞的情况下完全清空 队列⑤。

```
pmsg/mq notify thread.c
  #include <pthread.h>
  #include <mqueue.h>
  #include <fcntl.h>
                                    /* For definition of 0_NONBLOCK */
  #include "tlpi hdr.h"
  static void notifySetup(mqd t *mqdp);
                                    /* Thread notification function */static void
1 threadFunc(union sigval sv)
  \left\{ \right.ssize t numRead;
       mqd t *mqdp;
       void *buffer;
       struct mq attr attr;
       mqdp = sv.sizeval_ptr;if (mq_getattr(*mqdp, 8attr) == -1)errExit("mq_getattr");
       buffer = malloc(attr.mq msgsize);if (buffer == NULL)errExit("malloc");
\circled{2}notifySetup(mqdp);
       while ((numRead = mq receive(*mqdp, buffer, attr.mq msgsize, NULL)) >= 0)
           printf("Read %1d bytes\n", (long) numRead);
                                                     /* Unexpected error */
       if (errno != EAGAIN)
           errExit("mq receive");
       free(buffer);
       pthread exit(NULL);
  \mathcal{F}static void
  notifySetup(mqd t *mqdp)
  \{struct sigevent sev;
\circled{3}sev.sigev notify = SIGEV THREAD;
                                                     /* Notify via thread */
       sev.sigev_notify function = threadFunc;
       sev.sigev notify attributes = NULL;
               \sqrt{*} Could be pointer to pthread_attr_t structure */
\circled{4}sev.sigev value.sival ptr = mqdp;
                                                     /* Argument to threadFunc() */if (ma notify(*madp, &sev) == -1)
           errExit("mq notify");
  \}int
  main(int argc, char *argv[])
  €
       mqd t mqd;
       if (argc != 2 || strcmp(argv[1], "--help") == 0)
```

```
usageErr("%s mq-name\n", argv[0]);
\circledS\text{mqd} = \text{mq\_open}(\text{argv[1]}, 0_R\text{DONLY} | 0_N\text{ONBLOCK});if (mqd == (mqd t) -1)errExit("mq open");
\circledastnotifySetup(&mqd);
                                          /* Wait for notifications via thread function */
        pause();
   \}- pmsg/mq notify thread.c
```
有关程序清单 52-7 中的程序的设计还需要注意以下几点。

- 程序通过一个线程来请求通知需要将传入 mq\_notify()的 sigevent 结构的 sigev\_notify 字段的值指定为 SIGEV THREAD 。线程的启动函数 threadFunc() 是通过 sigev\_notify\_function 字段来指定的③。
- y 在启用消息通知之后,主程序会永远中止⑥;定时器通知是通过在一个单独的线程中 调用 threadFunc()来分发的①。
- 本来可以通过将消息队列描述符 mqd 变成一个全局变量使之对 threadFunc()可见, 但 这里采用了一种不同的做法: 将消息队列描述符的地址放在了传给 mq\_notify()的 sigev\_value.sival\_ptr 字段中④。当后面调用 threadFunc()时,这个参数会作为其参数被 传入到该函数中。

必须要把指向消息队列描述符的指针赋给 sigev\_value.sival\_ptr,而不是把描述符本身(可 能需要某种转换)赋给 sigev\_value.sival\_ptr,因为 SUSv3 除了规定它不是一个数组类型之外 并没有对其性质和用来表示 mqd t 数据类型的类型大小予以规定。

# 52.7 Linux 特有的特性

POSIX 消息队列在 Linux 上的实现提供了一些非标准的却相当有用的特性。

## 通过命令行显示和删除消息队列对象

在 51 章中提到过 POSIX IPC 对象被实现成了虚拟文件系统中的文件,并且可以使用 ls 和 rm 来列出和删除这些文件。为列出和删除 POSIX 消息队列就必须要使用形如下面的命令 来将消息队列挂载到文件系统中。

#### # mount -t mqueue source target

source 可以是任意一个名字(通常将其指定为字符串 none),其唯一的意义是它将出现在 /proc/mounts 中并且 mount 和 df 命令会显示出这个名字。target 是消息队列文件系统的挂载点。

下面的 shell 会话显示了如何挂载消息队列文件系统和显示其内容。首先为文件系统创建 一个挂载点并挂载它。

```
$ \, \text{su}Privilege is required for mount
Password:
# mkdir /dev/mqueue
# mount -t mqueue none /dev/mqueue
$ exitTerminate root shell session
接着显示新挂载在/proc/mounts 中的记录,然后显示挂载目录上的权限。
```
第 52 章 POSIX 消息队列 891

\$ cat /proc/mounts | grep mqueue

none /dev/mqueue mqueue rw 0 0 \$ 1s -1d /dev/mqueue

drwxrwxrwt 2 root root 40 Jul 26 12:09 /dev/mqueue

在 ls 命令的输出中需要注意的一点是消息队列文件系统在挂载时会自动为挂载目录设置 粘滞位。(从 ls 的输出中的 other-execute 权限字段中有一个 t 就可以看出这一点。)这意味着非 特权进程只能在它所拥有的消息队列上执行断开链接的操作。

接着创建一个消息队列,使用 ls 来表明它在文件系统中是可见的,然后删除该消息队列。

```
$ ./pmsg create -c /newq
$ 1s /dev/mqueue
newa
$ rm /dev/mqueue/newq
```
## 获取消息队列的相关信息

可以显示消息队列文件系统中的文件的内容,每个虚拟文件都包含了其关联的消息队列 的相关信息。

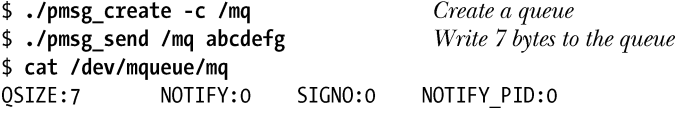

QSIZE 字段的值为队列中所有数据的总字节数,剩下的字段则与消息通知相关。如果 NOTIFY\_PID 为非零,那么进程 ID 为该值的进程已经向该队列注册接收消息通知了,剩下的 字段则提供了与这种通知相关的信息。

- NOTIFY 是一个与其中一个 sigev\_notify 常量对应的值: 0 表示 SIGEV\_SIGNAL, 1 表示 SIGEV\_NONE, 2 表示 SIGEV\_THREAD。
- 如果通知方式是 SIGEV\_SIGNAL, 那么 SIGNO 字段指出了哪个信号会用来分发消息通知。 下面的 shell 会话对这些字段中包含的信息进行了说明。

```
$ ./mq notify sig /mq &
                                        Notify using SIGUSR1 (signal 10 on x86)
\lceil 1 \rceil 18158
$ cat /dev/mqueue/mq
OSIZE:7
              NOTIFY:0
                           SIGNO:10NOTIFY PID:18158
$ kill %1
[1] Terminated
                     ./mq_notify_sig /mq
$ ./mq_notify_thread /mq &
                                        Notify using a thread
[2] 18160$ cat /dev/mqueue/mq
OSIZE:7NOTIFY:2
                           SIGNO:0
                                       NOTIFY_PID:18160
```
## 使用另一种 I/O 模型操作消息队列

在 Linux 实现上,消息队列描述符实际上是一个文件描述符,因此可以使用 I/O 多路复用 系统调用(select()和 poll())或 epoll API 来监控这个文件描述符。(有关这些 API 的更多细节 请参考 63 章。)这样就能够避免在使用 System V 消息队列时同时等待一个消息队列和一个文 件描述符上的输入的困难局面(参见 46.9 节)的出现。但这项特性不是标准特性, SUSv3 并 没有要求将消息队列描述符实现成文件描述符。

# 52.8 消息队列限制

SUSv3 为 POSIX 消息队列定义了两个限制。

892 Linux/UNIX 系统编程手册(下册)

#### MQ\_PRIO\_MAX

在 52.5.1 中已经对这个限制进行了介绍,它定义了一条消息的最大优先级。

#### MQ\_OPEN\_MAX

一个实现可以定义这个限制来指明一个进程最多能打开的消息队列数量。SUSv3 要求这 个限制最小为 POSIX MQ OPEN MAX (8)。Linux 并没有定义这个限制,相反,由于 Linux 将消息队列描述符实现成了文件描述符(52.7 节),因此适用于文件描述符的限制将适用于消 息队列描述符。(换句话说, 在 Linux 上, 每个进程以及系统所能打开的文件描述符的数量限 制实际上会应用于文件描述符数量和消息队列描述符数量之和。)更多有关适用的限制的细节 信息请参考 36.3 节中对 RLIMIT\_NOFILE 资源限制的讨论。

除了上面列出的由 SUSv3 规定的限制之外,Linux 还提供了一些/proc 文件来查看和修改(需 具备特权)控制 POSIX 消息队列的使用的限制。下面这三个文件位于/proc/sys/fs/ mqueue 目录中。

#### msg\_max

这个限制为新消息队列的 mq\_maxmsg 特性的取值规定了一个上限(即使用 mq\_open()创建队 列时 attr.mq\_maxmsg 字段的上限值)。 这个限制的默认值是 10,最小值是 1 (在早于 2.6.28 的内核 中是10),最大值由内核常量 HARD\_MSGMAX 定义,该常量的值是通过公式(131072 / sizeof(void \*)) 计算得来的, 在 Linux/x86-32 上其值为 32768。当一个特权进程(CAP SYS RESOURCE)调 用 mq\_open()时 msg\_max 限制会被忽略, 但 HARD\_MSGMAX 仍然担当着 attr.mq\_maxmsg 的 上限值的角色。

#### msgsize\_max

这个限制为非特权进程创建的新消息队列的 mq\_msgsize 特性的取值规定了一个上限(即 使用 mq\_open()创建队列时 attr.mq\_msgsize 字段的上限值)。这个限制的默认值是 8192, 最小 值是 128(在早于 2.6.28 的内核中是 8192),最大值是 1048576(在早于 2.6.28 的内核中是 INT\_MAX)。当一个非特权进程(CAP\_SYS\_RESOURCE)调用 mq\_open()时会忽略这个限制。

#### queues\_max

这是一个系统级别的限制,它规定了<mark>系统上最多能够创建的消息队列的数量</mark>。一旦达到 这个限制, 就只有特权进程(CAP\_SYS\_RESOURCE)才能够创建新队列。这个限制的默认 值是 256, 其取值可以为范围从 0 到 INT\_MAX 之间的任意一个值。

Linux 还提供了 RLIMIT\_MSGQUEUE 资源限制, 它可以用来为属于调用进程的真实用户 ID 的所有消息队列所消耗的空间规定一个上限,细节信息请参考 36.3 节。

## 52.9 POSIX 和 System V 消息队列比较

51.2 节列出了 POSIX IPC 接口与 System V IPC 接口相比存在的各种优势: POSIX IPC 接 口更加简单并且与传统的 UNIX 文件模型更加一致,同时 POSIX IPC 对象是引用计数的,这 样就简化了确定何时删除一个对象的任务。POSIX 消息队列也同样具备这些常规优势。

POSIX 消息队列与 System V 消息队列相比还具备下列优势。

- 消息通知特性允许一个(单个)进程能够在一条消息进入之前为空的队列时异步地通 过信号或线程的实例化来接收通知。
- 在 Linux (不包括其他 UNIX 实现) 上可以使用 poll()、select()以及 epoll 来监控 POSIX

消息队列。System V 消息队列并没有这个特性。

但与 System V 消息队列相比,POSIX 消息队列也具备下列劣势。

- y POSIX 消息队列的可移植性稍差,即使在不同的 Linux 系统上也存在这个问题,因为 直到内核 2.6.6 才提供了对消息队列的支持。
- 与 POSIX 消息队列严格按照优先级排序相比, System V 消息队列能够根据类型来选 择消息的功能的灵活性更强。

POSIX 消息队列在不同 UNIX 系统上的实现方式存在很大的差异。一些系统在用户空间 提供实现,并且至少存在一种此类实现(Solaris 10),同时 mq\_open()手册也明确指出这种实 现是不安全的。在 Linux 上, 选择在内核中实现消息队列的原因之一是不相信能够提供一个 安全的用户空间实现。

# 52.10 总结

POSIX 消息队列允许进程以消息的形式交换数据。每条消息都有一个关联的整数优先级, 消息按照优先级顺序排列(从而会按照这个顺序接收消息)。

POSIX 消息队列与 System V 消息队列相比具备一些优势,特别是它们是引用计数的并且 一个进程在一条消息进入空队列时能够异步地收到通知,但 POSIX 消息队列的移植性要比 System V 消息队列稍差。

## 更多信息

[Stevens, 1999]提供了POSIX消息队列的另一种表示形式并给出了一个使用内存映射文件 的用户空间实现。[Gallmeister, 1995]也对 POSIX 消息队列的一些细节进行了描述。

## 52.11 习题

- **52-1.** 修改程序清单 52-5 中的程序 (pmsg\_receive.c) 使之在命令行上接收一个超时时间 (相对秒数)并使用 mq\_timedreceive()来替换 mq\_receive()。
- **52-2.** 使用 POSIX 消息队列记录 44.8 节中的客户端-服务器应用程序的顺序号。
- **52-3.** 重写 46.8 节中的文件-服务器应用程序使之使用 POSIX 消息队列来取代 System V 消息队列。
- 52-4. 使用 POSIX 消息队列编写一个简单的聊天程序 (类似于 talk(1), 但没有 curses 界面)。
- **52-5.** 修改程序清单 52-6 中的程序(mq\_notify\_sig.c)来证明通过 mq\_notify()建立的消息 通知只发生一次。这可以通过删除 for 循环中的 mq\_notify()调用来完成。
- **52-6.** 使用 sigwaitinfo()替换程序清单 52-6 中的程序(mq\_notify\_sig.c)对信号处理器的 使用。在 sigwaitinfo()返回时显示返回的 siginfo t 结构中的值。程序如何获取 sigwaitinfo()返回的 siginfo\_t 结构中的消息队列描述符呢?
- **52-7.** 在程序清单 52-7 中 buffer 是否可以作为全局变量并且只为其分配一次内存(在主 程序中)?对你的答案做出解释。
- 894 Linux/UNIX 系统编程手册(下册)

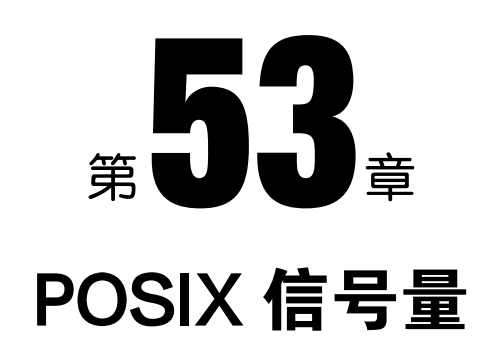

本章将介绍 POSIX 信号量,它允许进程和线程同步对共享资源的访问。在 47 章中介绍了 System V 信号量,本章假设读者已经熟悉了信号量的一般概念以及本章开头部分介绍的信号 量的使用原理。在讲述本章内容的过程中将会对 POSIX 信号量和 System V 信号量进行比较以 阐明这两组信号量 API 的相同之处和相异之处。

## 53.1 概述

SUSv3 规定了两种类型的 POSIX 信号量。

- y 命名信号量:这种信号量拥有一个名字。通过使用相同的名字调用 sem\_open(),不相 关的进程能够访问同一个信号量。
- y 未命名信号量:这种信号量没有名字,相反,它位于内存中一个预先商定的位置处。 未命名信号量可以在进程之间或一组线程之间共享。当在进程之间共享时,信号量必 须位于一个共享内存区域中(System V、POSIX 或 mmap())。当在线程之间共享时, 信号量可以位于被这些线程共享的一块内存区域中(如在堆上或在一个全局变量中)。

POSIX 信号量的运作方式与 Svstem V 信号量类似, 即 POSIX 信号量是一个整数, 其值 是不能小于 0 的。如果一个进程试图将一个信号量的值减小到小于 0,那么取决于所使用的函 数,调用会阻塞或返回一个表明当前无法执行相应操作的错误。

一些系统并没有完整地实现 POSIX 信号量,一个典型的约束是只支持未命名线程共享的 信号量。在 Linux 2.4 上也是同样的情况;只有在 Linux 2.6 以及带 NPTL 的 glibc 上, 完整的 POSIX 信号量实现才可用。

在带 NPTL 的 Linux 2.6 上,信号量操作(递增和递减)是使用 futex(2)系统调用来实现的。

# 53.2 命名信号量

要使用命名信号量必须要使用下列函数。

- sem\_open()函数打开或创建一个信号量并返回一个句柄以供后续调用使用,如果这个 调用会创建信号量的话还会对所创建的信号量进行初始化。
- sem\_post(sem)和 sem\_wait(sem)函数分别递增和递减一个信号量值。
- sem\_getvalue()函数获取一个信号量的当前值。
- sem\_close()函数删除调用进程与它之前打开的一个信号量之间的关联关系。
- sem\_unlink()函数删除一个信号量名字并将其标记为在所有进程关闭该信号量时删除 该信号量。

SUSv3 并没有规定如何实现命名信号量。一些 UNIX 实现将它们创建成位于标准文件系 统上一个特殊位置处的文件。在 Linux 上,命名信号量被创建成小型 POSIX 共享内存对象, 其名字的形式为 sem.name, 这些对象将被放在一个挂载在/dev/shm 目录之下的专用 tmpfs 文 件系统中(14.10 节)。这个文件系统具备内核持久性——它所包含的信号量对象将会持久, 即使当前没有进程打开它们,但如果系统被关闭的话,这些对象就会丢失。

在 Linux 上从内核 2.6 起开始支持命名信号量。

## 53.2.1 打开一个命名信号量

sem\_open()函数创建和打开一个新的命名信号量或打开一个既有信号量。

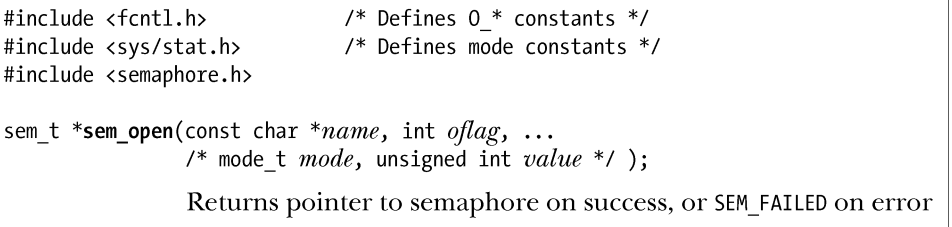

name 参数标识出了信号量, 其取值需符合 51.1 节中给出的规则。

oflag 参数是一个位掩码,它确定了是打开一个既有信号量还是创建并打开一个新信号量。如 果 oflag 为 0, 那么将访问一个既有信号量。如果在 oflag 中指定了 O\_CREAT, 并且与给定的 name 对应的信号量的不存在,那么就创建一个新信号量。如果在 oflag 中同时指定了 O\_CREAT 和 O EXCL, 并且与给定的 name 对应的信号量已经存在, 那么 sem\_open()就会失败。

如果 sem\_open()被用来打开一个既有信号量,那么调用就只需要两个参数。但如果在 flags 中指定了 O\_CREAT, 那么就还需要另外两个参数: mode 和 value。(如果与 name 对应的信号 量已经存在,那么这两个参数会被忽略。)具体如下。

- mode 参数是一个位掩码,它指定了施加于新信号量之上的权限。这个参数能取的位 值与文件上的位值是一样的(表 15-4)并且与 open()一样, mode 参数中的值会根据进 程的 umask 来取掩码(15.4.6 节)。SUSv3 并没有为 oflag 规定任何访问模式标记 (O\_RDONLY、O\_WRONLY 以及 O\_RDWR)。很多实现,包括 Linux,在打开一个信号 量时会将访问模式默认成 O\_RDWR, 因为大多数使用信号量的应用程序都同时会用到 sem\_post()和 sem\_wait(), 从而需要读取和修改一个信号量的值。这意味着需要确保将 读权限和写权限赋给每一类需要访问这个信号量的用户——owner、group 以及 other。
- y value 参数是一个无符号整数,它指定了新信号量的初始值。信号量的创建和初始化操作 是原子的,这样就避免了 System V 信号量初始化时所需完成的复杂工作了(47.5 节)。 不管是创建一个新信号量还是打开一个既有信号量,sem\_open()都会返回一个指向一个

sem t 值的指针,而在后续的调用中则可以通过这个指针来操作这个信号量。sem\_open()在发 牛错误时会返回 SEM\_FAILED 值。(在大多数实现上, SEM\_FAILED 被定义成了((sem\_t \*) 0) 或((sem\_t\*)-1)); Linux 采用了前面一种定义。

SUSv3 声称当在 sem\_open()的返回值指向的 sem\_t 变量的副本上执行操作(sem\_post()、 sem\_wait()等)时结果是未定义的。换句话说,像下面这种使用 sem2 的做法是不允许的。

```
sem t *sp, sem2
sp = sem open(...);sem2 = *sp;sem wait(&sem2);
```
通过 fork()创建的子进程会继承其父进程打开的所有命名信号量的引用。在 fork()之后, 父进程和子进程就能够使用这些信号量来同步它们的动作了。

#### 示例程序

程序清单 53-1 为 sem\_open()函数提供了一个命令行界面。在 usageError()函数中给出了这 个程序的命令格式。

下面的 shell 会话日志演示了如何使用这个程序。首先使用 umask 命令来否决 other 用户 的所有权限,然后互斥地创建一个信号量并查看包含该命名信号量的 Linux 特有的虚拟目录中 的内容。

\$ umask 007 \$ ./psem create -cx /demo 666 \$ 1s -1 /dev/shm/sem.\*

666 means read+write for all users

 $-rw-rw---1$  mtk users 16 Jul 6 12:09 /dev/shm/sem.demo

ls 命令的输出表明进程的 umask 覆盖了为 other 用户指定的 read+write 权限。

如果再次使用同样的名字来互斥地创建一个信号量,那么这个操作就会失败,因为这个 名字已经存在了。

\$ ./psem create -cx /demo 666 ERROR [EEXIST File exists] sem open Failed because of 0 EXCL

程序清单 53-1: 使用 sem\_open()打开或创建一个 POSIX 命名信号量

- psem/psem create.c

```
#include <semaphore.h>
#include <sys/stat.h>
#include <fcntl.h>
#include "tlpi hdr.h"
static void
usageError(const char *progName)
₹
    fprintf(stderr, "Usage: %s [-cx] name [octal-perms [value]]\n", progName);
    fprintf(stderr, "<br>fprintf(stderr, "
                            -c Create semaphore (O_CREAT)\n");<br>-x Create exclusively (O_EXCL)\n");
    exit(EXIT FAILURE);
\mathcal{E}int
main(int \, \text{argc,} \, \text{char} \, \text{*argv}[]\{int flags, opt;
    mode t perms;
```

```
unsigned int value;
sem t *sem;
flags = 0;while ((opt = getopt(argc, argv, "cx")) != -1) {
    switch (opt) {
    case 'c': flags |= 0 CREAT;
                                                break;
    case 'x': flags |= 0 EXCL;
                                                break;
    default:
              usageError(argv[0]);
    \mathcal{F}}
if (optind >= argc)
    usageError(argv[0]):/* Default permissions are rw------; default semaphore initialization
   value is 0 */
perms = (arge \leftarrow optind + 1) ? (S_IRUSR | S_IWWSR) :getInt(argv[optind + 1], GN_BASE_8, "octal-perms");
value = (\text{argc} \leq \text{optind} + 2) ? 0 : \text{getInt}(\text{argv}[\text{optind} + 2], 0, \text{ "value");}sem = sem open(argv[optind], flags, perms, value);
if (sem == SEM FAILED)
    errExit("sem open");
exit(EXIT SUCCESS);
                                                                   - psem/psem create.c
```
## 53.2.2 关闭一个信号量

 $\mathcal{F}$ 

当一个进程打开一个命名信号量时,系统会记录进程与信号量之间的关联关系。 sem\_close()函数会终止这种关联关系(即关闭信号量),释放系统为该进程关联到该信号量之 上的所有资源,并递减引用该信号量的进程数。

#include <semaphore.h> int sem close(sem t  $*sem$ );

Returns 0 on success, or  $-1$  on error

打开的命名信号量在进程终止或进程执行了一个 exec()时会自动被关闭。 关闭一个信号量并不会删除这个信号量,而要删除信号量则需要使用 sem\_unlink()。

## 53.2.3 删除一个命名信号量

sem\_unlink()函数删除通过\_name 标识的信号量并将信号量标记成一旦所有进程都使用完 这个信号量时就销毁该信号量(这可能立即发生,前提是所有打开过该信号量的进程都已经 关闭了这个信号量)。

#include <semaphore.h>

```
int sem_unlink(const char *name);
```
Returns 0 on success, or  $-1$  on error

程序清单 53-2 演示了如何使用 sem\_unlink()。

程序清单 53-2:使用 sem\_unlink()来断开链接一个 POSIX 命名信号量

- psem/psem unlink.c

```
#include <semaphore.h>
#include "tlpi hdr.h"
int
main(int \, \text{argc,} \, \text{char} \, \text{*argv}[\ ])\left\{ \right.if (argc != 2 || strcmp(argv[1], "--help") == 0)
         usageErr("%s sem-name\n", argv[0]);
    if (sem unlink(argv[1]) == -1)
         errExit("sem unlink");
    exit(EXIT SUCCESS);
\}
```
- psem/psem unlink.c

# 53.3 信号量操作

与 System V 信号量一样,一个 POSIX 信号量也是一个整数并且系统不会允许其值小于 0。 但 POSIX 信号量的操作不同于 System V 信号量的操作,具体包括:

- 修改信号量值的函数———sem\_post()和 sem\_wait()——一次只操作一个信号量。与之 形成对比的是,System V semop()系统调用能够操作一个集合中的多个信号量。
- sem\_post()和 sem\_wait()函数只对信号量值加 1 和减 1。与之形成对比的是, semop() 能够加上和减去任意一个值。
- System Ⅴ 信号量并没有提供一个 wait-for-zero 的操作(将 sops.sem\_op 字段指定为 0 的 semop()调用)。

读者看了上面的列表可能会认为, POSIX 信号量没有 System V 信号量强大, 然而事实却 并非如此——能够通过 System V 信号量完成的工作都可以使用 POSIX 信号量来完成。在一些情 况下,使用 POSIX 信号量可能需要多做一些编程工作,但在一般应用场景中,使用 POSIX 信号 量实际所需的编程量要更少。(对于大多数应用程序来讲,System V 信号量 API 过于复杂了。)

## 53.3.1 等待一个信号量

sem\_wait()函数会递减(减小 1) sem 引用的信号量的值。

#include <semaphore.h>

```
int sem wait(sem t *sem);
```
Returns 0 on success, or  $-1$  on error

如果信号量的当前值大于 0, 那么 sem\_wait()会立即返回。如果信号量的当前值等于 0, 那么 sem\_wait()会阻塞直到信号量的值大于 0 为止, 当信号量值大于 0 时该信号量值就被递减 并且 sem\_wait()会返回。

如果一个阻塞的 sem\_wait()调用被一个信号处理器中断了,那么它就会失败并返回 EINTR 错误,不管在使用 sigaction()建立这个信号处理器时是否采用了 SA\_RESTART 标记。(在其他 一些 UNIX 实现上, SA\_RESTART 会导致 sem\_wait()自动重启。)

程序清单 53-3 中的程序为 sem\_wait()函数提供了一个命令行界面,稍后就会演示如何使 用这个程序。

程序清单 53-3: 使用 sem\_wait()来递减一个 POSIX 信号量

- psem/psem wait.c

```
#include <semaphore.h>
#include "tlpi hdr.h"
int
main(int \, \text{argc,} \, \text{char} \, \text{*argv}[]\left\{ \right.sem t *sem;
     if (\text{argc} \lt 2 \mid \mid \text{strcmp}(\text{argv}[1], \text{ "-help") == 0})usageErr("%s sem-name\n", argv[0]);
     sem = sem open(argv[1], 0);
     if (sem == SEM FAILED)
          errExit("sem open");
     if (sem wait(sem) == -1)
          errExit("sem wait");
     printf("%ld sem wait() succeeded\n", (long) getpid());
    exit(EXIT SUCCESS);
\mathcal{E}
```
psem/psem wait.c

sem\_trywait()函数是 sem\_wait()的一个非阻塞版本。

#include <semaphore.h>

int sem\_trywait(sem t  $*sem$ );

Returns 0 on success, or  $-1$  on error

如果递减操作无法立即被执行, 那么 sem\_trywait()就会失败并返回 EAGAIN 错误。 sem\_timedwait()函数是 sem\_wait()的另一个变体,它允许调用者为调用被阻塞的时间量指 定一个限制。

```
#define XOPEN SOURCE 600
#include <semaphore.h>
int sem_timedwait(sem t *sem, const struct timespec *abs_timeout);
                                            Returns 0 on success, or -1 on error
```
如果 sem timedwait()调用因超时而无法递减信号量,那么这个调用就会失败并返回 ETIMEDOUT 错误。

abs timeout 参数是一个结构(23.4.2 节), 它将超时时间表示成了自新纪元到现在为止的 秒数和纳秒数的绝对值。如果需要指定一个相对超时时间,那么就必须要使用 clock\_gettime() 获取 CLOCK REALTIME 时钟的当前值并在该值上加上所需的时间量来生成一个适合在 sem\_timedwait()中使用的 timespec 结构。

900 Linux/UNIX 系统编程手册(下册)

sem\_timedwait()函数最初是在 POSIX.1d (1999)中进行规定的, 所有 UNIX 实现都没有提 供这个函数。

## 53.3.2 发布一个信号量

sem\_post()函数递增(增加 1) sem 引用的信号量的值。

#include <semaphore.h>

int sem\_post(sem\_t \*sem);

Returns  $0$  on success, or  $-1$  on error

如果在 sem\_post()调用之前信号量的值为 0, 并且其他某个进程(或线程)正在因等待递 减这个信号量而阻塞,那么该进程会被唤醒,它的 sem\_wait()调用会继续往前执行来递减这个 信号量。如果多个进程(或线程)在 sem\_wait()中阻塞了,并且这些进程的调度采用的是默认 的循环时间分享策略,那么哪个进程会被唤醒并允许递减这个信号量是不确定的。(与 System V 信号量一样, POSIX 信号量仅仅是一种同步机制, 而不是一种排队机制。)

SUSv3 规定如果进程或线程执行在实时调度策略下,那么优先级最高等待时间最长的进 程或线程将会被唤醒。

与 System V 信号量一样,递增一个 POSIX 信号量对应于释放一些共享资源以供其他进程 或线程使用。

程序清单 53-4 中的程序为 sem\_post()函数提供了一个命令行界面, 稍后会演示如何使用 这个程序。

程序清单 53-4:使用 sem\_post()递增一个 POSIX 信号量

```
#include <semaphore.h>
#include "tlpi hdr.h"
int
main(int argc, char *argv[])
₹
   sem_t *sem;
    if (argc != 2)
        usageErr("%s sem-name\n", argv[0]);sem = sem open(argv[1], 0);
    if (sem == SEM FAILED)
        errExit("sem open");
    if (sem post(sem) == -1)errExit("sem post");
    exit(EXIT SUCCESS);
\}
```
- psem/psem post.c

- psem/psem\_post.c

## 53.3.3 获取信号量的当前值

sem\_getvalue()函数将 sem 引用的信号量的当前值通过 sval 指向的 int 变量返回。

第 53 章 POSIX 信号量 901

#include <semaphore.h>

int sem getvalue(sem t  $*sem$ , int  $*sval$ );

Returns 0 on success, or  $-1$  on error

如果一个或多个进程(或线程)当前正在阻塞以等待递减信号量值,那么 sval 中的返回 值将取决于实现。SUSv3 允许两种做法:0 或一个绝对值等于在 sem\_wait()中阻塞的等待者数 目的负数。Linux 和其他一些实现采用了第一种行为,而另一些实现则采用了后一种行为。

尽管当存在被阻塞的等待者时在 sval 中返回一个负值是有用的,特别是对于调试来讲, 但 SUSv3 并没有规定这种行为,因为一些系统用来高效地实现 POSIX 信号量的技术没有(实 际上是无法)记录被阻塞的等待者的数目。

注意在 sem\_getvalue()返回时, sval 中的返回值可能已经过时了。依赖于 sem\_getvalue() 返回的信息在执行后续操作时未发生变化的程序将会碰到检查时、使用时(time-of-check、 time-of-use)的竞争条件 (38.6 节)。

程序清单 53-5 使用了 sem\_getvalue()来获取名字通过命令行参数指定的信号量的值,然后 在标准输出上显示该值。

程序清单 53-5: 使用 sem\_getvalue()获取一个 POSIX 信号量的值

psem/psem getvalue.c

psem/psem\_getvalue.c .

```
#include <semaphore.h>
#include "tlpi hdr.h"
int
main(int argc, char *argv[])
\{int value;
    sem_t *sem;
    if (\arg c := 2)usageErr("%s sem-name\n", argv[0]);
    sem = sem open(argv[1], 0);
    if (sem == SEM_FAILED)
        errExit("sem open");
    if (sem getvalue(sem, &value) == -1)
        errExit("sem getvalue");
    printf("%d\n", value);
    exit(EXIT SUCCESS);
\mathcal{E}
```
#### 示例

下面的 shell 会话日志演示了如何使用本章中到目前为止给出的各个程序。首先创建了一 个初始值为零的信号量,然后在后台启动一个递减这个信号量的程序。

```
$ ./psem create -c /demo 600 0
$ ./psem wait /demo &
\lceil 1 \rceil 31208
```
后台命令将会阻塞,这是因为信号量的当前值为 0,从而无法递减这个信号量。 接着获取这个信号量的值。

\$ ./psem getvalue /demo  $\Omega$ 

从上面可以看到值 0。在其他一些实现上可能会看到值−1,表示存在一个进程正在等待这 个信号量。

接着执行一个命令来递增这个信号量,这将会导致后台程序中被阻塞的 sem\_wait()调用完 成执行。

\$ ./psem post /demo

\$ 31208 sem wait() succeeded

(上面输出中的最后一行表明 shell 提示符会与后台作业的输出混合在一起。)

按下回车后就能看到下一个shell提示符,这也会导致shell报告已终止的后台作业的信息。 接着在信号量上执行后续的操作。

Press Enter

```
[1]- Done
                    ./psem wait /demo
$ ./psem_post /demo
$./psem getvalue /demo
1
$./psem unlink /demo
```
Increment semaphore Retrieve semaphore value

We're done with this semaphore

# 53.4 未命名信号量

未命名信号量(也被称为基于内存的信号量)是类型为 sem\_t 并存储在应用程序分配的内 存中的变量。通过将这个信号量放在由几个进程或线程共性的内存区域中就能够使这个信号 量对这些进程或线程可用。

操作未命名信号量所使用的函数与操作命名信号量使用的函数是一样的(sem\_wait()、 sem\_post()以及 sem\_getvalue()等)。此外,还需要用到另外两个函数。

- sem\_init()函数对一个信号量进行初始化并通知系统该信号量会在进程间共享还是在 单个进程中的线程间共享。
- sem\_destroy(sem)函数销毁一个信号量。 这些函数不应该被应用到命名信号量上。

## 未命名与命名信号量对比

使用未命名信号量之后就无需为信号量创建一个名字了,这种做法在下列情况中是比较 有用的。

- y 在线程间共享的信号量不需要名字。将一个未命名信号量作为一个共享(全局或堆上 的)变量自动会使之对所有线程可访问。
- 在相关进程间共享的信号量不需要名字。如果一个父进程在一块共享内存区域中(如 一个共享匿名映射)分配了一个未命名信号量,那么作为 fork()操作的一部分,子进 程会自动继承这个映射,从而继承这个信号量。
- y 如果正在构建的是一个动态数据结构(如二叉树),并且其中的每一项都需要一个关 联的信号量,那么最简单的做法是在每一项中都分配一个未命名信号量。为每一项打

#### 第 53 章 POSIX 信号量 903

开一个命名信号量需要为如何生成每一项中的信号量名字(唯一的)和管理这些名字 设计一个规则(如当不再需要它们时就对它们进行断开链接操作)。

# 53.4.1 初始化一个未命名信号量

sem\_init()函数使用 value 中指定的值来对 sem 指向的未命名信号量进行初始化。

#include <semaphore.h> int sem\_init(sem\_t \*sem, int pshared, unsigned int value); Returns  $0$  on success, or  $-1$  on error

pshared 参数表明这个信号量是在线程间共享还是在进程间共享。

- 如果 pshared 等于 0, 那么信号量将会在调用进程中的线程间进行共享。在这种情况 下, sem 通常被指定成一个全局变量的地址或分配在堆上的一个变量的地址。线程共 享的信号量具备进程持久性,它在进程终止时会被销毁。
- 如果 pshared 不等于 0, 那么信号量将会在进程间共享。在这种情况下, sem 必须是共 享内存区域(一个 POSIX 共享内存对象、一个使用 mmap()创建的共享映射、或一个 System V 共享内存段)中的某个位置的地址。信号量的持久性与它所处的共享内存的 持久性是一样的。(通过其中大部分技术创建的共享内存区域具备内核持久性。但共 享匿名映射是一个例外,只要存在一个进程维持着这种映射,那么它就一直存在下 去。)由于通过 fork()创建的子进程会继承其父进程的内存映射,因此进程共享的信号 量会被通过 fork()创建的子进程继承,这样父进程和子进程也就能够使用这些信号量 来同步它们的动作了。

之所以需要 pshared 参数是因为下列原因。

- y 一些实现不支持进程间共享的信号量。在这些系统上为 pshared 指定一个非零值会导 致 sem\_init()返回一个错误。Linux 直到内核 2.6 以及 NPTL 线程化技术的出现之后 才开始支持未命名的进程间共享的信号量。(在老式的 LinuxThreads 实现中,如果为 pshared 指定了一个非零值, 那么 sem\_init()就会失败并返回一个 ENOSYS 错误。)
- y 在同时支持进程间共享信号量和线程间共享信号量的实现上,指定采用何种共享方式 是有必要的,因为系统必须要执行特殊的动作来支持所需的共享方式。提供此类信息 还使得系统能够根据共享的种类来执行优化工作。

NPTL sem\_init()实现会忽略 pshared,因为不管采用何种共享方式都无需执行特殊的动作, 但可移植的以及面向未来的应用程序应该为 pshared 指定一个恰当的值。

SUSv3 规定 sem\_init()在失败时返回−1,但并没有对成功时的返回值进行规定。然而大 多数现代UNIX实现的手册上都声称在成功时会返回0。(一个值得注意的例外情况是Solaris, 它对返回值的描述与 SUSv3 规范中的描述类似。但通过检查 OpenSolaris 的源代码可以发现 在该实现上 sem\_init()成功时会返回 0。) SUSv4 对这种情况进行了矫正, 规定 sem\_init()在成 功时应该返回 0。

未命名信号量不存在相关的权限设置(即 sem\_init()中并不存在在 sem\_open()中所需的 mode 参数)。对一个未命名信号量的访问将由进程在底层共享内存区域上的权限来控制。

SUSv3 规定对一个已初始化过的未命名信号量进行初始化操作将会导致未定义的行为。换句

话说,必须要将应用程序设计成只有一个进程或线程来调用 sem\_init()以初始化一个信号量。

与命名信号量一样, SUSv3 声称在地址通过传入 sem\_init()的 sem 参数指定的 sem\_t 变量 的副本上执行操作的结果是未定义的,因此应该总是只在"最初的"信号量上执行操作。

#### 示例程序

在 30.1.2 节中给出了一个使用互斥体来保护一个存在两个线程访问同一个全局变量的临 界区的程序(程序清单 30-2)。程序清单 53-6 使用一个未命名线程共享的信号量解决了同样 的问题。

```
程序清单 53-6:使用一个 POSIX 未命名信号量来保护对全局变量的访问
```

```
- psem/thread incr psem.c
#include <semaphore.h>
#include <pthread.h>
#include "tlpi hdr.h"
static int glob = 0;
static sem t sem;
static void *
                                 /* Loop 'arg' times incrementing 'glob' */
threadFunc(void *arg)
₹
    int loops = *((int * ) arg);int loc, j;for (j = 0; j < logs; j++) {
        if (\text{sem wait}(\&\text{sem}) == -1)errExit("sem wait");
        loc = glob;loc++;glob = loc;if (sem post(8sem) == -1)errExit("sem post");
    \mathcal{F}return NULL;
\}int
main(int argc, char *argv[])
\{pthread t t1, t2;
    int loops, s;
    loops = (\text{argc} > 1) ? \text{getInt}(\text{argv}[1], \text{ GN GT 0}, \text{ "num-loops"} : 10000000;
    /* Initialize a thread-shared mutex with the value 1 */
    if (sem init(&sem, 0, 1) == -1)
        errExit("sem_init");
    /* Create two threads that increment 'glob' */
    s = pthread create(&t1, NULL, threadFunc, &loops);
```

```
if (s != 0)errExitEN(s, "pthread create");
    s = pthread create(&t2, NULL, threadFunc, &loops);
    if (s != 0)errExitEN(s, "pthread create");
    /* Wait for threads to terminate */
    s = pthread join(t1, NULL);
    if (s |= 0)errExitEN(s, "pthread join");
    s = pthread_join(t2, NULL);
    if (s != 0)errExitEN(s, "pthread join");
    printf("glob = %d\nu", glob);exit(EXIT_SUCCESS);
\mathcal{E}psem/thread incr psem.c
```
## 53.4.2 销毁一个未命名信号量

sem\_destroy()函数将销毁信号量 sem, 其中 sem 必须是一个之前使用 sem\_init()进行初始化 的未命名信号量。只有在不存在进程或线程在等待一个信号量时才能够安全销毁这个信号量。

#include <semaphore.h> int sem destroy(sem t  $*sem$ ); Returns 0 on success, or  $-1$  on error

当使用 sem\_destroy()销毁了一个未命名信号量之后就能够使用 sem\_init()来重新初始化这 个信号量了。

一个未命名信号量应该在其底层的内存被释放之前被销毁。例如,如果信号量一个自动 分配的变量,那么在其宿主函数返回之前就应该销毁这个信号量。如果信号量位于一个 POSIX 共享内存区域中,那么在所有进程都使用完这个信号量以及在使用 shm\_unlink()对这个共享内 存对象执行断开链接操作之前应该销毁这个信号量。

在一些实现上,省略 sem destroy()调用不会导致问题的发生,但在其他实现上,不调用 sem\_destroy()会导致资源泄露。可移植的应用程序应该调用 sem\_destroy()以避免此类问题的发生。

# 53.5 与其他同步技术比较

本节将比较 POSIX 信号量和其他两种同步技术: System V 信号量和互斥体。

## POSIX 信号量与 System V 信号量比较

POSIX 信号量和 System V 信号量都可以用来同步进程的动作。51.2 节列出了 POSIX IPC 与 System V IPC 相比具备的几项优势: POSIX IPC 接口更加简单并且与传统的 UNIX 文件模 型更加一致,同时 POSIX IPC 对象是引用计数的,这样就简化了确定何时删除一个 IPC 对象 的工作。这些常规优势同样也是 POSIX(命名)信号量优于 System V 信号量的地方。

与 System V 信号量相比, POSIX 信号量还具备下列优势。

- POSIX 信号量接口与 System V 信号量接口相比要简单许多。这种简单性并没有以牺 牲功能的强大性为代价。
- y POSIX 命名信号量消除了 System V 信号量存在的初始化问题(47.5 节)。
- 将一个 POSIX 未命名信号量与动态分配的内存对象关联起来更加简单: 只需要将信 号量嵌入到对象中即可。
- y 在高度频繁地争夺信号量的场景中(即信号量上的操作经常因另一个进程将信号量值 设置成一个阻止操作立即往前执行的的值而阻塞),那么 POSIX 信号量的性能与 System V 信号量的性能是类似的。但在争夺信号量不那么频繁的场景中(即信号量的 值能够让操作正常向前执行而不会阻塞操作),POSIX 信号量的性能要比 System V 信 号量好很多。(在笔者测试的系统上,两者在性能上的差异要超过一个数量级,参见 练习 53-4。) POSIX 在这种场景中之所以能够做得更好是因为它们的实现方式只有在 发生争夺的时候才需要执行系统调用,而 System V 信号量操作则不管是否发生争夺都 需要执行系统调用。

然而 POSIX 信号量与 System V 信号量相比也存在下列劣势。

● POSIX 信号量的可移植性稍差。(在 Linux 上, 直到内核 2.6 才开始支持命名信号量。)

y POSIX 信号量不支持 System V 信号量中的撤销特性。(然而在 47.8 节中指出过这个特 性在一些场景中可能并没有太大的用处。)

## POSIX 信号量与 Pthreads 互斥体对比

POSIX 信号量和 Pthreads 互斥体都可以用来同步同一个进程中的线程的动作,并且它们 的性能也是相近的。然而互斥体通常是首选方法,因为互斥体的所有权属性能够确保代码具 有良好的结构性(只有锁住互斥体的线程才能够对其进行解锁)。与之形成对比的是,一个线 程能够递增一个被另一个线程递减的信号量。这种灵活性会导致产生结构糟糕的同步设计。 (正是因为这个原因, 信号量有时候会被称为并发式编程中的"goto"。)

互斥体在一种情况下是不能用在多线程应用程序中的,在这种情况下信号量可能就成了 一种首选方法了。由于信号量是异步信号安全的(参见表 21-1),因此在一个信号处理器中可 以使用 sem\_post()函数来与另一个线程进行同步。而信号量就无法完成这项工作,因为操作互 斥体的 Pthreads 函数不是异步信号安全的。然而通常处理异步信号的首选方法是使用 sigwaitinfo()(或类似的函数)来接收这些信号,而不是使用信号处理器(33.2.4 节),因此信 号量比互斥体在这一点上的优势很少有机会发挥出来。

# 53.6 信号量的限制

SUSv3 为信号量定义了两个限制。

#### SEM\_NSEMS\_MAX

这是一个进程能够拥有的 POSIX 信号量的最大数目。SUSv3 要求这个限制至少为 256。 在 Linux 上,POSIX 信号量数目实际上会受限于可用的内存。

#### SEM\_VALUE\_MAX

这是一个 POSIX 信号量值能够取的最大值。信号量的取值可以为 0 到这个限制之间的任 意一个值。SUSv3 要求这个限制至少为 32767, Linux 实现允许这个值最大为 INT\_MAX (在

Linux/x86-32 上是 2147483647)。

## 53.7 总结

POSIX 信号量允许进程或线程同步它们的动作。POSIX 信号量有两种: 命名的和未命名 的。命名信号量是通过一个名字标识的,它可以被所有拥有打开这个信号量的权限的进程共 享。未命名信号量没有名字,但可以将它放在一块由进程或线程共享的内存区域中,使得这 些进程或线程能够共享同一个信号量(如放在一个 POSIX 共享内存对象中以供进程共享, 或 放在一个全局变量中以供线程共享)。

POSIX 信号量接口比 System V 信号量接口简单。信号量的分配和操作是一个一个进行的, 并且等待和发布操作只会将信号量值调整 1。

与 System V 信号量相比,POSIX 信号量具备很多优势,但它们的可移植性要稍差一点。 对于多线程应用程序中的同步来讲,互斥体一般来讲要优于信号量。

## 更多信息

[Stevens, 1999]提供了POSIX信号量的另一种表示并给出了使用其他各种IPC机制(FIFO、 内存映射文件以及 System V 信号量)的用户空间实现。[Butenhof, 1996]介绍了 POSIX 信号量 在多线程应用程序中的用法。

## 53.8 习题

- **53-1.** 将程序清单 48-2 和程序清单 48-3 中的程序(48.4 节)重写一个多线程应用程序, 其中两个线程之间通过一个全局缓冲区来向对方传递数据并使用 POSIX 信号量来 同步操作。
- **53-2.** 修改程序清单 53-3 中的程序 (psem\_wait.c) 使之使用 sem\_timedwait()来替代 sem\_wait()。这个程序应该接收一个额外的命令行参数来指定一个(相对)秒数以 作为 sem\_timedwait()调用中的超时时间。
- **53-3.** 使用 System V 信号量来设计 POSIX 信号量的一个实现。
- **53-4.** 在 53.5 节中指出过 POSIX 信号量在信号量争夺不激烈的情况下的性能要比 System V 信号量好很多。编写两个程序(分别使用这两种信号量)来验证这个结论。每个 程序都应该将一个信号量递增和递减指定的次数。比较执行两个程序所需的时间。

# $\frac{1}{2}$ POSIX 共享内存

在前面的章节中介绍了两种允许无关进程共享内存区域以便执行 IPC 的技术:System V 共享内存(第 48 章)和共享文件映射(49.4.2 节)。这两种技术都存在一些不足。

- System V 共享内存模型使用的是键和标识符, 这与标准的 UNIX I/O 模型使用文件名 和描述符的做法是不一致的。这种差异意味着使用 System V 共享内存段需要一整套全 新的系统调用和命令。
- 使用一个共享文件映射来进行 IPC 要求创建一个磁盘文件,即使无需对共享区域进行 持久存储也需要这样做。除了因需要创建文件所带来的不便之外,这种技术还会带来 一些文件 I/O 开销。

由于存在这些不足,所以 POSIX.1b 定义了一组新的共享内存 API: POSIX 共享内存,这 也是本章的主题。

System V 中的共享内存段在 POSIX 中被称为共享内存对象。这种术语上的差异是因为 历史原因——这两个术语所指的都是进程间共享的一块内存区域。

# 54.1 概述

POSIX 共享内存能够让无关进程共享一个映射区域而无需创建一个相应的映射文件。 Linux 从内核 2.4 起开始支持 POSIX 共享内存。

SUSv3 并没有对 POSIX 共享内存的实现细节进行规定,特别是没有要求使用一个(真实或虚 拟)文件系统来标识共享内存对象,但很多 UNIX 实现都采用了文件系统来标识共享内存对象。一 些 UNIX 实现将共享对象名创建为标准文件系统上一个特殊位置处的文件。Linux 使用挂载于 /dev/shm 目录下的专用 tmpfs 文件系统(14.10 节)。这个文件系统具有内核持久性——它所包含的 共享内存对象会一直持久,即使当前不存在任何进程打开它,但这些对象会在系统关闭之后丢失。

系统上 POSIX 共享内存区域占据的内存总量受限于底层的 tmpfs 文件系统的大小。这个文 件系统通常会在启动时使用默认大小(如 256MB)进行挂载。如果有必要的话,超级用户能够 通过使用命令 mount –o remount,size=<num-bytes>重新挂载这个文件系统来修改它的大小。

要使用 POSIX 共享内存对象需要完成下列任务。

- **1.** 使用 shm\_open()函数打开一个与指定的名字对应的对象。(在 51.1 节中介绍了控制 POSIX 共 享内存对象的命名规则。) shm\_open()函数与 open()系统调用类似, 它会创建一个新共享对象 或打开一个既有对象。作为函数结果, shm\_open()会返回一个引用该对象的文件描述符。
- **2.** 将上一步中获得的文件描述符传入 mmap()调用并在其 flags 参数中指定 MAP\_SHARED。这 会将共享内存对象映射进进程的虚拟地址空间。与 mmap()的其他用法一样,一旦映射了对 象之后就能够关闭该文件描述符而不会影响到这个映射。然而,有可能需要将这个文件描 述符保持在打开状态以便后续的fstat()和ftruncate()调用使用这个文件描述符(参见54.2节)。

POSIX 共享内存上 shm\_open()和 mmap()的关系类似于 System V 共享内存上 shmget()和 shmat()的关系。使用 POSIX 共享内存对象需要两步式过程(shm\_open()加上 mmap()) 而没有 使用单个函数来执行两项任务是因为历史原因。在 POSIX 委员会增加这个特性时,mmap()调 用已经存在了([Stevens, 1999])。实际上,这里所需要做的事情是使用shm\_open()调用替换open() 调用,其中的差别是使用 shm\_open()无需在一个基于磁盘的文件系统上创建一个文件。

由于共享内存对象的引用是通过文件描述符来完成的,因此可以直接使用 UNIX 系统中 已经定义好的各种文件描述符系统调用(如 ftruncate())而无需增加新的用途特殊的系统调用 (System V 共享内存就需要这样做)。

# 54.2 创建共享内存对象

shm\_open()函数创建和打开一个新的共享内存对象或打开一个既有对象。传入 shm\_open() 的参数与传入 open()的参数类似。

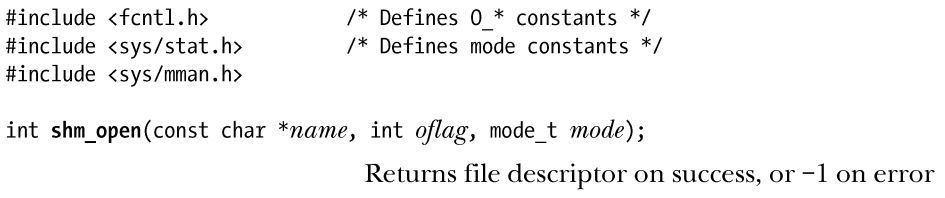

name 参数标识出了待创建或待打开的共享内存对象。oflag 参数是一个改变调用行为的位 掩码,表 54-1 对这个参数的取值进行了总结。

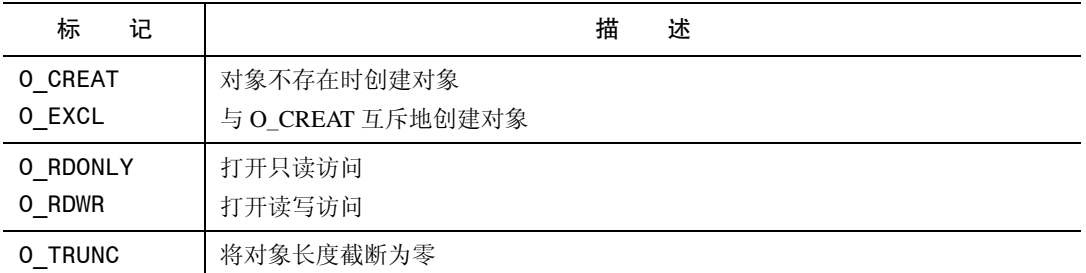

表 54-1: shm\_open() oflag 参数的位值

oflag 参数的用途之一是确定是打开一个既有的共享内存对象还是创建并打开一个新对 象。如果 oflag 中不包含 O\_CREAT, 那么就打开一个既有对象。如果指定了 O\_CREAT, 那么 在对象不存在时就创建对象。同时指定 O EXCL 和 O CREAT 能够确保调用者是对象的创建 者,如果对象已经存在,那么就返回一个错误(EEXIST)。

oflag 参数还表明了调用进程在共享内存对象上的访问模式, 其取值为 O\_RDONLY 或 O\_RDWR。

剩下的标记值 O TRUNC 会导致在成功打开一个既有共享内存对象之后将对象的长度截 断为零。

在 Linux 上,截断在只读打开时也会发生。但 SUSv3 声称使用 O\_TRUNC 进行一个只 读打开操作的结果是未定义的,因此在这种情况下无法可移植地依赖于某个特定的行为。

在一个新共享内存对象被创建时,其所有权和组所有权将根据调用 shm\_open()的进程的 有效用户和组 ID 来设定,对象权限将会根据 mode 参数中设置的掩码值来设定。mode 参数能 取的位值与文件上的权限位值是一样的(表 15-4)。与 open()系统调用一样,mode 中的权限 掩码将会根据进程的 umask (15.4.6 节) 来取值。与 open()不同的是, 在调用 shm\_open()时总 是需要 mode 参数, 在不创建新对象时需要将这个参数值指定为 0。

shm\_open()返回的文件描述符会设置 close-on-exec 标记(FD\_CLOEXEC, 27.4 节),因此 当程序执行了一个 exec()时文件描述符会被自动关闭。(这与在执行 exec()时映射会被解除的 事实是一致的。)

一个新共享内存对象被创建时其初始长度会被设置为 0。这意味着在创建完一个新共享内 存对象之后通常在调用 mmap()之前需要调用 ftruncate()(5.8 节)来设置对象的大小。在调用 完 mmap()之后可能还需要使用 ftruncate()来根据需求扩大或收缩共享内存对象,但需要记住在 49.4.3 节讨论过的各个要点。

在扩展一个共享内存对象时,新增加的字节会自动被初始化为 0。

在任何时候都可以在 shm\_open()返回的文件描述符上使用 fstat()(15.1 节)以获取一个 stat 结构,该结构的字段会包含与这个共享内存对象相关的信息,包括其大小(st size)、权限 (st\_mode)、所有者 (st\_uid) 以及组 (st\_gid)。(这些字段是 SUSv3 唯一要求 fstat()在 stat 结 构中设置的字段,但 Linux 还会在时间字段中返回有意义的信息,并且会在剩下的字段中返回 各种用处稍小一点的信息。)

使用 fchmod()和 fchown()能够分别修改共享内存对象的权限和所有权。

#### 示例程序

程序清单 54-1 提供了一个简单的使用 shm\_open()、ftruncate()以及 mmap()的例子。这个 程序创建了一个大小通过命令行参数指定的共享内存对象并将该对象映射进进程的虚拟地址 空间。(映射这一步是多余的,因为实际上不会对共享内存做任何操作,这里仅仅是为了演示 如何使用 mmap()。)这个程序允许使用命令行选项来选择 shm\_open()调用使用的标记 (O\_CREAT 和 O\_EXCL)。

下面的例子使用这个程序创建了一个 10000 字节的共享内存对象,然后在/dev/shm 中使 用 ls 命令显示出了这个对象。

\$ ./pshm create -c /demo shm 10000  $$1s -1$  /dev/shm total 0  $-rw--- 1$  mtk 10000 Jun 20 11:31 demo shm **USPTS** 

```
#include <sys/stat.h>
#include <fcntl.h>
#include <sys/mman.h>
#include "tlpi hdr.h"
static void
usageError(const char *progName)
\{fprintf(stderr, "Usage: %s [-cx] name size [octal-perms]\n", progName);
    fprintf(stderr, "<br>fprintf(stderr, "
                         -c Create shared memory (O CREAT)\n");
                           -x Create exclusively (0 EXCL)\n");
    exit(EXIT FAILURE);
\}int
main(int \, \text{argc}, \, \text{char} \, \text{*argv}[]\{int flags, opt, fd;
    mode t perms;
    size t size:
    void *addr;\text{flags} = 0 \text{ RDW};
    while ((opt = getopt(argc, argv, "cx")) != -1) {
        switch (\text{opt}) {
        case 'c': flags |= 0 CREAT;
                                                    break;
        case 'x': flags |= 0 EXCL;
                                                    break:
        default:
                     usageError(argv[0]);\mathcal{E}\}if (optind + 1 >= argc)
        usageError(argv[0]);size = getLong(argv[optind + 1], GN_ANY_BASE, "size");
    perms = (\text{argc} \leq \text{optind} + 2) ? (S_IRUSR | S_IWWSR) :
                 getLong(argv[optind + 2], GN_BASE_8, "octal-perms");
    /* Create shared memory object and set its size */
    fd = shm_open(argv[optind], flags, perms);
    if (fd == -1)errExit("shm_open");
    if (ftruncate(fd, size) == -1)
        errExit("ftruncate");
    /* Map shared memory object */
    addr = mmap(NULL, size, PROT READ | PROT WRITE, MAP SHARED, fd, 0);
    if (addr == MAP FAILED)
        errExit("mmap");
    exit(EXIT SUCCESS);
\mathcal{E}- pshm/pshm_create.c
```
# 54.3 使用共享内存对象

程序清单 54-2 和程序清单 54-3 演示了如何使用一个共享内存对象将数据从一个进程传 输到另一个进程中。程序清单 54-2 将其第二个命令行参数中包含的字符串复制到了一个 名字通过其第一个命令行参数指定的既有共享内存对象中。在映射这个对象和执行复制 之前,这个程序使用了 ftruncate()来将共享内存对象的长度设置为与待复制的字符串的长 度一样。

程序清单 54-2:将数据复制进一个 POSIX 共享内存对象

```
- pshm/pshm write.c
#include <fcntl.h>
#include <svs/mman.h>
#include "tlpi hdr.h"
int
main(int \, \text{argc,} \, \text{char} \, \text{*argv}[\ ])\{int fd:
    size t len:
                               /* Size of shared memory object */
    char *addr;
    if (argc != 3 || strcmp(argv[1], "--help") == 0)
        usageErr("%s shm-name string\n", argv[0]);
    fd = shm open(argv[1], 0 RDWR, 0); \frac{1}{2} Open existing object */
    if (fd == -1)errExit("shm open");
    len = strlen(argv[2]);
    if (ftruncate(fd, len) == -1)
                                       /* Resize object to hold string */
        errExit("ftruncate");
    printf("Resized to %ld bytes\n", (long) len);
    addr = mmap(NULL, len, PROT READ | PROT WRITE, MAP SHARED, fd, o);
    if (addr == MAP FAILED)
        errExit("mmap");
    if (close(fd) == -1)errExit("close"):
                                            /* 'fd' is no longer needed */
    printf("copying %ld bytes\n", (long) len);
    memcpy(addr, argv[2], len);
                                            /* Copy string to shared memory */
    exit(EXIT SUCCESS);
\}
```
- pshm/pshm write.c

程序清单 54-3 中的程序在标准输出上显示了名字通过其命令行参数指定的既有共享内存 对象中的字符串。在调用 shm\_open()之后,这个程序使用了 fstat()来确定共享内存的大小并在 映射该对象的 mmap()调用中和打印这个字符串的 write()调用中使用这个值。

#### 第 54 章 POSIX 共享内存 913

```
#include <fcntl.h>
#include <sys/mman.h>
#include <sys/stat.h>
#include "tlpi hdr.h"
int
main(int argc, char *argv[])
\left\{ \right.int fd;
    char *addr:
   struct stat sb;
    if (argc != 2 || strcmp(argv[1], "--help") == 0)
        usageErr("%s shm-name\n", argv[0]);
    fd = shm\_open(argv[1], 0_RDOMLY, 0); /* Open existing object */
    if (fd == -1)errExit("shm open");
    /* Use shared memory object size as length argument for mmap()
       and as number of bytes to write() */if (fstat(fd, 8sb) == -1)errExit("fstat");
    addr = mmap(NULL, sb.st size, PROT READ, MAP SHARED, fd, 0);if (addr == MAP FAILED)
        errExit("mmap");
    if (close(fd) == -1);/* 'fd' is no longer needed */errExit("close");
   write(STDOUT FILENO, addr, sb.st size);
    print(f("\n');
    exit(EXIT SUCCESS);
\}
```
- pshm/pshm read.c

下面的 shell 会话演示了如何使用程序清单 54-2 和程序清单 54-3 中的程序。首先使用程 序清单 54-1 中的程序创建了一个长度为零的共享内存对象。

\$ ./pshm create -c /demo shm 0  $$1s -1$  /dev/shm Check the size of object total 4 0 Jun 21 13:33 demo shm  $-TW-----$ 1 mtk users 然后使用程序清单 54-2 中的程序将一个字符串复制进共享内存对象。 \$ ./pshm write /demo shm 'hello'  $$ 1s -1 /dev/shm$ Check that object has changed in size total 4

 $-TW-----$ 1 mtk users 5 Jun 21 13:33 demo shm

从上面的输出中可以看出这个程序重新设定了共享内存对象的大小使之具备足够的空间 来存储指定的字符串。

最后使用程序清单 54-3 中的程序来显示共享内存对象中的字符串。

#### \$ ./pshm read /demo shm hello

应用程序通常需要使用一些同步技术来让进程协调它们对共享内存的访问。在这里给出 的示例 shell 会话中,这种协调是通过用户一个一个运行这些程序来完成的。通常,应用程序 会使用一种同步原语(如信号量)来协调对共享内存对象的访问。

# 54.4 删除共享内存对象

SUSv3 要求 POSIX 共享内存对象至少具备内核持久性,即它们会持续存在直到被显式删 除或系统重启。当不再需要一个共享内存对象时就应该使用 shm\_unlink()删除它。

#include <sys/mman.h>

int shm unlink(const char  $*name$ );

Returns  $0$  on success, or  $-1$  on error

shm\_unlink()函数会删除通过 name 指定的共享内存对象。删除一个共享内存对象不会影 响对象的既有映射(它会保持有效直到相应的进程调用 munmap()或终止),但会阻止后续的 shm\_open()调用打开这个对象。一旦所有进程都解除映射这个对象,对象就会被删除,其中的 内容会丢失。

程序清单 54-4 中的程序使用 shm\_unlink()来删除通过程序的命令行参数指定的共享内存 对象。

程序清单 54-4:使用 shm\_unlink()来断开链接一个 POSIX 共享内存对象

pshm/pshm unlink.c

```
#include <fcntl.h>
#include <sys/mman.h>
#include "tlpi hdr.h"
int
main(int \, \text{argc}, \, \text{char} \, \text{*argv}[\ ])ſ
    if (argc != 2 || strcmp(argv[1], "--help") == 0)
         usageErr("%s shm-name\n", argv[0]);if (\text{shm } \text{unlink}(\text{argv}[1]) == -1)errExit("shm unlink");exit(EXIT SUCCESS);
\}
```
- pshm/pshm unlink.c

# 54.5 共享内存 API 比较

到现在为止已经考虑了几种不同的在无关进程间共享内存区域的技术。

- System V 共享内存 (第48章)。
- y 共享文件映射(49.4.2 节)。
- y POSIX 共享内存对象(本章的主题)。

本节中列出的很多要点也适用于共享匿名映射(49.7 节), 它用于通过 fork()关联的进 程间共享内存。

下列要点适用于所有这些技术。

- 它们提供了快速 IPC, 应用程序通常必须要使用一个信号量(或其他同步原语)来同 步对共享区域的访问。
- y 一旦共享内存对象区域被映射进进程的虚拟地址空间之后,它就与进程的内存空间中 的其他部分无异了。
- y 系统会以类似的方式将共享内存区域放置进进程的虚拟地址空间中。在 48.5 节中介绍 System V 共享内存的时候对这种放置进行了概括。Linux 特有的/proc/PID/maps 文件会 列出与所有种类的共享内存区域相关的信息。
- y 假设不会将一个共享内存区域映射到一个固定的地址处,那么就需要确保所有对区域 中的位置的引用会使用偏移量来表示,而不是使用指针来表示,这是因为这个区域在 不同进程中所处的虚拟地址可能是不同的(48.6 节)。
- 在第 50 章中介绍的操作虚拟内存区域的函数可被应用于使用这些技术中任意一项技 术创建的共享内存区域。

在这些共享内存技术之间还存在一些显著的差异。

- y 一个共享文件映射的内容会与底层映射文件同步意味着存储在共享内存区域中的数 据能够在系统重启之间得到持久保存。
- System V 和 POSIX 共享内存使用了不同的机制来标识和引用共享内存对象。System V 使用了其自己的键和标识符模型,它们与标准的 UNIX I/O 模型是不匹配的并且需要 单独的系统调用(如 shmctl())和命令(ipcs 和 ipcrm)。与之形成对比的是, POSIX 共享内存使用了名字和文件描述符,其结果是使用各种既有的 UNIX 系统调用(如 fstat()和 fchmod()) 就能够查看和操作共享内存对象了。
- System V 共享内存段的大小在创建时(shmget()) 就确定了。与之形成对比的是, 在基于文件的映射和 POSIX 共享内存对象上可以使用 ftruncate()来调整底层对象 的大小, 然后使用 munmap()和 mmap()(或 Linux 特有的 mremap()) 重建映射。
- 因为历史原因, System V 共享内存受支持程度比 mmap()和 POSIX 共享内存对象广得 多,尽管现在大多数 UNIX 实现都已经提供所有这些技术。

除了最后有关可移植性的一点之外,上面列出的差异都是共享文件映射和 POSIX 共享内 存对象的优势。因此在新应用程序中应该优先从这些接口中挑选一个使用,而不是 System V 共享内存。至于选择哪个接口则取决于是否需要一个持久性存储。共享文件映射提供了持久 性存储,而 POSIX 共享内存对象则避免了在无需持久存储时使用磁盘文件所产生的开销。

# 54.6 总结

POSIX 共享内存对象用来在无关进程间共享一块内存区域而无需创建一个底层的磁盘文 件。为创建 POSIX 共享内存对象需要使用 shm\_open()调用来替换通常在 mmap()调用之前调用 的 open()。shm\_open()调用会在基于内存的文件系统中创建一个文件,并且可以使用传统的文 件描述符系统调用在这个虚拟文件上执行各种操作。特别地,必须要使用 ftruncate()来设置共 享内存对象的大小,因为其初始长度为零。

现在已经介绍了无关进程间的三种共享内存区域技术: System V 共享内存、共享文件映 射以及 POSIX 共享内存对象。这三种技术之间存在很多相似之处,但也存在一些重要的差 别,除了可移植性问题外,这些差异都对共享文件映射和 POSIX 共享内存对象有利。

## 54.7 习题

**54-1.** 重写程序清单 48-2(svshm\_xfr\_writer.c)和程序清单 48-3(svshm\_xfr\_reader.c), 使之使用 POSIX 共享内存对象来取代 System V 共享内存。
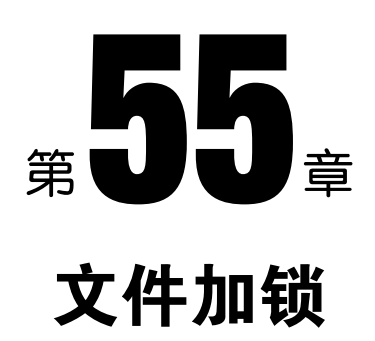

前面的章节介绍了进程能用来同步动作的各项技术,包括信号(第 20 章到第 22 章)和 信号量(第 47 章和第 53 章)。本章将介绍专门为文件设计的同步技术。

# 55.1 概述

应用程序的一个常见需求是从一个文件中读取一些数据,修改这些数据,然后将这些数 据写回文件。只要在一个时刻只有一个进程以这种方式使用文件就不会存在问题,但当多个 进程同时更新一个文件时问题就出现了。假设各个进程按照下面的顺序来更新一个包含了一 个序号的文件。

1. 从文件中读取序号。

- 2. 使用这个序号完成应用程序定义的任务。
- 3. 递增这个序号并将其写回文件。

这里存在的问题是两个进程在没有采用任何同步技术的情况下可能会同时执行上面 的步骤,从而导致(举例)出现图 55-1 中给出的结果(这里假设序号的初始值为 1000)。

问题很明显:在执行完上述步骤之后,文件中包含的值为 1001,但其所包含的值应该 是 1002。(这是一种竞争条件。)为防止出现这种情况就需要采用某种形式的进程间同步。

尽管可以使用(比如说)信号量来完成所需的同步,但通常文件锁更好一些,因为内核 能够自动将锁与文件关联起来。

[Stevens & Rago, 2005]声称第一个 UNIX 文件加锁实现可追溯到 1980 年, 并指出本章 着重介绍的 fcntl()加锁函数于 1984 年出现在了 System V Release 2 中。

本章将介绍两组不同的给文件加锁的 API。

- flock()对整个文件加锁。
- fcntl()对一个文件区域加锁。 flock()系统调用源自 BSD, 而 fcntl()则源自 System V。 使用 flock()和 fcntl()的常规方法如下。

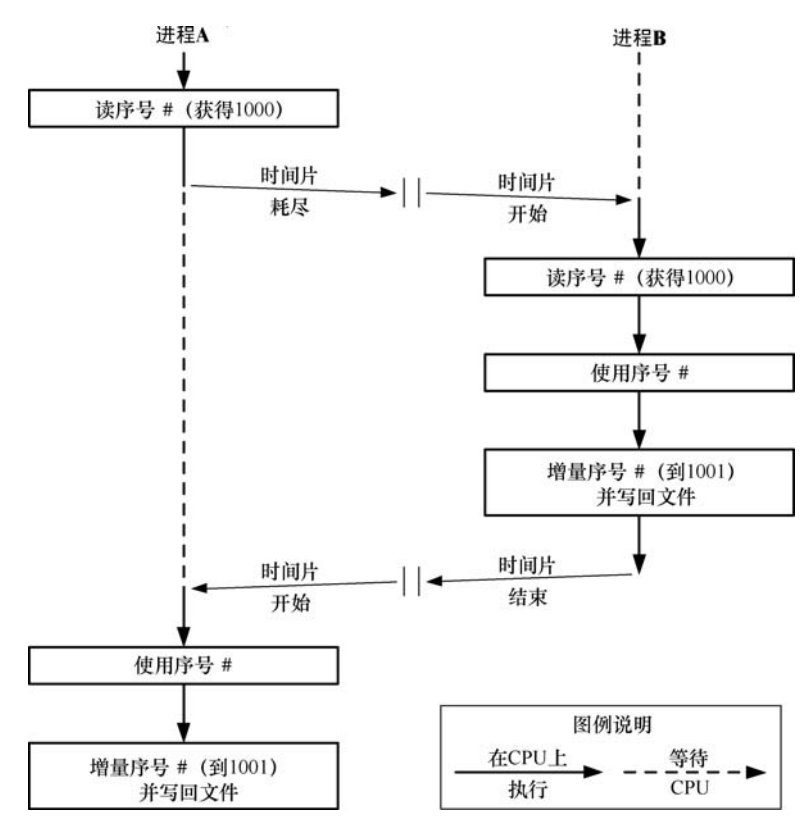

图 55-1:两个进程在无同步的情况下同时更新一个文件

- 1. 给文件加锁。
- 2. 执行文件 I/O。
- 3. 解锁文件使得其他进程能够给文件加锁。

尽管文件加锁通常会与文件 I/O 一起使用,但也可以将其作为一项更通用的同步技术来使 用。协作进程可以约定一个进程对整个文件或一个文件区域进行加锁表示对一些共享资源(如 一个共享内存区域)而非文件本身的访问。

## 混合使用加锁和 stdio 函数

由于 stdio 库会在用户空间进行缓冲,因此在混合使用 stdio 函数与本章介绍的加锁 技术时需要特别小心。这里的问题是一个输入缓冲器在被加锁之前可能会被填满或者一 个输出缓冲器在锁被删除之后可能会被刷新。要避免这些问题则可以采用下面这些方法。

- 使用 read()和 write()(以及相关的系统调用)取代 stdio 库来执行文件 I/O。
- y 在对文件加锁之后立即刷新 stdio 流,并且在释放锁之前立即再次刷新这个流。
- y 使用 setbuf()(或类似的函数)来禁用 stdio 缓冲,当然这可能会牺牲一些效率。

#### 劝告式和强制式加锁

在本章剩余的部分中会将锁分成劝告式和强制式两种。在默认情况下,文件锁是劝告式 的,这表示一个进程可以简单地忽略另一个进程在文件上放置的锁。要使得劝告式加锁模型 能够正常工作,所有访问文件的进程都必须要配合,即在执行文件 I/O 之前首先需要在文件上 放置一把锁。与之对应的是,强制式加锁系统会强制一个进程在执行 I/O 时需要遵从其他进程

持有的锁。在 55.4 节中将会对这两种锁之间的差别进行详细介绍。

# 55.2 使用 flock()给文件加锁

尽管 fcntl()提供的功能涵盖了 flock()提供的功能,但这里仍然需要对其进行介绍,因为在 一些应用程序中仍然使用着 flock()并且其在继承和锁释放方面的一些语义与 fcntl()是不同的。

#### #include <sys/file.h>

int flock(int  $fd$ , int operation);

Returns  $0$  on success, or  $-1$  on error

flock()系统调用在整个文件上放置一个锁。待加锁的文件是通过传入 fd 的一个打开着的 文件描述符来指定的。operation 参数指定了表 55-1 中描述的 LOCK\_SH、LOCK\_EX 以及 LOCK\_UN 值中的一个。

在默认情况下,如果另一个进程已经持有了文件上的一个不兼容的锁,那么 flock()会阻 塞。如果需要防止出现这种情况,那么可以在 operation 参数中对这些值取 OR(|)。在这种情 况下, 如果另一个进程已经持有了文件上的一个不兼容的锁, 那么 flock()就不会阻塞, 相反 它会返回−1 并将 errno 设置成 EWOULDBLOCK。

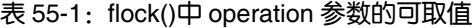

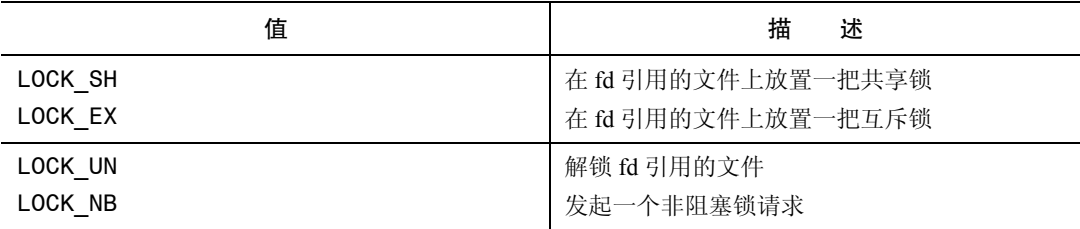

任意数量的进程可同时持有一个文件上的共享锁,但在同一个时刻只有一个进程能够持 有一个文件上的互斥锁。(换句话说,互斥锁会拒绝其他进程的互斥和共享锁请求。)表 55-2 对 flock()锁的兼容规则进行了总结。这里假设进程 A 首先放置了锁, 表中给出了进程 B 是否 能够放置一把锁。

表 55-2: flock()加锁类型的兼容性

| 进程 A    | 进程 B           |                |
|---------|----------------|----------------|
|         | <b>LOCK_SH</b> | <b>LOCK EX</b> |
| LOCK SH | 是              | 鲁              |
| LOCK EX | 台              | 仐              |

不管一个进程在文件上的访问模式是什么(读、写、或读写),它都可以在文件上放置一 把共享锁或互斥锁。

通过再次调用 flock()并在 operation 参数中指定恰当的值可以将一个既有共享锁转换成一 个互斥锁(反之亦然)。将一个共享锁转换成一个互斥锁,在另一个进程持有了文件上的共享 锁时会阻塞,除非同时指定了 LOCK\_NB 标记。

锁转换的过程不一定是原子的。在转换过程中首先会删除既有的锁,然后创建一个新锁。 在这两步之间另一个进程对一个不兼容锁的未决请求可能会得到满足。如果发生了这种情况, 那么转换过程会被阻塞, 或者在指定了 LOCK\_NB 的情况下转换过程会失败并且进程会丢失 其原先持有的锁。(在最初的 BSD flock()实现和很多其他 UNIX 实现上会出现这种行为。)

尽管这不是 SUSv3 的一部分,但大多数 UNIX 实现都提供了 flock()。一些实现要求包 含<fcntl.h>或<sys/fcntl.h>,而不是<sys/file.h>。由于 flock()源自 BSD,因此这个函数所施 加的锁有时候会被称为 BSD 文件锁。

程序清单 55-1 演示了如何使用 flock()。这个程序首先对一个文件加锁,睡眠指定的秒数, 然后对文件解锁。程序接收三个命令行参数,其中第一个参数是待加锁的文件,第二个参数 指定了锁的类型(共享或互斥)以及是否包含 LOCK\_NB(非阻塞)标记,第三个参数指定了 在获取和释放锁之间睡眠的秒数,并且这个参数是可选的,其默认值是 10 秒。

程序清单 55-1: 使用 flock()

 $\{$ 

- filelock/t flock.c

```
#include <sys/file.h>
#include <fcntl.h>
#include "curr time.h"
                                        /* Declaration of currTime() */
#include "tlpi hdr.h"
int
main(int \, \text{argc}, \, \text{char} \, \text{*argv}[]int fd, lock;
    const char *lname;
    if (argc < 3 || strcmp(argv[1], "--help") == 0 ||
            strchr("sx", argv[2][0]) == NULL)
        usageErr("%s file lock [sleep-time]\n"
                       'lock' is 's' (shared) or 'x' (exclusive)\n"
                  \bar{\mathbf{u}}optionally followed by 'n' (nonblocking)\n"
                  \mathbf{u}'secs' specifies time to hold lock\n", argv[0]);
    lock = (argv[2][0] == 's') ? Lock\_SH : LOCK\_EX;if (\arg v[2][1] == 'n')lock = LOCK NB;
    fd = open(argv[1], 0 RDOMLY);/* Open file to be locked */if (fd == -1)errExit("open");
    lname = (lock & LOCK_SH) ? "LOCK_SH" : "LOCK_EX";
    printf("PID %ld: requesting %s at %s\n", (long) getpid(), lname,
            currTime("XT"));
    if (flock(fd, lock) == -1) {
        if (errno == EWOULDBLOCK)fatal("PID %ld: already locked - bye!", (long) getpid());
        else
            errExit("flock (PID=%ld)", (long) getpid());
```

```
\mathcal{L}^{\text{max}}_{\text{max}} and \mathcal{L}^{\text{max}}_{\text{max}}\mathcal{F}printf("PID %ld: granted
                                         %s at %s\n", (long) getpid(), lname,
               currTime("XT"));
     sleep((\text{argc} > 3) ? getInt(\text{argv[3]}, GN_NONNEG, "sleep-time") : 10);
     printf("PID %ld: releasing %s at %s\n", (long) getpid(), lname,
               currTime("XT"));
     if (flock(fd, LOCK UN) == -1)errExit("flock"):
     exit(EXIT SUCCESS);
\}- filelock/t_flock.c
```
الواريق المقارب والمراويات

使用程序清单 55-1 中的程序可以开展一些实验来研究 flock()的行为。下面的 shell 会话给出了 其中一些例子。下面首先创建了一个文件,然后在后台启动一个程序实例并持有一个共享锁 60 秒。

```
$ touch tfile
   $ ./t flock tfile s 60 &
   \lceil 1 \rceil 9777
   PID 9777: requesting LOCK SH at 21:19:37
   PID 9777: granted
                  LOCK SH at 21:19:37
   接着启动另一个能够成功请求一个共享锁的程序实例,然后释放这个共享锁。
   $ ./t flock tfile s 2
   PID 9778: requesting LOCK_SH at 21:19:49
   PID 9778: granted LOCK_SH at 21:19:49
   PID 9778: releasing LOCK_SH at 21:19:51
   但当启动另一个程序实例来非阻塞地请求一个互斥锁时就会立即失败。
   $ ./t flock tfile xn
   PID 9779: requesting LOCK EX at 21:20:03
   PID 9779: already locked - bye!
   当启动另一个程序实例来阻塞地请求一个互斥锁时程序就会阻塞。当原来持有共享锁的
后台进程在 60 秒后释放这个锁之后,被阻塞的请求就会得到满足。
   $ ./t flock tfile x
```

```
PID 9780: requesting LOCK EX at 21:20:21
PID 9777: releasing LOCK SH at 21:20:37
PID 9780: granted LOCK EX at 21:20:37
PID 9780: releasing LOCK EX at 21:20:47
```
 $\sim 10^{-10}$ 

## 55.2.1 锁继承与释放的语义

根据表 55-1,通过 flock()调用并将 operation 参数指定为 LOCK\_UN 可以释放一个文件锁。 此外,锁会在相应的文件描述符被关闭之后自动被释放。但问题其实要更加复杂,通过 flock() 获取的文件锁是与打开的文件描述(5.4 节)而不是文件描述符或文件(i-node)本身相关联 的。这意味着当一个文件描述符被复制时(通过 dup()、dup2()或一个 fcntl() F\_DUPFD 操作), 新文件描述符会引用同一个文件锁。例如,如果获取了 fd 所引用的文件上的一个锁, 那么下 面的代码(忽略了错误检查)会释放这个锁。

```
flock(fd, LOCK EX);
                          /* Gain lock via 'fd' */
                          /* 'newfd' refers to same lock as 'fd' */newfd = dup(fd);flock(newfd, LOCK UN);
                          /* Frees lock acquired via 'fd' */
如果已经通过了一个特定的文件描述符获取了一个锁并创建了该文件描述符的一个或多
```
个副本,那么——如果不显式地执行一个解锁操作——只有当所有的描述符副本都被关闭之 后锁才会被释放。

如果使用 open()获取第二个引用同一个文件的文件描述符(以及关联的打开的文件描述), 那么 flock()会将第二个描述符当成是一个不同的描述符。例如执行下面这些代码的进程会在 第二个 flock()调用上阻塞。

 $fd1 = open("a.txt", 0 RDW);$  $fd2 = open("a.txt", 0 RDWR);$ flock(fd1, LOCK\_EX); flock(fd2, LOCK EX);

flock(fd, LOCK UN);

/\* Locked out by lock on 'fd1' \*/

这样一个进程就能使用 flock()来将自己锁在一个文件之外。读者稍后就会看到,使用 fcntl() 返回的记录锁是无法取得这种效果的。

当使用 fork()创建一个子进程时,这个子进程会复制其父进程的文件描述符,并且与使用 dup()调用之类的函数复制的描述符一样,这些描述符会引用同一个打开的文件描述,进而会 引用同一个锁。例如下面的代码会导致一个子进程删除一个父进程的锁。

flock(fd, LOCK EX); /\* Parent obtains lock \*/  $/*$  If child...  $*/$ if  $(fork() == 0)$ 

 $/*$  Release lock shared with parent  $*/$ 

有时候可以利用这些语义来将一个文件锁从父进程(原子地)传输到子进程:在 fork() 之后,父进程关闭其文件描述符,然后锁就只在子进程的控制之下了。读者稍后就会看到使 用 fcntl()返回的记录锁是无法取得这种效果的。

通过 flock()创建的锁在 exec()中会得到保留(除非在文件描述符上设置了 close-on-exec 标记并且该文件描述符是最后一个引用底层的打开的文件描述的描述符)。

上面描述的 flock()在 Linux 上的语义与其在经典的 BSD 实现上的语义是一致的。在一些 UNIX 实现上, flock()是使用 fcntl()实现的, 读者稍后就会看到 fcntl()锁的继承和释放语义与 flock()锁的继承和释放语义是不同的。由于 flock()创建的锁与 fcntl()创建的锁之间的交互是未 定义的,因此应用程序应该只使用其中一种文件加锁方法。

## 55.2.2 flock()的限制

通过 flock()放置的锁存在几个限制。

- y 只能对整个文件加锁。这种粗粒度的加锁会限制协作进程之间的并发性。例如,假设 存在多个进程,其中各个进程都想要同时访问同一个文件的不同部分,那么通过 flock() 加锁会不必要地阻止这些进程并发完成这些操作。
- y 通过 flock()只能放置劝告式锁。
- 很多 NFS 实现不识别 flock()放置的锁。

下一节中介绍的 fcntl()加锁模型弥补了所有这些不足。

因为历史的原因, Linux NFS 服务器不支持 flock()锁。从内核 2.6.12 起, Linux NFS 服务 器通过将 flock()锁实现成整个文件上的一个 fcntl()锁来支持 flock()锁。这种做法在混合服务器 上的 BSD 锁和客户端上的 BSD 锁时会导致一些奇怪的结果:客户端通常无法看到看到服务器 的锁,反之亦然。

# 55.3 使用 fcntl()给记录加锁

使用 fcntl() (5.2 节) 能够在一个文件的任意部分上放置一把锁,这个文件部分既可以是

一个字节,也可以是整个文件。这种形式的文件加锁通常被称为记录加锁,但这种称谓是不 恰当的,因为 UNIX 系统上的文件是一个字节序列,并不存在记录边界的概念,文件记录的 概念只存在于应用程序中。

一般来讲,fcntl()会被用来锁住文件中与应用程序定义的记录边界对应的字节范围,这也 是术语记录加锁的由来。术语字节范围、文件区域以及文件段很少被用到,但它们更加精确 地描述了这种锁。(由于这是唯一一种在最初的 POSIX.1 标准和 SUSv3 中予以规定的加锁技 术,因此它有时候也被称为 POSIX 文件加锁。)

SUSv3 要求普通文件支持记录加锁,同时也允许其他文件类型也支持文件加锁。尽管 记录锁通常只有在应用于普通文件上时才有意义(因为对于大多数其他文件类型,讨论文 件中所包含的数据的字节范围是毫无意义的),但是在 Linux 上可以将一个记录锁应用在任 意类型的文件描述符上。

图 55-2 显示了如何使用记录锁来同步两个进程对一个文件中的同一块区域的访问。(在这 幅图中假设所有的锁请求都会阻塞,这样它们在锁被另一个进程持有时就会等待。)

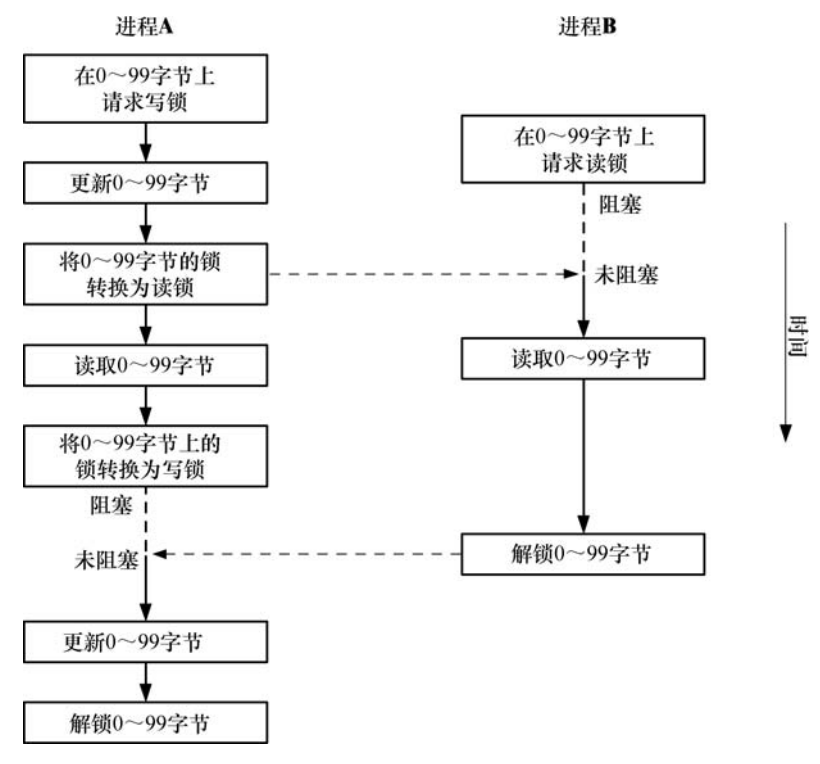

图 55-2:使用记录锁同步对一个文件的同一区域的访问

用来创建或删除一个文件锁的 fcntl()调用的常规形式如下。 struct flock flockstr;

/\* Set fields of 'flockstr' to describe lock to be placed or removed \*/ fcntl(fd, cmd, &flockstr); /\* Place lock defined by 'fl' \*/

fd 参数是一个打开着的文件描述符,它引用了待加锁的文件。 在讨论 cmd 参数之前首先描述一下 flock 结构。

## flock 结构

```
flock 结构定义了待获取或删除的锁,其定义如下所示。
struct flock {
                     /* Lock type: F RDLCK, F WRLCK, F UNLCK */
   short 1 type;
   short 1_whence;
                     /* How to interpret '1 start': SEEK SET,
                        SEEK CUR, SEEK END */
   off t l start;
                     /* Offset where the lock begins *//* Number of bytes to lock; 0 means "until EOF" */
   off t l len;
                     /* Process preventing our lock (F_GETLK only) */
   pid t 1 pid;
\};
```
l\_type 字段表示需放置的锁的类型,其取值为表 55-3 中列出的值中的一个。

从语义上来讲,读(F\_RDLCK)和写(F\_WRLCK)锁对应于 flock()施加的共享锁和互 斥锁,并且它们遵循着同样的兼容性规则(表 55-2): <mark>任何数量的进程能够持有一块文件区域</mark> 上的读锁,但只有一个进程能够持有一把写锁,并且这把锁会将其他进程的读锁和写锁排除 在外。将 1 type 指定为 F\_UNLCK 类似于 flock() LOCK\_UN 操作。

表 55-3: fcntl()加锁的锁类型

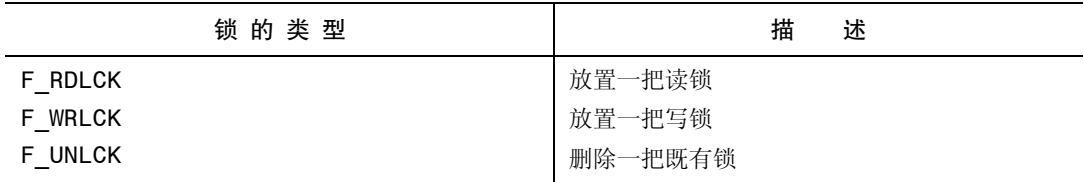

为了在一个文件上放置一把读锁就必须要打开文件以允许读取。类似地,要放置一 把写锁就必须要打开文件以允许写入。要放置两种锁就必须要打开文件以允许读写 (O\_RDWR)。试图在文件上放置一把与文件访问模式不兼容的锁将会导致一个 EBADF 错误。

l\_whence、l\_start 以及 l\_len 字段一起指定了待加锁的字节范围。前两个字段类似于传入 lseek()的 whence 和 offset 参数(4.7 节)。l\_start 字段指定了文件中的一个偏移量,其具体含义 需根据下列规则来解释。

- 当 l whence 为 SEEK\_SET 时, 为文件的起始位置。
- 当 l whence 为 SEEK CUR 时, 为当前的文件偏移量。
- 当 l whence 为 SEEK END 时, 为文件的结尾位置。

在后两种情况中,l\_start 可以是一个负数,只要最终得到的文件位置不会小于文件的起始 位置(字节 0)即可。

l len 字段包含一个指定待加锁的字节数的整数, 其起始位置由 l whence 和 l start 定义。 对文件结尾之后并不存在的字节进行加锁是可以的,但无法对在文件起始位置之前的字节进 行加锁。

从内核 2.4.21 开始, Linux 允许在 l len 中指定一个负值。这是请求对在 l whence 和 l start 指定的位置之前的 1 len 字节(即范围在(l\_start – abs(l\_len))到(l\_start – 1)之间的字节)进行加 锁。SUSv3 允许但并没有要求这种特性,其他几个 UNIX 实现也提供了这个特性。

一般来讲,应用程序应该只对所需的最小字节范围进行加锁,这样其他进程就能够同时 对同一个文件的不同区域进行加锁,进而取得更大的并发性。

在某些情况下需要对术语最小范围进行限定。在诸如 NFS 和 CIFS 之类的网络文件系 统上混合使用记录锁和 mmap()调用会导致不期望的结果。之所以会发生这种问题是因为 mmap()映射文件的单位是系统分页大小。如果一个文件锁是分页对齐的,那么所有一切 都会正常工作,因为锁会覆盖与一个脏分页对应的整个区域。但如果锁没有分页对齐,那 么就会存在一种竞争条件——当映射分页的任意部分发生变更之后内核可能就会写入未 被锁覆盖的区域。

将 l len 指定为 0 具有特殊含义, 即"对范围从由 l start 和 l whence 确定的起始位置到文 件结尾位置之内的所有字节加锁,不管文件增长到多大"。这种处理方式在无法提前知道向一 个文件中加入多少字节的情况下是比较方便的。要锁住整个文件则可以将 1 whence 指定为 SEEK\_SET,并将 l\_start 和 l\_len 都指定为 0。

#### cmd 参数

fcntl()在操作文件锁时其 cmd 参数的可取值有以下三个,其中前两个值用来获取和释 放锁。

## F\_SETLK

获取(l type 是 F\_RDLCK 或 F\_WRLCK)或释放(l type 是 F\_UNLCK)由 flockstr 指定 的字节上的锁。如果另一个进程持有了一把待加锁的区域中任意部分上的不兼容的锁时,fcntl() 就会失败并返回 EAGAIN 错误。在一些 UNIX 实现上 fcntl()在碰到这种情况时会失败并返回 EACCES 错误。SUSv3 允许实现采用其中任意一种处理方式,因此可移植的应用程序应该对 这两个值都进行测试。

## F\_SETLKW

这个值与 F SETLK 是一样的,除了在有另一个进程持有一把待加锁的区域中任意部 分上的不兼容的锁时,调用就会阻塞直到锁的请求得到满足。如果正在处理一个信号并且 没有指定 SA\_RESTART (21.5 节), 那么 F\_SETLKW 操作就可能会被中断(即失败并返 回 EINTR 错误)。开发人员可以利用这种行为来使用 alarm()或 setitimer()为一个加锁请求 设置一个超时时间。

注意,fcntl()要么会锁住指定的整个区域,要么就不会对任何字节加锁,这里并不存在只 锁住请求区域中那些当前未被锁住的字节的概念。

剩下的一个 fcntl()操作可用来确定是否可以在一个给定的区域上放置一把锁。

## F\_GETLK

检测是否能够获取 flockstr 指定的区域上的锁,但实际不获取这把锁。l\_type 字段的值必 须为 F\_RDLCK 或 F\_WRLCK。flockstr 结构是一个值-结果参数, 在返回时它包含了有关是否 能够放置指定的锁的信息。如果允许加锁(即在指定的文件区域上不存在不兼容的锁),那么 在 l type 字段中会返回 F UNLCK,并且剩余的字段会保持不变。如果在区域上存在一个或多 个不兼容的锁,那么 flockstr 会返回与那些锁中其中一把锁(无法确定是哪把锁)相关的信息, 包括其类型(l type)、字节范围(l start 和 l len; l whence 总是返回为 SEEK\_SET)以及持 有这把锁的进程的进程 ID (1 pid)。

注意, 在使用 F\_GETLK 之后接着使用 F\_SETLK 或 F\_SETLKW 的话就可能会出现竞争 条件,因为在执行后面一个操作时,F\_GETLK 返回的信息可能已经过时了,因此 F\_GETLK 的实际作用比其一开始看起来的作用要小很多。即使 F\_GETLK 表示可以放置一把锁, 仍然需 要为 F\_SETLK 返回一个错误或 F\_SETLKW 阻塞做好准备。

GNU C 库还实现了函数 lockf(), 它仅仅是一个基于 fcntl()的简化接口。(SUSv3 规定了 lockf(), 但并没有规定 lockf()与 fcntl()之间的关系。在大多数 UNIX 系统上, lockf()的实现 都是基于 fcntl()的。)形如 lockf(fd, operation, size)的调用等价于在调用 fcntl()时将 l\_whence 设置为 SEEK\_CUR, l\_start 设置为 0, 以及将 l\_len 设置为 size, 即 lockf()将会锁住从当前 文件偏移量开始到文件结束的字节序列。lockf()的 operation 参数类似于 fcntl()的 cmd 参数, 但用于获取、释放以及测试锁的存在性的常量值是不同的。lockf()函数只放置互斥锁。更 多细节请参考 lockf(3)手册。

## 锁获取和释放的细节

有关获取和释放由 fcntl()创建的锁方面需要注意以下几点。

- y 解锁一块文件区域总是会立即成功。即使当前并不持有一块区域上的锁,对这块区域 解锁也不是一个错误。
- y 在任何一个时刻,一个进程只能持有一个文件的某个特定区域上的一种锁。在之前已 经锁住的区域上放置一把新锁会导致不发生任何事情(新锁的类型与既有锁的类型是 一样的)或原子地将既有锁转换成新模式。在后一种情况中,当将一个读锁转换成写 锁时需要为调用返回一个错误(F\_SETLK)或阻塞(F\_SETLKW)做好准备。(这与 flock()是不同的,它的锁转换不是原子的。)
- y 一个进程永远都无法将自己锁在一个文件区域之外,即使通过多个引用同一文件的文 件描述符放置锁也是如此。(这与 flock()是不同的,在 55.3.5 节中将会介绍更多有关 这方面的信息。)
- y 在已经持有的锁中间放置一把模式不同的锁会产生三把锁:在新锁的两端会创建两 个模式为之前模式的更小一点的锁(参见图 55-3)。与此相反的是,获取与模式相 同的一把既有锁相邻或重叠的第二把锁会产生单个覆盖两把锁的合并区域的聚合 锁。除此之外,还存在其他的组合情况。如对一个大型既有锁的中间的一个区域 进行解锁会在已解锁区域的两端产生两个更小一点的已锁住区域。如果一个新锁 与一个模式不同的既有锁重叠了,那么既有锁就会收缩,因为重叠的字节会合并 进新锁中。

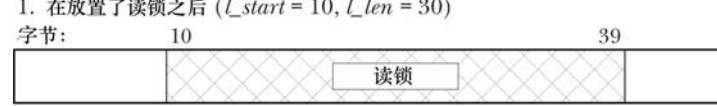

2. 在放置了写锁之后 (*l\_start* = 20, *l\_len* = 10)

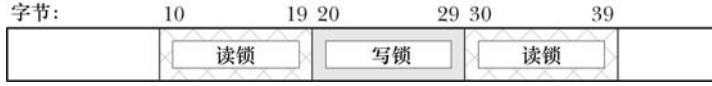

图 55-3:在同一个进程中使用一把写锁分割一个既有读锁

y 在文件区域锁方面,关闭一个文件描述符具备一些不寻常的语义,在 55.3.5 节将会对 这些语义进行介绍。

## 55.3.1 死锁

在使用 F SETLKW 时需要弄清楚图 55-4 中阐述的场景类别。在这种场景中,每个进程 的第二个锁请求会被另一个进程持有的锁阻塞。这种场景被称为死锁。如果内核不对这种情 况进行抑制,那么会导致两个进程永远阻塞。为避免这种情况,内核会对通过 F SETLKW 发 起的每个新锁请求进行检查以判断是否会导致死锁。如果会导致死锁,那么内核就会选中其 中一个被阻塞的进程使其 fcntl()调用解除阻塞并返回错误 EDEADLK。(在 Linux 上, 进程会 选中最近的 fcntl()调用,但 SUSv3 并没有要求这种行为,并且这种行为在后续的 Linux 版本 或其他 UNIX 实现上可能不成立。使用 F\_SETLKW 的所有进程都必须要为处理 EDEADLK 错 误做好准备。)

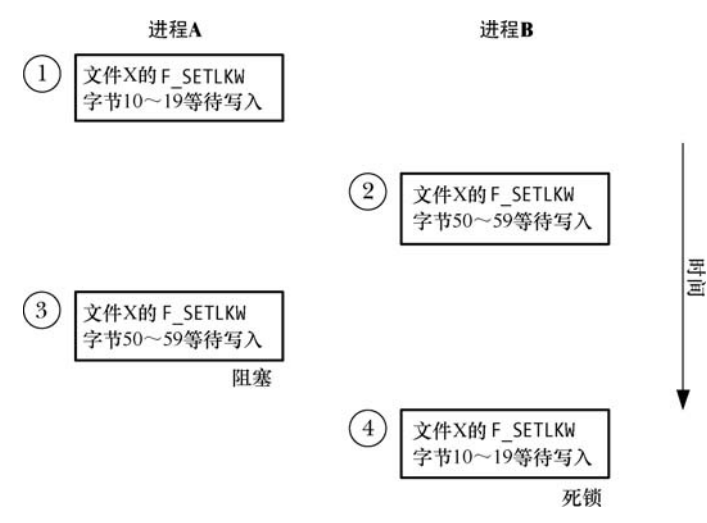

图 55-4:当两个进程拒绝对方的加锁请求时会死锁

即使在多个不同的文件上放置锁时也能检测出死锁情形,即涉及多个进程的循环死锁。 (举个例子,对于循环死锁,意味着进程 A 等待获取被进程 B 锁住的区域上的锁,进程 B 等 待进程 C 持有的锁,进程 C 等待进程 A 持有的锁。)

## 55.3.2 示例:一个交互式加锁程序

程序清单 55-2 中的程序允许交互式地试验记录加锁。这个程序接收一个命令行参数:待 加锁的文件的名称。使用这个程序能够验证很多之前介绍的有关记录加锁操作的论断。这个 程序被设计成了一个交互式程序并接收形如下面的命令。

cmd lock start length [ whence ]

在 cmd 参数中可以指定 g 来执行一个 F\_GETLK, 指定 s 来执行一个 F\_SETLK, 或指定 w 来 执行一个 F\_SETLKW。剩下的参数用来初始化传入 fcntl()的 flock 结构。lock 参数指定了 1 type 字段的取值,其中 r 表示 F\_RDLCK, w 表示 F\_WRLCK, u 表示 F\_UNLCK。start 和 length 参数 是整数,它们指定了1 start 和1 len字段的取值。最后是一个可选的 whence 参数, 它指定了1 whence 字段的取值,其中 s 表示 SEEK\_SET(默认值), c 表示 SEEK\_CUR, e 表示 SEEK\_END。(至于

为何在程序清单 55-2 的 printf()调用中将 1\_start 和 1\_len 字段转换成 long long, 请参考 5.10 节。)

程序清单 55-2:试验记录加锁

```
- filelock/i fcntl locking.c
```

```
#include <sys/stat.h>
#include <fcntl.h>
#include "tlpi hdr.h"
#define MAX_LINE 100
static void
displayCmdFmt(void)
€
    printf("\n
                   Format: cmd lock start length [whence]\n\n");
                'cmd' is 'g' (GETLK), 's' (SETLK), or 'w' (SETLKW)\n");<br>'lock' is 'r' (READ), 'w' (WRITE), or 'u' (UNLOCK)\n");
    printf("
    printf("
    print(''start' and 'length' specify byte range to lock\n");
    printf(" "whence' is 's' (SEEK_SET, default), 'c' (SEEK_CUR),
            "or 'e' (SEEK_END)\n\n");
\}int
main(int argc, char *argv[])
₹
    int fd, numRead, cmd, status;
    char lock, cmdCh, whence, line[MAX LINE];
    struct flock fl;
    long long len, st;
    if (argc != 2 || strcmp(argv[1], "--help") == 0)
        usageErr("%s file\n", argv[0]);
    fd = open(argv[1], 0 RDW);if (fd == -1)errExit("open (%s)", argv[1]);
    printf("Enter ? for help\n");
                        /* Prompt for locking command and carry it out */
    for (:;) {
        printf("PID=%ld> ", (long) getpid());
        fflush(stdout);
        if (fgets(line, MAX LINE, stdin) == NULL)
                                                       /* EOF */exit(EXIT SUCCESS);
        line[strlen(line) - 1] = ' \0';\frac{1}{2} Remove trailing '\n' */
        if (*line == '\0')continue:
                                                  /* Skip blank lines */
        if (line[0] == ?') {
            displayCmdFmt();
            continue;
        \mathcal{E}whence = 's;
                                          /* In case not otherwise filled in */
        numRead = sscanf(line, "%c %c %lld %lld %c", &cmdCh, &lock,
                         &st, &len, &whence);
        f1.1_start = st;
```

```
f1.1 len = len;
    if (numRead < 4 || strchr("gsw", cmdCh) == NULL ||
            strchr("rwu", lock) == NULL || strchr("sce", whence) == NULL) {
        printf("Invalid command!\n");
        continue;
    \mathcal{F}cmd = (cmdCh == 'g') ? F GETLK : (cmdCh == 's') ? F SETLK : F SETLKW;
    fl.l type = (\text{lock} == 'r') ? F RDLCK : (\text{lock} == 'w') ? F WRLCK : F UNLCK;
    fl.l whence = (whence == 'c') ? SEEK CUR :
                  (whence == 'e') ? SEEK END : SEEK SET;
    status = fcnt1(fd, cmd, & f1);/* Perform request... */
    if (cmd == F GETLK) {
                                             \frac{1}{2} ... and see what happened */
        if (status == -1) {
            errMsg("fcntl - F_GETLK");
        \} else \{if (f1.1 type == F UNLCK)printf("[PID=%1d] Lock can be placed\n", (long) getpid());
                                             /* Locked out by someone else */
            else
                printf("[PID=%ld] Denied by %s lock on %lld:%lld "
                         "(held by PID %ld)\n", (long) getpid(),
                         (fl.1 type == F RDLCK) ? "READ" : "WRITE",
                         (long long) fl.l start,
                         (long long) fl.1 len, (long) fl.1 pid);
        \}/* F SETLK, F SETLKW */
    \} else \{if (status == 0)
            printf("[PID=%ld] %s\n", (long) getpid(),
                     (lock == 'u') ? "unlocked" : "got lock");
        else if (errno == EAGAIN || errno == EACCES)
                                                              /* F SETLK */
            printf("[PID=%ld] failed (incompatible lock)\n",
                    (long) getpid());
        else if (errno == EDEADLK)
                                                               /* F SETLKW */
            printf("[PID=%ld] failed (deadlock)\n", (long) getpid());
        else
            errMsg("fcnt1 - F SETLK(W)");\mathcal{F}}
                                                      — filelock/i_fcntl_locking.c
```
在下面的 shell 会话日志中演示了如何使用程序清单 55-2 中的程序,其中运行了两个实例 来在同一个大小为 100 字节的文件(tfile)上放置锁。图 55-5 给出了 shell 会话日志中各个点 上准予的和排队的加锁请求的状态并在下面的注释中进行的标注。

首先启动程序程序清单 55-2 中的程序的第一个实例(进程 A)并在文件中 0~39 字节区 域上放置一把读锁。

```
Terminal window 1
$ 1s -1 tfile
-\Gamma W - \Gamma - -\Gamma - -1 mtk
                                           100 Apr 18 12:19 tfile
                            users
$ ./i_fcntl_locking tfile
Enter ? for help
PID=790> s r 0 40
[PID=790] got lock
```
 $\}$ 

接着启动程序的第二个实例(进程 B)并在文件中第 70 个字节到文件结尾的区域上放置 一把读锁。

> Terminal window 2 \$ ./i fcntl locking tfile Enter ? for help PID=800> s r -30 0 e [PID=800] got lock

此刻出现了图 55-5 中 a 部分的情形, 其中进程 A (进程 ID 为 790) 和进程 B (进程 ID 为 800)持有了文件的不同部分上的锁。

现在回到进程 A 让其尝试在整个文件上放置一把写锁。首先通过 F\_GETLK 检测是否可 以加锁并得到存在一个冲突的锁的信息。接着尝试通过 F SETLK 放置一把锁,但这个操作也 会失败。最后尝试通过 F\_SETLKW 放置一把锁,这次将会阻塞。

PID=790> g w 0 0 [PID=790] Denied by READ lock on 70:0 (held by PID 800) PID=790> s w 0 0 [PID=790] failed (incompatible lock) PID=790> w w 0 0

此刻出现了图 55-5 中 b 部分的情形,其中进程 A 和进程 B 分别持有了文件的不同部分上 的锁,并且进程 A 还有一个排着队的对整个文件的加锁请求。

接着继续在进程 B 中尝试在整个文件上放置一把写锁。首先使用 F GETLK 检测一下是 否可以加锁并得到存在一个冲突的锁的信息。接着尝试使用 F\_SETLKW 加锁。

> PID=800> g w 0 0 [PID=800] Denied by READ lock on 0:40 (held by PID 790) PID=800> w w 0 0 [PID=800] failed (deadlock)

图 55-5 中的 c 部分给出了当进程 B 发起一个在整个文件上放置一把写锁的阻塞请求发生 的情形:死锁。此刻内核将会选择让其中一个加锁请求失败——在本例中进程 B 的请求将会 被选中并从其 fcntl()调用中接收到 EDEADLK 错误。

接着继续在进程 B 中删除其在文件上的所有锁。

#### PID=800> s u 0 0 [PID=800] unlocked

[PID=790] got lock

从上面输出的最后一行中可以看出进程 A 的被阻塞的加锁请求被准予了。

重要的一点是,需要意识到即使进程 B 的死锁请求被取消之后它仍然持有了其他的锁, 因此进程 A 的排着队的加锁请求仍然会被阻塞。进程 A 加锁请求只有在进程 B 删除了其持有 的锁之后才会被准予,这就出现了图 55-5 中 d 部分的情形。

# 55.3.3 示例:一个加锁函数库

程序清单 55-3 给出了一组在其他程序中可以使用的加锁函数, 如下所示。

- lockRegion()函数使用 F SETLK 在文件描述符 fd 引用的打开着的文件上放置一把锁。 type 参数指定了锁的类型(F\_RDLCK 或 F\_WRLCK)。whence、start 以及 len 参数指定 了需加锁的字节范围。这些参数为用来加锁的 flockstr 结构中名称类似的字段提供了值。
- lockRegionWait()函数与 lockRegion()类似, 但它发起的是一个阻塞式加锁请求, 即它 使用了 F\_SETLKW 而不是 F\_SETLK。

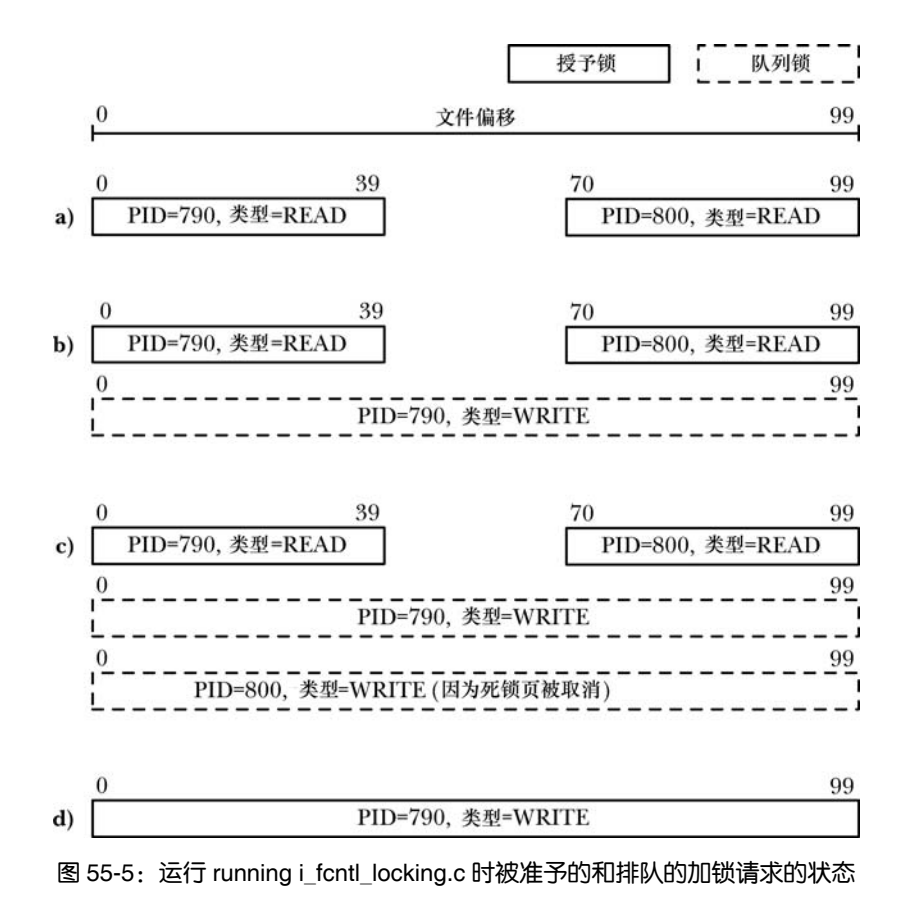

regionIsLocked()函数检测是否可以在一个文件上放置一把锁。这个函数的参数与 lockRegion()函数接收的参数是一样的。这个函数在没有进程持有与调用中指定的锁冲 突的锁时将返回 0。如果存在其中一个进程持有了冲突的锁,那么这个函数就会返回 一个非零值(即 true)——持有冲突锁的进程的进程 ID。

程序清单 55-3:文件区域加锁函数

```
filelock/region locking.c
#include <fcntl.h>
#include "region_locking.h"
                                        /* Declares functions defined here */
/* Lock a file region (private; public interfaces below) */
static int
lockReg(int fd, int cmd, int type, int whence, int start, off t len)
\{struct flock fl;
    f1.1_type = type;
    f1.1 whence = whence;
    f1.1_start = start;
    f1.1 len = len;
    return fcntl(fd, cmd, &fl);
\}
```

```
int
                        /* Lock a file region using nonblocking F SETLK */
lockRegion(int fd, int type, int whence, int start, int len)
€
    return lockReg(fd, F SETLK, type, whence, start, len);
\mathcal{F}int
                        /* Lock a file region using blocking F SETLKW */
lockRegionWait(int fd, int type, int whence, int start, int len)
€
    return lockReg(fd, F SETLKW, type, whence, start, len);
\mathcal{E}/* Test if a file region is lockable. Return 0 if lockable, or
   PID of process holding incompatible lock, or -1 on error. */
pid t
regionIsLocked(int fd, int type, int whence, int start, int len)
€
    struct flock fl;
    f1.1_type = type;
    f1.1 whence = whence;
    f1.1_start = start;
    f1.1 len = len;
    if (fcnt1(fd, F GETLK, &f1) == -1)return -1;return (fl.l type == F UNLCK) ? o : f1.1 pid;
}
```
#### - filelock/region locking.c

## 55.3.4 锁的限制和性能

SUSv3 允许一个实现为所能获取的记录锁的数量设置一个固定的、系统级别的上限。当达到这个 限制时, fcntl()就会失败并返回 ENOLCK 错误。Linux 并没有为所能获取的记录锁的数量设置一个固 定的上限,至于具体数量则受限于可用的内存数量。(很多其他UNIX 实现也采用了类似的做法。)

获取和释放记录锁的速度有多快呢?这个问题没有固定的答案,因为这些操作的速度取 决于用来维护记录锁的内核数据结构和具体的某一把锁在这个数据结构中所处的位置。本章 稍后就会介绍这个数据结构,在此之前首先来考虑几点能够影响其设计的需求。

- y 内核需要能够将一个新锁和任意位于新锁任意一端的模式相同的既有锁(由同一个进 程持有)合并起来。
- y 新锁可能会完全取代调用进程持有的一把或多把既有锁。内核需要容易地定位出所有 这些锁。
- 当在一把既有锁的中间创建一个模式不同的新锁时,分隔既有锁的工作(图 55-3)应 该是比较简单的。

用来维护锁相关信息的内核数据结构需要被设计成满足这些需求。每个打开着的文件都 有一个关联链表,链表中保存着该文件上的锁。列表中的锁会先按照进程 ID 再按照起始偏移 量来排序。图 55-6 给出了一个这样的列表。

内核在与一个打开着的文件相关联的锁链表中维护着 flock()锁与文件租用。(在 55.5 节中讨论/proc/locks 文件时将会对文件租用进行简要介绍。)但这种类型的锁的数量通常要 小很多很多,因此不太可能会对性能产生影响,所以在这里的讨论中并没有考虑它们。

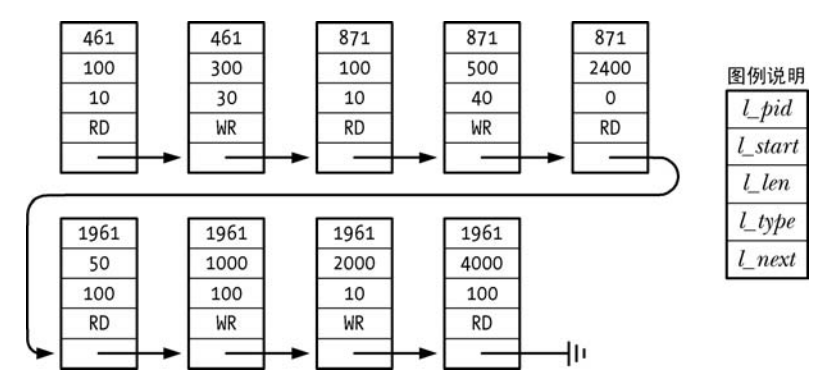

图 55-6:单个文件上的记录锁列表

每次需要在这个数据结构中添加一把新锁时,内核都必须要检查是否与文件上的既有锁 有冲突。这个搜索过程是从列表头开始顺序开展的。

假设有大量的锁随机地分布在很多进程中,那么就可以说,添加或删除一个锁所需的时 间与文件上已有的锁的数量之间大概是一个线性关系。

## 55.3.5 锁继承和释放的语义

fcntl()记录锁继承和释放的语义与使用 flock()创建的锁的继承和释放的语义是不同的,以 下几点需要注意。

- 由 fork()创建的子进程不会继承记录锁。这与 flock()是不同的, 在使用 flock()创建的 锁时,子进程会继承一个引用同一把锁的引用并且能够释放这把锁,从而导致父进程 也会失去这把锁。
- 记录锁在 exec()中会得到保留。(但需要注意下面描述的 close-on-exec 标记的作用。)
- y 一个进程中的所有线程会共享同一组记录锁。
- 记录锁同时与一个进程和一个 i-node(参见 5.4 节)关联。从这种关联关系可以得出 一个毫不意外的结果就是当一个进程终止之后,其所有记录锁会被释放。另一个稍微 有点出乎意料的结果是当一个进程关闭了一个文件描述符之后,进程持有的对应文件 上的所有锁会被释放,不管这些锁是通过哪个文件描述符获得的。例如在下面的代码 中,close(fd2)调用会释放调用进程持有的 testfile 文件之上的锁,尽管这把锁是通过文 件描述符 fd1 获得的。<br>struct flock fl;

```
f1.1 type = F WRLCK;
fl.l whence = SEEK SET;
f1.1 start = 0;
f1.1 len = 0;
fd1 = open("testfile", 0 RDWR);fd2 = open("testfile", 0 RDWR);if (fcnt1(fd1, cmd, & f1) == -1)errExit("fcntl");
```

```
close(fd2);不管引用同一个文件的各个描述符是如何获得的以及不管描述符是如何被关闭的,上面
```
最后一点中描述的语义都是适用的。例如 dup()、dup2()以及 fcntl()都可以用来获取一个打开着 的文件描述符的副本。除了执行一个显式的 close()之外,一个描述符在设置了 close-on-exec 标记时会被一个 exec()调用关闭,或者也可以通过一个 dup2()调用来关闭其第二个文件描述符 参数,当然前提是该描述符已经被打开了。

fcntl()锁的继承和释放语义是一个架构上的缺陷。例如它们使得使用库包中的记录锁容易发 生问题,因为一个库函数无法阻止调用者关闭一个引用了一个被锁住的文件的文件描述符,从 而会导致删除一个通过库代码获得的锁。另一种可选的实现方案是将锁与文件描述符关联起来, 而不是与 i-node 关联起来。但之所以采用当前这种语义是存在历史原因的,并且这种语义现在 已经变成了记录锁的标准行为。遗憾的是,这些语义会极大地限制 fcntl()加锁工具的实用性。

在使用 flock()时,一把锁只会与一个打开的文件描述关联,并且会持续发挥作用直到 持有这把锁的引用的任意进程显式地释放这把锁或所有引用这个打开着的文件描述的文件 描述符被关闭之后为止。

## 55.3.6 锁定饿死和排队加锁请求的优先级

当多个进程必须要等待以便能够在当前被锁住的区域上放置一把锁时,一系列的问题就出现了。 一个进程是否能够等待以便在由一系列进程放置读锁的同一块区域上放置一把写锁并因 此可能会导致饿死?在 Linux 上(以及很多其他 UNIX 实现上),一系列的读锁确实能够导致 一个被阻塞的写锁饿死,甚至会无限地饿死。

当两个或多个进程等待放置一把锁时,是否存在一些规则来确定在锁可用时哪个进程会 获取锁?例如,锁请求是否满足 FIFO 顺序?规则跟每个进程请求的锁的类型是否有关系(即 一个请求读锁的进程是否会优先于请求一个写锁的进程,或反之亦然,或都不是)? 在 Linux 上的规则如下所述。

- y 排队的锁请求被准予的顺序是不确定的。如果多个进程正在等待加锁,那么它们被满 足的顺序取决于进程的调度。
- y 写者并不比读者拥有更高的优先权,反之亦然。

在其他系统上这些论断可能就是不正确的了。在一些 UNIX 实现上,锁请求的服务是按 照 FIFO 的顺序来完成的,并且读者比写者拥有更高的优先权。

# 55.4 强制加锁

到目前为止介绍的锁都是劝告式锁。这意味着一个进程可以自由地忽略 fcntl()(或 flock()) 的使用或简单地在文件上执行 I/O。内核不会阻止进程的这种行为。在使用劝告式锁时,应用 程序的设计者需要:

- y 为文件设置合适的所有权(或组所有权)以及权限以防止非协作进程执行文件 I/O;
- y 通过在执行 I/O 之前获取恰当的锁来确保构成应用程序的进程相互协作。

与其他很多 UNIX 实现一样,Linux 也允许 fcntl()记录锁是强制式的。这表示需对每个文 件 I/O 操作进行检查以判断其他进程在执行 I/O 所在的文件区域上是否持有任何不兼容的锁。

劝告式模式加锁有时候被称为自由加锁(discretionary locking),而强制式加锁有时候 则被称为强制模式加锁(enforcement-mode locking)。SUSv3 并没有规定强制式加锁, 但在 大多数现代 UNIX 实现上都存在这种加锁模式(细节方面可能存在一些差异)。

为了在 Linux 上使用强制式加锁就必须要在包含待加锁的文件的文件系统以及每个待加 锁的文件上启用这一项功能。通过在挂载文件系统时使用(Linux 特有的)–o mand 选项能够 在该文件系统上启用强制式加锁。

#### # mount -o mand /dev/sda10 /testfs

在程序中可以通过在调用 mount(2)(14.8.1 节)时指定 MS\_MANDLOCK 标记来取得同 样的结果。

通过查看不带任何选项的 mount(8)命令的输出就能够看出一个挂载文件系统是否启用了 强制式加锁。

#### # mount | grep sda10

/dev/sda10 on /testfs type ext3 (rw,mand)

文件上强制式加锁的启用是通过开启set-group-ID权限位和关闭group-execute权限来完成 的。这种权限位组合在其他场景中是毫无意义的,并且在之前的 UNIX 实现中并没有用到这 种权限位组合。正因为如此,后面的 UNIX 系统在新增强制式加锁时就无需修改既有程序或 添加新的系统调用了。在 shell 中可以按照下面的方法在一个文件上启用强制式加锁。

#### \$ chmod g+s,g-x /testfs/file

在一个程序中可以通过使用 chmod()或 fchmod()(15.4.7 节)恰当地设置文件上的权限来 启用该文件上的强制式加锁。

当显示一个启用了强制式加锁权限位的文件的权限时,ls(1)会在 group-execute 权限列中 显示一个 S。

#### \$ 1s -1 /testfs/file

 $-rw-r-Sr-$ 0 Apr 22 14:11 /testfs/file 1 mtk users

所有原生 Linux 和 UNIX 文件系统都支持强制式加锁,但一些网络文件系统和非 UNIX 文件系统可能就不支持强制式加锁了。例如,微软的 VFAT 文件系统没有 set-group-ID 权限位, 因此在 VFAT 文件系统上就无法启用强制式加锁了。

## 强制式加锁对文件 I/O 操作的影响

如果在一个文件上启用强制式加锁时,那么执行数据传输的系统调用(如 read()或 write()) 在碰到锁冲突(即在当前被读或写操作锁住的区域上执行一个写入操作或在当前被写锁住的 区域上执行一个读操作)时会发生什么呢?这个问题的答案取决于是以阻塞模式还是非阻塞 模式打开了文件。如果以阻塞模式打开了文件,那么系统调用就会阻塞。如果在打开文件时 使用了 O\_NONBLOCK 标记,那么系统调用就会立即失败并返回 EAGAIN 错误。类似的规则 同样适用于 truncate()和 ftruncate(),前提是它们尝试从中增加或删除字节的文件当前被另一个 进程锁住(为了读或者写)了。

如果以阻塞模式打开了一个文件(即在 open()调用中没有指定 O\_NONBLOCK),那么 I/O 系统调用可能会导致死锁情形的出现。考虑图 55-7 中给出的例子,其中两个进程都打开了同 一个文件以执行阻塞式 I/O, 它们先获取了文件中不同部分上的写锁, 然后分别尝试写入被对 方锁住的区域。内核在解决这个问题时采用的方式与解决由两个 fcntl()调用引起的死锁问题时 所用的方式是一样的(55.3.1 节): 它选择死锁所涉及到的其中一个进程并使其 write()系统调 用失败并返回 EDEADLK 错误。

使用 O\_TRUNC 标记 open()一个文件在存在其他进程持有该文件任意部分上的一个读锁 或写锁时会立即失败(返回 EAGAIN 错误)。

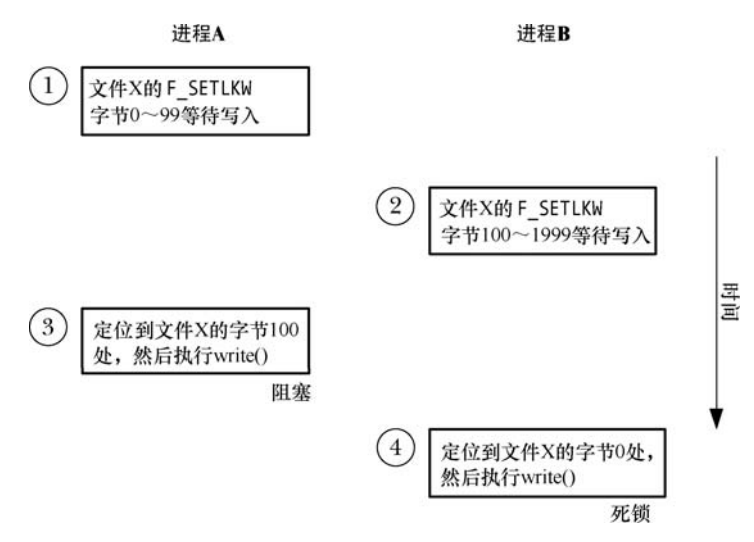

图 55-7:启用强制式加锁时发生的死锁

如果存在进程持有了一个文件任意部分上的强制式读锁或写锁,那么就无法在该文件上 创建一个共享内存映射(即在调用 mmap()时指定了 MAP SHARED 标记)。同样,如果一个 文件参与了一个共享内存映射,那么就无法在该文件的任意部分上放置一把强制式锁。在这 两种情况中,相关的系统调用会立即失败并返回 EAGAIN 错误。之所以存在这些限制的原因 在考虑内存映射的实现之后就变得清晰起来了。在 49.4.2 节中曾经介绍过一个既从文件中读 取又向文件写入的共享文件映射(特别是后一个操作会与文件上任意类型的锁产生冲突)。此 外,这种文件 I/O 是通过内存管理子系统完成的,而这个子系统是不清楚系统中任意一个文件 锁所处的位置的。因此为防止一个映射更新一个被放置了强制式锁的文件,内核需要执行一 个简单的检查——在执行 mmap()调用时检查待映射的文件中所有位置上是否存在锁(对于 fcntl()调用也是如此)。

## 强制式加锁警告

强制式锁所起的作用其实没有其一开始看起来那么大,它存在一些潜在的缺陷和问题。

- y 在一个文件上持有一把强制式锁并不能阻止其他进程删除这个文件,因为只要在父目 录上拥有合适的权限就能够与一个文件断开链接。
- y 在一个可公开访问的文件上启用强制式锁之前需要经过深思熟虑,因为即使是特权进 程也无法覆盖一个强制式锁。恶意用户可能会持续地持有该文件上的锁以制造拒绝服 务的攻击。(在大多数情况下可以通过关闭 set-group-ID 位来使得该文件再次可访问, 但当强制式文件锁造成系统挂起时就无法这样做了。)
- y 使用强制式加锁存在性能开销。在启用了强制式加锁的文件上执行的每个 I/O 系统调 用中,内核都必须要检查在文件上是否存在冲突的锁。如果文件上存在大量的锁,那 么这种检查工作会极大地降低 I/O 系统调用的效率。
- y 强制式加锁还会在应用程序设计阶段造成额外的开销,因为需要处理每个 I/O 系统调 用返回 EAGAIN (非阻塞 I/O) 或 EDEADLK (阻塞 I/O) 错误的情况。
- 因为在当前的 Linux 实现中存在一些内核竞争条件,因因此在有些情况下执行 I/O 操作 的系统调用在文件上存在本应该拒绝这些操作的强制式锁时也能成功。

总的来说,应该尽可能避免使用强制式锁。

# 55.5 /proc/locks 文件

通过检查 Linux 特有的/proc/locks 文件中的内容能够查看系统中当前存在的锁。下面给出 了一个示例文件所包含的信息(在本例中是四个锁)。

```
$ cat /proc/locks
```
1: POSIX ADVISORY WRITE 458 03:07:133880 0 EOF

2: FLOCK ADVISORY WRITE 404 03:07:133875 0 EOF

3: POSIX ADVISORY WRITE 312 03:07:133853 0 EOF

4: FLOCK ADVISORY WRITE 274 03:07:81908 0 EOF

/proc/locks 文件显示了使用 flock()和 fcntl()创建的锁的相关信息。每把锁的 8 个字段的含 义如下(从左至右)。

1. 锁在该文件上所有锁中的序号(参见 55.3.4 节)。

- 2. 锁的类型。其中 FLOCK 表示 flock()创建的锁,POSIX 表示 fcntl()创建的锁。
- 3. 锁的模式,其值是 ADVISORY 或 MANDATORY。
- 4. 锁的类型, 其值是 READ 或 WRITE (对应于 fcntl()的共享锁和互斥锁)。
- 5. 持有锁的进程的进程 ID。
- 6. 三个用冒号分隔的数字,它们标识出了锁所属的文件。这些数字是文件所处的文件系 统的主要和次要设备号,后面跟着文件的 i-node 号。
- 7. 锁的起始字节。对于 flock()锁来讲,其值永远是 0。
- 8. 锁的结尾字节。其中 EOF 表示锁延伸到文件的结尾(即对于 fcntl()创建的锁来讲是将 l\_len 指定为 0)。对于 flock()锁来讲,这一列的值永远是 EOF。

在 Linux 2.4 以及之前的版本上,/proc/locks 文件中的每一行都还包含五个额外的十六进制值。 它们是内核用来记录在各个列表中的锁的指针地址,这些值对于应用程序来讲是毫无用处的。

使用/proc/locks 中的信息能够找出哪个进程持有了哪个文件上的锁。下面的 shell 会话显 示了如何找出上面列表中序号为 3 的锁的此类信息。这个锁由进程 ID 为 312 的进程持有,其 所属的文件在主要 ID 为 3、次要 ID 为 7 的设备上的第 133853 个 i-node 上。下面首先使用 ps(1) 列出进程 ID 为 312 的进程的相关信息。

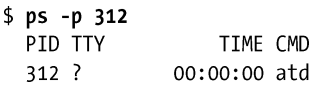

**Contractor** 

从上面的输出可以看出持有锁的程序是 atd, 即执行批处理作业的 daemon。 为找出被锁住的文件,下面首先在/dev 目录中搜索文件并确定 ID 为 3:7 的设备是/dev/sda7。

\$ 1s -1i /dev/sda7 | awk '\$6 == "3," && \$7 == 10'  $1311$  brw-rw----1 root disk 3, 7 May 12 2006 /dev/sda7

接着确定设备/dev/sda7 的挂载点并在该部分文件系统中搜索 i-node 号为 133853 的文件。

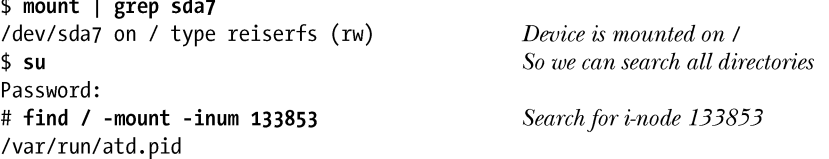

find –mount 选项防止 find 进入/下的子目录(表示其他文件系统的挂载点)进行搜索。 最后显示被锁住的文件的内容。

# cat /var/run/atd.pid

312

这样就能看出 atd daemon 持有了/var/run/atd.pid 文件上的一把锁,而这个文件中的内容就 是运行 atd 的进程的进程 ID。这个 daemon 采用了一项技术来确保在一个时刻只有一个 daemon 实例在运行,在 55.6 节中将会对这项技术进行描述。

通过/proc/locks 还能够获取被阻塞的锁请求的相关信息, 如下面的输出所示。

\$ cat /proc/locks 1: POSIX ADVISORY WRITE 11073 03:07:436283 100 109 1: -> POSIX ADVISORY WRITE 11152 03:07:436283 100 109 2: POSIX MANDATORY WRITE 11014 03:07:436283 0 9 2: - > POSIX MANDATORY WRITE 11024 03:07:436283 0 9 2: -> POSIX MANDATORY READ 11122 03:07:436283 0 19 3: FLOCK ADVISORY WRITE 10802 03:07:134447 0 EOF 3: -> FLOCK ADVISORY WRITE 10840 03:07:134447 0 EOF

其中锁号后面随即跟着->字符的行表示被相应锁号阻塞的锁请求。因此从上面的输出可以 看出一个请求被阻塞在锁 1 上,两个请求被阻塞在锁 2 上(使用 fcntl()创建的一把锁),一个 请求被阻塞在锁 3 上(使用 flock()创建的一把锁)。

/proc/locks 文件还显示了系统中进程持有的文件租用的相关信息。文件租用是 Linux 特有的的机制,它自 Linux 2.4 起可用。如果一个进程租用了一个文件,那么该进程在其他 进程尝试 open()或 truncate()该文件时会收到通知(通过发送信号)。(包括 truncate()是有必 要的,因为它是唯一一个在无需打开文件的情况下就能够改变文件的内容的系统调用。)之 所以提供文件租用功能是为了使得 Samba 能够支持 Microsoft SMB 的机会锁 (oplocks) 功 能以及允许第 4 版的 NFS 支持委托(delegations,它与 SMB oplocks 类似)。更多有关文件 租用的细节可以在 fcntl(2)手册中关于 F\_SETLEASE 操作的描述中找到。

# 55.6 仅运行一个程序的单个实例

一些程序——特别是很多 daemon——需要确保同一时刻只有一个程序实例在系统中运 行。完成这项任务的一个常见方法是<mark>让 daemon 在一个标准目录中创建一个文件并在该文件上</mark> 放置一把写锁。daemon 在其执行期间一直持有这个文件锁并在即将终止之前删除这个文件。 如果启动了 daemon 的另一个实例,那么它在获取该文件上的写锁时就会失败,其结果是它会 意识到 daemon 的另一个实例肯定正在运行, 然后终止。

很多网络服务器采用了另一种常规做法,即当服务器绑定的众所周知的 socket 端口号 已经被使用时就认为该服务器实例已经处于运行状态了(61.10 节)。

/var/run 目录通常是存放此类锁文件的位置。或者也可以在 daemon 的配置文件中加一行 来指定文件的位置。

通常, daemon 会将其进程 ID 写入锁文件, 因此这个文件在命名时通常将.pid 作为扩展名(如 syslogd 会创建文件/var/run/syslogd.pid)。这对于那些需要找出 daemon 的进程 ID 的应用程序来讲是 比较有用的。它还允许执行额外的健全检查——可以像 20.5 节中描述的那样使用 kill(pid, 0)来检查

进程 ID 是否存在。(在较早的不提供文件加锁的 UNIX 实现上,这是一种不完美但很实用的方法, 用于检查一个 daemon 实例是否在运行或前一个实例在终止之前是否没有成功删除这个文件。)

用来创建和锁住一个进程 ID 锁文件的代码存在很多微小的差异。程序清单 55-4 根据 [Stevens, 1999]提供的想法提供了一个函数 createPidFile(), 它封装了上面描述的步骤。调用这 个函数通常会使用下面这样的代码。

```
if (createdPidFile("mydaemon", "/var/run/mydaemon.pid", 0) == -1)errExit("createPidFile");
```
createPidFile()函数中的一个精妙之处是使用 ftruncate()来清除锁文件中之前存在的所有字 符串。之所以要这样做是因为 daemon 的上一个实例在删除文件时可能因系统崩溃而失败。在 这种情况下,如果新 daemon 实例的进程 ID 较小,那么可能就无法完全覆盖之前文件中的内容。 例如, 如果进程 ID 是 789, 那么就只会向文件写入 789\n, 但之前的 daemon 实例可能已经向文 件写入了 12345\n, 这时如果不截断文件的话得到的内容就会是 789\n5\n。从严格意义上来讲, 清除所有既有字符串并不是必需的,但这样做显得更加简洁并且能排除产生混淆的可能。

在 flags 参数中可以指定常量 CPF\_CLOEXEC 将会导致 createPidFile()为文件描述符设置 close-on-exec 标记(27.4 节)。这对于通过调用 exec()重启自己的服务器来讲是比较有用的。 如果在 exec()时文件描述符没有被关闭,那么重新启动的服务器会认为服务器的另一个实例正 处于运行状态。

程序清单 55-4:创建一个 PID 锁文件以确保只有一个程序实例被启动了

```
filelock/create pid file.c
```

```
#include <sys/stat.h>
#include <fcntl.h>
#include "region locking.h"
                                      /* For lockRegion() */
#include "create pid file.h"
                                      /* Declares createPidFile() and
                                           defines CPF CLOEXEC */
#include "tlpi hdr.h"
#define BUF SIZE 100
                                /* Large enough to hold maximum PID as string */
/* Open/create the file named in 'pidFile', lock it, optionally set the
   close-on-exec flag for the file descriptor, write our PID into the file,
   and (in case the caller is interested) return the file descriptor
   referring to the locked file. The caller is responsible for deleting
   'pidFile' file (just) before process termination. 'progName' should be the
   name of the calling program (i.e., argv[0] or similar), and is used only for
   diagnostic messages. If we can't open 'pidFile', or we encounter some other
   error, then we print an appropriate diagnostic and terminate. */
int
createPidFile(const char *progName, const char *pidFile, int flags)
\{int fd:
    char buf[BUF SIZE];
    fd = open(pidFile, O RDWR | O CREAT, S IRUSR | S IWUSR);if (fd == -1)errExit("Could not open PID file %s", pidFile);
    if (flags & CPF_CLOEXEC) {
        /* Set the close-on-exec file descriptor flag */
        flags = fcnt1(fd, F GETFD);\frac{1}{2} Fetch flags \frac{1}{2}
```

```
if (\text{flags} == -1)errExit("Could not get flags for PID file %s", pidFile);
                                                      /* Turn on FD CLOEXEC */
    \text{flags} = FD CLOEXEC;
    if (fcnt1(fd, F SETFD, flags) == -1)/* Update flags */errExit("Could not set flags for PID file %s", pidFile);
\mathcal{F}if (lockRegion(fd, F_WRLCK, SEEK_SET, 0, 0) == -1) {
    if (errno == EAGAIN || errno == EACCES)fatal("PID file '%s' is locked; probably "
                 "'%s' is already running", pidFile, progName);
    else
        errExit("Unable to lock PID file '%s'", pidFile);
\mathcal{E}if (ftruncate(fd, 0) == -1)
    errExit("Could not truncate PID file '%s'", pidFile);
snprintf(buf, BUF_SIZE, "%ld\n", (long) getpid());
if (write(fd, buf, strlen(buf)) != strlen(buf))
    fatal("Writing to PID file '%s'", pidFile);
return fd;
                                                   —— filelock/create_pid_file.c
```
# 55.7 老式加锁技术

 $\mathcal{F}$ 

在较早的不支持文件加锁的 UNIX 实现上可以使用一些特别的加锁技术。尽管所有这些 技术都已经被 fcntl()记录加锁所取代,但这里仍然要介绍它们,因为在一些较早的应用程序中 仍然存在它们的身影。所有这些技术在性质上都是劝告式的。

## open(file, 0 CREAT | 0 EXCL,...)加上 unlink(file)

SUSv3 要求使用了 O\_CREAT 和 O\_EXCL 标记的 open()调用有原子地执行检查文件的存 在性以及创建文件两个步骤(5.1 节)。这意味着如果两个进程尝试在创建一个文件时指定这 些标记,那么就保证只有其中一个进程能够成功。(另一个进程会从 open()中收到 EEXIST 错 误。)这种调用与 unlink()系统调用组合起来就构成了一种加锁机制的基础。获取锁可通过成 功地使用 O\_CREAT 和 O\_EXCL 标记打开文件后,立即跟着一个 close()来完成。释放锁则可 以通过使用 unlink()来完成。尽管这项技术能够正常工作,但它存在一些局限。

- 如果 open()失败了,即表示其他进程拥有了锁,那么就必须要在某种循环中重试 open() 操作,这种循环既可以是持续不停地(这将会浪费 CPU 时间),也可以在相邻两次尝 试之间加上一定的延迟(意味着在锁可用的时刻和实际获取锁的时刻之间可能存在一 定的延迟)。有了 fcntl()之后则可以使用 F\_SETLKW 来阻塞直到锁可用为止。
- 使用 open()和 unlink()获取和释放锁涉及到文件系统的操作,这比记录锁要慢很多。(在 笔者的一台运行 Linux 2.6.31 的 x86-32 系统上,使用这里描述的技术获取和释放一个 ext3 文件上的 1 百万个锁需要花费 44 秒。获取和释放该文件中同样字节上的 1 百万 个记录锁仅需要 2.5 秒。)
- 如果一个进程意外终止并且没有删除锁文件,那么锁就不会被释放。处理这个问题存 在特别的技术,包括检查文件的上次修改时间和让锁的持有者将其进程 ID 写入文件, 这样就能够检查进程是否存在,但这些技术中没有一项技术是安全可靠的。与之相反 的是,在一个进程终止时记录锁的释放操作是原子的。
- y 如果放置多把锁(即使用多个锁文件),那么就无法检测出死锁。如果发生了死锁, 那么造成死锁的进程就会永远保持阻塞。(每个进程都会定在那里检查是否能够获取 请求的锁。)与之形成对比的是,内核会对 fcntl()记录锁进程死锁检测。
- 第二版的 NFS 不支持 O EXCL 语义。Linux 2.4 NFS 客户端也没有正确地实现 O\_EXCL,即使是第三版的 NFS 以及之后的版本也没能完成这个任务。

## link(file, lockfile)加上 unlink(lockfile)

link()系统调用在新链接已经存在时会失败的事实可用作一种加锁机制,而解锁功能则还 是使用 unlink()来完成。常规的做法是让需要获取锁的进程创建一个唯一的临时文件名,一般 来讲需要包含进程 ID(如果锁文件被创建于一个网络文件系统上,那么可能的话再加上主机 名)。要获取锁则需要将这个临时文件链接到某个约定的标准路径名上。(硬链接在语义上需 要两个路径名位于同一个文件系统上。)如果 link()调用成功,那么就是获取了锁。如果失败 (EEXIST),那么就是另一个进程持有了锁,因此必须要在稍后某个时刻重新尝试获取锁。这 项技术与上面介绍的 open(file, O\_CREAT | O\_EXCL,...)技术存在相同的局限。

## open(file, 0 CREAT | 0 TRUNC | 0 WRONLY, 0) plus unlink(file)

当指定 O\_TRUNC 并且写权限被拒绝时在一个既有文件上调用 open()会失败的事实可作 为一项加锁技术的基础。要获取一把锁可以使用下面的代码(省略了错误检查)来创建一个 新文件。

```
fd = open(file, O CREAT | O TRUE | O WRONLY, (mode t) 0);close(fd);
```
## 至于为何在上面的 open()调用中使用(mode\_t)转换可参见附录 C。

如果 open()调用成功(即文件之前不存在),那么就是获取了锁。如果因 EACCES 而失败 (即文件存在但没有人拥有权限),那么其他进程持有了锁,还需要在后面某个时刻尝试重新 获取锁。这项技术与前面介绍的技术存在相同的局限,还需要注意的是不能在具备超级用户 特权的程序中使用这项技术,因为 open()总是会成功,不管文件上设置的权限是什么。

# 55.8 总结

文件锁使得进程能够同步对一个文件的访问。Linux 提供了两种文件加锁系统调用:从 BSD 衍生出来的 flock()和从 System V 衍生出来的 fcntl()。尽管这两组系统调用在大多数 UNIX 实现上都是可用的,但只有 fcntl()加锁在 SUSv3 中进行了标准化。

flock()系统调用对整个文件加锁,可放置的锁有两种:一种是共享锁,这种锁与其他进程 持有的共享锁是兼容的;另一种是互斥锁,这种锁能够阻止其他进程放置这两种锁。

fcntl()系统调用将一个文件的任意区域上放置锁("记录锁"),这个区域可以是单个字节 也可以是整个文件。可放置的锁有两种:读锁和写锁,它们之间的兼容性语义与 flock()放置 的共享锁和互斥锁之间的兼容性语义类似。如果一个阻塞式(F SETLKW)锁请求将会导致 死锁, 那么内核会让其中一个受影响的进程的 fcntl()失败(返回 EDEADLK 错误)。

使用 flock()和 fcntl()放置的锁之间是相互不可见的(除了在使用 fcntl()实现 flock()的系 统)。通过 flock()和 fcntl()放置的锁在 fork()中的继承语义和在文件描述符被关闭时的释放语义 是不同的。

Linux 特有的/proc/locks 文件给出了系统中所有进程当期持有的文件锁。

## 更多信息

[Stevens & Rago,2005]和[Stevens, 1999]对 fcntl()记录加锁进行了详尽的讨论。[Bovet & Cesati, 2005]提供了 Linux 上 flock()和 fcntl()加锁的一些实现细节。[Tanenbaum, 2007]和[Deitel et al., 2004]从总体上描述了死锁的概念,包括死锁检测覆盖、避免以及防止。

# 55.9 习题

- **55-1.** 试验运行程序清单 55-1 中给出的程序(t\_flock.c)的多个实例以确认下列有关 flock() 操作的各项要点:
	- (a) 一系列取得一个文件上的共享锁的进程是否会导致一个尝试在该文件上放置 互斥锁的进程饿死?
	- (b) 假设一个文件被互斥地锁住了,并且其他进程正在等待在该文件上放置共享锁 和互斥锁。那么当第一把锁被释放之后是否存在什么规则来确定哪个进程能够 获取这把锁?如共享锁是否比互斥锁拥有更高的优先级,或反之亦然?锁的准 予是否按照 FIFO 顺序?
	- (c) 读者如果能够访问其他提供了 flock()的 UNIX 实现,那么在该实现上对这些规 则进行确认。
- **55-2.** 写一个程序来确认 flock()在被两个进程用来锁住两个不同的文件时是否对死锁进 行检测。
- **55-3.** 写一个程序来验证 55.2.1 节中有关 flock()锁的继承和释放语义的论断。
- **55-4.** 试验运行程序清单 55-1 中的程序(t\_flock.c)和程序清单 55-2 中的程序 (i\_fcntl\_locking.c)来观察通过 flock()和 fcntl()取得的锁是否会相互影响。读者如果 能够访问其他 UNIX 实现, 那么请在那些实现上开展同样的实验。
- **55-5.** 55.3.4 节中指出过在 Linux 上,添加或检查一把锁的存在性所需的时间取决于锁在 该文件上所有锁的列表中的位置。编写两个程序验证:
	- (a) 第一个程序应该在一个文件上获取(比如说)40 001 个写锁。这些锁交替地被 放置在文件中的各个字节上,即锁会被放置在字节 0、2、4、6,以此类推直 到(比如说)字节 80 000。取得这些锁之后进程就进入睡眠。
	- (b) 在第一个程序处于睡眠的时候,第二个程序循环(比如说)10 000 次,在每个 循环中使用 F\_SETLK 来尝试锁住被上一个程序锁住的其中一个字节(这些加 锁请求总是会失败)。不管在哪次运行中,这个程序总是尝试锁住文件的第 N \* 2 个字节。

 使用 shell 内置的 time 命令,测量 N 等于 0、10 000、20 000、30 000 以及 40 000 时执行第二个程序所需的时间。得到的结果是否与预期的线性行为匹配?

- **55-6.** 试验程序清单 55-2 中的程序(i\_fcntl\_locking.c)来验证 55.3.6 节中有关锁饿死和 fcntl()记录锁优先级的论断。
- **55-7.** 读者如果能够访问其他 UNIX 实现,那么请使用程序清单 55-2 中的程序 (i\_fcntl\_locking.c)来观察是否可以得出 fcntl()记录加锁在写者饿死方面以及多个排 队锁请求被准予的顺序方面的处理规则。
- 55-8. 使用程序清单 55-2 中的程序(i\_fcntl\_locking.c)来说明内核会检测出包含三个(或 更多)对同一文件进行加锁的进程的循环死锁。
- **55-9.** 编写一对程序(或使用一个子进程的单个程序)使它们使用 55.4 节中描述的强制 式锁来造成死锁的情形。
- **55-10.** 阅读 procmail 提供的 lockfile(1)实用工具的手册,为该程序编写一个简化版。

# $\frac{1}{2} \sum_{i=1}^{n} \binom{n}{i}$ SOCKET:介绍

socket 是一种 IPC 方法, 它允许位于同一主机(计算机)或使用网络连接起来的不同主机 上的应用程序之间交换数据。第一个被广泛接受的 socket API 实现于1983 年,出现在了 4.2BSD 中,实际上这组 API 已经被移植到了所有 UNIX 实现以及其他大多数操作系统上了。

socket API是在POSIX.1g中进行正式规定的,它作为标准草案在经历了10年之后于2000 年被正式认可。现在它已经被 SUSv3 所取代了。

本章以及后续章节将介绍 socket 的用法,具体如下。

- y 本章将对 socket API 进行一个全面的介绍。下面的章节将假设读者已经理解了本章介 绍的常规概念。本章不会介绍任何示例代码,后续章节将会介绍有关 UNIX 和 Internet domain 的代码示例。
- 第 57 章将介绍 UNIX domain socket, 它允许位于同一主机系统上的应用程序之间通信。
- y 第 58 章将介绍各种计算机联网概念并描述 TCP/IP 联网协议的关键特性,它为后续章 节提供了需要的背景知识。
- 第 59 章将描述 Internet domain socket, 它允许位于不同主机上的应用程序之间通过一 个 TCP/IP 网络进行通信。
- y 第 60 章将讨论使用 socket 的服务设计。
- y 第 61 章将介绍一些高级主题,包括 socket I/O 的其他特性、TCP 协议的细节信息以及 如何使用 socket 选项来获取和修改 socket 的各种特性。

这些章节的目标仅仅是让读者在使用 socket 方面建立良好的基础。socket 程序设计,特别 是网络通信,本身就是一个庞大的主题,它需要使用一整本书来介绍。59.15 节列出了有关这 一主题的更多信息源。

# 56.1 概述

在一个典型的客户端/服务器场景中,应用程序使用 socket 进行通信的方式如下。

- 各个应用程序创建一个 socket。socket 是一个允许通信的"设备",两个应用程序都需 要用到它。
- y 服务器将自己的 socket 绑定到一个众所周知的地址(名称)上使得客户端能够定位到 它的位置。

使用 socket()系统调用能够创建一个 socket,它返回一个用来在后续系统调用中引用该 socket 的文件描述符。

fd = socket(domain, type, protocol);

在后续章节中将会对 socket domain 和类型进行介绍。在本书介绍的所有应用程序中, protocol 参数总是被指定为 0。

## 通信 domain

socket 存在于一个通信 domain 中,它确定:

- 识别出一个 socket 的方法(即 socket "地址"的格式);
- 通信范围(即是在位于同一主机上的应用程序之间还是在位于使用一个网络连接起来 的不同主机上的应用程序之间)。

现代操作系统至少支持下列 domain。

- UNIX (AF UNIX) domain 允许在同一主机上的应用程序之间进行通信。(POSIX.1g 使 用名称 AF\_LOCAL 作为 AF\_UNIX 的同义词, 但 SUSv3 并没有使用这个名称。)
- IPv4 (AF\_INET) domain 允许在使用因特网协议第 4 版(IPv4)网络连接起来的主机上 的应用程序之间进行通信。
- IPv6 (AF INET6) domain 允许在使用因特网协议第 6 版 (IPv6) 网络连接起来的主机 上的应用程序之间进行通信。尽管 IPv6 被设计成了 IPv4 接任者, 但目前后一种协议 仍然是使用最广的协议。

表 56-1 对这些 socket domain 的特点进行了总结。

在一些代码中读者可能会看到名称诸如 PF\_UNIX 而不是 AF\_UNIX 的常量。在这种上下 文中, AF 表示"地址族 (address family)", PF 表示"协议族 (protocol family)"。在一开始 的时候,设计人员相信单个协议族可以支持多个地址族。但在实践中,没有哪一个协议族能 够支持多个已经被定义的地址族,并且所有既有实现都将 PF\_常量定义成对应的 AF\_常量的同 义词。(SUSv3 规定了 AF\_常量, 但没有规定 PF\_常量。) 在本书中会一直使用 AF\_常量。更 多有关这些常量的历史信息可以在[Stevens et al., 2004]的 4.2 节中找到。

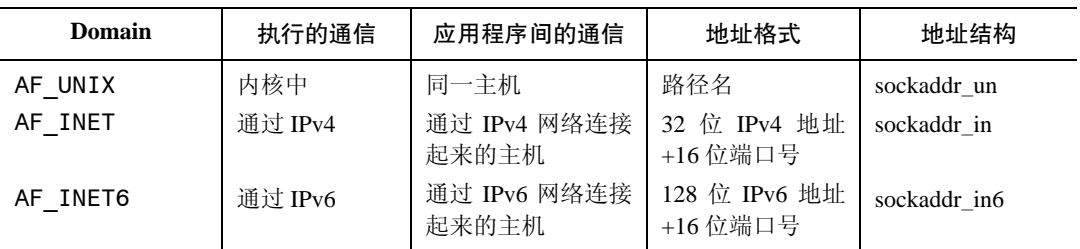

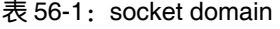

## socket 类型

每个 socket 实现都至少提供了两种 socket:流和数据报。这两种 socket 类型在 UNIX 和

Internet domain 中都得到了支持。表 56-2 对这两种 socket 类型的属性进行了总结。

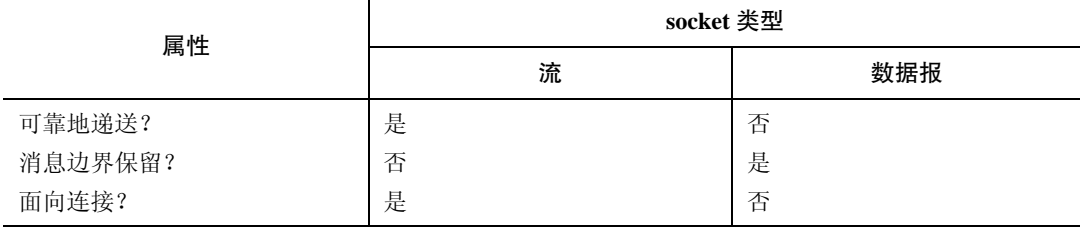

表 56-2: socket 类型及其属性

流 socket (SOCK STREAM)提供了一个可靠的双向的字节流通信信道。在这段描述中 的术语的含义如下。

- 可靠的:表示可以保证发送者传输的数据会完整无缺地到达接收应用程序(假设网络 链接和接收者都不会崩溃)或收到一个传输失败的通知。
- y 双向的:表示数据可以在两个 socket 之间的任意方向上传输。
- y 字节流:表示与管道一样不存在消息边界的概念(参见 44.1 节)。

一个流 socket 类似于使用一对允许在两个应用程序之间进行双向通信的管道,它们之间 的差别在于(Internet domain) socket 允许在网络上进行通信。

流 socket 的正常工作需要一对相互连接的 socket, 因此流 socket 通常被称为面向连接的。 术语"对等 socket"是指连接另一端的 socket, "对等地址"表示该 socket 的地址, "对等应用 程序"表示利用这个对等 socket 的应用程序。有些时候,术语"远程"(或外部)是作为对等 的同义词使用。类似地,有些时候术语"本地"被用来指连接的这一端上的应用程序、socket 或地址。一个流 socket 只能与一个对等 socket 进行连接。

数据报 socket (SOCK\_DGRAM) 允许数据以被称为数据报的消息的形式进行交换。在数 据报 socket 中, 消息边界得到了保留, 但数据传输是不可靠的。消息的到达可能是无序的、 重复的或者根本就无法到达。

数据报 socket 是更一般的无连接 socket 概念的一个示例。与流 socket 不同,一个数据报 socket 在使用时无需与另一个 socket 连接。(在 56.6.2 节中将会看到数据报 socket 可以与另一 个 socket 连接, 但其语义与连接的流 socket 是不同的。)

在 Internet domain 中,数据报 socket 使用了用户数据报协议(UDP),而流 socket 则(通常) 使用了传输控制协议(TCP)。一般来讲, 在称呼这两种 socket 时不会使用术语"Internet domain 数据报 socket"和"Internet domain 流 socket",而是分别使用术语"UDP socket"和"TCP socket"。

## socket 系统调用

关键的 socket 系统调用包括以下几种。

- socket()系统调用创建一个新 socket。
- bind()系统调用将一个 socket 绑定到一个地址上。通常, 服务器需要使用这个调用来 将其 socket 绑定到一个众所周知的地址上使得客户端能够定位到该 socket 上。
- listen()系统调用允许一个流 socket 接受来自其他 socket 的接入连接。
- y accept()系统调用在一个监听流 socket 上接受来自一个对等应用程序的连接,并可选地 返回对等 socket 的地址。
- connect()系统调用建立与另一个 socket 之间的连接。

#### 第 56 章 SOCKET: 介绍 947

在大多数 Linux 架构上(除了 Alpha 和 IA-64), 所有这些 socket 系统调用实际上被实 现成了通过单个系统调用 socketcall()进行多路复用的库函数。(这是 Linux socket 实现的最 初的开发工作,作为一个单独的项目的产物。)但在本书中将所有这些函数都称为系统调用, 因为它们在最初的 BSD 实现以及其他很多同时代的 UNIX 实现上是被实现成系统调用的。

socket I/O 可以使用传统的 read()和 write()系统调用或使用一组 socket 特有的系统调用(如 send()、recv()、sendto()以及 recvfrom())来完成。在默认情况下,这些系统调用在 I/O 操作无 法被立即完成时会阻塞。通过使用 fcntl() F\_SETFL 操作(5.3 节) 来启用 O\_NONBLOCK 打 开文件状态标记可以执行非阻塞 I/O。

在 Linux 上可以通过调用 ioctl(fd, FIONREAD, &cnt)来获取文件描述符 fd 引用的流 socket 中可用的未读字节数。对于数据报 socket 来讲,这个操作会返回下一个未读数据报 中的字节数(如果下一个数据报的长度为零的话就返回零)或在没有未决数据报的情况下 返回 0。这种特性没有在 SUSv3 中予以规定。

# 56.2 创建一个 socket: socket()

socket()系统调用创建一个新 socket。

#include <sys/socket.h>

int socket(int domain, int type, int protocol);

Returns file descriptor on success, or  $-1$  on error

domain 参数指定了 socket 的通信 domain。type 参数指定了 socket 类型。这个参数通常在 创建流 socket 时会被指定为 SOCK\_STREAM,而在创建数据报 socket 时会被指定为 SOCK\_DGRAM。

protocol 参数在本书描述的 socket 类型中总会被指定为 0。在一些 socket 类型中会使用非 零的 protocol 值, 但本书并没有对这些 socket 类型进行描述。如在裸 socket (SOCK\_RAW) 中会将 protocol 指定为 IPPROTO RAW。

socket()在成功时返回一个引用在后续系统调用中会用到的新创建的 socket 的文件描述符。

从内核 2.6.27 开始, Linux 为 type 参数提供了第二种用途, 即允许两个非标准的标记与 socket 类型取 OR。SOCK\_CLOEXEC 标记会导致内核为新文件描述符启用 close-on-exec 标 记(FD CLOEXEC)。这个标记之所以有用的原因与 4.3.1 节中描述的 open() O\_CLOEXEC 标记有用的原因是一样的。SOCK\_NONBLOCK 标记导致内核在底层打开着的文件描述符 上设置 O\_NONBLOCK 标记,这样后面在该 socket 上发生的 I/O 操作就变成非阻塞了, 从 而无需通过调用 fcntl()来取得同样的结果。

# 56.3 将 socket 绑定到地址:bind()

bind()系统调用将一个 socket 绑定到一个地址上。

948 Linux/UNIX 系统编程手册(下册)

#include <sys/socket.h>

int bind(int sockfd, const struct sockaddr \*addr, socklen\_t addrlen);

Returns  $0$  on success, or  $-1$  on error

sockfd 参数是在上一个 socket()调用中获得的文件描述符。addr 参数是一个指针,它指向了一个 指定该 socket 绑定到的地址的结构。传入这个参数的结构的类型取决于 socket domain。addrlen 参数 指定了地址结构的大小。addrlen 参数使用的 socklen t 数据类型在 SUSv3 被规定为一个整数类型。

一般来讲,会将一个服务器的 socket 绑定到一个众所周知的地址——即一个固定的与服 务器进行通信的客户端应用程序提前就知道的地址。

除了将一个服务器的 socket 绑定到一个众所周知的地址之外还存在其他做法。例如, 对于一个 Internet domain socket 来讲, 服务器可以不调用 bind()而直接调用 listen(), 这将会 导致内核为该 socket 选择一个临时端口。(在 58.6.1 节中将会介绍临时端口。)之后服务器 可以使用 getsockname() (61.5 节) 来获取 socket 的地址。在这种场景中, 服务器必须要发 布其地址使得客户端能够知道如何定位到服务器的 socket。这种发布可以通过向一个中心目 录服务应用程序注册服务器的地址来完成,之后客户端可以通过这个服务来获取服务器的 地址。(如 Sun RPC 使用了自己的 portmapper 服务器来解决这个问题。)当然,目录服务应 用程序的 socket 必须要位于一个众所周知的地址上。

# 56.4 通用 socket 地址结构: struct sockaddr

传入 bind()的 addr 和 addrlen 参数比较复杂,有必要对其做进一步解释。从表 56-1 中可以 看出每种 socket domain 都使用了不同的地址格式。如 UNIX domain socket 使用路径名,而 Internet domain socket 使用了 IP 地址和端口号。对于各种 socket domain 都需要定义一个不同 的结构类型来存储socket地址。然而由于诸如bind()之类的系统调用适用于所有socket domain, 因此它们必须要能够接受任意类型的地址结构。为支持这种行为,socket API 定义了一个通用 的地址结构 struct sockaddr。这个类型的唯一用途是将各种 domain 特定的地址结构转换成单个 类型以供 socket 系统调用中的各个参数使用。sockaddr 结构通常被定义成如下所示的结构。

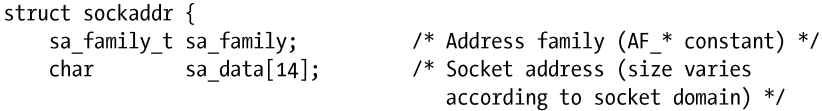

```
\};
```
这个结构是所有 domain 特定的地址结构的模板,其中每个地址结构均以与 sockaddr 结构 中 sa family 字段对应的 family 字段打头。(sa family t 数据类型在 SUSv3 中被规定成一个整 数类型。)通过family字段的值足以确定存储在这个结构的剩余部分中的地址的大小和格式了。

一些 UNIX 实现还在 sockaddr 结构中定义了一个额外的字段 sa\_len,它指定了这个结 构的总大小。SUSv3 并没有要求这个字段,在 socket API 的 Linux 实现中也不存在这个字段。 如果定义了 GNU SOURCE 特性测试宏, 那么 glibc 将使用一个 gcc 扩展在 <sys/socket.h>中定义各个 socket系统调用的原型,从而就无需进行(struct sockaddr \*)转换了, 但依赖这个特性是不可移植的(在其他系统上将会导致编译警告)。

# 56.5 流 socket

流 socket 的运作与电话系统类似。

- **1.** socket()系统调用将会创建一个 socket,这等价于安装一个电话。为使两个应用程序能 够通信,每个应用程序都必须要创建一个 socket。
- **2.** 通过一个流 socket 通信类似于一个电话呼叫。一个应用程序在进行通信之前必须要将 其 socket 连接到另一个应用程序的 socket 上。两个 socket 的连接过程如下。
	- (a) 一个应用程序调用 bind()以将 socket 绑定到一个众所周知的地址上, 然后调用 listen()通知内核它接受接入连接的意愿。这一步类似于已经有了一个为众人所知 的电话号码并确保打开了电话,这样人们就可以打进电话了。
	- (b) 其他应用程序通过调用 connect()建立连接,同时指定需连接的 socket 的地址。这 类似于拨某人的电话号码。
	- (c) 调用listen()的应用程序使用accept()接受连接。这类似于在电话响起时拿起电话。如果在 对等应用程序调用 connect()之前执行了 accept(), 那么 accept()就会阻塞("等待电话")。
- **3.** 一旦建立了一个连接之后就可以在应用程序之间(类似于两路电话会话)进行双向数据 传输直到其中一个使用 close()关闭连接为止。通信是通过传统的 read()和 write()系统调 用或通过一些提供了额外功能的 socket 特定的系统调用(如 send()和 recv())来完成的。 图 56-1 演示了如何在流 socket 上使用这些系统调用。

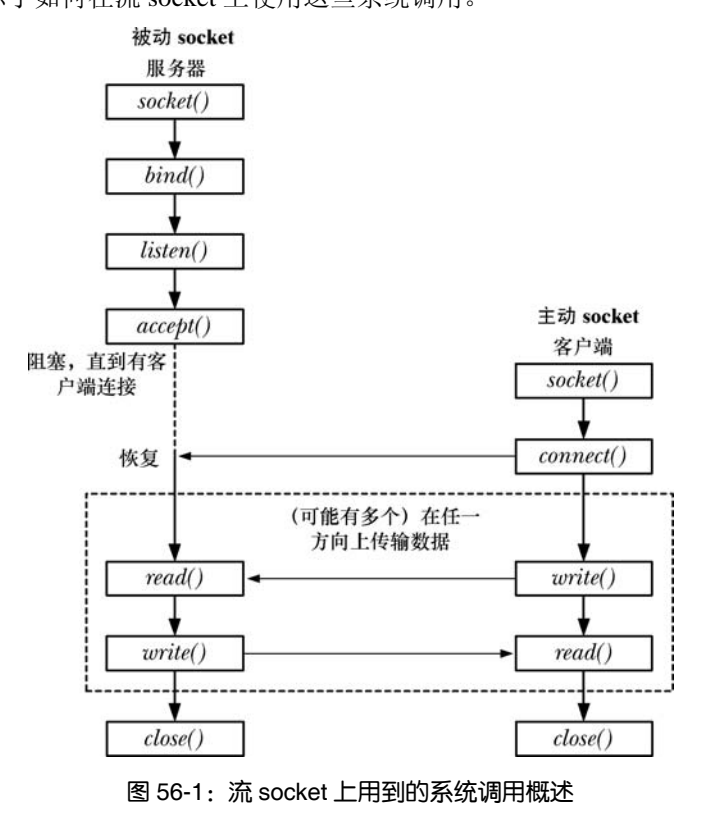

## 主动和被动 socket

流 socket 通常可以分为主动和被动两种。

950 Linux/UNIX 系统编程手册(下册)

- y 在默认情况下,使用 socket()创建的 socket 是主动的。一个主动的 socket 可用在 connect() 调用中来建立一个到一个被动 socket 的连接。这种行为被称为执行一个主动的打开。
- 一个被动 socket (也被称为监听 socket) 是一个通过调用 listen()以被标记成允许接入 连接的 socket。接受一个接入连接通常被称为执行一个被动的打开。

在大多数使用流 socket 的应用程序中,服务器会执行被动式打开,而客户端会执行主动式 打开。在后面的小节中将会假设这种场景,因此不会再说"执行主动 socket 打开的应用程序", 而是直接说"客户端"。类似地,"服务器"等价于"执行被动 socket 打开的应用程序"。

## 56.5.1 监听接入连接: listen()

listen()系统调用将文件描述符 sockfd 引用的流 socket 标记为被动。这个 socket 后面会被 用来接受来自其他(主动的)socket 的连接。

#include <sys/socket.h>

int listen(int sockfd, int backlog);

```
Returns 0 on success, or -1 on error
```
无法在一个已连接的 socket (即已经成功执行 connect()的 socket 或由 accept()调用返回的 socket)上执行 listen()。

要理解 backlog 参数的用途首先需要注意到客户端可能会在服务器调用 accept()之前调用 connect()。这种情况是有可能会发生的,如服务器可能正忙于处理其他客户端。这将会产生一 个未决的连接,如图 56-2 所示。

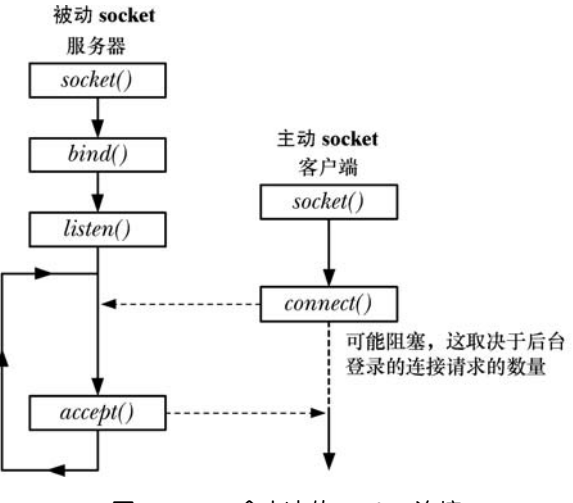

图 56-2:一个未决的 socket 连接

内核必须要记录所有未决的连接请求的相关信息,这样后续的 accept()就能够处理这些请求 了。backlog 参数允许限制这种未决连接的数量。在这个限制之内的连接请求会立即成功。(对 于 TCP socket 来讲事情就稍微有点复杂了,具体会在 61.6.4 节中进行介绍。)之外的连接请求就 会阻塞直到一个未决的连接被接受(通过 accept()),并从未决连接队列删除为止。

SUSv3 允许一个实现为 backlog 的可取值规定一个上限并允许一个实现静默地将 backlog

值向下舍入到这个限制值。SUSv3 规定实现应该通过在<sys/socket.h>中定义 SOMAXCONN 常量来发布这个限制。在 Linux 上, 这个常量的值被定义成了 128。但从内核 2.4.25 起, Linux 允许在运行时通过 Linux 特有的/proc/sys/net/core/somaxconn 文件来调整这个限制。(在早期的 内核版本中, SOMAXCONN 限制是不可变的。)

在最初的 BSD socket 实现中, backlog 的上限是 5, 并且在较早的代码中可以看到这个 数值。所有现代实现允许为 backlog 指定更高的值,这对于使用 TCP socket 服务大量客户的 网络服务器来讲是有必要的。

## 56.5.2 接受连接:accept()

accept()系统调用在文件描述符 sockfd 引用的监听流 socket 上接受一个接入连接。如果在 调用 accept()时不存在未决的连接,那么调用就会阻塞直到有连接请求到达为止。

#include <sys/socket.h>

int accept(int sockfd, struct sockaddr \*addr, socklen t \*addrlen);

Returns file descriptor on success, or  $-1$  on error

理解accept()的关键点是它会创建一个新socket,并且正是这个新socket会与执行connect() 的对等 socket 进行连接。accept()调用返回的函数结果是已连接的 socket 的文件描述符。监听 socket(sockfd)会保持打开状态,并且可以被用来接受后续的连接。一个典型的服务器应用 程序会创建一个监听 socket,将其绑定到一个众所周知的地址上,然后通过接受该 socket 上的 连接来处理所有客户端的请求。

传入 accept()的剩余参数会返回对端 socket 的地址。addr 参数指向了一个用来返回 socket 地址的结构。这个参数的类型取决于 socket domain (与 bind()一样)。

addrlen 参数是一个值-结果参数。它指向一个整数,在调用被执行之前必须要将这个整数 初始化为 addr 指向的缓冲区的大小,这样内核就知道有多少空间可用于返回 socket 地址了。 当 accept()返回之后,这个整数会被设置成实际被复制进缓冲区中的数据的字节数。

如果不关心对等 socket 的地址, 那么可以将 addr 和 addrlen 分别指定为 NULL 和 0。(如果希望 的话可以像 61.5 节中描述的那样在后面某个时刻使用 getpeername()系统调用来获取对端的地址。)

从内核 2.6.28 开始,Linux 支持一个新的非标准系统调用 accept4()。这个系统调用执行的任 务与 accept()相同,但支持一个额外的参数 flags,而这个参数可以用来改变系统调用的行为。目 前系统支持两个标记: SOCK CLOEXEC 和 SOCK\_NONBLOCK。SOCK\_CLOEXEC 标记导致 内核在调用返回的新文件描述符上启用 close-on-exec 标记(FD\_CLOEXEC)。这个标记之所以有 用的原因与4.3.1 节中描述的open() O\_CLOEXEC标记有用的原因是一样的。SOCK\_NONBLOCK 标记导致内核在底层打开着的文件描述上启用 O\_NONBLOCK 标记, 这样在该 socket 上发生的 后续 I/O 操作将会变成非阻塞了,从而无需通过调用 fcntl()来取得同样的结果。

## 56.5.3 连接到对等 socket: connect()

connect()系统调用将文件描述符 sockfd 引用的主动 socket 连接到地址通过 addr 和 addrlen 指定的监听 socket 上。

```
#include <sys/socket.h>
 int connect(int sockfd, const struct sockaddr *addr, socklen t addrlen);
                                       Returns 0 on success, or -1 on error
addr 和 addrlen 参数的指定方式与 bind()调用中对应参数的指定方式相同。
```
如果 connect()失败并且希望重新进行连接,那么 SUSv3 规定完成这个任务的可移植的方 法是关闭这个 socket, 创建一个新 socket, 在该新 socket 上重新进行连接。

## 56.5.4 流 socket I/O

一对连接的流 socket 在两个端点之间提供了一个双向通信信道,图 56-3 给出了 UNIX domain 的情形。

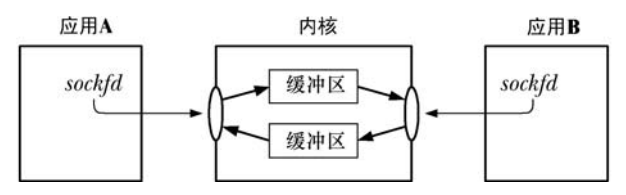

图 56-3:UNIX domain 流 socket 提供了一个双向通信信道

连接流 socket 上 I/O 的语义与管道上 I/O 的语义类似。

- 要执行 I/O 需要使用 read()和 write()系统调用(或在 61.3 节中描述的 socket 特有的 send() 和 recv()调用)。由于 socket 是双向的, 因此在连接的两端都可以使用这两个调用。
- 一个 socket 可以使用 close()系统调用来关闭或在应用程序终止之后关闭。之后当对等 应用程序试图从连接的另一端读取数据时将会收到文件结束(当所有缓冲数据都被读 取之后)。如果对等应用程序试图向其 socket 写入数据,那么它就会收到一个 SIGPIPE 信号,并且系统调用会返回 EPIPE 错误。在 44.2 节中曾提及过处理这种情况的常见 方式是忽略 SIGPIPE 信号并通过 EPIPE 错误找出被关闭的连接。

## 56.5.5 连接终止:close()

终止一个流 socket 连接的常见方式是调用 close()。如果多个文件描述符引用了同一个 socket, 那么当所有描述符被关闭之后连接就会终止。

假设在关闭一个连接之后,对等应用程序崩溃或没有读取或错误处理了之前发送给它的 数据。在这种情况下就无法知道已经发生了一个错误。如果需要确保数据被成功地读取和处 理,那么就必须要在应用程序中构建某种确认协议。这通常由一个从对等应用程序传过来的 显式的确认消息构成。

在 61.2 节将会描述 shutdown()系统调用,它为如何关闭一个流 socket 连接提供了更加精 细的控制。

# 56.6 数据报 socket

数据报 socket 的运作类似于邮政系统。

**1.** socket()系统调用等价于创建一个邮箱。(这里假设一个系统与一些国家的农村中的邮
政服务类似,取信和送信都是在邮箱中发生的。)所有需要发送和接收数据报的应用 程序都需要使用 socket()创建一个数据报 socket。

- **2.** 为允许另一个应用程序发送其数据报(信),一个应用程序需要使用 bind()将其 socket 绑 定到一个众所周知的地址上。一般来讲,一个服务器会将其 socket 绑定到一个众所周知 的地址上,而一个客户端会通过向该地址发送一个数据报来发起通信。(在一些 domain 中——特别是 UNIX domain——客户端如果想要接受服务器发送来的数据报的话可能还 需要使用 bind()将一个地址赋给其 socket。)
- **3.** 要发送一个数据报,一个应用程序需要调用 sendto(),它接收的其中一个参数是数据 报发送到的 socket 的地址。这类似于将收信人的地址写到信件上并投递这封信。
- **4.** 为接收一个数据报,一个应用程序需要调用 recvfrom(),它在没有数据报到达时会阻塞。 由于 recvfrom()允许获取发送者的地址, 因此可以在需要的时候发送一个响应。(这在发送 者的 socket 没有绑定到一个众所周知的地址上时是有用的,客户端通常是会碰到这种情 况。)这里对这个比喻做了一点延伸,因为已投递的信件上是无需标记上发送者的地址的。
- 5. 当不再需要 socket 时, 应用程序需要使用 close()关闭 socket。

与邮政系统一样,当从一个地址向另一个地址发送多个数据报(信)时是无法保证它们按照 被发送的顺序到达的,甚至还无法保证它们都能够到达。数据报还新增了邮政系统所不具备的一 个特点:由于底层的联网协议有时候会重新传输一个数据包,因此同样的数据包可能会多次到达。

图 56-4 演示了数据报 socket 相关系统调用的使用。

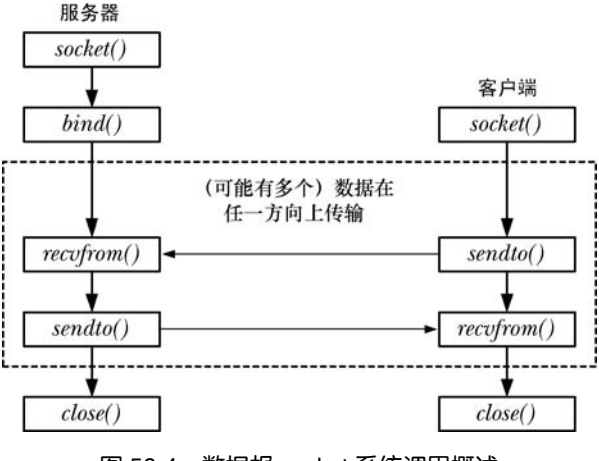

图 56-4:数据报 socket 系统调用概述

## 56.6.1 交换数据报 · recvfrom 和 sendto()

recvfrom()和 sendto()系统调用在一个数据报 socket 上接收和发送数据报。

#include <sys/socket.h> ssize\_t recvfrom(int sockfd, void \*buffer, size\_t length, int flags, struct sockaddr \*src\_addr, socklen t \*addrlen); Returns number of bytes received, 0 on EOF, or -1 on error ssize t sendto(int sockfd, const void \*buffer, size t length, int flags, const struct sockaddr \*dest\_addr, socklen\_t addrlen); Returns number of bytes sent, or -1 on error 这两个系统调用的返回值和前三个参数与 read()和 write()中的返回值和相应参数是一样的。

第四个参数flags是一个位掩码,它控制着了socket特定的I/O特性。在61.3节中介绍recv() 和send(系统调用时将对这些特性进行介绍。如果无需使用其中任何一种特性,那么可以将flags 指定为 0。

src\_addr 和 addrlen 参数被用来获取或指定与之通信的对等 socket 的地址。

对于 recvfrom()来讲,src\_addr 和 addrlen 参数会返回用来发送数据报的远程 socket 的地址。 (这些参数类似于 accept()中的 addr 和 addrlen 参数, 它们返回已连接的对等 socket 的地址。) src\_addr 参数是一个指针,它指向了一个与通信 domain 匹配的地址结构。与 accept()一样, addrlen 是一个值-结果参数。在调用之前应该将 addrlen 初始化为 src\_addr 指向的结构的大小; 在返回之后,它包含了实际写入这个结构的字节数。

如果不关心发送者的地址,那么可以将 src\_addr 和 addrlen 都指定为 NULL。在这种情况 下, recvfrom()等价于使用 recv()来接收一个数据报。也可以使用 read()来读取一个数据报,这 等价于在使用 recv()时将 flags 参数指定为 0。

不管 length 的参数值是什么, recvfrom()只会从一个数据报 socket 中读取一条消息。如果 消息的大小超过了 length 字节, 那么消息会被静默地截断为 length 字节。

如果使用了recvmsg()系统调用(61.13.2节),那么通过返回的msghdr结构中的msg\_flags 字段中的 MSG\_TRUNC 标记来找出被截断的数据报,具体细节请参考 recvmsg(2)手册。

对于 sendto()来讲, dest addr 和 addrlen 参数指定了数据报发送到的 socket。这些参数的 使用方式与 connect()中相应参数的使用方式是一样的。dest\_addr 参数是一个与通信 domain 匹 配的地址结构,它会被初始化成目标 socket 的地址。addrlen 参数指定了 addr 的大小。

在 Linux 上可以使用 sendto()发送长度为 0 的数据报,但不是所有的 UNIX 实现都允许 这样做的。

## 56.6.2 在数据报 socket 上使用 connect()

尽管数据报 socket 是无连接的, 但在数据报 socket 上应用 connect()系统调用仍然是起作 用的。在数据报 socket 上调用 connect()会导致内核记录这个 socket 的对等 socket 的地址。术 语已连接的数据报 socket 就是指此种 socket。术语非连接的数据报 socket 是指那些没有调用 connect()的数据报 socket(即新数据报 socket 的默认行为)。

当一个数据报 socket 已连接之后:

● 数据报的发送可在 socket 上使用 write()(或 send())来完成并且会自动被发送到同样 的对等 socket 上。与 sendto()一样, 每个 write()调用会发送一个独立的数据报;

y 在这个 socket 上只能读取由对等 socket 发送的数据报。

注意 connect()的作用对数据报 socket 是不对称的。上面的论断只适用于调用了 connect() 数据报 socket, 并不适用于它连接的远程 socket (除非对等应用程序在其 socket 上也调用了 connect())。

通过再发起一个 connect()调用可以修改一个已连接的数据报 socket 的对等 socket。此外, 通过指定一个地址族(如 UNIX domain 中的 sun family 字段)为 AF\_UNSPEC 的地址结构还 可以解除对等关联关系。但需要注意的是,其他很多 UNIX 实现并不支持将 AF UNSPEC 用 于这种用途。

SUSv3 在解除对等关系方面的论断是比较模糊的,它只是声称通过调用一个指定了"空 地址"的 connect()调用可以重置一个连接,并没有定义那样一个术语。SUSv4 则明确规定 了需要使用 AF\_UNSPEC。

为一个数据报 socket 设置一个对等 socket,这种做法的一个明显优势是在该 socket 上传 输数据时可以使用更简单的 I/O 系统调用,即无需使用指定了 dest\_addr 和 addrlen 参数的 sendto(), 而只需要使用 write()即可。设置一个对等 socket 主要对那些需要向单个对等 socket (通常是某种数据报客户端)发送多个数据报的应用程序是比较有用的。

在一些 TCP/IP 实践中, 将一个数据报 socket 连接到一个对等 socket 能够带来性能上的 提升(IStevens et al., 2004])。在 Linux 上,连接一个数据报 socket 能对性能产生些许差异。

## 56.7 总结

socket 允许在同一主机或通过一个网络连接起来的不同主机上的应用程序之间通信。

一个 socket 存在于一个通信 domain 中,通信 domain 确定了通信范围和用来标识 socket 的地址格式。SUSv3 规定了 UNIX (AF\_UNIX)、IPv4(AF\_INET) 以及 IPv6(AF\_INET6) 通信 domain。

大多数应用程序使用流 socket 和数据报 socket 中的一种。流 socket (SOCK\_STREAM) 为两个端之间提供了一颗可靠的、双向的字节流通信信道。数据报 socket (SOCK\_DGRAM) 提供了不可靠的、无连接的、面向消息的通信。

一个典型的流 socket 服务器会使用 socket()创建其 socket,然后使用 bind()将这个 socket 绑定到一个众所周知的地址上。服务器接着调用 listen()以允许在该 socket 上接受连接。监听 socket 上的客户端连接是通过 accept()来接受的,它将返回一个与客户端的 socket 进行连接的 新 socket 的文件描述符。一个典型的流 socket 客户端会使用 socket()创建一个 socket, 然后通 过调用 connect()建立一个连接并制定服务器的众所周知的地址。当两个流 socket 连接之后就可以 使用 read()和 write()在任意一个方向上传输数据了。一旦拥有引用一个流 socket 端点的文件描述 符的所有进程都执行了一个隐式或显示的 close()之后,连接就会终止。

一个典型的数据报 socket 服务器会使用 socket()创建一个 socket,然后使用 bind()将其绑 定到一个众所周知的地址上。由于数据报 socket 是无连接的,因此服务器的 socket 可以用来 接收任意客户端的数据报。使用 read()或 socket 特定的 recvfrom()系统调用能够接收数据报, 其中 recvfrom()能够返回发送 socket 的地址。一个数据报 socket 客户端会使用 socket()创建一 个 socket, 然后使用 sendto()将一个数据报发送到指定的(即服务器的)地址上。connect()系 统调用可以用来为数据报 socket 设定一个对等地址。在设定完对等地址之后就无需为发出去 的数据报指定目标地址了;write()调用可以用来发送一个数据报。

#### 更多信息

参考 59.15 节列出的更多信息源。

# 第 57章 SOCKET: UNIX DOMAIN

本章将介绍允许位于同一主机系统上的进程之间相互通信的 UNIX domain socket 的用法, 包括 UNIX domain 中流 socket 和数据报 socket 的使用, 如何使用文件权限来控制对 UNIX domain socket 的访问, 如何使用 socketpair()创建一对相互连接的 UNIX domain socket, 以及 Linux 抽象 socket 名空间。

## 57.1 UNIX domain socket 地址: struct sockaddr un

在 UNIX domain 中, socket 地址以路径名来表示, domain 特定的 socket 地址结构的定义 如下所示。

struct sockaddr un { sa family t sun family; char sun path $[108]$ ;

 $\}$ ;

/\* Always AF UNIX \*/ /\* Null-terminated socket pathname \*/

sockaddr un 结构中字段的 sun\_前缀与 Sun Microsystems 没有任何关系, 它是根据 socket unix 而来的。

SUSv3 并没有规定 sun\_path 字段的大小。早期的 BSD 实现使用 108 和 104 字节,而一个 稍微现代一点的实现(HP-UX 11)则使用了 92 字节。可移植的应用程序在编码时应该采用最 低值,并且在向这个字段写入数据时使用 snprintf()或 strncpy()以避免缓冲区溢出。

为将一个 UNIX domain socket 绑定到一个地址上, 需要初始化一个 sockaddr un 结构, 然 后将指向这个结构的一个(转换)指针作为 addr 参数传入 bind()并将 addrlen 指定为这个结构 的大小,如程序清单 57-1 所示。

程序清单 57-1: 绑定一个 UNIX domain socket

```
const char *SOCKNAME = "/tmp/mysock";
int sfd;
struct sockaddr un addr;
sfd = socket(AF UNIX, SOCK STREAM, 0);
```
/\* Create socket \*/

```
if (sfd == -1)errExit("socket");
memset(&addr, 0, sizeof(struct sockaddr_un)); /* Clear structure */
addr.sum family = AF UNIX;/* UNIX domain address */
strncpy(addr.sun path, SOCKNAME, sizeof(addr.sun path) - 1);
if (bind(sfd, (struct sockaddr *) &addr, sizeof(struct sockaddr_un)) == -1)
    errExit("bind");
```
程序清单 57-1 使用 memset()调用来确保结构中所有字段的值都为 0。(后面的 strncpy()调 用利用这一点并将其最后一个参数指定为 sun\_path 字段的大小减一来确保这个字段总是拥有 一个结束的 null 字节。)使用 memset()将整个结构清零而不是一个字段一个字段地进行初始化 能够确保一些实现提供的所有非标准字段都会被初始化为 0。

从 BSD 衍生出来的 bzero()函数是一个可以用来取代 memset()对一个结构的内容进行清 零的函数。SUSv3 规定了 bzero()以及相关的 bcopy()(与 memmove()类似), 但将这两个函 数标记成了 LEGACY 并指出首选使用 memset()和 memmove()。SUSv4 则删除了与 bzero() 和 bcopy()有关的规范。

当用来绑定 UNIX domain socket 时,bind()会在文件系统中创建一个条目。(因此作为 socket 路径名的一部分的目录需要可访问和可写。)文件的所有权将根据常规的文件创建规则来确定 (15.3.1 节)。这个文件会被标记为一个 socket。当在这个路径名上应用 stat()时,它会在 stat 结构 的st\_mode字段中的文件类型部分返回值S\_IFSOCK(15.1 节)。当使用ls –l 列出时, UNIX domain socket 在第一列将会显示类型 s, 而 ls -F 则会在 socket 路径名后面附加上一个等号(=)。

尽管 UNIX domain socket 是通过路径名来标识的, 但在这些 socket 上发生的 I/O 无须 对底层设备进行操作。

有关绑定一个 UNIX domain socket 方面还需要注意以下几点。

- 无法将一个 socket 绑定到一个既有路径名上 (bind()会失败并返回 EADDRINUSE 错误)。
- y 通常会将一个 socket 绑定到一个绝对路径名上,这样这个 socket 就会位于文件系统中的 一个固定地址处。当然,也可以使用一个相对路径名,但这种做法并不常见,因为它要 求想要 connect()这个 socket 的应用程序知道执行 bind()的应用程序的当前工作目录。
- y 一个 socket 只能绑定到一个路径名上,相应地,一个路径名只能被一个 socket 绑定。
- y 无法使用 open()打开一个 socket。
- 当不再需要一个 socket 时可以使用 unlink()(或 remove()) 删除其路径名条目(通常 也应该这样做)。

在本章给出的大多数示例程序中,将会把 UNIX domain socket 绑定到/tmp 目录下的一个 路径名上,因为通常这个目录在所有系统上都是存在并且可写的。这样读者就能够很容易地 运行这些程序而无需编辑这些 socket 路径名了。但需要知道的是这通常不是一种优秀的设计 技术。正如在 38.7 节中指出的那样, 在诸如/tmp 此类公共可写的目录中创建文件可能会导致 各种各样的安全问题。例如在/tmp 中创建一个名字与应用程序 socket 的路径名一样的路径名之 后就能够完成一个简单的拒绝服务攻击了。现实世界中的应用程序应该将 UNIX domain socket bind()到一个采取了恰当的安全保护措施的目录中的绝对路径名上。

## 57.2 UNIX domain 中的流 socket

下面讲解一个简单的使用了 UNIX domain 中的流 socket 的客户端-服务器应用程序。客户 端程序(程序清单 57-4)连接到服务器并使用该连接将其标准输入中的数据传输到服务器上。 服务器程序(程序清单 57-3)接受客户端连接并将客户端在该连接上发过来的数据传输到标 准输出上。这个服务器是一个简单的迭代式服务器——服务器在处理下一个客户端之前一次 只处理一个客户端。(在第 60 章中将会考虑更多有关服务器设计方面的细节。)

程序清单 57-2 是这些程序使用的头文件。

程序清单 57-2: us\_xfr\_sv.c 和 us\_xfr\_cl.c 的头文件

#include <sys/un.h> #include <sys/socket.h> #include "tlpi\_hdr.h" #define SV SOCK PATH "/tmp/us xfr" #define BUF SIZE 100

—— sockets/us xfr.h

- sockets/us xfr.h

在下面几页中首先会给出服务器和客户端的源代码,然后讨论这些程序的细节并给出一 个使用这两个程序的例子。

程序清单 57-3:一个简单的 UNIX domain 流 socket 服务器

—— sockets/us xfr sv.c

```
#include "us_xfr.h"
#define BACKLOG 5
int
main(int argc, char *argv[])
\{struct sockaddr un addr;
   int sfd, cfd;
   ssize t numRead;
   char buf[BUF SIZE];
    sfd = socket(AF UNIX, SOCK STREAM, 0);
    if (sfd == -1)errExit("socket");
    /* Construct server socket address, bind socket to it,
       and make this a listening socket */
   if (remove(SV SOCK PATH) == -1 && errno != ENOENT)
        errExit("remove-%s", SV SOCK PATH);
    memset(&addr, 0, sizeof(struct sockaddr un));
    addr.sum family = AF UNIX;strncpy(addr.sun path, SV SOCK PATH, sizeof(addr.sun path) - 1);
```

```
if (bind(sfd, (struct sockaddr *) &addr, sizeof(struct sockaddr un)) == -1)
            errExit("bind");
         if (listen(sfd, BACKLOG) == -1)
            errExit("listen");
         for (:;) {
                            /* Handle client connections iteratively */
             /* Accept a connection. The connection is returned on a new
                socket, 'cfd'; the listening socket ('sfd') remains open
                and can be used to accept further connections. */
            cfd = accept(sfd, NULL, NULL);
             if (cfd == -1)errExit("accept");
            /* Transfer data from connected socket to stdout until EOF */
            while ((numRead = read(cfd, buf, BUF SIZE)) > 0)
                 if (write(STDOUT FILENO, buf, numRead) != numRead)
                     fatal("partial/failed write");
            if (numRead == -1)
                errExit("read");
            if (close(cfd) == -1)errMsg("close");
        \mathcal{E}sockets/us xfr sv.c
程序清单 57-4:一个简单的 UNIX domain 流 socket 客户端 
                                                              sockets/us xfr cl.c
    #include "us xfr.h"
    int
    main(int \, \text{argc}, \, \text{char} \, \text{*argv}[]\{struct sockaddr un addr;
         int sfd;
         ssize t numRead;
        char buf[BUF SIZE];
         sfd = socket(AF UNIX, SOCK STREAM, 0);
                                                /* Create client socket */
         if (sfd == -1)errExit("socket");
         /* Construct server address, and make the connection */
        memset(&addr, 0, sizeof(struct sockaddr un));
         addr.sum family = AF UNIX;strncpy(addr.sun_path, SV_SOCK_PATH, sizeof(addr.sun_path) - 1);
         if (connect(sfd, (struct sockaddr *) &addr,
                     sizeof(struct sockaddr_un)) == -1)errExit("connect");
         /* Copy stdin to socket */
```
 $\}$ 

```
while ((numRead = read(STDIN FILENO, buf, BUF SIZE)) > 0)
        if (write(sfd, buf, numRead) != numRead)
            fatal("partial/failed write");
    if (numRead == -1)
        errExit("read");
    exit(EXIT SUCCESS); /* Closes our socket; server sees EOF */
\mathcal{E}
```
- sockets/us\_xfr\_cl.c

程序清单 57-3 给出了服务器程序。这个服务器执行了下列任务。

- y 创建一个 socket。
- y 删除所有与路径名一致的既有文件,这样就能将 socket 绑定到这个路径名上。
- 为服务器 socket 构建一个地址结构,将 socket 绑定到该地址上,将这个 socket 标记为 监听 socket。
- 执行一个无限循环来处理进入的客户端请求。每次循环迭代执行下列任务。
	- 接受一个连接, 为该连接获取一个新 socket cfd。
	- 从已连接的 socket 中读取所有数据并将这些数据写入到标准输出中。
	- 关闭已连接的 socket cfd。

服务器必须要手工终止(如向其发送一个信号)。

客户端程序(程序清单 57-4)执行下列任务。

- y 创建一个 socket。
- y 为服务器 socket 构建一个地址结构并连接到位于该地址处的 socket。
- y 执行一个循环将其标准输入复制到 socket 连接上。当遇到标准输入中的文件结尾时客 户端就终止,其结果是客户端 socket 将会被关闭并且服务器在从连接的另一端的 socket 中读取数据时会看到文件结束。

下面的 shell 会话日志演示了如何使用这些程序。首先在后台运行服务器。

```
$./us xfr sv > b &
119866
```
\$ 1s -1F /tmp/us xfr Examine socket file with ls STWXT-XT-X users 1 mtk 0 Jul 18 10:48 /tmp/us xfr=

然后创建一个客户端用作输入的测试文件并运行客户端。

```
$cat *.c > a
$./us xfrcl < a
```
Client takes input from test file

此刻子进程已经结束了。现在终止服务器并检查服务器的输出是否与客户端的输入 匹配。

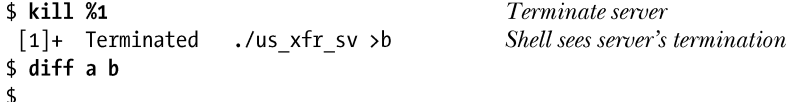

diff 命令没有产生任何输出,表示输入和输出文件是一致的。

注意在服务器终止之后,socket 路径名会继续存在。这就是为何服务器在调用 bind()之前 使用 remove()删除 socket 路径名的所有既有实例。(假设拥有合适的权限,这个 remove()调用 将会删除名称为这个路径名的所有类型的文件,即使这个文件不是一个 socket。)如果没有这 样做,那么 bind()调用在上一次调用服务器时创建了这个 socket 路径名时就会失败。

#### 图第 57 章 SOCKET:UNIX DOMAIN 961

## 57.3 UNIX domain 中的数据报 socket

在56.6节中有关数据报socket的一般性描述中指出过使用数据报socket的通信是不可靠的。 这个论断适用于通过网络传输的数据报。但对于 UNIX domain socket 来讲,数据报的传输是在 内核中发生的,并且也是可靠的。所有消息都会按序被递送并且也不会发生重复的状况。

#### UNIX domain 数据报 socket 能传输的数据报的最大大小

SUSv3 并没有规定通过 UNIX domain socket 传输的数据报的最大大小。在 Linux 上可以发送一 个相当大的数据报,其限制是通过 SO\_SNDBUF socket 选项和各个/proc 文件来控制的,具体可参考 socket(7)手册。但其他一些 UNIX 实现采用的限制值更小一些,如 2048 字节。采用了 UNIX domain 数据报 socket 的可移植的应用程序应该考虑为所使用的数据报大小的上限值设定一个较低的值。

#### 示例程序

程序清单 57-6 和程序清单 57-7 给出了一个简单的使用 UNIX domain 数据报 socket 的客 户端/服务器应用程序。程序清单 57-5 给出了这两个程序所用到的头文件。

程序清单 57-5: ud\_ucase\_sv.c 和 ud\_ucase\_cl.c 使用的头文件

- sockets/ud ucase.h

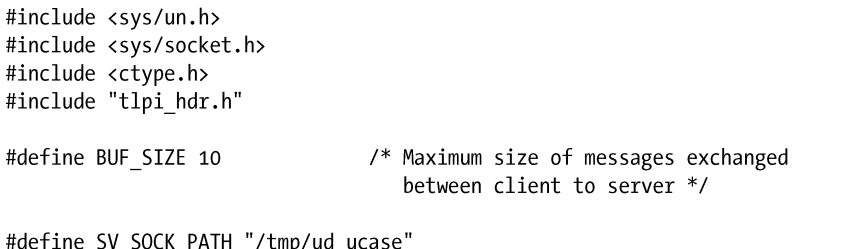

sockets/ud ucase.h

服务器程序(程序清单 57-6)首先创建一个 socket 并将其绑定到一个众所周知的地址上。 (服务器先删除了与该地址匹配的路径名,以防出现这个路径名已经存在的情况。)服务器然 后进入一个无限循环,在循环中使用 recvfrom()接收来自客户端的数据报,将接收到的文本转 换成大小格式并使用通过 recvfrom()获取的地址将转换过的文本返回给客户端。

客户端程序(程序清单 57-7)创建一个 socket 并将这个 socket 绑定到一个地址上,这样 服务器就能够发送响应了。客户端地址的唯一性是通过在路径名中包含客户端的进程 ID 来保 证的。然后客户端循环,将所有命令行参数作为一个个独立的消息发送给服务器。在发送完 每条消息之后,客户端读取服务器的响应并将内容显示在标准输出上。

程序清单 57-6:一个简单的 UNIX domain 数据报服务器

```
- sockets/ud ucase sv.c
#include "ud ucase.h"
int
main(int \, \text{argc}, \, \text{char} \, \text{argv}[\ ])struct sockaddr un svaddr, claddr;
    int sfd, j;
```

```
962 Linux/UNIX 系统编程手册(下册)
```

```
ssize_t numBytes;
socklen t len;
char buf[BUF_SIZE];
                                          /* Create server socket */
sfd = socket(AF UNIX, SOCK DGRAM, 0);
if (sfd == -1)errExit("socket");
/* Construct well-known address and bind server socket to it */
if (remove(SV SOCK PATH) == -1 && errno != ENOENT)
    errExit("remove-%s", SV SOCK PATH);
memset(&svaddr, 0, sizeof(struct sockaddr un));
svaddr.sun family = AF UNIX;
strncpy(svaddr.sun path, SV SOCK PATH, sizeof(svaddr.sun path) - 1);
if (bind(sfd, (struct sockaddr *) &svaddr, sizeof(struct sockaddr un)) == -1)
    errExit("bind");
/* Receive messages, convert to uppercase, and return to client */
for (j; ) {
    len = sizeof(struct sockaddr un);
    numBytes = recvfrom(sfd, buf, BUF SIZE, 0,
                        (struct sockaddr *) &claddr, &len);
    if (numBytes == -1)
        errExit("recvfrom");
    printf("Server received %ld bytes from %s\n", (long) numBytes,
            claddr.sun path);
    for (j = 0; j < number>numBytes; j++)buf[j] = tower((unsigned char) but[j]);if (sendto(sfd, buf, numBytes, 0, (struct sockaddr *) &claddr, len) !=
            numBytes)
        fatal("sendto");
\}
```
- sockets/ud ucase sv.c

程序清单 57-7:一个简单的 UNIX domain 数据报客户端

 $\}$ 

- sockets/ud ucase cl.c

```
#include "ud ucase.h"
intmain(int argc, char *argv[])
€
    struct sockaddr un svaddr, claddr;
    int sfd, j;
    size_t msgLen;
    ssize t numBytes;
    char resp[BUF_SIZE];
    if (argc < 2 || strcmp(argv[1], "--help") == 0)
        usageErr("%s msg...\n", argv[0]);
```

```
/* Create client socket; bind to unique pathname (based on PID) */
sfd = socket(AF UNIX, SOCK DGRAM, 0);
if (sfd == -1)errExit("socket");
memset(&claddr, 0, sizeof(struct sockaddr un));
claddr.sun family = AF UNIX;
snprintf(claddr.sun path, sizeof(claddr.sun path),
        "/tmp/ud_ucase_cl.%ld", (long) getpid());
if (bind(sfd, (struct sockaddr *) &claddr, sizeof(struct sockaddr un)) == -1)
    errExit("bind");
/* Construct address of server */
memset(&svaddr, 0, sizeof(struct sockaddr un));
svaddr.sun family = AF UNIX;
strncpy(svaddr.sun_path, SV_SOCK_PATH, sizeof(svaddr.sun_path) - 1);
/* Send messages to server; echo responses on stdout */
for (j = 1; j < argc; j++) {
    msgLen = strlen(argv[j]);/* May be longer than BUF SIZE */if (sendto(sfd, argv[j], msgLen, 0, (struct sockaddr *) &svaddr,
            sizeof(struct sockaddr un)) != msgLen)
        fatal("sendto");
    numBytes = recvfrom(sfd, resp, BUF SIZE, 0, NULL, NULL);
    if (numBytes == -1)
        errExit("recvfrom");
    printf("Response %d: %.*s\n", j, (int) numBytes, resp);
\mathcal{E}remove(claddr.sun path);
                                  /* Remove client socket pathname */
exit(EXIT SUCCESS);
```
- sockets/ud ucase cl.c

下面的 shell 会话日志演示了如何使用服务器和客户端程序。

```
$ ./ud ucase sv &
\begin{bmatrix} 1 \end{bmatrix} 20113
$./ud ucase cl hello world
                                                 Send 2 messages to server
Server received 5 bytes from /tmp/ud ucase cl.20150
Response 1: HELLO
Server received 5 bytes from /tmp/ud ucase cl.20150
Response 2: WORLD
$ ./ud_ucase_cl 'long message'
                                                 Send 1 longer message to server
Server received 10 bytes from /tmp/ud ucase cl.20151
Response 1: LONG MESSA
$ kill %1
                                                 Terminate server
```
对客户端程序的第二个调用有意在 recvfrom()调用中指定了一个比消息更小的 length 值 (BUF SIZE 在程序清单 57-5 中被定义成了 10)以说明消息会被静默地截断。读者可以看出这 种截断确实发生了,因为服务器打印出了一条消息声称它只收到了 10 个字节,而客户端发送 的消息则由 12 个字节构成。

 $\mathcal{E}$ 

## 57.4 UNIX domain socket 权限

socket 文件的所有权和权限决定了哪些进程能够与这个 socket 进行通信。

- y 要连接一个 UNIX domain 流 socket 需要在该 socket 文件上拥有写权限。
- 要通过一个 UNIX domain 数据报 socket 发送一个数据报需要在该 socket 文件上拥有 写权限。

此外,需要在存放 socket 路径名的所有目录上都拥有执行(搜索)权限。

在默认情况下,创建 socket(通过 bind())时会给所有者(用户)、组以及 other 用户 赋予所有的权限。要改变这种行为可以在调用 bind()之前先调用 umask()来禁用不希望赋予 的权限。

一些系统会忽略 socket 文件上的权限(SUSv3 允许这种行为)。因此无法可移植地使用 socket 文件权限来控制对 socket 的访问,尽管可以可移植地使用宿主目录上的权限来达到这一 目标。

## 57.5 创建互联 socket 对: socketpair()

有时候让单个进程创建一对 socket 并将它们连接起来是比较有用的。这可以通过使用两 个 socket()调用和一个 bind()调用以及对 listen()、connect()、accept()(用于流 socket)的调用 或对 connect()(用于数据报 socket) 的调用来完成。socketpair()系统调用则为这个操作提供了 一个快捷方式。

#include <sys/socket.h> int socketpair(int domain, int type, int protocol, int sockfd[2]); Returns 0 on success, or -1 on error

socketpair()系统调用只能用在 UNIX domain 中, 即 domain 参数必须被指定为 AF\_UNIX。 (这个约束适用于大多数实现,但却是合理的,因为这一对 socket是创建于单个主机系统上的。) socket 的 type 可以被指定为 SOCK\_DGRAM 或 SOCK\_STREAM。protocol 参数必须为 0。sockfd 数组返回了引用这两个相互连接的 socket 的文件描述符。

将 type 指定为 SOCK\_STREAM 相当于创建一个双向管道(也被称为流管道)。每个 socket 都可以用来读取和写入,并且这两个 socket 之间每个方向上的数据信道是分开的。(在从 BSD 演化来的实现中,pipe()被实现成了一个对 socketpair()的调用。)

一般来讲,socket 对的使用方式与管道的使用方式类似。在调用完 socketpair()之后,进程 会使用 fork()创建一个子进程。子进程会继承父进程的文件描述符的副本,包括引用 socket 对 的描述符。因此父进程和子进程就可以使用这一对 socket 来进行 IPC 了。

使用 socketpair()创建一对 socket 与手工创建一对相互连接的 socket 这两种做法之间的一 个差别在于前一对 socket 不会被绑定到任意地址上。这样就能够避免一类安全问题了,因为 这一对 socket 对其他进程是不可见的。

从内核 2.6.27 开始, Linux 为 type 参数提供了第二种用途, 即允许将两个非标准的标记 与 socket type 取 OR。SOCK CLOEXEC 标记会导致内核为两个新文件描述符启用 close-on-exec 标记(FD\_CLOEXEC)。这个标记之所以有用的原因与 4.3.1 节中描述的 open() O CLOEXEC 标记有用的原因是一样的。SOCK\_NONBLOCK 标记会导致内核在两个底层打 开着的文件描述符上设置 O\_NONBLOCK 标记, 这样在该 socket 上发生的后续 I/O 操作就不 会阻塞了,从而就无需通过调用 fcntl()来取得同样的结果了。

## 57.6 Linux 抽象 socket 名空间

所谓的抽象路径名空间是 Linux 特有的一项特性,它允许将一个 UNIX domain socket 绑 定到一个名字上但不会在文件系统中创建该名字。这种做法具备几点优势。

- y 无需担心与文件系统中的既有名字产生冲突。
- 没有必要在使用完 socket 之后删除 socket 路径名。当 socket 被关闭之后会自动删除这 个抽象名。
- 无需为 socket 创建一个文件系统路径名了。这对于 chroot 环境以及在不具备文件系统 上的写权限时是比较有用的。

要创建一个抽象绑定就需要将 sun\_path 字段的第一个字节指定为 null 字节(\0)。这样就 能够将抽象 socket 名字与传统的 UNIX domain socket 路径名区分开来,因为传统的名字是由 一个或多个非空字节以及一个终止 null 字节构成的字符串。sun\_path 字段的余下的字节为 socket 定义了抽象名字。在解释这个名字时需要用到全部字节,而不是将其看成是一个以 null 结尾的字符串。

程序清单 57-8 演示了如何创建一个抽象 socket 绑定。

程序清单 57-8:创建一个抽象 socket 绑定

```
\rule{1em}{0.15mm} from sockets/us abstract bind.c
struct sockaddr un addr;
memset(&addr, 0, sizeof(struct sockaddr un)); /* Clear address structure */
addr.sum family = AF UNIX;/* UNIX domain address *//* addr.sun path[0] has already been set to 0 by memset() */
strncpy(&addr.sun_path[1], "xyz", sizeof(addr.sun_path) - 2);
            /* Abstract name is "xyz" followed by null bytes */
sockfd = socket(AF UNIX, SOCK STREAM, 0);
if (sockfd == -1)errExit("socket");
if (bind(sockfd, (struct sockaddr *) &addr,
        sizeof(struct sockaddr un)) == -1)
    errExit("bind");
                                                — from sockets/us abstract bind.c
```
使用一个初始 null 字节来区分抽象 socket 名和传统的 socket 名会带来不同寻常的结果。 假设变量name正好指向了一个长度为零的字符串并将一个 UNIX domain socket绑定到一个按 照下列方式初始化 sun\_path 的名字上。

strncpy(addr.sun path, name, sizeof(addr.sun path) - 1);

在 Linux 上, 就会在无意中创建了一个抽象 socket 绑定。但这种代码可能并不是期望中 的代码(即一个 bug)。在其他 UNIX 实现中, 后续的 bind()调用会失败。

## 57.7 总结

UNIX domain socket 允许位于同一主机上的应用程序之间进行通信。UNIX domain 支持流 和数据报 socket。

UNIX domain socket 是通过文件系统中的一个路径名来标识的。文件权限可以用来控制对 UNIX domain socket 的访问。

socketpair()系统调用创建一对相互连接的 UNIX domain socket。这样就无需调用多个系统 调用来创建、绑定以及连接 socket。一个 socket 对的使用方式通常与管道类似:一个进程创建 socket 对,然后创建一个其引用 socket 对的描述符的子进程。然后这两个进程就能够通过这个 socket 对进行通信了。

Linux 特有的抽象 socket 名空间允许将一个 UNIX domain socket 绑定到一个不存在于文件 系统中的名字上。

#### 更多信息

参考 59.15 节中列出的更多信息源。

## 57.8 习题

- **57-1.** 在 57.3 节中指出过 UNIX domain 数据报 socket 是可靠的。编写程序说明如果一个 发送者向一个 UNIX domain 数据报 socket 发送数据报的速度大于接收者读取的速 度,那么发送者最终会阻塞,并保持阻塞直到接收者读取了其中一些未决的数据报 为止。
- **57-2.** 重写程序清单 57-3 中的程序(us\_xfr\_sv.c)和程序清单 57-4 中的程序(us\_xfr\_cl.c) 使它们使用 Linux 特有的抽象 socket 名空间(57.6 节)。
- **57-3.** 使用 UNIX domain 流 socket 重新实现 44.8 节中的序号服务器和客户端。
- **57-4.** 假设创建了两个绑定到路径/somepath/a 和/somepath/b 上的 UNIX domain 数据报 socket,并将 socket /somepath/a 连接到/somepath/b 上。如果创建第三个数据报 socket 并尝试通过绑定到/somepath/a 的 socket 发送(sendto())一个数据报会发生什么情 况呢?编写一个程序来确认这个问题的答案。读者如果能够访问其他 UNIX 系统的 话,可以在那些系统上测试这个程序并观察一下答案是否会发生变化。

## 第58章 SOCKET: TCP/IP 网络基础

本章将介绍计算机联网概念和 TCP/IP 联网协议,理解这些主题对于有效利用下一章介绍 的 Internet domain socket 来讲是非常有必要的。

从本章开始将会提及各个 RFC 文档。在本书中介绍的每一种联网协议都是通过 RFC 来进 行正式描述的。在 58.7 节中将会介绍更多有关 RFC 的信息以及与本书介绍的主题特别相关的 一系列 RFC。

## 58.1 互联网

互联网络(internetwork),或更一般地,互联网(internet,小写的 i),会将不同的计算机 网络连接起来并允许位于网络中的主机相互之间进行通信。换句话说,一个互联网是由计算 机网络组成的一个网络。术语子网络,或子网,用来指组成因特网的其中一个网络。互联网 的目标是隐藏不同物理网络的细节以便向互联网络中的所有主机呈现一个统一的网络架构, 例如,这意味着可以使用单个地址格式来标识互联网上的所有主机。

尽管已经设计出了多种互联网互联协议,但 TCP/IP 已经成了使用为最广泛的协议套件了, 它甚至已经取代了之前在局域网和广域网中常见的私有联网协议了。术语 Internet(大写的 I) 被用来指将全球成千上万的计算机连接起来的 TCP/IP 互联网。

第一个被广泛使用的 TCP/IP 实现出现在了 1983 年的 4.2BSD 中。一些 TCP/IP 实现是直 接从 BSD 代码演化而来的,其他的实现(包括 Linux)则是从零开始编写的,但它们在定义 TCP/IP 的操作时将 BSD 代码的操作当成了参考标准。

TCP/IP 是从美国国防部先进研究项目局(Advanced Research Projects Agency, ARPA, 之后又被称为 DARPA, 其中 D 表示 Defense)资助的一个项目中成长出来的,该项目主要 是想设计出一个计算机联网架构以供早期的广域网 ARPANET 使用。在 20 世纪 70 年代, 一个新的协议族被设计出来供 ARPANET 使用。准确地讲,这些协议被称为 DARPA 因特 网协议套件, 但它们通常被称为 TCP/IP 协议套件, 或者简单地被称为 TCP/IP。

网页 http://www.isoc.org/internet/history/brief.shtml 提供了与 Internet 和 TCP/IP 有关的一 段简短的历史。

图 58-1 给出了一个简单的互联网。在这幅图中, 机器 tekapo 是一种路由器, 它一台将一

个子网络连接到另一个子网络并在它们之间传输数据的计算 机。除了需要理解所使用的互联网协议之外,一台路由器还必 须要理解它连接的各个子网所使用的(可能)不同的数据链路 层协议。

一台路由器拥有多个网络接口,每个接口都连接到一个子 网上。更通用的术语"多宿主机"用来指拥有多个网络接口的 任意主机——不必是一台路由器。(另一种描述路由器的方式 是说它是将包从一个子网络另一个子网的一台多宿主 机。)一个多宿主机的各个接口上的网络地址是不同的(即其 连接的各个子网的地址是不同的)。

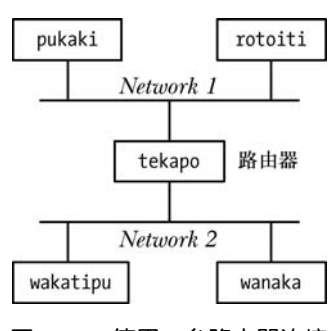

#### 图 58-1:使用一台路由器连接 两个网络的互联网

## 58.2 联网协议和层

一个联网协议是定义如何在一个网络上传输信息的一组规则。联网协议通常会被组织成 一系列的层,其中每一层都构建于下层之上并提供特性以供上层使用。

TCP/IP 协议套件是一个分层联网协议(图 58-2), 它包括因特网协议(IP)和位于其上层 的各个协议层。(实现这些层的代码通常被称为协议栈。)名字 TCP/IP 是从传输控制协议(TCP) 是使用最为广泛的传输层协议这样一个事实而得出来的。

在图 58-2 中省略了其他一些 TCP/IP 协议,因为它们与本章的主题无关。地址解析协 议(ARP)关注的是如何将因特网地址映射到硬件(如以太网)地址。因特网控制消息协 议(ICMP)用来在网络中传输错误和控制信息。(ping 和 traceroute 程序使用的是 ICMP 协 议,人们通常使用 ping 来检查一台特定的主机是否存活以及是否在 TCP/IP 网络中可见, 使 用 traceroute 来跟踪一个 IP 包在网络中的传输路径。)主机和路由器使用因特网组管理协议 (IGMP)来支持 IP 数据报的多播。

协议分层如此强大和灵活的其中一个原因是透明——每一个协议层都对上层隐藏下层的 操作和复杂性,如一个使用 TCP 的应用程序只需要使用标准的 socket API 并清楚自己正在使 用一项可靠的字节流传输服务,而无需理解 TCP 操作的细节。(在 61.9 节中介绍 socket 选项 时将会看到严格地讲这一论断并不总是正确的,应用程序偶尔也需要弄清楚底层传输协议的 操作细节。)应用程序也无需知道 IP 和数据链路层的操作细节。从应用程序的角度来讲,它就 像是通过 socket API 直接与其他层进行通信了, 如图 58-3 所示, 其中虚横线表示对应应用程 序之间的虚拟通信路径以及两个主机上的 TCP 和 IP 实体。

#### 封装

封装是分层联网协议中的一个重要的原则。图 58-4 给出了 TCP/IP 协议层中的封装。封装 中的关键概念是低层会将从高层向低层传递的信息(如应用程序数据、TCP 段、IP 数据报) 当成不透明的数据来处理。换句话说,低层不会尝试对高层发送过来的信息进行解释,而只 会将这些信息放到低层所使用的包中并在将这个包向下传递到低层之前添加自身这一层的头 信息。当数据从低层传递到高层时将会进行一个逆向的解包过程。

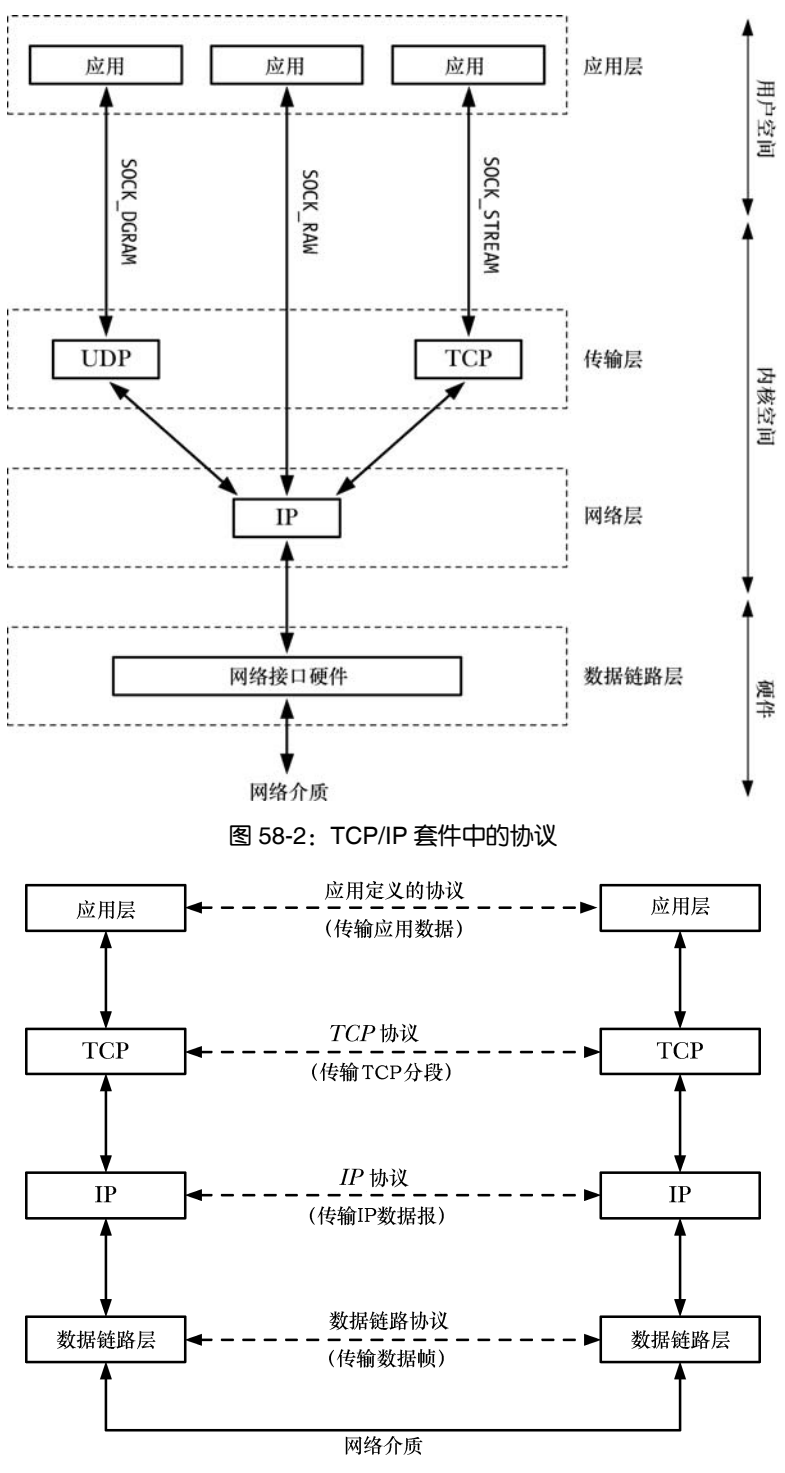

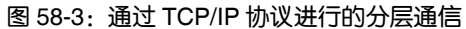

封装的概念还延伸到了数据链路层,其中 IP 数据报会被封装进网络帧中,但在图 58-4 中并没有显示出这些。封装可能还会延伸到应用层中,其中应用程序可能会按照自己的方 式对数据进行打包。

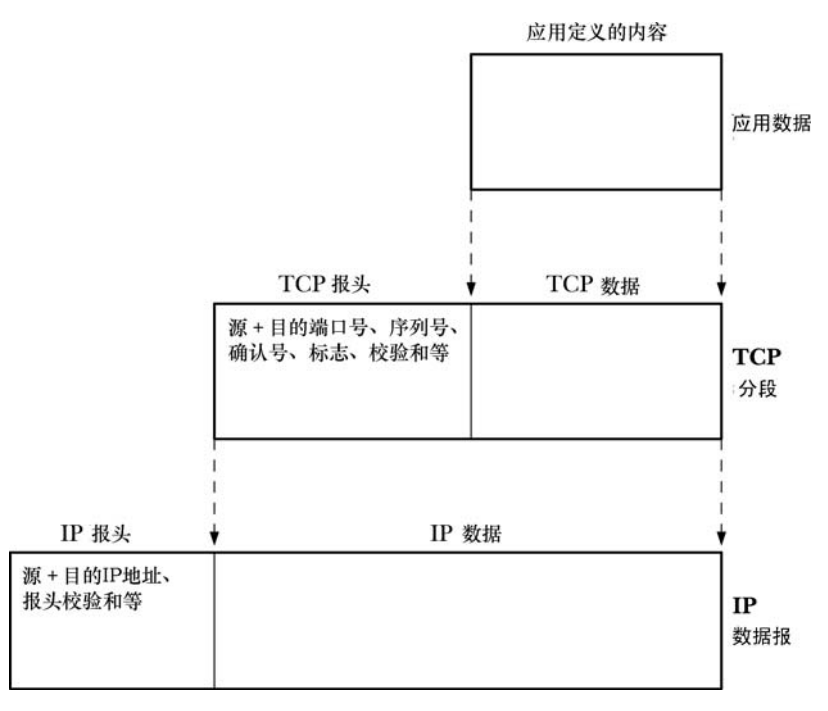

图 58-4:TCP/IP 协议层中的封装

## 58.3 数据链路层

图 58-2 中的最低层是数据链路层,它由设备驱动和到底层物理媒介(如电话线、同轴电 缆、或光纤)的硬件接口(网卡)构成。数据链路层关注的是在一个网络的物理链接上传输 数据。

要传输数据, 数据链路层需要将网络层传递过来的数据报封装进被称为帧的一个一个单 元。除了需要传输的数据之外,每个帧都会包含一个头,如头中可能包含了目标地址和帧的 大小。数据链路层在物理链接上传输帧并处理来自接收者的确认。(不是所有的数据链路层都 使用确认。)这一层可能会进行错误检测、重传以及流量控制。一些数据链路层还可能会将大 的网络包分割成多个帧并在接收者端对这些帧进行重组。

从应用程序编程的角度来讲通常可以忽略数据链路层,因为所有的通信细节都是由驱动 和硬件来处理的。

对于有关 IP 的讨论来讲,数据链路层中比较重要的一个特点是最大传输单元(MTU)。 数据链路层的 MTU 是该层所能传输的帧大小的上限。不同的数据链路层的 MTU 是不同的。

命令 netstat –i 会列出系统中的网络接口,包括其 MTU。

## 58.4 网络层:IP

位于数据链路层之上的是网络层,它关注的是如何将包(数据)从源主机发送到目标主 机。这一层执行了很多任务,包括以下几个。

#### 第 58 章 SOCKET: TCP/IP 网络基础 971

- y 将数据分解成足够小的片段以便数据链路层进行传输(如有必要的话)。
- y 在因特网上路由数据。
- y 为传输层提供服务。

在 TCP/IP 协议套件中,网络层的主要协议是 IP。在 4.2BSD 实现中出现的 IP 的版本是 IP 版本 4 (IPv4)。在 20 世纪 90 年代早期设计出了 IP 的一个修正版: IP 版本 6 (IPv6)。这两个 版本之间最显著的差别在于 IPv4 使用 32 位地址来标识子网和主机,而 IPv6 则使用了 128 位 的地址,从而能为主机提供更大的地址范围。虽然目前在因特网上 IPv4 仍然是使用最广的 IP 版本,但在将来它会被 IPv6 所取代。IPv4 和 IPv6 都支持高层的 UDP 和 TCP 传输层协议(以 及很多其他协议)。

尽管从理论上来讲,32 位的地址空间提供了数以亿计的 IPv4 网络地址,但地址的结构和 分配放置决定了实际可用的地址数量要少许多。IPv4 地址空间的枯竭是创造 IPv6 主要原因。

有关 IPv6 的简史可在 http://www.laynetworks.com/IPv6.htm 处找到。

IPv4 和 IPv6 的存在引出了一个问题"IPv5 呢?"事实上从来就没有 IPv5 这种东西。 每个 IP 数据报头都包含一个 4 位的版本号字段(即 IPv4 数据报的这个字段值总是数字 4), 而版本号 5 则被指派给了一个试验协议因特网流协议 Internet Stream Protocol。(RFC 1819 描述了这个协议的第二版,简写为 ST-II。)在 20 世纪 70 年代最初构想的时候,这个面向连 接的协议就被设计成支持音频和视频传输以及分布式仿真。由于 IP 数据报版本号 5 已经被 指派过了, 因此 IPv4 的升级版就使用了版本号 6。

图 58-2 给出了一个裸 socket (SOCK\_RAW), 它允许应用程序直接与 IP 层进行通信。这 里不会对裸 socket 的使用进行描述,因为大多数应用程序会使用基于其中一种传输层协议(TCP 或 UDP)之上的 socket。[Stevens et al., 2004]的第 28 章对裸 socket 进行了描述。有关裸 socket 的 使用方面的一个富有教育意义的例子是 sendip 程序( http://www.earth.li/projectpurple/ progs/sendip.html),它是一个命令行驱动的工具,允许使用任意内容来构建和传输 IP 数据报 (包括构建 UDP 数据报和 TCP 段的选项)。

#### IP 传输数据报

IP 以数据报(包)的形式来传输数据。在两个主机之间发送的每一个数据报都是在网络 上独立传输的,它们经过的路径可能会不同。一个 IP 数据报包含一个头,其大小范围为 20 字 节到 60 字节。这个头中包含了目标主机的地址,这样就可以在网络上将这个数据报路由到目标 地址了。此外,它还包含了包的源地址,这样接收主机就知道数据报的源头。

发送主机可以伪造一个包的源地址,这也是 SYN 洪泛这种 TCP 拒绝服务攻击的基础。 [Lemon, 2002]描述了这种攻击的细节以及现代 TCP 实现为解决这个问题所采取的措施。

一个 IP 实现可能会给它所支持的数据报的大小设定一个上限。所有 IP 实现都必须做到数 据报的大小上限至少与规定的 IP 最小重组缓冲区大小(minimum reassembly buffer size)一样 大。在 IPv4 中, 这个限制值是 576 字节: 在 IPv6 中, 这个限制值是 1500 字节。

#### IP 是无连接和不可靠的

IP 是一种无连接协议,因为它并没有在相互连接的两个主机之间提供一个虚拟电路。IP 也是一种不可靠的协议:它尽最大可能将数据报从发送者传输给接收者,但并不保证包到达

#### 972 Linux/UNIX 系统编程手册(下册)

的顺序会与它们被传输的顺序一致,也不保证包是否重复,甚至都不保证包是否会达到接收 者。IP 也没有提供错误恢复(头信息错误的包会被静默地丢弃)。可靠性是通过使用一个可靠 的传输层协议(如 TCP)或应用程序本身来保证的。

IPv4 为 IP 头提供了一个校验和,这样就能够检测出头中的错误,但并没有为包中所传 输的数据提供任何错误检测机制。IPv6 并没有为 IP 头提供检验和,它依赖高层协议来完成 错误检测和可靠性。(UDP 校验和在 IPv4 是可选的,但一般来讲都是启用的;UDP 校验和 在 IPv6 是强制的。TCP 校验和在 IPv4 和 IPv6 中都是强制的。)

IP 数据报的重复是可能发生的,因为一些数据链路层采用了一些技术来确保可靠性以 及 IP 数据报可能会以隧道形式穿越一些采用了重传机制的非 TCP/IP 网络。

#### IP 可能会对数据报进行分段

IPv4 数据报的最大大小为 65 535 字节。在默认情况下,IPv6 允许一个数据报的最大大小 为 65 575 字节(40 字节用于存放头信息,65 535 字节用于存放数据),并且为更大的数据报 (所谓的 jumbograms)提供了一个选项。

之前曾经提过大多数数据链路层会为数据帧的大小设定一个上限(MTU)。如在常见的以 太网架构中这个上限值是 1500 字节(比一个 IP 数据报的最大大小要小得多)。IP 还定义了路 径 MTU 的概念,它是源主机到目的主机之间路由上的所有数据链路层的最小 MTU。(在实践 中, 以太网 MTU 通常是路径中最小的 MTU。)

当一个 IP 数据报的大小大于 MTU 时, IP 会将数据报分段(分解)成一个个大小适合在 网络上传输的单元。这些分段在达到最终目的地之后会被重组成原始的数据报。(每个 IP 分段 本身就是包含了一个偏移量字段的 IP 数据报,该字段给出了一个该分段在原始数据报中的位 置。)

IP 分段的发生对于高层协议层是透明的,并且一般来讲也并不希望发生这种事情([Kent & Mogul, 1987])。这里的问题在于由于 IP 并不进行重传并且只有在所有分段都达到目的地之后 才能对数据报进行组装,因此如果其中一些分段丢失或包含传输错误的话就会导致整个数据报 不可用。在一些情况下,这会导致极高的数据丢失率(适用于不进行重传的高层协议,如 UDP) 或降低传输速率(适用于进行重传的高层协议,如 TCP)。现代 TCP 实现采用了一些算法(路 径 MTU 发现)来确定主机之间的一条路径的 MTU,并根据该值对传递给 IP 的数据进行分解, 这样 IP 就不会碰到需要传输大小超过 MTU 的数据报的情况了。UDP 并没有提供这种机制, 在 58.6.2 节中将会考虑基于 UDP 的应用程序如何处理 IP 分段的情况。

## 58.5 IP 地址

一个 IP 地址包含两个部分:一个是网络 ID,它指定了主机所属的网络;另一个是主机 ID, 它标识出了位于该网络中的主机。

#### IPv4 地址

一个 IPv4 地址包含 32 位(图 58-5)。当以人类可读的形式来表示时,这些地址通常的书 写通常采用点分十进制标记法,即将地址的 4 个字节写成一个十进制数字,中间以点号隔开,

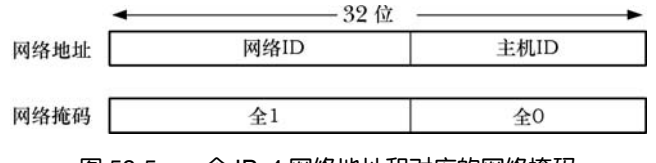

图 58-5:一个 IPv4 网络地址和对应的网络掩码

当一个组织为其主机申请一组 IPv4 地址时,它会收到一个 32 位的网络地址以及一个对应 的 32 位的网络掩码。在二进制形式中,这个掩码最左边的位由 1 构成,掩码中剩余的位用 0 填充。这些 1 表示地址中哪些部分包含了所分配到的网络 ID, 而这些 0 则表示地址中哪些部 分可供组织用来为网络中的主机分配唯一的 ID。掩码中网络 ID 部分的大小会在分配地址时确 定。由于网络 ID 部分总是占据着掩码最左边的部分,因此可以通过下面的标记法来指定分配 的地址范围。

204.152.189.0/24

这里的/24 表示分配的地址的网络 ID 由最左边的 24 位构成,剩余的 8 位用于指定主机 ID。 或者在这种情况下也可以说网络掩码的点分十进制标记是 255.255.255.0。

拥有这个地址的组织可以将 254 个唯一的因特网地址分配给其计算机——204.152.189.1 到 204.152.189.254。有两个地址是无法分配给计算机的,其中一个地址的主机 ID 的位都是 0, 它用来标识网络本身,另一个地址的主机 ID 的位都是 1——在本例中是 204.152.189.255—— 它是子网广播地址。

一些 IPv4 地址拥有特殊的含义。特殊地址 127.0.0.1 一般被定义为回环地址,它通常会被 分配给主机名 localhost。(网络 127.0.0.0/8 中的所有地址都可以被指定为 IPv4 回环地址, 但通 常会选择 127.0.0.1。)发送到这个地址的数据报实际上不会到达网络,它会自动回环变成发送 主机的输入。使用这个地址可以便捷地在同一主机上测试客户端和服务器程序。在 C 程序中 定义了整数常量 INADDR\_LOOPBACK 来表示这个程序。

常量 INADDR\_ANY 就是所谓的 IPv4 通配地址。通配 IP 地址对于将 Internet domain socket 绑定到多宿主机上的应用程序来讲是比较有用的。如果位于一台多宿主机上的应用程 序只将 socket 绑定到其中一个主机 IP 地址上,那么该 socket 就只能接收发送到该 IP 地址上 的 UDP 数据报和 TCP 连接请求。但一般来讲都希望位于一台多宿主机上的应用程序能够接 收指定任意一个主机 IP 地址的数据报和连接请求,而将 socket 绑定到通配 IP 地址上使之成 为了可能。SUSv3 并没有为 INADDR ANY 规定一个特定的值, 但大多数实现将其定义成了  $0.0.0.0$  (全是 0)。

一般来讲,IPv4 地址是划分子网的。划分子网将一个 IPv4 地址的主机 ID 部分分成两个部 分:一个子网 ID 和一个主机 ID(图 58-6)。(如何划分主机 ID 的位完全是由网络管理员来决定 的。)子网划分的原理在于一个组织通常不会将其所有主机接到单个网络中。相反,组织可能会 开启一组子网(一个"内部互联网络"),每个子网使用网络 ID 和子网 ID 组合起来标识。这种 组合通常被称为扩展网络 ID。在一个子网中,子网掩码所扮演的角色与之前描述的网络掩码的 角色是一样的,并且可以使用类似的标记法来表示分配给一个特定子网的地址范围。

例如假设分配到的网络 ID 是 204.152.189.0/24,这样可以通过将主机 ID 的 8 位中的 4 位 划分成子网 ID 并将剩余的 4 位划分成主机 ID 来对这个地址范围划分子网。在这种情况下, 子网掩码将由28个前导1后面跟着4个0构成,ID为1的子网将会被表示为204.152.189.16/28。

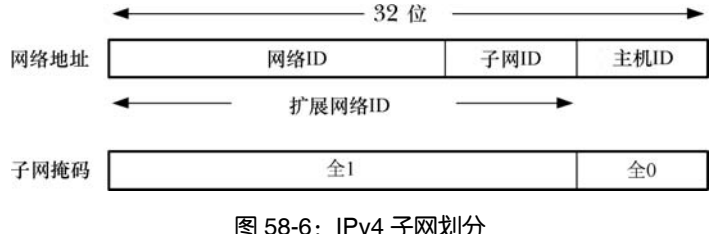

#### IPv6 地址

IPv6 地址的原理与 IPv4 地址是类似的,它们之间关键的差别在于 IPv6 地址由 128 位构 成,其中地址中的前面一些位是一个格式前缀,表示地址类型。(这里不会深入介绍这些地址 类型的细节,细节信息可参考[Stevens et al., 2004]的附录 A 和 RFC 3513。)

IPv6 地址通常被书写成一系列用冒号隔开的 16 位的十六进制数字, 如下所示。

F000:0:0:0:0:0:A:1

IPv6 地址通常包含一个 0 序列,并且为了标记方便,可以使用两个分号(::)来表示这种 序列。因此上面的地址可以被重写成:

 $F000::A:1$ 

在 IPv6 地址中只能出现一个双冒号标记,出现多次的话会造成混淆。

IPv6 也像 IPv4 地址那样提供了环回地址(127 个 0 后面跟着一个 1,即::1) 和通配地址 (所有都为 0,可以书写成 0::0 或::)。

为允许 IPv6 应用程序与只支持 IPv4 的主机进行通信,IPv6 提供了所谓的 IPv4 映射的 IPv6 地址,图 58-7 给出了这些地址的格式。

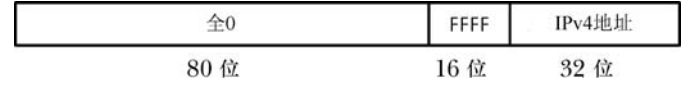

#### 图 58-7: IPv4 映射的 IPv6 地址的格式

在书写 IPv4 映射的 IPv6 地址时, 地址的 IPv4 部分 (即最后 4 个字节) 会被书写成 IPv4 的点分十进制标记。因此与 204.152.189.116 等价的 IPv4 映射的 IPv6 地 址 是::FFFF:204.152.189.116。

## 58.6 传输层

在 TCP/IP 套件中使用广泛的两个传输层协议如下。

- 用户数据报协议 (UDP) 是数据报 socket 所使用的协议。
- y 传输控制协议(TCP)是流 socket 所使用的协议。

在介绍这些协议之前首先需要对两个协议都用到的端口号这个概念进行介绍。

#### 58.6.1 端口号

传输层协议的任务是向位于不同主机(或有时候位于同一主机)上的应用程序提供端到 端的通信服务。为完成这个任务,传输层需要采用一种方法来区分一个主机上的应用程序。 在 TCP 和 UDP 中,这种区分工作是通过一个 16 位的端口号来完成的。

#### 第 58 章 SOCKET: TCP/IP 网络基础 975

#### 众所周知的、注册的以及特权端口

有些众所周知的端口号已经被永久地分配给特定的应用程序了(也称为服务)。例 如 ssh(安全的 shell)daemon 使用众所周知的端口 22,HTTP(Web 服务器和浏览器之 间通信时所采用的协议)使用众所周知的端口 80。众所周知的端口的端口号位于 0~ 1023 之间,它是由中央授权机构互联网号码分配局(IANA, http://www.iana.org/)来分 配的。一个众所周知的端口号的分配是由一个被核准的网络规范(通常以 RFC 的形式) 来规定的。

IANA 还记录着注册端口,将这些端口分配给应用程序开发人员的过程就不那么严格了 (这也意味着一个实现无需保证这些端口是否真正用于它们注册时申请的用途)。IANA 注册的 端口范围为 1024~41951。(不是所有位于这个范围内的端口都被注册了。)

IANA 众所周知的更新列表和注册端口分配情况可以在 http://www.iana.org/assignments/ port-numbers 上找到。

在大多数 TCP/IP 实现(包括 Linux)中,范围在 0 到 1023 间的端口号也是特权端口, 这意味着只有特权(CAP\_NET\_BIND\_SERVICE)进程可以绑定到这些端口上,从而防止 了普通用户通过实现恶意程序(如伪造 ssh)来获取密码。(有些时候,特权端口也被称为 保留端口。)

尽管端口号相同的 TCP 和 UDP 端口是不同的实体,但同一个众所周知的端口号通常会同 时被分配给基于 TCP 和 UDP 的服务,即使该服务通常只提供了其中一种协议服务。这种惯例 避免了端口号在两个协议中产生混淆的情况。

#### 临时端口

如果一个应用程序没有选择一个特定的端口(即在 socket 术语中,它没有调用 bind() 将其 socket 绑定到一个特定的端口上),那么 TCP 和 UDP 会为该 socket 分配一个唯一 的临时端口(即存活时间较短)。在这种情况下,应用程序——通常是一个客户端——并 不关心它所使用的端口号,但分配一个端口对于传输层协议标识通信端点来讲是有必 要的。这种做法的另一个结果是位于通信信道另一端的对等应用程序就知道如何与这 个应用程序通信了。TCP 和 UDP 在将 socket 绑定到端口 0 上时也会分配一个临时端 口号。

IANA 将位于 49152 到 65535 之间的端口称为动态或私有端口,这表示这些端口可供本地 应用程序使用或作为临时端口分配。然后不同的实现可能会在不同的范围内分配临时端口。 在 Linux 上, 这个范围是由包含在文件/proc/sys/net/ipv4/ip\_local\_port\_range 中的两个数字来定 义的(可通过修改这两个数字来修改范围)。

#### 58.6.2 用户数据报协议(UDP)

UDP仅仅在 IP 之上添加了两个特性:端口号和一个进行检测传输数据错误的数据校验和。

与 IP 一样, UDP 也是无连接的。由于它并没有在 IP 之上增加可靠性, 因此 UDP 是不可 靠的。如果一个基于 UDP 的应用程序需要确保可靠性,那么这项功能就必须要在应用程序中 予以实现。如果剔除不可靠这个特点的话,在有些时候可能倾向于使用 UDP 而不是 TCP,具 体原因可以在 61.12 节中找到。

UDP 和 TCP 使用的校验和的长度只有 16 位并且只是简单的"总结性"校验和,因此 无法检测出特定的错误,其结果是无法提供较强的错误检测机制。繁忙的互联网服务器通 常只能每隔几天看一下未检测出的传输错误的平均情况([Stone & Partridge, 2000])。需要 更多确保数据完整性的应用程序可以使用安全 Sockets 层(Secure Sockets Layer, SSL), 它 不仅仅提供了安全的通信,而且还提供更加严格的错误检测过程。或者应用程序也可以实 现自己的错误控制机制。

#### 选择一个 UDP 数据报大小以避免 IP 分段

在 58.4 节中描述过 IP 分段机制并指出过通常应该尽可能地避免 IP 分段。TCP 提供了避 免 IP 分段的机制,但 UDP 并没有提供相应的机制。使用 UDP 时如果传输的数据报的大小超 过了本地数据链接的 MTU, 那么很容易就会导致 IP 分段。

基于 UDP 的应用程序通常不会知道源主机和目的主机之间的路径的 MTU。一般来讲, 基于 UDP 的应用程序会采用保守的方法来避免 IP 分段,即确保传输的 IP 数据报的大小小于 IPv4 的组装缓冲区大小的最小值 576 字节。(这个值很有可能是小于路径 MTU 的。) 在这 576 字节中,有 8 个字节是用于存放 UDP 头的,另外最少需要使用 20 个字节来存放 IP 头, 剩下 的 548 字节用于存放 UDP 数据报本身。在实践中,很多基于 UDP 的应用程序会选择使用一 个更小的值 512 字节来存放数据报([Stevens, 1994])。

#### 58.6.3 传输控制协议(TCP)

TCP 在两个端点(即应用程序)之间提供了可靠的、面向连接的、双向字节流通信信道, 如图 58-8 所示。为提供这些特性,TCP 必须要执行本节中描述的任务。(有关所有这些特性 的详细描述可以在[Stevens, 1994]中找到。)

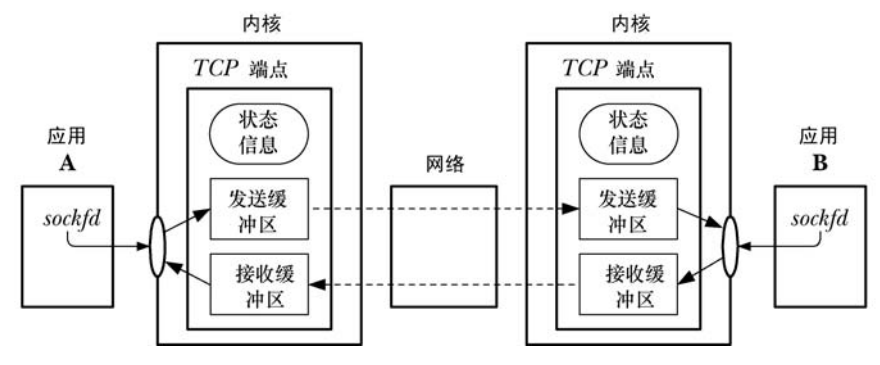

图 58-8:已连接的 TCP socket

这里使用术语 TCP 端点来表示 TCP 连接一端的内核所维护的信息。(通常会进一步对这 个术语进行缩写,如如仅书写"一个 TCP"来表示"一个 TCP 端点"或"客户端 TCP"来表示 "客户端应用程序维护的 TCP 端点。")这部分信息包括连接这一端的发送和接收缓冲区以及维 护的用来同步两个已连接的端点的操作的状态信息。(在 61.6.3 节中介绍 TCP 状态迁移图时 将深入介绍状态信息的细节。)在本书余下的部分中将使用术语接收 TCP 和发送 TCP 来表 示一个用来在特定方向上传输数据的流 socket 连接两端的接收和发送应用程序。

#### 连接建立

在开始通信之前,TCP 需要在两个端点之间建立一个通信信道。在连接建立期间,发送

#### 第 58 章 SOCKET: TCP/IP 网络基础 977

者和接收者需要交换选项来协商通信的参数。

#### 将数据打包成段

数据会被分解成段,每一个段都包含一个校验和,从而能够检测出端到端的传输错误。 每一个段使用单个 IP 数据报来传输。

#### 确认、重传以及超时

当一个 TCP 段无错地达到目的地时,接收 TCP 会向发送者发送一个确认,通知它数据发 送递送成功了。如果一个段在到达时是存在错误的,那么这个段就会被丢弃,确认信息也不 会被发送。为处理段永远不到达或被丢弃的情况,发送者在发送每一个段时会开启一个定时 器。如果在定时器超时之前没有收到确认,那么就会重传这个段。

由于所使用的网络以及当前的流量负载会影响传输一个段和接收其确认所需的时间,因 此 TCP 采用了一个算法来动态地调整重传超时时间(RTO)的大小。

接收 TCP 可能不会立即发送确认,而是会等待几毫秒来观察一下是否可以将确认塞进 接收者返回给发送者的响应中。(每个 TCP 段都包含一个确认字段,这样就能将确认塞进 TCP 段中了。)这项被称为延迟 ACK 的技术的目的是能少发送一个 TCP 段, 从而降低网络 中包的数量以及降低发送和接收主机的负载。

#### 排序

在 TCP 连接上传输的每一个字节都会分配到一个逻辑序号。这个数字指出了该字节在这 个连接的数据流中所处的位置。(这个连接中的两个流各自都有自己的序号计数系统。)当传 输一个 TCP 分段时会在其中一个字段中包含这个段的第一个字节的序号。

在每一个段中加上一个序号有几个作用。

- 这个序号使得 TCP 分段能够以正确的顺序在目的地进行组装,然后以字节流的形式传 递给应用层。(在任意一个时刻,在发送者和接收者之间可能存在多个正在传输的 TCP 分段,这些分段的到达顺序可能与被发送的顺序可能是不同的。)
- 由接收者返回给发送者的确认消息可以使用序号来标识出收到了哪个 TCP 分段。
- 接收者可以使用序号来移除重复的分段。发生重复的原因可能是因为 IP 数据段重复, 也可能是因为 TCP 自己的重传算法会在一个段的确认丢失或没有按时收到时重传一 个成功递送出去的段。

一个流的初始序号(ISN)不是从 0 开始的, 相反, 它是通过一个算法来生成的, 该算法 会递增分配给后续 TCP 连接的 ISN(为防止出现前一个连接中的分段与这个连接中的分段混 淆的情况)。这个算法也使得猜测 ISN 变得困难起来。序号是一个 32 位的值,当到达最大取 值时会回到 0。

#### 流量控制

流量控制防止一个快速的发送者将一个慢速的接收者压垮。要实现流量控制,接收 TCP 就必须要为进入的数据维护一个缓冲区。(每个 TCP 在连接建立阶段会通告其缓冲区的大小。) 当从发送 TCP 端收到数据时会将数据累积在这个缓冲区中,当应用程序读取数据时会从缓冲 区中删除数据。在每个确认中,接收者会通知发送者其进入数据缓冲区的可用空间(即发送 者可以发送多少字节)。TCP 流量控制算法采用了所谓的滑动窗口算法,它允许包含总共 N 字 节(提供的窗口大小)的未确认段同时在发送者和接收者之间传输。如果接收 TCP 的进入数 据缓冲区完全被充满了,那么窗口就会关闭,发送 TCP 就会停止传输数据。

接收者可以使用 SO\_RCVBUF socket 选项来覆盖进入数据缓冲区的默认大小(参见 socket(7)手册)。

#### 拥塞控制:慢启动和拥塞避免算法

TCP 的拥塞控制算法被设计用来防止快速的发送者压垮整个网络。如果一个发送 TCP 发 送包的速度要快于一个中间路由器转发的速度,那么该路由器就会开始丢弃包。这将会导致 较高的包丢失率,其结果是如果 TCP 保持以相同的速度发送这些被丢弃的分段的话就会极大 地降低性能。TCP 的拥塞控制算法在下列两个场景中是比较重要的。

- y 在连接建立之后:此时(或当传输在一个已经空闲了一段时间的连接上恢复时),发 送者可以立即向网络中注入尽可能多的分段,只要接收者公告的窗口大小允许即可。 (事实上,这就是早期的 TCP 实现的做法。)这里的问题在于如果网络无法处理这种分 段洪泛,那么发送者会存在立即压垮整个网络的风险。
- y 当拥塞被检测到时:如果发送 TCP 检测到发生了拥塞,那么它就必须要降低其传输速 率。TCP 是根据分段丢失来检测是否发生了拥塞,因为传输错误率是非常低的,即如 果一个包丢失了,那么就认为发生了拥塞。

TCP 的拥塞控制策略组合采用了两种算法:慢启动和拥塞避免。

慢启动算法会使发送 TCP 在一开始的时候以低速传输分段,但同时允许它以指数级的速 度提高其速率,只要这些分段都得到接收 TCP 的确认。慢启动能够防止一个快速的 TCP 发送 者压垮整个网络。但如果不加限制的话,慢启动在传输速率上的指数级增长意味着发送者在 短时间内就会压垮整个网络。TCP 的拥塞避免算法用来防止这种情况的发生,它为速率的增 长安排了一个管理实体。

有了拥塞避免之后,在连接刚建立时,发送 TCP 会使用一个较小的拥塞窗口,它会限制 所能传输的未确认的数据数量。当发送者从对等 TCP 处接收到确认时,拥塞窗口在一开始时 会呈现指数级增长。但一旦拥塞窗口增长到一个被认为是接近网络传输容量的阈值时,其增长 速度就会变成线性,而不是指数级的。(对网络容量的估算是根据检测到拥塞时的传输速率来 计算得出的或者在一开始建立连接时设定为一个固定值。)在任何时刻,发送 TCP 传输的数据 数量还会受到接收 TCP 的通告窗口和本地的 TCP 发送缓冲器的大小的限制。

慢启动和拥塞避免算法组合起来使得发送者可以快速地将传输速度提升至网络的可用容 量,并且不会超出该容量。这些算法的作用是允许数据传输快速地到达一个平衡状态,即发 送者传输包的速率与它从接收者处接收确认的速率一致。

## 58.7 请求注解(RFC)

本书中讨论的每一种因特网协议都是在 RFC 文档——一个正式的协议规范——中进行定 义的。 RFC 是由国际互联网学会(http://www.isoc.org/)资助的 RFC 编辑组织 (http://www.rfc-editor.org/)发布的。描述互联网标准的 RFC 是由互联网工程任务组(IETF, http://www.ietf.org/)资助开发的,互联网工程任务组是一个由网络设计师、操作员、厂商以

及研究人员组成的社区,它关注的是互联网的发展和平稳运行。IETF 的成员资格对所有感兴 趣的个人都是开放的。

下列 RFC 与本书介绍的材料是特别相关的。

- RFC 791, Internet Protocol J. Postel (ed.), 1981.
- RFC 950, Internet Standard Subnetting Procedure。J. Mogul 和 J. Postel, 1985。
- RFC 793, Transmission Control Protocol。J. Postel (ed.), 1981。
- RFC 768, User Datagram Protocol。J. Postel (ed.), 1980。
- RFC 1122, Requirements for Internet Hosts—Communication Layers R. Braden (ed.), 1989.

RFC 1122 对早期描述 TCP/IP 协议的各种 RFC 进行了扩展(以及修正)。它是一对通常 被称为主机要求 RFC 中的其中一个,另一个是 RFC 1123,它描述的是应用层协议,如 Telnet、 FTP 以及 SMTP。

描述 IPv6 的 RFC 如下。

- RFC 2460, Internet Protocol, Version 6。S. Deering 和 R. Hinden, 1998。
- RFC 4291, IP Version 6 Addressing Architecture R. Hinden  $\overline{A}$  S. Deering, 2006.
- RFC 3493, Basic Socket Interface Extensions for IPv6. R. Gilligan, S. Thomson, J. Bound, J. McCann 以及 W. Stevens, 2003。
- RFC 3542, Advanced Sockets API for IPv6. W. Stevens, M. Thomas, E. Nordmark  $\cup \mathcal{R}$  T. Jinmei, 2003。

很多 RFC 和论文对最初的 TCP 规范进行了优化和扩展, 如下所示。

- Congestion Avoidance and Control。V. Jacobsen, 1988。这是描述 TCP 拥塞控制和慢启动算 法的第一篇论文。它最初发表在了 Proceedings of SIGCOMM'88 上,在 ftp://ftp.ee.lbl.gov/ papers/congavoid.ps.Z 上可以找到一个经过些许修订的版本。当然,这篇论文中的大部 分内容已经被下列 RFC 所取代了。
- RFC 1323, TCP Extensions for High Performance。V. Jacobson, R. Braden 以及 D.Borman, 1992。
- RFC 2018, TCP Selective Acknowledgment Options。M. Mathis, J. Mahdavi, S. Floyd 和 A. Romanow, 1996。
- RFC 2581, TCP Congestion Control. M. Allman, V. Paxson 和 W. Stevens, 1999.
- RFC 2861, TCP Congestion Window Validation  $\mathbb{M}$ . Handley, J. Padhye  $\mathbb{U}\mathbb{R}$  S. Floyd, 2000。
- RFC 2883, An Extension to the Selective Acknowledgement (SACK) Option for TCP. S. Floyd, J. Mahdavi, M. Mathis 以及 M. Podolsky, 2000。
- RFC 2988, Computing TCP's Retransmission Timer。V. Paxson 和 M. Allman, 2000。
- RFC 3168, The Addition of Explicit Congestion Notification (ECN) to IP. K. Ramakrishnan, S. Floyd 以及 D. Black, 2001。
- RFC 3390, Increasing TCP's Initial Window。M. Allman, S. Floyd  $\forall \forall \forall \forall x$  C. Partridge, 2002。

## 58.8 总结

TCP/IP 是一个分层的联网协议条件。在 TCP/IP 协议栈的最底层是 IP 网络层协议。IP 以

980 Linux/UNIX 系统编程手册(下册)

数据报的形式传输数据。IP 是无连接的,表示在源主机和目的主机之间传输的数据报可能经 过网络中的不同路径。IP 是不可靠的, 因为它不保证数据报会按序以及不重复到达, 甚至还 不保证数据报一定会到达。如果要求可靠性的话就必须要通过使用一个可靠的高层协议(如 TCP) 或在应用程序中来完成。

IP 最初的版本是 IPv4。在 20 世纪 90 年代早期,IP 的一个新版本 IPv6 被设计出来了。IPv4 和 IPv6 之间最显著的差别在于 IPv4 使用了 32 位来表示一个主机地址,而 IPv6 则使用了 128 位,从而允许在全球范围的因特网中接入更多的主机。目前,IPv4 仍然是使用最为广泛的 IP, 尽管在将来可能会被 IPv6 所取代。

在 IP 之上存在多种传输层协议,其中使用最多的是 UDP 和 TCP。UDP 是一个不可靠的数 据报协议。TCP 是一个可靠的、面向连接的字节流协议。TCP 处理了连接建立和终止的所有细 节。TCP 还将数据打包成分段以供 IP 传输并为这些分段提供了序号计数,这样接收者就能对这 些分段进行确认并以正确的顺序组装这些分段。此外,TCP 还提供了流量控制来防止一个快速 的发送者压垮一个慢速的接收者和拥塞控制来防止一个快速的发送者压垮整个网络。

#### 更多信息

参考 59.15 节中列出的更多信息源。

# 第59章

## SOCKET: Internet Domain

在前面几个章节介绍过 socket 的一般概念和 TCP/IP 协议套件之后,现在本章可以开始介 绍如何在 IPv4 (AF\_INET)和 IPv6 (AF\_INET6) domain 中使用 socket 编程了。

在第 58 章中提到过 Internet domain socket 地址由一个 IP 地址和一个端口号组成。虽然计 算机使用了 IP 地址和端口号的二进制表示形式,但人们对名称的处理能力要比对数字的处理 能力强得多。因此,本章将介绍使用名称标识主机计算机和端口的技术。此外,还将介绍如 何使用库函数来获取特定主机名的 IP 地址和与特定服务名对应的端口号,其中对主机名的讨 论还包括了对域名系统(DNS)的描述,域名系统是一个分布式数据库,它将主机名映射到 IP 地址以及将 IP 地址映射到主机名。

## 59.1 Internet domain socket

Internet domain 流 socket 是基于 TCP 之上的, 它们提供了可靠的双向字节流通信信道。 Internet domain 数据报 socket 是基于 UDP 之上的。UDP socket 与之在 UNIX domain 中的 对应实体类似,但需要注意下列差别。

- UNIX domain 数据报 socket 是可靠的, 但 UDP socket 则是不可靠的——数据报可能会 丢失、重复或到达的顺序与它们被发送的顺序不同。
- 在一个 UNIX domain 数据报 socket 上发送数据会在接收 socket 的数据队列为满时阳 塞。与之不同的是,使用 UDP 时如果进入的数据报会使接收者的队列溢出,那么数 据报就会静默地被丢弃。

## 59.2 网络字节序

IP 地址和端口号是整数值。在将这些值在网络中传递时碰到的一个问题是不同的硬件结 构会以不同的顺序来存储一个多字节整数的字节。从图 59-1 中可以看出,存储整数时先存储 (即在最小内存地址处)最高有效位的被称为大端,那些先存储最低有效位的被称为小端。(这 两个术语出自 Jonathan Swift 在 1726 年发表的讽刺小说《格列佛游记》,在那篇小说中这两个 术语指在另一端打开煮鸡蛋的敌对政治派别。)小端架构中最值得关注的是 x86。(从历史上来 讲, Digital 的 VAX 架构也是一个重要的例子, 因为 BSD 大多是用于这种机器上的。)其他群 大多数架构都是大端的。一些硬件结构可以在这两种格式之间切换。在特定主机上使用的字 节序被称为主机字节序。

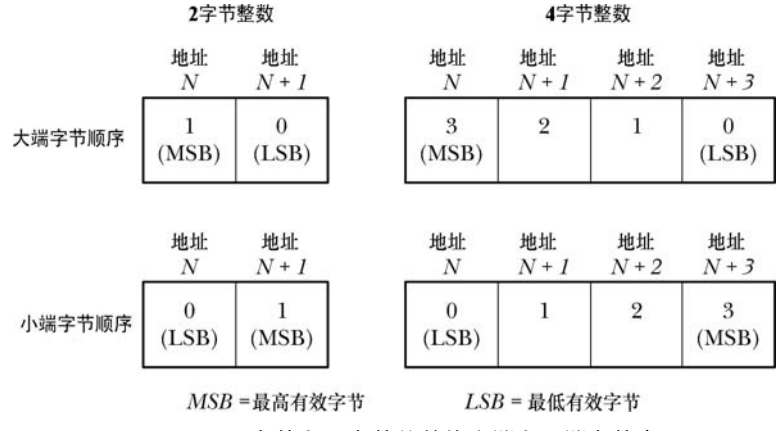

图 59-1:2 字节和 4 字节整数的大端和小端字节序

由于端口号和 IP 地址必须在网络中的所有主机之间传递并且需要被它们所理解, 因此必 须要使用一个标准的字节序。这种字节序被称为网络字节序,它是大端的。

在本章后面将会介绍各种用于将主机名(如 www.kernel.org)和服务名(如 http)转换成 对应的数字形式的函数。这些函数一般会返回用网络字节序表示的整数,并且可以直接将这 些整数复制进一个 socket 地址结构的相关字段中。

有时候可能会直接使用 IP 地址和端口号的整数常量形式,如可能会选择将端口号硬编码进程序 中, 或者将端口号作为一个命令行参数传递给程序, 或者在指定一个 IPv4 地址时使用诸如 INADDR\_ANY 和 INADDR\_LOOPBACK 之类的常量。这些值在 C 中是按照主机的规则来表示的, 因此它们是主机字节序的,在将它们存储进socket 地址结构中之前需要将这些值转换成网络字节序。

htons()、htonl()、ntohs()以及 ntohl()函数被定义(通常为宏) 用来在主机和网络字节序之 间转换整数。

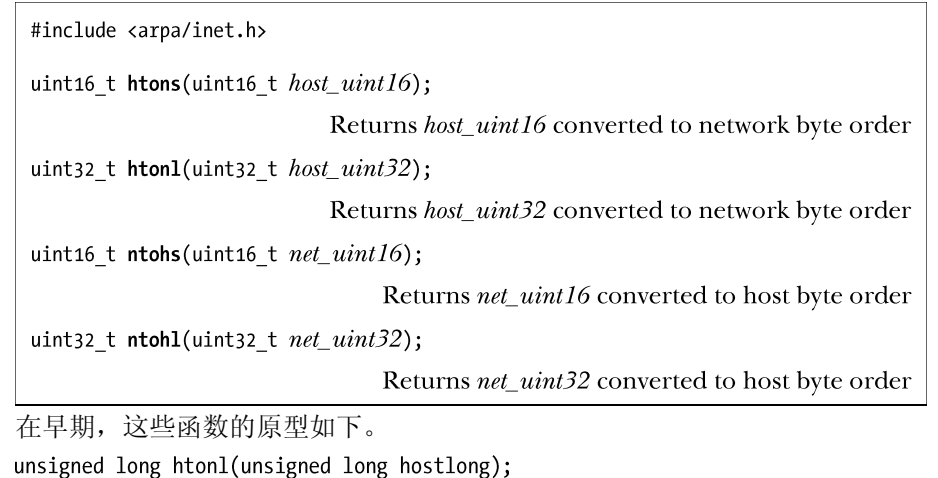

这揭示出了函数名的由来—在本例中是 host to network long。在大多数实现 socket 的早期系

统中,短整数是 16 位的,长整数是 32 位的。但在现代系统中这种论断已经不再正确了(至少对 于长整数是这样的),因此上面给出的原型实际上是为这些函数所处理的类型提供了更加精确的定 义,尽管所使用的名称未发生变化。uint16 t 和 uint32 t 数据类型是 16 位和 32 位的无符号整数。

严格地讲,只需要在主机字节序与网络字节序不同的系统上使用这四个函数,但开 发人员应该总是使用这些函数,这样程序就能够在不同的硬件结构之间移植了。在主机 字节序与网络字节序一样的系统上,这些函数只是简单地原样返回传递给它们的参数。

## 59.3 数据表示

在编写网络程序时需要清楚不同的计算机架构使用不同的规则来表示各种数据类型。本 章之前已经指出过整数类型可以以大端或小端的形式存储。此外,还存在其他的差别,如 C long 数据类型在一些系统中可能是 32 位的,但在其他系统上可能是 64 位的。当考虑结构时,问 题就更加复杂了,因为不同的实现采用了不同的规则来将一个结构中的字段对齐到主机系统 的地址边界,从而使得字段之间的填充字节数量是不同的。

由于在数据表现上存在这些差异,因此在网络中的异构系统之间交换数据的应用程序必须要 采用一些公共规则来编码数据。发送者必须要根据这些规则来对数据进行编码,而接收者则必须 要遵循同样的规则对数据进行解码。将数据变成一个标准格式以便在网络上传输的过程被称为信 号编集(marshalling)。目前,存在多种信号编集标准,如 XDR(ExterExternalData Representation, 在 RFC 1014 中描述)、ASN.1-BER(Abstract SyntaxNotation 1, http://www.asn1.org/)、CORBA 以及 XML。一般来讲,这些标准会为每一种数据类型都定义一个固定的格式(如定义了字节序和 使用的位数)。除了按照所需的格式进行编码之外,每一个数据项都需要使用额外的字段来标识其 类型(以及可能的话还会加上长度)。

然而,一种比信号编集更简单的方法通常会被采用:将所有传输的数据编码成文本形式, 其中数据项之间使用特定的字符来分隔开,这个特定的字符通常是换行符。这种方法的一个 优点是可以使用 telnet 来调试一个应用程序。要完成这项任务需要使用下面的命令。

#### \$ telnet host port

接着可以输入一行传给应用程序的文本并查看应用程序发来的响应,在 59.11 节中将会演 示这项技术。

与异构系统在数据表示上的差异相关的问题不仅仅存在于网络间的数据传输中, 还存在于此类系统之间的任何数据交换机制中,如在传输异构系统间磁盘或磁带上的 文件时会碰到同样的问题。现在,网络编程只不过是可能会碰到这类问题的最常见的 编程场景。

如果将在一个流 socket 上传输的数据编码成使用换行符分隔的文本,那么定义一个诸如 readLine()之类的函数将是比较便捷的,如程序清单 59-1 所示。

#include "read line.h"

ssize t readLine(int  $fd$ , void \*buffer, size t n);

Returns number of bytes copied into *buffer* (excluding terminating null byte), or 0 on end-of-file, or  $-1$  on error

readLine()函数从文件描述符参数 fd 引用的文件中读取字节直到碰到换行符为止。输入字 节序列将会返回在 buffer 指向的位置处,其中 buffer 指向的内存区域至少为 n 字节。返回的字 符串总是以 null 结尾, 因此实际上至多有(n-1)个字节会返回。在成功时, readLine()会返回 放入 buffer 的数据的字节数,结尾的 null 字节不会计算在内。

程序清单 59-1:一次读取一行数据

```
- sockets/read line.c
#include <unistd.h>
#include <errno.h>
#include "read line.h"
                                         /* Declaration of readLine() */
ssize t
readLine(int fd, void *buffer, size t n)
€
                                          /* # of bytes fetched by last read() */
    ssize_t numRead;
    size t totRead;
                                         /* Total bytes read so far */
    char *buf;
    char ch;
    if (n \leq 0 || buffer == NULL) {
        error = EINVALreturn -1:\mathcal{F}/* No pointer arithmetic on "void *" */
   buf = buffer:totRead = 0;for (;;) {
        numRead = read(fd, & ch, 1);if (numRead == -1) {
            if (errno == EINTR)/* Interrupted --> restart read() */
                continue;
            else
                return -1;/* Some other error *//* EOF */} else if (numRead == 0) {
            if (totRead == 0)/* No bytes read; return 0 */
                return 0;
                                       /* Some bytes read; add '\0' */
            else
                break;
                                        /* 'numRead' must be 1 if we get here */\} else \{if (totRead < n - 1) { \quad /* Discard > (n - 1) bytes */
                totRead++;
                *buf++ = ch;
            \mathcal{F}if (ch == '\n\ln')
                break;
        \mathcal{F}\mathcal{F}*buf = '\0';
    return totRead;
ł
```
- sockets/read\_line.c

#### 第 59 章 SOCKET: Internet Domain 985

如果在遇到换行符之前读取的字节数大于或等于(n–1),那么 readLine()函数会丢弃多 余的字节(包括换行符)。如果在前面的(n–1)字节中读取了换行符,那么在返回的字符串 中就会包含这个换行符。(因此可以通过检查在返回的 buffer 中结尾 null 字节前是否是一个换 行符来确定是否有字节被丢弃了。)采用这种方法之后,将输入以行为单位进行处理的应用程 序协议就不会将一个很长的行处理成多行了。当然,这可能会破坏协议,因为两端的应用程 序不再同步了。另一种做法是让 readLine()只读取足够的字节数来填充提供的缓冲器,而将到 下一行新行为止的剩余字节留给下一个 readLine()调用。在这种情况下,readLine()的调用者需 要处理读取部分行的情况。

在 59.11 节中给出的示例程序中将会使用 readLine()函数。

## 59.4 Internet socket 地址

Internet domain socket 地址有两种:IPv4 和 IPv6。

```
IPv4 socket 地址: struct sockaddr in
```
一个 IPv4 socket 地址会被存储在一个 sockaddr\_in 结构中,该结构在<netinet/in.h>中进行 定义,具体如下。

```
struct in addr {
                                                          /* IPv4 4-byte address */in \overline{addr} t s \overline{addr};
                                                          /* Unsigned 32-bit integer */
\cdot/* IPv4 socket address */
struct sockaddr_in {
      starting the sin-family;<br>
x^* Address family (AF_INET) */<br>
in_port_t sin_port;<br>
struct in_addr sin_addr;<br>
struct in_addr sin_addr;<br>
x^* Port number */<br>
struct in_addr sin_addr;<br>
x^* PPV4 address */<br>
unsigned char pad
                                                          /* Pad to size of 'sockaddr'
      unsigned char \_pad[X];
                                                                 structure (16 bytes) */
\};
```
在 56.4 节中曾讲过普通的 sockaddr 结构中有一个字段来标识 socket domain,该字段对应 于 sockaddr\_in 结构中的 sin\_family 字段,其值总为 AF\_INET。sin\_port 和 sin\_addr 字段是端 口号和 IP 地址, 它们都是网络字节序的。in\_port\_t 和 in\_addr\_t 数据类型是无符号整型, 其长 度分别为 16 位和 32 位。

#### IPv6 socket 地址: struct sockaddr\_in6

与 IPv4 地址一样,一个 IPv6 socket 地址包含一个 IP 地址和一个端口号,它们之间的差 别在于 IPv6 地址是 128 位而不是 32 位的。一个 IPv6 socket 地址会被存储在一个 sockaddr\_in6 结构中,该结构在<netinet/in.h>中进行定义,具体如下。

```
/* IPv6 address structure */
struct in6 addr {
      uint8_t s6_addr[16];
                                                            /* 16 bytes == 128 bits */unts_t so_adur[16];<br>uct sockaddr_in6 {<br>sa_family_t sin6_family;<br>in_port_t sin6_port;<br>in_port_t sin6_port;<br>uint32_t sin6_flowinfo;<br>struct in6_addr sin6_addr;<br>uint32_t sin6_scope_id; /* IPv6 address */<br>uint32_t sin6_scope_id
\};
struct sockaddr_in6 {
                                                              /* Scope ID (new in kernel 2.4) */\};
```
sin family 字段会被设置成 AF\_INET6。sin6\_port 和 sin6\_addr 字段分别是端口号和 IP

地址。(uint8\_t 数据类型被用来定义 in6\_addr 结构中字节的类型,它是一个 8 位的无符号整 型。) 剩余的字段 sin6\_flowinfo 和 sin6\_scope\_id 则超出了本书的范围, 在本书给出所有例子 中都会将它们设置为 0。sockaddr\_in6 结构中的所有字段都是以网络字节序存储的。

IPv6 地址是在 RFC 4291 中进行描述的。与 IPv6 流量控制(sin6\_flowinfo)有关的信息 可以在[Stevens et al., 2004]的附录 A 和 RFC 2460 以及 3697 中找到。RFC 3491 和 4007 提供 了与 sin6\_scope\_id 有关的信息。

IPv6 和 IPv4 一样也有通配和回环地址,但它们的用法要更加复杂一些,因为 IPv6 地址 是存储在数组中的(并没有使用标量类型),下面将会使用 IPv6 通配地址 (0::0) 来说明这一 点。系统定义了常量 IN6ADDR ANY INIT 来表示这个地址, 具体如下。

#define IN6ADDR ANY INIT { { 0,0,0,0,0,0,0,0,0,0,0,0,0,0,0,0,0 } }

在 Linux 上, 头文件中的一些细节与本节中的描述是不同的。特别地, in6\_addr 结构包 含了一个 union 定义将 128 位的 IPv6 地址划分成 16 字节或八个 2 字节的整数或四个 32 字 节的整数。由于存在这样的定义,因此 glibc 提供的 IN6ADDR\_ANY\_INIT 常量的定义实际 上比正文中给出的定义多了一组嵌套的花括号。

在变量声明的初始化器中可以使用 IN6ADDR\_ANY\_INIT 常量,但无法在一个赋值语句 的右边使用这个常量,因为 C 语法并不允许在赋值语句中使用一个结构化的常量。取而代之 的做法是必须要使用一个预先定义的变量 in6addr any, C 库会按照下面的方式对该变量进行 初始化。

const struct in6\_addr in6addr\_any = IN6ADDR\_ANY\_INIT;

因此可以像下面这样使用通配地址来初始化一个 IPv6 socket 地址。

struct sockaddr in6 addr;

```
memset(&addr, 0, sizeof(struct sockaddr in6));
addr.\sin6 family = AF INET6;
addr.size of <math>addr = inbaddr_any</math>;addr.sin6_port = htons(SOME_PORT_NUM);
```
IPv6 环回地址(::1)的对应常量和变量是 IN6ADDR LOOPBACK INIT 和 in6addr \_loopback。

与 IPv4 中相应字段不同的是 IPv6 的常量和变量初始化器是网络字节序的,但就像上面给 出的代码那样,开发人员仍然必须要确保端口号是网络字节序的。

如果 IPv4 和 IPv6 共存于一台主机上,那么它们将共享同一个端口号空间。这意味 着如果一个应用程序将一个 IPv6 socket 绑定到了 TCP 端口 2000 上(使用 IPv6 通配地址), 那么 IPv4 TCP socket 将无法绑定到同一个端口上。(TCP/IP 实现确保位于其他主机上的 socket 能够与这个 socket 进行通信,不管那些主机运行的是 IPv4 还是 IPv6。)

#### sockaddr\_storage 结构

在 IPv6 socket API 中新引入了一个通用的 sockaddr storage 结构,这个结构的空间足以存 储任意类型的 socket 地址(即可以将任意类型的 socket 地址结构强制转换并存储在这个结构 中)。特别地,这个结构允许透明地存储 IPv4 或 IPv6 socket 地址, 从而删除了代码中的 IP 版 本依赖性。sockaddr\_storage 结构在 Linux 上的定义如下所示。

```
#define __ss_aligntype uint32_t
                            /* On 32-bit architectures */
struct sockaddr storage {
   sa_family_t ss_family;
                              /* Force alignment */
   _ss_aligntype __ss_align;
   /* Pad to 128 bytes */\}:
```
## 59.5 主机和服务转换函数概述

计算机以二进制形式来表示 IP 地址和端口号,但人们发现名字比数字更容易记忆。使用 符号名还能有效地利用间接关系,用户和程序可以继续使用同一个名字,即使底层的数字值 发生了变化也不会受到影响。

主机名和连接在网络上的一个系统(可能拥有多个 IP 地址)的符号标识符。服务名是端 口号的符号表示。

主机地址和端口的表示有下列两种方法。

- 主机地址可以表示为一个二进制值或一个符号主机名或展现格式(IPv4 是点分十进 制,IPv6 是十六进制字符串)。
- y 端口号可以表示为一个二进制值或一个符号服务名。

格式之间的转换工作可以通过各种库函数来完成。本节将对这些函数进行简要的小结。 下面几个小节将会详细描述现代 API (inet\_ntop()、inet\_pton()、getaddrinfo()、getnameinfo()等)。 在 59.13 节中将会简要地讨论一下被废弃的 API(inet\_aton()、inet\_ntoa()、gethostbyname()、 getservbyname()等)。

#### 在二进制和人类可读的形式之间转换 IPv4 地址

inet\_aton()和 inet\_ntoa()函数将一个 IPv4 地址在点分十进制表示形式和二进制表示形式之 间进行转换。这里介绍这些函数的主要原因是读者在遗留代码中可能会看到这些函数。现在它们 已经被废弃了。需要完成此类转换工作的现代程序应该使用接下来描述的函数。

#### 在二进制和人类可读的形式之间转换 IPv4 和 IPv6 地址

inet pton()和 inet ntop()与 inet aton()和 inet ntoa()类似,但它们还能处理 IPv6 地址。它们将 二进制 IPv4 和 IPv6 地址转换成展现格式——即以点分十进制表示或十六进制字符串表示, 或 将展现格式转换成二进制 IPv4 和 IPv6 地址。

由于人类对名字的处理能力要比对数字的处理能力强,因此通常偶尔才会在程序中使用这些 函数。inet ntop()的一个用途是产生 IP 地址的一个可打印的表示形式以便记录日志。在有些情况 下,最好使用这个函数而不是将一个 IP 地址转换("解析")成主机名,其原因如下。

- 将一个 IP 地址解析成主机名可能需要向一台 DNS 服务器发送一个耗时较长的请求。
- 在一些场景中,可能并不存在一个 DNS (PTR)记录将 IP 地址映射到对应的主机 名上。

本节在介绍执行二进制表示与对应的符号名之间的转换工作的 getaddrinfo()和 getnameinfo()之前(59.6 节)先介绍这些函数主要是因为它们提供的更加简单的 API, 这样就能 快速给出一些正常工作的使用 Internet domain socket 的例子。

#### 主机和服务名与二进制形式之间的转换(已过时)

gethostbyname()函数返回与主机名对应的二进制 IP 地址,getservbyname()函数返回与服务 名对应的端口号。对应的逆向转换是由 gethostbyaddr()和 getservbyport()来完成的。这里之所 以要介绍这些函数是因为它们在既有代码中被广泛使用,但现在它们已经过时了。(SUSv3 将这些函数标记为过时的, SUSv4 删除了它们的规范。) 新代码应该使用 getaddrinfo()和 getnameinfo()函数(稍后介绍)来完成此类转换。

#### 主机和服务名与二进制形式之间的转换(现代的)

getaddrinfo()函数是 gethostbyname()和 getservbyname()两个函数的现代继任者。给定一个主机名 和一个服务名,getaddrinfo()会返回一组包含对应的二进制IP地址和端口号的结构。与gethostbyname() 不同,getaddrinfo()会透明地处理 IPv4 和 IPv6 地址。因此使用这个函数可以编写不依赖于 IP 版本的 程序。所有新代码都应该使用 getaddrinfo()来将主机名和服务名转换成二进制表示。

getnameinfo()函数执行逆向转换,即将一个 IP 地址和端口号转换成对应的主机名和服务名。 使用 getaddrinfo()和 getnameinfo()还可以在二进制 IP 地址与其展现格式之间进行转换。

在 59.10 节中讨论 getaddrinfo()和 getnameinfo()之前需要对 DNS (59.8 节) 和/etc/services 文件(59.9 节)进行描述。DNS 允许协作服务器维护一个将二进制 IP 地址映射到主机名和将 主机名映射到二进制 IP 地址的分布式数据库。诸如 DNS 之类的系统的存在对于因特网的运转 是非常关键的,因为对浩瀚的因特网主机名进行集中管理是不可能的。/etc/services 文件将端 口号映射到符号服务名。

## 59.6 inet pton()和 inet ntop()函数

inet\_pton()和 inet\_ntop()函数允许在 IPv4 和 IPv6 地址的二进制形式和点分十进制表示法 或十六进制字符串表示法之间进行转换。

#include <arpa/inet.h> int inet pton(int *domain*, const char \*src\_str, void \*addrptr); Returns 1 on successful conversion, 0 if src\_str is not in presentation format, or -1 on error const char \*inet\_ntop(int *domain*, const void \*addrptr, char \*dst\_str, size\_t len); Returns pointer to dst\_str on success, or NULL on error

这些函数名中的 p 表示"展现 (presentation)", n 表示"网络 (network)"。展现形式是 人类可读的字符串,如:

- 204.152.189.116 (IPv4 点分十讲制地址):
- ::1 (IPv6 冒号分隔的十六进制地址);
- ::FFFF:204.152.189.116 (IPv4 映射的 IPv6 地址)。

inet pton()函数将 src\_str 中包含的展现字符串转换成网络字节序的二进制 IP 地址。domain 参 数应该被指定为 AF\_INET 或 AF\_INET6。转换得到的地址会被放在 addrptr 指向的结构中,它 应该根据在 domain 参数中指定的值指向一个 in\_addr 或 in6\_addr 结构。
inet\_ntop()函数执行逆向转换。同样,domain 应该被指定为 AF\_INET 或 AF\_INET6, addrptr 应该指向一个待转换的 in\_addr 或 in6\_addr 结构。得到的以 null 结尾的字符串会 被放置在 dst\_str 指向的缓冲器中。len 参数必须被指定为这个缓冲器的大小。inet\_ntop() 在成功时会返回 dst\_str。如果 len 的值太小了,那么 inet\_ntop()会返回 NULL 并将 errno 设置成 ENOSPC。

要正确计算 dst\_str 指向的缓冲器的大小可以使用在<netinet/in.h>中定义的两个常量。这些 常量标识出了 IPv4 和 IPv6 地址的展现字符串的最大长度(包括结尾的 null 字节)。

#define INET ADDRSTRLEN 16 /\* Maximum IPv4 dotted-decimal string \*/ #define INET6 ADDRSTRLEN 46 /\* Maximum IPv6 hexadecimal string \*/

下一节将会给出使用 inet\_pton()和 inet\_ntop()的例子。

# 59.7 客户端/服务器示例(数据报 socket)

本节将修改在 57.3 节中给出的大小写转换服务器和客户端程序, 使之使用 AF\_INET6 domain 中的数据报 socket。本节给出的这两个程序中的注释较少,因为它们的结构与之前给 出的程序的结构是类似的。新程序中的主要差别在于 59.4 节中介绍的 IPv6 socket 地址结构的 申明和初始化。

客户端和服务器都使用了程序清单 59-2 中给出的头文件。这个头文件定义了服务器的端 口号和客户端与服务器可交换的最大消息数量。

程序清单 59-2: i6d\_ucase\_sv.c 和 i6d\_ucase\_cl.c 使用的头文件

sockets/i6d ucase.h #include <netinet/in.h> #include <arpa/inet.h> #include <sys/socket.h> #include <ctype.h> #include "tlpi hdr.h" #define BUF SIZE 10 /\* Maximum size of messages exchanged between client and server \*/ #define PORT NUM 50002 /\* Server port number \*/ - sockets/i6d\_ucase.h

程序清单 59-3 给出了服务器程序。服务器使用 inet ntop()函数将客户端的主机地址(通 过 recvfrom()调用获得)转换成可打印的形式。

\$./i6d ucase sv &  $1131047$ \$ ./i6d\_ucase\_cl ::1 ciao Server received 4 bytes from  $(::1, 32770)$ Response 1: CIAO

Send to server on local host

程序清单 59-4 给出的客户端程序与之前的 UNIX domain 中的版本 (程序清单 57-7)相比 存在两个显著的改动。第一个差别在于客户端会将其第一个命令行参数解释成服务器的 IPv6 地址。(剩余的命令行参数是作为单独的数据报被传递给服务器的。) 客户端使用 inet pton() 将服务器地址转换成二进制形式。另一个差别在于客户端并没有将其 socket 绑定到一个地址 上。在 58.6.1 节中曾指出过如果一个 Internet domain socket 没有被绑定到一个地址上, 那么内

核会将该 socket 绑定到主机系统上的一个临时端口上。这一点可以从下面的 shell 会话日志中 看出,其中服务器和客户端运行于同一个主机上。

从上面的输出中可以看出服务器的 recvfrom()调用能够获取客户端 socket 的地址, 包括临 时端口号,不管客户端是否调用了 bind()。

```
程序清单 59-3:使用数据报 socket 的 IPv6 大小写转换服务器
```
- sockets/i6d ucase sv.c

```
#include "i6d ucase.h"
int
main(int \, \text{argc,} \, \text{char} \, \text{*argv}[]struct sockaddr in6 svaddr, claddr;
    int sfd, j;
    ssize t numBytes;
    socklen t len:
    char buf[BUF SIZE];
    char claddrStr[INET6 ADDRSTRLEN];
    sfd = socket(AF INET6, SOCK DGRAM, 0);
    if (sfd == -1)errExit("socket");
    memset(&svaddr, 0, sizeof(struct sockaddr in6));
    svaddr.sin6_family = AF_INET6;
    svaddr.sin6 addr = in6addr any;
                                                         /* Wildcard address */
    svaddr.sin6 port = htons(PORT NUM);if (bind(sfd, (struct sockaddr *) &svaddr,
                sizeof(struct sockaddr in6)) == -1)errExit("bind");
    /* Receive messages, convert to uppercase, and return to client */
    for (;;) {
        len = sizeof(struct sockaddr in6);numBytes = recvfrom(sfd, buf, BUF SIZE, 0,
                             (struct sockaddr *) &claddr, &len);
        if (numBytes == -1)
            errExit("recvfrom");
        if (inet_ntop(AF_INET6, &claddr.sin6_addr, claddrStr,
                     INET6 ADDRSTRLEN) == NULL)
            printf("Couldn't convert client address to string\n");
        else
            printf("Server received %ld bytes from (%s, %u)\n",
                    (long) numBytes, claddrStr, ntohs(claddr.sin6 port));
        for (j = 0; j < number>numBytes; j++)buf[j] = tower((unsigned char) but[j]);if (sendto(sfd, buf, numBytes, 0, (struct sockaddr *) &claddr, len) !=
                numBytes)
            fatal("sendto");
    \}\}
```
— sockets/i6d ucase sv.c

sockets/i6d ucase cl.c

```
#include "i6d_ucase.h"
int
main(int \, \text{argc}, \, \text{char} \, \text{*argv}[])
\{struct sockaddr in6 svaddr;
    int sfd, j;
    size_t msgLen;
    ssize_t numBytes;
    char resp[BUF_SIZE];
    if (argc < 3 || strcmp(argv[1], "--help") == 0)
        usageErr("%s host-address msg...\n", argv[0]);
    sfd = socket(AF INET6, SOCK DGRAM, 0); /* Create client socket */
    if (sfd == -1)errExit("socket");
    memset(&svaddr, 0, sizeof(struct sockaddr_in6));
    svaddr.sin6_family = AF_INET6;
    svaddr.sin6 port = htons(PORT NUM);if (inet pton(AF INET6, argv[1], &svaddr.sin6 addr) <= 0)
        fatal("inet_pton_failed_for_address '%s'", argv[1]);
    /* Send messages to server; echo responses on stdout */
    for (j = 2; j < argc; j++) {
        msgLen = strlen(argv[j]);if (sendto(sfd, argv[j], msgLen, 0, (struct sockaddr *) &svaddr,
                    sizeof(struct sockaddr_in6)) != msgLen)
            fatal("sendto");
        numBytes = recvfrom(sfd, resp, BUF SIZE, 0, NULL, NULL);
        if (numBytes == -1)
            errExit("recvfrom");
        printf("Response %d: %.*s\n", j - 1, (int) numBytes, resp);
    \}exit(EXIT_SUCCESS);
\}- sockets/i6d_ucase_cl.c
```
# 59.8 域名系统(DNS)

在 59.10 节中将会介绍获取与一个主机名对应的 IP 地址的 getaddrinfo()函数和执行逆向转 换的 getnameinfo()函数,但在介绍这些函数之前需要解释如何使用 DNS 来维护主机名和 IP 地址之间的映射关系。

在 DNS 出现以前,主机名和 IP 地址之间的映射关系是在一个手工维护的本地文件 /etc/hosts 中进行定义的, 该文件包含了形如下面的记录。

canonical hostname [aliases] # IP-address  $127.0.0.1$ localhost

gethostbyname()函数(被 getaddrinfo()取代的函数) 通过搜索这个文件并找出与规范主机 名(即主机的官方或主要名称)或其中一个别名(可选的,以空格分隔)匹配的记录来获取一个 IP 地址。

然而,/etc/hosts 模式的扩展性交叉,并且随着网络中主机数量的增长(如因特网中存在 着数以亿计的主机),这种方式已经变得不太可行了。

DNS 被设计用来解决这个问题。DNS 的关键想法如下。

- 将主机名组织在一个层级名空间中(图 59-2)。DNS 层级中的每一个节点都有一个标签 (名字),该标签最多可包含 63 个字符。层级的根是一个无名子的节点,即"匿名节点"。
- y 一个节点的域名由该节点到根节点的路径中所有节点的名字连接而成,各个名字之间 用点(.)分隔。如 google.com 是节点 google 的域名。
- 完全限定域名 (fully qualified domain name, FQDN), 如 www.kernel.org., 标识出了 层级中的一台主机。区分一个完全限定域名的方法是看名字是否已点结尾,但在很多 情况下这个点会被省略。
- y 没有一个组织或系统会管理整个层级。相反,存在一个 DNS 服务器层级,每台服务 器管理树的一个分支(一个区域)。通常,每个区域都有一个主要主名字服务器。此 外,还包含一个或多个从名字服务器(有时候也被称为次要主名字服务器),它们在 主要主名字服务器崩溃时提供备份。区域本身可以被划分成一个个单独管理的更小的 区域。当一台主机被添加到一个区域中或主机名到 IP 地址之间的映射关系发生变化 时,管理员负责更新本地名字服务器上的名字数据中的对应名字。(无需手动更改层 级中其他名字服务器数据库)。

Linux 上采用的 DNS 服务器实现是被广泛使用的 BerkeleyInternet Name Domain (BIND) 实现, named(8), 它是由 Internet Systems Consortium (http://www.isc.org/)维护的。这个 daemon 的运作是由文件/etc/named.conf 控制的(参见 named.conf(5)手册)。有关 DNS 和 BIND 的关键 参考资料可以在[Albitz & Liu, 2006]中找到。有关 DNS 的信息也可以在[Stevens, 1994]的第 14 章、[Stevens et al., 2004]的第 11 章以及[Comer, 2000]的第 24 章中找到。

● 当一个程序调用 getaddrinfo()来解析 (即获取 IP 地址) 一个域名时, getaddrinfo()会使 用一组库函数(resolver 库)来与本地的 DNS 服务器通信。如果这个服务器无法提供 所需的信息,那么它就会与位于层级中的其他 DNS 服务器进行通信以便获取信息。 有时候,这个解析过程可能会花费很多时间,DNS 服务器采用了缓存技术来避免在查 询常见域名时所发生的不必要的通信。

使用上面的方法使得 DNS 能够处理大规模的名空间,同时无需对名字进行集中管理。

## 递归和迭代的解析请求

DNS 解析请求可以分为两类:递归和迭代。在一个递归请求中,请求者要求服务器处理 整个解析任务,包括在必要的时候与其他 DNS 服务器进行通信的任务。当位于本地主机上的 一个应用程序调用 getaddrinfo()时,该函数会向本地 DNS 服务器发起一个递归请求。如果本 地 DNS 服务器自己并没有相关信息来完成解析,那么它就会迭代地解析这个域名。

#### 第 59 章 SOCKET: Internet Domain 993

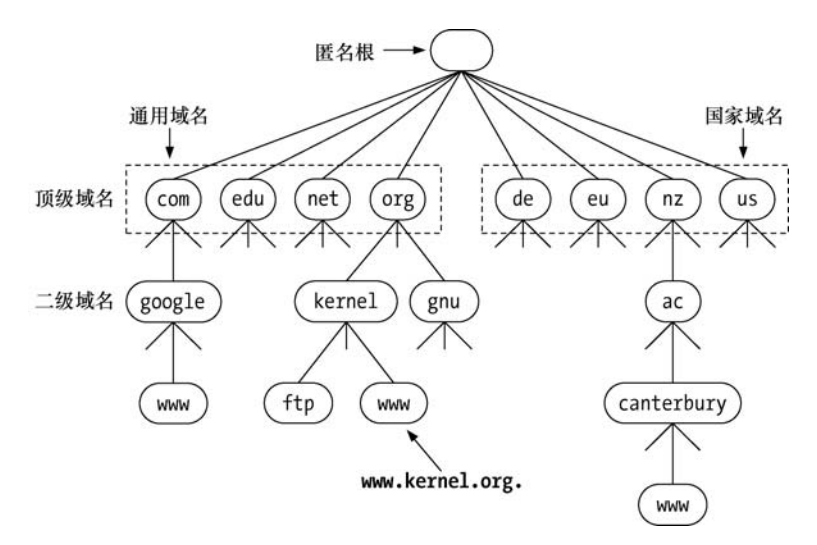

图 59-2:DNS 层级的一个子集

下面通过一个例子来解释迭代解析。假设本地 DNS 服务器需要解析一个名字 www.otago.ac.nz。要完成这个任务,它首先与每个 DNS 服务器都知道的一小组根名字服务器 中的一个进行通信。(使用命令 dig . NS 或从网页 http://www.root-servers.org/上可以获取这组 服务器列表。)给定名字 www.otago.ac.nz, 根名字服务器会告诉本 DNS 服务器到其中一台 nz DNS 服务器上查询。然后本地 DNS 服务器会在 nz 服务器上查询名字 www.otago.ac.nz,并收 到一个到 ac.nz 服务器上查询的响应。之后本地 DNS 服务器会在 ac.nz 服务器上查询名字 www.otago.ac.nz 并被告知查询 otago.ac.nz 服务器。最后本地 DNS 服务器会在 otago.ac.nz 服务 器上查询 www.otago.ac.nz 并获取所需的 IP 地址。

如果向 gethostbyname()传递了一个不完整的域名,那么解析器在解析之前会尝试补全。域名 补全的规则是在/etc/resolv.conf 中定义的(参见 resolv.conf(5)手册)。在默认情况下,解析器至 少会使用本机的域名来补全。例如,如果登录机器 oghma.otago.ac.nz 并输入了命令 ssh octavo, 得到的 DNS 查询将会以 octavo.otago.ac.nz 作为其名字。

## 顶级域

紧跟在匿名根节点下面的节点被称为顶级域(TLD)。(在这些之下的节点是二级域,以此 类推。)TLD 可以分为两类:通用的和国家的。

在历史上存在七个通用的 TLD,其中大多数都可以被看成是国际的。在图 59-2 中给出了 其中 4 个原始通用的 TLD。另外三个是 int、mil 和 gov, 其中后两个是保留给美国使用的。近 来,一组新的通用 TLD 被添加进来了(如 info、name 以及 museum)。

每个国家都有一个对应的国家(或地理) TLD (在 ISO 3166-1 中进行了标准化), 它是一个由 2 个字符组成的名字。在图 59-2 中给出了其中一些:de(德国,Deutschland)、eu(欧洲联盟的超国 家地理 TLD)、nz(新西兰)以及 us(美利坚合众国)。一些国家将它们的 TLD 划分成一组二级域 名,其划分方式与通用域类似。如新西兰用 ac.nz(学术机构)、co.nz(商业)以及 govt.nz(政府)。

## 59.9 /etc/services 文件

正如在 58.6.1 节中指出的那样,众所周知的端口号是由 IANA 集中注册的,其中每个端口

都有一个对应的服务名。由于服务号是集中管理并且不会像 IP 地址那样频繁变化,因此没有必 要采用DNS 服务器来管理它们。相反,端口号和服务名会记录在文件/etc/services 中。getaddrinfo() 和 getnameinfo()函数会使用这个文件中的信息在服务名和端口号之间进行转换。

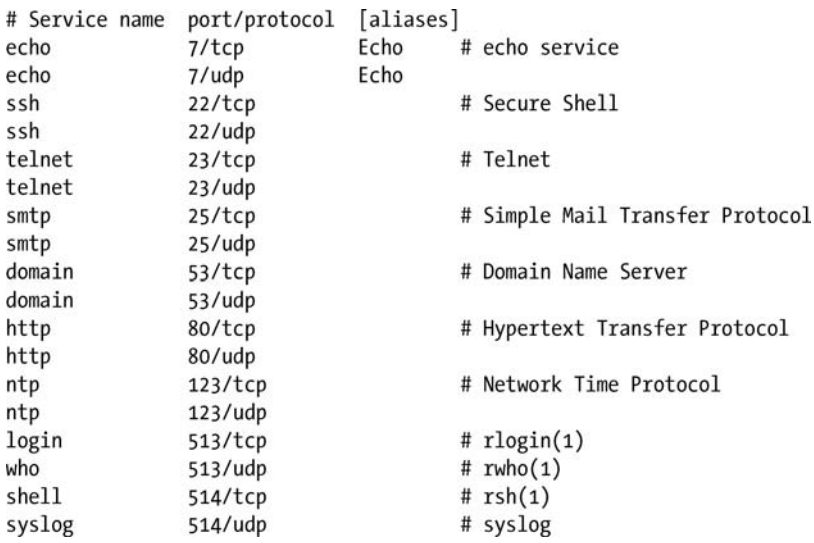

协议通常是 tcp 或 udp。可选的(以空格分隔)别名指定了服务的其他名字。此外,每一 行中都可能会包含以#字符打头的注释。

正如之前指出的那样,一个给定的端口号引用 UDP 和 TCP 的的唯一实体,但 IANA 的策 略是将两个端口都分配给服务,即使服务只使用了其中一种协议。如 telnet、ssh、HTTP 以及 SMTP, 它们都只使用 TCP, 但对应的 UDP 端口也被分配给了这些服务。相应地,NTP 只使 用 UDP, 但 TCP 端口 123 也被分配给了这个服务。在一些情况中,一个服务既会使用 TCP 也会使用 UDP, DNS 和 encho 就是这样的服务。最后,还有一些极少出现的情况会将数值相同 的 UDP 和 TCP 端口分配给不同的服务, 如 rsh 使用 TCP 端口 514, 而 syslog daemon (37.5 节) 则是使用了 UDP 端口 514。这是因为这些端口在采用现行的 IANA 策略之前就分配出去了。

/etc/services 文件仅仅记录着名字到数字的映射关系。它不是一种预留机制:在/etc/services 中存在一个端口号并不能保证在实际环境中特定的服务就能够绑定到该端口上。

# 59.10 独立于协议的主机和服务转换

getaddrinfo()函数将主机和服务名转换成 IP 地址和端口号,它作为过时的 gethostbyname() 和 getservbyname()函数的(可重入的)接替者被定义在了 POSIX.1g 中。(使用 getaddrinfo() 替换 gethostbyname()能够从程序中删除 IPv4 与 IPv6 的依赖关系。)

getnameinfo()函数是 getaddrinfo()的逆函数,它将一个 socket 地址结构(IPv4 或 IPv6) 转换成包含对应主机和服务名的字符串。这个函数是过时的 gethostbyaddr()和 getservbyport() 函数的(可重入的)等价物。

[Stevens et al., 2004]的第 11 章详细描述了 getaddrinfo()和 getnameinfo(),并提供了这些函 数的实现。RFC 3493 也对这些函数进行了描述。

## 59.10.1 getaddrinfo()函数

给定一个主机名和服务器名,getaddrinfo()函数返回一个 socket 地址结构列表,每个结构 都包含一个地址和端口号。

#include <sys/socket.h> #include <netdb.h> int getaddrinfo(const char \*host, const char \*service, const struct addrinfo \*hints, struct addrinfo \*\*result); Returns 0 on success, or nonzero on error

成功时返回 0,发生错误时返回非零值。

getaddrinfo()以 host、service 以及 hints 参数作为输入,其中 host 参数包含一个主机名或一个 以IPv4点分十进制标记或IPv6十六进制字符串标记的数值地址字符串。(准确地讲,getaddrinfo() 接受在 59.13.1 节中描述的更通用的数字和点标记的 IPv4 数值字符串。)service 参数包含一个服 务名或一个十进制端口号。hints 参数指向一个 addrinfo 结构,该结构规定了选择通过 result 返 回的 socket 地址结构的标准。稍后会介绍有关 hints 参数的更多细节。

getaddrinfo()会动态地分配一个包含 addrinfo 结构的链表并将 result 指向这个列表的表头。 每个 addrinfo 结构包含一个指向与 host 和 service 对应的 socket 地址结构的指针(图 59-3)。 addrinfo 结构的形式如下。

```
struct addrinfo {
                             /* Input flags (AI * constants) */
   int
        ai flags;
                             /* Address family */
          ai family;
   int
                              /* Type: SOCK_STREAM, SOCK_DGRAM */
   int
          ai_socktype;
          a_1 protocol;
   int
                              /* Socket protocol */
                             /* Size of structure pointed to by ai addr */
   size t ai addrlen;
   char *ai_canonname; /* Canonical name of host */
   struct sockaddr *ai addr; /* Pointer to socket address structure */
   struct addrinfo *ai next; /* Next structure in linked list */
\}
```
result 参数返回一个结构列表而不是单个结构,因为与在 host、service 以及 hints 中指定的标准 对应的主机和服务组合可能有多个。如查询拥有多个网络接口的主机时可能会返回多个地址结构。 此外, 如果将 hints.ai\_socktype 指定为 0, 那么就可能会返回两个结构——一个用于 SOCK\_DGRAM socket,另一个用于 SOCK\_STREAM socket—前提是给定的 service 同时对 TCP <sup>和</sup> UDP 可用。

通过 result 返回的 addrinfo 结构的字段描述了关联 socket 地址结构的属性。ai\_family 字段 会被设置成 AF\_INET 或 AF\_INET6,表示该 socket 地址结构的类型。ai\_socktype 字段会被设 置成 SOCK\_STREAM 或 SOCK\_DGRAM,表示这个地址结构是用于 TCP 服务还是用于 UDP 服务。ai\_protocol 字段会返回与地址族和 socket 类型匹配的协议值。(ai\_family、ai\_socktype 以及 ai\_protocol 三个字段为调用 socket()创建该地址上的 socket 时所需的参数提供了取值。) ai addrlen 字段给出了 ai addr 指向的 socket 地址结构的大小(字节数)。in addr 字段指向 socket 地址结构(IPv4 时是一个 in\_addr 结构, IPv6 时是一个 in6\_addr 结构)。ai\_flags 字段未用(它 用于 hints 参数)。ai\_canonname 字段仅由第一个 addrinfo 结构使用并且其前提是像下面所描述 的那样在 hints.ai\_flags 中使用了 AI\_CANONNAME 字段。

与 gethostbyname()一样,getaddrinfo()可能需要向一台 DNS 服务器发送一个请求,并且这个请求

可能需要花费一段时间来完成。同样的过程也适用于getnameinfo(),具体可参考59.10.4 节中的描述。 在 59.11 节中将会演示如何使用 getaddrinfo()。

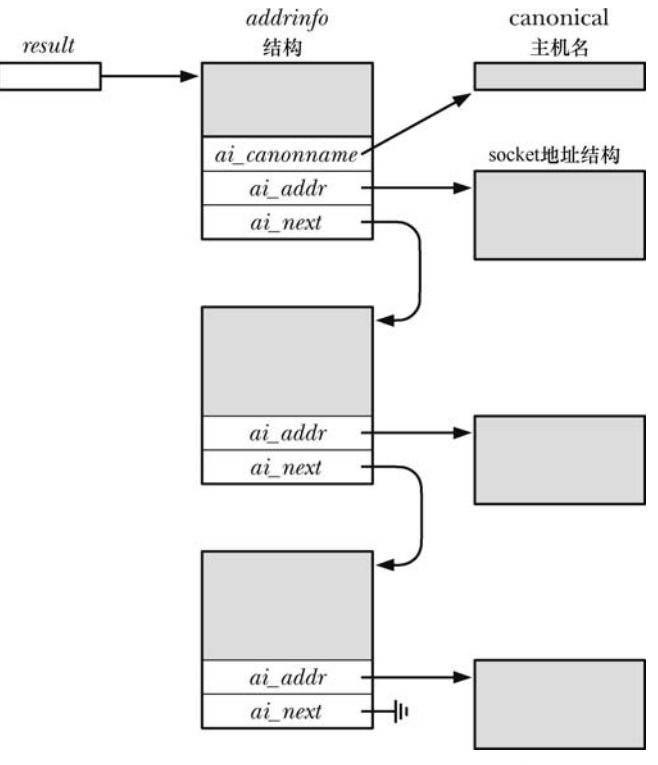

图 59-3: getaddrinfo()分配和返回的结构

#### hints 参数

hints 参数为如何选择 getaddrinfo()返回的 socket 地址结构指定了更多的标准。当用作 hints 参数时只能设置 addrinfo 结构的 ai\_flags、ai\_family、ai\_socktype 以及 ai\_protocol 字段, 其他 字段未用到,并将应该根据具体情况将其初始化为 0 或 NULL。

hints.ai family 字段选择了返回的 socket 地址结构的域,其取值可以是 AF\_INET 或 AF\_INET6 (或其他一些 AF\_\*常量,只要实现支持它们)。如果需要获取所有种类 socket 地址 结构, 那么可以将这个字段的值指定为 AF\_UNSPEC。

hints.ai\_socktype 字段指定了使用返回的 socket 地址结构的 socket 类型。如果将这个字段 指定为 SOCK DGRAM, 那么查询将会在 UDP 服务上执行, 对应的 socket 地址结构会通过 result 返回。如果指定了 SOCK\_STREAM,那么将会执行一个 TCP 服务查询。如果将 hints.ai\_socktype 指定为 0, 那么任意类型的 socket 都是可接受的。

hints.ai\_protocol 字段为返回的地址结构选择了 socket 协议。在本书中, 这个字段的值总 是会被设置为 0,表示调用者接受任何协议。

hints.ai flags 字段是一个位掩码, 它会改变 getaddrinfo()的行为。这个字段的取值是下列 值中的零个或多个取 OR 得来的。

#### AI\_ADDRCONFIG

在本地系统上至少配置了一个 IPv4 地址时返回 IPv4 地址 (不是 IPv4 回环地址), 在本地 系统上至少配置了一个 IPv6 系统时返回 IPv6 地址(不是 IPv6 回环地址)。

## AI\_ALL

参见下面对 AI\_V4MAPPED 的描述。

## AI\_CANONNAME

如果 host 不为 NULL, 那么返回一个指向以 null 结尾的字符串, 该字符串包含了主机的规范名。 这个指针会在通过 result 返回的第一个 addrinfo 结构中的 ai\_canonname 字段指向的缓冲器中返回。

## AI\_NUMERICHOST

强制将 host 解释成一个数值地址字符串。这个常量用于在不必要解析名字时防止进行名 字解析,因为名字解析可能会花费较长的时间。

## **AI\_NUMERICSERV**

将 service 解释成一个数值端口号。这个标记用于防止调用任意的名字解析服务,因为当 service 为一个数值字符串时这种调用是没有必要的。

## **AI\_PASSIVE**

返回一个适合进行被动式打开(即一个监听 socket)的 socket 地址结构。在这种情况下, host 应该是 NULL,通过 result 返回的 socket 地址结构的 IP 地址部分将会包含一个通配 IP 地址 (即 INADDR\_ANY 或 IN6ADDR\_ANY\_INIT)。如果没有设置这个标记,那么通过 result 返回的 地址结构将能用于 connect()和 sendto();如果 host 为 NULL,那么返回的 socket 地址结构中的 IP 地址将会被设置成回环 IP 地址(根据所处的域,其值为 INADDR\_LOOPBACK 或 IN6ADDR\_LOOPBACK\_INIT)。

## AI\_V4MAPPED

如果在 hints 的 ai\_family 字段中指定了 AF\_INET6, 那么在没有找到匹配的 IPv6 地址时应 该在 result 返回 IPv4 映射的 IPv6 地址结构。如果同时指定了 AI\_ALL 和 AI\_V4MAPPED, 那么 在 result 中会同时返回 IPv6 和 IPv4 地址,其中 IPv4 地址会被返回成 IPv4 映射的 IPv6 地址结构。

正如前面介绍 AI PASSIVE 时指出的那样, host 可以被指定为 NULL。此外, 还可以将 service 指定为 NULL, 在这种情况下, 返回的地址结构中的端口号会被设置为 0 (即只关心将 主机名解析成地址)。然而无法将 host 和 service 同时指定为 NULL。

如果无需在 hints 中指定上述的选取标准, 那么可以将 hints 指定为 NULL, 在这种情况下 会 将 ai\_socktype 和 ai\_protocol 假设为 0, 将 ai\_flags 假设为(AI\_V4MAPPED | AI\_ADDRCONFIG), 将 ai\_family 假设为 AF\_UNSPEC。(glibc 实现有意与 SUSv3 背道而驰, 它声称如果 hints 为 NULL, 那么会将 ai\_flags 假设为  $0.$ )

## 59.10.2 释放 addrinfo 列表: freeaddrinfo()

getaddrinfo()函数会动态地为 result 引用的所有结构分配内存(图 59-3),其结果是调用者 必须要在不再需要这些结构时释放它们。使用 freeaddrinfo()函数可以方便地在一个步骤中执行 这个释放任务。

```
#include <sys/socket.h>
#include <netdb.h>
void freeaddrinfo(struct addrinfo *result);
```
如果希望保留 addrinfo 结构或其关联的 socket 地址结构的一个副本,那么必须要在调用

#### 998 Linux/UNIX 系统编程手册(下册)

freeaddrinfo()之前复制这些结构。

## 59.10.3 错误诊断: gai strerror()

getaddrinfo()在发生错误时会返回表 59-1 中给出的一个非零错误码。

表 59-1 getaddrinfo()和 getnameinfo()返回的错误码

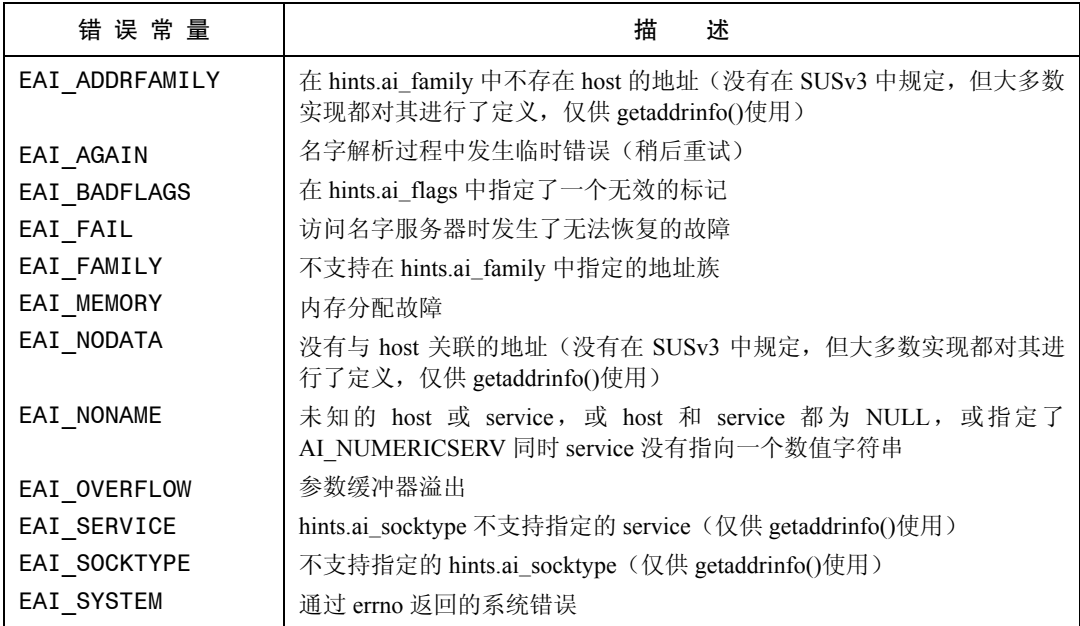

给定表 59-1 中列出的一个错误码, gai\_strerror()函数会返回一个描述该错误的字符串。(该 字符串通常比表 59-1 中给出的描述更加简洁。)

```
#include <netdb.h>
const char *gai strerror(int errcode);
                             Returns pointer to string containing error message
```
gai\_strerror()返回的字符串可以作为应用程序显示的错误消息的一部分。

## 59.10.4 getnameinfo()函数

getnameinfo()函数是 getaddrinfo()的逆函数。给定一个 socket 地址结构(IPv4 或 IPv6), 它会返回一个包含对应的主机和服务名的字符串或者在无法解析名字时返回一个等价的 数值。

```
#include <sys/socket.h>
#include <netdb.h>
int getnameinfo(const struct sockaddr *addr, socklen t addrlen, char *host,
                size t hostlen, char *service, size t servlen, int flags);
```
Returns 0 on success, or nonzero on error

addr 参数是一个指向待转换的 socket 地址结构的指针,该结构的长度是由 addrlen 指定的。 通常, addr 和 addrlen 的值是从 accept()、recvfrom()、getsockname()或 getpeername()调用中获 得的。

得到的主机和服务名是以 null 结尾的字符串, 它们会被存储在 host 和 service 指向的缓 冲器中。调用者必须要为这些缓冲器分配空间并将它们的大小传入 hostlen 和 servlen。 <netdb.h>头文件定义了两个常量来辅助计算这些缓冲器的大小。NI\_MAXHOST 指出了返回 的主机名字符串的最大字节数,其取值为 1025。NI\_MAXSERV 指出了返回的服务名字符串 的最大字节数,其取值为 32。这两个常量没有在 SUSv3中得到规定,但所有提供 getnameinfo() 的 UNIX 实现都对它们进行了定义。(从 glibc 2.8 起, 必须要定义 BSD SOURCE、 \_SVID\_SOURCE 或\_GNU\_SOURCE 中的其中一个特性文本宏才能获取 NI\_MAXHOST 和 NI\_MAXSERV 的定义。)

如果不想获取主机名,那么可以将 host 指定为 NULL 并且将 hostlen 指定为 0。同样地, 如果不需要服务名,那么可以将 service 指定为 NULL 并且将 servlen 指定为 0。但是 host 和 service 中至少有一个必须为非 NULL 值(并且对应的长度参数必须为非零)。

最后一个参数 flags 是一个位掩码,它控制着 getnameinfo()的行为,其取值为下面这些常 量取 OR。

#### NI\_DGRAM

在默认情况下,getnameinfo()返回与流 socket(即 TCP)服务对应的名字。通常,这是 无关紧要的,因为正如 59.9 节中指出的那样,与 TCP 和 UDP 端口对应的服务名通常是相 同的,但在一些名字不同的场景中,NI\_DGRAM 标记会强制返回数据报 socket (即 UDP) 服务的名字。

#### NI\_NAMEREQD

在默认情况下,如果无法解析主机名,那么在 host 中会返回一个数值地址字符串。如果 指定了 NI\_NAMEREQD,那么就会返回一个错误(EAI\_NONAME)。

#### NI\_NOFODN

在默认情况下会返回主机的完全限定域名。指定 NI\_NOFQDN 标记会导致当主机位于局 域网中时只返回名字的第一部分(即主机名)。

#### NI\_NUMERICHOST

强制在 host 中返回一个数值地址字符串。这个标记在需要避免可能耗时较长的 DNS 服务 器调用时是比较有用的。

## NI\_NUMERICSERV

强制在 service 中返回一个十进制端口号字符串。这个标记在知道端口号不对应于服务名 时—如它是一个由内核分配给 socket 的临时端口号—以及需要避免不必要的搜索 /etc/services 的低效性时是比较有用的。

getnameinfo()在成功时会返回0,发生错误时会返回表59-1中给出的其中一个非零错误码。

# 59.11 客户端/服务器示例(流式 socket)

现在已经可以介绍一个简单的使用 TCP socket 的客户端/服务器应用程序了。这个应用 程序执行的任务与 44.8 节中给出的 FIFO 客户端/服务器应用程序所执行的任务是一样的:

给客户端分配唯一的序号(或一组序号)。

为处理服务器和客户端主机可能以不同的格式来表示整数的情况,需要将所有传输的整 数编码成以换行符结尾的字符串并使用 readLine()函数(程序清单 59-1)来读取这些字符串。

## 公共头文件

服务器和客户端都需要包含程序清单 59-5 给出的头文件。这个文件包含了其他各种头文 件并定义了应用程序使用的 TCP 端口号。

## 服务器程序

程序清单 59-6 给出的服务器程序执行了下列任务。

- y 将服务器的序号初始化为 1 或通过可选的命令行参数提供的值①。
- 忽略 SIGPIPE 信号②。这样就能够防止服务器在尝试向一个对端已经被关闭的 socket 写入数据时收到 SIGPIPE 信号;反之, write()会失败并返回 EPIPE 错误。
- 调用 getaddrinfo()④获取使用端口号 PORT\_NUM 的 TCP socket 的 socket 地址结构组。 (通常会使用一个服务名,而不会使用一个硬编码的端口号。)这里指定了 AI\_PASSIVE 标记③,这样得到的 socket 会被绑定到通配地址上(58.5 节),其结果是当服务器运 行在一个多宿主机上时可以接受发到主机的任意一个网络地址上的连接请求。
- 进入一个循环迭代上一步中返回的 socket 地址结构⑤。这个循环在程序找到一个能成 功地用来创建和绑定到一个 socket 上的地址结构时结束。
- 在上一步创建的socket上设置SO\_REUSEADDR选项⑥。有关这个选项的讨论将会放在61.10 节中进行,在那一节中将会指出一个TCP 服务器通常应该在其监听socket 上设置这个选项。
- 将 socket 标记成一个监听 socket③。
- 开启一个无限的 for 循环⑨以迭代服务客户端 (第 60 章)。每个客户端的请求会在接 受下一个客户端的请求之前得到服务。对于每个客户端,服务器将会执行下列任务。
	- 接受一个新连接⑩。服务器向 accept()的第二个和第三个参数传入了一个非 NULL 指针以 便获取客户端的地址。服务器会在标准输出上显示客户端的地址 (IP 地址加上端口号)。
	- 读取客户端的消息②,该消息由一个以换行符结尾的指定了客户端请求的序号数量 的字符串构成。服务器将这个字符串转换成一个整数并将其存储在变量 reqLen 中 3。
	- 将序号的当前值(seqNum)发回给客户端并将该值编码成一个以换行符结尾的字符串4。 客户端可以假定它已经分配到了范围在 seqNum 到(seqNum + reqLen–1)之间的序号。
	- 将 reqLen 加到 seqNum 上以更新服务器的序号值 (6)。

程序清单 59-5: is seqnum sv.c 和 is seqnum cl.c 使用的头文件

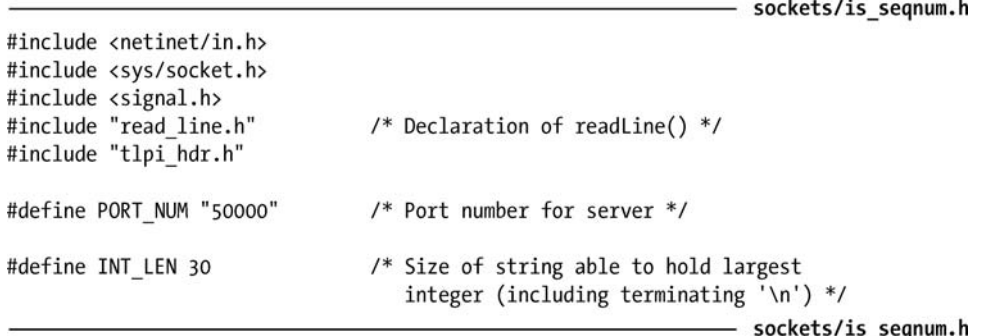

```
- sockets/is segnum sv.c
  #define BSD SOURCE
                                    /* To get definitions of NI MAXHOST and
                                       NI MAXSERV from <netdb.h> */
  #include <netdb.h>
  #include "is segnum.h"
  #define BACKLOG 50
  int
  main(int argc, char *argv[])
  \{uint32 t seqNum;
      char regLenStr[INT LEN];
                                            /* Length of requested sequence */
      char seqNumStr[INT_LEN];
                                            /* Start of granted sequence */
      struct sockaddr storage claddr;
       int 1fd, cfd, optval, reqLen;
       socklen t addrlen;
       struct addrinfo hints;
       struct addrinfo *result, *rp;
  #define ADDRSTRLEN (NI_MAXHOST + NI_MAXSERV + 10)
      char addrStr[ADDRSTRLEN];
      char host[NI MAXHOST];
      char service[NI MAXSERV];
      if (argc > 1 && strcmp(argv[1], "--help") == 0)
           usageErr("%s [init-seq-num]\n", argv[0]);
\odotseqNum = (\text{argc} > 1) ? \text{getInt}(\text{argv}[1], 0, \text{ 'init-seq-num''}) : 0;
\Omegaif (signal(SIGPIPE, SIG IGN) == SIG ERR)
           errExit("signal");
       /* Call getaddrinfo() to obtain a list of addresses that
          we can try binding to */
      memset(&hints, 0, sizeof(struct addrinfo));
      hints.ai canonname = NULL;
      hints.ai addr = NULL;
      hints.ai next = NULL;hints.ai_socktype = SOCK_STREAM;
      hints.ai family = AF UNSPEC;
                                            /* Allows IPv4 or IPv6 */
\circled{3}hints.ai flags = AI PASSIVE | AI NUMERICSERV;
                           /* Wildcard IP address; service name is numeric */
\circledRif (getaddrinfo(NULL, PORT_NUM, &hints, &result) != 0)
           errExit("getaddrinfo");
      /* Walk through returned list until we find an address structure
          that can be used to successfully create and bind a socket */
      optval = 1;\circledSfor (rp = result; rp != NULL; rp = rp->ai next) {
           lfd = socket(rp->ai family, rp->ai socktype, rp->ai protocol);
           if (lfd == -1)continue;
                                            /* On error, try next address */\circledastif (setsockopt(1fd, SOL SOCKET, SO REUSEADDR, &optval, sizeof(optval))
                     == -1)errExit("setsockopt");
\circledDif (bind(lfd, rp->ai addr, rp->ai addrlen) == 0)
                break:
                                              /* Success */
```

```
/* bind() failed: close this socket and try next address */
           close(1fd);\mathcal{F}if (rp == NULL)fatal("Could not bind socket to any address");
\circledRif (listen(lfd, BACKLOG) == -1)
           errExit("listen");
       freeaddrinfo(result);
\circledcircfor (:;) {
                                    /* Handle clients iteratively */
           /* Accept a client connection, obtaining client's address */
           addrlen = sizeof(struct sockaddr storage);
\circledRcfd = accept(lfd, (struct sockaddr *) &claddr, &addrlen);
           if (cfd == -1) {
               errMsg("accept");
               continue;
           }
(1)if (getnameinfo((struct sockaddr *) &claddr, addrlen,
                        host, NI MAXHOST, service, NI MAXSERV, 0) == 0)
                snprintf(addrStr, ADDRSTRLEN, "(%s, %s)", host, service);
           else
                snprintf(addrStr, ADDRSTRLEN, "(?UNKNOWN?)");
           printf("Connection from %s\n", addrStr);
           /* Read client request, send sequence number back */
\circledRif (readLine(cfd, reqLenStr, INT LEN) \leftarrow 0) {
               close(cfd);continue;
                                              /* Failed read; skip request */
           \mathcal{E}\widehat{13}reqLen = atoi(reqLenStr);if (reqLen \leq 0) {
                                              /* Watch for misbehaving clients */
               close(cfd);continue;
                                              /* Bad request; skip it */
           \mathcal{F}\circled{1}snprintf(seqNumStr, INT_LEN, "%d\n", seqNum);
           if (write(cfd, &seqNumStr, strlen(seqNumStr)) != strlen(seqNumStr))
                fprintf(stderr, "Error on write");
(15)seqNum += realen;/* Update sequence number */
            if (close(cfd) == -1)/* Close connection */errMsg("close");
       }
   \mathcal{E}
```
- sockets/is seqnum sv.c

## 客户端程序

程序清单 59-7 给出了客户端程序。这个程序接受两个参数。第一个参数是运行服务器的 主机名,该参数是必需的。第二个可选的参数是客户端所需的序号长度。默认的长度是 1。客 户端执行了下列任务。

- 调用 getaddrinfo()获取一组适合连接到绑定在指定主机上的 TCP 服务器的 socket 地址 结构①。对于端口号, 客户端会将其指定为 PORT\_NUM。
- y 进入一个循环②遍历上一步中返回的socket地址结构直到客户端找到一个能够成功用 来创建③并连接④到服务器 socket 的地址结构为止。由于客户端不会绑定其 socket, 因此 connect()调用会导致内核为该 socket 分配一个临时端口。
- y 发送一个整数指定客户端所需的序号长度⑤。这个整数将会被编码成以换行符结尾的 字符串来发送。
- 读取服务器发送回来的序号(同样也是一个以换行符结尾的字符串)⑥并将其打印到 标准输出上⑦。

当在同一台主机上运行服务器和客户端上时会看到下列输出。

```
$ ./is segnum sv &
114075$ ./is segnum cl localhost
                                          Client 1: requests 1 sequence number
Connection from (localhost, 33273)
                                          Server displays client address + port
                                          Client displays returned sequence number
Sequence number: 0
$ ./is segnum cl localhost 10
                                          Client 2: requests 10 sequence numbers
Connection from (localhost, 33274)
Sequence number: 1
$ ./is_seqnum_cl localhost
                                          Client 3: requests 1 sequence number
Connection from (localhost, 33275)
Sequence number: 11
```
下面演示了如何使用 telnet 来调试这个应用程序。

```
$ telnet localhost 50000
```
Trying 127.0..0.1... Connection from (localhost, 33276) Connected to localhost. Escape character is '^]'.  $\mathbf{1}$  $12$ Connection closed by foreign host. Our server uses this port number Empty line printed by telnet

Enter length of requested sequence telnet displays sequence number and detects that server closed connection

- sockets/is segnum cl.c

在上面的 shell 会话日志中可以看出内核按序循环使用临时端口号。(其他实现也表现出 了类似的行为。)在 Linux 上,这个行为是最小化对内核的本地 socket 绑定关系表的哈希查 询的结果。当到达这些数字的上限时内核会从范围的下限(由 Linux 特有的 /proc/sys/net/ipv4/ip\_local\_port\_range 文件定义) 开始重新分配一个可用的数字。

程序清单 59-7:使用流 socket 的客户端

```
#include <netdb.h>
#include "is segnum.h"
int
main(int argc, char *argv[])
\{/* Requested length of sequence */
    char *reqLenStr;
    char seqNumStr[INT_LEN];
                                        /* Start of granted sequence */
    int cfd;
    ssize t numRead;
    struct addrinfo hints;
    struct addrinfo *result, *rp;
```

```
if (argc \langle 2 \rangle || strcmp(argv[1], "--help") == 0)
           usageErr("%s server-host [sequence-len]\n", argv[0]);
       /* Call getaddrinfo() to obtain a list of addresses that
          we can try connecting to */memset(&hints, 0, sizeof(struct addrinfo));
       hints.ai canonname = NULL;hints.ai addr = NULL;
       hints.ai_next = NULL;
       hints.ai family = AF UNSPEC;/* Allows IPv4 or IPv6 */
       hints.ai_socktype = SOCK_STREAM;
       hints.ai flags = AI NUMERICSERV;
\odotif (getaddrinfo(argv[1], PORT NUM, &hints, &result) != 0)
          errExit("getaddrinfo");
       /* Walk through returned list until we find an address structure
          that can be used to successfully connect a socket */
\Omegafor (rp = result; rp != NULL; rp = rp->ai next) {
\circled{3}cfd = socket(rp->ai family, rp->ai socktype, rp->ai protocol);
           if (cfd == -1)/* On error, try next address */continue;
           if (connect(cfd, rp->ai_addr, rp->ai_addrlen) != -1)
^{\circ}break;
                                                    /* Success *//* Connect failed: close this socket and try next address */
           close(cfd);\mathcal{F}if (rp == NULL)fatal("Could not connect socket to any address");
       freeaddrinfo(result);
       /* Send requested sequence length, with terminating newline */
(5)reqLenStr = (\arg c > 2) ? \arg v[2] : "1";
       if (write(cfd, reqLenStr, strlen(reqLenStr)) != strlen(reqLenStr))
           fatal("Partial/failed write (reqLenStr)");
       if (write(cfd, "\n", 1) != 1)
           fatal("Partial/failed write (newline)");
       /* Read and display sequence number returned by server */
\circnumRead = readLine(cfd, seqNumStr, INT LEN);
       if (numRead == -1)
           errExit("readLine");
       if (numRead == 0)fatal("Unexpected EOF from server");
\circledDprintf("Sequence number: %s", seqNumStr);
                                                           /* Includes '\n' */
                                                             /* Closes 'cfd' */
      exit(EXIT SUCCESS);
  }
                                                                  - sockets/is segnum cl.c
```

```
第 59 章 SOCKET: Internet Domain 1005
```
# 59.12 Internet domain socket 库

本节将使用59.10节中介绍的函数来实现一个函数库,它执行了使用Internet domain socket 时碰到的常见任务。(这个库对 59.11 节中给出的示例程序中的很多任务都进行了抽象。)由于 这些函数使用了协议独立的 getaddrinfo()和 getnameinfo()函数,因此它们既可以用于 IPv4 也可 以用于 IPv6。程序清单 59-8 给出了声明这些函数的头文件。

这个库中的很多函数都接收类似的参数。

- host 参数是一个字符串,它包含一个主机名或一个数值地址(以 IPv4 的点分十进制表示或 IPv6 的十六进制字符串表示)。或者也可以将 host 指定为 NULL 来表明使用回环 IP 地址。
- y service 参数是一个服务名或者是一个以十进制字符串表示的端口号。
- type 参数是 socket 的类型, 其取值为 SOCK\_STREAM 或 SOCK\_DGRAM。

程序清单 59-8: inet\_sockets.c 使用的头文件

- sockets/inet sockets.h #ifndef INET SOCKETS H #define INET SOCKETS H /\* Prevent accidental double inclusion \*/ #include <sys/socket.h> #include <netdb.h> int inetConnect(const char \*host, const char \*service, int type); int inetListen(const char \*service, int backlog, socklen t \*addrlen); int inetBind(const char \*service, int type, socklen\_t \*addrlen); char \*inetAddressStr(const struct sockaddr \*addr, socklen t addrlen, char \*addrStr, int addrStrLen); #define IS ADDR STR LEN 4096 /\* Suggested length for string buffer that caller should pass to inetAddressStr(). Must be greater than (NI MAXHOST + NI MAXSERV + 4) \*/ #endif

inetConnect()函数根据给定的 socket type 创建一个 socket 并将其连接到通过 host 和 service 指 定的地址。这个函数可供需将自己的 socket 连接到一个服务器 socket 的 TCP 或 UDP 客户端使用。

#include "inet sockets.h"

int inetConnect(const char \*host, const char \*service, int type);

Returns a file descriptor on success, or  $-1$  on error

- sockets/inet\_sockets.h

新 socket 的文件描述符会作为函数结果返回。

inetListen()函数创建一个监听流(SOCK\_STREAM)socket, 该 socket 会被绑定到由 service 指定的 TCP 端口的通配 IP 地址上。这个函数被设计供 TCP 服务器使用。

#include "inet sockets.h"

int inetListen(const char \*service, int backlog, socklen\_t \*addrlen);

Returns a file descriptor on success, or  $-1$  on error

新 socket 的文件描述符会作为函数结果返回。

backlog 参数指定了允许积压的未决连接数量(与 listen()一样)。

如果将 addrlen 指定为一个非 NULL 指针, 那么与返回的文件描述符对应的 socket 地址结构的大小会返回在它所指向的位置中。通过这个值可以在需要获取一个已连接 socket 的地址时为传入给后面的 accept()调用的 socket 地址缓冲器分配一个合适的大小。

inetBind()函数根据给定的 type 创建一个 socket 并将其绑定到由 service 和 type 指定的端口 的通配 IP 地址上。(socket type 指定了该 socket 是一个 TCP 服务还是一个 UDP 服务器。)这个 函数被设计(主要)供 UDP 服务器和创建 socket 并将其绑定到某个具体地址上的客户端使用。

#include "inet sockets.h"

int inetBind(const char \*service, int type, socklen\_t \*addrlen);

Returns a file descriptor on success, or -1 on error

新 socket 的文件描述符会作为函数结果返回。

与 inetListen()一样, inetBind()会将关联 socket 地址结构的长度返回在 addrlen 指向的位置 中。这对于需要为传递给 recvfrom()的缓冲器分配空间以获取发送数据报的 socket 的地址来讲 是比较有用的。(inetListen()和 inetBind()所需做的很多工作是相同的,这些工作是通过库中的 单个函数 inetPassiveSocket()来实现的。)

#include "inet sockets.h"

char \*inetAddressStr(const struct sockaddr \*addr, socklen t addrlen, char \*addrStr, int addrStrLen);

Returns pointer to *addrStr*, a string containing host and service name

返回一个指向 addrStr 的指针,该字符串包含了主机和服务名。

假设在 addr 中给定了 socket 地址结构,其长度在 addrlen 中指定,那么 inetAddressStr() 会返回一个以 null 结尾的字符串,该字符串包含了对应的主机名和端口号,其形式如下。

(hostname, port-number)

返回的字符串是存放在 addrStr 指向的缓冲器中的。调用者必须要在 addrStrLen 中指定这 个缓冲器的大小。如果返回的字符串超过了(addrStrLen−1)字节,那么它就会被截断。 常量 IS ADDR STR LEN 为 addrStr 缓冲器的大小定义了一个建议值, 它的取值应该足以存 放所有可能的返回字符串了。inetAddressStr()返回 addrStr 作为其函数结果。

程序清单 59-9 给出了本节中描述的这些函数的实现。

程序清单 59-9:一个 Internet domain socket 库

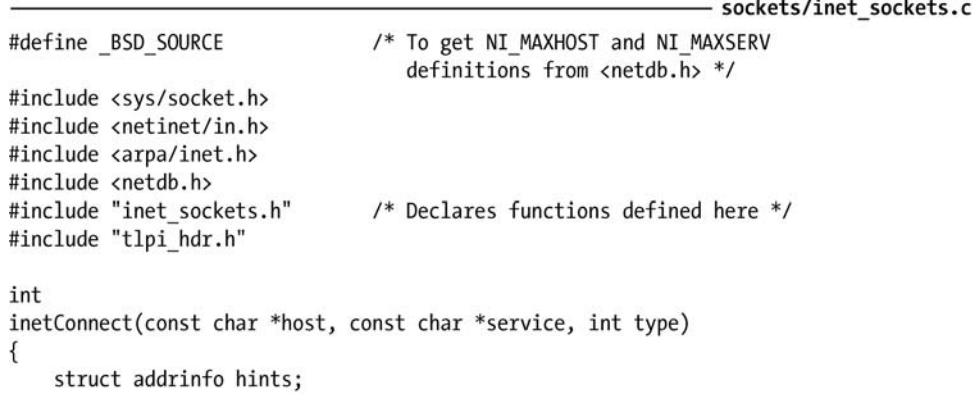

```
struct addrinfo *result, *rp;
    int sfd, s;
   memset(&hints, 0, sizeof(struct addrinfo));
    hints.ai canonname = NULL;
    hints.ai addr = NULL;
    hints.ai next = NULL;
                                      /* Allows IPv4 or IPv6 */
    hints.ai_family = AF_UNSPEC;
    hints.ai_socktype = type;
    s = getaddrinfo(host, service, &hints, &result);
    if (s != 0) {
        error = ENOSYS;return -1;\mathcal{F}/* Walk through returned list until we find an address structure
       that can be used to successfully connect a socket */
    for (rp = result; rp != NULL; rp = rp->ai next) {
        sfd = socket(rp->ai family, rp->ai socktype, rp->ai protocol);
        if (sfd == -1)continue;
                                        /* On error, try next address */if (connect(sfd, rp->ai_addr, rp->ai_addrlen) != -1)
                                        /* Success */break;
        /* Connect failed: close this socket and try next address */
       close(sfd);\mathcal{F}freeaddrinfo(result);
   return (rp == NULL) ? -1 : sfd;\mathcal{F}/* Public interfaces: inetBind() and inetListen() */
static int
inetPassiveSocket(const char *service, int type, socklen t *addrlen,
                  Boolean doListen, int backlog)
€
   struct addrinfo hints;
   struct addrinfo *result, *rp;
   int sfd, optval, s;
   memset(&hints, 0, sizeof(struct addrinfo));
   hints.ai_ canonname = NULL;hints.ai addr = NULL;hints.ai next = NULL;hints.ai_socktype = type;
                                      /* Allows IPv4 or IPv6 */
   hints.ai family = AF UNSPEC;
   hints.ai_flags = AI_PASSIVE;
                                        /* Use wildcard IP address */
   s = getaddrinfo(NULL, service, &hints, &result);
   if (s != 0)return -1;/* Walk through returned list until we find an address structure
       that can be used to successfully create and bind a socket */
   optval = 1;
```

```
for (rp = result; rp != NULL; rp = rp->ai next) {
        sfd = socket(rp->ai family, rp->ai socktype, rp->ai_protocol);
        if (sfd == -1)continue;
                                         /* On error, try next address */if (dolisten) {
            if (setsockopt(sfd, SOL SOCKET, SO REUSEADDR, &optval,
                    \text{sizeof}(\text{optval}) = -1 {
                close(sfd);freeaddrinfo(result);
                return -1;\}\mathcal{F}if (bind(sfd, rp->ai addr, rp->ai addrlen) == 0)
                                         /* Success */
            break;
        /* bind() failed: close this socket and try next address */
        close(sfd);\mathcal{F}if (rp != NULL && doListen) {
        if (listen(sfd, backlog) == -1) {
            freeaddrinfo(result);
            return -1;\mathcal{F}\}if (rp != NULL & Addrlen != NULL)*addrlen = rp->ai addrlen;
                                         /* Return address structure size */
    freeaddrinfo(result);
    return (rp == NULL) ? -1 : sfd;
int
inetListen(const char *service, int backlog, socklen t *addrlen)
    return inetPassiveSocket(service, SOCK_STREAM, addrlen, TRUE, backlog);
int
inetBind(const char *service, int type, socklen_t *addrlen)
    return inetPassiveSocket(service, type, addrlen, FALSE, 0);
char *inetAddressStr(const struct sockaddr *addr, socklen t addrlen,
               char *addrStr, int addrStrLen)
    char host[NI MAXHOST], service[NI MAXSERV];
    if (getnameinfo(addr, addrlen, host, NI MAXHOST,
                    service, NI MAXSERV, NI NUMERICSERV) == 0)
        snprintf(addrStr, addrStrLen, "(%s, %s)", host, service);
    else
```
 $\mathcal{E}$ 

€

}

€

ł

€

```
snprintf(addrStr, addrStrLen, "(?UNKNOWN?)");
   addrStr[addrStrLen - 1] = '\0'; /* Ensure result is null-terminated */
   return addrStr;
}
```
- sockets/inet\_sockets.c

# 59.13 过时的主机和服务转换 API

在下面几节中将会介绍较早的现已过时的用于在主机名和服务名的二进制和展现格 式之间进行转换的函数。尽管新程序应该使用本章前面介绍的现代函数来执行这些转换 工作,但了解这些过时的函数是有帮助的,因为在较早的代码中可能会碰到这些函数。

## 59.13.1 inet aton()和 inet ntoa()函数

inet\_aton()和 inet\_ntoa()函数将一个 IPv4 地址在点分十进制标记法和二进制形式 (以网络字节序)之间进行转换。这些函数现在已经被 inet\_pton()和 inet\_ntop()所取代了。

inet aton()("ASCII 到网络")函数将 str 指向的点分十进制字符串转换成一个网络字节序 的 IPv4 地址, 转换得到的地址将会返回在 addr 指向的 in\_addr 结构中。

#include <arpa/inet.h>

int inet aton(const char \*str, struct in addr \*addr);

Returns 1 (true) if str is a valid dotted-decimal address, or 0 (false) on error

inet\_aton()函数在转换成功时返回 1, 在 str 无效时返回 0。

传入 inet aton()的字符串的数值部分无需是十进制的, 它可以是八进制的(通过前导 0 指定), 也可以是十六进制的(通过前导 0x 或 0X 指定)。此外, inet\_aton()还支持简写形式, 这样就能够使用少于四个的数值部分来指定一个地址了。(具体细节请参考 inet(3)手册。)术 语数字和点标记法用于表示此类采用了这些特性的更通用的地址字符串。

SUSv3 并没有规定 inet aton(), 然而在大多数实现上都存在这个函数。在 Linux 上要获取 <arpa/inet.h> 中 的 inet aton() 声明就必须要定义 BSD\_SOURCE 、 SVID\_SOURCE 或 \_GNU\_SOURCE 这三个特性测试宏的一个。

#include <arpa/inet.h> char \*inet ntoa(struct in addr addr); Returns pointer to (statically allocated) dotted-decimal string version of addr

给定一个 in\_addr 结构(一个 32 位的网络字节序 IPv4 地址), inet\_ntoa()返回一个指向(静 态分配的)包含用点分十进制标记法标记的地址的字符串的指针。

由于 inet\_ntoa()返回的字符串是静态分配的,因此它们会被后续的调用所覆盖。

## 59.13.2 gethostbyname()和 gethostbyaddr()函数

gethostbyname()和 gethostbyaddr()函数允许在主机名和 IP 地址之间进行转换。现在这些函 数已经被 getaddrinfo()和 getnameinfo()所取代了。

1010 Linux/UNIX 系统编程手册(下册)

#include <netdb.h>

extern int h errno;

struct hostent \*gethostbyname(const char \*name); struct hostent \*gethostbyaddr(const char \*addr, socklen\_t len, int type);

Both return pointer to (statically allocated) hostent structure on success, or NULL on error

gethostbyname()函数解析由 name 给出的主机名并返回一个指向静态分配的包含了主机名 相关信息的 hostent 结构的指针。该结构的形式如下。

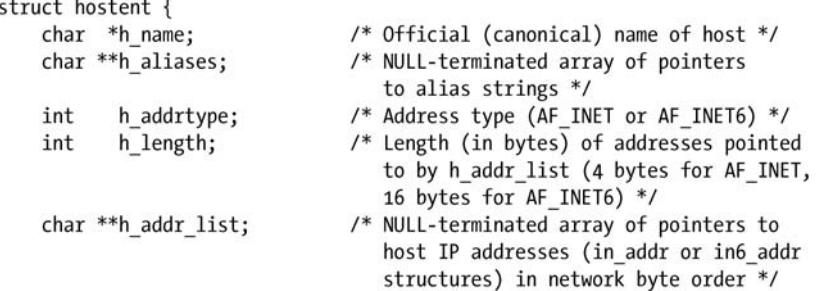

 $\}$ ;

#define h addr h addr list[0]

h\_name 字段返回主机的官方名字, 它是一个以 null 结尾的字符串。h\_aliases 字段指向 一个指针数组,数组中的指针指向以 null 结尾的包含了该主机名的别名(可选名)的字符串。

h\_addr\_list 字段是一个指针数组, 数组中的指针指向这个主机的 IP 地址结构。(一个多宿 主机拥有的地址数超过一个。)这个列表由 in\_addr 或 in6\_addr 结构构成,通过 h\_addrtype 字 段可以确定这些结构的类型, 其取值为 AF\_INET 或 AF\_INET6; 通过 h\_length 字段可以确定 这些结构的长度。提供 h\_addr 定义是为了与在 hostent 结构中只返回一个地址的早期实现(如 4.2BSD)保持向后兼容,一些既有代码依赖于这个名字(因此无法感知多宿主机)。

在现代版本的 gethostbyname()中也可以将 name 指定为一个数值 IP 地址字符串,即 IPv4 的数 字和点标记法与 IPv6 的十六进制字符串标记法。在这种情况下不会执行任何的查询工作;相反, name 会被复制到 hostent 结构的 h\_name 字段, h\_addr\_list 会被设置成 name 的二进制表示形式。

gethostbyaddr()函数执行 gethostbyname()的逆操作。 给定一个二进制 IP 地址, 它会返回一 个包含与配置了该地址的主机相关的信息的 hostent 结构。

在发生错误时(如无法解析一个名字),gethostbyname()和 gethostbyaddr()都会返回一个 NULL 指针并设置全局变量 h\_errno。正如其名字所表达的那样,这个变量与 errno 类似(gethostbyname(3) 手册描述了这个变量的可取值), herror()和 hstrerror()函数类似于 perror()和 strerror()。

herror()函数(在标准错误上)显示了在 str 中给出的字符串,后面跟着一个冒号(:),然后 再显示一条与当前位于 h\_errno 中的错误对应的消息。或者可以使用 hstrerror()获取一个指向 与在 err 中指定的错误值对应的字符串的指针。

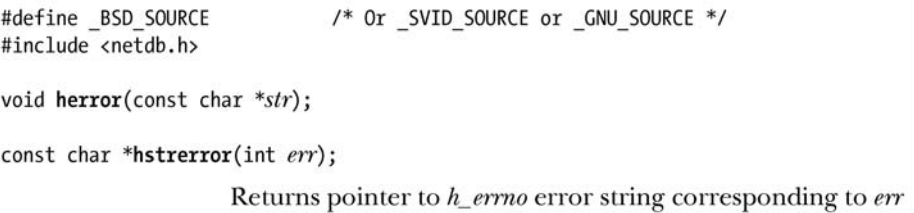

第 59 章 SOCKET: Internet Domain 1011

程序清单 59-10 演示了如何使用 gethostbyname()。这个程序显示了名字通过命令行指定的 各个主机的 hostent 信息。下面的 shell 会话演示了这个程序的用法。

```
$ ./t_gethostbyname www.jambit.com
Canonical name: jamjam1.jambit.com
       alias(es):www.jambit.com
       address type: AF INET
       address(es):
                       62.245.207.90
```

```
程序清单 59-10:使用 gethostbyname()获取主机信息
```
- sockets/t gethostbyname.c

```
/* To get hstrerror() declaration from <netdb.h> */
#define BSD SOURCE
#include <netdb.h>
#include <netinet/in.h>
#include <arpa/inet.h>
#include "tlpi_hdr.h"
int
main(int \, \text{argc}, \, \text{char} \, \text{*argv}[]\{struct hostent *h;
    char **pp;
    char str[INET6 ADDRSTRLEN];
    for (argv++; *argv != NULL; argv++) {
        h = gethostbyname(*argv);if (h == NULL) {
             fprintf(stderr, "gethostbyname() failed for '%s': %s\n",
                      *argv, hstrerror(h errno));
             continue;
        \mathcal{E}printf("Canonical name: %s\n", h->h name);
        printf("
                                          ");
                          alias(es):for (pp = h\text{-}ph\_aliases; *pp != NULL; pp++)printf("%s", *pp);
        print(f("n");
                          address type: %s\n",
        printf('
                 (h\text{-th}\_addrtype == AF\_INET) ? "AF_INET" :
                 (h\text{-}sh\_addrtype == AF_INETS) ? "AF_INET6" : "???");
        if (h->h_addrtype == AF_INET || h->h_addrtype == AF_INET6) {
                              address(es): ");printf("
             for (pp = h\text{-}ph\_addr\_list; *pp != NULL; pp++)printf("%s", inet ntop(h->h_addrtype, *pp,
                                           str, INET6_ADDRSTRLEN));
            print(f("\n');
        \mathcal{E}\}exit(EXIT SUCCESS);
}
                                                               - sockets/t gethostbyname.c
```
# 59.13.3 getserverbyname()和 getserverbyport()函数

getservbyname()和 getservbyport()函数从/etc/services 文件(59.9 节)中获取记录。现在这

些函数已经被 getaddrinfo()和 getnameinfo()所取代了。

#include <netdb.h> struct servent \*getservbyname(const char \*name, const char \*broto); struct servent \*getservbyport(int port, const char \*proto); Both return pointer to a (statically allocated) servent structure on success, or NULL on not found or error

getservbyname()函数查询服务名(或其中一个别名)与 name 匹配以及协议与 proto 匹配 的记录。proto 参数是一个诸如 tcp 或 udp 之类的字符串, 或者也可以将它设置为 NULL。 如果将 proto 指定为 NULL,那么就会返回任意一个服务名与 name 匹配的记录。(这种做法通 常已经足够了,因为当拥有同样名字的 UDP 和 TCP 记录都位于/etc/services 文件时, 它们通 常使用同样的端口号。)如果找到了一个匹配的记录,那么 getservbyname()会返回一个指向静 态分配的如下类型的结构的指针。

```
struct servent {
    char *s_name; /* Official service name */<br>char **s_aliases; /* Pointers to aliases (NULL-terminated) */
                              /* Port number (in network byte order) */
    int
           s port;
    char *s proto;
                              /* Protocol */\}:
```
一般来讲, 调用 getservbyname()只为了获取端口号, 该值会通过 s\_port 字段返回。

getservbyport()函数执行 getservbyname()的逆操作,它返回一个 servent 记录,该记录包含了 /etc/services 文件中端口号与 port 匹配、协议与 proto 匹配的记录相关的信息。同样,可以将 proto 指定为 NULL,这样这个调用就会返回任意一个端口号与 port 中指定的值匹配的记录。(在前面提 到的一些同一个端口号被映射到不同的 UDP 和 TCP 服务名的情况下可能不会返回期望的结果。)

本书随带发行的源代码的 files/t\_getservbyname.c 文件中提供了一个使用 getservbyname() 函数的例子。

# 59.14 UNIX 与 Internet domain socket 比较

当编写通过网络进行通信的应用程序时必须要使用 Internet domain socket, 但当位于同一 系统上的应用程序使用 socket 进行通信时则可以选择使用 Internet 或 UNIX domain socket。在 这种情况下该使用哪个 domain? 为何使用这个 domain 呢?

编写只使用 Internet domain socket 的应用程序通常是最简单的做法,因为这种应用程序既 能运行于同一个主机上,也能运行在网络中的不同主机上。但之所以要选择使用 UNIX domain socket 是存在几个原因的。

- 在一些实现上, UNIX domain socket 的速度比 Internet domain socket 的速度快。
- 可以使用目录(在 Linux 上是文件)权限来控制对 UNIX domain socket 的访问,这样只 有运行于指定的用户或组 ID 下的应用程序才能够连接到一个监听流 socket 或向一个 数据报 socket 发送一个数据报,同时为如何验证客户端提供了一个简单的方法。使用 Internet domain socket 时如果需要验证客户端的话就需要做更多的工作了。
- 使用 UNIX domain socket 可以像 61.13.3 节中总结的那样传递打开的文件描述符和发 送者的验证信息。

# 59.15 更多信息

有关 TCP/IP 和 socket API 存在很多有价值的纸质和在线资源。

- 使用 socket 进行网络程序设计的重量级书籍是[Stevens at al.,2004]。[Snader, 2000]在 socket 程序设计方面新增了一些有价值的指南。
- [Stevens, 1994]和[Wright & Stevens, 1995]详细描述了 TCP/IP。[Comer, 2000]、[Comer & Stevens, 1999]、[Comer & Stevens, 2000]、[Kozierok,2005]以及[Goralksi, 2009]也较好 地介绍了这一主题。
- y [Tanenbaum, 2002]给出了计算机网络的一般背景。
- [Herbert, 2004]描述了 Linux 2.6 TCP/IP 栈的细节。
- GNU C 库手册(在线版位于 http://www.gnu.org/)详细描述了 sockets API。
- IBM Redbook TCP/IP Tutorial and Technical Overview 深入详细地描述了联网概念、 TCP/IP 内幕、sockets API 以及其他相关主题。读者可以免费在 http:// www. redbooks. ibm.com/下载到这本书。
- [Gont, 2008]和[Gont, 2009b]对 IPv4 和 TCP 进行了安全性评估。
- Usenet 新闻组 comp.protocols.tcp-ip 专门对与 TCP/IP 联网协议有关的问题进行讨论。
- y [Sarolahti & Kuznetsov, 2002]描述了 Linux TCP 实现的拥塞控制和其他一些细节。
- Linux 特有的信息可以在下列手册中找到: socket(7)、ip(7)、raw(7)、tcp(7)、udp(7) 以及 packet(7)。
- 参考 58.7 节中列出的 RFC 列表。

# 59.16 总结

Internet domain socket 允许位于不同主机上的应用程序通过一个 TCP/IP 网络进行通信。 一个 Internet domain socket 地址由一个 IP 地址和一个端口号构成。在 IPv4 中,一个 IP 地址是 一个 32 位的数字,在 IPv6 中则是一个 128 位的数字。Internet domain 数据报 socket 运行于 UDP 上, 它提供了无连接的、不可靠的、面向消息的通信。Internet domain 流 socket 运行于 TCP 上, 它为相互连接的应用程序提供了可靠的、双向字节流通信信道。

不同的计算机架构使用不同的方式来表示数据类型。如整数可以以小端形式存储也可以 以大端形式存储,并且不同的计算机可能使用不同的字节数来表示诸如 int 和 long 之类的数值 类型。这些差别意味着当在通过网络连接的异构机器之间传输数据时需要采用某种独立于架 构的表示。本章指出了存在多种信号编集标准来解决这个问题,同时还描述了被很多应用程 序所采用的一个简单的解决方案: 将所有传输的数据编码成文本形式,字段之间使用预先指 定的字符(通常是换行符)分隔。

本章介绍了一组用于在 IP 地址的(数值)字符串表示(IPv4 是点分十进制,IPv6 是十六 进制字符串)和其二进制值之间进行转换的函数,然而一般来讲最好使用主机和服务名而不 是数字,因为名字更容易记忆并且即使在对应的数字发生变化时也能继续使用。此外,还介 绍了用于将主机和服务名转换成数值表示及其逆过程的各种函数。将主机和服务名转换成 socket 地址的现代函数是 getaddrinfo(),但读者在既有代码中会经常看到早期的 gethostbyname() 和 getservbyname()函数。

1014 Linux/UNIX 系统编程手册(下册)

对主机名转换的思考引出了对 DNS 的讨论, 它实现了一个分布式数据库提供层级目录服务。 DNS 的优点是数据库的管理不再是集中的了。相反,本地区域管理员可以更新他们所负责的数据 库层级部分,并且 DNS 服务器可以与另一台服务器进行通信以便解析一个主机名。

## 59.17 习题

- **59-1.** 当读取大量数据时,程序清单 59-1 给出的 readLine()函数是低效的,因为每读取一个 字符都需要使用一个系统调用。一个更加高效的接口是将一块字符读进缓冲器并每 次从这个缓冲器中抽取出一行。这种接口可能由两个函数构成,其中第一个函数可 能会被命名成 readLineBufInit(fd, &rlbuf), 它初始化 rlbuf 指向的簿记数据结构。这个 结构包括数据缓冲器所需的空间、这个缓冲器的大小以及指向缓冲器中下一个"未 被读取的"字符的指针。它还包含了通过参数 fd 给出的文件描述符的一个副本。第 二个函数 readLineBuf(&rlbuf)返回与 rlbuf 相关联的缓冲器中的下一行。如果需要的 话,这个函数可以从保存在 rlbuf 中的文件描述符中读取下一块数据。实现这两个函 数。修改程序清单 59-6 中的程序(is seqnum sv.c)和程序清单 59-7 中的程序 (is\_seqnum\_cl.c)使之使用这两个函数。
- **59-2.** 修改程序清单 59-6 中的程序 (is seqnum sv.c) 和程序清单 59-7 中的程序 (is seqnum cl.c) 使之使用程序清单 59-9 (inet sockets.c) 中给出的 inetListen()和 inetConnect()函数。
- **59-3.** 编写一个UNIX domain socket库使其API与59.12节中给出的Internet domain socket 库的 API 类似。重写程序清单 57-3 中的程序 (us\_xfr\_sv.c) 和程序清单 57-4 中的 程序(us\_xfr\_cl.c)使之使用这个库。
- **59-4.** 编写一个存储名字-值对的网络服务器。这个服务器应该允许客户端添加、删除、 修改以及检索名字。编写一个或多个客户端程序来测试这个服务器。读者可根据自 己的意愿实现某种安全机制,如只允许创建一个名字的客户端删除这个名字或修改 与这个名字关联的值。
- **59-5.** 假设创建了两个被绑定到特定地址上的 Internet domain 数据报 socket,并将第一个 socket 连接到第二个上。如果创建了第三个数据报 socket 并通过该 socket 尝试向第 一个 socket 发送(sendto())一个数据报会发生什么情况呢?编写一个程序确定这 个问题的答案。

# 第 60 SOCKET:服务器设计

本章讨论了设计迭代型和并发型服务器端程序的基础。本章也描述了 inetd, 这是一个特 殊的守护进程,它使得创建网络服务变得更加便捷。

# 60.1 迭代型和并发型服务器

对于使用 Socket (套接字) 的网络服务器端程序, 有两种常见的设计方式。

- y 迭代型:服务器每次只处理一个客户端,只有当完全处理完一个客户端的请求后才去 处理下一个客户端。
- y 并发型:这种类型的服务器被设计为能够同时处理多个客户端的请求。

在 44.8 节中我们已经见过一个使用 FIFO 的迭代型服务器了, 在 46.8 节中也有一个使用 System V 消息队列的并发型服务器的例子。

迭代型服务器通常只适用于能够快速处理客户端请求的场景,因为每个客户端都必须等 待,直到前面所有的客户端都处理完了服务器才能继续服务下一个客户端。迭代型服务器的 典型应用场景是当客户端和服务器之间交换单个请求和响应时。

并发型服务器适用于对每个请求都需要大量处理时间,或者是当客户端和服务器在进行 扩展对话中需要来回传递消息的场景。在本章中,我们把重点放在并发型服务器的传统(也 是最简单的)设计方法上:针对每个新的客户端连接,创建一个新的子进程来处理。每个服 务器子进程执行完所有服务于单个客户端的任务后就终止。由于这些子进程能独立地运行, 因此可以同时处理多个客户端。服务器主进程(父进程)的主要任务就是为每个新的客户端 连接创建一个新的子进程。(这种方法有一个变种,即为每个客户端创建一个新的线程。)

在接下来的几节中,我们将学习迭代型和并发型服务器程序的例子,它们都采用 Internet 域套接字。这两个服务器都实现了 echo 服务(RFC 862),这种基本的服务能够返回客户端向 其发送的任何内容。

# 60.2 迭代型 UDP echo 服务器

1016 在本节以及下一节中,我们展示了 echo 服务的服务器端程序。echo 服务支持 UDP 和 TCP, 工作在端口 7 上。(由于端口 7 是保留端口, echo 服务器必须以超级用户权限运行)。

UDP echo 服务器连续读取数据报,将每个数据报的拷贝返回给发送者。由于服务器一次 只需处理一条单独的消息,因此设计为迭代型服务器就足够了。服务器端程序的头文件如程 序清单 60-1 所示。

程序清单 60-1: id\_echo\_sv.c 和 id\_echo\_cl.c 的头文件

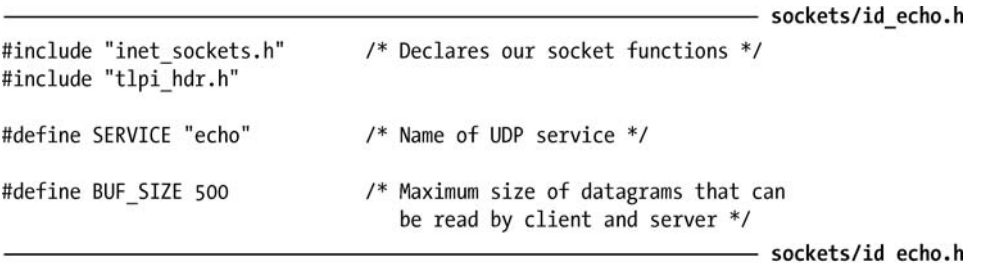

程序清单 60-2 展示了服务器端的实现。关于服务器的实现,请注意以下几点。

- 我们使用 37.2 节中的 becomeDaemon()函数将服务器转换为一个守护讲程。
- 为了使程序更短小,我们使用了 59.12 节中开发的 Internet 域套接字函数库。
- 如果服务器无法将回复发送给客户端, 就使用 syslog()记录一条日志消息。

在现实世界的应用程序中,我们可能会针对 syslog()写入的消息做一些速率限制。这不仅是为了 防止攻击者将系统日志灌满,还因为 syslog()的调用开销是很昂贵的,因为(默认情况下) syslog() 会反过来调用到 fsync()。

程序清单 60-2:实现迭代型的 UDP echo 服务器

 $\{$ 

- sockets/id echo sv.c #include <syslog.h> #include "id echo.h" #include "become daemon.h" int  $main(int \, \text{argc}, \, \text{char} \, \text{*argv}[\,])$ int sfd; ssize t numRead; socklen t addrlen, len; struct sockaddr storage claddr; char buf[BUF SIZE]; char addrStr[IS ADDR STR LEN]; if (becomeDaemon(0) ==  $-1$ ) errExit("becomeDaemon"); sfd = inetBind(SERVICE, SOCK DGRAM, &addrlen); if  $(sfd == -1)$  { syslog(LOG ERR, "Could not create server socket (%s)", strerror(errno)); exit(EXIT\_FAILURE);  $\mathcal{F}$ /\* Receive datagrams and return copies to senders \*/ for  $(:;)$  {

```
len = sizeof(struct sockaddr storage);
        numRead = recvfrom(sfd, buf, BUF_SIZE, 0,
                            (struct sockaddr *) &claddr, &len);
        if (numRead == -1)
            errExit("recvfrom");
        if (sendto(sfd, buf, numRead, 0, (struct sockaddr *) &claddr, len)
                     != numRead)
            syslog(LOG WARNING, "Error echoing response to %s (%s)",
                     inetAddressStr((struct sockaddr *) &claddr, len,
                                    addrStr, IS ADDR STR LEN),
                     strerror(errno));
   \}\mathcal{F}
```
要测试服务器的功能,我们需要用到程序清单 60-3 中展示的客户端程序。这个程序同样 采用了 59.12 节中开发的 Internet 域套接字函数库。从第一个命令行参数来看,客户端程序期 望得到运行着服务器程序的主机名称。客户端程序执行一个循环,在循环中将剩下的命令行 参数作为数据报发送给服务器,读取和打印出每个由服务器发回的响应数据报。

程序清单 60-3:UDP echo 服务的客户端程序

```
sockets/id echo cl.c
#include "id echo.h"
int
main(int argc, char *argv[])
€
    int sfd, j;
    size t len;
    ssize t numRead;
    char buf[BUF SIZE];
    if (argc < 2 || strcmp(argv[1], "--help") == 0)
        usageErr("%s: host msg...\n", argv[0]);/* Construct server address from first command-line argument */
    sfd = inetConnect(argv[1], SERVICE, SOCK DGRAM);
    if (sfd == -1)fatal("Could not connect to server socket");
    /* Send remaining command-line arguments to server as separate datagrams */
    for (j = 2; j < argc; j++) {
        len = strlen(argv[j]);if (write(sfd, argv[j], len) != len)
            fatal("partial/failed write");
        numRead = read(sfd, buf, BUF SIZE);
        if (numRead == -1)
            errExit("read");
        printf("[%ld bytes] %.*s\n", (long) numRead, (int) numRead, buf);
    \mathcal{F}exit(EXIT SUCCESS);
\mathcal{F}
```
- sockets/id echo cl.c

- sockets/id echo sv.c

例如,当我们运行服务器程序以及两个客户端实例时,我们将看到如下输出。

```
$ suPassword:
# ./id echo sv
# exit
$ ./id echo cl localhost hello world
[5 bytes] hello
[5 bytes] world
$ ./id echo cl localhost goodbye
[7 bytes] goodbye
```
Need privilege to bind reserved port

Server places itself in background Cease to be superuser This client sends two datagrams Client prints responses from server

This client sends one datagram

## 60.3 并发型 TCP echo 服务器

TCP echo 服务同样也工作在端口 7 上。TCP echo 服务器接受一条连接然后不断循环, 读取所有已传输的数据并在同一个套接字上将它们发回给客户端。服务器不断读取数据直到 它检测到文件结尾为止,此时服务器就关闭它的套接字(因此如果客户端仍在从套接字中读 取数据的话, 就可以看到文件结尾了)。

由于客户端可能会发送无限量的数据给服务器(因而服务这样的客户端可能需要无限的 时间),因此这种情况下适合将服务器设计为并发型,这样多个客户端能够同时得到服务。 程序清单 60-4 给出了服务器的实现。(我们在 61.2 节中给出了该服务的客户端实现。)关于实 现的细节,需要注意以下几点。

- y 服务器通过调用 37.2 节中的 becomeDaemon()成为了一个守护进程。
- y 为了使程序更短小,我们使用了程序清单 59-9 中的 Internet 域套接字函数库。
- y 由于服务器为每一个客户端连接创建了一个子进程,我们必须确保不会出现僵尸进 程。这可以通过为信号 SIGCHLD 安装信号处理例程来实现。
- y 服务器程序的主体部分由 for 循环组成,在循环中我们接受客户端的连接,然后通过 fork()创建子进程。在子进程中调用 handleRequest()函数来处理客户端。同时,父进程 继续在 for 循环中接受下一个客户端的连接。

在现实世界的应用中,我们可能应该在服务器中包含一些限制创建子进程数量的代码。 这是为了防止攻击者试图利用该服务在系统中创建大量的子进程(fork bomb)从而使系统 变得不可用。我们可以计数当前正在执行的子进程数量,通过在服务器端增加额外的代码 来强加这个限制。(计数应该在 fork()调用成功后递增,而在 SIGCHLD 信号处理例程清除 子进程时得到递减)。如果子进程的数量达到了上限,我们可以暂停接受新的连接(或者还 有一种可选方案是接受连接后立刻关闭它们)。

- 每次调用 fork()后,监听套接字和连接套接字都在子进程中得到复制(见 24.2.1 节)。 这意味着父子进程都可以通过连接套接字和客户端通信。但是,只有子进程才需要进 行这样的通信,因此父进程应该在 fork()调用之后立刻关闭连接套接字的文件描述符。 (如果父进程不这么做的话,那么套接字将永远不会真正关闭;此外,父进程最终会 用完所有的文件描述符。)由于子进程不接受新的连接,它需要将监听套接字的文件 描述符副本关闭。
- y 每个子进程在处理完一个客户端后终止。

#### 图第 60 章 SOCKET:服务器设计 1019

程序清单 60-4:并发型 TCP echo 服务器的实现

```
- sockets/is_echo_sv.c
#include <signal.h>
#include <syslog.h>
#include <sys/wait.h>
#include "become_daemon.h"
#include "inet sockets.h"
                               /* Declarations of inet*() socket functions */
#include "tlpi_hdr.h"
#define SERVICE "echo"
                                /* Name of TCP service */
#define BUF_SIZE 4096
static void
                        /* SIGCHLD handler to reap dead child processes */
grimReaper(int sig)
\{/* Save 'errno' in case changed here */
    int savedErrno;
    savedErrno = error;while (waitpid(-1, NULL, WNOHANG) > 0)
        continue;
    errno = savedErrno;\mathcal{F}/* Handle a client request: copy socket input back to socket */
static void
handleRequest(int cfd)
\{char buf[BUF SIZE];
    ssize t numRead;
    while ((numRead = read(cfd, buf, BUF_SIZE)) > 0) {
        if (write(cfd, buf, numRead) != numRead) {
            syslog(LOG_ERR, "write() failed: %s", strerror(errno));
            exit(EXIT_FAILURE);
        \mathcal{F}\mathcal{F}if (numRead == -1) {
        syslog(LOG_ERR, "Error from read(): %s", strerror(errno));
        exit(EXIT_FAILURE);
    }
\mathcal{E}int
main(int argc, char *argv[])
€
    int 1fd, cfd;
                                /* Listening and connected sockets */struct sigaction sa;
    if (becomeDaemon(0) == -1)
        errExit("becomeDaemon");
    sigemptyset(&sa.sa_mask);
    sa.sa_flags = SA_RESTART;
    sa.sa handler = grimReaper;
    if (sigaction(SIGCHLD, &sa, NULL) == -1) {
        syslog(LOG ERR, "Error from sigaction(): %s", strerror(errno));
        exit(EXIT FAILURE);
```

```
\}lfd = inetListen(SERVICE, 10, NULL);
if (lfd == -1) {
    syslog(LOG ERR, "Could not create server socket (%s)", strerror(errno));
    exit(EXIT FAILURE);
for (:;) {
    cfd = accept(1fd, NULL, NULL); /* Wait for connection */
    if (cfd == -1) {
        syslog(LOG ERR, "Failure in accept(): %s", strerror(errno));
        exit(EXIT FAILURE);
    \mathcal{F}/* Handle each client request in a new child process */
    switch (fork()) {
    case -1:syslog(LOG ERR, "Can't create child (%s)", strerror(errno));
                                     /* Give up on this client */close(cfd);break:
                                     /* May be temporary; try next client */
                                     /* Child */case 0:
                                     /* Unneeded copy of listening socket */
        close(1fd);handleRequest(cfd);
        exit(EXIT SUCCESS);
    default:
                                     /* Parent *//* Unneeded copy of connected socket */
        close(cfd);/* Loop to accept next connection */break;
    \mathcal{F}}
                                                           — sockets/is_echo_sv.c
```
# 60.4 并发型服务器的其他设计方案

对于许多需要通过 TCP 连接同时处理多个客户端的应用来说,前面几节描述的传统型并发服务 器模型已经足够用了。但是,对于负载很高的服务器来说(例如,Web 服务器每分钟要处理成千上 万次请求)<sup>1</sup> ,为每个客户端创建一个新的子进程(甚至是线程)所带来的开销对服务器来说是个沉 重的负担(参见 28.3 节),因此需要有其他的设计方案。下面我们主要考虑这几种可选方案。

## 在服务器上预先创建进程或线程

 $\mathcal{E}$ 

预先创建进程或线程的服务器已经在[Stevens et al., 2004]的第 30 章中做了详细的描述。 其核心理念有如下几点。

- 服务器程序在启动阶段(即在任何客户端请求到来之前)就立刻预先创建好一定数量 的子进程(或线程),而不是针对每个客户端来创建一个新的子进程(或线程)。这些子进 程构成了一种服务池(server pool)<sup>2</sup>。
- y 服务池中的每个子进程一次只处理一个客户端。在处理完客户端请求后,子进程并不 会终止,而是获取下一个待处理的客户端继续处理,如此类推。

 $1$ <br> $1 \times 1 \times 1$ 译者注:强烈觉得原文应该是每秒,而不是每分钟。因为以分钟来算,这负载不算高。 <sup>2</sup>

译者注:通常我们称之为线程池或进程池。

采用上述技术需要在服务器应用中仔细地管理子进程。服务池应该足够大,以确保能充 分响应客户端的请求。这意味着服务器父进程必须对未占用的子进程加以监视,并且在服务 器处于负载高峰期时增加服务池的大小,这样就总会有足够多的子进程存在,从而可以立刻 服务于新的客户端请求。如果负载下降了,那么应该相应地降低服务池的大小,因为过多的 空余进程会降低系统的整体性能。

此外,服务池中的子进程必须遵循某些协议,使得它们能以独占的方式选择一个客户端 连接。在大多数 UNIX 实现中(包括 Linux),让服务池中的每个子进程在监听描述符的 accept() 调用上阻塞就足够了。换句话说,服务器父进程在创建任何子进程之前先创建监听套接字, 然后每个子进程在 fork()调用中继承该套接字的文件描述符。当一个新的客户端连接到来时, 只有其中一个子进程能完成 accept()调用。但是,由于 accept()在一些老式的实现中并不是一 个原子化的系统调用,因此可能需要通过一些互斥技术(例如文件锁)来支持,以确保每次 只有一个子进程可以执行 accept()调用([Stevens et al., 2004])。

还有其他的方法可以让服务池中所有的子进程都执行 accept()调用。如果服务池由 分离的进程组成,服务器父进程可以执行 accept()调用,然后使用 61.13.3 节中简要描述 的技术将代表新连接的文件描述符传递给池中空闲的进程之一。如果服务池由线程组 成,主线程可以执行 accept()调用, 然后通知服务器上的空闲线程, 有新的已连接上的 客户端正等待处理。

## 在单个进程中处理多个客户端

在某些情况下,我们可以设计让单个服务器进程来处理多个客户端。为了实现这点,我 们必须采用一种能允许单个进程同时监视多个文件描述符上 I/O 事件的 I/O 模型(I/O 多路复 用、信号驱动 I/O 或者 epoll)。本书第 63 章中描述了这些模型。

在设计单进程服务器时,服务器进程必须做一些通常由内核来处理的调度任务。在每个 客户端一个服务器进程地解决方案中,我们可以依靠内核来确保每个服务器进程(从而也确 保了客户端)能公平地访问到服务器主机的资源。但当我们用单个服务器进程来处理多个客 户端时,服务器进程必须自行确保一个或多个客户端不会霸占服务器,从而使其他的客户端 处于饥饿状态。关于这点我们将在 63.4.6 节中继续讨论。

#### 采用服务器集群

其他用来处理高客户端负载的方法还包括使用多个服务器系统——服务器集群(server farm)。

构建服务器集群最简单的一种方法是 DNS 轮转负载共享(DNS round-robin load sharing) (或负载分发,load distribution),一个地区的域名权威服务器将同一个域名映射到多个 IP 地址上(即,多台服务器共享同一个域名)。后续对 DNS 服务器的域名解析请求将以循环轮 转的方式以不同的顺序返回这些 IP 地址。更多关于 DNS 轮转负载共享的信息可以在[Albitz & Liu, 2006]中找到。

DNS 循环轮转的优势是成本低,而且容易实施。但是,它也存在着一些问题。其中一个 问题是远端 DNS 服务器上所执行的缓存操作,这意味着今后位于某个特定主机(或一组主机) 上的客户端发出的请求会绕过循环轮转 DNS 服务器,并总是由同一个服务器来负责处理。此 外,循环轮转 DNS 并没有任何内建的用来确保达到良好负载均衡(不同的客户端在服务器上 产生的负载不同)或者是确保高可用性的机制(如果其中一台服务器宕机或者运行的服务器 程序崩溃了怎么办?)。在许多采用多台服务器设备的设计中,另一个我们需要考虑的因素是 服务器亲和性 (server affinity)。这就是说, 确保来自同一个客户端的请求序列能够全部定向 到同一台服务器上,这样由服务器维护的任何有关客户端状态的信息都能保持准确。

一个更灵活但也更加复杂的解决方案是服务器负载均衡(server load balancing)。在这种 场景下,由一台负载均衡服务器将客户端请求路由到服务器集群中的其中一个成员上。(为了确 保高可用性,可能还会有一台备用的服务器。一旦负载均衡主服务器崩溃,备用服务器就立 刻接管主服务器的任务。)这消除了由远端 DNS 缓存所引起的问题,因为服务器集群只对外 提供了一个单独的 IP 地址(也就是负载均衡服务器的 IP 地址)。负载均衡服务器结合一些算 法来衡量或计算服务器负载(可能是根据服务器集群的成员所提供的量值),并智能化地将负载 分发到集群中的各个成员之上。负载均衡服务器也会自动检测集群中失效的成员(如果需要, 还会自动检测新增加的服务器成员)。最后,负载均衡服务器可能还会提供对服务器亲和力的 支持。更多关于服务器负载均衡的信息可以在[Kopparapu, 2002]中找到。

## 60.5 inetd(Internet 超级服务器)守护讲程

如果我们查看一下/etc/services 的内容,可以看到列出了数百个不同的服务项目。这暗 示了一个系统理论上可以运行数量庞大的服务器进程。但是,大部分服务器进程通常只是 等待着偶尔发送过来的连接请求或数据报,除此之外它们什么都不做。所有这些服务器进 程依然会占用内核进程表中的槽位,而且也会占用一些内存和交换空间,因而对系统产生 了负载。

守护进程 inetd 被设计为用来消除运行大量非常用服务器进程的需要。inetd 可提供两个主 要的好处。

- <sup>y</sup> 与其为每个服务运行一个单独的守护进程,现在只用一个进程—inetd 守护进程 —就可以监视一组指定的套接字端口,并按照需要启动其他的服务。因此可降低 系统上运行的进程数量。
- y inetd 简化了启动其他服务的编程工作。因为由 inetd 执行的一些步骤通常在所有的网 络服务启动时都会用到。

由于 inetd 监管着一系列的服务,可按照需要启动其他的服务,因此 inetd 有时候也被称 为 Internet 超级服务器。

在一些 Linux 发行版中提供有 inetd 的扩展版本—xinetd。除了包含 inetd 的功能外, xinetd 在安全性方面做了一些增强。关于 xinetd 的信息可在 http://www.xinetd.org/上找到。

## inetd 守护进程所做的操作

inetd 守护进程通常在系统启动时运行。在成为守护进程后(见 37.2 节), inetd 执行如 下步骤。

- **1.** 对于在配置文件/etc/inetd.conf 中指定的每项服务,inetd 都会创建一个恰当类型的套接 字(即流式套接字或数据报套接字),然后绑定到指定的端口号上。此外,每个 TCP 套接字都会通过 listen()调用允许客户端发来连接。
- 2. 通过 select()调用 (见 63.2.1 节), inetd 对前一步中创建的所有套接字进行监视,看是 否有数据报或请求连接发送过来。

#### 图第 60 章 SOCKET:服务器设计 1023

- **3.** select()调用进入阻塞态,直到一个 UDP 套接字上有数据报可读或者 TCP 套接字上收到 了连接请求。在 TCP 连接中,inetd 在进入下一个步骤之前会先为连接执行 accept()调用。
- **4.** 要启动这个套接字上指定的服务,inted 调用 fork()创建一个新的进程,然后通过 exec() 启动服务器程序。在执行 exec()前,子进程执行如下的步骤。
	- (a)除了用于 UDP 数据报和接受 TCP 连接的文件描述符外,将其他所有从父进程继 承而来的文件描述符都关闭。
	- (b)使用本书 5.5 节中描述的技术,在文件描述符 0、1 和 2 上复制套接字文件描 述符,并关闭套接字文件描述符本身(因为已经不需要它了)。完成这一步之后, 启动的服务器进程就能通过这三个标准的文件描述符同套接字通信了。
	- (c)这一步是可选的。为启动的服务器进程设定用户和组 ID,设定的值可在 /etc/inetd.conf 中的相应条目找到。
- 5. 第 3 步中, 如果在 TCP 套接字上接受了一个连接, inetd 就关闭这个连接套接字(因 为这个套接字只会在稍后启动的服务器进程中使用)。
- **6.** inetd 服务跳转回第 2 步继续执行。

## /etc/inetd.conf 文件

inetd 守护进程的操作由一个配置文件来控制,通常是/etc/inetd.conf。该文件中的每一行都描 述了一种由 inetd 处理的服务。程序清单 60-5 展示了一些/etc/inetd.conf 文件中的条目以作为示例。

程序清单 60-5:/etc/inetd.conf 中的示例行

|  | # echo stream tcp nowait root<br># echo dgram udp wait root | internal<br>internal                                   |  |
|--|-------------------------------------------------------------|--------------------------------------------------------|--|
|  |                                                             | ftp stream tcp nowait root /usr/sbin/tcpd in.ftpd      |  |
|  | telnet stream tcp nowait root                               | /usr/sbin/tcpd in.telnetd                              |  |
|  |                                                             | login stream tcp nowait root /usr/sbin/tcpd in.rlogind |  |

程序清单 60-5 中的前两行由字符#打头,因此它们被注释掉了。我们这里给出这两行是因 为稍后会简单提到 echo 服务。

/etc/inetd.conf 文件中的每一行都由以下字段组成,由空格来将它们分隔开。

- 服务名称(service name): 该字段指定了一项服务的名称, 这项服务可在/etc/services 文件中找到。结合协议字段(protocol),就可以通过查找/etc/services 文件以确定 inetd 应该为这项服务监视哪一个端口号。
- 套接字类型(Socket type): 该字段指定了这项服务所用的套接字类型——例如,流式 套接字(stream)还是数据报套接字(dgram)。
- y 协议(protocol):该字段指定了这个套接字所使用的协议。这个字段可以包含文件 /etc/protocols 中所列出的任何 Internet 协议(在 protocol(5)用户手册页中注明), 但几 乎所有的服务都会指定 tcp(针对 TCP 协议)或 udp(针对 UDP 协议)。
- 标记(flags): 该字段的内容要么是 wait, 要么是 nowait。这个字段指明了由 inetd 启 动的服务器(暂时的)是否会接管用于该服务的套接字。如果启动的服务器需要管理 这个套接字,那么该字段被指定为 wait。这将导致 inetd 把这个套接字从它所监视(通 过 select()实现对多个文件描述符的监视)的文件描述符集合中移除,直到这个服务器 程序退出为止(inetd 可以通过 SIGCHLD 的信号处理例程来检测子进程是否退出)。 对于这个字段,我们下面会做更多的说明。

#### 1024 Linux/UNIX 系统编程手册(下册)

- 登录名(login name): 该字段由/etc/passwd 中的用户名部分组成,还可以在其后 紧跟一个句号以及一个/etc/group 中的组名称。这些名称确定了运行的服务器程 序的用户 ID 和组 ID。(由于 inetd 以 root 方式运行,它的子进程也同样是特权级 的,因而可以在有需要的时候通过调用 setuid()和 setgid()来修改进程的凭据。)
- 服务器程序 (server program): 该字段指定了被执行的服务器程序的路径名。
- 服务器程序参数 (server program arguments): 该字段指定了一个或多个参数, 参数之 间由空格符分隔。当执行服务器程序时,这些参数就作为程序的参数列表。在被执行 的服务器程序中,第一个参数对应于 argv[0],通常和服务器程序名称的基础部分相同。 下一个参数对应于 argv[1], 以此类推。

在程序清单 60-5 中所展示的有关 ftp、telnet 以及 login 服务的例子中,我们可以看到服 务器程序和参数的设定同前面描述的方式有所不同。所有这三种服务都会导致 inetd 调用同 样的程序—tcpd(8)(TCP 守护进程的包装程序)。tcpd 在执行适当的程序前会先执行一些 登录和访问控制检查的操作,而这些操作会根据服务器程序的第一个参数值来进行(通过 argv[0]传递给 tcpd)。更多有关 tcpd 的信息可以在 tcpd(8)用户手册页以及[Mann & Mitchell, 2003]中找到。

由 inetd 调用的流式套接字(TCP)服务器通常都被设计为只处理一个单独的客户端连接, 处理 完后就终止,把监听其他连接的任务留给了 inetd。对于这样的服务器, flags 字段应该被设为 nowait。 (相反,如果是由被执行的服务器进程来接受连接的话,那么该字段就应该设为 wait。此时 inetd 不 会去接受连接,而是将监听套接字的文件描述符当做描述符 0 传递给被执行的服务器进程。)

对于大部分的 UDP 服务器,flags 字段应该指定为 wait。由 inetd 调用的 UDP 服务器 通常被设计为读取并处理所有套接字上未完成的数据报,然后终止。(从套接字中读取数 据时,通常需要一些超时机制,这样在指定的时间间隔内如果没有新的数据报到来,服务 器进程就会终止。) 通过指定为 wait, 我们可以阻止 inetd 在套接字上同时尝试做 select() 操作,此时可能会出现我们不期望的结果,因为 inetd 可能会在检查数据报的时候同 UDP 服务器之间产生竞争条件。如果 inetd 赢了,那么它会启动另一个 UDP 服务实例。

由于 inetd 操作以及它的配置文件的格式并没有在 SUSv3 中指定,因此在/etc/inetd.conf 中指定的值会有一些(通常很小)变动。大多数版本的 inetd 至少会提供我们在正文中描述 过的格式。要得到更多的细节信息,请参阅 inetd.conf(8)用户手册页。

inetd 作为一种提高效率的机制,本身就实现了一些简单的服务,而不用通过执行单独的 服务器进程来完成任务。UDP 和 TCP 的 echo 服务就是由 inetd 所实现的例子。对于这样的服 务,/etc/inetd.conf 中服务器程序字段对应的记录应该是 internal,而服务器程序参数字段被忽 略。(在程序清单 60-5 所示的例子中, 我们看到 echo 服务被注释掉了。要启用 echo 服务, 我 们需要将开头的#字符去掉。)

当我们修改了/etc/inetd.conf 文件后,需要发送一个 SIGHUP 信号给 inetd,请求它重新读 取配置文件。

# killall -HUP inetd

## 示例:通过 inetd 调用一个 TCP echo 服务

之前我们提到了 inetd 可以简化服务器程序的编程工作, 特别是并发型(通常是 TCP)

## 图第 60 章 SOCKET:服务器设计 1025
服务器。这是因为 inetd 已经帮它所调用的服务器程序完成了以下步骤。

1. 执行所有和套接字相关的初始化工作,调用 socket()、bind()以及 listen()(针对 TCP 服务器)。

2. 对于一个 TCP 服务,为新到来的连接执行 accept()操作。

3. 创建一个新的进程来处理到来的 UDP 数据报或者是 TCP 连接。自动将调用的服务 器进程设置为守护进程。inetd 通过 fork()处理所有与进程创建相关的细节,通过 SIGCHLD 信 号处理例程清除所有退出的子进程。

4. 将代表 UDP 套接字或 TCP 连接套接字的文件描述符复制到标准文件描述符 0、1 和 2 上,并关闭所有其他的文件描述符(因为它们并不会在调用的服务器进程中用到)。

5. 执行服务器程序。

(在上面描述的步骤中,我们假设 TCP 服务在/etc/inetd.conf 中的 flags 字段指定为 nowait, 而 UDP 服务的 flags 字段指定为 wait。)

在程序清单 60-6 中我们展示了 inetd 是如何简化 TCP 服务的编程工作的。我们让 inetd 调 用了一个 TCP echo 服务,该服务同程序清单 60-4 所示的 TCP echo 服务相同。由于 inetd 执行 了所有上述描述过的步骤,因此剩下的任务就是编写子进程所执行的处理客户端请求的代码, 客户端请求可以从文件描述符 0 (STDIN\_FILENO) 读取。

如果服务器程序在/bin 目录下 (打个比方), 那么我们可能需要在/etc/inetd.conf 文件中创 建如下的条目,使得 inetd 可以调用该服务器程序。

echo stream tcp nowait root /bin/is echo inetd sv is echo inetd sv

程序清单 60-6:通过 inetd 调用 TCP echo 服务

```
sockets/is echo inetd sv.c
#include <syslog.h>
#include "tlpi_hdr.h"
#define BUF SIZE 4096
int
main(int argc, char *argv[])
€
    char buf[BUF SIZE];
    ssize t numRead;
    while ((numRead = read(STDIN_FILENO, buf, BUF_SIZE)) > 0) {
        if (write(STDOUT FILENO, buf, numRead) != numRead) {
             syslog(LOG ERR, "write() failed: %s", strerror(errno));
            exit(EXIT FAILURE);
        }
    \mathcal{F}if (numRead == -1) {
        syslog(LOG ERR, "Error from read(): %s", strerror(errno));
        exit(EXIT_FAILURE);
    \mathcal{F}exit(EXIT_SUCCESS);
\mathcal{F}sockets/is_echo_inetd_sv.c
```
# 60.6 总结

迭代型服务器一次只处理一个客户端,在处理下一个客户端请求之前必须将当前客户端 的请求处理完毕。并发型服务器可以同时处理多个客户端请求。在高负载的情况下,传统的 并发型服务器为每个客户端创建新的子进程(或线程),这样的性能表现并不能达到要求。为 此,我们针对需要同时处理大量客户端的并发型服务器,列举出了一些其他的设计方法。

Internet 超级服务器守护进程 inetd 可以监视多个套接字,并启动合适的服务器进程作为到 来的 UDP 数据报或 TCP 连接的响应。通过使用 inetd,可以将运行在系统上的网络服务进程 的数量降到最小,从而降低系统的整体负载。同时,也可以简化服务器端的编程工作。因为 服务器进程初始化阶段所需要的大部分操作 inetd 都可以帮我们完成。

## 更多信息

参见 59.15 节中列出的更多信息来源。

# 60.7 练习

- **60-1.** 为程序清单 60-4(is\_echo\_sv.c)中的程序增加代码,使得可同时运行的子进程数量 有一个上限。
- **60-2.** 有时候可能需要编写一个套接字服务器,使得它既可以直接在命令行上调用也可以 间接地通过 inetd 来调用。此时,命令行选项可用来区分这两种情况。修改程序清 单 60-4 中的程序, 使得如果给定了命令行选项-i, 就认为程序是通过 inetd 来调用 的,并在连接套接字上通过 inetd 提供的 STDIN\_FILENO 文件描述符来处理单个客 户端。如果没有给出-i 选项,那么程序就假设它是在命令行上调用,以正常方式工 作。(这项修改只需要增加几行代码就够了。)修改/etc/inetd.conf 文件, 为 echo 服 务调用这个程序。

# $_{\rm H}$ 61 SOCKET:高级主题

本章涵盖了一系列与 Socket (套接字) 编程有关的高级主题, 内容如下。

- y 流式套接字上可能会出现的部分读和部分写的情况。
- y 采用 shutdown()关闭两个互连套接字之间双向通道的其中一端。
- recv()和send() I/O系统调用。它们可提供特定于套接字的功能,而这些是read()和write() 所不具有的。
- sendfile()系统调用。在特定场景下可用来高效地将数据输出到套接字上。
- y TCP 协议的操作细节。目的是为了消除一些常见的误解,当编写使用 TCP 套接字的 程序时,这些误解常导致出现错误。
- y 使用 netstat 以及 tcpdump 命令来监视和调试使用套接字的应用程序。
- 使用 getsockopt()以及 setsockopt()系统调用来获取并修改能够影响套接字操作的选 项。

我们也考虑到了一些其他次要的主题。在本章结尾处我们对套接字的一些高级功能做了 总结。

# 61.1 流式套接字上的部分读和部分写

当首次在第 4 章中介绍 read()和 write()系统调用时,我们注意到在某些情况下,它们传输 的数据可能会比请求的要少。当在流式套接字上执行 I/O 操作时, 也会出现这种<mark>部分传输的现</mark> 象。现在我们来思考为什么会出现这种情况,并向大家展示一对能以透明的方式处理部分传 输问题的函数。

如果套接字上可用的数据比在 read()调用中请求的数据要少,那就可能会出现部分读的现 象。在这种情况下, read()简单地返回可用的字节数。(这同我们在 44.10 节中看到的管道和 FIFO 所表现出的行为一样。)

如果没有足够的缓冲区空间来传输所有请求的字节,并且满足了如下几条的其中一条时, 可能会出现部分写的现象。

- 在 write()调用传输了部分请求的字节后被信号处理例程中断(见 21.5 节)。
- 套接字工作在非阳塞模式下(O\_NONBLOCK),可能当前只能传输一部分请求的字节。
- y 在部分请求的字节已经完成传输后出现了一个异步错误。对于这里的异步错误,我们 指的是应用程序使用的套接字 API 调用中出现了一个异步错误。异步错误是可能会发 生的,比如,由于 TCP 连接出现问题,可能就会使对端的应用程序崩溃。

在所有上述情况中,假设缓冲区空间至少能传输 1 字节数据,write()调用成功,并返回传 输到输出缓冲区中的字节数。

如果出现了部分 I/O 现象——例如,如果 read()返回的字节数少于请求的数量,又或者是阻塞 式的 write()调用在完成了部分数据传输后被信号处理例程中断——那么有时候需要重新调用系统 调用来完成全部数据的传输。在程序清单 61-1 中,我们提供了两个函数能做到这一点: readn()和 writen()。(实现这两个函数的想法源自[Stevens et al., 2004]中的同名函数。)

```
#include "rdwrn.h"
ssize t readn(int fd, void *buffer, size t count);
                        Returns number of bytes read, 0 on EOF, or -1 on error
ssize t writen(int fd, void *buffer, size t count);
```
Returns number of bytes written, or  $-1$  on error

函数 readn()和 writen()的参数与 read()和 write()相同。但是,这两个函数使用循环来重新 启用这些系统调用,因此<mark>确保了请求的字节数总是能够全部得到传输</mark>(除非出现错误或者在 read()中检测到了文件结尾符)。

程序清单 61-1· 实现 readn()和 writen()

```
- sockets/rdwrn.c
#include <unistd.h>
#include <errno.h>
#include "rdwrn.h"
                                       /* Declares readn() and writen() */ssize t
readn(int fd, void *buffer, size_t n)
₹
                                       /* # of bytes fetched by last read() */
   ssize_t numRead;
                                       /* Total # of bytes read so far */
   size_t totRead;
   char *buf;
    buf = buffer:/* No pointer arithmetic on "void *" */
    for (totRead = 0; totRead < n; ) {
       numRead = read(fd, buf, n - totRead);
                                       /* EOF */if (numRead == 0)
           return totRead;
                                       /* May be 0 if this is first read() */if (numRead == -1) {
           if (errno == EINTR)continue:
                                      /* Interrupted --> restart read() */else
                                       /* Some other error */
               return -1;
        totRead += numRead;
        buf += numRead;
```

```
\}/* Must be 'n' bytes if we get here */
    return totRead;
\mathcal{E}ssize t
writen(int fd, const void *buffer, size t n)
\{ssize t numWritten;
                                         \frac{1}{2} /* # of bytes written by last write() */
    size t totWritten;
                                         /* Total # of bytes written so far */
    const char *buf;
    buf = buffer;/* No pointer arithmetic on "void *" */
    for (totWritten = 0; totWritten < n; ) {
        numWritten = write(fd, buf, n - totWritten);
        if (numWritten \leq 0) {
             if (numWritten == -1 && errno == EINTR)
                 continue:
                                         /* Interrupted --> restart write() */
            else
                                        /* Some other error */
                return -1;
        \mathcal{E}totWritten += numWritten;
        buf += numWriten;\mathcal{F}/* Must be 'n' bytes if we get here */
    return totWritten;
\mathcal{F}- sockets/rdwrn.c
```
# 61.2 shutdown()系统调用

在套接字上调用 close()会将双向通信通道的两端都关闭。有时候,只关闭连接的一端也 是有用处的,这样数据只能在一个方向上通过套接字传输。系统调用 shutdown()提供了这种 功能。

```
#include <sys/socket.h>
```
int shutdown(int sockfd, int how);

Returns  $0$  on success, or  $-1$  on error

系统调用 shutdown()可以根据参数 how 的值选择关闭套接字通道的一端还是两端。参数 how 的值可以指定为如下几种。

## SHUT\_RD

关闭连接的读端。之后的读操作将返回文件结尾(0)。数据仍然可以写入到套接字上。 在 UNIX 域流式套接字上执行了 SHUT RD 操作后, 对端应用程序将接收到一个 SIGPIPE 信 号,如果继续尝试在对端套接字上做写操作的话将产生 EPIPE 错误。如 61.6.6 节中讨论的, SHUT\_RD 对于 TCP 套接字来说没有什么意义。

### SHUT\_WR

关闭连接的写端。一旦对端的应用程序已经将所有剩余的数据读取完毕,它就会检测到 文件结尾。后续对本地套接字的写操作将产生 SIGPIPE 信号以及 EPIPE 错误。而由对端写入

#### 1030 Linux/UNIX 系统编程手册(下册)

的数据仍然可以在套接字上读取。换句话说,这个操作允许我们在仍然能读取对端发回给我 们的数据时,通过文件结尾来通知对端应用程序本地的写端已经关闭了。SHUT\_WR 操作在 ssh 和 rsh 中都有用到(参见[Stevens, 1994]中的 18.5 节)。在 shutdown()中最常用到的操作就是 SHUT WR, 有时候也被称为半关闭套接字。

SHUT\_RDWR

将连接的读端和写端都关闭。这等同于先执行 SHUT RD, 跟着再执行一次 SHUT WR 操作。

除了参数 how 的语义之外,shutdown()同 close()之间的另一个重要区别是:无论该套接字上 是否还关联有其他的文件描述符,shutdown()都会关闭套接字通道。(换句话说,shutdown()是根据 打开的文件描述(open file description)来执行操作,而同文件描述符无关。见图 5-1。)例如, 假设 sockfd 指向一个已连接的流式套接字,如果执行下列调用,那么连接依然会保持打开状态, 我们仍然可以通过文件描述符 fd2 在该连接上做 I/O 操作。

```
fd2 = dup(sockfd);close(sockfd);
```
但是,如果我们执行如下的调用,那么该连接的双向通道都会关闭,通过 fd2 也无法再执 行 I/O 操作了。

```
fd2 = dup(sockfd);shutdown(sockfd, SHUT RDWR);
```
如果套接字文件描述符在 fork()时被复制,那么此时也会出现相似的场景。如果在 fork()调用 之后,一个进程在描述符的副本上执行一次 SHUT\_RDWR 操作,那么其他的进程就无法再在 这个文件描述符上执行 I/O 操作了。

需要注意的是, shutdown()并不会关闭文件描述符, 就算参数 how 指定为 SHUT\_RDWR 时也 是如此。要关闭文件描述符,我们必须另外调用 close()。

### 示例程序

程序清单 61-2 中的程序说明了应该如何使用 shutdown()的 SHUT\_WR 操作。这个程序是 echo 服务的 TCP 客户端。(我们在 60.3 节中给出了一个 TCP echo 服务器程序)。为了简化实 现,我们利用了 59.12 节中的 Internet 域套接字函数库。

有些 Linux 发行版中,默认情况下是没有启用 echo 服务的。因此我们必须在运行程序清单 61-2 中的程序之前先启动 echo 服务。一般来说,这个服务是通过 inetd(8)守护进程在内部实现的 (见 60.5 节),要启动 echo 服务,我们必须编辑/etc/inetd.conf 文件,将对应于 UDP 和 TCP echo 服务的那两行去掉注释(见60-5 节),然后发送一个 SIGHUP 信号给 inetd 守护讲程。

许多发行版中都有提供更先进的 xinetd(8), 以此取代 inetd(8)。请参考 xinetd 的文档以 获取信息,了解如何通过 xinetd 完成同样的任务。

该程序将运行 echo 服务的主机名称以命令行参数的方式传递。客户端执行一次 fork()调 用,产生父子进程。

客户端父进程将标准输入的内容写到套接字上,这样就可以被 echo 服务器读取了。当父 进程在标准输入上检测到文件结尾时,<mark>调用 shutdown()来关闭该套接字上的写端。这将导致</mark> echo 服务器检测到文件结尾, 此时 echo 服务就会关闭它这端的套接字(进而导致客户端子进 程检测到文件结尾)。之后,父进程终止。

客户端子进程从套接字中读取 echo 服务器的响应,并回显到标准输出上。当在套接字上 检测到文件结尾时,子进程终止。

当我们运行该程序时会看到类似下面的输出。 \$ cat > tell-tale-heart.txt Create a file for testing It is impossible to say how the idea entered my brain; but once conceived, it haunted me day and night. Type Control-D \$ ./is echo cl tekapo < tell-tale-heart.txt It is impossible to say how the idea entered my brain; but once conceived, it haunted me day and night.

程序清单 61-2: echo 服务的客户端程序

-sockets/is\_echo\_cl.c

```
#include "inet sockets.h"
#include "tlpi hdr.h"
#define BUF SIZE 100
int
main(int \, \text{arge}, \, \text{char} \, \text{*argv}[\ ]\{int sfd:
    ssize t numRead;
    char buf[BUF SIZE];
    if (argc != 2 || strcmp(argv[1], "--help") == 0)
        usageErr("%s host\n", argv[0]);
    sfd = inetConnect(argv[1], "echo", SOCK STREAM);
    if (sfd == -1)errExit("inetConnect");
    switch (fork()) {
    case -1:errExit("fork");
    case 0:
                         /* Child: read server's response, echo on stdout */
        for (j; ) {
            numRead = read(sfd, buf, BUF SIZE);
                                         /* Exit on EOF or error */
            if (numRead \leq 0)
                break;
            printf("%.*s", (int) numRead, buf);
        \mathcal{E}exit(EXIT SUCCESS);
    default:
                         /* Parent: write contents of stdin to socket */
        for (;;) {
            numRead = read(STDIN FILENO, buf, BUF SIZE);
            if (numRead \leq 0)
                                          /* Exit loop on EOF or error */
                 break:
            if (write(sfd, buf, numRead) != numRead)fatal("write() failed");
        \}/* Close writing channel, so server sees EOF */
        if (shutdown(sfd, SHUT WR) == -1)
```
-sockets/is\_echo\_cl.c

# 61.3 专用于套接字的 I/O 系统调用:recv()和 send()

recv()和 send()系统调用可在已连接的套接字上执行 I/O 操作。它们提供了专属于套接字 的功能,而这些功能在传统的 read()和 write()系统调用中是没有的。

#include <sys/socket.h>

ssize t recv(int sockfd, void \*buffer, size t length, int flags); Returns number of bytes received, 0 on EOF, or -1 on error ssize t send(int sockfd, const void \*buffer, size t length, int flags); Returns number of bytes sent, or  $-1$  on error

recv()和 send()的返回值以及前 3 个参数同 read()和 write()一样。<mark>最后一个参数 flags 是一</mark> 个位掩码,用来修改 I/O 操作的行为。对于 recv()来说,该参数可以为下列值相或的结果。

## MSG\_DONTWAIT

让 recv()以非阻塞方式执行。如果没有数据可用,那么 recv()不会阻塞而是立刻返回,

伴随的错误码为 EAGAIN。我们可以通过 fcntl()把套接字设为非阻塞模式(O\_NONBLOCK) 从而达到相同的效果。区别在于MSG\_DONTWAIT 允许我们在每次调用中控制非阻塞行为。

## MSG\_OOB

在套接字上接收带外数据。我们将在 61.13.1 节中简要描述这个特性。

## MSG\_PEEK

从套接字缓冲区中获取一份请求字节的副本,但不会将请求的字节从缓冲区中实际移除。 这份数据稍后可以由其他的 recv()或 read()调用重新读取。

## MSG\_WAITALL

通常,recv()调用返回的字节数比请求的字节数(由 length 参数指定)要少,而那些字节实 际上还在套接字中。指定了 MSG WAITALL 标记后将导致系统调用阻塞, 直到成功接收到 length 个字节。但是,就算指定了这个标记,当出现如下情况时,该调用返回的字节数可能还是会少 于请求的字节。这些情况是:(a)捕获到一个信号;(b)流式套接字的对端终止了连接;(c) 遇到了带外数据字节(参见 61.13.1 节);(d)从数据报套接字接收到的消息长度小于 length 个 字节;(e)套接字上出现了错误。(MSG\_WAITALL 标记可以取代我们在程序清单 61-1 中给出 的 readn()函数, 区别在于我们实现的 readn()函数在被信号处理例程中断后会重新得到调用。)

除了 MSG\_DONTWAIT 之外, 以上所有标记都在 SUSv3 中有规范。MSG\_DONTWAIT 也存在于其他一些 UNIX 实现中。这个标记加入到套接字 API 的时间比较晚, 在一些老式的 实现中并不存在。

对于 send(), flags 参数可以是以下值相或的结果。

## MSG\_DONTWAIT

让 send()以非阻塞方式执行。如果数据不能立刻传输(因为套接字发送缓冲区已满), 那 么该调用不会阻塞,而是调用失败,伴随的错误码为 EAGAIN。和 recv()一样,可以通过对套 接字设定 O\_NONBLOCK 标记来实现同样的效果。

#### MSG\_MORE(从 Linux 2.4.4 开始)

在 TCP 套接字上,这个标记实现的效果同套接字选项 TCP CORK (见 61.4 节)完成的 功能相同。区别在于该标记可以在每次调用中对数据进行栓塞处理。从 Linux 2.6 版以来, 这个 标记也可以用于数据报套接字,但所代表的意义有所不同。在连续的 send()或 sendto()调用中 传输的数据,如果指定了 MSG MORE 标记,那么数据会打包成一个单独的数据报。仅当下一 次调用中没有指定该标记时数据才会传输出去。(Linux 也提供了类似的 UDP\_CORK 套接字 选项,这将导致在连续的 send()或 sendto()调用中传输的数据会累积成一个单独的数据报, 当 取消 UDP CORK 选项时才会将其发送出去。) MSG\_MORE 标记对 UNIX 域套接字没有任何 效果。

## **MSG\_NOSIGNAL**

当在已连接的流式套接字上发送数据时,如果连接的另一端已经关闭了,指定该标记后将 不会产生 SIGPIPE 信号。相反,send()调用会失败,伴随的错误码为 EPIPE。这和忽略 SIGPIPE 信号所得到的行为相同。区别在于该标记可以在每次调用中控制信号发送的行为。

#### MSG\_OOB

在流式套接字上发送带外数据。参见 61.13.1 节。

以上标记中只有 MSG\_OOB 在 SUSv3 中有规范。MSG\_DONTWAIT 标记也在其他一些 UNIX 实现中出现过, 而 MSG\_NOSIGNAL 和 MSG\_MORE 都是 Linux 专有的。

send(2)和 recv(2)的用户手册页中还描述了一些这里没有介绍到的标记。

# 61.4 sendfile()系统调用

像 Web 服务器和文件服务器这样的应用程序常常需要将磁盘上的文件内容不做修改地通 过(已连接)套接字传输出去。一种方法是通过循环按照如下方式处理。

while  $((n = read(diskfilefd, buf, BUZ SIZE)) > 0)$  $write(sockfd, but, n);$ 

对于许多应用程序来说,这样的循环是完全可接受的。但是,如果我们需要通过套接字 频繁地传输大文件的话,这种技术就显得很不高效。为了传输文件,我们必须使用两个系统 调用(可能需要在循环中多次调用):一个用来将文件内容从内核缓冲区 cache 中拷贝到用户 空间,另一个用来将用户空间缓冲区拷贝回内核空间,以此才能通过套接字进行传输。图 61-1 的左侧展示了这种场景。如果应用程序在发起传输之前根本不对文件内容做任何处理的话, 那么这种两步式的处理就是一种浪费。系统调用 sendfile()被设计为用来消除这种低效性。如 图 61-1 右侧所示, 当应用程序调用 sendfile()时, 文件内容会直接传送到套接字上, 而不会经过 用户空间。这种技术被称为零拷贝传输(zero-copy transfer)。

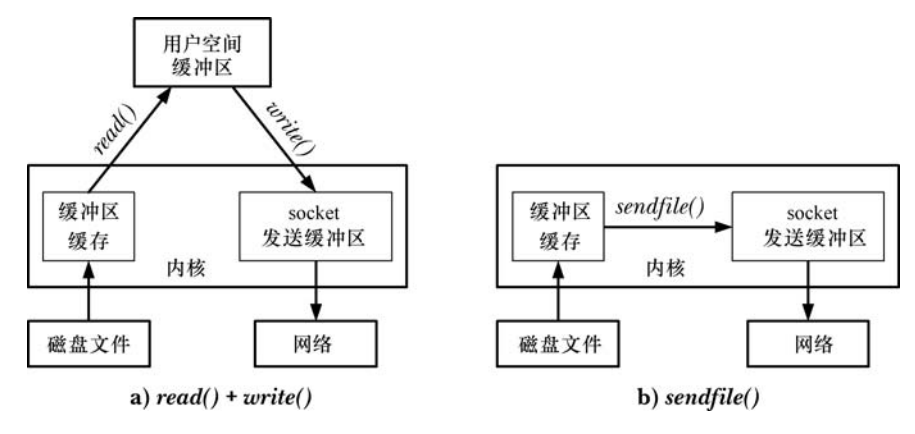

图 61-1:将文件内容传送到套接字上

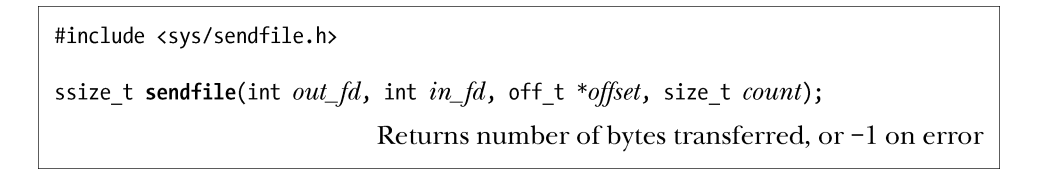

系统调用 sendfile()在代表输入文件的描述符 in fd 和代表输出文件的描述符 out fd 之 间传送文件内容(字节)。描述符 out fd 必须指向一个套接字。参数 in fd 指向的文件必须 是可以进行 mmap()操作的。在实践中,这通常表示一个普通文件。这些局限多少限制了 sendfile()的使用。我们可以使用 sendfile()将数据从文件传递到套接字上,但反过来就不行。 另外,我们也不能通过 sendfile()在两个套接字之间直接传送数据。

如果 sendfile()可以用来在两个普通文件之间传送字节,也可以获得性能上的优势。 在 Linux 2.4 及早期版本中, out fd 是可以指向一个普通文件的。内核底层实现做了修改 之后意味着这种用法在 2.6 版的内核中消失了。但是,这个功能在今后的内核版本中可能 会重新启用。

如果参数 offset 不是 NULL, 它应该指向一个 off t 值, 该值指定了<mark>起始文件的偏移量</mark>, 意即从 in fd 指向的文件的这个位置开始,可以传输字节。这是一个传入传出参数(又叫值一 结果参数)。在返回的值中,它包含从 in\_fd 传输过来的紧靠着最后一个字节的下一个字节的 偏移量<sup>1</sup>。在这里,<mark>serdfile()不会更改 in\_fd 的文件偏移量。</mark>

如果参数 offset 指定为 NULL 的话, 那么从 in fd 传输的字节就从当前的文件偏移量处开 始,且在传输时会更新文件偏移量以反映出已传输的字节数。

参数 count 指定了请求传输的字节数。如果在 count 个字节完成传输前就遇到了文件结尾符, 那 么只有文件结尾符之前的那些字节能传输。调用成功后,sendfile()会返回实际传输的字节数。

SUSv3 中并没有指定 sendfile()。还有几种不同版本的 sendfile()在其他 UNIX 实现中也存 在,但参数列表一般同 Linux 下的 sendfile()不同。

从 2.6.16 版内核开始,Linux 提供了 3 个新的 (非标准的) 系统调用——splice(), vmsplice() 以及 tee()——这些系统调用提供了 sendfile()功能的超集。请参见用户手册页以获得更多细节。

<sup>1&</sup>lt;br>The part of the next byte following the last byte that was transferred from in\_fd."<br>The next byte following the last byte that was transferred from in\_fd."

## TCP\_CORK 套接字选项

要进一步提高 TCP 应用使用 sendfile()时的性能,采用 Linux 专有的套接字选项 TCP\_CORK 常常会很有帮助。例如, Web 服务器传送页面给浏览器, 作为对请求的响应。Web 服务器的响 应由两部分组成: HTTP 首部, 也许会通过 write()来输出; 页面数据, 可以通过 sendfile()来输 出。在这种场景下,通常会传输 2 个 TCP 报文段: HTTP 首部在第一个(非常小)报文段中, 而页面数据在第二个报文段中发送。这对网络带宽的利用率是不够高效的。可能还会在发送和 接收 TCP 报文时做些不必要的工作,因为在许多情况下 HTTP 首部和页面数据都比较小, 足以 容纳在一个单独的 TCP 报文段中。套接字选项 TCP CORK 正是被设计为用来解决这种低效性。

当在 TCP 套接字上启用了 TCP\_CORK 选项后,之后所有的输出都会缓冲到一个单独的 TCP 报文段中, 直到满足以下条件为止: 已达到报文段的大小上限、取消了 TCP CORK 选项、套接字 被关闭,或者当启用 TCP\_CORK 后,从写入第一个字节开始已经经历了 200 毫秒。(如果应用程序 忘记取消 TCP CORK 选项, 那么超时时间可确保被缓冲的数据能得以传输。)

我们通过 setsockopt()系统调用(见 61.9 节) 来启用或取消 TCP\_CORK 选项。下面的代 码(省略错误检查)说明了在我们假想的 HTTP 服务器例子中应该如何使用 TCP\_CORK 选项。 int optval;

/\* Write HTTP headers \*/

/\* Enable TCP CORK option on 'sockfd' - subsequent TCP output is corked until this option is disabled. \*/

 $optval = 1$ : setsockopt(sockfd, IPPROTO\_TCP, TCP\_CORK, sizeof(optval));

 $write(sockfd, \ldots);$  $sendfile(sockfd, \ldots);$  $/*$  Send page data  $*/$ 

/\* Disable TCP CORK option on 'sockfd' - corked output is now transmitted in a single TCP segment.  $*/$ 

 $optval = 0$ setsockopt(sockfd, IPPROTO\_TCP, TCP\_CORK, sizeof(optval)); 在我们的应用中,通过构建一个单独的数据缓冲区,可以避免出现需要发送两个报文段

的情况,之后可以通过一个单独的 write()将缓冲区数据发送出去。(可选的方式是,我们可以通 过 writev()将两个独立的缓冲区结合为一次单独的输出操作。)但是,如果我们希望将 sendfile() 的零拷贝高效性和传输文件数据时在第一个报文段中包含 HTTP 首部信息的能力结合起来的 话, 那么我们需要用到 TCP\_CORK。

在 61.3 节中, 我们提到 MSG MORE 标记提供了同 TCP CORK 相似的功能, 只是 MSG\_MORE 是基于每次调用的(即,可以在每次调用中调整,而 TCP\_CORK 是全局性的)。 这并不一定是优点。我们可能会在套接字上设定 TCP\_CORK 选项,之后通过调用另一个程 序在继承而来的文件描述符上执行输出,此时不必知道 TCP\_CORK 选项的存在。与之相反, 如果使用 MSG MORE 的话,需要显式地修改程序的源代码。

FreeBSD 中的 TCP\_NOPUSH 选项提供了类似于 TCP\_CORK 的功能。

# 61.5 获取套接字地址

getsockname()和 getpeername()这两个系统调用分别返回本地套接字地址以及对端套接字地址。

1036 Linux/UNIX 系统编程手册(下册)

#include <sys/socket.h>

int getsockname(int sockfd, struct sockaddr \*addr, socklen t \*addrlen); int getpeername(int sockfd, struct sockaddr \*addr, socklen\_t \*addrlen);

Both return  $0$  on success, or  $\text{-}1$  on error

对于这两个系统调用,sockfd 表示指向套接字的文件描述符,而 addr 是一个指向 sockaddr 结 构体的指针,该结构体包含着套接字的地址。这个结构体的大小和类型取决于套接字域。 Addrlen 是一个保存结果值的参数。在执行调用之前,addrlen 应该被初始化为 addr 所指向的缓 冲区空间的大小。调用返回后,addrlen 中包含实际写入到这个缓冲区中的字节数。

getsockname()可以返回套接字地址族,以及套接字所绑定到的地址。如果套接字绑定到了 另一个程序(比如 inetd(8)),且套接字文件描述符在经过 exec()调用后仍然得到保留,那么此 时 getsockname()就能派上用场了。

当隐式绑定到一个 Internet 域套接字上时, 如果我们想获取内核分配给套接字的临时端口 号,那么调用 getsockname()也是有用的。内核会在出现如下情况时执行一个隐式绑定。

- 已经在 TCP 套接字上执行了 connect()或 listen()调用, 但之前还没有通过 bind()绑定到 一个地址上。
- 当在 UDP 套接字上首次调用 sendto()时, 该套接字之前还没有绑定到地址上。
- 调用 bind()时将端口号 (sin\_port) 指定为 0。这种情况下 bind()会为套接字指定一个 IP 地址,但内核会选择一个临时的端口号。

系统调用 getpeername()返回流式套接字连接中对端套接字的地址。如果服务器想找出发 出连接的客户端地址,这个调用就特别有用,主要用于 TCP 套接字上。对端套接字的地址信 息也可以在执行 accept()时获取, 但是如果服务器进程是由另一个程序调用的, 而 accept()是 由该程序(比如 inetd)所执行, 那么服务器进程可以继承套接字文件描述符, 但由 accept() 返回的地址信息就不存在了。

程序清单 61-3 中的程序说明了 getsockname()和 getpeername()的用法。该程序用到了我们 在程序清单 59-9 中定义的函数,程序执行如下的步骤。

- **1.** 通过 inetListen()函数创建监听套接字 listenFd,并绑定到通配 IP 地址上,端口号通 过程序的命令行参数指定。(端口号可以以数字方式指定,也可以通过服务名称指 定。)参数 len 返回该套接字域的地址结构体的长度。稍后会将 len 返回的值传递给 malloc()以分配一段缓冲区空间,这段空间用来保存 getsockname()和 getpeername() 所返回的套接字地址。
- **2.** 通过 inetConnect()函数创建第二个套接字 connFd。该套接字用来向第 1 步中创建的监 听套接字发起连接请求。
- **3.** 在监听套接字上调用 accept()以创建第 3 个套接字 acceptFd。该套接字同前一步中创建 的套接字之间建立起连接。
- 4. 调用 getsockname()和 getpeername()获取本地(connFd)和对端(acceptFd)套接字的地址。 在这两个调用之后,程序通过 inetAddressStrO函数将套接字地址转换为可打印的形式。
- **5.** 让程序休眠几秒钟,这样我们可以运行 netstat 程序以确认套接字地址信息。(我们将 在 61.7 节中描述 netstat。)

下面的 shell 会话展示了运行该程序的例子。

```
$ ./socknames 55555 &
getsockname(connFd):
                       (localhost, 32835)getsockname(acceptFd): (localhost, 55555)
getpeername(connFd): (localhost, 55555)
getpeername(acceptFd): (localhost, 32835)
138171$ netstat -a | egrep '(Address|55555)'
Proto Recv-O Send-O Local Address Foreign Address State
           0 * : 55555\ast : \astLISTEN
tcp
           \overline{0}0 localhost:32835 localhost:55555 ESTABLISHED
tcp
                  0 localhost:55555 localhost:32835 ESTABLISHED
           \mathbf{0}tcp
```
根据上面的输出,我们可以看到连接套接字(connFd)绑定到了临时端口 32835 上。netstat 命 令为我们展示出了由程序创建的 3 个套接字的所有相关信息,并允许我们对两个连接套接字的 端口信息进行确认,这两个套接字都处于 ESTABLISHED 状态(参见 61.6.3 节中描述)。

程序清单 61-3:使用 getsockname()和 getpeername()

```
- sockets/socknames.c
#include "inet sockets.h"
                                         /* Declares our socket functions */
#include "tlpi hdr.h"
int
main(int \, \text{argc,} \, \text{char} \, \text{*argv}[]\{int listenFd, acceptFd, connFd;
    socklen t len;
                                         /* Size of socket address buffer *//* Buffer for socket address */
    void *addr;
    char addrStr[IS ADDR STR LEN];
    if (argc != 2 || strcmp(argv[1], "--help") == 0)
        usageErr("%s service\n", argv[0]);
    listenFd = inettisten(argv[1], 5, &len);if (listenFd = -1)errExit("inetListen");
    connFd = intConnect(NULL, argv[1], SOLK STREAM);if (connFd == -1)
        errExit("inetConnect");
    acceptFd = accept(listenFd, NULL, NULL);if (acceptFd == -1)
        errExit("accept");
    addr = malloc(len):if (addr == NULL)errExit("malloc");
    if (getsockname(connFd, addr, \&len) == -1)
        errExit("getsockname");
    printf("getsockname(connFd):
                                  %s\n",
            inetAddressStr(addr, len, addrStr, IS ADDR STR LEN));
    if (getsockname(acceptFd, addr, \deltalen) == -1)
        errExit("getsockname");
    printf("getsockname(acceptFd): %s\n",
            inetAddressStr(addr, len, addrStr, IS ADDR STR LEN));
    if (getpeername(connFd, addr, \&len) == -1)
```

```
errExit("getpeername");
    printf("getpeername(connFd):
                                   %s\n",
            inetAddressStr(addr, len, addrStr, IS ADDR STR LEN));
    if (getpeername(acceptFd, addr, \&len) == -1)
        errExit("getpeername");
    printf("getpeername(acceptFd): %s\n",
            inetAddressStr(addr, len, addrStr, IS_ADDR_STR_LEN));
    sleep(30);/* Give us time to run netstat(8) */exit(EXIT SUCCESS);
\}
```
# 61.6 深入探讨 TCP 协议

了解一些 TCP 协议的操作细节有助于我们调试使用 TCP 套接字的应用程序,而且,在某 些情况下还能使这样的应用变得更加高效。在接下来的几节中,我们将探讨:

- $\bullet$  TCP 报文的格式;
- $\bullet$  TCP 的确认机制;
- TCP 协议的状态机;
- TCP 连接的建立和终止;
- TCP 的 TIME WAIT 状态。

## 61.6.1 TCP 报文的格式

图 61-2 展示了在一个 TCP 连接中两个结点之间交换的 TCP 报文格式。这些字段的含义如下。

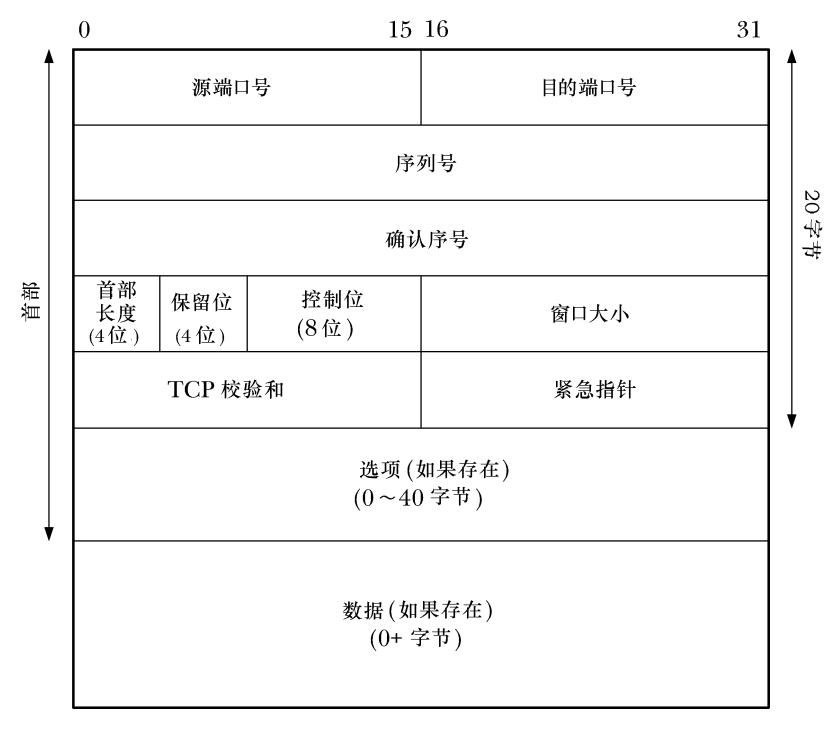

## 图 61-2:TCP 报文的格式

- sockets/socknames.c

- y 源端口号(source port number):这是 TCP 发送端的端口号。
- 目的端口号 (destination port number): 这是 TCP 接收端的端口号。
- 序列号 (sequence number): 如 58.6.3 节中的描述所述, 这是该报文的序列号, 标识从 TCP 发端向TCP 收端发送的数据字节流,它表示在这个报文段中的第一个数据字节上。
- 确认序号 (acknowledgement number): 如果设定了 ACK 位 (见下文), 那么这个字段 包含了接收方期望从发送方接收到的下一个数据字节的序列号。
- 首部长度 (header length): 该字段用来表示 TCP 报文首部的长度, 首部长度单位是 32 位。由于这个字段只占 4 个比特位,因此首部总长度最大可达到 60 字节(15 个字 长)。该字段使得 TCP 接收端可以确定变长的选项字段(options)的长度, 以及数据 域的起始点。
- y 保留位(reserved):该字段包含 4 个未使用的比特位(必须置为 0)。
- y 控制位(control bit):该字段由 8 个比特位组成,能进一步指定报文的含义。
	- CWR: 拥塞窗口减小标记 (congestion window reduced flag)。
	- ECE:显式的拥塞通知回显标记(explicit congestion notification echo flag)。CWR 和 ECE 标记用在 TCP/IP 的显示拥塞通知(ECN)算法中。ECN 加入到 TCP/IP 的时间相对较新,在 RFC 3168 和[Floyd, 1994]中有详尽描述。Linux 自从 2.4 版 内核以来就实现了 ECN, 可以为 Linux 专有的文件/proc/sys/net/ipv4/tcp\_ecn 设 置一个非零值来开启这个功能。
	- URG:如果设置了该位,那么紧急指针字段包含的信息就是有效的。
	- ACK:如果设置了该位,那么确认序号字段包含的信息就是有效的(即,该字段 可用来确认由对端发送过来的上一个数据)。
	- PSH:将所有收到的数据发给接收的进程。RFC993 和[Stevens, 1994]中描述了这 个标记。
	- RST:重置连接。该字段用来处理多种错误情况。
	- SYN:同步序列号。在建立连接时,双方需要交换设置了该位的报文。这样使得 TCP 连接的两端可以指定初始序列号,稍后用于在双向传输数据。
	- FIN:发送端提示已经完成了发送任务。

可以在报文段中设定多个控制位(或者全都不设置),使得单个报文段能用于多种用途。例 如,稍后我们将看到在建立 TCP 连接时,报文段会同时设置 SYN 和 ACK。

- 窗口大小 (window size): 该字段用在接收端发送 ACK 确认时提示自己可接受数据的 空间大小。(该字段同滑动窗口机制有关,在 58.6.3 节中有简要描述。)
- 校验和 (checksum): 16 位的检验和包括 TCP 首部和 TCP 的数据域。

TCP 校验和不只包含 TCP 首部和数据域,还包含了常被称为 TCP 伪首部的 12 个字节。 伪首部由如下部分组成:源地址和目的地址 IP(各占 4 字节);2 字节用来指定 TCP 报文的 大小(这个值是计算出来的,但既不属于 IP 首部也不属于 TCP 首部);TCP/IP 协议族中针对 TCP 的唯一协议号,单字节, 值为 6;以及 1 个字节的填充域,该字节全为 0 (这样伪首部的 长度就是 16 位的整数倍了)。在计算校验和时要包含伪首部的原因是允许 TCP 的接收端可以 重新核对接收到的报文是否已经到达正确的目的地(即,IP 层没有错误地将应该发往另一台 主机的数据报接收,或者将应该发往另一个上层协议的数据包转发给了 TCP 层)。UDP 计算 校验和的方式和原因都类似于 TCP。请参见[Stevens, 1994]以获取有关伪首部的细节信息。

- 紧急指针(Urgent pointer): 如果设定了 URG 位, 那么就表示从发送端到接收端传输 的数据为紧急数据。我们将在 61.13.1 节中简单讨论紧急数据。
- y 选项(Options):这是一个变长的字段,包含了控制 TCP 连接操作的选项。
- y 数据(Data):这个字段包含了该报文段中传输的用户数据。如果报文段没有包含任 何数据的话,这个字段的长度就为 0(例如,如果只是一个简单的 ACK 报文)。

## 61.6.2 TCP 序列号和确认机制

每个通过 TCP 连接传送的字节都由 TCP 协议分配了一个逻辑序列号。(在一条连接中,双向数 据流都有各自的序列号。)当传送一个报文时,该报文的序列号字段被设为该传输方向上的报文段 数据域第一个字节的逻辑偏移。这样 TCP 接收端就可以按照正确的顺序对接收到的报文段重新组 装,并且当发送一个确认报文给发送端时就表明自己接收到的是哪一个数据。

要实现可靠的通信, TCP 采用了主动确认的方式。也就是, 当一个报文段被成功接收

后,TCP 接收端会发送一个确认消息(即,设置 了 ACK 位的报文段)给 TCP 发送端,如图 61-3 所示。该消息的确认序号字段被设置为接收方所 期望接收的下一个数据字节的逻辑序列号。(换句 话说,确认序号字段的值就是上一个成功收到的 数据字节的序列号加 1。)

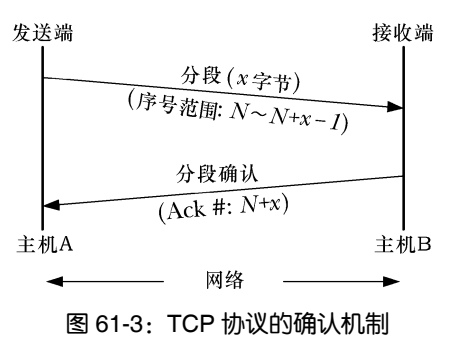

当 TCP 发送端发送报文时会设置一个定时器。 如果在定时器超时前没有接收到确认报文,那么该报 文会重新发送。

图 61-3 以及稍后出现的相似的图示旨在说明两个结点间交换的 TCP 报文。从上到下看 这些图时,倾斜的箭头隐含表示了发送报文所需要的时间。

## 61.6.3 TCP 协议状态机以及状态迁移图

维护一个 TCP 连接需要同步协调这个连接的两端。为了减小这项任务的复杂度,TCP 结点以状态机的方式来建模。这意味着 TCP 结点可以处于一组固定状态中的其中一种, 并且根据对事件的响应来从一种状态迁移到另一种状态。比如可根据 TCP 上层的应用程 序所执行的系统调用,又或者是从对端 TCP 结点接收到了 TCP 报文。TCP 的状态有如 下几种。

- LISTEN: TCP 正等待从对端 TCP 结点发来的连接请求。
- SYN SENT: TCP 发送了一个 SYN 报文,代表应用程序执行了一个主动打开的操作, 并等待对端回应以此完成连接的建立。
- SYN RECV: 之前处于 LISTEN 状态的 TCP 结点收到了对端发送的 SYN 报文,并已 经通过发送 SYN/ACK 报文做出了响应(即,这个 TCP 报文同时设置了 SYN 和 ACK 位),正等待对端 TCP 结点发送一个 ACK 以此完成连接的建立。
- y ESTABLISHED:与对端 TCP 结点间的连接建立完成。数据报文此时可以在两个 TCP 结点间双向交换。
- FIN WAIT1: 应用程序关闭了连接。TCP 结点发送一个 FIN 报文到对端, 以此终止本

端的连接,并等待对端发来的 ACK。这个状态以及接下来的 3 种状态都与应用程序执 行主动关闭有关—也就是,首先关闭本端连接的应用程序。

- FIN WAIT2: 之前处于 FIN\_WAIT1 状态的 TCP 节点现在已经收到了对端 TCP 结点 发来的 ACK。
- CLOSING: 之前处于 FIN\_WAIT1 状态的 TCP 节点正在等待对端发送 ACK, 但却收 到了 FIN。这表示对端也正在尝试执行一个主动关闭。(换句话说,这两个 TCP 结点 几乎在同一时刻发送了 FIN 报文。这种情况非常罕见。)
- TIME WAIT: 完成主动关闭后, TCP 结点接收到了 FIN 报文。这表示对端执行了一 个被动关闭。此时这个 TCP 结点将在 TIME\_WAIT 状态中等待一段固定的时间, 这是 为了确保 TCP 连接能够可靠地终止,同时也是为了确保任何老的重复报文在重新建立 同样的连接之前在网络中超时消失。(我们将在 61.6.7 节中详细解释 TIME\_WAIT 状 态的细节。)当这个固定的时间段超时后,连接就关闭了,相关的内核资源都得到释 放。
- CLOSE WAIT: TCP 结点从对端收到 FIN 报文后将处于 CLOSE WAIT 状态。该状态以 及接下来的一个状态都同应用程序执行的被动关闭有关,也就是第二个执行关闭操作的 应用。
- LAST ACK: 应用程序执行被动关闭,而之前处于 CLOSE\_WAIT 状态的 TCP 结点发 送一个 FIN 报文给对端,并等待对端的确认。当收到对端发来的确认 ACK 报文时, 连接关闭,相关的内核资源都会得到释放。

除了上述这些状态外,RFC 793 中还增加了一个虚拟的状态 CLOSED,代表没有连接时 的状态(即,没有内核资源被分配来描述一个 TCP 连接)。

在上述列表中,我们对 TCP 各个状态的名词拼写采用的是 Linux 内核源码中的写法。 这同 RFC 793 中的拼写稍有区别。

图 61-4 展示了 TCP 协议的状态迁移图。(这张图基于 RFC 793 以及[Stevens et al., 2004] 中的图表。)这张图展示了一个 TCP 节点通过响应各种事件从一种状态迁移到另一种状态。 每个箭头表示一种可能出现的迁移,并以触发这个迁移的相应事件做了标记。这个标记要 么是应用程序做执行的操作(以粗体表示),要么是字符串 recv,表示从对端接收到一个 报文。当 TCP 节点从一种状态迁移到另一种状态时,可能会发送报文到对端节点,这种现 象由 send 标志来标记。例如从 ESTABLISHED 到 FIN\_WAIT1 状态的迁移, 箭头表示触发 迁移的事件是本地应用程序执行 close()所产生,在迁移过程中,TCP 节点发送一个 FIN 报 文到对端。

在图 61-4 中,客户端 TCP 节点通常的迁移路径以重实线箭头表示,而服务器端 TCP 节 点通常的迁移路径以重虚线箭头表示。(以其他箭头表示的路径比较少经历。)观察路径中箭 头括号里的数字,我们可以看到由两个 TCP 结点发送和接收的报文彼此之间互为倒影镜像。 (在 ESTABLISHED 状态之后,如果是由服务器执行主动关闭,那么服务器端 TCP 节点和客户 端 TCP 节点所经过的路径可能与图中所示的恰好相反。)

图 61-4 并没有展示出 TCP 状态机所有可能的迁移路径,只是说明了那些我们主要感兴 趣的部分。更详细的 TCP 状态迁移图可以在 http://www.cl.cam.ac.uk/~pes20/Netsem/ poster.pdf 找到。

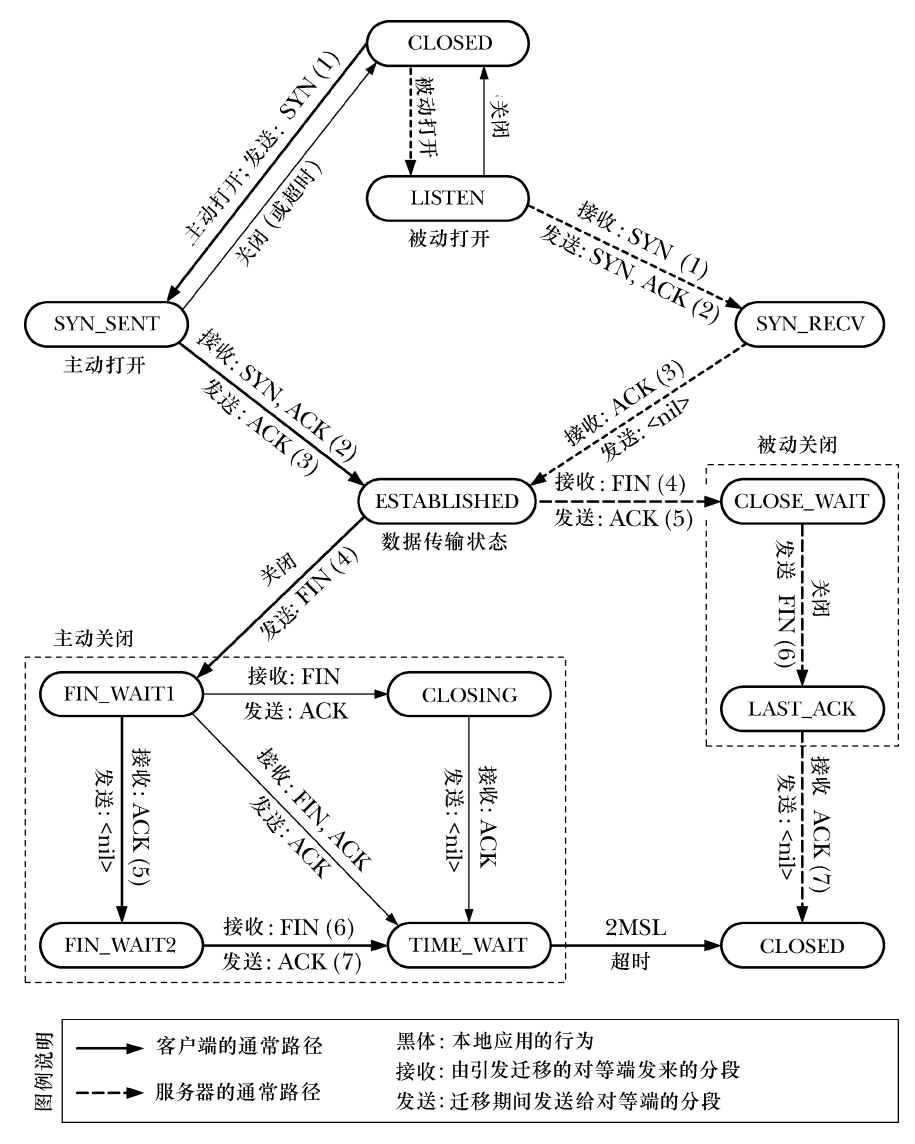

图 61-4:TCP 协议状态迁移图

## 61.6.4 TCP 连接的建立

在套接字 API 层,两个流式套接字通过以下步骤来建立连接(参见图 56-1)。

- **1.** 服务器调用 listen()在套接字上执行被动打开,然后调用 accept()阻塞服务器进程直到连 接建立完成。
- **2.** 客户端调用 connect()在套接字上执行主动打开,以此来同服务器端的被动打开套接字 之间建立连接。

TCP 协议建立连接所执行的步骤请参见图 61-5。这几个步骤通常被称为 3 次握手,因为 在两个 TCP 结点间有 3 个报文需要传递。步骤如下。

**1.** connect()调用导致客户端 TCP 结点发送一个 SYN 报文到服务器端 TCP 结点。这个报文 将告知服务器有关客户端 TCP 结点的初始序列号(在图中以 M 来标记)。这个信息是

必要的,因为序列号不会从 0 开始, 参见 58.6.3 节。

- **2.** 服务器端 TCP 结点必须确认客户端发送来的 TCP SYN 报文,并告知客户端自己的初始 序列号(在图中以 N 来标记)。(需要两个序列号是因为流式套接字是双向的。)服务器 端 TCP 结点返回一个同时设定了 SYN 和 ACK 控制位的报文,这样就能同时执行这两 种操作。(我们说 ACK 承载在 SYN 上。)
- **3.** 客户端 TCP 结点发送一个 ACK 报文来确认服务器端 TCP 结点的 SYN 报文。

在 3 次握手中,前两个步骤中交换的 SYN 报文可能会包含 TCP 首部中的 options 字段 信息,这是用来确定连接的多个相关参数的。请参见[Stevens et al., 2004]、[Stevens, 1994] 以及[Wright & Stevens, 1995]以获取更多细节。

图 61-5 中尖括号中的标记(例如<LISTEN>)表示 TCP 连接中任意一侧的状态。

SYN 标记占据了序列号字段中的 1 个字节,这么做是必要的,因为设定了 SYN 位的报文 可能还会包含数据字节,因此这样才能准确确认这个标记。这就是为什么在图 61-5 中我们通 过 ACK M+1 报文来确认 SYN M。

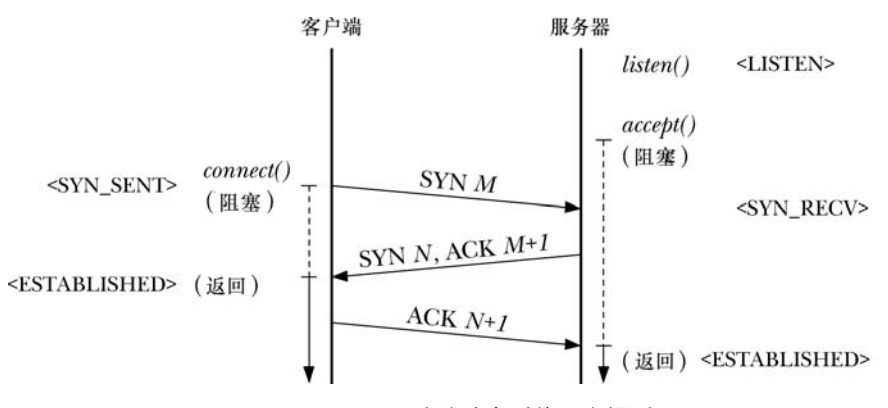

图 61-5:TCP 连接建立时的 3 次握手

## 61.6.5 TCP 连接的终止

关闭一个 TCP 连接通常会以如下几种方式进行。

**1.** 在一个 TCP 连接中, 其中一端的应用程序执行 close()调用。(通常是由客户端发起, 但这并不是必须的。)我们说这个应用程序正在执行一个主动关闭。

**2.** 稍后,连接另一端的应用程序(服务器)也执行一个 close()调用。这被称为被动关闭。

图 61-6 展示了 TCP 协议所执行的相关步骤(这里,我们假设是由客户端发起主动关闭)。 步骤如下。

**1.** 客户端执行一个主动关闭,这将导致客户端 TCP 结点发送一个 FIN 报文给服务器。

**2.** 在接收到 FIN 报文后,服务器端 TCP 结点发出 ACK 报文作为响应。之后在服务器端, 任何对 read()操作的尝试都会产生文件结尾(即返回 0)。

**3.** 稍后,当服务器关闭自己这端的连接时,服务器端 TCP 结点发送 FIN 报文到客户端。

4. 客户端 TCP 结点发送 ACK 报文作为响应, 以此来确认服务器端发来的 FIN 报文。

以 SYN 标记为例,基于同样的理由,FIN 标记也会占据序列号字段的 1 个字节。这就是为 什么我们在图 61-6 中展示对 FIN M 报文的确认时, 确认报文应该是 ACK M+1。

#### 1044 Linux/UNIX 系统编程手册(下册)

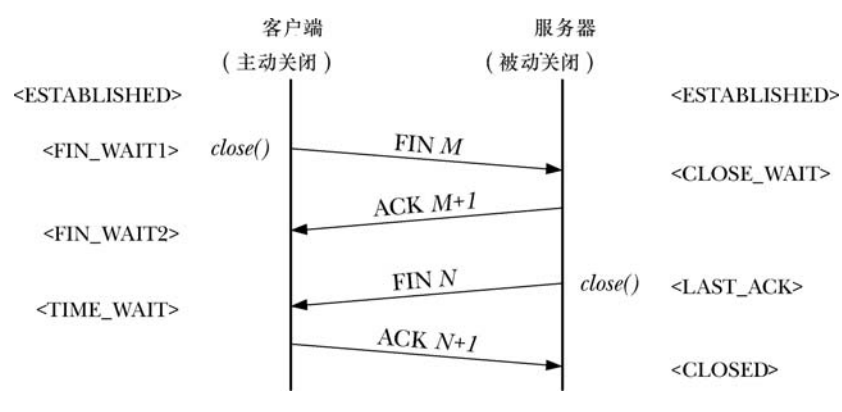

图 61-6:TCP 连接的终止

## 61.6.6 在 TCP 套接字上调用 shutdown()

在前一节的讨论中我们假设完成的是全双工的关闭,那就是说,应用程序通过 close() 将 TCP 套接字的发送和接收通道都关闭了。如 61.2 节中所提到的,我们可以使用 shutdown()来只 关闭连接的其中一个通道(半双工的关闭)。本节对 TCP 套接字上 shutdown()操作的一些细节 之处做了说明。

在 61.6.5 节中我们谈到将参数 how 指定为 SHUT\_WR 或者 SHUT\_RDWR 时将开始 TCP 连接的终止步骤(即,主动关闭),而不管是否还有其他的文件描述符指向这个套接字。一旦 终止步骤开始,本地 TCP 结点将迁移到 FIN\_WAIT1 状态,然后进入 FIN\_WAIT2 状态,同时对 端 TCP 结点将迁移到 CLOSE\_WAIT 状态(见图 61-6)。如果参数 how 指定为 SHUT\_WR, 那 么由于套接字文件描述符还保持合法,而且连接的读端仍然是打开的,因此对端可以继续发 送数据给我们。

SHUT\_RD 在 TCP 套接字中是没有实际意义的操作。这是因为大多数 TCP 协议的实现中都 没有为 SHUT\_RD 提供所期望的行为,而且 SHUT\_RD 产生的效果在不同的实现中各有不同。 在Linux以及一些其他的实现中,在执行SHUT\_RD操作后(在剩余的数据全部被读取完毕后), read()将返回文件结尾, 这是我们对 SHUT\_RD 操作所期望的行为, 见 61.2 节的描述。但是, 如果对端应用程序稍后在该套接字上写入数据时,那么仍然可能在本地套接字上读取到数据。

在其他一些实现中(例如 BSD), SHUT\_RD 确实会导致后续的 read()总是返回 0。但是, 在那些实现中,如果对端继续通过 write()向套接字写入数据,那么数据通道最终会被填满, 直到对端的 write()(阻塞式)被阻塞。(在 UNIX 域流式套接字中,如果在本地套接字上执行 SHUT RD 操作后仍然继续向套接字上写入数据,那么对端将接收到 SIGPIPE 信号,且伴随 的错误码为 EPIPE。)

总的来说,对于可移植的 TCP 应用程序来说,应该避免使用 SHUT\_RD 操作。

## 61.6.7 TIME\_WAIT 状态

TCP 协议中的 TIME\_WAIT 状态在网络编程中常常会引起理解上的混乱。参考图 61-4, 我 们可以看到 TCP 在这个状态下正在执行一个主动关闭。TIME\_WAIT 状态的存在主要基于两 个目的。

y 实现可靠的连接终止。

y 让老的重复的报文段在网络中过期失效,这样在建立新的连接时将不再接收它们。

TIME\_WAIT 状态区别于其他状态的地方在于:导致从该状态迁移到其他状态(到 CLOSED 状态)的事件是超时。这个超时时间为 2 倍的 MSL(2MSL),这里的 MSL(报文最 大生存时间)是 TCP 报文在网络中的最大生存时间。

IP 首部中有一个 8 位的生存时间字段(TTL),如果在报文从源主机到目的主机间传递 时,在规定的跳数(经过的路由器)内报文没有到达目的地,那么该字段用来确保所有的 IP 报文最终都会被丢弃。MSL 是 IP 报文在超过 TTL 限制前可在网络中生存的最大估计时 间。由于 TTL 只有 8 位, 因此允许最大跳数为 255 跳。通常, IP 报文在完成整个转发过程 中需要的跳数比这个最大值要小很多。当路由器出现几种特定类型的异常(例如,路由器 配置问题)导致报文在网络中循环直到超过了 TTL 限制,此时 IP 报文就会遇到这个限制。

BSD 的套接字实现假设 MSL 为 30 秒, 而 Linux 遵循了 BSD 规范。因而, Linux 上的 TIME\_WAIT 状态将持续 60 秒。但是, RFC 1122 建议 MSL 的值为 2 分钟, 因此在遵循了这 个建议的实现中,TIME\_WAIT 状态将持续 4 分钟。

通过观察图 61-6,现在我们可以理解 TIME WAIT 状态的第一个目的了——确保能可靠 地终止连接。在这个图中,我们可以看到在终止 TCP 连接时有 4 个报文需要交换。其中最后 一个 ACK 报文是从执行主动关闭的一方发往执行被动关闭的一方。现在假设这个 ACK 在网 络中被丢弃了,如果发生了这种情况,那么执行 TCP 被动关闭的一方最终会重传它的 FIN 报 文。让执行 TCP 主动关闭的一方保持在 TIME\_WAIT 状态一段时间,可以确保它在这种情况 下可以重新发送最后的 ACK 确认报文。如果执行主动关闭的一方已经不存在了, 那么——由 于它不再持有关于连接的任何状态信息——TCP协议将针对对端重发的FIN发送一个RST(重 置)给执行被动关闭的一方以作为响应。而这个 RST 会被解释为一个错误。(这就解释了为何 TIME\_WAIT 状态的持续时间为 2 倍的 MSL:1 个 MSL 时间留给最后的 ACK 确认报文到达对 端 TCP 结点, 另一个 MSL 时间留给必须发送的 FIN 报文。)

执行被动关闭的一方并不需要一个功能上相当于 TIME\_WAIT 的状态。因为在连接终 止时,被动关闭的一方是作为发起者开始进行最后的报文交换。在发送了 FIN 报文后, 这个 TCP 结点将等待对端发来的 ACK 确认, 如果在 ACK 到达之前超时了就重传 FIN。

要理解 TIME WAIT 状态的第二个目的——确保老的重复的报文在网络中过期失效 —我们必须记住 TCP 协议采用的重传算法意味着可能会生成重复的报文,并且根据路由 的选择,这些重复的报文可能会在连接已经终止后才到达。假设我们在两个套接字地址之间 有一条 TCP 连接,比如说 204.152.189.116 端口 21(FTP 服务的端口),以及 200.0.0.1 端口 50000。 同时假设这条连接已经关闭了,而之后使用同样的 IP 和端口重新建立新的连接。这可以看做 是原来连接的新化身。在这种情况下,TCP 必须确保上一次连接中老的重复报文不会在新的 连接中被当成合法数据接收。当有 TCP 结点处于 TIME\_WAIT 状态时是无法通过该结点创建新 的连接的,这样就阻止了新连接的建立。

在网络论坛中常会看到的一个问题是如何关闭 TIME WAIT 状态,因为当重新启动的服 务器进程尝试将套接字绑定到处于 TIME WAIT 状态的地址上时,会导致出现 EADDRINUSE 的错误("地址已使用")。尽管的确有办法可以关闭 TIME WAIT 状态(参见[Stevens et al., 2004]),并且也有办法可以让 TCP 结点从 TIME\_WAIT 状态中过早地终止(参见[Snader, 2000]),但还是应该避免这么做。因为这么做会阻碍 TIME\_WAIT 状态所提供的可靠性保证。

1046 Linux/UNIX 系统编程手册(下册)

在 61.10 节中, 我们会看到 SO\_REUSEADDR 套接字选项, 这个选项可用来避免常常会遇到 的 EADDRINUSE 错误, 同时仍然允许 TIME\_WAIT 状态提供其可靠性保证。

# 61.7 监视套接字:netstat

netstat 程序可以显示系统中 Internet 和 UNIX 域套接字的状态。当编写套接字应用程序时, netstat 是个非常有用的调试工具。大多数 UNIX 实现都会提供一种版本的 netstat, 尽管在不同 的实现中命令行参数的语法有些差别。

默认情况下,当执行 netstat 时如果不给出命令行选项,那么它会同时显示出 UNIX 域 和 Internet 域已连接的套接字信息。我们可以通过一些命令行选项来改变所显示的信息。其中 一些选项如表 61-1 所示。

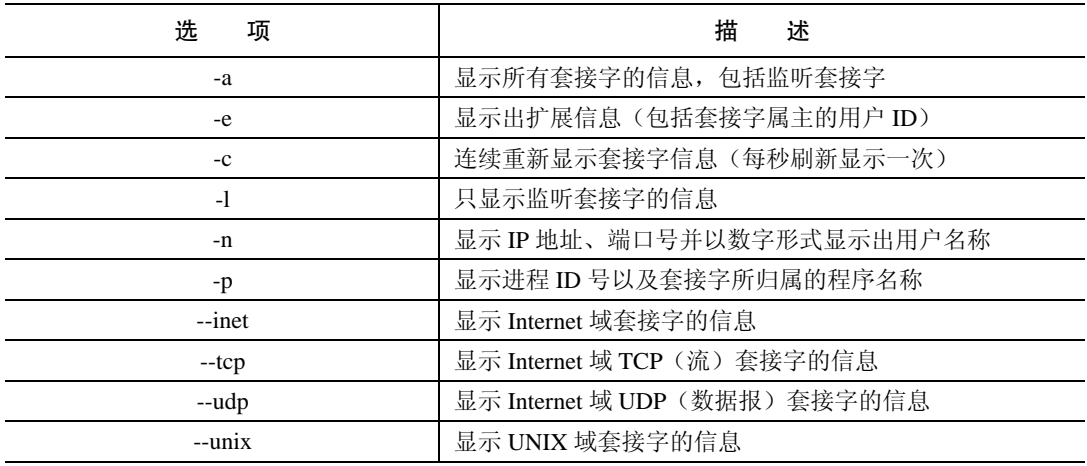

#### 表 61-1: netstat 命今的选项

这里有个简单的例子,我们使用 netstat 来列出当前系统上所有的 Internet 域套接字信息, 下面是输出。

#### \$ netstat -a --inet

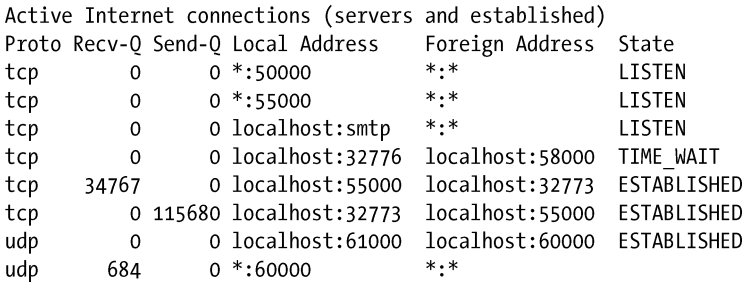

对于每个 Internet 域套接字, 我们可以看到如下的信息。

- Proto: 表示套接字所使用的协议——例如 tcp 或 udp。
- Recv-O: 表示套接字接收缓冲区中还未被本地应用读取的字节数。对于 UDP 套接字 来说,该字段不只包含数据,还包含 UDP 首部及其他元数据所占的字节。
- Send-Q: 表示套接字发送缓冲区中排队等待发送的字节数。和 Recv-Q 字段一样,对 于 UDP 套接字,该字段还包含了 UDP 首部和其他元数据所占的字节。
- Local Address: 该字段表示套接字绑定到的地址, 以主机 IP:端口号的形式表示。默

认情况下,主机地址和端口号都以名称形式来显示,除非数值形式无法解析到对 应的主机和服务名称。地址中主机部分的星号(\*)表示这是一个通配 IP 地址。

- y Foreign Address:这是对端套接字所绑定的地址。字符串\*:\*表示没有对端地址。
- State: 表示当前套接字所处的状态。对于 TCP 套接字来说, 这就是 61.6.3 节中描述的 那些状态中的其中一种。

要获得更多细节,请参阅 netstat(8)用户手册页。

目录/proc/net 中有多个专属于 Linux 的文件,这些文件允许程序读取到同 netstat 的输出类 似的信息。这些文件名称为 tcp、udp、tcp6、udp6 以及 unix,意义非常明显。要得到更多的 细节,请参阅 proc(5)用户手册页。

# 61.8 使用 tcpdump 来监视 TCP 流量

tcpdump 是一个很有用的调试工具,可以让超级用户监视网络中的实时流量,实时生成文 本信息,这些文本信息所表达的意思类似于 61-3 的图示。尽管工具的名称是 tcpdump, 但实际 上它可以用来显示所有类型的 TCP/IP 数据包流量(例如,TCP 报文、UDP 数据报以及 ICMP 报 文)。对于每个网络报文,tcpdump 都会显示出像时间戳、源 IP 地址、目的 IP 地址以及更多 协议特有的细节信息。可以根据协议类型、源和目的 IP 地址、端口号以及其他一些标准来选 择需要监视的数据包。全部的细节可以在 tcpdump 的用户手册页中找到。

wireshark(之前叫做 ethereal,http://www.wireshark.org/)程序可完成同 tcpdump 类似 的任务,但流量信息是通过图形界面来显示的。

对于每个 TCP 报文, tcpdump 都会按照如下方式显示。

 $src > dst$ : flags data-seqno ack window urg <options>

这些字段的含义如下。

- y src: 表示源 IP 地址和端口号。
- y dst: 表示目的 IP 地址和端口号。
- y flags: 该字段包含的内容为零个或多个下列字符的组合,每个字符对应于一个 TCP 控制  $\hat{\mathcal{M}}$ , 61.6.1 节中已描述过, 它们是 S(SYN)、F(FIN)、P(PSH)、R(RST)、E(ECE) 以及 C(CWR)。
- y data-seqno: 该字段表示这个数据包中的序列号范围。

默认情况下,序列号范围的显示与该方向上所监视的数据流的第一个字节相关。 tcpdump 的-S 选项可以让序列号以绝对格式显示。

- y ack: 这是一个形式为"ack num"的字符串,表示连接的另一端所期望的下一个字节 的序列号。
- y window: 这是一个形式为"win num"的字符串,表示在这条连接相反方向上用于传 输的接收缓冲区的空间大小。
- urg: 这是一个形式为"urg num"的字符串,表示报文段在指定的偏移上包含紧急数据。
- y options: 这个字符串描述了包含在该报文段中的任意 TCP 选项。

其中 src、dst 和 flags 字段总是会显示。其他剩余的字段只在合适的时候才会显示。

下面的 shell 会话展示了应该如何使用 tcpdump 来监视客户端 (运行于主机 pukaki 上) 和 服务器(运行在主机 tekapo 上)之间的流量。在这个 shell 会话中, 我们用了两个 tcpdump 的选 项,使得输出信息变得更为简洁。-t 选项取消了时间戳信息的显示,-N 选项使得在显示主机 名时去掉了域名限定。此外,为了简洁而且由于我们不会对 TCP 的各个选项做细致的描述, 我们从 tcpdump 的输出中去掉了 options 字段。

服务器工作于 55555 端口上,因此我们的 tcpdump 命令应该选择那个端口上的流量。输 出显示了在建立连接时所交换的 3 个报文。

```
$ tcpdump -t -N 'port 55555'
```
IP pukaki.60391 > tekapo.55555: S 3412991013:3412991013(0) win 5840

IP tekapo.55555 > pukaki.60391: S 1149562427:1149562427(0) ack 3412991014 win 5792

IP pukaki.60391 > tekapo.55555: . ack 1 win 5840

这三个报文是在三次握手时交换的 SYN、SYN/ACK 以及 ACK(参见图 61-5)。

在接下来的输出中,客户端发送给服务器两条消息,分别包含有 16 和 32 字节。而服务 器每次都响应一条 4 字节的消息。

```
IP pukaki.60391 > tekapo.55555: P 1:17(16) ack 1 win 5840
IP tekapo.55555 > pukaki.60391: . ack 17 win 1448
IP tekapo.55555 > pukaki.60391: P 1:5(4) ack 17 win 1448
IP pukaki.60391 > tekapo.55555: . ack 5 win 5840
IP pukaki.60391 > tekapo.55555: P 17:49(32) ack 5 win 5840
IP tekapo.55555 > pukaki.60391: . ack 49 win 1448
IP tekapo.55555 > pukaki.60391: P 5:9(4) ack 49 win 1448
IP pukaki.60391 > tekapo.55555: . ack 9 win 5840
```
对于每个数据包,我们都可以看到 ACK 报文在相反的方向上发送。

最后,我们看看在连接终止时所交换的报文(首先由客户端关闭它这一端的连接,然后 再由服务器关闭另一端)。

IP pukaki.60391 > tekapo.55555: F 49:49(0) ack 9 win 5840 IP tekapo.55555 > pukaki.60391: . ack 50 win 1448 IP tekapo.55555 > pukaki.60391: F 9:9(0) ack 50 win 1448 IP pukaki.60391 > tekapo.55555: . ack 10 win 5840 上述输出展示了在连接终止过程中所交换的报文(见图 61-6)。

# 61.9 套接字选项

套接字选项能影响到套接字操作的多个功能。在本书中,我们在众多的套接字选项中只 介绍了其中几个选项。涵盖大多数标准套接字选项的详细讨论可以在[stevens et al., 2004]中找 到。请参阅 tcp(7)、udp(7)、ip(7)、socket(7)以及 unix(7)的用户手册页以得到更多 Linux 上特 有的细节信息。

系统调用 setsockopt()和 getsockopt()是用来设定和获取套接字选项的。

#include <sys/socket.h> int getsockopt(int sockfd, int level, int optname, void \*optval, socklen\_t \*optlen); int setsockopt(int  $\textit{sockfd}$ , int level, int optname, const void \*optval, socklen\_t optlen); Both return 0 on success, or  $-1$  on error

对于 setsockopt()和 getsockopt()来说,参数 sockfd 代表指向套接字的文件描述符。

参数 level 指定了套接字选项所适用的协议——比如, IP 或者 TCP。对于本书中我们描述 的大多数套接字选项来说, level 都会设为 SOL\_SOCKET, 这表示选项作用于套接字 API 层。

参数optname 标识了我们希望设定或取出的套接字选项。参数optval 是一个指向缓冲区的指针, 用来指定或者返回选项的值。根据选项的不同,这个参数可以是一个指向整数或结构体的指针。

参数 optlen 指定了由 optval 所指向的缓冲区空间大小(字节数)。对于 setsockopt()来说, 这个参数是按值传递的。对于 getsockopt()来说, optlen 是一个保存结果值的参数。在调用之 前,我们将 optlen 初始化为由 optval 所指向的缓冲区空间大小值;调用返回后,该参数被设 为实际写入到缓冲区中的字节数。

61.11 节中已经详细说明了由 accept()返回的套接字文件描述符从监听套接字中继承了可 设定的套接字选项值。

套接字选项与打开的文件描述相关联(参见图 5-2)。这表示通过 dup()或 fork()调用复制 而来的文件描述符副本同原始的文件描述符一起共享套接字选项集合。

套接字选项的一个简单例子是 SO\_TYPE,可以用来找出套接字的类型,比如:

```
int optval;
socklen t optlen;
```

```
optlen = sizeof(optval);if (getsockopt(sfd, SOL_SOCKET, SO_TYPE, &optval, &optlen) == -1)
    errExit("getsockopt");
```
经过这个调用之后, optval 就包含了套接字类型——比如, SOCK\_STREAM 或者 SOCK\_DGRAM。在通过 exec()继承了套接字文件描述符的程序中,比如由 inetd 所调用的程 序,这种情况下该调用会很有用——因为程序可能并不知道它继承而来的套接字是什么类型。 SO\_TYPE 是只读套接字选项的一个例子。不能用 setsockopt()来修改套接字类型。

# 61.10 SO\_REUSEADDR 套接字选项

SO\_REUSEADDR 套接字选项可用作多种用途(见[Stevens et al., 2004]第 7 章以获得更多 细节)。我们这里只关注一种最常见的用途:避免当 TCP 服务器重启时,尝试将套接字绑定到 当前已经同 TCP 结点相关联的端口上时出现的 EADDRINUSE(地址已使用)错误。这个问 题通常会在下面两种情况中出现。

- 之前连接到客户端的服务器要么通过 close(),要么是因为崩溃(例如被信号杀死)而 执行了一个主动关闭。这就使得 TCP 结点将处于 TIME\_WAIT 状态, 直到 2 倍的 MSL 超时过期为止。
- y 之前,服务器先创建一个子进程来处理客户端的连接。稍后,服务器终止,而子进程继 续服务客户端,因而使得维护的 TCP 结点使用了服务器的知名端口号(well-known port)。

在以上两种情况中,剩下的 TCP 结点无法接受新的连接。尽管如此,针对这两种情况,默 认情况下大多数的 TCP 实现会阻止新的监听套接字绑定到服务器的知名端口上。

EADDRINUSE 错误在客户端上不常出现,因为它们一般使用的是临时端口,这些临时 端口不会是当前处于 TIME WAIT 状态下的那些端口。但是,如果客户端绑定到一个指定 的端口上,那么还是会遇到这个错误。

要理解 SO\_REUSEADDR 套接字选项的操作,回到我们早先针对流式套接字(见 56.5 节) 的电话类比上会很有帮助。就像打电话一样(忽略电话会议的概念),一个 TCP 套接字连接通 过一对互联的结点来标识。accept()操作就类似于公司内部总机("服务器")的接线员。当有 新的电话打进来时,接线员将它转接到公司某个内部的电话上("一个新的套接字")。从外部 来看是没法找出那个内部电话的。当多个外部打来的电话都通过总机来处理时,唯一可以区 别它们的方法就是通过外部电话的电话号码和总机号码的组合。(当考虑到可能会有多个公司 的总机处于同一个电话网络时,总机号码也是必须要知道的。)类比来看,每次当我们在监听套 接字上接受一个套接字连接时都会创建出一个新的套接字。唯一可区分它们的方法是通过它 们所连接到的不同的对端套接字。

换句话说,一个已连接的 TCP 套接字是由一个 4 元组(即, 4 个值的联合)来唯一标识 的,形式如下。

{ local-IP-address, local-port, foreign-IP-address, foreign-port }

TCP 规范要求每个这样的 4 元组都是唯一的,也就是说只有一个对应的连接("打来的电话") 可以存在。问题是大多数实现(包括 Linux)都强制施加了一个更为严格的约束:如果主机上有 任何可匹配到本地端口的 TCP 连接,则本地端口不能被重用(即,对 bind()的调用)。正如本节开 头描述的场景, 甚至当 TCP 不能再接受新的连接时这条规定也是强制执行的。

启用 SO\_REUSEADDR 套接字选项可以解放这个限制, 使得更接近 TCP 的需求。默认情 况下该选项的值为 0,表示被关闭。我们可以在绑定套接字之前为该选项设定一个非零值来启 用它,见程序清单 61-4。

在本节开头描述的两种情况下,尽管有另一个 TCP 结点绑定到了同一个端口上,我们也 可以通过设定 SO\_REUSEADDR 选项允许我们将套接字绑定到这个本地端口上。大多数 TCP 服务器都应该开启这个选项。在程序清单 59-6 和程序清单 59-9 中我们已经看过一些使用这个 选项的例子了。

程序清单 61-4: 设定 SO\_REUSEADDR 套接字选项

```
int sockfd, optval;
sockfd = socket(AF_INET, SOCK_STREAM, 0);
if (sockfd == -1)errExit("socket");
optval = 1;
if (setsockopt(sockfd, SOL SOCKET, SO REUSEADDR, &optval,
        \text{sizeof}(\text{optval}) = -1errExit("socket");
if (bind(sockfd, &addr, addrlen) == -1)
    errExit("bind");
if (listen(sockfd, backlog) == -1)
    errExit("listen");
```
# 61.11 在 accept()中继承标记和选项

多种标记和设定都可以同打开的文件描述和文件描述符(见 5.4 节)相关联起来。此外,

```
图第 61 章 SOCKET:高级主题 1051
```
如 61.9 节所述,我们可以为套接字设定多个选项。如果将这些标记和选项设定在监听套接字上, 它们会通过由 accept()返回的新套接字所继承吗?本节我们将描述其中的细节。

在 Linux 上, 如下这些属性是不会被 accept()返回的新的文件描述符所继承的。

- 同打开的文件描述相关的状态标记——即,可以通过 fcntl()的 F\_SETFL(见 5.3 节) 操作所修改的标记。这些标记包括 O\_NONBLOCK 和 O\_ASYNC。
- 文件描述符标记——可以通过 fcntl()的 F SETFD 操作来修改的标记。唯一一个这样 的标记是执行中关闭(close-on-exec)标记(FD\_CLOEXEC, 27.4 节中有描述)。
- 与信号驱动 I/O(见 63.3 节)相关联的文件描述符属性, 如 fcntl()的 F\_SETOWN(属 主进程 ID)以及 F SETSIG(生成信号)操作。

换句话说,由 accept()返回的新的描述符继承了大部分套接字选项,这些选项可以通过 setsockopt()来设定(见 61.9 节)。

本节描述的一些细节在 SUSv3 中并没有规定,有关 accept()返回的新的连接套接字的继承 规则在不同的 UNIX 实现中也有所区别。最需要注意的是, 在一些 UNIX 实现中, 如果打开 的文件状态标记如O\_NONBLOCK 和O\_ASYNC 设定在了监听套接字上,那么它们会被 accept() 返回的新的套接字所继承。为了满足可移植性,可能需要显式地在 accept()返回的新套接字上 重新设定这些属性。

# 61.12 TCP vs.UDP

鉴于 TCP 可提供可靠的数据传输而 UDP 无法保证这一点,一个明显的问题出现了: "那 为何还要用 UDP 呢?"这个问题的答案在[Stevens et al., 2004]的第 22 章中已经有所涉及。这 里,我们总结了一些引导我们选择 UDP 而不是 TCP 的原因。

- UDP 服务器能从多个客户端接收数据报(并可以向它们发送回复),而不必为每 个客户端创建和终止连接(即,使用 UDP 传送单条消息的开销比使用 TCP 要小)。
- 对于简单的请求——响应式通信, UDP 的速度比 TCP 要快。因为 UDP 不需要建立和 终止连接。[Stevens, 1996]附录 A 中记录了在最好的情况下使用 TCP 需要的时间是:

 $2 * RTT + SPT$ 

在这个公式中,RTT 表示往返时间(发送一个请求并接收响应所需要的时间),而 SPT 表 示服务器端处理请求所用的时间。(在广域网中,SPT 的值可能会比 RTT 小。)对于 UDP 来说, 最好情况下单个请求响应通信所用的时间为:

RTT + SPT

同 TCP 相比少了一个 RTT 时间。由于主机之间的 RTT 时间受长距离(比如跨洲际)或 许多中间路由器的影响,这个数值一般可达到数个十分之一秒。这个时间上的差距使得 UDP 成为某些请求——响应式通信中更有吸引力的方案。DNS 就是一个应用 UDP 的绝好例子—— 采用 UDP 使得域名查找操作只需要在服务器间双向各发送一个数据报就可以了。

- UDP 套接字上可以进行广播和组播处理。广播允许发送端发送的数据报能在接入到 该网络中的所有主机的相同端口上接收到。组播也类似,只是组播只允许数据报发 送到指定的一组主机上。更多细节请参阅[Stevens et al., 2004]中的第 21 章和第 22 章。
- y 某些特定类型的应用(例如,视频流和音频流)不需要 TCP 提供的可靠性也能工作在 可接受的程度内。换句话说,当报文在传输过程中丢弃,TCP 尝试重传所造成的延时 可能是无法接受的。(在视频流中出现延时可能比简单的丢包更严重。)因而,这样的

应用更倾向于使用 UDP,并在应用程序中采用特定的恢复策略来应对偶尔会出现的丢 包现象。

使用 UDP 但又需要可靠性保证的应用程序必须自行实现可靠性保障功能。通常,这至少 需要序列号、确认机制、丢包重传以及重复报文检测。[Stevens et al., 2004]中给出了一个实现好 的例子。但是,如果还需要更高级的功能如流量控制和拥塞控制的话,那么最好还是直接使 用 TCP。在 UDP 之上实现所有这些功能是非常复杂的, 就算真的实现得很好, 结果也很可能 达不到 TCP 的性能。

# 61.13 高级功能

UNIX 和 Internet 域套接字还有许多我们在本书中没有详细介绍到的功能。我们在本节中对 其中一些功能做了总结。要获得全部的细节,请参阅[Stevens et al., 2004]。

## 61.13.1 带外数据

带外数据是流式套接字的一种特性,允许发送端将传送的数据标记为高优先级。也就是 说,接收端不需要读取字节流中所有的中间数据就能获得有可用的带外数据的通知。这个特 性在许多程序中都有用到,比如 telnet、rlogin 以及 ftp, 它们利用该特性来终止之前传送的命 令。带外数据的发送和接收需要在 send()和 recv()中指定 MSG\_OOB 标记。当一个套接字接收 到带外数据可用的通知时, 内核为套接字的属主(通常是使用该套接字的进程)生成 SIGURG 信号, 如同 fcntl()的 F\_SETOWN 操作一样。

当采用 TCP 套接字时, 任意时刻最多只有 1 字节数据可被标记为带外数据。如果在接收 端处理完前一个带外数据字节之前,发送端发送了额外的带外数据,那么之前对带外数据的 通知就会丢失。

TCP 将带外数据限制为一个字节,这实际上是在套接字 API 的通用型带外模型和采用 TCP 紧急模式的具体实现之间的不匹配造成的。我们在 61.6.1 节中介绍 TCP 报文的格式时 就接触到了 TCP 的紧急模式。TCP 通过在首部中设定 URG 标志位来表示有紧急(带外) 数据存在,并将紧急指针字段指向了紧急数据。但是,TCP 本身没有办法指明紧急数据序 列的长度,因此就认为紧急数据只由一个字节组成。

更多关于 TCP 紧急数据的信息可以在 RFC 793 中找到。

在某些 UNIX 实现中,UNIX 域流式套接字是支持带外数据的,而 Linux 不支持。

现如今是不提倡使用带外数据的,在某些情况下它可能是不可靠的(参见[Gont & Yourtchenko, 2009])。另外一种方法是维护两个流式套接字用作通信。其中一个用来做普通的通 信,而另一个用来做高优先级通信。应用程序可以采用 63 章中描述过的其中一种技术来同时监 视这两个通道。这种方法允许让多个字节的优先级数据得到传送。此外,这种技术可以用在 任何通信域的流式套接字中(比如 UNIX 域套接字)。

## 61.13.2 sendmsg()和 recvmsg()系统调用

sendmsg()和 recvmsg()是套接字 I/O 系统调用中最为通用的两种。sendmsg()系统调用能做到 所有 write()、send()以及 sendto()能做到的事; recvmsg()系统调用能做到所有 read()、recv()以 及 recvfrom()能做到的事。此外,这两个系统调用还有如下功能。

- 同 readv()和 writev()(见 5.7 节)一样, 我们可以执行分散-聚合 I/O(scatter-gather I/O)。 当我们通过 sendmsg()在数据报套接字上聚合输出时(或者在一个已连接的数据报套 接字上执行 writev()), 就生成一个单独的数据报。相反, recvmsg()(以及 readv())可 用来在数据报套接字上分散输入,将单个数据报分散到多个用户空间缓冲区中。
- y 我们可以传送包含特定于域的辅助数据(也称为控制信息)。辅助数据可以通过流式 和数据报式套接字来传递。我们会在下面介绍一些有关辅助数据的例子。

Linux 2.6.33 版新增了一个系统调用 recvmmsg()。该系统调用类似于 recvmsg(), 但允许 在单个系统调用中接收多个数据报。当应用程序需要处理的网络流量很高时,这可以减小 应用程序中的系统调用开销。在未来的内核版本中很有可能会增加一个类似于 sendmmsg() 这样的系统调用。

## 61.13.3 传递文件描述符

通过 sendmsg()和 recvmsg(),我们可在同一台主机上通过 UNIX 域套接字将包含文件描述 符的辅助数据从一个进程传递到另一个进程上。以这种方式可以传递任意类型的文件描述符 —比如,从 open()<sup>或</sup> pipe()返回得到的文件描述符。一个同套接字更相关的例子是:主服务 器可以在 TCP 监听套接字上接受客户端连接,然后将返回的文件描述符传递给进程池中的其 中一个成员上(见 60.4 节),这些成员由服务器的子进程组成。之后,子进程就可以响应客户 端的请求了。

虽然这种技术通常称为传递文件描述符,但实际上在两个进程间传递的是对同一个打开 文件描述的引用(见图 5-2)。在接收进程中使用的文件描述符号一般和发送进程中采用的文 件描述符号不同。

随本书发布的源码中,子目录 sockets 中的 scm\_rights\_send.c 和 scm\_rights\_recv.c 文件 中给出了传递文件描述符的例子。

## 61.13.4 接收发送端的凭据

另一个使用辅助数据的例子是通过 UNIX 域套接字接收发送端的凭证。这些凭证由发送 端进程的用户 ID、组 ID 以及进程 ID 组成。发送端可能会将自己的用户 ID 和组 ID 设置为相 对应的实际用户 ID、有效用户 ID 或者保存设置 ID。这样使得接收端进程可以在同一台主机 上验证发送端。要获得更多的细节,请参阅 socket(7)和 unix(7)用户手册页。

与传递文件凭证不同,有关发送端的凭证传递并没有在 SUSv3 中规定。除了 Linux 之外, 一些现代的 BSD 系统中实现了这个特性(这里的凭证结构体中包含的信息比 Linux 上的多), 但是很少有其他的 UNIX 实现带有这个特性。有关 FreeBSD 上的凭证传递的细节描述可在 [Stevens et al., 2004]中找到。

在 Linux 上,一个特权级进程如果需要传递的凭证的话,可以将用户 ID、组 ID 和进程 ID 分别伪造成 CAP\_SETUID、CAP\_SETGID 和 CAP\_SYS\_ADMIN。

随本书发布的源码中,子目录 sockets 中的 scm\_cred\_send.c 和 scm\_cred\_recv.c 文件中 给出了传递凭证的例子。

## 61.13.5 顺序数据包套接字

顺序数据包套接字(Sequenced-packet sockets)结合了流式套接字和数据报套接字的 功能。

- y 同流式套接字一样,顺序数据包套接字也是面向连接的。建立连接的方式和流式套接 字一样, 也是通过 bind()、listen()、accept()和 connect()调用。
- y 同数据报套接字一样,顺序数据包套接字也是保留消息边界的。在顺序数据包套接字 上调用 read()只会返回一条消息(由对端写入)。如果消息比调用者提供的缓冲区还要 长,那么剩余的字节会被丢弃。
- y 与流式套接字一样,而不同于数据报套接字的是:顺序数据包套接字之间的通信是可 靠的。消息会以无错误、按顺序、不重复的方式传递到对端应用程序上,且可以保证 消息会到达对端(假设没有出现系统或应用程序崩溃或者网络过载的现象)。

顺序数据包套接字也是通过 socket()调用来创建的, 需要将参数 type 指定为 SOCK SEQPACKET。

在历史上,Linux 同大多数 UNIX 实现一样,并没有在 UNIX 域或是 Internet 域提供对顺 序数据包套接字的支持。但是,从 2.6.4 版内核开始,Linux 在 UNIX 域套接字上支持了 SOCK\_SEQPACKET。

在 Internet 域上, UDP 和 TCP 协议都不支持 SOCK\_SEQPACKET, 但 SCTP 协议(将在 下一节介绍)是支持的。

本书中我们没有给出一个使用顺序数据包套接字的例子。但是,除了会预留消息边界外, 在使用上它同流式套接字并没有什么不同。

## 61.13.6 SCTP 以及 DCCP 传输层协议

SCTP 和 DCCP 是两个新的传输层协议,有可能在将来变得越来越普及。

流控制传输协议(SCTP, http://www.sctp.org/)被设计来专门支持电话信号,但同时也具 有通用的用途。同 TCP 一样,SCTP 提供了可靠、双向、面向连接的传输。与 TCP 不同的是, SCTP 预留了消息边界。SCTP 的特点就是支持多条数据流,这样就允许多个逻辑上的数据流 通过一条单独的连接来传递。

有关 SCTP 的描述可在[Stewart & Xie, 2001]、[Stevens et al., 2004]以及 RFC 4960、3257 和 3286 上找到。

自从 2.6 内核以来,Linux 也开始支持 SCTP。更多关于该特性的实现信息可在 http:// lksctp.sourceforge.net/上找到。

前面的章节全面地描述了套接字 API, 我们将 Internet 域的流式套接字同 TCP 等同起来。 但是, SCTP 提供了一种可选的协议来实现流式套接字, 只要按照如下形式创建套接字即可。

socket(AF\_INET, SOCK\_STREAM, IPPROTO\_SCTP);<br>从 2.6.14 版内核开始,Linux 支持了一种新的数据报协议——数据报拥塞控制协议 (DCCP)。同 TCP 一样,DCCP 也提供拥塞控制能力(应用层就没必要实现拥塞控制了), 防止由于数据报的快速传递而使网络过载。(我们在 58.6.3 节中描述 TCP 协议时解释了什 么是拥塞控制。)但是,与 TCP 不同的是 (类似于 UDP), DCCP 对于可靠性或按序传递并 不做任何保证,因而可以让不需要用到这些特性的应用程序避免承担所经历的延时。关 于 DCCP 的信息可在 http://www.read.cs.ucla.edu/dccp/和 RFC 4336 以及 4340 中找到。

# 61.14 总结

在许多情况下,当在流式套接字上执行 I/O 操作时会出现部分读取和部分写入的现象。我 们给出了两个函数 readn()以及 writen()的实现,它们可用来确保将缓冲区中的数据完整地读取 或写入。

shutdown()系统调用对连接终止提供了更加精细的控制。通过调用 shutdown(), 无论 是否有其他打开的文件描述符指向套接字,我们都可以强行关闭双向通信流的其中一端或 两端。

同 read()和 write()一样, recv()和 send()也可用来在套接字上执行 I/O 操作, 但需要提供一 个额外的参数 flags,该参数用来控制特定于套接字的 I/O 功能。

系统调用 sendfile()允许我们高效地将文件内容拷贝到套接字上。获得高效性的原因在 于我们不需要将文件数据在用户内存空间中来回拷贝,而 read()和 write()则需要这么处理。

系统调用 getsockname()和 getpeername()可以分别获取套接字绑定的本地地址以及连接的 对端套接字地址。

我们对 TCP 协议的一些操作细节做了讨论,包括 TCP 的状态、TCP 状态迁移图以及 TCP 连接的建立和终止。作为讨论的一部分,我们了解了为什么 TIME\_WAIT 状态在 TCP 的可靠 性保证中占据了重要的部分。尽管当重启服务器时,这个状态可以导致出现"地址已经使用" 的错误。之后我们学习了 SO REUSEADDR 套接字选项可用来避免出现这个错误,同时让 TIME\_WAIT 状态达到其预期的目的。

netstat 和 tcpdump 命令是用来监视和调试使用套接字的应用程序的优秀工具。

系统调用 getsockopt()和 setsockopt()可用来获取和修改影响套接字操作的相关选项。

在 Linux 上,当 accept()调用返回一个新创建的套接字时,它并不会继承监听套接字上的 与信号驱动 I/O 相关的打开文件状态标记、文件描述符标记以及文件描述符属性。但是,可以 继承已设定的套接字选项。我们也提到了在 SUSv3 规范中,对于这些继承规则的细节并没有 做说明,这些规则在不同的实现中有所不同。

尽管 UDP 没有提供 TCP 那样的可靠性保证,我们也了解到了对于某些应用程序来说为什 么 UDP 是更加合适的选择。

最后,我们列出了一些套接字编程中的高级特性,本书并没有对此做详细的描述。

## 更多信息

请参阅 59.15 节中列出的更多信息来源。

# 61.15 练习

- **61-1.** 假设修改了程序清单 61-2(is\_echo\_cl.c)中的程序,使得程序不使用 fork()创建 两个子进程并行处理,相反只采用一个进程首先将标准输入拷贝到套接字,然 后读取服务器端的响应。运行这个客户端程序时可能会出现什么问题?(参考 图 58-8。)
- **61-2.** 通过 socketpair()来实现 pipe()。利用 shutdown()来确保得到的管道是单向的。
- **61-3.** 通过 read()、write()和 lseek()来实现 sendfile()的替代品。

#### 1056 Linux/UNIX 系统编程手册(下册)

- **61-4.** 如果在调用 bind()之前先在 TCP 套接字上调用 listen(),那么内核会为套接字分配一 个临时端口号。编写一个程序,利用 getsockname()来显示这个结果。
- **61-5.** 编写一个客户端和服务器程序,使得客户端能够在服务器所在的主机上执行任意的 shell 命令。(如果这个应用中没有实现任何安全机制,你应该确保运行该服务器的 用户账户不会被恶意用户利用并造成破坏。)客户端应该接受两个命令行参数:

\$ ./is shell cl server-host 'some-shell-command'

在连接到服务器之后,客户端将给定的命令发送到服务器,然后通过调用 shutdown() 关闭本地套接字的写端,这样服务器会检测到文件结尾。服务器应该在单独的子 进程中处理每个到来的连接(即,采用并发型设计)。对于每个到来的连接,服 务器应该从套接字中读取命令(直到检测到文件结尾),之后调用一个 shell 进程 来执行命令。这里给出两个提示。

- 参见 27.7 节中对 system()的实现, 以此作为如何执行一个 shell 命令的例子。
- 通过调用 dup2(), 将套接字复制到标准输出和标准错误输出上, 被执行的命令 会自动写入到套接字上。
- **61-6.** 61.13.1 节中提到还有一种其他的方法可处理带外数据。可以在客户端和服务器之 间创建两条套接字连接:一条连接用于处理普通数据,另一条用于处理优先级数据。 编写客户端和服务器程序来实现这个框架。这里有一些提示。
	- y 服务器需要通过某些方法获知哪两个套接字是属于同一个客户端的。一种办法 是让客户端先创建一个使用临时端口的监听套接字(即,绑定到端口 0 上)。 在获得了监听套接字的临时端口号后(通过调用 getsockname()),客户端将"普 通"的套接字连接到服务器的监听套接字上,并发送一条包含了客户端监听套 接字端口号的消息给服务器。之后客户端等待服务器利用客户端的监听套接字 在相反的方向上建立一条用于处理"优先级"数据的连接。(服务器可以在针 对普通连接的 accept()调用中获取到客户端的 IP 地址。)
	- y 实现一些安全保护机制,防止恶意进程尝试连接到客户端的监听套接字上。要做 到这点,客户端可以通过普通套接字发送一个 cookie(即,某种类型的唯一标识 消息)给服务器。之后服务器将这个 cookie 通过优先级套接字返回给客户端, 以 便客户端验证。
	- y 为了试验将普通的和优先级数据从客户端传送到服务器,你需要在服务器端利 用 select()或者 poll()(在 63.2 节中描述)对两个套接字的输入实现多路复用。

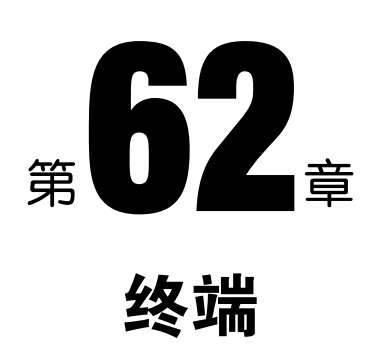

历史上,用户接入一个 UNIX 系统都是通过串行线 (RS-232 连接) 连接到一个终端上的。 终端由阴极射线管(CRT)组成,能够显示出字符,而且在某些情况下可以显示出基本图形。 一般来说,CRT 能提供单色 24 行 80 列的显示效果。按照当今的标准,这些 CRT 体积很小且昂 贵。甚至在更早的时期,终端有时候还是硬拷贝电传设备。串行线也可以用来连接其他的设 备,比如打印机和用来在计算机之间互连的调制解调器。

在早期的 UNIX 系统上,连接到系统上的终端由字符型设备来表示,名称以/dev/ttyn 的形式给出。(在 Linux 上, /dev/ttyn 设备是系统上的虚拟控制台。)我们常会看到 tty (源 自 teletype)作为终端的缩写形式。

尤其是在 UNIX 的早期时代,终端设备并没有统一的标准。这意味着不同的字符序列需 要执行类似移动光标到一行的开头,或者移动光标到屏幕中央这样的操作。(终于有些设备商 实现了这样的转义序列——例如, Digitals 的 VT-100 成为了事实上的标准, 最终成为了 ANSI 标准。但是,依然还存在着各种各样的终端类型。)由于缺乏统一的标准,这就意味着很难编 写可移植的程序来利用终端的特性。vi 编辑器是早期有着这种可移植性需求的例子。termcap 和 terminfo 数据库(在[Strang et al., 1988]中有描述)中的制表操作应该如何针对多种类型的终 端执行各式各样的屏幕控制操作呢? curses 库 ([Strang, 1986])正是为了应对这种缺失的标准 应运而生。

如今传统型终端已经不常见了。现代 UNIX 系统的常用接口是高性能位映射图形显示 器上的 X Window 窗口管理器。(老式的终端所提供的功能大致上等同于一个单独的终端 窗口——xterm 终端或其他类似的产品——运行在 X Window 系统之上。这种终端的用户 只有一个单独的面向系统的"窗口",这一事实是由 34.7 节中描述的开发作业控制设施所 驱动的。)同样的,如今许多直接连接到计算机上的设备(例如打印机)都是带有网络连 接的智能型设备。

以上所述都是在说如今面向终端设备的编程已经不像以前那么频繁了。因此,本章把 重点放在终端编程上,尤其是与软件终端模拟器相关的方面(例如 xterm 及类似的模拟器)。 本章只对串行线做了简单的介绍,本章末尾提供了关于串口编程的进一步信息。

# 62.1 整体概览

传统型终端和终端模拟器都需要同终端驱动程序相关联,由驱动程序负责处理设备上的 输入和输出。(如果是终端模拟器,这里的设备就是一个伪终端。我们在第 64 章介绍了伪终 端。)终端驱动程序可以由本章中介绍的函数来控制其多个方面的操作。

当执行输入时,驱动程序可以工作在以下两种模式下。

- y 规范模式:在这种模式下,终端的输入是按行来处理的,而且可进行行编辑操作。每 一行都由换行符来结束,当用户按下回车键时可产生换行符。在终端上执行的 read() 调用只会在一行输入完成之后才会返回,且最多只会返回一行。(如果 read()请求的字 节数少于当前行中的可用字节,那么剩下的字节在下次 read()调用时可用。)这是默认 的输入模式。
- y 非规范模式:终端输入不会被装配成行。像 vi、more 和 less 这样的程序会将终端置于 非规范模式,这样不需要用户按下回车键它们就能读取到单个的字符了。

终端驱动程序也能对一系列的特殊字符做解释,比如中断字符(通常为 Ctrl-C)以及文件 结尾符(通常是 Ctrl-D)。当有信号为前台进程组产生时,又或者是程序在从终端读取时出现 某种类型的输入条件,此时就可能会出现这样的解释操作。将终端置于非规范模式下的程序 通常也会禁止处理某些或者所有这些特殊字符。

终端驱动程序会对两个队列做操作(参见图 62-1):一个用于从终端设备将输入字符传送到读 取进程上,另一个用于将输出字符从进程传送到终端上。如果开启了终端回显功能,那么终端驱 动程序会自动将任意的输入字符插入到输出队列的尾部,这样输入字符也会成为终端的输出。

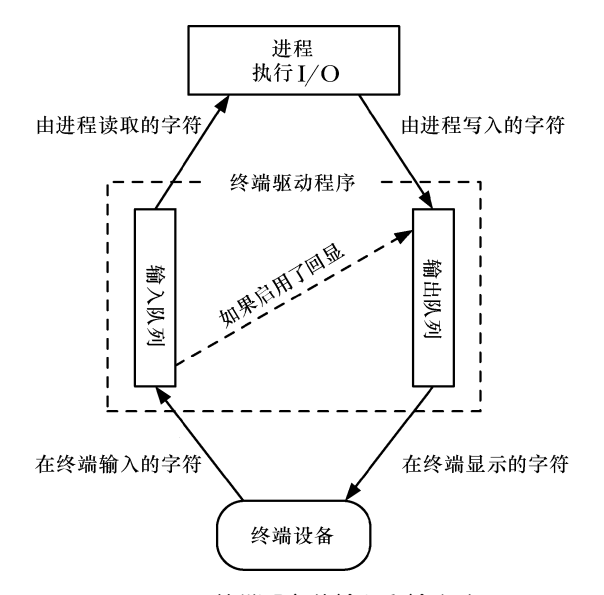

图 62-1:终端设备的输入和输出队列

SUSv3 规定了 MAX\_INPUT 上限,在实现中可用来表示终端输入队列的最大长度。还 有一个相关的上限 MAX\_CANON, 定义了处于规范模式下一行输入的最大字节数。在 Linux

图第 62 章 终端 1059

上, sysconf( SC\_MAX\_INPUT)和 sysconf( SC\_MAX\_CANON)都会返回 255。但是, 内核 实际上并不会采用这些限制,而只是简单地在输入队列上加上了 4096 字节的限制。相对的, 输出队列上也有一个这样的限制。然而应用程序不需要关心这些限制,这是因为如果一个进 程产生输出的速度比终端驱动程序处理的速度还要快的话,内核会暂停执行写进程,直到 输出队列的空间再次可用为止。

在 Linux 上, 我们通过调用 ioctl(fd, FIONREAD, &cnt)来获取终端输入队列中的未读取 字节数, 文件描述符 fd 指向的就是终端。这个特性在 SUSv3 中并没有规定。

# 62.2 获取和修改终端属性

函数 tcgetattr()和 tcsetattr()可以用来获取和修改终端的属性。

#include <termios.h>

```
int tcgetattr(int fd, struct termios *termios_p);
int tcsetattr(int fd, int optional_actions, const struct termios *termios_p);
```
Both return 0 on success, or  $-1$  on error

参数 fd 是指向终端的文件描述符。(如果 fd 不指向终端,调用这些函数就会失败,伴随 的错误码为 ENOTTY。)

参数 termios p 是一个指向结构体 termios 的指针,用来记录终端的各项属性。

```
struct termios {
                                               /* Input flags */
     tcflag t c iflag;
     tcflag_t c_oflag;
                                               /* Output flags */
--- ""outs "/<br>
cc_t c_cc[NCCS]; /* Line discipline (nonstandard)*/<br>
speed_t c_ispeed; /* Input speed (nonstandard; unused) */<br>
speed_t c_ospeed; /* Output speed (nonstandard; unused) */<br>
};<br>
结构体 termios 中的前 4 个字段都是位掩码(数据类
     tcflag_t c_cflag;
                                               /* Control flags */
                                              \frac{1}{2} Input speed (nonstandard; unused) */
                                              /* Output speed (nonstandard; unused) */
```
 $\}$ ;

包含有可控制终端驱动程序各方面操作的标志。

- c iflag 包含控制终端输入的标志。
- y c\_oflag 包含控制终端输出的标志。
- c\_cflag 包含与终端线速的硬件控制相关的标志。
- y c\_lflag 包含控制终端输入的用户界面的标志。

所有在上述字段中用到的标志都列在表 62-2 中。

c\_line 字段指定了终端的行规程(line discipline)。为了达到对终端模拟器编程的目的,行 规程将一直设为 N TTY, 也就是所谓的新规程。这是内核中处理终端的代码中的一个组件, 实现了规范模式下的 I/O 处理。行规程的设定同串口编程有关。

数组 c cc 包含着终端的特殊字符(中断、挂起等), 以及用来控制非规范模式下输入操作 的相关字段。数据类型 cc t 是无符号整型,适合于保存这些值。常整数 NCCS 指定了数组中 的元素个数。我们在 62.4 节中会对终端特殊字符进行描述。

c\_ispeed 和 c\_ospeed 字段在 Linux 上没有使用到(并且也没有在 SUSv3 中规定)。我们将

在 62.7 节中讲解 Linux 是如何保存终端线速的。

随着时间的推移, 第 7 版及早期的 BSD 终端驱动程序 (也称作 tty 驱动)已经得到了 发展,它只用了不到 4 个不同的数据结构来代表同 termios 结构体相同的信息。System V 用 一个单独的结构体 termio 取代了这种巴洛克式的组织方式。最初的 POSIX 委员会选定了 System V 的 API 作为标准, 在这个过程中将其改名为 termios。

当通过 tcsetattr()来修改终端属性时,参数 optional\_actions 用来确定何时这些修改将生效。 该参数可以被指定为下列值中的一种。

## **TCSANOW**

修改立刻得到生效。

#### **TCSADRAIN**

当所有当前处于排队中的输出已经传送到终端之后,修改得到生效。通常,该标志应该 在修改影响终端的输出时才会指定,这样我们就不会影响到已经处于排队中、但还没有显示 出来的输出数据。

## **TCSAFLUSH**

该标志的产生的效果同 TCSADRAIN, 但是除此之外, 当标志生效时那些仍然等待处理 的输入数据都会被丢弃。这个特性很有用,比如,当读取一个密码时,此时我们希望关闭终 端回显功能,并防止用户提前输入。

通常(也是推荐做法)修改终端属性的方法是调用 tcgetattr()来获取一个包含有当前设定 的 termios 结构体, 然后调用 tcsetattr()将更新后的结构体传回给驱动程序。(这种方法可确保 我们传递给 tcsetattr()的是一个完全初始化过的结构体。)例如,我们可以采用下列代码将终端 的回显功能关闭。

struct termios tp;

```
if (tcgetattr(STDIN FILENO, &tp) == -1)
    errExit("tcgetattr");
tp.c lflag & = \sim ECHO;
if (tcsetattr(SIDIN FILENO, TCSAFLUSH, \&tp) == -1)errExit("tcsetattr");
```
如果任何一个对终端属性的修改请求可以执行的话,函数 tcsetattr()将返回成功;它只会 在没有任何修改请求能执行时才会返回失败。这意味着当我们修改多个属性时,有时可能有 必要再调用一次 tcgetattr()来获取新的终端属性,并同之前的修改请求做对比。

在 34.7.2 节中, 我们注明了如果 tcsetattr()由后台进程组中的一个进程调用的话, 那么 终端驱动程序会通过发送 SIGTTOU 信号来暂停这个进程组。因此,如果从孤儿进程组中调 用的话,tcsetattr()会失败,伴随的错误码为 EIO。同样的道理也适用于本章中描述的多个其 他的函数,包括 tcflush()、tcflow()、tcsendbreak()以及 tcdrain()。

在早期的 UNIX 实现中,终端属性是通过 ioctl()来访问的。和本章描述的其他几个函数 一样,函数 tcgetattr()和 tcsetattr()都是在 POSIX 中创建的,被设计用来解决由于在 ioctl()中 第三个参数没法做类型检查的问题。在 Linux 上, 和其他许多 UNIX 实现一样, 这些库函 数是在 ioctl()层之上的。

图第 62 章 终端 1061
## 62.3 stty 命令

stty 命令是以命令行的形式来模拟函数 tcgetattr()和 tcsetattr()的功能, 允许我们在 shell 上检视 和修改终端属性。当我们监视、调试或者取消程序修改的终端属性时,这个工具非常有用。

我们可以采用如下的命令检视所有终端的当前属性(这里是在一个虚拟控制台上执行的)。

```
$stty -a
speed 38400 baud; rows 25; columns 80; line = 0;
intr = \hat{C}; quit = \hat{C}; erase = \hat{C}; kill = \hat{C}U; eof = \hat{D}; eol = <undef>;
eol2 = \langleundef>; start = \langle 0; stop = \langle 5; susp = \langle 2; rprnt = \langle 8;werase = \wedgeW; lnext = \wedgeV; flush = \wedgeO; min = 1; time = 0;
-parenb -parodd cs8 hupcl -cstopb cread -clocal -crtscts
-ignbrk brkint -ignpar -parmrk -inpck -istrip -inlcr -igncr icrnl ixon -ixoff
-iuclc -ixany imaxbel -iutf8
opost -olcuc -ocrnl onlcr -onocr -onlret -ofill -ofdel nlo cro tabo bso vto ffo
isig icanon iexten echo echoe echok -echonl -noflsh -xcase -tostop -echoprt
echoctl echoke
```
上述输出的第一行显示出了终端的线速(比特每秒)、终端的窗口大小以及以数值形式给出 的行规程(0代表 N\_TTY, 即新行规程)。

接下来的 3 行显示出了有关各种终端特殊字符的设定。^C 表示 Ctrl-C,以此类推。字符 串<undef>表示相应的终端特殊字符目前没有定义。min和time的值与非规范模式下的输入有关, 它们将在 62.6.2 节中描述。

剩下的几行显示出了 termios 结构体中 c\_cflag、c\_iflag、c\_oflag 以及 c\_lflag 字段中各个 标志的设定(按顺序显示)。这里的标志名前带有一个连字符(-)的表示目前被禁用,否则表 示当前已设定。

如果输入命令时不加任何命令行参数,那么 stty 只会显示出线速、行规程以及任何其他 偏离了正常值的设定。

我们可以采用如下的命令修改有关终端特殊字符的设定。

\$ stty intr ^L

Make the interrupt character Control-L

当指定了一个控制字符作为最后的命令行参数时,我们能够以多种方式来完成。

- 以 2 个字符为序列,^跟着一个相关的字符(如上所示)。
- 以 8 进制或 16 进制数来表示 (014 或 0xC)。
- y 直接输入实际的字符本身。

如果我们采用最后那种选择,且待处理的字符在 shell 或终端驱动程序中有着特别的含义, 那么我们必须在其之前加上文本形式的 next(literal next)字符(通常是 Ctrl-V)。

\$ stty intr Control-V Control-L

(尽管基于可读性的考虑,上述例子在 Control-V 和 Control-L 之间显示了一个空格。实际 上在 Control-V 和所期望的字符之间是不需要键入空格符的。)

Make the interrupt character q

尽管不常见,但还是有可能将终端特殊字符定义为非控制字符。

#### \$ stty intr q

当然了, 当我们这么做时就无法以正常的方式使用 q 了(即, 产生字符 q)。

要修改终端标志,例如 TOSTOP 标志,我们可以使用下列命令。

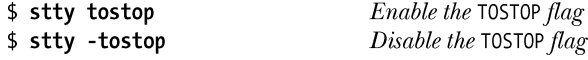

有时候当开发修改终端属性的程序时,可能会出现程序崩溃,使得终端处于可以显 示但不可用的状态。在终端模拟器中,我们可以奢侈地关闭终端窗口然后重新开启另一 个。另一种方法是,我们可以输入下列字符序列,将终端标志和特殊字符还原到一个合 理的状态。

#### Control-J stty sane Control-J

Control-J 字符才是真正的换行符(十进制 ASCII 码为 10)。我们使用这个字符是因为在某 些模式下,终端驱动程序可能不再将 Enter 键(十讲制 ASCII 码为 13)映射为一个换行符了。 我们首先输入一个 Control-J 是为了确保得到一个新行,前面没有任何字符。假如终端回显功能 已经关闭的话,就没那么容易看出是否得到一个新行了。

Stty 命令工作于终端的标准输入之上。通过-F(关于权限检查)选项,我们可以监视并设 定运行着 stty 命令的终端属性。

```
$su
                                    Need privilege to access another user's terminal
Password:
# stty -a -F /dev/tty3
                                    Fetch attributes for terminal /dev/tty3
Output omitted for brevity
```
-F 选项是 stty 命令在 Linux 上的扩展。在许多其他的 UNIX 实现中, stty 总是工作在终端 的标准输入上,而且我们必须使用下面这种形式的命令(在 Linux 上同样适用)。

# stty -a < /dev/tty3

## 62.4 终端特殊字符

表 62-1 列出了 Linux 终端驱动程序所能识别的特殊字符。前两列显示了字符的名称以及 对应在 c cc 数组中用作下标的常量值。(可以看到,这些常量只是简单地在字符名前加上了 V 作为前缀。) CR 和 NL 字符没有对应的 c\_cc 下标, 因为这些字符的值不能改变。

| 符<br>字           | c cc 下标           | 描<br>述      | 默认设定                            | 相关的位掩码标志                                       | SUSv3 |
|------------------|-------------------|-------------|---------------------------------|------------------------------------------------|-------|
| <b>CR</b>        | (无)               | 回车          | $^{\wedge}M$                    | ICANON, IGNCR, ICRNL,<br>OPOST, OCRNL, ONOCR   |       |
| <b>DISCARD</b>   | <b>VDISCARD</b>   | 丢弃输出        | $^{\wedge}$                     | (未实现)                                          |       |
| <b>EOF</b>       | <b>VEOF</b>       | 文件结尾        | $\triangle$ D                   | <b>ICANON</b>                                  |       |
| <b>EOL</b>       | <b>VEOL</b>       | 行结尾         |                                 | <b>ICANON</b>                                  |       |
| EOL <sub>2</sub> | VEOL <sub>2</sub> | 另一种行结尾      |                                 | ICANON, IEXTEN                                 |       |
| <b>ERASE</b>     | <b>VERASE</b>     | 擦除字符        | $\wedge$                        | <b>ICANON</b>                                  |       |
| <b>INTR</b>      | <b>VINTR</b>      | 中断 (SIGINT) | $^{\wedge}$ C                   | <b>ISIG</b>                                    |       |
| KILL.            | <b>VKILL</b>      | 擦除一行        | $\sim_{\text{U}}$               | <b>ICANON</b>                                  |       |
| <b>LNEXT</b>     | <b>VLNEXT</b>     | 字面化下个字符     | $\wedge V$                      | <b>ICANON, IEXTEN</b>                          |       |
| NL               | (无)               | 换行          | $\mathord{\uparrow} \mathbf{J}$ | ICANON, INLCR, ECHONL,<br>OPOST, ONLCR, ONLRET |       |
| <b>OUIT</b>      | <b>VOUIT</b>      | 退出(SIGQUIT) | $\sim$                          | <b>ISIG</b>                                    |       |
| <b>REPRINT</b>   | <b>VREPRINT</b>   | 重新打印输入行     | $^{\wedge}R$                    | <b>ICANON, IEXTEN, ECHO</b>                    |       |

表 62-1:终端特殊字符

续表

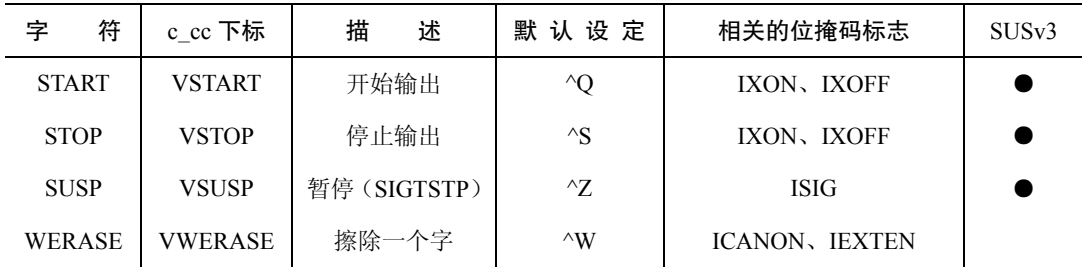

表格中默认设定这一列显示了特殊字符通常的默认值。除了能够将终端特殊字符设定为 指定值之外,还可以通过将该值设定为 fpathconf(fd, PC\_VDISABLE)的返回值来关闭该字 符, 这里的 fd 表示指向终端的文件描述符。(在大多数 UNIX 实现中, 该调用返回 0。)

每个特殊字符的操作受 termios 结构体位掩码字段中的各种标志设定的影响(参见 62.5 节),请参见表格中倒数第 2 列。

表格的最后一列表示这些特殊字符中有哪些是在 SUSv3 中规定的。无论 SUSv3 是怎么规 定的,大部分这些字符在所有的 UNIX 实现中都得到了支持。

接下来的段落为这些终端特殊字符提供了更加详细的解释和说明。注意到如果终端驱动 程序对这些输入字符执行了特殊的解释,那么除了 CR、EOL、EOL2 以及 NL 之外, 其他字 符都会被丢弃(即,不会将字符传给任何正在读取输入的进程)。

#### CR

CR 是回车符。这个字符会传递给正在读取输入的进程。在默认设定了 ICRNL 标志(在输 入中将 CR 映射为 NL) 的规范模式下(设定 ICANON 标志),这个字符首先被转换为一个换 行符(ASCII 码十进制为 10,^J),然后再传递给读取输入的进程。如果设定了 IGNCR(忽略 CR)标志,那么就在输入上忽略这个字符(此时必须用真正的换行符来作为一行的结束)。输 出一个 CR 字符将导致终端将光标移动到一行的开始处。

#### DISCARD

DISCARD 是丢弃输出字符。尽管这个字符定义在了数组 c cc 中, 但实际上在 Linux 上没 有任何效果。在一些其他的 UNIX 实现中,一旦输入这个字符将导致程序输出被丢弃。这个字 符就像一个开关—再输入一次将重新打开输出显示。当程序产生大量输出而我们希望略过 其中一些输出时这个功能就非常有用。(在传统的终端上这个功能更加有用,因为此时线速会更 加缓慢,而且也不存在什么其他的"终端窗口"。)这个字符不会发送给读取进程。

#### EOF

EOF 是传统模式下的文件结尾字符(通常是 Ctrl-D)。在一行的开始处输入这个字符会 导致在终端上读取输入的进程检测到文件结尾的情况(即,read()返回 0)。如果不在一行的 开始处,而在其他地方输入这个字符,那么该字符会立刻导致 read()完成调用,返回这一行 中目前为止读取到的字符数。在这两种情况下,EOF 字符本身都不会传递给读取的进程。

#### EOL 以及 EOL2

EOL 和 EOL2 是附加的行分隔字符, 对于规范模式下的输入, 其表现就如同换行(NL)符

#### 1064 Linux/UNIX 系统编程手册(下册)

一样,用来终止一行输入并使该行对读取进程可见。默认情况下,这些字符是未定义的。如果 定义了它们,它们是会被发送给读取进程的。EOL2 字符只有当设置了 IEXTEN(扩展输入处 理)标志时(默认会设置)才能工作。

用到这些字符的机会很少。一种应用是在 telnet 中。通过将 EOL 或 EOL2 设定为 telnet 的 换码符(通常是 Ctrl-], 或者如果工作在 rlogin 模式下时为~), telnet 能立刻捕获到字符, 就算 是正在规范模式下读取输入时也是如此。

#### ERASE

在规范模式下,输入 ERASE 字符会擦除当前行中前一个输入的字符。被擦除的字符以及 ERASE 字符本身都不会传递给读取输入的进程。

#### INTR

INTR 是中断字符。如果设置了 ISIG (开启信号)标志(默认会设置),输入这个字符会 产生一个中断信号(SIGINT),并发送给终端的前台进程组(见 34.2 节)。INTR 字符本身是 不会发送给读取输入的进程的。

#### KILL

KILL 是擦除行(也称为 kill line)字符。在规范模式下,输入这个字符使得当前这行输入 被丢弃(即,到目前为止输入的字符连同 KILL 字符本身,都不会传递给读取输入的进程了)。

#### LNEXT

LNEXT 是下一个字符的字面化表示(literal next)。在某些情况下,我们可能希望将终端 特殊字符的其中一个看作是一个普通字符,将其作为输入传递给读取进程。输入 LNEXT 字符 后(通常是 Ctrl-V)使得下一个字符将以字面形式来处理,避免终端驱动程序执行任何针对特 殊字符的解释处理。因而,我们可以输入 Ctrl-V Ctrl-C 这样的 2 字符序列,提供一个真正的 Ctrl-C 字符 (ASCII 码为 3)作为输入传递给读取进程。LNEXT 字符本身并不会传递给读取 进程。这个字符只有在设定了 IEXTEN 标志(默认会设置)的规范模式下才会被解释。

#### NL

NL 是换行符。在规范模式下,该字符终结一行输入。NL 字符本身是会包含在行中返回给读 取进程的。(规范模式下,CR 字符通常会转换为 NL。)输出一个 NL 字符导致终端将光标移动 到下一行。如果设置了 OPOST 和 ONLCR (将 NL 映射为 CR-NL)标志(默认会设置), 那么 在输出中,一个换行符就会映射为一个2字符序列——CR 加上 NL。(同时设定 ICRNL 和 ONLCR 标志意味着一个输入的 CR 字符会转换为 NL, 然后回显为 CR 加上 NL。)

#### QUIT

如果设置了 ISIG 标志(默认会设置),输入 QUIT 字符会产生一个退出信号(SIGQUIT),并 发送到终端的前台进程组中(见 34.2 节)。QUIT 字符本身并不会传递给读取进程。

#### REPRINT

REPRINT 字符代表重新打印输入。在规范模式下,如果设置了 IEXTEN 标志(默认会设

#### 图第 62 章 终端 1065

置),输入该字符会使得当前的输入行(还没有输入完全)重新显示在终端上。如果某个其他 的程序(例如 wall(1)或者 write(1)) 输出已经使终端的显示变得混乱不堪, 那么此时这个功能 就特别有用了。REPRINT 字符本身是不会传递给读取进程的。

#### START 和 STOP

START 和 STOP 分别代表开始输出和停止输出字符。当设定了 IXON (启动开始/停止输 出控制)标志时(默认会设定),这两个字符才能工作。(START 和 STOP 字符在一些终端模 拟器中不会生效。)

输入 STOP 字符会暂停终端输出。STOP 字符本身不会传递给读取进程。如果设定了 IXOFF 标志,且终端的输入队列已满,那么终端驱动程序会自动发送一个 STOP 字符来对输 入进行节流控制。

输入 START 字符会使得之前由 STOP 暂停的终端输出得到恢复。START 字符本身不会传 递给读取进程。如果设定了 IXOFF (启动开始/停止输入控制)标志(默认是不会设定的),且 终端驱动程序之前由于输入队列已满已经发送过了一个 STOP 字符, 那么一旦当输入队列中又 有了空间,此时终端驱动程序会自动发送一个 START 字符以恢复输出。

如果设定了 IXANY 标志, 那么任何字符, 不仅仅只是 START, 都可以按顺序输入以重 启输出(同样,这个字符也不会传递给读取进程)。

START 和 STOP 字符可用于在计算机和终端设备间实现双向的软件流控。这些字符的一 种功能是允许用户停止和启动终端的输出。可以通过设定 IXON 标志来使能输出流控制。但是, 另一个方向上的流控(即,从设备到计算机的输入流控制,通过设定 IXOFF 标志开启)也同 样重要,比如当终端设备是一台调制解调器或另一台计算机时。如果应用程序处理输入的速 度较慢,而内核的缓冲区很快就被填满时,输入流控制可确保不会丢失数据。

随着目前越来越普遍的高线速,软件流控已经被硬件流控(RTS/CTS)所取代了。在硬件 流控中,通过串口上两条不同线缆上发送的信号来开启或关闭数据流。(RTS 代表请求发送, CTS 代表清除发送。)

#### **SUSP**

SUSP 代表暂停字符。如果设定了 ISIG 标志(默认会设定),输入这个字符会产生终端暂 停信号(SIGTSTP),并发送给终端的前台进程组(见 34.2 节)。SUSP 字符本身不会发送给读 取进程。

#### WERASE

WERASE 是擦除单词字符。在规范模式下,设定了 IEXTEN 标志(默认会设定)后输入 这个字符会擦除前一个单词的所有字符。一个单词被看做是一串字符序列,可包含数字和下 划线。(在某些 UNIX 实现中,单词被看做是由空格分隔的字符序列。)

#### 其他的终端特殊字符

其他的 UNIX 实现还提供了除表 62-1 中之外的特殊终端字符。

BSD 中还提供了 DSUSP 和 STATUS 字符。DSUSP 字符 (通常为 Ctrl-Y) 工作的方式类似 于 SUSP 字符, 但只有当尝试读取该字符时才会暂停前台进程组(即, 在之前所有的输入都被 读取之后)。在几个非源自 BSD 的 UNIX 实现中同样也提供了 DSUSP 字符。

#### 1066 Linux/UNIX 系统编程手册(下册)

STATUS 字符(通常为 Ctrl-T)使内核将状态信息显示在终端上(包括前台进程的状态以 及它所消耗的 CPU 时间),并发送一个 SIGINFO 信号到前台进程组。如果需要的话,进程可 以捕获这个信号并显示进一步的状态信息。(Linux 通过神奇的 SysRq 键提供了类似的功能。 细节请参见内核源文件中的 Documentation/sysrq.txt。)

System V 的衍生系统提供了 SWITCH 字符。这个字符用来在 shell 层下切换不同的 shell。 shell 层是 System V 作业控制的前身。

#### 示例程序

程序清单 62-1 展示了用 tcgetattr()和 tcsetattr()来修改终端的中断字符。该程序将中断 字符设定为程序命令行参数中指定字符的数值形式,如果没有提供命令行参数就关闭中断 字符。

程序清单 62-1:修改终端的中断字符

```
#include <termios.h>
#include <ctype.h>
#include "tlpi hdr.h"
int
main(int argc, char *argv[])
    struct termios tp;
    int intrChar;
    if (argc > 1 && strcmp(argv[1], "--help") == 0)
        usageErr("%s [intr-char]\n', argv[0]);/* Determine new INTR setting from command line */
    if (argc == 1) {
                                                        /* Disable */intrChar = fpathconf(STDIN_FILENO, _PC_VDISABLE);
       if (intchar == -1)errExit("Couldn't determine VDISABLE");
    } else if (isdigit((unsigned char) argv[1][0])) {
       intrChar = strtoul(argv[1], NULL, 0);/* Allows hex, octal */
                                                       /* Literal character */
    \} else \{intrChar = argv[1][0];J.
    /* Fetch current terminal settings, modify INTR character, and
      push changes back to the terminal driver */
    if (tcgetattr(STDIN FILENO, &tp) == -1)
       errExit("tcgetattr");
    tp.c\_cc[VINTR] = intrChar;if (tcsetattr(SIDIN FILENO, TCSAFLUSH, &tp) == -1)
       errExit("tcsetattr");
   exit(EXIT_SUCCESS);
}
```
—— tty/new\_intr.c

下面列出的 shell 会话说明了该程序的使用方法。我们将中断字符设为 Ctrl-L (ASCII 码

为 12), 然后通过 stty 命令对修改做验证。

```
$./new intr 12$ stty
speed 38400 baud; line = 0;
intr = ^{^{\prime}}L;
```
之后我们启动一个进程,运行 sleep(1)。我们发现输入 Ctrl-C 已经不会产生终止进程的效 果了,而输入 Ctrl-L 才会终止进程。

 $$ sleep 10$ 

Control-C has no effect; it is just echoed

Type Control-L to terminate sleep

现在我们显示出 shell 变量\$?的值,该值会给出上一条命令的终止状态。

 $$$  echo  $$$ ?

130

 $^{\wedge}$ C

我们看到进程终止的状态为 130。这表示该进程由信号 130 - 128 = 2 来杀死, 而信号 2 正是 SIGINT。

接下来我们通过该程序来关闭中断字符。

 $$./new intr$ \$ stty speed  $38400$  baud; line = 0;  $intr = \langle$ undef>;

Verify the change

现在我们发现无论是 Ctrl-C 还是 Ctrl-L 都不会产生 SIGINT 信号了,我们必须使用 Ctrl-\来终 止这个进程。

```
$ sleep 10^{\wedge}C^{\wedge}L
                                        Control-C and Control-L are simply echoed
Type Control-\ to generate SIGQUIT
Ouit
$ stty sane
                                        Return terminal to a sane state
```
# 62.5 终端标志

表 62-2 中列出了 termios 结构体中 4 个标志字段所控制的设置。表格中列举出的常量都 对应于单个比特位,除了那些可指定掩码(mask)的值。这些值会跨越多个比特位,可能 会包含在某个范围的值之中,掩码在括号中给出。表格中标记为 SUSv3 的列表示该标志是 否在 SUSv3 中规定,而标记为默认的这一列给出了登录虚拟控制台时的默认设置。

```
表 62-2:终端标志
```
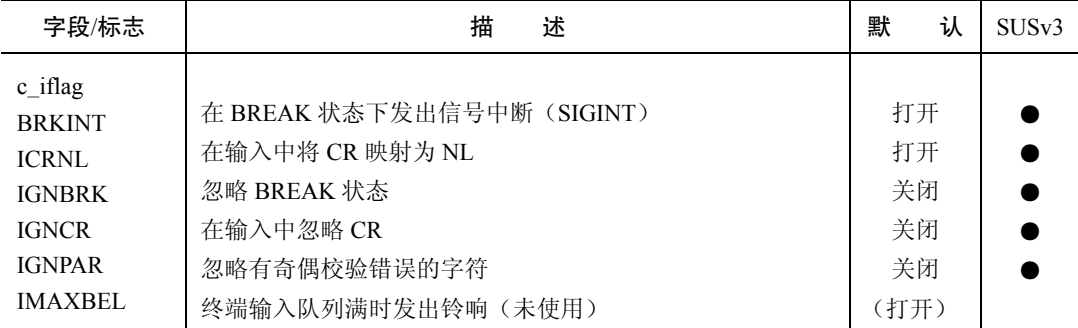

1068 Linux/UNIX 系统编程手册(下册)

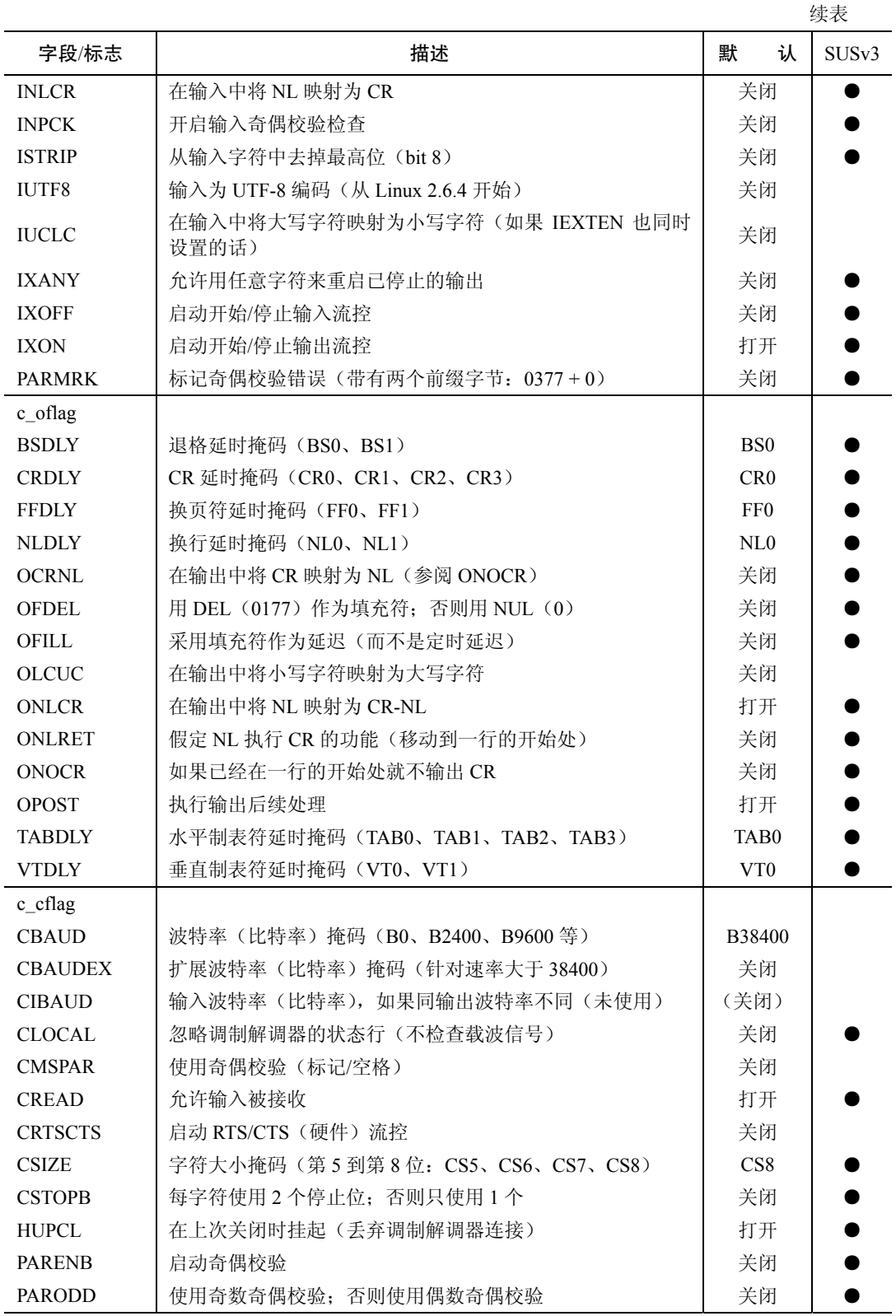

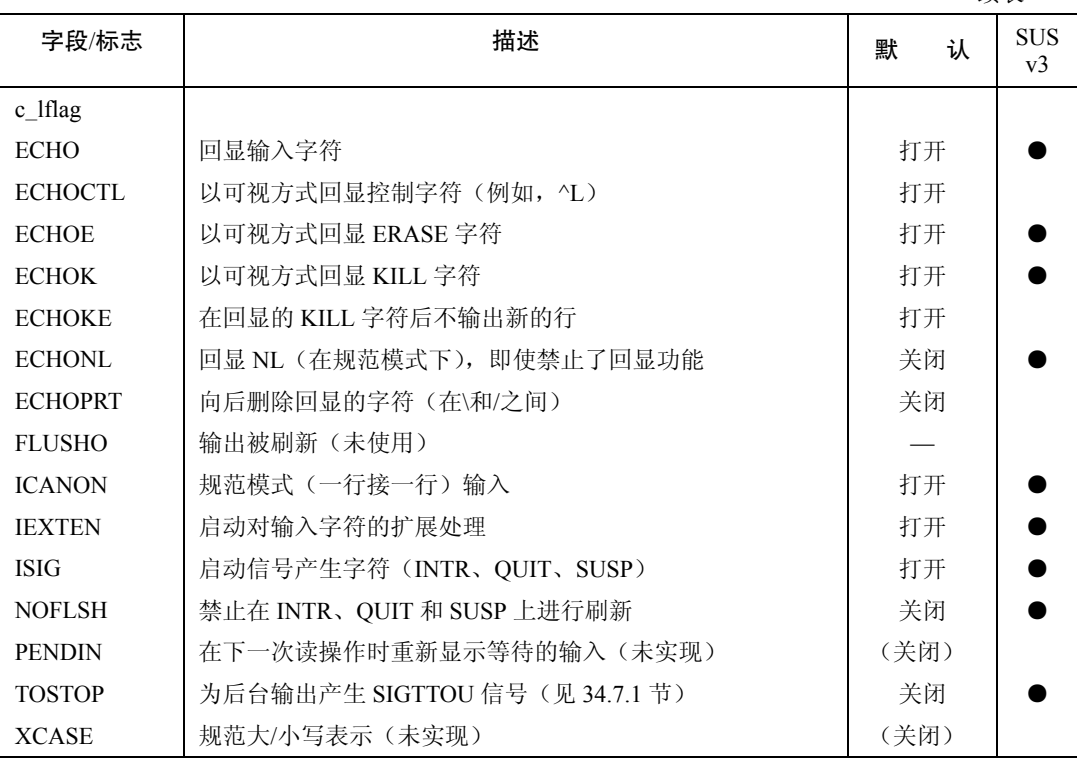

续表

许多 shell 都提供了命令行编辑功能, shell 本身可以控制表 62-2 中列出的标志。这表示如 果我们试着用 stty(1)来检验这些设置的话, 那么当输入 shell 命令时这些修改可能不会生效。 若要绕过这种行为,我们必须在 shell 中禁止命令行编辑。比如,在启动 bash 时可以通过指定 命令行选项--noediting 来禁止命令行编辑功能。

表 62-2 中列出的一些标志在老式的终端上只提供有限的能力,且这些标志在现代的系统上使 用的很少。比如,IUCLC、OLCUC 和 XCASE 标志只能用在仅可以显示大写字符的终端上。在许 多老式的 UNIX 系统上,如果用户尝试以用户名的大写形式来登录, login 程序会假设用户使用的 正是这样的终端,并且会设置这些标志。之后给出的输入密码提示将变成:

\PASSWORD:

从这一刻开始,所有的小写字符都会以大写形式输出,而真正的大写字符会在前面加上 反斜杠\。同样的,对于输入,真正的大写字符可以通过加上一个反斜杠前缀来指定。ECHOPRT 标志同样也是设计用于功能有限的终端。

各式各样的延时掩码也同样有着历史渊源,能够允许终端和打印机用更长的时间来回显 字符,比如回车和换页符。相关的标志 OFILL 和 OFDEL 指定了这样的延时是如何执行的。 大多数这些标志在 Linux 上都未使用。有一个例外是用来设定 TABDLY 标志的 TAB3 掩码, 使得制表符能够以空格输出(最多 8 个空格)。

下面的段落将对 termios 的一些标志做详细说明。

#### BRKINT

如果设定了 BRKINT, 且没有设定 IGNBRK 标志, 那么当出现 BREAK 状态时会发送 SIGINT 信号到前台进程组。

大多数常规的哑终端都提供了一个 BREAK 键。按下这个键并不会产生一个字符,而 是产生一个 BREAK 状态,此时在一段给定的时间内会有一系列 0 比特发送给终端驱动程 序,一般来说会持续 0.25 或 0.5 秒(即,多于传送一个字节所需要的时间)。(除非已经设 定了 IGNBRK 标志,终端驱动程序会发送一个单独的全 0 字节到读取进程上。)在许多 UNIX 系统中,BREAK 状态就表现为一个发送给远端主机的信号,用来将线速(波特率)调整为 适合于终端的数值。因此,用户会按住 BREAK 键直到屏幕上出现有效的登录提示信息, 表示此时的线速已经可以适用于终端了。

在虚拟控制台上, 我们可以通过按下 Ctrl-Break 来产生一个 BREAK 状态。

#### ECHO

设置了 ECHO 标志将开启回显输入字符的功能。当读取密码时,禁止回显是很有用的。在 vi 的命令模式下回显也是被禁止的,此时由键盘产生的字符被解释为编辑命令而不是文本输入。 ECHO 标记在规范和非规范模式下都是有效的。

#### ECHOCTL

如果设置了 ECHO 标志, 那么开启 ECHOCTL 标志会导致除了制表符、换行符、START 和 STOP 之外的控制字符都将以类似^A(Ctrl-A)的形式回显出来。如果关闭 ECHOCTL 标志, 控制字符将不再回显。

控制字符是指那些 ASCII 码值小于 32 的字符,再加上字符 DEL(ASCII 码十进制为 127)。 一个控制字符 x, 在回显时以^紧跟着表达式 (x ^ 64) 的结果所代表的字符来表示。 除了 DEL 外, 对于所有的字符,该表达式中异或操作 XOR(^)的结果就是在代表该字符的 ASCII 码值上加上 64。因此, Ctrl-A (ASCII 1) 将回显为^A (A 的 ASCII 码为 65)。对于 DEL 字符, 该表达式的 结果为从 127 中减去 64,得到的值为 63,也就是?的 ASCII 码,因此 DEL 被回显为^?。

#### ECHOE

在规范模式下,设定 ECHOE 标志使得 ERASE 能以可视化的方式执行,将退格-空格-退 格这样的序列输出到终端上。如果关闭了 ECHOE 标志,那么 ERASE 字符本身就会回显出来(例 如以^?的形式),但仍然会完成删除一个字符的功能。

#### ECHOK 和 ECHOKE

ECHOK 和 ECHOKE 标志控制着在规范模式下使用 KILL(擦除行)字符时的可视化显示。在 默认情况下(同时设置两个标志),一行文本以可视化的方式擦除(参见 ECHOE)。如果其中任一 标志被关闭,那么就不会执行可视化的擦除(但输入行仍然会被丢弃),而 KILL 字符本身会被回显 出来(例如以^U 的形式)。如果设定了 ECHOK 而关闭了 ECHOKE,那么也会输出一个换行符。

#### **ICANON**

设定了 ICANON 标志将启动规范模式输入。输入会集中成行,并且会打开对特殊字符 EOF、EOL、EOL2、ERASE、LNEXT、KILL、REPRINT 以及 WERASE 的解释处理(但需 要注意下面描述到的 IEXTEN 标志所产生的效果)。

#### IEXTEN

设定 IEXTEN 标志将打开对输入字符的扩展处理功能。必须设定这个标志(同 ICANON 一 样),才能正确解释 EOL2、LNEXT、REPRINT 以及 WERASE 这样的特殊字符。要使 IUCLC 标

#### 图第 62 章 终端 1071

志生效,也必须要设定 IEXTEN 标志才行。SUSv3 中只是说到 IEXTEN 标志可以打开扩展的 功能(由实现来定义),具体细节在其他的 UNIX 实现中可能有所不同。

#### IMAXBEL

Linux 上忽略了 IMAXBEL 标志的设定。在登录控制台上,当输入队列已满时总是会响起 响铃声。

#### IUTF8

设定 IUTF8 标志将打开加工模式(cooked mode)(见 62.6.3 节),以此当执行行编辑时能 够正确地处理 UTF-8 输入。

#### **NOFLSH**

默认情况下,当输入 INTR、QUIT 或 SUSP 字符而产生信号时, 任何在终端输入和输出 队列中未处理完的数据都会被刷新(丢弃)。设定 NOFLSH 标志后将关闭这种刷新行为。

#### OPOST

设定 OPOST 标志后将打开输出的后续处理功能。必须设定该标志才能使 termios 结构体中 c\_oflag 字段中的标志生效。(相反,关闭 OPOST 标志将禁止对所有的输出做后续处理。)

#### PARENB、IGNPAR、INPCK、PARMRK 以及 PARODD

PARENB、IGNPAR、INPCK、PARMRK 以及 PARODD 标志同奇偶校验生成和检查有关。

PARENB 标志可为输出字符打开奇偶校验位,并为输入字符做奇偶校验检查。如果我们 只希望生成输出的奇偶校验,那么我们可以通过关闭 INPCK 标志来禁止对输入做奇偶校验检 查。如果设定了 PARODD 标志,那么在输入和输出上都会采用奇数奇偶校验,否则就会采用 偶数奇偶校验。

剩下的标志规定了当输入字符出现奇偶校验错误时应该如何处理。如果设定了 IGNPAR 标志,那么字符将被丢弃(不会传递给读取进程)。否则,如果设定了 PARMRK 标志,那么 该字符会传递给读取进程,但会在前面加上 2 字节的序列 0377 + 0。(如果设定了 PARMRK 标志, 但关闭了 ISTRIP 标志, 那么字符 0377 会加倍成 0377 + 0377。) 如果关闭 PARMRK 标 志,但设定了 INPCK 标志,那么字符被丢弃,且不会传递给读取进程任何字节。如果 IGNPAR、 PARMRK 或 INPCK 都没有设定, 那么该字符会传递给读取进程。

#### 示例程序

程序清单 62-2 展示了如何使用 tcgetattr()和 tcsetattr()来关闭 ECHO 标记,从而使得输入字 符不会被回显。下面是我们运行该程序时会看到的结果示例。

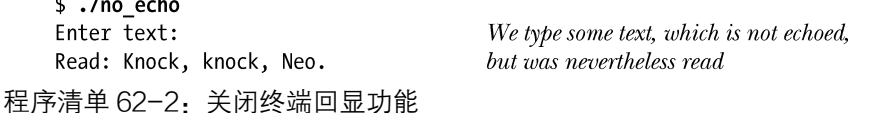

-tty/no echo.c

#include <termios.h> #include "tlpi hdr.h"

#define BUF SIZE 100

int

1072 Linux/UNIX 系统编程手册(下册)

```
main(int argc, char *argv[])
\{struct termios tp, save;
    char buf[BUF SIZE];
   /* Retrieve current terminal settings, turn echoing off */
    if (tcgetattr(STDIN FILENO, \&tp) == -1)errExit("tcgetattr");
    save = tp:
                                        /* So we can restore settings later */
    tp.c lflag & = \simECHO;
                                        /* ECHO off, other bits unchanged */
    if (tcsetattr(STDIN FILENO, TCSAFLUSH, \&tp) == -1)errExit("tcsetattr");
    /* Read some input and then display it back to the user */printf("Enter text: ");
    fflush(stdout);
    if (fgets(buf, BUF_SIZE, stdin) == NULL)
        printf("Got end-of-file/error on fgets()\n");
    else
        printf("\nRead: %s", buf);
    /* Restore original terminal settings */
    if (tcsetattr(STDIN FILENO, TCSANOW, &save) == -1)
        errExit("tcsetattr");
    exit(EXIT_SUCCESS);
\}-tty/no_echo.c
```
## 62.6 终端的 I/O 模式

我们已经注意到终端驱动程序能够以规范模式或非规范模式来处理输入,这取决于对 ICANON 标志的设定。现在我们对这两种模式做深入描述。之后我们会介绍 3 个有用的终端 模式—加工模式、cbreak 模式以及原始模式,这些模式在第 <sup>7</sup> <sup>代</sup> UNIX 系统中都存在。最 后我们将为您展示如何在现代的 UNIX 系统上通过将 termios 结构体中的字段设定为合适的值 来模拟这几种模式的功能。

## 62.6.1 规范模式

我们可通过设定 ICANON 标志来打开规范模式输入。可通过如下几点来区分是否为规范模 式下的输入。

- y 输入被装配成行,通过如下几种行结束符来终结:NL、EOL、EOL2(如果设定了 IEXTEN 标志)、EOF(除了一行中的初始位置)或者 CR(如果打开了 ICRNL 标志)。 除了 EOF 之外,其他的行结束符都会传递给读取的进程(作为一行中的最后一个字 符)。
- y 打开了行编辑功能,这样可以修改当前行中的输入。因此,下列字符是可用的:ERASE、 KILL。如果设定了 IEXTEN 标志的话, WERASE 也是可用的。

● 如果设定了 IEXTEN 标志, 则 REPRINT 和 LNEXT 字符也都是可用的。

在规范模式下,当存在有一行完整的输入时,终端上的 read()调用才会返回。(如果请求 的字节数比一行中所包含的字节小,那么 read()只会获取到该行的一部分。剩余的字节只有在 后序的 read()调用中取得。)如果 read()调用被信号处理例程中断,且该信号没有系统调用重启, 此时 read()也会终止执行(见 21.5 节)。

在 62.5 节中我们描述了 NOFLSH 标志,我们注意到产生信号的字符同样会导致终端驱 动程序刷新终端的输入队列。无不管信号是否被捕获或者是被应用程序忽略,刷新都会发 生。我们可以通过打开 NOFLSH 标志来防止出现这种刷新的行为。

### 62.6.2 非规范模式

一些应用程序(例如 vi 和 less)在用户没有提供行终止符时也需要从终端中读取字符。 非规范模式正是用于这个目的。在非规范模式下(关闭 ICANON 标志)不会处理特殊的输入。 特别的一点是:输入不再装配成行,相反会立刻对应用程序可见。

在什么情况下一个非规范模式下的 read()调用会完成?我们可以指定非规范模式下的 read()调用在经历了一段特定的时间后,或者在读取了特定数量的字节后,又或者是两者兼有 的情况下终止执行。termios 结构体中的 c\_cc 数组里有两个元素可用来决定这种行为: TIME 和 MIN。元素 TIME(通过常量 VTIME 来索引)以十分之一秒为单位来指定超时时间。元素 MIN(通过 VMIN 来索引)指定了被读取字节数的最小值。(MIN 和 TIME 的设置对规范模式 下的终端 I/O 不产生任何影响。)

参数 MIN 和 TIME 的精确操作和交互取决于它们各自是否包含有非零值。下面介绍了 4 种情况。注意,在所有 4 种情况中,如果在 read()调用过程中已经读取了足够的字节数来满足 MIN 的要求, 那么 read()会立刻返回可用的字节数和所请求的字节数中较小的那个值。

#### $MIN == 0$ , TIME == 0 (轮询读取)

如果在调用过程中有数据可用,那么 read()将立刻返回可用的字节数和所请求的字节数中 较小的那个值。如果没有数据可用, read()将立刻返回 0。

这种情况可服务于一般的轮询请求,允许应用程序以非阻塞的方式检查输入是否存在。这 种模式有些类似于为终端设定 O\_NONBLOCK 标志(见 5.9 节)。但是, 在设定 O\_NONBLOCK 标志后,如果没有数据可读,那么 read()会返回−1,伴随的错误码为 EAGAIN。

#### $MIN > 0$ , TIME == 0 (阻塞式读取)

这种情况下 read()会阻塞(有可能永远阻塞下去),直到请求的字节数得到满足或者读取 到了 MIN 个字节, 此时就返回这两者中较小的那一个。

像 less 这样的程序一般会将 MIN 设为 1, 而把 TIME 设为 0。这使得程序不用在轮询中忙 等从而浪费 CPU 时间,只要用户按下单个按键 read()就能返回了。

如果将一个终端置于非规范模式,且将 MIN 设为 1, TIME 设为 0, 那么可以采用 63 章 中描述的技术来检查用户是否已经在终端上输入了一个字符(而不是一整行)。

#### $MIN == 0$ , TIME > 0 (带有超时机制的读操作)

这种情况下当调用 read()时会启动一个定时器。当至少有 1 字节可用,或者当经历了 TIME

#### 1074 Linux/UNIX 系统编程手册(下册)

个十分之一秒后,read()会立刻返回。在后一种情况下 read()将返回 0。

这种情况对同串行设备(比如调制解调器)打交道的程序来说很有用。程序可以发送数 据给设备然后等待响应。假如设备没有响应,采用超时机制就能避免程序永远挂起。

#### $M$ IN > 0, TIME > 0 (既有超时机制又有最小读取字节数的要求)

当输入的首个字节可用后,之后每接收到一个字节就重启定时器。如果满足读取到了 MIN 个 字节, 或者请求的字节数已经读取完毕, 此时 read()会返回两者间较小的那个值。或者当接收连 续字节之间的时隙超过了 TIME 个十分之一秒,此时 read()会返回 0。由于定时器只会在初始字节 可用后才启动,因此至少可以返回 1 字节。(这种情况下 read()可能会永远阻塞下去。)

这种情况对于处理生成转义序列的终端按键十分有用。比如,在许多终端上,左箭头键产生的 3 字符序列由退格再加上 OD 组成。这些字符被连续快速地传输。应用程序在处理这样的字符序列 时需要区分到底是用户按下了一个这样的按键还是自己慢慢地单独输入了这 3 个字符呢?这可以 通过执行一次带有短超时的 read()调用来解决,比方说将超时时间定为 0.2 秒。有一些版本的 vi 采用这种技术用在了它的命令模式上。(根据超时时间的长短,在这种应用中,我们可能需要通过 快速输入前面提到的那个 3 字符序列来模拟出按下左箭头的情况。)

#### 以可移植的方式修改并恢复 MIN 和 TIME

历史上,某些 UNIX 的实现是互相兼容的。SUSv3 中允许 VMIN 和 VTIME 的值可以分别 等同于 VEOF 和 VEOL,这就意味着 termios 结构体中 c\_cc 数组里的这些元素可能会产生冲突。 (在 Linux 上,这些常量的值是各不相同的。)这种冲突是可能产生的,因为 VEOF 和 VEOL 在非 规范模式下是不使用的。VMIN 和 VEOF 可能有着相同的值,这一事实意味着进入非规范模 式后程序需要特别谨慎,设置了 MIN 的值 (通常为 1) 之后再返回到规范模式下。此时, EOF 就不再是其之前的值 4 了(Ctrl-D)。有一种可移植的方法能够解决这个问题,可以在切换到 非规范模式之前先保存一份 termios 设置的副本,然后使用这个保存的副本返回到规范模式下。

## 62.6.3 加工模式、cbreak 模式以及原始模式

第 7 版 UNIX 操作系统(以及早期的 BSD 系统)中的终端驱动程序能够以 3 种方式处理 输入, 分别是: 加工模式(cooked mode), cbreak 模式和原始模式。这 3 种模式之间的区别总 结如表 62-3 所示。

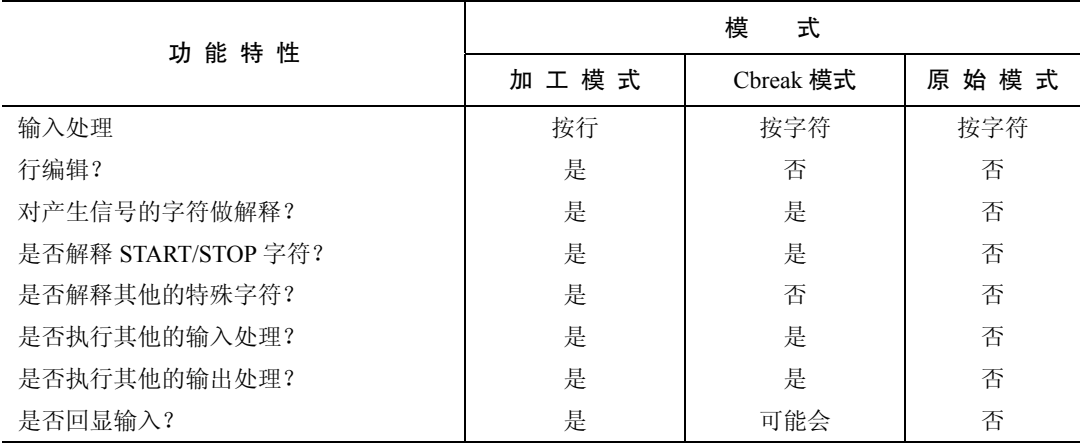

表 62-3: 加工模式、cbreak 模式和原始模式之间的区别

加工模式本质上就是带有处理默认特殊字符功能的规范模式(可以对 CR、NL 和 EOF 进行解释;打开行编辑功能;处理可产生信号的字符;设定 ICRNL、OCRNL 标志等)。

原始模式则恰好相反,它属于非规范模式,所有的输入和输出都不能做任何处理,而且 不能回显。(如果应用程序需要确保终端驱动程序绝对不会对传输的数据做任何修改,那就应 该使用这种模式。)

cbreak 模式处于加工模式和原始模式之间。输入是按照非规范的方式来处理的,但产生 信号的字符会被解释,且仍然会出现各种输入和输出的转换(取决于个别标志的设定)。cbreak 模式并不会禁止回显,但采用这种模式的应用程序通常都会禁止回显功能。cbreak 模式在与 屏幕处理相关的应用程序中很有用(比如 less), 这类程序允许逐个字符的输入, 但仍然需要 对 INTR、QUIT 以及 SUSP 这样的字符做解释。

#### 示例程序

在第 7 版 UNIX 以及原始的 BSD 系统的终端驱动程序中,可以通过调整终端驱动程序数据 结构中的单个比特位(称作 RAW 和 CBREAK)在原始和 cbreak 模式间切换。由于过渡到了 POSIX termios 接口上(现在已经在所有的 UNIX 实现上得以支持),现在已经无法再通过单个 比特位在原始和 cbreak 模式之间做选择了。因此如果应用程序要模拟出这些模式,必须显式地 修改 termios 结构体中的相关字段。程序清单 62-3 给出了两个函数 ttySetCbreak()以及 ttySetRaw(), 它们实现了对应的终端模式。

用到了 ncurses 库的应用程序可以调用函数 cbreak()以及 raw()。它们实现的功能同程序清 单 62-3 中给出的函数类似。

程序清单 62-3: 将终端切换到 cbreak 和原始模式中

-tty/tty functions.c

```
#include <termios.h>
#include <unistd.h>
#include "tty_functions.h"
                                       /* Declares functions defined here *//* Place terminal referred to by 'fd' in cbreak mode (noncanonical mode
   with echoing turned off). This function assumes that the terminal is
   currently in cooked mode (i.e., we shouldn't call it if the terminal
   is currently in raw mode, since it does not undo all of the changes
   made by the ttySetRaw() function below). Return 0 on success, or -1
   on error. If 'prevTermios' is non-NULL, then use the buffer to which
   it points to return the previous terminal settings. */
int
ttySetCbreak(int fd, struct termios *prevTermios)
\{struct termios t;
    if (tcgetattr(fd, \&t) == -1)return -1;if (prevTermios != NULL)
        *prevTermios = t;
    t.c_lflag &= \sim(ICANON | ECHO);
```

```
t.c lflag |= ISIG;
    t.c_iflag &= ~ICRNL;
    t.c cc[VMIN] = 1;/* Character-at-a-time input */
                                        /* with blocking */t.c cc[VTIME] = 0;
    if (tcsetattr(fd, TCSAFLUSH, &t) == -1)
        return -1:
   return 0:
\mathcal{F}/* Place terminal referred to by 'fd' in raw mode (noncanonical mode
   with all input and output processing disabled). Return 0 on success,
   or -1 on error. If 'prevTermios' is non-NULL, then use the buffer to
  which it points to return the previous terminal settings. */
int
ttySetRaw(int fd, struct termios *prevTermios)
\{struct termios t:
   if (tcgetattr(fd, 8t) == -1)return -1;if (prevTermios != NULL)
        *prevTermios = t;
    t.c lflag &= \sim(ICANON | ISIG | IEXTEN | ECHO);
                        /* Noncanonical mode, disable signals, extended
                           input processing, and echoing */
    t.c_iflag &= ~(BRKINT | ICRNL | IGNBRK | IGNCR | INLCR |
                      INPCK | ISTRIP | IXON | PARMRK);
                        /* Disable special handling of CR, NL, and BREAK.
                           No 8th-bit stripping or parity error handling.
                           Disable START/STOP output flow control. */
                                       /* Disable all output processing */
   t.c oflag &= ~OPOST;
   t.c cc[VMIN] = 1;/* Character-at-a-time input */t.c cc[VTIME] = 0;
                                        /* with blocking */if (tcsetattr(fd, TCSAFLUSH, & t) == -1)return -1;return 0;
\}
```
-tty/tty functions.c

将终端置于原始或 cbreak 模式下的程序,当它终止时必须小心地将终端返回到一个可用 的模式下。除了其他任务之外,需要处理所有可能会发送给程序的信号,这样该程序就不会 过早终止执行。(cbreak 模式下,作业控制信号仍然可以从键盘上产生。)

程序清单 62-4 给出了一个如何完成这些任务的例子。该程序执行以下的步骤。

- 根据是否提供有命令行参数(任意字符串),将终端设为 cbreak 模式或原始模式。以 前的终端设置都保存在全局变量 userTermios 中。
- 如果终端处于 cbreak 模式下, 那么信号可以从终端中产生。这些信号需要得到处理,

图第 62 章 终端 1077

这样当程序终止或挂起时会将终端置于用户所期望的状态中。程序为信号 SIGQUIT 和 SIGINT 安装同样的处理例程。信号 SIGTSTP 需要一些特别处理,因此这个信号需 要安装一个不同的处理例程。

- 为信号 SIGTERM 安装处理例程, 这是为了捕获由 kill 命令默认发送的信号。
- y 执行一个循环,从标准输入(stdin)上一次读取一个字符,并在标准输出上回显。程 序在将字符输出之前会对各种各样的输入字符做特殊处理。
	- 在输出之前将所有的字符转换为小写形式。
	- 换行符(h)和回车符(\r)不做任何修改就直接回显。
	- 除了换行符和回车符之外的控制字符都以 2 字符序列的形式回显:^加上对应的大 写字符(例如, Ctrl-A 回显为^A)。
	- 所有其他的字符都回显为星号(\*)。
	- 字母 q 使循环终止。
- y 退出循环后,将终端恢复到上次用户设定的状态,然后终止程序。

程序为信号 SIGQUIT、SIGINT 以及 SIGTERM 安装同一个处理例程。该处理例程将终端 状态恢复到上一次用户的设定,然后终止程序。

信号 SIGTSTP 的处理例程以 34.7.3 节中所描述的方式来处理该信号。对于这个信号处理例 程,需要注意如下几点细节。

- y 刚开始时,处理例程保存当前的终端设置(保存到 ourTermios 中)。启动该程序时,在 再次引发 SIGTSTP 信号而终止进程之前,将终端重置为生效的设定(保存在 userTermios  $\pm$ )。
- y 在接收到信号 SIGCONT 后,程序恢复执行。处理例程再次将当前的终端设定保存到 userTermios 中,由于当程序停止执行时用户可能已经修改了设置(比如通过 stty 命令)。 之后处理例程就可以将终端返回到程序所要求的状态中(ourTermios)。

程序清单 62-4:演示 cbreak 模式以及原始模式

```
- tty/test tty functions.c
  #include <termios.h>
  #include <signal.h>
  #include <ctype.h>
  #include "tty functions.h"
                                            /* Declarations of ttySetCbreak()
                                               and ttySetRaw() */#include "tlpi hdr.h"
1 O static struct termios userTermios;
                           /* Terminal settings as defined by user */
  static void
                         /* General handler: restore tty settings and exit */
  handler(int sig)
  \left\{ \right.\Omegaif (tcsetattr(STDIN FILENO, TCSAFLUSH, &userTermios) == -1)
           errExit("tcsetattr");
      exit(EXIT SUCCESS);
  \}static void
                         /* Handler for SIGTSTP */
① tstpHandler(int sig)
  \{struct termios ourTermios; \frac{1}{2} /* To save our tty settings */
```

```
sigset_t tstpMask, prevMask;
       struct sigaction sa;
       int savedErrno;
                                            \frac{1}{2} We might change 'errno' here */
       savedErrno = errno;/* Save current terminal settings, restore terminal to
          state at time of program startup */
\circled{4}if (tcgetattr(STDIN FILENO, &ourTermios) == -1)
           errExit("tcgetattr");
\odotif (tcsetattr(STDIN FILENO, TCSAFLUSH, &userTermios) == -1)
           errExit("tcsetattr");
       /* Set the disposition of SIGTSTP to the default, raise the signal
          once more, and then unblock it so that we actually stop */
       if (signal(SIGTSTP, SIG DFL) == SIG ERR)
           errExit("signal");
       raise(SIGTSTP);
       sigemptyset(&tstpMask);
       sigaddset(&tstpMask, SIGTSTP);
       if (sigprocmask(SIG_UNBLOCK, &tstpMask, &prevMask) == -1)
           errExit("sigprocmask");
       /* Execution resumes here after SIGCONT */
       if (sigprocmask(SIG_SETMASK, &prevMask, NULL) == -1)
           errExit("sigprocmask");
                                          /* Reblock SIGTSTP */
                                            /* Reestablish handler */
       sigemptyset(&sa.sa mask);
       sa.sa flags = SA RESTART;
       sa.sa handler = tstpHandler;
       if (sigaction(SIGTSTP, &sa, NULL) == -1)
           errExit("sigaction");
       /* The user may have changed the terminal settings while we were
          stopped; save the settings so we can restore them later */
\circled{6}if (tcgetattr(STDIN FILENO, &userTermios) == -1)
           errExit("tcgetattr");
       /* Restore our terminal settings */
\circled{r}if (tcsetattr(STDIN FILENO, TCSAFLUSH, &ourTermios) == -1)
           errExit("tcsetattr");
       errno = savedErrno:
   \mathcal{F}int
  main(int \, \text{argc}, \, \text{char} \, \text{*argv}[\ ])€
       char ch:
       struct sigaction sa, prev;
       ssize_t n;
       sigemptyset(&sa.sa mask);
       sa.sa flags = SA RESTART;
```

```
\circledSif (argc > 1) {
                                              /* Use cbreak mode */
\circledcircif (ttySetCbreak(STDIN FILENO, &userTermios) == -1)
                errExit("ttySetCbreak");
           /* Terminal special characters can generate signals in cbreak
              mode. Catch them so that we can adjust the terminal mode.
              We establish handlers only if the signals are not being ignored. */
^{\circledR}sa.sa handler = handler;
           if (sigaction(SIGQUIT, NULL, &prev) == -1)
                errExit("sigaction");
           if (prev.sa handler != SIG IGN)
                if (sigaction(SIGQUIT, &sa, NULL) == -1)
                    errExit("sigaction");
           if (sigaction(SIGINT, NULL, &prev) == -1)
                errExit("sigaction");
           if (prev.sa handler != SIG IGN)
                if (sigaction(SIGINT, \&sa, NULL) == -1)
                    errExit("sigaction");
(1)sa.sa handler = tstpHandler;
           if (sigaction(SIGTSTP, NULL, \&prev) == -1)
                errExit("sigaction");
           if (prev.sa handler != SIG IGN)
                if (sigaction(SIGTSTP, 8sa, NULL) == -1)
                    errExit("sigaction");
       \} else {
                                              /* Use raw mode */\circled{12}if (ttySetRaw(STDIN FILENO, &userTermios) == -1)
                errExit("ttySetRaw");
       }
\circled{3}s_{a}.sa handler = handler;
       if (sigaction(SIGTERM, &sa, NULL) == -1)
           errExit("sigaction");
       setbuf(stdout, NULL);
                                              /* Disable stdout buffering */
\mathbf{I}for (;;) {
                                              /* Read and echo stdin */n = read(STDIN FILENO, &ch, 1);if (n == -1) {
                errMsg("read");
                break;
           \mathcal{E}if (n == 0)/* Can occur after terminal disconnect */
               break;
\circled{1}if (isalpha((unsigned char) ch))
                                                         /* Letters --> lowercase */
                putchar(tolower((unsigned char) ch));
           else if (ch == '\n' || ch == '\r')
                putchar(ch);else if (iscntrl((unsigned char) ch))
                printf("\sqrt[8]{c}", ch \land 64); /* Echo Control-A as \landA, etc. */
           else
                putchar('*);
                                            \frac{1}{2} All other chars as \frac{1}{2} */
```

```
(16)if (ch == 'q')/* Quit loop */break;
           \mathcal{E}\circled{n}if (tcsetattr(STDIN FILENO, TCSAFLUSH, &userTermios) == -1)
               errExit("tcsetattr");
           exit(EXIT_SUCCESS);
       \mathcal{E}- tty/test tty functions.c
     当我们请求程序清单 62-4 使用原始模式时,下面是我们会看到的输出示例。
                                         Initial terminal mode is sane (cooked)
    $ stty
    speed 38400 baud; line = 0;
    $ ./test_tty_functions
                                         Type abc, and Control-J
    abc
       def
                                         Type DEF, Control-J, and Enter
    ^{\wedge}C^{\wedge}Z
                                         Type Control-C, Control-Z, and Control-J
        q$
                                         Type q to exit在上述 shell 会话的最后一行中,我们看到 shell 将自己的提示符同导致程序终止的字符 q
打印在了同一行上。
     下面是采用 cbreak 模式时的输出示例。
    $./test tty functions x
    XYZ
                                         Type XYZ and Control-Z
    \lceil 1 \rceil+ Stopped
                         ./test tty functions x
    $ sttv
                                         Verify that terminal mode was restored
    speed 38400 baud; line = 0;
                                         Resume in foreground
    $fg./test tty functions x
     ***
                                         Type 123 and Control-J
       $
                                         Type Control-C to terminate program
    Press Enter to get next shell prompt
    $ stty
                                         Verify that terminal mode was restored
    speed 38400 baud; line = 0;
```
# 62.7 终端线速(比特率)

不同的终端之间(以及串行线)传输和接收的速率(位数每秒)是不同的。函数 cfgetispeed() 和 cfsetispeed()用来获取和修改输入的线速。函数 cfgetospeed()和 cfsetospeed()用来获取和修改 输出的线速。

术语波特(baud)通常被当做是终端线速(位数每秒)的同义词,尽管这种用法在技 术上来说并不正确。准确地说,波特(baud)是线路中信号每秒可以变化的频率,和每秒 可传送的位数不是一回事,因为后者取决于比特位要如何编码为信号。不过,术语波特 (baud)依然继续被用作位率(位数每秒)的同义词。(术语"波特率"(baud rate)常常用 作波特 baud 的同义词,但这么说是冗余的,因为波特定义的就是速率。)为了避免这些混 淆,我们通常就用线速或位率这样的术语。

```
#include <termios.h>
```

```
speed t cfgetispeed(const struct termios *termios_p);
```

```
speed t cfgetospeed(const struct termios *termios p);
                          Both return a line speed from given termios structure
 int cfsetospeed(struct termios *termios p, speed t speed);
 int cfsetispeed(struct termios *termios_p, speed_t speed);
                                     Both return 0 on success, or -1 on error
这里每一个函数用到的 termios 结构体都必须先通过 tcgetattr()来初始化。
比如,要找出当前终端的输出线速,我们可以这样做:
struct termios tp:
speed t rate;
if (tcgetattr(fd, \&tp) == -1)errExit("tcgetattr");
rate = cfgetospeed(\&tp);if (\text{rate} == -1)errExit("cfgetospeed");
如果我们希望修改这个线速,可以继续按照下面这样处理:
if (cfsetospeed(\&tp, B38400) == -1)errExit("cfsetospeed");
```

```
if (tcsetattr(fd, TCSAFLUSH, &tp) == -1)
   errExit("tcsetattr");
```
数据类型 speed t 用来保存线速。这里没有直接以数值形式来设置线速,而是采用了一 组符号常量(定义在<termios.h>中)。这些常量定义了一系列离散的值。关于这些常量,有 一些例子比如 B300、B2400、B9600 以及 B38400,分别各自对应于线速 300、2400、9600 以及 38400 位数每秒。使用一组离散的数值也反应出一个事实,那就是终端通常都被设计为 工作在一组固定的不同线速上(已标准化的)。这些线速都从某个基准线速派生而来(例如 115200 通常用于个人电脑),基准线速除以某个整数得到这些线速(例如,115200 / 12 = 9600)。

SUSv3 规定了终端线速应该保存在 termios 结构体中,但并没有规定(故意的)保存在哪 个字段中。包括 Linux 在内的许多实现中,都是在 c\_cflag 字段中通过 CBAUD 掩码和 CBAUDEX 标志来维护这些值。(在 62.2 节中, 我们提到过在 Linux 中, termios 结构体中的 非标准字段 c\_ispeed 和 c\_ospeed 是不被使用的。)

尽管函数 cfsetispeed()和 cfsetospeed()可以分开指定输入和输出线速,但是在许多终端上 这两个速率必须是一样的。此外, Linux 只用一个单独的字段来保存线速(即,假定这两个速 率值总是一样的),这表示所有同输入和输出线速率相关的函数访问的都是相同的 termios 结 构体字段。

在 cfsetispeed()中将 speed 设置为 0 表示将输入线速设定为稍后调用 tcsetattr()时得到的 任何输出线速值。在那些将这两个线速分开维护的系统中,这种方法十分有用。

## 62.8 终端的行控制

函数 tcsendbreak()、tcdrain()、tcflush()以及 tcflow()所执行的任务通常都归类在行控制(line control)下。(这些函数都是 POSIX 中创建的,被设计用来取代各种 ioctl()操作。)

#include <termios.h>

```
int tcsendbreak(int fd, int duration);
int tcdrain(int fd);
int tcflush(int fd, int queue_selectron);int tcflow(int \hat{f}d, int \hat{a}ction);
```
All return 0 on success, or  $-1$  on error

在每个函数中,参数 fd 表示文件描述符,它指向终端或串行线上的其他远程设备。

tcsendbreak()函数通过传输连续的 0 比特流产生一个 BREAK 状态。参数 duration 指定 了传输持续的时间。如果 duration 为  $0$ , 那么传输  $0$  比特序列的时间将持续  $0.25 \, \text{\textit{fb}}$   $\text{\textit{c}}$   $\text{\textit{SUSv3}}$ 规定这个时间至少要有 0.25 秒, 但不超过 0.5 秒。)如果 duration 的值大于 0, 传输 0 比特序 列的时间就会持续 duration 个毫秒。SUSv3 对于这种情况没有做任何规定,对于非零值的 duration 应该如何处理,在不同的 UNIX 实现中区别很大(这里讨论的细节只针对于 glibc)。

函数 tcdrain()刷新(丢弃)终端输入队列、终端输出队列或者这两者中的数据(见图 62-1)。刷新输入队列将丢弃已经由终端驱动程序接收但还没有被任何进程读取的数据。比如, 一个应用程序可以使用 tcflush()来丢弃提示输入密码之前就已经输入到终端的数据。刷新输出 队列将丢弃已经写入(传递到终端驱动程序)但还没有传递给设备的数据。参数 queue-selector 指定了表 62-4 中所示的其中一个值。

注意,术语刷新(flush)在 tcflush()中的含义和我们在谈论文件 I/O 时是不一样的。对于 文件 I/O,刷新意味着通过标准输入的 fflush()将输出从用户空间内存上强制传输到缓冲区 cache 上, 或者通过 fsync()、fdatasync()以及 sync()强制将数据从缓冲区 cache 传输到磁盘上。

| 值         | 描<br>述         |
|-----------|----------------|
| TCIFLUSH  | 刷新输入队列         |
| TCOFLUSH  | 刷新输出队列         |
| TCIOFLUSH | 输入队列和输出队列都得到刷新 |

表 62-4: tcflush()中参数 queue\_selector 的值

函数 tcflow()控制着数据在计算机和终端(或者其他的远程设备)之间的数据流方向。参 数 action 为表 62-5 中所示的值之一。TCIOFF 和 TCION 只有在终端能够解释 STOP 和 START 字符时才有效,在这种情况下这些操作将分别导致终端暂停和恢复发送数据到计算机。

#### 表 62-5: tcflush()中参数 action 的值

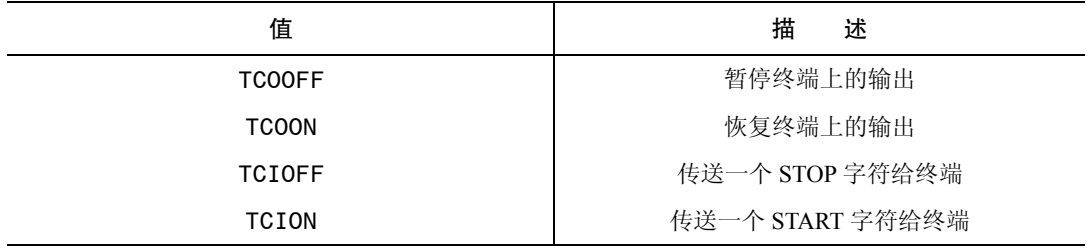

图第 62 章 终端 1083

# 62.9 终端窗口大小

在一个窗口环境中,一个处理屏幕的应用程序需要能够监视终端窗口的大小,这样 当用户修改了窗口大小时能够适当地重新绘制屏幕。内核对此提供了两种方式来 支持。

- y 在终端窗口大小改变后发送一个 SIGWINCH 信号给前台进程组。默认情况下,该信 号被忽略。
- 在任意时刻——通常是在接收到 SIGWINCH 信号之后——进程可以使用 ioctl()的 TIOCGWINSZ 操作来获取终端窗口的当前大小。

ioctl()的 TIOCGWINSZ 操作应该按照如下方式来使用。

```
if (ioctl(fd, TIOCGWINSZ, 8ws) == -1)
    errExit("ioctl");
```
参数 fd 表示指向终端窗口的文件描述符。ioctl()的最后一个参数是指向 winsize 结构体(定 义在<sys/ioctl.h>中)的指针,用来返回终端窗口的大小。

```
struct winsize {
            unsigned short ws_row;<br>
unsigned short ws_col;<br>
\qquad \qquad/* Number of columns (characters) */<br>
unsigned short ws_xpixel;<br>
\qquad \qquad/* Horizontal size (pixels) */<br>
unsigned short ws_ypixel;<br>
\qquad \qquad/* Vertical size (pixels) 
\cdot
```
和许多其他的实现一样,Linux 没有使用 winsize 结构体中与像素大小相关的字段。

程序清单 62-5 演示了信号 SIGWINCH 以及 ioctl()的 TIOCGWINSZ 操作的用法。下面是 运行该程序时的输出示例,该程序运行在一个窗口管理器下,而且终端窗口大小改变了 3 次。

```
$ ./demo SIGWINCH
Caught SIGWINCH, new window size: 35 rows * 80 columns
Caught SIGWINCH, new window size: 35 rows * 73 columns
Caught SIGWINCH, new window size: 22 rows * 73 columns
Type Control-C to terminate program
```
程序清单 62-5:监视终端窗口大小的改变

- tty/demo SIGWINCH.c

```
#include <signal.h>
#include <termios.h>
#include <sys/ioctl.h>
#include "tlpi hdr.h"
static void
sigwinchHandler(int sig)
\left\{ \right.\}int
main(int \, \text{argc}, \, \text{char} \, \text{argv}[\ ]\{struct winsize ws:
     struct sigaction sa;
```

```
sigemptyset(&sa.sa mask);
sa.sa flags = 0;
sa.sa handler = sigwinchHandler;
if (sigaction(SIGWINCH, &sa, NULL) == -1)
    errExit("sigaction");
for (:;) {
                                    /* Wait for SIGWINCH signal */
    pause();
    if (ioctl(STDIN FILENO, TIOCGWINSZ, 8ws) == -1)
        errExit("ioctl");
    printf("Caught SIGWINCH, new window size: "
            "%d rows * %d columns\n", ws.ws row, ws.ws col);
\}- tty/demo SIGWINCH.c
```
也可以在 ioctl()的 TIOCSWINSZ 操作中传入一个初始化过的 winsize 结构体来修改终端驱 动程序对于窗口大小的设定。

```
WS.WS row = 40;
ws.ws col = 100;if (ioctl(fd, TIOCSWINSZ, &ws) == -1)errExit("ioctl");
```
 $\}$ 

如果 winsize 结构体中的值与终端驱动程序当前对于终端窗口大小的设定不一致,那么会 发生两件事情:

- y 终端驱动程序的数据结构得到更新,使用的值正是在参数 ws 中提供的新值;
- y 发送一个 SIGWINCH 信号到终端的前台进程组中。

然而需要注意的是,这些事件本身并不足以改变实际的窗口显示尺寸,这是由内核之外 的软件所控制的(比如窗口管理器或终端模拟器程序)。

尽管并没有在 SUSv3 中得到规范化,大多数 UNIX 实现都提供了本节介绍的 ioctl()操作 来访问终端的窗口大小。

# 62.10 终端标识

在 34.4 节中, 我们介绍了 ctermid()函数, 该函数返回进程控制终端的名称(在 UNIX 系 统上通常为/dev/tty)。本节描述的函数对于标识终端也同样有用。

函数 isatty()使我们能够判断文件描述符 fd 是否同一个终端相关联(相比于其他的文件 类型)。

```
#include <unistd.h>
```

```
int isatty(int fd);
```
Returns true (1) if  $fd$  is associated with a terminal, otherwise false (0)

函数 isatty()对于编辑器和其他需要判断标准输入和输出是否要定向到终端上的屏幕处理 程序来说十分有用。

给定一个文件描述符,函数 ttyname()返回与之相关的终端设备名称。

#include <unistd.h>

char \*ttyname(int  $fd$ );

Returns pointer to (statically allocated) string containing terminal name, or NULL on error

要得到终端的名称,ttyname()通过调用 18.8 节中描述的函数 opendir()和 readdir()来遍历包 含终端设备名称的目录, 查找每个目录, 直到找到的设备 ID 号 (stat 结构体中的 st\_rdev 字段) 同文件描述符 fd 所关联的设备相匹配。终端设备通常都保存在两个目录下:/dev 和/dev/pts。 /dev 目录中包含了有关虚拟控制台的条目(比如,/dev/tty1)和 BSD 伪终端。/dev/pts 目录则 包含了(System V 风格)伪终端从设备。(我们在第 64 章中讨论伪终端。)

ttyname()还有一个形式为 ttyname\_r()的可重入版本。 tty(1)命令可以显示出与它的标准输入相关联的终端名称,它是函数 ttyname()的命令行模拟。

## 62.11 总结

在早期的 UNIX 系统上,终端是通过串行线连接到计算机上的真正的硬件设备。早期的 终端并没有得到标准化,这意味着对于不同的硬件厂商,对终端进行编程时的转义序列是不 同的。在现代工作站上,这样的终端已经被运行着 X Window 系统的位图监视器所取代了。但 是,当处理虚拟设备比如虚拟控制台和终端模拟器(使用了伪终端),以及通过串行线连接的 真实设备时,仍然需要能够对终端进行编程。

有关终端的设置(除了终端窗口大小外)都维护在 termios 结构体中,它包含了 4 个位 掩码字段用来控制有关终端的各种设置,以及一个定义了各种特殊字符的数组,这些特殊字 符由终端驱动程序负责解释。函数 tcgetattr()和 tcsetattr()允许程序获取并修改终端的设置。

当执行输入时,终端驱动程序可以操作于两种不同的模式下。在规范模式下,输入会装 配成行(由其中一种行终止符结束),且打开了行编辑功能。与之相反,非规范模式下允许应 用程序一次只读取一个输入字符,而不需要等到用户输入一个行终止符。非规范模式下禁止 了行编辑功能。非规范模式下的读操作什么时候完成,是由 termios 结构体中的 MIN 和 TIME 字段来控制的,它们决定了最少被读取的字符数以及施加于读操作上的超时时间。我们对非 规范模式下的读操作的 4 种不同情况作了描述。

历史上第 <sup>7</sup> <sup>版</sup> UNIX 以及 BSD 终端驱动程序提供了 <sup>3</sup> 种输入模式—加工模式、cbreak 模式和原始模式—它们对终端的输入和输出处理提供了不同程度的支持。cbreak 和原始模 式可以通过修改 termios 结构体中的各个字段来模拟。

还有一系列函数可以执行各种其他的终端操作。这些函数包括修改终端线速以及执行行 控制操作(生成一个 BREAK 状态,暂停进程直到输出已经完成传递,刷新终端的输入和输出 队列,暂停或恢复终端和计算机之间的双向数据传输)。其他的函数允许我们检查给定的文件 描述符是否指向一个中断,并获取该终端的名称。系统调用 ioctl()可用来获取并修改由内核记 录的终端窗口大小,并执行一系列其他的与终端相关的操作。

#### 更多信息

[Stevens, 1992]中也对面向终端的编程做了描述,并对串口编程做了更加细致的讲解。网络

上还有一些讨论面向终端编程的优秀资源。比如在 LDP 站点(http://www.tldp.org)上的 Serial HOWTO 以及 Text-terminal HOWTO,作者都是 David S. Lawyer。另一个有用的资源是 Michael R. Sweet 所著的《POSIX 操作系统下的串口编程指南》("Serial Programming Guide for POSIX Operation Systems"),可以在 http://www.easysw.com/~mike/serial/上找到在线资源。

# 62.12 练习

- **62-1**. 实现函数 isatty()。(你会发现读一读 62.2 节中关于 tcgetattr()的描述很有帮助。)
- **62-2**. 实现函数 ttyname()。
- **62-3**. 实现 8.5 节中描述过的函数 getpass()。(函数 getpass()可以通过打开/dev/tty 为控制 终端获取到一个文件描述符。)
- **62-4**. 编写一个程序显示下列信息:判断标准输入所指向的终端是处于规范模式还是非规 范模式。如果处于非规范模式,显示出 TIME 和 MIN 的值。

 $\begin{matrix}\n\mathbf{53} \\
\mathbf{74}\n\end{matrix}$ 

# 其他备选的 I/O 模型

除了已经在本书很多地方使用到的常规文件 I/O 外,本章我们将讨论其他 3 种可选的 I/O 模型。

- I/O 多路复用 (select()以及 poll()系统调用)。
- 信号驱动 I/O。
- Linux 专有的 epoll 编程接口

## 63.1 整体概览

目前为止,本书中大部分程序使用的 I/O 模型都是单个进程每次只在一个文件描述符上执 行 I/O 操作,每次 I/O 系统调用都会阻塞直到完成数据传输。比如,当从一个管道中读取数据 时,如果管道中恰好没有数据,那么通常 read()会阻塞。而如果管道中没有足够的空间保存待 写入的数据时,write()也会阻塞。当在其他类型的文件如 FIFO 和套接字上执行 I/O 操作时, 也会出现相似的行为。

磁盘文件是个特例。如第 13 章中所描述的,内核采用缓冲区 cache 来加速磁盘 I/O 请 求。因而一旦请求的数据传输到内核的缓冲区 cache, 对磁盘的 write()操作将立刻返回, 而 不用等到将数据实际写入磁盘后才返回(除非在打开文件时指定了 O\_SYNC 标志)。与之 对应的是,read()调用将数据从内核缓冲区 cache 移动到用户的缓冲区中,如果请求的数据 不在内核缓冲区 cache,那么内核就会让进程休眠,同时执行对磁盘的读操作。

对于许多应用来说,传统的阻塞式 I/O 模型已经足够了,但这不代表所有的应用都能得到 满足。特别的,有些应用需要处理以下某项任务,或者两者都需要兼顾。

● 如果可能的话, 以非阳塞的方式检查文件描述符上是否可进行 I/O 操作。

● 同时检查多个文件描述符,看它们中的任何一个是否可以执行 I/O 操作。

我们已经遇到了两种可以部分满足这些需求的技术: 非阻塞式 I/O 和多进程或多线程 技术。

我们在 5.9 节和 44.9 节中对非阻塞式 I/O 做了详细的说明。如果在打开文件时设定了

1088

O\_NONBLOCK 标志,会以非阻塞方式打开文件。如果 I/O 系统调用不能立刻完成,则会返回 错误而不是阻塞进程。非阻塞式 I/O 可以运用到管道、FIFO、套接字、终端、伪终端以及其 他一些类型的设备上。

非阻塞式 I/O 可以让我们周期性地检查("轮询")某个文件描述符上是否可执行 I/O 操作。 比如,我们可以让一个输入文件描述符成为非阻塞式的,然后周期性地执行非阻塞式的读操 作。如果我们需要同时检查多个文件描述符,那么就需要将它们都设为非阻塞,然后依次对 它们轮询。但是,这种轮询通常是我们不希望看到的。如果轮询的频率不高,那么应用程序 响应 I/O 事件的延时可能会达到无法接受的程度。换句话说,<mark>在一个紧凑的循环中做轮询就是</mark> 在浪费 CPU。

本章中我们以两种截然不同的方式来使用轮询(poll)这个词。其中一种代表 I/O 多路 复用的系统调用 poll()。另一种则表示"以非阻塞的方式检查文件描述符的状态"。

如果不希望进程在对文件描述符执行 I/O 操作时被阻塞, 我们可以创建一个新的进 程来执行 I/O。此时父进程就可以去处理其他的任务了,而子进程将阻塞直到 I/O 操作完 成。如果我们需要处理多个文件描述符上的 I/O,此时可以为每个文件描述符创建一个子 进程。这种方法的问题在于开销昂贵且复杂。创建及维护进程对系统来说都有开销,而 且一般来说子进程需要使用某种 IPC 机制来通知父进程有关 I/O 操作的状态。

使用多线程而不是多进程,这将占用较少的资源。但线程之间仍然需要通信,以告知其 他线程有关 I/O 操作的状态,这将使编程工作变得复杂。尤其是如果我们使用线程池技术来最 小化需要处理大量并发客户的线程数量时。(多线程特别有用的一个地方是如果应用程序需要调 用一个会执行阻塞式 I/O 操作的第三方库,那么可以通过在分离的线程中调用这个库从而避免 应用被阻塞。)

由于非阻塞式 I/O 和多进(线)程都有各自的局限性,下列备选方案往往更可取。

- y I/O 多路复用允许进程同时检查多个文件描述符以找出它们中的任何一个是否可执行 I/O 操作。系统调用 select()和 poll()用来执行 I/O 多路复用。
- y 信号驱动 I/O 是指当有输入或者数据可以写到指定的文件描述符上时,内核向请求数据 的进程发送一个信号。进程可以处理其他的任务,当 I/O 操作可执行时通过接收信号 来获得通知。当同时检查大量的文件描述符时, 信号驱动 I/O 相比 select()和 poll()有 显著的性能提升。
- epoll API 是 Linux 专有的特性, 首次出现是在 Linux 2.6 版中。同 I/O 多路复用 API 一 样,epoll API 允许进程同时检查多个文件描述符,看其中任意一个是否能执行 I/O 操 作。同信号驱动 I/O 一样,当同时检查大量文件描述符时,epoll 能提供更好的性能。

本章余下的部分我们将主要对上述技术进行讨论。但是,这些技术也可以应用到多线 程应用中。

实际上 I/O 多路复用、信号驱动 I/O 以及 epoll 都是用来实现同一个目标的技术——同 时检查多个文件描述符,看它们是否准备好了执行 I/O 操作(准确地说,是看 I/O 系统调 用是否可以非阻塞地执行)。文件描述符就绪状态的转化是通过一些 I/O 事件来触发的, 比 如输入数据到达,套接字连接建立完成,或者是之前满载的套接字发送缓冲区在 TCP 将队 列中的数据传送到对端之后有了剩余空间。同时检查多个文件描述符在类似网络服务器的

第 63 章 其他备选的 I/O 模型 1089

应用中很有用处,或者是那些必须同时检查终端以及管道或套接字输入的应用程序。

需要注意的是这些技术都不会执行实际的 I/O 操作。它们只是告诉我们某个文件描述符已 经处于就绪状态了。这时需要调用其他的系统调用来完成实际的 I/O 操作。

本章我们没有介绍的一种 I/O 模型是 POSIX 异步 I/O(AIO)。POSIX AIO 允许进程将 I/O 操作排列到一个文件中,当操作完成后得到通知。POSIX AIO 的优点在于最初的 I/O 调用将立刻 返回, 因此进程不会一直等待数据传输到内核或者等待操作完成。这使得进程可以同 I/O 操作 一起并行处理其他的任务(可能会包含将未来的 I/O 操作入队列)。对于特定类型的应用,POSIX AIO 能提供有用的性能优势。目前,Linux 在 glibc 中提供有基于线程的 POSIX AIO 实现。写 作本书时,人们正在朝着内核化的 POSIX AIO 实现而努力,这应该能提供更好的伸缩性能。 POSIX AIO 的描述可在[Gallmeister, 1995]和[Robbins & Robbins, 2003]中找到。

#### 选择哪种技术

在本章中,我们将思考为何要选择其中的某种技术,为什么其他技术不适用,其理由是 什么。同时我们会总结出一些要点。

- 系统调用 select()和 poll()在 UNIX 系统中已经存在了很长的时间。同其他技术相比,它 们主要的优势在于可移植性,主要缺点在于当同时检查大量的(数百或数千个)文件 描述符时性能延展性不佳。
- y epoll API 的关键优势在于它能让应用程序高效地检查大量的文件描述符。其主要缺点 在于它是专属于 Linux 系统的 API。

一些其他的 UNIX 实现提供了(非标准的)类似于 epoll 的机制。比如,Solaris 提供了特 殊的/dev/poll 文件(在 Solaris poll(7d)手册页中描述),而其他一些 BSD 变种提供了 kqueue API (相比 epoll,这是一种更为通用的检查机制)。[Stevens et al,. 2004]中简要介绍了这两种机制。 关于 kqueue 的更多讨论可以在[Lemon, 2001]中找到。

- 同 epoll 一样, 信号驱动 I/O 可以让应用程序高效地检查大量的文件描述符。但是 epoll 有一些信号驱动 I/O 所没有的优点。
- 避免了处理信号的复杂性。
- 我们可以指定想要检查的事件类型(即,读就绪或者写就绪)。
- 我们可以选择以水平触发或边缘触发的形式来通知进程(在 63.1.1 节中详述)。

另外,要完全利用信号 I/O 的优点需要用到不可移植的 Linux 专有的特性,而如果我们这 么做了, 那么信号驱动 I/O 的可移植性也不会比 epoll 更好。

因为从另一方面来说 select()和 poll()的可移植性更好,而信号驱动 I/O 和 epoll 有着更好的性 能表现。对于某些应用来说,编写一个软件抽象层来检查文件描述符事件是非常值得做的。有了 这样一个抽象层,可移植的程序就能在提供有 epoll 机制的系统上应用 epoll (或类似的 API), 而在其他系统上继续使用 select()和 poll()。

Libevent 库就是这样一个软件层,它提供了检查文件描述符 I/O 事件的抽象,已经移植到 了多个 UNIX 系统中。Libevent 的底层机制能够(以透明的方式)应用本章所描述的任意一种 技术: select()、poll()、信号驱动 I/O 或者 epoll。同样, 也支持 Solaris 专有的/dev/poll 接口和 BSD

系统的 kqueue 接口。(因此, libevent 也可以作为如何使用这些技术的绝佳示例。) libevent 的 作者是 Niels Provos, 该项目可在 http://monkey.org/~provos/ libevent/上找到。

## 63.1.1 水平触发和边缘触发

在深入讨论多种可选的 I/O 机制之前,我们需要先区分两种文件描述符准备就绪的通知模式。

- 水平触发通知: 如果文件描述符上可以非阻塞地执行 I/O 系统调用, 此时认为它已经 就绪。
- 边缘触发通知: 如果文件描述符自上次状态检查以来有了新的 I/O 活动(比如新的输 入),此时需要触发通知。

表 63-1 总结了 I/O 多路复用、信号驱动 I/O 以及 epoll 所采用的通知模型。epoll API 同其 他两种 I/O 模型的区别在于它对水平触发(默认)和边缘触发都支持。

表 63-1: 使用水平触发和边缘触发通知模型

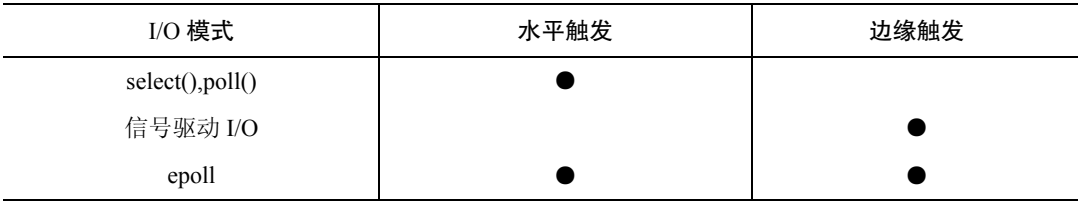

有关这两种通知模型区别的细节将在本章的学习中逐渐清晰。现在我们讨论一下通知模 型的选择是如何影响我们设计程序的方式的。

当采用水平触发通知时,我们可以在任意时刻检查文件描述符的就绪状态。这表示当我 们确定了文件描述符处于就绪态时(比如存在有输入数据),就可以对其执行一些 I/O 操作, 然后重复检查文件描述符,看看是否仍然处于就绪态(比如还有更多的输入数据),此时我们 就能执行更多的 I/O, 以此类准。换句话说, 由于水平触发模式允许我们在任意时刻重复检 查 I/O 状态,没有必要每次当文件描述符就绪后需要尽可能多地执行 I/O(也就是尽可能多地读 取字节,亦或是根本不去执行任何 I/O)。

与之相反的是,当我们采用边缘触发时,只有当 I/O 事件发生时我们才会收到通知。在另 一个 I/O 事件到来前我们不会收到任何新的通知。另外,当文件描述符收到 I/O 事件通知时, 通常我们并不知道要处理多少 I/O(例如有多少字节可读)。因此,采用边缘触发通知的程序 通常要按照如下规则来设计。

- 在接收到一个 I/O 事件通知后,程序在某个时刻应该在相应的文件描述符上尽可能多 地执行 I/O(比如尽可能多地读取字节)。如果程序没这么做,那么就可能失去执行 I/O 的机会。因为直到产生另一个 I/O 事件为止,在此之前程序都不会再接收到通知了, 因此也就不知道此时应该执行 I/O 操作。这将导致数据丢失或者程序中出现阻塞。前 面我们说"在某个时刻",是因为有时候当我们确定了文件描述符是就绪态时,此时 可能并不适合马上执行所有的 I/O 操作。问题的原因在于如果我们仅对一个文件描述 符执行大量的 I/O 操作, 可能会让其他文件描述符处于饥饿状态。在 63.4.6 节中, 我 们对 epoll API 的边缘触发通知做介绍时再深入讨论这个问题。
- y 如果程序采用循环来对文件描述符执行尽可能多的 I/O,而文件描述符又被置为可阻 塞的,那么最终当没有更多的 I/O 可执行时,I/O 系统调用就会阻塞。基于这个原因, 每个被检查的文件描述符通常都应该置为非阻塞模式,在得到 I/O 事件通知后重复执行

第 63 章 其他备选的 I/O 模型 1091

I/O 操作,直到相应的系统调用(比如 read(),write())以错误码 EAGAIN 或 EWOULDBLOCK 的形式失败。

## 63.1.2 在备选的 I/O 模型中采用非阻塞 I/O

非阻塞 I/O(O\_NONBLOCK 标志)常和本章中所描述的 I/O 模型一起使用。下面列出了 一些例子,以说明为什么这么做会很有用。

- 如同上一节所述, 非阻塞 I/O 通常和提供有边缘触发通知机制的 I/O 模型一起使用。
- 如果多个进程(或线程)在同一个打开的文件描述符上执行 I/O 操作,那么从某个特 定进程的角度来看,文件描述符的就绪状态可能会在通知就绪和执行后续 I/O 调用之 间发生改变。结果就是一个阻塞式的 I/O 调用将阻塞,从而防止进程检查其他的文件 描述符。(这种情况会发生在本章所描述的所有 I/O 模型上,无论它们采用的是水平触 发还是边缘触发。)
- 尽管水平触发模式的 API 比如 select()或 poll()通知我们流式套接字的文件描述符已经写就 绪了,如果我们在单个 write()或 send()调用中写入足够大块的数据, 那么该调用将阻塞。
- y 在非常罕见的情况下,水平触发型的 API 比如 select()和 poll(),会返回虚假的就绪通知 ——它们会错误地通知我们文件描述符已经就绪了。这可能是由内核 bug 造成的, 或 非普通情况下的设计方案所期望的行为。

[Stevens et al., 2004]中 16.6 节介绍了一个 BSD 系统上的监听套接字的虚假就绪通知例 子。如果客户端先连接到服务器端的监听套接字上,然后再重置连接,服务器端的 select() 调用在这两个事件之间将提示监听套接字为可读就绪,但随后当客户端重置连接后,服务 器端的 accept()调用会阻塞。

# 63.2 I/O 多路复用

I/O 多路复用允许我们同时检查多个文件描述符,看其中任意一个是否可执行 I/O 操作。我 们可以采用两个功能几乎相同的系统调用来执行 I/O 多路复用操作。第一个是 select(), 它首次 出现在 BSD 系统的套接字 API 中。在这两个系统调用中,历史上 select()的应用更广泛。另一 个系统调用是 poll(),它出现在 System V 中。select()和 poll()现在都是 SUSv3 中规定的标准接口。

我们可以在普通文件、终端、伪终端、管道、FIFO、套接字以及一些其他类型的字符型 设备上使用 select()和 poll()来检查文件描述符。这两个系统调用都允许进程要么一直等待文件 描述符成为就绪态,要么在调用中指定一个超时时间。

## 63.2.1 select()系统调用

系统调用 select()会一直阻塞,直到一个或多个文件描述符集合成为就绪态。

#include <sys/time.h> /\* For portability \*/ #include <sys/select.h> int select(int nfds, fd set \*readfds, fd set \*writefds, fd set \*exceptfds, struct timeval \*timeout); Returns number of ready file descriptors,  $0$  on timeout, or  $-1$  on error

参数 nfds、readfds、writefds 和 exceptfds 指定了 select()要检查的文件描述符集合。参数 timeout 可用来设定 select()阻塞的时间上限。我们接下来详细描述这些参数的意义。

上文给出的 select()函数原型中我们包含了头文件<sys/time.h>,因为这是 SUSv2 中指定的 头文件,而且其他一些 UNIX 实现中需要这个头文件。(Linux 中也提供有头文件<sys/time.h>, 包含它没什么坏处。)

#### 文件描述符集合

参数 readfds、writefds 以及 exceptfds 都是指向文件描述符集合的指针,所指向的数据类 型是 fd\_set。这些参数按照如下方式使用。

- y readfds 是用来检测输入是否就绪的文件描述符集合。
- y writefds 是用来检测输出是否就绪的文件描述符集合。
- exceptfds 是用来检测异常情况是否发生的文件描述符集合。

术语"异常情况"常常被误解为在文件描述符上出现了一些错误,这并不正确。在 Linux 上, 一个异常情况只会在下面两种情况下发生(其他的 UNIX 实现也类似)。

- y 连接到处于信包模式下的伪终端主设备上的从设备状态发生了改变(见 64.5 节)。
- y 流式套接字上接收到了带外数据(见 61.13.1 节)。

通常,数据类型 fd\_set 以位掩码的形式来实现。但是,我们并不需要知道这些细节,因 为所有关于文件描述符集合的操作都是通过四个宏来完成的: FD ZERO(), FD SET(), FD\_CLR()以及 FD\_ISSET()。

#include <sys/select.h>

```
void FD_ZERO(fd set *fdset);
void FD_SET(int fd, fd set *fdset);
void FD CLR(int fd, fd set *fdset);
```

```
int FD ISSET(int fd, fd set *fdset);
```
Returns true (1) if  $fd$  is in  $f$ dset, or false (0) otherwise

这些宏按如下方式工作。

- FD ZERO()将 fdset 所指向的集合初始化为空。
- FD SET()将文件描述符 fd 添加到由 fdset 所指向的集合中。
- FD\_CLR()将文件描述符 fd 从 fdset 所指向的集合中移除。
- 如果文件描述符 fd 是 fdset 所指向的集合中的成员, FD\_ISSET()返回 true。

文件描述符集合有一个最大容量限制, 由常量 FD SETSIZE 来决定。在 Linux 上, 该常 量的值为 1024。(其他 UNIX 实现对于该限制也有类似的常量值来限定。)

尽管 FD \*宏操作的是用户空间数据结构, select()的内核实现却能处理更大的文件 描述符集合。在 glibc 中没有什么简单的方法可以修改 FD\_SETSIZE 的定义。如果我们 想修改这个限制,必须修改 glibc 头文件中的定义。但是,基于本章稍后提到的原因, 如果我们需要检查大量的文件描述符,那么使用 epoll 可能比 select()更加可取。

参数 readfds、writefds 和 exceptfds 所指向的结构体都是保存结果值的地方。在调用 select() 之前,这些参数指向的结构体必须初始化(通过 FD ZERO()和 FD SET()), 以包含我们感兴

第 63 章 其他备选的 I/O 模型 1093

趣的文件描述符集合。之后 select()调用会修改这些结构体,当 select()返回时,它们包含的就 是已处于就绪态的文件描述符集合了。(由于这些结构体会在调用中被修改, 如果要在循环中 重复调用 select(),我们必须保证每次都要重新初始化它们。)之后这些结构体可以通过 FD\_ISSET()来检查。

如果我们对某一类型的事件不感兴趣,那么相应的 fd\_set 参数可以指定为 NULL。我们将 在 63.2.3 节中对这三种事件类型做更准确的解释。

参数 nfds 必须设为比 3 个文件描述符集合中所包含的最大文件描述符号还要大 1。该参 数让 select()变得更有效率,因为此时内核就不用去检查大于这个值的文件描述符号是否属于 这些文件描述符集合。

#### timeout 参数

参数 timeout 控制着 select()的阻塞行为。该参数可指定为 NULL,此时 select()会一直阻塞。 又或者指向一个 timeval 结构体。

struct timeval { /\* Seconds \*/ time t tv sec; suseconds\_t tv\_usec; /\* Microseconds (long int) \*/  $\}$ ;

如果结构体 timeval 的两个域都为 0 的话, 此时 select()不会阻塞, 它只是简单地轮询指定 的文件描述符集合,看看其中是否有就绪的文件描述符并立刻返回。否则,timeout 将为 select() 指定一个等待时间的上限值。

尽管结构体 timeval 能支持微秒级的精度,该调用的准确度仍受软件时钟粒度的限制(见 10.6 节)。SUSv3 规定,当 timeout 不是该粒度的整数倍时将向上取整。

SUSv3 要求最大允许的超时间隔至少为 31 天。大多数 UNIX 实现允许一个相当高的限制 值。由于 Linux/x86-32 使用 32 位整数作为 time\_t 的类型, 因此上限值高达数年。

当 timeout 设为 NULL,或其指向的结构体字段非零时,select()将阻塞直到有下列事件发生:

- readfds、writefds 或 exceptfds 中指定的文件描述符中至少有一个成为就绪态;
- y 该调用被信号处理例程中断;
- y timeout 中指定的时间上限已超时。

在缺少亚秒级 sleep 调用(例如 nanosleep())的老式 UNIX 实现中, select()被用来模拟这个 功能。这可以通过指定 nfds 为 0, readfds、writefds 以及 exceptfds 全设为 NULL, 而期望的休 眠时间在 timeout 中指定来完成。

在 Linux 上,如果 select()因为有一个或多个文件描述符成为就绪态而返回,且如果参数 timeout 非空,那么 select()会更新 timeout 所指向的结构体以此来表示剩余的超时时间。但是, 这种行为是与具体实现相关的。SUSv3 中还允许系统不去修改 timeout 所指向的结构体,且大 多数 UNIX 实现都不会修改这个结构体。在循环中使用了 select()的可移植的应用程序应该总 是确保 timeout 所指向的结构体在每次调用 select()之前都要得到初始化,而且在调用完成后应 该忽略该结构体中返回的信息。

SUSv3 中规定由 timeout 所指向的结构体只有在 select()调用成功返回后才有可能被修改。 但是,在 Linux 上如果 select()被一个信号处理例程中断的话(因此 select()会产生 EINTR 错误码), 那么该结构体也会被修改以表示剩余的超时时间(其作用相当于 select()成功返回)。

如果我们使用 Linux 专有的 personality()系统调用来设定包含了 STICKY\_TIMEOUTS 位的 进程运行域,那么 select()将不会修改由 timeout 所指向的结构体。

#### select()的返回值

作为函数的返回值,select()会返回如下几种情况中的一种。

- y 返回−1 表示有错误发生。可能的错误码包括 EBADF 和 EINTR。EBADF 表示 readfds、 writefds 或者 exceptfds 中有一个文件描述符是非法的(例如当前并没有打开)。EINTR 表示该调用被信号处理例程中断了。(如 21.5 节所述,如果被信号处理例程中断,select() 是不会自动恢复的。)
- 返回 0 表示在任何文件描述符成为就绪态之前 select()调用已经超时。在这种情况下, 每个返回的文件描述符集合将被清空。
- y 返回一个正整数表示有 1 个或多个文件描述符已达到就绪态。返回值表示处于就绪态 的文件描述符个数。在这种情况下,每个返回的文件描述符集合都需要检查(通 过 FD\_ISSET()), 以此找出发生的 I/O 事件是什么。如果同一个文件描述符在 readfds、 writefds 和 exceptfds 中同时被指定,且它对于多个 I/O 事件都处于就绪态的话, 那么 就会被统计多次。换句话说,select()返回所有在 3 个集合中被标记为就绪态的文件描述 符总数。

#### 示例程序

程序清单 63-1 中的程序说明了 select()的用法。通过命令行参数,我们可以指定超时时间 以及我们希望检查的文件描述符。第一个命令行参数指定了 select()中的 timeout 参数,以秒为 单位。如果这里指定了连字符(-),那么 select()的 timeout 参数就设为 NULL,表示会一直阻 塞。剩下的命令行参数用来指定需要检查的文件描述符个数,跟着的字符表示需要被检查的 事件类型。我们这里可以指定的是 r(读就绪)和 w(写就绪)。

```
程序清单 63-1:使用 select()来检查多个文件描述符
```

```
#include <sys/time.h>
#include <sys/select.h>
#include "tlpi hdr.h"
static void
usageError(const char *progName)
\left\{ \right.fprintf(stderr, "Usage: %s {timeout|-} fd-num[rw]...\n", progName);
      fprint(\text{stder}, " - \text{means infinite timeout}; \space \mid \text{m} \mid \text{m});<br>fprint(\text{stder}, " - \text{monitor for read} \mid \text{m});
      fpintf(stderr, " = means infinite timeout; \n');<br>fpintf(stderr, " = monitor for read\n");<br>fpintf(stderr, " = monitor for write\n\n");<br>fpintf(stderr, " e.g.: %s - Orw 1w\n", progName);
      exit(EXIT FAILURE);
\mathcal{F}int
main(int argc, char *argv[])
₹
      fd set readfds, writefds;
      int ready, nfds, fd, numRead, j;
```
- altio/t select.c

```
struct timeval timeout;
struct timeval *pto;
char buf[10];
                                     /* Large enough to hold "rw\0" */
if (argc < 2 || strcmp(argv[1], "--help") == 0)
    usageError(argv[0]);/* Timeout for select() is specified in argv[1] */
if (strcmp(argv[1], "-") == 0) {
                                     /* Infinite timeout */
    pto = NULL;} else \{pto = &timeout;
    timeout.tv\_sec = getLong(argv[1], 0, "timeout");timeout.tv_usec = 0;/* No microseconds */
\}/* Process remaining arguments to build file descriptor sets */
nfds = 0;FD ZERO(&readfds);
FD ZERO(&writefds);
for (j = 2; j < argc; j++) {
    numRead = sscanf(argv[j], "%d%2[rw]", &fd, buf);
    if (numRead != 2)
        usageError(argv[0]);if (fd >= FD SETSIZE)cmdLineErr("file descriptor exceeds limit (%d)\n", FD SETSIZE);
    if (fd >= nfds)/* Record maximum fd + 1 */
        nfds = fd + 1;if (strchr(buf, 'r') := NULL)FD_SET(fd, &readfds);
    if (strchr(buf, 'w') != NULL)
        FD SET(fd, &writefds);
\mathcal{E}/* We've built all of the arguments; now call select() */ready = select(nfds, &readfds, &writefds, NULL, pto);
                                    /* Ignore exceptional events */if (\text{ready} == -1)errExit("select");
/* Display results of select() */
printf("ready = %d\n', ready);for (fd = 0; fd < nfds; fd++)printf("%d: %s%s\n", fd, FD ISSET(fd, &readfds) ? "r" : "",
            FD ISSET(fd, &writefds) ? "w" : "");
if (pto != NULL)
    printf("timeout after select(): %ld.%03ld\n",
           (long) timeout.tv_sec, (long) timeout.tv_usec / 10000);
exit(EXIT_SUCCESS);
```
— altio/t select.c

 $\}$ 

在下面的 shell 会话日志中, 我们说明了程序清单 63-1 的用法。在第一个例子中, 我们请 求检查文件描述符 0 上的输入,超时时间定为 10 秒。

```
$./t select 10 Or
Press Enter, so that a line of input is available on file descriptor O
ready = 10: rtimeout after select(): 8.003
                                                Next shell prompt is displayed
$
```
上面的输出告诉我们 select()确定了有一个文件描述符已处于就绪态。文件描述符 0 已经 准备好读取数据了。我们也可以看到 timeout 已经被修改了。最后一行输出只有 shell 提示符\$, 这是因为 t select 程序并没有读取让文件描述符 0 处于读就绪态的换行符,因此这个字符由 shell 读取,结果就是打印出了另一个 shell 提示符。

在下一个示例中,我们再次检查文件描述符 0 的输入状态,但这一次将超时时间设为 0 秒。 \$ ./t select 0 Or ready =  $0$ timeout after select(): 0.000

select()调用立刻返回,且发现没有文件描述符处于就绪态。

下一个示例中,我们检查文件描述符 0 上是否有输入,以及文件描述符 1 上是否有输出。 在这种情况下,我们将参数 timeout 设为 NULL(第一个命令行参数为连字符-),表示一直阻 塞下去。

```
$./t select - or 1wready = 10:1:Wselect()调用立刻返回,并告诉我们文件描述符 1 上有输出。
```
## 63.2.2 poll()系统调用

系统调用 poll()执行的任务同 select()很相似。两者间主要的区别在于我们要如何指定待检 查的文件描述符。在 select()中,我们提供三个集合,在每个集合中标明我们感兴趣的文件描 述符。而在 poll()中我们提供一列文件描述符,并在每个文件描述符上标明我们感兴趣的事件。

```
#include <poll.h>
int poll(struct pollfd fds[], nfds t nfds, int timeout);
          Returns number of ready file descriptors, 0 on timeout, or -1 on error
```
参数 fds 列出了我们需要 poll()来检查的文件描述符。该参数为 pollfd 结构体数组, 其定 义如下。

```
struct pollfd {
    int fd:
                             /* File descriptor */short events;
                            \frac{1}{2} Requested events bit mask */
                            /* Returned events bit mask */
    short revents;
\};
```
参数 nfds 指定了数组 fds 中元素的个数。数据类型 nfds\_t 实际为无符号整形。

pollfd 结构体中的 events 和 revents 字段都是位掩码。调用者初始化 events 来指定需要为 描述符 fd 做检查的事件。当 poll()返回时,revents 被设定以此来表示该文件描述符上实际发

第 63 章 其他备选的 I/O 模型 1097
生的事件。

表 63-2 列出了可能会出现在 events 和 revents 字段中的位掩码。该表中第一组位掩码 (POLLIN、POLLRDNORM、POLLRDBAND、POLLPRI 以及 POLLRDHUP)同输入事件相 关。下一组位掩码(POLLOUT、POLLWRNORM 以及 POLLWRBAND)同输出事件相关。 第三组位掩码(POLLERR、POLLHUP 以及 POLLNVAL)是设定在 revents 字段中用来返回 有关文件描述符的附加信息。如果在 events 字段中指定了这些位掩码,则这三位将被忽略。 在 Linux 系统中, poll()不会用到最后一个位掩码 POLLMSG。

| 掩<br>位<br>码       | events 中的输入 | 返回到 revents | 描<br>述                  |
|-------------------|-------------|-------------|-------------------------|
| <b>POLLIN</b>     |             |             | 可读取非高优先级的数据             |
| <b>POLLRDNORM</b> |             |             | 等同于 POLLIN              |
| <b>POLLRDBAND</b> |             |             | 可读取优先级数据(Linux 中不使用)    |
| <b>POLLPRI</b>    |             |             | 可读取高优先级数据               |
| <b>POLLRDHUP</b>  |             |             | 对端套接字关闭                 |
| <b>POLLOUT</b>    |             |             | 普通数据可写                  |
| <b>POLLWRNORM</b> |             |             | 等同于 POLLOUT             |
| <b>POLLWRBAND</b> |             |             | 优先级数据可写入                |
| <b>POLLERR</b>    |             |             | 有错误发生                   |
| <b>POLLHUP</b>    |             |             | 出现挂断                    |
| <b>POLLNVAL</b>   |             |             | 文件描述符未打开                |
| <b>POLLMSG</b>    |             |             | Linux 中不使用 (SUSv3 中未指定) |

表 63-2: pollfd 结构体中 events 和 revents 字段中出现的位掩码值

在提供有 STREAMS 设备的 UNIX 实现中,POLLMSG 表示包含有 SIGPOLL 信号的消息 已经到达 stream 头部。Linux 中没有使用到 POLLMSG, 因为 Linux 并没有实现 STREAMS。

如果我们对某个特定的文件描述符上的事件不感兴趣,可以将 events 设为 0。另外,给 fd 字段指定一个负值(例如,如果值为非零,取它的相反数)将导致对应的 events 字段被忽略, 且 revents 字段将总是返回 0。这两种方法都可以用来(也许只是暂时的)关闭对单个文件描 述符的检查,而不需要重新建立整个 fds 列表。

注意,下面进一步列出的要点主要是关于 poll()的 Linux 实现。

- y 尽管被定义为不同的位掩码,POLLIN 和 POLLRDNORM 是同义词。
- y 尽管被定义为不同的位掩码,POLLOUT 和 POLLWRNORM 是同义词。
- 一般来说 POLLRDBAND 是不被使用的, 也就是说它在 events 字段中被忽略, 也不会 设定到 revents 中去。

唯一用到 POLLRDBAND 的地方是在实现 DECnet 网络协议的代码中(已过时)。

y 尽管在特定情形下可用于对套接字的设定,POLLWRBAND 并不会传达任何有用的信息。 (不会出现当 POLLOUT 和 POLLWRNORM 没有设定,而设定了POLLWRBAND 的情况。)

POLLRDBAND 和 POLLWRBAND 对于提供有 System V STREAMS 实现的系统来说是 有意义的(Linux 没有实现 STREAMS)。在 STREAMS 下,消息可以附上一个非零的优先 级,这样的消息在接收端排队时按照优先级递减的方式排列,会排在普通消息(优先级为 0) 的前面。

- y 必须定义\_XOPEN\_SOURCE 测试宏,这样才能在头文件<poll.h>中得到常量 POLLRDNORM、POLLRDBAND、POLLWRNORM 以及 POLLWRBAND 的定义。
- POLLRDHUP 是 Linux 专有的标志位, 从 2.6.17 版内核以来就一直存在。要在头文件 <poll.h>中得到它的定义,必须定义\_GNU\_SOURCE 测试宏。
- y 如果指定的文件描述符在调用 poll()时关闭了,则返回 POLLNVAL。

总结以上要点,poll()真正关心的标志位就是 POLLIN、POLLOUT、POLLPRI、POLLRDHUP、 POLLHUP 以及 POLLERR。我们在 63.2.3 节中以更详尽的方式讨论这些标志位的意义。

### timeout 参数

参数 timeout 决定了 poll()的阻塞行为,具体如下。

- 如果 timeout 等于−1, poll()会一直阻塞直到 fds 数组中列出的文件描述符有一个达到 就绪态(定义在对应的 events 字段中)或者捕获到一个信号。
- 如果 timeout 等于 0, poll()不会阻塞——只是执行一次检查看看哪个文件描述符处于 就绪态。
- 如果 timeout 大于 0,poll()至多阳塞 timeout 毫秒,直到 fds 列出的文件描述符中有一 个达到就绪态,或者直到捕获到一个信号为止。

同 select()一样, timeout 的精度受软件时钟粒度的限制(见 10.6 节), 而 SUSv3 中规定, 如果 timeout 的值不是时钟粒度的整数倍,将总是向上取整。

### poll()的返回值

作为函数的返回值,poll()会返回如下几种情况中的一种。

- 返回−1 表示有错误发生。一种可能的错误是 EINTR,表示该调用被一个信号处理 例程中断。(如 21.5 节中所注明的, 如果被信号处理例程中断, poll()绝不会自动 恢复。)
- y 返回 0 表示该调用在任意一个文件描述符成为就绪态之前就超时了。
- 返回正整数表示有 1 个或多个文件描述符处于就绪态了。返回值表示数组 fds 中拥有 非零 revents 字段的 pollfd 结构体数量。

注意 select()同 poll()返回正整数值时的细小差别。如果一个文件描述符在返回的描述符集 合中出现了不止一次,系统调用 select()会将同一个文件描述符计数多次。而系统调用 poll()返 回的是就绪态的文件描述符个数,且一个文件描述符只会统计一次,就算在相应的 revents 字段 中设定了多个位掩码也是如此。

### 示例程序

程序清单 63-2 给出了一个使用 poll()的简单演示。这个程序创建了一些管道(每个管道使 用一对连续的文件描述符),将字节写到随机选择的管道写端,然后通过 poll()来检查看哪个 管道中有数据可进行读取。

下面的 shell 会话展示了当我们运行该程序时会看到什么结果。程序的命令行参数指定了应 该创建 10 个管道,而写操作应该随机选择其中的 3 个管道。

- altio/poll pipes.c

```
$./pol1 pipes 10 3
Writing to fd: 4 (read fd:\{3\}Writing to fd: 14 (read fd: 13)
Writing to fd: 14 (read fd: 13)poll() returned: 2
Readable: 3
Readable: 13
从上面的输出我们可知 poll()发现两个管道上有数据可读取。
```
程序清单 63-2:使用 poll()来检查多个文件描述符

```
#include <time.h>
#include <poll.h>
#include "tlpi hdr.h"
int
main(int \, \text{arge}, \, \text{char} \, \text{*argv}[])
\left\{ \right.int numPipes, j, ready, randPipe, numWrites;
    int (*pfds)[2]:/* File descriptors for all pipes */
    struct pollfd *pollFd:
    if (\arg c \lt 2 \mid \mid \text{strcmp}(\arg v[1], \text{ "-help") == 0})usageErr("%s num-pipes [num-writes]\n", argv[0]);
    /* Allocate the arrays that we use. The arrays are sized according
       to the number of pipes specified on command line */
    numPipes = getInt(argv[1], GN GT 0, "num-pipes");p f ds = calloc(numPipes, sizeof(int [2]));
    if (pfds == NULL)errExit("malloc");
    pollFd = calloc(numPipes, sizeof(struct pollfd));
    if (pollFd == NULL)errExit("malloc");
    /* Create the number of pipes specified on command line */
    for (i = 0; i < numberi>numPipes; i++)if (pipe(pfds[i]) == -1)errExit("pipe %d", j);/* Perform specified number of writes to random pipes */
    numWrites = (\text{argc} > 2) ? getInt(argv[2], GN GT 0, "num-writes") : 1;
    srandom((int) time(NULL)):
    for (j = 0; j < numWrites; j++) {
        randPipe = random() % numPipes;printf("Writing to fd: %3d (read fd: %3d)\n",
                 pfds[randPipe][1], pfds[randPipe][0]);if (write(pfds[randPipe][1], "a", 1) == -1)errExit("write %d", pfds[randPipe][1]);
```

```
\}/* Build the file descriptor list to be supplied to poll(). This list
   is set to contain the file descriptors for the read ends of all of
   the pipes. */for (j = 0; j < numPipes; j++) {
    pollFd[j].fd = pfds[j][0];pollFd[i].events = POLLIN;\mathcal{F}ready = poll(pollFd, numPipes, -1); /* Nonblocking */
if (\text{ready} == -1)errExit("poll");
printf("poll() returned: %d\n", ready);
/* Check which pipes have data available for reading */
for (j = 0; j < numPipes; j++)if (pollFd[j].revents & POLLIN)
        printf("Readable: %d %3d\n", j, pollFd[j].fd);
exit(EXIT SUCCESS);
                                                              - altio/poll pipes.c
```
## 63.2.3 文件描述符何时就绪

正确使用 select()和 poll()需要理解在什么情况下文件描述符会表示为就绪态。SUSv3 中说: 如果对 I/O 函数的调用不会阻塞, 而不论该函数是否能够实际传输数据, 此时文件 描述符(未指定 O\_NONBLOCK 标志)被认为是就绪的。select()和 poll()只会告诉我们 I/O 操作是否会阻塞,而不是告诉我们到底能否成功传输数据。按照这个思路,让我们考虑一 下这些系统调用在不同类型的文件描述符上所做的操作。我们将这些信息在表格中以两列 来显示。

- select()这一列表示文件描述符是否被标记为可读(r),可写(w)还是有异常情况  $(x)$ <sub>。</sub>
- y poll()这一列表示在 revents 字段中返回的位掩码。在这些表格中,我们忽略 POLLRDNORM、POLLWRNORM、POLLRDBAND 以及 POLLWRBAND。尽管在很 多情况下这些标志会在 revents 中返回(如果在 events 字段中指定过这些标志),但它 们相对于 POLLIN、POLLOUT、POLLHUP 以及 POLLERR 来说,并没有提供更多有 用的信息。

### 普通文件

 $\}$ 

代表普通文件的文件描述符总是被 select()标记为可读和可写。对于 poll()来说, 则会在 revents 字段中返回 POLLIN 和 POLLOUT 标志。原因如下。

- read()总是会立刻返回数据、文件结尾符或者错误(例如, 文件并没有因为读操作而 打开)。
- write()总是会立刻传输数据或者因出现某些错误而失败。

SUSv3 中说 select()应该也为代表普通文件的文件描述符标记异常情况(尽管这么做对普通 文件来说没有明显的意义)。只有一些 UNIX 实现才会这么做,而 Linux 是其中一种不会这样处 理的实现之一。

### 终端和伪终端

表 63-3 总结了在终端和伪终端上(见第 64 章) select()和 poll()的行为表现。

当伪终端对的其中一端处于关闭状态时,另一端由 poll()返回的 revents 将取决于具体实 现。在 Linux 上至少会设置 POLLHUP 标志。但是,在其他实现上将返回各种不同的标志来表 示这个事件——比如, POLLHUP、POLLERR 或者 POLLIN。此外, 在一些实现中, 设定什 么样的标志取决于被检查的是伪终端主设备还是从设备。

表 63-3: 在终端和伪终端上 select()和 poll()所表示的意义

| 条件或事件                     | select() | poll()         |
|---------------------------|----------|----------------|
| 有输入                       |          | <b>POLLIN</b>  |
| 可输出                       | W        | POLLOUT        |
| 伪终端对端调用 close()后          | rw       | 见上文            |
| 处于信包模式下的伪终端主设备检测到从设备端状态改变 | X        | <b>POLLPRI</b> |

### 管道和 FIFO

表 63-4 中总结了管道或 FIFO 的读端细节。"管道中有数据?"这一列表示管道中是否至少有 1 字节数据可读。在这个表格中,我们假设已经在 events 字段中指定了 POLLIN 标志。

| 条件或事件   |         | select() |                     |
|---------|---------|----------|---------------------|
| 管道中有数据? | 写端打开了吗? |          | pol <sub>1</sub> () |
| 否       | 否       |          | <b>POLLHUP</b>      |
| 是       | 是       |          | <b>POLLIN</b>       |
| 是       | 否       |          | POLLIN   POLLHUP    |

表 63-4: select()和 poll()在管道或 FIFO 读端上的通知

在其他一些 UNIX 实现中,如果管道的写端是关闭状态,那么 poll()不会返回 POLLHUP, 而会返回 POLLIN 标志(因为 read()遇到文件结尾符会立刻返回)。可移植性高的程序应该检 查这两个标志从而得知 read()是否会阻塞。

表 63-5 总结了管道写端的细节。在这个表格中, 我们假设已经在 events 字段中指定了 POLLOUT 标志。"有 PIPE\_BUF 个字节的空间吗?"这一列表示管道中是否有足够剩余空间能 够以原子方式写入 PIPE\_BUF 个字节而不会阻塞。这是 Linux 判定管道是否写就绪的标准方 法。其他一些 UNIX 实现也采用相同的标准;还有一些实现中认为只要可以写入1个字节,那 么管道就是写就绪的。(在 Linux 2.6.10 版之前,管道的负载能力就是 PIPE\_BUF 个字节。这表示 如果管道只包含 1 字节数据, 那么就认为它是不可写的。)

在其他一些 UNIX 实现中,如果管道的读端关闭,那么 poll()并不会返回 POLLERR 标志, 相反,要么会返回 POLLOUT,要么返回 POLLHUP。可移植的程序需要检查这些标志,以此

表 63-5: select()和 poll()在管道或 FIFO 写端上的通知

| 条件或事件               | select() | pol <sub>l</sub> () |                   |
|---------------------|----------|---------------------|-------------------|
| 有 PIPE_BUF 个字节的空间吗? | 读端打开了吗?  |                     |                   |
| 否                   | 否        | W                   | <b>POLLERR</b>    |
| 是                   | 是        | W                   | <b>POLLOUT</b>    |
| 是                   | 否        | W                   | POLLOUT   POLLERR |

### 套接字

表 63-6 总结了 select()和 poll()在套接字上的行为表现。对于 poll()这一列,我们假设 events 字段已经指定了(POLLIN | POLLOUT | POLLPRI)标志位。对于 select()这一列,我们假设需 要检查文件描述符的输入、输出以及异常情况是否发生。(即,文件描述符在所有传递给 select() 的 3 个集合中都有指定)。该表只涵盖了常见的情况,并不包含所有可能出现的情况。

表 63-6: select()和 poll()在套接字上通知的事件

| 条件或事件                 | select() | pol <sub>l</sub> () |  |
|-----------------------|----------|---------------------|--|
| 有输入                   | r        | <b>POLLIN</b>       |  |
| 可输出                   | W        | <b>POLLOUT</b>      |  |
| 在监听套接字上建立连接           | r        | <b>POLLIN</b>       |  |
| 接收到带外数据 (只限 TCP)      | X        | <b>POLLPRI</b>      |  |
| 流套接字的对端关闭连接或          | rw       | POLLIN POLLOUT      |  |
| 执行了 shutdown(SHUT_WR) |          | <b>POLLRDHUP</b>    |  |

Linux 下, UNIX 域套接字对端调用 close()后, poll()表现的行为同表 63-6 中所展示的不 一样。除了其他标志外,poll()还会在 revents 中额外返回 POLLHUP。

Linux 专有的 POLLRDHUP 标志(从 Linux 2.6.17 以来就一直存在)需要做进一步的解释。 其实,这个标志的实际形式是 EPOLLRDHUP——主要被设计用于 epoll API 的边缘触发模式 下(见 63.4 节)。当流式套接字连接的远端关闭了写连接时会返回该标志。使用这个标志能让 采用了 epoll 边缘触发模式的应用程序使用更简洁的代码来判断远端是否已经关闭。(另一种可 选的方法是,在应用程序中设定 POLLIN 标志,然后执行一次 read(), 如果返回 0 则表示远端 已经关闭了。)

### 63.2.4 比较 select()和 poll()

本节中,我们讨论一些 select()和 poll()之间的异同点。

### 实现细节

在 Linux 内核层面, select()和 poll()都使用了相同的内核 poll 例程集合。这些 poll 例程有别 于系统调用 poll()本身。每个例程都返回有关单个文件描述符就绪的信息。这个就绪信息以位掩 码的形式返回,其值同 poll()系统调用中返回的 revents 字段中的比特值相关(见表 63-2)。poll() 系统调用的实现包括为每个文件描述符调用内核 poll 例程,并将结果信息填到对应的 revents 字段中去。

为了实现 select(), 我们使用一组宏将内核 poll 例程返回的信息转化为由 select()返回的与 之对应的事件类型。

```
#define POLLIN SET (POLLRDNORM | POLLRDBAND | POLLIN | POLLHUP | POLLERR)
                                    /* Ready for reading */#define POLLOUT SET (POLLWRBAND | POLLWRNORM | POLLOUT | POLLERR)
                                    /* Ready for writing */#define POLLEX SET (POLLPRI)
                                    /* Exceptional condition */
```
这些宏定义展现了 select()和 poll()所返回的信息之间的语义关系。(观察 63.2.3 节的表 格中 select()和 poll()这两列,可以发现每个系统调用提供的信息都同上述宏保持一致。)唯 一一点我们需要额外增加的是,如果被检查的文件描述符当中有一个关闭了,poll()会 在 revents 字段中返回 POLLNVAL,而 select()会返回−1 且将错误码设为 EBADF。

### API 之间的区别

以下是系统调用 select()和 poll()之间的一些区别。

- select()所使用的数据类型 fd set 对于被检查的文件描述符数量有一个上限限制 (FD\_SETSIZE)。在 Linux 下,这个上限值默认为 1024,修改这个上限需要重新编译 应用程序。与之相反,poll()对于被检查的文件描述符数量本质上是没有限制的。
- 由于 select()的参数 fd set 同时也是保存调用结果的地方, 如果要在循环中重复调用 select()的话,我们必须每次都要重新初始化 fd\_set。而 poll()通过独立的两个字段 events (针对输入)和 revents(针对输出)来处理,从而避免每次都要重新初始化参数。
- y select()提供的超时精度(微秒)比 poll()提供的超时精度(毫秒)高。(这两个系统调 用的超时精度都受软件时钟粒度的限制。)
- y 如果其中一个被检查的文件描述符关闭了,通过在对应的 revents 字段中设定 POLLNVAL 标记,poll()会准确告诉我们是哪一个文件描述符关闭了。与之相反,select() 只会返回−1,并设错误码为 EBADF。通过在描述符上执行 I/O 系统调用并检查错误 码,让我们自己来判断哪个文件描述符关闭了。通常这些区别都不重要,因为应用程 序一般都会自己跟踪已经关闭的文件描述符。

### 可移植性

历史上, select()比 poll()使用得更加广泛。如今这两个接口都在 SUSv3 中标准化了, 且都 广泛存在于现代的 UNIX 实现中。但是如 63.2.3 节中提到的,poll()在不同的实现中行为上会 有一些差别。

### 性能

当如满足如下两条中任意一条时,poll()和 select()将具有相似的性能表现。

- y 待检查的文件描述符范围较小(即,最大的文件描述符号较低)。
- y 有大量的文件描述符待检查,但是它们分布得很密集。(即,大部分或所有的文件描 述符号都在 0 到某个上限之间)。

然而,如果被检查的文件描述符集合很稀疏的话,select()和 poll()的性能差异将变得非常明

#### 1104 Linux/UNIX 系统编程手册(下册)

显。比如,最大文件描述符号 N 是个很大的整数,但在 0 到 N 之间只有 1 个或几个文件描述符 要被检查。在这种情况下,poll()的性能表现将优于 select()。我们可以通过传递给这两个系统 调用的参数来理解这其中的原因。在 select()中,我们传递一个或多个文件描述符集合,以及 比待检查的集合中最大的文件描述符号还要大 1 的 nfds。不管我们是否要检查范围 0 到 nfds−1 之间的所有文件描述符,nfds 的值都不变。无论哪种情况,内核都必须在每个集合中检查 nfds 个元素,以此来查明到底需要检查哪个文件描述符。与之相反,当使用 poll()时,只需要指定 我们感兴趣的文件描述符即可,内核只会去检查这些指定的文件描述符。

Linux 2.4 版中 poll()和 select()在稀疏的描述符集合中性能表现差异很大。在 2.6 版内核中通 过一些优化手段,这个性能差异已经被极大地缩小了。

我们将在 63.4.5 节中进一步讨论 select()和 poll()的性能,在那一节中我们将比较这两个系 统调用同 epoll 之间的性能差异。

## 63.2.5 select()和 poll()存在的问题

系统调用 select()和 poll()是用来同时检查多个文件描述符就绪状态的方法,它们是可移植的、 长期存在且被广泛使用的。但是当检查大量的文件描述符时,这两个 API 都会遇到一些问题。

- 每次调用 select()或 poll(), 内核都必须检查所有被指定的文件描述符, 看它们是否处 于就绪态。当检查大量处于密集范围内的文件描述符时,该操作耗费的时间将大大超 过接下来的操作。
- 每次调用 select()或 poll()时,程序都必须传递一个表示所有需要被检查的文件描述符 的数据结构到内核,内核检查过描述符后,修改这个数据结构并返回给程序。(此外, 对于 select()来说,我们还必须在每次调用前初始化这个数据结构。)对于 poll()来说, 随着待检查的文件描述符数量的增加,传递给内核的数据结构大小也会随之增加。当检 查大量文件描述符时,从用户空间到内核空间来回拷贝这个数据结构将占用大量 的 CPU 时间。对于 select()来说,这个数据结构的大小固定为 FD\_ SETSIZE, 与待检 查的文件描述符数量无关。
- select()或 poll()调用完成后,程序必须检查返回的数据结构中的每个元素, 以此查明 哪个文件描述符处于就绪态了。

上述要点产生的结果就是随着待检查的文件描述符数量的增加,select()和 poll()所占用的 CPU 时间也会随之增加(更多细节请参见 63.4.5 节)。对于需要检查大量文件描述符的程序来 说,这就产生了问题。

select()和 poll()糟糕的性能延展性源自这些 API 的局限性: 通常, 程序重复调用这些系统 调用所检查的文件描述符集合都是相同的,可是内核并不会在每次调用成功后就记录下它们。

我们接下来要讨论的信号驱动 I/O 以及 epoll 都可以使内核记录下进程中感兴趣的文件描 述符,通过这种机制消除了 select()和 poll()的性能延展问题。这种解决方案可根据发生的 I/O 事件来延展,而与被检查的文件描述符个数无关。结果就是,当需要检查大量的文件描述符 时,信号驱动 I/O 和 epoll 能提供更好的性能表现。

# 63.3 信号驱动 I/O

在 I/O 多路复用中,进程是通过系统调用(select()或 poll())来检查文件描述符上是否可

第 63 章 其他备选的 I/O 模型 1105

以执行 I/O 操作。而在信号驱动 I/O 中,当文件描述符上可执行 I/O 操作时,进程请求内核为自 己发送一个信号。之后进程就可以执行任何其他的任务直到 I/O 就绪为止,此时内核会发送信 号给进程。要使用信号驱动 I/O, 程序需要按照如下步骤来执行。

- **1.** 为内核发送的通知信号安装一个信号处理例程。默认情况下,这个通知信号为 SIGIO。
- **2.** 设定文件描述符的属主,也就是当文件描述符上可执行 I/O 时会接收到通知信号的进程或 进程组。通常我们让调用进程成为属主。设定属主可通过 fcntl()的 F\_SETOWN 操作来完 成:

fcntl(fd, F SETOWN, pid);

- **3.** 通过设定 O\_NONBLOCK 标志使能非阻塞 I/O。
- 4. 通过打开 O ASYNC 标志使能信号驱动 I/O。这可以和上一步合并为一个操作,因为它们 都需要用到 fcntl()的 F\_SETFL 操作(见 5.3 节)。  $flags = fcnt1(fd, F GETFL);$  $/*$  Get current flags  $*/$

fcntl(fd, F\_SETFL, flags | O\_ASYNC | O\_NONBLOCK);

- **5.** 调用进程现在可以执行其他的任务了。当 I/O 操作就绪时,内核为进程发送一个信号,然 后调用在第 1 步中安装好的信号处理例程。
- **6.** 信号驱动 I/O 提供的是边缘触发通知(见 63.1.1 节)。这表示一旦进程被通知 I/O 就绪, 它就应该尽可能多地执行 I/O(例如尽可能多地读取字节)。假设文件描述符是非阻塞式的, 这表示需要在循环中执行 I/O 系统调用直到失败为止,此时错误码为 EAGAIN 或 EWOULDBLOCK。

在 Linux 2.4 版及更早的时候,信号驱动 I/O 能应用于套接字、终端、伪终端以及其他特 定类型的设备上。Linux 2.6 版上信号驱动 I/O 还可以应用到管道和 FIFO 上。自 Linux 2.6.25 版以来, inotify 文件描述符上也可以使用信号驱动 I/O 了。

在下面几页中,我们先给出一个使用信号驱动 I/O 的例子,然后详细解释上述这些 步骤。

历史上,信号驱动 I/O 有时也被称为异步 I/O, 这一点从相关的打开文件标志(O\_ASYNC) 中就能看出来。但是,如今术语异步 I/O 是用来表示由 POSIX AIO 规范所提供的功能。使用 POSIX AIO 时,进程请求内核执行一次 I/O 操作,内核启动该操作之后立刻将控制权还给调用 进程,稍后当 I/O 操作完成或有错误发生时,该进程会得到通知。

O\_ASYNC 在 POSIX.1g 中指定,但并不包含在 SUSv3 中,因为对这个标志所要求的行为 规范并不足。

其他一些 UNIX 实现,尤其是比较老的实现中并没有在 fcntl()中定义 O\_ASYNC 常量。相 反, 这个常量被命名为 FASYNC, 而 glibc 将这个名字定义为 O\_ASYNC 的别名。

#### 示例程序

程序清单 63-3 提供了一个使用信号驱动 I/O 的简单例子。该程序执行前文描述的步骤, 在 标准输入上使能信号驱动 I/O, 之后将终端置为 cbreak 模式 (见 62.6.3 节), 这样每次输 入只会有一个字符。之后程序进入无限循环,所做的工作就是递增变量 cnt,同时等待输 入就绪。当有输入存在时, SIGIO 信号处理例程就设定一个标志 gotSigio, 该标志由主程 序监控。当主程序看到该标志被设定后,就读取所有存在的输入字符并将它们连同变量 cnt 的当前值一起打印出来。如果输入中读取到了井字符(#),程序就退出。

#### 1106 Linux/UNIX 系统编程手册(下册)

下面是当我们运行该程序时会看到的输出,我们输入字符 x 多次, 最后跟着一个井字 符(#)。

\$ ./demo sigio  $cnt=37$ ; read x  $cnt=100; read x$  $cnt=159; read x$  $cnt=223; read x$  $cnt=288; read x$  $cnt=333; read #$ 

程序清单 63-3:在终端上使用信号驱动 I/O

```
——— altio/demo sigio.c
#include <signal.h>
#include <ctype.h>
#include <fcntl.h>
#include <termios.h>
#include "tty functions.h" /* Declaration of ttySetCbreak() */
#include "tlpi hdr.h"
static volatile sig_atomic_t gotSigio = 0;
                                /* Set nonzero on receipt of SIGIO */
static void
sigioHandler(int sig)
\{gotSigio = 1;\mathcal{F}int
main(int argc, char *argv[])
\{int flags, j, cnt;
   struct termios origTermios;
    char ch;
   struct sigaction sa;
   Boolean done;
   /* Establish handler for "I/O possible" signal */
   sigemptyset(&sa.sa mask);
   sa.sa flags = SA RESTART;
   sa.sa handler = sigioHandler;
   if (sigaction(SIGIO, &sa, NULL) == -1)
        errExit("sigaction");
   /* Set owner process that is to receive "I/O possible" signal */
   if (fcntl(STDIN FILENO, F SETOWN, getpid() == -1)errExit("fcntl(F SETOWN)");
   /* Enable "I/O possible" signaling and make I/O nonblocking
       for file descriptor */
   flags = fcntl(STDIN_FILENO, F_GETFL);
   if (fcntl(STDIN FILENO, F SETFL, flags | 0 ASYNC | 0 NONBLOCK) == -1)
        errExit("fcntl(F_SETFL)");
   /* Place terminal in cbreak mode */
```

```
if (ttySetCbreak(STDIN FILENO, &origTermios) == -1)
    errExit("ttySetCbreak");
for (done = FALSE, cnt = 0; !done ; cnt++) {
    for (j = 0; j < 100000000; j++)continue;
                                    /* Slow main loop down a little */
    if (gotSigio) \{/* Is input available? */
        /* Read all available input until error (probably EAGAIN)
           or EOF (not actually possible in cbreak mode) or a
           hash (#) character is read */
        while (read(STDIN_FILENO, &ch, 1) > 0 && !done) {
            printf("cnt=%d; read %c\n", cnt, ch);
            done = ch == '#';\mathcal{F}gotsligio = 0;\}\}/* Restore original terminal settings */
if (tcsetattr(STDIN_FILENO, TCSAFLUSH, &origTermios) == -1)
    errExit("tcsetattr");
exit(EXIT SUCCESS);
                                                             - altio/demo sigio.c
```
### 在启动信号驱动 I/O 前安装信号处理例程

由于接收到 SIGIO 信号的默认行为是终止进程运行,因此我们应该在启动信号驱动 I/O 前 先为 SIGIO 信号安装处理例程。如果我们在安装 SIGIO 信号处理例程之前先启动了信号驱动 I/O,那么会存在一个时间间隙,此时如果 I/O 就绪的话内核发送过来的 SIGIO 信号就会使进 程终止运行。

在其他一些 UNIX 实现上,信号 SIGIO 的默认行为是被忽略。

#### 设定文件描述符属主

 $\mathcal{F}$ 

我们使用 fcntl()来设定文件描述符的属主,方式如下。

fcntl(fd, F\_SETOWN, pid);

我们可以指定一个单独的进程或者是进程组中的所有进程在文件描述符 I/O 就绪时收到 信号通知。如果参数 pid 为正整数, 就解释为进程 ID 号。如果参数 pid 是负数, 它的绝对值 就指定了进程组 ID 号。

在老式的 UNIX 实现中,我们使用 ioctl()的 FIOSETOWN 或 SIOCSPGRP 操作来实现同 F\_SETOWN 相同的功能。基于可移植性考虑, Linux 也支持这些 ioctl()操作。

通常会在 pid 中指定调用进程的进程 ID 号(这样信号就会发送给打开这个文件描述符的 进程)。但是,也可以将其指定为另一个进程或进程组(例如,调用者进程组),而信号会发

#### 1108 Linux/UNIX 系统编程手册(下册)

送给这个目标,取决于如 20.5 节中所述的权限检查,这里发送进程会作为完成 F SETOWN 操作的进程。

当指定的文件描述符上可执行 I/O 时, fcntl()的 F\_GETOWN 操作会返回接收到信号的进 程或进程组 ID 号。

```
if (id == -1)errExit("fcntl");
进程组 ID 号以负数的形式由该调用返回。
```
### 在老式的 UNIX 实现中,与 ioctl()的 F\_GETOWN 操作相对应的操作是 FIOGETOWN 或 SIOCGPGRP。Linux 也支持这两种 ioctl()操作。

系统调用约定在某些 Linux 所支持的架构上(值得注意的是 x86 架构)有一些限制。 这意味着如果文件描述符由一个进程组 ID 小于 4096 的进程所持有, 那么 fcntl()的 G GETOWN 操作不会以负数形式返回这个 ID 号, glibc 会错误地认为这是一个系统调用 错误。结果就是,fcntl()的包装函数会返回−1,同时 errno 中会包含该进程组 ID(正数形 式)。这是因为内核系统调用接口返回负数形式的 errno 值作为函数返回值,以此来表示 出现了错误。而在一些情况下,有必要将这样的结果同成功调用后返回的合法的负数值 区分开来。要做到区分,glibc 将系统调用返回的−1 到−4095 之间的负数解释为出现错误, 将它们的值(以绝对值的形式)拷贝到 errno 中,然后返回−1 作为函数结果。这种技术 足以应对那些可以合法返回负数值的系统调用服务了。fcntl()的 F\_GETOWN 操作是唯一 会出现这种失败情况的例子。这个限制意味着使用进程组来接收"I/O 就绪"信号(并 不常见)的应用程序无法可靠地通过 F\_GETOWN 来获知该进程组是否拥有一个文件描 述符。

自 glibc 2.11 版之后,fcntl()包装函数解决了进程组 ID 号小于 4096 时的 F\_GETOWN 问题。 这是通过在用户空间使用 F\_GETOWN\_EX(见 63.3.2 节)操作实现 F\_GETOWN 来解决的。 Linux 2.6.32 版之后开始支持 F\_GETOWN\_EX。

## 63.3.1 何时发送 "I/O 就绪"信号

现在我们针对多种文件类型考虑何时会发送"I/O 就绪"信号。

### 终端和伪终端

对于终端和伪终端,当产生新的输入时会生成一个信号,即使之前的输入还没有被读取 也是如此。如果终端上出现文件结尾的情况,此时也会发送"输入就绪"的信号(但伪终端 上不会)。

对于终端来说没有"输出就绪"的信号。当终端断开连接时也不会发出信号。

从 2.4.19 版内核开始,Linux 对伪终端的从设备端提供了"输出就绪"的信号。当伪终端 主设备侧读取了输入后就会产生这个信号。

### 管道和 FIFO

对于管道或 FIFO 的读端, 信号会在下列情况中产生。

- y 数据写入到管道中(即使已经有未读取的输入存在)。
- y 管道的写端关闭。

对于管道或 FIFO 的写端,信号会在下列情况中产生。

- 对管道的读操作增加了管道中的空余空间大小,因此现在可以写入 PIPE BUF 个字节 而不被阻塞。
- y 管道的读端关闭。

### 套接字

信号驱动 I/O 可适用于 UNIX 和 Internet 域下的数据报套接字。信号会在下列情况中 产生。

- y 一个输入数据报到达套接字(即使已经有未读取的数据报正等待读取)。
- y 套接字上发生了异步错误。

信号驱动 I/O 可适用于 UNIX 和 Internet 域下的流式套接字。信号会在下列情况中产生。

- y 监听套接字上接收到了新的连接。
- TCP connect()请求完成, 也就是 TCP 连接的主动端进入 ESTABLISHED 状态, 如图 61-5 所示。对于 UNIX 域套接字,类似情况下是不会发出信号的。
- y 套接字上接收到了新的输入(即使已经有未读取的输入存在)。
- 套接字对端使用 shutdown()关闭了写连接(半关闭), 或者通过 close()完全关闭。
- y 套接字上输出就绪(例如套接字发送缓冲区中有了空间)。
- y 套接字上发生了异步错误。

### inotify 文件描述符

当 inotify 文件描述符成为可读状态时会产生一个信号——也就是由 inotify 文件描述符监 视的其中一个文件上有事件发生时。

## 63.3.2 优化信号驱动 I/O 的使用

在需要同时检查大量文件描述符(比如数千个)的应用程序中——例如某种类型的网络 服务端程序——同 select()和 poll()相比, 信号驱动 I/O 能提供显著的性能优势。信号驱动 I/O 能达到这么高的性能是因为内核可以"记住"要检查的文件描述符,且仅当 I/O 事件实际发生 在这些文件描述符上时才会向程序发送信号。结果就是采用信号驱动 I/O 的程序性能可以根据 发生的 I/O 事件的数量来扩展,而与被检查的文件描述符的数量无关。

要想全部利用信号驱动 I/O 的优点, 我们必须执行下面两个步骤。

- 通过专属于 Linux 的 fcntl() F\_SETSIG 操作来指定一个实时信号, 当文件描述符上的 I/O 就绪时, 这个实时信号应该取代 SIGIO 被发送。
- 使用 sigaction()安装信号处理例程时,为前一步中使用的实时信号指定 SA\_ SIGINFO 标记(见 21.4 节)。

fcntl()的 F SETSIG 操作指定了一个可选的信号, 当文件描述符上的 I/O 就绪时会取代 SIGIO 信号被发送。

if  $(fcnt1(fd, FSETSIG, sig) == -1)$ errExit("fcntl");

F GETSIG 操作完成的任务同 F SETSIG 相反, 它取回当前为文件描述符指定的信号。

```
sig = fcnt1(fd, F GETSIG);if (sie == -1)errExit("fcntl");
```
(为了在头文件<fcntl.h>中得到 F SETSIG 和 F GETSIG 的定义,我们必须定义测试宏 \_GNU\_SOURCE。)

使用 F SETSIG 来改变用于通知"I/O 就绪"的信号有两个理由,如果我们需要在多个文 件描述符上检查大量的 I/O 事件, 这两个理由都是必须的。

- 默认的"I/O 就绪"信号 SIGIO 是标准的非排队信号之一。如果有多个 I/O 事件发 送了信号,而 SIGIO 被阻塞了——也许是因为 SIGIO 信号的处理例程已经被调用 了——除了第一个通知外,其他后序的通知都会丢失。如果我们通过 F\_SETSIG 来指 定一个实时信号作为"I/O 就绪"的通知信号, 那么多个通知就能排队处理。
- 如果信号处理例程是通过 sigaction()来安装, 且在 sa.sa flags 字段中指定了 SA SIGINFO 标志, 那么结构体 siginfo t 会作为第二个参数传递给信号处理例程(见 21.4 节)。这个结构体包含的字段标识出了在哪个文件描述符上发生了事件,以及事 件的类型。

注意,需要同时使用 F\_SETSIG 以及 SA\_SIGINFO 才能将一个合法的 siginfo\_t 结构体传 递到信号处理例程中去。

如果我们做 F SETSIG 操作时将参数 sig 指定为 0, 那么将导致退回到默认的行为: 发送的 信号仍然是 SIGIO,而且结构体 siginfo t 将不会传递给信号处理例程。

对于"I/O 就绪"事件,传递给信号处理例程的结构体 siginfo t 中与之相关的字段 如下。

- si\_signo: 引发信号处理例程得到调用的信号值。这个值同信号处理例程的第一个参数 一致。
- si fd: 发生 I/O 事件的文件描述符。
- si code:表示发生事件类型的代码。该字段中可出现的值以及它们的描述参见表 63-7。
- si\_band: 一个位掩码。其中包含的位和系统调用 poll()中返回的 revents 字段中的位相 同。如表 63-7 所示, si\_code 中可出现的值同 si\_band 中的位掩码有着一一对应的关系。

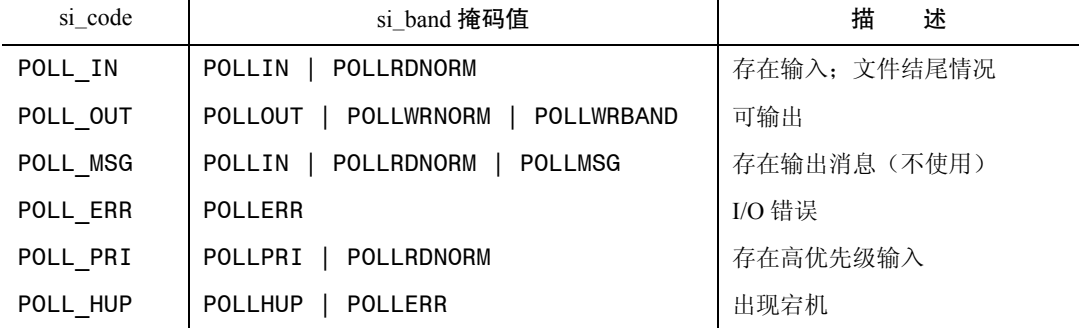

表 63-7: 结构体 siginfo t 中 si\_code 和 si\_band 字段的可能值

在一个纯输入驱动的应用程序中,我们可以进一步优化使用 F SETSIG。我们可以阻塞待 发出的"I/O 就绪"信号,然后通过 sigwaitinfo()或 sigtimedwait()(见 22.10 节)来接收排队中 的信号。这些系统调用返回的 siginfo\_t 结构体所包含的信息同传递给信号处理例程的 siginfo\_t

#### 第 63 章 其他备选的 I/O 模型 1111

结构体一样。以这种方式接收信号,我们实际是以同步的方式在处理事件,但同 select()和 poll() 相比,这种方法能够高效地获知文件描述符上发生的 I/O 事件。

### 信号队列溢出的处理

我们在 22.8 节中已经知道,可以排队的实时信号的数量是有限的。如果达到这个上限, 内核对于"I/O 就绪"的通知将恢复为默认的 SIGIO 信号。出现这种现象表示信号队列溢出了。 当出现这种情况时,我们将失去有关文件描述符上发生 I/O 事件的信息,因为 SIGIO 信号是不 会排队的。(此外, SIGIO 的信号处理例程不接受 siginfo t 结构体参数, 这意味着信号处理例 程不能确定是哪一个文件描述符上产生了信号。)

根据 22.8 节中所述,我们可以通过增加可排队的实时信号数量的限制来减小信号队列溢出的 可能性。但是这并不能完全消除溢出的可能。一个设计良好的采用 F\_SETSIG 来建立实时信号 作为"I/O 就绪"通知的程序必须也要为信号 SIGIO 安装处理例程。如果发送了 SIGIO 信号, 那么应用程序可以先通过 sigwaitinfo()将队列中的实时信号全部获取,然后临时切换到 select() 或 poll(), 通过它们获取剩余的发生 I/O 事件的文件描述符列表。

### 在多线程程序中使用信号驱动 I/O

从 2.6.32 版内核开始, Linux 提供了两个新的非标准的 fcntl()操作, 可用于设定接收 "I/O 就 绪"信号的目标, 它们是 F\_SETOWN\_EX 和 F\_GETOWN\_EX。

F\_SETOWN\_EX 操作类似于 F\_SETOWN, 但除了允许指定进程或进程组作为接收信号的 目标外,它还可以指定一个线程作为"I/O 就绪"信号的目标。对于这个操作, fcntl()的第三 个参数为指向如下结构体的指针。

```
struct f_owner_ex {
   int type;
   pid t pid;
\};
```
结构体中 type 字段定义了 pid 的类型, 它可以有如下几种值。

### F\_OWNER\_PGRP

字段 pid 指定了作为接收"I/O 就绪"信号的进程组 ID。与 F\_SETOWN 不同的是,这里 进程组 ID 指定为一个正整数。

### F\_OWNER\_PID

字段 pid 指定了作为接收"I/O 就绪"信号的进程 ID。

### F\_OWNER\_TID

字段 pid 指定了作为接收"I/O 就绪"信号的线程 ID。这里 pid 的值为 clone()或 getpid()的 返回值。

F\_GETOWN\_EX 为 F\_SETOWN\_EX 的逆操作。它使用 fcntl()的第三个参数所指向的结构 体 f\_owner\_ex 来返回之前由 F\_SETOWN\_EX 操作所定义的设置。

因为 F SETOWN EX 和 F GETOWN EX 操作以正整数来代表进程组 ID, 所以 F\_GETOWN\_EX 将不会遇到之前在描述 F\_GETOWN 操作时说到的进程组 ID 小于 4096 时会 出现的问题。

# 63.4 epoll 编程接口

同 I/O 多路复用和信号驱动 I/O 一样, Linux 的 epoll (event poll) API 可以检查多个文件 描述符上的 I/O 就绪状态。epoll API 的主要优点如下。

- y 当检查大量的文件描述符时,epoll 的性能延展性比 select()和 poll()高很多。
- epoll API 既支持水平触发也支持边缘触发。与之相反, select()和 poll()只支持水平触 发,而信号驱动 I/O 只支持边缘触发。

性能表现上,epoll 同信号驱动 I/O 相似。但是,epoll 有一些胜过信号驱动 I/O 的优点。

- y 可以避免复杂的信号处理流程(比如信号队列溢出时的处理)。
- 灵活性高,可以指定我们希望检查的事件类型(例如,检查套接字文件描述符的读就 绪、写就绪或者两者同时指定)。

epoll API 是 Linux 系统专有的, 在 2.6 版中新增。

epoll API 的核心数据结构称作 epoll 实例,它和一个打开的文件描述符相关联。这个文件 描述符不是用来做 I/O 操作的,相反,它是内核数据结构的句柄,这些内核数据结构实现了两 个目的。

- 记录了在进程中声明过的感兴趣的文件描述符列表——interest list (兴趣列表)。
- 维护了处于 I/O 就绪态的文件描述符列表——ready list (就绪列表)。 ready list 中的成员是 interest list 的子集。

对于由 epoll 检查的每一个文件描述符,我们可以指定一个位掩码来表示我们感兴趣的事 件。这些位掩码同 poll()所使用的位掩码有着紧密的关联。

epoll API 由以下 3 个系统调用组成。

- 系统调用 epoll create()创建一个 epoll 实例, 返回代表该实例的文件描述符。
- 系统调用 epoll\_ctl()操作同 epoll 实例相关联的兴趣列表。通过 epoll\_ctl(), 我们可以增 加新的描述符到列表中,将已有的文件描述符从该列表中移除,以及修改代表文件描述 符上事件类型的位掩码。
- 系统调用 epoll\_wait()返回与 epoll 实例相关联的就绪列表中的成员。

## 63.4.1 创建 epoll 实例: epoll create()

系统调用 epoll\_create()创建了一个新的 epoll 实例, 其对应的兴趣列表初始化为空。

#include <sys/epoll.h>

int epoll create(int  $size$ );

Returns file descriptor on success, or  $-1$  on error

参数 size 指定了我们想要通过 epoll 实例来检查的文件描述符个数。该参数并不是一

个上限,而是告诉内核应该如何为内部数据结构划分初始大小。(从 Linux 2.6.8 版以来, size 参数被忽略不用,因为内核实现做了修改意味着该参数之前提供的信息已经不再需 要了。)

作为函数返回值, epoll create()返回了代表新创建的 epoll 实例的文件描述符。这个文件 描述符在其他几个 epoll 系统调用中用来表示 epoll 实例。当这个文件描述符不再需要时,应该

第 63 章 其他备选的 I/O 模型 1113

通过 close()来关闭。当所有与 epoll 实例相关的文件描述符都被关闭时,实例被销毁,相关的 资源都返还给系统。(多个文件描述符可能引用到相同的 epoll 实例,这是由于调用了 fork() 或者 dup()这样类似的函数所致。)

从 2.6.27 版内核以来,Linux 支持了一个新的系统调用 epoll\_create1()。该系统调用执行的 任务同 epoll create()一样,但是去掉了无用的参数 size,并增加了一个可用来修改系统调用行 为的 flags 参数。目前只支持一个 flag 标志: EPOLL CLOEXEC, 它使得内核在新的文件描述 符上启动了执行即关闭(close-on-exec)标志(FD\_CLOEXEC)。出于同样的原因,这个标志 同 4.3.1 节中描述的 open()的 O\_CLOEXEC 标志一样有用。

## 63.4.2 修改 epoll 的兴趣列表: epoll\_ctl()

系统调用 epoll\_ctl()能够修改由文件描述符 epfd 所代表的 epoll 实例中的兴趣列表。

#include <sys/epoll.h>

int epoll\_ctl(int  $epfd$ , int  $of$ , int  $fd$ , struct epoll\_event \* $ev$ );

Returns 0 on success, or  $-1$  on error

参数 fd 指明了要修改兴趣列表中的哪一个文件描述符的设定。该参数可以是代表管道、 FIFO、套接字、POSIX 消息队列、inotify 实例、终端、设备, 甚至是另一个 epoll 实例的文件 描述符(例如,我们可以为受检查的描述符建立起一种层次关系)。但是, 这里 fd 不能作为普 通文件或目录的文件描述符(会出现 EPERM 错误)。

参数 op 用来指定需要执行的操作,它可以是如下几种值。

### EPOLL\_CTL\_ADD

将描述符 fd 添加到 epoll 实例 epfd 中的兴趣列表中去。对于 fd 上我们感兴趣的事件, 都 指定在 ev 所指向的结构体中,下面会详细介绍。如果我们试图向兴趣列表中添加一个已存在 的文件描述符,epoll\_ctl()将出现 EEXIST 错误。

### EPOLL\_CTL\_MOD

修改描述符 fd 上设定的事件,需要用到由 ev 所指向的结构体中的信息。如果我们试图修 改不在兴趣列表中的文件描述符, epoll ctl()将出现 ENOENT 错误。

### EPOLL\_CTL\_DEL

将文件描述符 fd 从 epfd 的兴趣列表中移除。该操作忽略参数 ev。如果我们试图移除一个 不在 epfd 的兴趣列表中的文件描述符, epoll\_ctl()将出现 ENOENT 错误。关闭一个文件描述 符会自动将其从所有的 epoll 实例的兴趣列表中移除。

参数 ev 是指向结构体 epoll\_event 的指针, 结构体的定义如下。

```
struct epoll event {
                           /* epoll events (bit mask) */<br>/* User data */
   uint32 t
              events;
   epoll data t data;
\};
结构体 epoll event 中的 data 字段的类型为:
```

```
typedef union epoll data {
   void
               *ptr;/* Pointer to user-defined data */
                             /* File descriptor */int
                fd;
   uint32 t
                             /* 32-bit integer */u32;uint64 t
                u64;/* 64-bit integer */} epoll_data_t;
```
参数 ev 为文件描述符 fd 所做的设置如下。

- 结构体 epoll event 中的 events 字段是一个位掩码, 它指定了我们为待检查的描述 符 fd 上所感兴趣的事件集合。我们将在下一节中说明该字段可使用的掩码值。
- data 字段是一个联合体, 当描述符 fd 稍后成为就绪态时, <mark>联合体的成员可用来指定传</mark> 回给调用进程的信息。

程序清单 63-4 展示了一个使用 epoll\_create()和 epoll\_ctl()的例子。

```
程序清单 63-4: 使用 epoll_create()和 epoll_ctl()
```

```
int epfd:
struct epoll event ev;
epfd = epoll create(5);if (epfd == -1)errExit("epoll create");
ev.data.fd = fd:
ev.events = EPOLLIN;
if (epoll ctl(epfd, EPOLL CTL ADD, fd, ev) == -1)
    errExit("epoll ctl");
```
#### max user watches 上限

因为每个注册到 epoll 实例上的文件描述符需要占用一小段不能被交换的内核内存空间, 因此内核提供了一个接口用来定义每个用户可以注册到 epoll 实例上的文件描述符总数。这个 上限值可以通过 max\_user\_watches 来查看和修改。max\_user\_watches 是专属于 Linux 系统的 /proc/sys/fd/epoll 目录下的一个文件。默认的上限值根据可用的系统内存来计算得出(参见 epoll(7)的用户手册页)。

## 63.4.3 事件等待: epoll wait()

系统调用 epoll wait()返回 epoll 实例中处于就绪态的文件描述符信息。<mark>单个 epoll wait()调</mark> 用能返回多个就绪态文件描述符的信息。

```
#include <sys/epoll.h>
```

```
int epoll wait(int epfd, struct epoll event *evlist, int maxevents, int timeout);
          Returns number of ready file descriptors, 0 on timeout, or -1 on error
```
参数 evlist 所指向的结构体数组中返回的是有关就绪态文件描述符的信息。(结构体 epoll event 已经在上一节中描述。)数组 evlist 的空间由调用者负责申请,所包含的元素个数 在参数 maxevents 中指定。

在数组 evlist 中,每个元素返回的都是单个就绪态文件描述符的信息。events 字段返回了 在该描述符上已经发生的事件掩码。Data 字段返回的是我们在描述符上使用 cpoll\_ctl()注册感 兴趣的事件时在 ev.data 中所指定的值。注意,data 字段是唯一可获知同这个事件相关的文件 描述符号的途径。因此, 当我们调用 epoll ctl()将文件描述符添加到兴趣列表中时, 应该要么 将 ev.data.fd 设为文件描述符号(如程序清单 63-4 中所示),要么将 ev.data.ptr 设为指向包含文 件描述符号的结构体。

参数 timeout 用来确定 epoll\_wait()的阻塞行为,有如下几种。

- 如果 timeout 等于−1, 调用将一直阻塞, 直到兴趣列表中的文件描述符上有事件产生, 或者直到捕获到一个信号为止。
- y 如果 timeout 等于 0,执行一次非阻塞式的检查,看兴趣列表中的文件描述符上产生了 哪个事件。
- 如果 timeout 大于 0, 调用将阻塞至多 timeout 毫秒, 直到文件描述符上有事件发生, 或者直到捕获到一个信号为止。

调用成功后, epoll\_wait()返回数组 evlist 中的元素个数。如果在 timeout 超时间隔内没有 任何文件描述符处于就绪态的话,返回 0。出错时返回−1,并在 errno 中设定错误码以表示错 误原因。

在多线程程序中,可以在一个线程中使用 epoll\_ctl()将文件描述符添加到另一个线程中由 epoll wait()所监视的 epoll 实例的兴趣列表中去。这些对兴趣列表的修改将立刻得到处理,而 epoll\_wait()调用将返回有关新添加的文件描述符的就绪信息。

### epoll 事件

当我们调用 epoll ctl()时可以在 ev.events 中指定的位掩码以及由 epoll\_wait()返回的 evlist[].events 中的值在表 63-8 中给出。除了有一个额外的前缀 E 外,大多数这些位掩码的名 称同 poll()中对应的事件掩码名称相同。(例外情况是 EPOLLET 和 EPOLLONESHOT,下面我 们会给出更详细的说明。)这种名称上有着对应关系的原因是当我们在 epoll ctl()中指定输入, 或通过 epoll\_wait()得到输出时,这些比特位表达的意思同对应的 poll()的事件掩码所表达的意 思一样。

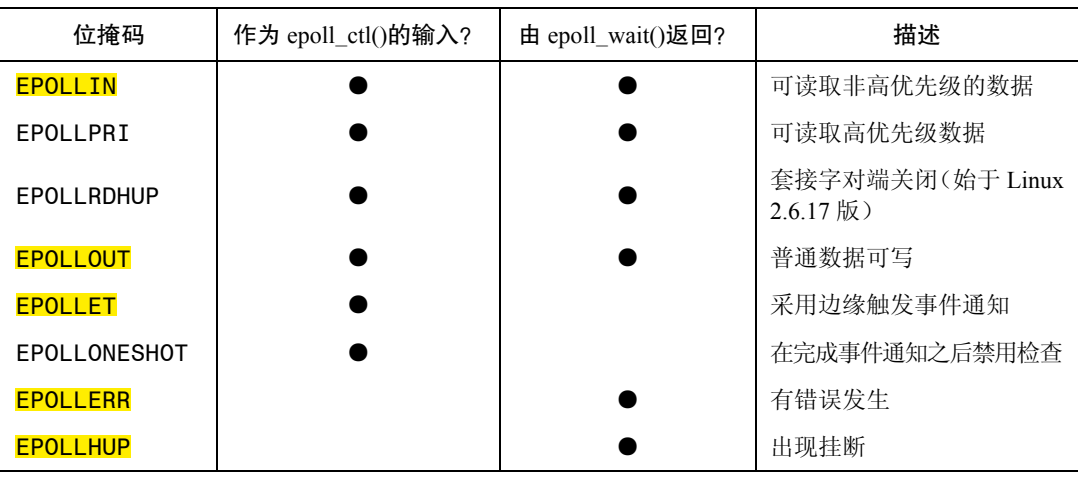

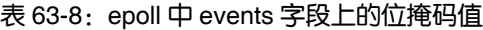

### EPOLLONESHOT 标志

默认情况下,一旦通过 epoll\_ctl()的 EPOLL\_CTL\_ADD 操作将文件描述符添加到 epoll 实 例的兴趣列表中后,它会保持激活状态(即,之后对 epoll wait()的调用会在描述符处于就绪 态时通知我们)直到我们显式地通过 epoll ctl()的 EPOLL CTL DEL 操作将其从列表中移除。 如果我们希望在某个特定的文件描述符上只得到一次通知,那么可以在传给 epoll\_ctl()的 ev.events 中指定 EPOLLONESHOT (从 Linux 2.6.2 版开始支持)标志。如果指定了这个标志, 那么在下一个 epoll wait()调用通知我们对应的文件描述符处于就绪态之后,这个描述符就会 在兴趣列表中被标记为非激活态,之后的 epoll\_wait()调用都不会再通知我们有关这个描述符 的状态了。如果需要,我们可以稍后通过 epoll\_ctl()的 EPOLL\_CTL\_MOD 操作重新激活对这 个文件描述符的检查。(这种情况下不能用 EPOLL\_CTL\_ADD 操作,因为非激活态的文件描 述符仍然还在 epoll 实例的兴趣列表中。)

### 程序示例

程序清单 63-5 展示了应该如何使用 epoll API。命令行参数表示该程序期望得到一个或多个 终端或者 FIFO 的路径名。该程序执行如下步骤。

- y 创建一个 epoll 实例①。
- y 打开由命令行参数指定的每个文件,以此作为输入②,并将得到的文件描述符添加到 epoll 实例的兴趣列表中③。将需要检查的事件集合设定为 EPOLLIN。
- 执行一个循环④, 在循环中调用 epoll wait()⑤来检查 epoll 实例的兴趣列表中的文件 描述符,并处理每个调用返回的事件。对于这个循环,请注意以下几点。
	- 在 epoll\_wait()调用之后, 程序检查是否返回了 EINTR 错误码⑥。如果在 epoll\_wait() 调用执行期间程序被一个信号打断,之后又通过 SIGCONT 信号恢复执行,此时就 可能出现这个错误(见 21.5 节)。如果出现这种情况,程序会重新调用 epoll\_wait()。
	- 如果 epoll wait()调用成功,程序就再执行一个内层循环检查 evlist 中每个已就绪的 元素。对于 evlist 中的每个元素, 程序不只是检查 events 字段中的 EPOLLIN 标记⑧, EPOLLHUP 和 EPOLLERR⑨标记也要检查。后两种事件会在 FIFO 的对端关闭,或 者当终端挂起时出现。如果返回的是 EPOLLIN, 程序从对应的文件描述符中读取一 些输入并在标准输出上打印出来。否则,如果返回的是 EPOLLHUP 或 EPOLLERR, 程序就关闭对应的文件描述符⑩并递减打开文件数的统计量(numOpenFds)。

— 当所有打开的文件描述符都被关闭后,循环终止(当 numOpenFds 等于 0 时)。 下面的 shell 会话演示了程序清单 63-5 中所示程序的使用。我们用到了两个终端窗口,在 其中一个窗口上用该程序来检查两个 FIFO 文件的输入。(如 44.7 节中描述的,程序打开的每 个 FIFO 文件, 其读操作只会在另一个进程打开 FIFO 文件做写操作后才能完成) 在另外一个 窗口上, 我们运行 cat(1)程序将数据写到这些 FIFO 中去。

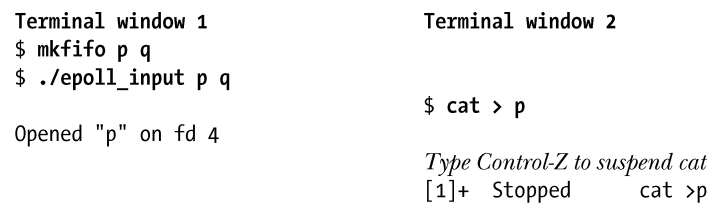

 $$cat > q$ Opened "q" on fd 5 About to epoll wait() Type Control-Z to suspend the epoll input program  $[1]+$  Stopped ./epoll input p q

在上述步骤中,我们暂停了监测程序,这样我们可以在两个 FIFO 上产生输入,然后关闭 其中一个 FIFO 的写端。

> qqq Type Control-D to terminate "cat >  $q$ "  $$fg$  %1  $cat >p$ ppp

现在,我们将监测程序带入前台恢复其运行, 此时 epoll\_wait()将返回两个事件。

```
$f./epoll_input p q
About to epoll wait()
Readv: 2
  fd=4; events: EPOLLIN
   read 4 bytes: ppp
```
fd=5; events: EPOLLIN EPOLLHUP

read 4 bytes: ggg

```
closing fd 5
About to epoll wait()
```
上面输出结果中的两个空行是 cat 程序实例读取的换行符,写入 FIFO 中之后由监测程序 读取并回显在终端输出上。

现在我们在第二个终端窗口输入 Ctrl-D 来终止剩下的 cat 程序实例,这将导致 epoll\_wait() 再次返回,这次只有一个事件。

Type Control-D to terminate "cat >p"

```
Ready: 1
  fd=4; events: EPOLLHUP
   closing fd 4
All file descriptors closed; bye
```
程序清单 63-5:使用 epoll API

```
- altio/epoll input.c
#include <sys/epoll.h>
#include <fcntl.h>
#include "tlpi hdr.h"
#define MAX BUF
                                 /* Maximum bytes fetched by a single read() */
                     1000
                                 /* Maximum number of events to be returned from
#define MAX EVENTS
                       5\overline{5}a single epoll wait() call */
int
main(int argc, char *argv[])
    int epfd, ready, fd, s, j, numOpenFds;
    struct epoll event ev;
    struct epoll event evlist[MAX EVENTS];
```
 $\{$ 

```
char buf[MAX BUF];
       if (argc < 2 || strcmp(argv[1], "--help") == 0)
           usageErr("%s file...\\n", argv[0]);\circled{1}epfd = epoll create(argc - 1);if (epfd == -1)
           errExit("epoll create");
       /* Open each file on command line, and add it to the "interest
          list" for the epoll instance */
(2)for (j = 1; j < argc; j++) {
           fd = open(argv[j], O_RDOMLY);if (fd == -1)errExit("open");
           printf("Opened \"%s\" on fd %d\n", argv[j], fd);
           ev.events = EPOLLIN;
                                             /* Only interested in input events */ev.data.fd = fd:\circled{3}if (epoll ctl(epfd, EPOLL CTL ADD, fd, \&ev) == -1)
               errExit("epoll_ctl");
       \mathcal{F}numOpenFds = \text{argc - 1};\circledcircwhile (numOpenFds > 0) {
           /* Fetch up to MAX EVENTS items from the ready list */
           printf("About to epoll wait()\n");
(5)ready = epoll_wait(epfd, evlist, MAX_EVENTS, -1);
           if (ready == -1) {
\circledastif (errno == EINTR)continue:
                                             /* Restart if interrupted by signal */
               else
                    errExit("epoll wait");
           \mathcal{F}printf("Ready: %d\n", ready);
           /* Deal with returned list of events */
\circledDfor (j = 0; j < ready; j++) {
               printf(" fd=%d; events: %s%s%s\n", evlist[j].data.fd,
                        (evlist[j].events & EPOLLIN) ? "EPOLLIN " : "
                        (evlist[j].events & EPOLLHUP) ? "EPOLLHUP " : "",
                        (evlist[j].events & EPOLLERR) ? "EPOLLERR " : "");
\circled{3}if (evlist[j].events & EPOLLIN) {
                    s = read(evlist[j].data.fd, but, MAX BUF);if (s == -1)errExit("read");
                    printf("
                                read %d bytes: %.*s\n", s, s, buf);
\circledcirc} else if (evlist[j].events & (EPOLLHUP | EPOLLER)) {
                    /* If EPOLLIN and EPOLLHUP were both set, then there might
                       be more than MAX BUF bytes to read. Therefore, we close
                       the file descriptor only if EPOLLIN was not set.
```

```
We'll read further bytes after the next epoll wait(). */
                                closing fd %d\n", evlist[j].data.fd);
                   printf("
\circledRif (close(evlist[j].data.fd) == -1)errExit("close");
                   numOpenFds--;
               \}\}\}printf("All file descriptors closed; bye\n");
       exit(EXIT SUCCESS);
  }
                                                                       - altio/epoll input.c
```
## 63.4.4 深入探究 epoll 的语义

现在我们来看看打开的文件同文件描述符以及 epoll 之间交互的一些细微之处。基于本次讨 论的目的,回顾一下图 5-2 中展示的文件描述符,打开的文件描述(file description), 以及整 个系统的文件 i-node 表之间的关系。

当我们通过 epoll\_create()创建一个 epoll 实例时,内核在内存中创建了一个新的 i-node 并 打开文件描述,随后在调用进程中为打开的这个文件描述分配一个新的文件描述符。同epoll 实 例的兴趣列表相关联的是打开的文件描述,而不是 epoll 文件描述符。这将产生下列结果。

- 如果我们使用 dup()(或类似的函数)复制一个 epoll 文件描述符, 那么被复制的描述 符所指代的 epoll 兴趣列表和就绪列表同原始的 epoll 文件描述符相同。若要修改兴趣 列表, 在 epoll\_ctl()的参数 epfd 上设定文件描述符可以是原始的也可以是复制的。
- y 上一条观点同样也适用于 fork()调用之后的情况。此时子进程通过继承复制了父进程 的 epoll 文件描述符,而这个复制的文件描述符所指向的 epoll 数据结构同原始的描述符 相同。

当我们执行 epoll ctl()的 EPOLL CTL ADD 操作时,内核在 epoll 兴趣列表中添加了一个 元素,这个元素同时记录了需要检查的文件描述符数量以及对应的打开文件描述的引用。 epoll wait()调用的目的就是让内核负责监视打开的文件描述。这表示我们必须对之前的观点做 改进:如果一个文件描述符是 epoll 兴趣列表中的成员,当关闭它后会自动从列表中移除。改 进版应该是这样的:一旦所有指向打开的文件描述的文件描述符都被关闭后,这个打开的文 件描述将从 epoll 的兴趣列表中移除。这表示如果我们通过 dup()(或类似的函数)或者 fork() 为打开的文件创建了描述符副本,那么这个打开的文件只会在原始的描述符以及所有其他的 副本都被关闭时才会移除<sup>1</sup>。

 $\overline{a}$ 

<sup>1</sup> 译者注:本章之前都是用文件描述符(file descriptor)来表示打开了某个文件,这一段又冒出来个文件描述 (file description), 而文件描述和文件描述符之间还有着关联。其实是这样的: 文件描述(file description) 表示的 是一个打开文件的上下文信息(大小、内容、编码等与文件有关的信息),可以比喻为一个抽屉,这部分内容实 际上是由内核来管理的。而用户空间的应用程序如果要操作文件怎么办。就是通过 open()这样的系统调用向内核 请求,然后内核分配给用户空间一个文件描述符(file descriptor)。这个文件描述符可以比喻为抽屉的把手(handle 之所以翻译为"句柄",这就是原因),有了这个把手(文件描述符),用户就可以操作抽屉(文件描述)里的内 容了。但是,一个抽屉可以有多个把手(即文件描述可以对应多个文件描述符),只有当所有的把手(文件描述 符)都关闭了,内核就知道此时没有用户空间的程序要用这个抽屉了(文件描述),那么就把它回收。

文件描述实际上是内核中的一个数据结构,而用户空间中的文件描述符只不过是一个整数,epoll 的兴 趣列表实际关注的是内核中的数据结构。所以作者在这里改进了一下之前的结论,说得更细,更准确,也符 合这一节的主题"深入探究 epoll 的语义"。

这些语义可导致出现某些令人惊讶的行为。假设我们执行程序清单 63-6 中所示的代 码。即使文件描述符 fd1 已经被关闭了,这段代码中的 epoll\_wait()调用也会告诉我们 fd1 已就绪(换句话说,evlist[0].data.fd 的值等于 fd1)。这是因为还有一个打开的文件描述符 fd2 存在,它所指向的文件描述信息仍包含在 epoll 的兴趣列表中。当两个进程持有对同一 个打开文件的文件描述符副本时(一般是由于 fork()调用),也会出现相似的场景。执 行 epoll\_wait()操作的进程已经关闭了文件描述符,但另一个进程仍然持有打开的文件描述 符副本。

程序清单 63-6: epoll 在文件描述符副本下的语义

```
int epfd, fd1, fd2;
struct epoll event ev:
struct epoll event evlist[MAX EVENTS];
/* Omitted: code to open 'fd1' and create epoll file descriptor 'epfd' ... */
ev.data.fd = fd1ev.events = EPOLLIN;if (epoll ctl(epfd, EPOLL CTL ADD, fd1, ev) == -1)
    errExit("epoll ctl");
/* Suppose that 'fd1' now happens to become ready for input */fd2 = dup(fd1);close(fd1);ready = epoll_wait(epfd, evlist, MAX_EVENTS, -1);
if (ready == -1)
    errExit("epoll wait");
```
## 63.4.5 epoll 同 I/O 多路复用的性能对比

表 63-9 展示了当我们使用 poll()、select()以及 epoll 监视 0 到 N−1 的 N 个连续文件描 述符时的结果(在 2.6.25 版内核上)。(该测试设定为在每次监视中,只有一个随机选择的 文件描述符处于就绪态。)从这个表格中,我们发现随着被监视的文件描述符数量的上升, poll()和 select()的性能表现越来越差。与之相反,当 N 增长到很大的值时,epoll 的性能表 现几乎不会降低。(当 N 值上升时, 微小的性能下降可能是由于测试系统上的 CPU cache 达到了上限。)

| 被监视的文件描<br>述符数量(N) | poll()所占用的<br><b>CPU</b> 时间 (秒) | select()所占用的<br>$CPU$ 时间 $(\n$ | epoll 所占用的<br><b>CPU</b> 时间 (秒) |
|--------------------|---------------------------------|--------------------------------|---------------------------------|
| 10                 | 0.61                            | 0.73                           | 0.41                            |
| 100                | 2.9                             | 3.0                            | 0.42                            |
| 1000               | 35                              | 35                             | 0.53                            |
| 10000              | 990                             | 930                            | 0.66                            |

表 63-9: poll()、select()以及 epoll 进行 100000 次监视操作所花费的时间

基于本测试的目的,我们在 glibc 的头文件中将 FD\_SETSIZE 修改为 16384, 以此允许测试 程序在使用 select()时能监视大量的文件描述符。

在 63.2.5 节中我们知道了为什么 select()和 poll()在监视大量的文件描述符时性能表现很 差。现在我们看看为什么 epoll 的性能表现会更好。

- 每次调用 select()和 poll()时, 内核必须检查所有在调用中指定的文件描述符。与之相 反, 当通过 epoll ctl()指定了需要监视的文件描述符时, 内核会在与打开的文件描述 上下文相关联的列表中记录该描述符。之后每当执行 I/O 操作使得文件描述符成为就 绪态时,内核就在 epoll 描述符的就绪列表中添加一个元素。(单个打开的文件描述上 下文中的一次 I/O 事件可能导致与之相关的多个文件描述符成为就绪态。)之后的 epoll\_wait()调用从就绪列表中简单地取出这些元素。
- y 每次调用 select()或 poll()时,我们传递一个标记了所有待监视的文件描述符的 数据结构给内核,调用返回时,内核将所有标记为就绪态的文件描述符的数据 结构再传回给我们。与之相反,在 epoll 中我们使用 epoll ctl()在内核空间中建 立一个数据结构,该数据结构会将待监视的文件描述符都记录下来。一旦这个 数据结构建立完成,稍后每次调用 epoll\_wait()时就不需要再传递任何与文件描 述符有关的信息给内核了,而调用返回的信息中只包含那些已经处于就绪态的 描述符。

除了以上几点外,对于 select()来说,我们必须在每次调用之前先初始化输入数据。而无论 是 select()还是 poll(), 我们必须对返回的数据结构做检查, 以此找出 N 个文件描述符中有哪些 是处于就绪态的。但是,通过一些测试得出的结果表明,这些额外的步骤所花费的时间同系统 调用监视 N 个文件描述符所花费的时间相比就显得微不足道了。表 63-9 并没有包含这些检查 步骤所用的时间。

粗略来看,我们可以认为当 N(被监视的文件描述符数量)取值很大时,select()和 poll()的 性能会随着 N 的增大而线性下降。这可以从表 63-9 中 N=100 和 N=1000 时的情况得到。而当 N=10000 时,性能伸缩性实际上比线性还要差。

与之相反的是,epoll 的性能会根据发生 I/O 事件的数量而扩展(呈线性)。因此常见的能 够高效使用 epoll API 的应用场景就是需要同时处理许多客户端的服务器: 需要监视大量的文 件描述符,但大部分处于空闲状态,只有少数文件描述符处于就绪态。

### 63.4.6 边缘触发通知

默认情况下 epoll 提供的是水平触发通知。这表示 epoll 会告诉我们何时能在文件描述符 上以非阻塞的方式执行 I/O 操作。这同 poll()和 select()所提供的通知类型相同。

epoll API 还能以边缘触发方式进行通知——也就是说,会告诉我们自从上一次调用 epoll\_wait()以来文件描述符上是否已经有 I/O 活动了(或者由于描述符被打开了,如果之前没 有调用的话)。使用 epoll 的边缘触发通知在语义上类似于信号驱动 I/O,只是如果有多个 I/O 事件发生的话,epoll 会将它们合并成一次单独的通知,通过 epoll\_wait()返回,而在信号驱动 I/O 中则可能会产生多个信号。

要使用边缘触发通知, 我们在调用 epoll\_ctl()时在 ev.events 字段中指定 EPOLLET 标志。

```
struct epoll event ev;
```
 $ev.data.fd = fd$ 

```
ev.events = EPOLLIN | EPOLLET;
if (epoll ctl(epfd, EPOLL CTL ADD, fd, ev) == -1)
    errExit("epoll ctl");
```
我们通过一个例子来说明 epoll 的水平触发和边缘触发通知之间的区别。假设我们使用 epoll 来监视一个套接字上的输入(EPOLLIN),接下来会发生如下的事件。

- **1.** 套接字上有输入到来。
- 2. 我们调用一次 epoll wait()。无论我们采用的是水平触发还是边缘触发通知,该调用 都会告诉我们套接字已经处于就绪态了。
- **3.** 再次调用 epoll\_wait()。

如果我们采用的是水平触发通知,那么第二个 epoll\_wait()调用将告诉我们套接字处于就 绪态。而如果我们采用边缘触发通知,那么第二个 epoll\_wait()调用将阻塞,因为自从上一次 调用 epoll\_wait()以来并没有新的输入到来。

正如我们在 63.1.1 节中提到的, 边缘触发通知通常和非阻塞的文件描述符结合使用。因 而, 采用 epoll 的边缘触发通知机制的程序基本框架如下。

- **1.** 让所有待监视的文件描述符都成为非阻塞的。
- **2.** 通过 epoll\_ctl()构建 epoll 的兴趣列表。
- **3.** 通过如下的循环处理 I/O 事件。
	- (a) 通过 epoll\_wait()取得处于就绪态的描述符列表。
	- (b)针对每一个处于就绪态的文件描述符,不断进行 I/O 处理直到相关的系统调用(例 如 read()、write()、recv()、send()或 accept())返回 EAGAIN 或 EWOULDBLOCK 错误。

### 当采用边缘触发通知时避免出现文件描述符饥饿现象

假设我们采用边缘触发通知监视多个文件描述符,其中一个处于就绪态的文件描述符 上有着大量的输入存在(可能是一个不间断的输入流)。如果在检测到该文件描述符处于 就绪态后,我们将尝试通过非阻塞式的读操作将所有的输入都读取,那么此时就会有使其 他的文件描述符处于饥饿状态的风险存在(即,在我们再次检查这些文件描述符是否处于 就绪态并执行 I/O 操作前会有很长的一段处理时间)。该问题的一种解决方案是让应用程序 维护一个列表,列表中存放着已经被通知为就绪态的文件描述符。通过一个循环按照如下 方式不断处理。

- 1. 调用 epoll wait()监视文件描述符,并将处于就绪态的描述符添加到应用程序维护的 列表中。如果这个文件描述符已经注册到应用程序维护的列表中了,那么这次监视 操作的超时时间应该设为较小的值或者是 0。这样如果没有新的文件描述符成为就 绪态,应用程序就可以迅速进行到下一步,去处理那些已经处于就绪态的文件描述 符了。
- **2.** 在应用程序维护的列表中,只在那些已经注册为就绪态的文件描述符上进行一定限度 的 I/O 操作(可能是以轮转调度(round-robin)方式循环处理, 而不是每次 epoll\_wait() 调用后都从列表头开始处理)。当相关的非阻塞 I/O 系统调用出现 EAGAIN 或 EWOULDBLOCK 错误时,文件描述符就可以从应用程序维护的列表中移除了。

尽管采用这种方法需要做些额外的编程工作,但是除了能避免出现文件描述符饥饿现象 外,我们还能获得其他益处。比如,我们可以在上述循环中加入其他的步骤,比如处理定时

#### 第 63 章 其他备选的 I/O 模型 1123

器以及用 sigwaitinfo()(或其他类似的机制)来接收信号。

因为信号驱动 I/O 也是采用的边缘触发通知机制,因此也需要考虑文件描述符饥饿的情 况。与之相反,在采用水平触发通知机制的应用程序中,考虑文件描述符饥饿的情况并不是 必须的。这是因为我们可以采用水平触发通知在非阻塞式的文件描述符上通过循环连续地检 查描述符的就绪状态,然后在下一次检查文件描述符的状态前在处于就绪态的描述符上做一 些 I/O 处理就可以了。

## 63.5 在信号和文件描述符上等待

有时候, 讲程既要在一组文件描述符上等待 I/O 就绪, 也要等待待发送的信号。我们可以 尝试通过 select()来执行这样的操作,如程序清单 63-7 所示。

程序清单 63-7: 非阻塞信号和 select()调用的错误用法

```
sig atomic t gotSig = 0;
void
handler(int sig)
\{gotsig = 1;\mathcal{F}int
main(int \, \text{argc}, \, \text{char} \, \text{*argv}[\ ])\{struct sigaction sa;
    \dddot{\phantom{0}}\cdot\cdot\cdots_{a}.sa sigaction = handler;
    sigemptyset(&sa.sa mask);
    sa.sa flags = 0;if (sigaction(SIGUSR1, %sa, NULL) == -1)errExit("sigaction");
    /* What if the signal is delivered now? */
    ready = select(nfds, &readfds, NULL, NULL, NULL);
    if (ready > 0) {
         printf("%d file descriptors ready\n", ready);
    } else if (ready == -1 && errno == EINTR) {
         if (gotSig)
              printf("Got signal\n");
    } else {
         /* Some other error */
    }
    \ddotsc\}
```
这段代码的问题在于,如果信号(本例中是 SIGUSR1)到来的时机刚好是在安装信号处 理例程之后且在 select()调用之前, 那么 select()依然会阻塞。(这是竞态条件的一种形式。) 现 在我们来看看对于这个问题有什么解决方案。

从 2.6.27 版内核之后, Linux 提供了一种新的技术可同时等待信号和文件描述符状态: 这 就是本书 22.11 节中介绍的 signalfd。采用这种机制, 我们可以通过由 select()、poll()或者 epoll\_wait()所监视的文件描述符(同其他的文件描述符一起)来接收信号。

## 63.5.1 pselect()系统调用

系统调用 pselect()执行的任务同 select()相似。它们语义上的主要区别在于一个附加的参 数——sigmask。该参数指定了<mark>当调用被阻塞时有哪些信号可以不被过滤掉</mark>。

#define XOPEN SOURCE 600 #include <sys/select.h>

int pselect(int nfds, fd set \*readfds, fd set \*writefds, fd set \*exceptfds, struct timespec \*timeout, const sigset t \*sigmask);

Returns number of ready file descriptors,  $0$  on timeout, or  $-1$  on error

更准确地说,假设我们这样调用 pselect(): ready = pselect(nfds, &readfds, &writefds, &exceptfds, timeout, &sigmask); 这个调用等同于以原子方式执行下列步骤:

sigset t origmask;

```
sigprocmask(SIG_SETMASK, &sigmask, &origmask);
ready = select(nfds, &readfds, &writefds, &exceptfds, timeout);
sigprocmask(SIG SETMASK, &origmask, NULL);
                                                 /* Restore signal mask */
```
使用 pselect(),我们可以将程序清单 63-7 中 main()函数的第一部分替换为程序清单 63-8 中的代码。

除了参数 sigmask 外,select()和 pselect()还有如下区别。

- pselect()中的 timeout 参数是一个 timespec 结构体 (见 23.4.2 节), 允许将超时时间精 度指定为纳秒级(select()为毫秒级)。
- SUSv3 中明确说明 pselect()在返回时不会修改 timeout 参数。

如果我们将 pselect()的 sigmask 参数指定为 NULL,那么除了上述区别外 pselect()就等同 于 select()(即 pselect()不会操作进程的信号掩码)。

pselect()接口定义在 POSIX.1g 中, 现在已经加入到 SUSv3 规范。并不是所有的 UNIX 实 现都支持这一接口,Linux 中也只是在 2.6.16 版内核后才加入。

之前, glibc 提供有一个 pselect()的库函数实现, 但它并不能保证正确调用该接口所需要的 原子性。这种原子性保证只有 pselect()的内核实现才能做到。

程序清单 63-8:使用 pselect()

```
sigset t emptyset, blockset;
struct sigaction sa;
sigemptyset(&blockset);
sigaddset(&blockset, SIGUSR1);
```
if (sigprocmask(SIG\_BLOCK, &blockset, NULL) == -1)

```
errExit("sigprocmask");
sa.sa sigaction = handler;
sigemptyset(&sa.sa mask);
sa.sa flags = SA RESTART;
if (sigaction(SIGUSR1, &sa, NULL) == -1)
   errExit("sigaction");
sigemptyset(&emptyset);
ready = pselect(nfds, &readfds, NULL, NULL, NULL, &emptyset);
if (ready == -1)errExit("pselect");
```
### ppoll()和 epoll\_pwait()系统调用

在 Linux 2.6.16 版中还新增了一个非标准的系统调用 ppoll(),它同 poll()之间的关系类似于 pselect()同select()。同样的, 从2.6.19 版内核开始, Linux 也新增了 epoll\_pwait(), 这是对 epoll\_wait() 的扩展。对于这些新增系统调用的细节可以参见 ppoll(2)和 epoll\_pwait()的用户手册页。

### 63.5.2 self-pipe 技巧

由于 pselect()并没有被广泛实现, 可移植的应用程序必须采用其他手段来避免当<mark>等待信号</mark> 并同时调用 select()时出现的竞态条件。通常会用到如下方法。

- **1.** 创建一个管道,将读端和写端都设为非阻塞的。
- **2.** 在监视感兴趣的文件描述符时,将管道的读端也包含在参数 readfds 中传给 select()。
- **3.** 为感兴趣的信号安装一个信号处理例程。当这个信号处理例程被调用时,写一个字节的数 据到管道中。关于这个信号处理例程,有以下几点需要注意。
	- 一 在第一步中已经将管道的写端设为了非阻塞态,这是为了防止出现由于信号到来的太 快,重复调用信号处理例程会填满管道空间,结果造成信号处理例程的 write()操作阻 塞(因而进程本身也就阻塞了)。(对于空间已满的管道,写操作失败并没有关系,因 为上一次写操作已经表明了信号的传递。)
	- <mark>信号处理例程是在创建管道之后安装的</mark>,这是为了防止在管道创建前就发送了信号从 而产生竞态条件。
	- 在信号处理例程中使用 write()是安全的,因为 write()是异步信号安全函数之一,参见 表 21-1。
- **4.** 在循环中调用 select(),这样如果被信号处理例程中断的话,select()还可以重新得到调用。(严 格来说在这种方式下重新调用 select()并不是必须的。这只是表示我们可以通过监视 readfds 来检查是否有信号到来,而不是通过检查返回的 EINTR 错误码。)
- **5.** select()调用成功后,我们可以通过检查代表管道读端的文件描述符是否被置于 readfds 中 来判断信号是否到来。
- **6.** 当信号到来时,读取管道中的所有字节。由于可能会有多个信号到来,我们需要用一个循 环来读取字节直到 read() (非阻塞式) 返回 EAGAIN 错误码。 将管道中的数据全部读取完 毕后,接下来就执行必要的操作以作为对发送的信号的回应。 这项技术通常被称为是 self-pipe, 程序清单 63-9 中的代码展示了这种技术的用法。 同样可以采用 poll()和 epoll\_wait()来作为这种技术的变种。
- 1126 Linux/UNIX 系统编程手册(下册)

 $\overline{A}$ 

```
from altio/self_pipe.c
static int pfd[2]:
                                           /* File descriptors for pipe */
static void
handler(int sig)
\{int savedErrno;
                                           /* In case we change 'errno' */
    savedErrno = errno;if (write(pfd[1], "x", 1) == -1 && errno != EAGAIN)
        errExit("write");
    errno = savedErrno;\}int
main(int argc, char *argv[])
    fd_set readfds;
    int ready, nfds, flags;
    struct timeval timeout;
    struct timeval *pto;
    struct sigaction sa;
    char ch;
    /* ... Initialize 'timeout', 'readfds', and 'nfds' for select() */
    if (pipe(pfd) == -1)errExit("pipe");
   FD_SET(pfd[0], &readfds); \frac{1}{4} Add read end of pipe to 'readfds' */<br>
nfds = max(nfds, pfd[0] + 1); \frac{1}{4} And adjust 'nfds' if required */
    flags = fcnt1(pfd[0], F GETFL);if (\text{flags} == -1)errExit("fcntl-F GETFL");
    flags = 0 NONBLOCK;
                                         \frac{1}{2} Make read end nonblocking */
    if (fcnt1(pfd[0], FSETFL, flags) == -1)errExit("fcntl-F SETFL");
    flags = fcnt1(pfd[1], F GETFL);if (\text{flags} == -1)errExit("fcntl-F GETFL");
    flags = 0_NONBLOCK;
                                          /* Make write end nonblocking */
    if (fcnt1(pfd[1], F SETFL, flags) == -1)errExit("fcntl-F SETFL");
    sigemptyset(&sa.sa_mask);
    sa.sa_flags = SA\_RESTART;/* Restart interrupted read()s */
    sa.sa handler = handler;
    if (sigaction(SIGINT, &sa, NULL) == -1)
        errExit("sigaction");
    while ((ready = select(nfds, &readfds, NULL, NULL, pto)) == -1 &&
            error == EINTR)continue;
                                          /* Restart if interrupted by signal */
    if (\text{ready} == -1)/* Unexpected error */
        errExit("select");
    if (FD ISSET(pfd[0], &readfds)) { \prime^* Handler was called */
```

```
printf("A signal was caught\n");
                                          /* Consume bytes from pipe */
        for (;;) {
             if (\text{read}(pfd[0], \&ch, 1) == -1) {
                 if (errno == EAGAIN)break;
                                          /* No more bytes */else
                     errExit("read"); /* Some other error */
             \mathcal{F}/* Perform any actions that should be taken in response to signal */
        \}\mathcal{E}/* Examine file descriptor sets returned by select() to see
       which other file descriptors are ready */
\}- from altio/self_pipe.c
```
# 63.6 总结

本章我们探究了针对标准 I/O 模型之外的其他几种可选的 I/O 模型。它们是:I/O 多路复 用(select()和 poll())、信号驱动 I/O 以及 Linux 专有的 epoll API。所有这些机制都允许我们监 视多个文件描述符,以查看哪个文件描述符上可执行 I/O 操作。需要注意的是,所有这些机制 并不实际执行 I/O 操作。相反,一旦发现某个文件描述符处于就绪态,我们仍然采用传统的 I/O 系统调用来完成实际的 I/O 操作。

I/O 多路复用机制中的 select()和 poll()能够同时监视多个文件描述符,以查看哪个文 件描述符上可执行 I/O 操作。在这两个系统调用中,我们传递一个待监视的文件描述符 列表给内核,之后内核返回一个修改过的列表以表明哪些文件描述符处于就绪态了。在 每一次调用中都要传递完整的文件描述符列表,并且在调用返回后还要检查它们,这个 事实表明当需要监视大量的文件描述符时,select()和 poll()的性能表现将变得很差。

信号驱动 I/O 允许一个进程在文件描述符处于 I/O 就绪态时接收到一个信号。要使用信号 驱动 I/O,我们必须<mark>为 SIGIO 信号安装一个信号处理例程</mark>,设定接收信号的属主进程, 并在打 开文件时设定 O\_ASYNC 标志使得信号可以生成。相比 I/O 多路复用, 当监视大量的文件描 述符时信号驱动 I/O 有着显著的性能优势。Linux 允许我们修改用来通知的信号,而如果我们 采用实时信号的话,那么多个信号通知就可以排队处理。信号处理例程可以使用 siginfo\_t 参 数来确定产生信号的文件描述符以及发生事件的类型。

同信号驱动 I/O 一样, 当监视大量的文件描述符时 epoll 也能提供高效的性能。epoll (以 及信号驱动 I/O)的性能优势源自内核能够"记住"进程正在监视的文件描述符列表这一事实 (与之相反的是,select()和 poll()都必须反复告诉内核哪些文件描述符需要监视)。相比于信号 驱动 I/O, epoll API 还有些值得一提的优点: 我们可以避免处理信号时的复杂流程,而且可以 指定需要监视的 I/O 事件类型(例如输入或输出事件)。

本章中我们在水平触发通知和边缘触发通知之间做了严格区分。在水平触发通知模型下, 只要当前文件描述符上可以进行 I/O 操作, 我们就能得到通知。与之相反, 在边缘触发通知模 型下,只有自上一次监视以来,文件描述符上有发生 I/O 事件时才会通知我们。I/O 多路复用 采用的是水平触发通知模型; 信号驱动 I/O 基本上是边缘触发通知模型; 而 epoll 能够以任意

#### 1128 Linux/UNIX 系统编程手册(下册)

一种方式工作(默认情况下是水平触发)。边缘触发通知通常都和非阻塞式 I/O 结合起来使用。

本章结尾部分我们探讨了一个经常会遇到的问题。那就是如何在<mark>监视多个文件描述符的同时等</mark> 待信号的发送?对于这个问题,通常的解决方案是采用一种称为 self-pipe 的技巧,即信号处理例程 写一个字节数据到管道中,代表管道读端的文件描述符包含在被监视的文件描述符集合中。SUSv3 中定义了 pselect(),这是 select()的变种,它提供了解决这个问题的另一种方法。但是 pselect()并没有 包含在所有的 UNIX 实现中。Linux 也提供了类似(但非标准)的 ppoll()和 epoll\_pwait()接口。

#### 更多信息

[Stevens et al., 2004]中介绍了 I/O 多路复用以及信号驱动 I/O,尤其强调了这些机制在套接 字上的使用。[Gammeo et al, 2004]是一篇比较 select()、poll()和 epoll 之间性能表现的论文。

网络上有一个特别有趣的资源,地址为 http://www.kegel.com/c10k.html。这就是由 Dan Kegel 所著的著名的"C10K 问题"。在这个页面上作者探究了 Web 服务器端的开发者在设计能够同时 处理上万个客户端的系统时会遇到的问题和困难,页面上还包含了其他相关信息的链接。

## 63.7 练习

- **63-1.** 修改程序清单 63-2 (poll pipes.c) 中的程序, 使用 poll()来取代 select()。
- **63-2.** 编写一个 echo 服务器(见 60.2 节和 60.3 节),使其能够同时处理 TCP 和 UDP 客 户端。要做到这一点,服务器端必须创建一个 TCP 监听套接字和一个 UDP 监听套 接字,然后采用本章中所描述的其中一种技术来同时监视这两个套接字。
- **63-3.** 63.5 节中提到 select()不能用来同时等待信号和文件描述符,并提出采用信号处理 例程加管道的方式来解决。当一个程序需要在文件描述符和 System V 的消息队列 上等待输入时,也会出现相似的问题(因为 System V 消息队列并不使用文件描述 符)。一种解决方法是使用 fork()生成一个单独的子进程,子进程从队列中拷贝每条 消息到管道中,并且也将由父进程所监视的文件描述符一并拷贝。采用这种方法编 写一个程序,通过 select()来监视终端和消息队列上的输入。
- **63-4.** 63.5.2 节中介绍的 self-pipe 技巧中,最后一步表明程序应该首先将管道中的所有数 据读取完毕,之后再执行信号处理的操作。如果这两步颠倒的话会出现什么问题?
- **63-5.** 修改程序清单 63-9 中的程序 (self\_pipe.c), 使用 poll()来取代 select()。
- **63-6.** 编写一个程序使用 epoll\_create()来创建一个 epoll 实例,然后立刻调用 epoll\_wait() 在之前返回的文件描述符上等待。在这种情况下,传递给 epoll\_wait()的兴趣列表是 空的,此时会出现什么情况?这么做有什么用处?
- **63-7.** 假设我们有一个 epoll 文件描述符,它正在监视的多个文件描述全部都一直处于就 绪态。如果我们执行一系列的 epoll\_wait()调用,其中参数 maxevents 比处于就绪态 的文件描述符数量小很多(例如,maxevents 为 1)。在每次调用之间,我们并不在 处于就绪态的文件描述符上执行全部的 I/O 操作。此时在每次调用中 epoll wait() 返回的描述符是什么?编写一个程序来确定答案。(基于这个实验的目的,在 epoll\_wait()调用之间不执行任何 I/O 操作就足够了。)为什么这种行为会很有用?
- **63-8.** 修改程序清单 63-3 中的程序(demo\_sigio.c),用实时信号取代 SIGIO。修改信号处 理例程,使其接受一个 siginfo t 参数,并打印出这个结构体的 si fd 和 si\_code 字段。

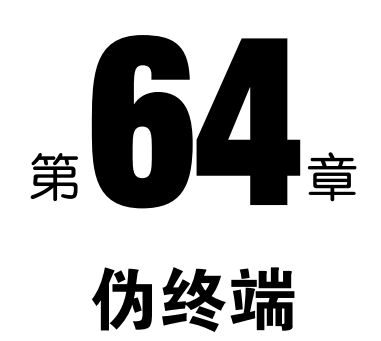

伪终端是一个虚拟设备,它提供了一个 IPC 通道。通道的一端是一个期望连接到终端设 备的程序。通道的另一端也是一个程序,这个程序通过 IPC 通道来发送其输入并读取输出以 此来驱动面向终端的程序。

本章描述了伪终端的使用方法,展示了它们是如何应用到程序中的,比如终端模拟器、 script(1)程序以及像 ssh 这样的提供网络登录服务的程序。

# 64.1 整体概览

图 64-1 展示了伪终端能够解决的一个问题:我们该如何使位于某台主机上的用户通过网络 连接操作位于另一台主机上的面向终端的程序(比如 vi)呢?

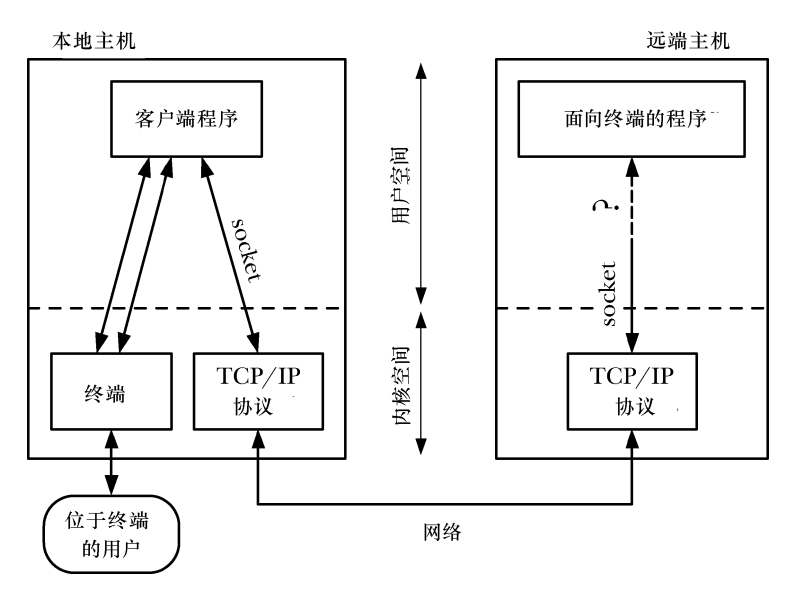

图 64-1: 待解决的问题: 如何通过网络操作一个面向终端的程序?

如图所示,通过网络通信,套接字提供了解决这个问题的驱动部分。但是,我们无法直 接将面向终端程序的标准输入、输出以及错误信息连接到套接字上。这是因为面向终端程序 期望连接的是一个终端—以此才能执行在第 <sup>34</sup> 章和 <sup>62</sup> 章中所描述的操作。这样的操作包 括将终端置为非规范模式,将回显打开或关闭,以及设定终端前台进程组。如果某个程序尝 试在一个套接字上执行这些操作,那么相关的系统调用就会失败。

此外,面向终端的程序期望终端驱动程序能对其输入和输出做特定类型的处理。举个例 子, 在规范模式下, 当终端驱动程序在一行的开始处发现文件结尾符(通常是 Ctrl-D)时, 将 导致下一次 read()调用不会返回任何数据。

最后,面向终端的程序必须有一个控制终端。这允许程序通过打开/dev/tty 来获取一个控 制终端的文件描述符,并且也使得产生针对该程序的作业控制和终端相关的信号(例如 SIGTSTP、SIGTTIN 以及 SIGINT) 成为可能。

通过上面的描述,现在应该很清楚面向终端程序的定义了,它的范围非常广泛,涵盖了 大量我们通常在交互式终端会话中运行的程序。

#### 伪终端主从设备

伪终端提供了网络连接到面向终端程序之间那缺失的一环。伪终端是一对互联的虚拟设 备:主伪终端和从伪终端,有时被共称为伪终端对。伪终端对提供了一条 IPC 通道,这有点 像双向管道——两个进程能分别打开主端和从端,并通过伪终端双向传输数据。

关于伪终端,关键点在于从设备表现得就像一个标准终端一样。所有可以施加于终端设 备的操作同样也可以施加于伪终端从设备上。这里面有些操作对于伪终端来说没什么意义(例 如,设定终端线速或者奇偶校验),但这并无大碍,因为伪终端从设备会悄悄地忽略它们。

#### 如何使用伪终端

图 64-2 展示了典型情况下两个程序是如何利用伪终端的。(图中的 pty 是伪终端的 常用缩写形式,本章中我们在许多图表和函数名称中大量使用这种缩写。)面向终端程序 的标准输入、输出以及错误输出都连接到伪终端从设备上,它也是程序的控制终端。在 伪终端的另一侧,驱动程序作为用户的代理,提供对面向终端程序的输入并读取程序的 输出。

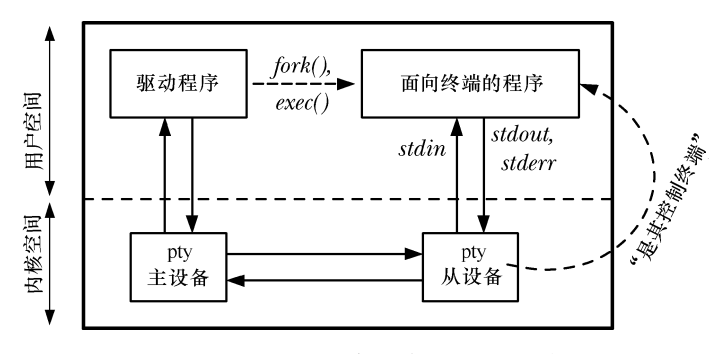

图 64-2:两个程序通过伪终端来通信

通常,驱动程序同时读取输入并将输出写入到另一个 I/O 通道中。它的行为就如同一个中 继,在伪终端和另一个程序间双向传递数据。为了实现这一点,驱动程序必须同时监控两个 方向上的输入。这通常由 I/O 多路复用 (select()或 poll()) 来实现, 也可以采用一对进程或线

#### 图第 64 章 伪终端 1131

程在两个方向上做数据传输。

一般情况下使用伪终端的应用程序会按照如下步骤来做。

- **1**. 驱动程序打开伪终端主设备。
- **2**. 驱动程序调用 fork()来创建一个子进程。子进程执行如下的步骤。
	- a)调用 setsid()来启动一个新的会话,使该子进程成为会话的头领进程(见 34.3 节)。该 操作也使得子进程失去了它的控制终端。
	- b)打开同伪终端主设备相对应的从设备。由于子进程是会话的头领进程,且没有控制终 端,伪终端从设备就成为子进程的控制终端了。
	- c)调用 dup()(或类似的函数)为从设备复制标准输入、输出以及错误输出的文件描 述符。
	- d)调用 exec()启动要连接到伪终端从设备的面向终端程序。

此时这两个程序就可以通过伪终端进行通信了。任何由驱动程序写到主设备的消息,都 会在从设备这端作为面向终端程序的输入,任何由面向终端的程序写到从设备的消息都可以 在主设备端由驱动程序读取。我们将在第 64.5 节进一步探究伪终端 I/O 的细节。

伪终端也能够用来连接任意的进程对(即,不必一定是父子进程)。所有要做的就是打 开伪终端主设备的进程需要将相关联的从设备名称通知给另一个进程即可,可能是将名称 写到一个文件上又或者是通过其他的 IPC 机制来传递。(当我们在前面的例子中调用 fork() 时,子进程自动从父进程中继承了足量的信息以此来获知从设备名。)

到目前为止,我们对使用伪终端的讨论都比较抽象。图 64-3 展示了一个具体的例子: ssh 使用伪终端的方法。这个程序允许用户通过网络安全地在远程系统上运行登录会话。(实 际上该图结合了图 64-1 和图 64-2 中的信息。)在远端主机上, 伪终端主设备的驱动程序是 ssh 服务器(sshd),连接到伪终端从设备的面向终端的程序是登录 shell。ssh 服务器作为胶 水,通过连接到 ssh 客户端的套接字将伪终端连接起来。一旦所有登录方面的细节全部完成, ssh服务器和客户端的主要用途就是在本地主机上的用户终端和远端主机上的shell之间双向 传递字符。

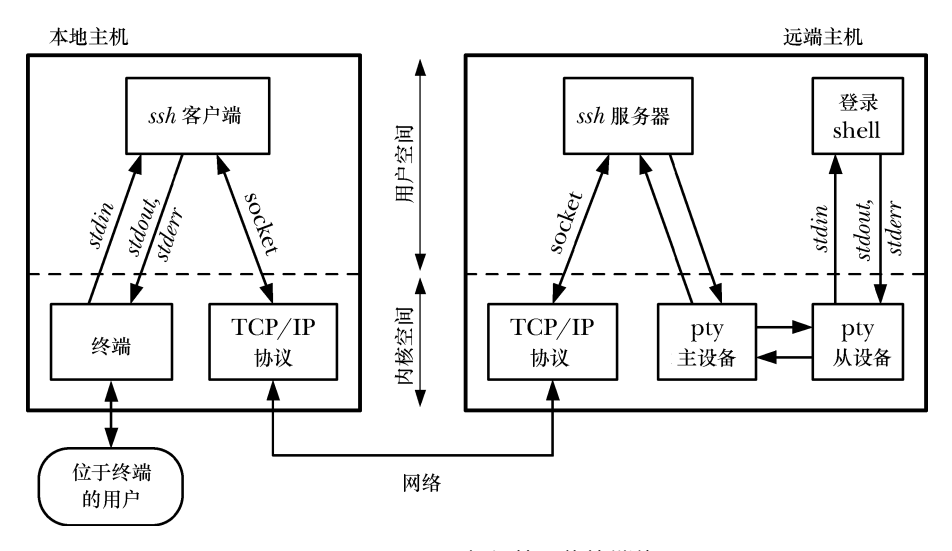

图 64-3: ssh 是如何使用伪终端的

<sup>1132</sup> Linux/UNIX 系统编程手册(下册)

我们忽略了很多 ssh 客户端和服务器的细节。比如,这些程序会双向加密穿越网络的数 据。我们在远端主机上只展示了一个单独的 ssh 服务器进程,但实际上 ssh 服务器是一个并 发的网络服务。它是一个守护进程,创建一个被动的 TCP 套接字来监听从 ssh 客户端发来 的连接。对于每个连接,ssh 服务器主进程通过 fork 创建子进程来处理所有关于客户登录方 面的细节。(我们在图 64-3 中将这个子进程参照为 ssh 服务器。)除了上文提到的关于建立 伪终端的细节,ssh 服务器子进程验证用户,在远端机上更新登录账户日志(如第 40 章所 述),然后执行登陆 shell。

在某些情况下,可能会有多个进程连接到伪终端的从设备端。我们的 ssh 示例中已经对此 做了图解。从设备会话的头领进程是 shell,它创建进程组来执行由远端用户键入的命令。所 有这些进程都将伪终端从设备作为它们的控制终端。同常规的终端一样,这些进程组之一可 以作为伪终端从设备的前台进程组,且只有这个进程组可以通过从端读取和写入(如果比特 位 TOSTOP 已经设定)。

### 伪终端的应用

除了网络服务外,伪终端也在许多其他应用中得到了利用。下面包含了一些例子。

- expect (1) 程序使用伪终端来允许交互式面向终端程序可以从脚本文件中驱动。
- 类似 xterm 这样的终端模拟器利用伪终端来提供带有终端窗口的终端相关功能。
- y screen(1)程序使用伪终端在单个物理终端(或终端窗口)同多个进程(例如多个 shell 会话)间实现多路复用。
- script (1) 程序使用到了伪终端, 用来记录在 shell 会话中的所有输入和输出。
- y 当向文件或管道写输出时,有时候可以用伪终端来绕过由 stdio 实现的默认块缓冲机 制,与之相对的是终端输出是行缓冲。(我们将在练习 64-7 中进一步探讨。)

### System V (UNIX 98) 和 BSD 伪终端

BSD 和 System V 都提供了不同的接口来找出和打开伪终端对的两端。BSD 的伪终端实现 在历史上是有名的,因为它用在了许多基于套接字的网络应用中。基于兼容性的原因,许多UNIX 实现最终都同时支持两种伪终端形式。

System V 的接口在某种程度上比 BSD 接口要更易于使用,SUSv3 伪终端规范就是基于 System V 接口的。(关于伪终端的规范首次出现是在 SUSv1 中。)由于历史原因, 在 Linux 系 统上这种类型的伪终端通常指的是 UNIX 98 伪终端, 尽管 UNIX 98 标准(即 SUSv2)规定伪 终端应该是基于流式的,但 Linux 对伪终端的实现并不是如此。(SUSv3 并不要求伪终端是基于 流式的实现。)

Linux 的早期版本只支持 BSD 风格的伪终端,但自从 2.2 版内核之后,Linux 已经同时支持 两种伪终端了。本章我们集中于对 UNIX 98 伪终端的讨论。我们将在 64.8 节中描述同 BSD 伪 终端的差异。

## 64.2 UNIX 98 伪终端

我们将一点一点地实现 ptyFork()这个函数,该函数完成了大部分图 64-2 中所展示的创建 伪终端连接的任务。之后我们将利用这个函数来实现 script(1)程序。在这之前,我们来看看

#### 图第 64 章 伪终端 1133
UNIX 98 伪终端所使用的多个库函数。

- posix\_openpt()函数打开一个未使用的伪终端主设备,返回稍后会用到的代表该设备的 文件描述符。
- grantpt()函数修改对应于伪终端主设备的从设备属主和权限。
- unlockpt()函数解锁对应于伪终端主设备的从设备,这样就能打开从设备了。
- y ptsname()函数返回对应于伪终端主设备的从设备名称。之后从设备就可以通过 open() 来打开了。

#### 64.2.1 打开未使用的主设备:posix\_openpt()

posix\_openpt()函数找到并打开一个未使用的伪终端主设备,再返回稍后会用到的代表该 设备的文件描述符。

#define XOPEN SOURCE 600 #include <stdlib.h> #include <fcntl.h>

int posix openpt(int  $flags$ );

Returns file descriptor on success, or -1 on error

参数 flags 由 0 或以下多个常量组成。

#### O\_RDWR

同时以可读和可写方式打开设备。一般情况下我们总是在 flags 中包含这个常量。

O\_NOCTTY

使该终端不要成为进程的控制终端。在 Linux 上,无论调用 posix\_openpt()时 O\_NOCTTY 是否被指定,伪终端主设备都不会成为进程的控制终端。(这合乎道理,因为伪终端主设 备并不是一个真正的终端,它只是终端另一侧从设备的连接端。)但是,在某些伪终端实 现中,如果我们希望在打开伪终端主设备时避免进程获得控制终端,则需要将该常量 加上。

同 open()一样, posix\_openpt()使用最小的可用文件描述符来打开伪终端主设备。

调用 posix\_openpt()也会在/dev/pts 文件夹中创建对应的伪终端从设备文件。当我们稍后介 绍 ptsname()时再来进一步讨论这个文件。

posix\_openpt()是在 SUSv3 中新增的函数, 由 POSIX 委员会引入。在最初的 System V 伪 终端实现中,获取可用的伪终端主设备是通过打开伪终端主克隆设备/dev/ptmx 来实现的。打 开这个虚拟设备将自动搜寻并打开下一个未使用的伪终端主设备,将对应的文件描述符返回。 Linux 上也提供有这个设备, posix\_openpt()按照以下方式来实现。

```
int
posix openpt(int flags)
₹
    return open("/dev/ptmx", flags);
\mathcal{E}
```
#### UNIX 98 伪终端数量的限制

因为每一对使用中的伪终端都会占用一小段不能被交换的内核内存空间,因此内核对系

1134 Linux/UNIX 系统编程手册(下册)

统中 UNIX 98 伪终端的数量有一个限制。到 2.6.3 版内核之前, 这个限制由内核配置选项  $($  CONFIG\_UNIX98\_PTYS) 控制。默认值为 256, 但我们可以把这个限制修改为 0 到 2048 之 间的任意值。

到 Linux 2.6.4 版之后, 内核选项 CONFIG\_UNIX98\_PTYS 被废弃以支持更为灵活的方法。 相反,对伪终端数量的限制定义在特定于 Linux 的/proc/sys/kernel/pty/max 文件中。该文件的 默认值为 4096,可以设定为最大 1048576 的任何值。还有一个相关的只读文件/proc/sys/kernel/ pty/nr,这个文件记录当前系统中有多少 UNIX 98 伪终端正在使用中。

#### 64.2.2 修改从设备属主和权限:grantpt()

SUSv3 规定 grantpt()可以用来修改由文件描述符 mfd 所代表的伪终端主设备相关联的从 设备的属主和权限。在 Linux 上,调用 grantpt()并不是必需的。但是在某些实现中需要用到 grantpt(), 可移植性良好的程序应该在 posix\_openpt()之后调用 grantpt()。

#define XOPEN SOURCE 500 #include <stdlib.h> int grantpt(int  $mfd$ );

Returns 0 on success, or -1 on error

在需要 grantpt()的系统中,该函数创建一个子进程来执行设定用户 ID 为 root 的程序。这 个程序通常称为 pt\_chown, 在伪终端从设备上执行下列操作。

- y 将从设备的属主修改为与调用进程相同的有效用户 ID。
- y 将从设备的组修改为 tty。
- y 修改从设备的权限,使拥有者有读和写权限,组拥有写权限。

修改终端组为 tty 并设定组的写权限是因为 wall (1) 和 write (1) 是设定组 ID 程序, 归 属于 tty 组。

在 Linux 上,伪终端从设备自动按照以上方式配置,这就是为什么不需要调用 grantpt()的原 因(出于可移植性考虑,仍然应该调用)。

因为可能会创建子进程的缘故,SUSv3 中说如果调用程序为 SIGCHLD 信号安装了处 理例程, 则 grantpt()的行为是未定义的。

#### 64.2.3 解锁从设备: unlockpt()

函数 unlockpt()移除从设备的内部锁,该从设备同文件描述符 mfd 所代表的伪终端主设备 相关联。这个锁机制的目的是允许调用进程在其他进程能够打开这个伪终端从设备之前执行 必要的初始化工作(比如调用 grantpt())。

```
#define XOPEN SOURCE 500
#include <stdlib.h>
int unlockpt(int mfd);
```
Returns  $0$  on success, or  $-1$  on error

在调用 unlockpt()之前尝试打开伪终端从设备将导致失败,错误码为 EIO。

```
图第 64 章 伪终端 1135
```
#### 64.2.4 获取从设备名称:ptsname()

函数 ptsname()返回伪终端从设备的名称,该从设备同文件描述符 mfd 所代表的伪终端主设 备相关联。

#define XOPEN SOURCE 500 #include <stdlib.h>

char \*ptsname(int  $mfd$ );

Returns pointer to (possibly statically allocated) string on success, or NULL on error

在 Linux(以及大多数实现中)上, ptsname()返回形为/dev/pts/nn 的字符串, 这里的 nn 由该伪终端从设备专有的唯一标识号所取代。

返回的从设备名称所占用的缓冲区通常是静态分配的。因此后续对 ptsname()的调用将 覆盖前次的结果。

GNU C 函数库提供了一个可重入版的 ptsname()——ptsname\_r(mfd, strbuf, buflen)。但 是,这个函数不是标准函数,只在几种其他 UNIX 实现中才存在。必须定义 GNU SOURCE 测试宏才能从<stdlib.h>中得到可重入版的声明。

一旦通过 unlockpt()解锁了从设备,我们就可以用传统的系统调用 open()来打开它。

在采用了 STREAMS 机制的 System V 衍生系统上,可能还需要执行一些额外的步骤(将 STREAMS 模块加载到从设备上,之后再打开)。关于如何执行这些步骤,可以参考[Stevens & Rago, 2005]中的例子。

#### 64.3 打开主设备:ptyMasterOpen()

我们现在来实现函数 ptyMasterOpen()。该函数使用前面几节中介绍过的函数来打开伪终 端主设备并获取对应的从设备名称。我们实现这样一个函数的原因有两方面。

- y 大多数程序都以几乎相同的方式来执行这些步骤,因此将它们封装为一个单独的函数 更加方便。
- 我们实现的 ptyMasterOpen()函数隐藏了所有特定于 UNIX 98 规范的细节。在 64.8 节 中我们将采用 BSD 风格的伪终端重新实现这个函数。本章余下的部分提供的代码能 够工作于任意一种伪终端实现中。

#include "pty master open.h"

int ptyMasterOpen(char \*slaveName, size t snLen);

Returns file descriptor on success, or  $-1$  on error

函数 ptyMasterOpen()打开一个未使用的伪终端主设备,调用 grantpt()并通过 unlockpt()对其 解锁,然后将对应的伪终端从设备名拷贝到 slaveName 所指向的缓冲区中。调用者必须通过参 数 snLen 指定缓冲区的空间大小。我们在程序清单 64-1 中给出了这个函数的实现。

省略参数 slaveName 和 snLen 也是同样可行的,我们可以让 ptyMasterOpen()的调用者 直接调用 ptsname()来获取伪终端从设备名称。但是,我们这里使用 slaveName 和 snLen 参 数是因为 BSD 风格的伪终端实现并没有提供和 ptsname()功能相同的函数,而我们为 BSD 风格的伪终端实现的功能相同的函数(程序清单 64-4)封装了 BSD 中用来获取从设备名称 的技术。

程序清单 64-1: ptyMasterOpen()的实现

```
- pty/pty_master_open.c
#define _XOPEN_SOURCE 600
#include <stdlib.h>
#include <fcntl.h>
#include "pty master open.h"
                                         /* Declares ptyMasterOpen() */
#include "tlpi hdr.h"
int
ptyMasterOpen(char *slaveName, size t snLen)
    int masterFd, savedErrno;
    char *p;masterFd = posix openpt(0 RDWR | 0 NOCTTY); /* Open pty master */if (masterFd == -1)
        return -1;if (\text{grantpt}(\text{masterFd}) == -1) {
                                                  /* Grant access to slave pty */savedErrno = error:
        close(masterFd);
                                                  /* Might change 'errno' */
        errno = savedErrno;
        return -1;\mathcal{E}if (unlockpt(masterFd) == -1) {
                                                  /* Unlock slave pty */savedError = error;/* Might change 'errno' */
        close(masterFd);
        errno = savedErrno;
        return -1;\mathcal{E}p = ptsname(masterFd);
                                                  /* Get slave pty name */if (p == NULL) {
        savedErrno = errno;
                                                  /* Might change 'errno' */
        close(masterFd);
        errno = savedErrno;
        return -1;\mathcal{F}if (strlen(p) < shell snlen) {
        strncpy(slaveName, p, snLen);
                                 /* Return an error if buffer too small */} else \{close(masterFd);
        errno = EOVERFLOW;
        return -1;\mathcal{E}
```
 $\mathcal{E}$ 

#### 64.4 将进程连接到伪终端:ptyFork()

如图 64-2 所示,现在在们准备通过伪终端来实现一个函数,完成所有在两个进程间建立 连接的任务。函数 ptyFork()创建一个子进程, 通过伪终端对连接到父进程上。

#include "pty fork.h"

pid t ptyFork(int \*masterFd, char \*slaveName, size t snLen, const struct termios \*slaveTermios, const struct winsize \*slaveWS);

In parent: returns process ID of child on success, or  $-1$  on error; in successfully created child: always returns 0

ptyFork()的实现见程序清单 64-2。该函数执行如下的步骤。

- 通过调用 ptyMasterOpen()(见程序清单 64-1)①打开伪终端主设备。
- 如果参数 slaveName 不为 NULL, 拷贝伪终端从设备名到这个缓冲区中②。(如果 slaveName 不为 NULL, 那么它必须指向一段长度至少为 snLen 字节的缓冲区。)如 果合适的话,调用者可以用这个名字来更新登录账户文件(见第 40 章)。更新登录 账户文件对于那些提供登录服务的应用来说会很合适——比如 ssh、rlogin 以及 telnet。 另一方面, 像 script(1)这样的程序(见 64.6 节)不会更新登录账户文件,因为它们并 不提供登录服务。
- y 调用 fork()来创建一个子进程③。
- 父进程在完成 fork()调用之后所做的就是确保将伪终端主设备的文件描述符通过指向 整型变量的指针 masterFd④返回给调用者。
- y fork()调用之后,子进程执行如下的步骤。
	- 调用 setsid()创建一个新会话(见 34.3 节)⑤。子进程是这个新会话的头领进程, 并失去其控制终端(如果有的话)。
	- 关闭伪终端主设备的文件描述符,因为子进程中已经不再需要它了⑥。
	- 打开伪终端从设备⑦。由于在上一步中子进程失去了控制终端,这一步将导致伪 终端从设备成为子进程的控制终端。
	- 如果定义了 TIOCSCTTY 宏,在伪终端从设备的文件描述符上执行一次 TIOCSCTTY ioctl()操作⑧。这段代码使我们的 ptyFrok()函数能工作在 BSD 平台上, 这里只有显 式地执行 TIOCSCTTY 操作才能获取控制终端(见 34.4 节)。
	- 如果参数 slaveTermios 不为 NULL,调用 tcsetattr()来设定从设备的终端属性,设定 的值从该参数指向的 termios 结构体中获取⑨。使用这个参数对某些特定的交互式 程序(例如 script(1))来说很方便,这些程序使用伪终端并需要将从设备的属性值 设定为同程序运行的终端一样。
	- 如果参数 slaveWS 不为空,执行一次 TIOCSWINSZ ioctl()操作来设定伪终端从设备的 窗口大小,设定的值从该参数指向的 winsize 结构体中获取⑩。执行该步骤的理由同上。
	- 调用 dup2()复制从设备文件描述符,使其成为子进程的标准输入、输出以及标准
- 1138 Linux/UNIX 系统编程手册(下册)

错误输出。此时,子进程就可以加载执行任意的程序了。被执行的程序可以使用 标准的文件描述符来同伪终端通信。被执行的程序可以执行所有面向终端的常规 操作,这些操作都可以在运行于常规终端下的程序中执行。

同 fork()一样, ptyFork()在父进程中返回子进程的 ID, 在子进程中返回 0, 如果失败则返 回−1。

最终,由 ptyFork()创建的子进程会终止。如果父进程没有在同一时刻终止的话,那么就 必须等待子进程退出以避免出现僵尸进程。但是这一步通常可以省略,因为采用伪终端的应 用程序通常都会设计成父子进程同时终止退出。

由 BSD 衍生而来的系统提供了两个相关的非标准函数来同伪终端打交道。第一个是 openpty(), 它打开一个伪终端对, 返回主设备和从设备的文件描述符, 以可选的方式返回 从设备名称。同样,也能够以可选的方式通过类似于 slaveTermios 和 slaveWS 参数设定终 端的属性和窗口大小。另一个函数是 forkpty(),除了并没有提供类似于 snLen 参数外, 和我 们这里实现的 ptyFork()一样。在 Linux 上, 这两个函数都由 glibc 提供, 都在 openpty(3)手 册页中做了文档说明。

程序清单 64-2: 实现 ptvFork()

- pty/pty fork.c #include <fcntl.h> #include <termios.h> #include <sys/ioctl.h> #include "pty\_master\_open.h"<br>#include "pty\_master\_open.h"<br>#include "pty\_fork.h" /\* Declares ptyFork() \*/ #include "tlpi hdr.h" #define MAX SNAME 1000 pid t ptyFork(int \*masterFd, char \*slaveName, size t snLen, const struct termios \*slaveTermios, const struct winsize \*slaveWS)  $\{$ int mfd, slaveFd, savedErrno; pid t childPid; char slname[MAX SNAME];  $\bigcirc$ mfd = ptyMasterOpen(slname, MAX SNAME); if  $(mfd == -1)$ return -1:  $\circled{2}$  $/*$  Return slave name to caller  $*/$ if  $(s)$  aveName != NULL)  $\{$ if (strlen(slname)  $\langle$  snlen) { strncpy(slaveName, slname, snLen);  $\}$  else {  $/* 'slaveName' was too small */$  $close(mfd);$ errno = EOVERFLOW;  $return -1;$  $\mathcal{F}$  $\mathcal{E}$  $\circled{3}$  $childPid = fork()$ :

```
if (childPid == -1) {
                                          /* fork() failed */
           savedErrno = errno;/* close() might change 'errno' */
                                          /* Don't leak file descriptors */
           close(mfd);errno = savedErrno;
           return -1;\mathcal{F}\circledcircif (childPid != 0) \{/* Parent */*masterFd = mfd;
                                          /* Only parent gets master fd */
           return childPid;
                                          /* Like parent of fork() */\}/* Child falls through to here */
(5)if (setsid() == -1)/* Start a new session */err exit("ptyFork:setsid");
\circled{6}/* Not needed in child */close(mfd);\circledcircslaveFd = open(slname, O RDWR);/* Becomes controlling tty */
       if (s \text{laveEd} == -1)err exit("ptyFork:open-slave");
8 #ifdef TIOCSCTTY
                                            /* Acquire controlling tty on BSD */
       if (ioct1(slawefd, TIOCSCTTY, 0) == -1)err exit("ptyFork:ioctl-TIOCSCTTY");
   #endif
       if (slaveTermios != NULL)
\circledcirc/* Set slave tty attributes */if (tcsetattr(slaveFd, TCSANOW, slaveTermios) == -1)
               err exit("ptyFork:tcsetattr");
^{\circledR}if (slavewS != NULL)/* Set slave tty window size */if (ioctl(slaveFd, TIOCSWINSZ, slaveWS) == -1)
               err_exit("ptyFork:ioctl-TIOCSWINSZ");
       /* Duplicate pty slave to be child's stdin, stdout, and stderr */
(1)if (dup2(slaveFd, STDIN FILENO) != STDIN FILENO)
           err exit("ptyFork:dup2-STDIN FILENO");
      if (dup2(slaveFd, STDOUT_FILENO) != STDOUT_FILENO)
           err exit("ptyFork:dup2-STDOUT FILENO");
      if (dup2(slaveFd, STDERR FILENO) != STDERR FILENO)
           err exit("ptyFork:dup2-STDERR FILENO");
                                          /* Safety check */
      if (slaveFd > STDERR FILENO)
                                           /* No longer need this fd */close(slaveFd);
                                            /* Like child of fork() */return 0:
   \mathcal{E}- pty/pty_fork.c
```
#### 64.5 伪终端 I/O

一对伪终端同一个双向管道很相似。任何写入到伪终端主设备的数据都会在从设备端作 为输入出现,而任何写入到从设备端的数据也会在主设备端作为输入出现。

伪终端对同双向管道之间的区别在于伪终端的从设备端表现得就像一个终端设备一样。

从设备端解释输入的方式就和一个普通的控制终端解释键盘输入的方式一样。比如,如果我 们写入一个 Ctrl-C 字符(通常代表中断字符)到伪终端主设备上,则从设备端将为其前台进 程组产生一个 SIGINT 信号。如同一个常规的终端一样,当伪终端从设备工作于规范模式下时 (默认情况),输入是按行来缓冲的。换句话说,只有当我们向伪终端主设备写入一个换行符 时,向从设备端读取输入的程序才会看到一行输入。

同管道一样,伪终端的缓冲能力也是有限的。如果我们将极限耗尽,那么未来的写操作 都会阻塞,直到伪终端另一端的进程读取了一些字节后才能再次写入。

#### 在 Linux 上, 伪终端的双向缓冲能力大约为 4kB。

如果我们关闭所有代表伪终端主设备的文件描述符,那么:

- 如果从设备有一个控制进程, 会发送 SIGHUP 信号到那个进程(见 34.6 节);
- 向从设备端读取的 read()将返回文件结尾 EOF (0);
- 写入到从设备端的 write()操作会失败,错误码为 EIO。(在其他一些 UNIX 实现中, 这种情况下 write()失败的错误码为 ENXIO。)

如果我们关闭所有代表伪终端从设备的文件描述符,那么:

- 向主设备端读取的 read()操作会失败,错误码为 EIO (在其他一些 UNIX 实现中, 此 时 read()会返回文件结尾 EOF);
- y 写入到主设备端的 write()操作会成功,除非从设备的输入队列已满,这种情况下 write() 会阻塞。如果随后重新打开从设备,这些写入的字节都可以被读取。

对于最后一种情况,不同的 UNIX 实现之间差异很大。在某些 UNIX 实现中, write()会 失败,伴随的错误码为 EIO。在其他一些实现中 write()却会成功,但是输出的字节会被丢弃 (即,如果重新打开从设备端的话这些字节也不能被读取)。一般来说,这些不同之处并不 会产生什么问题。通常情况下,位于主设备端的进程通过 read()是否返回文件结尾或者失败 来检测从设备端是否已经关闭。此时,进程将不再对主设备做进一步的写操作。

#### 信包模式

信包模式是当伪终端从设备上与软流控相关的事件发生时,自动通知给运行在伪终端主 设备上进程的机制。这些事件包括:

- y 刷新输入或输出队列;
- y 停止或开启终端输出(Ctrl-S/Ctrl-Q);
- y 开启或关闭流控。

信包模式能帮助处理提供网络登录服务的伪终端应用(例如 Telnet 和 rlogin)。 信包模式可以通过对代表伪终端主设备的文件描述符上执行 TIOCPKT ioctl()来开启。 int arg;

```
/* 1 == enable: 0 == disable */arg = 1;if (ioctl(mfd, TIOCPKT, &arg) == -1)
    errExit("ioctl");
```
当启动了信包模式后,从伪终端主设备读取要么返回一个单字节非零控制符,这是一个 比特掩码,表示从设备端的状态是否改变,要么返回零字节,紧跟着是写入到从设备端的单 个或多字节数据。

当工作于信包模式的伪终端状态发生改变时,select()会提示主设备端发生异常情况(通过

#### 图第 64 章 伪终端 1141

参数 exceptfds), 而 poll()会在 revents 域中返回 POLLPRI。(select()和 poll()的说明请参见第 63 章。)

信包模式在 SUSv3 规范中并不是标准模式,其中的细节在不同的 UNIX 实现中有所区别。 更多关于 Linux 下的信包模式,包括用来通知状态改变的比特掩码值,可以在 tty\_ioctl(4)的手册 页中找到。

#### 64.6 实现 script(1)程序

现在我们准备来实现一个简化版的标准 script(1)程序。该程序开启一个新的 shell 会话, 从该会话中记录所有的输入和输出到文件中。本书中展示的大部分 shell 会话都是用 script 程 序来记录的。

在普通的登录会话中, shell 是直接连接到用户的终端上的。当我们运行 script 程序时, 它 将自己置于用户的终端和 shell 之间,然后使用一对伪终端在自己和 shell 之间创建通信信道 (见图 64-4)。shell 连接到伪终端从设备上。script 进程连接到伪终端主设备端。script 进程对用 户表现为一个代理,接收键入到终端的输入然后写到伪终端主设备上,从伪终端主设备读取 输出,再写入到用户的终端上。

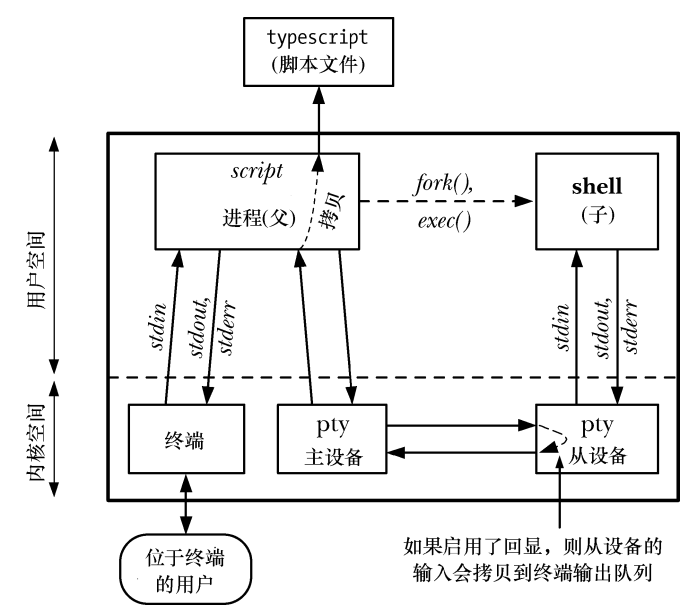

图 64-4:script 程序

此外, script 程序会生成一个输出文件(默认名为 typescript), 该文件包含所有输出到伪 终端主设备的字节。这样就达到了不仅记录了由 shell 会话产生的输出,而且还包含了用户提 供的输入的效果。输入也被记录了,这是因为同常规的终端设备一样,内核通过将输入拷贝 到终端输出队列来回显输入字符(见图 64-1)。但是,当关闭终端回显功能后,比如读取密码 的程序,伪终端从设备的输入就不会拷贝到从设备输出队列中,因而也就不会拷贝到 script 程 序的输出文件中。

我们实现的 script 程序请参见程序清单 64-3。该程序执行以下步骤。

y 获取程序运行下的终端属性和窗口大小①。这些数据将传递给接下来的 ptyFrok()函

数,该函数使用这些数据为伪终端从设备设定对应的属性值。

- 调用我们的 ptyFork()函数(见程序清单 64-2)来创建子进程,通过伪终端对连接到父 进程上②。
- ptyFork()调用之后,子进程执行一个 shell④。关于 shell 的选择是由 SHELL 环境变量 来决定的③。如果 SHELL 环境变量没有设定或其值是空字符串,那么子进程将执行 /bin/sh。
- y ptyFork()调用之后,父进程执行如下的步骤。
	- 打开 script 输出文件⑤。如果提供有命令行参数,使用命令行参数作为输出文件名, 否则使用默认的 typescript 作为文件名。
	- 将终端设为原始模式(通过 ttySetRaw()函数来设定,见程序清单 62-3),这样所 有的输入字符都会直接传递给 script 程序,而不会被终端驱动程序修改⑥。同样, script 程序的输出字符也不会被终端驱动程序修改。

处于原始模式下的终端并不意味着原始的、未经过解释的控制字符会传递给 shell, 或 者伪终端从设备的其他任何前台进程组,也不代表该进程组的输出会以原始方式传递给用 户的终端。相反,是在从设备中对终端特殊字符做解释(除非该从设备也被显式地设置为 原始模式)。通过将用户终端设为原始模式,我们可以避免对输入输出字符做两轮解释。

- 调用 atexit()安装一个退出处理例程,当程序终止退出时将终端重置为原来的 模式⑦。
- 通过一个循环在终端和伪终端主设备间双向传送数据⑧。在每一轮循环迭代中,首 先使用 select()(见 63.2.1 节)来监视终端和伪终端主设备上的输入⑨。如果终端有 输入,就读取一些输入并写入到伪终端主设备中⑩。同样的,如果伪终端主设备端 有输入的话,程序就读取一些输入并写入到终端以及输出文件中。循环持续执行直 到遇到文件结尾或者检测到在被监视的文件描述符上出现错误时,循环终止。

程序清单 64-3: script(1)的简单实现

```
- pty/script.c
#include <sys/stat.h>
#include <fcntl.h>
#include <libgen.h>
#include <termios.h>
#include <sys/select.h>
                               /* Declaration of ptyFork() */
#include "pty fork.h"
#include "tty functions.h"
                               /* Declaration of ttySetRaw() */
#include "tlpi hdr.h"
#define BUF SIZE 256
#define MAX SNAME 1000
struct termios ttyOrig;
static void
                        /* Reset terminal mode on program exit */ttyReset(void)
\left\{ \right.if (tcsetattr(STDIN FILENO, TCSANOW, &ttyOrig) == -1)
        errExit("tcsetattr");
\mathcal{F}
```

```
int
   main(int \, \text{argc}, \, \text{char} \, \text{*argv}[\ ]₹
       char slaveName[MAX SNAME];
       char *shell;
       int masterFd, scriptFd;
       struct winsize ws;
       fd set inFds;
       char buf[BUF SIZE];
       ssize t numRead;
       pid t childPid;
\left( \widehat{\mathbf{I}}\right)if (tcgetattr(STDIN FILENO, &ttyOrig) == -1)
            errExit("tcgetattr");
       if (ioctl(STDIN_FILENO, TIOCGWINSZ, &ws) < 0)
            errExit("ioctl-TIOCGWINSZ");
\circled{2}childPid = ptyFork(&masterFd, slaveName, MAX SNAME, &ttyOrig, &ws);
       if (childPid == -1)
            errExit("ptyFork");
       if (childPid == 0) {
                                      /* Child: execute a shell on pty slave */
\circledcircshell = getenv("SHEL");if (shell == NULL || * shell == ' \0')shell = "/bin/sh";\circledcircexeclp(shell, shell, (char *) NULL);
            errExit("execlp");\frac{1}{2} If we get here, something went wrong */
       /* Parent: relay data between terminal and pty master */
(5)scriptFd = open((\text{argc} > 1) ? argv[1] : "typescript",
                             0 WRONLY | 0 CREAT | 0 TRUNC,
                             S IRUSR | S IWUSR | S IRGRP | S IWGRP |
                                      S IROTH | S IWOTH);
       if (scriptFd == -1)errExit("open typescript");
\circled{6}ttySetRaw(STDIN FILENO, &ttyOrig);
\odotif (atexit(ttyReset) != 0)
            errExit("atexit");
\circled{3}for (j; ) {
            FD ZERO(&inFds);
            FD SET(STDIN FILENO, &inFds);
            FD SET(masterFd, &inFds);
            if (select(masterFd + 1, &inFds, NULL, NULL, NULL) == -1)
\circledcircerrExit("select");
\circledRif (FD_ISSET(STDIN_FILENO, &inFds)) { \prime* stdin --> pty */
                numRead = read(STDIN_FILENO, buf, BUF_SIZE);
                if (numRead <= 0)exit(EXIT SUCCESS);
                if (write(masterFd, buf, numRead) != numRead)
                     fatal("partial/failed write (masterFd)");
            \}
```

```
(1)if (FD ISSET(masterFd, &inFds)) { \prime * pty --> stdout+file */
               numRead = read(masterFd, buf, BUF SIZE);
               if (numRead \leq 0)
                   exit(EXIT SUCCESS);
               if (write(STDOUT_FILENO, buf, numRead) != numRead)
                   fatal("partial/failed write (STDOUT FILENO)");
               if (write(scriptFd, buf, numRead) != numRead)
                   fatal("partial/failed write (scriptFd)");
          \}\}\}
```
 $\rightharpoonup$  pty/script.c

在下面的 shell 会话中, 我们逐步说明如何使用程序清单 64-3 中的程序。首先, 我们显示 出 xterm 所使用的伪终端名称,登录 shell 就运行于其之上,以及登录 shell 的进程 ID 号。这 些信息稍后会很有帮助。

 $$~ttv$ /dev/pts/1  $$$  echo  $$$ 7979

然后启动 script 程序,该程序也会启动一个子 shell 进程。再一次的,我们显示出承载 shell 运行的终端名称以及 shell 的进程 ID 号。

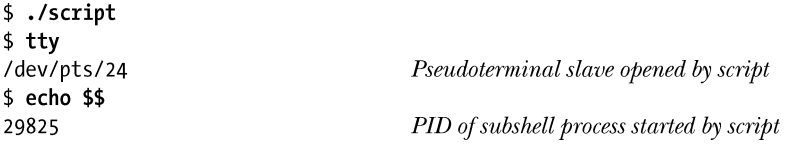

现在我们使用 ps(1)命令来显示有关两个 shell 以及 script 进程间的相关信息,最后关闭由 script 程序启动的 shell。

```
$ ps -p 7979 -p 29825 -C script -o "pid ppid sid tty cmd"
 PID PPID SID TT
                         CMD
 7979 7972 7979 pts/1
                         /bin/bash
29824 7979 7979 pts/1
                         ./script
29825 29824 29825 pts/24 /bin/bash
$ exit
```
ps(1)的输出显示了登录 shell、script 进程以及由 script 启动的子 shell 之间的父子进 程关系。

此时我们已经返回到了登录 shell 中。打开 typescript 文件,其中记录了所有 script 程序运 行时产生的输入和输出。

```
$ cat typescript
$ tty
/dev/pts/24
$echo $$29825
$ ps -p 7979 -p 29825 -C script -o "pid ppid sid tty cmd"
 PID PPID
            SID TT
                          CMD
 7979 7972 7979 pts/1
                          /bin/bash
                          ./script
29824 7979 7979 pts/1
29825 29824 29825 pts/24
                         /bin/bash
$ exit
```
#### 64.7 终端属性和窗口大小

伪终端主从设备共享终端属性(termios)和窗口大小(winsize)结构。(这两个结构体在 第 62 章中介绍过。)这表示运行在伪终端主设备上的程序可以通过在主设备文件描述符上调 用 tcsetattr()和 ioctl()来修改从设备端的属性和窗口大小。

一个修改终端属性会带来好处的例子就是 script 程序。假设我们在一个终端模拟器窗 口中运行 script 程序, 然后修改窗口的大小。在这种情况下, 终端模拟器程序将通知内核 相应的终端设备窗口大小发生了改变,但这个改变不会影响到内核对伪终端从设备的记录 (见图 64-4)。结果就是运行在伪终端从设备上的面向屏幕的程序(比如 vi)输出将出现乱 码,因为它们所理解的窗口大小与实际的终端窗口大小不一致。我们可以按如下步骤来解 决这个问题。

- **1.** 在 script 父进程中安装一个 SIGWINCH 信号处理例程,这样当终端窗口发生变化时可以 由此信号得到通知。
- 2. 当 script 父进程收到 SIGWINCH 信号时, 使用 TIOCGWINSZ ioctl()操作为终端窗口相关 联的标准输入获取一个 winsize 结构体。然后利用这个结构体在 TIOCSWINSZ ioctl()操作 中设定伪终端主设备的窗口大小。
- **3.** 如果新的伪终端窗口大小与旧的不同,那么内核会产生 SIGWINCH 信号给伪终端从设备 的前台进程组。vi 这样的屏幕处理程序可捕获这个信号并执行一个 TIOCGWINSZ ioctl() 操作来更新它们的终端窗口大小。

我们在 62.9 节详细介绍了有关终端窗口大小和 TIOCGWSINZE 以及 TIOCSWINSZ ioctl() 操作的细节。

#### 64.8 BSD 风格的伪终端

本章大部分内容都集中于讨论 UNIX 98 伪终端, 因为这是在 SUSv3 标准中规定的伪终端 风格,因而所有新的程序都应该遵守。但是有时候我们还是会在老的程序中,或者当我们从 其他 UNIX 实现向 Linux 移植程序时会遇到 BSD 风格的伪终端。因此现在我们就来探讨一下 BSD 伪终端的细节。

Linux 已经不再使用 BSD 风格的伪终端了。从 Linux2.6.4 版以来,BSD 风格的伪终端作 为可选的内核组件可以通过 CONFIG\_LEGACY\_PTYS 在内核配置选项中设定。

BSD伪终端同UNIX98伪终端的区别仅仅只在如何找到并打开伪终端主从设备的细节上。 一旦主从设备都已经打开,操作 BSD 伪终端的方式同 UNIX98 伪终端一样。

在 UNIX98 伪终端中,我们获取未使用的伪终端主设备是通过调用 posix\_openpt(), 该函数会打开/dev/ptmx——伪终端主设备的克隆。我们可以通过 ptsname()获取相应的 伪终端从设备名称。与之相反,BSD 伪终端的主从设备已经在/dev 下预先创建好了。 每个主设备的名称按照/dev/ptyxy 的形式呈现,这里 x 会由[p-za-e]范围内的 16 个字符 来替换,而 y 由[0-9a-f]范围内的 16 个字符来替换。与特定的伪终端主设备相对应的从 设备名形式为/dev/ttyxt。因此,举个例子,/dev/ptyp0 和/dev/ttyp0 就组成了一对 BSD 风格的伪终端。

不同的 UNIX 实现对于 BSD 风格的伪终端, 所提供的数量和名字都有所不同。在有些 实现中默认提供 32 对。大多数实现中至少会提供 32 对名称形式为/dev/pty[pq][0-9a-f]的 BSD 伪终端。

要找出未使用的伪终端对,我们通过一个循环来尝试打开每一个主设备,直到能够成功 打开其中一个为止。当执行这个循环时,调用 open()时可能会遇到两个错误。

- 如果给定的主设备名不存在,open()调用将失败,错误码为 ENOENT。通常这表示我 们已经遍历了系统中整个主设备名的组合,但是找不到一个空闲的设备(即,在上述 列出的设备名范围内找不到指定的名称)。
- 如果主设备正在使用中,open()调用也会失败,此时错误码为 EIO。我们可以忽略这 个错误直接尝试打开下一个设备。

在 HP-UX 11 系统中,当尝试打开一个正在使用中的 BSD 伪终端主设备时,open()失败 的错误码为 EBUSY。

一旦找到了可用的主设备,我们就可以获取对应的从设备名称。这只要用 tty 来替换主设 备名中的 pty 就可以了。之后我们就可以通过 open()来打开从设备了。

对于 BSD 伪终端, 这里并没有等价于 grantpt()的函数来修改从设备的属主和权限。如 果我们需要修改的话,那么就必须显式地调用 chown()(只有特权级程序才可以这么做)和 chmod()。或者写一个设定用户 ID 的程序(就像 pt\_chown 一样)来为一个非特权级程序执 行这样的任务。

程序清单 64-4 给出了 ptyMasterOpen()的另一种实现,这里使用的是 BSD 风格的伪终端。 如果要让我们的 script 程序(见 64.6 节)能工作在 BSD 伪终端上的话,所有要做的就是用这 个实现替换之前的 ptyMasterOpen()。

程序清单 64-4:使用 BSD 伪终端的 ptyMasterOpen()实现

```
#include <fcntl.h>
#include "pty master open.h"
                                       /* Declares ptyMasterOpen() */
#include "tlpi hdr.h"
                        "/dev/pty"
#define PTYM PREFIX
                       "/dev/tty"
#define PTYS PREFIX
#define PTY_PREFIX_LEN (sizeof(PTYM_PREFIX) - 1)
#define PTY NAME LEN (PTY PREFIX LEN + sizeof("XY"))
                       "pqrstuvwxyzabcde"
#define X RANGE
                       "0123456789abcdef"
#define Y RANGE
int
ptyMasterOpen(char *slaveName, size t snLen)
\{int masterFd, n;
    char *x, *y;char masterName[PTY NAME LEN];
```
- pty/pty master open bsd.c

```
if (PTY NAME LEN > snLen) {
    errno = EOVERFLOW;
    return -1;\mathcal{F}memset(masterName, 0, PTY NAME LEN);
strncpy(masterName, PTYM PREFIX, PTY PREFIX LEN);
for (x = X \text{ RANGE}; *x := '0'; x++) {
    masterName[PTY PREFIX LEN] = *x;
    for (y = Y \text{RANGE}; *y := '0'; y++)masterName[PTY PREFIX LEN + 1] = *y;
        masterFd = open(maxterName, 0 RDW);if (masterFd == -1) {
            if (errno == ENOENT)/* No such file *//* Probably no more pty devices */
                return -1;
            else
                                     /* Other error (e.g., pty busy) */
                continue;
        \} else \{/* Return slave name corresponding to master */n = snprintf(slaveName, snLen, "%s%c%c", PTYS_PREFIX, *x, *y);
            if (n > = shlen) {
                errno = EOVERFLOW;
                return -1;} else if (n == -1) {
                return -1;
            ł
            return masterFd;
        \}\}\mathcal{F}/* Tried all ptys without success */
return -1;- pty/pty_master_open_bsd.c
```
#### 64.9 总结

 $\}$ 

伪终端对是由一对互联的伪终端主设备和从设备组成的。连接在一起后,这两个设备提 供了一个双向的 IPC 通道。伪终端的好处在于,我们可以将一个面向终端的程序连接到从设 备端,它可以通过打开了主设备的程序来驱动。伪终端从设备表现得就像一个常规的终端一 样。所有可以施加于常规终端上的操作都可以施加于从设备上,而且从主设备到从设备传递 的输入,其解释的方式同键盘输入到常规终端的方式一样。

伪终端的一种常见用途是提供网络登录服务的应用。但是,伪终端也可以用在许多其他 的程序中,比如终端模拟器以及 script(1)程序。

System V 和 BSD 系统提供了不同的伪终端 API。Linux 对这两种 API 都提供支持, 但是 System V 的伪终端 API 成为了 SUSv3 规范中的标准。

#### 64.10 练习

- **64-1.** 运行程序清单 64-3 中的程序,当用户键入文件结尾符(通常是 Ctrl-D)时,script 程序的父子进程按照什么顺序退出?为什么?
- **64-2.** 对程序清单 64-3(script.c)中的程序做如下修改。
	- a)标准的 script(1)程序会在输出文件的开始和结尾加上用来显示程序启动和结束时 间的行。请加上这个功能。
	- b)如 64.7 节所述,增加能够处理终端窗口大小改变的代码。你会发现程序清单 62-5 (demo\_SIGWINCH.c)的程序很适合来测试这个功能。
- **64-3.** 修改程序清单 64-3(script.c)中的程序,将 select()替换为一对进程。其中一个处 理从终端到伪终端主设备的数据传输,另一个处理相反方向上的数据传输。
- **64-4.** 修改程序清单 64-3(script.c)中的程序,为其增加一个记录时间戳的功能。每次该 程序向 typescript 文件写入字符串时,它还应该写一个时间戳字符串到第二个文件 中(比方说 typescript.timed)。写入到第二个文件中的字符串应满足如下形式。 <timestamp> <space> <string> <newline>

timestamp 应该以文本形式记录下从 script 程序启动以来经历过的毫秒数。将时间戳 以文本形式记录的好处是其结果容易阅读。在 string 中,真正的换行符需要进行转 义。一种可能的方式是将一个换行符记录为 2 个字符的序列 -- \n, 反斜线记为\\。 再写一个程序 script replay.c,该程序读取时间戳文件并在标准输出上显示其内容, 要求显示的进度同当初写入时的进度相同。将这两个程序结合起来就提供了一个简 单的记录并回放 shell 会话的日志功能。

- **64-5.** 实现客户端与服务器程序,提供简单的类似 telnet 风格的远程登录功能。服务器端 要设计成能处理并发连接(见 60.1 节)。图 64-3 展示了为每个客户端建立登录服 务的步骤。图中没有显示的是服务器端父进程,该进程处理从客户端发送来的套接 字连接,并创建服务器端子进程来处理每个连接。注意,所有用来认证用户以及启 动登录 shell 的工作都可以在每个服务器端子进程中通过调用 ptyFork()进而在孙子 进程中执行 login(1)程序来完成。
- **64-6.** 为上面的练习程序增加代码,使其能够在登录会话开始和结束时更新登录账户文件 (见第 40 章)。
- **64-7.** 假设我们执行了一个长时间运行的程序,该程序缓慢地产生输出,并将输出重定向 到一个文件或管道上,比如:

\$ longrunner | grep str

上面的例子有个问题就是,默认情况下 stdio 只会在标准输入缓冲被填满后才会刷新 到标准输出。这就意味着上面的 longrunner 程序的输出将以突发方式显示,且输出 之间有较长的时间间隔。规避该问题的一种方法是写一个程序按照如下的步骤 处理。

- a)创建一个伪终端。
- b)将标准文件描述符连接到伪终端从设备上,执行命令行参数中指定的程序。
- c)从伪终端主设备端读取输出,并立刻写入到标准输出上(STDOUT\_FILENO,

文件描述符 1)。同时,从终端读取输入并写入到伪终端主设备上,这样被执 行的程序就能读取输入了。

这样的程序我们可以称之为 unbuffer,可以像这样使用:

#### \$ ./unbuffer longrunner | grep str

实现 unbuffer 程序。(这个程序的代码大部分都和程序清单 64-3 中的相似。)

**64-8.** 编写一个程序实现一种脚本语言,它可以在非交互式模式下驱动 vi。由于 vi 需要 运行在终端上,因此该程序要用到伪终端。

# 附录 $\begin{pmatrix} 1 & 1 \\ 1 & 1 \end{pmatrix}$ 跟踪系统调用

strace 命令允许我们跟踪程序执行的系统调用。这个功能对调试程序,或者只是简单查看 程序正在做些什么都是非常有帮助的。strace 最简单的用法如下。

#### \$ strace command arg...

这将以给定的命令行参数来运行该命令,产生程序所执行的系统调用跟踪。默认情况下, strace 会将输出写入到 stderr 中, 但我们可以通过-o filename 的选项来修改这个行为。

以下是 strace 产生的输出的例子 (取自命令 strace date 的输出)。

```
execve("/bin/date", ['date'], ['/* 114 vars */]) = 0access("/etc/ld.so.preload", R OK)
                                        = -1 ENOENT (No such file or directory)
open("/etc/ld.so.cache", 0 RDONLY)
                                         = 3fstat64(3, \{st \text{ mode=}S IFREG|0644, st size=111059, ... \}) = 0mmap2(NULL, 111059, PROT READ, MAP PRIVATE, 3, 0) = 0xb7f38000
close(3)= 0open("/lib/libc.so.6", O RDONLY)
                                         = 3fstat64(3, {st_model=5_IFREG|0755, st_size=1491141, ...}) = 0close(3)= 0write(1, "Mon Jan 17 12:14:24 CET 2011\n", 29) = 29
exit \, group(0)= ?
```
每个系统调用都以一个函数调用的形式显示出来,输入和输出参数都在括号中给出。从 以上示例来看,参数是以符号形式打印出来的。

- y 位掩码以相应的符号常量来代表。
- 字符串以文本形式打印出来(长度上限为 32 个字符,但-s strsize 选项可用来更改这个 上限)。
- y 结构体字段是单独显示的(默认情况下,只有大型结构体的子集缩写才会被显示出来, 但是-v 选项可用来显示整个结构体)。

在被跟踪调用的右括号后,strace 打印出一个等于号(=),紧跟着的是该系统调用的返回 值。如果系统调用失败了,也会显示出 errno 错误码的符号表示。因此, 在上面的 access()调用中, 我们看到对应的错误码 ENOENT 被打印了出来。

就算只是一个简单的程序,strace 产生的输出也很长,因为这其中包含了 C 运行时库启动 代码以及加载共享库时所执行的系统调用。对于一个复杂的程序来说, strace 的输出可以相当

的长。基于这些原因,有时候对 strace 的输出有选择性地做些过滤会非常有用。一种方法是利 用 gren, 就像这样:

#### \$ strace date 2>&1 | grep open

另一种方法是使用-e 选项来选择需要跟踪的事件。比如,我们可以用如下的命令来跟踪 open()和 close()系统调用:

#### \$ strace -e trace=open, close date

无论使用上述哪一种技术,在某些情况下我们需要注意的是:系统调用的真实名称同它 对应的 glibc 包装函数是有区别的。比如,尽管在第 26 章中我们把所有的 wait()-type 函数都 认为是系统调用,但其实它们中的大多数(wait()、waitpid()以及 wait3()) 都是包装函数,用 来调用内核的 wait4()系统调用例程。strace 显示的是后者的名称,因此我们在-e trace=选项中 指定的名称必须是后者。同样的,所有的 exec 库函数(见 27.2 节)都会调用 execve()系统调用。 通常,我们可以通过查看 strace 的输出对这类名称的转换做猜测(或者通过查看 strace –c 产生 的输出,下面会描述到)。但是如果猜错了,我们就需要在 glibc 的源码中检查,看看在包装 函数内做了些什么转换。

strace(1)用户手册页列出了 strace 的一些其他选项, 如下所示。

- y -p pid 选项通过指定进程的 ID 号来跟踪一个已存在的进程。非特权级用户被局限 于只能跟踪它们自己,以及那些没有执行设定用户 ID 或设定组 ID 操作的程序 (见 9.3 节)。
- y -c 选项可以使 strace 打印出程序所执行的所有系统调用的概要。对于每个系统调用,概 要信息包括总的调用次数,调用失败的次数,以及执行这些调用所花费的总时间。
- y -f 选项可以使该进程的子进程也能得到跟踪。如果我们将跟踪的输出发送给一个文件 (-o filename),那么可选的-ff 选项能使每个进程将自己的跟踪输出写到名称形式为 filename.PID 的文件中。

strace 命令是 Linux 下专有的, 但大多数 UNIX 实现都提供了它们各自的等价物(例如, Solaris 上的 truss, 以及 BSD 上的 ktrace)。

ltrace 命令所执行的任务同 strace 类似,但它是针对库函数调用的。请参阅 ltrace(1)用 户手册页以获得更多细节。

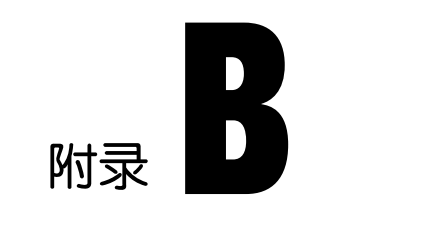

# 解析命令行选项

一个典型的 UNIX 命令行有着如下的形式。

command [ options ] arguments

选项的形式为连字符(-)紧跟着一个唯一的字符用来标识该选项,以及一个针对该选项 的可选参数。带有一个参数的选项能够以可选的方式在参数和选项之间用空格分开。多个选 项可以在一个单独的连字符后归组在一起,而组中最后一个选项可能会带有一个参数。根据 这些规则,下面这些命令都是等同的。

```
$ grep -1 -i -f patterns *.c
$ grep -lif patterns *.c
$ grep -lifpatterns *.c
```
在上面这些命令中,-l 和-i 选项没有参数,而-f 选项将字符串 pattern 当做它的参数。

因为许多程序(包括本书中的一些示例程序)都需要按照上述格式来解析选项,相关的 机制被封装在了一个标准库函数中,这就是 getopt()。

#include <unistd.h> extern int optind, opterr, optopt; extern char \*optarg; int getopt(int *argc*, char \*const *argv*[], const char \**optstring*); See main text for description of return value

函数 getopt()解析给定在参数 argc 和 argv 中的命令行参数集合。这两个参数通常是从 main() 函数的参数列表中获取。参数 optstring 指定了函数 getopt()应该寻找的命令行选项集合,该参 数由一组字符组成,每个字符标识一个选项。SUSv3 中规定了 getopt()至少应该接受 62 个字 符[a-zA-Z0-9]作为选项。除了:、?、和-这几个对 getopt()来说有着特殊意义的字符外,大多数 实现还允许其他的字符也作为选项出现。每个选项字符后可以跟一个冒号字符(:),表示这个 选项带有一个参数。

我们通过连续调用 getopt()来解析命令行。每次调用都会返回下一个未处理选项的信息。 如果找到了选项,那么代表该选项的字符就作为函数结果返回。如果到达了选项列表的结尾, getopt()就返回−1。如果选项带有参数, getopt()就把全局变量 optarg 设为指向这个参数。

注意 getopt()的函数返回值类型为 int。我们必须注意不能把 getopt()的返回值赋值给 char 类型的变量,因为当工作在 char 型变量是无符号整数的系统上时,char 型变量同−1 之间的比 较操作就不会成功。

如果选项不带参数, 那么 glibc 的 getopt()实现(同大多数实现一样)会将 optarg 设为 NULL。但是,SUSv3 并没有对这种行为做出规定。因此基于可移植性的考虑,应用程序不 能依赖这种行为(通常也不需要)。

SUSv3 中规定了一个相关的函数(且 glibc 也实现了) getsubopt()。该函数可以解析由 1 个或多个逗号相分隔的字符串所组成的参数列表,每个参数的形式为 name[=value]。请参 阅 getsubopt(3)用户手册页以获得更多细节。

每次调用 getopt()时,全局变量 optind 都得到更新,其中包含着参数列表 argv 中未处理的 下一个元素的索引。(当把多个选项归组到一个单独的单词中时,getopt()内部会做一些记录工 作, 以此跟踪该单词, 找出下一个待处理的部分。) 在首次调用 getopt()之前, 变量 optind 会 自动设为 1。在如下两种情况中我们可能会用到这个变量。

- 如果 getopt()返回了−1,表示目前没有更多的选项可解析了,且 optind 的值比 argc 要 小,那么 argv[optind]就表示命令行中下一个非选项单词。
- y 如果我们处理多个命令行向量或者重新扫描相同的命令行,那么我们必须手动将 optind 重新设为 1。

在下列情况中,getopt()函数会返回−1,表示已到达选项列表的结尾。

- 由 argc 加上 argv 所代表的列表已到达结尾 (即 argv[optind]为 NULL)。
- argv 中下一个未处理的单字不是以选项分隔符打头的(即, argv[optind][0]不是连字符)。
- argv 中下一个未处理的单字只由一个单独的连字符组成(即, argv[optind]为-)。 有些命令可以理解这种参数,该单字本身代表了特殊的意义,见 5.11 节中的描述。
- y argv 中下一个未处理的单字由两个连字符(--)组成。在这种情况下,getopt()会悄悄 地读取这两个连字符,并将 optind 调整为指向双连字符之后的下一个单字。就算命令 行中的下一个单字(在双连字符之后)看起来像一个选项(即,以一个连字符开头), 这种语法也能让用户指出命令的选项结尾。比如,如果我们想利用 grep 在文件中查找 字符串-k, 那么我们可以写成 grep -- -k myfile。

当 getopt()在处理选项列表时,可能会出现两种错误。一种错误是当遇到某个没有指定在 optstring 中的选项时会出现。另一种错误是当某个选项需要一个参数,而参数却未提供时会出 现(即,选项出现在命令行的结尾)。有关 getopt()是如何处理并上报这些错误的规则如下。

- 默认情况下, getopt()在标准错误输出上打印出一条恰当的错误消息, 并将字符?作为 函数返回的结果。在这种情况下,全局变量 optopt 返回出现错误的选项字符(即,未 能识别出来的或缺少参数的那个选项)。
- 全局变量 opterr 可用来禁止显示由 getopt()打印出的错误消息。默认情况下, 这个变量 被设为 1。如果我们将它设为 0, 那么 getopt()将不再打印错误消息, 而是表现的如同 上一条所描述的那样。程序可以通过检查函数返回值是否为?字符来判断是否出错, 并打印出用户自定义的错误消息。
- 1154 Linux/UNIX 系统编程手册(下册)

● 此外,还有一种方法可以用来禁止显示错误消息。可以在参数 optstring 中将第一个字 符指定为冒号(这么做会重载将 opterr 设为 0 的效果)。在这种情况下,错误上报的规 则同将 opterr 设为 0 时一样,只是此时缺失参数的选项会通过函数返回:来报告。如果 需要的话,我们可以根据不同的返回值来区分这两类错误(未识别的选项,以及缺失 参数的选项)。

上述这些可选的错误报告机制总结在了表 B-1 中。

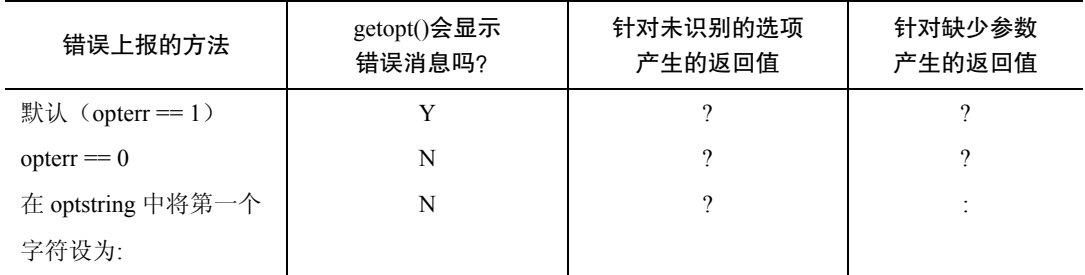

#### 表 B-1:getopt()错误上报的几种行为

#### 程序示例

程序清单 B-1 中的程序说明了应该如何使用 getopt()来解析带有两个选项的命令行:不带参 数的-x 选项,以及需要一个参数的-p 选项。这个程序通过在参数 optstring 中将:设为第一个字 符从而禁止显示错误消息。

为了让我们能观察 getopt()的操作,我们在代码中包含了一些 printf()调用来打印出每次 getopt()调用返回的信息。解析完成后,程序会打印出一些关于指定选项的概要信息。如果命 令行上还有非选项的单字,程序也会将它们显示出来。下面的 shell 会话展示了当我们以不同 的命令行参数运行该程序时显示的结果。

```
$ ./t getopt -x -p hello world
```

```
opt = 120 (x); optind = 2
opt = 112 (p); optind = 4
-x was specified (count=1)
-p was specified with the value "hello"
First nonoption argument is "world" at argv[4]$ ./t_getopt -p
opt = 58 (:); optind = 2; optopt =112 (p)
Missing argument (-p)Usage: ./t_getopt [-p arg] [-x]
$./t getopt -aopt = 63 (?); optind = 2; optopt = 97 (a)
Unrecognized option (-a)
Usage: \cdot /t getopt [-p \arg|[-x]]$./t_getopt -p str -- xopt = 112 (p); optind = 3
-p was specified with the value "str"
First nonoption argument is "-x" at argv[4]
$./t_getopt -p -xopt = 112 (p); optind = 3
-p was specified with the value "-x"
```
注意上面最后一个例子,字符串-x 被解释为-p 选项的参数了,而不是单独作为选项。

```
#include <ctype.h>
#include "tlpi_hdr.h"
#define printable(ch) (isprint((unsigned char) ch) ? ch : '#')
static void
                        /* Print "usage" message and exit */usageError(char *progName, char *msg, int opt)
\{if (msg != NULL 8& opt != 0)fprintf(stderr, "%s (-%c)\n", msg, printable(opt));
    fprintf(stderr, "Usage: %s [-p arg] [-x]\n", progName);
    exit(EXIT FAILURE);
\mathcal{E}int
main(int argc, char *argv[])
\{int opt, xfnd;
    char *pstr;
    xfnd = 0:
    pstr = NULL;while ((opt = getopt(argc, argv, ":p:x")) != -1) {
        printf("opt =%3d (%c); optind = %d", opt, printable(opt), optind);
        if (opt == '?' || opt == ':')
            printf("; optopt =%3d (%c)", optopt, printable(optopt));
        print(f("n");
        switch (\text{opt}) {
        case 'p': pstr = optarg;break:
        case x': x fnd++;
                                         break:
        case ':': usageError(argv[0], "Missing argument", optopt);
        case '?': usageError(argv[0], "Unrecognized option", optopt);
        default: fatal("Unexpected case in switch()");
        \mathcal{F}\}if (xfnd != 0)printf("-x was specified (count=%d)\n", xfnd);
    if (pstr != NULL)printf("-p was specified with the value \"%s\"\n", pstr);
    if (optind \langle argc)
        printf("First nonoption argument is \"%s\" at argv[%d]\n",
                argv[optind], optind);
    exit(EXIT_SUCCESS);
\mathcal{E}
```
- getopt/t getopt.c

#### 特定于 GNU 的行为

默认情况下,glibc 版的 getopt()实现还有一个非标准的功能:允许选项和非选项混在一起。 因此,比如说下面这两种写法就是相同的。

1156 Linux/UNIX 系统编程手册(下册)

#### $$1s -1 file$

#### \$ ls file -1

处理第二种形式的命令行时,getopt()会将 argv 中的内容重排列,这样所有的选项会排列 到数组的开始处,而所有的非选项会排列到数组的尾端。(如果 argv 中包含有一个元素指向--, 那么只有位于--前面的元素会参与排列,并被解释为选项。)换句话说,前面给出的 getopt() 的函数原型中,参数 argv 前的 const 声明实际上在 glibc 中并没有得到遵守。

对 argv 的内容进行重排列,这在 SUSv3(或者 SUSv4)中是不允许的。我们可以强 制 getopt()提供与标准一致的行为(即,遵守前面提到的判断选项列表是否到达结尾的规 则),把环境变量 POSIXLY\_CORRECT 设为任意值就能做到这点。这可以通过下面两种方 法来实现。

- y 在程序中,我们可以调用 putenv()或 setenv()。这么做的优点是不需要用户做任何事。 缺点是需要修改程序的源代码,而且只能修改那一个程序的行为。
- y 我们可以在执行程序前,在 shell 中定义条件变量。

#### \$ export POSIXLY CORRECT=y

这种方法的优点是可以影响所有使用到 getopt()的程序。但是,它也有一些缺点。 POSIXLY\_CORRECT 会导致很多 Linux 下的工具行为发生改变。此外,设定这个环境变量需 要用户显式进行操作(很可能在 shell 启动文件中设定这个变量)。

另一种防止 getopt()重排列命令行参数的方法是在参数 optstring 中在第一个字符前增加一 个加号(+)。(如果我们也希望像前面描述过的那样禁止 getopt()打印错误消息,那么 optstring 的前两个字符就应该是+:, 顺序不能改变。)由于会用到 putenv()和 setenv(), 这种方法的缺点 在于需要修改程序代码。请参阅 getopt(3)用户手册页以获得更多细节。

未来对 SUSv4 的技术勘误中很可能会增加关于在 optstring 中使用加号来阻止对命令行 参数进行重排列的规范。

我们需要注意 glibc 版的 getopt()对参数进行重排列的行为是如何影响到 shell 脚本的编写 的。(这会对将 shell 脚本从其他系统移植到 Linux 上的开发者产生影响。)假设我们有一个 shell 脚本,能对目录下所有的文件执行操作:

chmod  $644$  \*

如果这些文件名中有一个是以连字符开头的,那么 glibc 版的 getopt()的重排列行为会导 致将这个文件名解释成命令 chmod 的一个选项。在其他的 UNIX 实现中是不会出现这个问题 的,因为第一个出现的非选项(644)就能确保 getopt()不会在剩下的命令行中继续寻找选项 了。对于大部分的命令,(如果我们不设定 POSIXLY\_CORRECT)要处理这种需要运行在 Linux 上的 shell 脚本,方法是在第一个非选项参数前加上--。因此,我们应该将上面的脚本重写为:

chmod --  $644$  \*

在这个特殊的例子中,因为涉及到文件名的生成,我们可以改写为:

chmod 644 ./\*

尽管在上面的例子中我们用到了文件名模式匹配(globbing), 类似的情况也可以出现在 其他的 shell 处理中(例如, 命令替换和参数扩展), 此时也可以用相似的方法, 采用--将选项 和参数分隔开来处理。

#### GNU 扩展

GNU C 函数库对 getopt()提供了一些扩展,需要我们简单注意以下几点。

- y SUSv3 规范允许只带有强制性参数的选项。在 GNU 版的 getopt()中,我们可以在选项 字符后放置两个冒号,以此表示这个参数是可选的。对于这样的选项,其参数必须出 现在同选项一起的单字中(即,在选项和参数之间不能有空格)。如果参数不存在, 那么 getopt()返回后, optarg 会被设为 NULL。
- y 许多 GNU 命令都允许出现长选项语法。长选项以两个连字符开始,选项本身用一个 单字来标识,而不是用单个字符来表示。如下面的例子:

#### $$$ gcc --version

glibc 中的函数 getopt\_long()可以用来解析这样的选项。

y GNU C 函数库甚至提供了更为复杂(但不可移植)的 API 用来解析命令行,称为 argp。 这个 API 在 glibc 的手册中有描述。

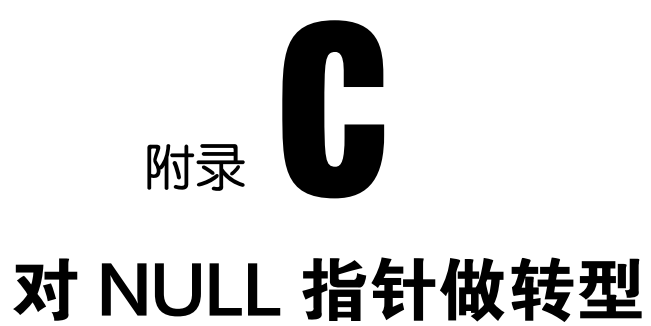

考虑如下对变参型函数 execl()的调用:

 $exec1("ls", "ls", "-l", (char *) NULL);$ 

变参型函数是指可接收的参数数量可变,或者参数类型可变的函数。

是否需要像上面这样对 NULL 做转型,常常会引起一些混乱。通常我们可以不做转型, 但 C 标准却要求我们这么做。不做转型的话,会导致应用程序在某些系统上崩溃。

一般来说,NULL 被定义为 0 或者(void \*)0。(C 标准允许其他的定义方式, 但实质上都 等同于这两种定义的其中之一。)需要做转型的主要原因在于 NULL 可以被定义为 0,因此这 是我们首先需要考虑的情况。

在将源码交给编译器处理之前,C 预处理器会先将NULL 替换为0。C 标准规定常数0 可以用在 任何需要用到指针的上下文中,而编译器会确保将这个值看做是一个 NULL 指针。大多数情况下这 都不会有问题,而且我们也没必要去担心转型的问题。比如,我们可以像这样编写代码:

int  $*_{p}$ ;

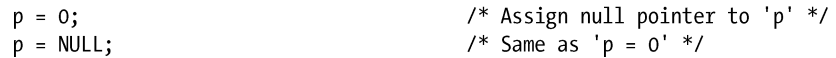

上面的赋值语句可以正常工作,因为编译器能判断赋值语句的右侧是否需要一个指针, 并且可以将 0 转换为一个 null 指针。

同样的,对于指定了定长参数列表的函数原型,我们可以将指针参数指定为 0 或者 NULL, 以此表明应该给这个函数传递一个 null 指针。

sigaction(SIGINT, &sa, 0); sigaction(SIGINT, &sa, NULL); /\* Equivalent to the preceding  $*/$ 

如果我们将 null 指针传递给一个老式的、没有函数原型的 C 函数, 那么不管参数是否 属于变长参数列表的一部分,所有这里需要转型为 0 的参数,NULL 同样也能适用。

因为在上述例子中都不需要转型,有人可能会得出永远都不需要做转型的结论。但这是 错误的。当在类似 execl()这样的变参函数中,将 null 指针指定为可变参数之一时, 就需要做 转型操作了。要认识到为什么这么做是必需的,我们需要知道以下几点。

1159

- y 编译器无法判断变参函数所期望得到的可变参数类型是什么。
- C标准并不要求 null 指针实际上以常整数 0 来代表。(理论上, null 指针可以以任意的 位序列来表示,只要不代表合法指针就可以了。)甚至标准中也没有要求一个 null 指 针所占的空间大小和常整数 0 一样。标准中规定的是当在需要一个指针的上下文中发 现了常数 0, 那么 0 应该被解释为一个 null 指针。

因此,下面的写法是错误的。

 $exec1(prog, arg, 0);$  $execl(prog, arg, NULL);$ 

这种写法是错误的,因为编译器会将常整数 0 传递给 execl(), 而这里无法保证 0 和 null 指 针是等同的。

在实践中我们常不做转型,因为在许多 C 实现中(例如 Linux/x86-32), 常整数(int)0 和 null 指针是等同的。但是,还有一些实现中它们却并非如此。比如, null 指针所占的空间大 小比常整数 0 要大,因而在上面的例子中, execl()很可能会在整数 0 的附近接收到一些随机的 比特位,从而使得这个结果被解释为一个随机的指针(非 null)。当把程序移植到这种实现的 环境中时,忽略转型就会导致程序崩溃。(在一些上述提到的实现中,NULL 被定义为长整型 常量 OL。由于 long 和 void \*有着相同的大小,某些采用了上述第二种调用方式的程序就不会出 错了。)因此,我们应该将上述 execl()调用重写为以下形式。

```
execl(prog, arg, (char *) 0);execl(prog, arg, (char *) NULL);
```
一般来说,我们需要将上面最后一个调用中的 NULL 做转型,就算是在 NULL 定义为(void \*)0 的实现环境中也是如此。这是因为,尽管 C 标准要求不同类型的 null 指针在比较等同性时结 果应该为真,但并不要求不同类型的指针有着同样的内部表示(尽管在大部分实现中都是如 此)。而且如前所述,在一个可变参函数中,编译器不能将(void \*)0 转型为合适类型的 null 指针。

C 标准对于不同类型的指针不需要有着相同的内部表示这一规则有一个例外:char \*型 指针和 void \*型指针要求有着相同的内部表示。这意味着在 execl()的例子中, 将(char \*)0 替换为(void \*)0 是不会有问题的。但是一般情况下还是需要做转型处理的。

# 附录 D

## 内核配置

Linux 内核的很多特性是可以通过组件来配置的。在编译内核之前可以禁用或启用这些组 件,或者在很多情况下也可以启用成可加载的内核模块。禁用不需要的组件的一个原因是可 以减小内核二进制文件的大小,从而节省内存。将一个组件启用成可加载的模块意味着只有 在运行时需要用到该组件时才会将其加载到内存中。这种做法也能够节省内存。

内核配置是通过在内核源代码树的根目录下执行一些不同的 make 命令来完成的,如 make menuconfig 提供了一个易用性较差的配置菜单, 而 make xconfig 则提供了一个易用性较 好的图形配置菜单。这些命令会在内核源代码树的根目录下产生一个.config 文件,在内核编 译阶段会用到这个文件。这个文件包含了所有配置选项的设置。

每一个被启用的选项值在.config 文件中占用一行,其形式如下。

CONFIG NAME=value

如果一个选项没有被设置,那么文件中会包含形如下面这样的一行。

# CONFIG NAME is not set

在.config 文件中以#号打头的行是注释。

在本书中介绍内核选项时并没有精确地描述在menuconfig或xconfig菜单的哪个地方可以 找到这些选项。之所以这样做有几个原因。

- y 通过浏览菜单层级通常可以很直观地确定选项所处的位置。
- y 配置选项所处的位置会随着时间的流逝而改变,就像不同版本的内核会对菜单层级进 行重构一样。
- 当无法在菜单层级中找到某一个特定的选项时,还可以使用 make menuconfig 和 make xconfig 提供的搜索工具。如可以通过搜索字符串 CONFIG\_INOTIFY 来找出配置 inotify API 支持的选项。

用于构建当前运行的内核的配置选项可以通过/proc/config.gz 虚拟文件查看,该文件是一 个压缩文件,其内容与用于构建内核的.config 文件中的内容是一样的。使用 zcat(1)可以查看 这个文件,使用 zgrep(1)则可以搜索这个文件中的内容。

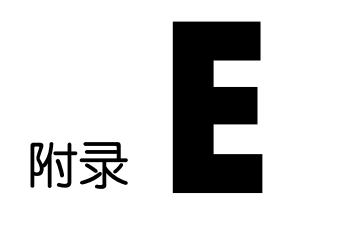

# 更多信息源

除了本书提供的材料之外,有关 Linux 系统程序设计的信息源还有很多。本附录对其中一 些进行了简介。

#### 手册

通过 man 命令可以访问手册。(命令 man man 描述了如何使用 man 来读取手册。)手册被 划分成了用数字标记的小节,这些小节将信息分成如下几类。

- **1.** 程序和 shell 命令:由用户在 shell 提示符中执行的命令。
- **2.** 系统调用:Linux 系统调用。
- 3. 库函数: 标准 C 库函数(以及很多其他库函数)。
- **4.** 特殊文件:特殊文件,如设备文件。
- **5.** 文件格式:诸如系统密码(/etc/passwd)和组(/etc/group)文件的格式。
- **6.** 游戏:游戏。
- **7.** 概述、规则、协议以及其他:各种主题的概述、以及有关网络协议和 socket 程序设计的各 种页面。
- **8.** 系统管理命令:主要由超级用户使用的命令。

在一些情况下,不同小结中的手册页面的名字是一样的。如 chmod 命令位于手册页的第 一小节,而 chmod()系统调用则位于手册页的第二小节。为区分名字相同的手册页需要在名字 后面的括号中加上小节编号—如 chmod(1)和 chmod(2)。要显示具体某一个小节的手册页则可 以在 man 命令中插入小节编号。

\$ man 2 chmod

系统调用和库函数的手册页被分成了几个部分,通常包括下列几个。

y 名字:函数的名字,随带一行描述。下面的命令可以用来获取那一行描述中包含指定 字符串的所有手册页列表:

\$ man -k string

这在无法记住或不知道到底要查找哪个手册页时是有用的。

● 大纲: 函数的 C 原型, 它标识了函数的参数的类型和顺序以及函数的返回类型。在大

多数情况下,在函数原型前面会由一个头文件列表。这些头文件定义了函数所使用的 宏和 C 类型以及函数原型本身,使用这个函数的程序应该包含这些头文件。

- y 描述:描述函数的功能。
- y 返回值:对函数返回值的描述,包括函数如何通知调用者发生了一个错误。
- y 错误:发生错误时可能返回的 errno 值列表。
- y 符合:描述了这个函数符合哪些 UNIX 标准。这样就能够了解到这个在其他 UNIX 实 现上的移植性如何,同时也标识出了这个函数中特定于 Linux 的方面。
- y Bug:描述了函数无法正常工作或无法按照预期工作的地方。

尽管随后的一些商用 UNIX 实现倾向于采用更适合市场的较为委婉的说法, 但 UNIX 手册页在早期将一个 bug 就称为 bug。Linux 延续了这种传统。有时候这些"bug"是哲学 意义上的,它们只是描述了哪些方面有待优化或对有关特殊或非预期的(但在其他场景下 可能是预期的)行为发出警告。

- y 注释:其他有关这个函数的注释。
- y 参见:描述相关函数和命令的手册页列表。

描述内核和 glibc API 的在线手册页位于 http://www.kernel.org/doc/man-pages/。

#### GNU info 文档

GNU 项目没有使用传统的手册页格式,相反,它使用了 info 文档来记录其大多数软件的 文档, info 文档是能够使用 info 命令浏览的一种超链接文档。使用命令 info info 能够获取如 何使用 info 的入门指南。

尽管在很多情况下手册页中的信息与对应的 info 文档中的信息是一样的,但有些时候 C 库的 info 文档包含了额外的在手册页中无法找到的信息, 反之亦然。

尽管手册页和 info 文档包含的信息可能是相同的,但它们仍然同时存在,其原因与其 习惯稍微有点关系。GNU 项目倾向于使用 info 用户界面,因此通过 info 来提供所有的文档。 但 UNIX 系统的用户和程序员使用手册页已经有很长的历史了(并且在很多情况下倾向于 使用手册页)。手册页往往也比 info 文档包含更多历史信息(如有关行为在版本之间的变更 的信息)。

#### GNU C 库(glibc)手册

GNU C 库包含了一个描述如何使用库中的大多数函数的手册。这个手册位于 http:// www.gnu.org/。同时,在大多数发行版中也提供了 HTML 格式和 info 格式(通过命令 info libc) 的手册。

#### 书籍

本书最后列出了大量参考书籍,其中一些特别值得说一下。

参考书籍列表中的前面几本是由 W. Richard Stevens 撰写的。"Advanced Programming in the UNIX Environment" ([Stevens, 1992])详细描述了 UNIX 系统程序设计, 它所关注的是 POSIX、 System V 以及 BSD。最新的修订工作是由 Stephen Rago 完成的,[Stevens & Rago, 2005]更新了 对现代标准和实现的描述,并增加了对线程的描述和有关网络程序设计的一个章节。这本书很

图附录 E 更多信息源 1163

好地从另外一个视角介绍了本书所涉及的很多种主题。两卷"UNIX Network Programming" ([Stevens et al., 2004], [Stevens, 1999])极其详细地描述了网络程序设计和 UNIX 系统上的进程 间通信。

[Stevens et al., 2004]是 Bill Fenner 和 Andrew Rudoff 在上一版的"UNIX Network Programming"第 1 卷[Stevens, 1998]的基础上修订而来的。尽管这个修订版介绍了几个新领 域,但在大多数需要参考[Stevens et al., 2004]的情况下都可以在[Stevens, 1998]找到同样的材 料,仅有的差别仅仅是所在的章节不同。

"Advanced UNIX Programming"([Rochkind, 1985])幽默诙谐地对 UNIX(System V)程序设 计进行了介绍。这本书现在已经进行了更新和扩展并出到第二版了([Rochkind, 2004])。

"Programming with POSIX Threads"([Butenhof, 1996])详尽地描述了 POSIX 线程 API。

"Linux and the Unix Philosophy"([Gancarz, 2003])对 Linux 和 UNIX 系统上应用程序的设 计哲学进行了简介。

介绍如何阅读和修改Linux 内和源代码的书籍有很多,包括"Linux Kernel Development"([Love, 2010])和 "Understanding the Linux Kernel" ([Bovet & Cesati, 2005]).

对于 UNIX 内核的更一般的背景来讲, "The Design of the UNIX Operating System" ([Bach, 1986])仍然是一本非常值得一读的书,其中还包含了与 Linux 有关的材料。"UNIX Internals: The New Frontiers"([Vahalia, 1996])则对更现代的 UNIX 实现的内核内幕进行了介绍。

对于编写 Linux 设备驱动来讲,最根本的参考书籍是"Linux Device Drivers"([Corbet et al., 2005])。

"Operating Systems: Design and Implementation"([Tanenbaum & Woodhull, 2006])使用 Minix 描述了操作系统实现。(参见 http://www.minix3.org/。)

#### 既有应用程序的源代码

阅读既有应用程序的源代码通常能够较好地理解如何使用特定的系统调用和库函数。在 使用 RPM 包管理器的 Linux 发行版中可以像下面这样找出包含某个特定程序(如 ls)的包。

\$ which ls Find pathname of ls program  $/bin/ls$  $$ rpm - qf /bin/ls$ Find out which package created the pathname /bin/ls coreutils-5.0.75

对应的源代码包的名字与上面的类似,但后缀是.src.rpm。在发行版的安装媒介上可以 找到这个包或者在发行者的网站上也可以下载到这个包。一旦获取了包之后可以使 用 rpm 命令安装,然后就可以研究源代码了,它通常位于/usr/src 下的某个目录中。

在使用 Debian 包管理器的系统上查找源代码的过程是类似的。使用下面的命令可以确定 创建了一个路径名的包(本例中是 ls 程序)。

\$ dpkg -S /bin/ls coreutils: /bin/ls

#### Linux 文档项目

Linux 文档项目(http://www.tldp.org/)生产 Linux 上免费可用的文档,包括系统管理和程 序设计主题方面的 HOWTO 指南和 FAQ(常见问题及答案)。这个站点还提供了有关各种主题 的大量电子书。

#### GNU 项目

GNU 项目(http://www.gnu.org/)提供了海量的软件源代码及相关文档。

#### 新闻组

Usenet 新闻组通常是查找特定的程序设计问题的答案的较佳场所。下面几个新闻组特别 有帮助。

- comp.unix.programmer 解决常规的 UNIX 程序设计问题。
- comp.os.linux.development.apps 解决与 Linux 上应用程序开发相关的问题。
- comp.os.linux.development.system 是 Linux 系统开发新闻组, 它关注的是修改内核以及 开发设备驱动和可加载模块方面的问题。
- comp.programming.threads 讨论与线程、特别是 POSIX 线程程序设计相关的问题。
- comp.protocols.tcp-ip 讨论 TCP/IP 联网协议套件。

很多 Usenet 新闻组的 FAQ 可以在 http://www.faqs.org/处找到。

在向新闻组提交问题时先查看一下该组的 FAQ(通常在一个组中经常被提及的问题) 并尝试在网上搜索出该问题的解决方案。http://groups.google.com/网站为搜索较早发表的 Usenet 文章提供了一个基于浏览器的界面。

#### Linux 内核邮件列表

Linux 内核邮件列表(LKML)是 Linux 内核开发人员主要的广播通信媒介。它提供了内 核开发的现状,并且也是一个提交内核 bug 报告和补丁的论坛。(LKML 不是一个提出系统程 序设计问题的论坛。)要订阅 LKML 需要向 majordomo@vger.kernel.org 发送一封消息正文为下 面这行文字的电子邮件。

subscribe linux-kernel

有关列表服务器的工作方式方面的信息可以通过向同一个地址发送一份消息正文为单词 "help"的邮件来完成。

要向 LKML 发送一条消息需要使用地址 linux-kernel@vger.kernel.org。FAQ 和指向这个邮 件列表的一些可搜索的归档的链接可以在 http://www.kernel.org/上找到。

#### 网站

下面的网站值得特别关注。

- http://www.kernel.org/, The Linux Kernel Archives, 包含了过去以及现在的所有版本的 Linux 内核的源代码。
- http://www.lwn.net/, Linux Weekly News, 提供了有关各种 Linux 相关的主题方面的每 日和每周专栏。每周的内核开发专栏会对 LKML 中发生的事情进行总结。
- http://www.kernelnewbies.org/, Linux Kernel Newbies, 是那些想要学习和修改 Linux 内核的程序员的起点。
- http://lxr.linux.no/linux/, Linux Cross-reference, 提供了通过浏览器访问各个版本的 Linux 内核的源代码的方式。源文件中的每个标识符都是加上超链接的,这样就能够 很容易地找出其定义和使用该标识符的地方。

#### 图附录 E 更多信息源 1165

#### 内核源代码

如果前面列出的信息源都无法回答所涉及到的问题或者想要确认文档记录的信息是否正 确,那么可以阅读内核源代码。尽管部分源代码可能难以理解,但阅读 Linux 内核源代码中一 个具体的系统调用(或 GNU C 库源代码中一个具体的库函数)的代码通常是找到一个问题的 答案的最快方式。

如果已经将 Linux 内核源代码安装在了系统上,那么通常可以在/usr/src/linux 目录中找到 它。表 E-1 对这个目录中的一些子目录进行了总结。

| 录<br>目        | 容<br>内                                                        |
|---------------|---------------------------------------------------------------|
| Documentation | 内核的各个方面的文档                                                    |
| arch          | 特定于架构的代码,组织成了子目录——如 alpha、arm、ia64、sparc 以及 x86               |
| drivers       | 设备驱动的代码                                                       |
| fs            | 特定于文件系统的代码,组织成了子目录——如 btrfs、ext4、proc (/proc 文件<br>系统)以及 vfat |
| include       | 内核代码所需的头文件                                                    |
| init          | 内核的初始化代码                                                      |
| ipc           | System V IPC 和 POSIX 消息队列的代码                                  |
| kernel        | 与进程、程序执行、内核模块、信号、时间以及定时器相关的代码                                 |
| lib           | 内核的各个部分用到的常规函数                                                |
| mm            | 内存管理代码                                                        |
| net           | 联网代码 (TCP/IP、UNIX 和 Internet domain socket)                   |
| scripts       | 配置和构建内核的脚本                                                    |

表 E-1: Linux 源代码树中的子目录

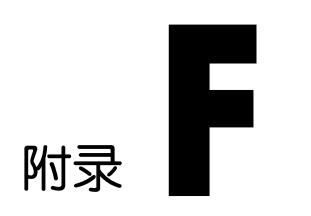

# 部分习题解答

#### 第 5 章

```
5-3. 随本书一同发布的源代码 fileio/atomic_append.c 文件提供了一种答案,此处是程序
      运行结果的例子之一:
      $ 1s -1 f1 f2-rw--- 1 mtk
                                  2000000 Jan 9 11:14 f1
                          users
      -TW-----users
                                  1999962 Jan 9 11:14 f2
                 1 mtk因为 lseek()和 write()的组合操作不具有原子性,所以程序的一个实例有时会覆盖另
     一实例写入的字节。最终, f2 所包括的字节数少于 2MB。
5-4. 可以将对 dup()的调用改写为:
      fd = fcntl(oldfd, F_DUPFD, 0);
      对 dup2()的调用可以改写为:
      if (oldfd == newfd) {
                                    /* oldfd == newfd is a special case */if (fcnt1(oldfd, FGETFL) == -1) {
                                                /* Is oldfd valid? */error = EBADF;fd = -1;
         } else \{fd = oldfd;<sup>}</sup>
      \} else {
         close(newfd);
         fd = fcntl(oldfd, F DUPFD, newfd);<sup>}</sup>
```
- **5-6.** 首先要意识到这一点:由于 fd2 是对 fd1 的复制,它们都共享了一个打开文件描述, 因此也共享了同一文件偏移量。然而,因为 fd3 是通过单独的 open()调用而创建的, 所以它具有单独的文件偏移量。
	- y 第一次 write()调用后,文件内容为 Hello,。
	- 由于 fd2 与 fd1 共享一个文件偏移量, 所以第二次 write()调用会追加到已有文本 的后面,生成 Hello, world。
	- lseek()调用将 fd1 和 fd2 共享的文件偏移量调整到文件起点, 因此第三次 write()

调用覆盖了部分已有文本,产生了 HELLO, world。

y fd3 的文件偏移量到目前为止一直未变,指向文件的起点。因此,最后一次 write() 调用将文件内容改为 Gidday world。 运行随本书发布源码中的 fileio/multi\_descriptors.c 程序, 并观察输出结果。

#### 第 6 章

- **6-1.** 因为未对数组 mbuf 进行初始化,所以它属于未初始化数据段。因此,存放该变量 无需磁盘空间。相反,会在加载程序时为其分配存储空间(并初始化为 0)。
- **6-2.** 随本书发布的源文件 proc/bad\_longjmp.c 提供了使用 longjmp()不当的范例之一。
- **6-3.** 随本书发布的源文件 proc/ setenv.c 提供了 setenv()和 unsetenv()的实现范例。

#### 第 8 章

**8-1.** 二次对 getpwuid ()的调用在 printf()函数的输出字符串构建之前——因为 getpwuid () 调用返回的 pw\_name 存放于静态分配的缓冲区中——第二次调用将覆盖第一次调 用返回的结果。

#### 第 9 章

- **9-1.** 思考以下情况的同时,请记住,对有效用户 ID 的修改总是会修改文件系统用户 ID。
- 9-2. 严格说来,进程的有效用户 ID 为非 0 值,进程就属于一个无特权进程。然而,无 特权进程可以使用 setuid()、setreuid()、 seteuid()或者 setresuid()调用将进程有效用 户 ID 设置为与其实际用户 ID 或保存 set-user-ID 相同。因此,该进程能够使用此类 调用之一来重新获得特权。
- **9-4.** 以下代码显示了每个系统调用的步骤。

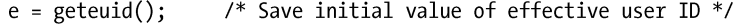

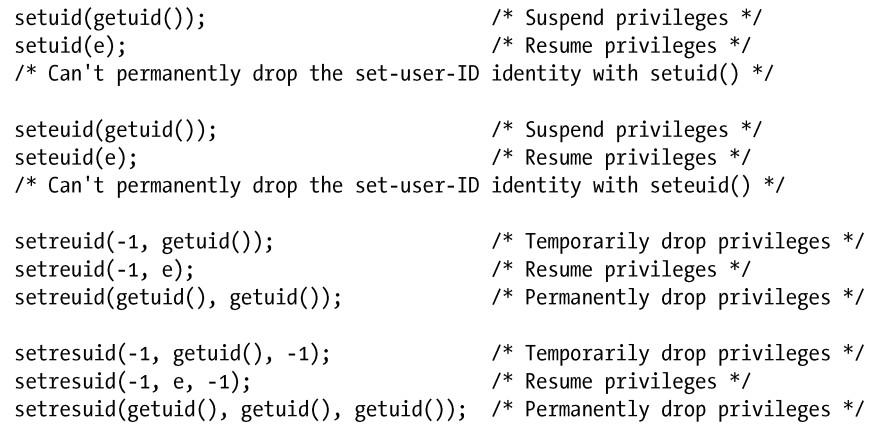

**9-5.** 除去 setuid()的异常情况之外,答案与前一练习相同,除了要将变量 e 替换成 0。对于 setuid(), 以下操作是成立的。

/\* (a) Can't suspend and resume privileges with setuid() \*/

setuid(getuid());  $\frac{1}{2}$  (b) Permanently drop privileges \*/

#### 第 10 章

**10-1.** 最大的 32 位无符号整型值是 4294967295。将该数除以每秒 100 次滴答声,则相当于 497

天多一点。 将该数除以 100 万(CLOCKS\_PER\_SEC), 则相当于 71 分 35 秒。

第 12 章

**12-1.** 随本书一同发布的源文件 sysinfo/procfs\_user\_exe.c 提供了一种解决方案。

#### 第 13 章

- **13-3.** 语句的顺序确保了将写入 stdio 缓冲区的数据刷新到磁盘上。fflush()调用将 fp 指向 的 stdio 缓冲区内容刷新到内核缓冲区高速缓存中。随后赋给 fsync()调用的参数是 fp 底层的文件描述符。因此,调用将此文件描述符所指向的(刚填充的)内核缓冲区 刷新到了磁盘。
- **13-4.** 当标准输出发往终端时,属于行缓冲,所以 printf()调用的输出立刻显示,并尾随 write()调用的输出。当标准输出发送到磁盘文件时, 则属于块缓冲。因此, printf() 的输出将存放在 stdio 缓冲区中,仅当程序退出时才进行刷新(即在 write() 函数调 用后)(包含练习代码的完整程序可参考与本书一同发布的源文件 filebuff/mix23\_linebuff.c)。

#### 第 15 章

- **15-2.** stat()系统调用不会改变任何文件时间戳,因为其所作所为仅仅是从文件 i-node 中获 取信息(并且并没有最后 i-node 访问时间戳的概念)。
- **15-4.** GNU C 函数库提供了以 euidaccess()命名的一个函数,请参考函数库源文件 sysdeps/ posix/euidaccess.c。
- 15-5. 为了实现这一点, 必须二次调用 umask(), 如下所示。 mode t currUmask:

 $currUmask = umask(0);$ /\* Retrieve current umask, set umask to 0  $*/$  $/*$  Restore umask to previous value  $*/$ umask(currUmask); 但是请注意,由于线程共享了进程的 umask 设置,所以该方案不是线程安全的。

**15-7.** 随本书一同发布的源文件 files/chiflag.c 提供了一种解决方案。

#### 第 18 章

- **18-1.** 使用 ls –li 命令可以看到:可执行文件在每次编译后都具有不同的 i-node 编号。这 是因为编译器移除了(解除链接)任何与目标可执行文件同名的文件,然后再创建 一个同名的新文件。解除对可执行文件的链接是允许的。虽然其名称被即刻移除了, 但是文件本身仍然会保持存在,直至执行它的进程终止。
- **18-2.** myfile 文件创建于子目录 test 中。symlink()调用在父目录中创建了一个相对链接。尽管 有链接文件,但是因为对链接的解释是相对于链接文件的位置而言的,所以这是一 个悬空链接。因此,链接指向父目录中一个不存在的文件。结果,chmod()调用失败, 错误号为 ENOENT("没有这样的文件或者目录")。(包含练习代码的完整程序可 参考与本书一同发布的源文件 dirs\_links/bad\_symlink.c。)
- 1**8-4.** 随本书一同发布的源文件 dirs\_links/list\_files\_readdir\_r.c 提供了一种解决方案。
- **18-7.** 随本书一同发布的源文件 dirs\_links/file\_type\_stats.c 提供了一种解决方案
- **18-9.** 使用 fchdir()调用更为高效。如果在循环中反复执行操作,那么当调用 fchdir()时, 可以在运行循环前调用一次 open();而当调用 chdir()时,可以将 getcwd()调用置于
循环之外。随后可以比较重复调用 fchdir(fd) 和 chdir(buf)之间的差异。调用 chdir() 之所以代价高昂,有两点原因:传递 buf 参数到内核需要在用户空间和内核空间之 间进行大数据量传输,每次调用时必须将 buf 中的路径名解析到相应目录的 i-node 上。(内核对目录条目信息的高速缓存减少了第二个原因的开销,但总有些工作是 省不了的。)

#### 第 20 章

- **20-2.** 随本书一同发布的源文件 signals/ignore\_pending\_sig.c 提供了一种解决方案。
- **20-4.** 随本书一同发布的源文件 signals/siginterrupt.c 提供了一种解决方案。
- 第 22 章
	- **22-2.** 与大多数 UNIX 实现一样,Linux 在实时信号之前传递标准信号(SUSv3 并不要求如 此)。这是合理的,因为有些标准信号所指示的临界状态(例如,硬件异常)需要 程序尽快处理。
	- **22-3.** 将 sigsuspend()外加信号处理器的方法用 sigwaitinfo()替换,这将带来 25%到 40%的速 度提升。(确切数据随内核版本不同而略有不同。)

第 23 章

- 23-2. 随本书一同发布的源文件 timers/t\_clock\_nanosleep.c 提供了一种使用了 clock nanosleep()的改进程序。
- **23-3.** 随本书一同发布的源文件 timers/ptmr\_null\_evp.c 提供了一种解决方案。

#### 第 24 章

- **24-1.** 首次 fork()调用创建了一个新的子进程。然后父、子进程继续执行第二个 fork()调用, 这样每个进程又创建了一个子进程,总共有 4 个进程。所有这 4 个进程继续执行下 一个 fork()调用,每个进程又分别创建了一个子进程,最终,一共创建了 7 个新 进程。
- **24-2.** 随本书一同发布的源文件 procexec/vfork\_fd\_test.c 提供了一种解决方案。
- **24-3.** 如果调用 fork(),然后令其子进程调用 raise(),向自己发送诸如 SIGABRT 之类的信 号,那么将产生一个核心转储文件,该文件将密切反映 fork()调用时父进程的状态。 gdb gcore 命令为程序执行类似任务,且不需要修改源码。
- **24-5.** 在父进程中添加一个逆向的 kill()调用。
	- if  $(kill(childPid, SIGUSR1) == -1)$ errExit("kill")

在子进程中添加一个逆向的 sigsuspend()调用。

sigsuspend(&origMask); /\* Unblock SIGUSR1, wait for signal \*/

#### 第 25 章

- **25-1.** 假设采用了二进制补码结构,将所有比特位置 1 来表示−1,父进程将得到退出码 255。(最低八个有效比特位全为 1,这就是当父进程调用 wait()时返回给它的结果)。 (在程序中调用 exit(−1)是一种程序员常犯的错误,主要是因为将程序的返回码 −1 与通常用于表明系统调用失败的返回码−1 混淆了起来。)
- 1170 Linux/UNIX 系统编程手册(下册)

#### 第 26 章

**26-1.** 随本书一同发布的源文件 procexec/orphan.c 提供了一种解决方案。

- 第 27 章
	- **27-1.** execvp()函数首先不能执行 dir1 目录中的文件 xyz,因为该目录的执行权限遭禁。 因此会继续搜索目录 dir2,并成功执行文件 xyz。
	- **27-2.** 随本书一同发布的源文件 procexec/execlp.c 提供了一种解决方案。
	- **27-3.** 脚本指定 cat 程序作为其解释器。cat 程序对文件的"解释"就是打印文件内容,在 启用-n(行编号)选项的情况下(就像输入命令 cat –n ourscript 一样)。因此将看到 如下输出。
		- $1$  #!/bin/cat -n
		- 2 Hello world
	- **27-4.** 连续两次 fork()将产生三个进程,形成父进程、子进程和孙进程的关系。创建孙 进程后,子进程将立即退出,然后由父进程的 waitpid()调用获得。因为成为孤儿 进程,所以孙进程为 init 进程(进程 ID 为 1)所收养。程序不需要执行第二次 wait() 调用,因为当孙进程终止时, init 进程自动完成僵尸进程的收集工作。使用这一 代码序列可能存在这种用途: 如果需要创建子进程, 而稍后又无法等待它, 那么 使用这一代码序列可以保证不会产生僵尸进程。此类需求的例子之一是:父进程 执行了一些程序,又无法保证对其执行 wait (而且也不想将 SIGCHLD 的信号处置 置为 SIG\_IGN, 因为对于 exec()之后遭忽视的 SIGCHLD 的信号处置, SUSv3 并 未规范。)
	- **27-5.** 传递给 printf()调用的字符串没有包括一个换行符,因此,在调用 execlp()之前也不 会刷新输出。execlp()调用会覆盖程序已存在的数据段(还有堆和栈),其中就包括 stdio 缓冲区,因此未刷新的输出就会丢失。
	- 27-6. 传递 SIGCHLD 信号给父进程。如果 SIGCHLD 处理器函数试图调用 wait(), 那么 调用将返回错误(错误号为 ECHILD),表示没有可返回状态的子进程。(这里假设 父进程没有其他遭到终止的子进程。如果有,那么 wait()调用将阻塞,或者如果使 用了 WNOHANG 标志来调用 waitpid(), 那么 waitpid()将返回 0) 如果程序在调用 system()之前为 SIGCHLD 信号建立了一个处理器函数, 那么这种情况就完全有可 能出现。

#### 第 29 章

- **29-1.** 可能会有两种结果(都获得了 SUSv3 的支持):线程死锁,当试图加入自己时 遭到阻塞, 或者调用 pthread join()失败, 返回错误为 EDEADLK。在 Linux 中, 会发生后一种行为。在 tid 中给定一个线程 ID,可使用如下代码来阻止这种不 测事件。
	- if (!pthread equal(tid, pthread self())) pthread\_join(tid, NULL);
- 29-2. 主线程终止后, threadFunc()函数继续对主线程堆栈中的数据进行操作,结果难以 预测。

#### 第 31 章

- 31-1. 随本书一同发布的源文件 threads/one\_time\_init.c 提供了一种解决方案。
- 第 33 章
	- **33-2.** SIGCHLD 信号是面向进程的,产生于子进程终止时。可以将其传递给未阻塞该信号 的任何线程(不必非要是发起 fork()调用的那条线程)。

#### 第 34 章

**34-1.** 假设程序是一个 shell 管道的一部分。

#### \$ ./ourprog | grep 'some string'

这里存在的问题是 grep 与 ourprog 同属一个进程组,因此 killpg()调用也会终止 grep 进程。这种行为可能并不是期望的行为,并且可能会误导用户。这个问题的解决方 案是使用 setpgid()确保子进程会被放置在自己的新组中(第一个子进程的进程 ID 可以用作组的进程组 ID),然后向该进程组发送信号。这样就没有必要让父进程不 响应这个信号了。

- **34-5.** 如果在再次产生 SIGTSTP 信号之前该信号被解除了阻塞,那么就存在一小段时间 窗口(在 sigprocmask()调用和 raise()之间),在这段期间内如果用户输入了第二个 挂起字符(Control-Z),那么就会出现进程还处于处理器中时被停止的情况,其结果 是需要使用两个 SIGCONT 信号才能够恢复该进程。
- 第 35 章
	- **35-3.** 在本书随带的源代码的 procpri/demo\_sched\_fifo.c 文件中提供了一个解决方案。
- 第 36 章
	- **36-1.** 在本书随带的源代码的 procres/rusage\_wait.c 文件中提供了一个解决方案。
	- **36-2.** 在本书随带的源代码的 procres 子目录下的 rusage.c 和 print\_rusage.c 文件中提供了 一个解决方案。
- 第 37 章
	- **37-1.** 在本书随带的源代码的 daemons/t\_syslog.c 文件中提供了一个解决方案。

#### 第 38 章

**38-1.** 当一个文件被一个非特权用户修改之后,内核会清除文件上的 set-user-ID 权限位。 类似地,如果启用了组执行权限的话也会清除 set-group-ID 权限位。(正如 55.4 节中所细述的那样,在启用 set-group-ID 位的同时禁用组执行位对 set-group-ID 程 序没有任何影响;相反,它用于启用强制式加锁,并且正因为这个原因,对此类 文件的修改不会禁用 set-group-ID 位。)清除这些位能够保证计算程序文件可被任 意用户写入也无法修改这个文件,并且仍然保留其向执行这个文件的用户赋予特 权的能力。特权(CAP\_FSETID)进程能够修改一个文件而无需内核清除这些权 限位。

#### 第 44 章

- 44-1. 在本书随带的源代码的 pipes/change\_case.c 文件中提供了一个解决方案。
- 1172 Linux/UNIX 系统编程手册(下册)
- **44-5.** 它创建了一个竞争条件。假设在服务器看到文件结束的时刻与它关闭文件读取描述 符时刻之间,一个客户端打开了这个 FIFO 以便写入(这将会立即成功而不会发生阻 寒),然后在服务器关闭了读取描述符之后向该 FIFO 写入数据。此刻,客户端会收到 一个 SIGPIPE 信号, 因为没有进程打开该 FIFO 来读取数据。或者客户端在服务器关 闭读取描述符之前可能能够打开这个 FIFO 并向其写入数据。在这种情况下,客户端 的数据可能会丢失,并且它不会接收到来自服务器的响应。作为一个深入练习,读 者可以尝试模拟这种行为,即按照建议修改服务器并创建一个特殊的客户端,该客 户端重复不断地打开服务器的 FIFO, 向服务器发送一条消息, 关闭服务器的 FIFO, 以及读取服务器的响应(如果存在的话)。
- **44-6.** 一个可能的解决方案像 23.3 节中描述的那样使用 alarm()为客户端的 FIFO 上的 open()调用设置一个定时器。这个解决方案的一个缺点是服务器仍然会延迟超时时 间间隔。另一个可能的解决方案是使用 O\_NONBLOCK 标记打开客户端 FIFO。如 果这个操作失败了,那么服务器可以认为客户端的行为异常。后一种解决方案还需 要修改客户端使其确保在向服务器发送请求之前打开自己的 FIFO(也使用 O\_NONBLOCK 标记)。为方便起见,客户端接着应该关闭 FIFO 文件描述符的 O\_NONBLOCK 标记,这样后续的 read()调用就会阻塞。最后,也可以为这个应用 程序采用并发服务器解决方案,其中主服务器进程创建子进程来向各个客户端发 送响应消息。(对于这个简单的应用程序来讲,这种解决方案所消耗的资源是比 较大的。)

服务器没有处理的情况仍然存在。如它并没有处理序号溢出或行为不轨的客户 端请求大量序号以制造溢出的情况。这个服务器也没有处理客户端请求负的序 号长度的情况。此外,恶意的客户端可以创建自己的回复 FIFO, 然后打开这个 FIFP 来读取和写入,并在向服务器发送请求之前填充数据,但当其尝试写入回 复时就会发生阻塞。作为一个深入练习,读者可以尝试设计一些策略来处理这 些情况。

在 44.8 节中还指出了程序清单 44-7 中给出的服务器存在的另一个限制:如果一个客户 端发送了一条包含错误的字节数的消息,那么服务器在读取所有后续的客户端消息时 就会发生错乱。解决这个问题的一个简单方法是不使用固定长度的消息,转而使用分 隔字符。

#### 第 45 章

**45-2.** 在本书随带的源代码的 svipc/t\_ftok.c 文件中提供了一个解决方案。

第 46 章

**46-3.** 值 0 是一个有效的消息队列标识符,但 0 无法用作消息类型。

#### 第 47 章

- 47-5. 在本书随带的源代码的 svsem/event flags.c 文件中提供了一个解决方案。
- **47-6.** 一个预留操作可以实现成从 FIFO 中读取一个字节。与之相反的是,一个释放操作 可以实现成向这个 FIFO 写入一个字节。一个条件预留操作可以实现成从 FIFO 中非 阻塞地读取一个字节。

#### 图附录 F 部分习题解答 1173

#### 第 48 章

- **48-2.** 因为在 for 循环中递增步骤中对 shmp–>cnt 值的访问没有受到信号量的保护,因此在 写者下一次更新这个值与读者获取这个值之间存在一个竞争条件。
- **48-4.** 在本书随带的源代码的 svshm/svshm\_mon.c 文件中提供了一个解决方案。

#### 第 49 章

- **49-1.** 在本书随带的源代码的 mmap/mmcopy.c 文件中提供了一个解决方案。
- 第 50 章
	- **50-2.** 在本书随带的源代码的 vmem/madvise\_dontneed.c 文件中提供了一个解决方案。
- 第 52 章
	- **52-6.** 在本书随带的源代码的 pmsg/mq\_notify\_sigwaitinfo.c 文件中提供了一个解决 方案。
	- **52-7.** 将 buffer 变成全局是不安全的。一旦在 threadFunc()中重新启用了消息通知, 那么就可能出现在 threadFunc()执行期间产生第二个通知的情况。这第二个通 知会启动第二个线程来执行 threadFunc(), 与此同时第一个线程也在执 行 thread Func()。这两个线程会使用同一个全局的 buffer,从而导致不可预知 的结果。注意这种行为是依赖于实现的。SUSv3 允许一个实现顺序地向同一个 进程分发通知,但它也允许向并发执行的不同线程分发通知,Linux 就是这样 做的。

#### 第 53 章

**53-2.** 在本书随带的源代码的 psem/psem\_timedwait.c 文件中提供了一个解决方案。

#### 第 55 章

- **55-1.** Linux 上的 flock()具有下列特点。
	- a)一系列共享锁可以使等待放置一把互斥锁的进程饿死。
	- b)没有规则确定哪个进程会得到锁。本质上来讲,锁会被分配给下一个被调度的进 程。如果该进程恰好获取了一把共享锁,那么所有其他请求共享锁的进程的请求也将 同时得到满足。
- **55-2.** flock()系统调用没回检测死锁。这一点适用于大多数 flock()实现,但使用 fcntl()实 现 flock()的除外。
- **55-4.** 在除早期(1.2 以及以前)之外的 Linux 内核中存在两种独立运行的加锁机制,并 且两个互不影响。

#### 第 57 章

- 57-4. 在 Linux 上,sendto()调用会失败并返回 EPERM 错误。在其他一些 UNIX 系统上会 产生一个不同的错误。一些 UNIX 实现并不要求这一限制,而是会让一个已连接的 UNIX domain 数据报 socket 从其发送者处接收一个数据报,而不是从其对等处接收 一个数据报。
- 1174 Linux/UNIX 系统编程手册(下册)

第 59 章

- **59-1.** 在本书随带的源代码的 sockets 子目录的 read\_line\_buf.h 和 read\_line\_buf.c文件中提 供了一个解决方案。
- **59-2.** 在本书随带的源代码的 sockets 子目录的 is\_seqnum\_v2\_sv.c、is\_seqnum\_v2\_cl.c 以 及 is\_seqnum\_v2.h 文件中提供了一个解决方案。
- **59-3.** 在本书随带的源代码的 sockets 子目录的 unix\_sockets.h、unix\_sockets.cus\_xfr\_v2.h、 us\_xfr\_v2\_sv.c 以及 us\_xfr\_v2\_cl.c 文件中提供了一个解决方案。
- **59-5.** 在 Internet domain 中,来自非对等 socket 的数据报会被静默地丢弃。

第 60 章

**60-2.** 在本书随带的源代码的 sockets/is\_echo\_v2\_sv.c 文件中提供了一个解决方案。

#### 第 61 章

- **61-1.** 由于一个 TCP socket 的发送和接收缓冲器的大小都是有限的,因此如果客户端发送 了大量的数据,那么它可能会填满这些缓冲器,此时后续的 write()就会(永久地) 阻塞客户端直到它读取了服务器的响应为止。
- **61-3.** 在本书随带的源代码的 sockets/sendfile.c 文件中提供了一个解决方案。

#### 第 62 章

- **62-1.** 当在不引用终端的文件描述符上应用 tcgetattr()时会失败。
- **62-2.** 在本书随带的源代码的 tty/ttyname.c 文件中提供了一个解决方案。

#### 第 63 章

- **63-3.** 在本书随带的源代码的 altio/select\_mq.c 文件中提供了一个解决方案。
- **63-4.** 会产生一个竞争条件。假设按序发生了下列事件:(a)在 select()通知程序自 己的管道中有数据之后,它执行了合适的动作来响应这个信号;(b)另一个 信号到达了,并且该信号处理器向自己的管道中写入了一个字节并返回;(c) 主程序读取了管道中的全部数据。其结果是程序会错过在步骤(b)中发出的 信号。
- **63-6.** epoll\_wait()调用会阻塞,即使当所关注的列表为空时。这在多线程程序中是比较有 用的,其中一个线程可能会向 epoll 所关注的列表中添加一个描述符,而另一个线 程则阻塞在一个 epoll\_wait()调用中。
- **63-7.** 后续的 epoll\_wait()调用会遍历列表中已就绪的文件描述符。这种做法是有好处的, 它避免出现文件描述符饿死的情况,因为当 epoll\_wait()总是(假设)返回数值最小 的就绪文件描述符并且该文件描述符总是有一些可用输入的话就可能会发生这种 情况。

#### 第 64 章

**64-1.** 首先,子 shell 进程终止,然后是 script 父进程终止。由于终端是运行于 raw 模式下 的,因此终端驱动器不会对 Control-D 字符进行解释,它会将其作为一个字面字符 传递给 script 父进程,而该进程会将该字符写入到伪终端主设备中。伪终端从设备运 行于 canonical 模式下,因此这个 Control-D 字符会被当成文件结束处理, 这将会导

#### 图附录 F 部分习题解答 1175

致子 shell 进程的下一个 read()调用返回 0, 从而导致 shell 终止。shell 的终止会关 闭唯一一个引用着伪终端从设备的文件描述符,其结果是父 script 进程的下一个 read()调用会返回 EIO 错误(在其他一些 UNIX 实现上可能是文件结束),然后这个 进程会终止。

**64-7.** 在本书随带的源代码的 pty/unbuffer.c 文件中提供了一个解决方案。

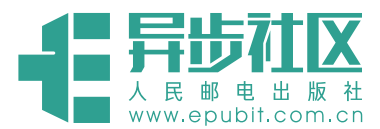

# **欢迎来到异步社区!**

# 异步社区的来历

异步社区 (www.epubit.com.cn) 是人民邮电 出版社旗下 IT 专业图书旗舰社区,于 2015 年 8 月上线运营。

异步社区依托于人民邮电出版社 20 余年的 IT 专业优质出版资源和编辑策划团队,打造传 统出版与电子出版和自出版结合、纸质书与电 子书结合、传统印刷与 POD 按需印刷结合的出 版平台,提供最新技术资讯,为作者和读者打 造交流互动的平台。

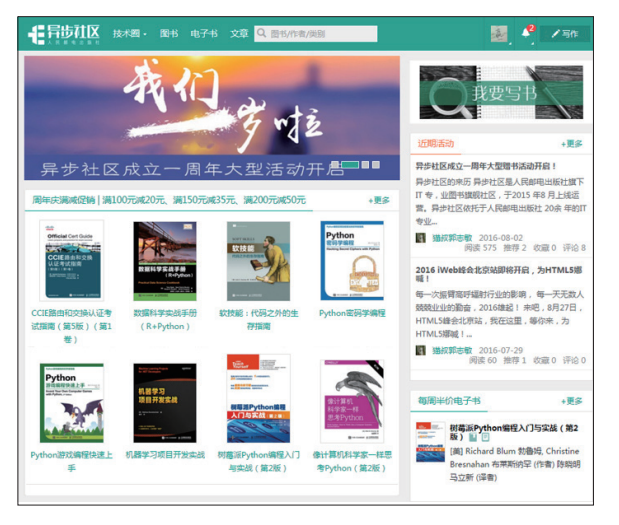

# 社区里都有什么?

#### 购买图书

我们出版的图书涵盖主流 IT 技术,在编程语言、Web 技术、数据科学等领域有众多经典畅销图书。 社区现已上线图书 1000 余种,电子书 400 多种,部分新书实现纸书、电子书同步出版。我们还会定期 发布新书书讯。

#### 下载资源

社区内提供随书附赠的资源,如书中的案例或程序源代码。 另外,社区还提供了大量的免费电子书,只要注册成为社区用户就可以免费下载。

#### 与作译者互动

很多图书的作译者已经入驻社区,您可以关注他们,咨询技术问题;可以阅读不断更新的技术文章, 听作译者和编辑畅聊好书背后有趣的故事;还可以参与社区的作者访谈栏目,向您关注的作者提出采访 题目。

# 灵活优惠的购书

您可以方便地下单购买纸质图书或电子图书,纸质图书直接从人民邮电出版社书库发货,电子书提 供多种阅读格式。

对于重磅新书,社区提供预售和新书首发服务,用户可以第一时间买到心仪的新书。

用户帐户中的积分可以用于购书优惠。100 积分 =1 元,购买图书时,在 里填 入可使用的积分数值,即可扣减相应金额。

# 特 别 优 恵

购买本书的读者专享异步社区购书优惠券。

使用方法.注册成为社区用户,在下单购书时输入<mark> 57AWG <sub>使用优惠码</sub> ,然后点击" 使</mark> 用优惠码",即可享受电子书8折优惠(本优惠券只可使用一次)。

#### 纸电图书组合购买

社区独家提供纸质图书和电子书组合购 买方式,价格优惠,一次购买,多种阅读选择。

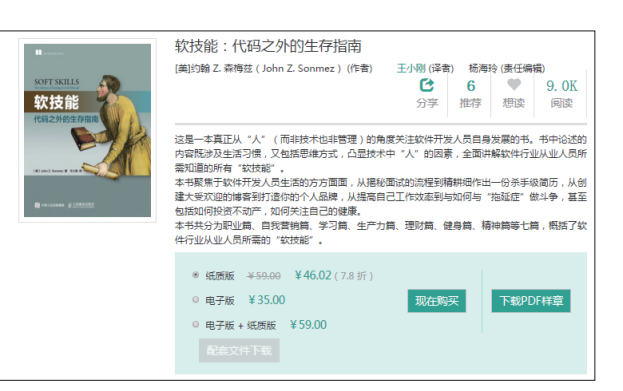

# 社区里还可以做什么?

#### 提交勘误

您可以在图书页面下方提交勘误,每条勘误被确认后可以获得 100 积分。热心勘误的读者还有机会 参与书稿的审校和翻译工作。

### 写作

社区提供基于 Markdown 的写作环境,喜欢写作的您可以在此一试身手,在社区里分享您的技术心 得和读书体会,更可以体验自出版的乐趣,轻松实现出版的梦想。

如果成为社区认证作译者,还可以享受异步社区提供的作者专享特色服务。

#### 会议活动早知道

您可以掌握 IT 圈的技术会议资讯,更有机会免费获赠大会门票。

# 加入异步

扫描任意二维码都能找到我们:

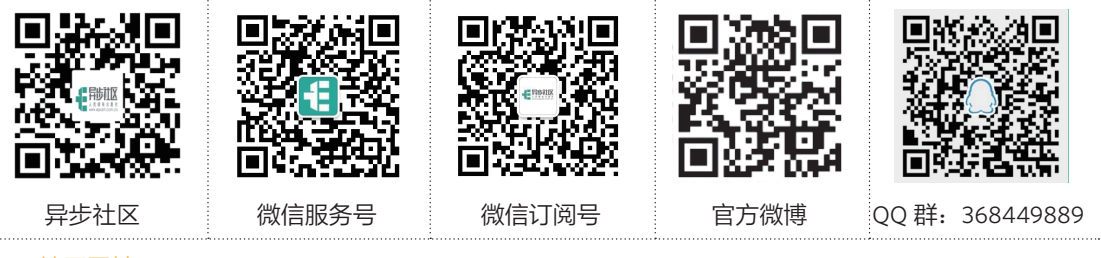

社区网址:www.epubit.com.cn

官方微信: 异步社区

官方微博:@ 人邮异步社区,@ 人民邮电出版社 - 信息技术分社

投稿 & 咨询: contact@epubit.com.cn

# 系统编程手册 (下册) Linux/UNIX

本书是 Linux 和 UNIX 系统编程接口方面的权威指南,该接口几乎被 Linux 或 UNIX 系统上运行的所有应用所采用。 在这本权威巨著中,Linux 编程专家 Michael Kerrisk 针对掌握系统编程技艺所需的系统调用和库函数进行了巨细靡遗的描 述,并用清晰、完整的程序示例来补充完善其讲解。

本书囊括了 500 多个系统调用和库函数,外加 200 多个程序实例、88 张表格和 115 幅图片。你将学到如何:

- 高效读写文件;
- 使用信号、时钟和定时器;
- 创建进程并执行程序;
- 编写安全的程序;
- 使用 POSIX 线程编写多线程程序;
- 构建和使用共享库;
- 使用管道、消息队列、共享内存以及信号量进行进程间通信;
- 使用套接字 API 编写网络应用程序。

本书在涵盖大量 Linux 专有特性 (比如, epoll、inotify、/proc 文件系统) 的同时, 对 UNIX 标准 (POSIX.1-2001/ SUSv3 以及 POSIX.1-2008/SUSv4)也极为重视,这使得本书对于在其他 UNIX 平台下工作的程序员也同样极具价值。 本书是 Linux 和 UNIX 编程接口方面覆盖最为广泛全面的著作,注定将成为新的经典。

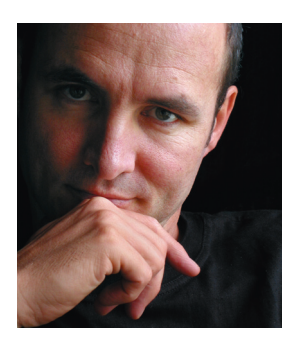

Michael Kerrisk(http://man7.org)具有 20 多年的 UNIX 系统使用和编程经验,所开设的 UNIX 系统编程周训课程更是不计其数。自 2004 年起,他开始维护手册页项目,该项目旨在生 成描述 Linux 内核以及 glibc 编程 API 的手册页。他已经撰写或与他人合著了 250 多篇手册页, 至今仍积极参与对 Linux 内核 / 用户空间接口的测试和设计评审工作。Michael 与家人居住在德 国慕尼黑。

#### 美术编辑:王建国

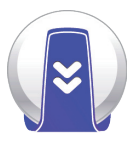

读者可通过http://www.man7.org/tlpi下载本书中的 所有源代码,获知更多信息。

●人民邮电出版社 - 信息技术分社 http://weibo.com/ptpitbooks

分类建议: 计算机 / 操作系统 /Linux 人民邮电出版社网址:www.ptpress.com.cn

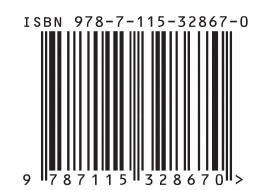